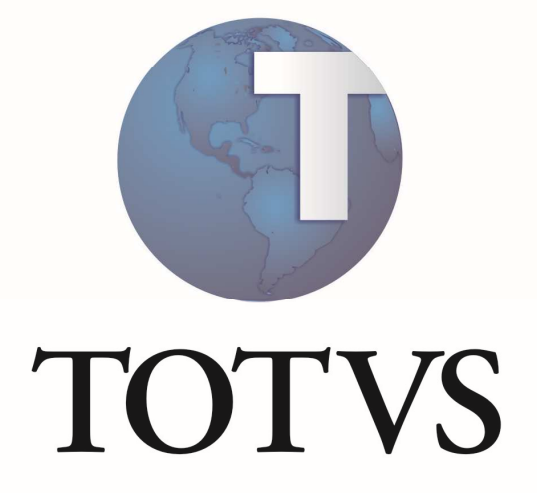

**TOTVS SERVICES SOA**

# Indice

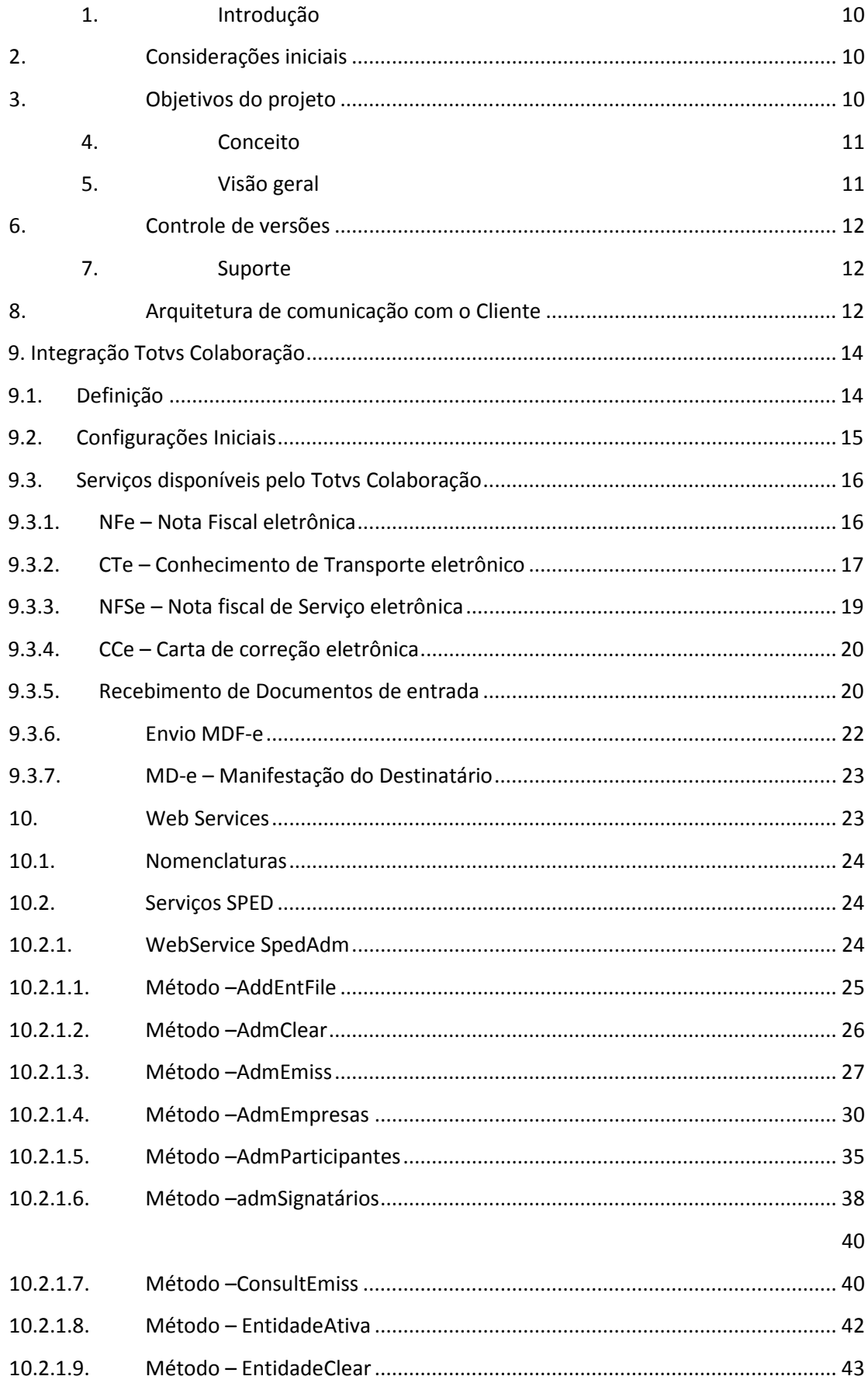

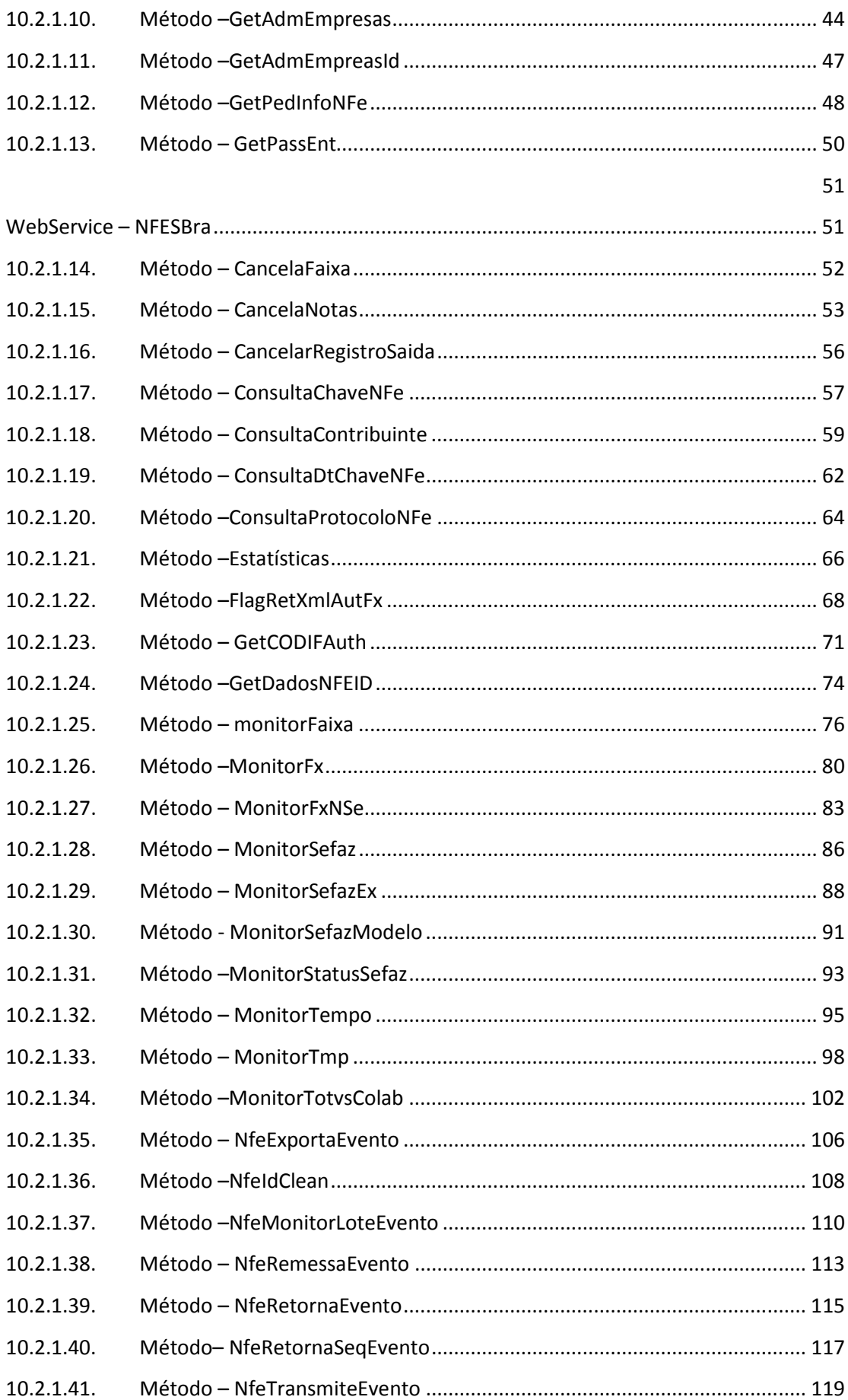

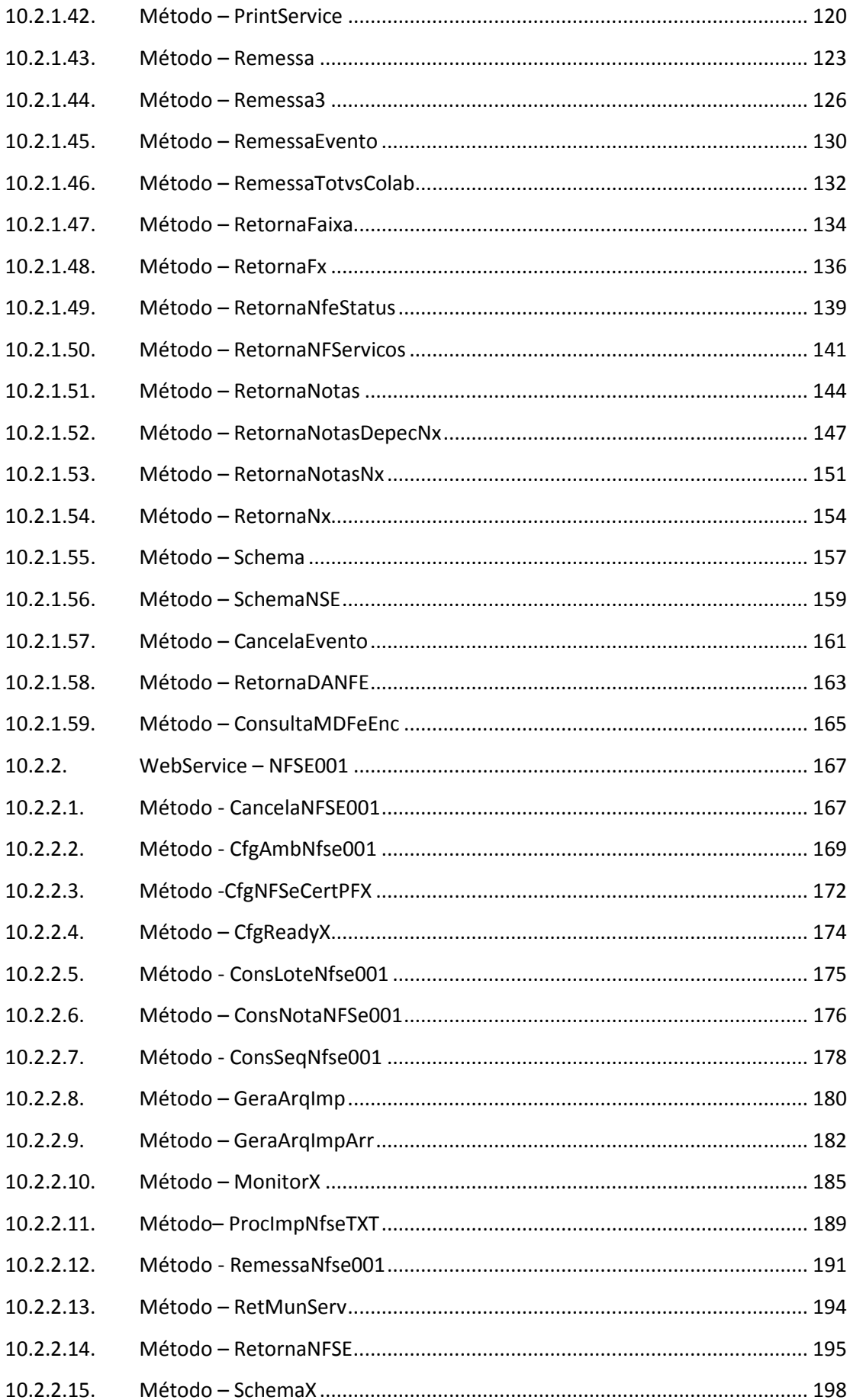

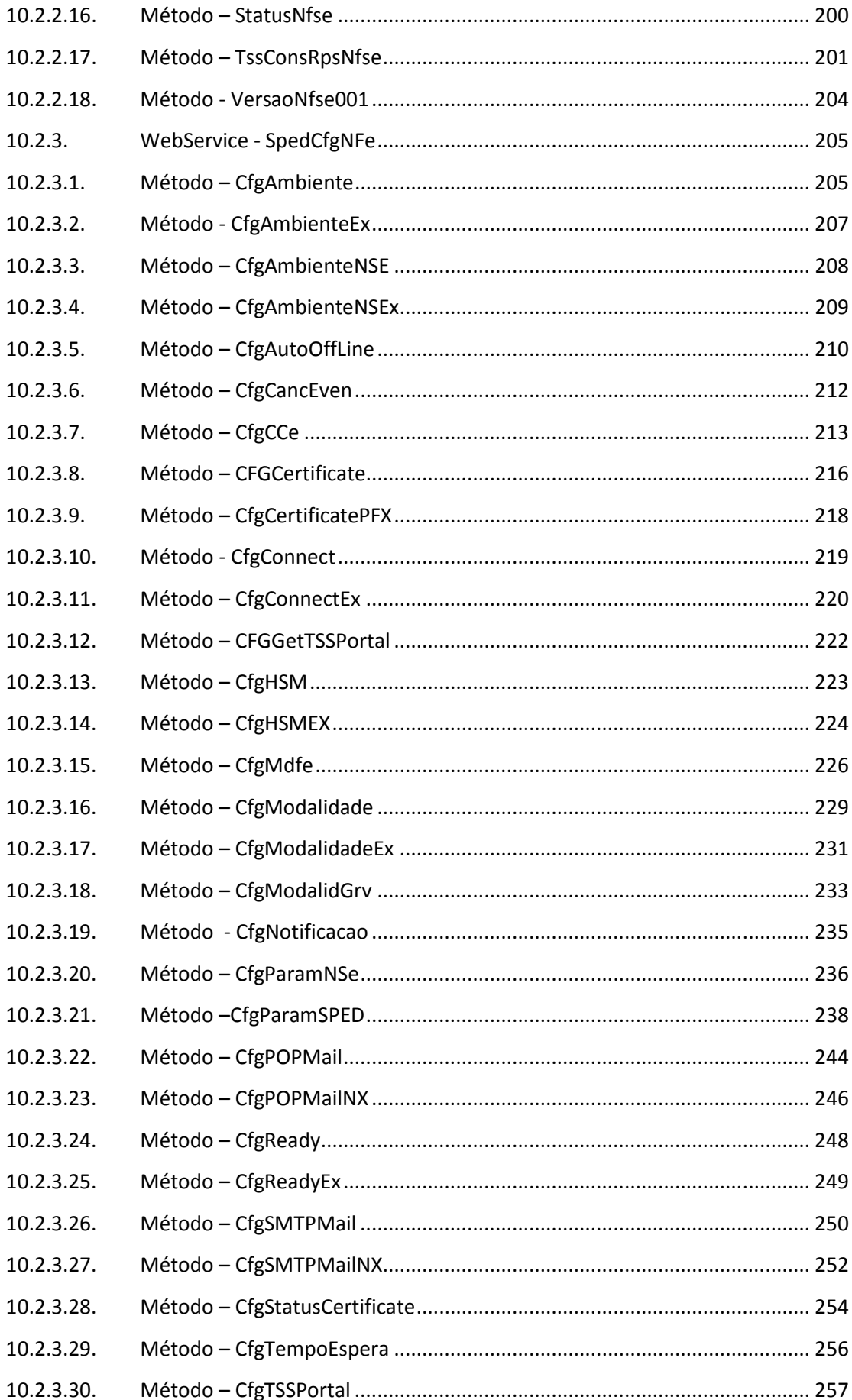

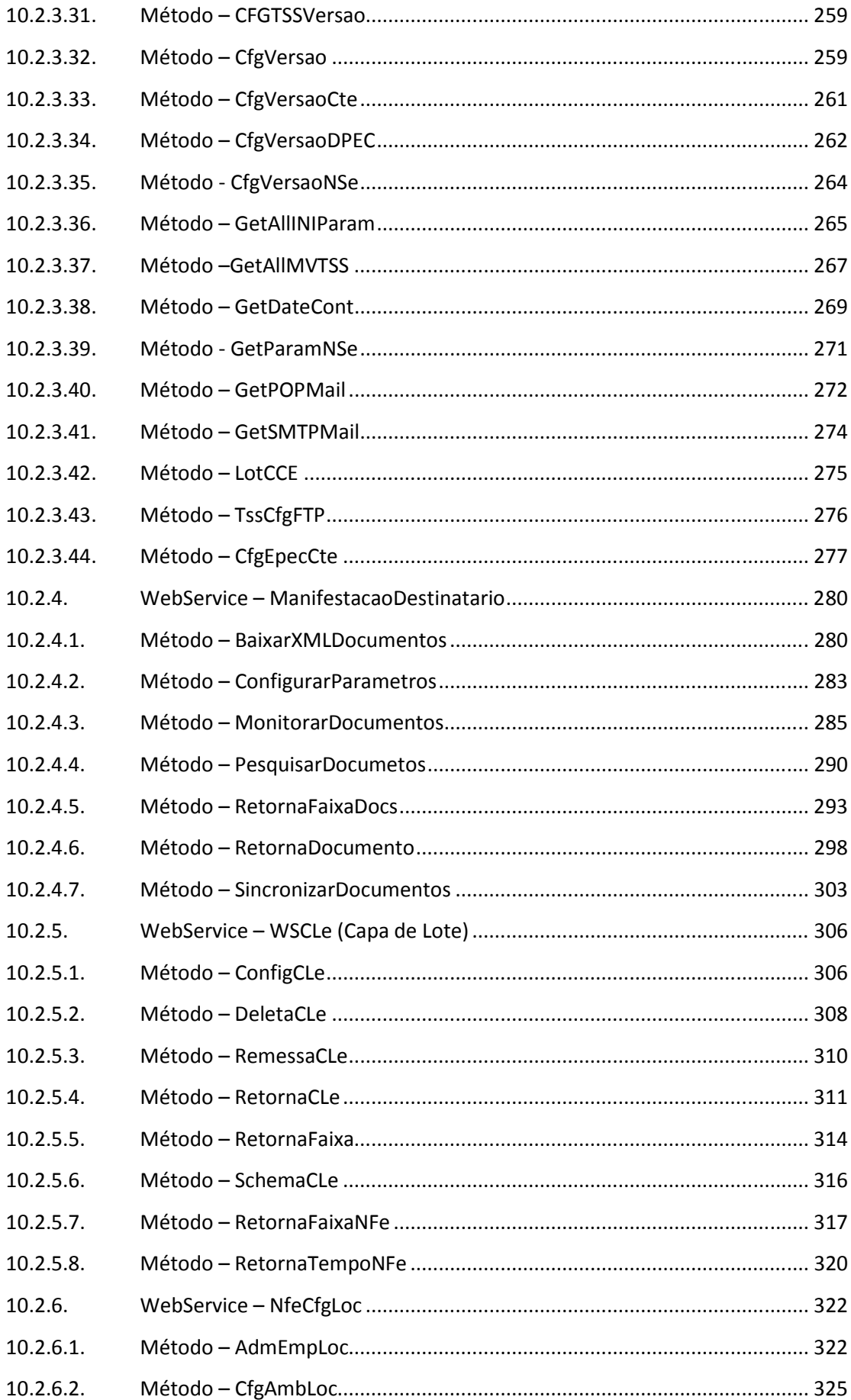

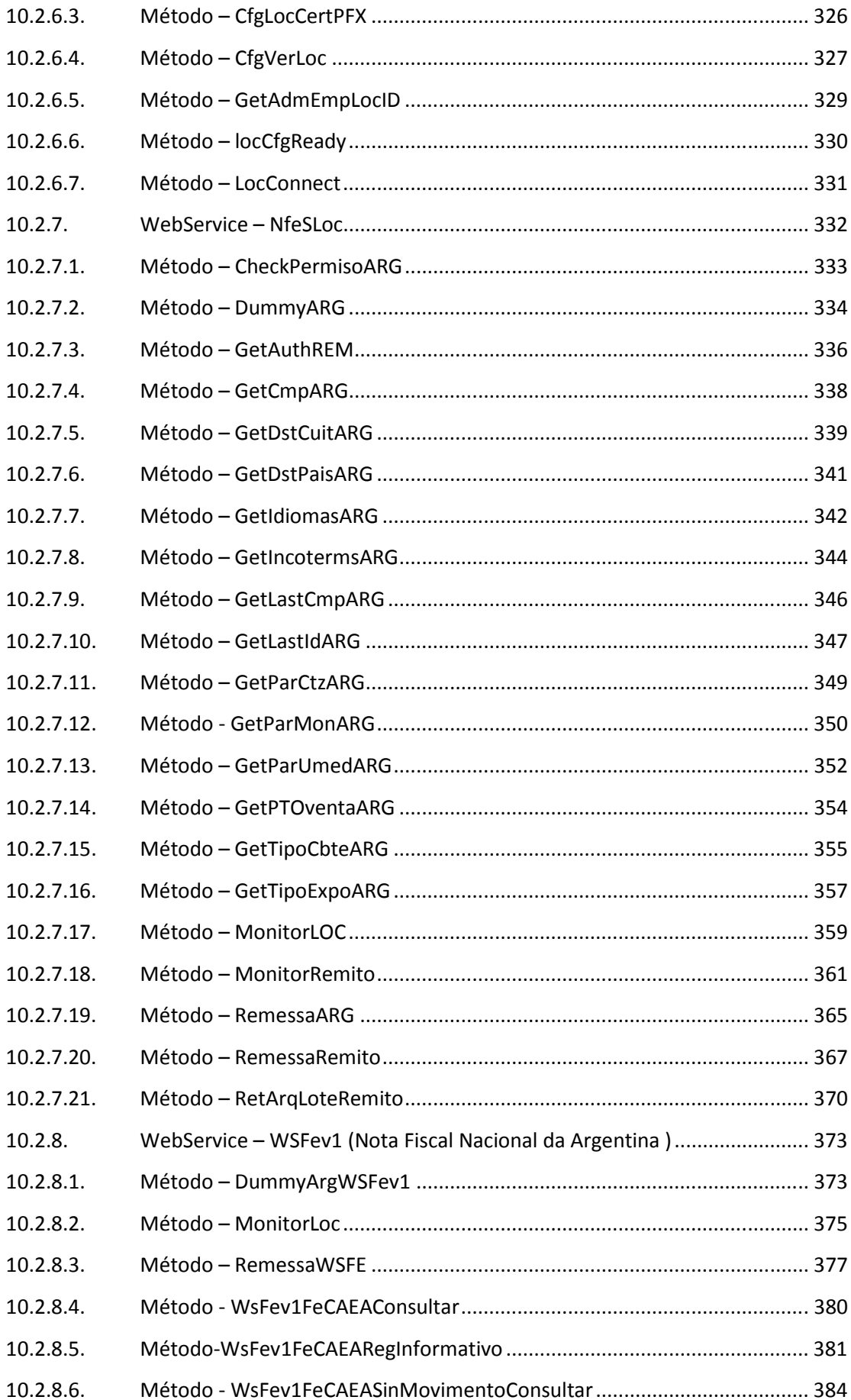

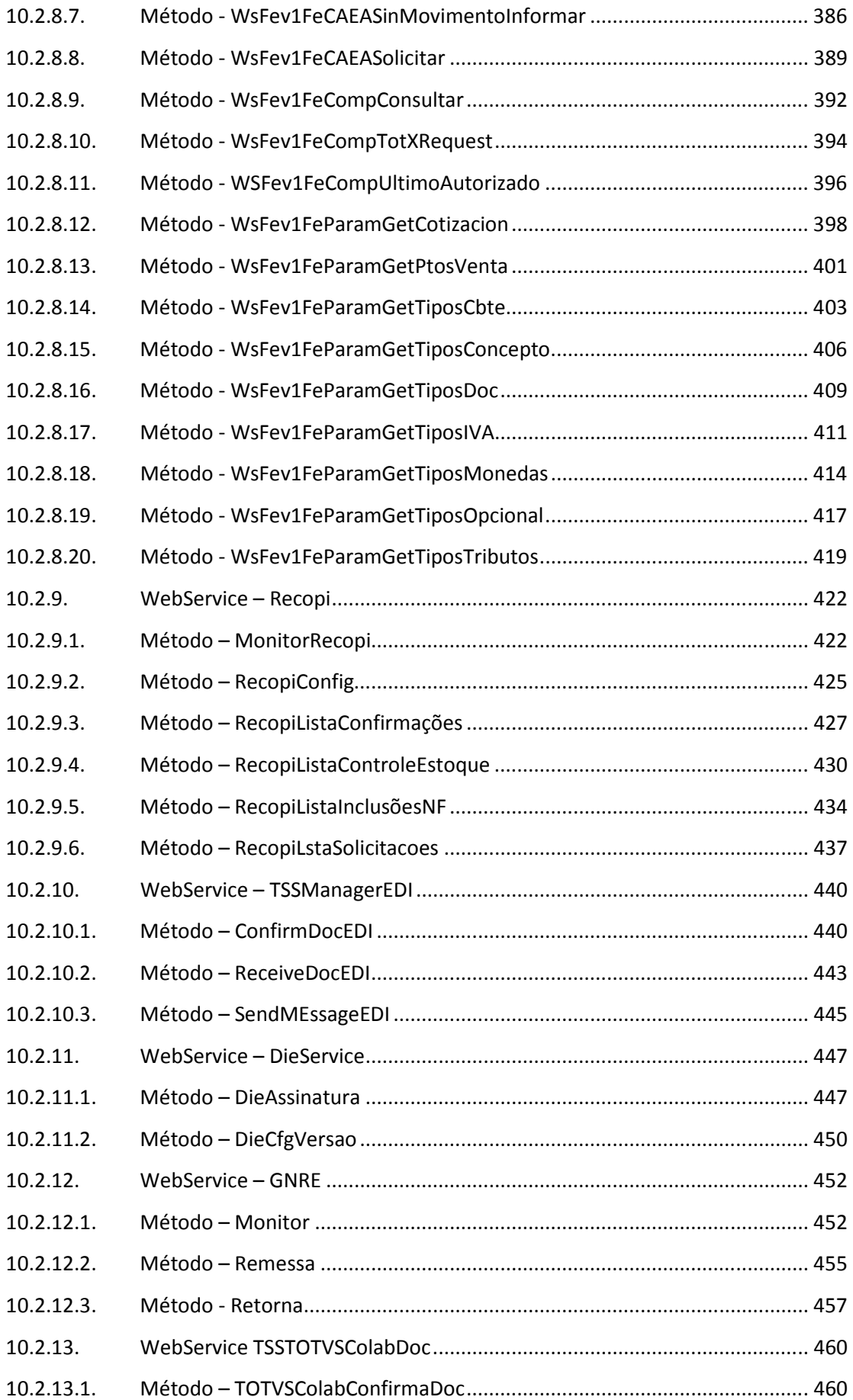

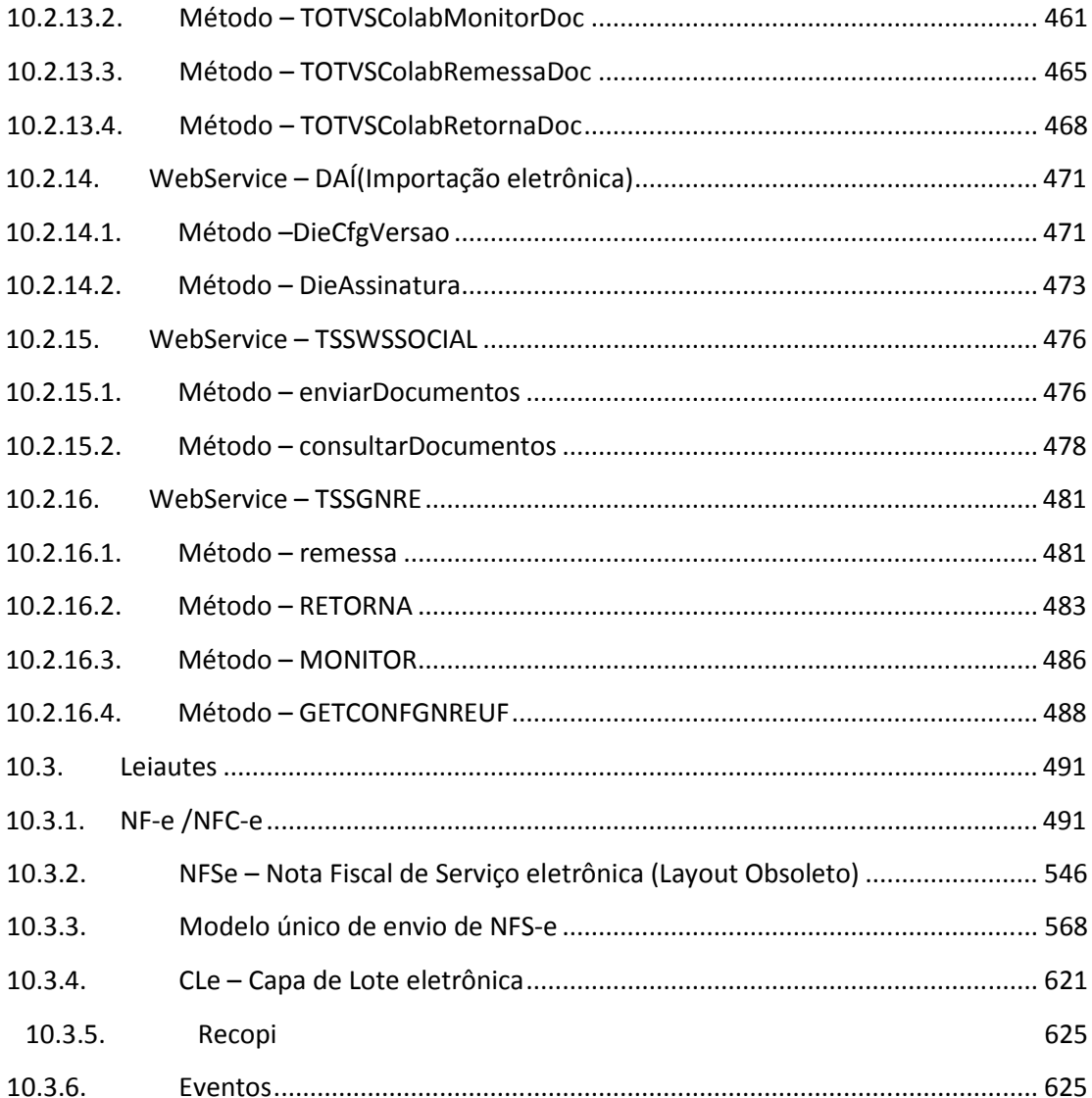

# **1. Introdução**

Este documento visa a definição das especificações e critérios técnicos necessários para o desenvolvimento de uma solução que atenda às exigências da legislação tributária, bem como o Projeto SPED das secretarias estaduais, receita federal (Nota Fiscal eletrônica, SPED Contábil e SPED Fiscal), NFS-e (Nota Fiscal de Serviço Eletrônica) e NFC-e (Nota Fiscal de Consumidor Eletrônica).

### **2. Considerações iniciais**

As especificações contidas neste documento devem atender às arquiteturas e ambientes de execução das soluções de ERP de cada uma das marcas do grupo TOTVS, bem como possibilitar o seu uso por Datacenters e por outros ERPs. Todos os ajustes na especificação e conseqüentemente na codificação da solução devem ser submetidos à aprovação das marcas do grupo TOTVS.

# **3. Objetivos do projeto**

Definir uma solução que atenda as exigências da legislação tributária municipal, estadual e federal para ser utilizada pelas três marcas do grupo TOTVS, comercialização por meio da venda da solução para outro ERP e utilização em Datacenters.

#### Premissas básicas:

- Não implicar em custo adicional para os clientes das diversas marcas do grupo TOTVS, salvo exceções previstas no projeto SPED, como por exemplo, para fins de comunicação.
- Esta solução deve primar pela simplicidade e facilidade de uso.
- Facilidade de manutenção e atualização.
- Deve respeitar os sistemas operacionais utilizados pelas soluções ERP das marcas: WINDOWNS e LINUX.
- Deve respeitar os Bancos de Dados utilizados pelas soluções ERP das marcas, tais como: SQL SERVER, ORACLE, DB2, MYSQL, DB2400, POSTGRES.
- Deve permitir o seu uso por outros ERPs.
- Deve permitir o seu uso em Data Centers.

# **4. Conceito**

O Totvs Services SPED - SOA consiste em um servidor ( TotvsAppServer ) que irá responder e realizar requisições de serviços Web Services no padrão W3C para XML 1.0 e codificação de caracteres no formato UTF-8 com namespace definido http://webservices.totvs.com.br e utilização do padrão SOAP 1.2.

Este servidor servirá de interface com serviços disponibilizados pelo fisco, especialmente serviços de Nota Fiscal Eletrônica, SPED Contábil, Fiscal e outros que por ventura existam e seu acréscimo seja de comum acordo entre as marcas.

No caso de indisponibilidade dos serviços oferecidos pelo fisco, o Totvs Services assumirá uma ação de contingência que sofrerá variação em função do serviço que se encontra indisponível. Maiores detalhes sobre esta ação de contingência será detalhada mais à frente na especificação dos serviços.

### **5. Visão geral**

Na instalação do ERP das marcas Totvs, é exigida a instalação do pacote que contém os serviços compartilhados entre as marcas. Este pacote é denominado Totvs Services SPED- SOA.

A infra-estrutura de hardware necessária para a correta utilização do Totvs Services – SOA deve ser a mesma exigida para processar o ERP das marcas Totvs, respeitando a variação do número de usuários do ERP e do volume de dados processados.

 A instalação ou atualização do produto deve ocorrer sempre por substituição para simplificar o processo e usabilidade.

Este aplicativo responderá e realizará somente serviços Web Services para se comunicar com o ERP e com o fisco, sendo necessário que no hardware de instalação haja conexão internet e que tenha um alto índice de confiabilidade e desempenho para viabilizar a comunicação com fisco.

Pode ser executado como um serviço no servidor de aplicação do ERP ou cada estação de trabalho poderá ter sua própria instalação, ficando a critério do ERP decidir a melhor configuração para sua necessidade de implementação.

Utiliza um banco de dados próprio para possibilitar a correta execução dos processos. Este banco de dados será relacional: SQL Server, Oracle, DB2, MySql ou Postgres. É recomendada a utilização do MySql para os clientes que não desejam utilizar um SGBD diferente do utilizado pelo ERP, uma vez que os aplicativos do SERPRO utilizam este banco de dados.

O usuário do ERP deve configurar a conexão com o banco de dados do Totvs Services SPED – SOA com direito de **data administrador** uma vez que o aplicativo deverá ser capaz de recriar suas tabelas automaticamente. Em caso de mudança no dicionário de dados o pacote deverá realizar a adequação dos dados automaticamente e sem prejuízo dos dados.

O banco de dados utilizados pelo Totvs Services - SOA poderá ser utilizado de forma volátil ou persistente. Quando operado de forma volátil o aplicativo ERP deverá persistir os dados em todas as conexões e ser capaz de se recuperar de problemas de comunicação e transações, ou seja, o aplicativo irá invocar os serviços do Totvs Services SPED – SOA.

 Cada método deverá ser capaz de criar o banco de dados, popular durante a sua execução e por meio de solicitação do ERP irá efetuar a limpeza dos dados. Quando operado de forma persistente o ERP não necessitará guardar os dados e o Totvs Services SPED – SOA deverá manter a integridade da informação para os casos de fiscalização previstos em lei. Para os casos de uso do modelo volátil, na especificação do Serviço haverá a definição da forma de uso do banco de dados.

## **6. Controle de versões**

O grupo Totvs, representado por suas marcas irá administrar as demandas de evolução dos serviços acordando junto aos solicitantes o prazo de liberação de release.

Todas as evoluções programadas deverão estar disponíveis para consulta pelas marcas antes do inicio do desenvolvimento e somente serão implementadas em caso de concordância das marcas.

# **7. Suporte**

Os suportes aos recursos disponíveis serão de responsabilidade dos ERPs que utilizam o Totvs Services SPED – SOA. É recomendável que cada ERP verifique a possibilidade de oferecer serviços de suporte especializados e no formato 24 x 7.

Quando o primeiro vídeo for adicionado, será exibida a janela abaixo; confirme, clicando no botão *OK* (não é necessário realizar nenhuma alteração).

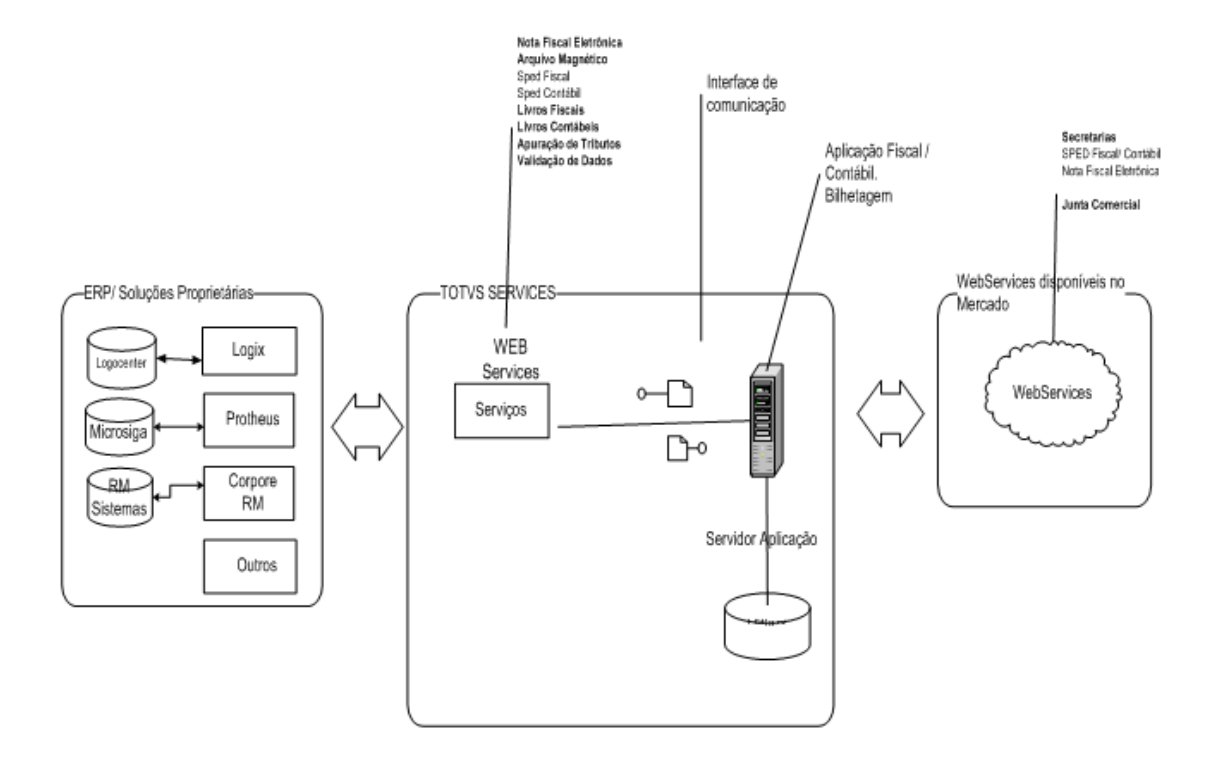

Para cada serviço oferecido existirá um Web Service específico. O fluxo de comunicação é sempre iniciado pelo ERP por meio do envio de uma mensagem à Web Service com a solicitação do serviço desejado.

O Web Service sempre devolve uma mensagem de resposta confirmando o recebimento da solicitação de serviço ao ERP na mesma conexão.

### **Serviços**

As solicitações de serviços são processadas imediatamente.

Fluxo simplificado de funcionamento:

Etapas do processo ideal:

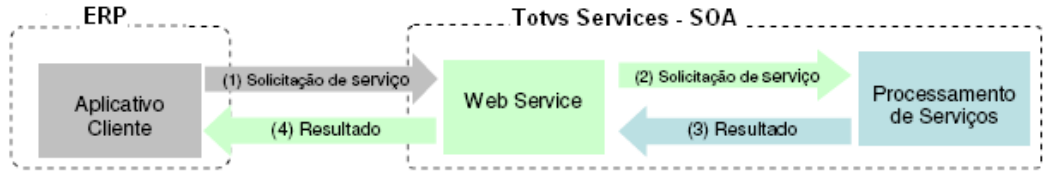

- 1. O ERP inicia a conexão enviando uma mensagem de solicitação de serviço para a Web Service (Totvs Services SPED SOA);
- 2. O Web Service recebe a mensagem de solicitação de serviço e encaminha ao aplicativo do Totvs Services que irá processar o serviço solicitado;
- *3.* O aplicativo do Totvs Services SOA recebe a mensagem de solicitação de serviços e realiza o processamento, devolvendo uma mensagem de resultado do processamento à Web Service*;*
- 4. O Web Service recebe a mensagem de resultado do processamento e o encaminhaao ERP;
- 5. O ERP recebe a mensagem de resultado do processamento e, caso não exista outra mensagem, encerra a conexão.

# **9. Integração Totvs Colaboração**

### **9.1. Definição**

O produto TOTVS Colaboração, compreende toda integração entre os ERP's TOTVS com a solução NeoGrid.

A responsabilidade do TSS no TOTVS Colaboração é de unir os ERP's com a NeoGrid, provendo serviços que possibilitem a comunicação e transmissão de documentos entre as partes.

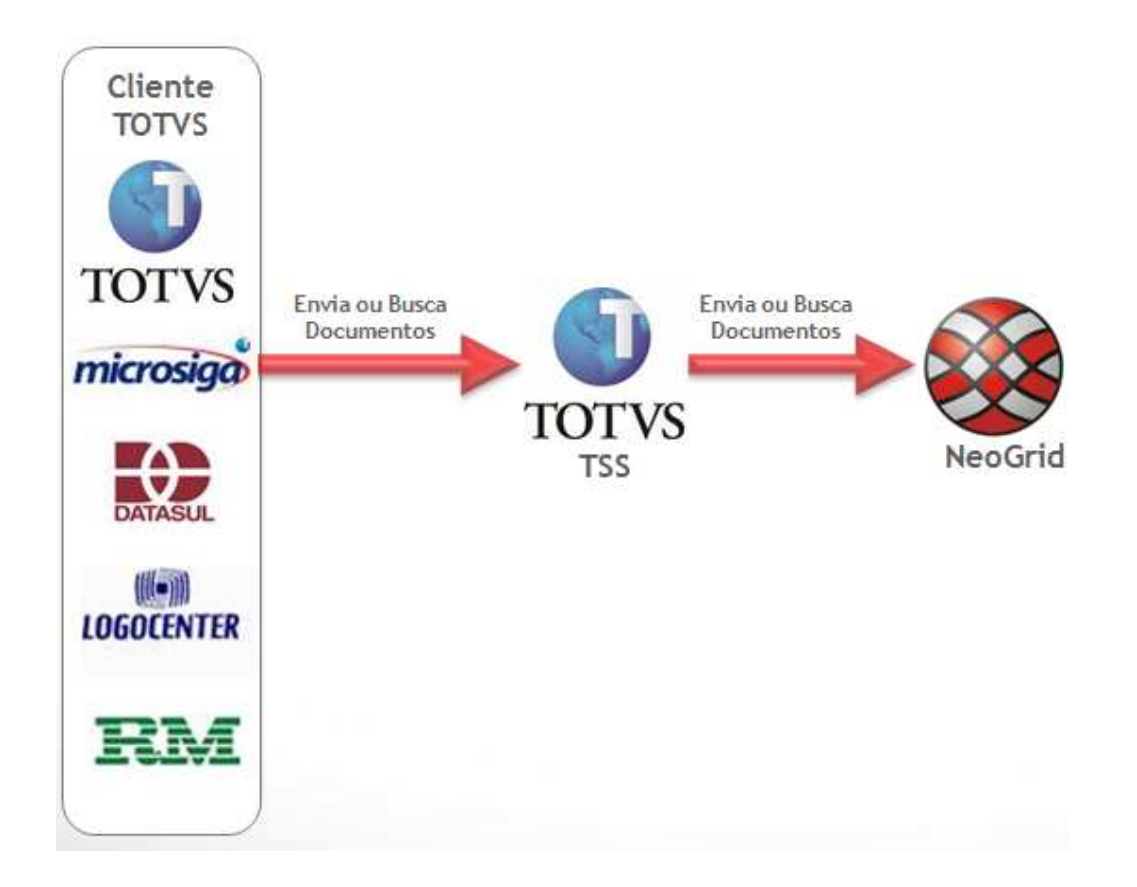

# **9.2. Configurações Iniciais**

Para utilização dos serviços do Totvs Colaboração,faz se necessário a realização de algumas configurações

### **Parâmetros:**

- I. Configuração das entidadesque utilizarão o Totvs Colaboração(WebService SPEDADMmétodo AdmEmpresas)
- II. Configuração do certificado digital para a entidades configuradas(WebService SpedCfgNFe - método - CfgCertificate/CfgCertificatePFX)
- III. Configuração dos parâmetros utilizados pelo TSS(WebService SpedCfgNfe– Método CfgParamSped )

#### **Jobs de processamento:**

A integração entre o TSS e a Neogrid é realizada por meio de Jobs que ficam executando todos os processos necessários para o envio e recebimento dos documentos recebidos pelosERPs,essase outras configurações são encontradas no **manual de instalação e configuração do TSS.** 

Após realizadas as configurações acima,o TSS estará pronto para trabalhar no modo Totvs Colaboração .

### **9.3.1. NFe – Nota Fiscal eletrônica**

Fluxo básico para Autorização,Cancelamento, Inutilização, Status Sefaz, Consulta Chave de NFe:

#### **a) Autorização de NF-e:**

1 – o ERP envia ao TSS o XML com o **leiauteNFe**,por meio do Método Remessa;

2 – o TSS realiza a conversão do XML no formado do Manual do Contribuinte da NF-e;

3 – o TSS realiza o envio do XML para a NeoGrid;

4 – o TSS fica solicitando o retorno do XML da NF-e assinado, com a autorização ou rejeição da SEFAZ;

5 – Após recebimento do retorno, o ERP pode realizar o monitoramento e o retorno por meio de qualquer Método de Monitore Retornojá disponíveis no TSS

#### **b) Cancelamento de NF-e**

1 – O ERP solicita o cancelamento de uma NF-e autorizada, por meio de qualquer método de Cancelamentode NF-e disponíveis no TSS;

2 – O TSS realiza a montagem do XML de Cancelamento e transmite para a NeoGrid;

3 – O TSS solicita o retorno do XML de Cancelamento da NF-e assinado, com autorização ou rejeição da SEFAZ;

4 – Após recebimento do retorno, o ERP pode realizar o monitoramento e o retorno por meio de qualquer Método de Monitore Retornojá disponíveis no TSS;

#### **c) Inutilização de NF-e**

1 – o ERP solicita a Inutilização de um número por meio do Método CancelaNotas, passando a informação necessária para a inutilização.

2 – o TSS realiza a montagem do XML de Inutilização e transmite para a NeoGrid;

3 – o TSS fica solicitando o retorno do XML de Inutilização assinado, com autorização ou rejeição da SEFAZ;

4 – Após recebimento do retorno, o ERP pode realizar o monitoramento e o retorno por meio de qualquer Método de Monitore Retornojá disponíveis no TSS;

#### **d) Consulta Chave**

1 – o ERP solicita a Consulta da Chave por meio dos Métodos ConsultaChaveNfe ou ConsultaDtChaveNFe, passando a informação necessária para a consulta

2 – o TSS realiza a montagem do XML de Consulta Chave e transmite para a NeoGrid;

3 – na mesma requisição o ERP recebe o Status atual da nota Correspondente a Chave consultada;

#### **e) Status Sefaz**

1 – o ERP solicita o Status da Sefaz por meio do Método MonitorSefazModelo, passando a informação necessária para a consulta (mais detalhes consultar Itens 3.5.2.21 e 3.5.2.30 deste manual);

– o TSS realiza a montagem do XML de Consulta Chave e transmite para a NeoGrid. Na mesma requisição, o ERP recebe o status atual da nota Correspondente a Chave consultada;

# **9.3.2. CTe – Conhecimento de Transporte eletrônico**

**a) Autorização de CT-e:** 

1 – o ERP envia ao TSS o XML com leiaute padrão do do CT-e, por meio do Método Remessa;

2 – o TSS realiza a conversão do XML no formado do Manual do Contribuinte do CT-e;

3 – o TSS realiza o envio do XML para a NeoGrid;

4 – o TSS fica solicitando o retorno do XML do CT-e assinado, com a autorização ou rejeição da SEFAZ;

5 – após recebido o retorno, o ERP pode realizar o monitoramento e o retorno por meio de qualquer Método de Monitore Retornojá disponíveis no TSS

#### **b) Cancelamento de CT-e**

1 – o ERP solicita o cancelamento de um CT-e autorizado, por meio de qualquer método de Cancelamento de CT-e ( CancelaNotas por exemplo) disponíveis no TSS; 2 – o TSS realiza a montagem do XML de Cancelamento e transmissão para a NeoGrid;

3 – o TSS fica solicitando o retorno do XML de Cancelamento do CT-e assinado, com autorização ou rejeição da SEFAZ;

4 – após recebido o retorno, o ERP pode realizar o monitoramento e o retorno por meio de qualquer Método de Monitor e Retornojá disponíveis no TSS;

#### **c) Inutilização de CT-e**

1 – o ERP solicita a Inutilização de um número por meio do Método CancelaNotas, passando a informação necessária para a inutilização (para obter mais detalhes, consultar Item 3.5.2.18 deste manual);

2 – o TSS realiza a montagem do XML de Inutilização e transmite para a NeoGrid;

3 – o TSS fica solicitando o retorno do XML de Inutilização assinado, com autorização ou rejeição da SEFAZ;

4 – após recebido o retorno, o ERP pode realizar o monitoramento e o retorno por meio de qualquer Método de Monitor e Retornojá disponíveis no TSS;

#### **d) Consulta Chave**

1 – o ERP solicita a Consulta da Chave por meio dos Métodos ConsultaChaveNfe ou ConsultaDtChaveNFe, passando a informação necessária para a consulta(mais detalhes consultar Itens 3.5.2.21 e 3.5.2.30 deste manual);

2 – o TSS realiza a montagem do XML de Consulta Chave e transmite para a NeoGrid;

3 – na mesma requisição o ERP recebe o Status atual da nota Correspondente a Chave consultada;

#### **e) Status Sefaz**

1 – o ERP solicita o Status da Sefaz por meio do Método MonitorSefazModelo, passando a informação necessária para a consulta(mais detalhes consultar Itens 3.5.2.21 e 3.5.2.30 deste manual);

2– o TSS realiza a montagem do XML de Consulta Chave e transmite para a NeoGrid;– na mesma requisição o ERP recebe o Status atual da nota Correspondente a Chave consultada;

# **9.3.3. NFSe – Nota fiscal de Serviço eletrônica**

#### **a) Autorização de NFS-e:**

1 – o ERP envia ao TSS o XML do RPS no formato do Layout padrão para NFSe do TSS definido neste manual , por meio do Método RemessaNfse001;

2 – o TSS não converte o XML passado, apenas realiza os ajustes necessários caso necessário e disponibiliza para o envio;

3 – o TSS realiza o envio do XML para a NeoGrid;

4 – o TSS fica solicitando o retorno do XML da NFS-e assinado, com a autorização ou rejeição da Prefeitura;

5 – após recebido o retorno, o ERP pode realizar o monitoramento e o retorno por meio dos métodos MonitorX e RetornaNFSedisponíveis no TSS;

#### **b) Cancelamento de NFS-e**

1 – o ERP solicita o cancelamento de uma NFS-e autorizada, por meio do método CancelaNFse001 disponível no TSS;

2 – o TSS realiza a montagem do XML de Cancelamento e transmissão para a NeoGrid;

3 – o TSS fica solicitando o retorno do XML de Cancelamento da NFS-e, com autorização ou rejeição da Prefeitura;

4 – após recebido o retorno, o ERP pode realizar o monitoramento e o retorno por meio dos métodos MonitorX e RetornaNFSejá disponíveis no TSS;

#### **c) Métodos do TSS Indisponíveis para TotvsColaboração**

1 – Método SchemaX, pois a conversão do XML é realizada pela NeoGrid;

- 2 Método ConsSeqNfse001, serviço não disponibilizado pela NeoGrid;
- 3– Método ConsNotaNfse001, serviço não disponibilizado pela NeoGrid;

#### **Municípios Homologados**

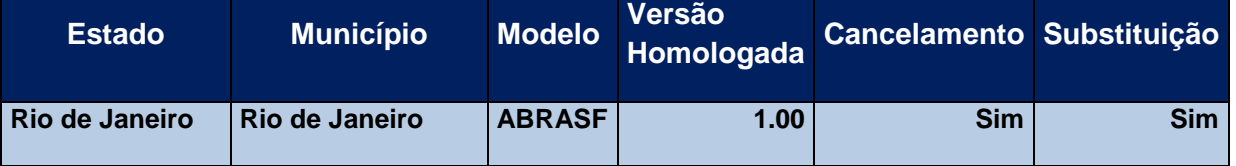

#### **Observação Importante:**

A homologação de um Município é de responsabilidade da NeoGrid, pois, para o TSS, a forma de envio do RPS e recepção da NF-e autorizada será sempre a mesma. Entretanto, para que um município conste como Homologado na tabela acima, devem ser realizados os testes pertinentes ao Município. Somente após o sucesso nos testes a tabela será atualizada com o Município.

### **9.3.4. CCe – Carta de correção eletrônica**

#### **a) Autorização de CC-e:**

1 – o ERP envia ao TSS o XML da CC-e, por meio dos Métodos NfeRemessaEvento ou RemessaEvento;

2 – o TSS realiza a conversão do XML no formado do Manual do Contribuinte da NF-e;

3 – o TSS realiza o envio do XML para a NeoGrid;

4 – o TSS fica solicitando o retorno do XML da CC-e assinado, com a autorização ou rejeição da SEFAZ;

5 – Após recebimento o retorno, o ERP pode realizar o monitoramento e o retorno por meio de qualquer Método de Monitor e Retorno já disponíveis no TSS.

### **9.3.5. Recebimento de Documentos de entrada**

O serviço de Recebimento de documentos de entrada permite que o ERP verifique se um documento de entrada está com suas informações e estruturas corretas.

A forma de realizar o recebimento dos documentos variam de acordo com o tipo do documento.

Descrição do fluxo básico para o recebimento de documentos de acordo com cada modelo:

#### **NF-e e CT-e:**

a) Recebimento iniciado pelo ERP

1 – o ERP envia ao TSS o XML da NF-e ou CT-e, por meio do Método RemessaTotvsColab;

2 – o TSS realiza o envio do XML para a NeoGrid;

3 – o TSS fica solicitando o retorno do XML da NF-e ou CT-e assinado, com a autorização ou rejeição da NeoGrid;

4 – após recebido o retorno, o ERP pode realizar o monitoramento e o retorno por meio do Método de MonitorTotvsColab

b) Recebimento iniciado pelo NeoGrid

1 – o usuário realiza o Upload do XML da NF-e ou CT-e recebida, diretamente no portal da NeoGrid;

2 – o TSS fica solicitando o retorno do XML da NF-e ou CT-e assinado, com a autorização ou rejeição da NeoGrid;

3 – após recebido, o ERP pode realizar o monitoramento e o retorno por meio do Método de MonitorTotvsColab.

#### **Recebimento de Cancelamento de NFe por evento:**

- a) Recebimento Iniciado pelo Emitente através de Email
	- 1- Emitente envia E-mail para Neogrid com o XML do documento emitido.
	- 2- Neogrid valida e disponibiliza o XML.
	- 3- TSS busca o XML e grava na base de dados.
	- 4- Após recebimento do TSS,o ERP pode realizar o monitoramento e retorno por meio do método MonitorTotvsColab
- b) Recebimento Iniciado pelo ERP.
	- 1- o ERP envia ao TSS o XML de cancelamento da NF-e , por meio do Método RemessaTotvsColab;
	- 2- o TSS realiza o envio do XML para a NeoGrid;
	- 3- o TSS fica solicitando o retorno do XML de cancelamento da NF-e assinado, com a autorização ou rejeição da NeoGrid;
	- 4- após recebido o retorno, o ERP pode realizar o monitoramento e o retorno por meio do Método de MonitorTotvsColab

#### **Recebimento de NFe para o Transportador:**

- a) Recebimento Iniciado pelo ERP.
	- 1- o ERP envia ao TSS o XML da NFe , por meio do Método RemessaTotvsColab;
	- 2- o TSS realiza o envio do XML para a NeoGrid;
	- 3- o TSS fica solicitando o retorno do XML assinado da NFe, com a autorização ou rejeição da NeoGrid;
	- 4- após recebido o retorno, o ERP pode realizar o monitoramento e o retorno por meio do Método de MonitorTotvsColab

# **9.3.6. Envio MDF-e**

O Manifesto eletrônico é o documento emitido para vincular documentos fiscais utilizados em operações e/ou prestações de serviços.

O Manifesto deverá ser emitido por empresas prestadoras de serviço de transporte com mais de um conhecimento de transporte,ou por empresas que realizam o transporte em veículos próprios.

O objetivo do MDF-e é agilizar o registro em lote de documentos fiscais eletrônicos nele relacionados.

Fluxo básico para Autorização, de MDF-e :

1- O ERP envia ao TSS o XML com o leiaute do MDF-e padrão da Sefaz, por meio do Método Remessa;

2 – O TSS Grava o MDFe na base de dados do TSS

3 – O TSS realiza o envio do XML para a NeoGrid;

4 – O TSS solicita para a Neogrid o retorno de MDF-e assinado, com a autorização ou rejeição da SEFAZ;

5 – O ERP realiza o monitoramento por meio de qualquer Método de Monitor e Retorno já disponíveis no

### **9.3.7. MD-e – Manifestação do Destinatário**

A integração dos ERPs TOTVS com o MDe via TOTVS Colaboração,ocorre de forma transparente com relação a implementação realizada com a integração direta entre TSS e Sefaz,tendo como premissa, as configurações básicas para integração com o TOTVS Colaboração.Todos os métodos implementados no serviço manifestaçãoDestinatario estão disponíves para uso no TOTVS Colaboração.Segue exemplo do fluxo básico para a integração com o MDe:

- 1- Criar entidade no TSS através do método admEmpresas do serviço spedAdm.
- 2- Configurar a entidade para uso do TOTVS Colaboração através do método cfgParamSped do serviço spedCfgNfe.
- 3- Realizar configuração do MD-e através do método configurarParametros do serviço manifestaçãoDestinatario.
- 4- Sincronizar notas fiscais do destinatário através do método sincronizarDocumentos do serviço manifestacaoDestinatario.
- 5- Monitorar os documentos sincronizados através do método monitorarDocumentos do serviço manifestacaoDestinatario.
- 6- Enviar eventos do MDe através do método remessaEvento do serviço nfesBra.
- 7- Realizar monitoramento dos eventos através do método nfeMonitorLoteEvento do serviço nfesBra.
- 8- Realizar o download do XML dos documentos sincronizados através do método baixarDocumentos do serviço manifestaçãoDestinatario.

Um diferencial a ser considerado na integração do MD-e como TOTVS Colaboração, está na relação com o intervalo de tempo das solicitações e consultas das notas e do XML.A Neogrid realiza consultas na base da Sefaz a cada 1 hora,afim de evitar um aumento significativo nesse tempo de retono para os ERPs,o intervalo de tempo de consulta entre o TSS e o Neogrid é de 30 minutos.

# **10. Web Services**

O Totvs Services SPED – SOA disponibiliza serviços e métodos que serão utilizados pelos ERP. O mecanismo de utilização do Web Services segue as seguintes premissas:

a) É disponibilizado um Web Service por serviço, existindo um método para cada tipo de operação. Essa diferenciação ocorre também na definição das mensagens, conforme será visto adiante;

b) As URLs dos Web Services encontram-se ao final da descrição de cada grupo de serviços. Acessando a URL pode ser obtido o WSDL (Web Services Description Language) de cada Web Service.

c) Não é permitida a mudança nos parâmetros dos Web Services/métodos. Caso seja necessária a alteração dos parâmetros, um novo Web Services/método deve ser criado para respeitar o legado e não obrigar aos clientes as realização da atualização simultânea do Totvs Sped Services e do ERP.

d) Em virtude da manutenção e controle de uso do Totvs Services SPED – SOA o ERP foi implementado um conceito de **TOKEN** que será exigido em todos os métodos do projeto. Este token deverá ser obtido por meio da execução do Serviço XXX antes da execução dos serviços que tiverem o parâmetro de entrada **USERTOKEN**. Este código terá validade de 12 horas, salvo a reinicialização do serviço. Caso a informação do **USERTOKEN** não seja valida, haverá negação de execução do serviço.

# **10.1. Nomenclaturas**

Os Webservices deste projeto utilizam tipagem de variável padrão do W3C para os parâmetros envolvidos, porém houve uma conversão de nomenclatura para melhor leitura do documento, a saber:

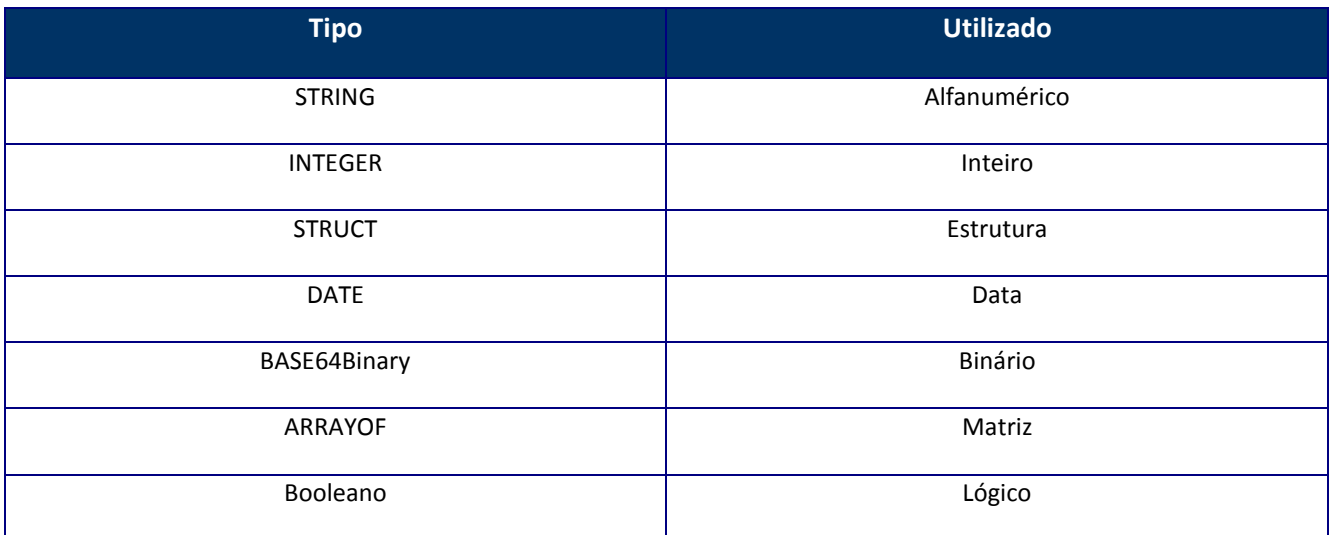

# **10.2. Serviços SPED**

# **10.2.1. WebService SpedAdm**

**Função:** Sincronizar os dados cadastrais das entidades empresariais e participantes do ERP com o Totvs Services SPED. Por meio das informações fornecidas por este serviço, o Totvs Services SPED – SOA será capaz determinar a SEFAZ de origem e realizar as amarrações com os demais parâmetros do sistema. É recomendado que ,antes da execução de qualquer outro

serviço da NFe, este seja chamado e que o ERP não guarde o código da entidade assegurada que está operação será realizada.

# **10.2.1.1. Método –AddEntFile**

#### **Processo:Síncrono**

**Função:** Método de autorização de uso da empresa.

#### **Parâmetros de entrada:**

```
<soap:Body> 
<USERTOKEN>STRING</USERTOKEN> 
<KEYPASS>STRING</KEYPASS> 
<CNPJ>STRING</CNPJ> 
<NOME>STRING</NOME> 
</soap:Body>
```
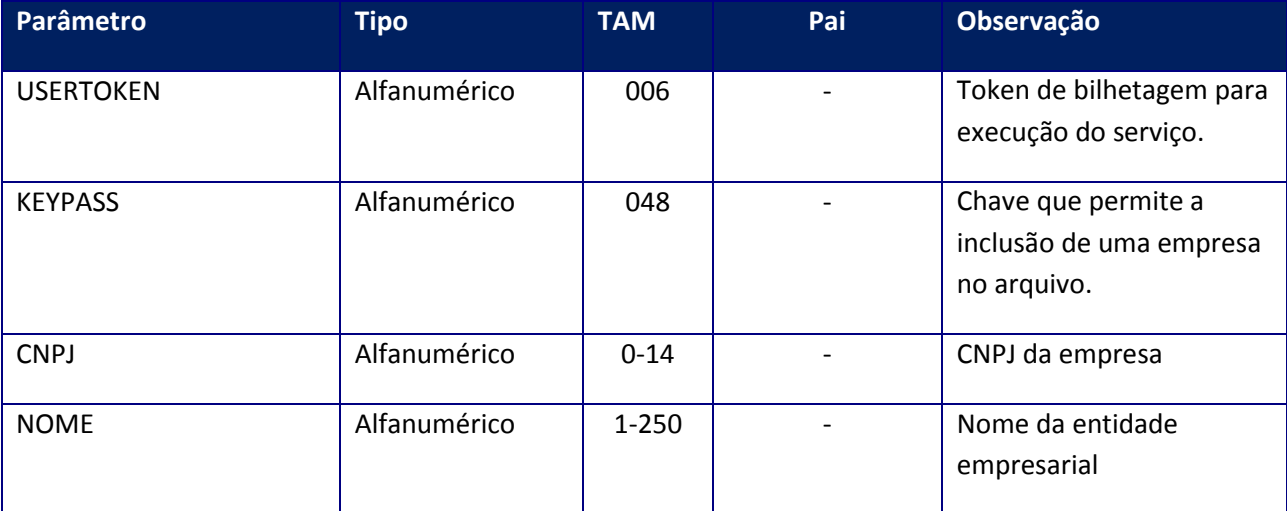

#### **Parâmetros de Saída:**

<soap:Body> <MSG>**STRING**</MSG> </soap:Body>

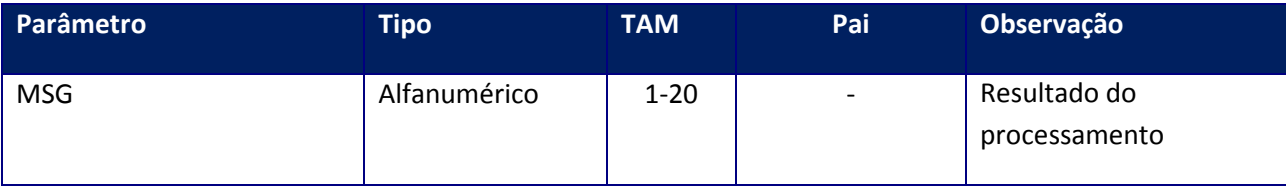

# **10.2.1.2. Método –AdmClear**

**Função**: Método de limpeza das tabelas de signatários.

#### **Parâmetros de Entrada:**

<soap:Body> <USERTOKEN>**STRING**</USERTOKEN> <ID\_ENT>**STRING**</ID\_ENT> <ORDEM>**INTEGER**</ORDEM> <IND\_ESC>**STRING**</IND\_ESC> <CLEAR\_ALL>**STRING**</CLEAR\_ALL> <PROCCAD>**BOOLEAN**</PROCCAD> <PROCSALD>**BOOLEAN**</PROCSALD> <PROCMOV>**BOOLEAN**</PROCMOV> <PROCDEM>**BOOLEAN**</PROCDEM> </soap:Body>

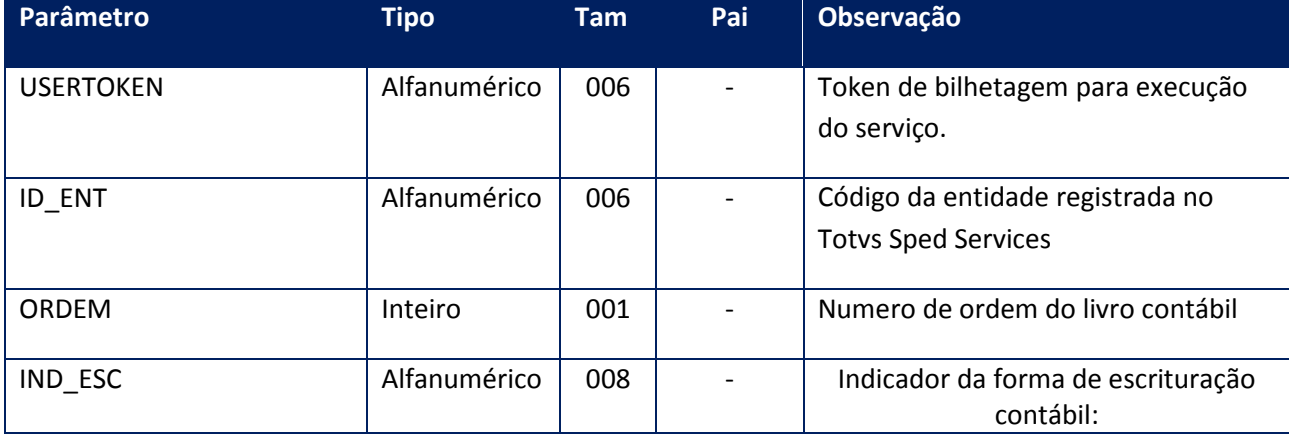

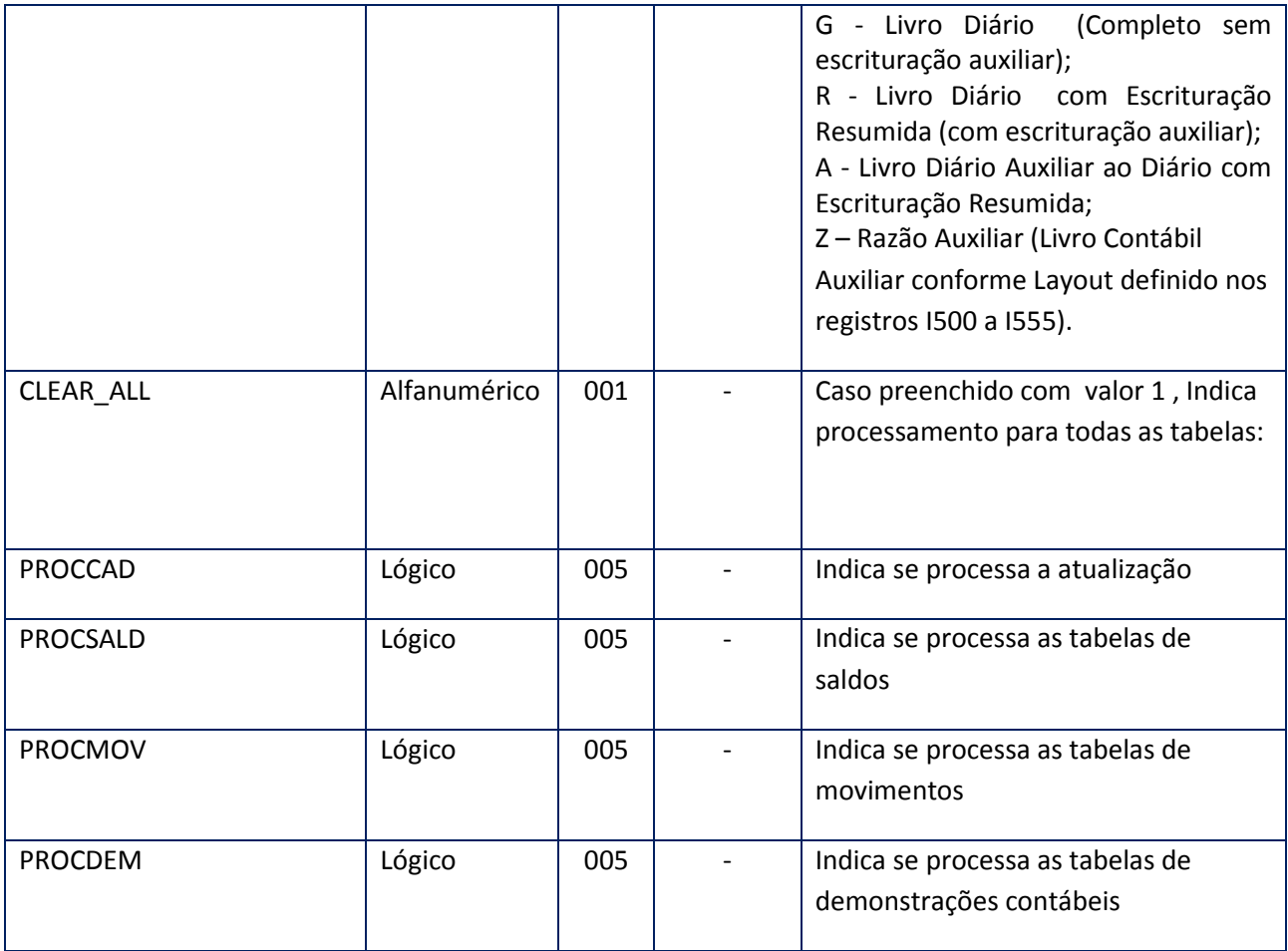

**Parametros de Saída:** 

<soap:Body>

<MSG>**STRING**</MSG>

</soap:Body>

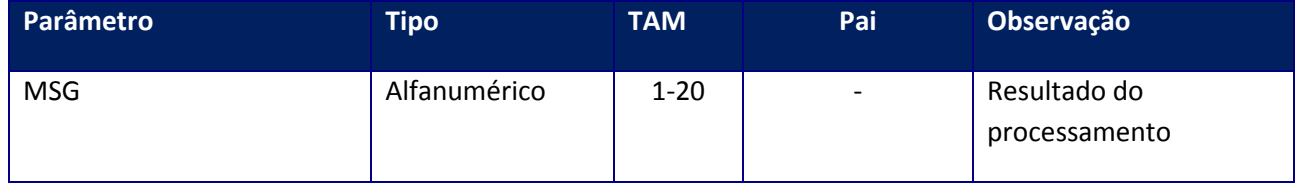

**Função:** Método de administração da tabela de autorização de emissão de NF-e, Dpec e CT-e. Este método deve ser utilizado para incluir, excluir e alterar as autorizações de emissão para controle de uso.

<soap:Body> <USERTOKEN>**STRING**</USERTOKEN> <ID\_ENT>**STRING**</ID\_ENT> <CNPJ>**STRING**</CNPJ> <CPF>**STRING**</CPF> <IE>**STRING**</IE> <UF>**STRING**</UF> <OPC>**INTEGER**</OPC> <ARQUIVO> <CNPJ>**STRING**</CNPJ> <CPF>**STRING**</CPF> <DATAPED>**DATE**</DATAPED> <IE>**STRING**</IE> <PEDIDO>**STRING**</PEDIDO> <QTDPED>**INTEGER**</QTDPED> <UF>**STRING**</UF> </ARQUIVO> <PARTNER>**STRING**</PARTNER> </soap:Body>

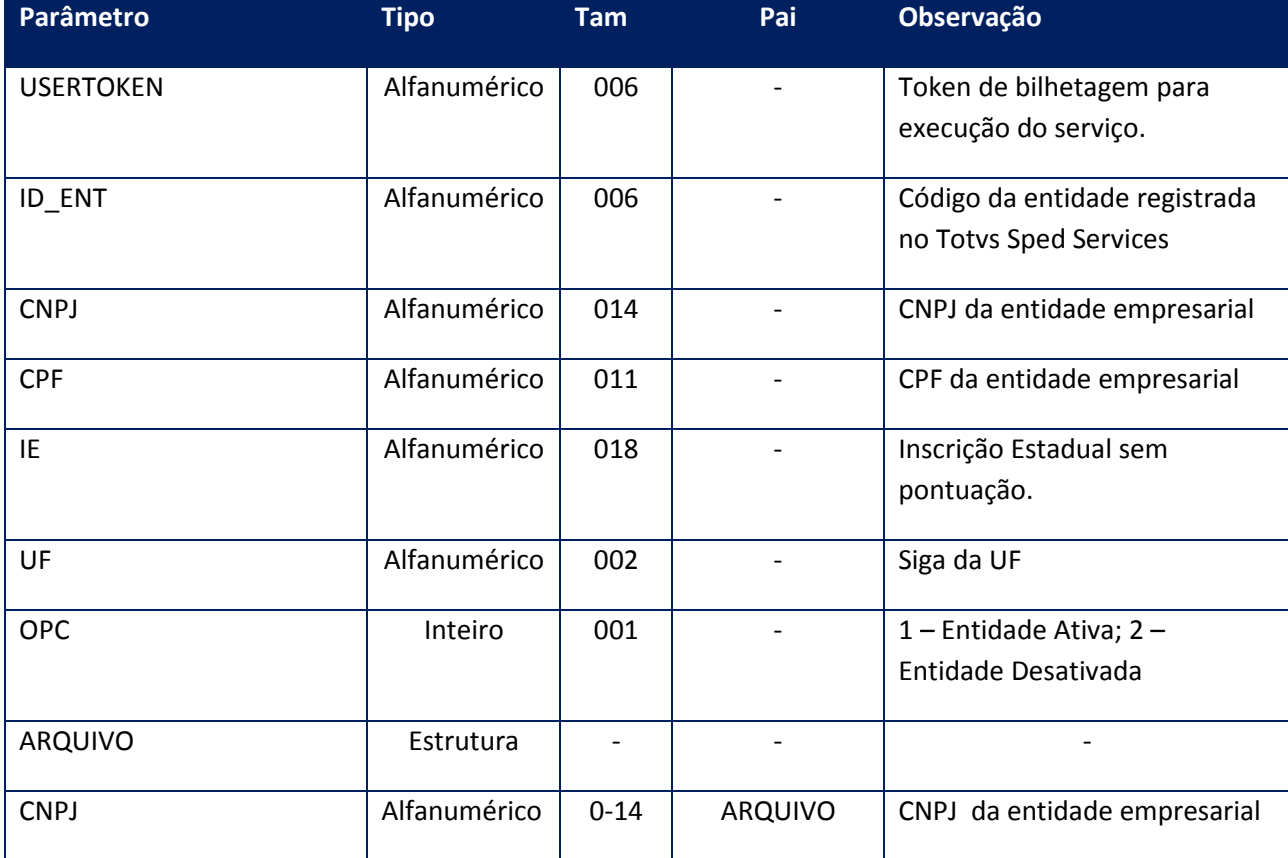

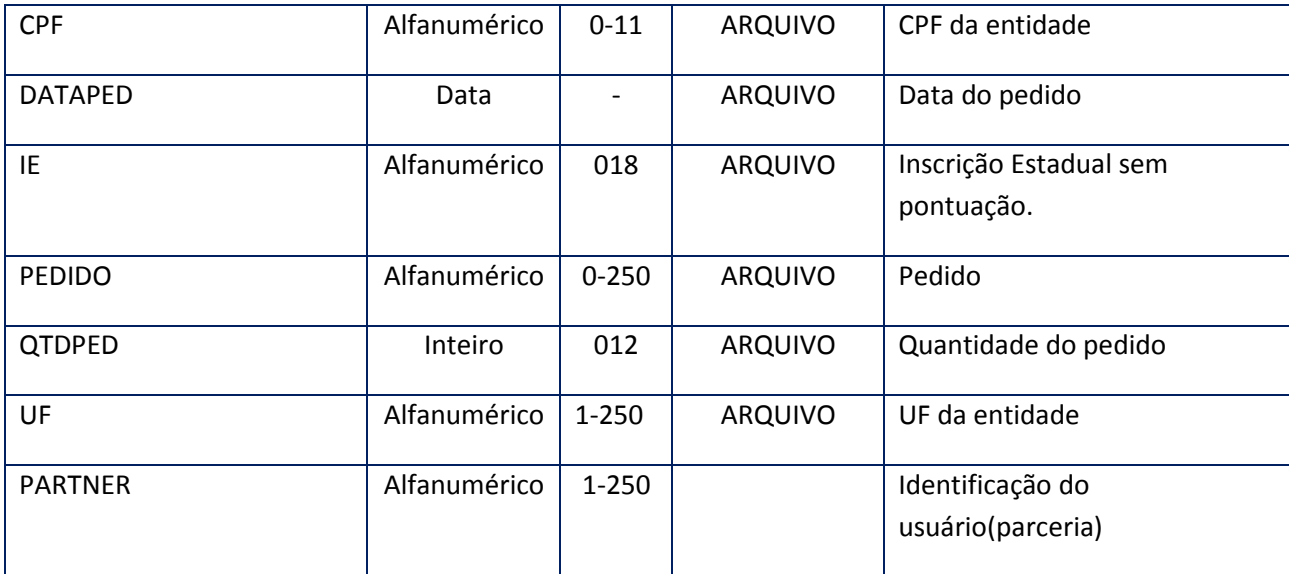

#### **Parâmetros de saída:**

<soap:Body> <AUTEMP> <CNPJ>**STRING**</CNPJ> <CPF>**STRING**</CPF> <ID\_ENT>**STRING**</ID\_ENT> <IE>**STRING**</IE> <QTDE>**INTEGER**</QTDE> <SALDO>**INTEGER**</SALDO> <UF>**STRING**</UF> </AUTEMP> </soap:Body>

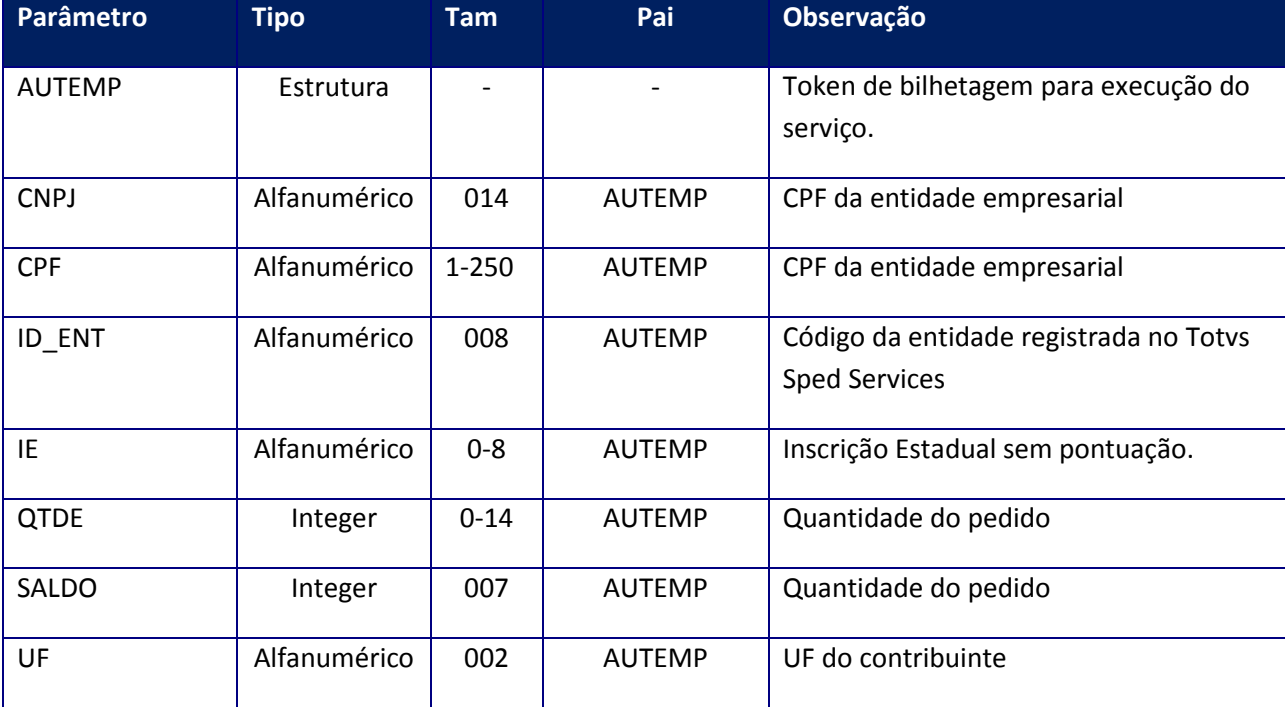

### **Soap Fault:**

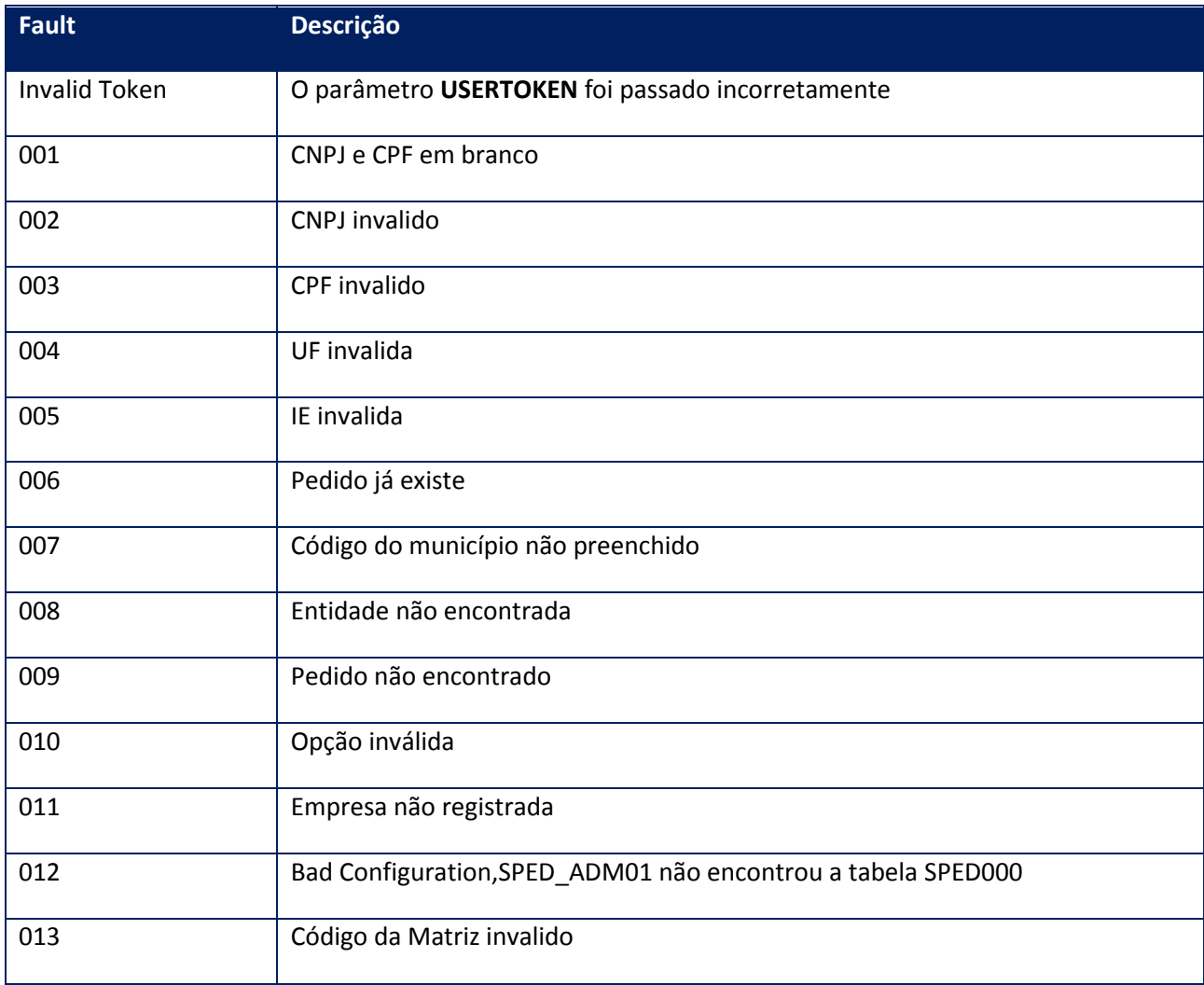

# **10.2.1.4. Método –AdmEmpresas**

**Função:** Este método deve ser utilizado para informar ao sistema quais empresas estão habilitadas à utilização dos serviços do SPED. A identificação de uma empresa é realizada por meio da chave CNPJ, CPF, IE e UF. Caso uma empresa altere estes dados, o sistema irá identificar uma nova empresa e, portanto, deve-se realizar o encerramento das escriturações antes de realizar está operação. Por questões de segurança e garantia da integridade da informação sugere-se que antes de executar cada serviço o código da entidade empresarial seja obtido por meio da execução deste método.

Por meio das informações fornecidas a este método o Totvs Services Sped irá estabelecer com qual SEFAZ de origem haverá a conexão.

#### **Parâmetros de entrada:**

</soap:Body> <USERTOKEN>**STRING**</USERTOKEN> <EMPRESA> <BAIRRO>**STRING**</BAIRRO> <CEP>**STRING**</CEP> <CEP\_CP>**STRING**</CEP\_CP> <CNPJ>**STRING**</CNPJ> <COD\_MUN>**STRING**</COD\_MUN> <COD\_PAIS>**STRING**</COD\_PAIS> <COMPL>**STRING**</COMPL> <CP>**STRING**</CP> <CPF>**STRING**</CPF> <DDD>**STRING**</DDD> <DTRE>**STRING**</DTRE> <EMAIL>**STRING**</EMAIL> <ENDERECO>**STRING**</ENDERECO> <FANTASIA>**STRING**</FANTASIA> <FAX>**STRING**</FAX> <FONE>**STRING**</FONE> <ID\_MATRIZ>**STRING**</ID\_MATRIZ> <IE>**STRING**</IE> <IM>**STRING**</IM> <INDSITESP>**STRING**</INDSITESP> <MUN>**STRING**</MUN> <NIRE>**STRING**</NIRE> <NIT>**STRING**</NIT> <NOME>**STRING**</NOME> <NUM>**STRING**</NUM> <SUFRAMA>**STRING**</SUFRAMA> <UF>**STRING**</UF> <IDEMPRESA>**STRING**</IDEMPRESA> </EMPRESA> <OUTRASINSCRICOES> <INSCRICAO> <SPED\_GENERICSTRUCT> <CODE>**STRING**</CODE> <DESCRIPTION>**STRING**</DESCRIPTION> </SPED\_GENERICSTRUCT> *<SPED\_GENERICSTRUCT> <CODE>STRING</CODE> <DESCRIPTION>STRING</DESCRIPTION> </SPED\_GENERICSTRUCT>*  </INSCRICAO> </OUTRASINSCRICOES> </soap:Body>

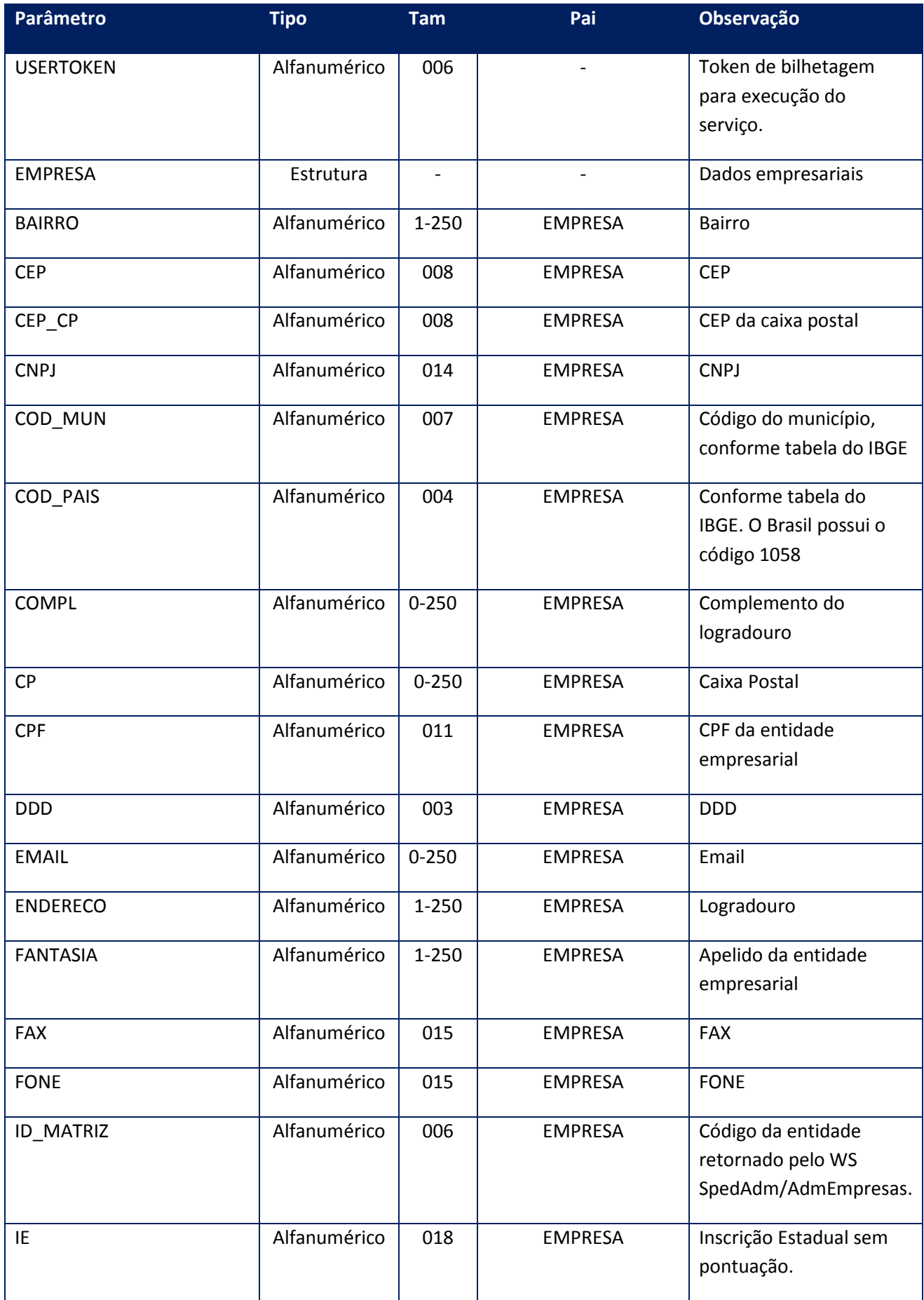

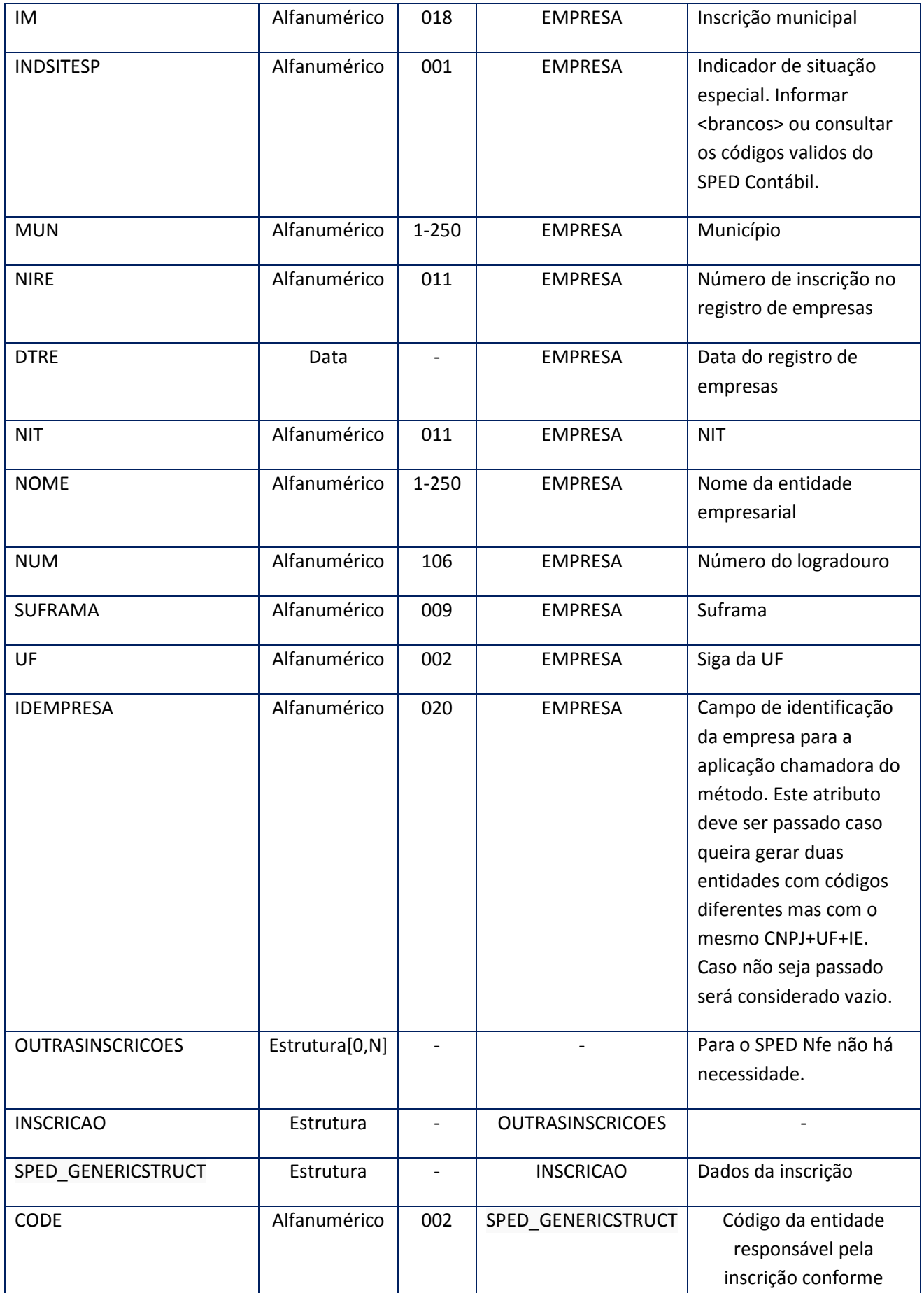

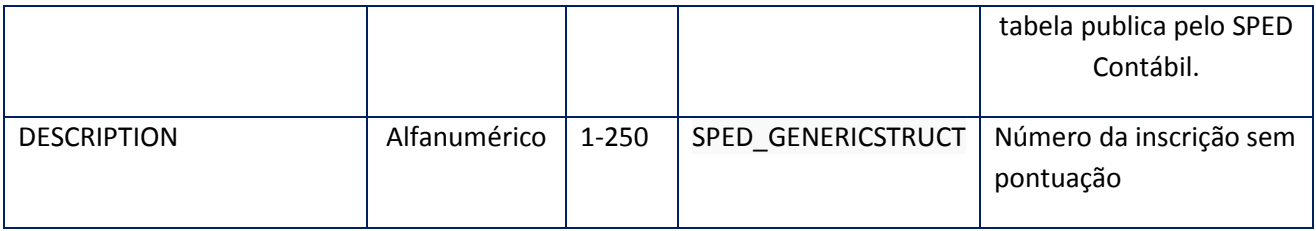

# **Parâmetros de saída:**

<soap:Body>

<ID\_ENT>**STRING**</ID\_ENT> </soap:Body>

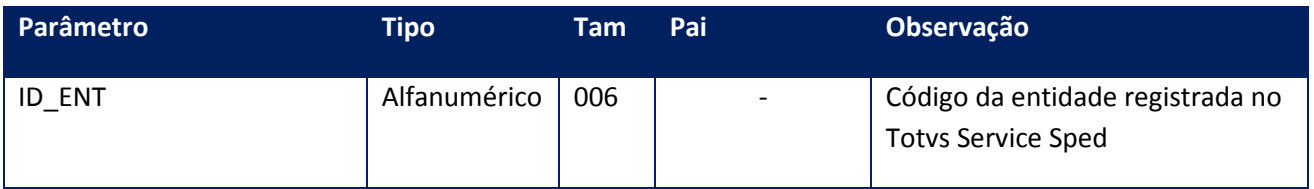

# **Soap Fault:**

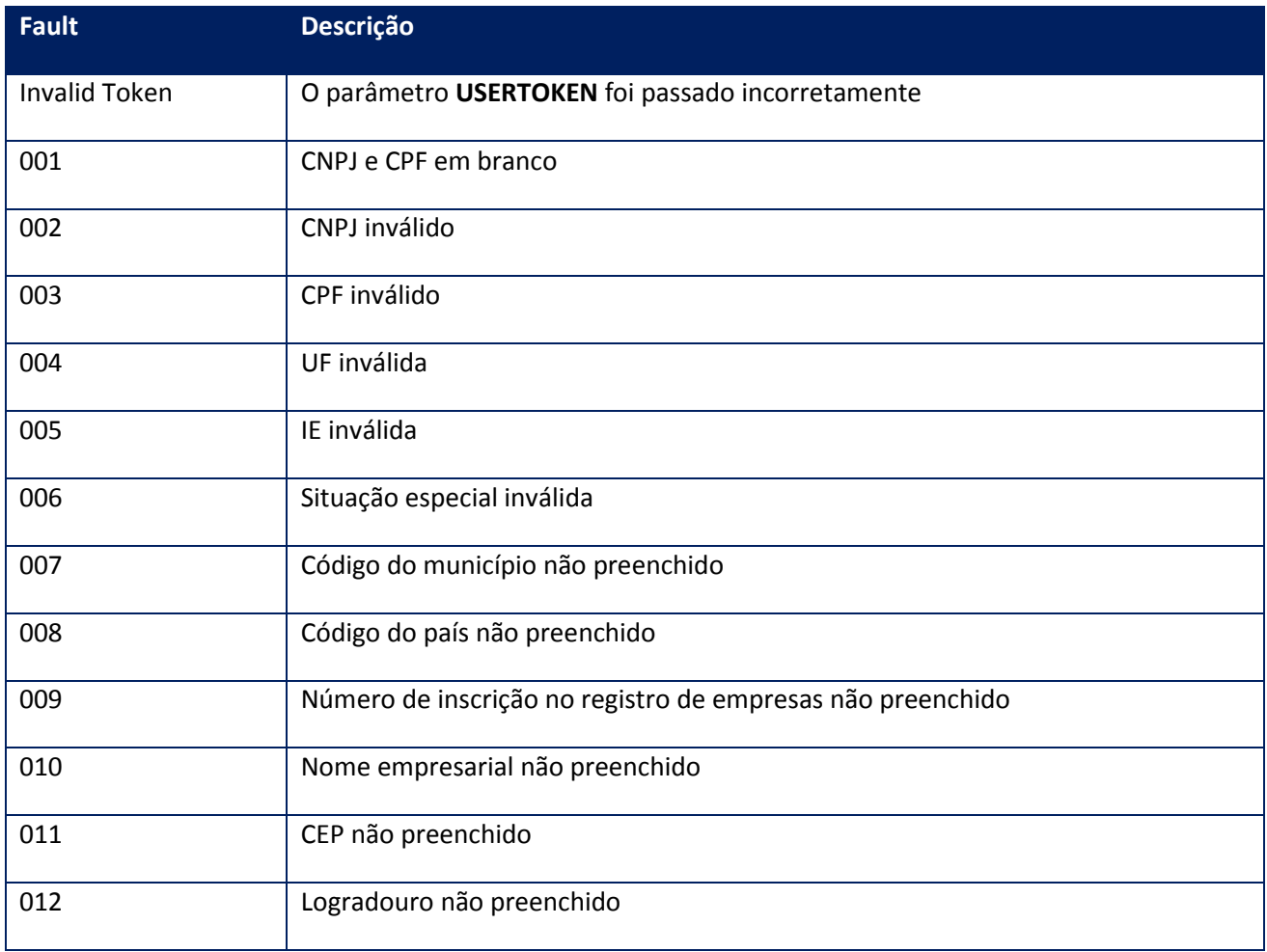

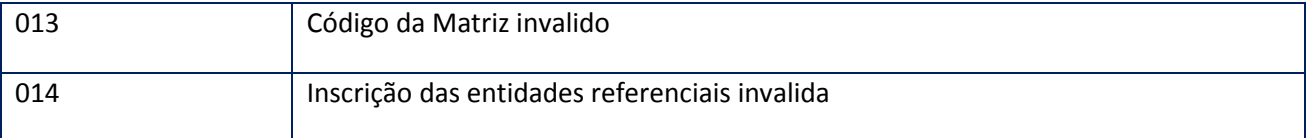

# **10.2.1.5. Método –AdmParticipantes**

**Função:** Este método deve ser utilizado para informar ao sistema quais são os participantes (Cliente, Fornecedores, Transportadores, Contabilistas, Empresários, etc...) que fazem ou fizeram relacionamentos com a empresa. A identificação de um participantes é realizada por meio da chave CNPJ,CPF,IE e UF, caso um participante altere estes dados, o sistema irá tratá-lo como um novo participante.

Por questões de segurança e garantia da integridade da informação sugerimos que antes de executar cada serviço este método seja executado, quando as informações de participante forem necessárias.

#### **Parâmetros de entrada:**

<soap:Body> <USERTOKEN>**STRING**</USERTOKEN> <PARTICIPANTE> <BAIRRO>**STRING**</BAIRRO> <CEP>**STRING**</CEP> <CEP\_CP>**STRING**</CEP\_CP> <CNPJ>**STRING**</CNPJ> <COD\_MUN>**STRING**</COD\_MUN> <COD\_PAIS>**STRING**</COD\_PAIS> <COD\_REL>**STRING**</COD\_REL> <COMPL>**STRING**</COMPL> <CP>**STRING**</CP> <CPF>**STRING**</CPF> <DDD>**STRING**</DDD> <DTFIM>**DATE**</DTFIM> <DTINI>**DATE**</DTINI> <ENDERECO>**STRING**</ENDERECO> <FAX>**STRING**</FAX> <FONE>**STRING**</FONE> <ID\_ENT>**STRING**</ID\_ENT> <IE>**STRING**</IE> <IE\_ST>**STRING**</IE\_ST> <IM>**STRING**</IM> <MUN>**STRING**</MUN> <NIT>**STRING**</NIT>

<NOME>**STRING**</NOME> <NUM>**STRING**</NUM> <SUFRAMA>**STRING**</SUFRAMA> <UF>**STRING**</UF> </PARTICIPANTE> </soap:Body>

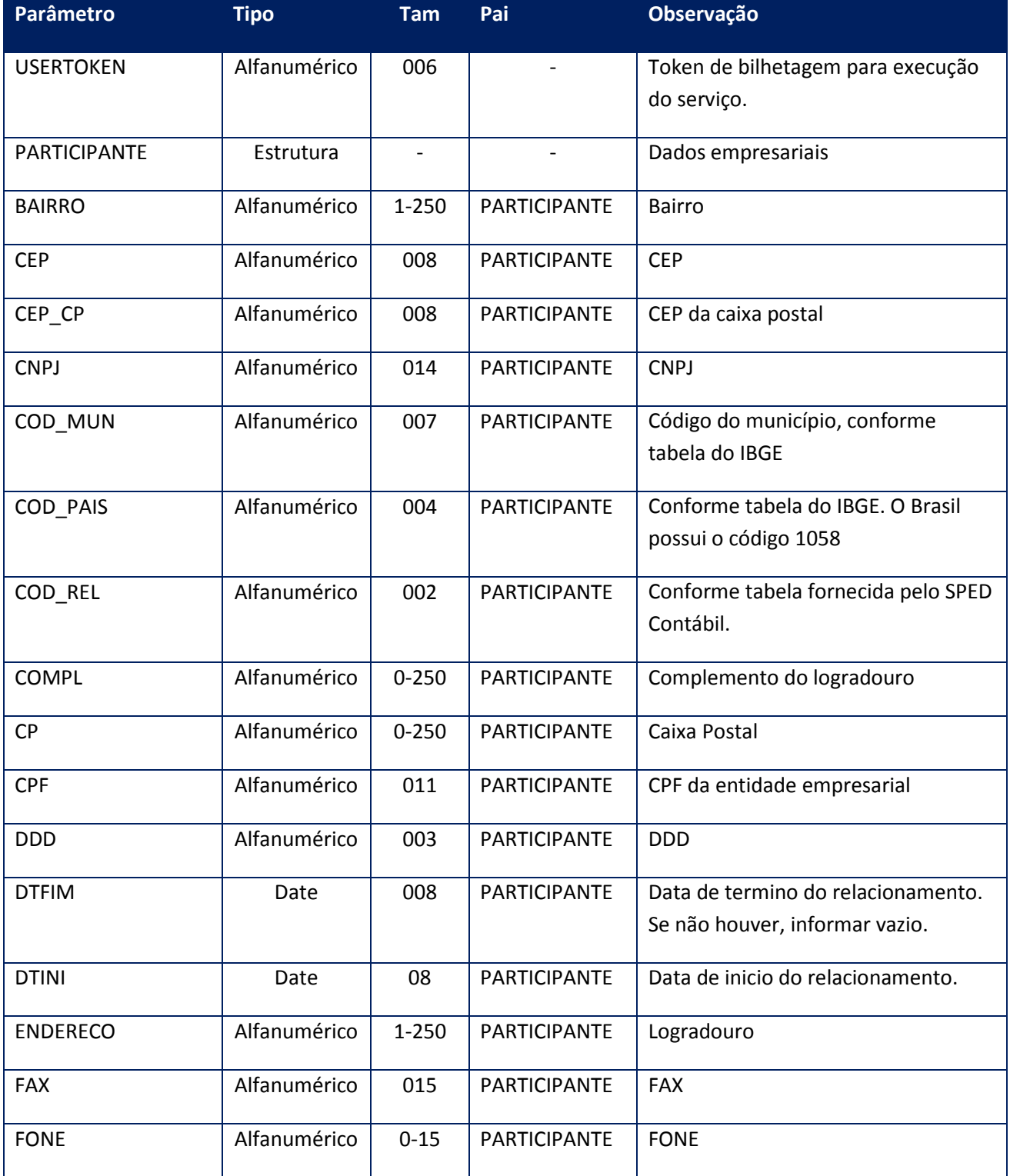
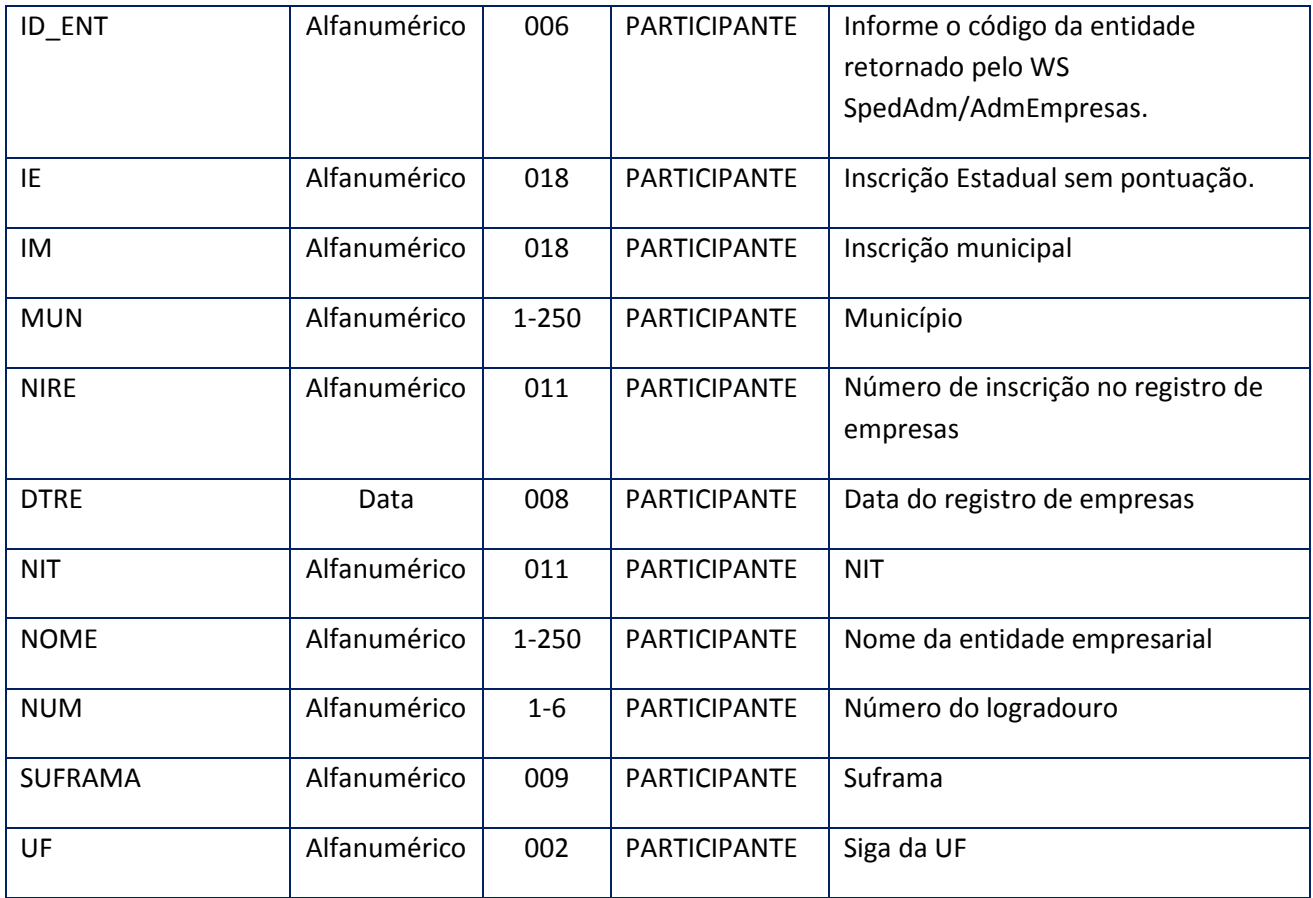

<soap:Body> <ID\_PART>**STRING**</ID\_PART> </soap:Body>

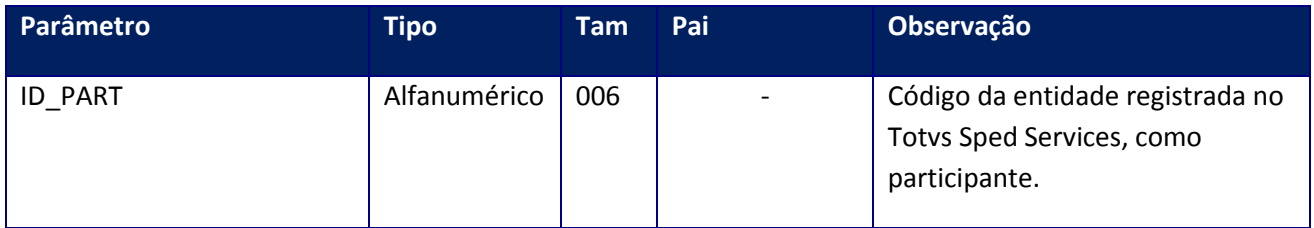

# **Soap Fault:**

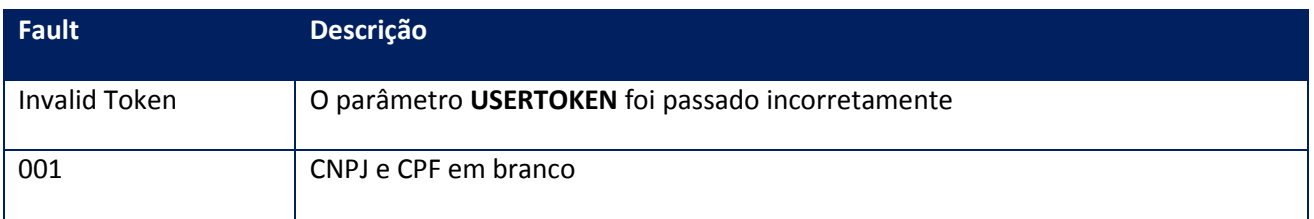

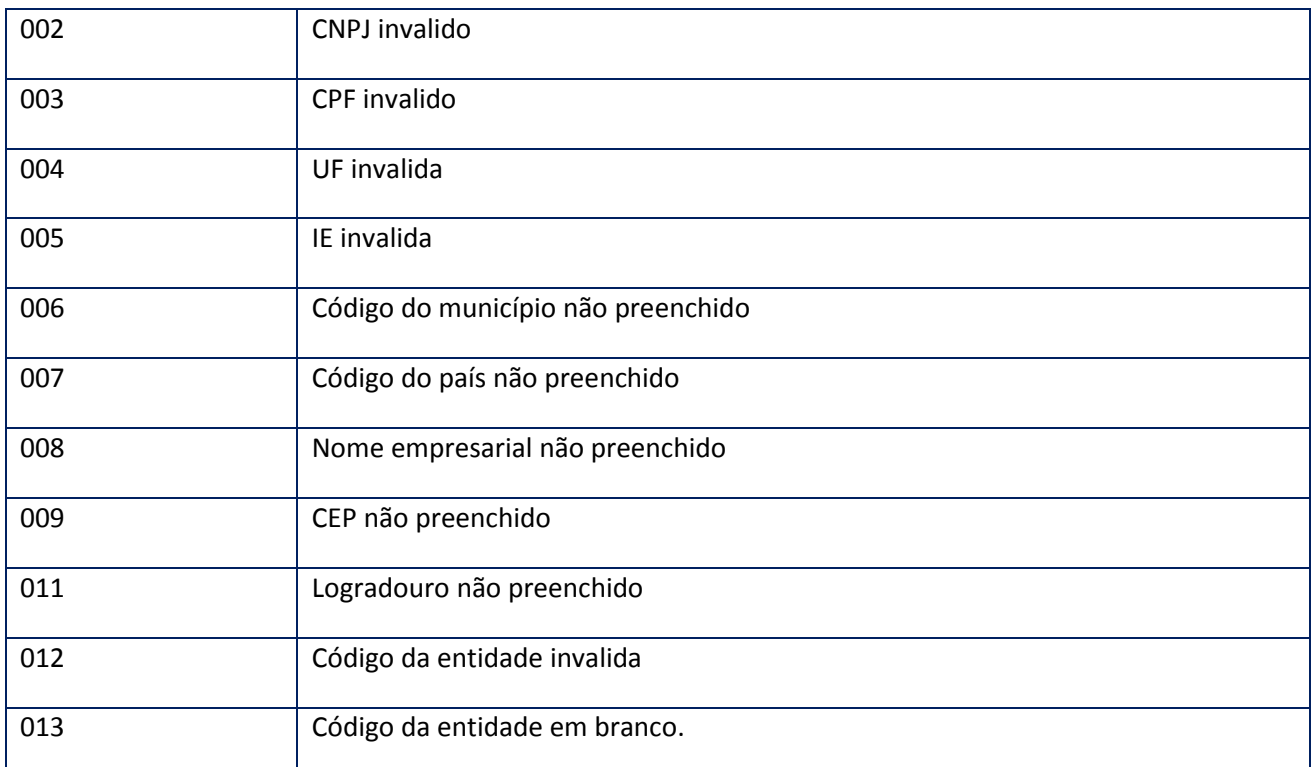

# **10.2.1.6. Método –admSignatários**

**Função:** Este método deve ser utilizado para informar ao sistema quais são as pessoas responsáveis pela escrituração comercial e fiscal da entidade empresarial. Entende-se por signatário um participante que direta ou indiretamente é responsável pelas informações prestadas pela empresa, conforme regra do DNRC.

## **Parâmetros de entrada:**

<USERTOKEN>**STRING**</USERTOKEN> <SIGNATARIO> <COD\_ASSIN>**STRING**</COD\_ASSIN> <CRC>**STRING**</CRC> <ID\_ENT>**STRING**</ID\_ENT> <ID\_PART>**STRING**</ID\_PART> <IDENT\_QUALIF>**STRING**</IDENT\_QUALIF> </SIGNATARIO>

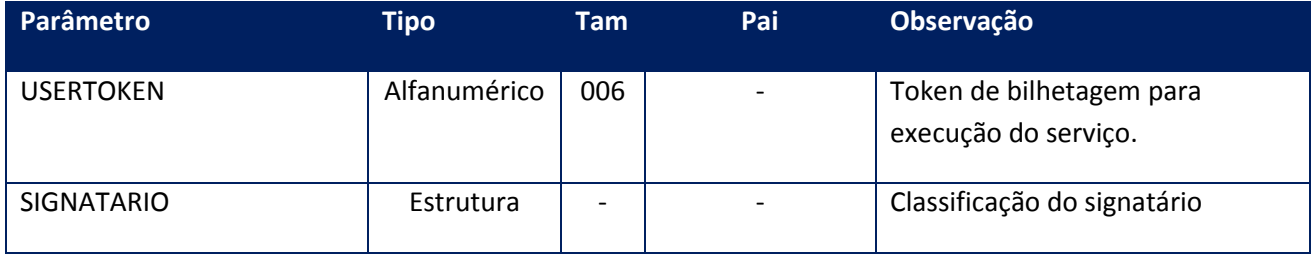

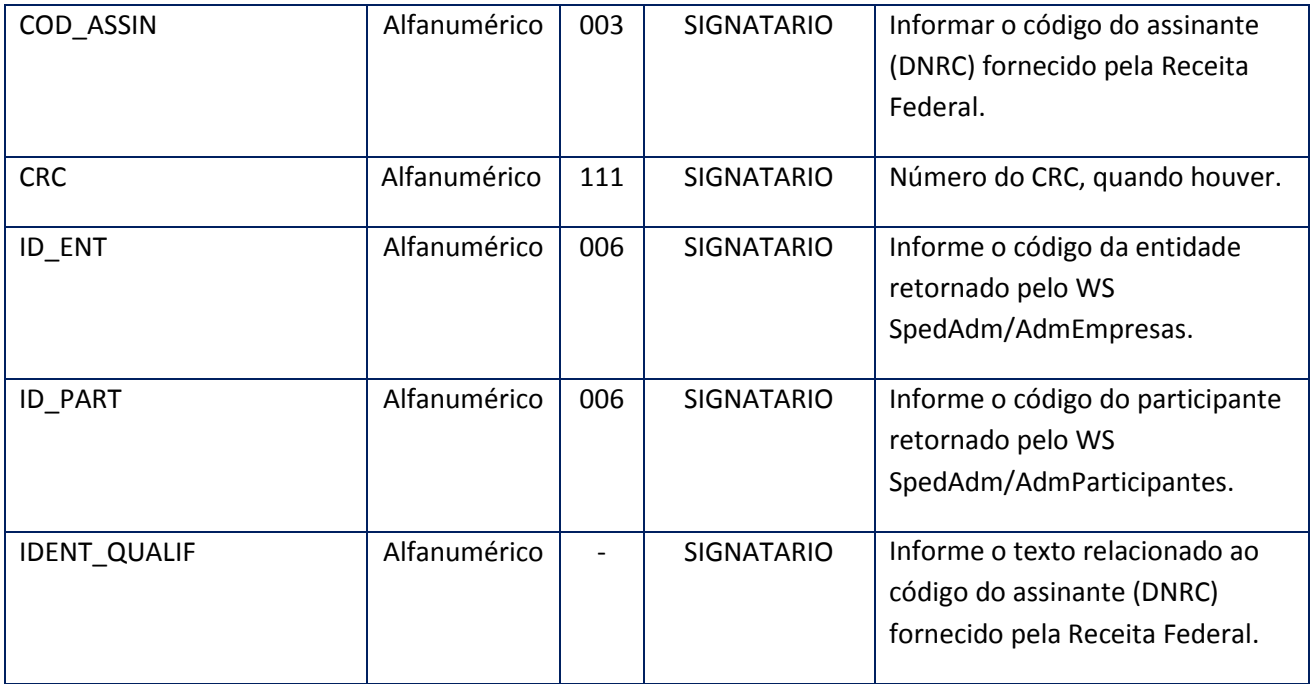

<soap:Body> <ID\_PART>**STRING**</ID\_PART> </soap:Body>

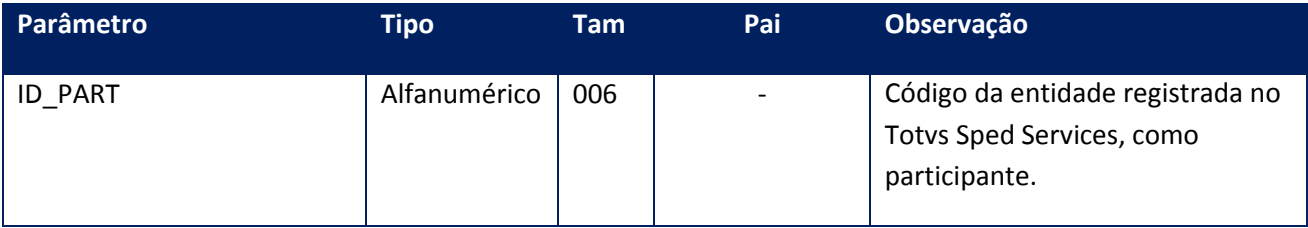

# **Soap Fault:**

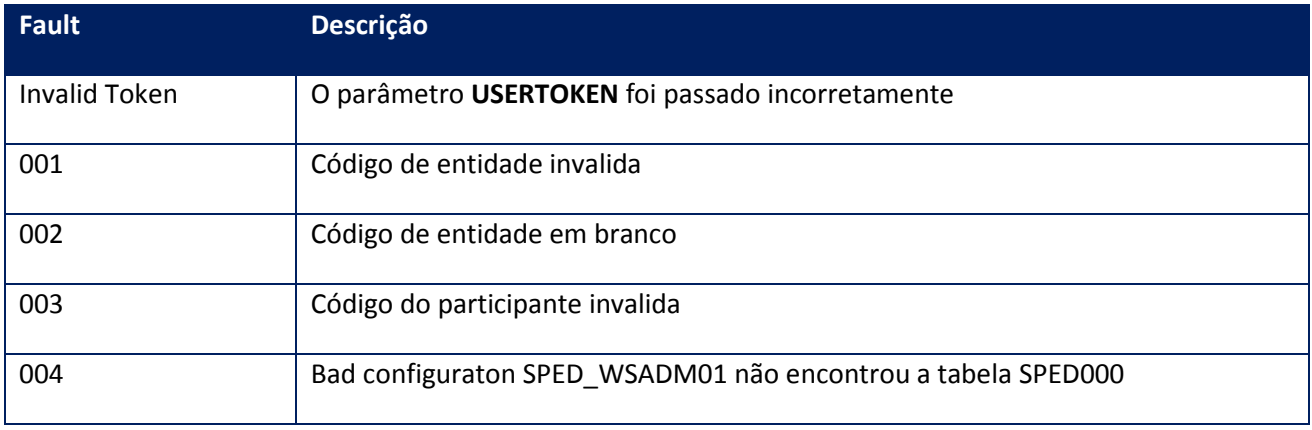

# **10.2.1.7. Método –ConsultEmiss**

**Função:** Este método deve ser utilizado para obter informações da emissão de NF-e,Dpec CT-e

## **Parâmetros de entrada:**

<USERTOKEN>**STRING**</USERTOKEN>

<ID\_ENT>**STRING**</ID\_ENT>

<PEDIDO>**STRING**</PEDIDO>

<IDINICIAL>**STRING**</IDINICIAL>

<IDFINAL>**STRING**</IDFINAL>

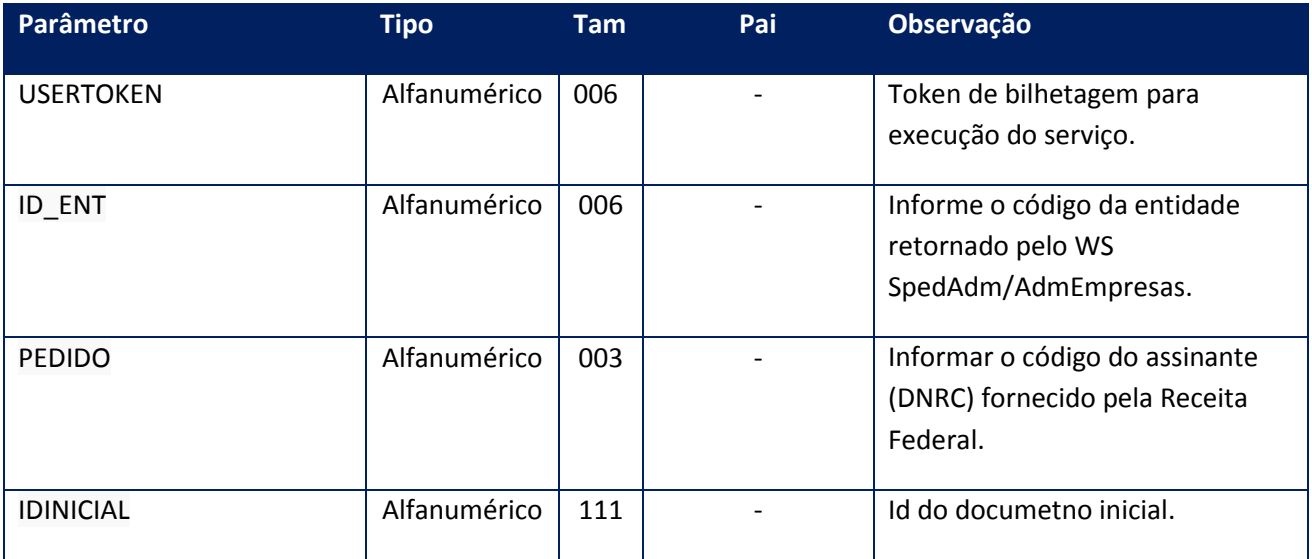

## **Parâmetros de saída:**

<soap:Body>

<NFEEMISS>

<CONTROLENFEEMISS>

<CNPJDEST>**STRING**</CNPJDEST>

<DATE\_NFE>**DATE**</DATE\_NFE>

<ERROS>**INTEGER**</ERROS>

<NFE\_ID>**STRING**</NFE\_ID>

<PED\_DPEC>**STRING**</PED\_DPEC>

<PED\_NFE>**STRING**</PED\_NFE>

</CONTROLENFEEMISS>

*<CONTROLENFEEMISS>* 

*<CNPJDEST>STRING</CNPJDEST>* 

*<DATE\_NFE>DATE</DATE\_NFE>* 

*<ERROS>INTEGER</ERROS>* 

*<NFE\_ID>STRING</NFE\_ID>* 

*<PED\_DPEC>STRING</PED\_DPEC>* 

*<PED\_NFE>STRING</PED\_NFE>* 

*</CONTROLENFEEMISS>* 

</NFEEMISS>

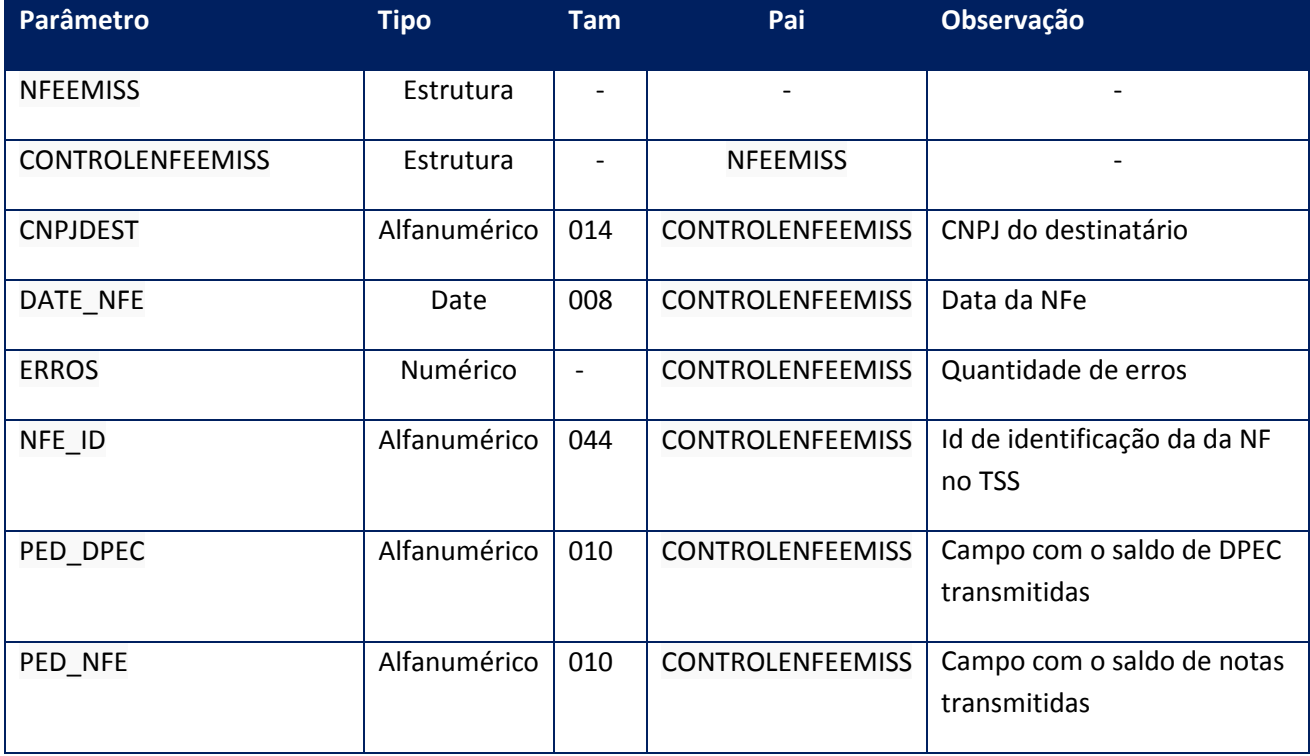

**Função:** Este Método deve ser utilizado para informar ao sistemapara deletar entidades não usadas pelo TSS.

## **Parâmetros de entrada:**

<soap:Body>

<USERTOKEN>**STRING**</USERTOKEN> <ID\_ENT>**STRING**</ID\_ENT> </soap:Body>

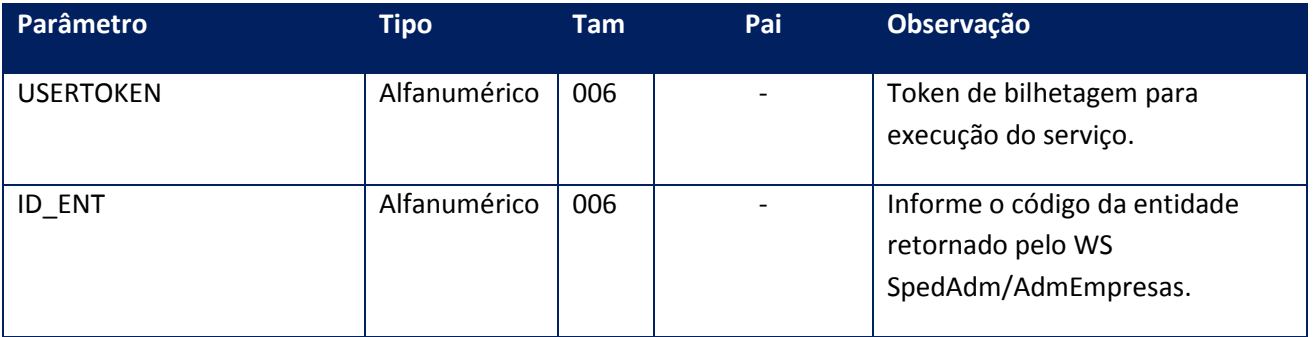

## **Parâmetros de saída:**

<soap:Body> <MSG>**STRING**</MSG>

</soap:Body>

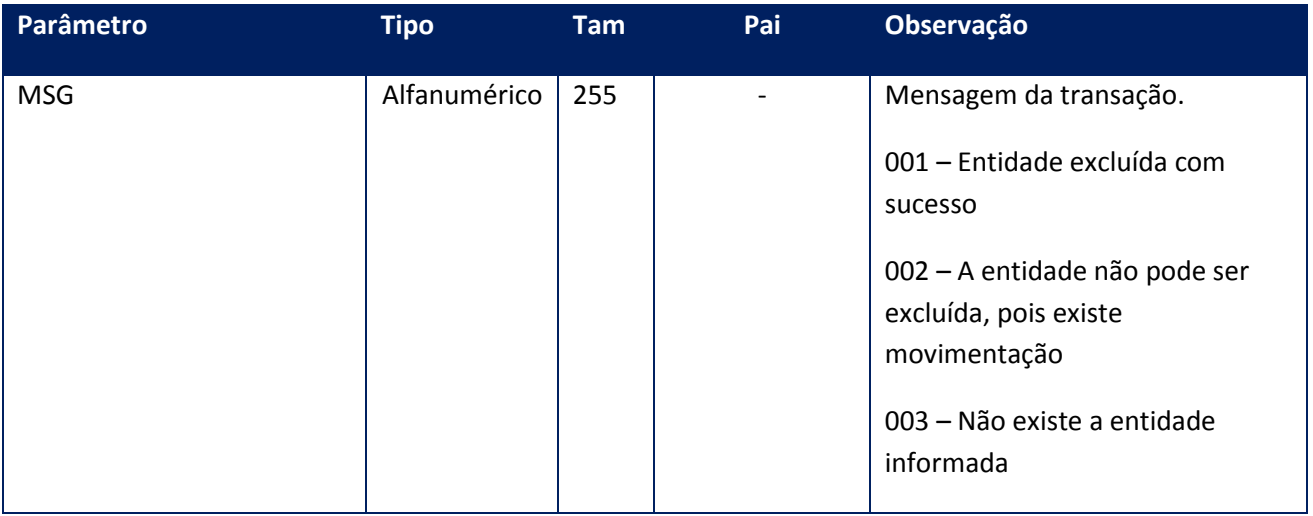

**Soap Fault:** 

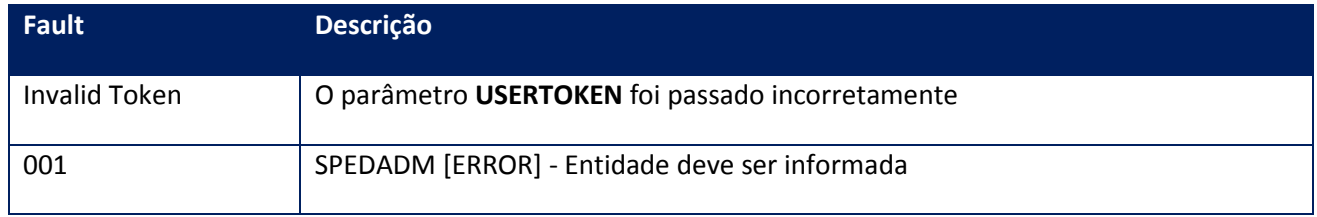

# **10.2.1.9. Método – EntidadeClear**

Função: Método para deletar entidades não usadas pelo TSS.

Parâmetros de entrada:

<soap:Body>

<USERTOKEN>STRING</USERTOKEN> <ID\_ENT>**STRING**</ID\_ENT> </soap:Body>

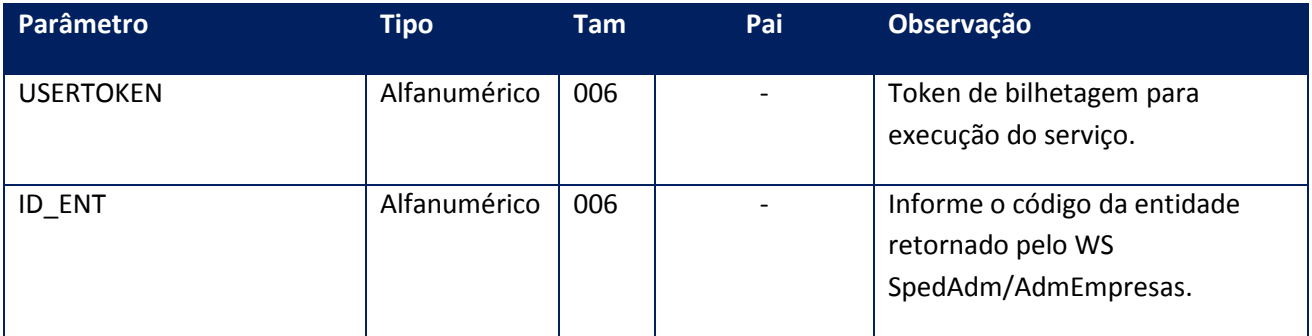

#### **Parâmetros de saída:**

<soap:Body> <MSG>**STRING**</MSG> </soap:Body>

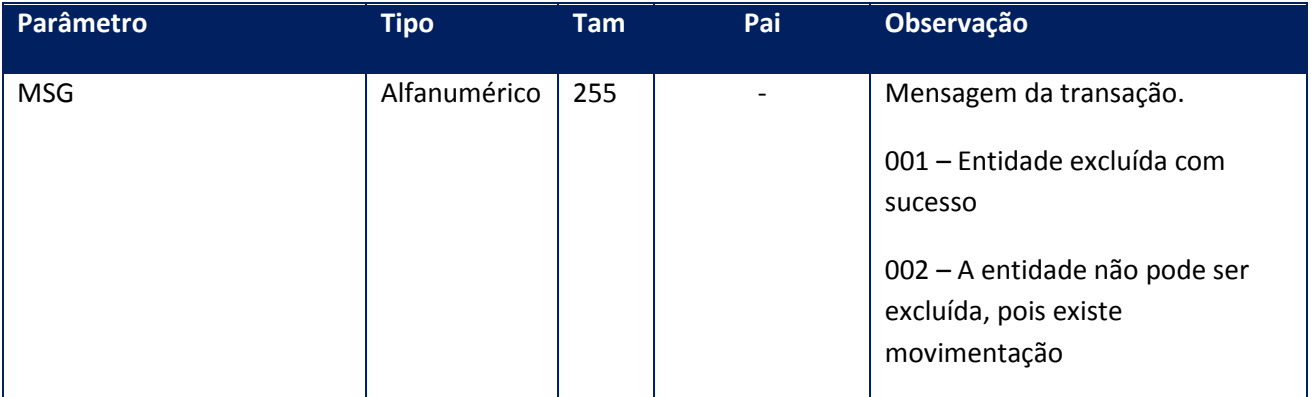

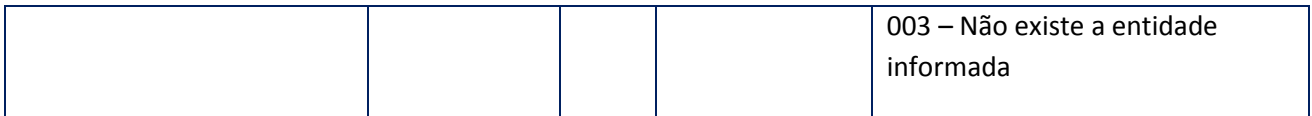

### **Soap Fault:**

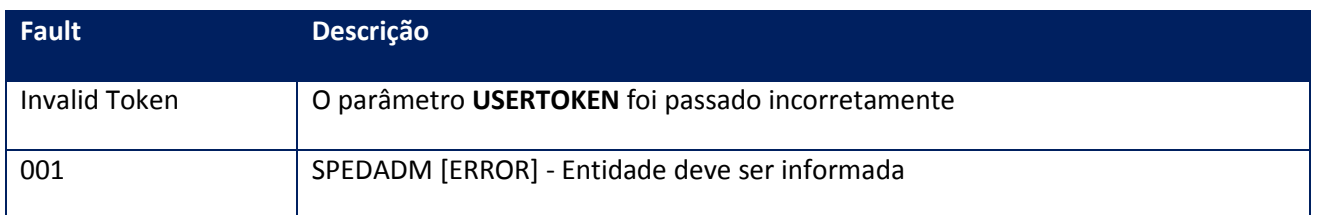

# **10.2.1.10. Método –GetAdmEmpresas**

**Função:** Este método deve ser utilizado quando houver necessidade em saber-se as informações da entidade.

#### **Parâmetros de entrada:**

<soap:Body> <USERTOKEN>**STRING**</USERTOKEN> <CNPJ>**STRING**</CNPJ> <CPF>**STRING**</CPF> <IE>**STRING**</IE> <UF>**STRING**</UF> </soap:Body>

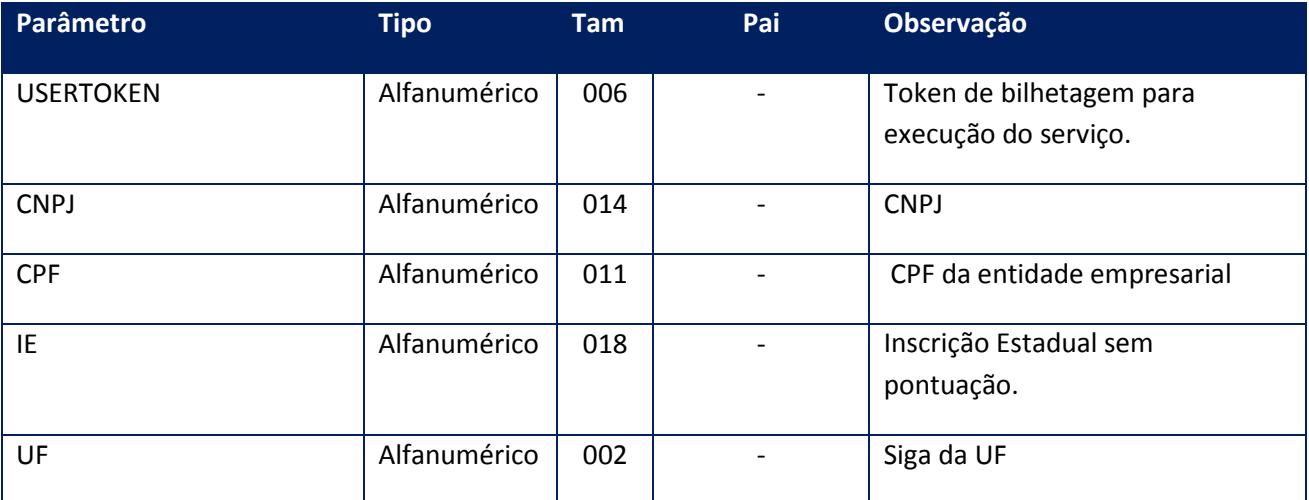

**Parâmetros de saída:** 

<soap:Body> <EMPRESAS> <SPED\_ENTIDADE> <BAIRRO>**STRING**</BAIRRO> <CEP>**STRING**</CEP> <CEP\_CP>**STRING**</CEP\_CP> <CNPJ>**STRING**</CNPJ> <COD\_MUN>**STRING**</COD\_MUN> <COD\_PAIS>**STRING**</COD\_PAIS> <COMPL>**STRING**</COMPL> <CP>**STRING**</CP> <CPF>**STRING**</CPF> <DDD>**STRING**</DDD> <DTRE>**DATE**</DTRE> <EMAIL>**STRING**</EMAIL> <ENDERECO>**STRING**</ENDERECO> <FANTASIA>**STRING**</FANTASIA> <FAX>**STRING**</FAX> <FONE>**STRING**</FONE> <ID\_MATRIZ>**STRING**</ID\_MATRIZ> <IE>**STRING**</IE> <IM>**STRING**</IM> <INDSITESP>**STRING**</INDSITESP> <MUN>**STRING**</MUN> <NIRE>**STRING**</NIRE> <NIT>**STRING**</NIT> <NOME>**STRING**</NOME> <NUM>**STRING**</NUM> <SUFRAMA>**STRING**</SUFRAMA> <UF>**STRING**</UF> </SPED\_ENTIDADE> </EMPRESAS> </soap:Body>

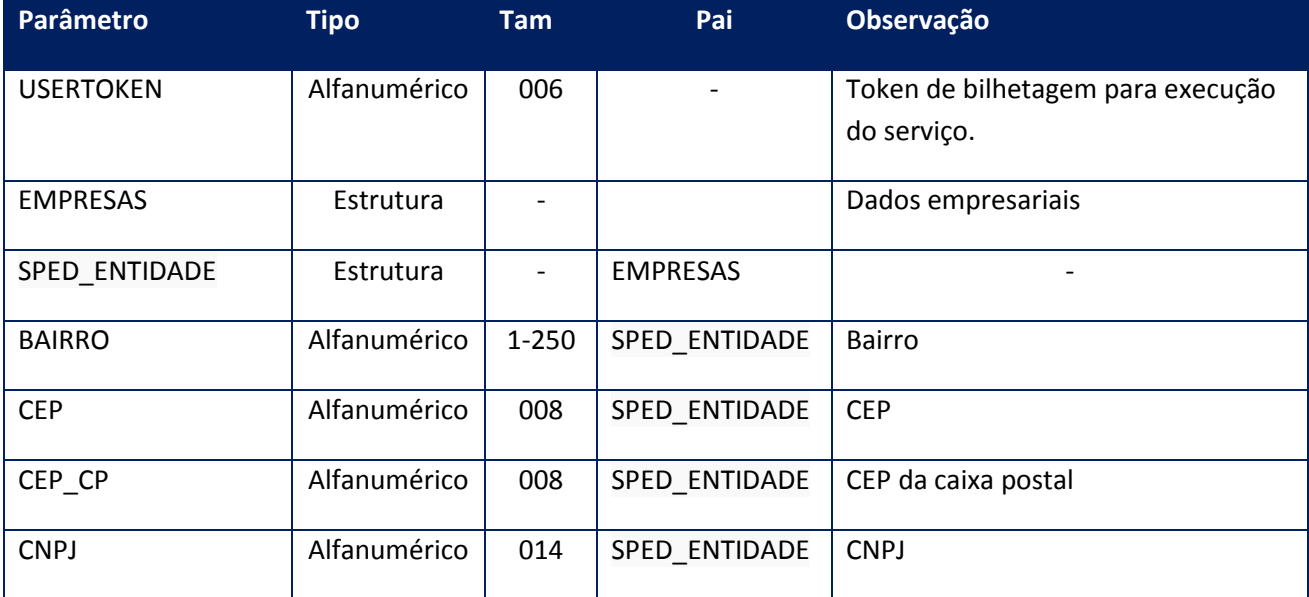

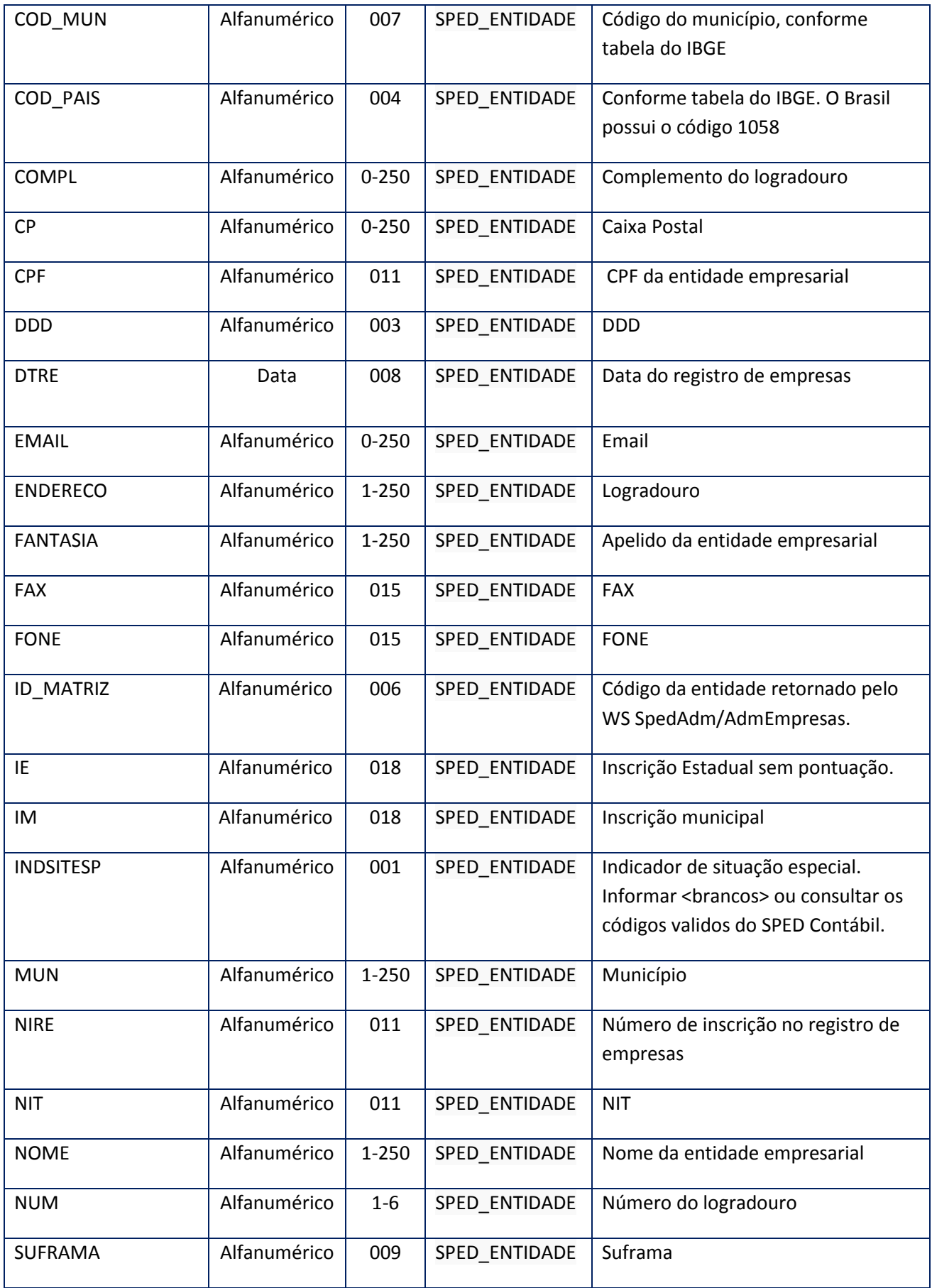

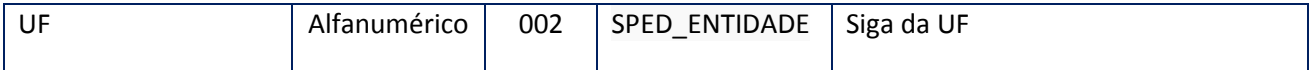

# **10.2.1.11. Método –GetAdmEmpreasId**

**Função:** Este método deve ser utilizado quando houver necessidade em saber-se o ID da entidade, sem a necessidade de atualização das tabelas internas

#### **Parâmetros de entrada:**

<soap:Body> <USERTOKEN>**STRING**</USERTOKEN> <CNPJ>**STRING**</CNPJ> <CPF>**STRING**</CPF> <IE>**STRING**</IE> <UF>**STRING**</UF> </soap:Body>

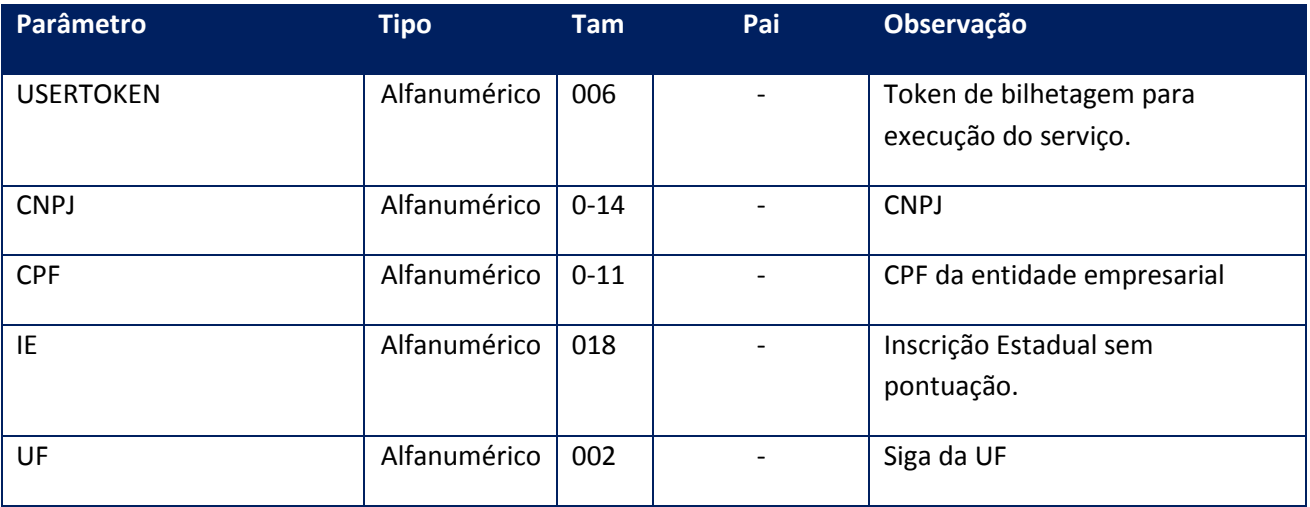

#### **Parâmetros de saída:**

<soap:Body> <ID\_ENT>**STRING**</ID\_ENT> </soap:Body>

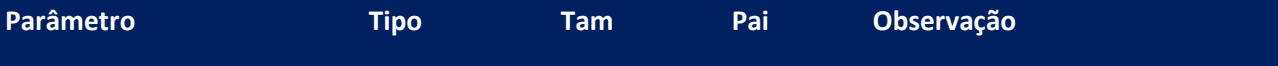

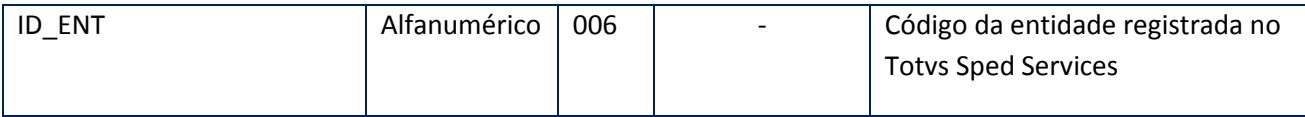

### **Soap Fault:**

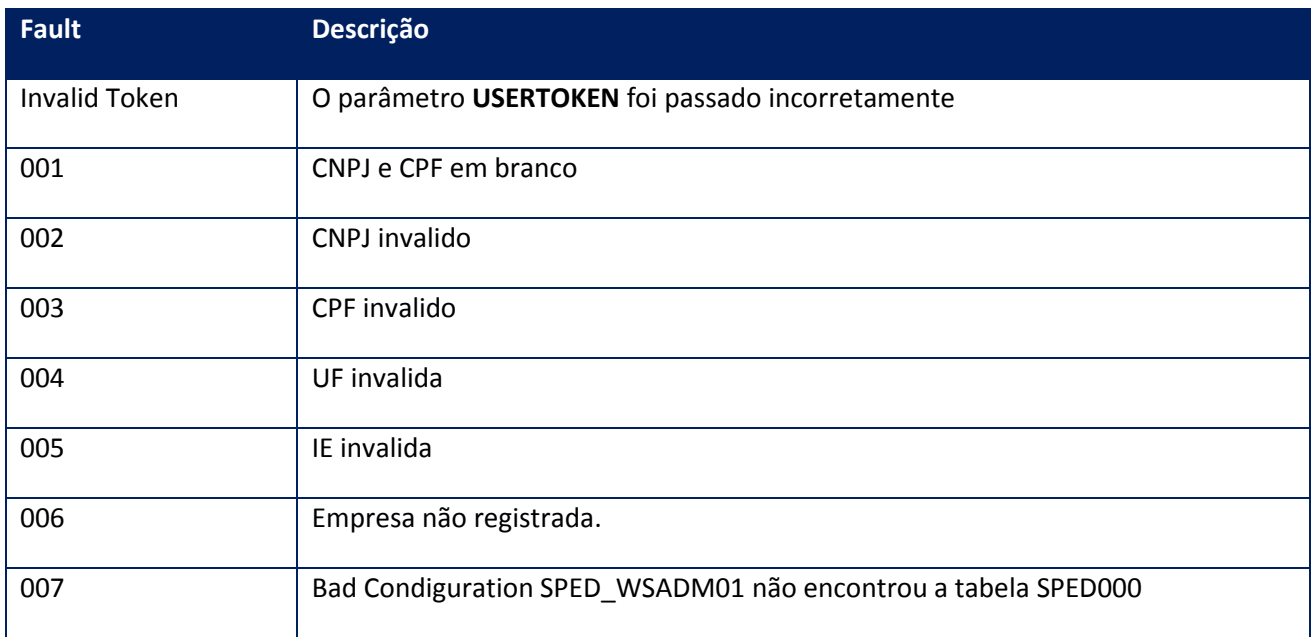

# **10.2.1.12. Método –GetPedInfoNFe**

**Função:**Método de Consulta de pedidos de autorização e saldos disponíveis.

## **Parâmetros de entrada:**

<soap:Body>

<USERTOKEN>**STRING**</USERTOKEN>

<ID\_ENT>**STRING**</ID\_ENT>

<KEYPASS>**STRING**</KEYPASS>

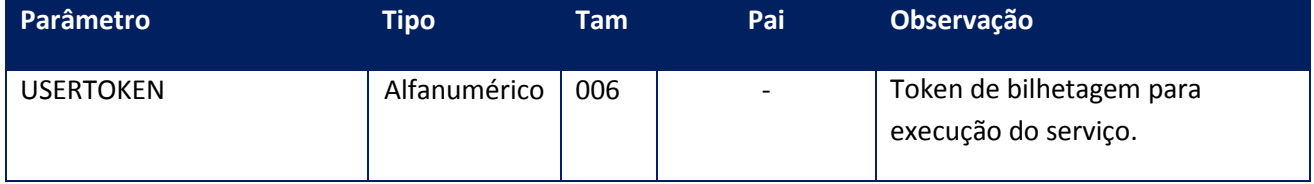

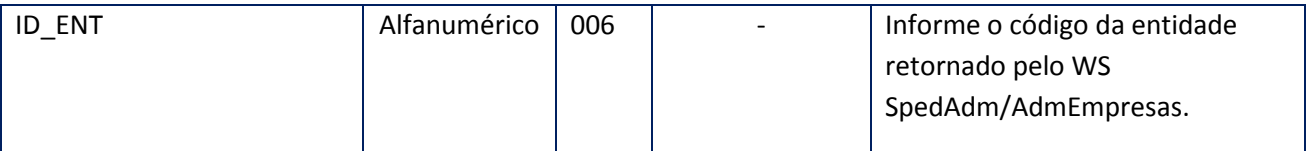

<soap:Body>

<PEDNFE>

<PEDIDOS>

<ENTPEDNFE>

<DATAPED>**DATE**</DATAPED>

<NFE\_ID>**STRING**</NFE\_ID>

<PEDIDO>**STRING**</PEDIDO>

<QTDPED>**INTEGER**</QTDPED>

<SALDO>**INTEGER**</SALDO>

</ENTPEDNFE>

<ENTPEDNFE>

<DATAPED>**DATE**</DATAPED>

<NFE\_ID>**STRING**</NFE\_ID>

<PEDIDO>**STRING**</PEDIDO>

<QTDPED>**INTEGER**</QTDPED>

<SALDO>**INTEGER**</SALDO>

</ENTPEDNFE>

</PEDIDOS>

</PEDNFE>

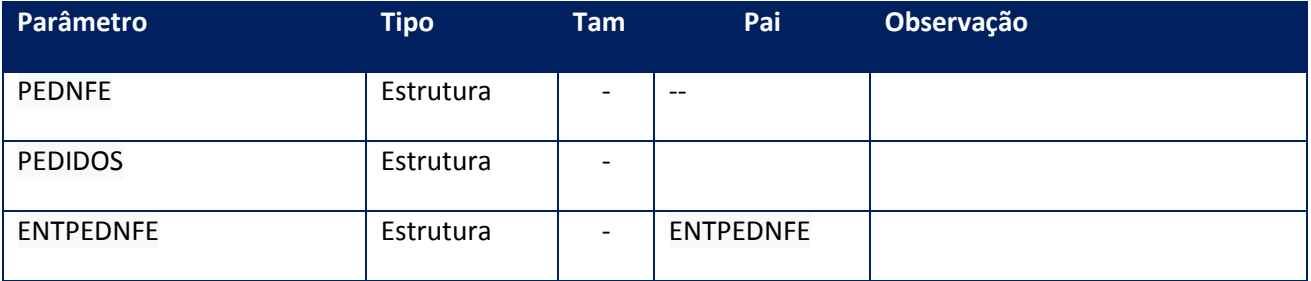

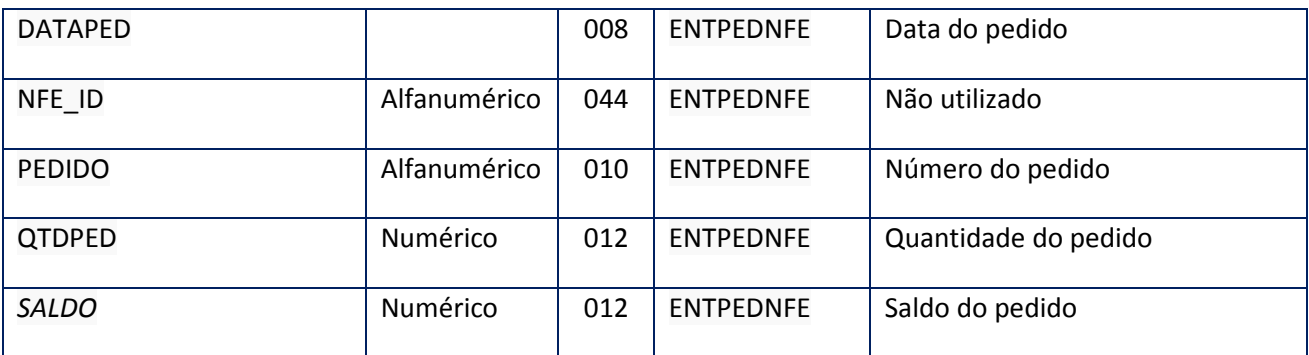

#### **SoapFault:**

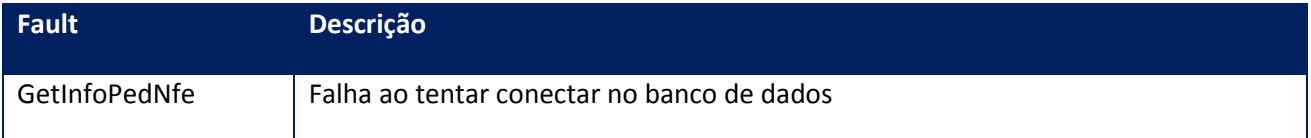

# **10.2.1.13. Método – GetPassEnt**

**Função:**Método de consulta de senha de utilizacao da entidade para emissão de NF-e, Dpec e CT-e.

**Parâmetros de entrada:** 

<soap:Body>

<USERTOKEN>**STRING**</USERTOKEN>

<ID\_ENT>**STRING**</ID\_ENT>

<NEWPASS>**STRING**</NEWPASS>

<OPC>**INTEGER**</OPC>

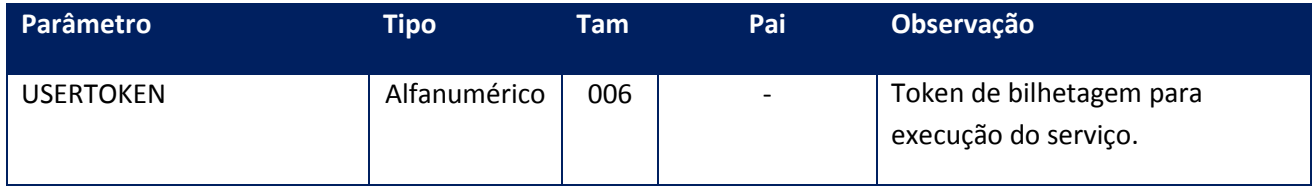

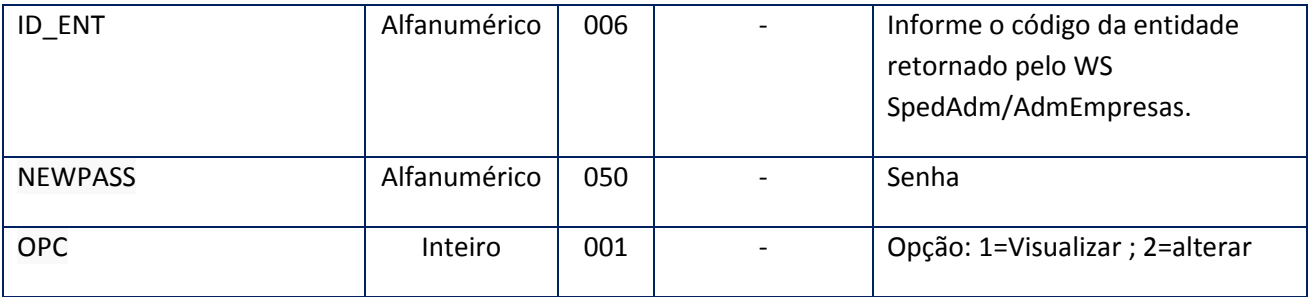

<soap:Body>

<RETPASS>**STRING**</RETPASS>

</soap:Body>

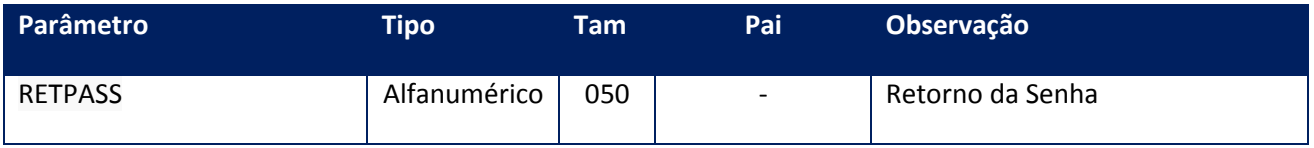

# **SoapFault:**

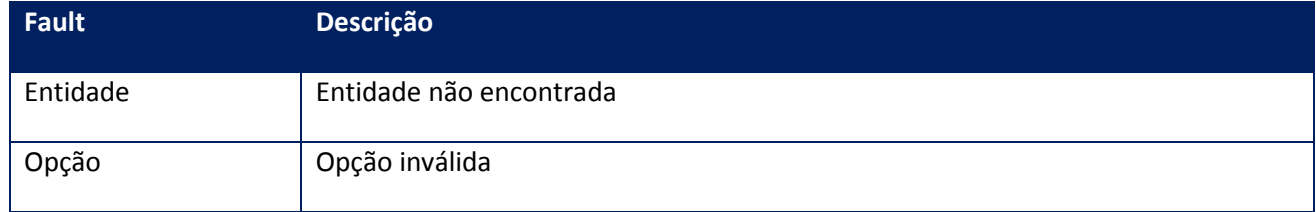

# **WebService – NFESBra**

**Função:** Administrar as notas fiscais eletrônicas de saída do Brasil, facilitando a integração das SEFAZ com os softwares legados.

#### **Processo:** Síncrono

**Função:** Método destinado ao cancelamento de NFe na SEFAZ.

#### **Parâmetros de entrada:**

<soap:Body> <USERTOKEN>**STRING**</USERTOKEN> <ID\_ENT>**STRING**</ID\_ENT> <IDINICIAL>**STRING**</IDINICIAL> <IDFINAL>**STRING**</IDFINAL> <TIPO\_CANC>INTEGER</TIPO\_CANC> </soap:Body>

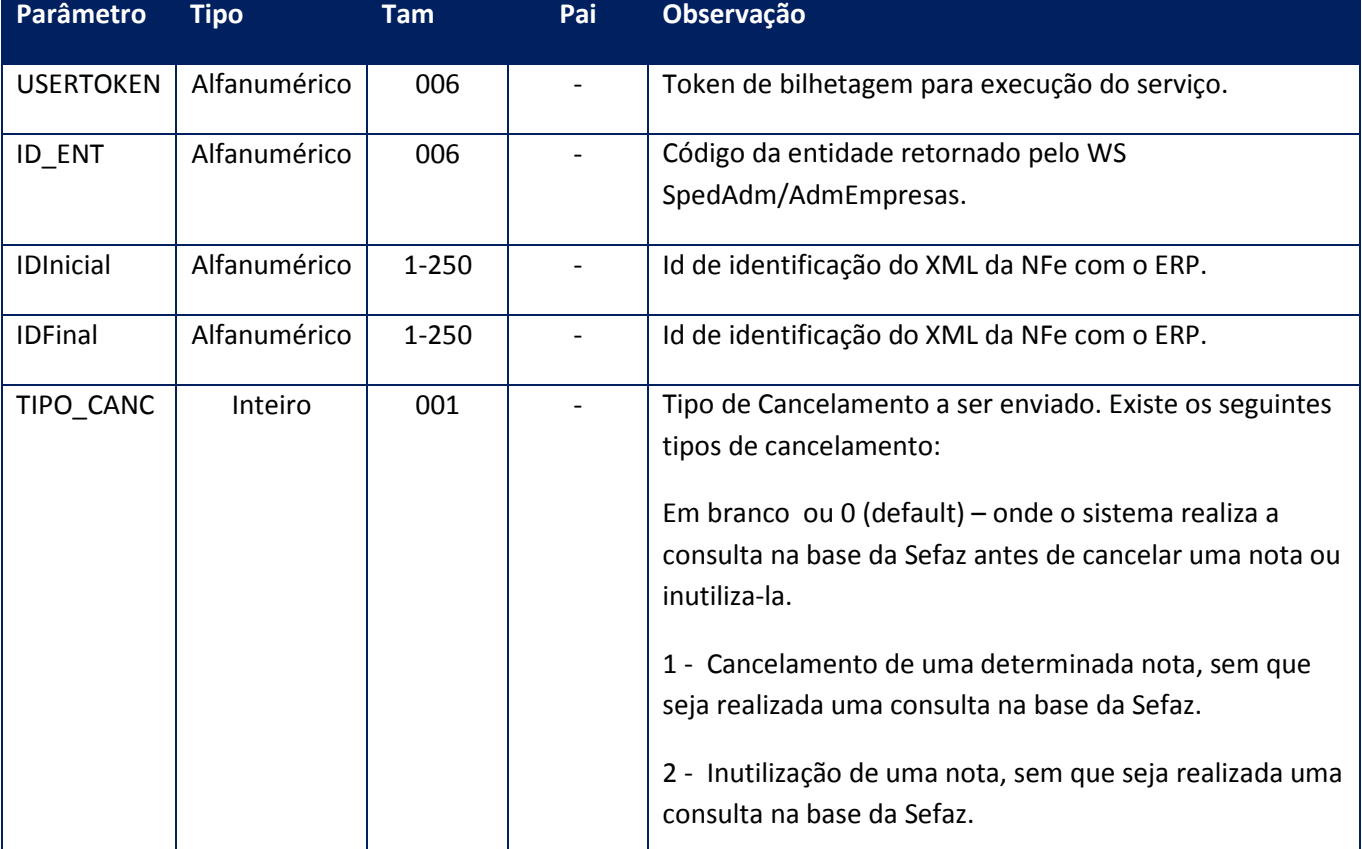

## **Parâmetros de saída:**

<soap:Body> <NFEOK>  $<$ ID $>$ <STRING>**STRING**</STRING> <STRING>**STRING**</STRING>  $<$ /ID> </NFEOK>

## </soap:Body>

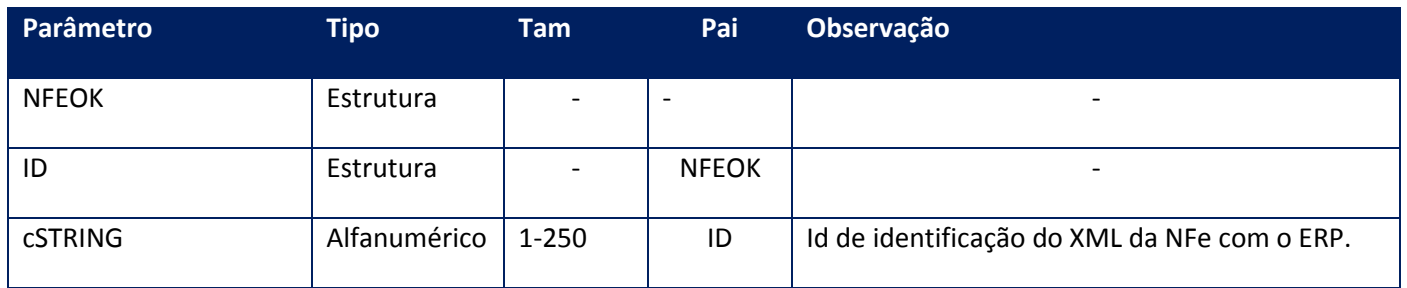

#### **Soap Fault:**

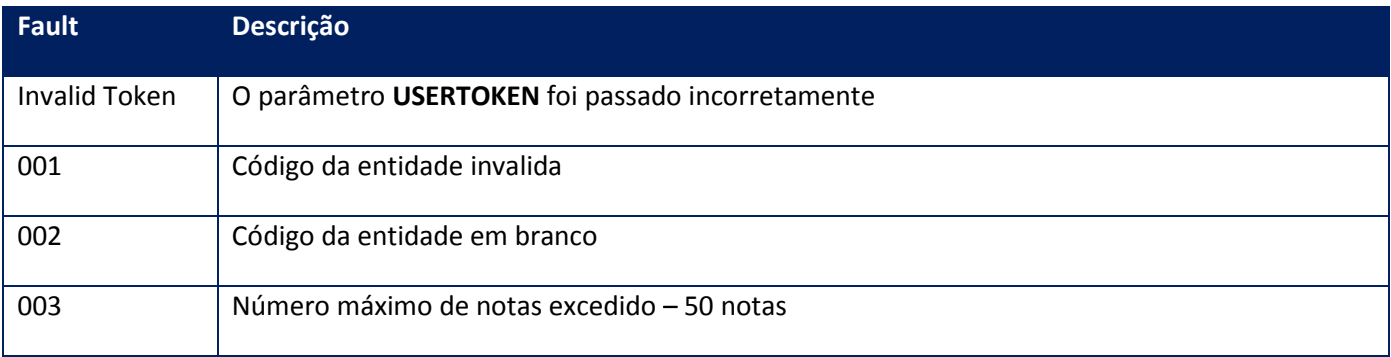

# **10.2.1.15. Método – CancelaNotas**

**Função:** Método destinado ao cancelamento/inutilização de NFe/CTe na SEFAZ.

#### **Parâmetros de entrada:**

<soap:Body> <USERTOKEN>**STRING**</USERTOKEN> <ID\_ENT>**STRING**</ID\_ENT> <NFE> <NOTAS> <NFES> <ID>**STRING**</ID> <XML>**BASE64BINARY**</XML> </NFES> *<NFES> <ID>STRING</ID> <XML>BASE64BINARY</XML> </NFES>*  </NOTAS> </NFE> <TIPO\_CANC>INTEGER</TIPO\_CANC> </soap:Body>

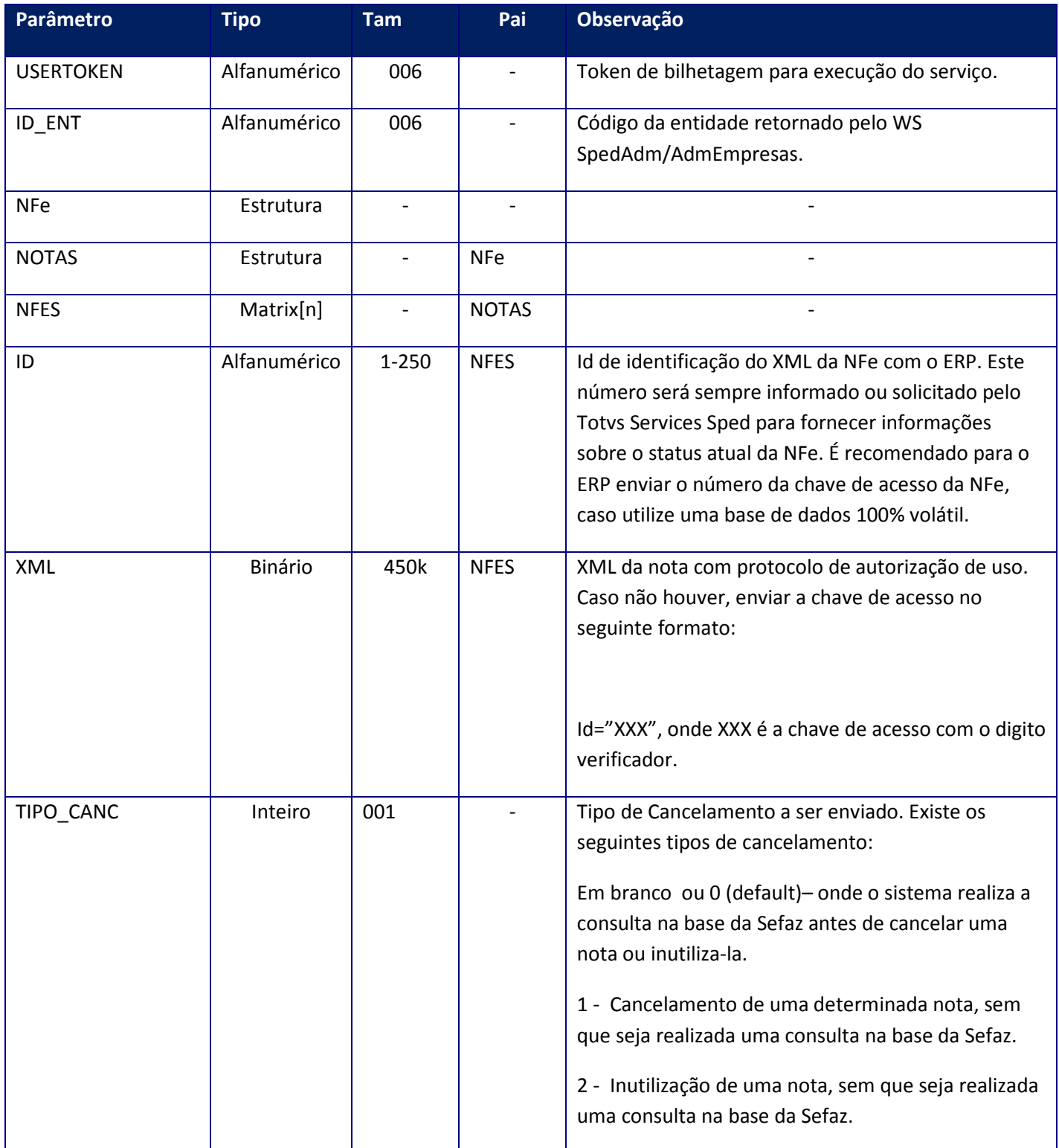

<soap:Body> <NFEOK>  $<$ ID> <STRING>**STRING**</STRING>  $<$ /ID $>$ </NFEOK> </soap:Body>

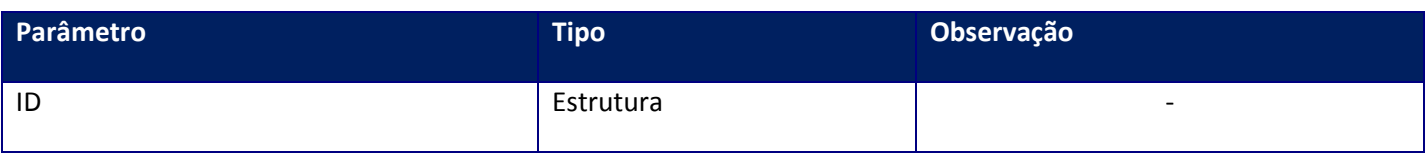

#### **Soap Fault:**

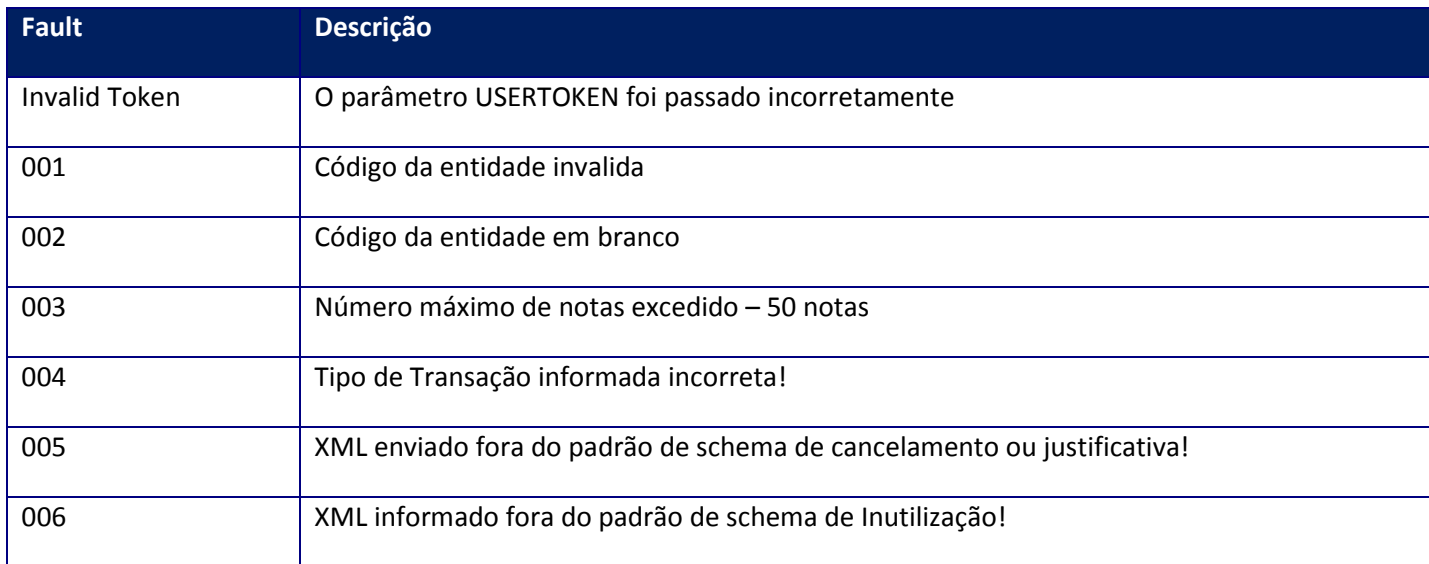

#### **Observações:**

- 1) A partir da versão 1.14p\_beta já é possível enviar a justificativa de cancelamento.
- 2) Para o correto funcionamento é necerrário enviar um XML com a tag <xJust>. Ex: <xJust> xJust=**Cancelamento devido à emissão indevida da NFe**<\xJust>, deve ser passado desta forma lembrando que a mensagem deve estar sem acentos e caracteres especiais e também deve estar com no mínimo 15 e máximo 255 caracteres.
- 3) Foi criado um parâmetro opcional no método com o nome TIPO\_CANC, para que seja possível informar o tipo de cancelamento, onde, caso não seja informado nada neste campo, será considerado 0 (zero) default. Os tipos que deverão ser informados são:
- $\checkmark$  Em branco ou 0 Default -> Realiza cancelamento e inutilização, onde primeiramente é realizada uma consulta da chave para verificar se a mesma consta ou não na base da Sefaz.

Caso a nota conste na base da Sefaz, será enviado o cancelamento e caso a nota não conste, será enviado um pedido de inutilização da nota.

 $\checkmark$  1- Cancelamento -> Realiza um cancelamento de uma determinada nota que conste na tabela SPED050, sem que seja realizada nenhuma consulta na base da Sefaz.

Este tipo de cancelamento permite que seja enviado a justificativa do cancelamento ou o XML completo no parâmetro de XML do Método CancelaNotas, onde caso não seja passado o XML completo o sistema irá gerá-lo automaticamente.

- 2 Inutilização -> Realiza a Inutilização de uma determinada numeração de nota sem que seja realizada nenhuma consulta na base da Sefaz antes de gerar o XML de inutilização.
- 4) Foi realizada uma validação no sistema, que verificará se o modelo do documento refere-se a um documento fiscal eletrônico (55 NF-e ou 57 CT-e) antes de enviar o cancelamento à SEFAZ.

Caso seja um documento de modelo diferente dos citados acima será apresentado o ID do documento juntamente com a mensagem "007 - Modelo do documento informado não corresponde a um Documento Eletrônico" e não será enviado o cancelamento, onde será atualizado na tabela SPED050 o campo Status com valor "7 – Cancelamento" e no campo StatusCanc com o valor "3 - NFe com falha de cancelamento".

# **10.2.1.16. Método – CancelarRegistroSaida**

**Função:** Realiza a transmissão do cancelamento do registro de saída.

## **Parâmetros de entrada:**

<soap:Body>

<USERTOKEN>**STRING**</USERTOKEN>

<ID\_ENT>**STRING**</ID\_ENT>

<XMLCANCREGSAIDA>

#### <XML>**BASE64BINARY**</XML>

</XMLCANCREGSAIDA>

</soap:Body>

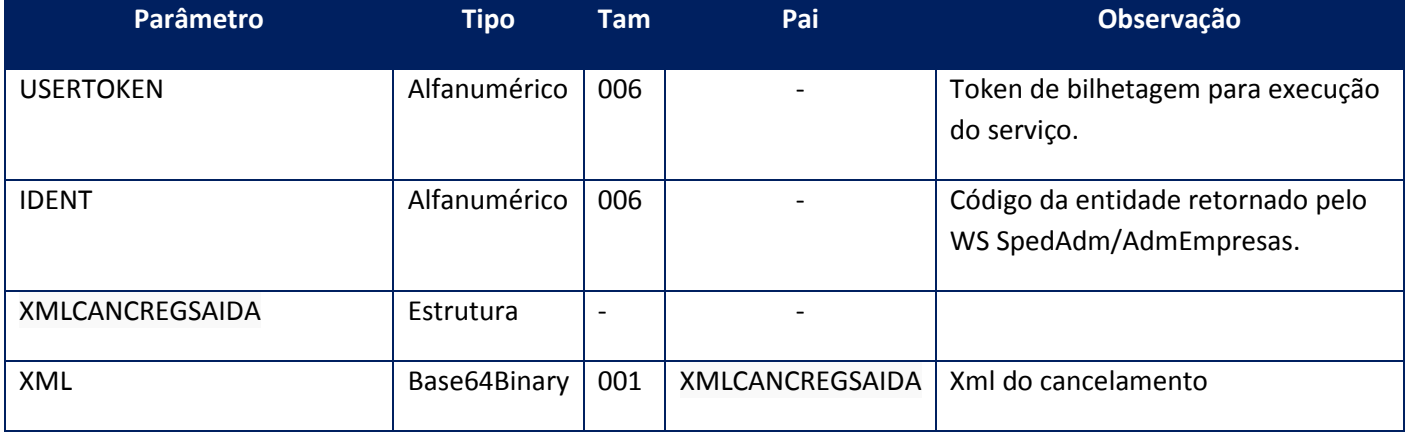

**Parâmetros de saída:** 

<soap:Body>

<RETCANCREGSAIDA>

<NFE\_CHV>**STRING**</NFE\_CHV>

</RETCANCREGSAIDA>

</soap:Body>

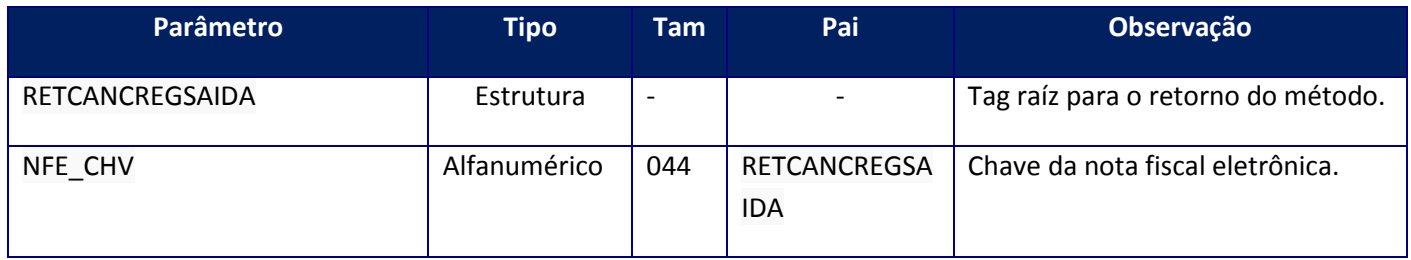

#### **Soap Fault:**

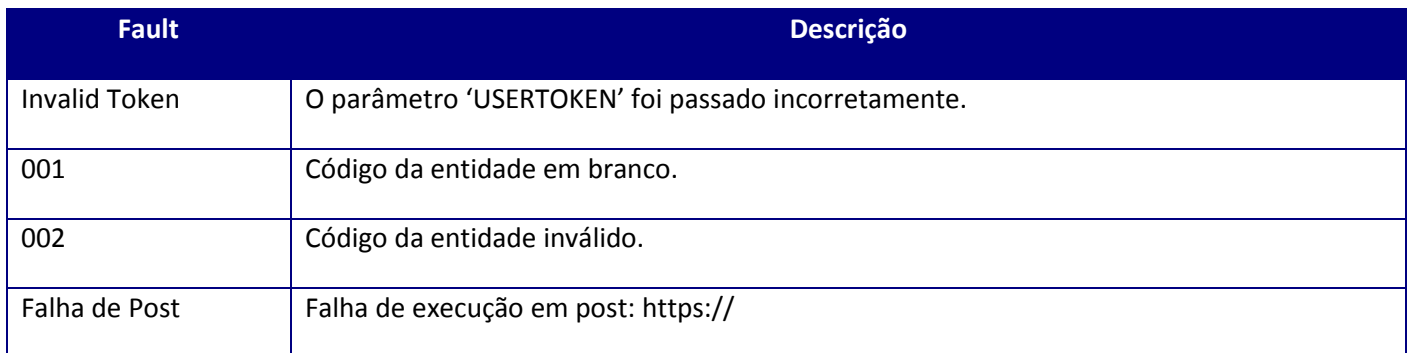

# **10.2.1.17. Método – ConsultaChaveNFe**

**Função:** Método de consulta a situação atual da NF-e na base de dados da SEFAZ de origem. Este método deve ser utilizado quando houver necessidade de consultar a situação da NFe por exigência da SEFAZ de origem.

#### **Parâmetros de entrada:**

<soap:Body> <USERTOKEN>**STRING**</USERTOKEN> <ID\_ENT>**STRING**</ID\_ENT> <CCHVNFE>**STRING**</CCHVNFE> </soap:Body>

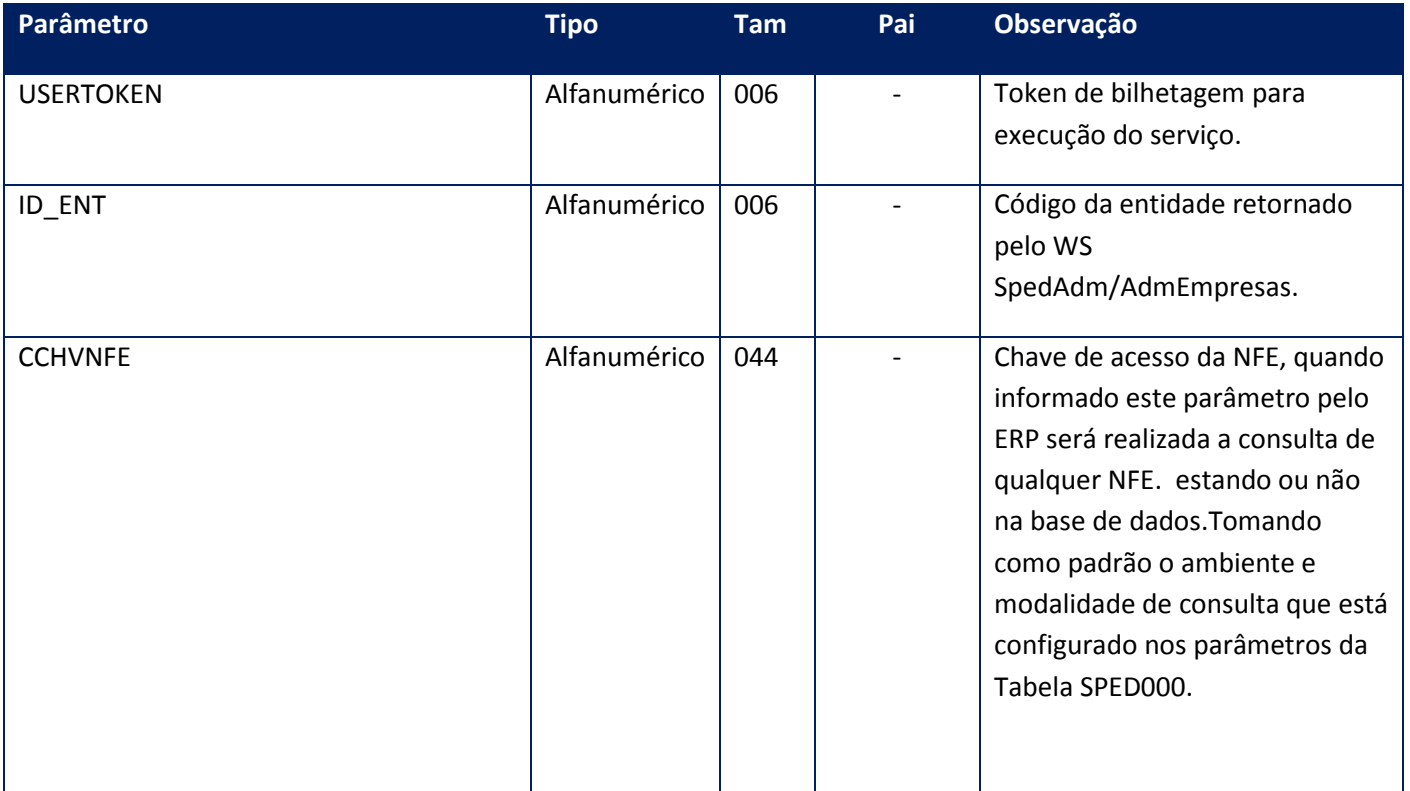

<NFEPROTOCOLO> <AMBIENTE>**INTEGER**</AMBIENTE> <CODRETNFE>**STRING**</CODRETNFE> <ID>**STRING**</ID> <MSGRETNFE>**STRING**</MSGRETNFE> <PROTOCOLO>**STRING**</PROTOCOLO> <RECBTO>**DATE**</RECBTO> <VERSAO>**STRING**</VERSAO> </NFEPROTOCOLO>

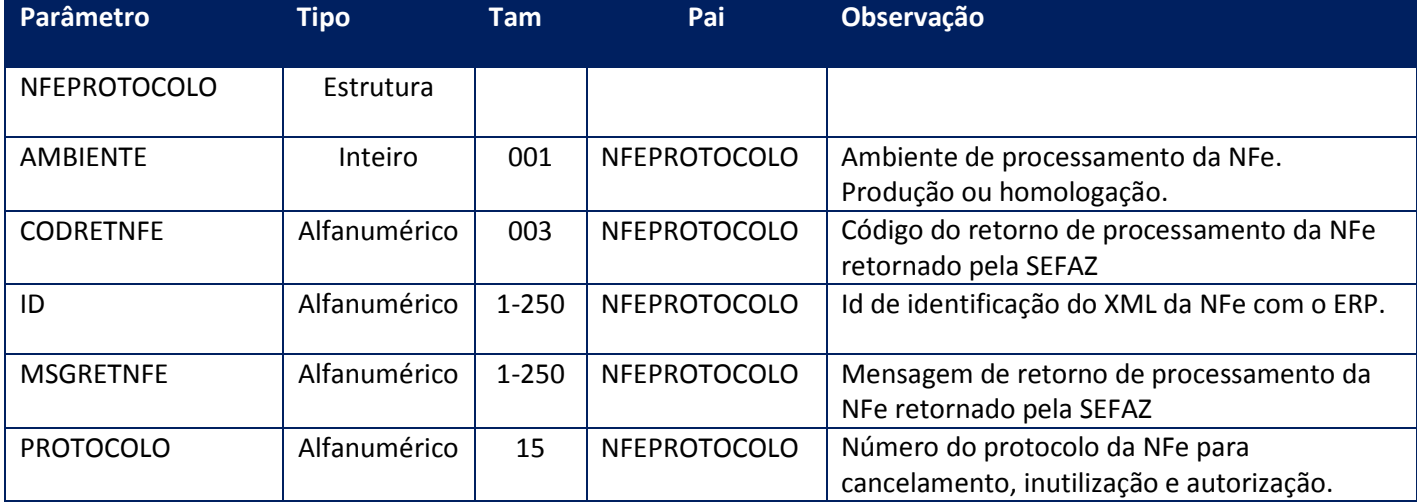

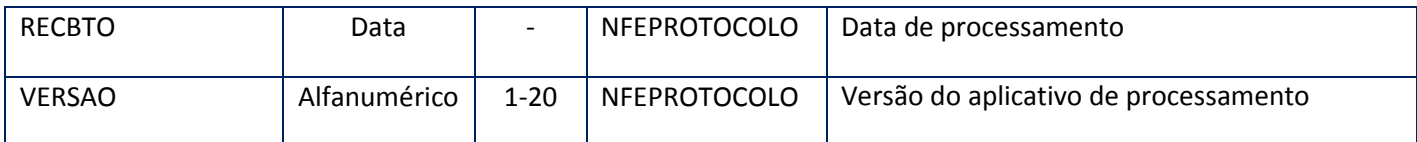

#### **Soap Fault:**

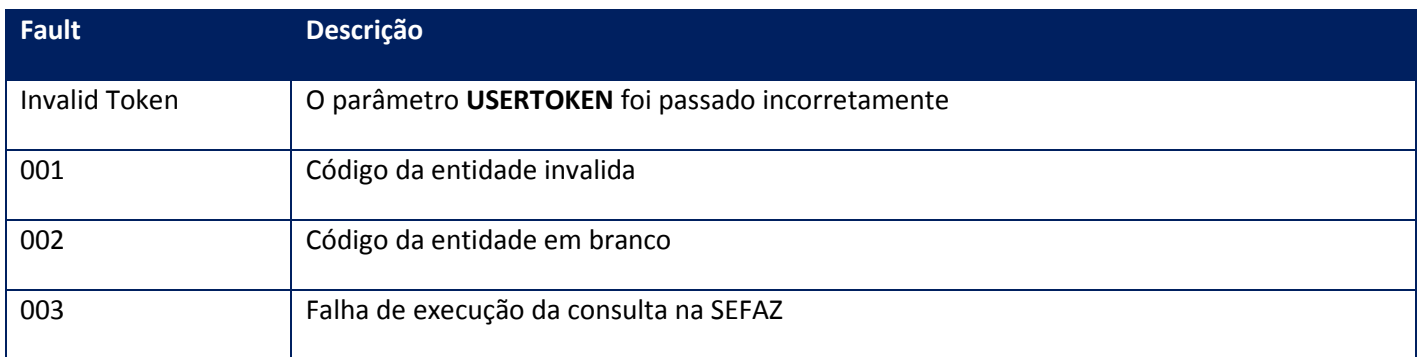

**Obs.: Este método a partir da versão 1.19 está realizando a consulta ao Controle de Transporte Eletrônico - CTe.** 

# **10.2.1.18. Método – ConsultaContribuinte**

**Função:** Método de consulta ao cadastro de contribuintes do ICMS da unidade federada. Este método deve ser utilizado quando houver necessidade de consultar os dados do contribuinte e sincronizá-los com o ERP. Para a consulta, somente haverá necessidade de informar-se o CPF ou CNPJ ou IE..

#### **Parâmetros de entrada:**

<soap:Body> <USERTOKEN>**STRING**</USERTOKEN> <ID\_ENT>**STRING**</ID\_ENT> <UF>**STRING**</UF> <CNPJ>**STRING**</CNPJ> <CPF>**STRING**</CPF> <IE>**STRING**</IE> </soap:Body>

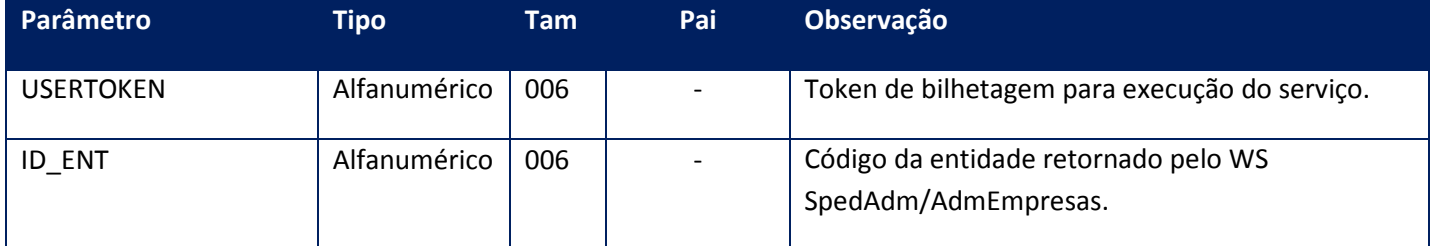

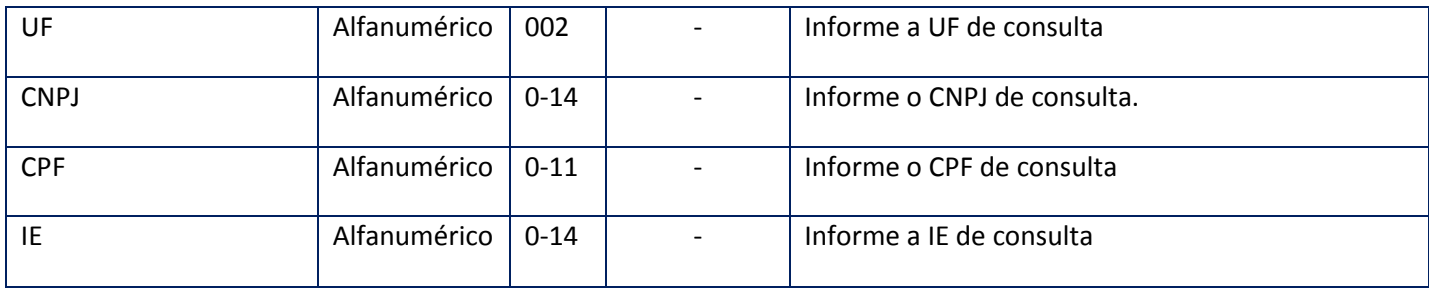

<soap:Body> <CONTRIBUINTE> <NFECONSULTACONTRIBUINTE> <BAIXA>**DATE**</BAIXA> <CNAE>**STRING**</CNAE> <CNPJ>**STRING**</CNPJ> <CPF>**STRING**</CPF> <ENDERECO> <BAIRRO>**STRING**</BAIRRO> <CEP>**STRING**</CEP> <CODIGOMUNICIPIO>**STRING**</CODIGOMUNICIPIO> <COMPLEMENTO>**STRING**</COMPLEMENTO> <LOGRADOURO>**STRING**</LOGRADOURO> <MUNICIPIO>**STRING**</MUNICIPIO> <NÚMERO>**STRING**</NÚMERO> </ENDERECO> <FANTASIA>**STRING**</FANTASIA> <IE>**STRING**</IE> <IEATUAL>**STRING**</IEATUAL> <IEUNICA>**STRING**</IEUNICA> <INICIOATIVIDADE>**DATE**</INICIOATIVIDADE> <RAZAOSOCIAL>**STRING**</RAZAOSOCIAL> <REGIMEAPURACAO>**STRING**</REGIMEAPURACAO> <SITUACAO>**STRING**</SITUACAO> <UF>**STRING**</UF> <ULTIMASITUACAO>**DATE**</ULTIMASITUACAO> </NFECONSULTACONTRIBUINTE> </CONTRIBUINTE> </soap:Body>

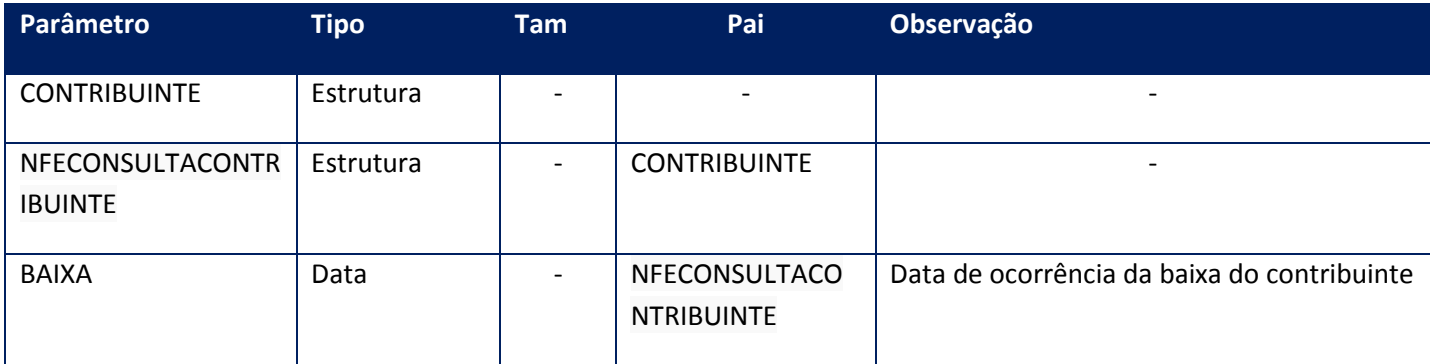

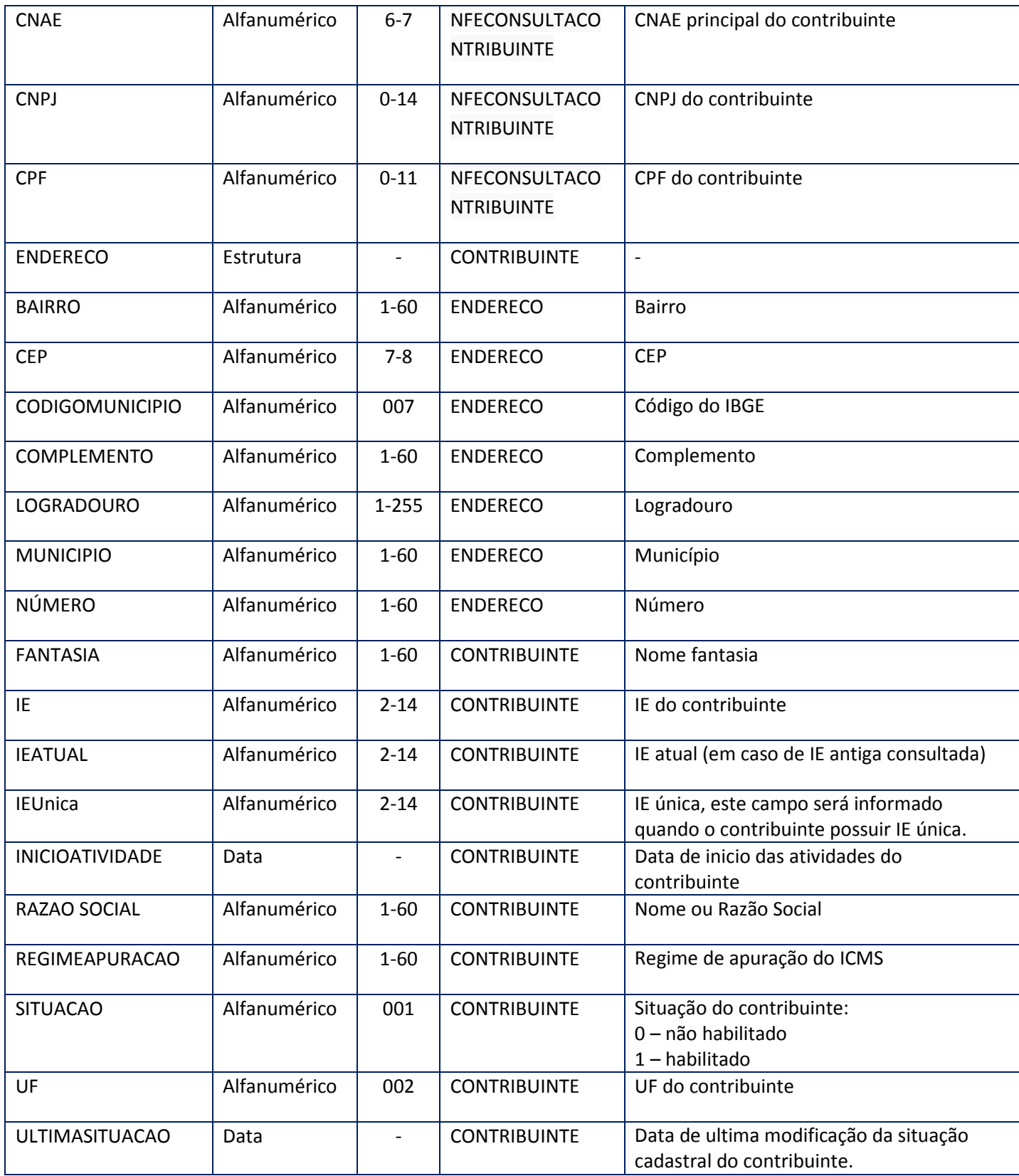

# **Soap Fault:**

**Fault Descrição**

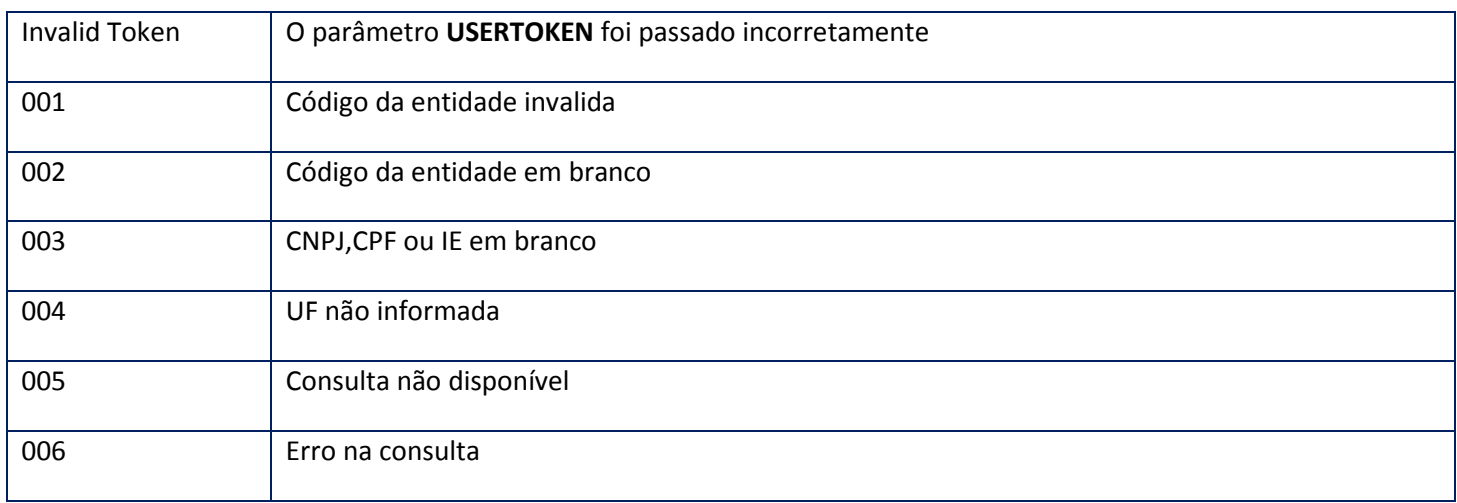

# **10.2.1.19. Método – ConsultaDtChaveNFe**

**Função:** Método de consulta à situação atual da NF-e na base de dados da SEFAZ de origem com retorno também do horário do recebimento. Este método deve ser utilizado quando houver necessidade de consultar a situação da NFe por exigência da SEFAZ de origem.

## **Parâmetros de entrada:**

<soap:Body> <USERTOKEN>**STRING**</USERTOKEN> <ID\_ENT>**STRING**</ID\_ENT> <CHVNFE>**STRING**</CHVNFE> </soap:Body> </soap:Envelope>

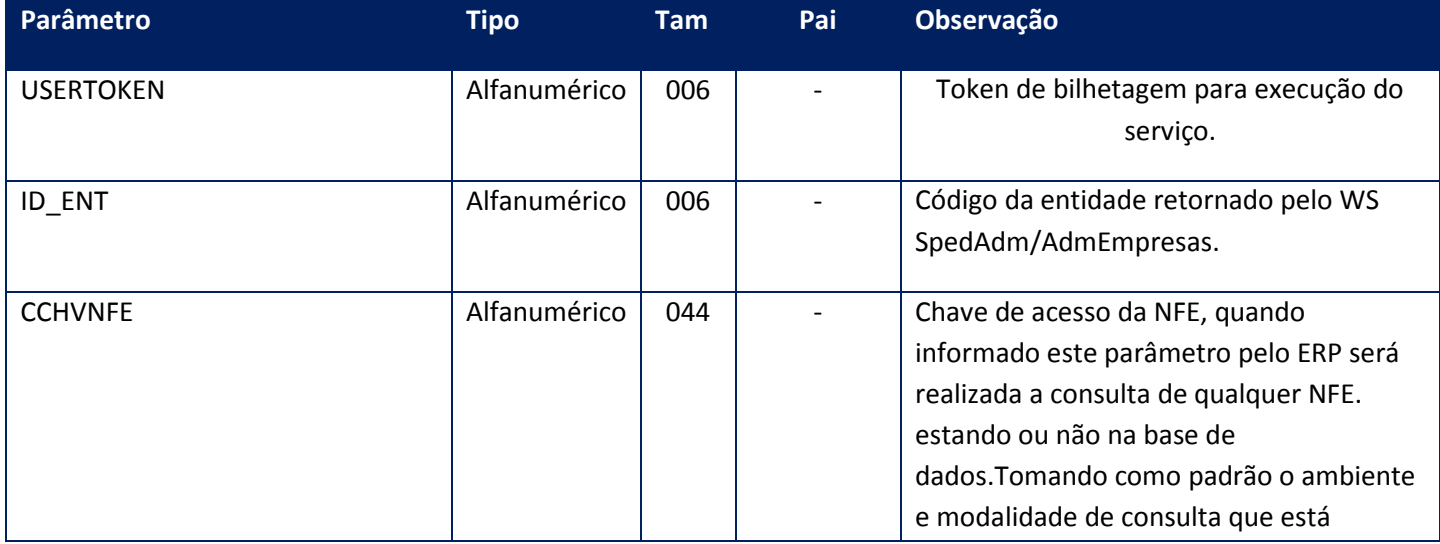

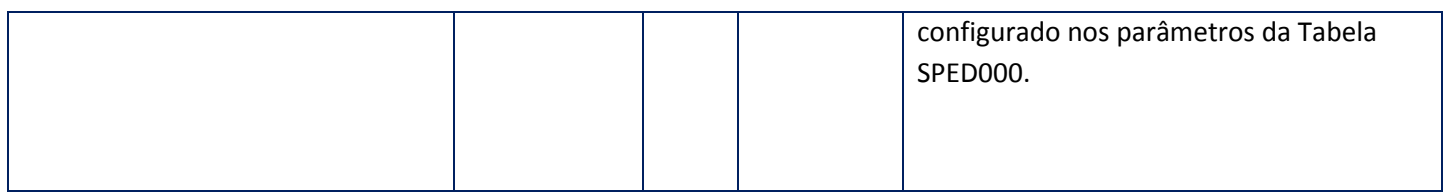

<NFEPROTOCOLO> <AMBIENTE>**INTEGER**</AMBIENTE> <CODRETNFE>**STRING**</CODRETNFE> <ID>**STRING**</ID> <MSGRETNFE>**STRING**</MSGRETNFE> <PROTOCOLO>**STRING**</PROTOCOLO> <RECBTO>**DATE**</RECBTO> <RECBTOTM>**STRING**</RECBTOTM> <VERSAO>**STRING**</VERSAO> </NFEPROTOCOLO>

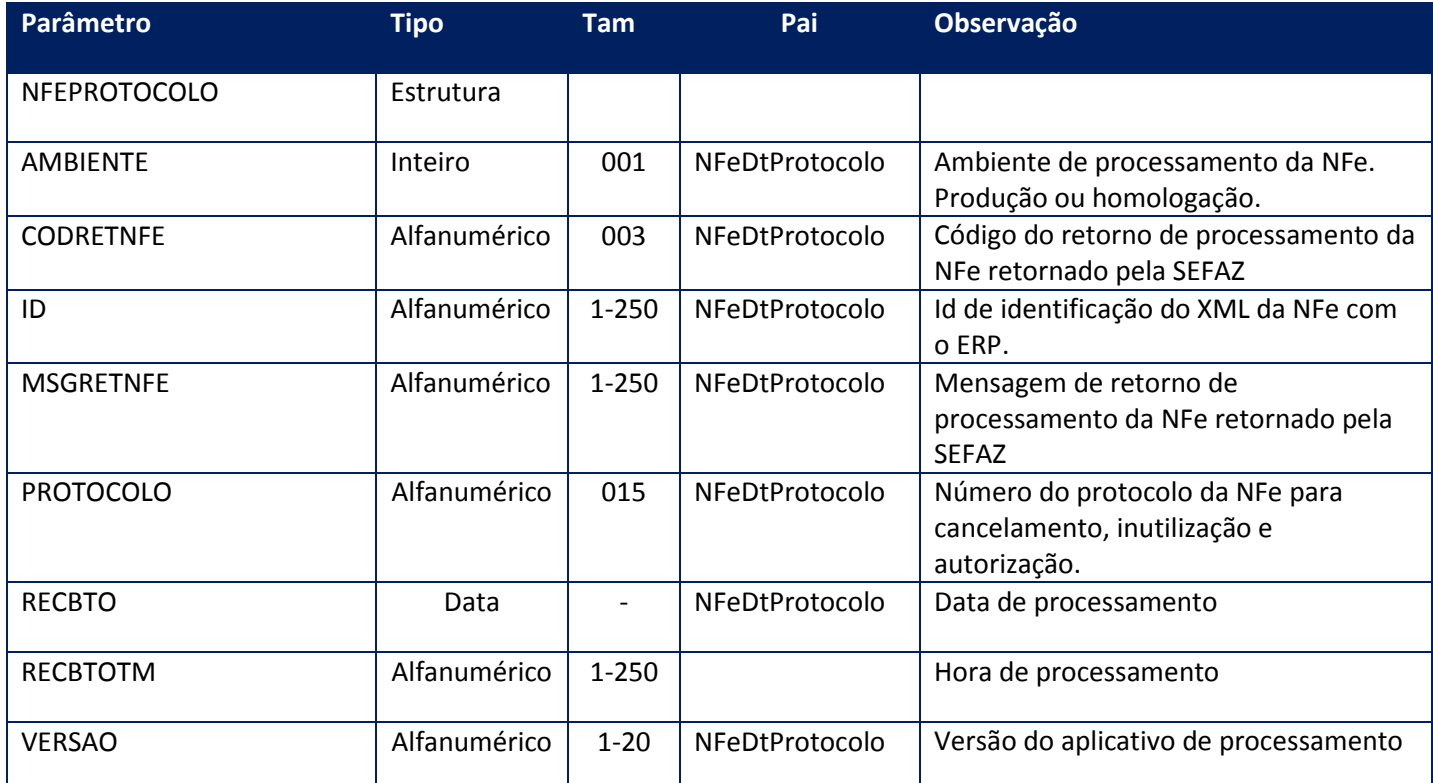

## **Soap Fault:**

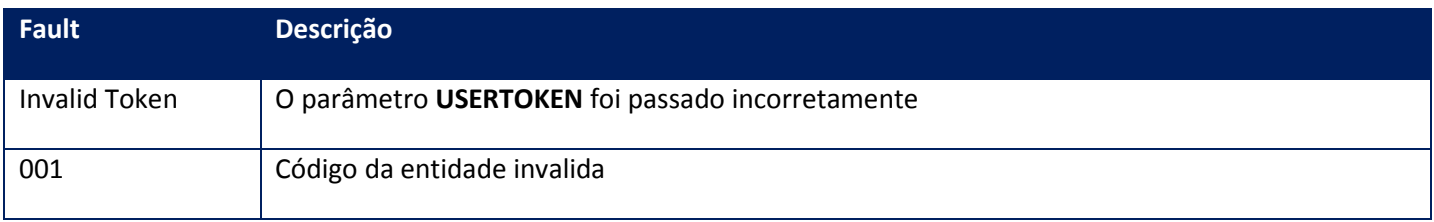

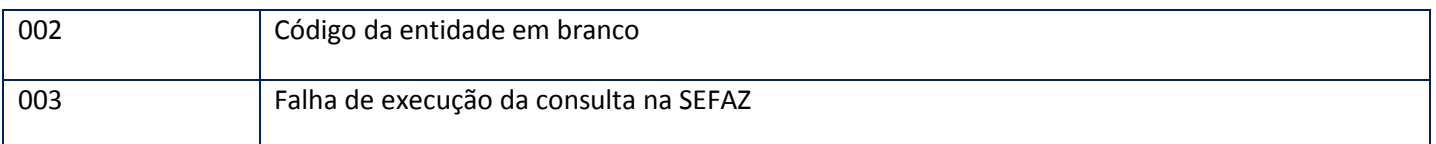

**Obs.: Este método a partir da versão 1.19 está realizando a consulta do Controle de Transporte Eletrônico - CTe.** 

# **10.2.1.20. Método –ConsultaProtocoloNFe**

**Função:** Método de consulta a situação atual da NF-e,CT-e,MDF-e e NFC-e na base de dados da SEFAZ de origem. Este método deve ser utilizado quando houver necessidade de consultar a situação da NFe por exigência da SEFAZ de origem durante a fase de homologação. Em condições normais de uso, torna-se desnecessário sua utilização.

#### **Parâmetros de entrada:**

<soap:Body> <USERTOKEN>**STRING**</USERTOKEN> <ID\_ENT>**STRING**</ID\_ENT> <NFECONSULTAPROTOCOLOID>**STRING**</NFECONSULTAPROTOCOLOID> </soap:Body> </soap:Envelope>

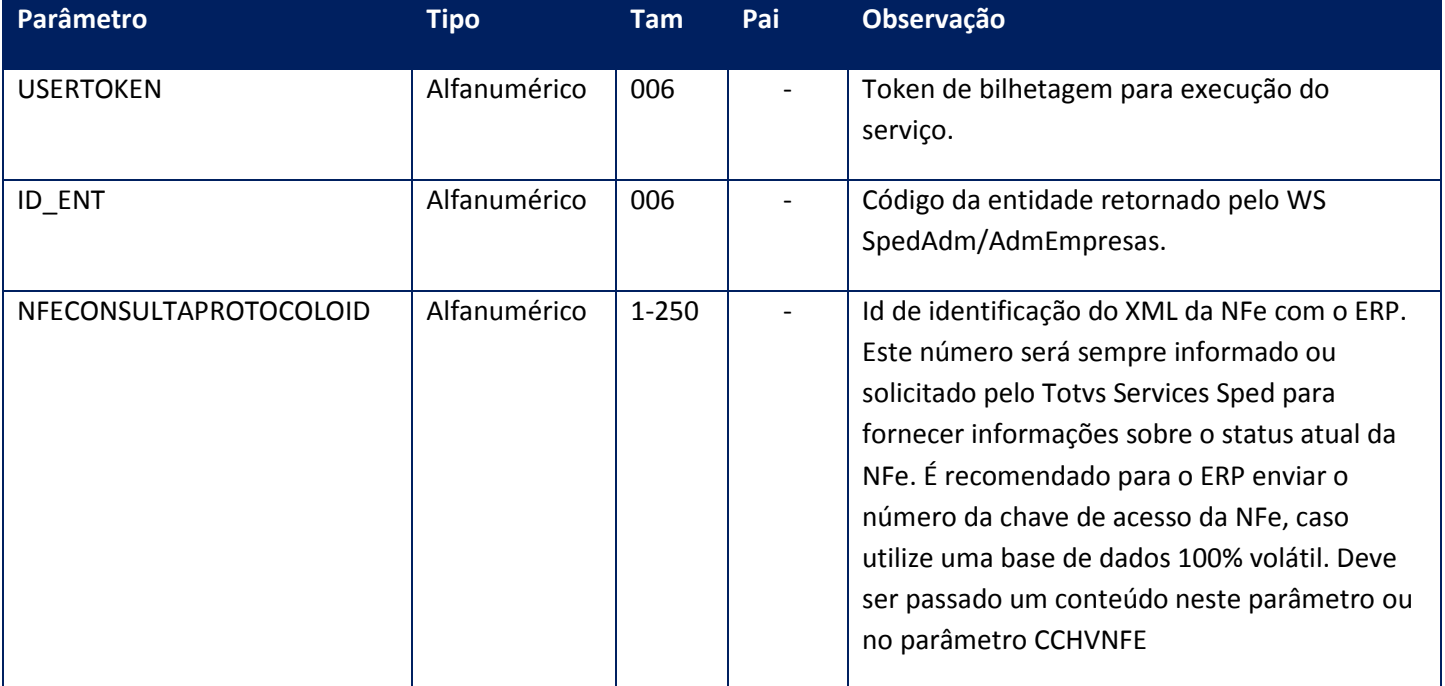

**Parâmetros de saída:** 

<NFEPROTOCOLO> <AMBIENTE>**INTEGER**</AMBIENTE> <CODRETNFE>**STRING**</CODRETNFE> <DIGVAL>**STRING**</DIGVAL> <ID>**STRING**</ID> <MSGRETNFE>**STRING**</MSGRETNFE> <PROTOCOLO>**STRING**</PROTOCOLO> <RECBTO>**DATE**</RECBTO> <VERSAO>**STRING**</VERSAO> </NFEPROTOCOLO>

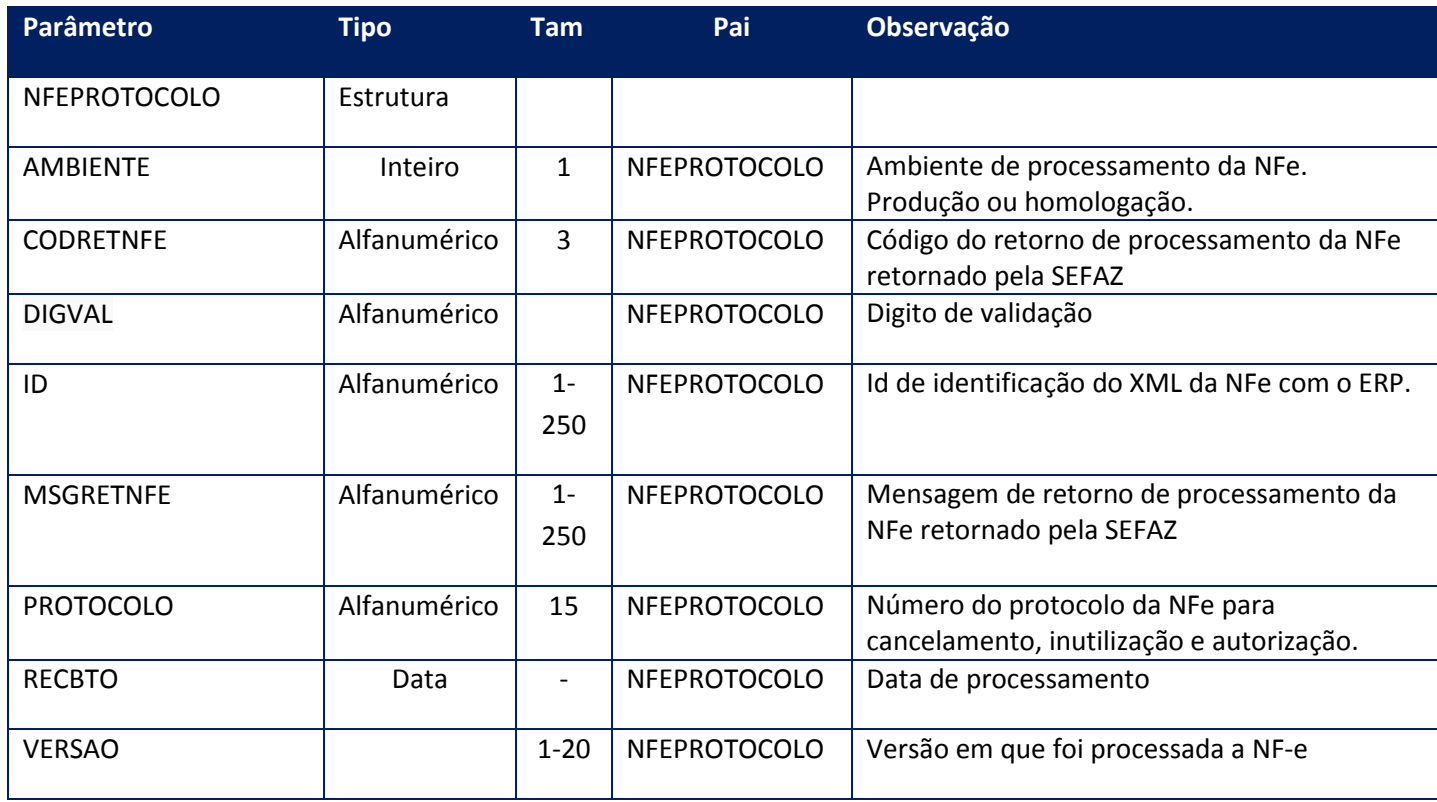

#### **Soap Fault:**

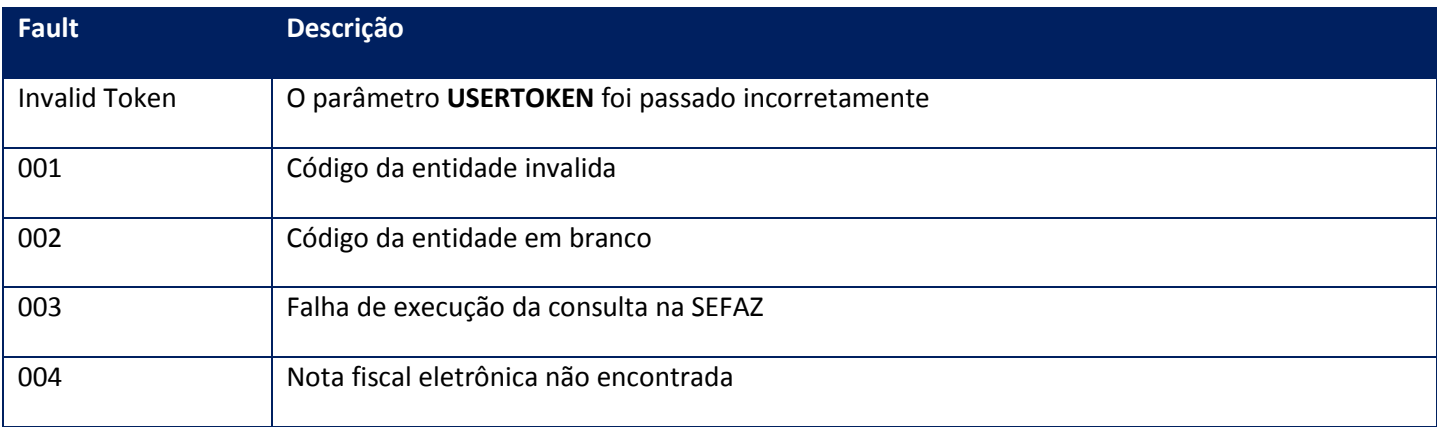

**Função:** Este método fornece alguns indicadores estatísticos referente aos serviços de comunicação com a SEFAZ. Os serviços retornados são:

- NF-e
- Cancelamentos
- Envio de lotes
- Retornos de lote.

Os indicadores são importantes para que o responsável pelo projeto da NFe na empresa verifique se foram cumpridos todos os requisitos necessários de cada uma das fases da implantação, monitore o andamento das atividades, ou em produção acompanhe a situação do projeto.

**Uso do Banco de dados:** Persistente ou volátil desde que o período de informações esteja no SGBD.

#### **Parâmetros de entrada:**

<soap:Body> <USERTOKEN>**STRING**</USERTOKEN> <ID\_ENT>**STRING**</ID\_ENT> <DATAINICIAL>**DATE**</DATAINICIAL> <DATAFINAL>**DATE**</DATAFINAL> </soap:Body> </soap:Envelope>

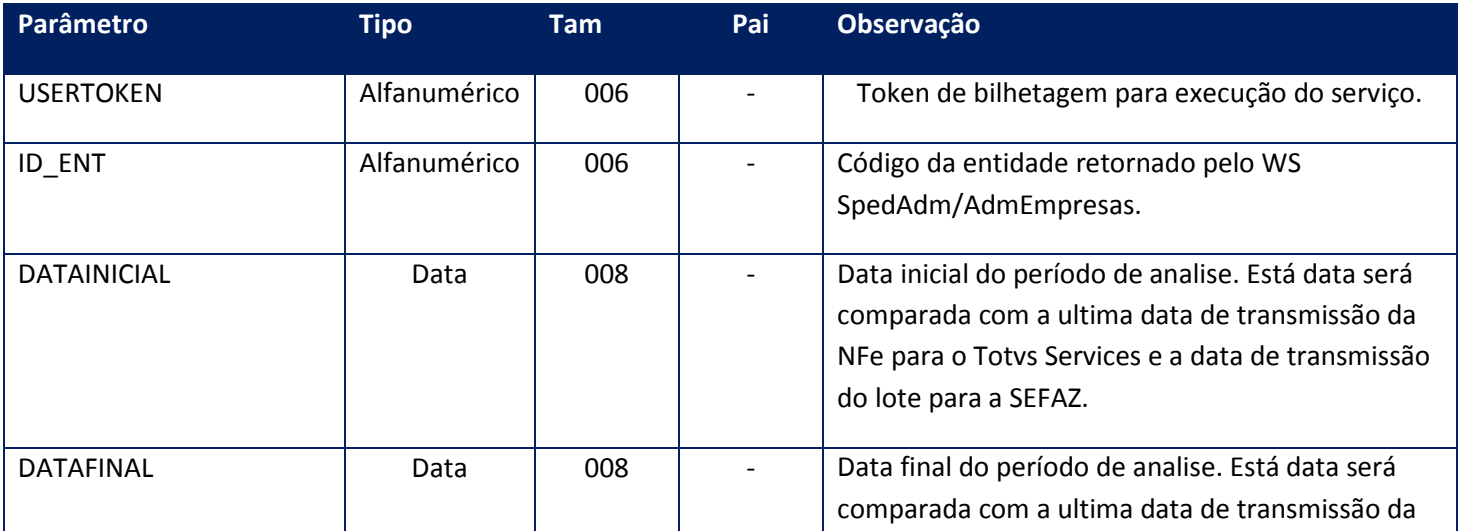

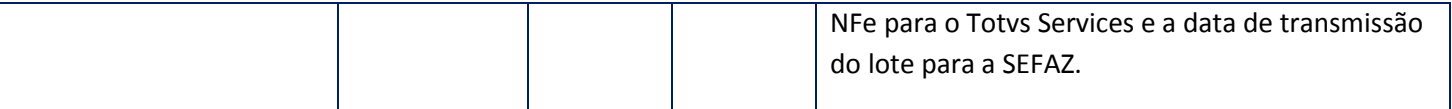

<soap:Body> <INFORMACOES> <ESTATISTICANFE> <AMBIENTE>**INTEGER**</AMBIENTE> <DETALHE> <DETALHEESTATISTICANFESEF> <CODMSGSEF>**STRING**</CODMSGSEF> <MENSAGEM>**STRING**</MENSAGEM> <QUANTIDADE>**INTEGER**</QUANTIDADE> </DETALHEESTATISTICANFESEF> *<DETALHEESTATISTICANFESEF> <CODMSGSEF>STRING</CODMSGSEF> <MENSAGEM>STRING</MENSAGEM> <QUANTIDADE>INTEGER</QUANTIDADE> </DETALHEESTATISTICANFESEF>*  </DETALHE> <SERVICO>**STRING**</SERVICO> </ESTATISTICANFE> </INFORMACOES> </soap:Body>

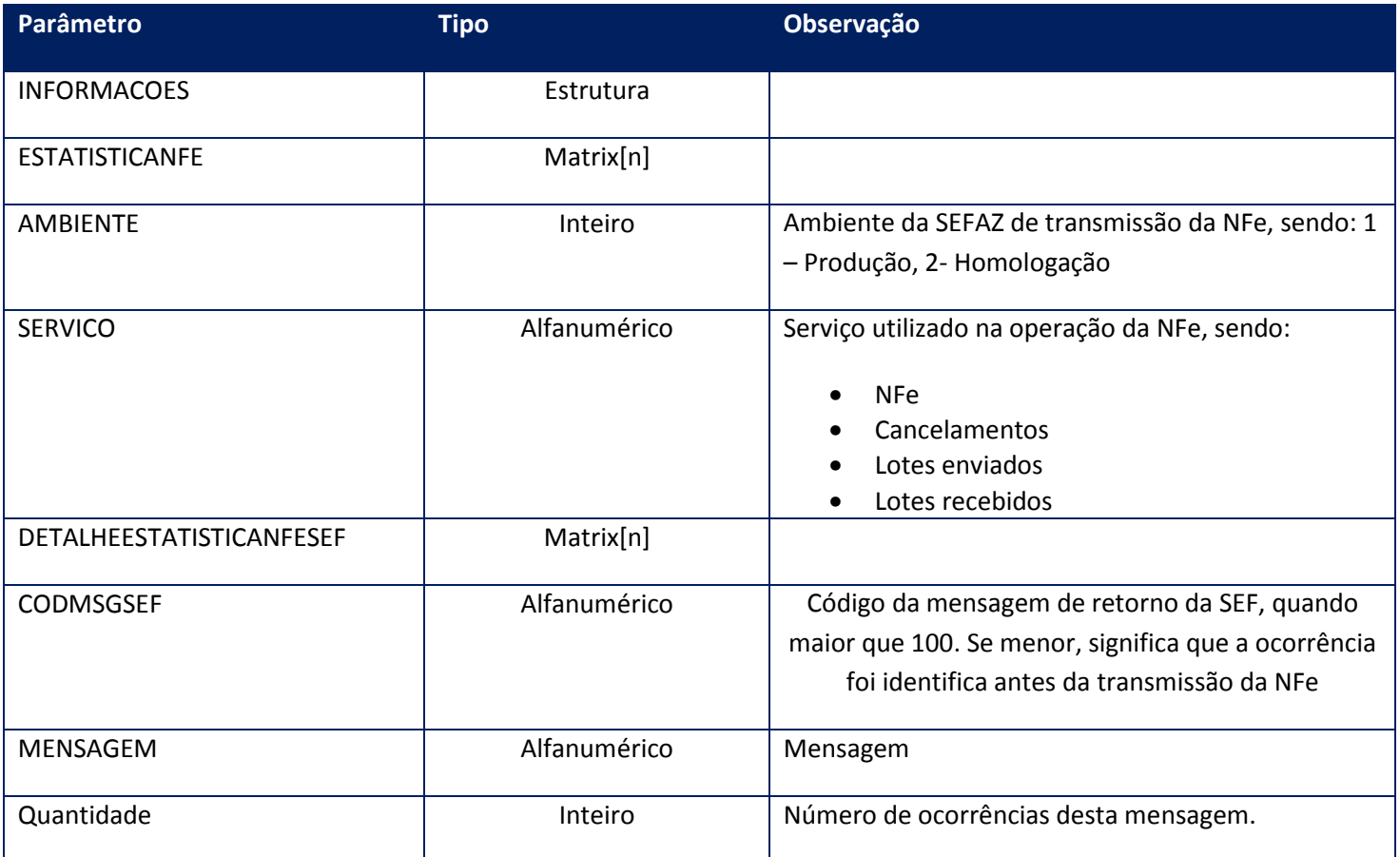

#### **Soap Fault:**

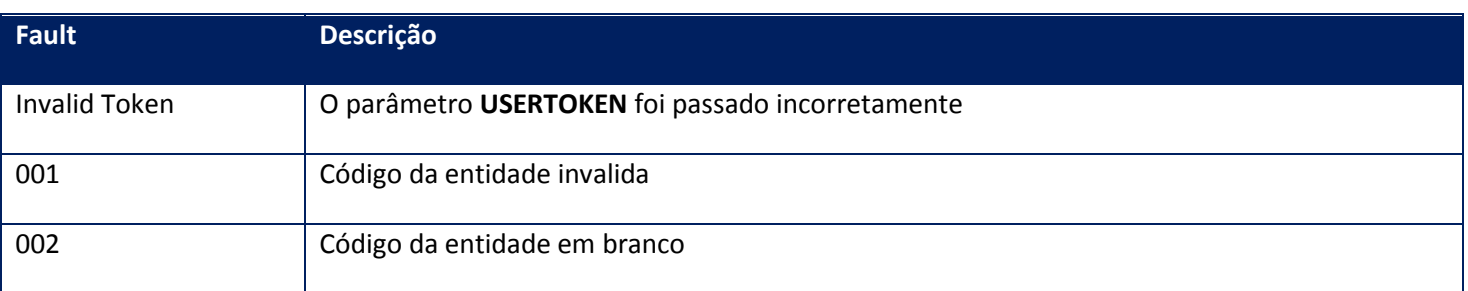

#### **Processos:**

- 1) Valida o **UserToken** enviado;
- 2) Inicializa a conexão com o SGBD e cria as tabelas do sistema se necessário;
- 3) Valida os parâmetros recebidos;
- 4) Atualiza as tabelas de NFe, Lotes e Nfe x Lotes;
- 5) Retorna para a aplicação .

# **10.2.1.22. Método –FlagRetXmlAutFx**

**Função:** Este método deve ser utilizado para capturar o XML da Nfe assinada. Caso o parâmetro de **DiasparaExclusao** seja preenchido com um valor inteiro positivo o sistema irá realizar o exclusão física após o período informado. A aplicação deve restringir o número máximo de NFes do intervalo para que o serviço não seja interrompido por timeout. A diferença deste método para o RetornaFx, é o seguinte:

- Este permite utilizar um tratamento de FLAG para não exportar o mesmo XML Autorizado mais de uma vez e para isso basta informar o parâmetro FLAG igual a 1.

- Quando se utilizar o FLAG igual a 0(ZERO), o resultado e o mesmo do RetornaFx, porem com o tratamento do DPEC.

- A ultima opção é o FLAG igual a 2, que permite desmarcar as notas retornadas por meio do FLAG igual a 1, ou seja, desfaz o controle de permitir somente um retorno, desde que utilizado os mesmos parâmetros e alternando somente este.

**Uso do Banco de dados:** Persistente.

#### **Parâmetros de entrada:**

<soap:Body> <USERTOKEN>**STRING**</USERTOKEN> <ID\_ENT>**STRING**</ID\_ENT> <IDINICIAL>**STRING**</IDINICIAL> <IDFINAL>**STRING**</IDFINAL> <DIASPARAEXCLUSAO>**INTEGER**</DIASPARAEXCLUSAO> <DATADE>**DATE**</DATADE> <DATAATE>**DATE**</DATAATE> <CNPJDESTINICIAL>**STRING**</CNPJDESTINICIAL> <CNPJDESTFINAL>**STRING**</CNPJDESTFINAL> <FLAG>**INTEGER**</FLAG> </soap:Body>

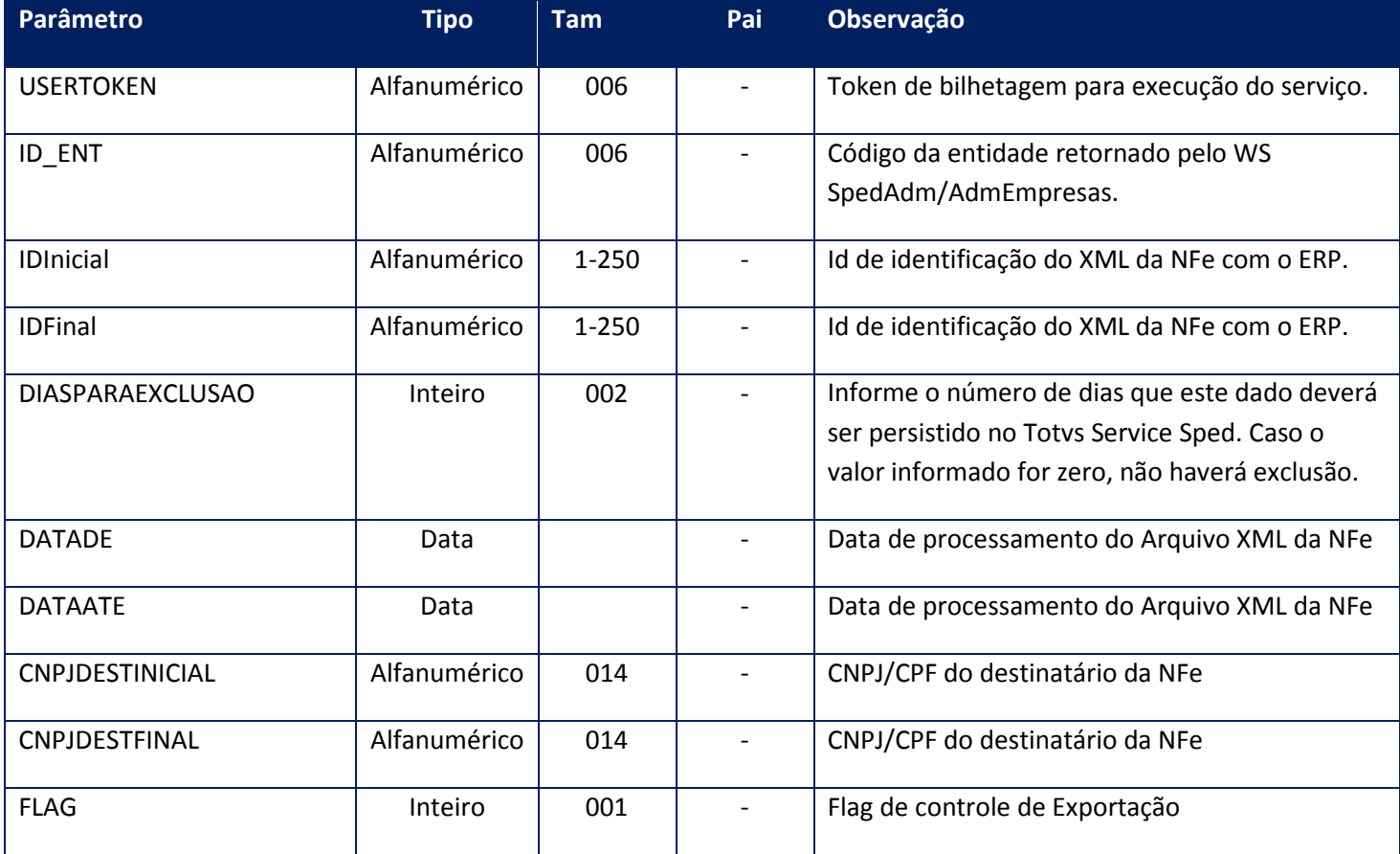

#### **Parâmetros de saída:**

<soap:Body> <STATUSNFES> <NOTAS> <NFES6> <DPEC> <NFEPROTOCOLO> <PROTOCOLO>**STRING**</PROTOCOLO> <XML>**STRING**</XML>

```
<XMLPROT>STRING</XMLPROT> 
</NFEPROTOCOLO> 
</DPEC> 
<ID>STRING</ID> 
<NFE> 
<PROTOCOLO>STRING</PROTOCOLO> 
<XML>STRING</XML> 
<XMLPROT>STRING</XMLPROT> 
</NFE> 
<NFECANCELADA> 
<PROTOCOLO>STRING</PROTOCOLO> 
<XML>STRING</XML> 
<XMLPROT>STRING</XMLPROT> 
</NFECANCELADA> 
<REJ><PROTOCOLO>STRING</PROTOCOLO> 
<XML>STRING</XML> 
<XMLPROT>STRING</XMLPROT> 
</REJ></NFES6> 
</NOTAS> 
</STATUSNFES> 
</soap:Body>
```
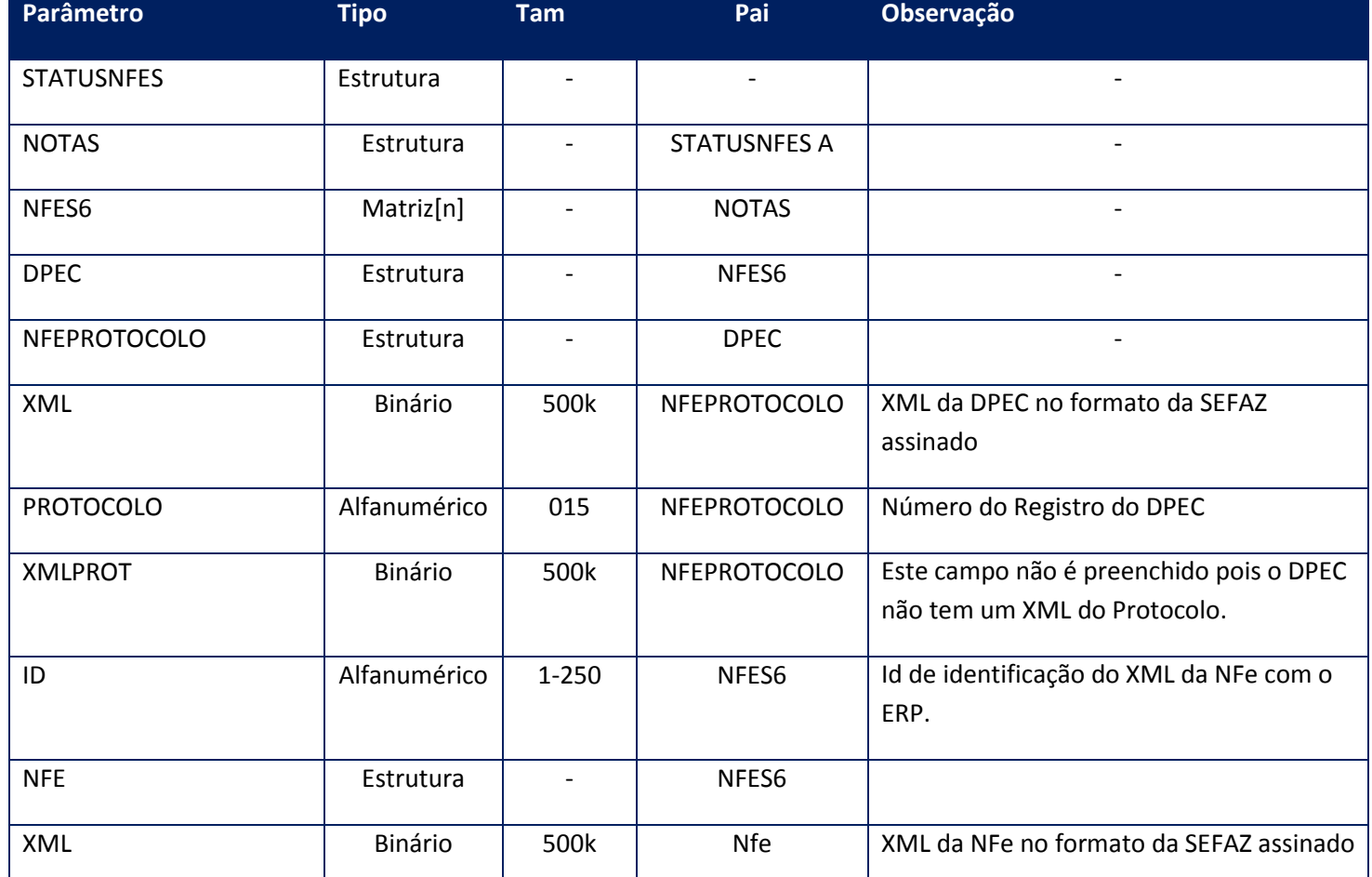

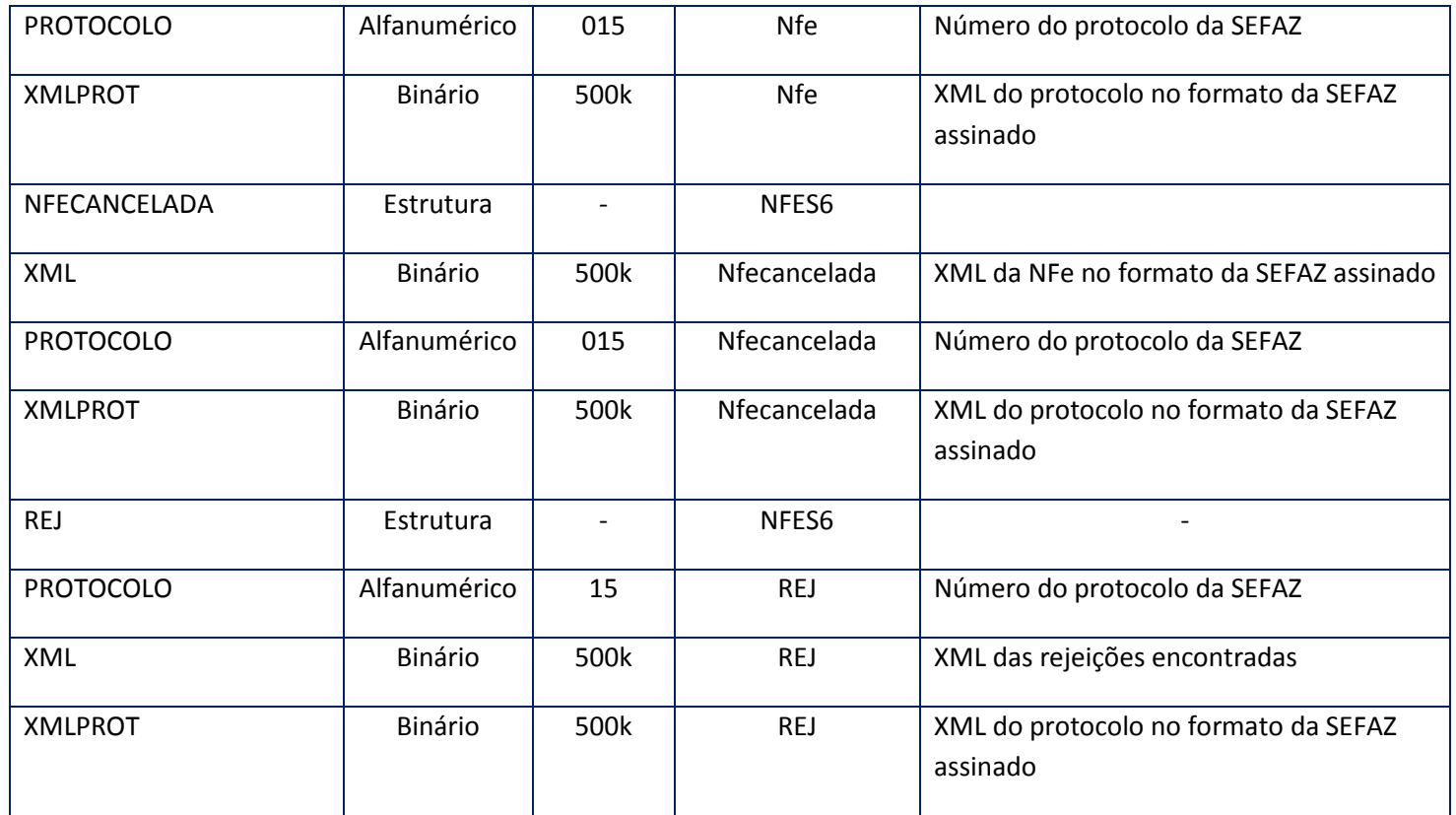

## **Soap Fault:**

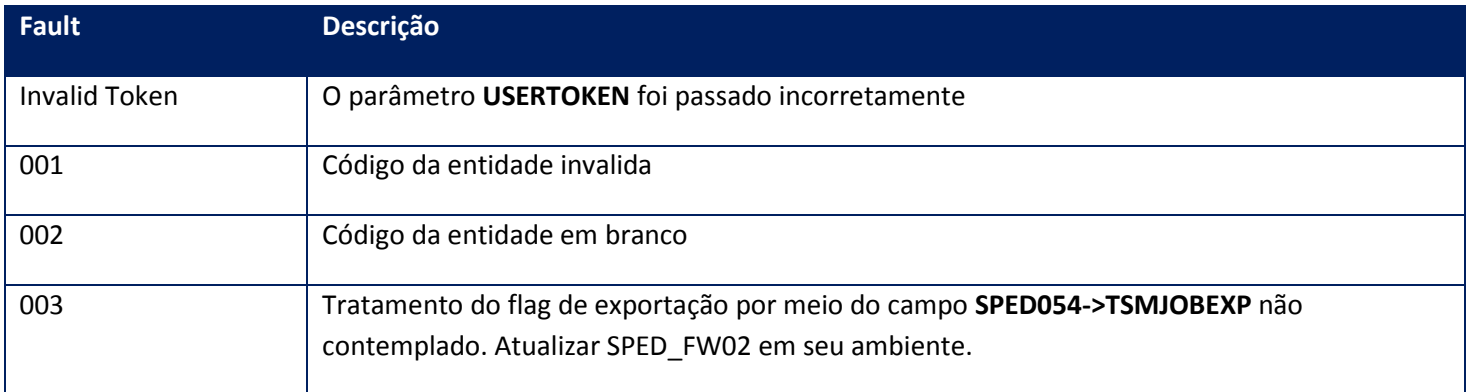

# **10.2.1.23. Método – GetCODIFAuth**

**Função:** Este método deve ser utilizado para buscar o código de autorização do CODIF (Sistema de Controle do Diferimento do Imposto nas Operações com AEAC - Álcool Etílico Anidro Combustível ).

Este código de autorização deve ser enviado nas transmissões de NF-e e deve ser colocado na tag CODIF.

## **Parâmetros de entrada:**

<soap:Body>

<USERTOKEN>**STRING**</USERTOKEN>

<ID\_ENT>**STRING**</ID\_ENT>

<XMLCODIF>**BASE64BINARY**</ XMLCODIF>

</soap:Body>

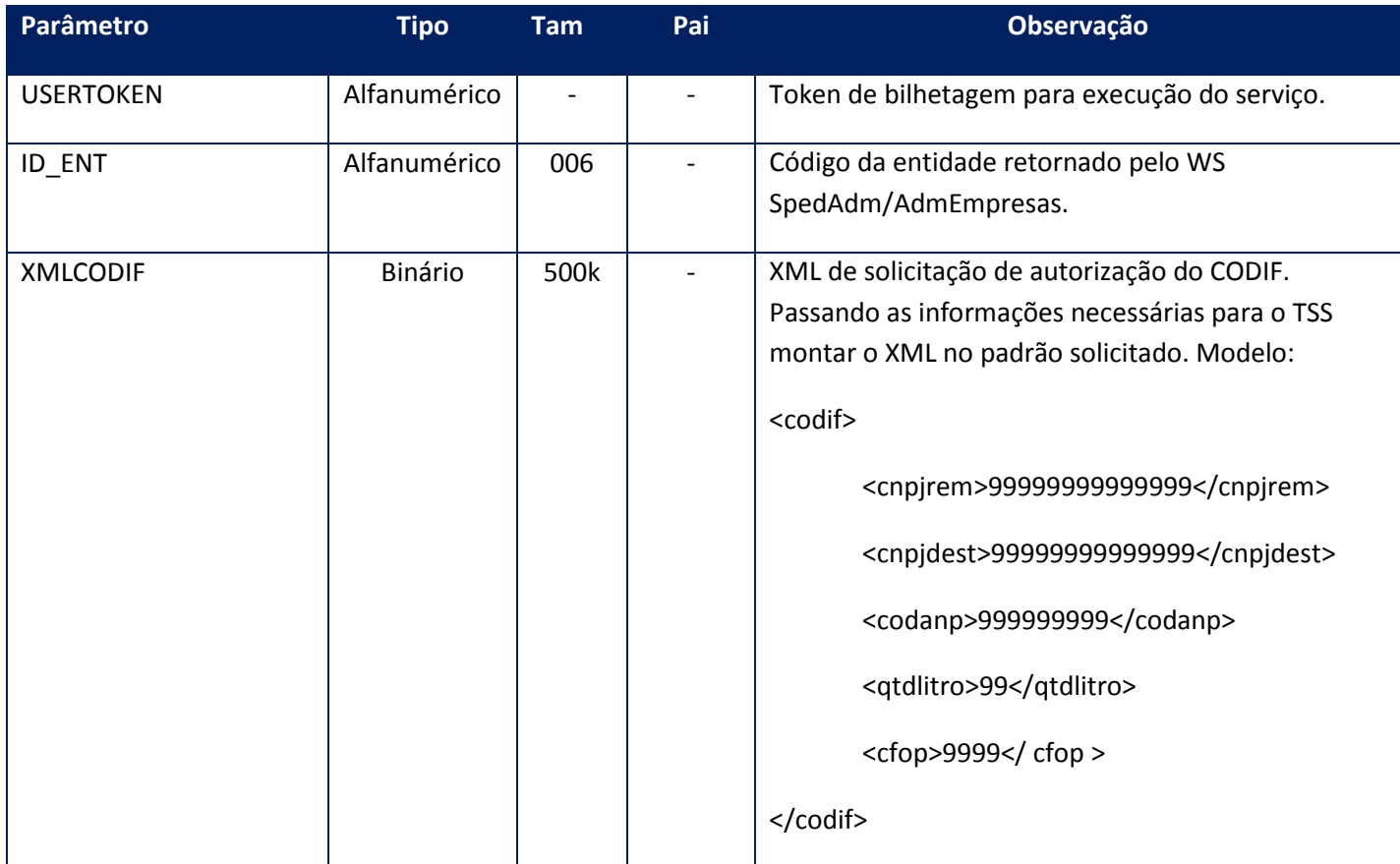

#### **Parâmetros de saída:**

<soap:Body>

<RESPCODIFAUTH>

<AMBIENTE>**STRING**</AMBIENTE>

<CODIGO>**STRING**</CODIGO>

<CODIGOAUTH>**STRING**</CODIGOAUTH>
## <MSG>**STRING**</MSG>

## </RESPCODIFAUTH>

## </soap:Body>

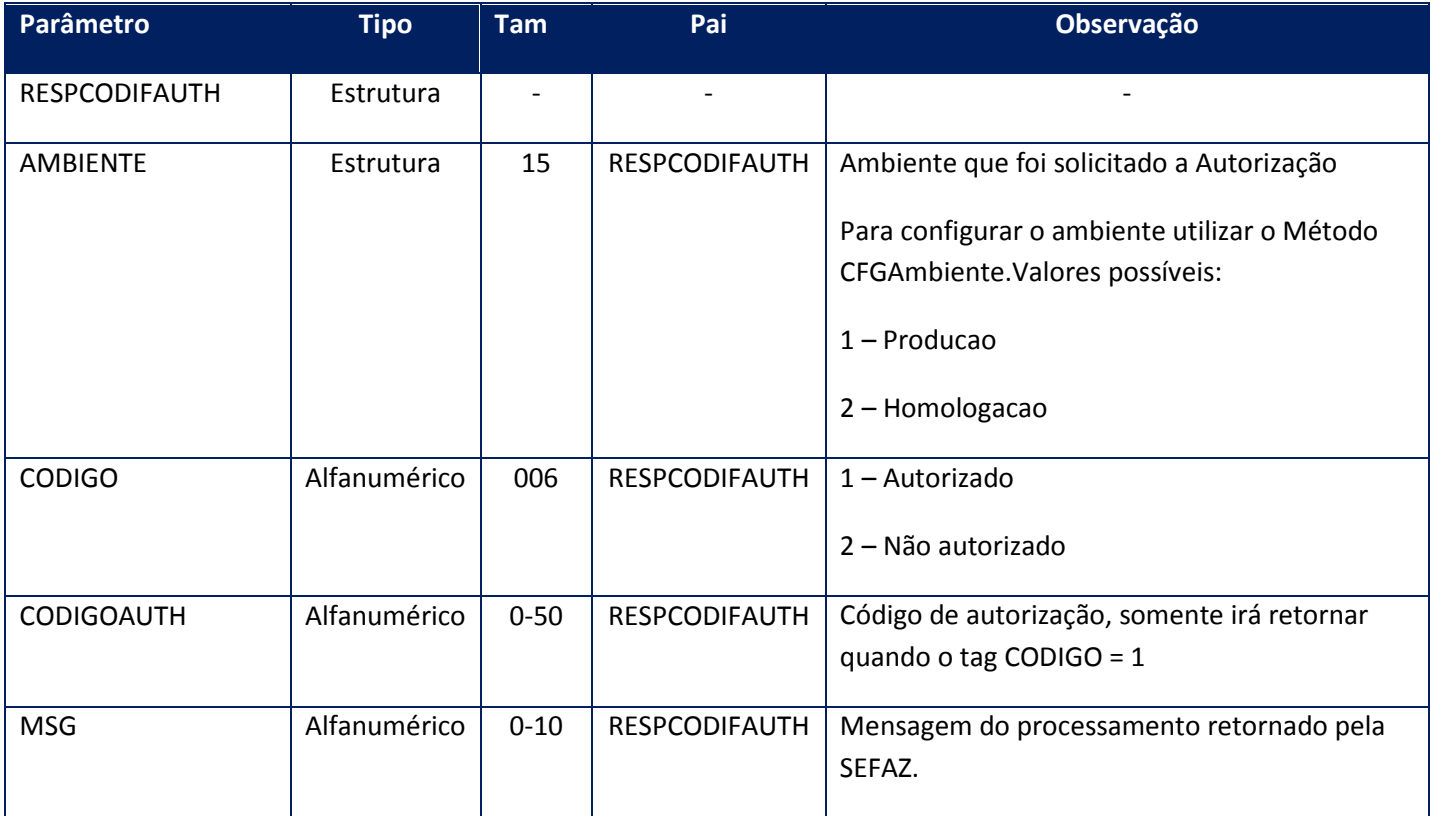

## **Soap Fault:**

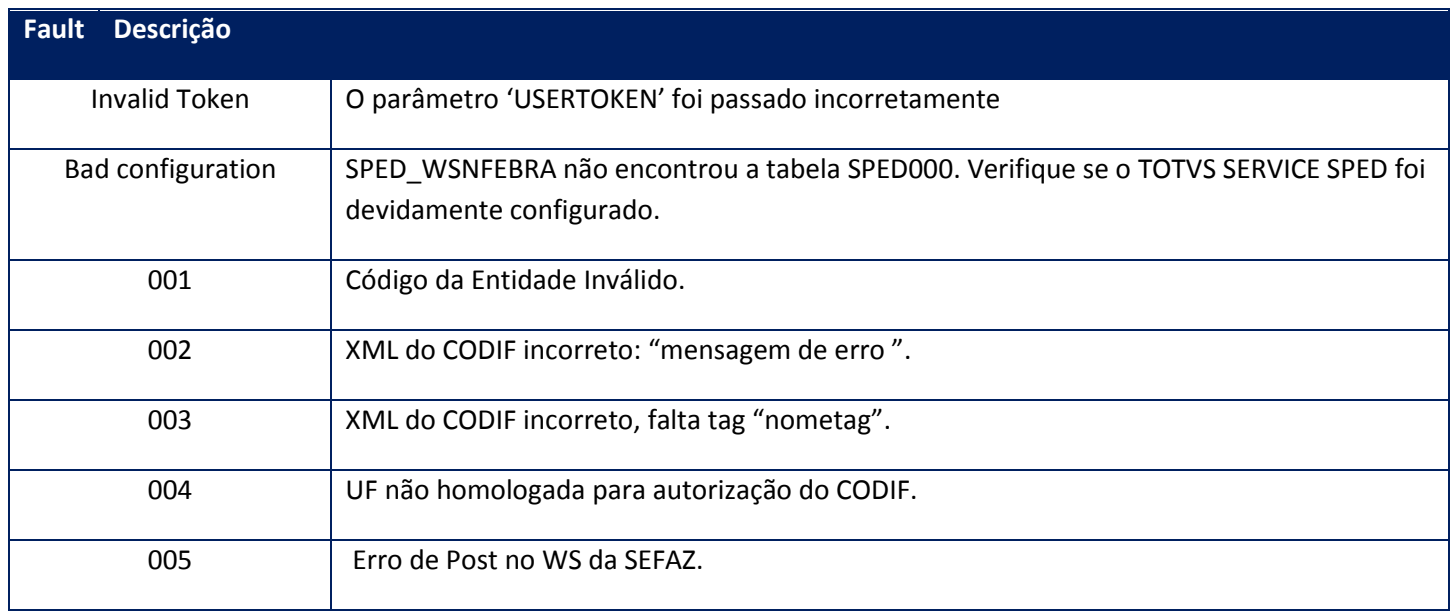

**Função:** Este método será responsável por retornar alguns dados principais da NF-e que estão gravados na SPED050.

## **Parâmetros de entrada:**

<soap:Body>

<USERTOKEN>**STRING**</USERTOKEN>

<ID\_ENT>**STRING**</ID\_ENT>

<NFEIDENTRADA>

<ID>**STRING**</ID>

<MODELO>**STRING**</MODELO>

#### <SEPARATOR>**STRING**</SEPARATOR>

<TYPESEP>**INTEGER**</TYPESEP>

</NFEIDENTRADA>

</soap:Body>

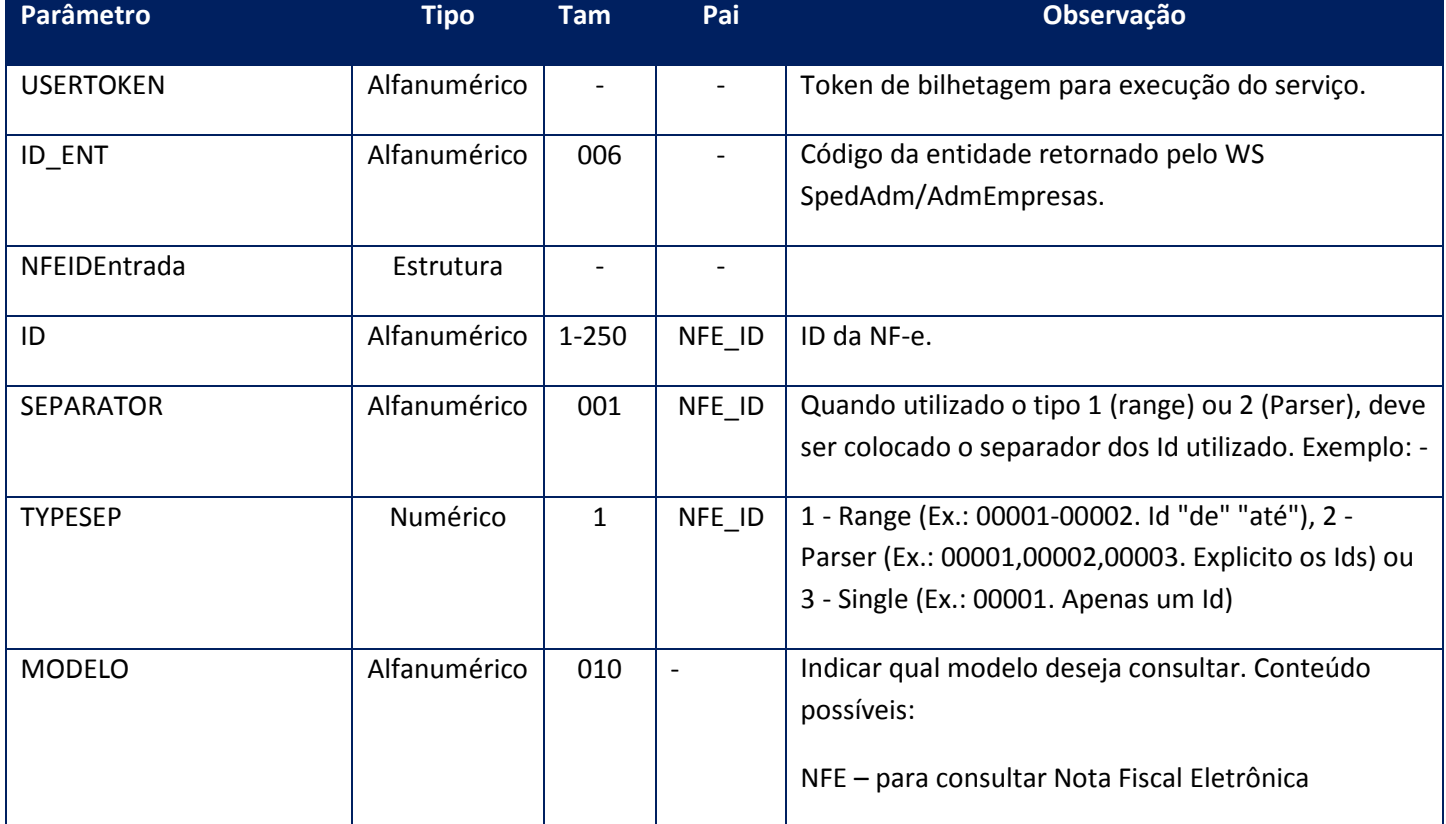

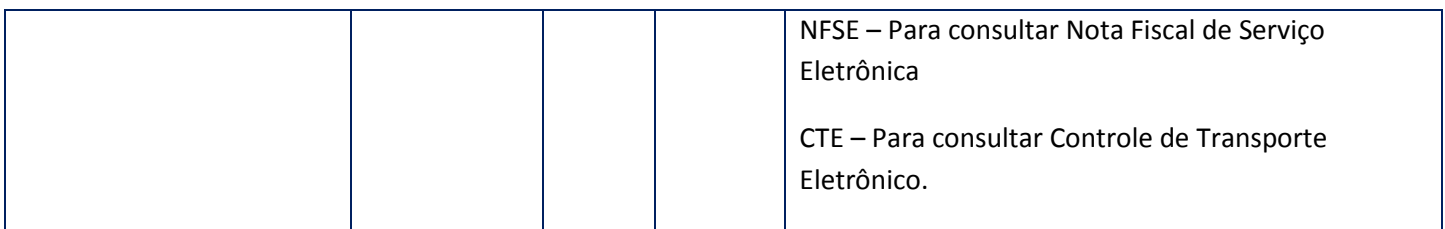

## **Parâmetros de saída:**

<soap:Body>

<NFEIDSAIDA>

<NFEIDSAI>

<CMPSTRUCT>

<CAMPO>

<CMPDESCR>**STRING**</CMPDESCR>

<CMPNAME>**STRING**</CMPNAME>

<CMPVALUE>**STRING**</CMPVALUE>

</CAMPO>

</CMPSTRUCT>

<ID>**STRING**</ID>

</NFEIDSAI>

</NFEIDSAIDA>

</soap:Body>

</soap:Envelope>

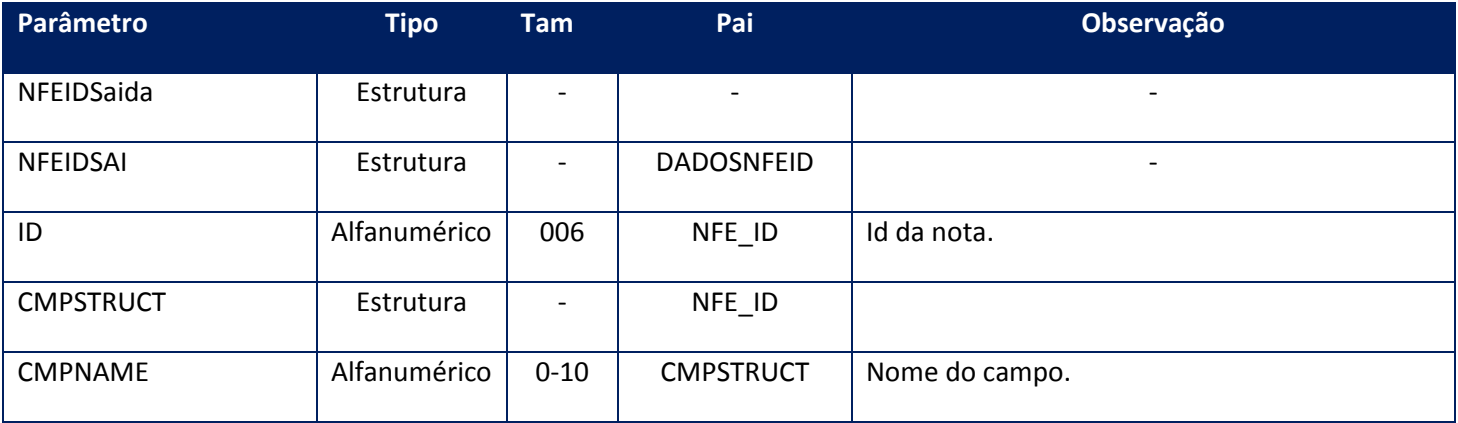

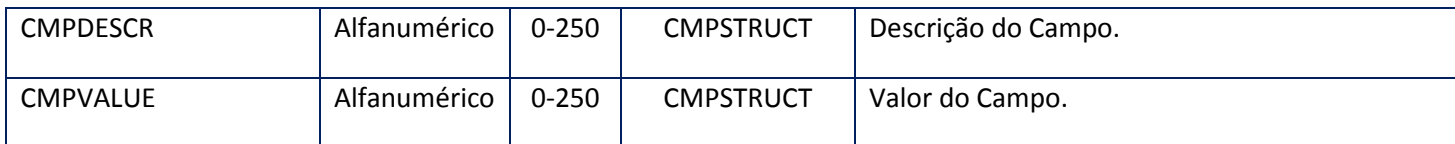

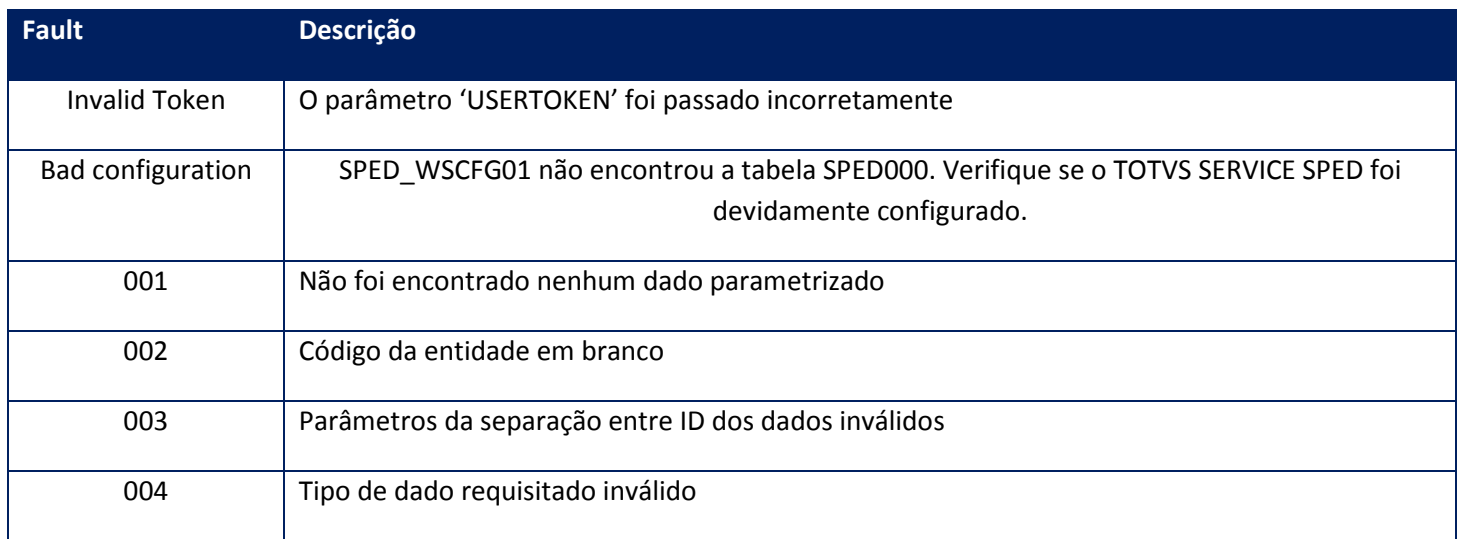

## **10.2.1.25. Método – monitorFaixa**

**Função:** Método destinado ao monitoramento das remessas de NFe,CTe, MDFe e NFCe e retornos recebidos da SEFAZ para sinalização ao usuário. Este método retorna um máximo de 500kbytes de informação. Caso o lote solicitado gere um valor maior que este, o sistema irá limitar o retorno em 500kbytes, e a aplicação deve verificar que há itens faltantes e realizar nova chamada até não haver mais itens. Uma opção eficiente, é verificar se houve retorno. Sempre que houver, existirá dados a transmitir, isto é, se não houver retorno, não haverá mais dados.

### **Parâmetros de entrada:**

```
<soap:Body> 
<USERTOKEN>STRING</USERTOKEN> 
<ID_ENT>STRING</ID_ENT> 
<IDINICIAL>STRING</IDINICIAL> 
<IDFINAL>STRING</IDFINAL> 
<MODELO>STRING</MODELO>
```
### </soap:Body>

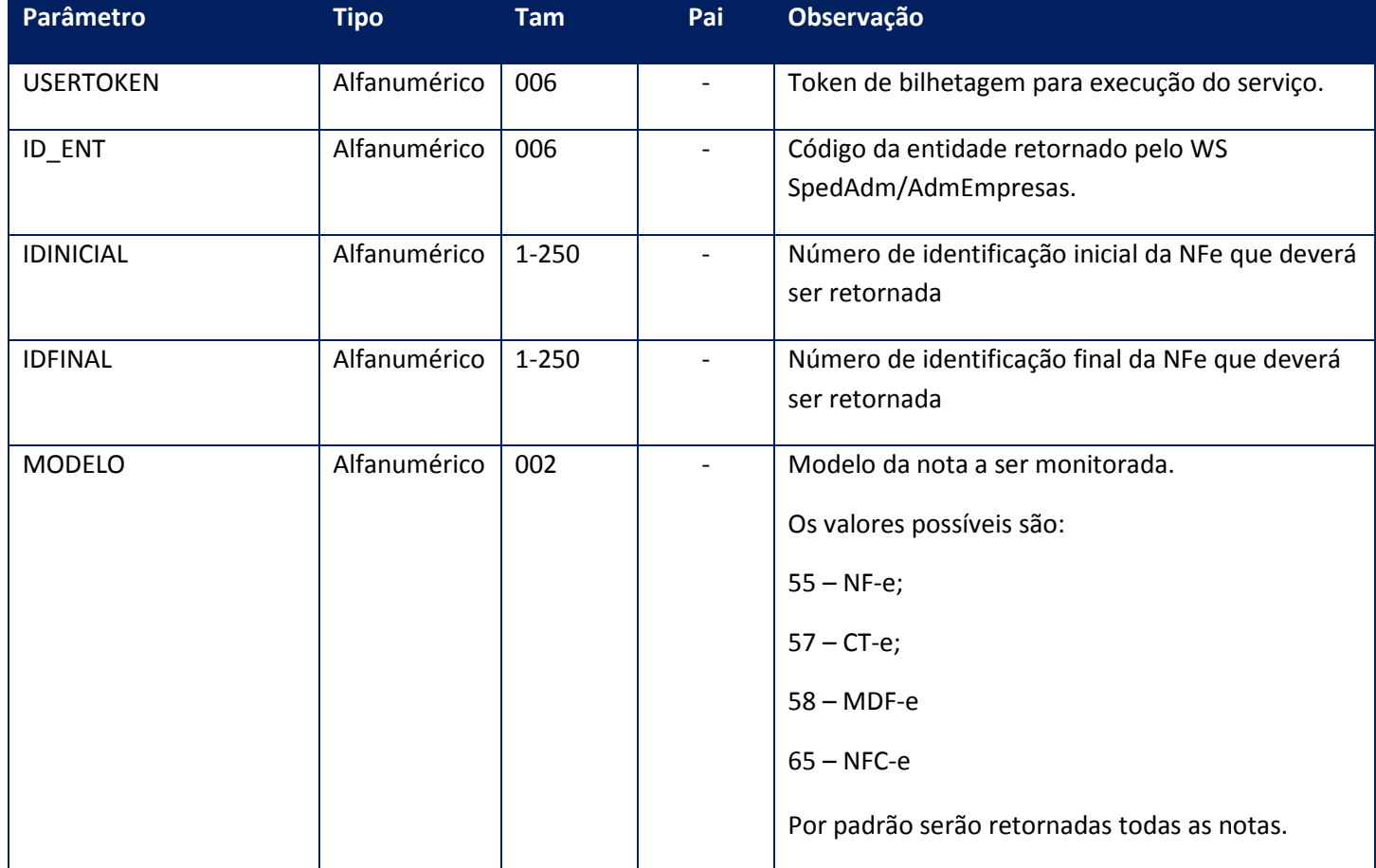

### **Parâmetros de saída:**

<soap:Body> <MONITOR> <MONITORNFE> <AMBIENTE>**INTEGER**</AMBIENTE> <ERRO> <LOTENFE> <CODENVLOTE>**STRING**</CODENVLOTE> <CODRETNFE>**STRING**</CODRETNFE> <CODRETRECIBO>**STRING**</CODRETRECIBO> <DATALOTE>**DATE**</DATALOTE> <HORALOTE>**STRING**</HORALOTE> <LOTE>**INTEGER**</LOTE> <MSGENVLOTE>**STRING**</MSGENVLOTE> <MSGRETNFE>**STRING**</MSGRETNFE> <MSGRETRECIBO>**STRING**</MSGRETRECIBO> <RECIBOSEFAZ>**INTEGER**</RECIBOSEFAZ>

</LOTENFE> </ERRO> <FRENTE\_VERSO>**STRING**</FRENTE\_VERSO> <ID>**STRING**</ID>

<MODALIDADE>**INTEGER**</MODALIDADE>

<MODELO>**STRING**</MODELO>

<NUMERO\_VIAS>**INTEGER**</NUMERO\_VIAS>

<PATHIMPRESSAO>**STRING**</PATHIMPRESSAO>

<PROTOCOLO>**STRING**</PROTOCOLO>

<RECOMENDACAO>**STRING**</RECOMENDACAO>

<TEMPODEESPERA>**STRING**</TEMPODEESPERA>

<TEMPOMEDIOSEF>**INTEGER**</TEMPOMEDIOSEF> </MONITORNFE> </MONITOR> </soap:Body>

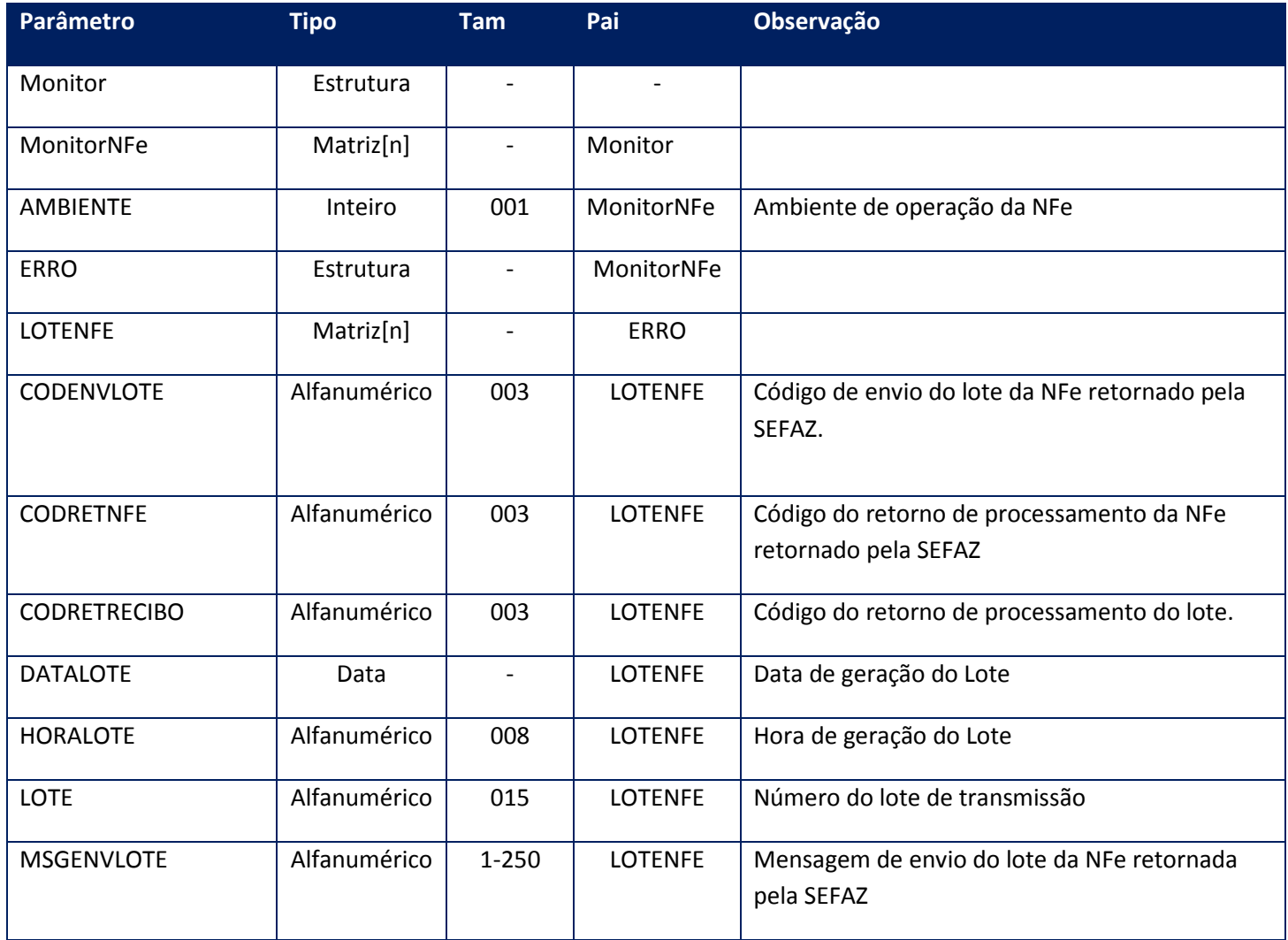

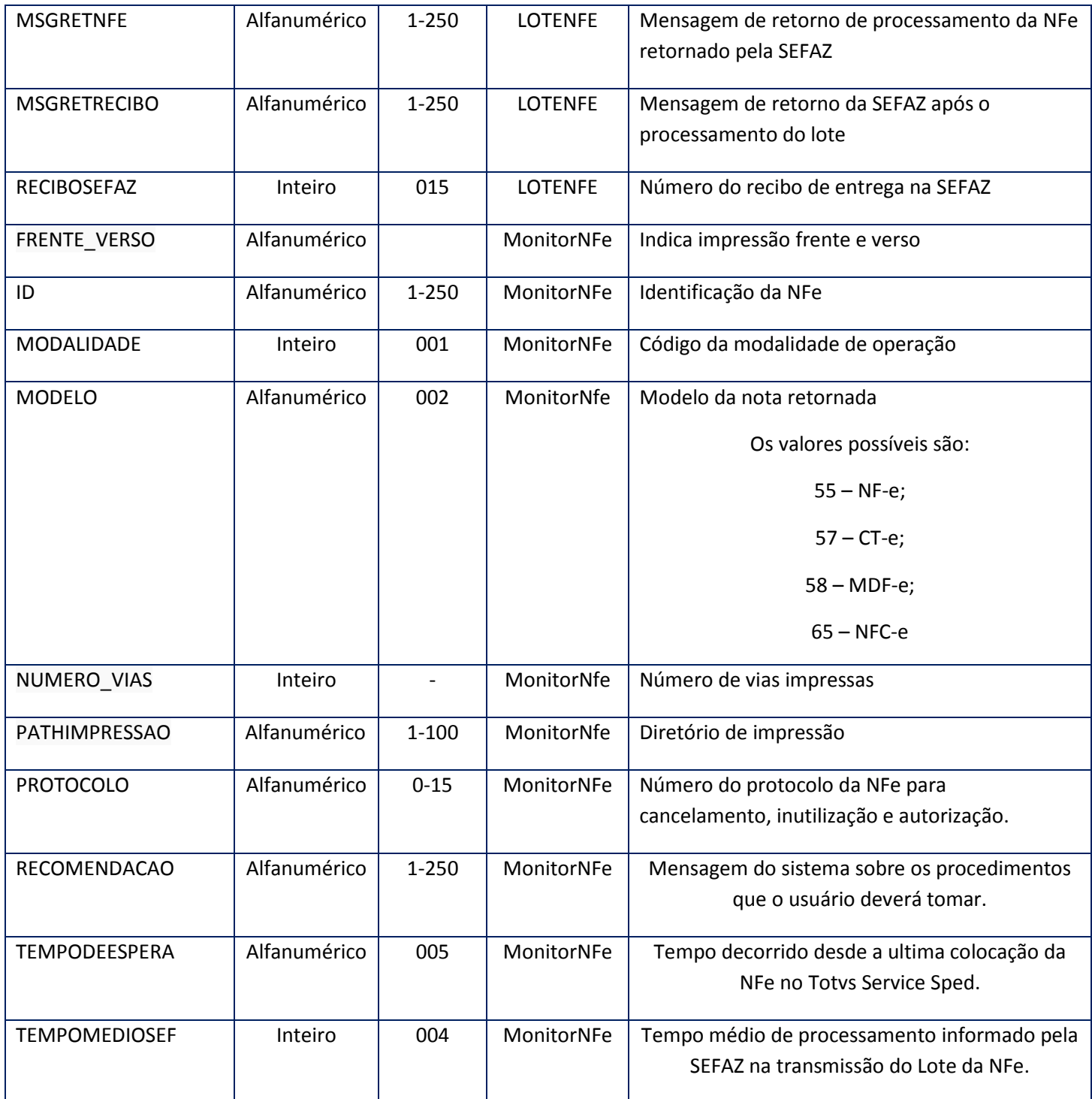

Observações quanto ao **MODELO**:

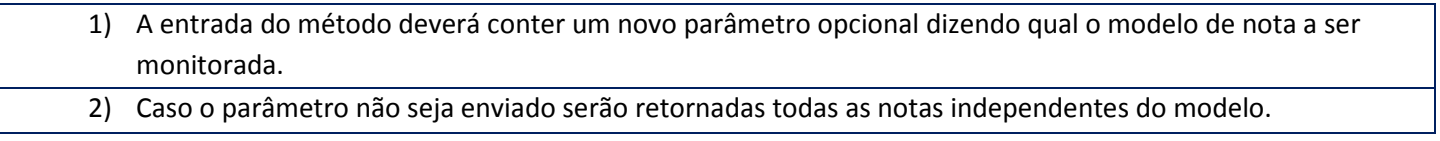

## 3) O retorno do método deverá conter uma propriedade obrigatória para cada nota retornada, informando qual o modelo dela.

### **Soap Fault:**

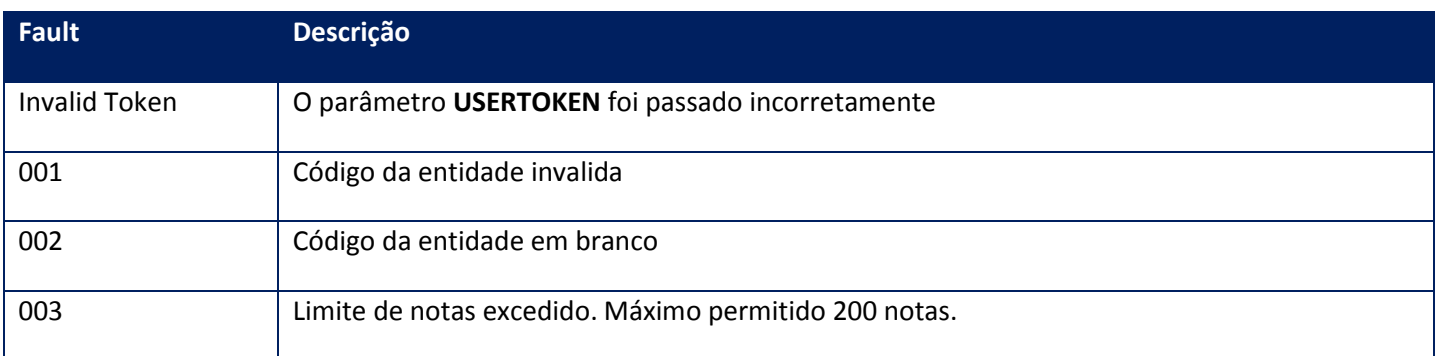

## **10.2.1.26. Método –MonitorFx**

**Função:** Método destinado ao monitoramento das remessas de NFe e retornos recebidos da SEFAZ para sinalização ao usuário. Este método retorna um máximo de 500kbytes de informação. Caso o lote solicitado gere um valor maior que este, o sistema irá limitar o retorno em 500kbytes, e a aplicação deve verificar que há itens faltantes e realizar nova chamada até não haver mais itens. Uma opção eficiente é verificar se houve retorno, sempre que houver, existirá dados a transmitir, isto é, se não houver retorno, não haverá mais dados. Este método é de uso específico do TSM.

### **Parâmetros de entrada:**

<soap:Body> <USERTOKEN>**STRING**</USERTOKEN> <ID\_ENT>**STRING**</ID\_ENT> <IDINICIAL>**STRING**</IDINICIAL> <IDFINAL>**STRING**</IDFINAL> <MODELO>**STRING**</MODELO> </soap:Body>

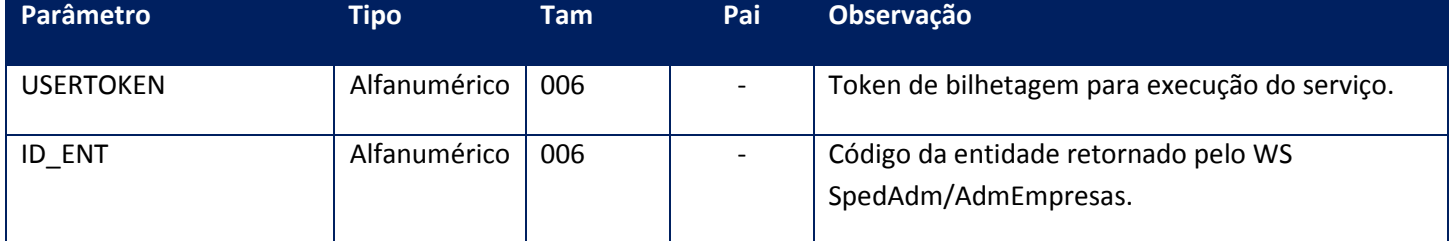

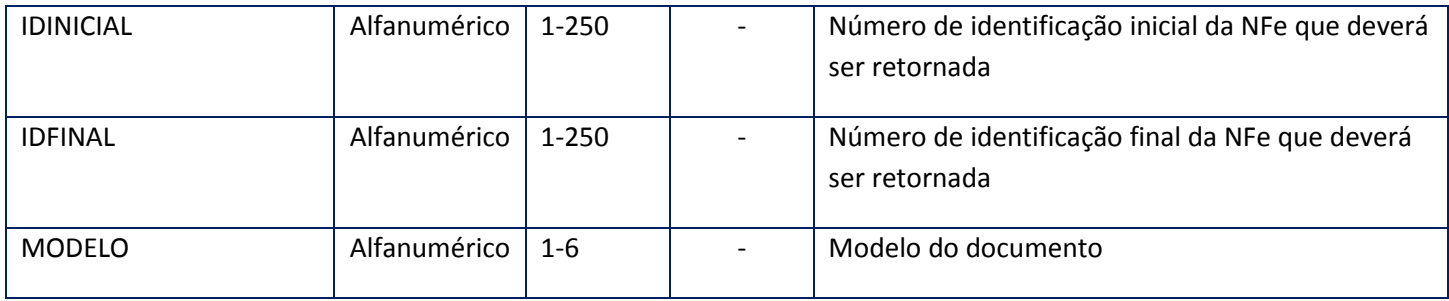

### **Parâmetros de saída:**

<soap:Body> <MONITOR> <MONITORNFE> <AMBIENTE>**INTEGER**</AMBIENTE> <ERRO> <LOTENFE> <CODENVLOTE>**STRING**</CODENVLOTE> <CODRETNFE>**STRING**</CODRETNFE> <CODRETRECIBO>**STRING**</CODRETRECIBO> <DATALOTE>**DATE**</DATALOTE> <HORALOTE>**STRING**</HORALOTE> <LOTE>**INTEGER**</LOTE> <MSGENVLOTE>**STRING**</MSGENVLOTE> <MSGRETNFE>**STRING**</MSGRETNFE> <MSGRETRECIBO>**STRING**</MSGRETRECIBO> <RECIBOSEFAZ>**INTEGER**</RECIBOSEFAZ> </LOTENFE> </ERRO> <FRENTE\_VERSO>**STRING**</FRENTE\_VERSO> <ID>**STRING**</ID>

<MODALIDADE>**INTEGER**</MODALIDADE>

<MODELO>**STRING**</MODELO>

<NUMERO\_VIAS>**INTEGER**</NUMERO\_VIAS>

<PATHIMPRESSAO>**STRING**</PATHIMPRESSAO>

<PROTOCOLO>**STRING**</PROTOCOLO>

<RECOMENDACAO>**STRING**</RECOMENDACAO>

<TEMPODEESPERA>**STRING**</TEMPODEESPERA>

<TEMPOMEDIOSEF>**INTEGER**</TEMPOMEDIOSEF> </MONITORNFE> </MONITOR> </soap:Body>

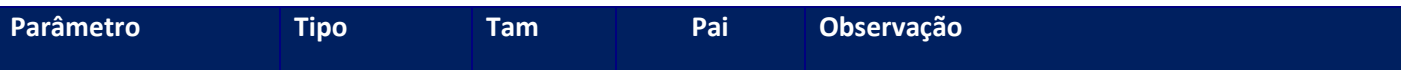

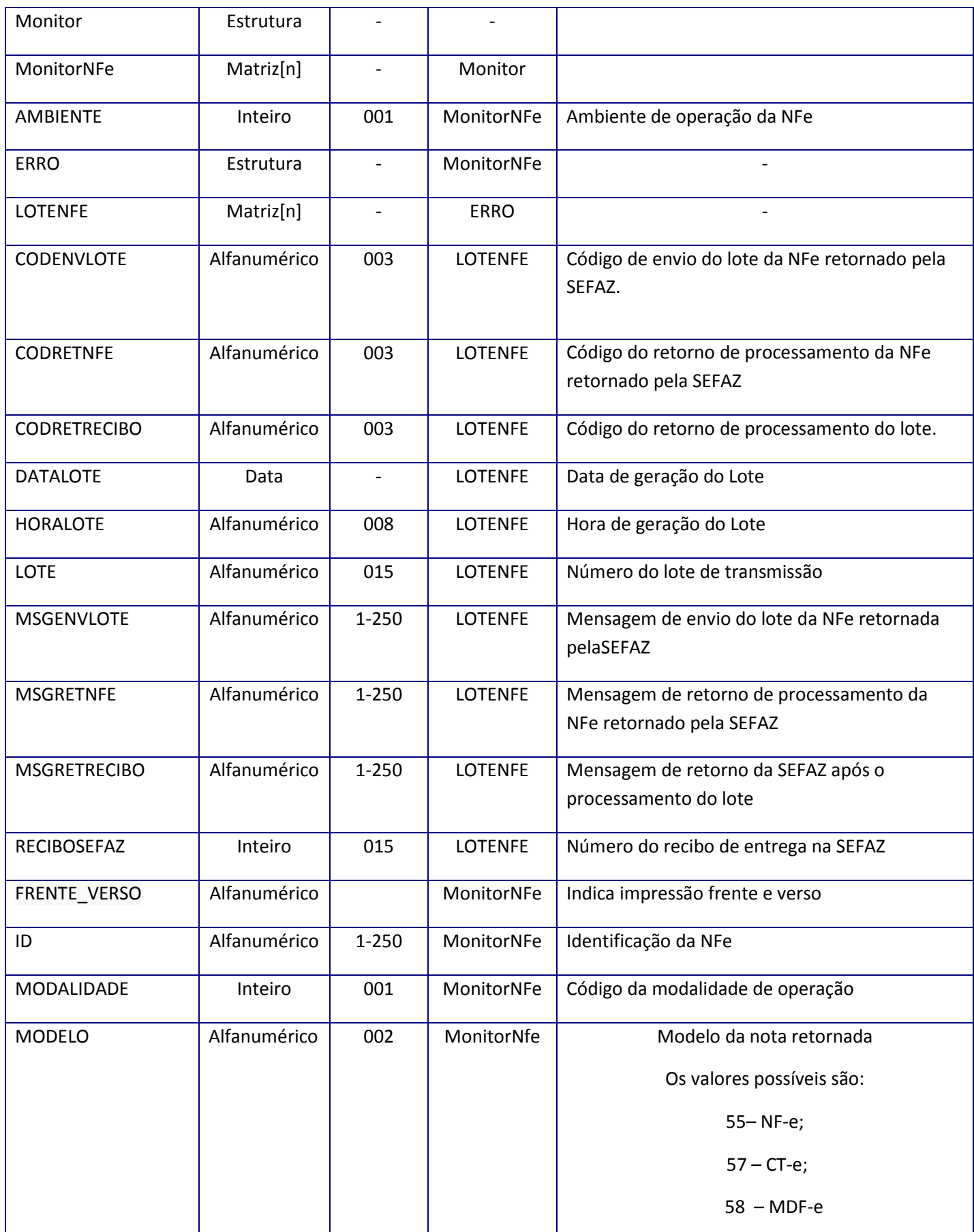

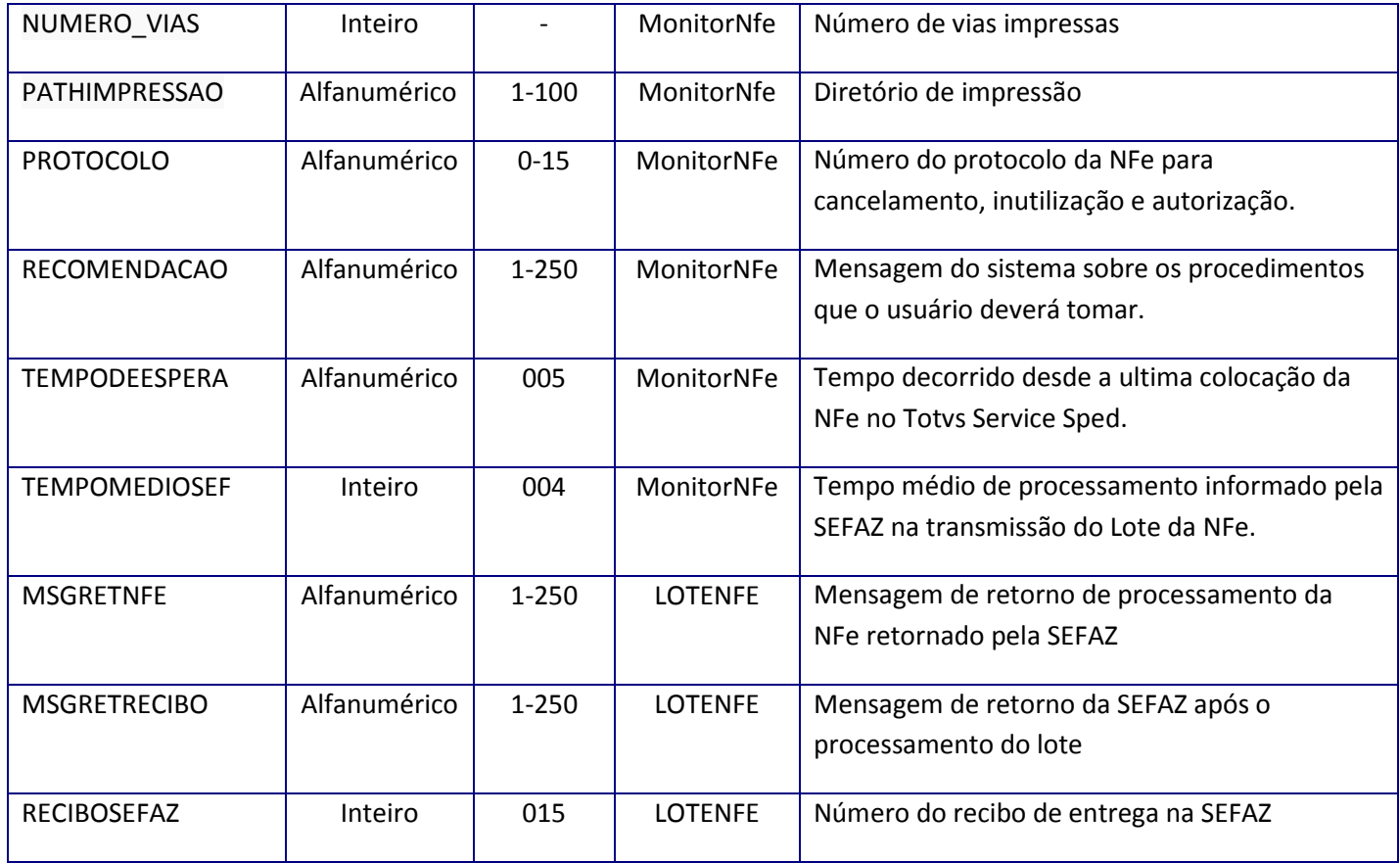

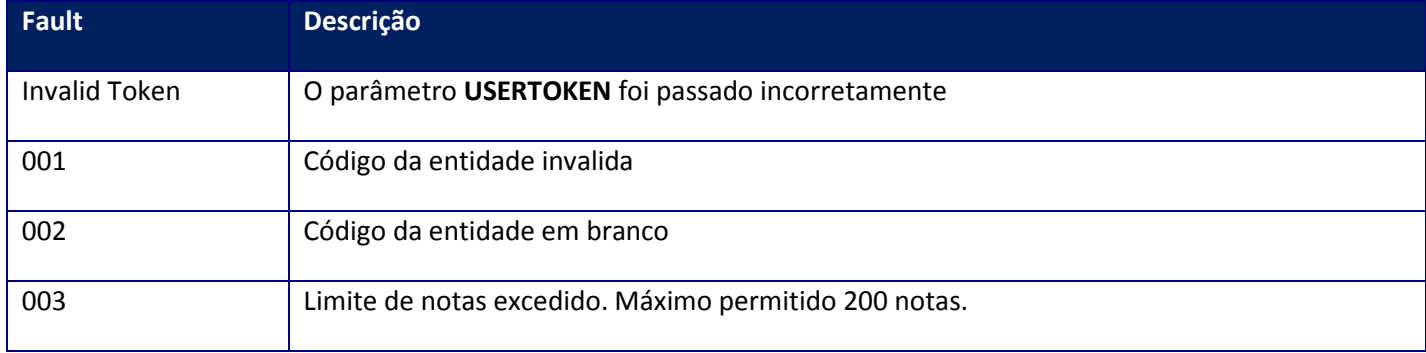

**Função:** Método destinado ao monitoramento das remessas de NFSe e retornos recebidos da Prefeitura para sinalização ao usuário. Este método retorna um máximo de 500kbytes de informação. Caso o lote solicitado gere um valor maior que este, o sistema irá limitar o retorno em 500kbytes, e a aplicação deve verificar que há itens faltantes e realizar nova chamada até não haver mais itens. Uma opção eficiente é verificar se houve retorno, sempre que houver, existirá dados a transmitir, isto é, se não houver retorno não haverá mais dados.

### **Parâmetros de entrada:**

<soap:Body> <USERTOKEN>**STRING**</USERTOKEN> <ID\_ENT>**STRING**</ID\_ENT> <IDINICIAL>**STRING**</IDINICIAL> <IDFINAL>**STRING**</IDFINAL> </soap:Body>

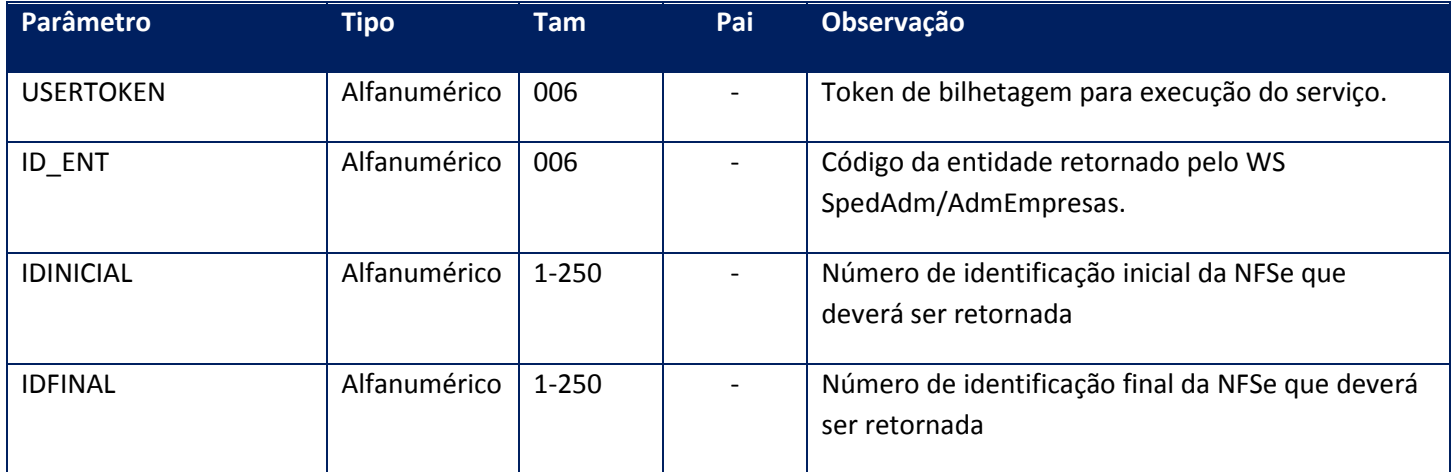

### **Parâmetros de saída:**

<soap:Body> <MONITORSERV> <MONITORNSE > <AMBIENTE>**INTEGER**</AMBIENTE> <ERRO> <LOTENSE> <CODENVLOTE>**STRING**</CODENVLOTE> <CODRETNFE>**STRING**</CODRETNFE> <CODRETRECIBO>**STRING**</CODRETRECIBO> <DATALOTE>**DATE**</DATALOTE> <HORALOTE>**STRING**</HORALOTE> <LOTE>**INTEGER**</LOTE> <MSGENVLOTE>**STRING**</MSGENVLOTE> <MSGRETNFE>**STRING**</MSGRETNFE> <MSGRETRECIBO>**STRING**</MSGRETRECIBO> <RECIBOSEFAZ> **STRING**</RECIBOSEFAZ>

</LOTENSE> </ERRO> <ID>**STRING**</ID> <MODALIDADE>**INTEGER**</MODALIDADE> <NUMNSE>**STRING**</NUMNSE> <PROTOCOLO>**STRING**</PROTOCOLO> <RECOMENDACAO>**STRING**</RECOMENDACAO> <TEMPODEESPERA>**STRING**</TEMPODEESPERA> <TEMPOMEDIOSEF>**INTEGER**</TEMPOMEDIOSEF> </MONITORNSE> </MONITOR> </soap:Body>

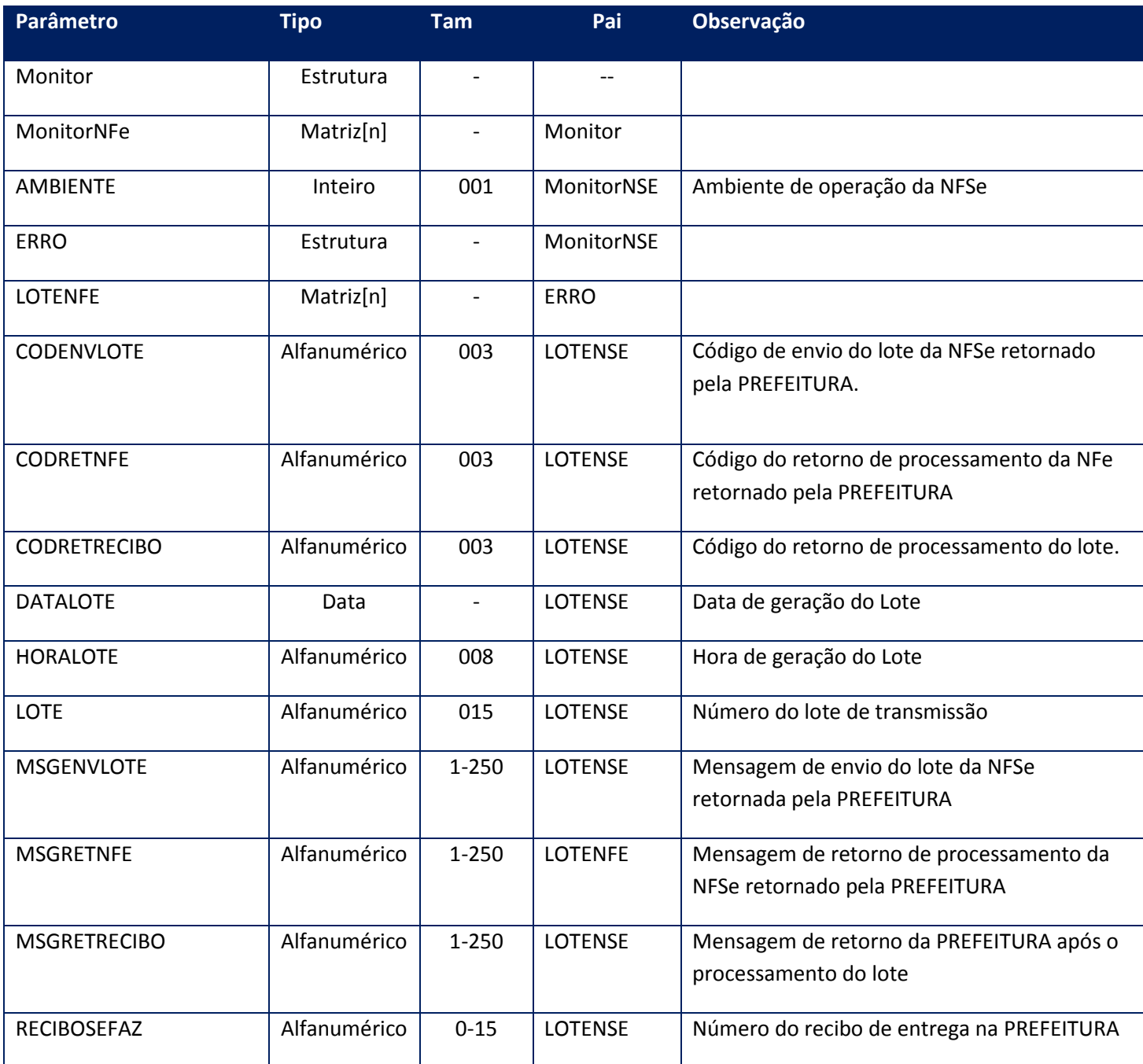

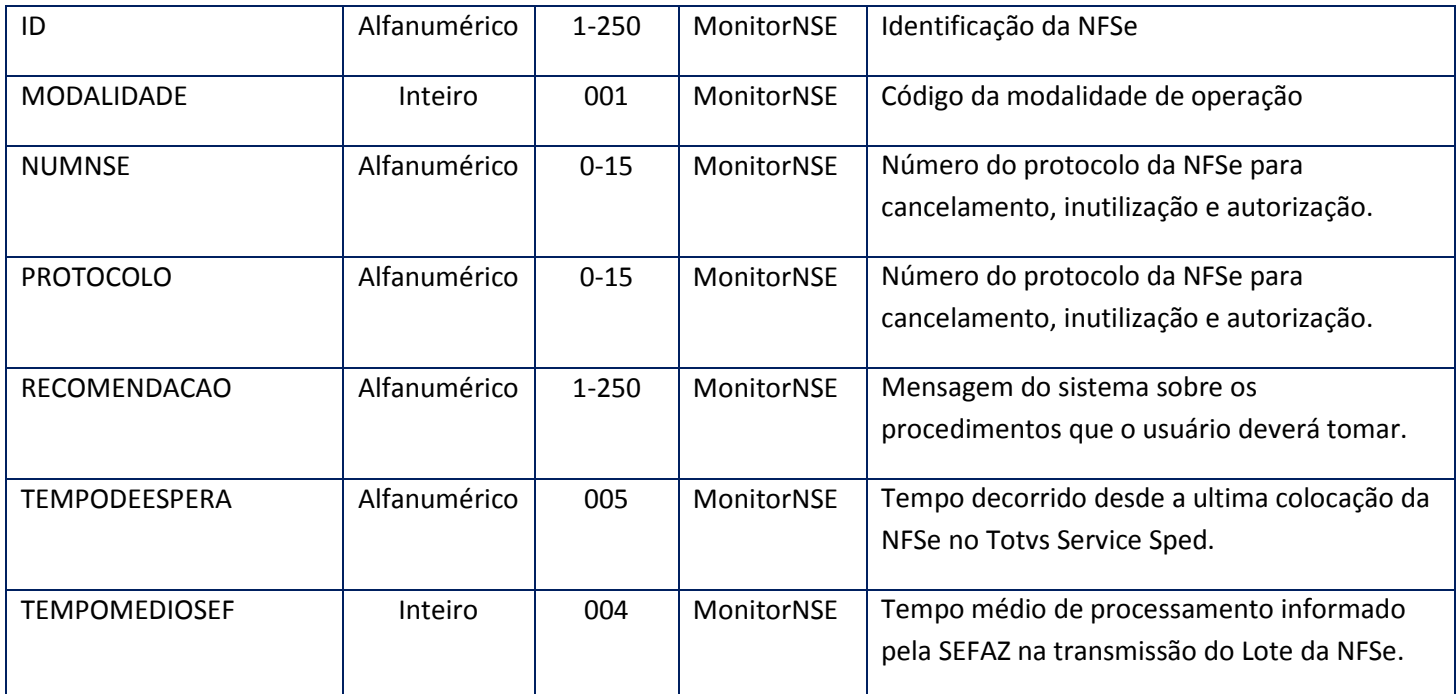

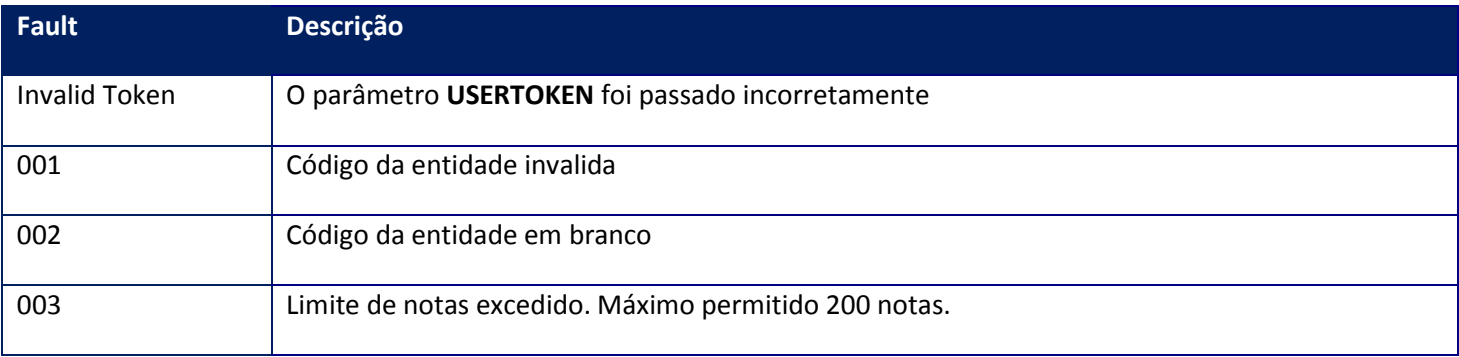

# **10.2.1.28. Método – MonitorSefaz**

**Função:** Método destinado à consulta do status do serviço prestado pela SEFAZ. Este serviço não deve ser chamado em períodos inferiores a 3 minutos para não sobrecarregar os servidores da SEFAZ.

### **Parâmetros de entrada:**

<soap:Body> <USERTOKEN>**STRING**</USERTOKEN> <ID\_ENT>**STRING**</ID\_ENT> </soap:Body>

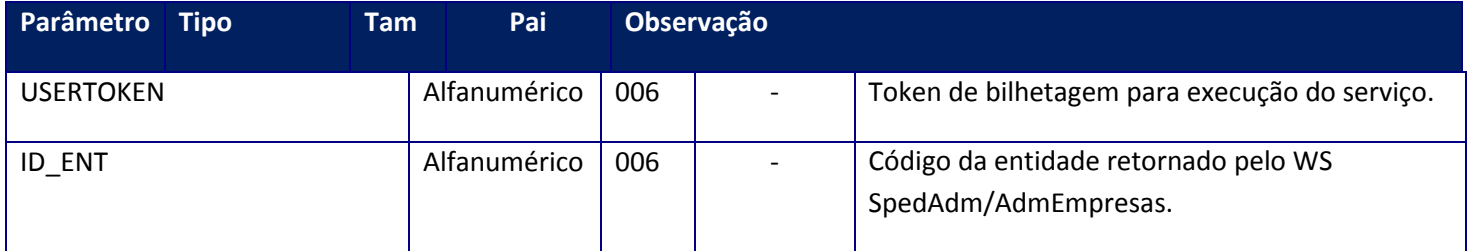

### **Parâmetros de saída:**

<soap:Body> <STATUSSEFAZ>**STRING**</STATUSSEFAZ> </soap:Body>

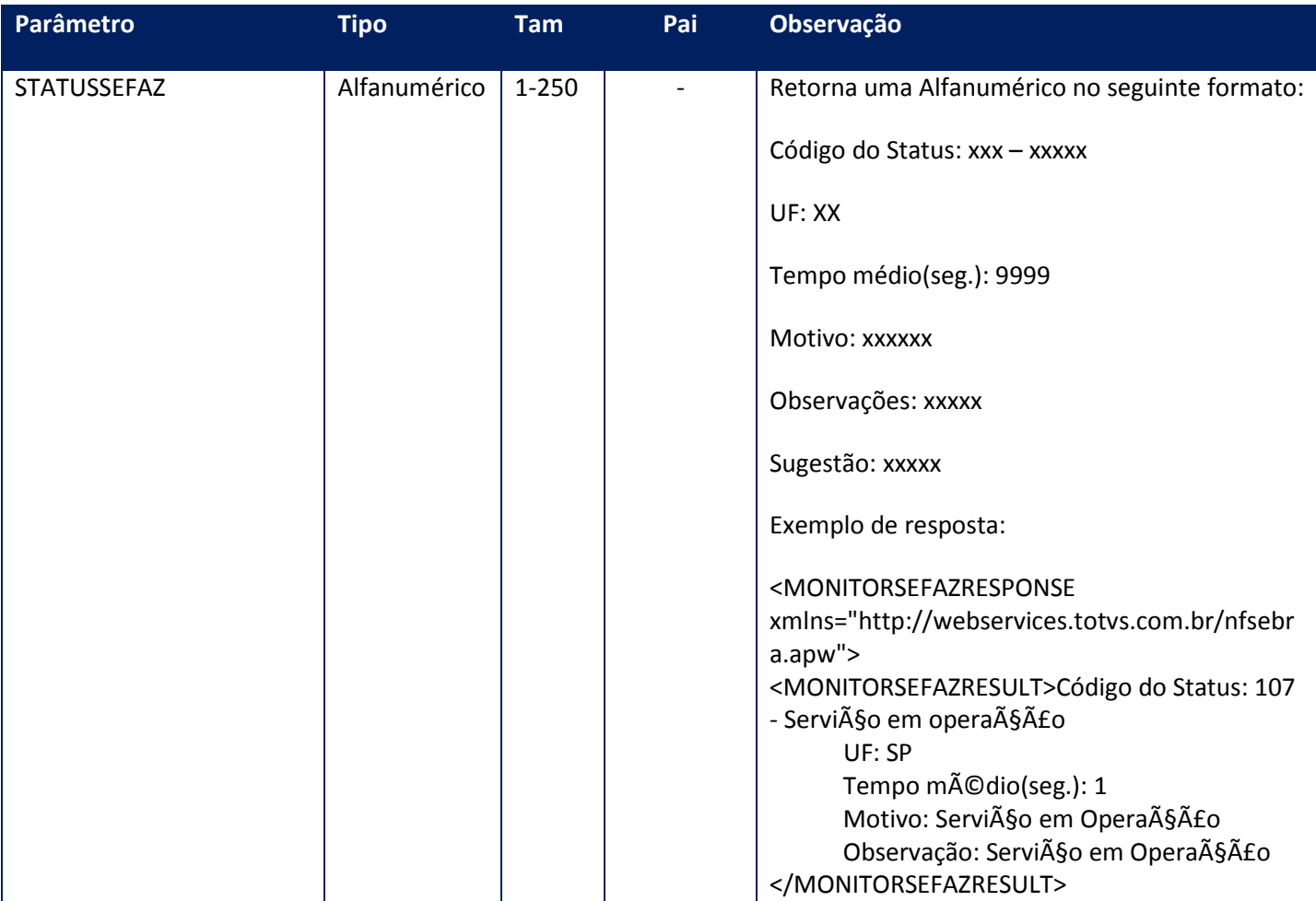

## **Soap Fault:**

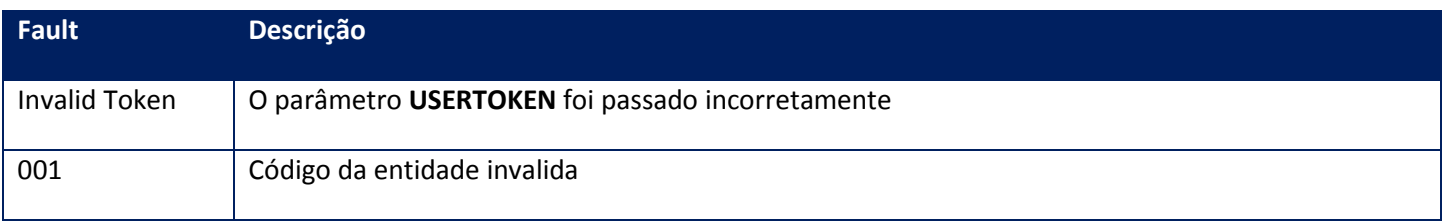

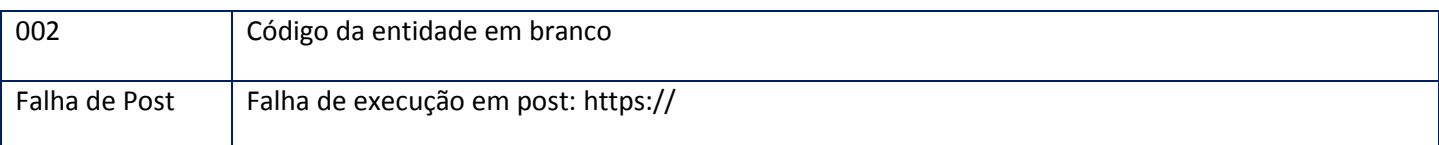

#### **Processos:**

- 1) Valida o **UserToken** enviado
- 2) Inicializa a conexão com o SGBD e cria as tabelas do sistema se necessário
- 3) Valida os parâmetros recebidos
- 4) Obtém a URL de comunicação da SEFAZ por meio da UF cadastrada na tabela de entidade.
- 5) Realiza um post na SEFAZ e aguarda resposta
- 6) Formata a mensagem da resposta
- 7) Verifica o status do serviço e adiciona uma recomendação, ser for necessária, para o usuário entrar em contingência se a SEFAZ retornar mensagem de serviço interrompido ou com tempo de espera superior ao máximo configurado. Note que algumas SEFAZes não informam que o serviço está parado e apenas interrompem o comunicação com a empresa. Nesta situação haverá um Soap Fault pois não houve resposta do serviço.
- 8) Caso haja problemas de comunicação com a SEFAZ o sistema emitira os seguintes alertas, todos com o código de status 999.
	- *a. Falha de comunicação (Acesso a internet)* Mensagem gerada quando o *POST* da mensagem não obteve nenhum retorno. Isto pode ocorrer devido a erro de autenticação com o Proxy, bloqueio pelo Firewall ou quando o hardware de instalação do TSS não possui nenhum acesso a internet.
	- *b. Falha na comunicação (Certificado Digital recusado)* Mensagem gerada quando a comunicação foi estabelecida com o servidor de destino, porém este servidor recusou o certificado digital.
	- *c. Bloqueio de transmissão (Proxy ou Firewall)* Mensagem gerada quando o *POST* da mensagem obteve retorno, porém não foi um retorno esperado do servidor de destino. Isto pode ocorrer devido a erro de autenticação com o Proxy ou bloqueio pelo Firewall.
- 9) Retorna para a aplicação .

## **10.2.1.29. Método – MonitorSefazEx**

**Função:** Método destinado à consulta do status do serviço prestado pela SEFAZ. Este serviço não deve ser chamado em períodos inferiores há 3 minutos para não sobrecarregar os servidores da SEFAZ.

#### **Parâmetros de entrada:**

<soap:Body> <USERTOKEN>**STRING**</USERTOKEN> <ID\_ENT>**STRING**</ID\_ENT> </soap:Body>

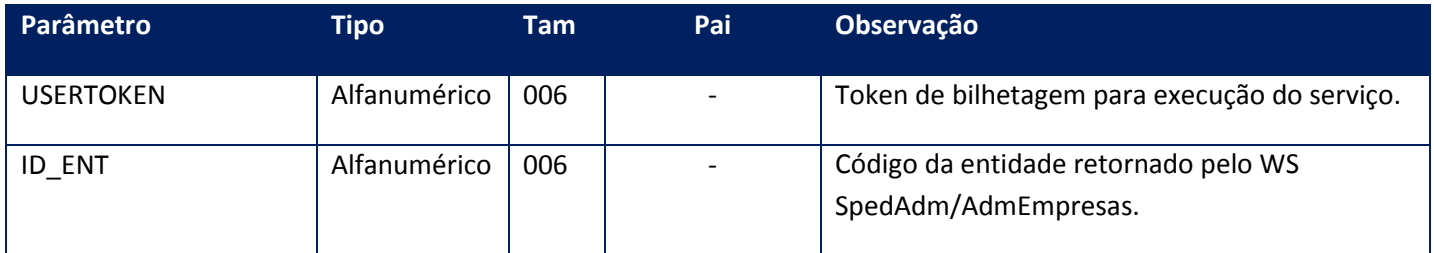

### **Parâmetros de saída:**

<soap:Body> <STATUSSEFAZEX> <LOGAUDITORIA>**STRING**</LOGAUDITORIA> <MOTIVO>**STRING**</MOTIVO> <OBSERVACAO>**STRING**</OBSERVACAO> <STATUSCODIGO>**STRING**</STATUSCODIGO> <STATUSMENSAGEM>**STRING**</STATUSMENSAGEM> <SUGESTAO>**STRING**</SUGESTAO> <TEMPOMEDIOSEF>**INTEGER**</TEMPOMEDIOSEF> <UFORIGEM>**STRING**</UFORIGEM> <UFRESPOSTA>**STRING**</UFRESPOSTA> <VERSAOMENSAGEM>**STRING**</VERSAOMENSAGEM> </STATUSSEFAZEX> </soap:Body>

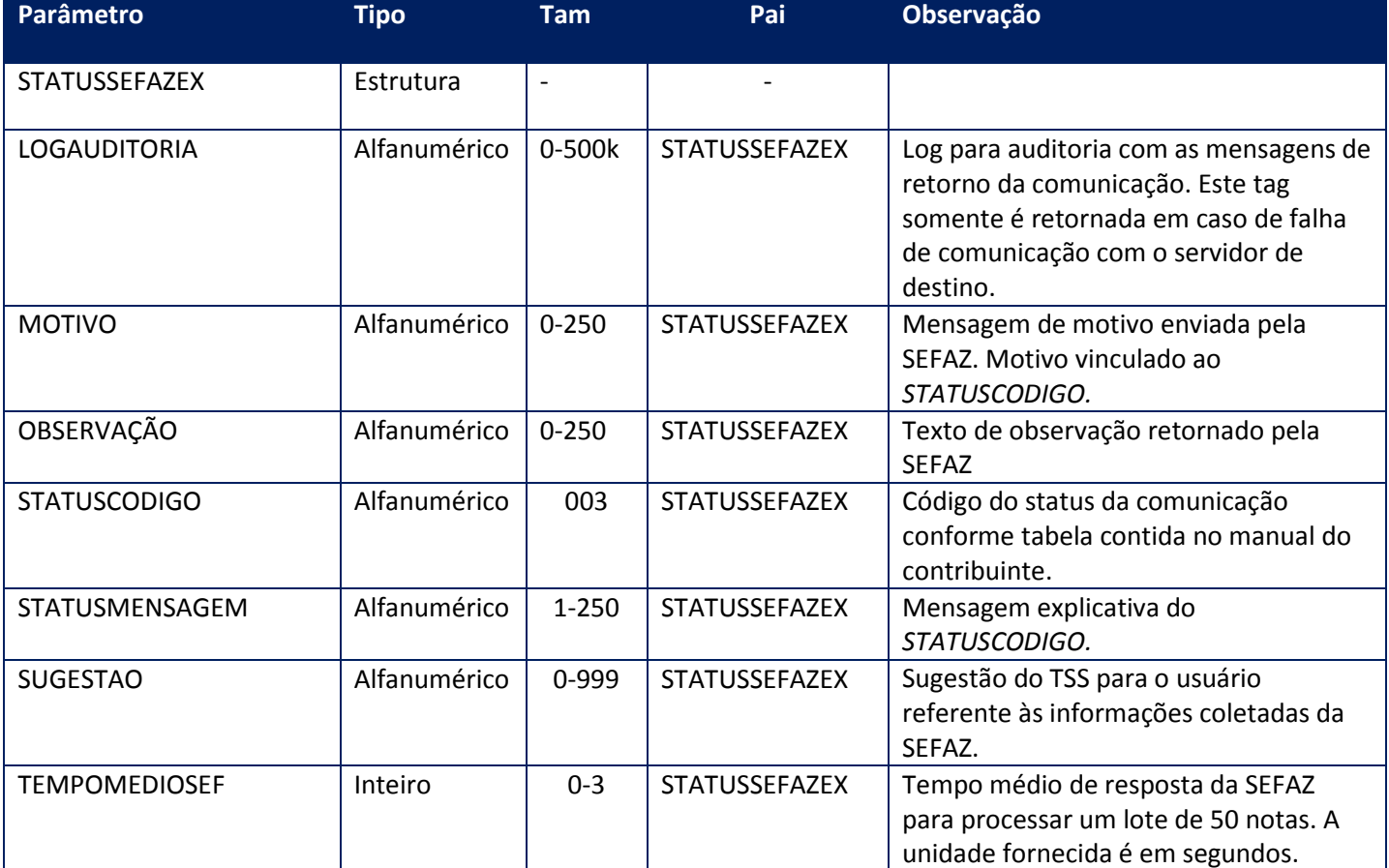

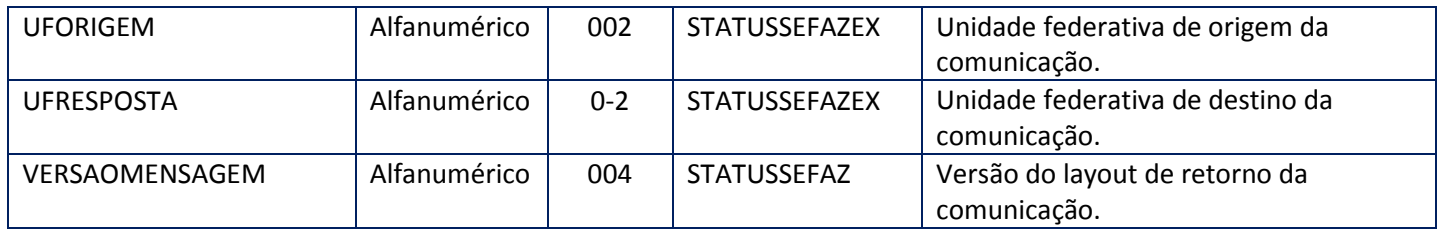

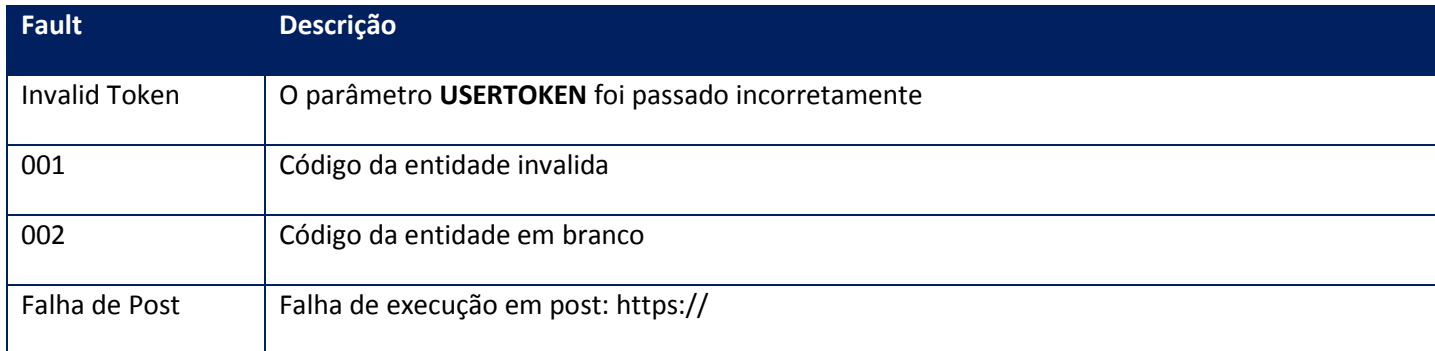

#### **Processos:**

- 1) Valida o **UserToken** enviado
- 2) Inicializa a conexão com o SGBD e cria as tabelas do sistema se necessário;
- 3) Valida os parâmetros recebidos;
- 4) Obtém a URL de comunicação da SEFAZ por meio da UF cadastrada na tabela de entidade;
- 5) Realiza um post na SEFAZ e aguarda resposta;
- 6) Formata a mensagem da resposta
- 7) Verifica o status do serviço e adiciona uma recomendação, ser for necessária, para o usuário entrar em contingência se a SEFAZ retornar mensagem de serviço interrompido ou com tempo de espera superior ao máximo configurado. Note que algumas SEFAZes não informam que o serviço está parado e apenas interrompem o comunicação com a empresa. Nesta situação haverá um Soap Fault pois não houve resposta do serviço;
- 8) Caso haja problemas de comunicação com a SEFAZ o sistema emitira os seguintes alertas, todos com o código de status 999;
	- *a. Falha de comunicação (Acesso a internet)* Mensagem gerada quando o *POST* da mensagem não obteve nenhum retorno. Isto pode ocorrer devido a erro de autenticação com o Proxy, bloqueio pelo Firewall ou quando o hardware de instalação do TSS não possui nenhum acesso a internet.
	- *b. Falha na comunicação (Certificado Digital recusado)* Mensagem gerada quando a comunicação foi estabelecida com o servidor de destino, porém este servidor recusou o certificado digital.
	- *c. Bloqueio de transmissão (Proxy ou Firewall)* Mensagem gerada quando o *POST* da mensagem obteve retorno, porém não foi um retorno esperado do servidor de destino. Isto pode ocorrer devido a erro de autenticação com o Proxy ou bloqueio pelo Firewall.
- 9) Retorna para a aplicação

# **10.2.1.30. Método - MonitorSefazModelo**

**Função:** Este método deve ser utilizado para verificar a situação dos serviços de web services do SEFAZ de origem e o tempo de espera para os lotes de processamento. O método solicita como parâmetro a código da entidade para identificar o SEFAZ de Origem. Em caso de duvida, verifique os serviços de Administração do SPED.

### **Parâmetros de entrada:**

<soap:Body> <USERTOKEN>**STRING**</USERTOKEN> <ID\_ENT>**STRING**</ID\_ENT> </soap:Body>

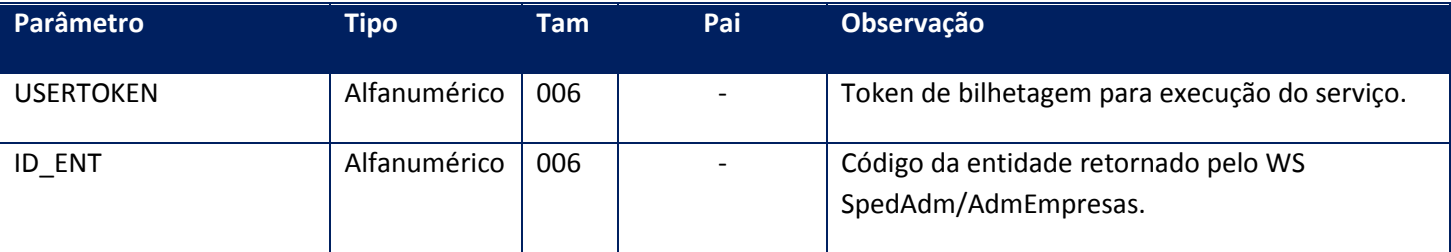

### **Parâmetros de saída:**

<soap:Body> <STATUSSEFAZMODELO> <MONITORSTATUSSEFAZMODELO> <LOGAUDITORIA>**STRING**</LOGAUDITORIA> <MODELO>**STRING**</MODELO> <MOTIVO>**STRING**</MOTIVO> <OBSERVACAO>**STRING**</OBSERVACAO> <STATUSCODIGO>**STRING**</STATUSCODIGO> <STATUSMENSAGEM>**STRING**</STATUSMENSAGEM> <SUGESTAO>**STRING**</SUGESTAO> <TEMPOMEDIOSEF>**INTEGER**</TEMPOMEDIOSEF> <UFORIGEM>**STRING**</UFORIGEM> <UFRESPOSTA>**STRING**</UFRESPOSTA> <VERSAOMENSAGEM>**STRING**</VERSAOMENSAGEM> </MONITORSTATUSSEFAZMODELO> </STATUSSEFAZMODELO>

</soap:Body>

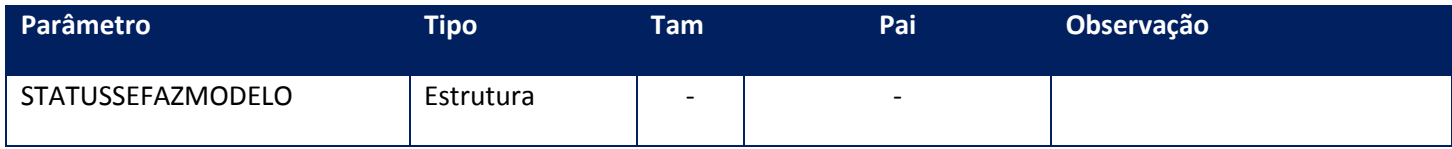

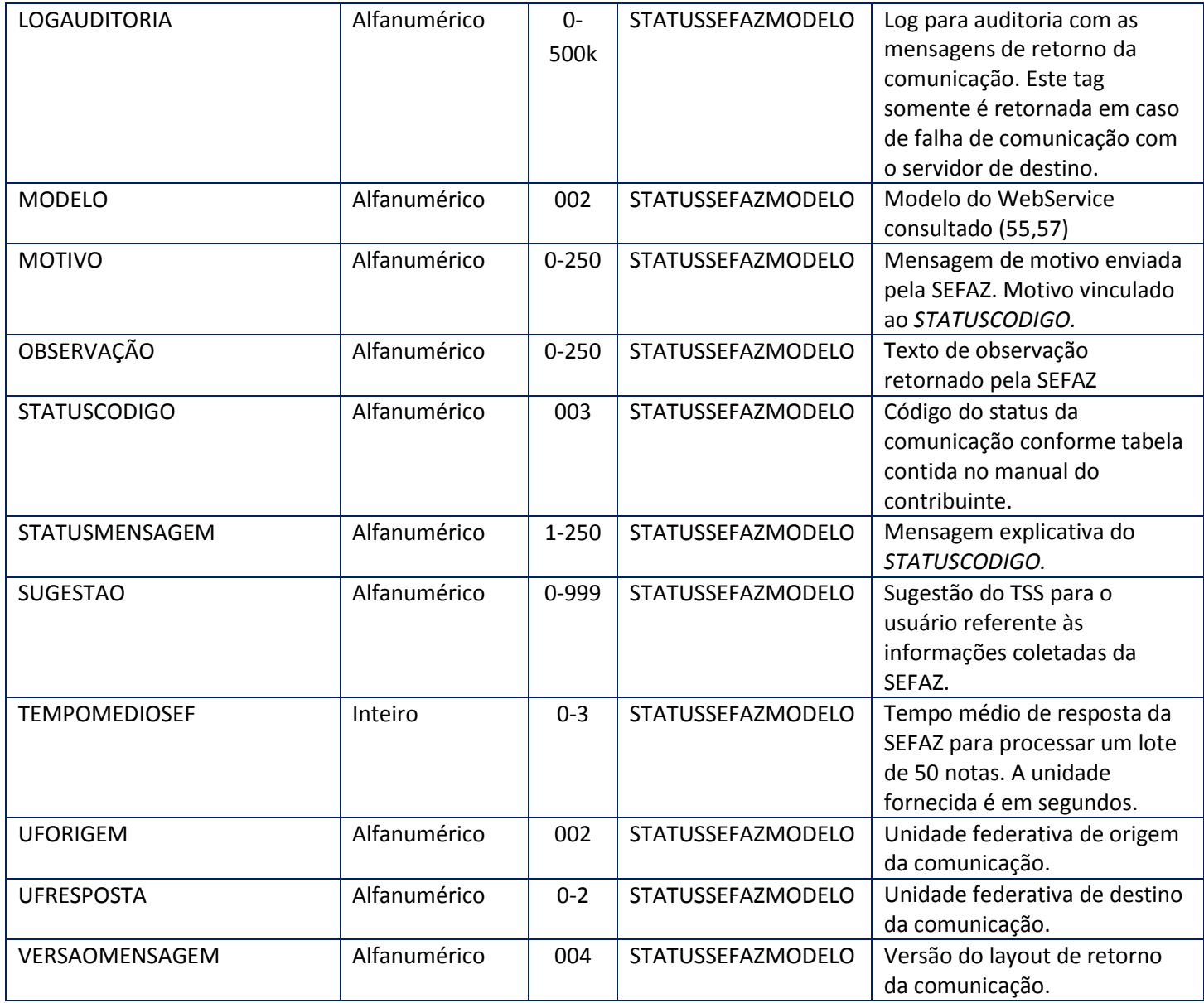

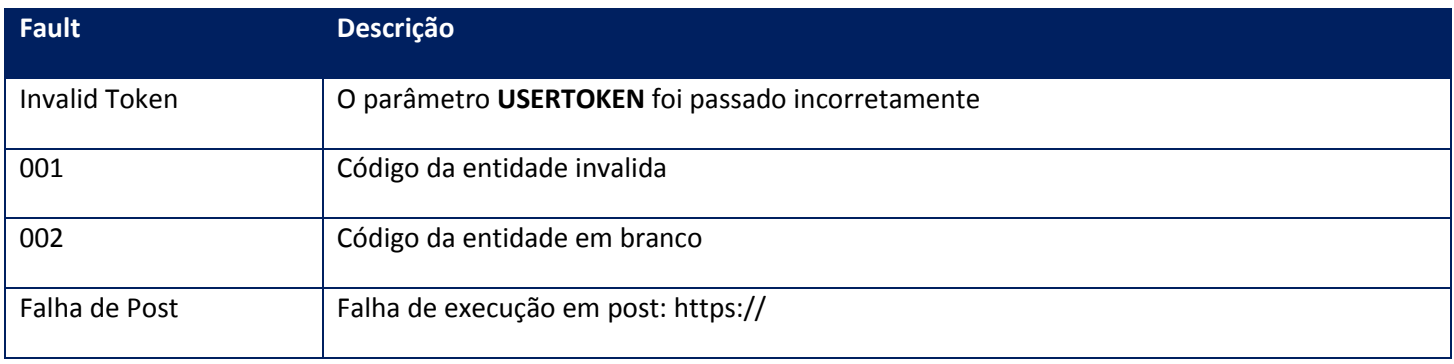

### **Processos:**

1) Valida o **UserToken** enviado;

- 2) Inicializa a conexão com o SGBD e cria as tabelas do sistema se necessário;
- 3) Valida os parâmetros recebidos;
- 4) Obtém a URL de comunicação da SEFAZ por meio da UF cadastrada na tabela de entidade;
- 5) Realiza um post na SEFAZ e aguarda resposta;
- 6) Formata a mensagem da resposta;
- 7) Verifica o status do serviço e adiciona uma recomendação, ser for necessária, para o usuário entrar em contingência se a SEFAZ retornar mensagem de serviço interrompido ou com tempo de espera superior ao máximo configurado. Note que algumas SEFAZes não informam que o serviço está parado e apenas interrompem o comunicação com a empresa. Nesta situação haverá um Soap Fault pois não houve resposta do serviço.
- 8) Caso haja problemas de comunicação com a SEFAZ o sistema emitira os seguintes alertas, todos com o código de status 999;
	- *a. Falha de comunicação (Acesso a internet)* Mensagem gerada quando o *POST* da mensagem não obteve nenhum retorno. Isto pode ocorrer devido a erro de autenticação com o Proxy, bloqueio pelo Firewall ou quando o hardware de instalação do TSS não possui nenhum acesso a internet.
	- *b. Falha na comunicação (Certificado Digital recusado)* Mensagem gerada quando a comunicação foi estabelecida com o servidor de destino, porém este servidor recusou o certificado digital.
	- *c. Bloqueio de transmissão (Proxy ou Firewall)* Mensagem gerada quando o *POST* da mensagem obteve retorno, porém não foi um retorno esperado do servidor de destino. Isto pode ocorrer devido a erro de autenticação com o Proxy ou bloqueio pelo Firewall.
- 9) Retorna para a aplicação .

## **10.2.1.31. Método –MonitorStatusSefaz**

**Função:** Método destinado à consulta dos status de serviço prestado por todas as SEFAZes. Este serviço não deve ser chamado em períodos inferiores há 3 minutos para não sobrecarregar os servidores.

#### **Parâmetros de entrada:**

<soap:Body> <USERTOKEN>**STRING**</USERTOKEN> </soap:Body>

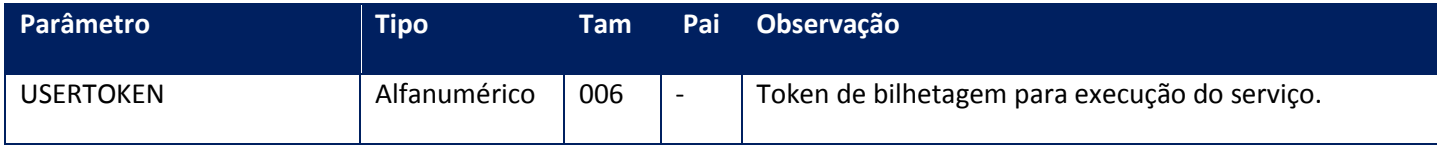

#### **Parâmetros de saída:**

<soap:Body> <MONITORSEFAZES> <MONITORONLINESEFAZ> <AMBIENTE>**INTEGER**</AMBIENTE> <MOTIVO>**STRING**</MOTIVO> <OBSERVACAO>**STRING**</OBSERVACAO> <STATUSCODIGO>**STRING**</STATUSCODIGO> <STATUSMENSAGEM>**STRING**</STATUSMENSAGEM> <SUGESTAO>**STRING**</SUGESTAO> <TEMPOMEDIOSEF>**INTEGER**</TEMPOMEDIOSEF> <UFORIGEM>**STRING**</UFORIGEM> <UFRESPOSTA>**STRING**</UFRESPOSTA> <VERSAOMENSAGEM>**STRING**</VERSAOMENSAGEM> </MONITORONLINESEFAZ> </MONITORSEFAZES>

</soap:Body>

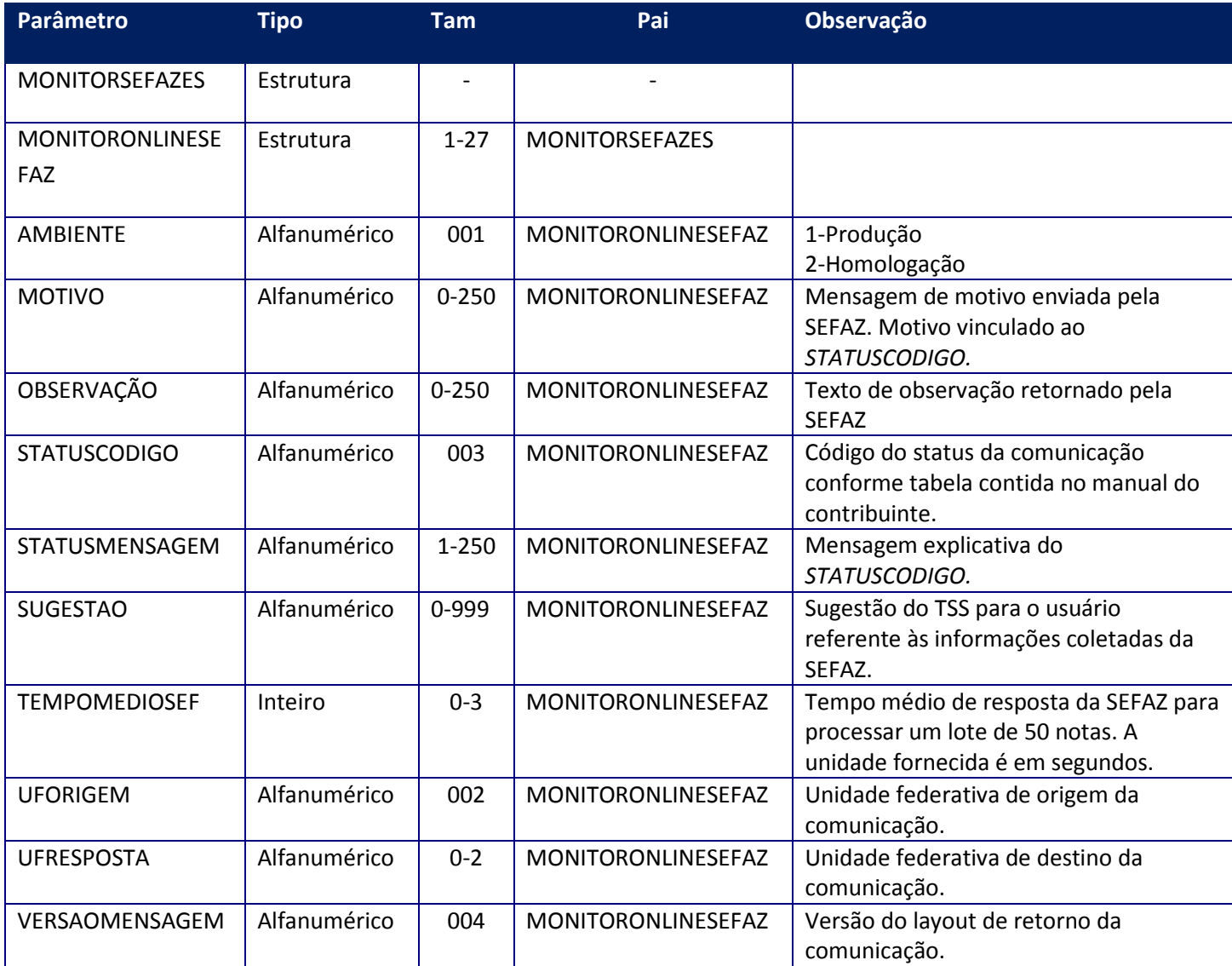

**Soap Fault:** 

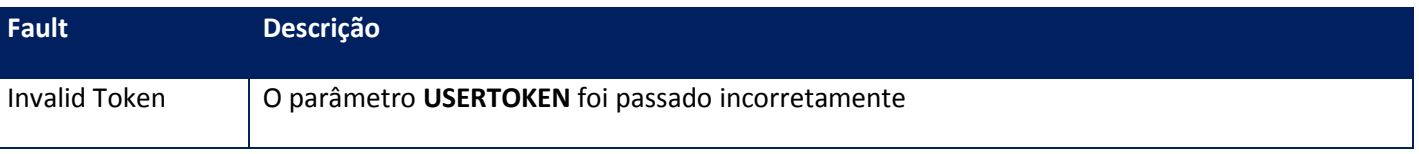

#### **Processos:**

- 1) Valida o **UserToken** enviado;
- 2) Valida os parâmetros recebidos;
- 3) Obtém as URLs de comunicação com as SEFAZes;
- 4) Realiza um post nas SEFAZes e aguarda resposta;
- 5) Formata a mensagem da resposta;
- 6) Verifica o status do serviço e adiciona uma recomendação, ser for necessária, para o usuário entrar em contingência se a SEFAZ retornar mensagem de serviço interrompido ou com tempo de espera superior ao máximo configurado. Note que algumas SEFAZes não informam que o serviço está parado e apenas interrompem o comunicação com a empresa. Nesta situação haverá um Soap Fault pois não houve resposta do serviço;
- 7) Caso haja problemas de comunicação com a SEFAZ o sistema emitira os seguintes alertas, todos com o código de status 999;
	- *a. Falha de comunicação (Acesso a internet)* Mensagem gerada quando o *POST* da mensagem não obteve nenhum retorno. Isto pode ocorrer devido a erro de autenticação com o Proxy, bloqueio pelo Firewall ou quando o hardware de instalação do TSS não possui nenhum acesso a internet;
	- *b. Falha na comunicação (Certificado Digital recusado)* Mensagem gerada quando a comunicação foi estabelecida com o servidor de destino, porém este servidor recusou o certificado digital.
	- *c. Bloqueio de transmissão (Proxy ou Firewall)* Mensagem gerada quando o *POST* da mensagem obteve retorno, porém não foi um retorno esperado do servidor de destino. Isto pode ocorrer devido a erro de autenticação com o Proxy ou bloqueio pelo Firewall.
- 8) Retorna para a aplicação .

## **10.2.1.32. Método – MonitorTempo**

**Função:** Método destinado ao monitoramento das remessas de NFe e retornos recebidos da SEFAZ para sinalização ao usuário. Este método retorna um máximo de 500kbytes de informação. Caso o lote solicitado gere um valor maior que este, o sistema irá limitar o retorno em 500kbytes, e a aplicação deve verificar que há itens faltantes e realizar nova chamada até não haver mais itens. Uma opção eficiente é verificar se houve retorno, sempre que houver, existirá dados a transmitir, isto é, se não houver retorno não haverá mais dados.

#### **Parâmetros de entrada:**

<soap:Body> <USERTOKEN>**STRING**</USERTOKEN> <ID\_ENT>**STRING**</ID\_ENT> <INTERVALO>**INTEGER**</INTERVALO> <MODELO>**INTEGER**</MODELO>

### </soap:Body>

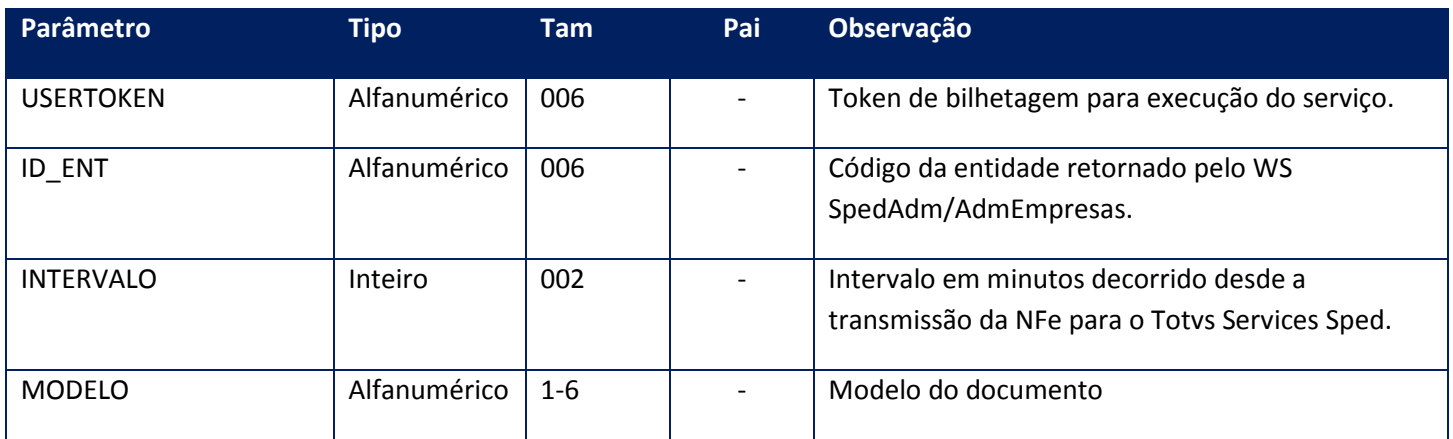

#### **Parâmetros de saída:**

<soap:Body> <MONITOR> <MONITORNFE> <AMBIENTE>**INTEGER**</AMBIENTE> <ERRO> <LOTENFE> <CODENVLOTE>**STRING**</CODENVLOTE> <CODRETNFE>**STRING**</CODRETNFE> <CODRETRECIBO>**STRING**</CODRETRECIBO> <DATALOTE>**DATE**</DATALOTE> <HORALOTE>**STRING**</HORALOTE> <LOTE>**INTEGER**</LOTE> <MSGENVLOTE>**STRING**</MSGENVLOTE> <MSGRETNFE>**STRING**</MSGRETNFE> <MSGRETRECIBO>**STRING**</MSGRETRECIBO> <RECIBOSEFAZ>**INTEGER**</RECIBOSEFAZ> </LOTENFE> </ERRO> <FRENTE\_VERSO>**STRING**</FRENTE\_VERSO> <ID>**STRING**</ID>

<MODALIDADE>**INTEGER**</MODALIDADE>

<MODELO>**STRING**</MODELO>

<NUMERO\_VIAS>**INTEGER**</NUMERO\_VIAS>

### <PATHIMPRESSAO>**STRING**</PATHIMPRESSAO>

<PROTOCOLO>**STRING**</PROTOCOLO>

<RECOMENDACAO>**STRING**</RECOMENDACAO>

<TEMPODEESPERA>**STRING**</TEMPODEESPERA>

<TEMPOMEDIOSEF>**INTEGER**</TEMPOMEDIOSEF> </MONITORNFE> </MONITOR> </soap:Body>

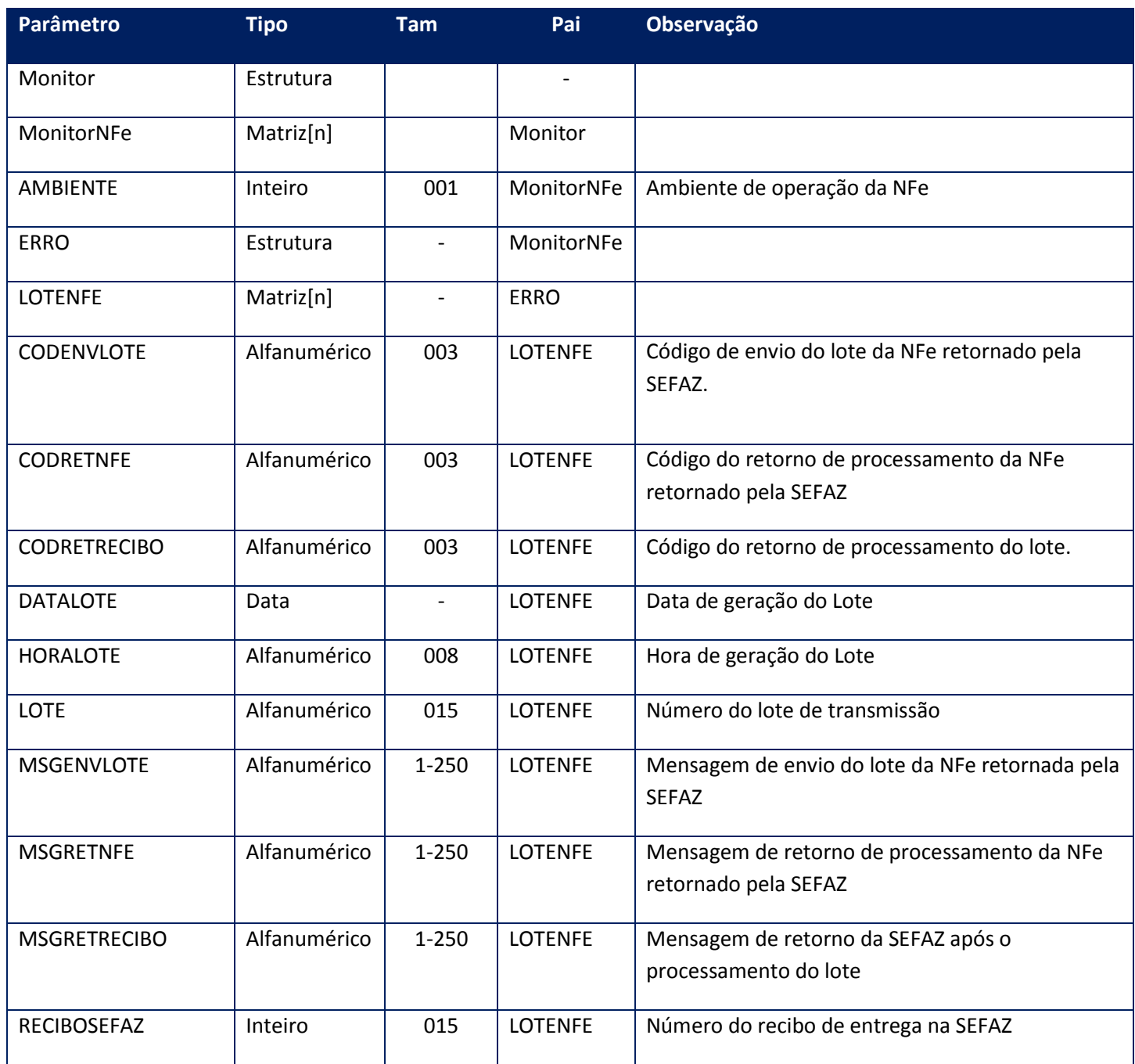

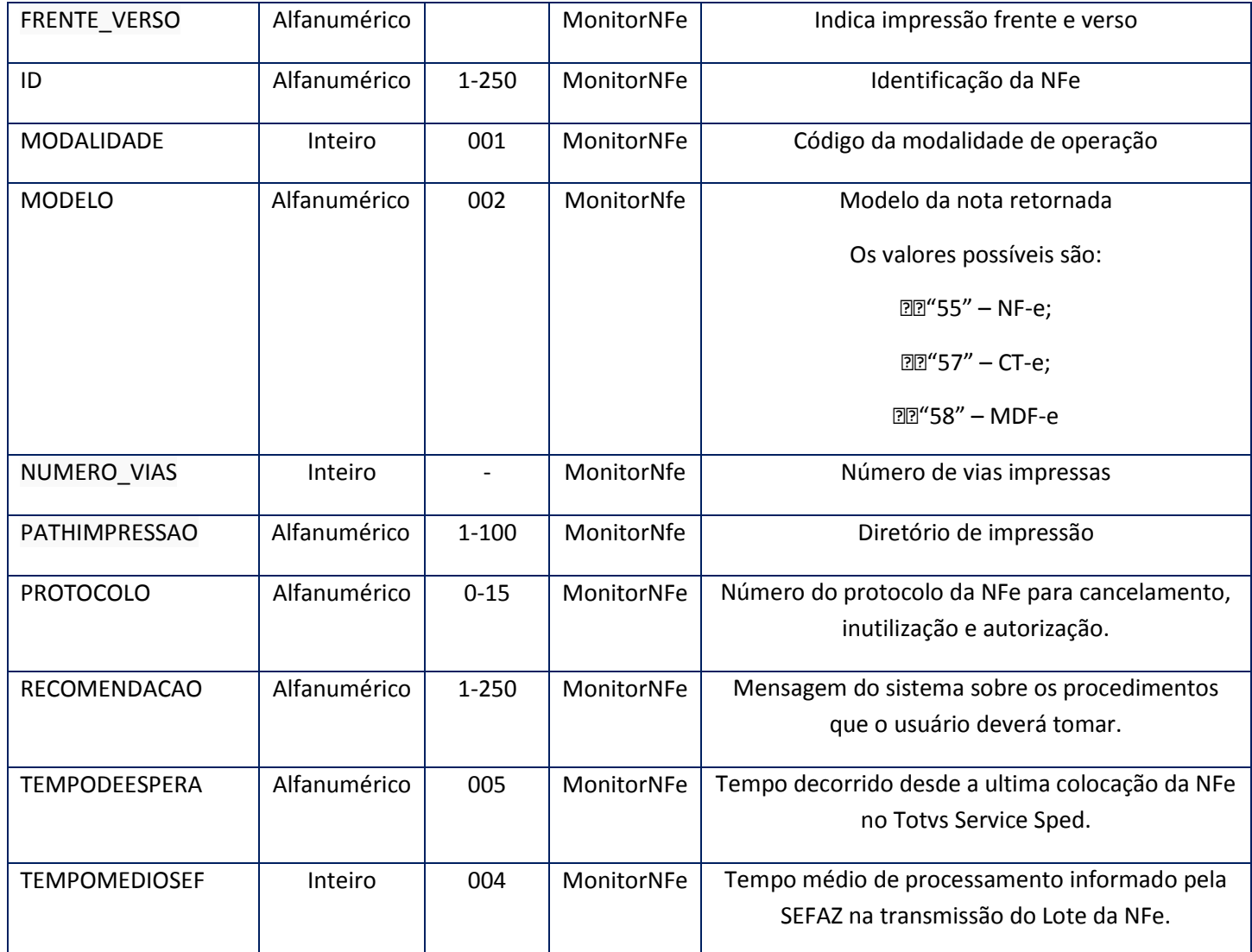

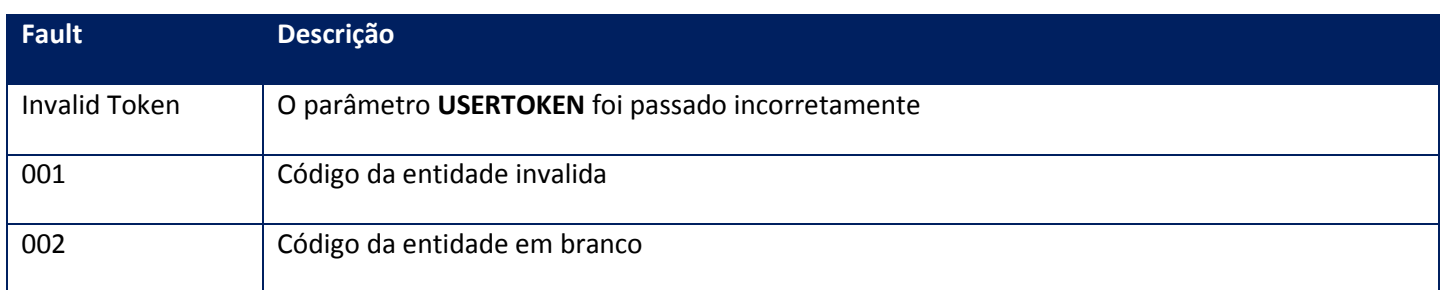

# **10.2.1.33. Método – MonitorTmp**

**Função:** Método destinado ao monitoramento das remessas de NFe e retornos recebidos da SEFAZ para sinalização ao usuário. Este método retorna um máximo de 500kbytes de informação. Caso o lote solicitado gere um valor maior que este, o sistema irá limitar o retorno em 500kbytes, e a aplicação deve verificar que há itens faltantes e realizar nova chamada até não haver mais itens. Uma opção eficiente é verificar se houve retorno, sempre que houver, existirá dados a transmitir, isto é, se não houver retorno, não haverá mais dados. Este método é de uso específico do TSM.

### **Parâmetros de entrada:**

<soap:Body> <USERTOKEN>**STRING**</USERTOKEN> <ID\_ENT>**STRING**</ID\_ENT> <INTERVALO>**INTEGER**</INTERVALO> </soap:Body>

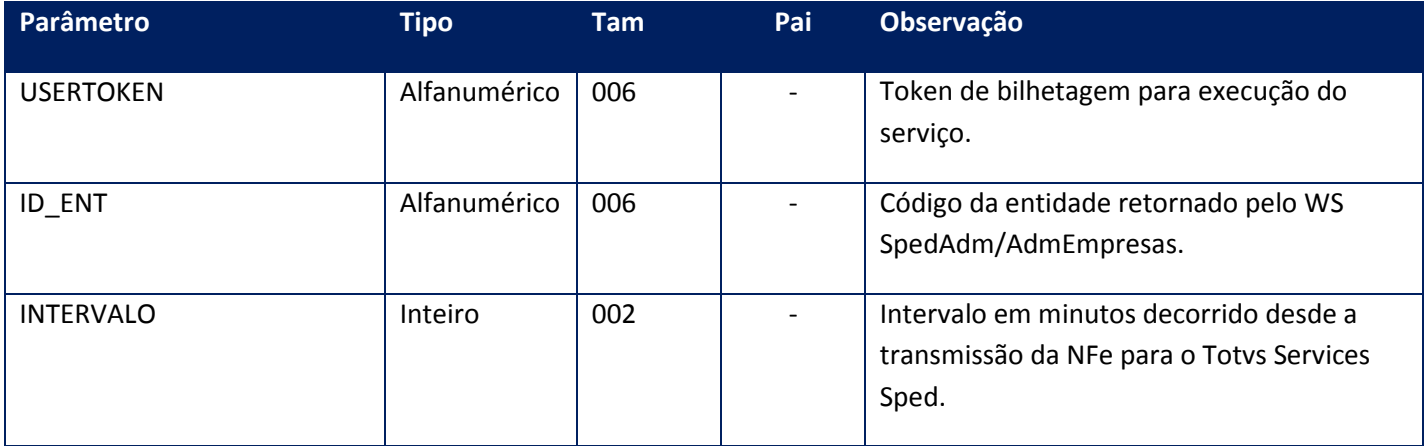

### **Parâmetros de saída:**

<soap:Body> <MONITOR> <MONITORNFE> <AMBIENTE>**INTEGER**</AMBIENTE> <ERRO> <LOTENFE> <CODENVLOTE>**STRING**</CODENVLOTE> <CODRETNFE>**STRING**</CODRETNFE> <CODRETRECIBO>**STRING**</CODRETRECIBO> <DATALOTE>**DATE**</DATALOTE> <HORALOTE>**STRING**</HORALOTE> <LOTE>**INTEGER**</LOTE> <MSGENVLOTE>**STRING**</MSGENVLOTE> <MSGRETNFE>**STRING**</MSGRETNFE> <MSGRETRECIBO>**STRING**</MSGRETRECIBO> <RECIBOSEFAZ>**INTEGER**</RECIBOSEFAZ> </LOTENFE> </ERRO> <FRENTE\_VERSO>**STRING**</FRENTE\_VERSO> <ID>**STRING**</ID>

<MODALIDADE>**INTEGER**</MODALIDADE>

#### <MODELO>**STRING**</MODELO>

<NUMERO\_VIAS>**INTEGER**</NUMERO\_VIAS>

<PATHIMPRESSAO>**STRING**</PATHIMPRESSAO>

<PROTOCOLO>**STRING**</PROTOCOLO>

<RECOMENDACAO>**STRING**</RECOMENDACAO>

<TEMPODEESPERA>**STRING**</TEMPODEESPERA>

<TEMPOMEDIOSEF>**INTEGER**</TEMPOMEDIOSEF> </MONITORNFE> </MONITOR> </soap:Body>

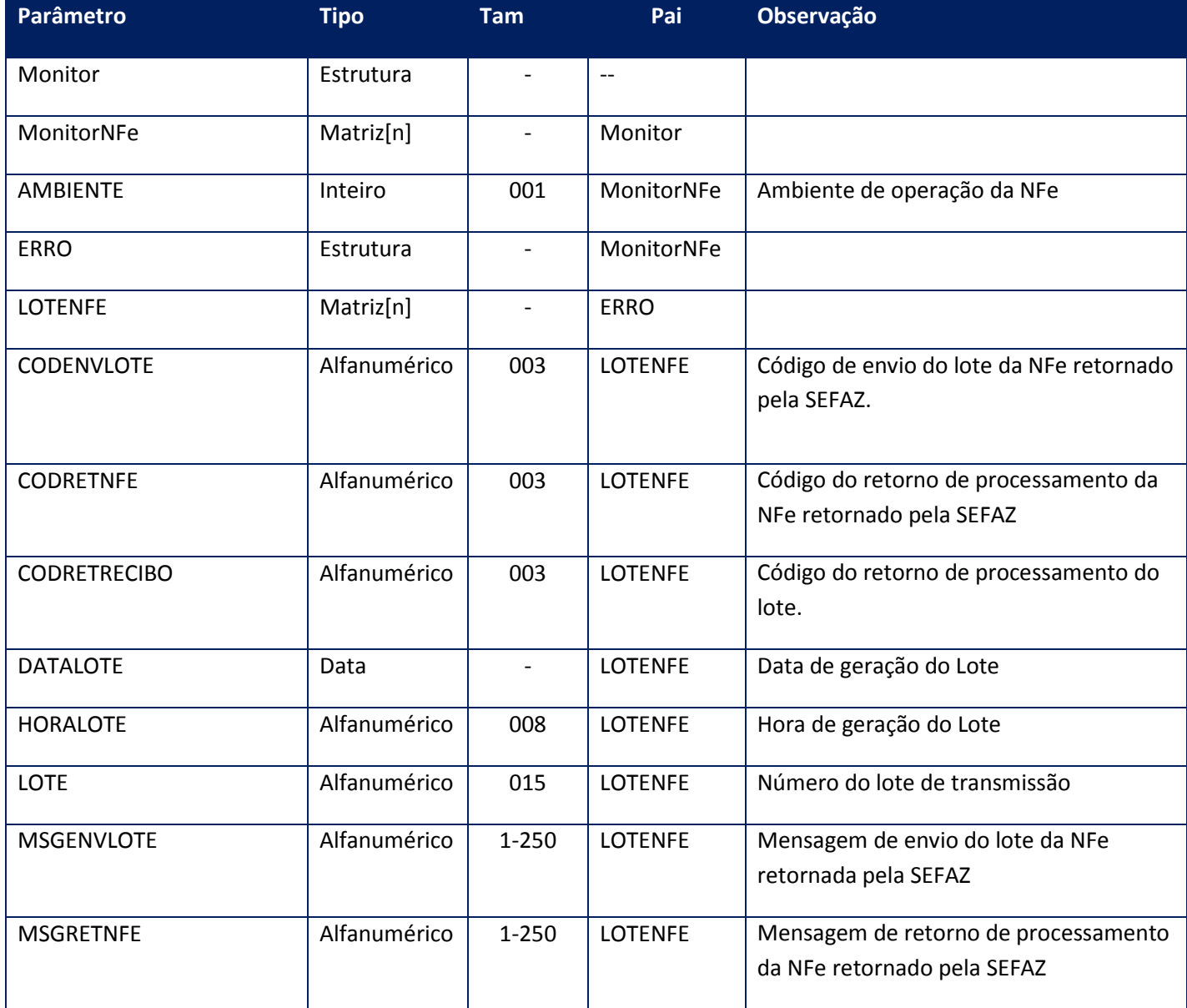

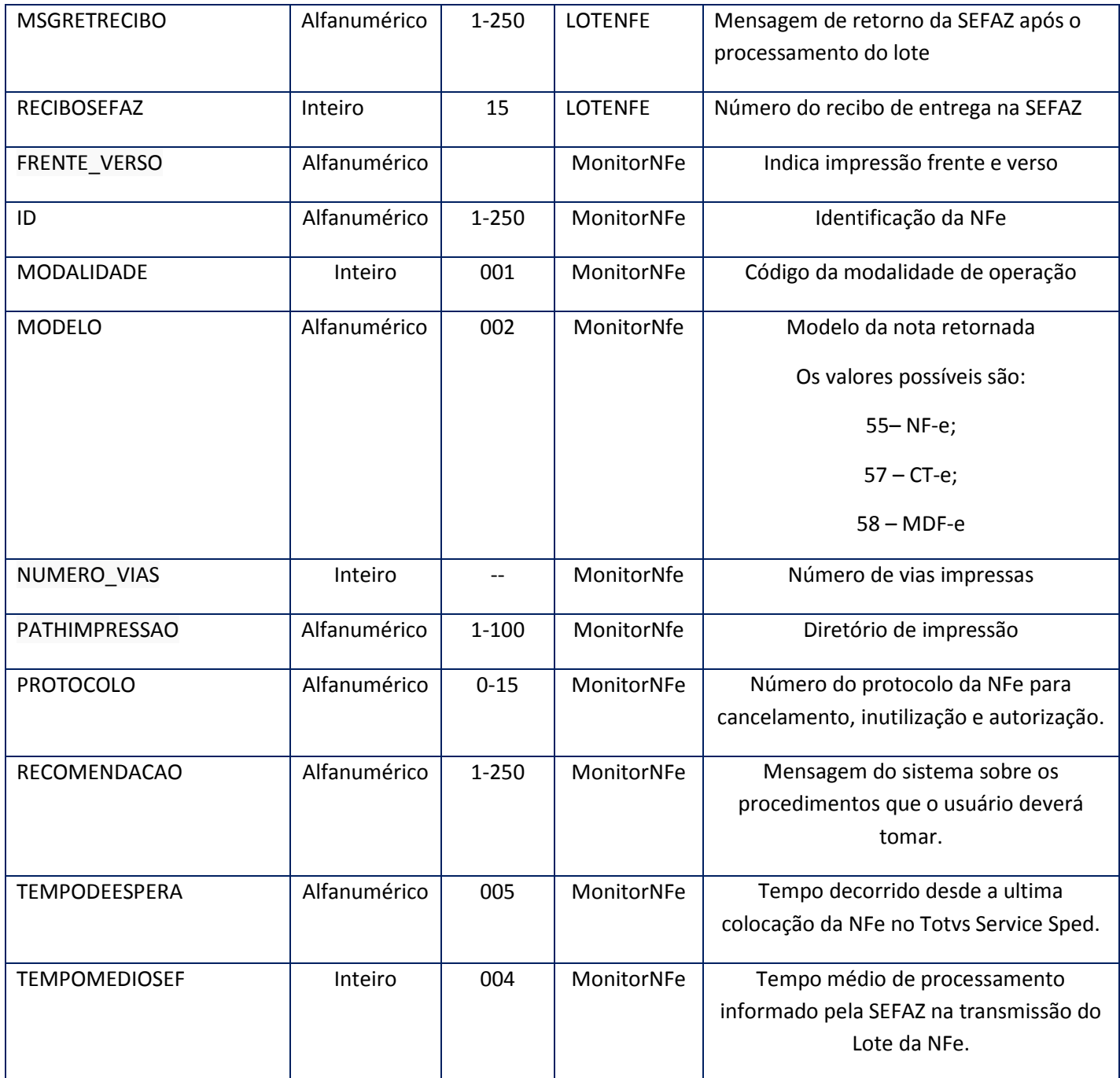

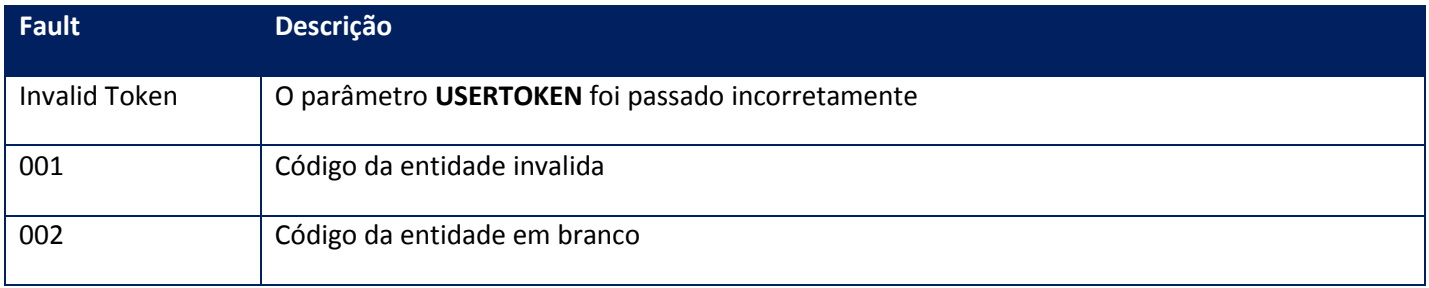

## **10.2.1.34. Método –MonitorTotvsColab**

**Função:** Este método é destinado ao monitoramento das remessas de NF-e e CT-e recebidos pelo ERP e enviadas para o NeoGrid para validação e retornos recebidos do NeoGrid para sinalização ao usuário do recebimento de NF-e e CT-e pelo NeoGrid. Este método retorna um máximo de 500kbytes de informação. Caso o lote solicitado gere um valor maior que este, o sistema irá limitar o retorno em 500kbytes, e a aplicação deve verificar que há itens faltantes e realizar nova chamada até não haver mais itens. Uma opção eficiente é verificar se houve retorno, sempre que houver, existirão dados a transmitir, se não houver retorno, não haverá mais dados.

#### **Parâmetros de entrada:**

<soap:Body>

<USERTOKEN>**STRING**</USERTOKEN>

<ID\_ENT>**STRING**</ID\_ENT>

<CNPJDESTINICIAL>**STRING**</CNPJDESTINICIAL>

<CNPJDESTFINAL>**STRING**</CNPJDESTFINAL>

<DATADE>**DATE**</DATADE>

<DATAATE>**DATE**</DATAATE>

<FLAGCOLAB>**INTEGER**</FLAGCOLAB>

<STATUSDOC>**STRING**</STATUSDOC>

<MODELO>**STRING**</MODELO>

<XMLNFECHV>**BASE64BINARY**</XMLNFECHV>

</soap:Body>

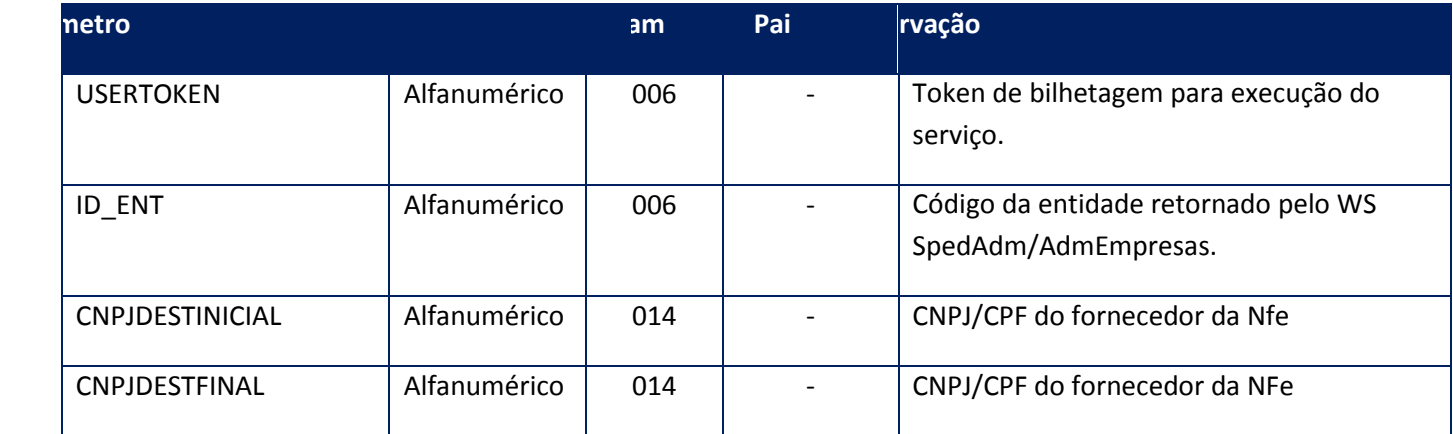

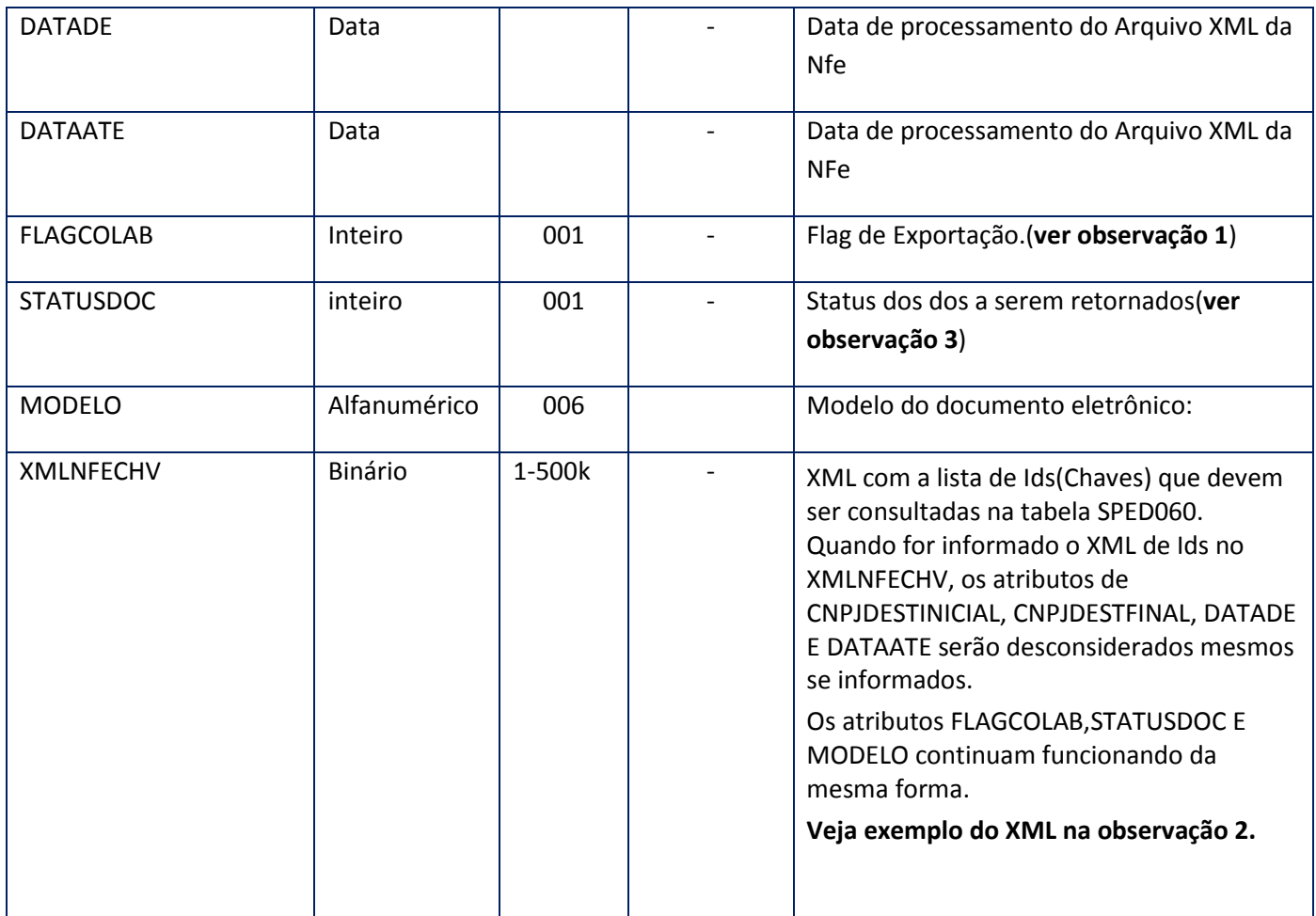

## **Parâmetros de saída:**

<soap:Body>

<MONITORTOTVSCOLAB>

<MONITORTCNFE>

<CANCELADO>**STRING**</CANCELADO>

<CNPJFOR>**STRING**</CNPJFOR>

<ID>**STRING**</ID>

<MODELO>**STRING**</MODELO>

<MOTIVODOCSEFAZ>**STRING**</MOTIVODOCSEFAZ>

<STATUS>**STRING**</STATUS>

<STATUSDOCSEFAZ>**STRING**</STATUSDOCSEFAZ>

<XMLCANCPROC>**STRING**</XMLCANCPROC>

## <XMLCANCREC>**STRING**</XMLCANCREC>

<XMLNFEPROC>**STRING**</XMLNFEPROC>

<XMLNFEREC>**STRING**</XMLNFEREC>

</MONITORTCNFE>

</MONITORTOTVSCOLAB>

</soap:Body>

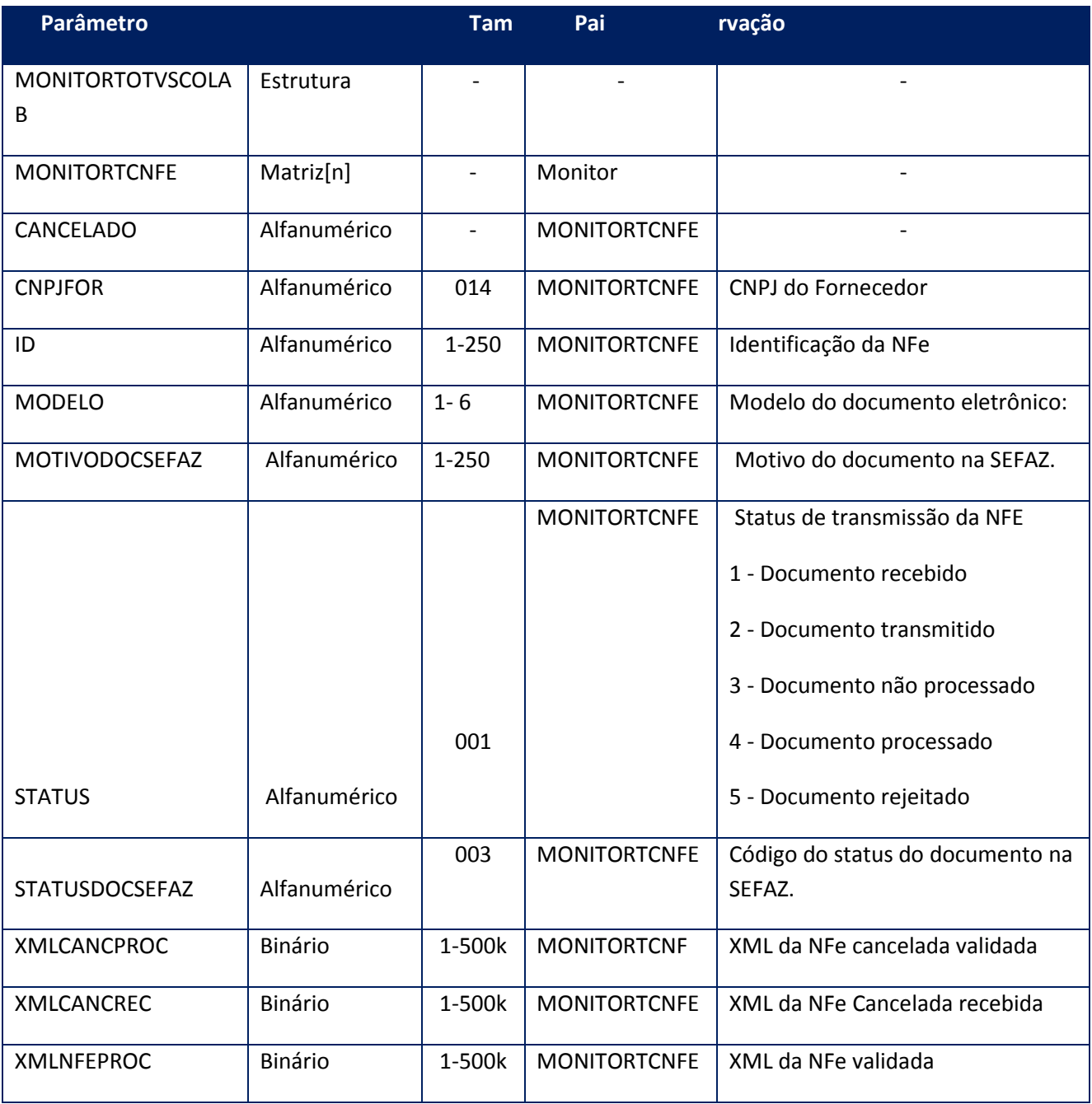

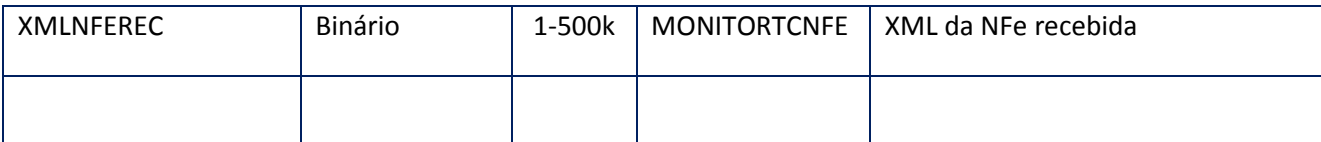

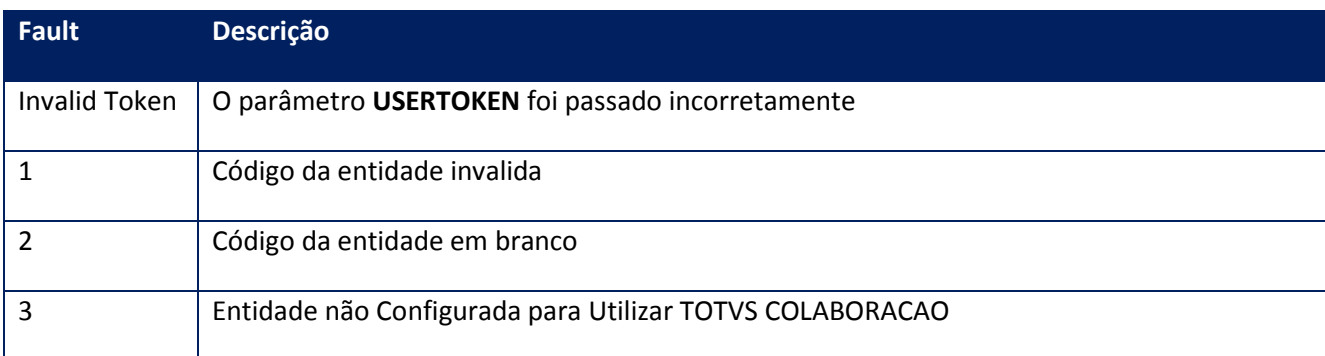

#### **Observação 1**

Conteúdos possíveis sobre o Atributo flagColab.

0 – Retorna sempre os primeiros registros encontrados, limitando à 500Kb.

1 – Retorna os primeiros registros, limitando à 500Kb e seta estes registros com STATUS que não serão mais alterados pelo TSS (3 - Documento não processado,4 - Documento processado e 5 - Documento rejeitado)como já exportados, para que na próxima chamada do método sejam retornados registros que ainda não foram exportados.

2- Retorna sempre os primeiros registros, mas seta todos os registros como não exportados. Vazio – assume a mesma funcionalidade que o conteúdo 0.

#### **Exemplo:**

Existem as notas de 1 à 65 para serem retornadas. Somando os bites de todas as notas serão 800 Kb(800000bites). Dessa forma, não seria possível retornar todas as notas na mesma chamada Existem as seguintes opções:

 $FlagColab = 0$ 

Serão retornadas sempre as notas de 1 à 32 cujo a soma é 450kb. Não importa quantas vezes seja chamado o método, sempre que for passado 0 haverá o retorno das notas de 1 à 32.

 $FlagColab = 1$ 

Serão retornadas na primeira chamada as notas 1 à 32, na segunda chamada às notas de 33 à 65, e na terceira chamada não existira mais retorno.

FlagColab = 2

Serão retornadas sempre as notas de 1 à 32 cujo a soma é 450kb. Não importa quantas vezes seja chamado o método, sempre que for passado 2 teremos o retorno das notas de 1 à 32. A diferença do conteúdo 2 para o 0, é que no 2 o TSS seta todas as notas que estavam marcadas

como "Exportadas" para "Não Exportadas", podendo assim chamar novamente o método com o FlagColab = 1 que teremos todos os retornos novamente.

FlagColab = Vazio Tem a mesma funcionalidade que FlagColab=0.

#### **Observação 2**

Exemplo que deve ser enviado no atributo XMLNFECHV:

```
<NOTAS> 
      <NFESID> 
              <CHV>42111053113791000637550000000002020168504909</CHV> 
       </NFESID> 
      <NFESID> 
              <CHV>21101110312991000100550130000000341002222252</CHV> 
       </NFESID> 
      <NFESID> 
              <CHV>21101110312991000100550130000000141002222233</CHV> 
       </NFESID> 
</NOTAS>
```
#### **Observação 3**

Parâmetro StatusDoc:

Define filtro para os Status que serão considerados para o retorno,caso seja informado mais de um Status,os valores deverão ser delimitados por ",". Exemplo:Caso seja informado os Status "4,5",serão retornados apenas os documentos autorizados e rejeitados.Caso não informado,o valor default será todos os registros.

## **10.2.1.35. Método – NfeExportaEvento**

**Função:**Método destinado a exportação do arquivo de xml da carta de correção e xml da informação do registro do evento na Sefaz seguindo o layout procCCeNfe disponibilizado pela Sefaz.

#### **Parâmetros de entrada:**

<soap:Body>

<USERTOKEN>**STRING**</USERTOKEN>

<ID\_ENT>**STRING**</ID\_ENT>

<ID\_EVENTO>**STRING**</ID\_EVENTO>

<CHVINICIAL>**STRING**</CHVINICIAL>

<CHVFINAL>**STRING**</CHVFINAL>

</soap:Body>

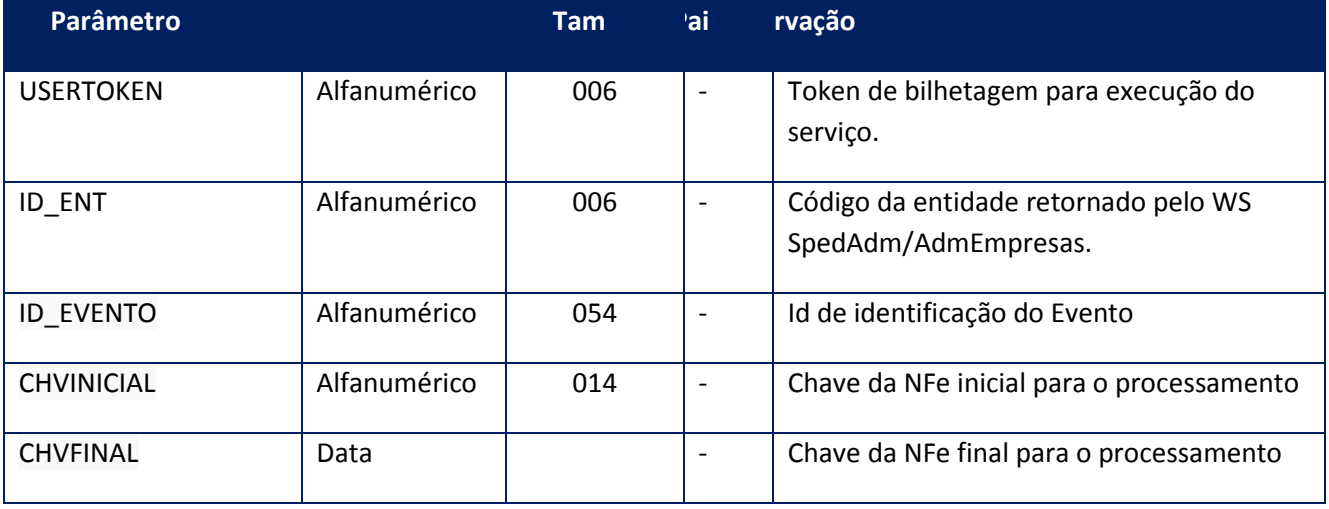

## **Parâmetros de saída:**

<soap:Body>

<NFEEXPORTAEVENTORESULT>

<STRING>**STRING**</STRING>

</NFEEXPORTAEVENTORESULT>

</soap:Body>

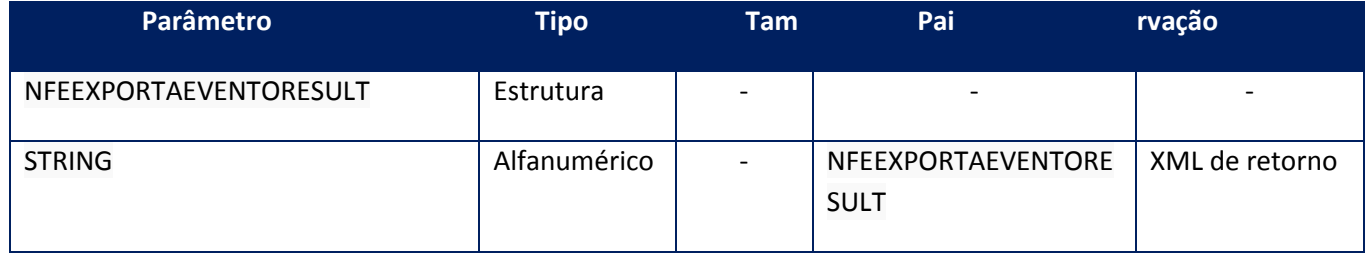

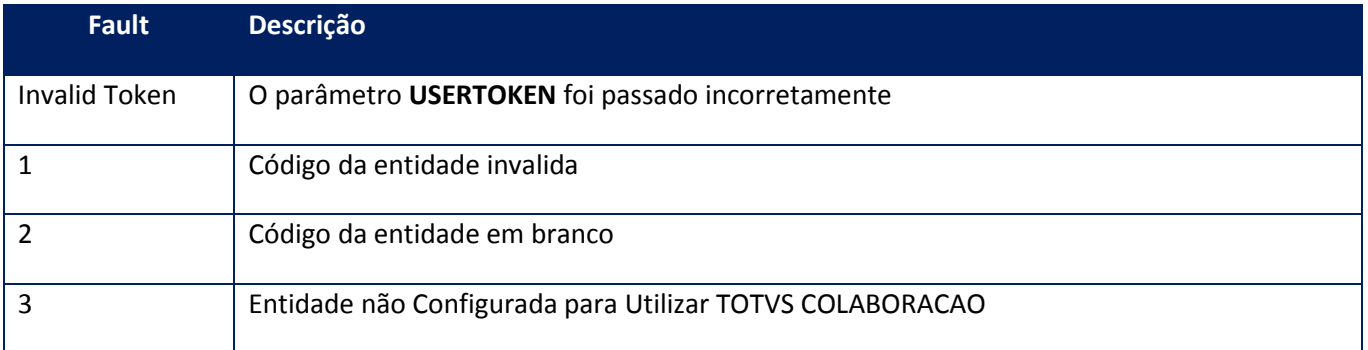

# **10.2.1.36. Método –NfeIdClean**

**Função:** Este método deve ser utilizado para deletar um registro de um determinada entidade mais o nfe\_id, que existir na SPED050 e não existir na SPED054.

#### **Parâmetros de entrada:**

<soap:Body> <USERTOKEN>**STRING**</USERTOKEN> <ID\_ENT>**STRING**</ID\_ENT> <NFE\_ID> <ID>STRING</ID> <SEPARATOR>STRING</SEPARATOR> <TYPE>INTEGER</TYPE>  $<$ /NFE\_ID $>$ </soap:Body>

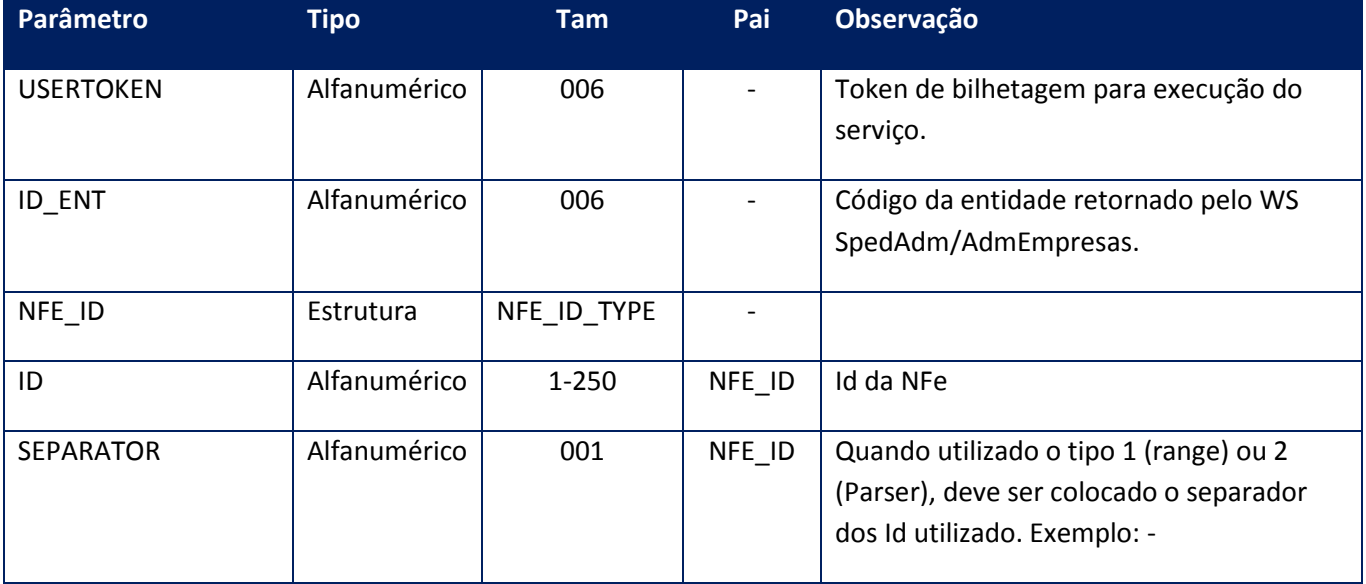
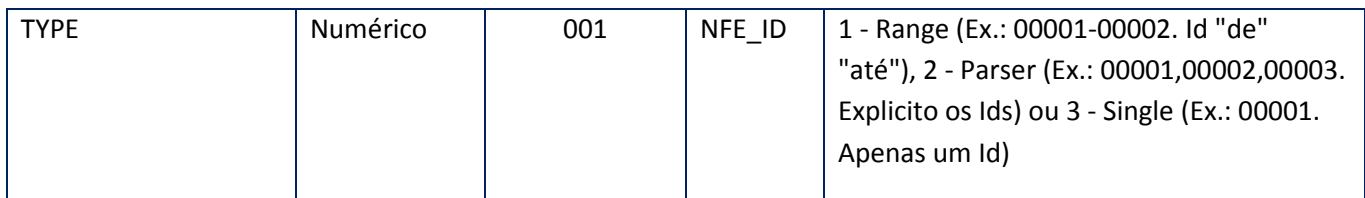

<soap:Body>

<STATUSNFEID>

<NFE\_ID>

<ID>**STRING**</ID>

<STATUS>**STRING**</STATUS>

</NFE\_ID>

</STATUSNFEID>

</soap:Body>

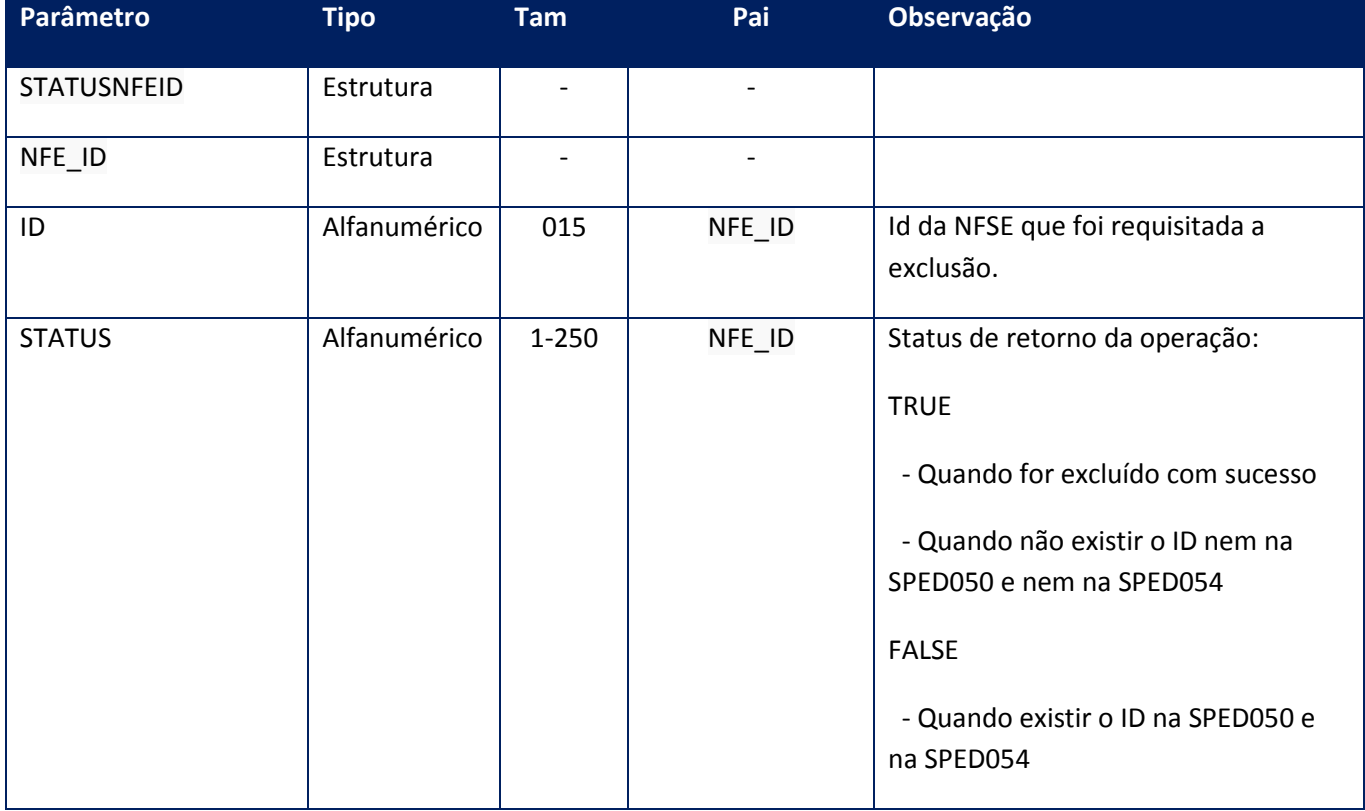

#### **Soap Fault:**

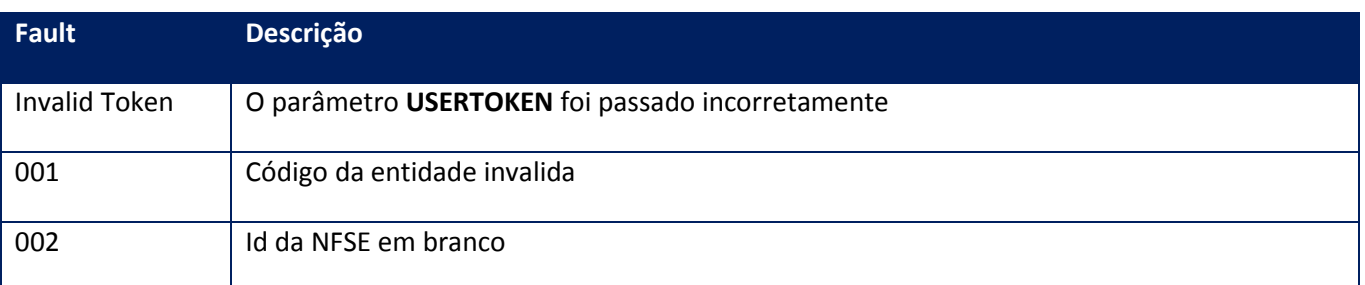

# **10.2.1.37. Método –NfeMonitorLoteEvento**

**Função:** Método destinado ao monitoramento dos lotes dos novos eventos enviados à SEFAZ.

**Obs:** caso for passado no parâmetro de entrada "EVENTO", o código "210299", todos os eventos referentes ao Manifesto do Destinatário serão retornados.

### **Parâmetros de entrada:**

<soapenv:Body> <nfs:USERTOKEN>STRING</nfs:USERTOKEN> <nfs:ID\_ENT>STRING</nfs:ID\_ENT> <nfs:LOTE\_INICIAL>INTEGER</nfs:LOTE\_INICIAL> <nfs:LOTE\_FINAL>INTEGER</nfs:LOTE\_FINAL> <nfs:EVENTO>STRING</nfs:EVENTO> <nfs:CHVINICIAL>INTEGER</nfs:CHVINICIAL> <nfs:CHVFINAL>INTEGER</nfs:CHVFINAL> </soapenv:Body>

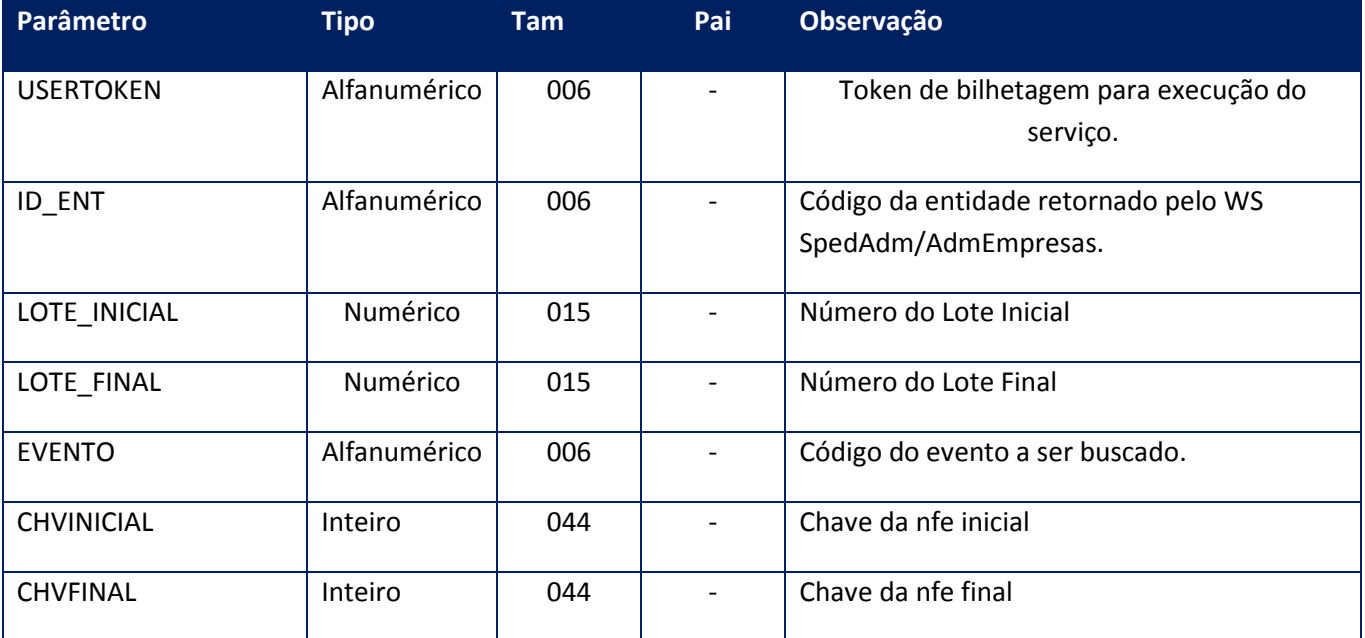

<soap:Body> <NFEMONITORLOTEEVENTORESULT> <NFEMONITOREVENTO> <LOTE>INTEGER</LOTE> <ID\_EVENTO>STRING</ID\_EVENTO> <AMBIENTE>INTEGER</AMBIENTE> <PROTOCOLO>INTEGER</PROTOCOLO> <DHREGEVEN>STRING</DHREGEVEN> <CORGAO>INTEGER</CORGAO> <MENSAGEM>STRING</MENSAGEM> <MENSAGEMCANC>STRING</MENSAGEMCANC> <STATUS>INTEGER</STATUS> <STATUSCANC>INTEGER</STATUSCANC> <CSTATENV>INTEGER</CSTATENV> <CMOTENV>STRING</CMOTENV> <CSTATEVEN>INTEGER</CSTATEVEN> <CMOTEVEN>STRING</CMOTEVEN> <TIPOEVENTO>INTEGER</TIPOEVENTO> </NFEMONITOREVENTO> </NFEMONITORLOTEEVENTORESULT> </soap:Body>

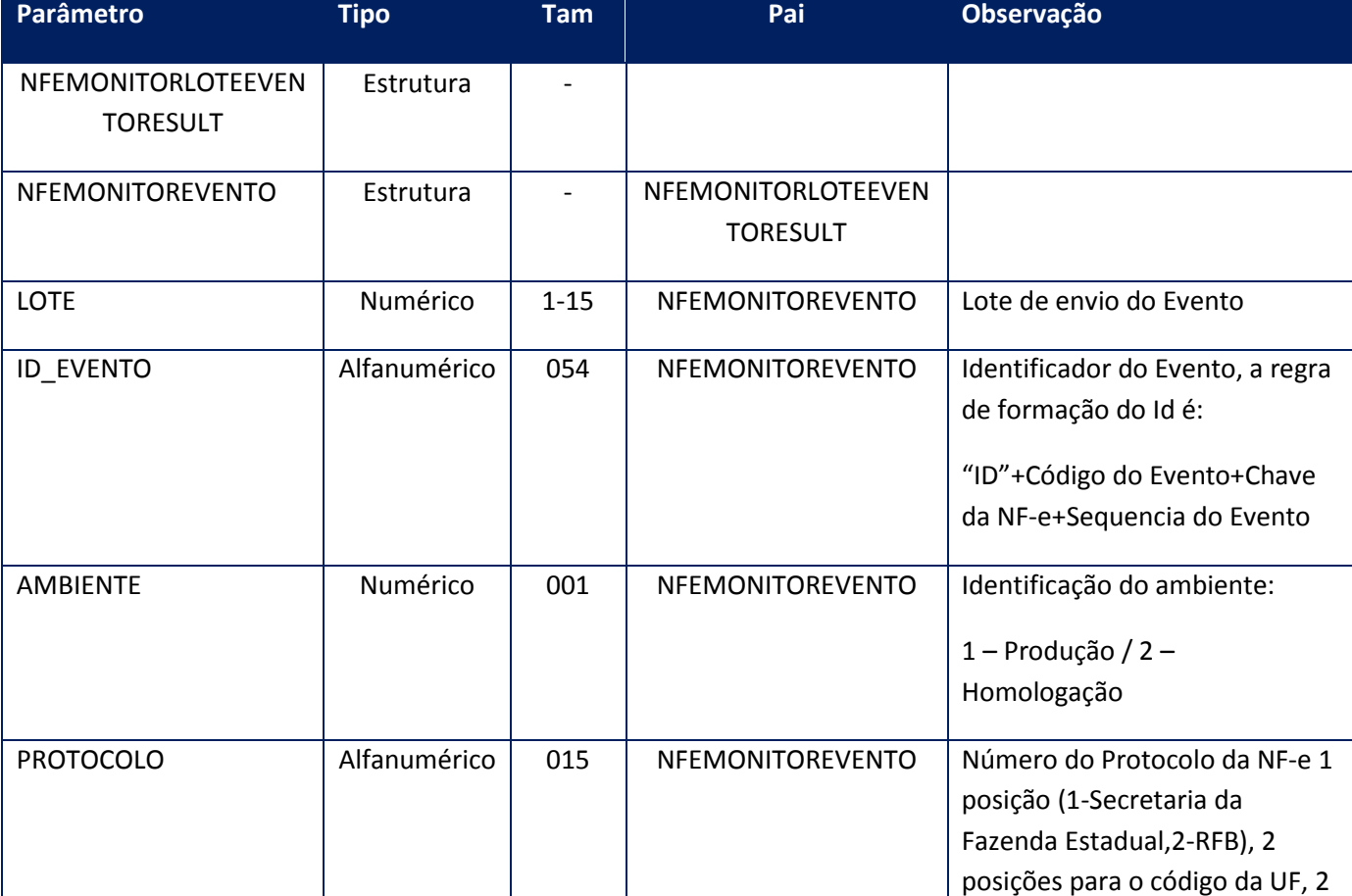

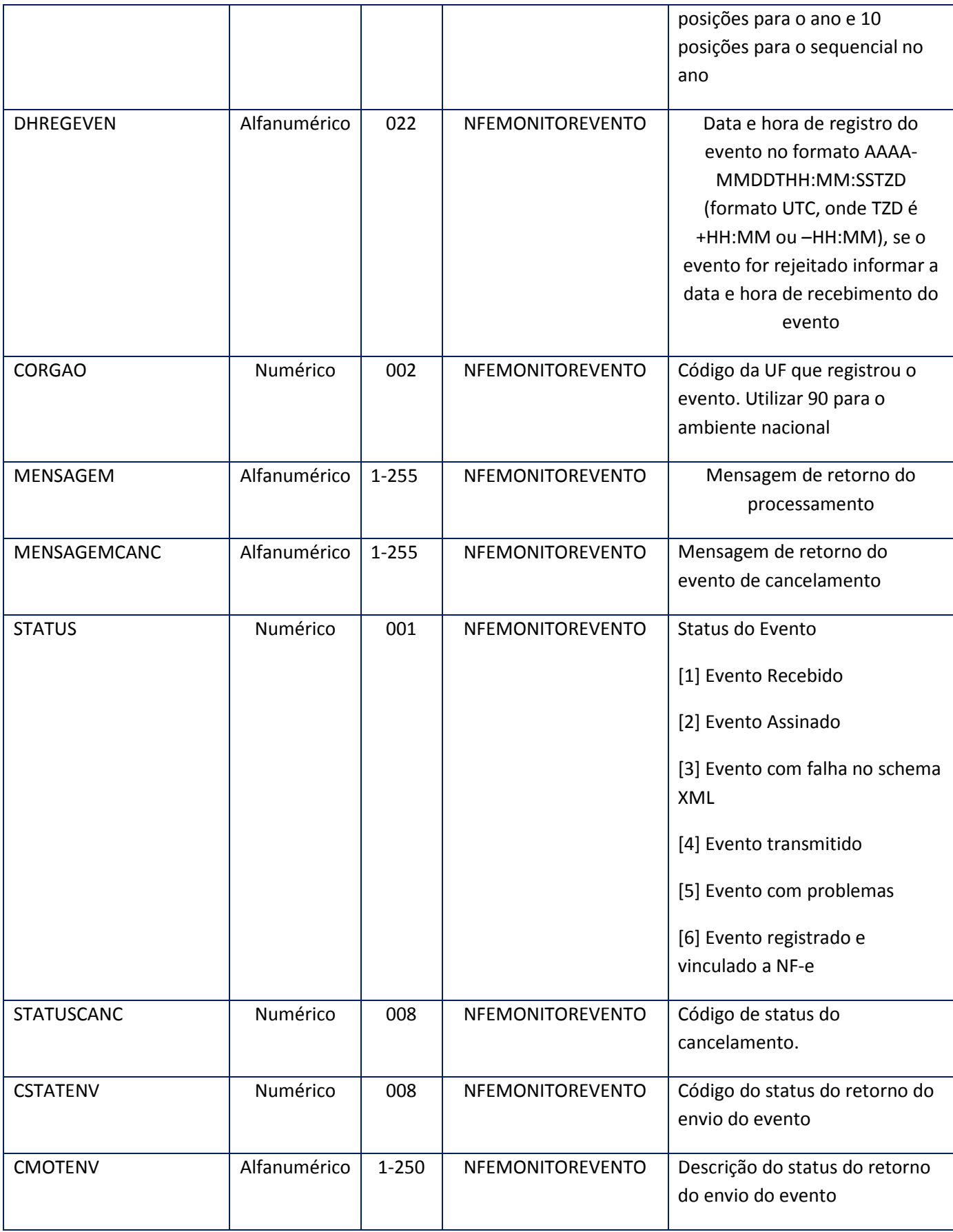

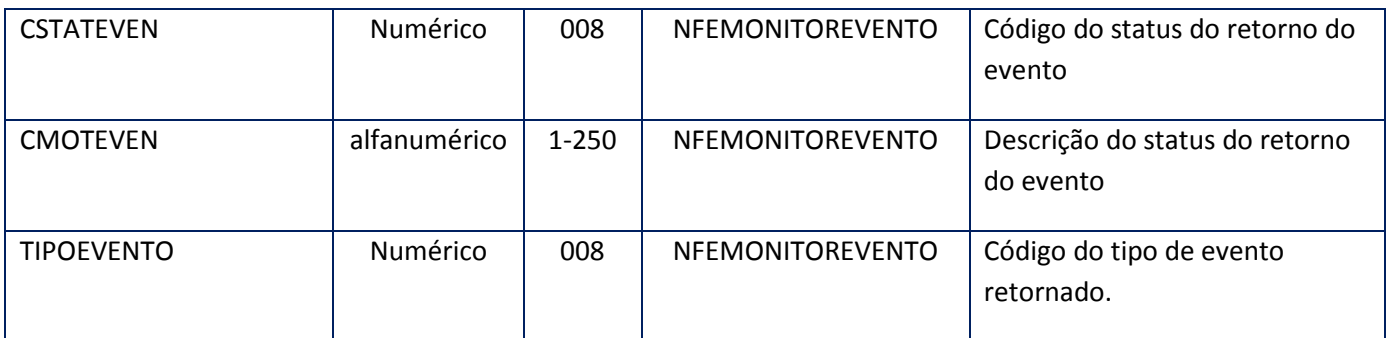

### **Soap Fault:**

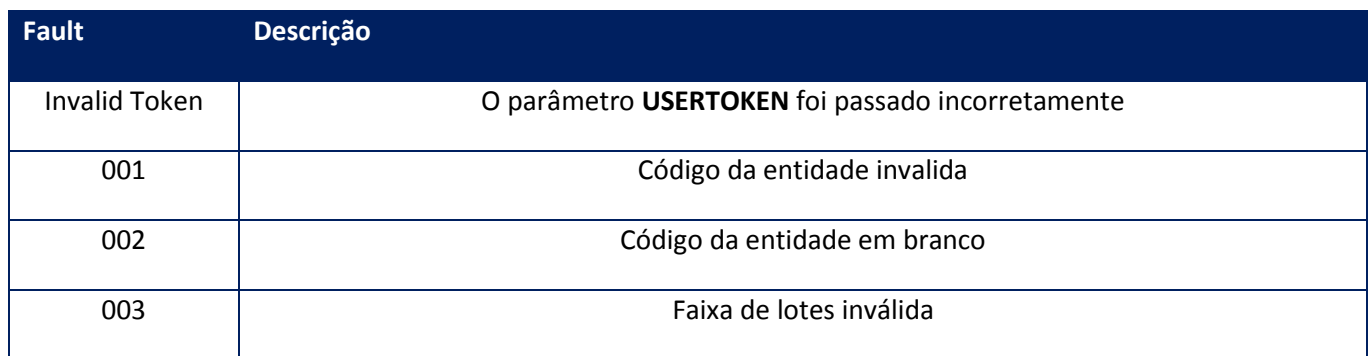

## **10.2.1.38. Método – NfeRemessaEvento**

**Função:** Método destinado ao envio em lote dos novos eventos da nota fiscal eletrônica. Os eventos serão recebidos em lote, porém, serão tratados e enviados a SEFAZ individualmente.

### **Observação:**

- O lote poderá conter de 1 a 20 eventos.
- Neste método o **ERP** será responsável pela montagem do arquivo XML de remessa do evento.

### **Observações por Evento:**

• **Carta de Correção:** o registro de uma nova Carta de Correção *substitui* a Carta de Correção anterior, assim a nova Carta de Correção deverá conter todas as correções a serem consideradas.

**Uso do Banco de dados:** Persistente

### **Parâmetros de entrada:**

<soapenv:Body> <nfs:USERTOKEN>STRING</nfs:USERTOKEN> <nfs:ID\_ENT>STRING</nfs:ID\_ENT> <nfs:XML\_LOTE>BINÁRIO</nfs:XML\_LOTE> </soapenv:Body>

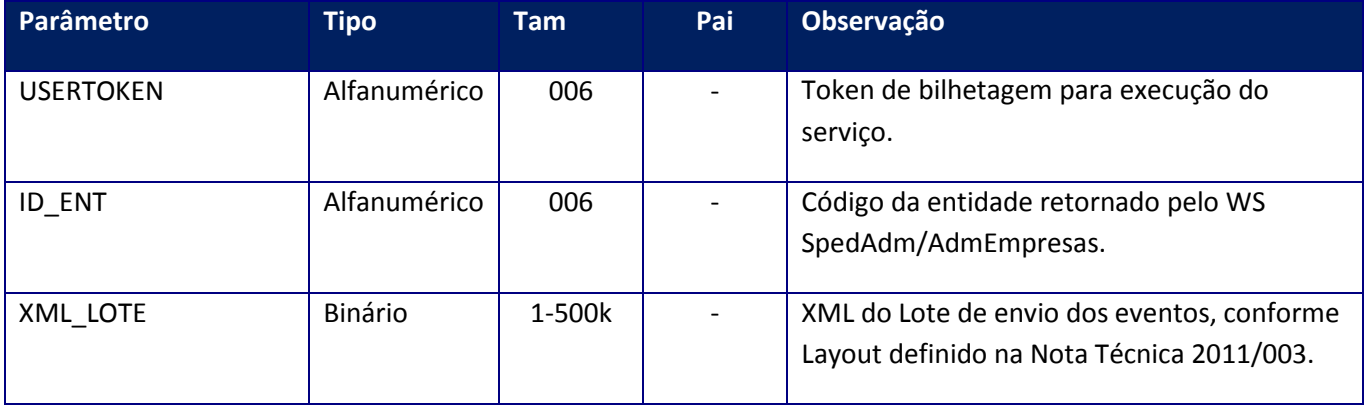

#### **Parâmetros de saída:**

<soap:Body> <NFEREMESSAEVENTORESULT> <STRING>STRING</STRING> </NFEREMESSAEVENTORESULT>

</soap:Body> **Parâmetro Tipo Tam Pai Observação** NFEREMESSAEVENTORESU LT Estrutura ID\_EVENTO | Alfanumérico 054 | NFEREMESSAEVE **NTORESULT** Identificador do Evento, a regra de formação do Id é: "ID"+Código do Evento+Chave da NF-e+Sequencia do Evento

**Soap Fault:** 

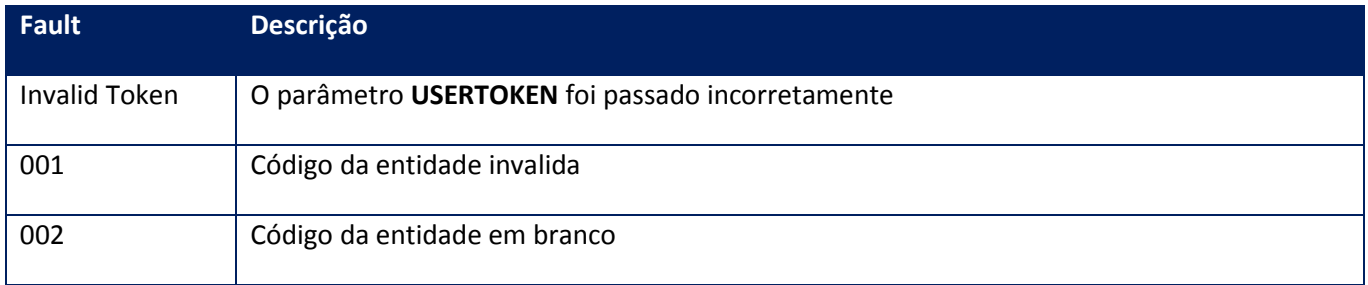

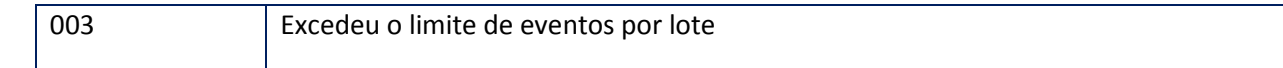

# **10.2.1.39. Método – NfeRetornaEvento**

**Função:** Método destinado ao retorno dos eventos da nota fiscal eletrônica. A tag <XML\_SIG>, foi incluída para atender a obrigatoriedade do item 4.9. Armazenamento e Disponibilização, conforme descrito na Nota Técnica 2011/003.

**Uso do Banco de dados:** Persistente

#### **Parâmetros de entrada:**

<soapenv:Body> <nfs:USERTOKEN>STRING</nfs:USERTOKEN> <nfs:ID\_ENT>STRING</nfs:ID\_ENT> <nfs:ID\_EVENTO>STRING</nfs:ID\_EVENTO> <nfs:EVENCHVNFE>**STRING**</nfs:EVENCHVNFE> </soapenv:Body>

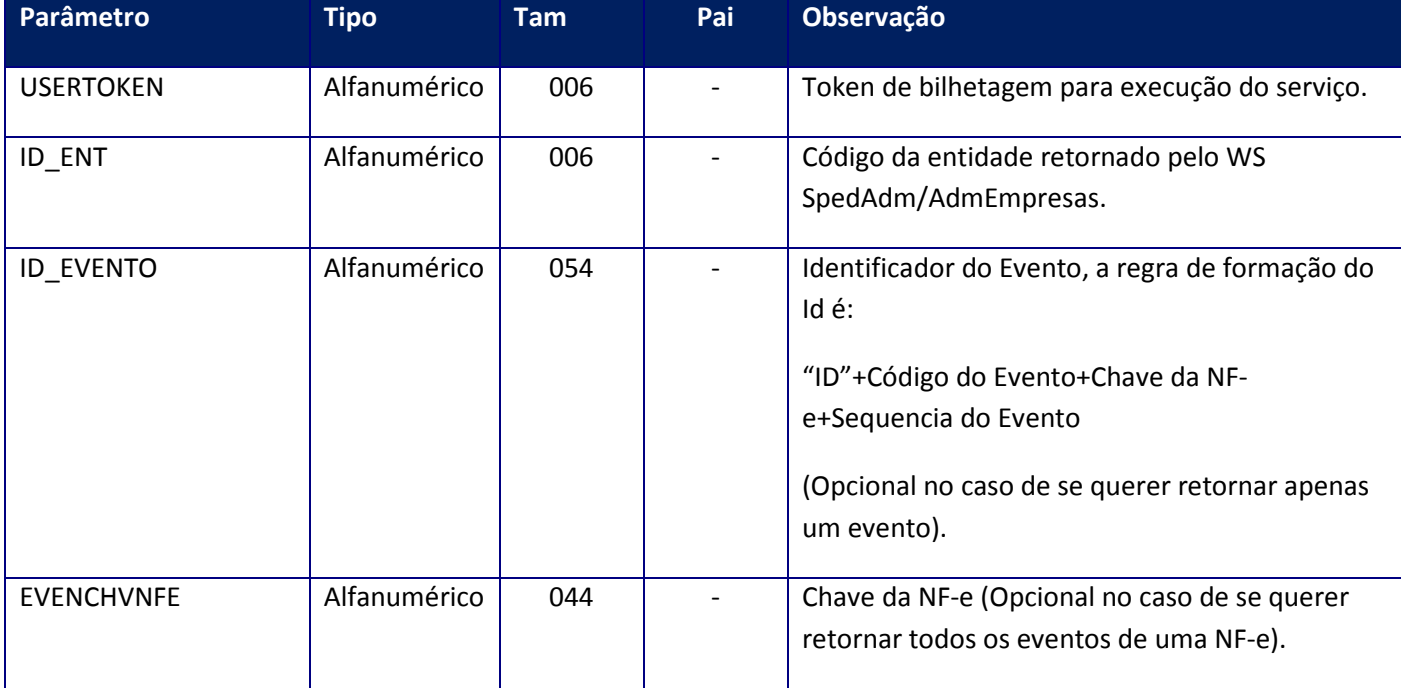

**Parâmetros de saída:** 

<soap:Body> <NFERETORNAEVENTORESULT> <NFERETORNAEVENTO> <ID\_ENT>STRING</ID\_ENT> <LOTE>INTEGER</LOTE> <ID\_EVENTO>STRING</ID\_EVENTO> <VERSAO>INTEGER</VERSAO> <AMBIENTE>INTEGER</AMBIENTE> <CORGAO>INTEGER</CORGAO> <CSTAT>INTEGER</CSTAT> <STATUS>INTEGER</STATUS> <XML\_RET>STRING</XML\_RET> <XML\_SIG>STRING</XML\_SIG> <XMOTIVO>STRING</XMOTIVO> </NFERETORNAEVENTO> </NFERETORNAEVENTORESULT> </soap:Body>

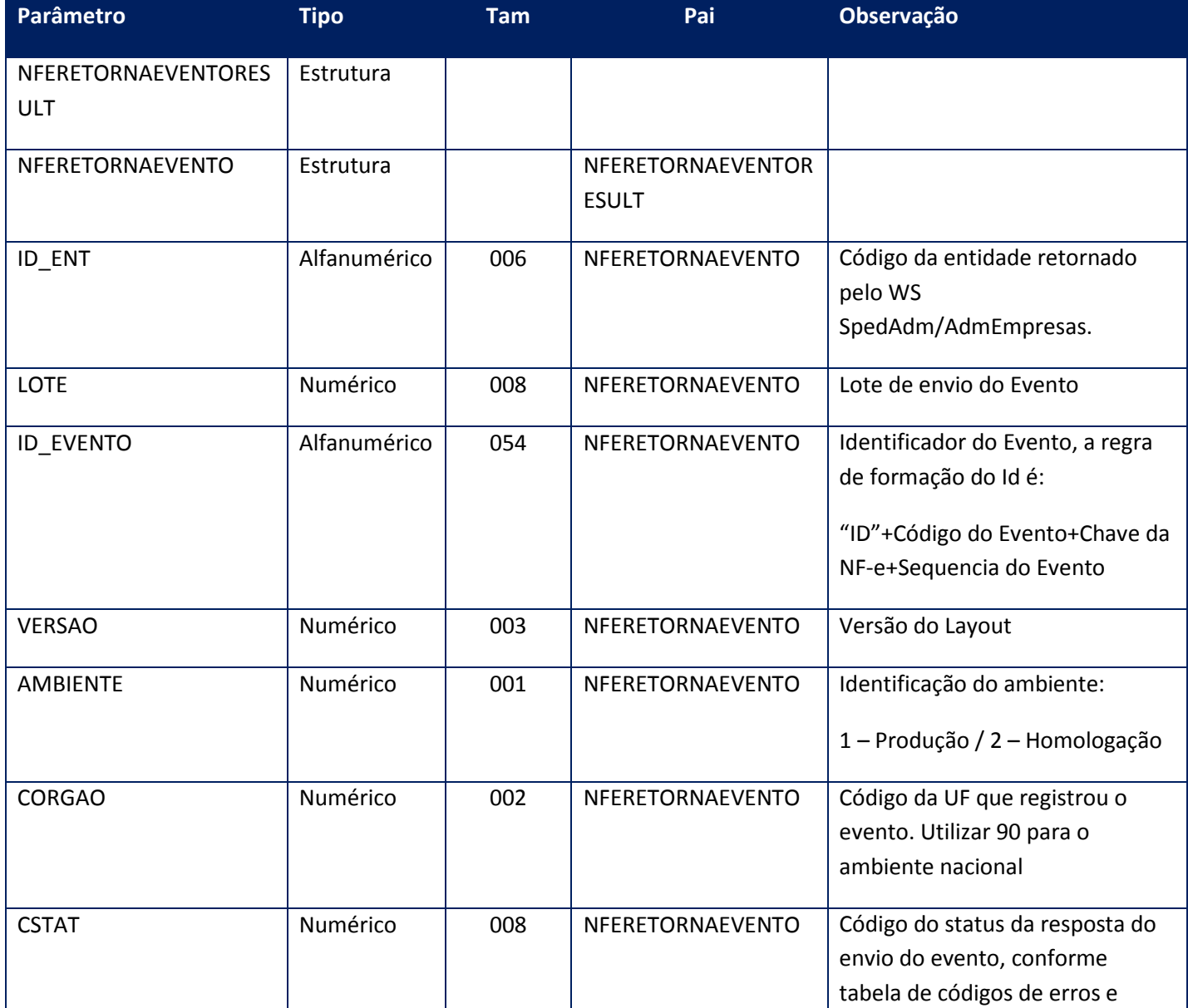

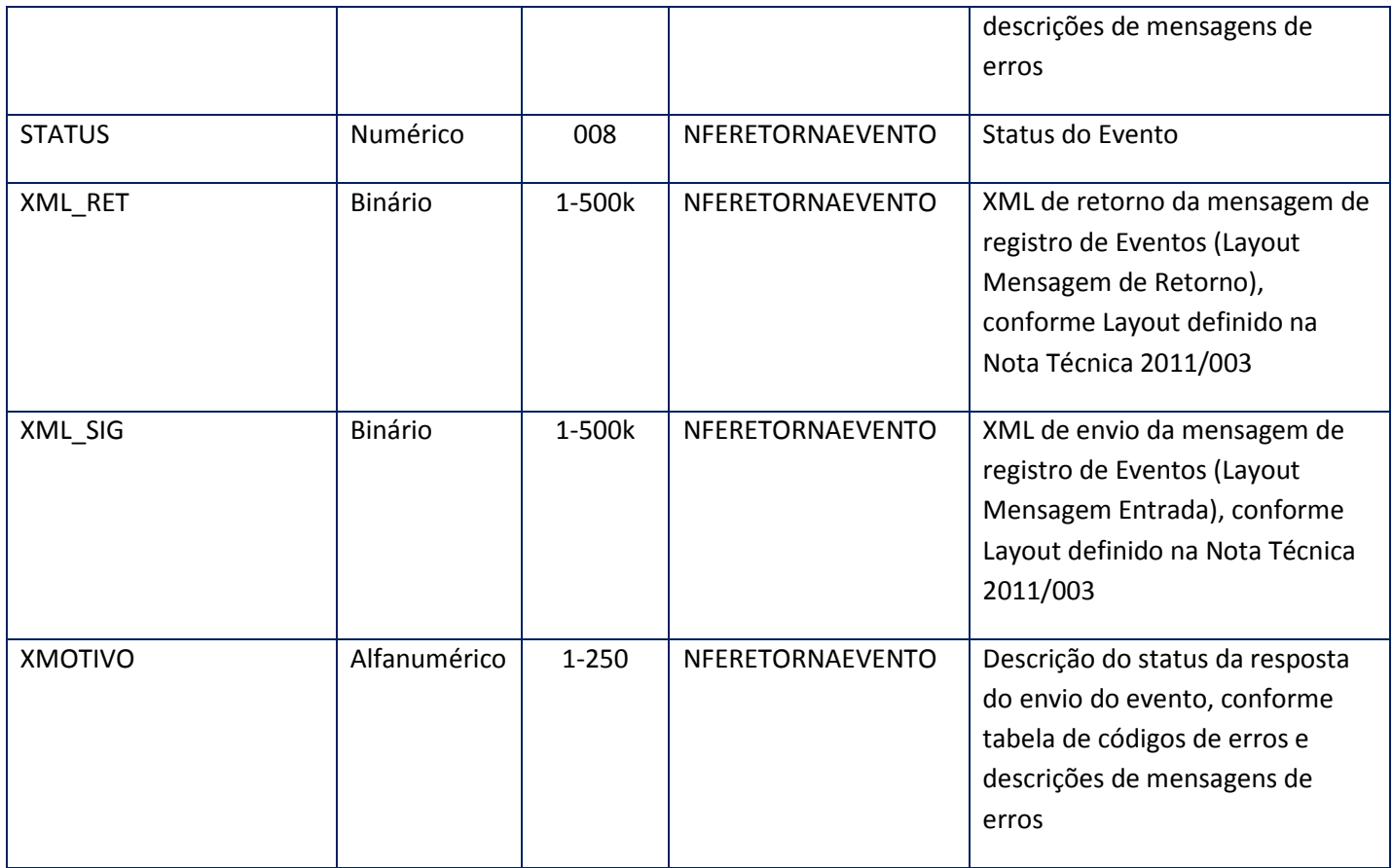

### **Soap Fault:**

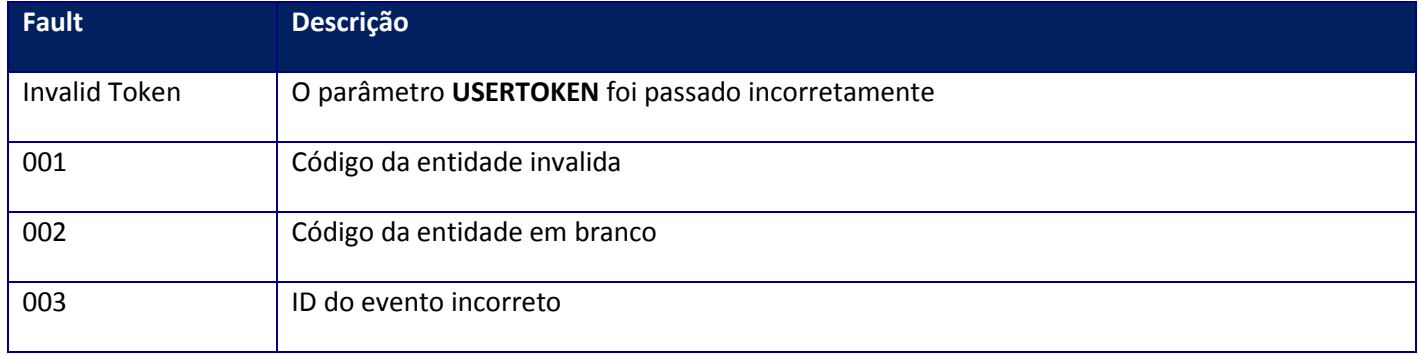

# **10.2.1.40. Método– NfeRetornaSeqEvento**

**Função:** Método destinado ao retorno da sequencia do evento.

### **Parâmetros de entrada:**

<soap:Body>

### <USERTOKEN>**STRING**</USERTOKEN>

### <ID\_ENT>**STRING**</ID\_ENT>

<CHVNFE>**STRING**</CHVNFE>

</soap:Body>

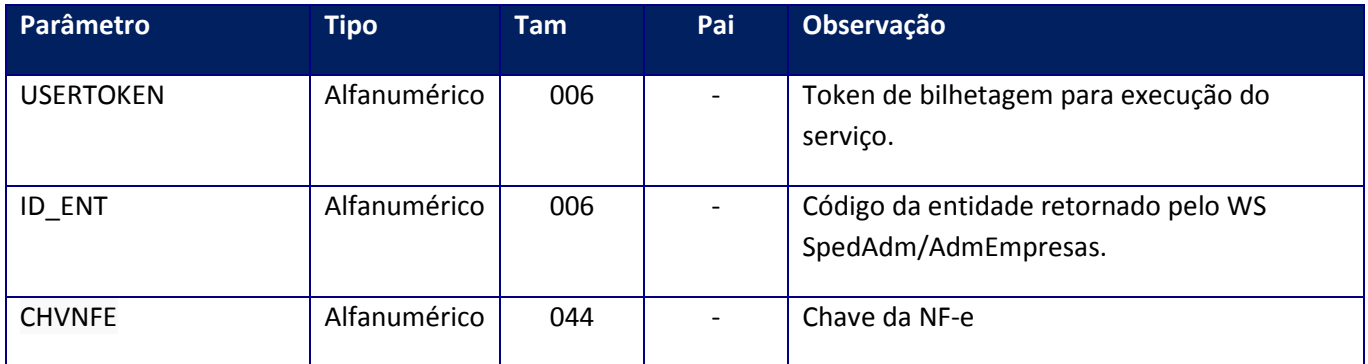

### **Parâmetros de saída:**

<soap:Body>

## <NFERETSEQEVENRESULT>**INTEGER**</NFERETSEQEVENRESULT>

</soap:Body>

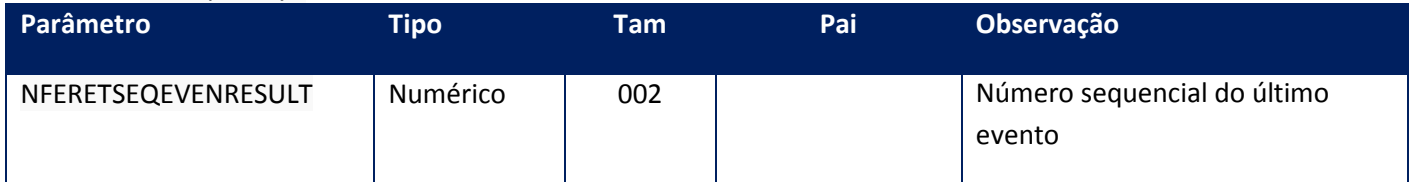

### **Soap Fault:**

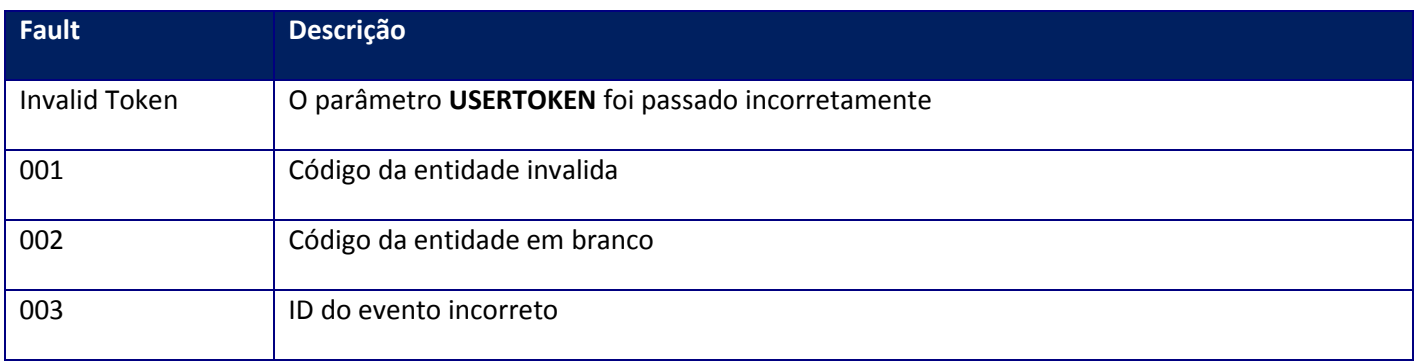

**Função:** este método irá transmitir o evento requisitado que esteja com o status 0 (pendente).

### **Parâmetros de entrada:**

<soap:Body>

<USERTOKEN>**STRING**</USERTOKEN>

<ID\_ENT>**STRING**</ID\_ENT>

<IDS\_EVENTOS>

<ID\_EVENTO>

<NFEEVENIDS>

<ID>**STRING**</ID>

</NFEEVENIDS>

</ID\_EVENTO>

</IDS\_EVENTOS>

</soap:Body>

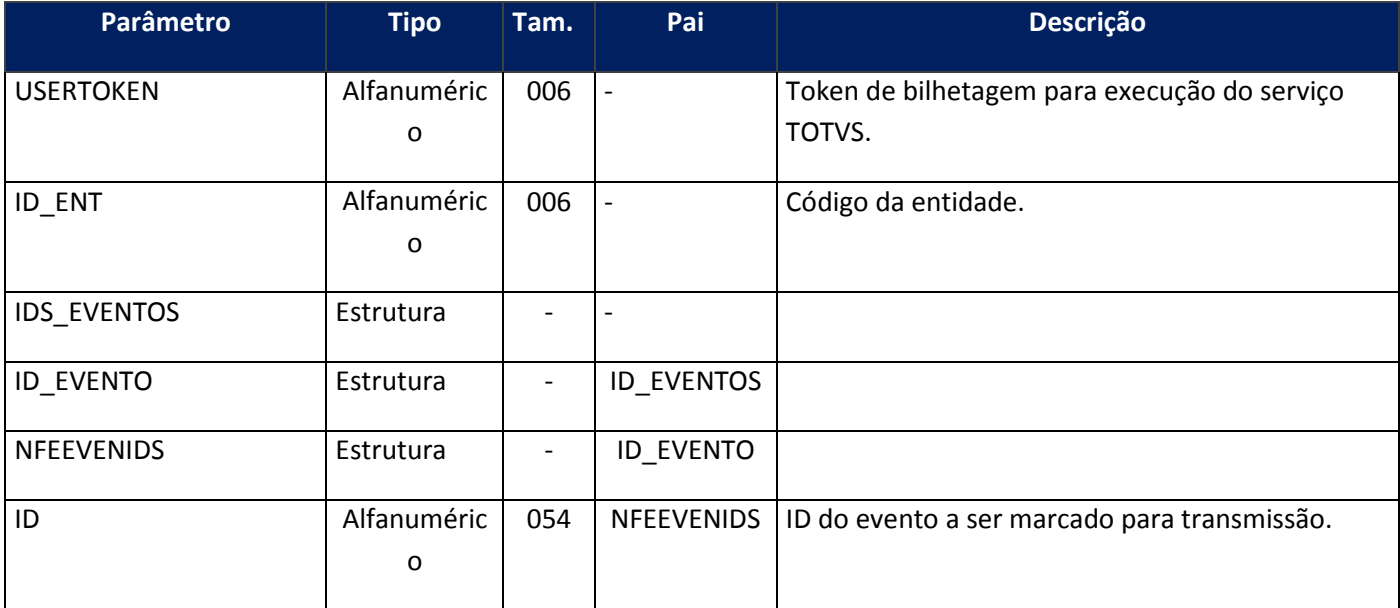

### **Parâmetros de saída:**

<soap:Body>

#### <NFETRANSEVENRESULT>

#### <STRING>**STRING**</STRING>

</NFETRANSEVENRESULT>

</soap:Body>

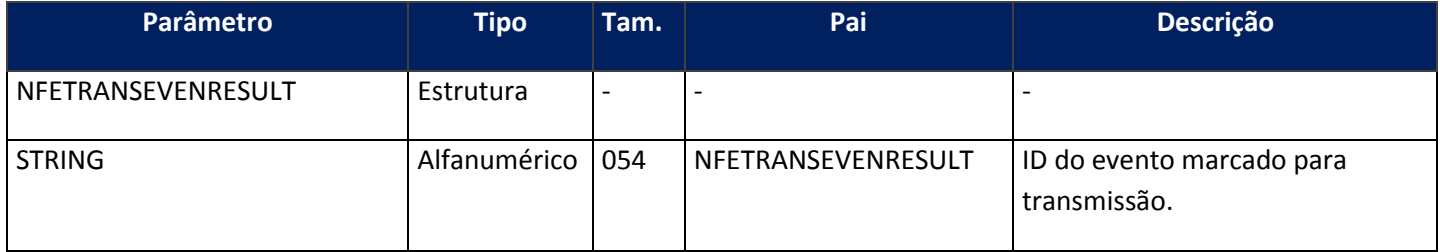

#### **Soap Fault:**

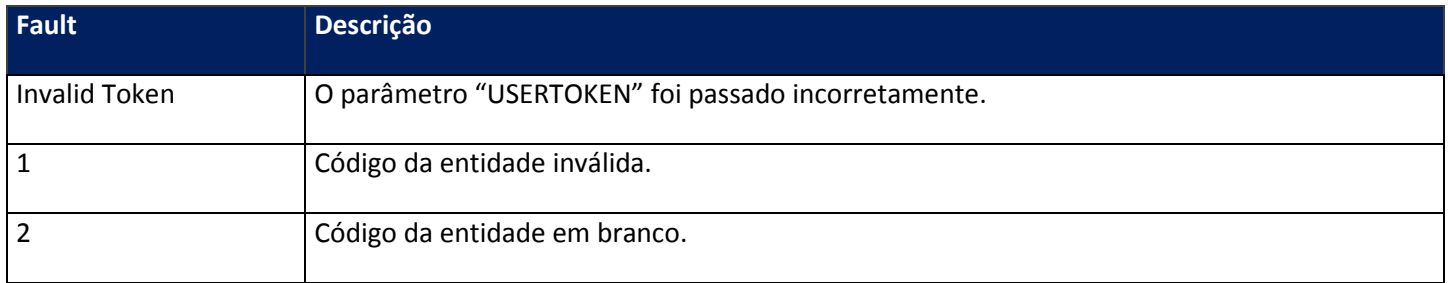

### **10.2.1.42. Método – PrintService**

**Função:** Método de Retorno de notas não impressas e atualização do status conforme os parâmetros Condição e Atualiza. Caso o parâmetro **Condição** seja 0, busca somente as notas que não foram impressas e, caso seja 1, somente as impressas. Caso o parâmetro **Atualiza** esteja com valor 0, somente retorna as notas a serem impressas e, caso esteja 1, atualiza o status para 1. Este método é específico do TSM002E.

#### **Parâmetros de entrada:**

<soap:Body> <USERTOKEN>**STRING**</USERTOKEN> <ID\_ENT>**STRING**</ID\_ENT> <IDINICIAL>**STRING**</IDINICIAL> <IDFINAL>**STRING**</IDFINAL> <CONDICAO>**INTEGER**</CONDICAO>

### <ATUALIZA>**INTEGER**</ATUALIZA> </soap:Body>

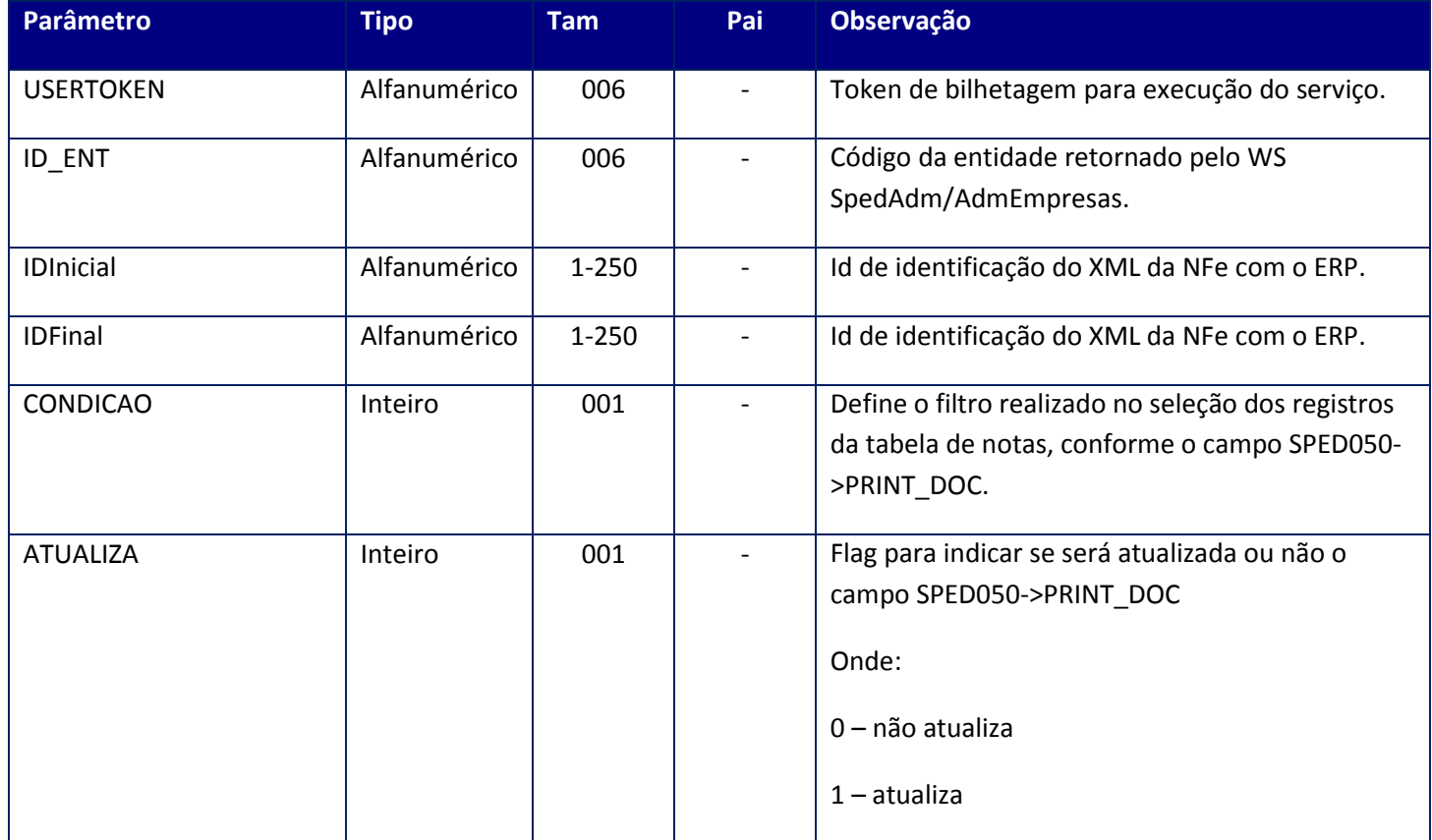

### **Parâmetros de saída:**

<soap:Body> <MONITOR> <MONITORNFE> <AMBIENTE>**INTEGER**</AMBIENTE> <ERRO> <LOTENFE> <CODENVLOTE>**STRING**</CODENVLOTE> <CODRETNFE>**STRING**</CODRETNFE> <CODRETRECIBO>**STRING**</CODRETRECIBO> <DATALOTE>**DATE**</DATALOTE> <HORALOTE>**STRING**</HORALOTE> <LOTE>**INTEGER**</LOTE> <MSGENVLOTE>**STRING**</MSGENVLOTE> <MSGRETNFE>**STRING**</MSGRETNFE> <MSGRETRECIBO>**STRING**</MSGRETRECIBO> <RECIBOSEFAZ>**INTEGER**</RECIBOSEFAZ> </LOTENFE> </ERRO> <FRENTE\_VERSO>**STRING**</FRENTE\_VERSO>

<ID>**STRING**</ID> <MODALIDADE>**INTEGER**</MODALIDADE> <MODELO>**STRING**</MODELO> <NUMERO\_VIAS>**INTEGER**</NUMERO\_VIAS> <PATHIMPRESSAO>**STRING**</PATHIMPRESSAO> <PROTOCOLO>**STRING**</PROTOCOLO> <RECOMENDACAO>**STRING**</RECOMENDACAO> <TEMPODEESPERA>**STRING**</TEMPODEESPERA> <TEMPOMEDIOSEF>**INTEGER**</TEMPOMEDIOSEF> </MONITORNFE> </MONITOR> </soap:Body>

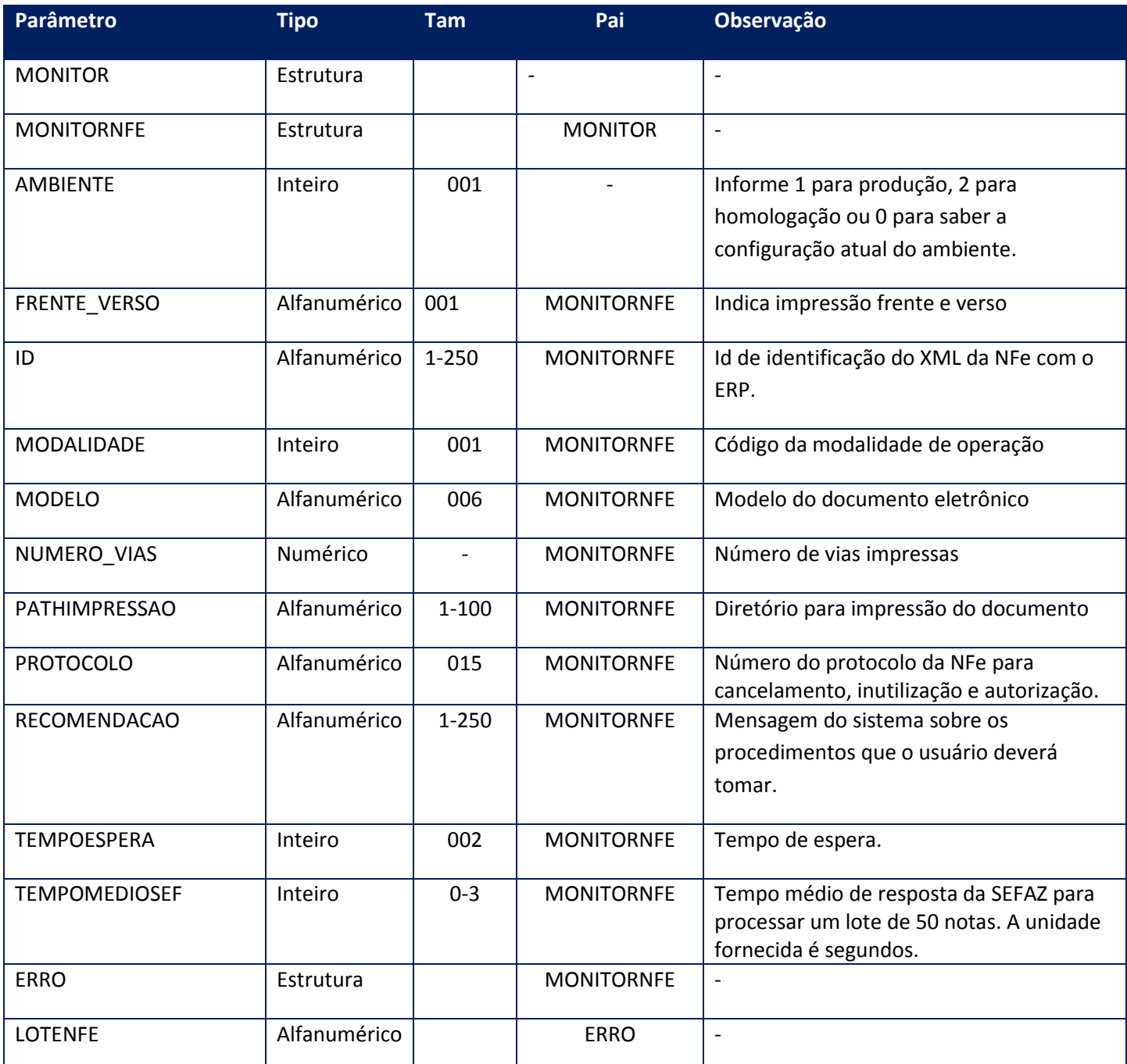

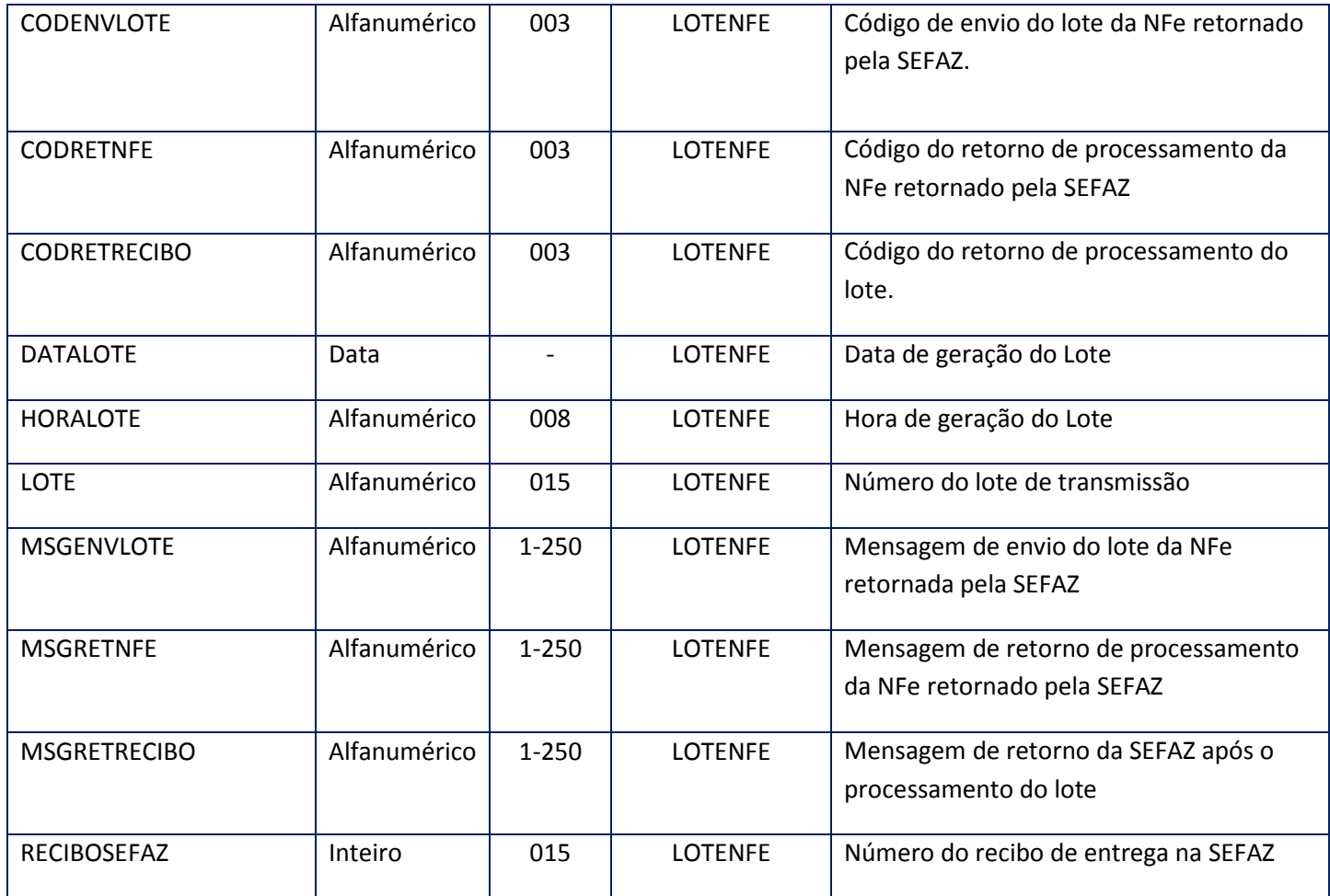

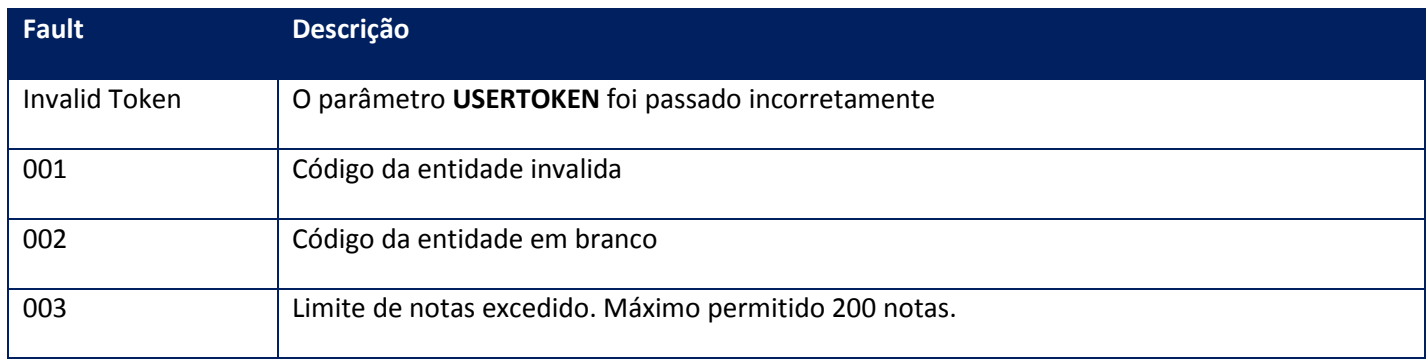

# **10.2.1.43. Método – Remessa**

**Função:** Método destinado à remessa de docuementos fiscais eletrônicos. Este método recebe o XML do documento e assegura a transmissão para a SEFAZ.

### **Parâmetros de entrada:**

<soap:Body>

<USERTOKEN>**STRING**</USERTOKEN> <ID\_ENT>**STRING**</ID\_ENT> <NFE> <NOTAS> <NFES> <ID>**STRING**</ID> <XML>**BASE64BINARY**</XML> <MAIL>**STRING**</MAIL> </NFES> </NOTAS> </NFE> </soap:Body>

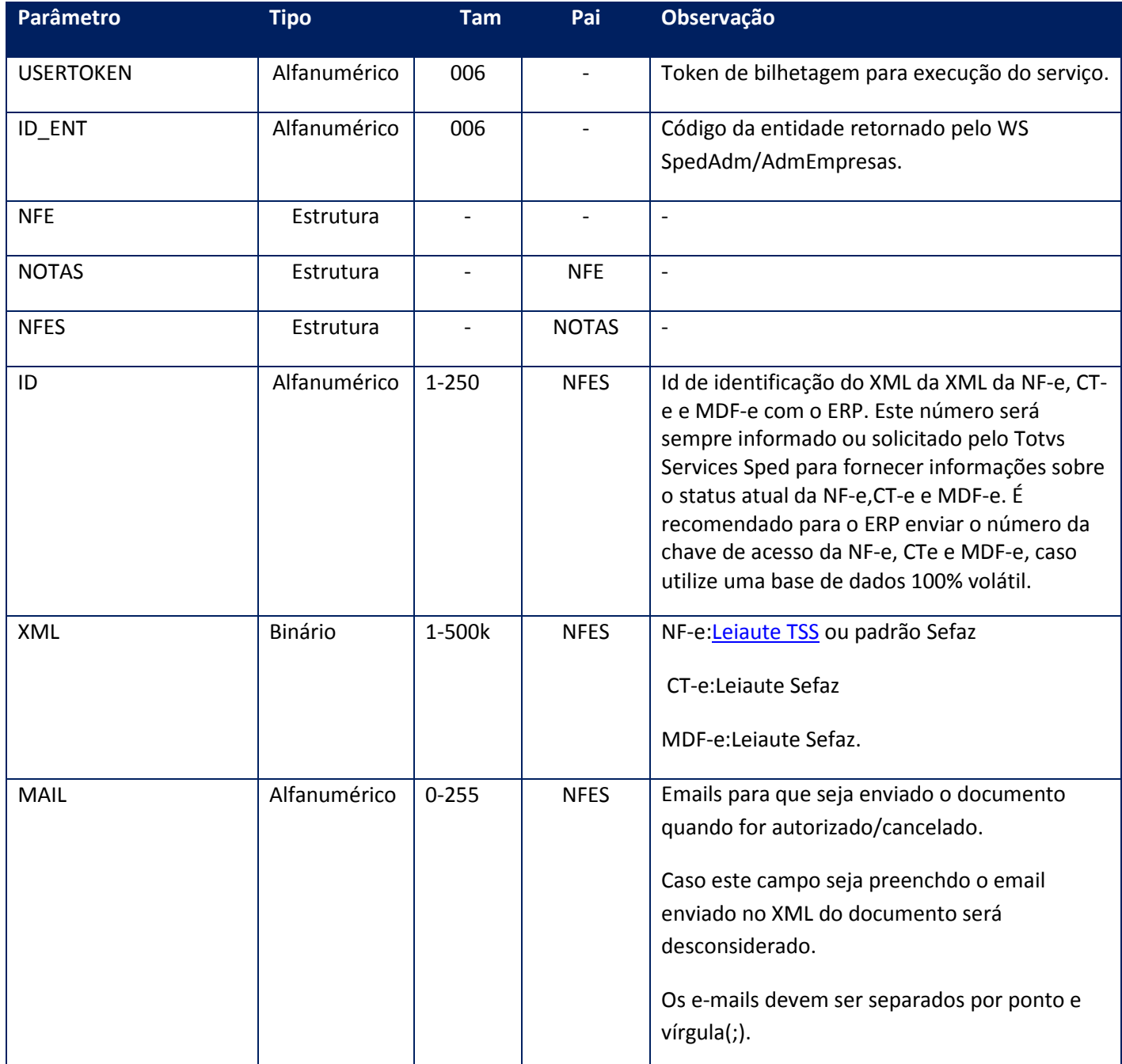

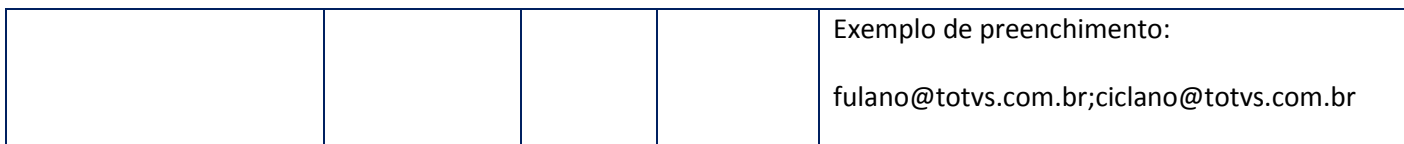

<soap:Body> <NFEOK>  $<$ ID $>$ <STRING>**STRING**</STRING>  $<$ /ID> </NFEOK> </soap:Body>

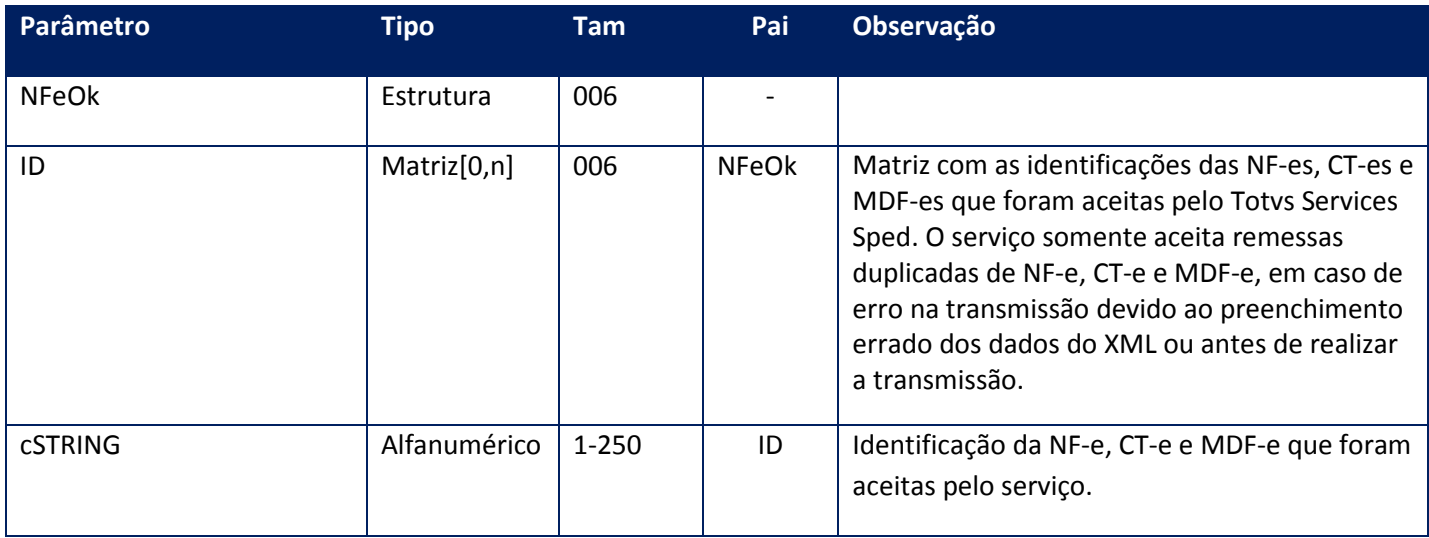

### **Soap Fault:**

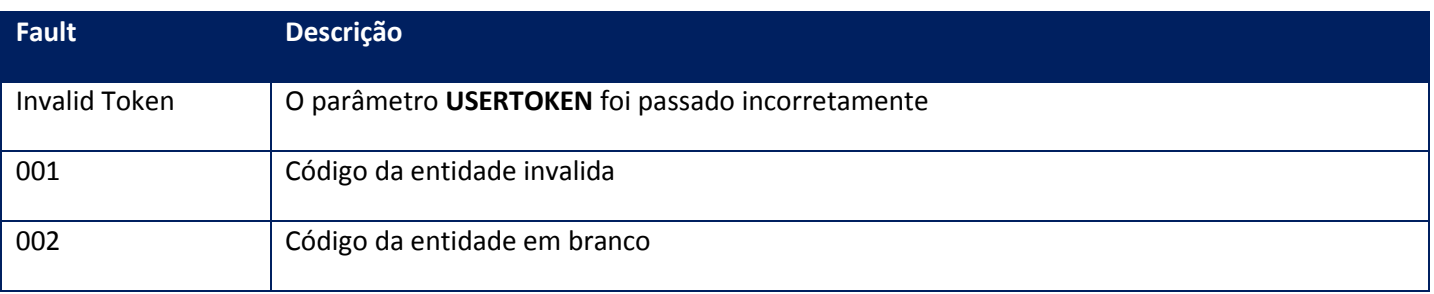

### **10.2.1.44. Método – Remessa3**

**Função:** Método destinado a remessa de NFC-e e posteriormente NF-e em sua versão 3.00 ou superior.

### **Parâmetros de entrada:**

<soap:Body>

<USERTOKEN>STRING</USERTOKEN>

<ID\_ENT>STRING</ID\_ENT>

<REMESSA3ENVNOTAS>

<NOTAS>

<REMESSA3ENVNOTA>

<ID>STRING</ID>

<MODELO>STRING</MODELO>

<XML>BASE64BINARY</XML>

</REMESSA3ENVNOTA>

<REMESSA3ENVNOTA>

<ID>STRING</ID>

<MODELO>STRING</MODELO>

<XML>BASE64BINARY</XML>

</REMESSA3ENVNOTA>

</NOTAS>

</REMESSA3ENVNOTAS>

</soap:Body>

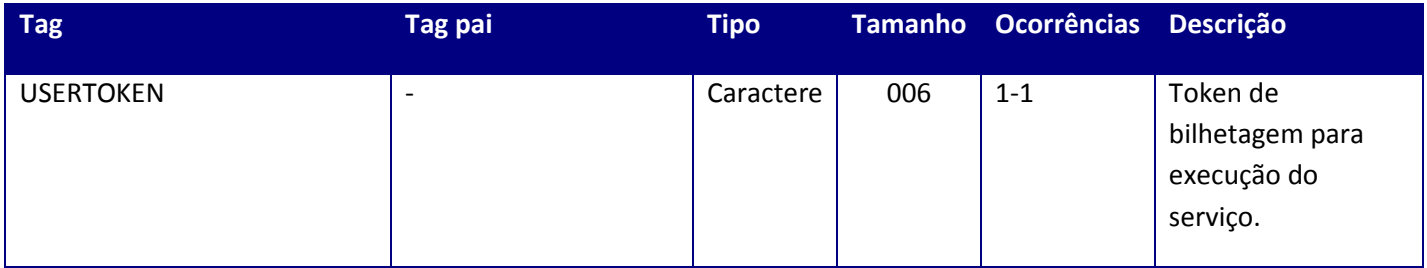

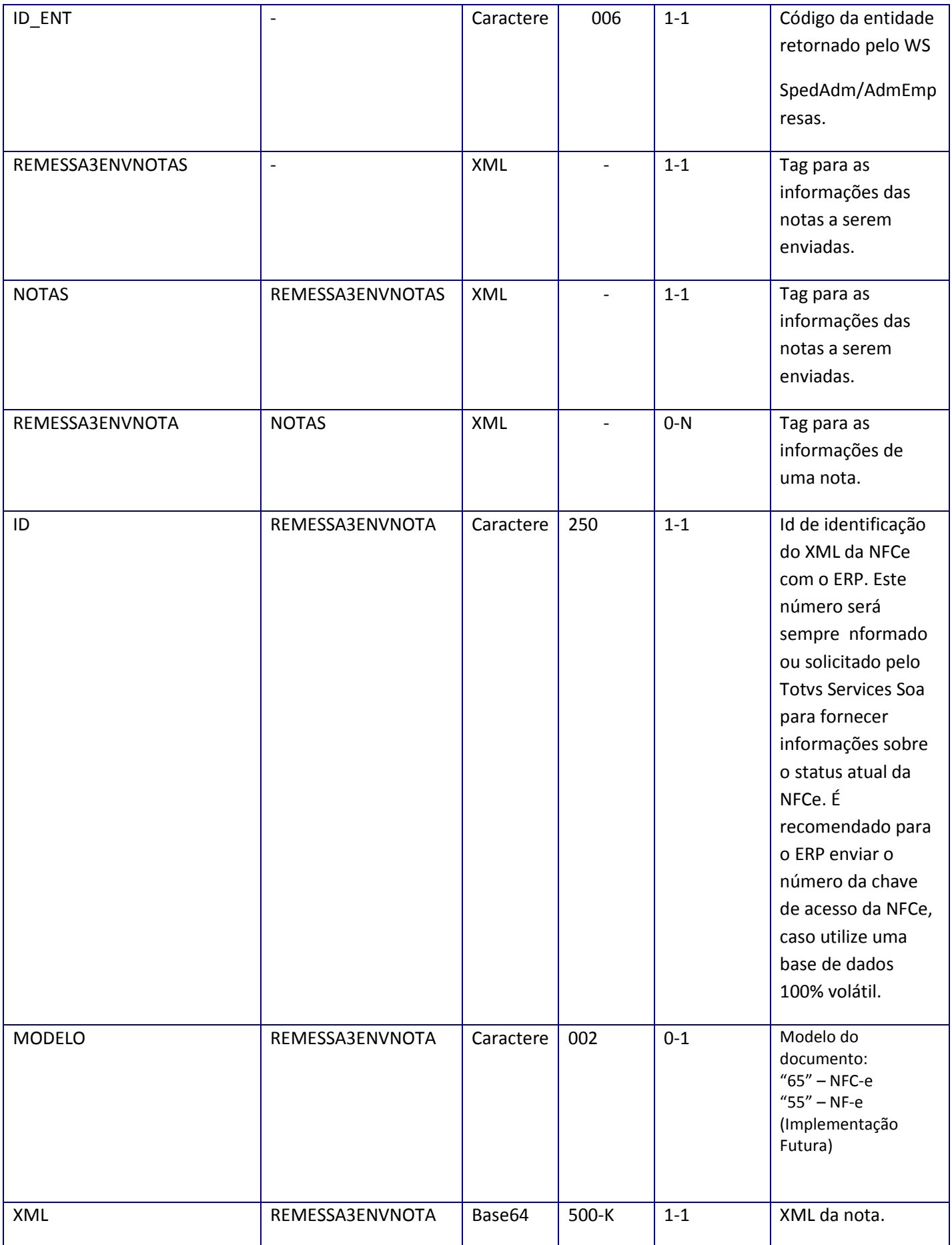

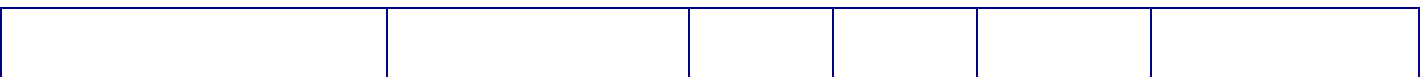

<soap:Body>

<REMESSA3RETNOTAS>

<NOTAS>

<REMESSA3RETNOTA>

<ID>STRING</ID>

<XMLPROT>BASE64BINARY</XMLPROT>

</REMESSA3RETNOTA>

<REMESSA3RETNOTA>

<ID>STRING</ID>

<XMLPROT>BASE64BINARY</XMLPROT>

</REMESSA3RETNOTA>

</NOTAS>

</REMESSA3RETNOTAS>

</soap:Body>

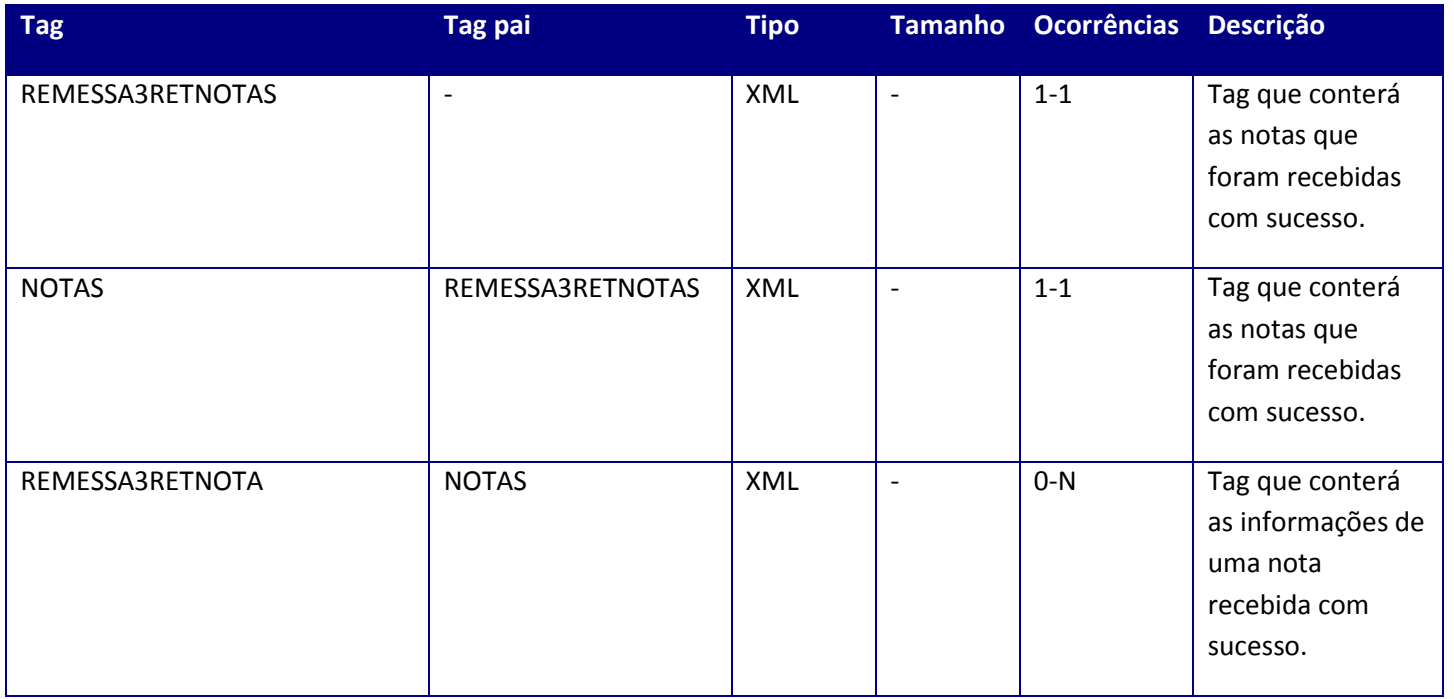

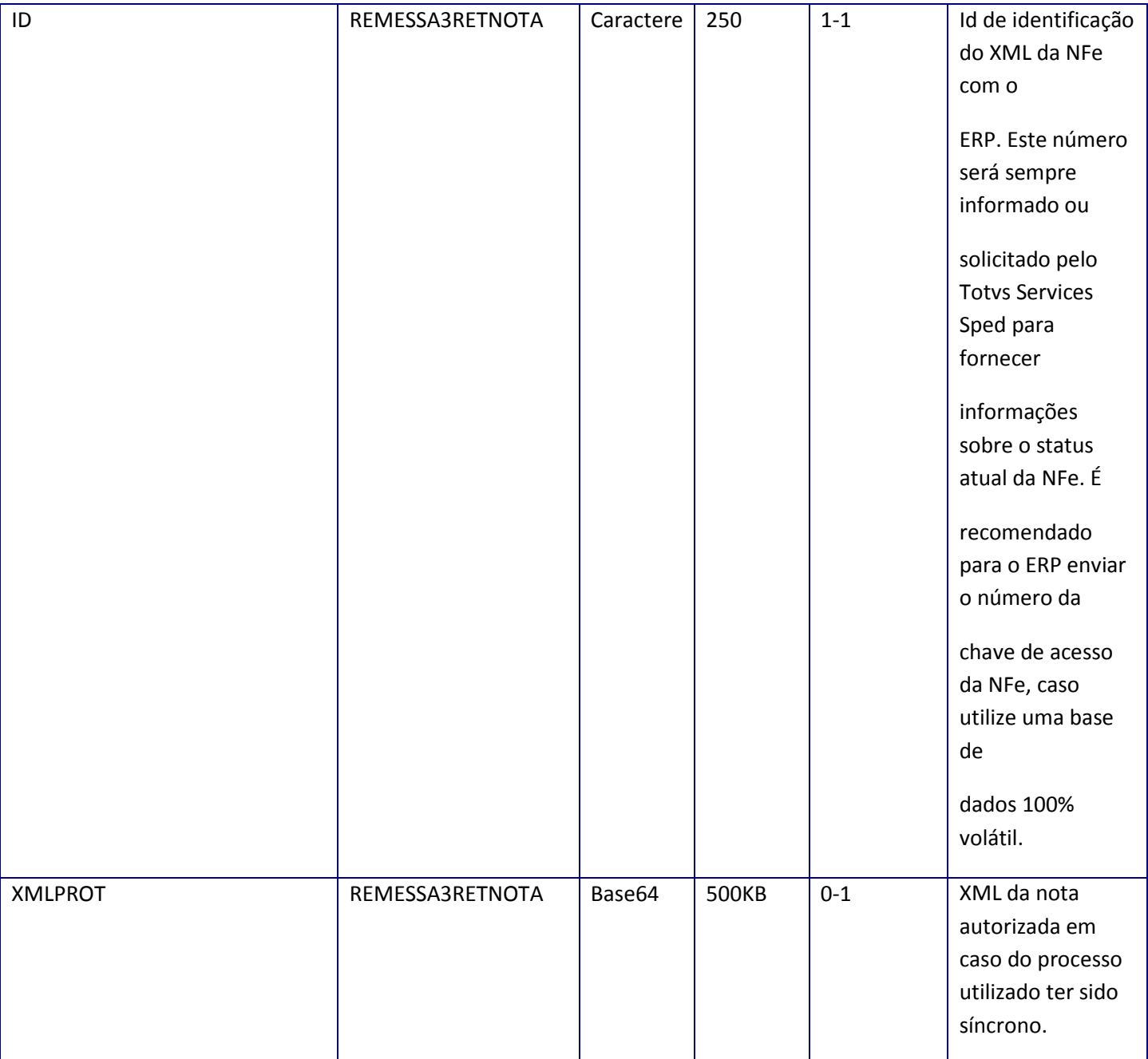

### **SOAP Fault:**

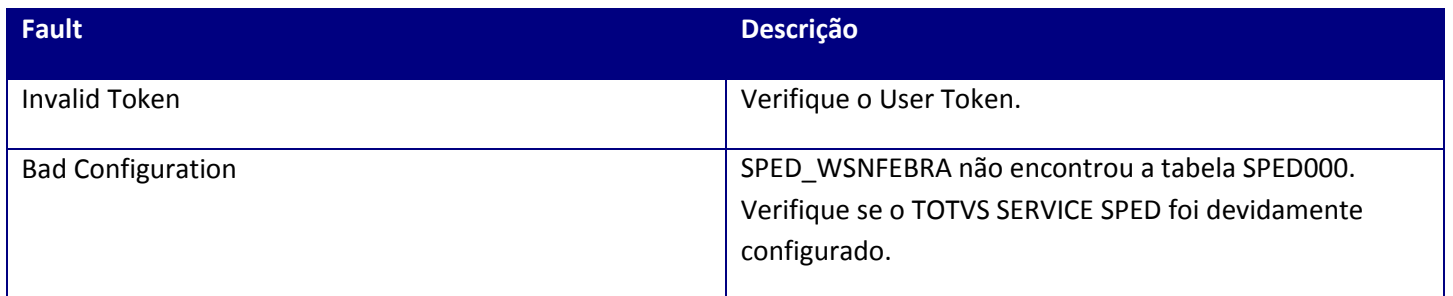

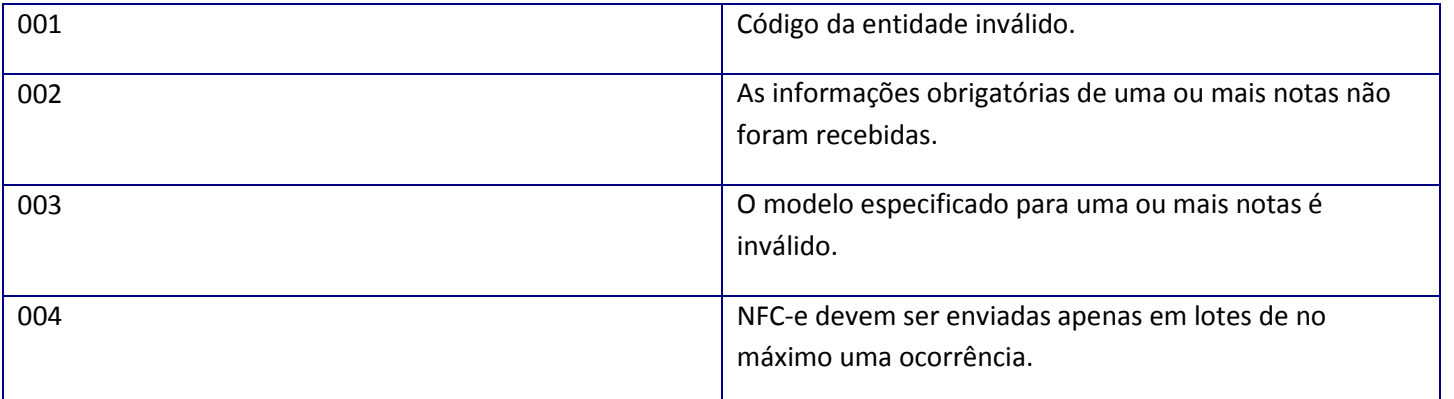

### **10.2.1.45. Método – RemessaEvento**

**Função:** Método destinado ao envio em lote dos novos eventos da Nota Fiscal Eletrônica e Manifesto eletrônico do destinatário. Os eventos são recebidos em lote, porém, são tratados e enviados a SEFAZ individualmente.

### **Parâmetros de entrada:**

<soapenv:Body> <nfs:REMESSAEVENTO> <nfs:USERTOKEN>STRING</nfs:USERTOKEN> <nfs:ID\_ENT>STRING</nfs:ID\_ENT> <nfs:XML\_LOTE>BINÁRIO</nfs:XML\_LOTE> </nfs:REMESSAEVENTO> </soapenv:Body

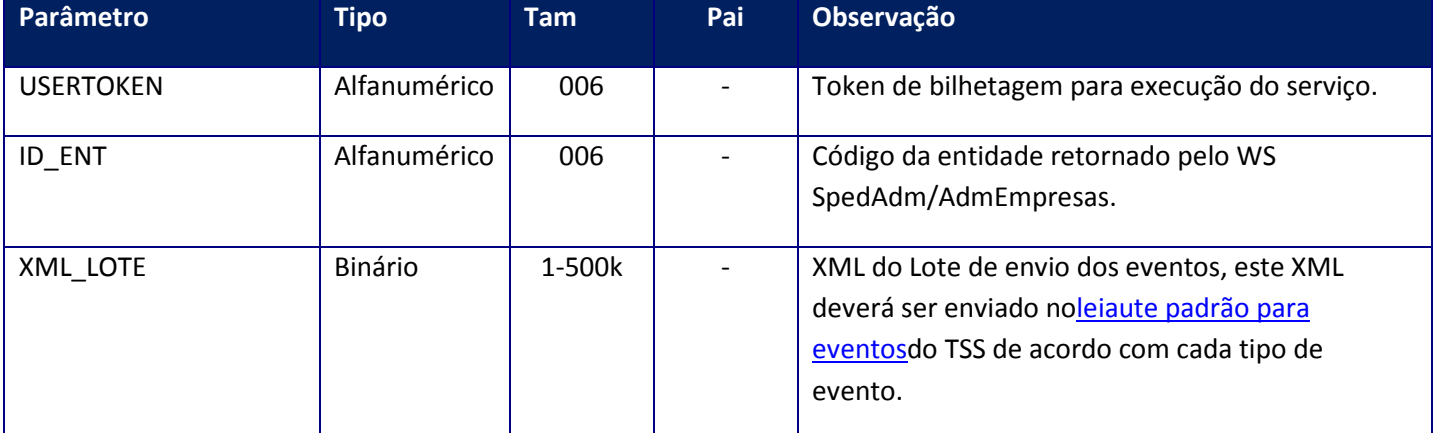

<soap:Body> <REMESSAEVENTORESPONSE> <REMESSAEVENTORESULT> <STRING>STRING</STRING> </REMESSAEVENTORESULT> </REMESSAEVENTORESPONSE> </soap:Body>

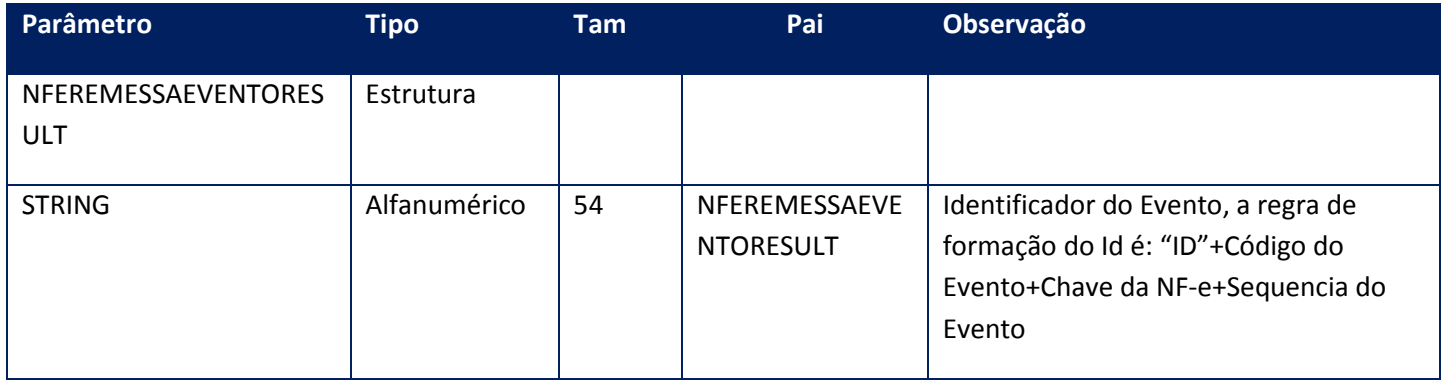

#### **Soap Fault:**

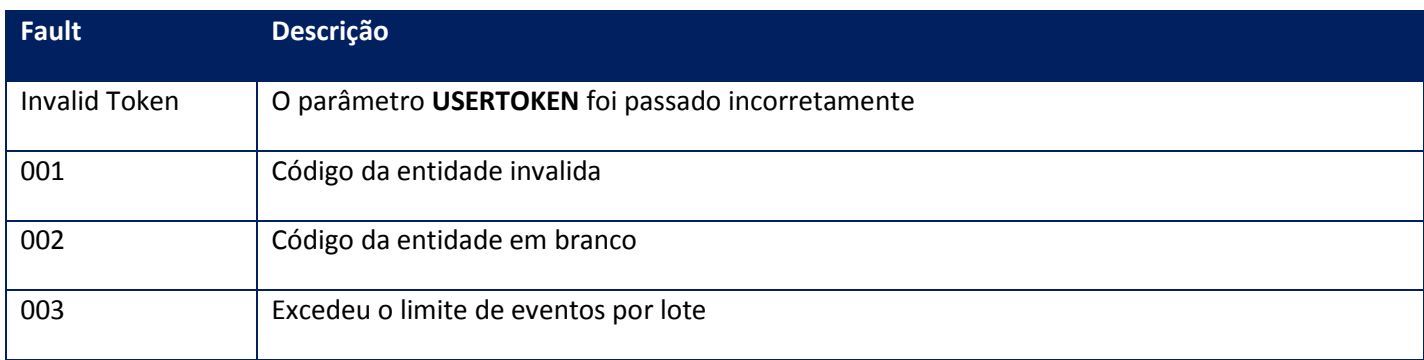

### **Observação:**

- O lote pode conter de 1 a 20 eventos.
- Para o MDF-e os eventos disponíveis são: Cancelamento e Encerramento.
- Neste método, o **TSS** será responsável pela montagem do arquivo XML de remessa do evento.

### **Observações por Evento:**

• **Carta de Correção:** o registro de uma nova Carta de Correção *substitui* a Carta de Correção anterior. Assim, a nova Carta de Correção deve conter todas as correções a serem consideradas.

### **10.2.1.46. Método – RemessaTotvsColab**

**Função:** Este método é destinado à remessa dosdocumentos eletrônicos de entrada recebidos pelo ERP para validação no NeoGrid. Este método recebe o XML do documento e assegura a transmissão para o NeoGrid.

### **Parâmetros de entrada:**

<soap:Body>

<USERTOKEN>**STRING**</USERTOKEN>

<ID\_ENT>**STRING**</ID\_ENT>

<NFE>

<NOTAS>

<NFES>

<ID>**STRING**</ID>

<XML>**BASE64BINARY**</XML>

</NFES>

</NOTAS>

</NFE>

</soap:Body>

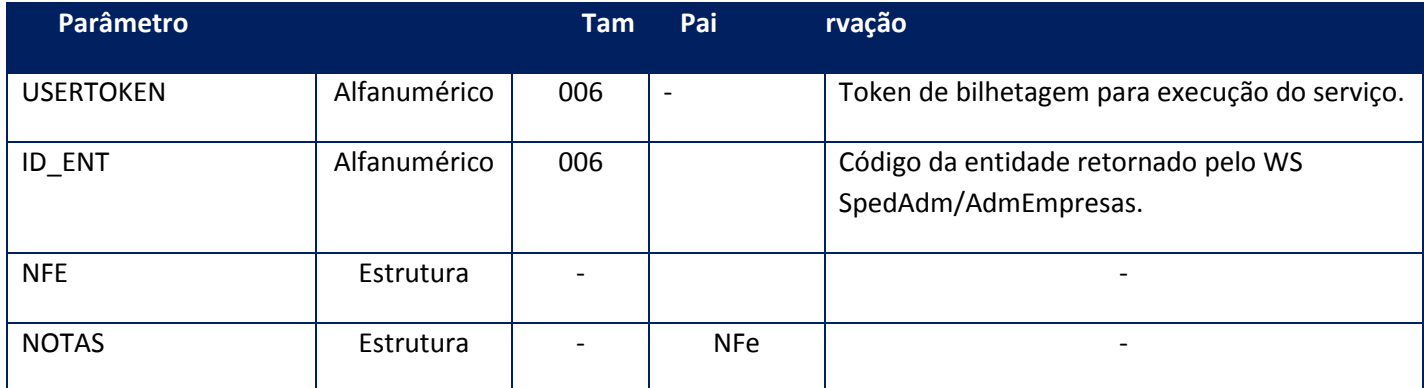

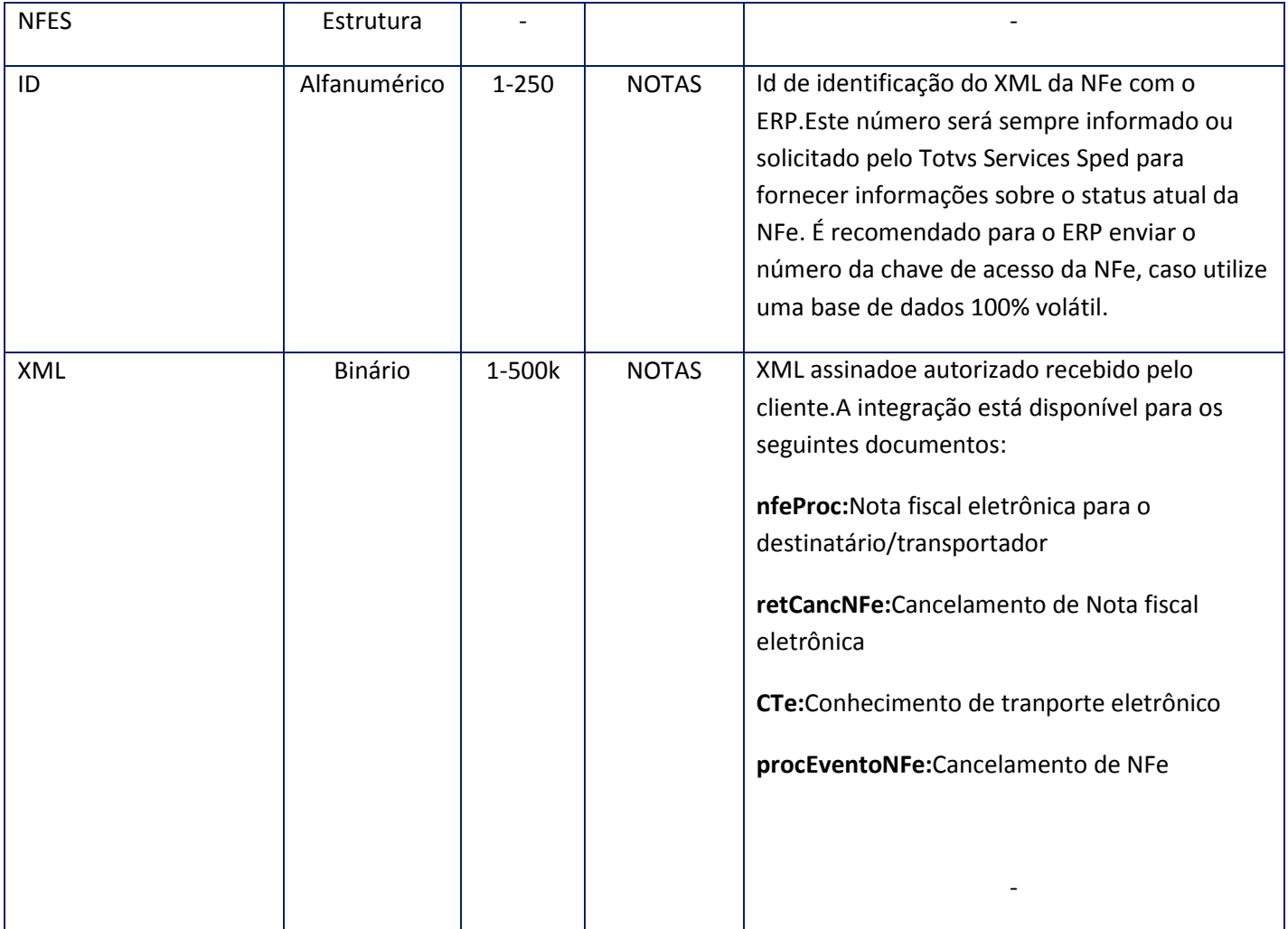

<soap:Body>

<NFEOK>

 $<$ ID $>$ 

<STRING>**STRING**</STRING>

 $<$ /ID>

</NFEOK>

</soap:Body>

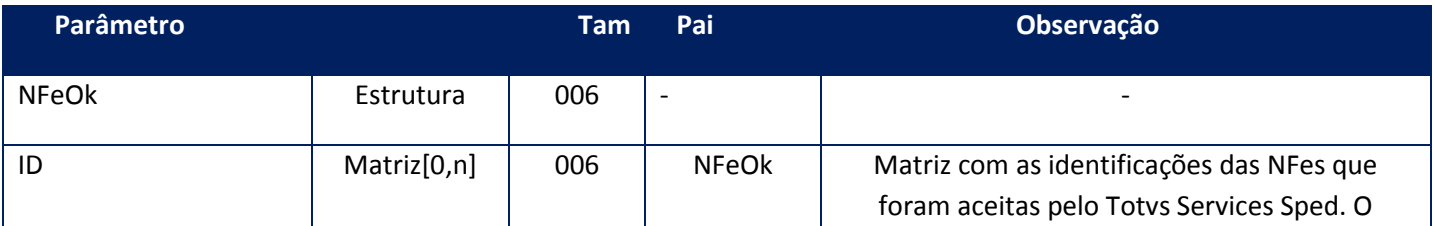

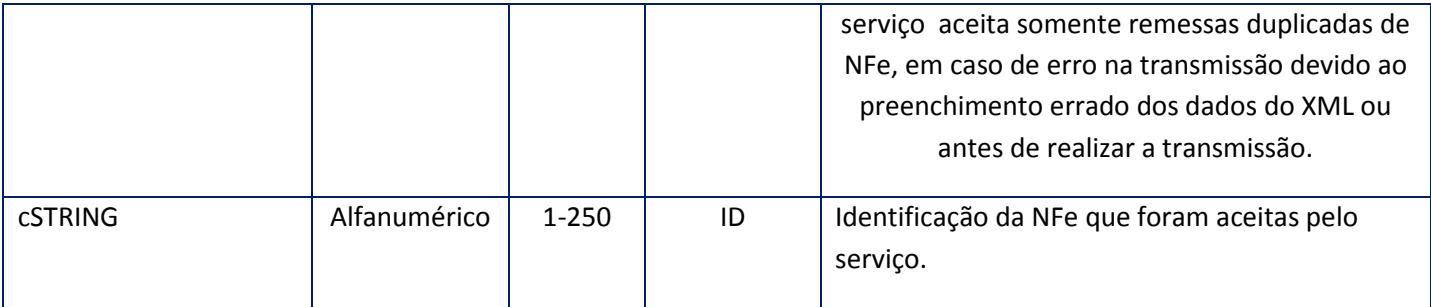

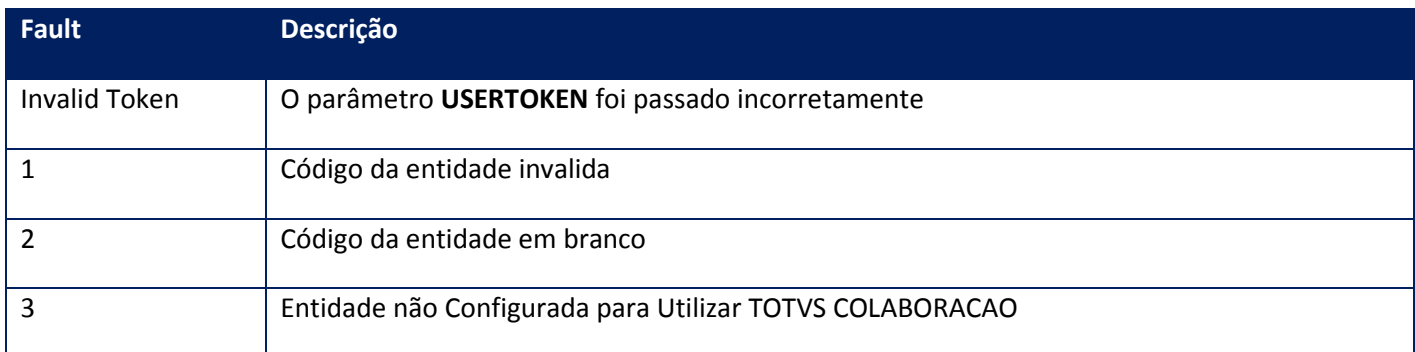

### **10.2.1.47. Método – RetornaFaixa**

**Função:** Método destinado ao retorno das remessas de NFe processadas pela SEFAZ. Este método retorna um máximo de 500kbytes de informação. Caso o lote solicitado gere um valor maior que este, o sistema irá limitar o retorno em 500kbytes, e a aplicação deve verificar que há itens faltantes e realizar nova chamada até não haver mais itens. Uma opção eficiente é verificar se houve retorno, sempre que houver, existirá dados a transmitir, isto é, se não houver retorno, não haverá mais dados.

### **Parâmetros de entrada:**

```
<soap:Body> 
<USERTOKEN>STRING</USERTOKEN> 
<ID_ENT>STRING</ID_ENT> 
<IDINICIAL>STRING</IDINICIAL> 
<IDFINAL>STRING</IDFINAL> 
<DIASPARAEXCLUSAO>INTEGER</DIASPARAEXCLUSAO> 
</soap:Body>
```
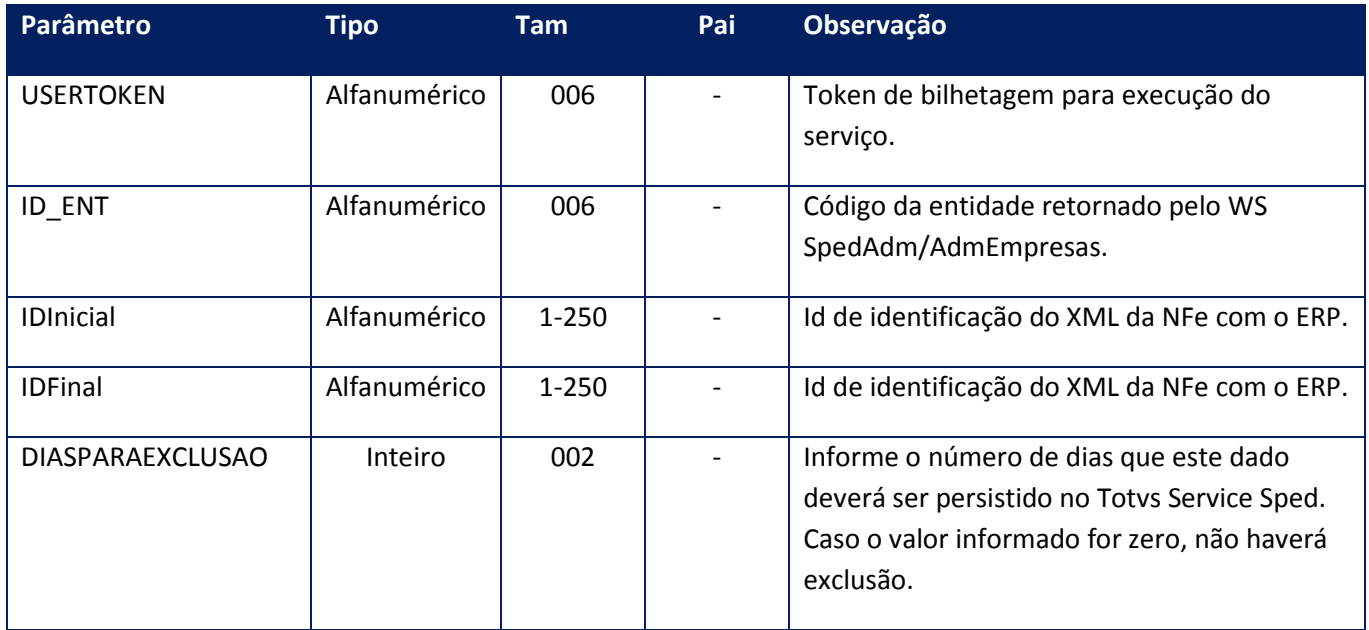

<soap:Body> <NFEAUTORIZADA> <NOTAS> <NFES3> <ID>**STRING**</ID> <NFE> <PROTOCOLO>**STRING**</PROTOCOLO> <XML>**STRING**</XML> <XMLPROT>**STRING**</XMLPROT> </NFE> <NFECANCELADA> <PROTOCOLO>**STRING**</PROTOCOLO> <XML>**STRING**</XML> <XMLPROT>**STRING**</XMLPROT> </NFECANCELADA> </NFES3> </NOTAS> </NFEAUTORIZADA> </soap:Body> </soap:Envelope>

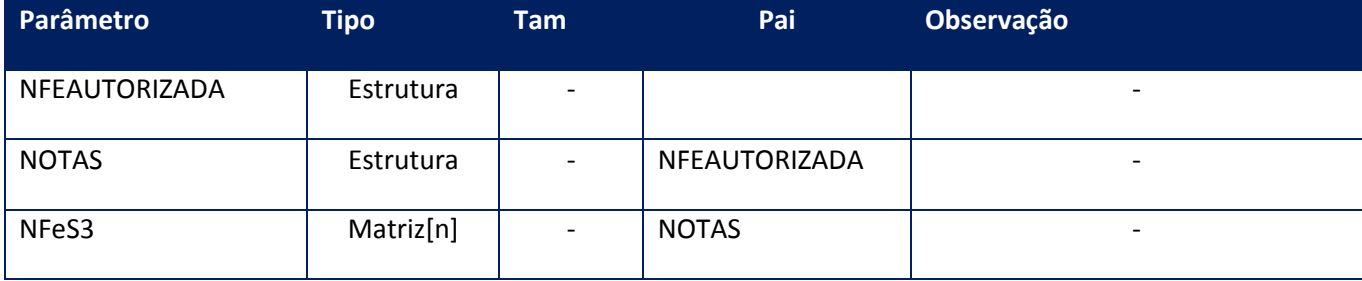

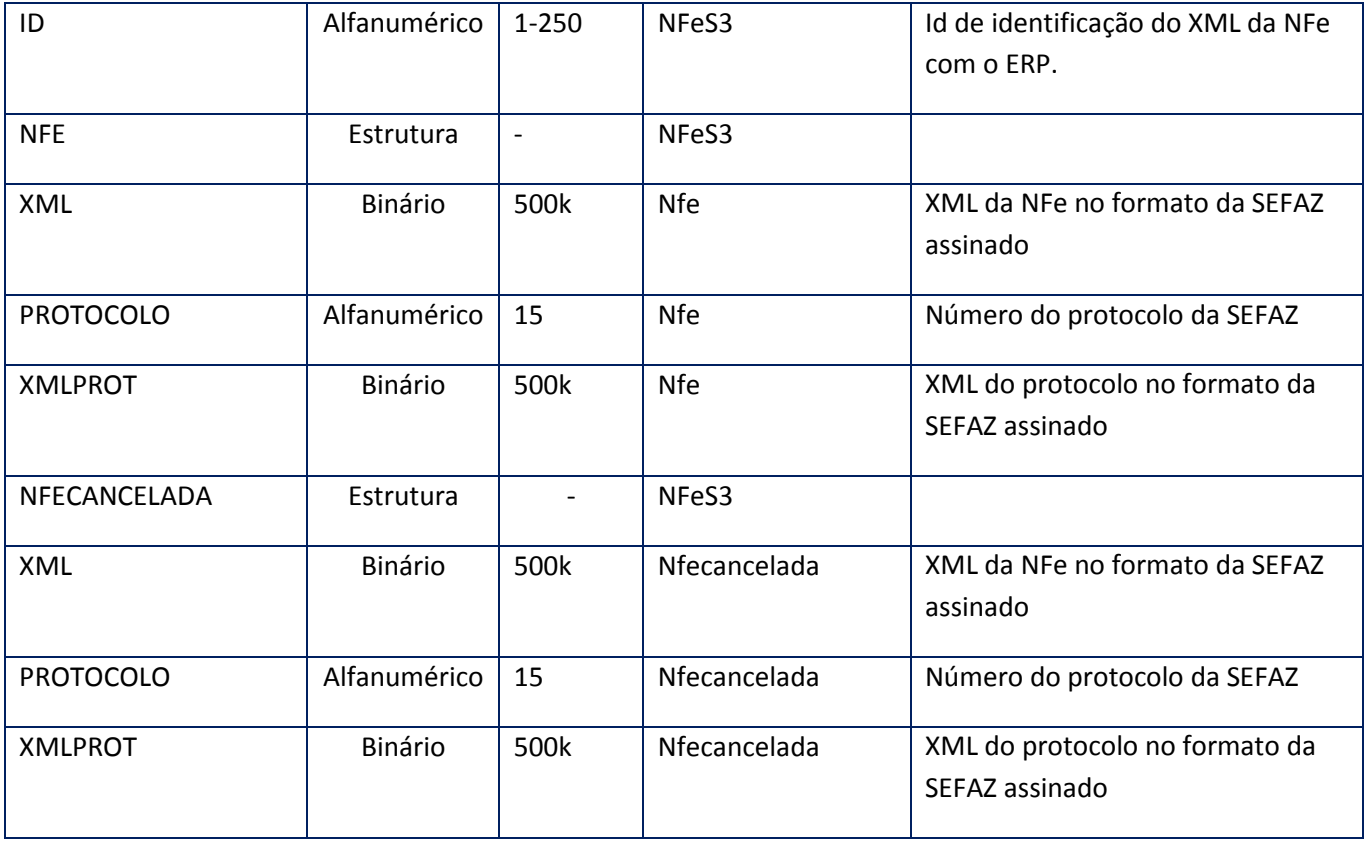

### **Soap Fault:**

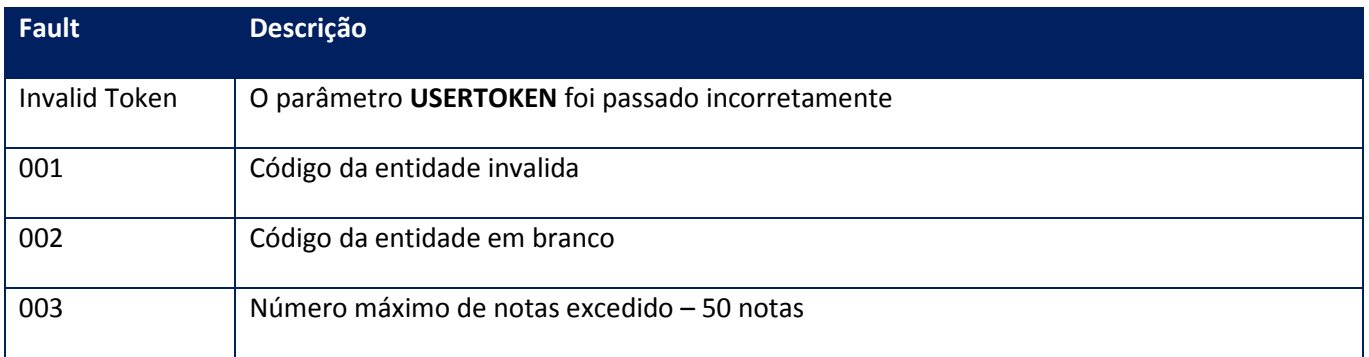

# **10.2.1.48. Método – RetornaFx**

**Função:** Método destinado ao retorno das remessas de NFe processadas pela SEFAZ. Este método retorna um máximo de 500kbytes de informação. Caso o lote solicitado gere um valor maior que este, o sistema irá limitar o retorno em 500kbytes, e a aplicação deve verificar que há itens faltantes e realizar nova chamada até não haver mais itens. Uma opção eficiente é

verificar se houve retorno, sempre que houver, existirão dados a transmitir, se não houver retorno, não haverá mais dados.

#### **Parâmetros de entrada:**

<soap:Body> <USERTOKEN>**STRING**</USERTOKEN> <ID\_ENT>**STRING**</ID\_ENT> <IDINICIAL>**STRING**</IDINICIAL> <IDFINAL>**STRING**</IDFINAL> <DIASPARAEXCLUSAO>**INTEGER**</DIASPARAEXCLUSAO> <DATADE>**DATE**</DATADE> <DATAATE>**DATE**</DATAATE> <CNPJDESTINICIAL>**STRING**</CNPJDESTINICIAL> <CNPJDESTFINAL>**STRING**</CNPJDESTFINAL> </soap:Body>

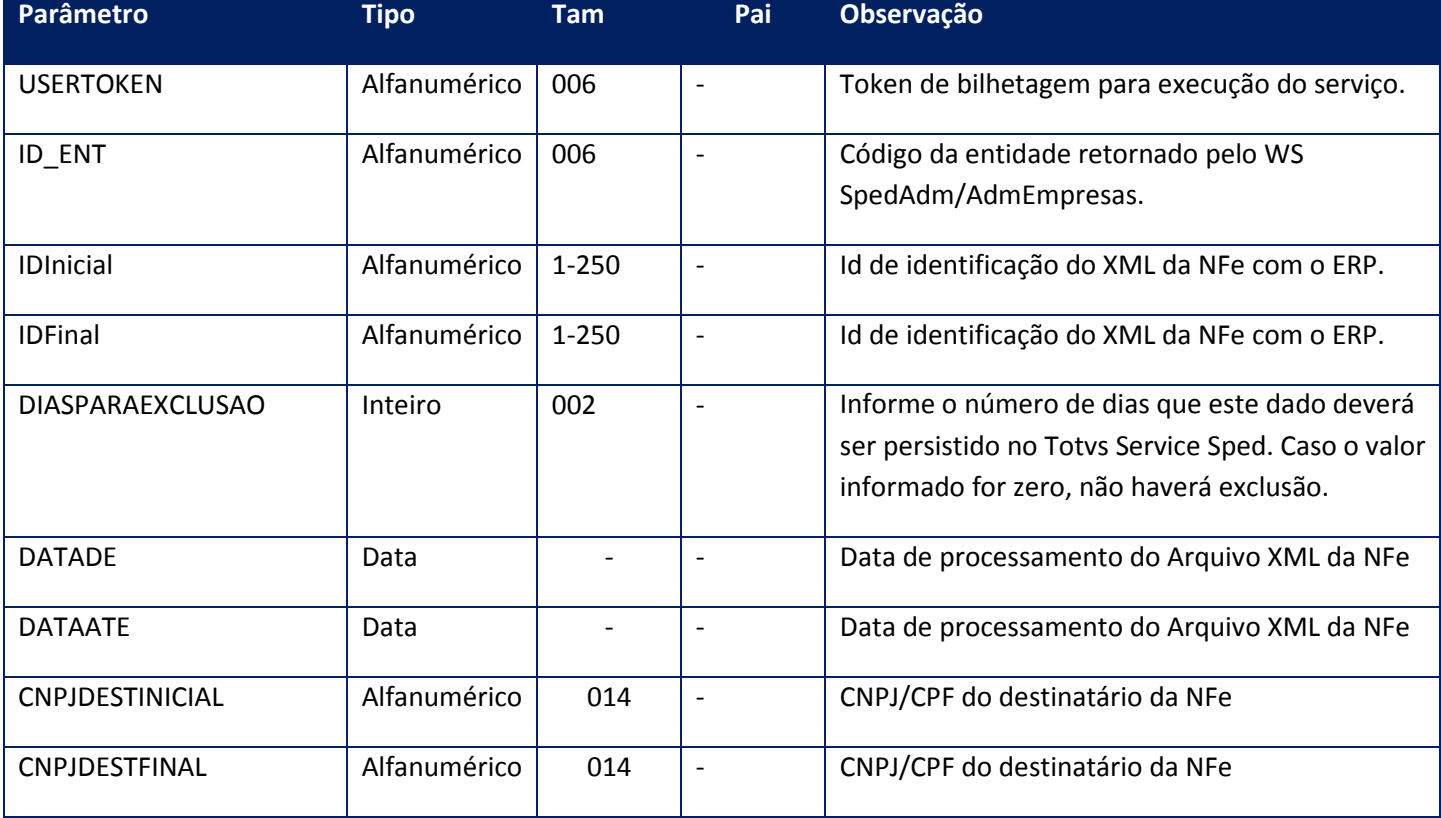

### **Parâmetros de saída:**

<soap:Body> <NFEAUTORIZADA> <NOTAS> <NFES3> <ID>STRING</ID> <NFE> <PROTOCOLO>STRING</PROTOCOLO> <XML>STRING</XML> <XMLPROT>STRING</XMLPROT> </NFE>

<NFECANCELADA> <PROTOCOLO>STRING</PROTOCOLO> <XML>STRING</XML> <XMLPROT>STRING</XMLPROT> </NFECANCELADA> </NFES3> </NOTAS> </NFEAUTORIZADA> </soap:Body> </soap:Envelope>

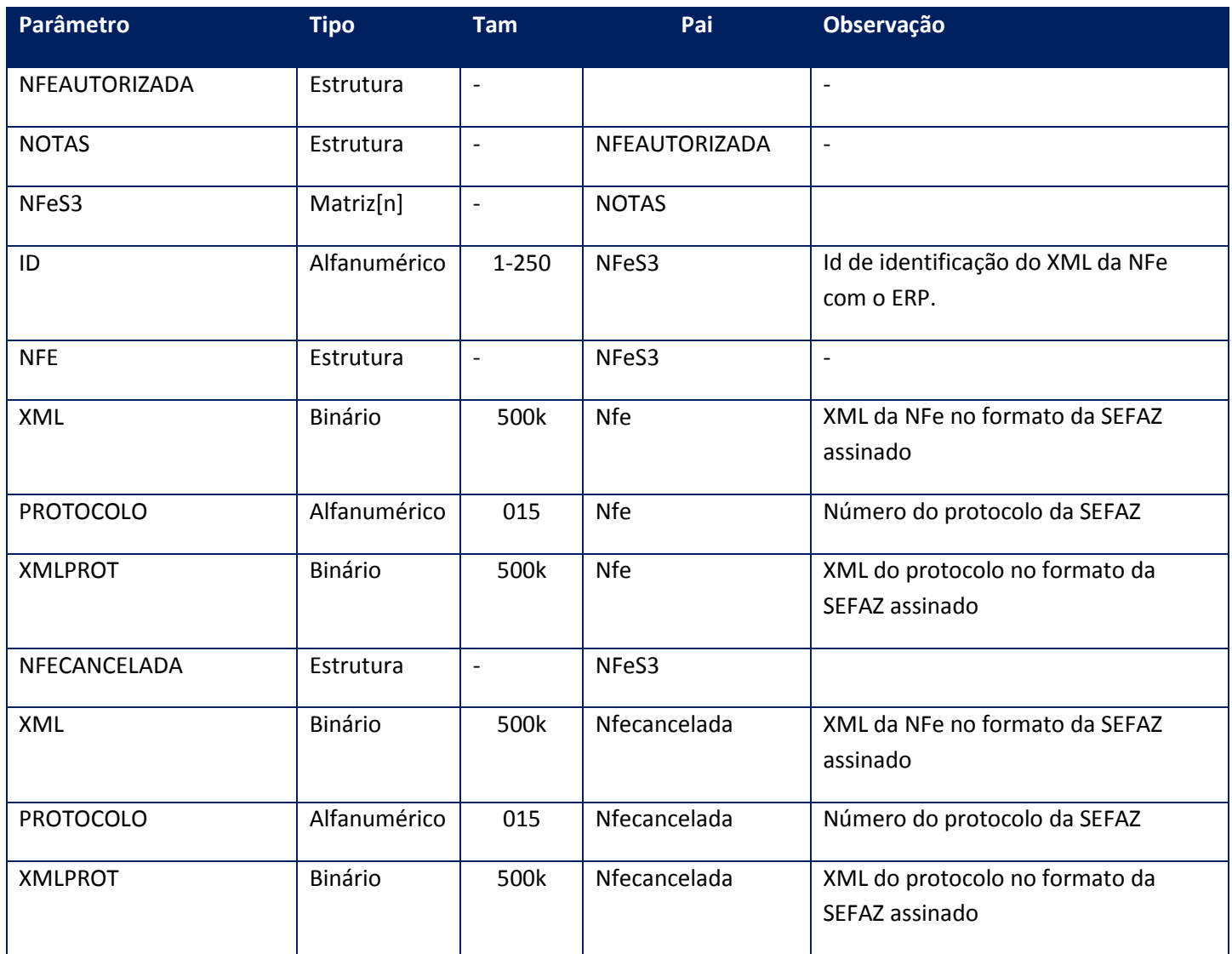

### **Soap Fault:**

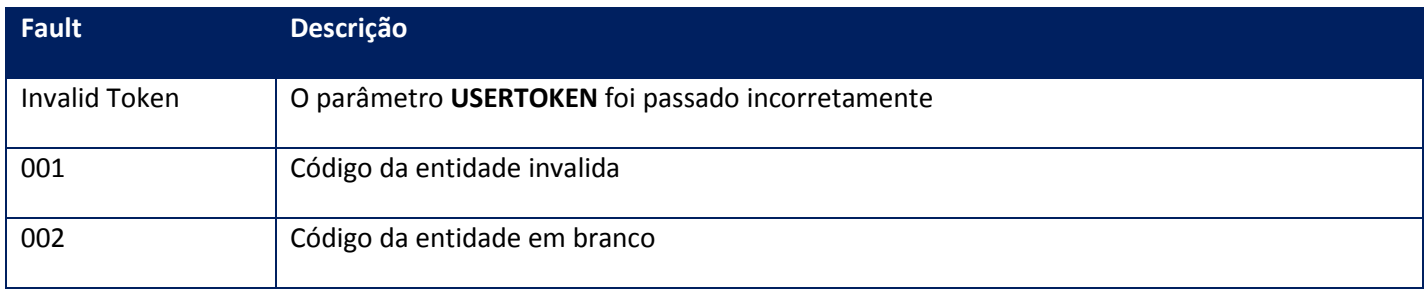

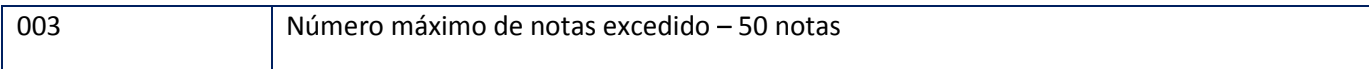

### **10.2.1.49. Método – RetornaNfeStatus**

**Função:** Este método deve ser utilizado para capturar o XML da Nfe assinada. A aplicação deve restringir o número máximo de NFes do intervalo para que o serviço não seja interrompido por *timeout*.

**Uso do Banco de dados:** Persistente.

#### **Parâmetros de entrada:**

<soap:Body> <USERTOKEN>**STRING**</USERTOKEN> <ID\_ENT>**STRING**</ID\_ENT> <IDINICIAL>**STRING**</IDINICIAL> <IDFINAL>**STRING**</IDFINAL> </soap:Body>

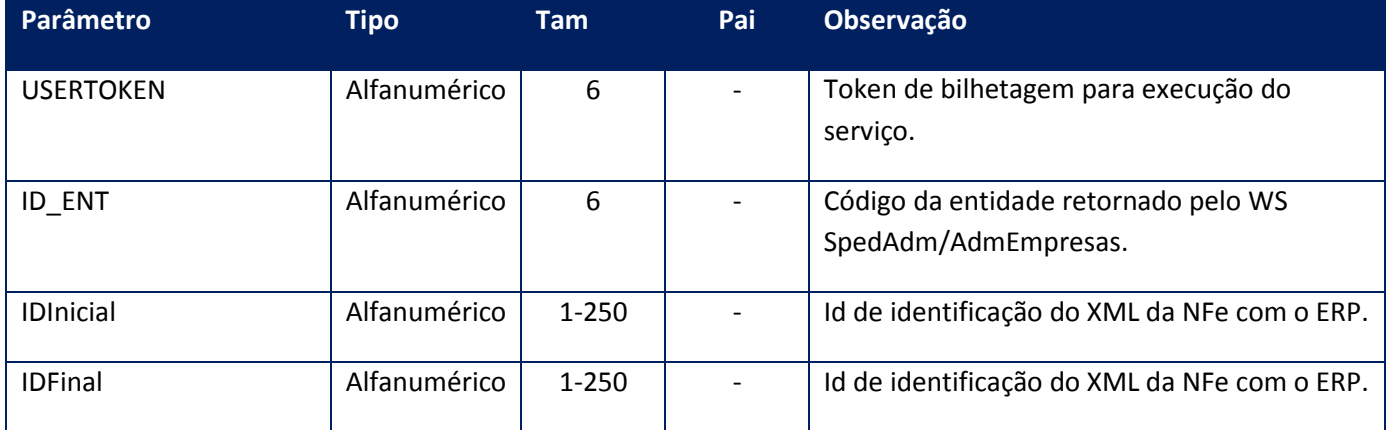

### **Parâmetros de saída:**

<soap:Body> <STATUSNFES> <NOTAS> <NFES6> <DPEC> <NFEPROTOCOLO> <PROTOCOLO>**STRING**</PROTOCOLO> <XML>**STRING**</XML> <XMLPROT>**STRING**</XMLPROT> </NFEPROTOCOLO> </DPEC>

<ID>**STRING**</ID> <NFE> <PROTOCOLO>**STRING**</PROTOCOLO> <XML>**STRING**</XML> <XMLPROT>**STRING**</XMLPROT> </NFE> <NFECANCELADA> <PROTOCOLO>**STRING**</PROTOCOLO> <XML>**STRING**</XML> <XMLPROT>**STRING**</XMLPROT> </NFECANCELADA>  $<$ REJ $>$ <PROTOCOLO>**STRING**</PROTOCOLO> <XML>**STRING**</XML> <XMLPROT>**STRING**</XMLPROT> </REJ> </NFES6> </NOTAS> </STATUSNFES> </soap:Body>

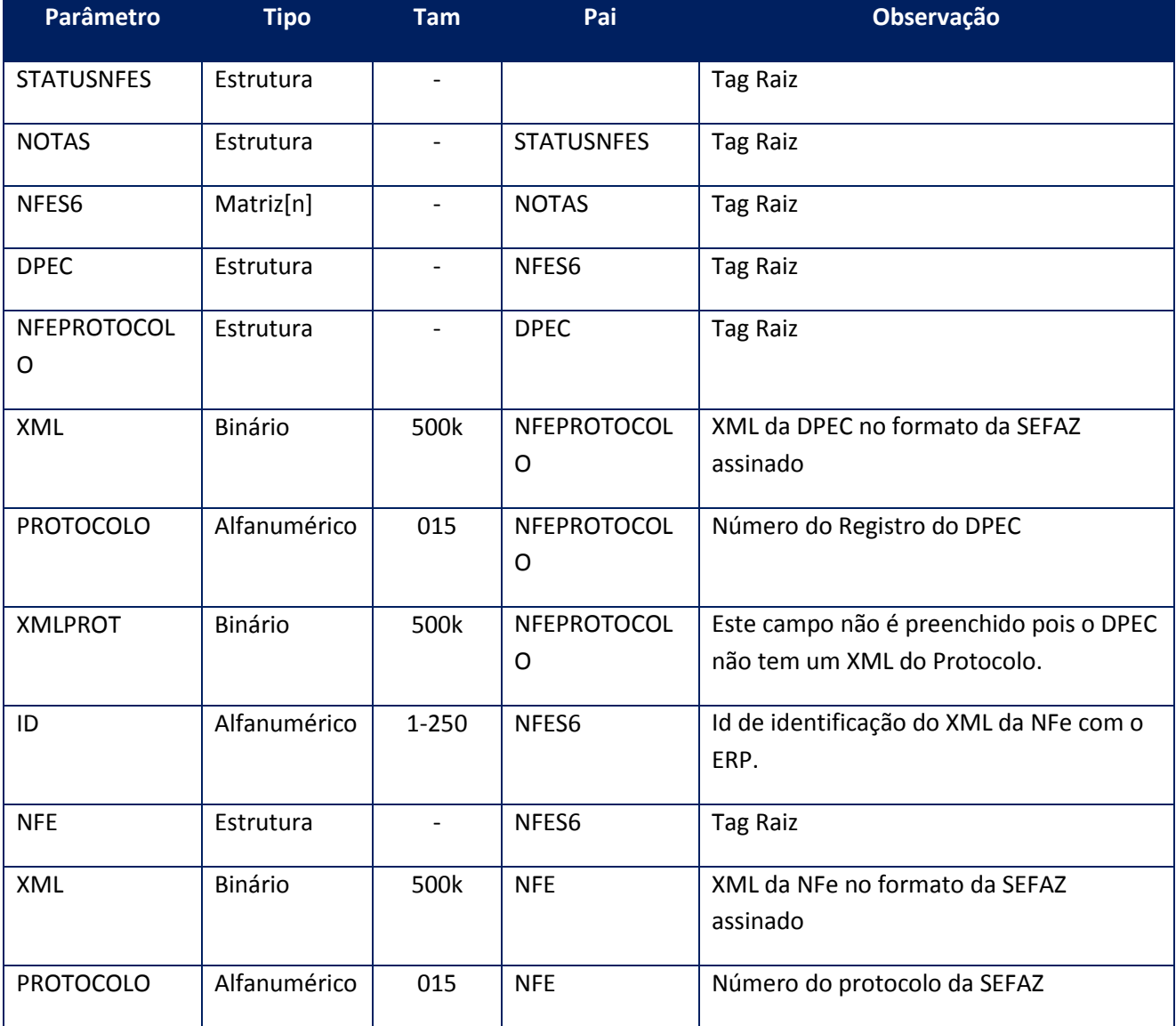

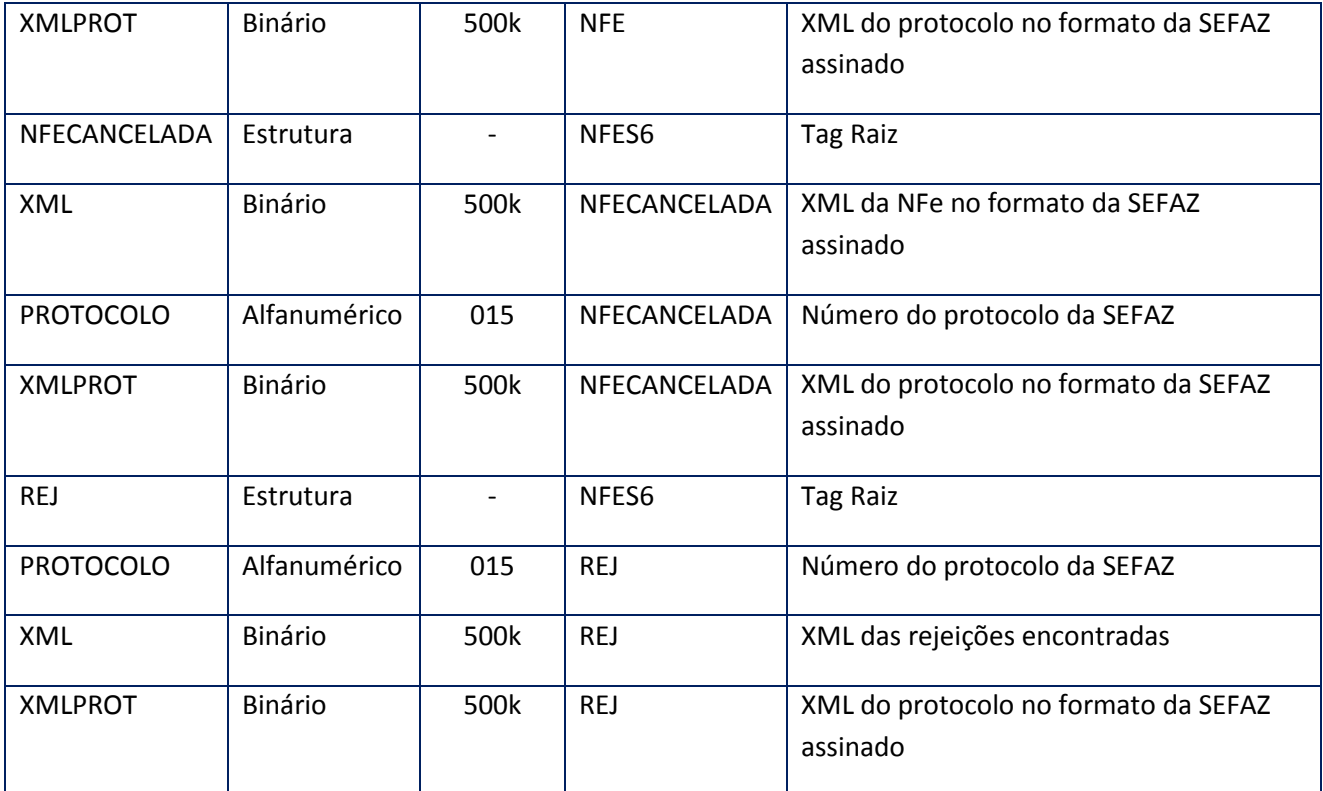

### **Soap Fault:**

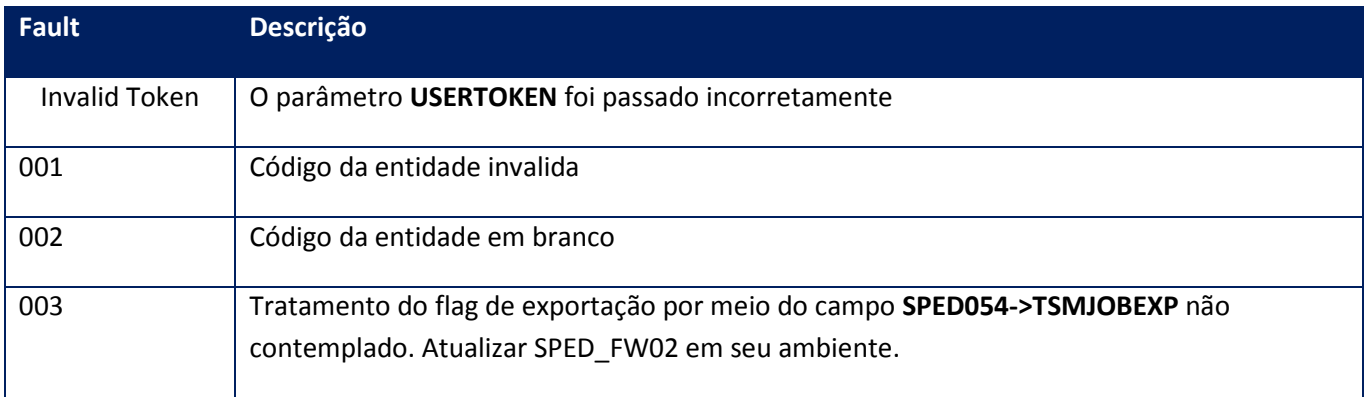

# **10.2.1.50. Método – RetornaNFServicos**

**Função:** Método destinado ao retorno das remessas de NFe processadas pela Prefeitura. Este método retorna um máximo de 500kbytes de informação. Caso o lote solicitado gere um valor maior que este, o sistema irá limitar o retorno em 500kbytes, e a aplicação deve verificar que há itens faltantes e realizar nova chamada até não haver mais itens. Uma opção eficiente é

verificar se houve retorno, isto é, sempre que houver retorno, existirá dados a transmitir, isto é, se não houver retorno não haverá mais dados.

**Uso do Banco de dados:** Persistente ou volátil.

### **Parâmetros de entrada:**

<soap:Body> <USERTOKEN>**STRING**</USERTOKEN> <ID\_ENT>**STRING**</ID\_ENT> <NFEID> <NOTAS> <NFESID2> <ID>**STRING**</ID> </NFESID2> </NOTAS> </NFEID> <DIASPARAEXCLUSAO>**INTEGER**</DIASPARAEXCLUSAO> </soap:Body>

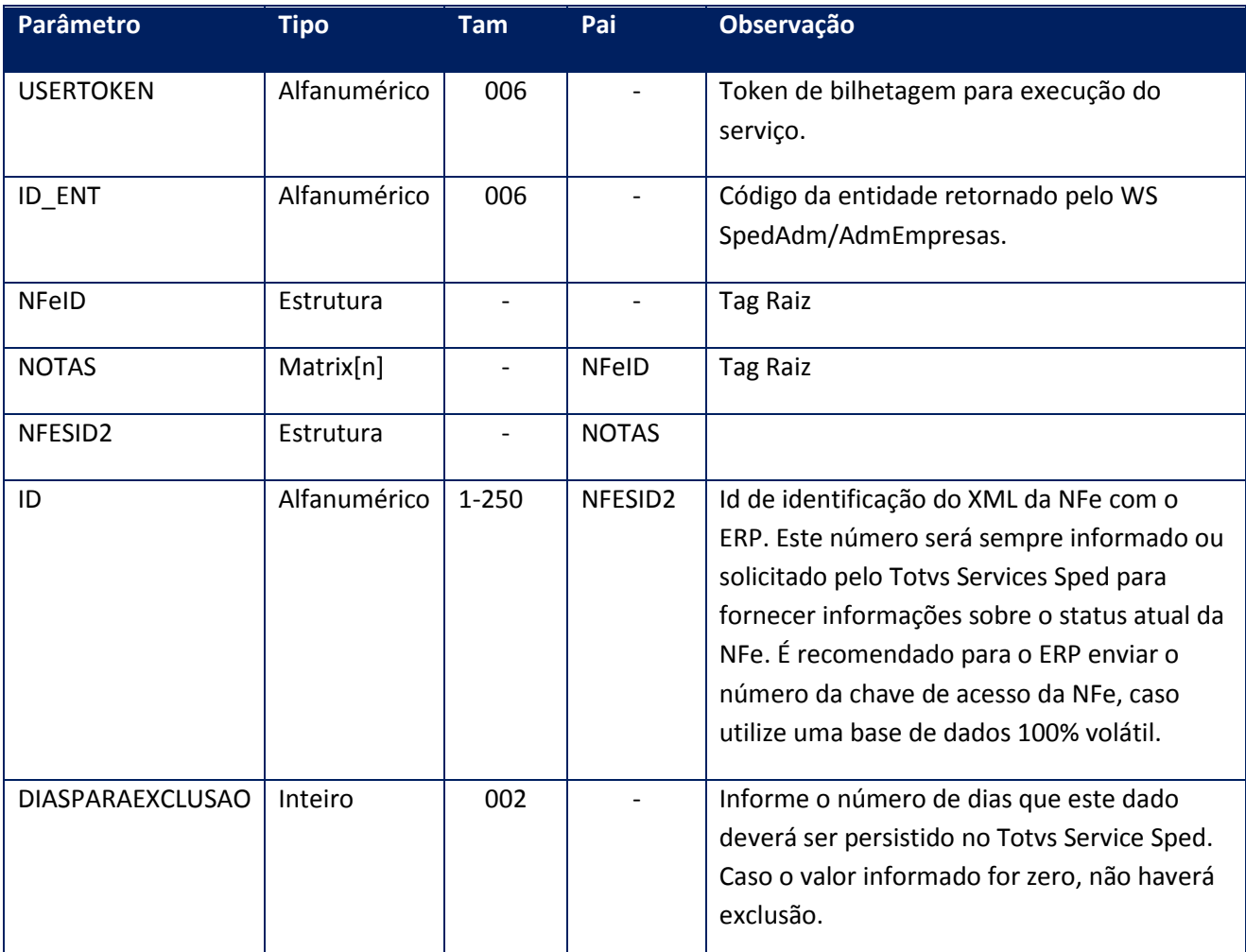

<soap:Body>

<NSEGERADA>

<NOTAS>

<NFSES5>

<ID>**STRING**</ID>

<NFE>

<PROTOCOLO>**STRING**</PROTOCOLO>

<XML>**STRING**</XML>

<XMLCOMPL>**STRING**</XMLCOMPL>

<XMLERP>**STRING**</XMLERP>

<XMLPROT>**STRING**</XMLPROT>

</NFE>

<NFECANCELADA>

<PROTOCOLO>**STRING**</PROTOCOLO>

<XML>**STRING**</XML>

<XMLCOMPL>**STRING**</XMLCOMPL>

<XMLERP>**STRING**</XMLERP>

<XMLPROT>**STRING**</XMLPROT>

</NFECANCELADA>

<NUMNSE>**STRING**</NUMNSE>

<XMLRETTSS>**BASE64BINARY**</XMLRETTSS>

</NFSES5>

</NOTAS>

</NSEGERADA>

</soap:Body>

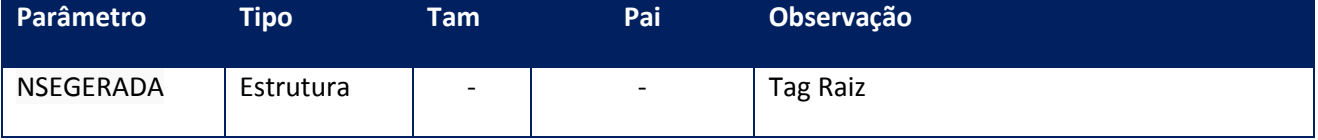

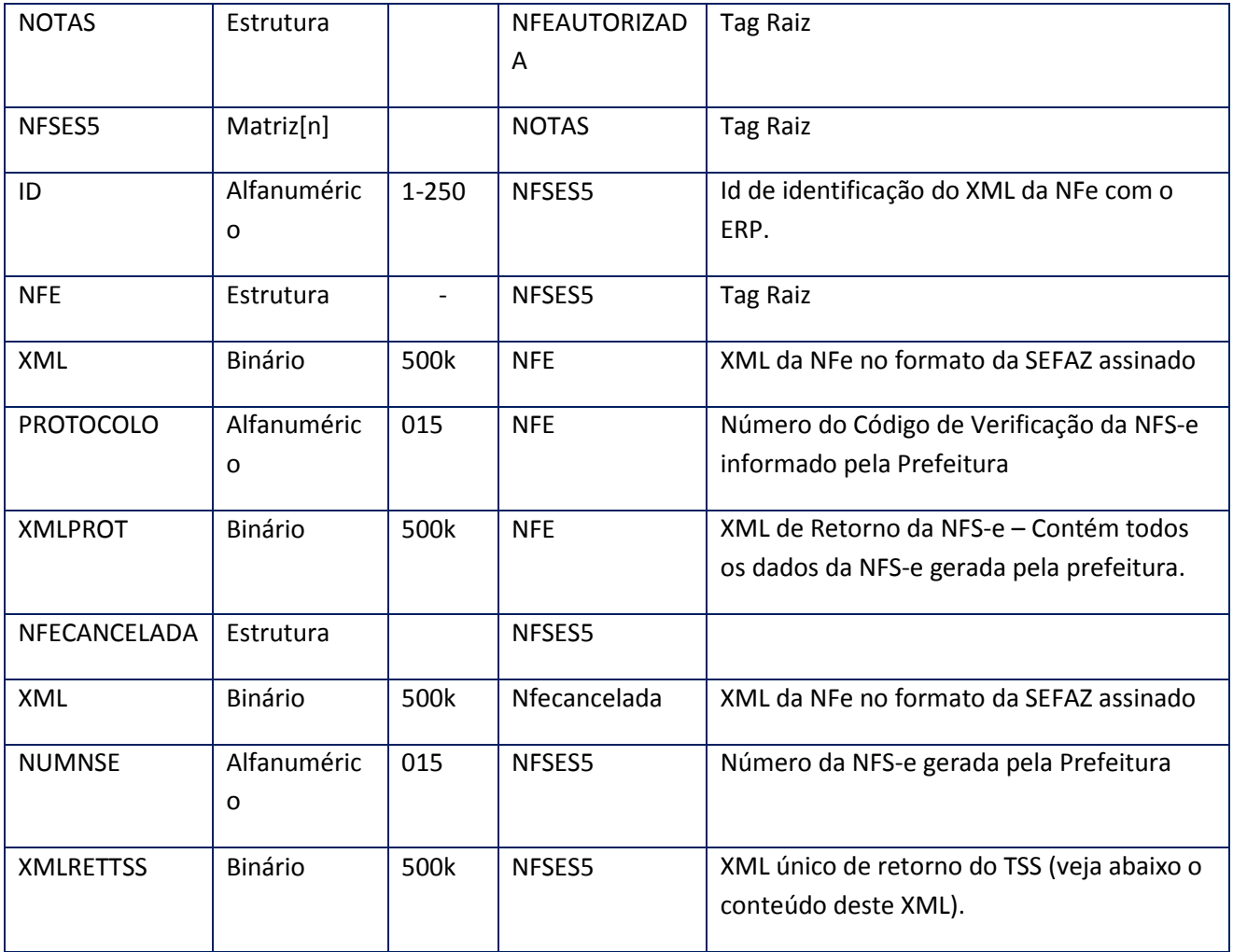

### **Soap Fault:**

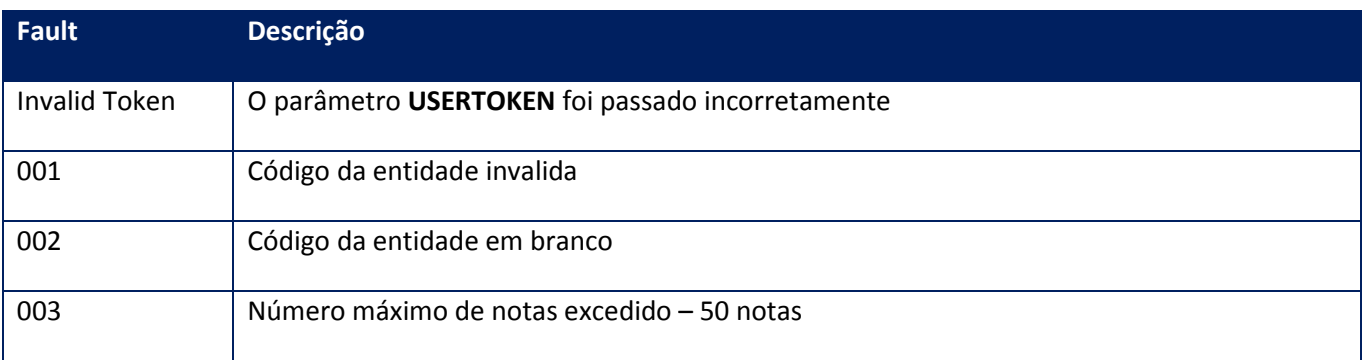

**10.2.1.51. Método – RetornaNotas**
**Função:** Método destinado ao retorno das remessas de NFe processadas pela SEFAZ. Este método retorna um máximo de 500kbytes de informação. Caso o lote solicitado gere um valor maior que este, o sistema irá limitar o retorno em 500kbytes, e a aplicação deve verificar que há itens faltantes e realizar nova chamada até não haver mais itens. Uma opção eficiente é verificar se houve retorno, sempre que houver, existirá dados a transmitir, isto é, se não houver retorno não haverá mais dados.

**Uso do Banco de dados:** Persistente ou volátil.

#### **Parâmetros de entrada:**

<soap:Body> <USERTOKEN>**STRING**</USERTOKEN> <ID\_ENT>**STRING**</ID\_ENT> <NFEID> <NOTAS> <NFESID2> <ID>**STRING**</ID> </NFESID2> </NOTAS> </NFEID>

<DIASPARAEXCLUSAO>**INTEGER**</DIASPARAEXCLUSAO> </soap:Body> **Parâmetro Tipo Tam Pai Observação** USERTOKEN  $\vert$  Alfanumérico  $\vert$  6  $\vert$  - Token de bilhetagem para execução do serviço. ID ENT Alfanumérico 6 - Código da entidade retornado pelo WS SpedAdm/AdmEmpresas. NFeID | Estrutura | - | Tag Raiz NOTAS | Matrix[n] | - | NFeID | Tag Raiz NFESID2 | Estrutura | - | NOTAS | Tag Raiz ID Alfanumérico 1-250 NFESID2 Id de identificação do XML da NFe com o ERP. Este número será sempre informado ou solicitado pelo Totvs Services Sped para fornecer informações sobre o status atual da NFe. É recomendado para o ERP enviar o número da chave de acesso da NFe, caso utilize uma base de dados 100% volátil. DIASPARAEXCLUSAO | Inteiro  $\begin{vmatrix} 2 & 1 & -1 \end{vmatrix}$  Informe o número de dias que este dado deverá ser persistido no Totvs Service Sped.

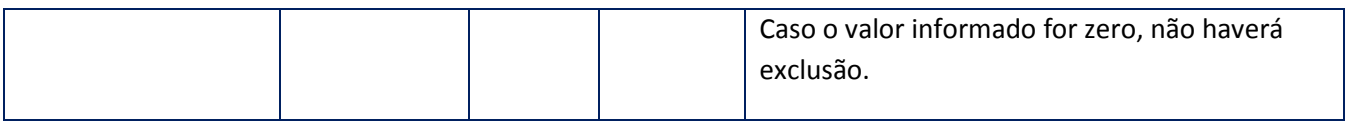

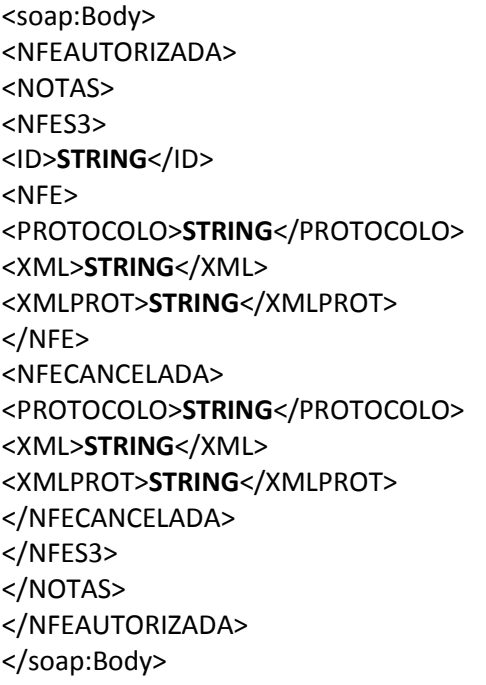

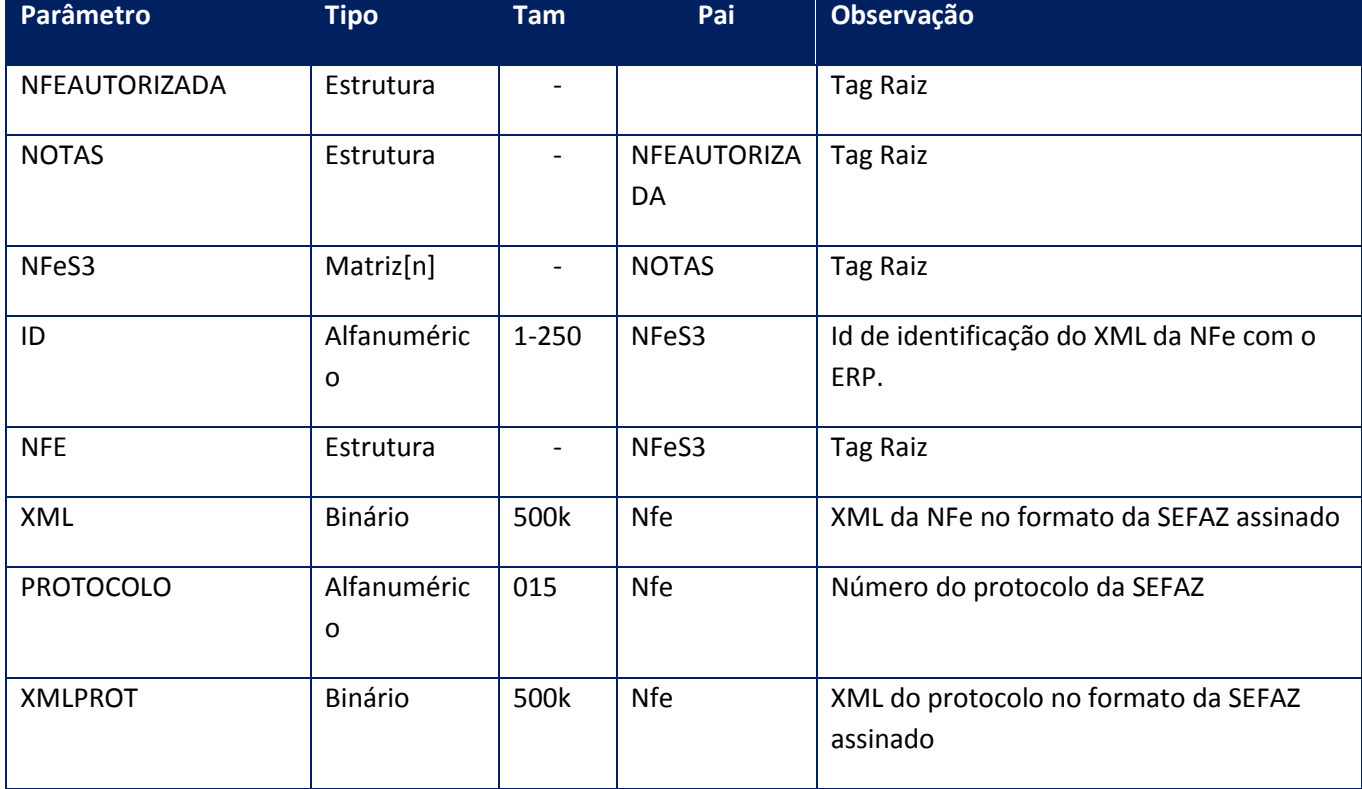

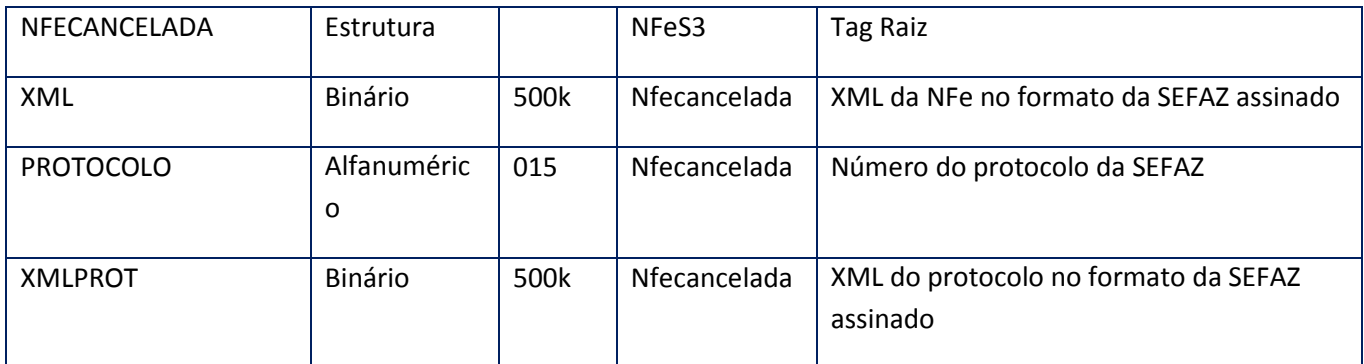

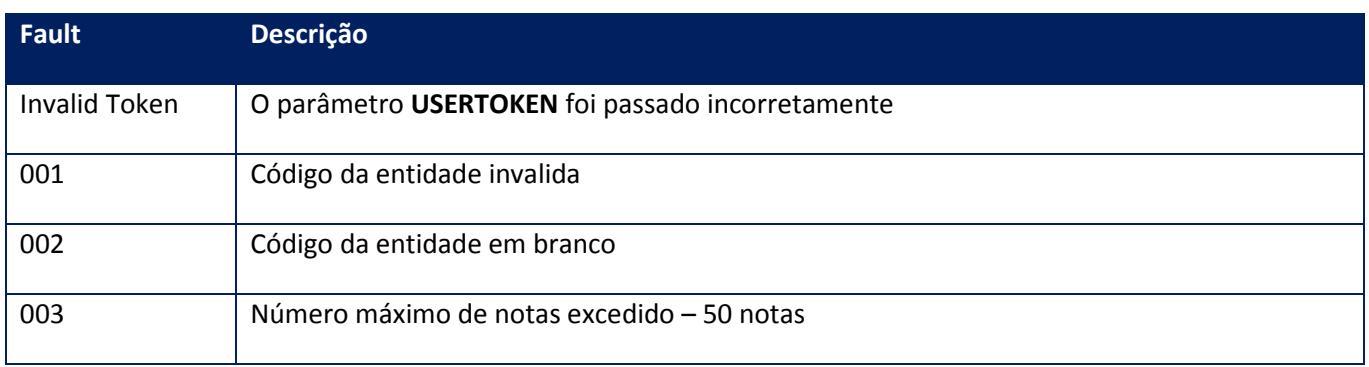

## **10.2.1.52. Método – RetornaNotasDepecNx**

**Função:** Método semelhante ao RetornaNotasNX,porém inclui o retorno dos dados da transmissão via modalidade DPEC (Data,Hora,Registro do DPEC e Xml de retorno), destinado ao retorno das remessas de NFe processadas pela SEFAZ. Este método retorna um máximo de 500kbytes de informação. Caso o lote solicitado gere um valor maior que este, o sistema irá limitar o retorno em 500kbytes, e a aplicação deve verificar que há itens faltantes e realizar nova chamada até não haver mais itens. Uma opção eficiente é verificar se houve retorno, sempre que houver, existirá dados a transmitir, isto é, se não houver retorno não haverá mais dados.

### **Parâmetros de entrada:**

<soap:Body> <RETORNANOTASDEPECNX> <USERTOKEN>**STRING**</USERTOKEN> <ID\_ENT>**STRING**</ID\_ENT> <NFEID> <NOTAS> <NFESID2>

<ID>**STRING**</ID> </NFESID2> </NOTAS> </NFEID> <DIASPARAEXCLUSAO></DIASPARAEXCLUSAO> </RETORNANOTASDEPECNX> </soap:Body>

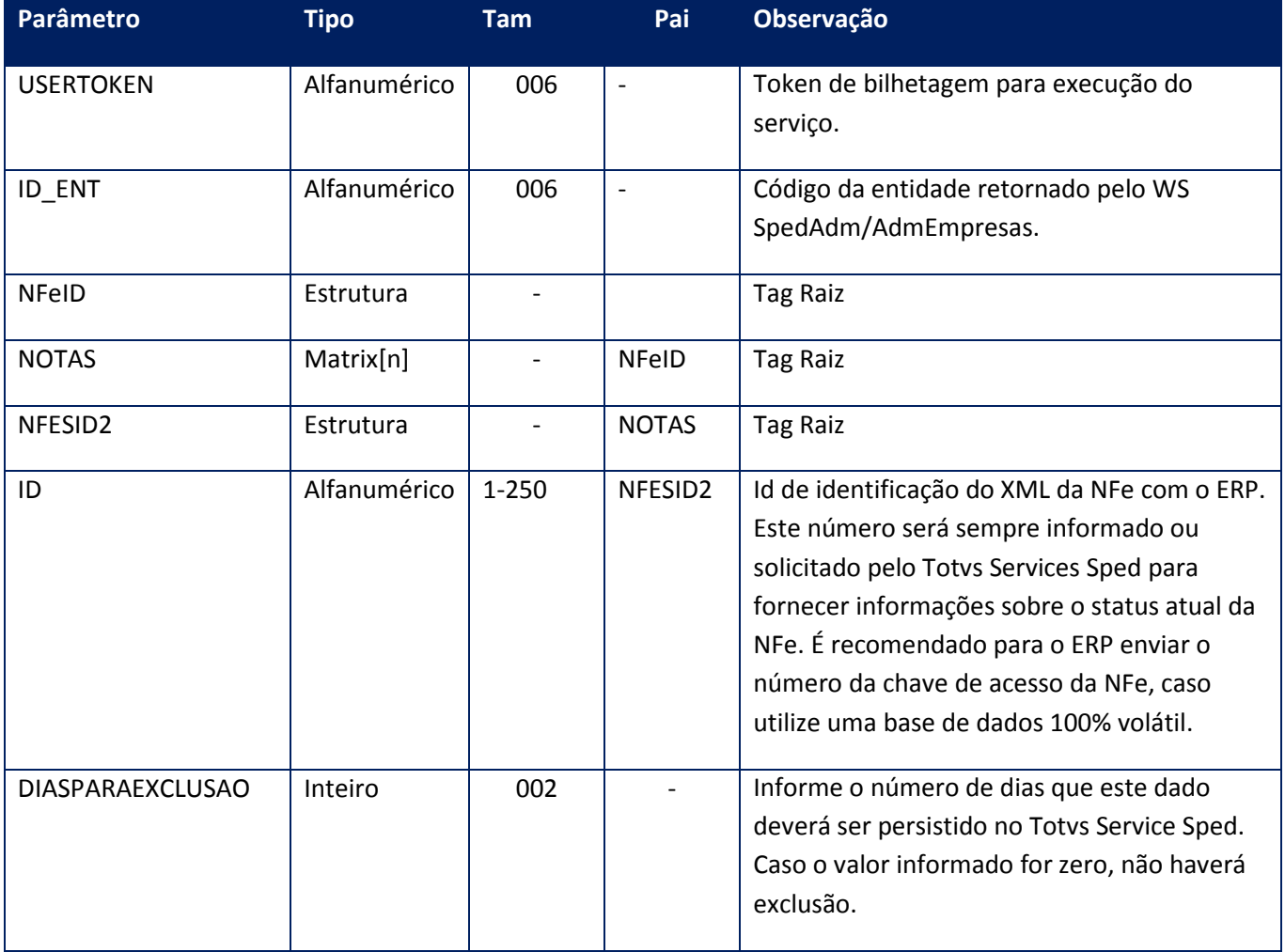

## **Parâmetros de saída:**

*<soap:Body>*  <NFEAUTORIZADEPECNX> <NOTAS> <NFES9> <DPEC> <NFEPROTOCOLODEPEC> <DATADEPEC>**Date**</DATADEPEC> <HORADEPEC>STRING</HORADEPEC> <PROTOCOLO>**Alfanumérico**</PROTOCOLO> <XML>**Binário**</XML> <XMLPROT>**Binário**</XMLPROT> <NFEPROTOCOLODEPEC>

</DPEC> <ID>**Alfanumérico**</ID> <NFE>

<PROTOCOLO>**STRING**</PROTOCOLO>

<XML>**STRING**</XML>

<XMLPROT>**STRING**</XMLPROT>

</NFE>

<NFECANCELADA>

<PROTOCOLO>**STRING**</PROTOCOLO>

<XML>**STRING**</XML>

<XMLPROT>**STRING**</XMLPROT>

</NFECANCELADA>

 $<$ REJ $>$ 

<PROTOCOLO>**STRING**</PROTOCOLO>

<XML>**STRING**</XML>

<XMLPROT>**STRING**</XMLPROT>

</REJ> </NFSE9> </NOTAS> <NFEAUTORIZADEPECNX> </soap:Body> </soap:Envelope>

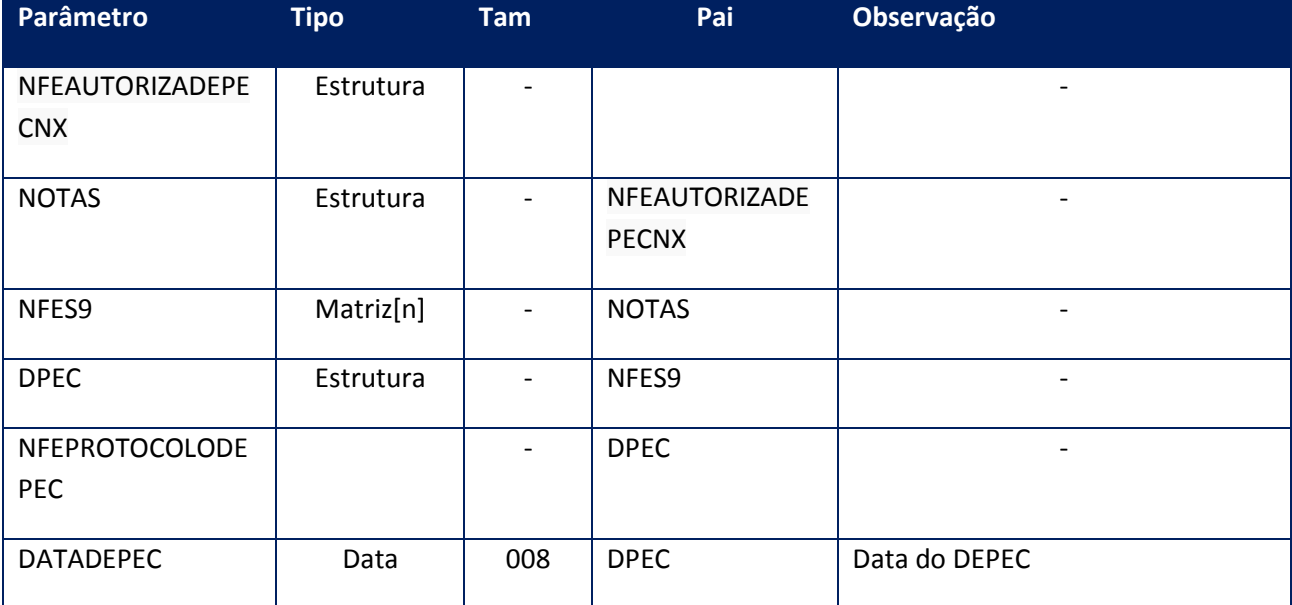

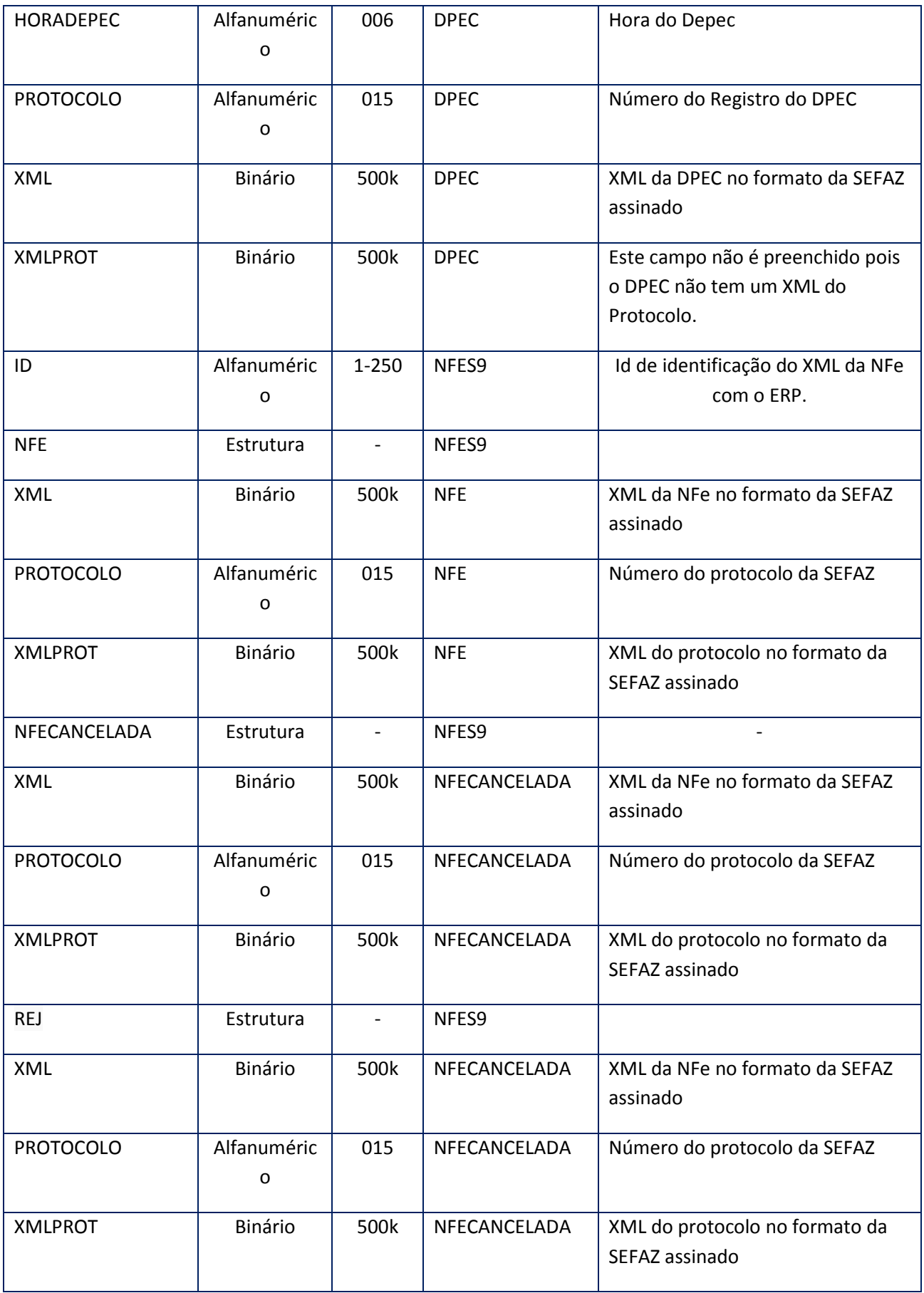

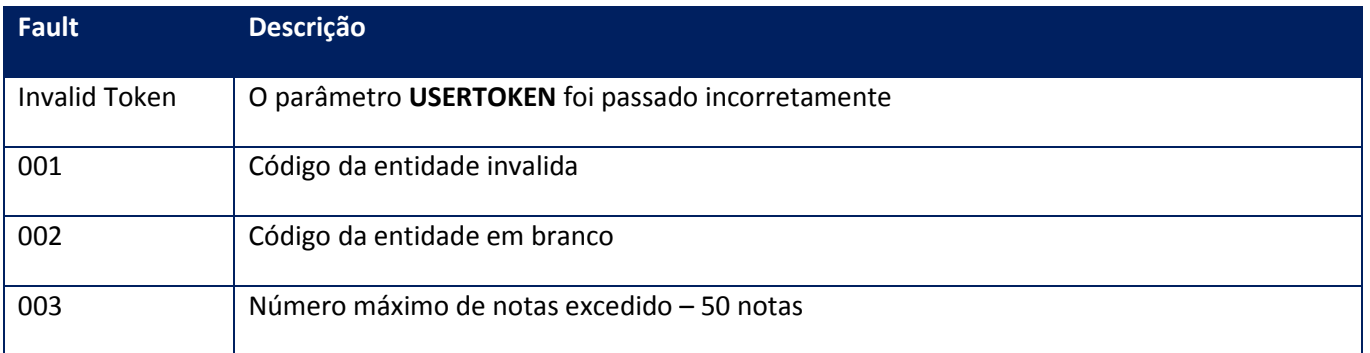

## **10.2.1.53. Método – RetornaNotasNx**

**Função:** Método destinado ao retorno das remessas de NFe processadas pela SEFAZ. Este método retorna um máximo de 500kbytes de informação. Caso o lote solicitado gere um valor maior que este, o sistema irá limitar o retorno em 500kbytes, e a aplicação deve verificar que há itens faltantes e realizar nova chamada até não haver mais itens. Uma opção eficiente é verificar se houve retorno, sempre que houver, existirá dados a transmitir, isto é, se não houver retorno não haverá mais dados.

**Uso do Banco de dados:** Persistente.

#### **Parâmetros de entrada:**

<soap:Body> <USERTOKEN>**STRING**</USERTOKEN> <ID\_ENT>**STRING**</ID\_ENT> <NFEID> <NOTAS> <NFESID2> <ID>**STRING**</ID> </NFESID2> </NOTAS> </NFEID> <DIASPARAEXCLUSAO>**INTEGER**</DIASPARAEXCLUSAO> </soap:Body>

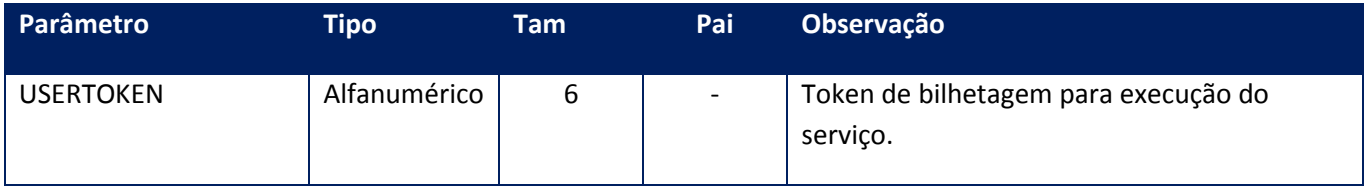

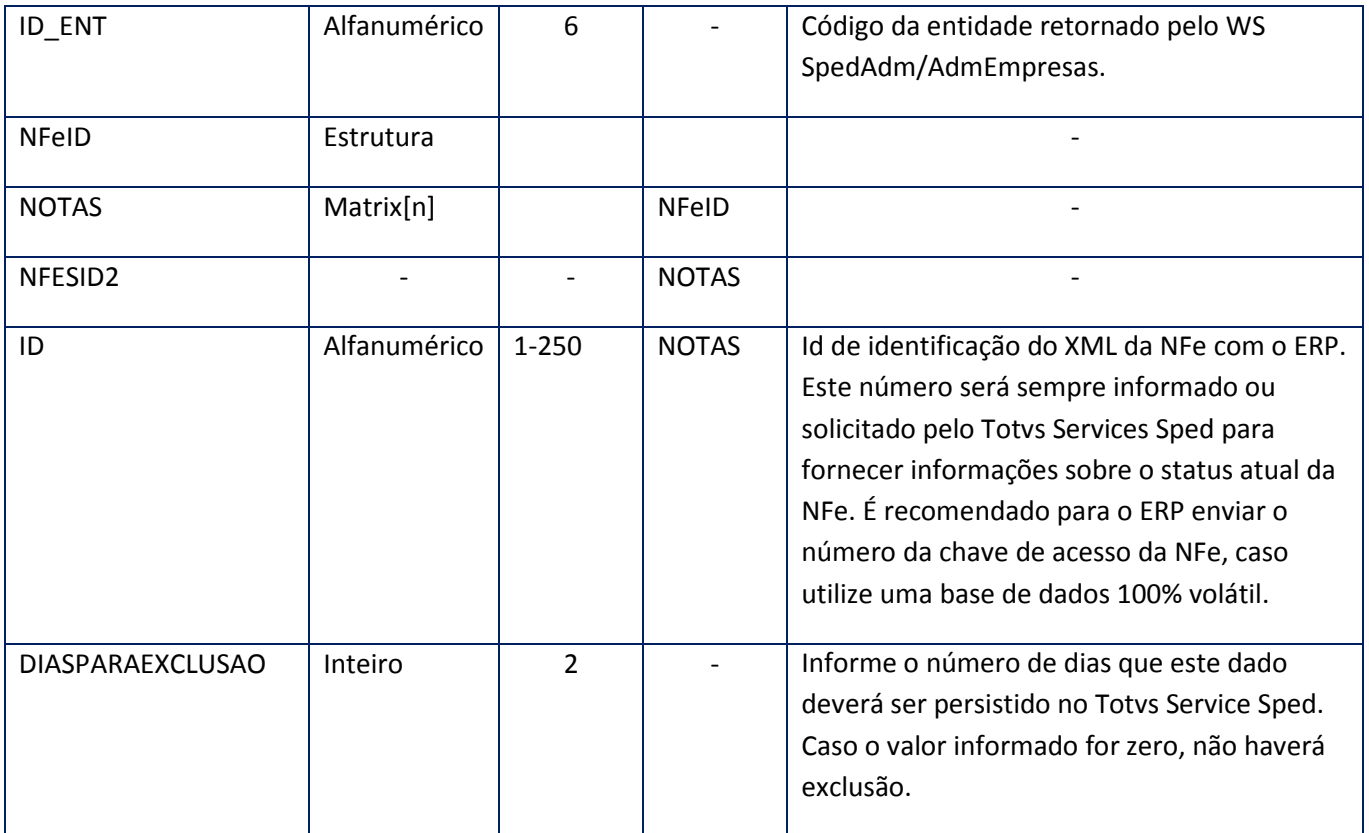

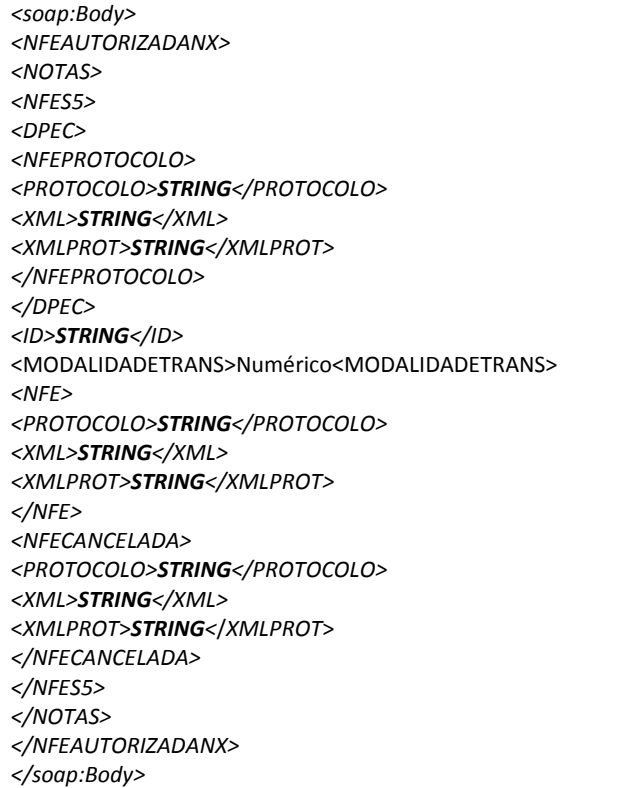

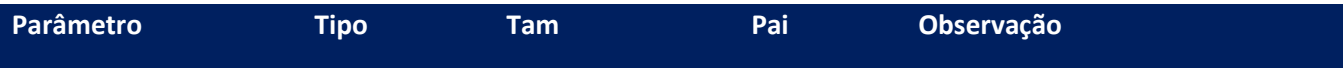

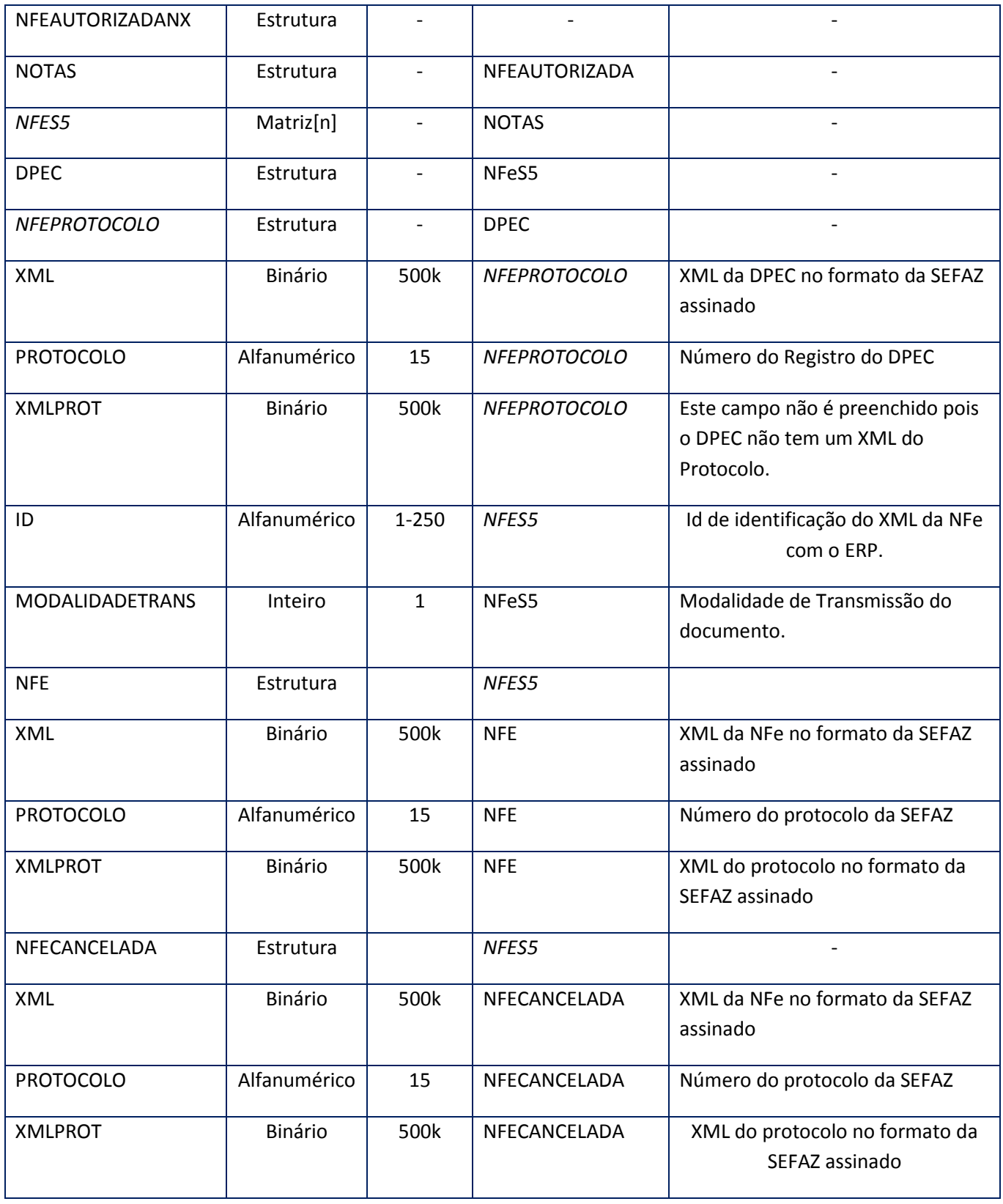

**Fault Descrição**

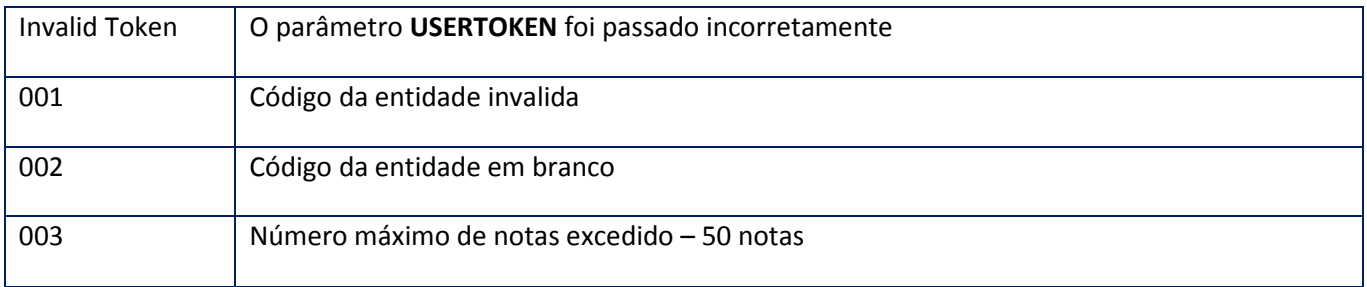

#### **Processos:**

- 1) Valida o **UserToken** enviado;
- 2) Inicializa a conexão com o SGBD e cria as tabelas do sistema se necessário;
- 3) Valida os parâmetros recebidos;
- 4) Realiza leitura nas tabelas de NFe, Lotes e Nfe x Lotes;
- 5) Monta mensagem de recomendação, conforme os códigos de retorno da SEFAZ;
- 6) Retorna para a aplicação .

## **10.2.1.54. Método – RetornaNx**

**Função:** Método destinado ao retorno das remessas de NFe processadas pela SEFAZ. Este método retorna um máximo de 500kbytes de informação. Caso o lote solicitado gere um valor maior que este, o sistema irá limitar o retorno em 500kbytes, e a aplicação deve verificar que há itens faltantes e realizar nova chamada até não haver mais itens. Uma opção eficiente é verificar se houve retorno, sempre que houver, existirão dados a transmitir, se não houver retorno, não haverá mais dados.

**Uso do Banco de dados:** Persistente.

#### **Parâmetros de entrada:**

<soap:Body> <USERTOKEN>**STRING**</USERTOKEN> <ID\_ENT>**STRING**</ID\_ENT> <IDINICIAL>**STRING**</IDINICIAL> <IDFINAL>**STRING**</IDFINAL> <DIASPARAEXCLUSAO>**INTEGER**</DIASPARAEXCLUSAO>

## <DATADE>**DATE**</DATADE> <DATAATE>**DATE**</DATAATE> <CNPJDESTINICIAL>**STRING**</CNPJDESTINICIAL> <CNPJDESTFINAL>**STRING**</CNPJDESTFINAL> </soap:Body>

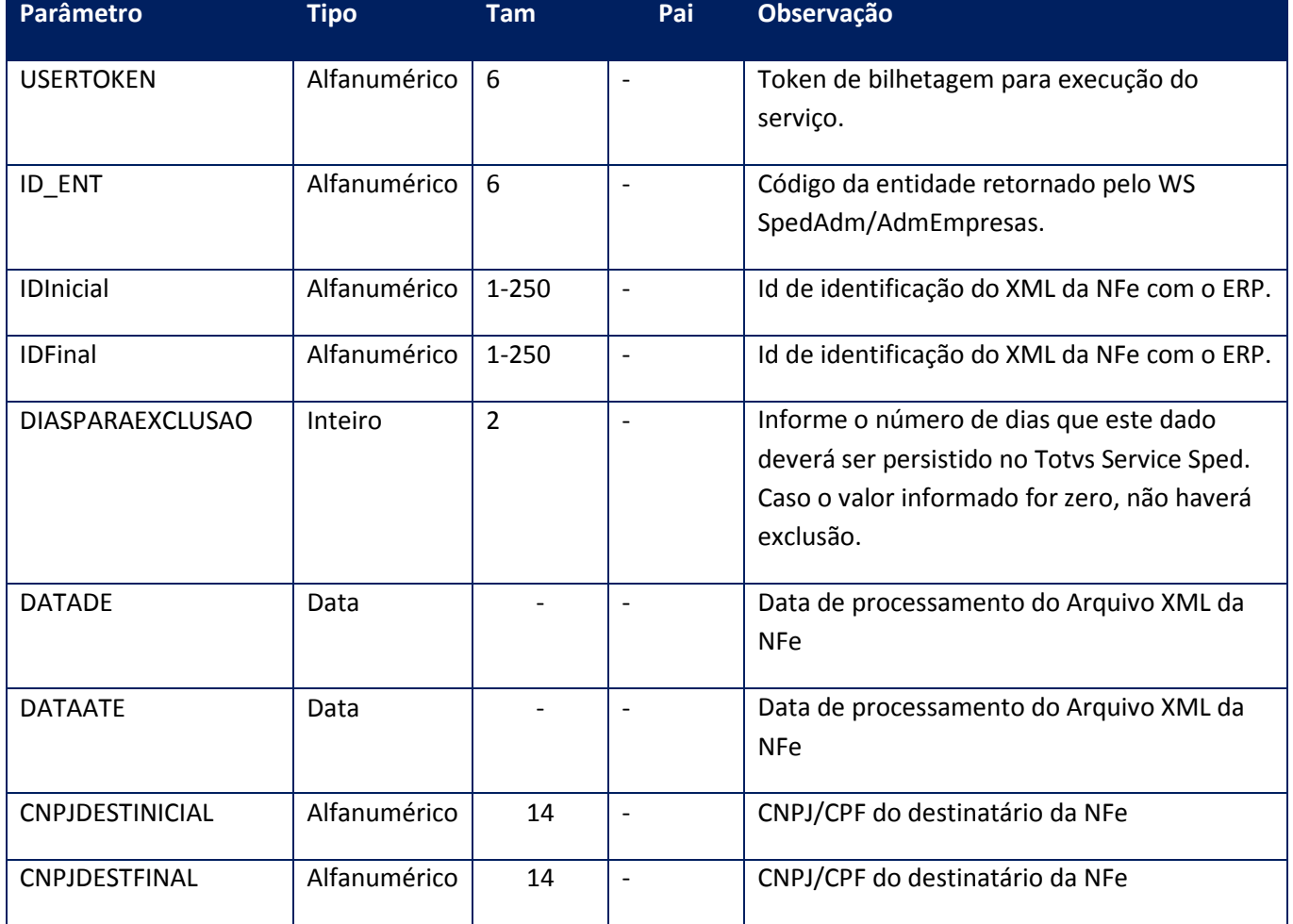

### **Parâmetros de saída:**

<soap:Body> <NFEAUTORIZADA> <NOTAS> <NFES3> <ID>STRING</ID> <NFE> <PROTOCOLO>STRING</PROTOCOLO> <XML>STRING</XML> <XMLPROT>STRING</XMLPROT> </NFE> <NFECANCELADA> <PROTOCOLO>STRING</PROTOCOLO> <XML>STRING</XML> <XMLPROT>STRING</XMLPROT>

</NFECANCELADA> </NFES3> </NOTAS> </NFEAUTORIZADA> </soap:Body> </soap:Envelope>

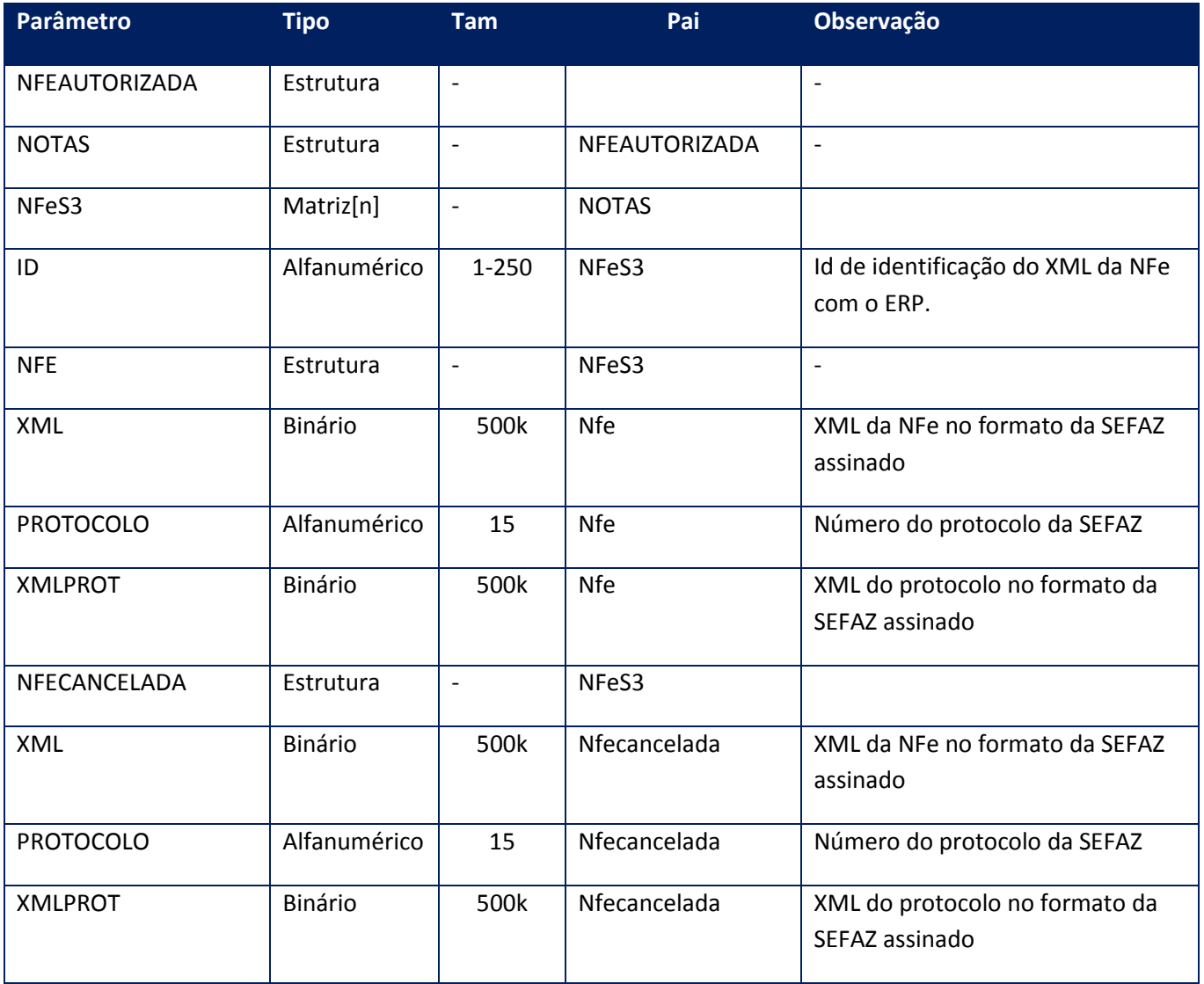

## **Soap Fault:**

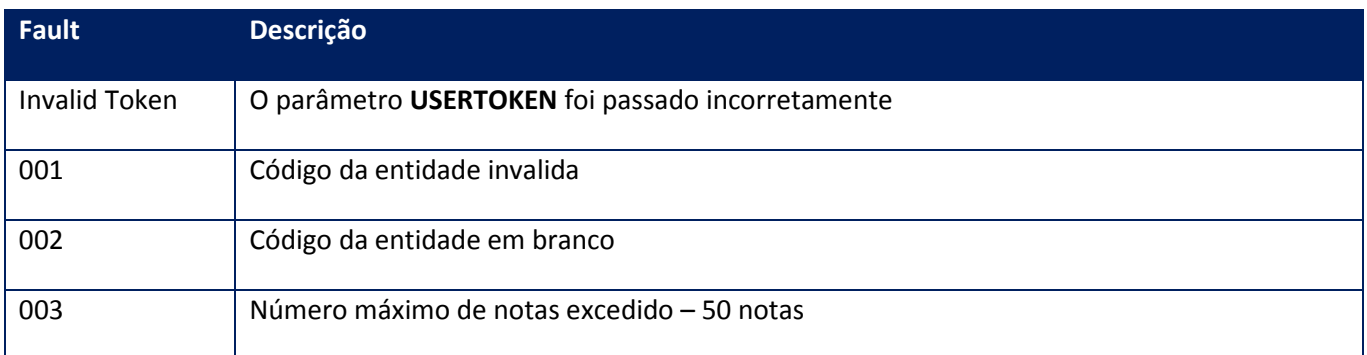

## **10.2.1.55. Método – Schema**

**Função:** Método destinado à validação da remessa de notas fiscais eletrônicas. Este método recebe o XML da NFe e valida os dados recebidos porém não transmite a SEFAZ.

#### **Parâmetros de entrada:**

<soap:Body> <USERTOKEN>**STRING**</USERTOKEN> <ID\_ENT>**STRING**</ID\_ENT> <NFE> <NOTAS> <NFES> <ID>**STRING**</ID> <XML>**BASE64BINARY**</XML> </NFES> </NOTAS> </NFE> </soap:Body>

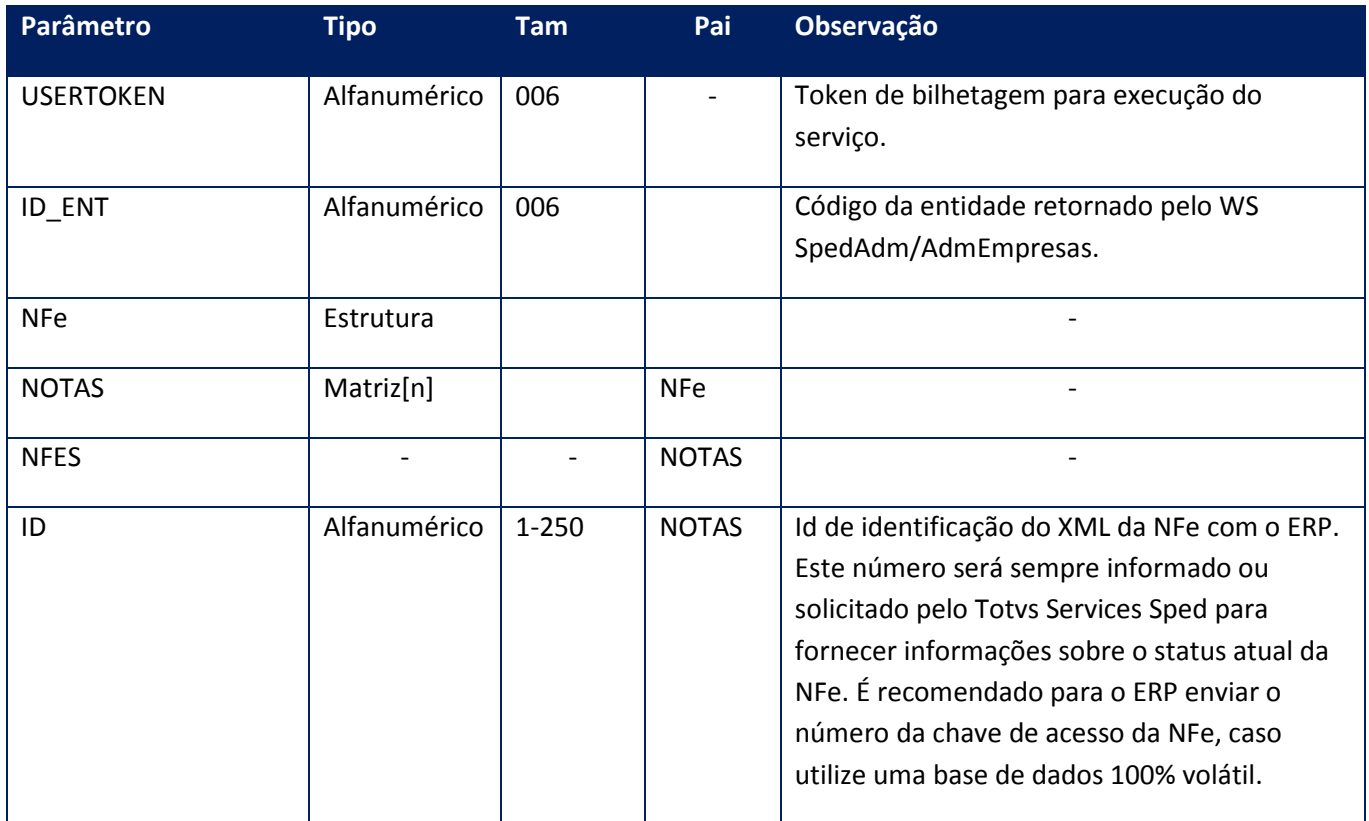

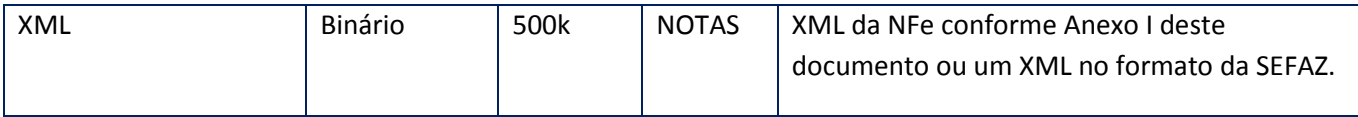

<soap:Body> <NFESCHEMA> <NFES4> <ID>**STRING**</ID> <MENSAGEM>**STRING**</MENSAGEM> <SCHEMAMSG>

<SCHEMAERROR>

<DESC>**STRING**</DESC>

<ERRO>**STRING**</ERRO>

<LOG>**STRING**</LOG>

### <PARENT>**STRING**</PARENT>

<TAG>**STRING**</TAG>

</SCHEMAERROR>

<SCHEMAMSG>

<XML>**BASE64BINARY**</XML> </NFES4> </NFESCHEMA>

</soap:Body>

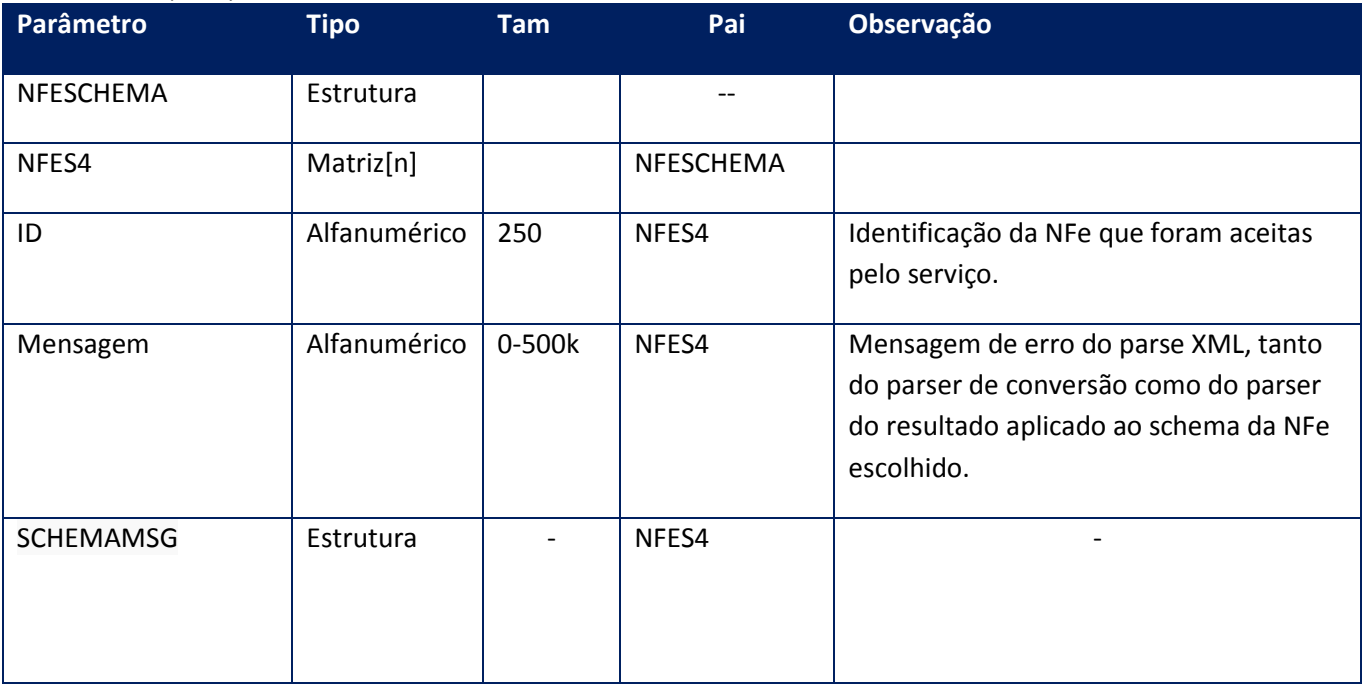

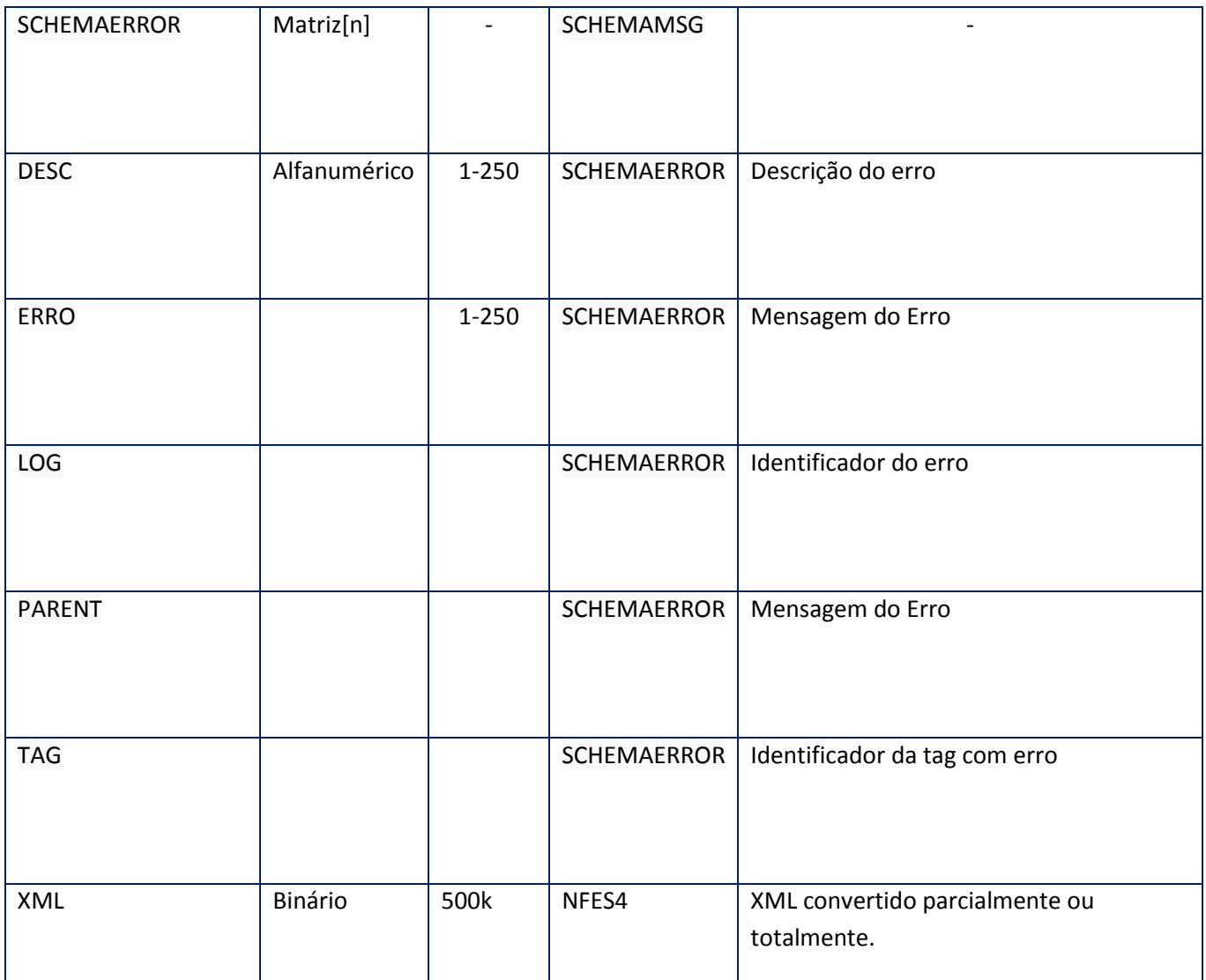

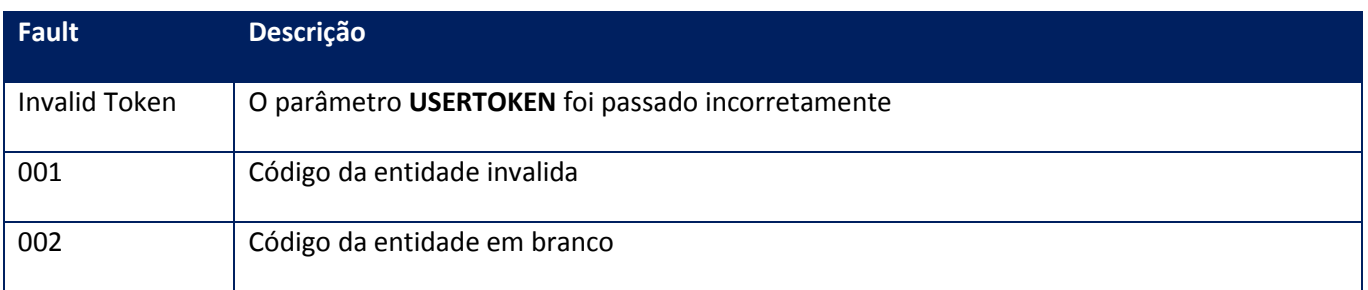

# **10.2.1.56. Método – SchemaNSE**

**Função:** Método destinado à validação da remessa de notas fiscais eletrônicas. Este método recebe o XML da NFe e valida os dados recebidos porém não transmite a SEFAZ.

**Uso do Banco de dados:** Persistente ou volátil.

#### **Parâmetros de entrada:**

<soap:Body> <USERTOKEN>**STRING**</USERTOKEN> <ID\_ENT>**STRING**</ID\_ENT> <NFE> <NOTAS> <NFES> <ID>**STRING**</ID> <XML>**BASE64BINARY**</XML> </NFES> *<NFES> <ID>STRING</ID> <XML>BASE64BINARY</XML> </NFES>*  </NOTAS> </NFE> </soap:Body>

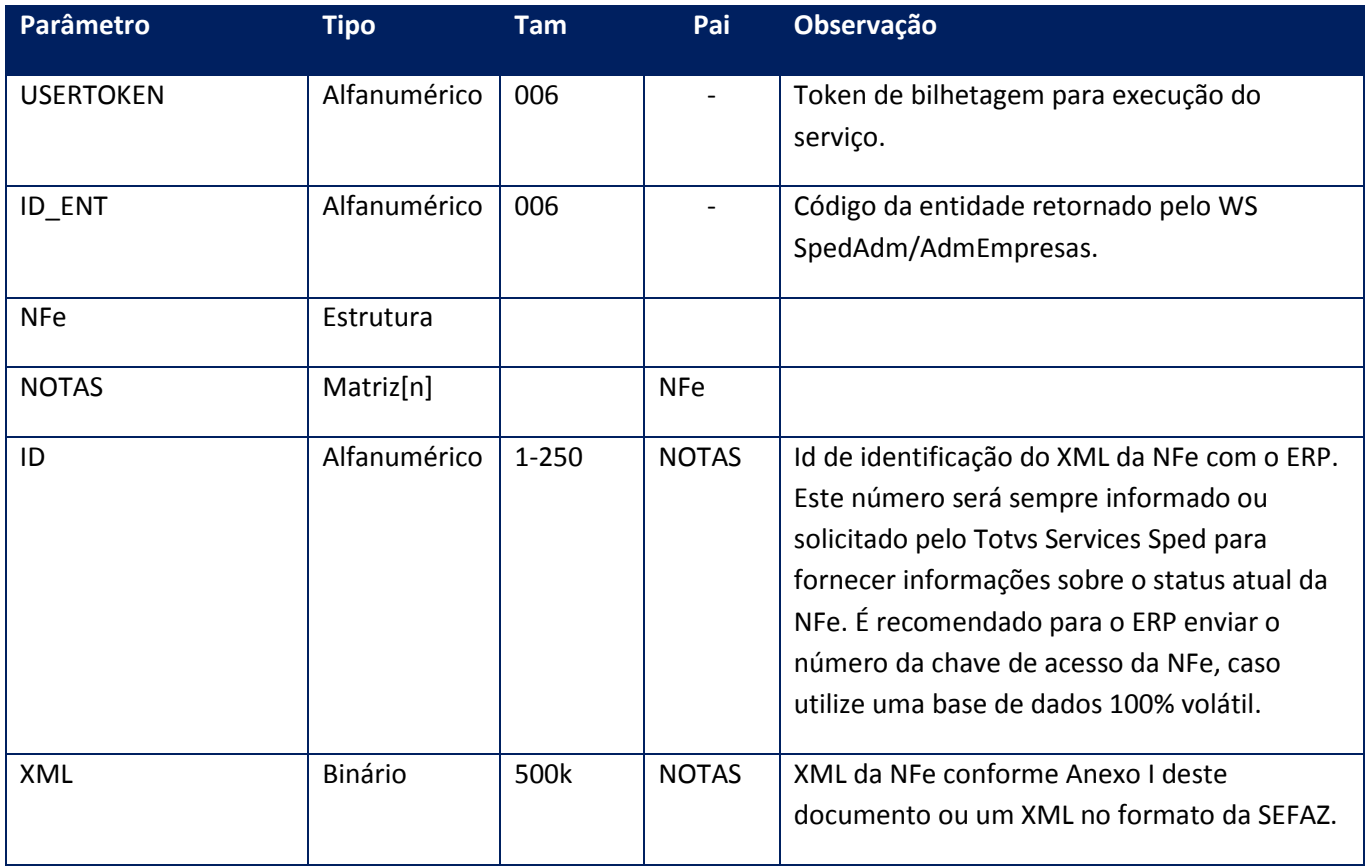

#### **Parâmetros de saída:**

<soap:Body> <NFESCHEMA> <NFES4>

<ID>**STRING**</ID> <MENSAGEM>**STRING**</MENSAGEM> <XML>**BASE64BINARY**</XML> </NFES4> *<NFES4> <ID>STRING</ID> <MENSAGEM>STRING</MENSAGEM> <XML>BASE64BINARY</XML> </NFES4>*  </NFESCHEMA> </soap:Body>

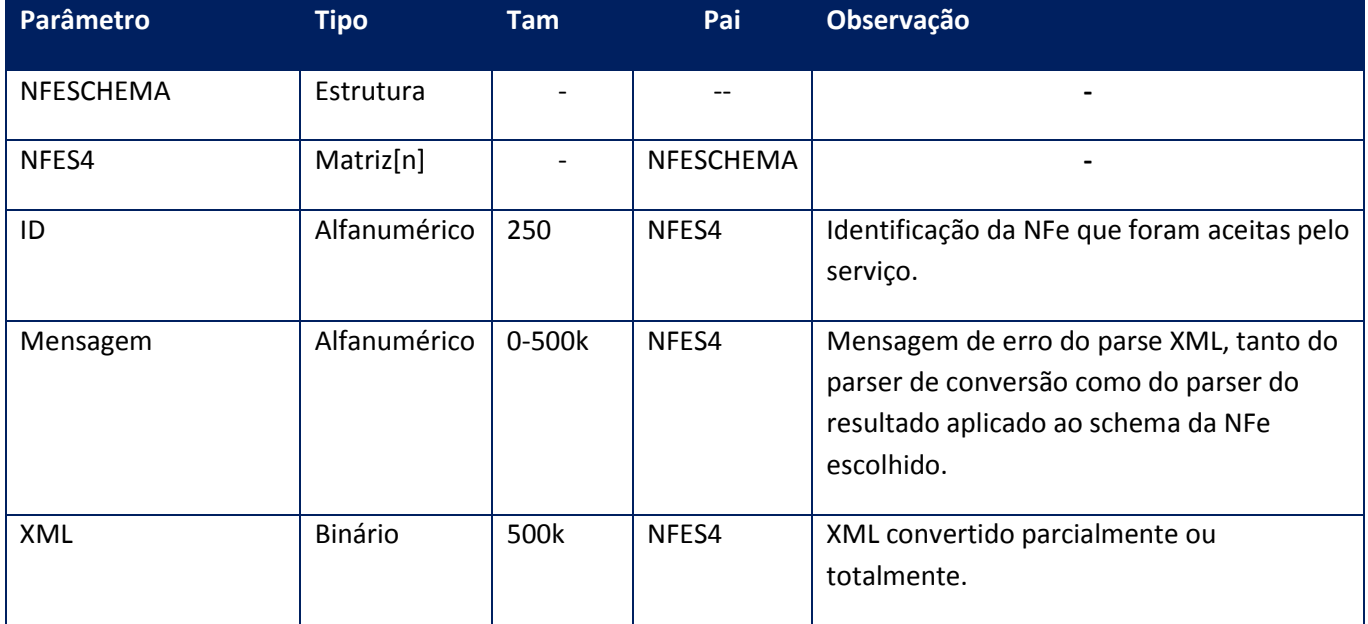

#### **Soap Fault:**

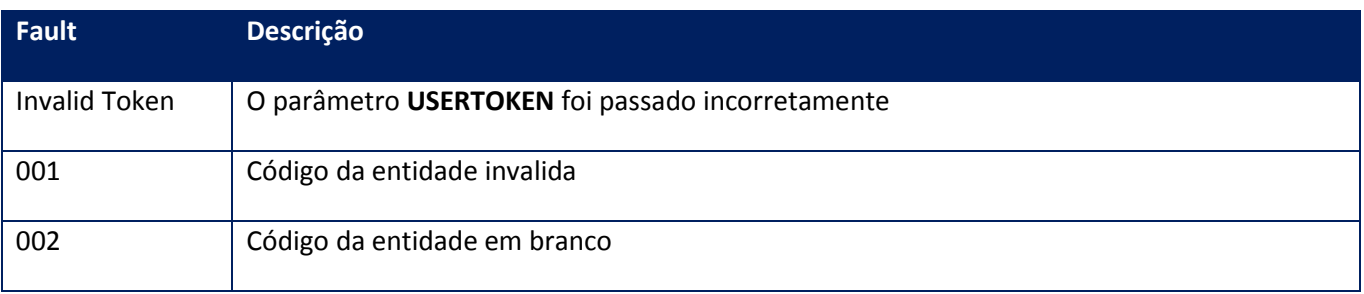

# **10.2.1.57. Método – CancelaEvento**

**Função:** Método destinado ao envio do Cancelamento da NFC-e como Evento.

**Modo:** Síncrono

### **Uso do Banco de dados:** Persistente ou volátil.

### **Parâmetros de entrada:**

<soapenv:Body> <nfs:CANCELAEVENTO> <nfs:USERTOKEN>**STRING**</nfs:USERTOKEN> <nfs:ID\_ENT>**STRING**</nfs:ID\_ENT> <nfs:ID>**STRING**</nfs:ID> <nfs:MOTIVO>**STRING**</nfs:MOTIVO> </nfs:CANCELAEVENTO> </soapenv:Body>

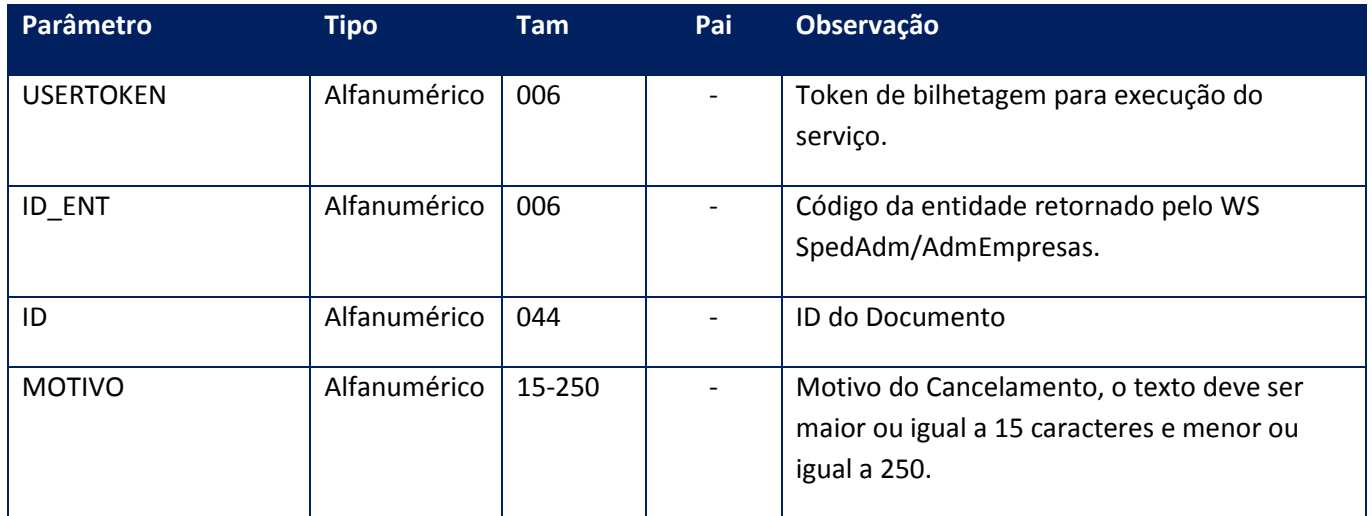

#### **Parâmetros de saída:**

<soap:Body>

<CANCELAEVENTORESPONSE>

- <CANCELAEVENTORESULT>*BASE64BINARY*</CANCELAEVENTORESULT>
- </CANCELAEVENTORESPONSE>

</soap:Body>

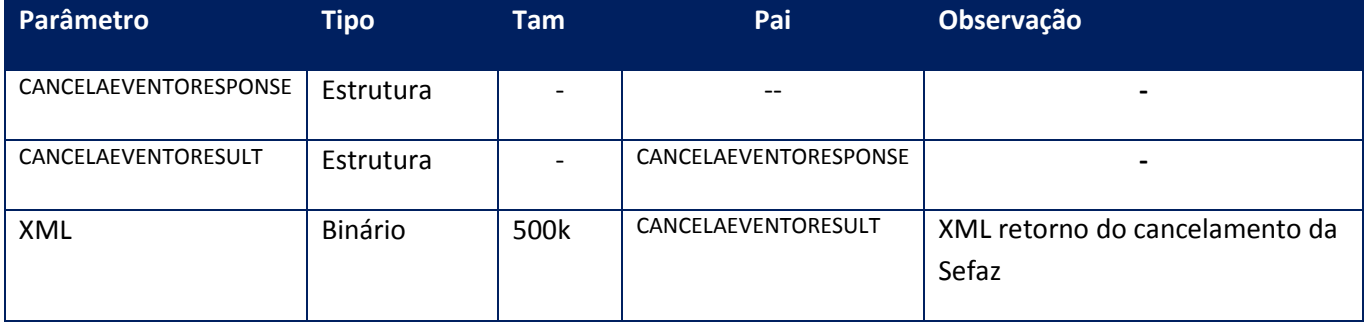

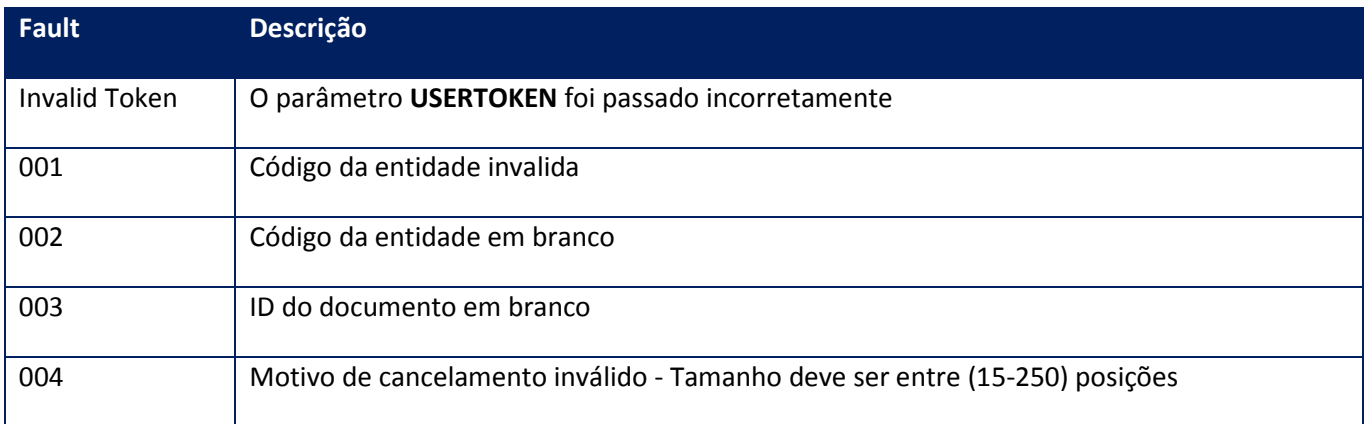

## **10.2.1.58. Método – RetornaDANFE**

**Função:** Método destinado ao retorno da DANFE da NFe especificada, no formato rel, para uso com o TOTVSPrinter. A utilização deste método é restrita as linhas de produto TOTVS Série 1, por se tratar de composto essencial da oferta. Para as demais linhas de ERP, o seu uso não é autorizado.

**Uso do Banco de dados:** Persistente ou volátil.

#### **Parâmetros de entrada:**

<soapenv:Body> < RETORNADANFE> <USERTOKEN>**STRING**</USERTOKEN> <ID\_ENT> **STRING**</ID\_ENT> <DANFEID> <ID> **STRING**</ID> <!--Optional:--> <LOGO>**BASE64BINARY**</LOGO> <PART>**INTEGER**</PART> <TYPE> **INTEGER**</TYPE> </DANFEID> </RETORNADANFE> </soapenv:Body>

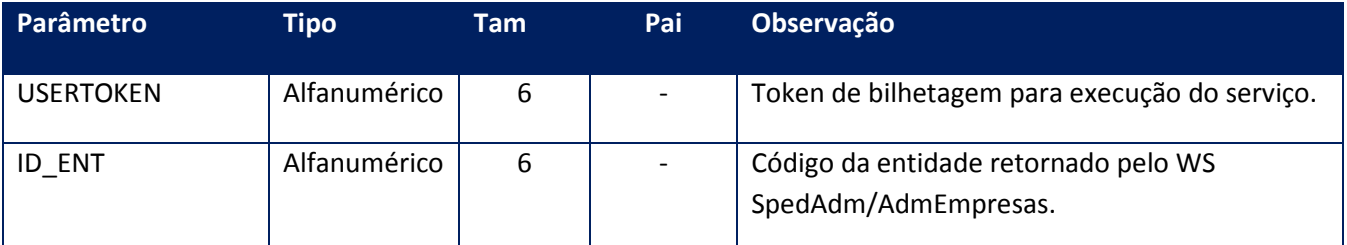

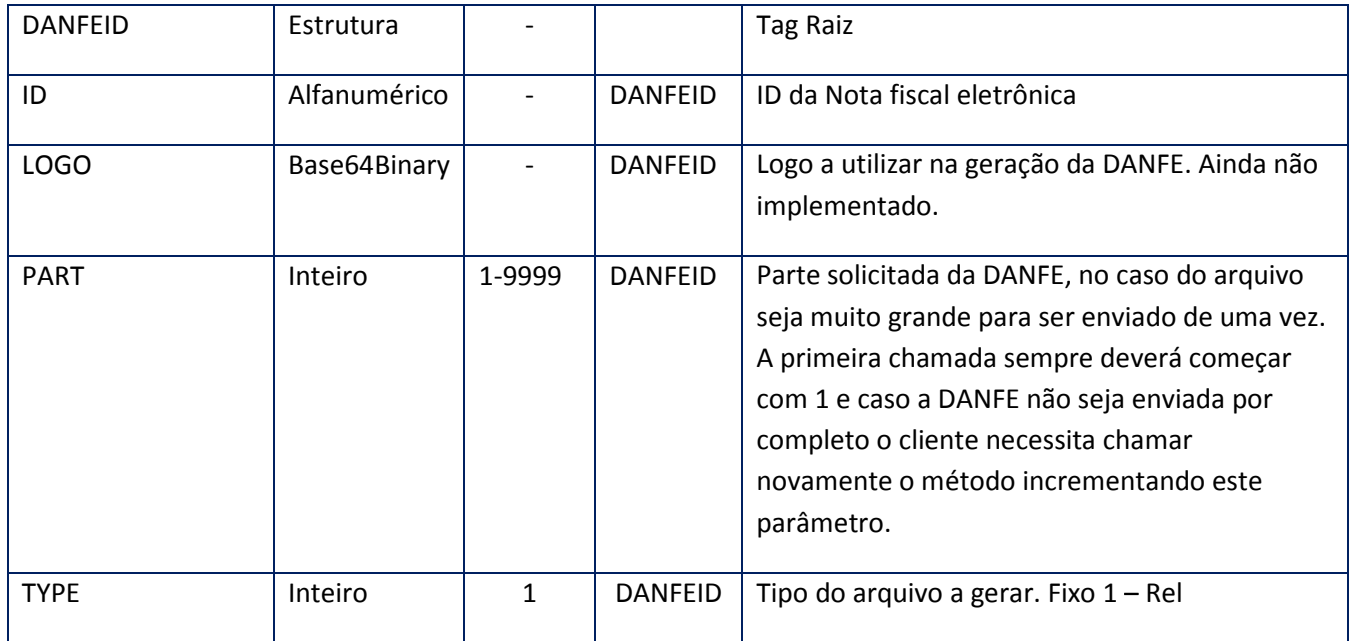

<soap:Body> <RETORNADANFERESPONSE> <RETORNADANFERESULT> <DANFE>**BASE64BINARY**</DANFE> <ID>**STRING**</ID> <LASTPART>**INTEGER**</LASTPART> </RETORNADANFERESULT> </RETORNADANFERESPONSE> </soap:Body>

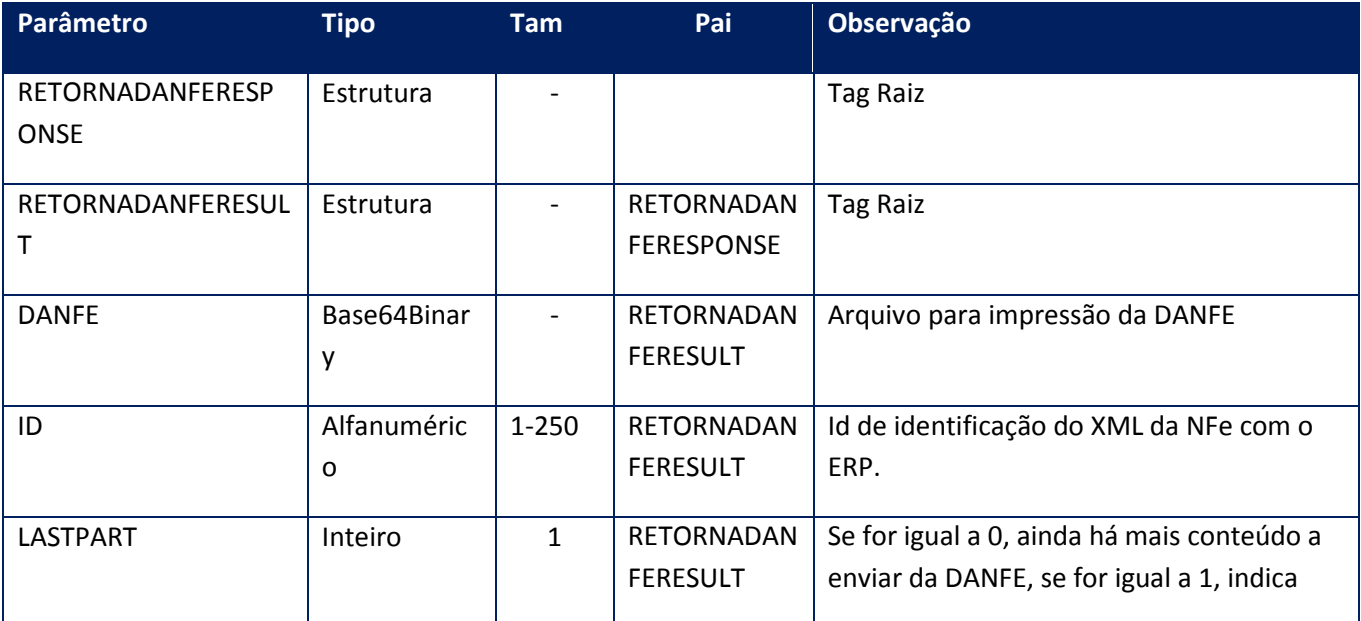

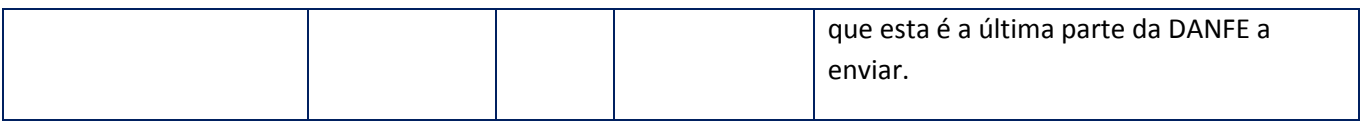

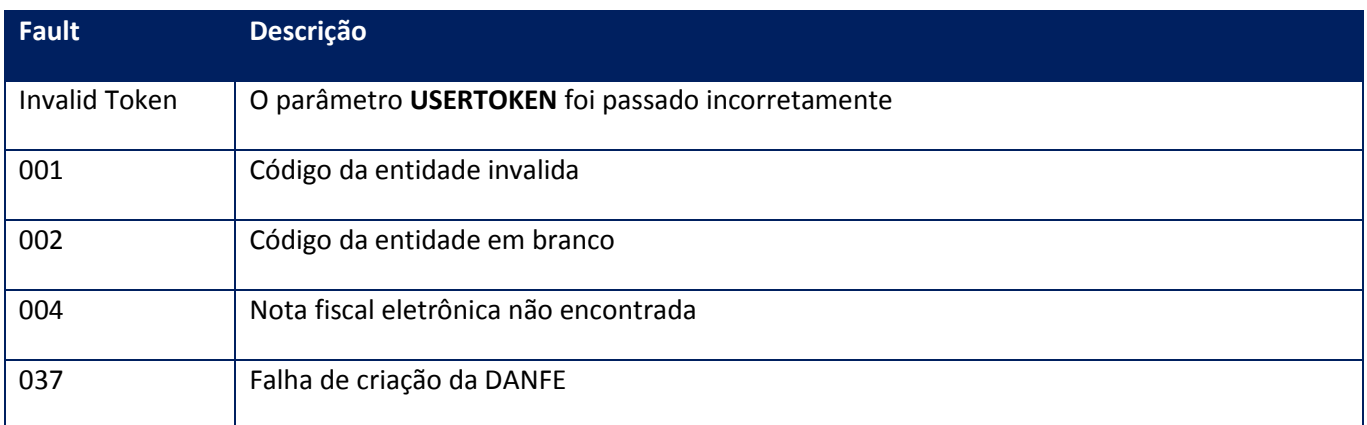

## **10.2.1.59. Método – ConsultaMDFeEnc**

**Função**: Método de consulta de MDF-e pendentes de encerramento.

Este método será responsável por receber as solicitações referentes à consulta de MDF-e não encerrados pelo emitente (Situação Autorizado). Seu acesso é permitido apenas pelo CNPJ do emitente do MDF-e.

#### **Parâmetros de entrada:**

```
<soap:Body> 
<USERTOKEN>STRING</USERTOKEN> 
<ID_ENT>STRING</ID_ENT> 
</soap:Body>
```
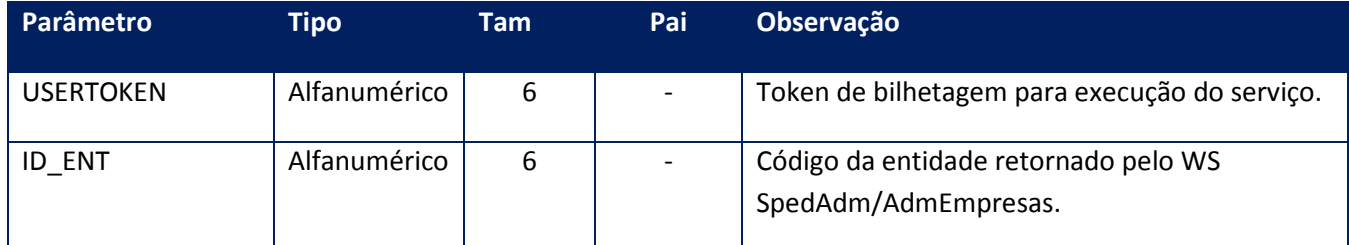

#### **Parâmetros de saída:**

<CONSULTAMDFEENCRESULT> <AMBIENTE>**INTEGER**</AMBIENTE> <CSTAT>**INTEGER**</CSTAT> <CUF>**INTEGER**</CUF> <INFMDFE>

<INFMDFES> <CHVMDFE>**INTEGER**</CHVMDFE> <PROTOCOLO>**INTEGER**</PROTOCOLO> </INFMDFES> <INFMDFES> <CHVMDFE>**STRING**</CHVMDFE> <PROTOCOLO>**INTEGER**</PROTOCOLO> </INFMDFES> </INFMDFE> <VERSAO>**STRING**</VERSAO> <XMOTIVO>**STRING**</XMOTIVO> </CONSULTAMDFEENCRESULT>

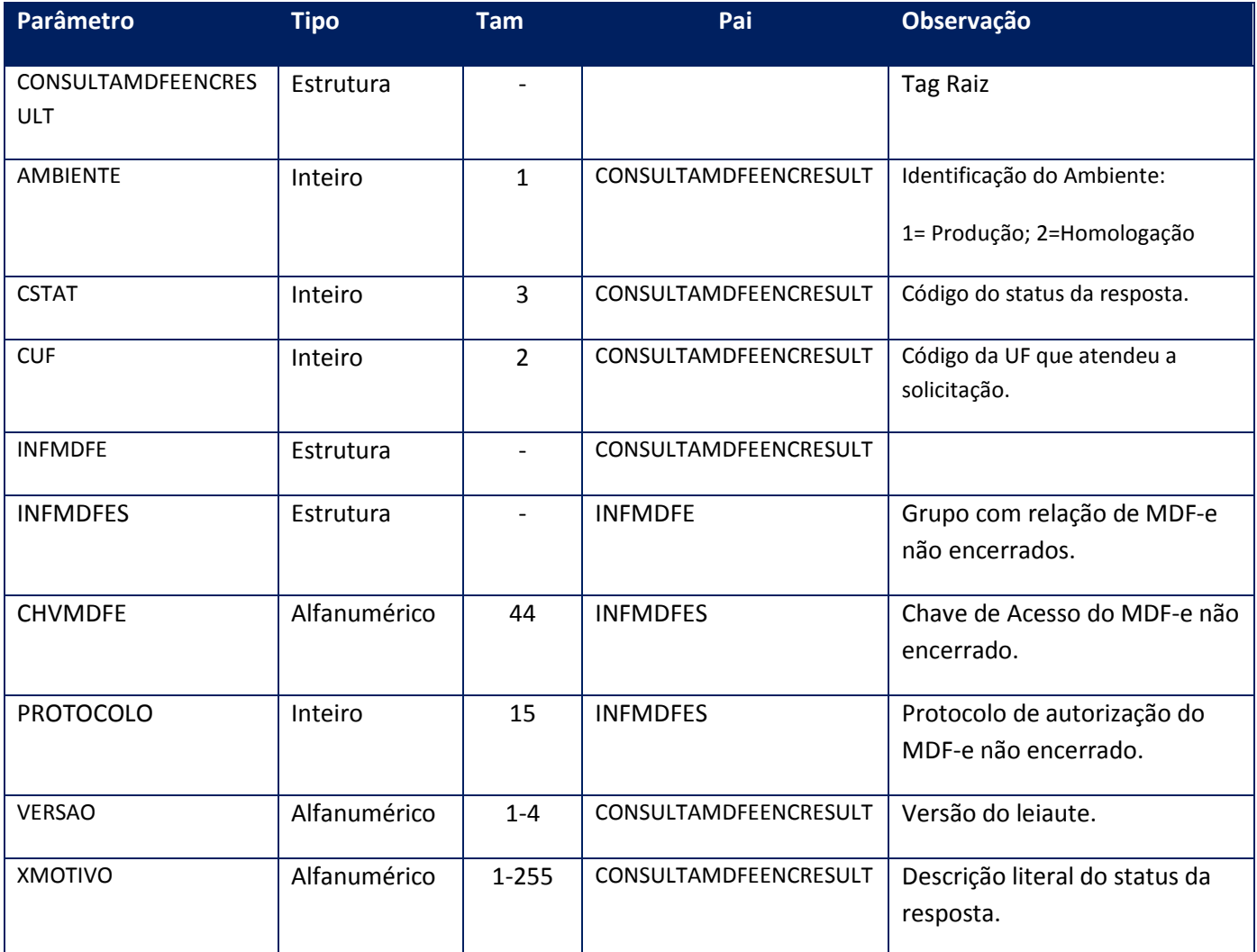

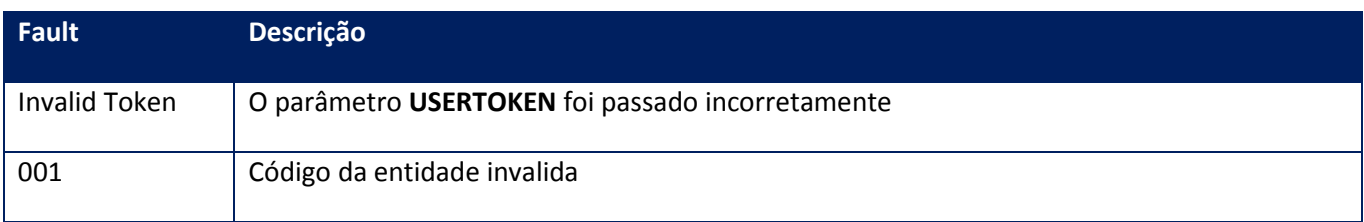

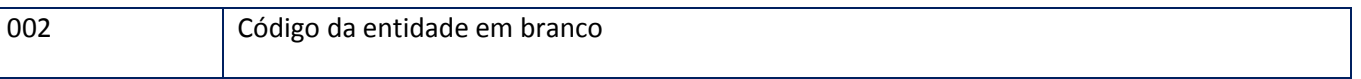

## **10.2.2. WebService – NFSE001**

## **10.2.2.1. Método - CancelaNFSE001**

**Função:** Método de cancelamento de Nota Fiscal de Serviço Eletrônica

**Parâmetros de entrada:** 

<soap:Body>

<USERTOKEN>**STRING**</USERTOKEN>

<ID\_ENT>**STRING**</ID\_ENT>

<NFSE>

<NOTAS>

<NFSES1>

<CODCANC>**STRING**</CODCANC>

<CODMUN>**STRING**</CODMUN>

<ID>**STRING**</ID>

<NFSECANCELADA>**STRING**</NFSECANCELADA>

<XML>**BASE64BINARY**</XML>

</NFSES1>

</NOTAS>

</NFSE>

<CODMUN>**STRING**</CODMUN> </soap:Body>

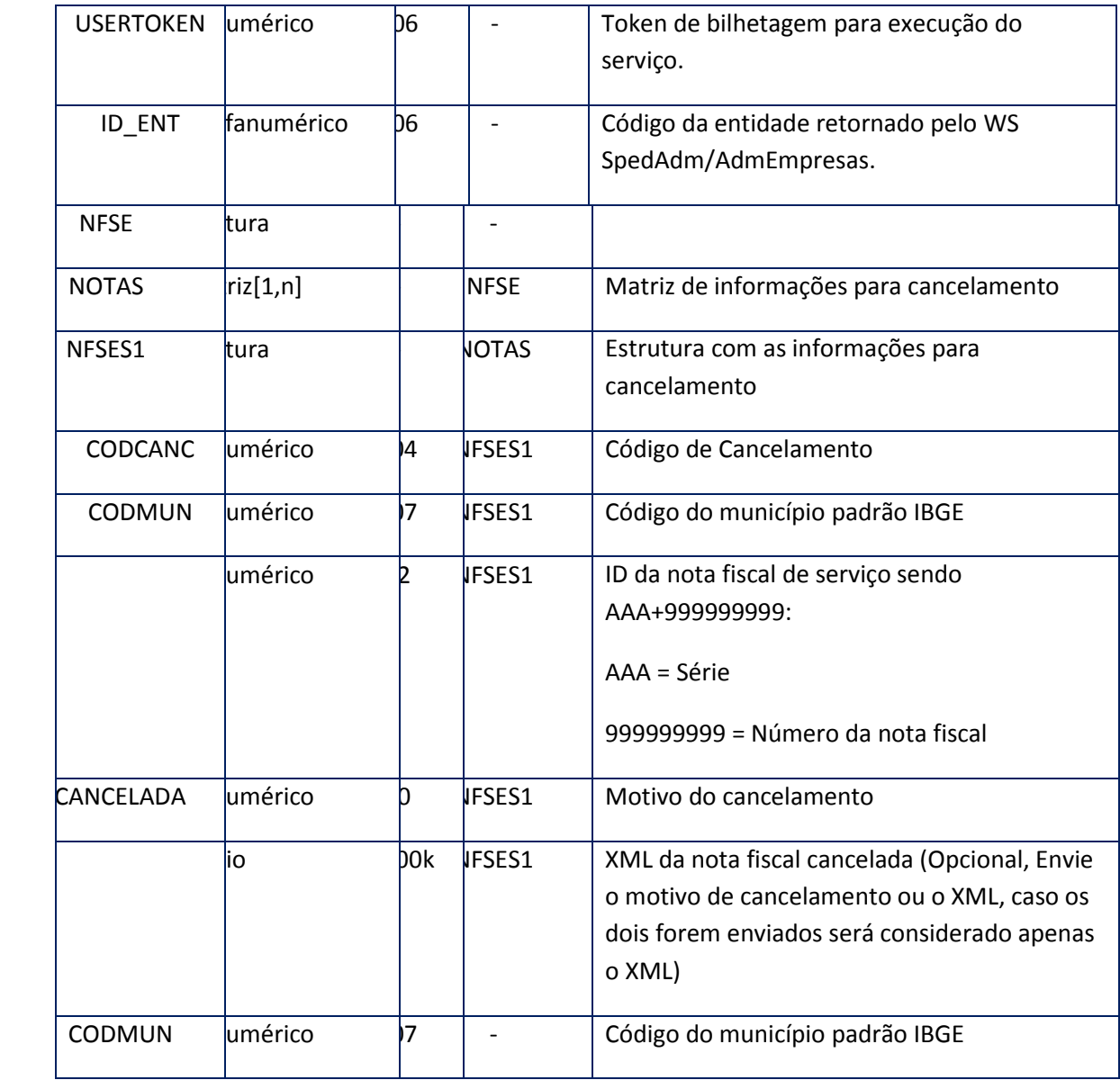

<soap:Body>

<NFSEOK>

 $<$ ID $>$ 

<STRING>**STRING**</STRING>

 $<$ /ID>

</NFSEOK>

</soap:Body>

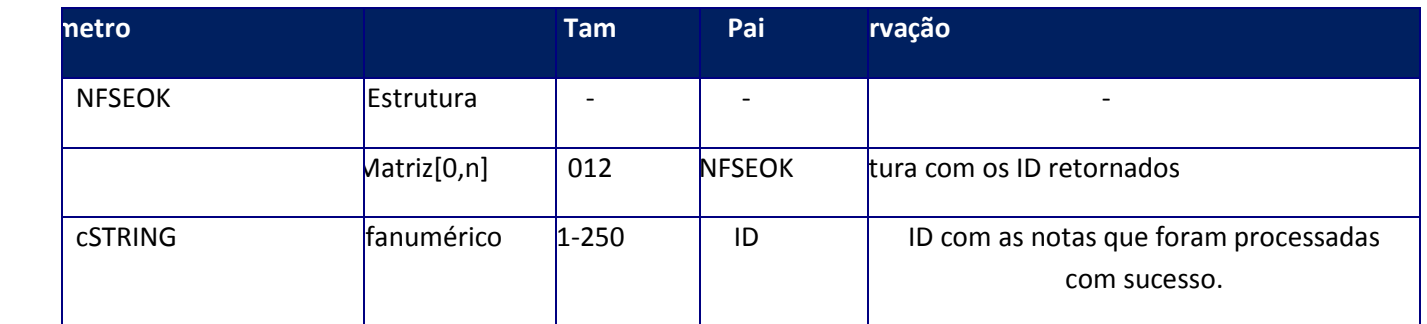

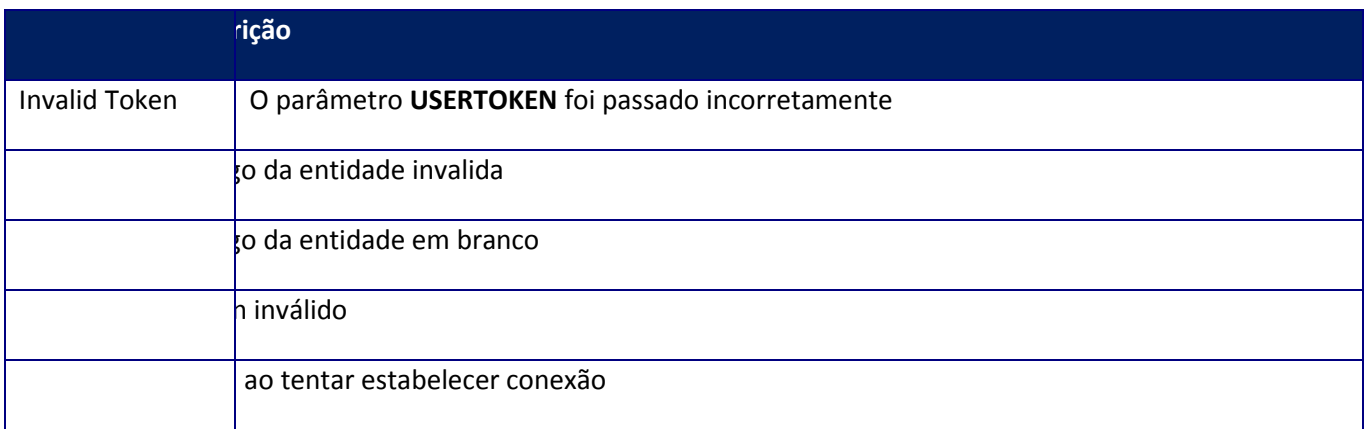

## **10.2.2.2. Método - CfgAmbNfse001**

**Função**: Método de configuração do ambiente da Nota Fiscal de Serviço Eletrônica.

**Uso do Banco de dados:** Persistente ou volátil.

**Parâmetros de entrada:** 

<soap:Body>

<USERTOKEN>**STRING**</USERTOKEN>

<ID\_ENT>**STRING**</ID\_ENT>

<AMBIENTENFSE>**INTEGER**</AMBIENTENFSE>

<MODNFSE>**INTEGER**</MODNFSE>

<VERSAONFSE>**STRING**</VERSAONFSE>

<CODMUN>**STRING**</CODMUN>

<CODSIAFI>**STRING**</CODSIAFI>

<USO>**STRING**</USO>

<MAXLOTE>**STRING**</MAXLOTE>

<CNPJAUT>**INTEGER**</CNPJAUT>

<ENVSINC>**STRING**</ENVSINC> <LOGIN>**STRING**</LOGIN>

<PASS>**BASE64BINARY**</PASS>

<AUTORIZACAO>**BASE64BINARY**</AUTORIZACAO>

</soap:Body>

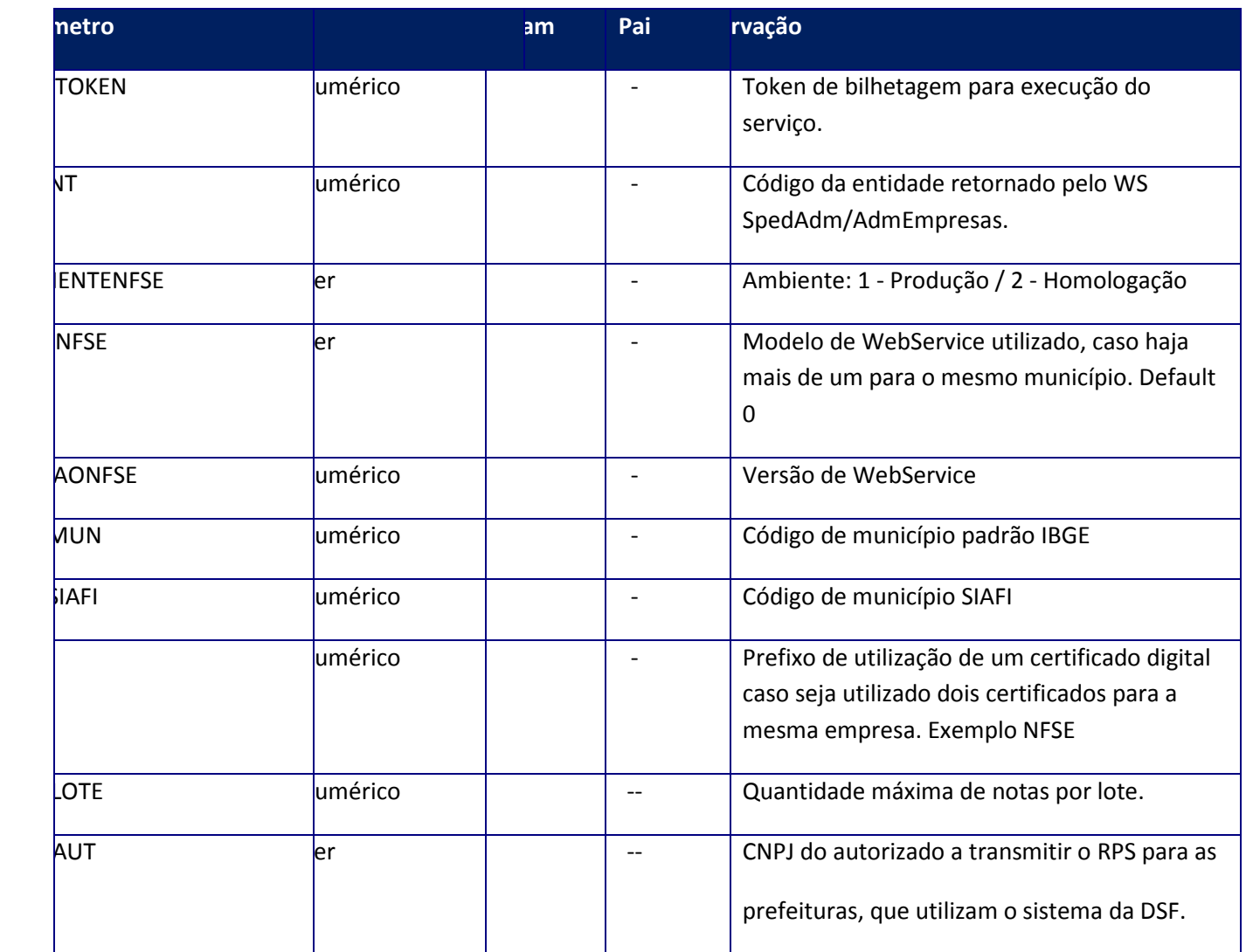

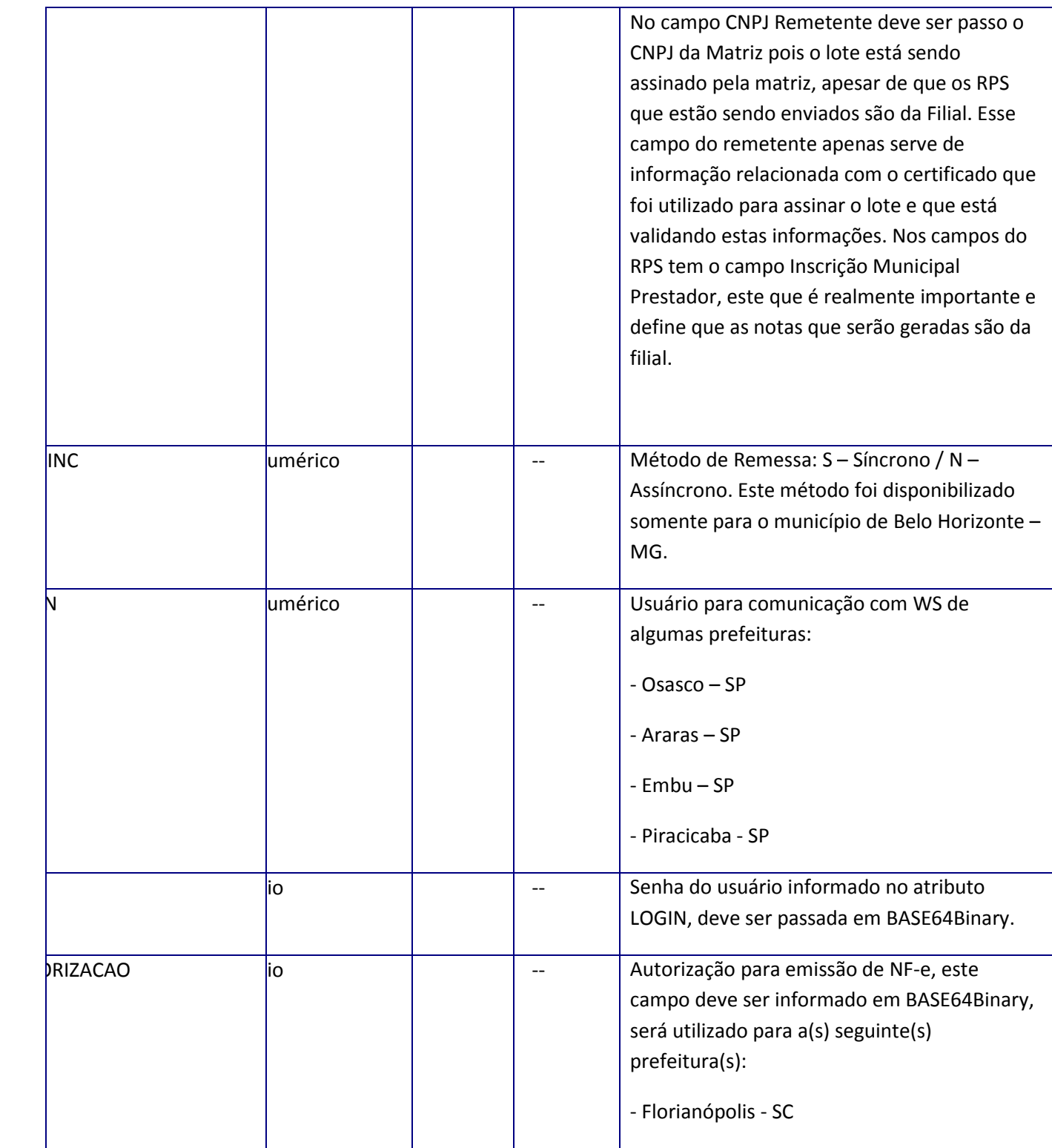

<soap:Body>

<MSG>**STRING**</MSG>

</soap:Body>

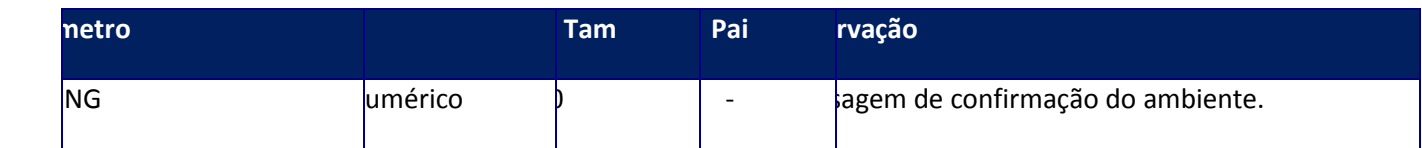

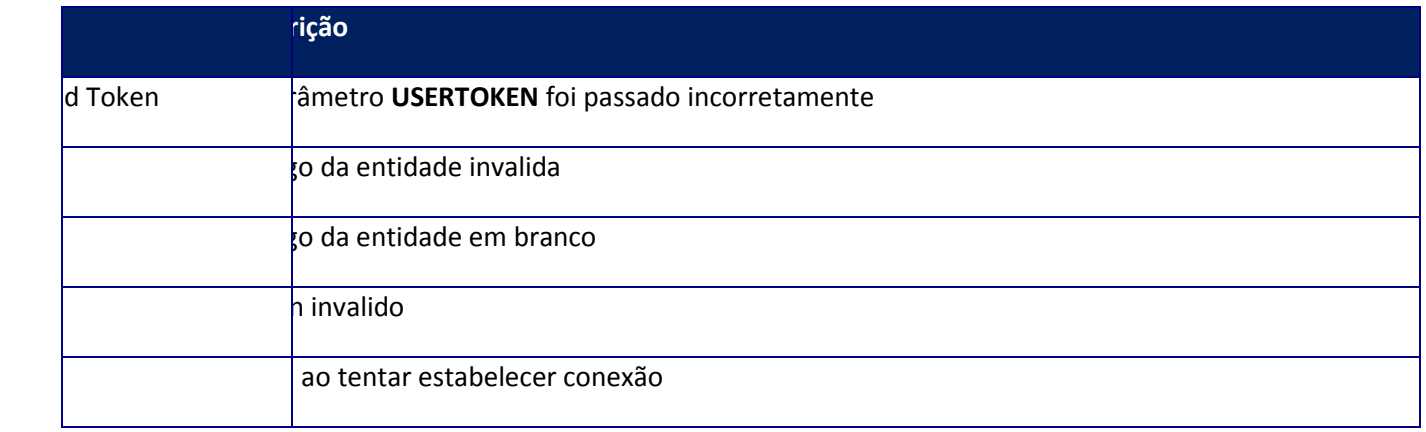

## **10.2.2.3. Método -CfgNFSeCertPFX**

**Função:** Método de administração dos certificados digitais para a Nota Fiscal de Serviço Eletrônica.

**Uso do Banco de dados:** Persistente ou volátil.

**Parâmetros de entrada:** 

<soap:Body>

<USERTOKEN>**STRING**</USERTOKEN>

<ID\_ENT>**STRING**</ID\_ENT>

## <CERTIFICATE>**BASE64BINARY**</CERTIFICATE>

### <PASSWORD>**BASE64BINARY**</PASSWORD>

<USO>**STRING**</USO>

</soap:Body>

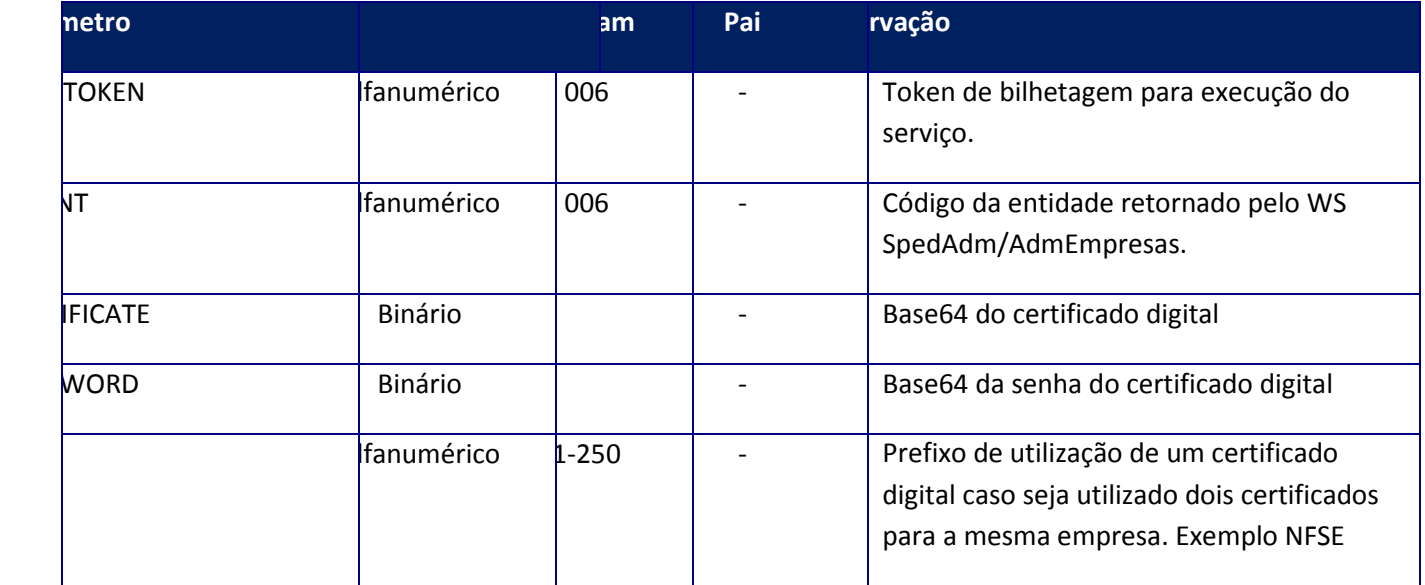

### **Parâmetros de saída:**

<soap:Body>

<MSG>**STRING**</MSG>

</soap:Body>

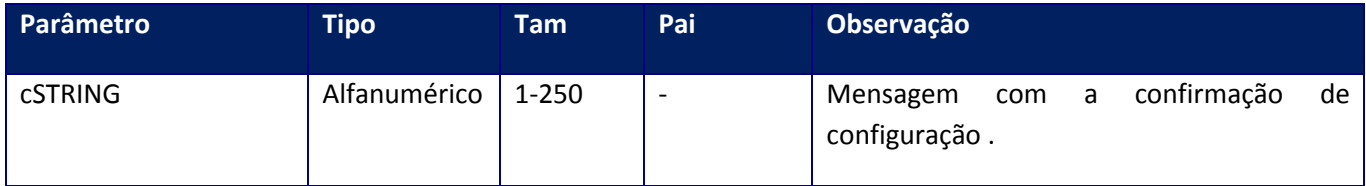

## **Soap Fault:**

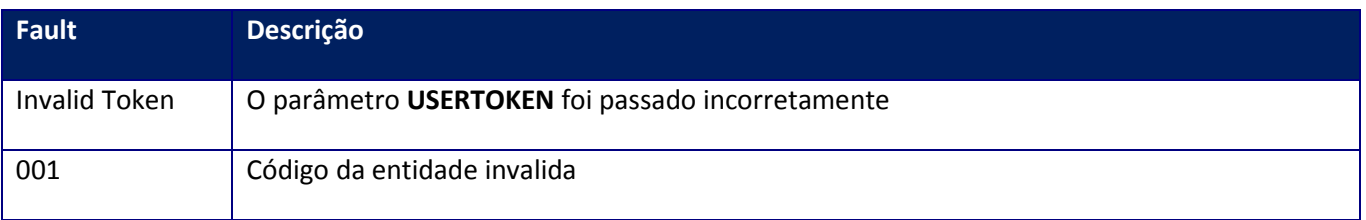

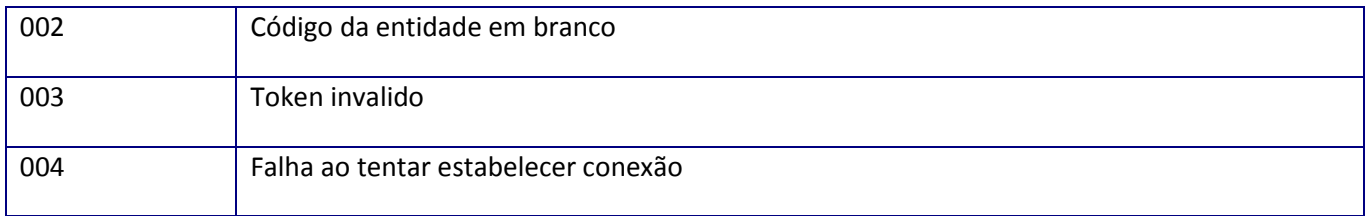

# **10.2.2.4. Método – CfgReadyX**

**Função:** Verificar se o Totvs Services Sped , está configurado corretamente e pronto para o uso da NFSe.

### **Parâmetros de entrada:**

<soap:Body> <USERTOKEN>**STRING**</USERTOKEN> <ID\_ENT>**STRING**</ID\_ENT> <CODMUN>**STRING**</CODMUN> </soap:Body>

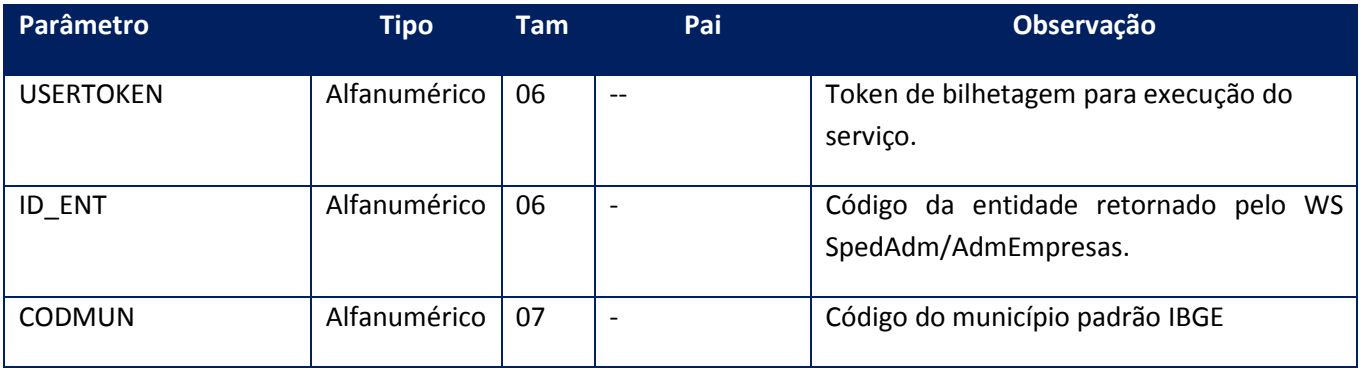

### **Parâmetros de saída:**

<soap:Body> <VALOR>**INTEGER**</VALOR> </soap:Body>

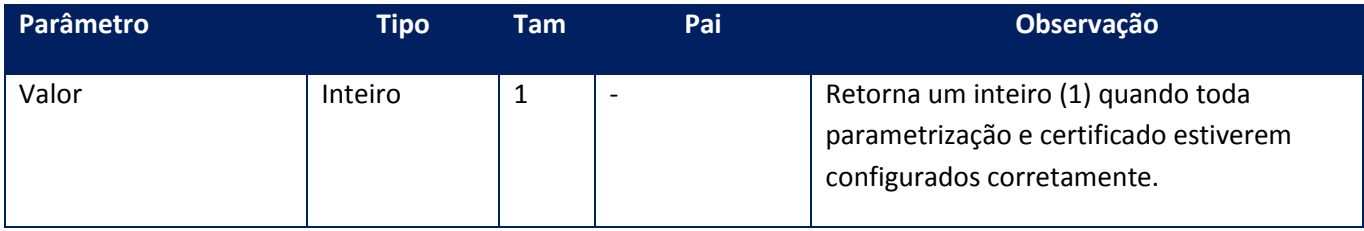

**Soap Fault:** 

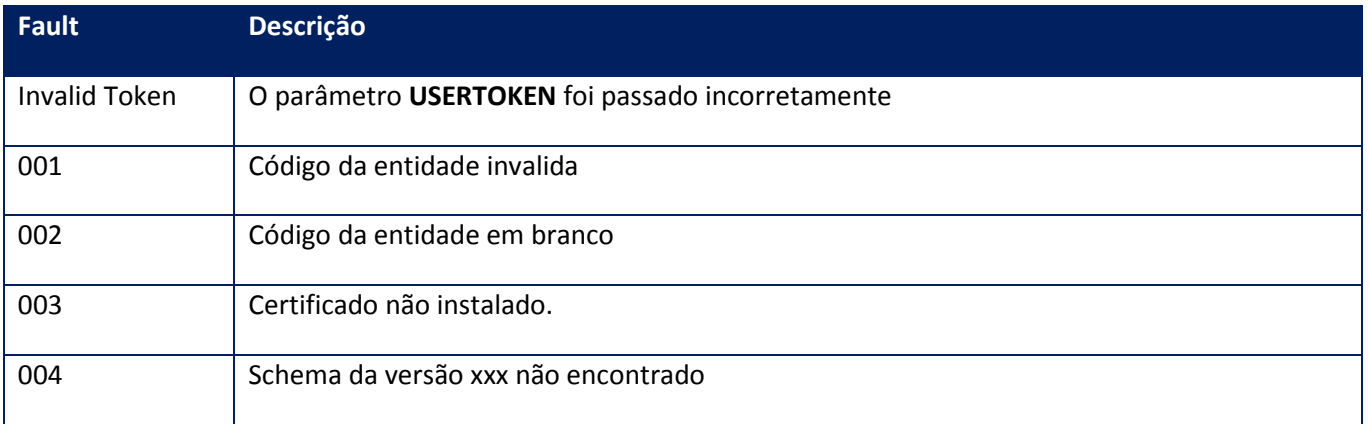

#### **Processos:**

- 1) Valida o **UserToken** enviado;
- 2) Inicializa a conexão com o SGBD e cria as tabelas do sistema se necessário ;
- 3) Verifica a existência do certificado e senha;
- 4) Retorna o controle para a aplicação.

## **10.2.2.5. Método - ConsLoteNfse001**

**Função:** Método de consulta de lote de RPS.

**Parâmetros de entrada:** 

<soap:Body>

<USERTOKEN>**STRING**</USERTOKEN>

<ID\_ENT>**STRING**</ID\_ENT>

<CODMUN>**STRING**</CODMUN>

<LOTE>**STRING**</LOTE>

</soap:Body>

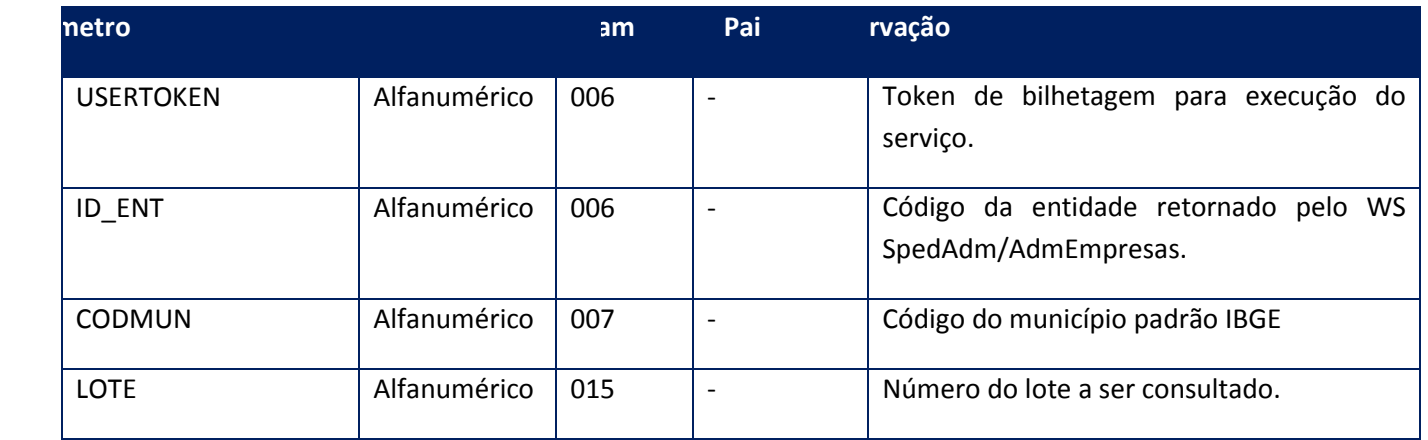

<soap:Body>

<MSG>**STRING**</MSG>

</soap:Body>

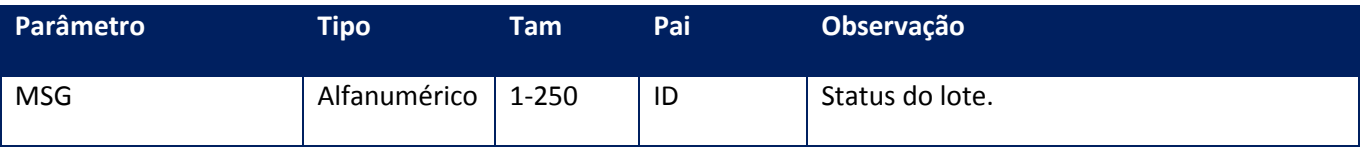

## **Soap Fault:**

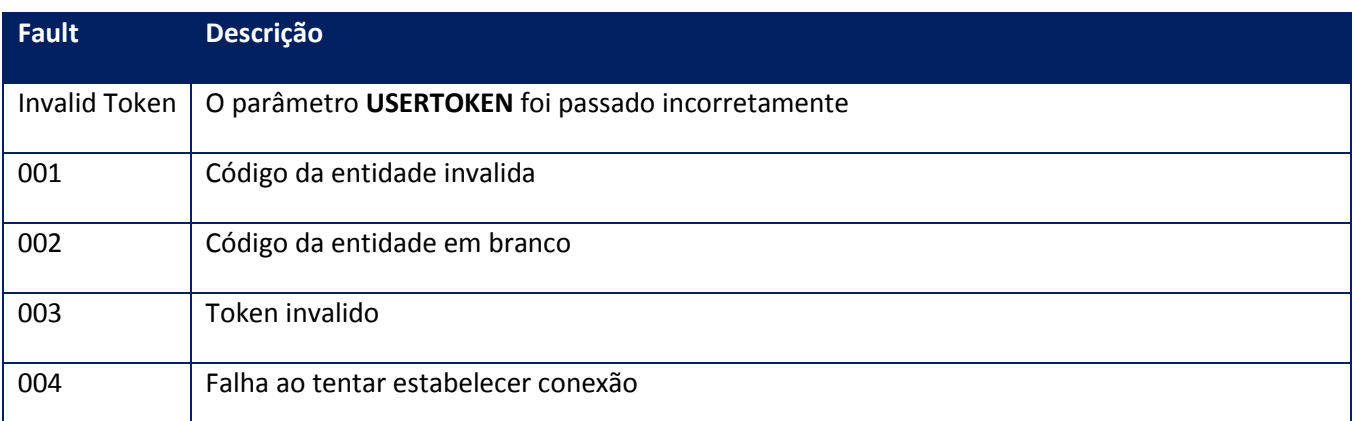

# **10.2.2.6. Método – ConsNotaNFSe001**

**Função**: Método de consulta de Nota Fiscal de Serviço Eletrônica por data de emissão.

**Parâmetros de entrada:** 

<soap:Body>

<USERTOKEN>**STRING**</USERTOKEN>

<ID\_ENT>**STRING**</ID\_ENT>

<CODMUN>**STRING**</CODMUN>

<DATADE>**DATE**</DATADE>

<DATAATE>**DATE**</DATAATE>

</soap:Body>

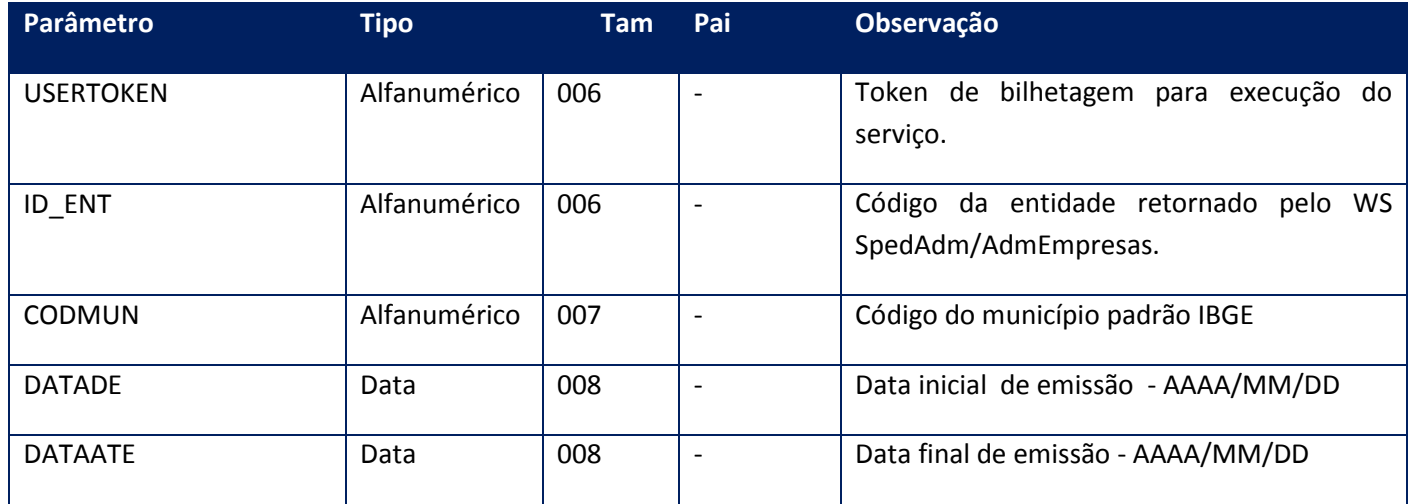

**Parâmetros de saída:** 

<soap:Body>

<NFSE2>

<NOTAS>

<NFSES2>

*<CODMUN>STRING</CODMUN> <NUMNOTA>STRING</NUMNOTA>* 

*<SITUACAO>STRING</SITUACAO>* 

*<STATUS1>STRING</STATUS1>* 

*<STATUS2>STRING</STATUS2>* 

*<XML>BASE64BINARY</XML>* 

</NFSES2>

### </NOTAS>

### </NFSE2>

</soap:Body>

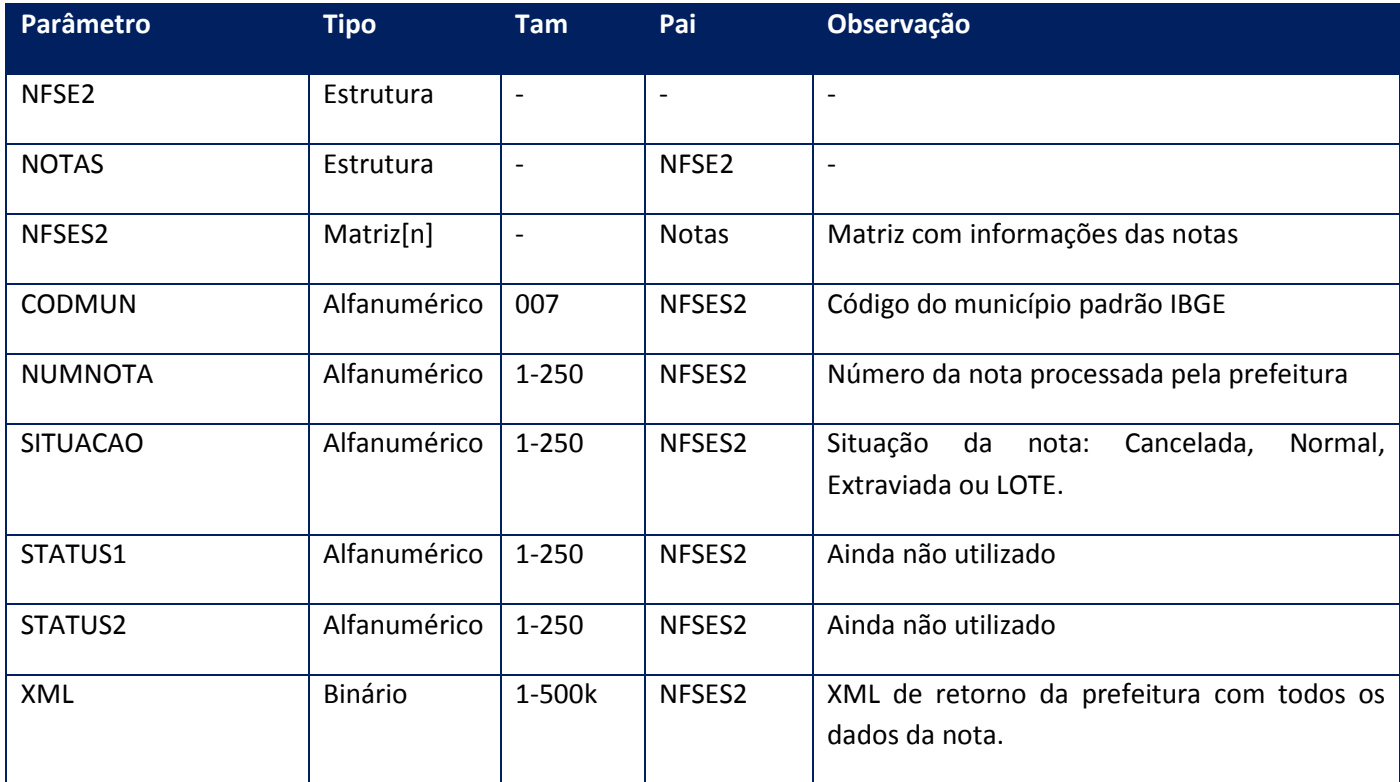

## **Soap Fault:**

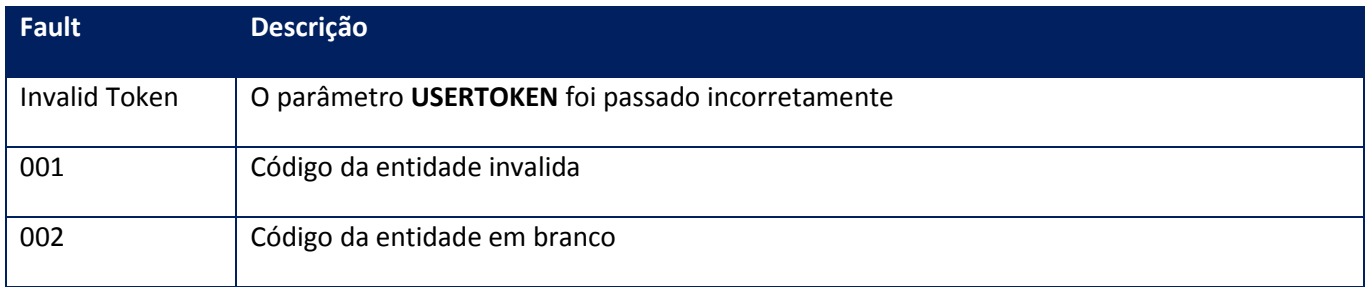

Observação: atualmente este método faz tratamento somente para as NFS-e do modelo DSFnet.

**10.2.2.7. Método - ConsSeqNfse001** 

**Função**: Método de consulta de sequencial de 1Nota Fiscal de Serviço Eletrônica emitida.

### **Parâmetros de entrada:**

<soap:Body>

<USERTOKEN>**STRING**</USERTOKEN>

<ID\_ENT>**STRING**</ID\_ENT>

<CODMUN>**STRING**</CODMUN>

</soap:Body>

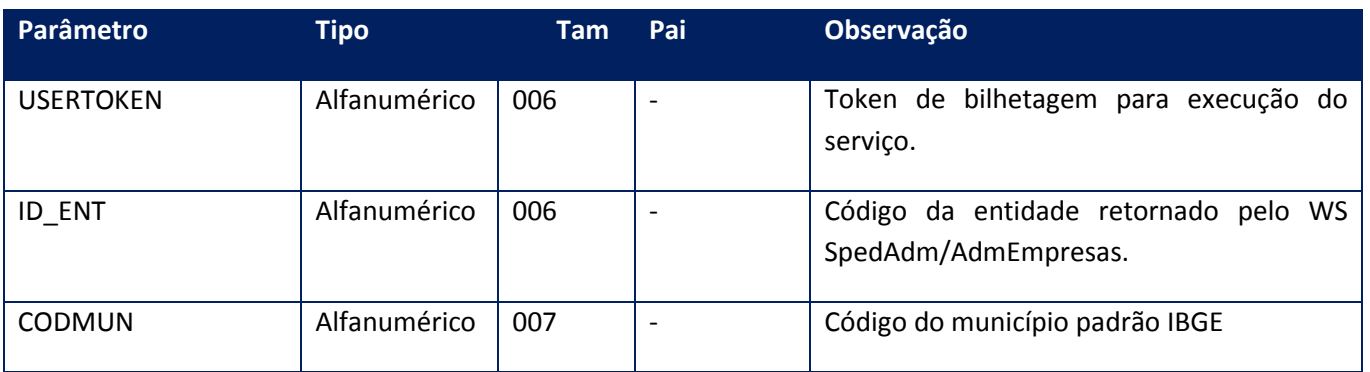

### **Parâmetros de saída:**

<soap:Body>

<MSG>**STRING**</MSG>

</soap:Body>

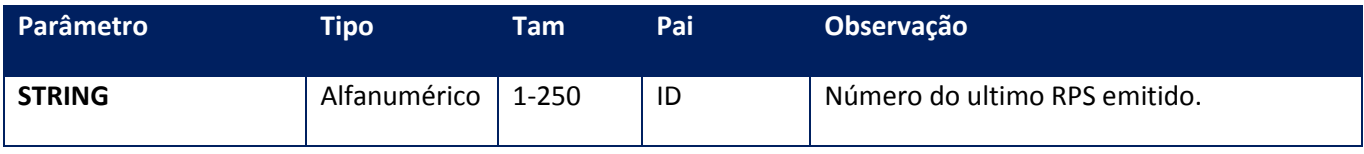

### **Soap Fault:**

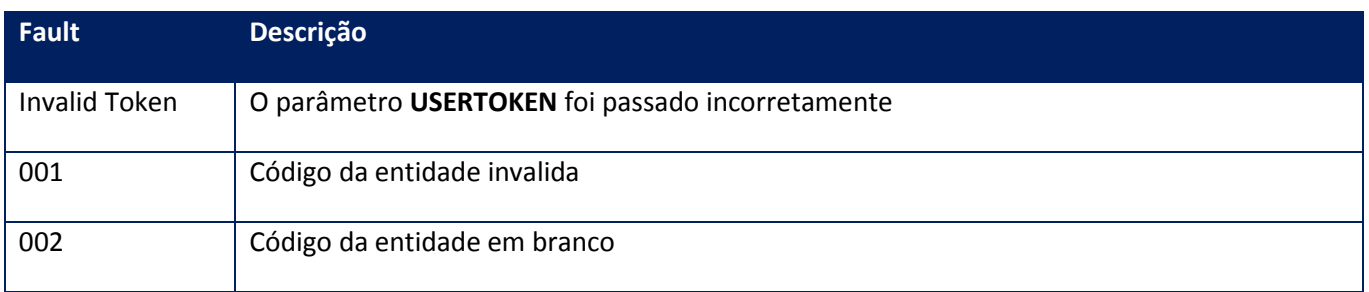

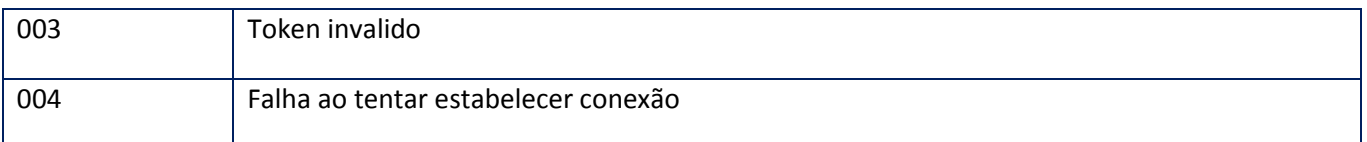

## **10.2.2.8. Método – GeraArqImp**

**Função:** Método de Geração do Arquivo Texto ou XML no formato do layout da prefeitura correspondente. Este método realiza a geração do arquivo Texto ou XML no formato correto para importação no site da Prefeitura.O arquivo será gravado no diretório \ArqImp\ dentro do FTP configurado.

### **Parâmetros de entrada:**

<soap:Body> <USERTOKEN>**STRING**</USERTOKEN> <ID\_ENT>**STRING**</ID\_ENT> <IDINICIAL>**STRING**</IDINICIAL> <IDFINAL>**STRING**</IDFINAL> <DEST>**STRING**</DEST> <DATEDECL>**DATE**</DATEDECL> <REPROC>**BOOLEAN**</REPROC> <DATAINI>**DATE**</DATEDECL> <DATAFIM>**DATE**</DATEDECL> </soap:Body>

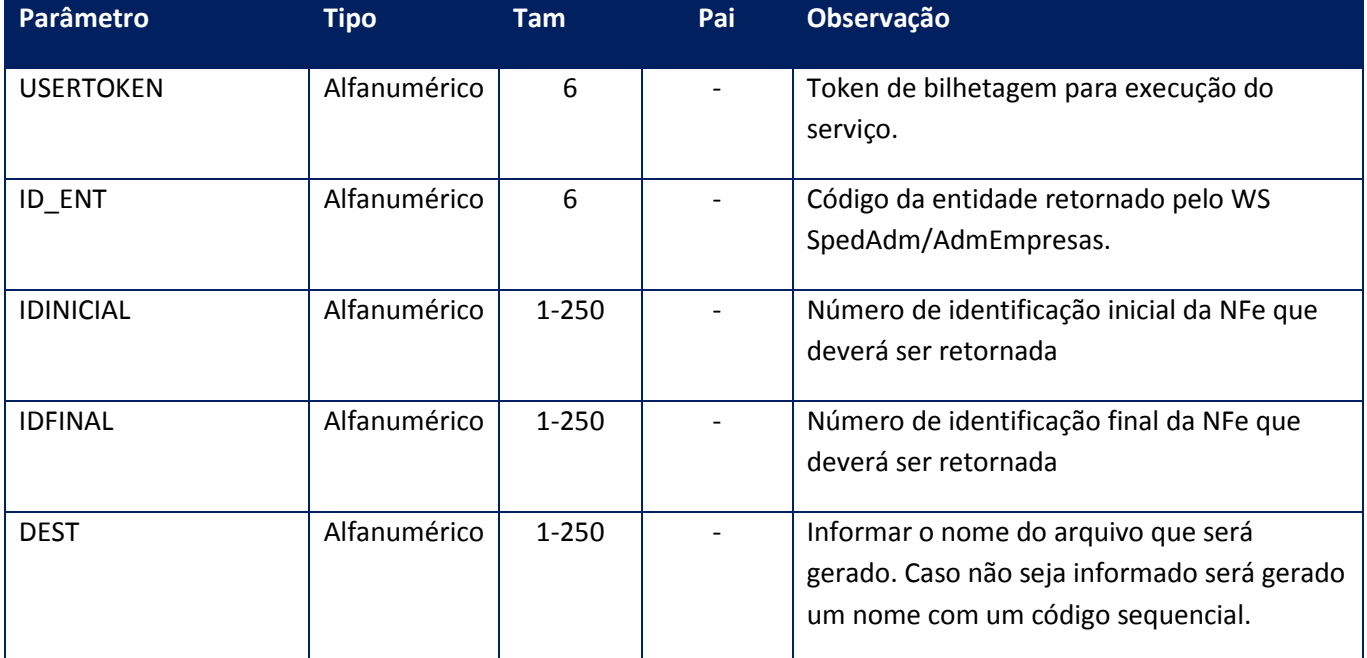
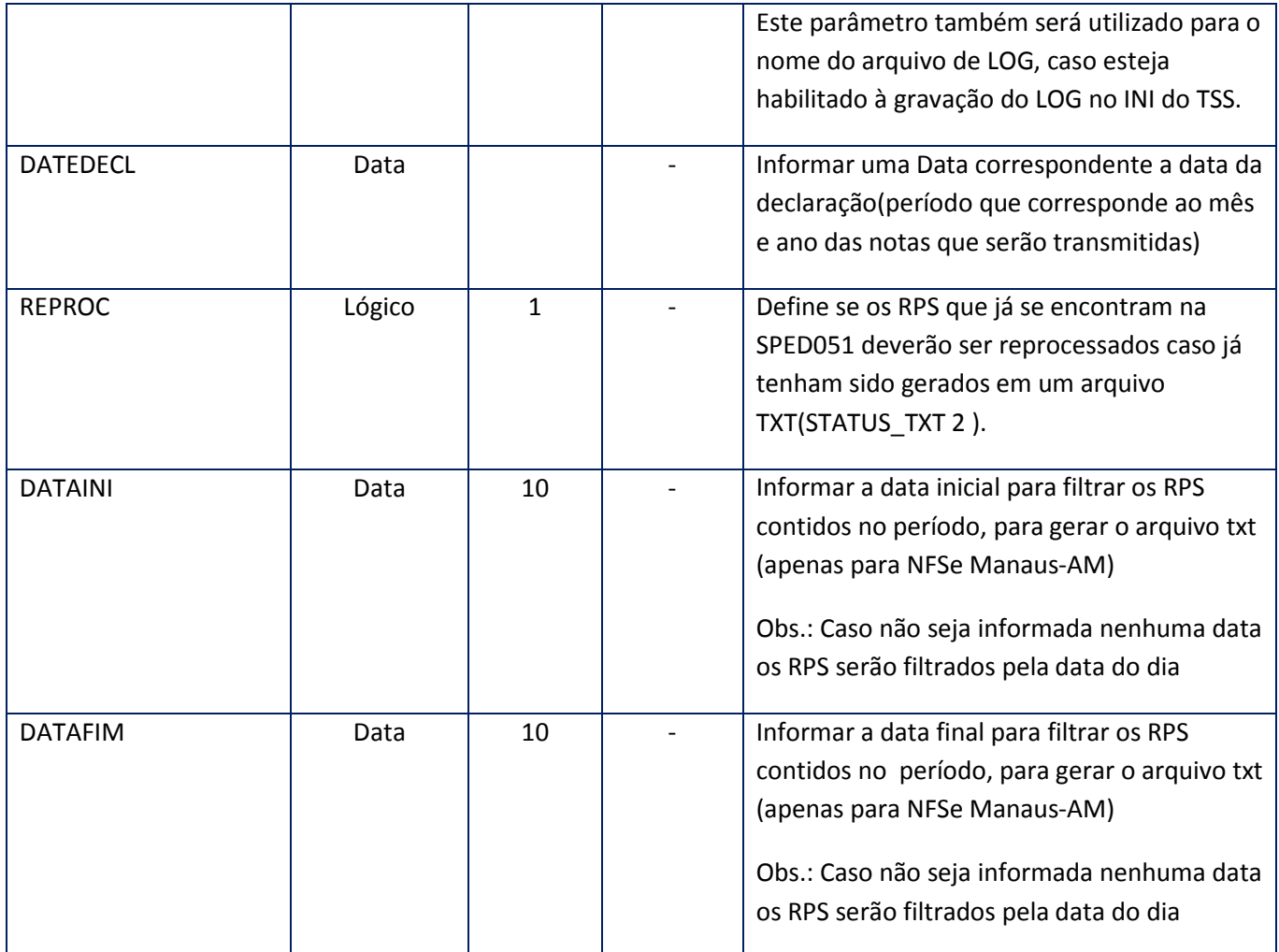

<soap:Body> <IDTHREAD>**STRING**</IDTHREAD> </soap:Body>

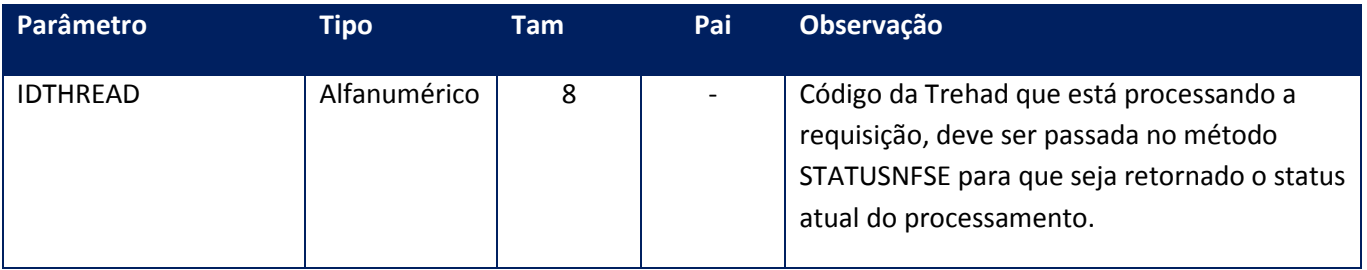

## **Soap Fault:**

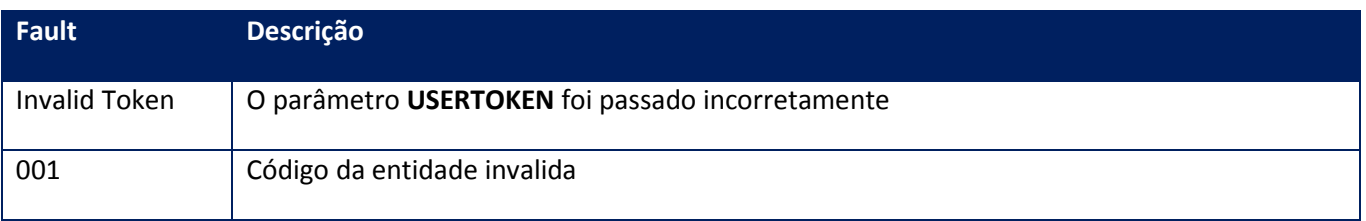

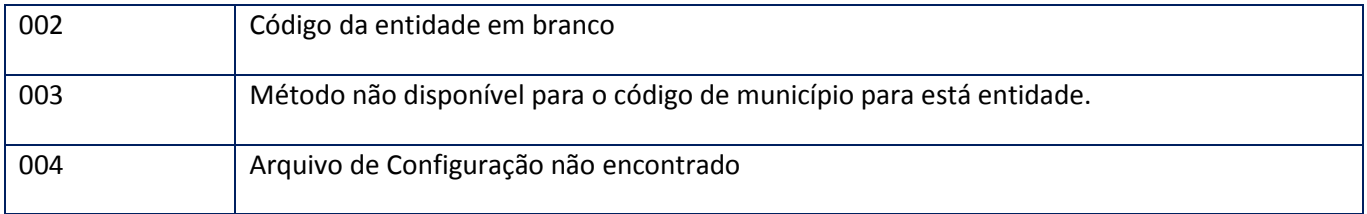

#### **Processos:**

- 1) Valida o **UserToken** enviado
- 2) Inicializa a conexão com o SGBD e cria as tabelas do sistema se necessário
- 3) Valida os parâmetros recebidos
- 4) Inicia o Job para geração do arquivo TXT ou XML.
- 5) Retorna para a aplicação .

**Obs.:** Para o funcionamento deste método será necessário estar com o arquivo de configuração (NFSE\_<CODMUN>.CFG)dentro da pasta SYSTEM na instalação do TSS, este é o responsável pela estruturação correta no formato exigido pela prefeitura.

## **10.2.2.9. Método – GeraArqImpArr**

**Função:** Este método realiza a geração do arquivo Texto no formato correto para importação no site da Prefeitura com Base em um Array de IDs.O arquivo será gravado no diretório \ArqImp\ dentro do FTP configurado.

A aplicação deve restringir o número máximo de NFSe para que o serviço não seja interrompido por timeout.

## **Parâmetros de entrada:**

<soap:Body>

<USERTOKEN>**STRING**</USERTOKEN>

<ID\_ENT>**STRING**</ID\_ENT>

<NFSEARR>

<NOTAS>

<NFSESID1>

<ID>**STRING**</ID>

</NFSESID1>

</NOTAS>

</NFSEARR>

<DEST>**STRING**</DEST>

<DATEDECL>**DATE**</DATEDECL>

<REPROC>**BOOLEAN**</REPROC>

<DATAINI>**DATE**</DATAINI>

<DATAFIM>**DATE**</DATAFIM>

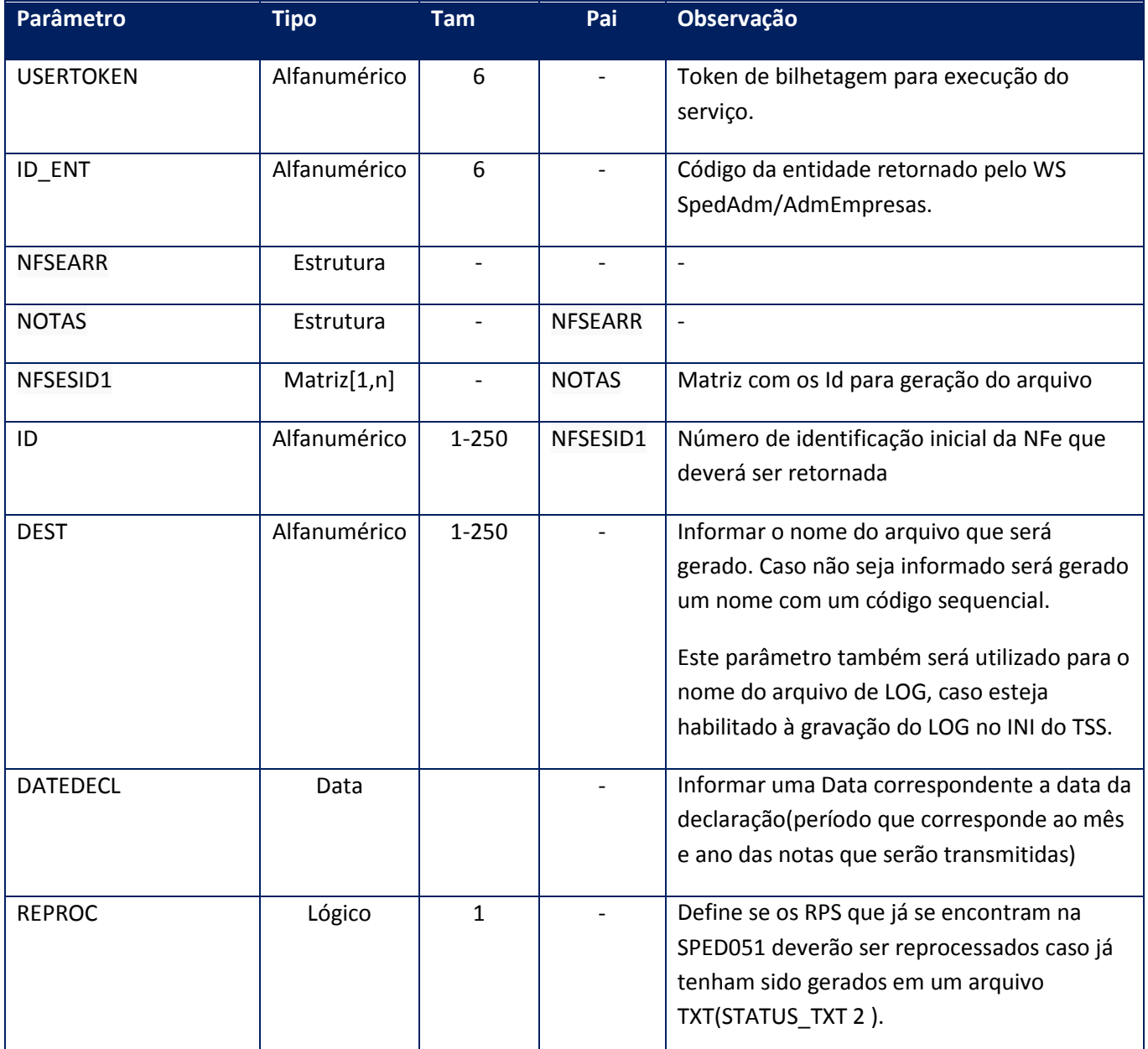

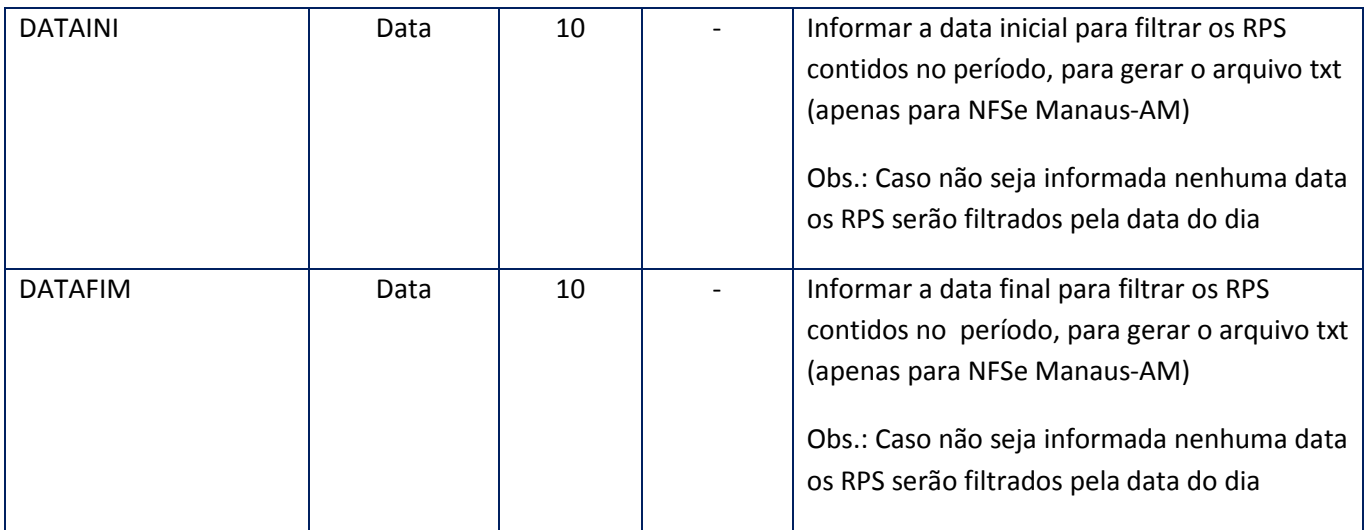

<soap:Body> <IDTHREAD>**STRING**</IDTHREAD> </soap:Body>

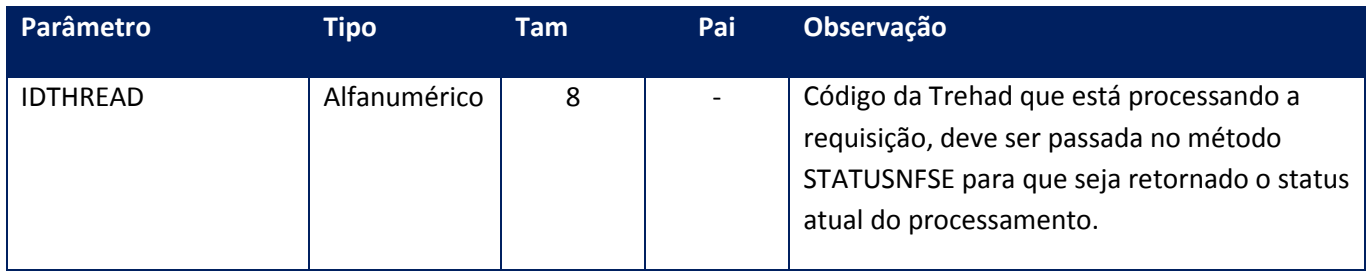

## **Soap Fault:**

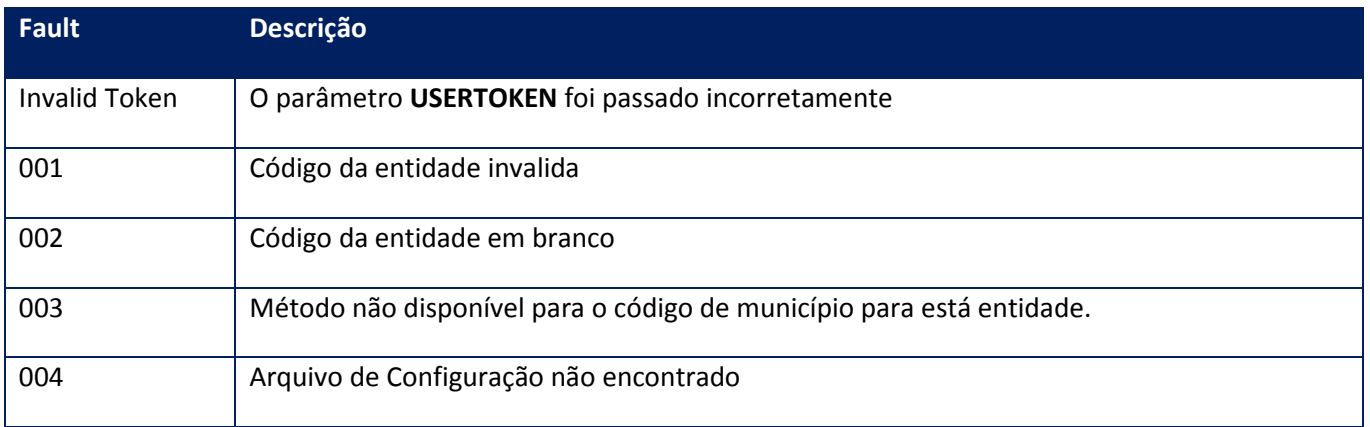

**Obs.:** Para o funcionamento deste método será necessário estar com o arquivo de configuração (NFSE\_<CODMUN>.CFG)dentro da pasta SYSTEM na instalação do TSS, este é o responsável pela estruturação correta no formato exigido pela prefeitura.

# **10.2.2.10. Método – MonitorX**

**Função**: Método de monitoramento do situação da Nfse.

## **Parâmetros de entrada:**

<soap:Body>

<USERTOKEN>**STRING**</USERTOKEN>

<ID\_ENT>**STRING**</ID\_ENT>

<TIPOMONITOR>**INTEGER**</TIPOMONITOR>

<IDINICIAL>**STRING**</IDINICIAL>

<IDFINAL>**STRING**</IDFINAL>

<DATADE>**DATE**</DATADE>

<DATAATE>**DATE**</DATAATE>

<HORADE>**STRING**</HORADE>

<HORAATE>**STRING**</HORAATE>

<TEMPO>**INTEGER**</TEMPO>

<DIASPARAEXCLUSAO>**INTEGER**</DIASPARAEXCLUSAO>

<IDNOTAS>**STRING**</IDNOTAS>

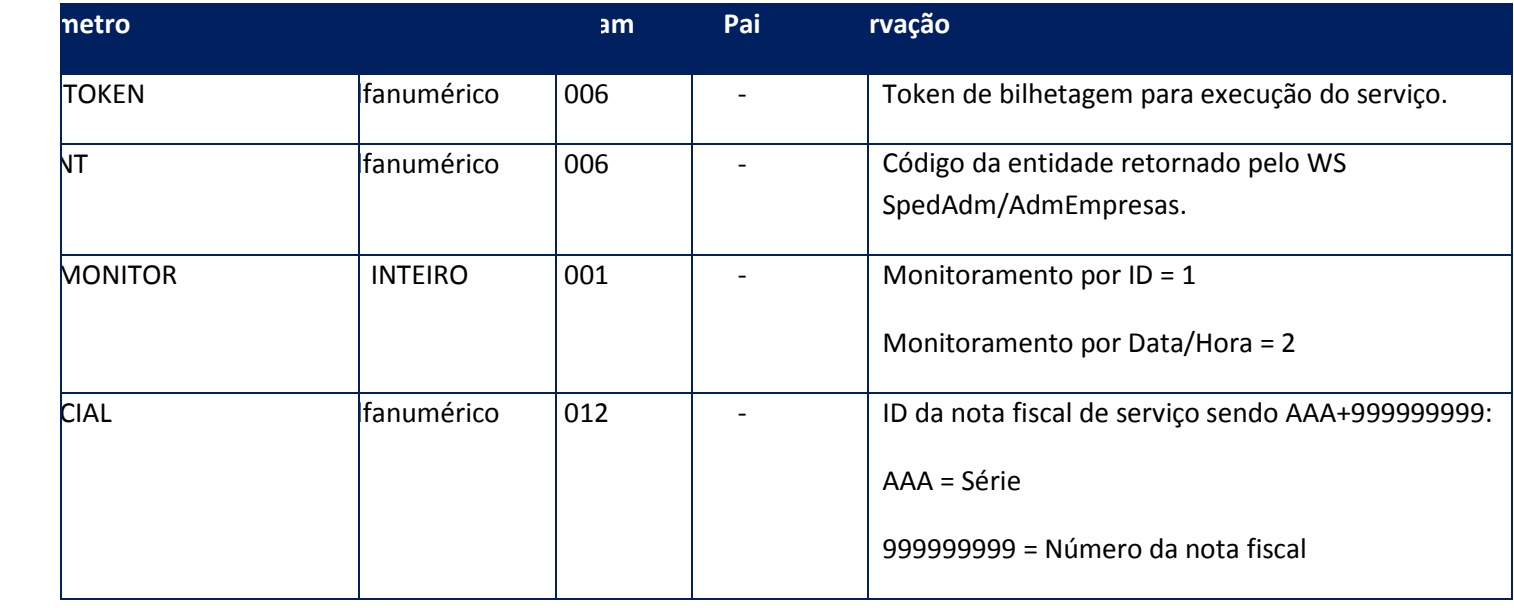

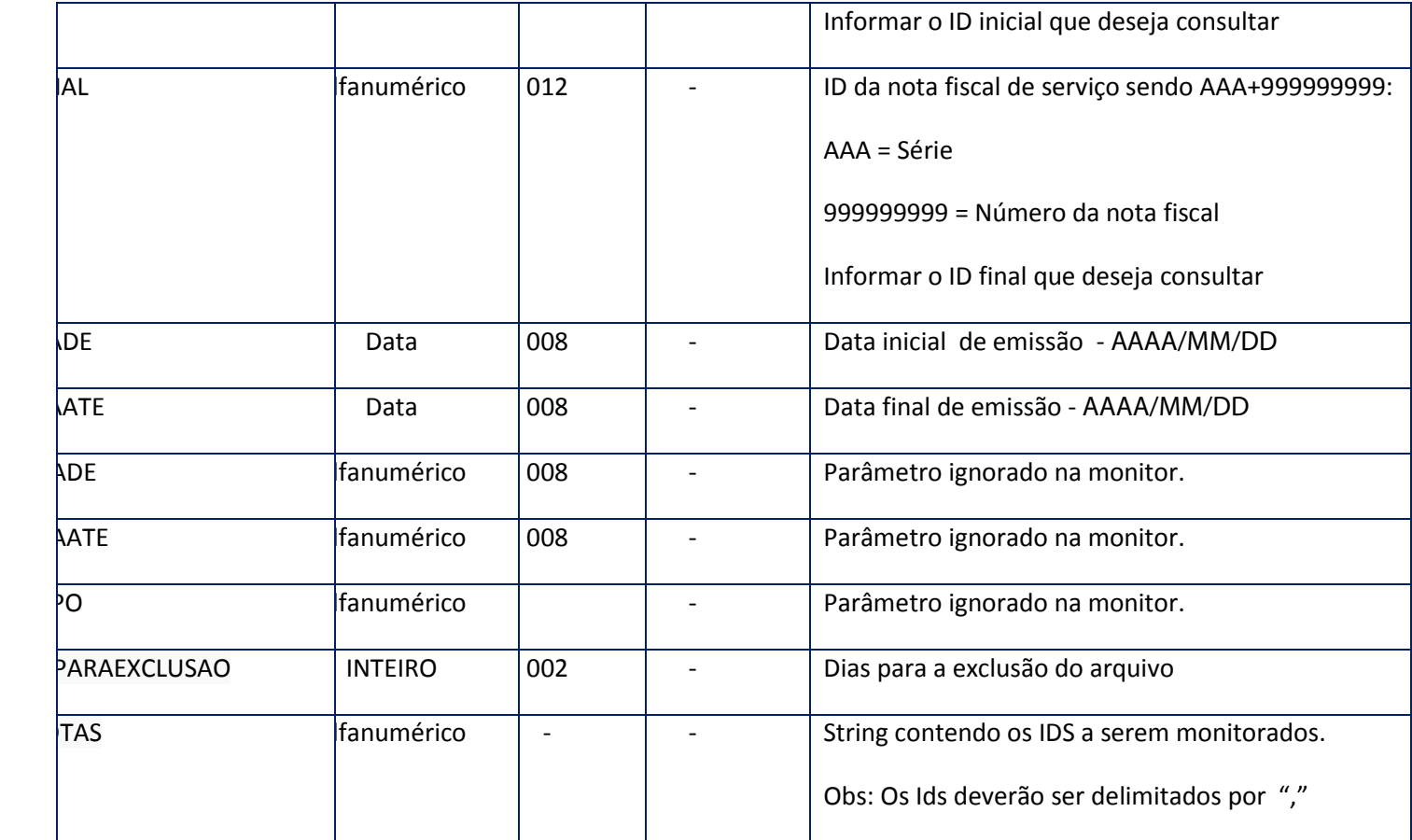

<soap:Body>

<MONITOR>

<MONITORNFSE>

<AMBIENTE>**INTEGER**</AMBIENTE>

<ERRO>

<ERROSLOTE>

<CODIGO>**STRING**</CODIGO>

## <MENSAGEM>**STRING**</MENSAGEM>

</ERROSLOTE>

</ERRO>

<ID>**STRING**</ID>

<MODALIDADE>**INTEGER**</MODALIDADE>

<NFE>

<XML>**STRING**</XML>

<XMLCOMPL>**STRING**</XMLCOMPL>

<XMLERP>**STRING**</XMLERP>

<XMLPROT>**STRING**</XMLPROT>

</NFE>

<NFECANCELADA>

<XML>**STRING**</XML>

<XMLCOMPL>**STRING**</XMLCOMPL>

<XMLERP>**STRING**</XMLERP>

<XMLPROT>**STRING**</XMLPROT>

</NFECANCELADA>

<NOTA>**STRING**</NOTA>

<PROTOCOLO>**STRING**</PROTOCOLO>

<RECOMENDACAO>**STRING**</RECOMENDACAO>

<RPS>**STRING**</RPS>

<STATUS>**INTEGER**</STATUS>

<STATUSCANC>**INTEGER**</STATUSCANC>

<XMLRETTSS>**STRING**</XMLRETTSS>

</MONITORNFSE>

</MONITOR>

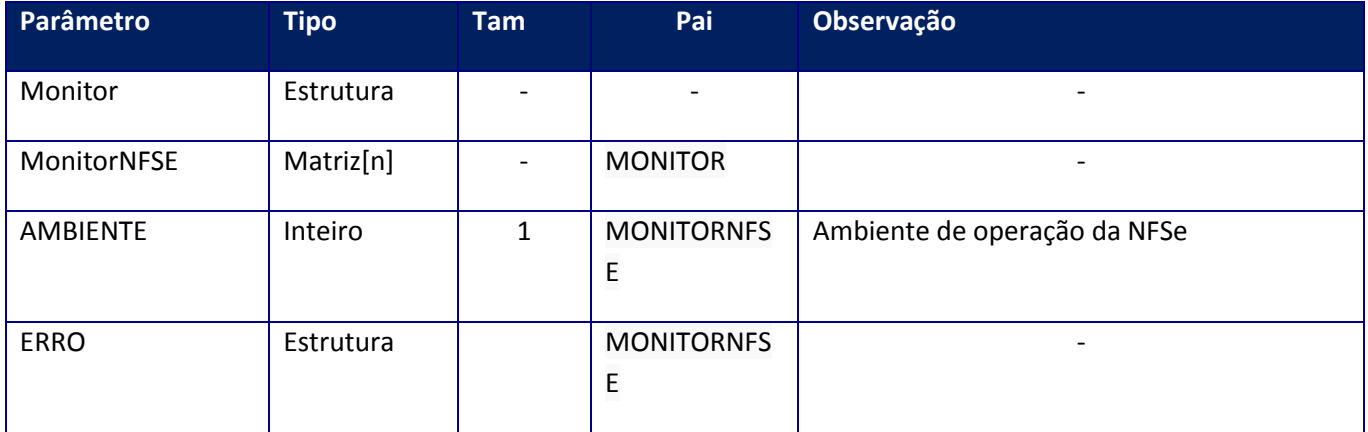

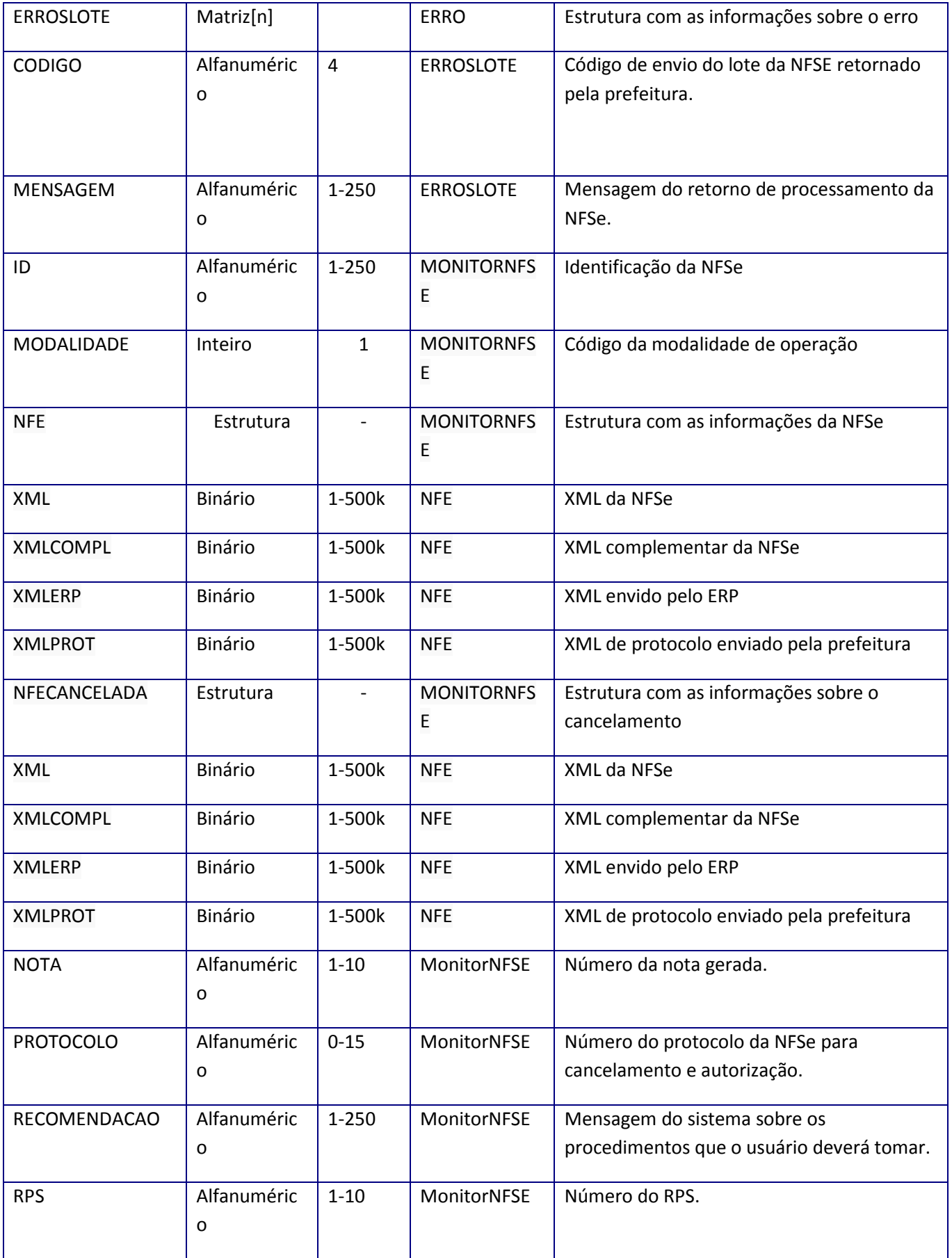

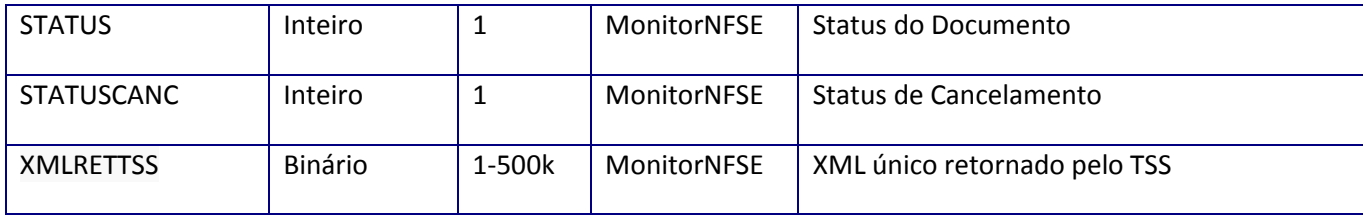

# **10.2.2.11. Método– ProcImpNfseTXT**

**Função:** Método para importação do arquivo de retorno da prefeitura para o TSS. Este método realiza a importação do arquivo de retorno com as NFSEs geradas pela prefeitura.

## **Parâmetros de entrada:**

<soap:Body> <USERTOKEN>**STRING**</USERTOKEN> <ID\_ENT>**STRING**</ID\_ENT> <CODMUN>**STRING**</CODMUN> <ARQTXT>**STRING**</ARQTXT> <DEST>**STRING**</DEST> </soap:Body>

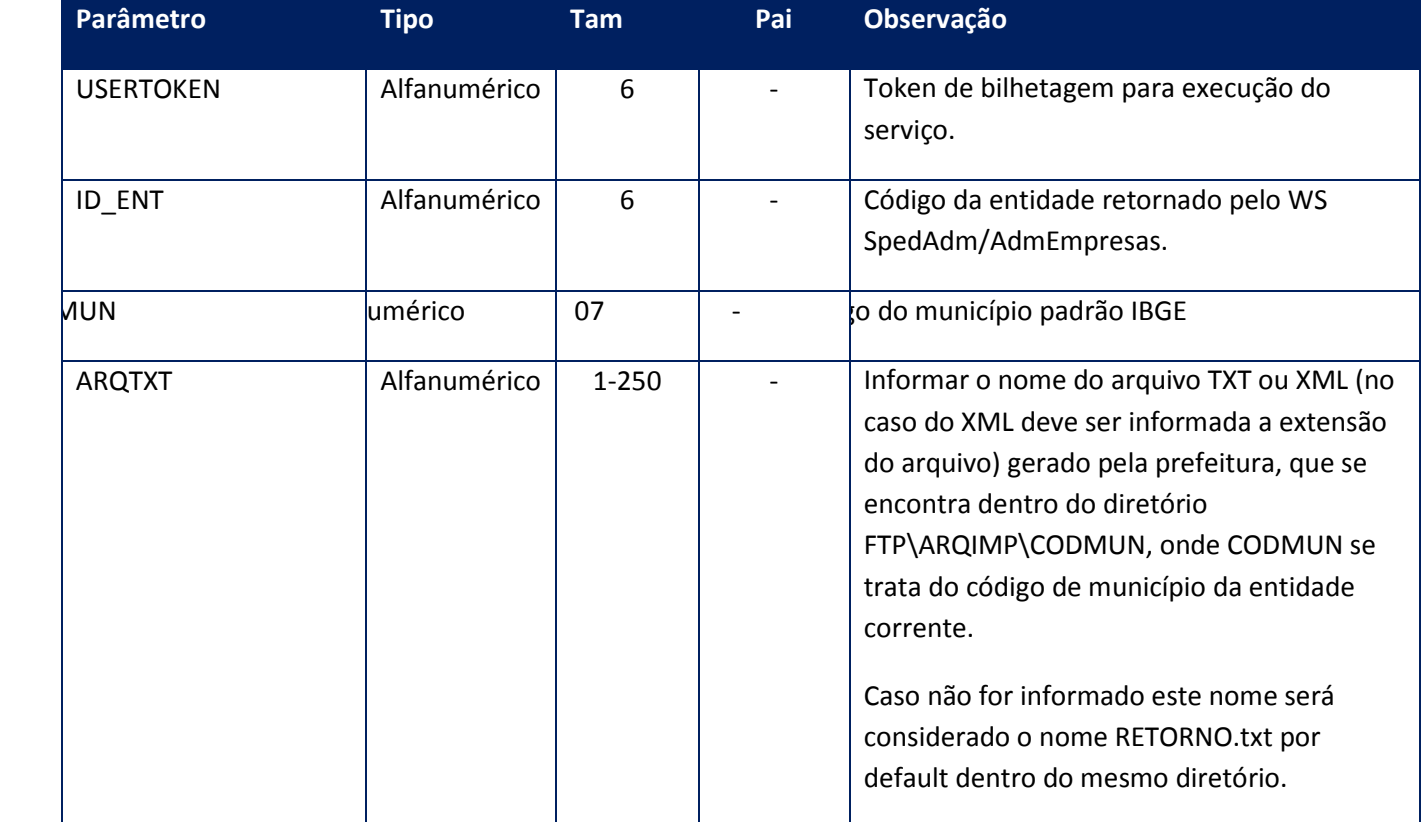

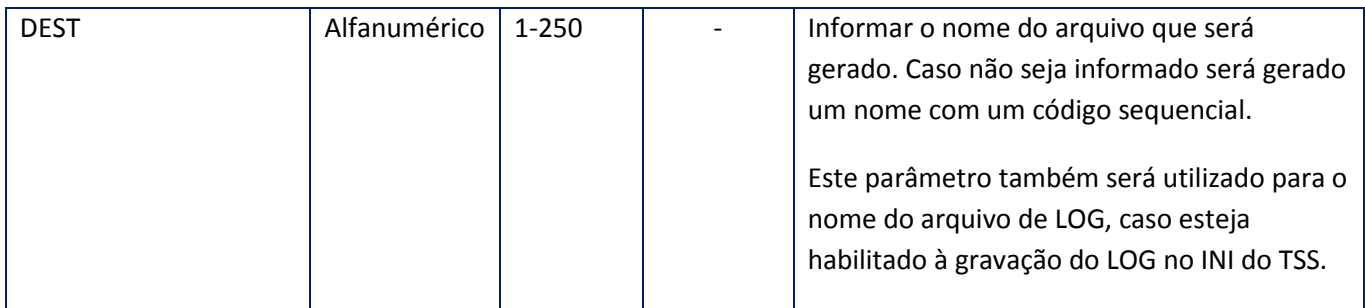

<soap:Body>

<IDTHREAD>**STRING**</IDTHREAD>

</soap:Body>

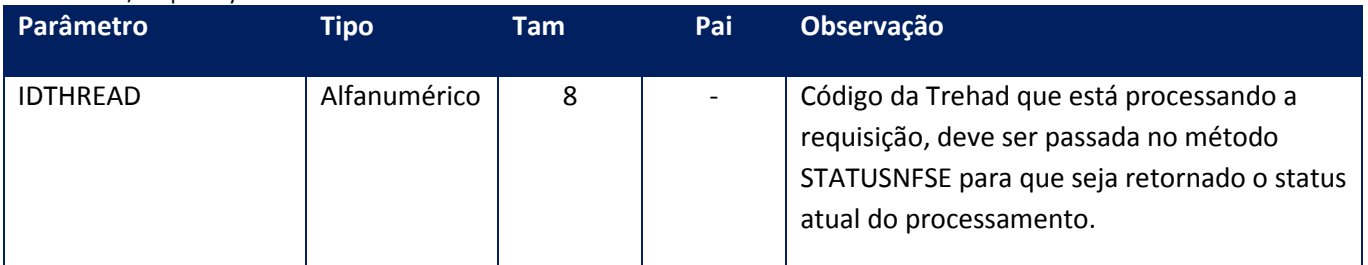

## **Soap Fault:**

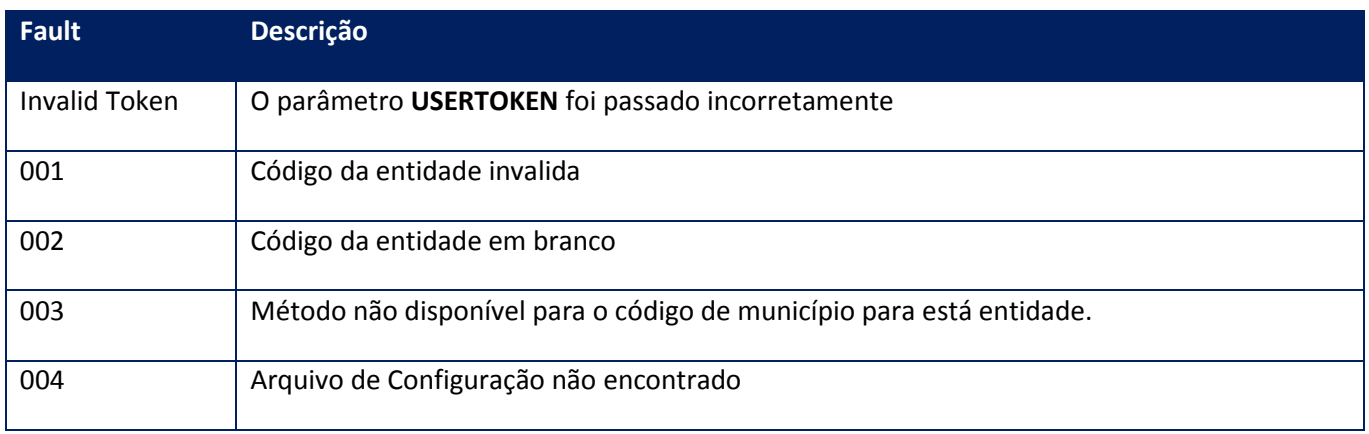

## **Processos:**

- 1) Valida o **UserToken** enviado
- 2) Inicializa a conexão com o SGBD e cria as tabelas do sistema se necessário
- 3) Valida os parâmetros recebidos
- 4) Inicia o Job para importação do arquivo TXT ou XML.
- 5) Retorna para a aplicação .

**Obs.:** Este método utiliza o campo RPS na tabela SPED051 como referência para realizar a importação das notas correspondentes ao RPS. Devido a isso NÂO deve existir números de RPS iguais nesta tabela para a mesma Entidade. Este controle deve ser realizado pelo ERP, onde deve-se existir atenção no método REMESSA para não se enviar o mesmo número de RPS em XMLs e NFSE\_ID diferentes.

## **10.2.2.12. Método - RemessaNfse001**

**Função**: Método de Transmissão para Nota Fiscal de Serviço Eletrônica.

Para utilização, será necessário configurar o parâmetro **MAXLOTE**, por meio do método **CFGAMBNFSE001**, lembrando que o número máximo de RPS por Lote será de 50, sendo que será respeitado primeiramente o seu tamanho que não poderá ultrapassar 500kb.

Para o município de Belo Horizonte, o número máximo de RPS por Lote será definido conforme o método de envio configurado por meio do parâmetro **ENVSINC**:

- Para o método assíncrono (método padrão de envio) será respeitado o limite de 50 RPS por Lote e ;

- Para o método síncrono será limitado em 3 RPS por Lote.

Obs.: Para os municípios que utilizam o modelo DSFNET, está implementação estará disponível a partir versão 1.26 e para o município de Belo Horizonte, estará disponível a partir da versão 1.27.

### **Parâmetros de entrada:**

<soap:Body>

<USERTOKEN>**STRING**</USERTOKEN>

<ID\_ENT>**STRING**</ID\_ENT>

<NFSE>

<NOTAS>

<NFSES1>

<CODCANC>**STRING**</CODCANC>

<CODMUN>**STRING**</CODMUN>

<ID>**STRING**</ID>

<NFSECANCELADA>**STRING**</NFSECANCELADA>

<REPROC>**BOOLEAN**</REPROC>

## <RETESTRUT>**BOOLEAN**</ RETESTRUT >

<REPROCWS>**BOOLEAN**</REPROCWS>

<XML>**BASE64BINARY**</XML>

</NFSES1>

</NOTAS>

</NFSE>

<CODMUN>**STRING**</CODMUN>

<REPROC>**BOOLEAN**</REPROC>

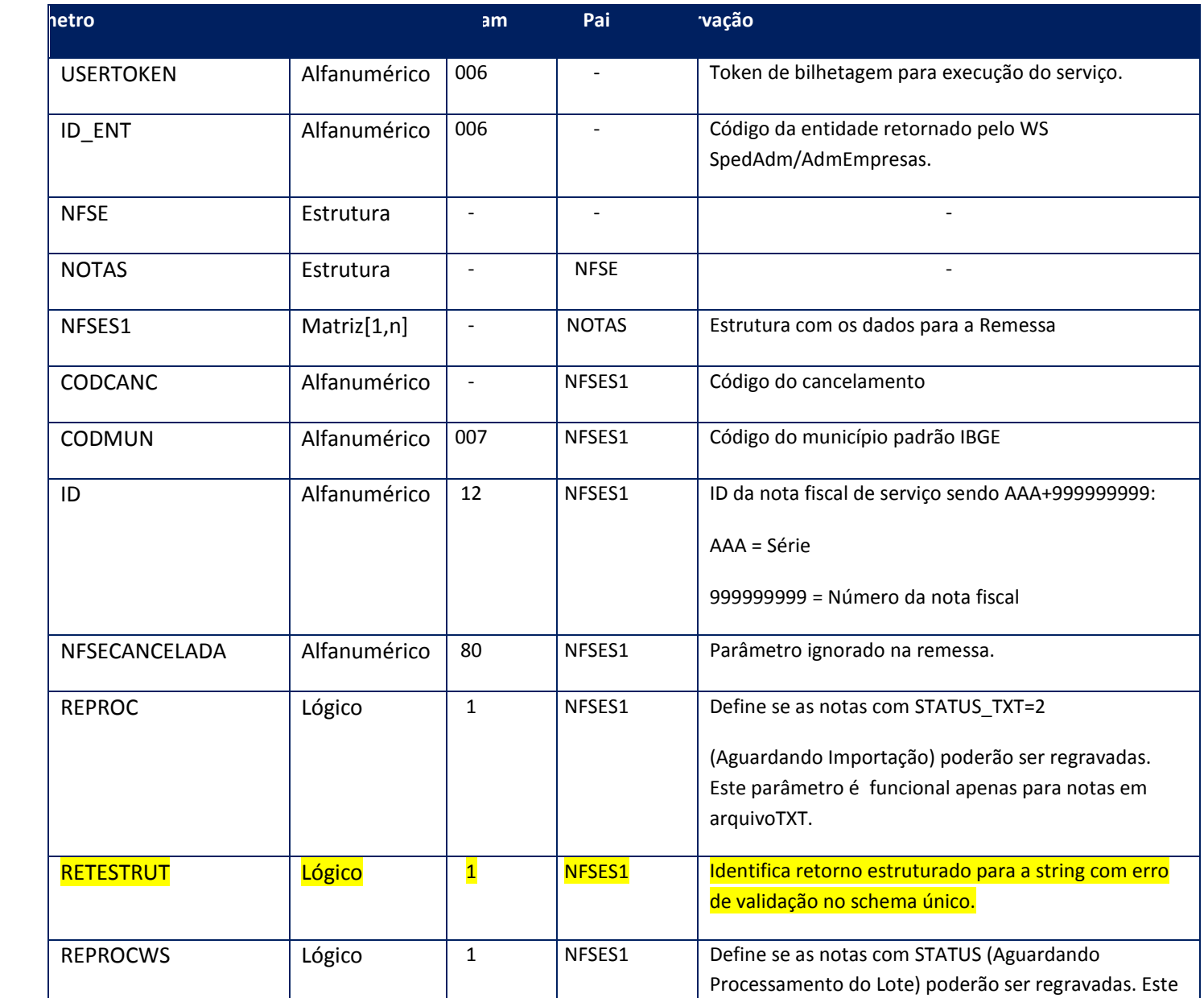

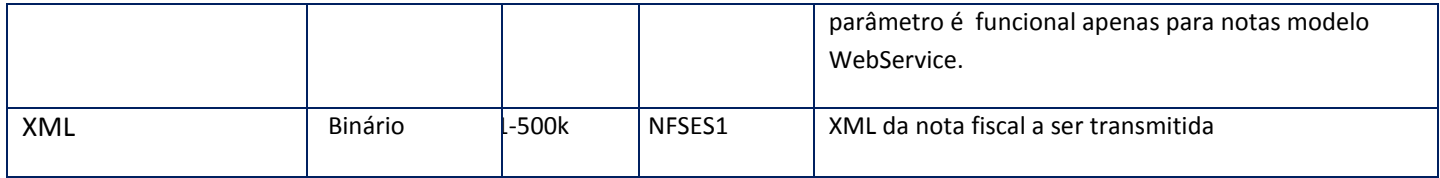

<soap:Body>

<NFSEOK>

 $$\sf{\small  
1D>}\normalsize$ 

## <STRING>**STRING**</STRING>

 $\lt/\texttt{ID}$ 

</NFSEOK>

</soap:Body>

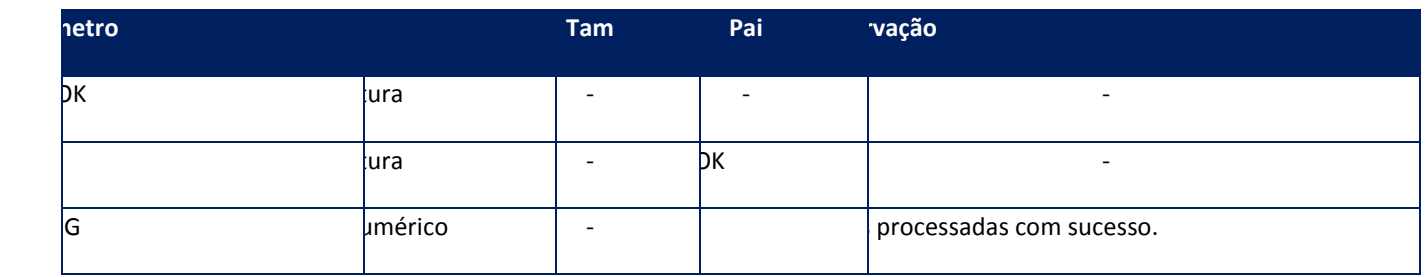

## **Soap Fault:**

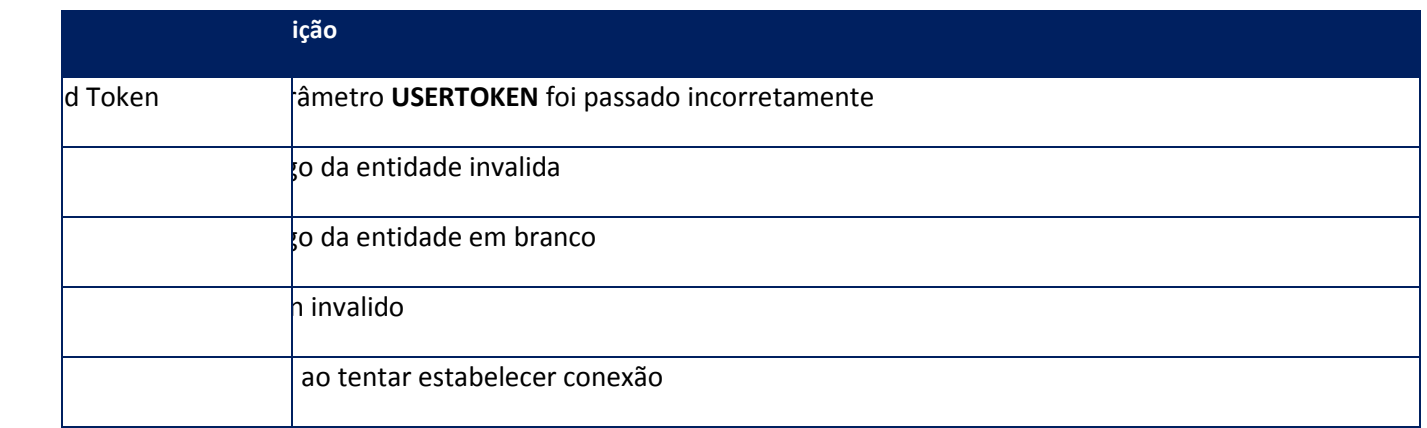

**Função:** Método para retornar os municípios da NFSE do TSS.

Este método retorna uma string com os municípios da NFSE de acordo com o serviço informado.

### **Parâmetros de entrada:**

```
<soap:Body> 
<USERTOKEN>STRING</USERTOKEN> 
<CSERVICO>STRING</CSERVICO> 
</soap:Body>
```
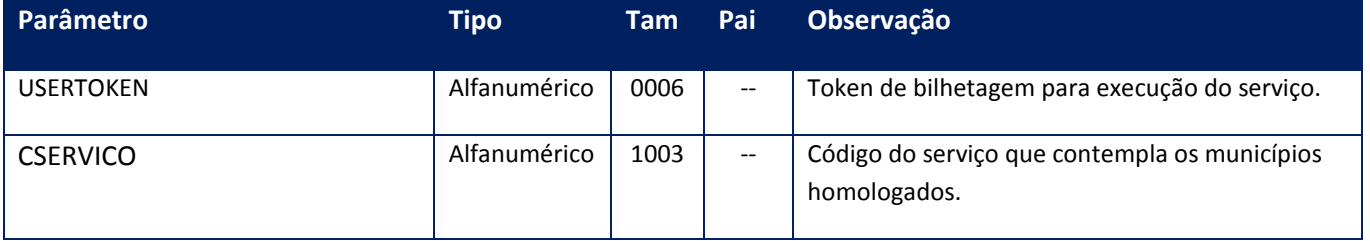

## **Parâmetros de saída:**

<soap:Body>

### <CMUNICIPO>**STRING**</CMUNICIPO>

</soap:Body>

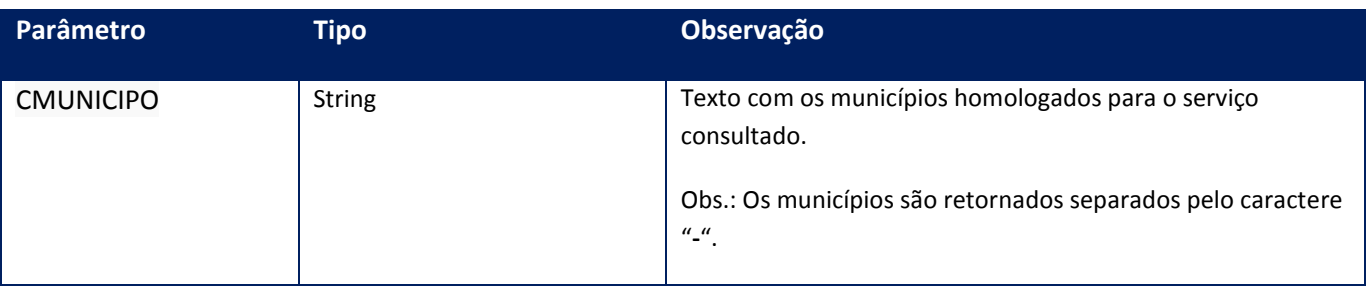

**Descrição**

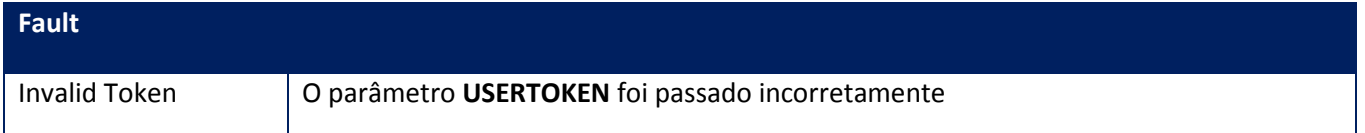

#### **Processos:**

- 1) Valida o **UserToken** enviado
- 2) Retorna para a aplicação.

## **10.2.2.14. Método – RetornaNFSE**

**Função:** Método de Retorno do XML da NFSe autorizada na Prefeitura de origem por relação de notas.

Este método permite uma ou várias notas sem que seus números estejam em um intervalo. A aplicação deve restringir o número máximo de NFSe para que o serviço não seja interrompido por timeout.

#### **Parâmetros de entrada:**

<soap:Body> <USERTOKEN>**STRING**</USERTOKEN> <ID\_ENT>**STRING**</ID\_ENT> <NFSEID> <NOTAS> <NFSESID1> <ID>**STRING**</ID> </NFSESID1> </NOTAS> </NFSEID> <DIASPARAEXCLUSAO>**INTEGER**</DIASPARAEXCLUSAO> </soap:Body>

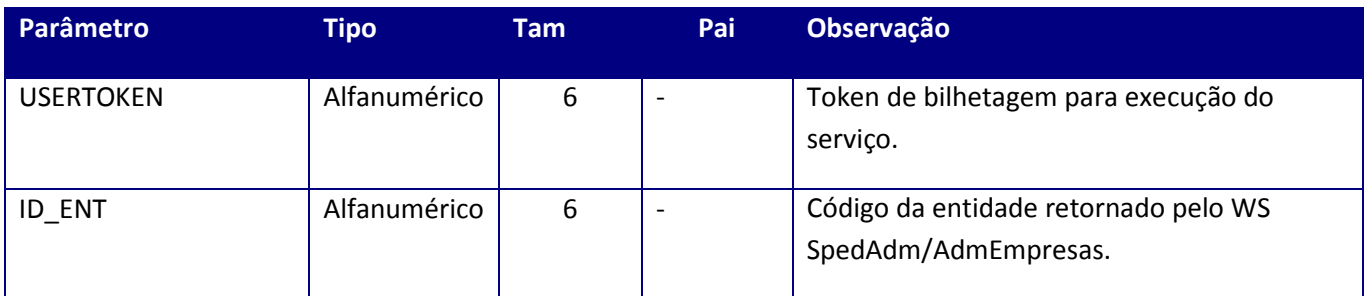

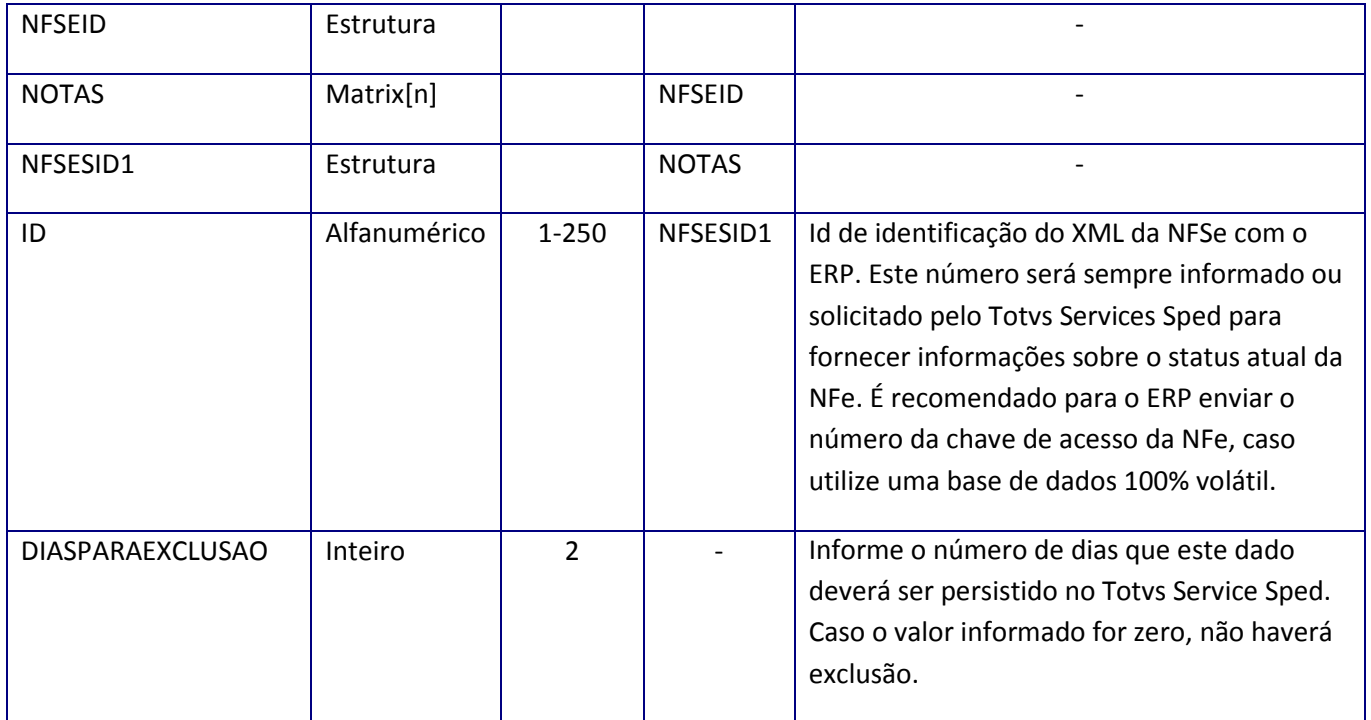

<soap:Body> <NSEGERADA> <NOTAS> <NFSES5> <ID>**STRING**</ID> <NFE> <PROTOCOLO>**STRING**</PROTOCOLO> <XML>**STRING**</XML> <XMLERP>**STRING**</XMLERP> <XMLPROT>**STRING**</XMLPROT> </NFE> <NFECANCELADA> <PROTOCOLO>**STRING**</PROTOCOLO> <XML>**STRING**</XML> <XMLPROT>**STRING**</XMLPROT> </NFECANCELADA> <NUMNSE>**STRING**</NUMNSE> <XMLRETTSS>**STRING**</XMLRETTSS> </NFSES5> </NOTAS> </NSEGERADA> </soap:Body>

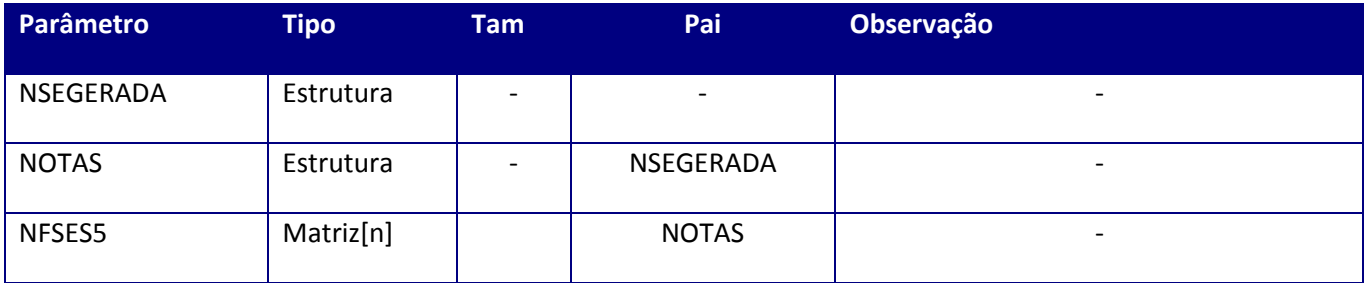

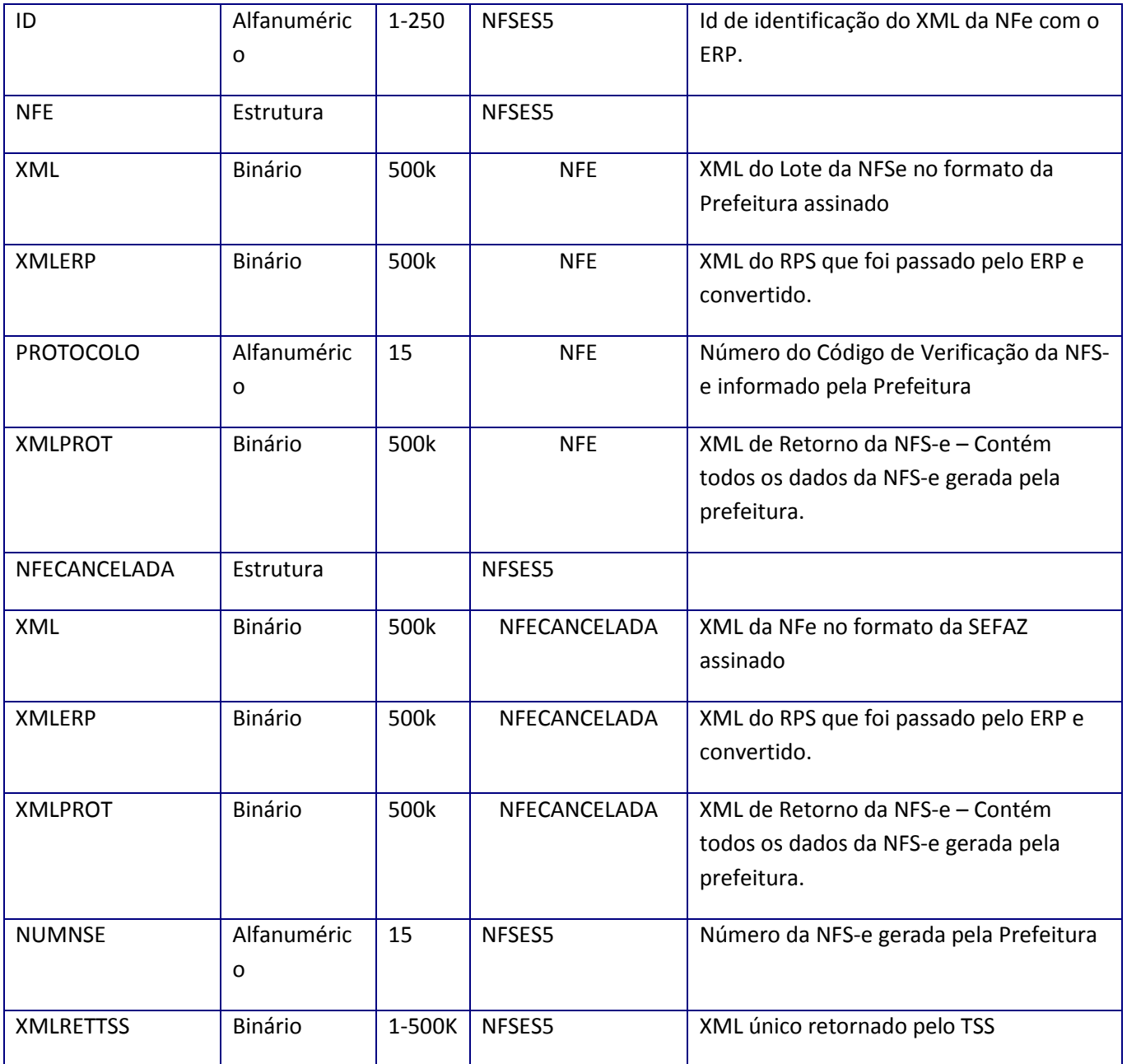

## **Soap Fault:**

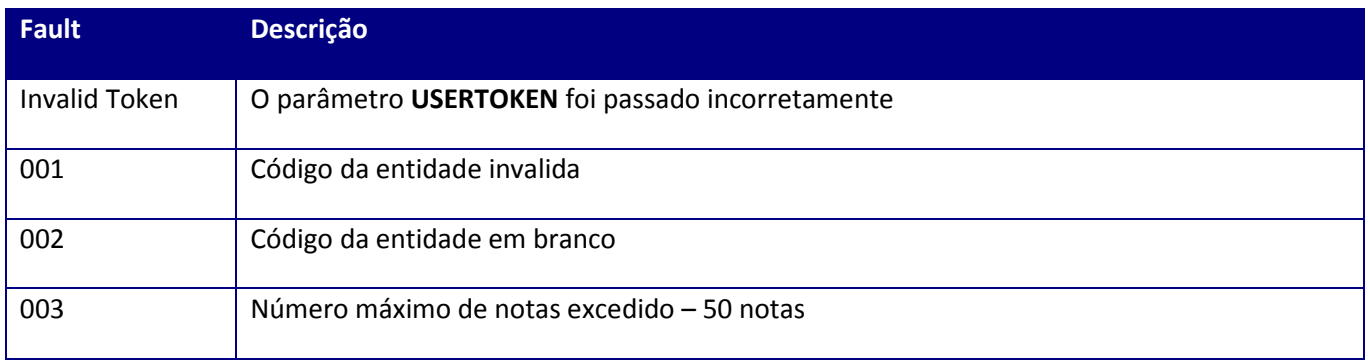

#### **Processos:**

- 1) Valida o **UserToken** enviado
- 2) Inicializa a conexão com o SGBD e cria as tabelas do sistema se necessário
- 3) Valida os parâmetros recebidos
- 4) Realiza leitura nas tabelas de NFe, Lotes e Nfe x Lotes.
- 5) Retorna para a aplicação .

## **10.2.2.15. Método – SchemaX**

**Função:** Método de validação do XML da NFSE Municipal, conforme a versão do layout configurada pelo serviço de configuração da NFse .

Este método realiza as mesmas operações do método **Remessa001,** porém não realiza a transmissão para o SEFAZ o município.

**Uso do Banco de dados:** Persistente ou volátil.

#### **Parâmetros de entrada:**

<soap:Body> <USERTOKEN>**STRING**</USERTOKEN> <ID\_ENT>**STRING**</ID\_ENT> <CODMUN>**STRING**</CODMUN> <RETESTRUT>**BOOLEAN**</RETESTRUT> <NF> <NOTAS> <NF001> <ID>**STRING**</ID> <XML>**BASE64BINARY**</XML> </NF001> </NOTAS>  $<$ /NF $>$ </soap:Body>

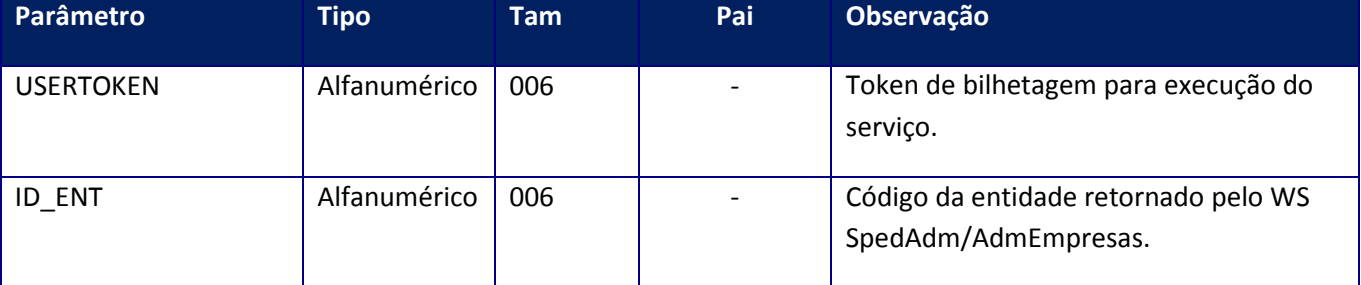

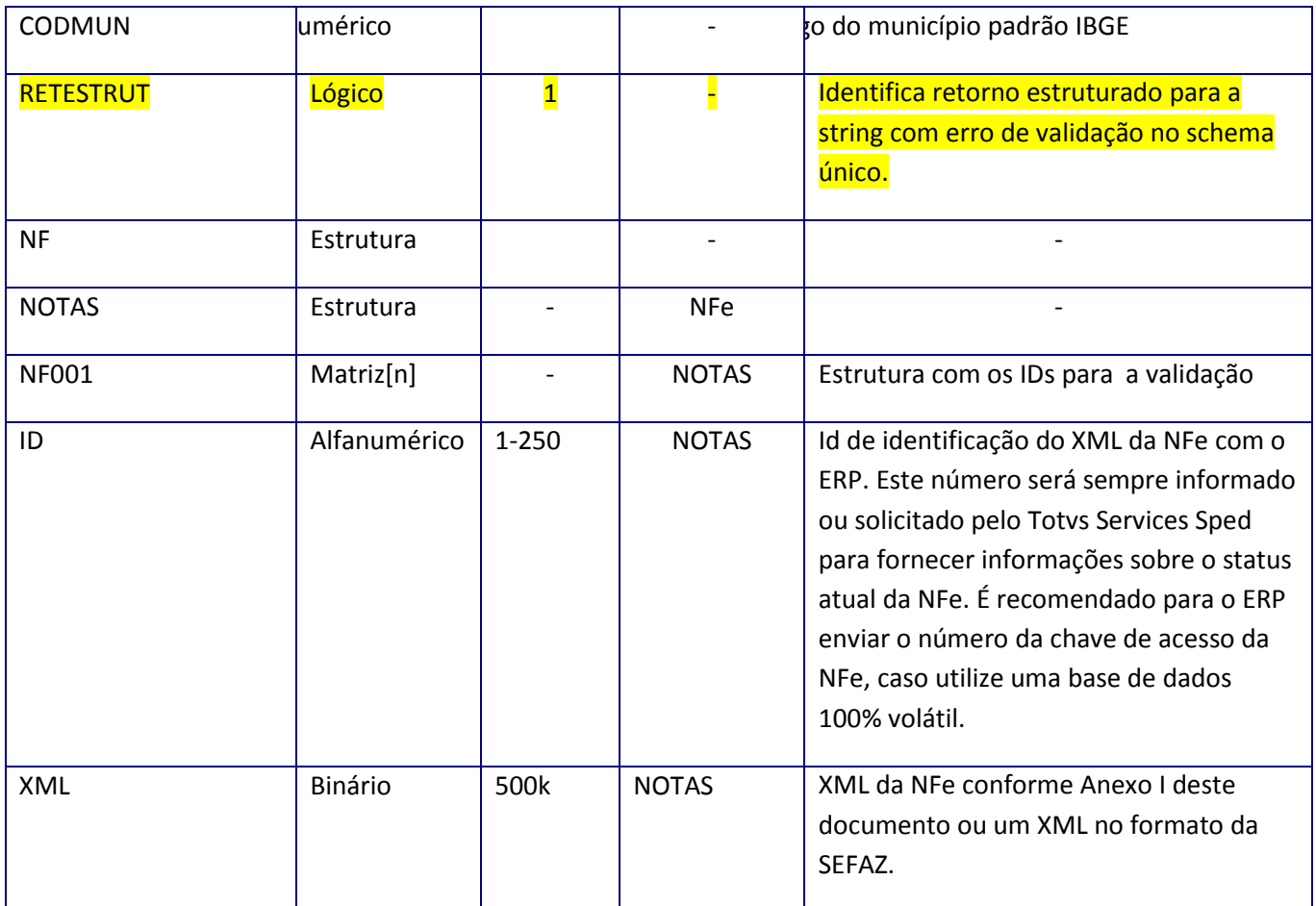

<soap:Body> <NFSCHEMA> <NFSES4> <ID>**STRING**</ID> <MENSAGEM>**STRING**</MENSAGEM> <XML>**BASE64BINARY**</XML> </NFSES4> </NFSCHEMA> </soap:Body>

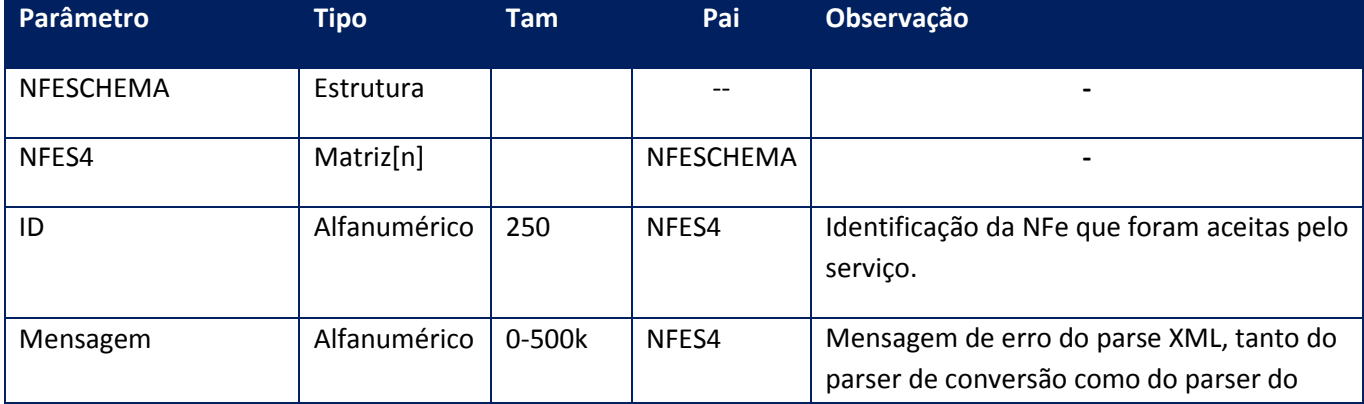

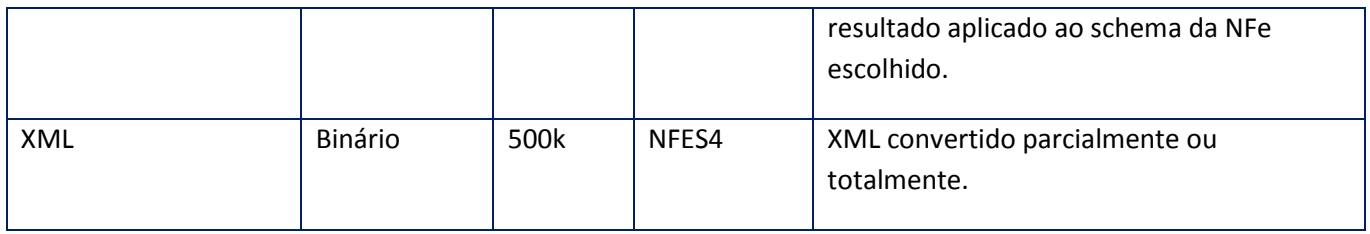

## **Soap Fault:**

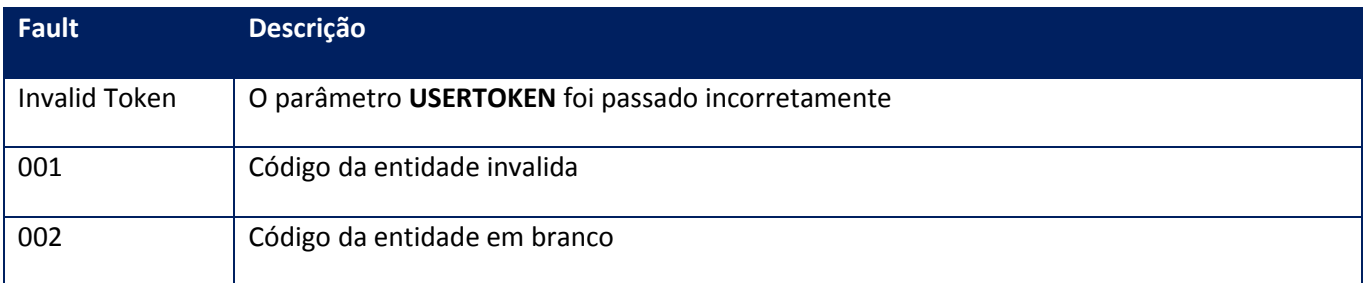

## **10.2.2.16. Método – StatusNfse**

**Função:** Método para retorno do status do processamento no TSS.

Este método realiza a verificação do Status do Processamento do arquivo texto solicitado pelo Método GeraArqImp e pelo Método ProcImpNfse.

## **Parâmetros de entrada:**

<soap:Body> <USERTOKEN>**STRING**</USERTOKEN> <IDTHREAD>**STRING**</IDTHREAD> </soap:Body>

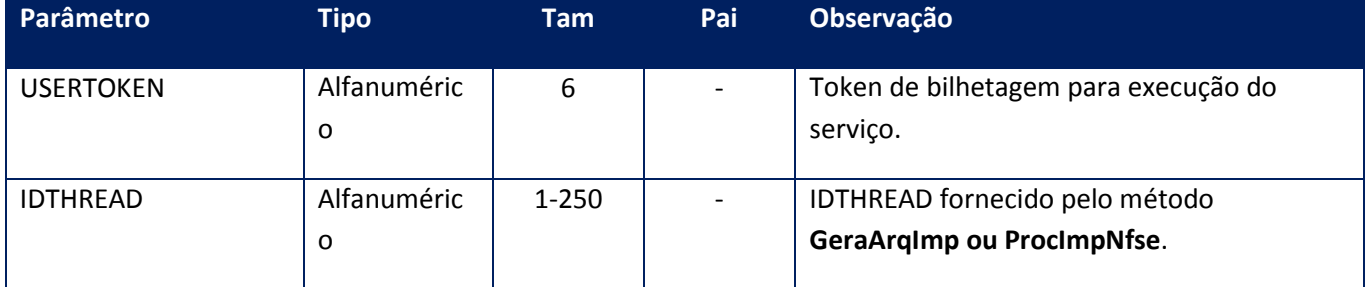

## **Parâmetros de saída:**

<soap:Body> <MSG>**STRING**</MSG>

#### </soap:Body>

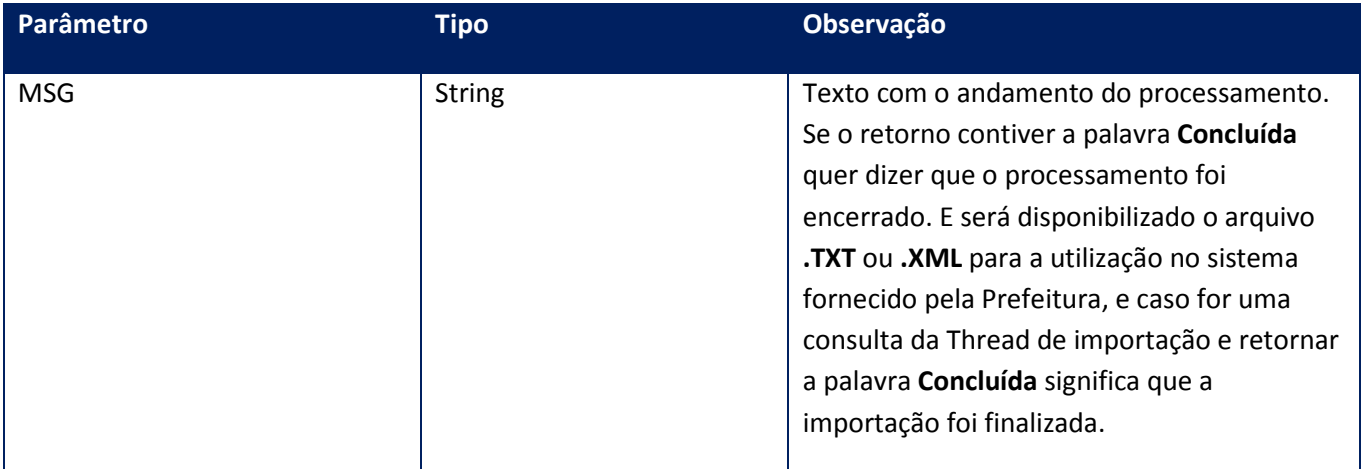

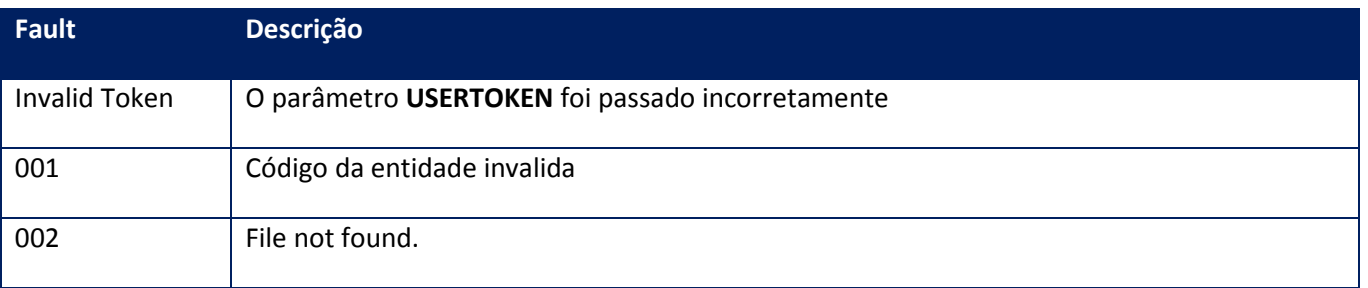

# **10.2.2.17. Método – TssConsRpsNfse**

**Função:** Método de consulta de Nota Fiscal de Serviço Eletrônica, através do Número e Série do RPS. Este método retorna os dados da NFs-e gerada na Prefeitura e atualiza a base do TSS com a autorização caso seja retornado pela prefeitura. Este método inicialmente atende somente as prefeituras que a empresa Ginfes desenvolveu o sistema da NFs-e e homologados pelo TSS.

## **Parâmetros de entrada:**

<soap:Body>

<USERTOKEN>STRING</USERTOKEN>

<ID\_ENT>STRING</ID\_ENT>

<CODMUN>STRING</CODMUN>

<TSSID>STRING</TSSID>

<NUMERORPS>STRING</NUMERORPS>

## <SERIERPS>STRING</SERIERPS>

<TIPORPS>STRING</TIPORPS>

</soap:Body>

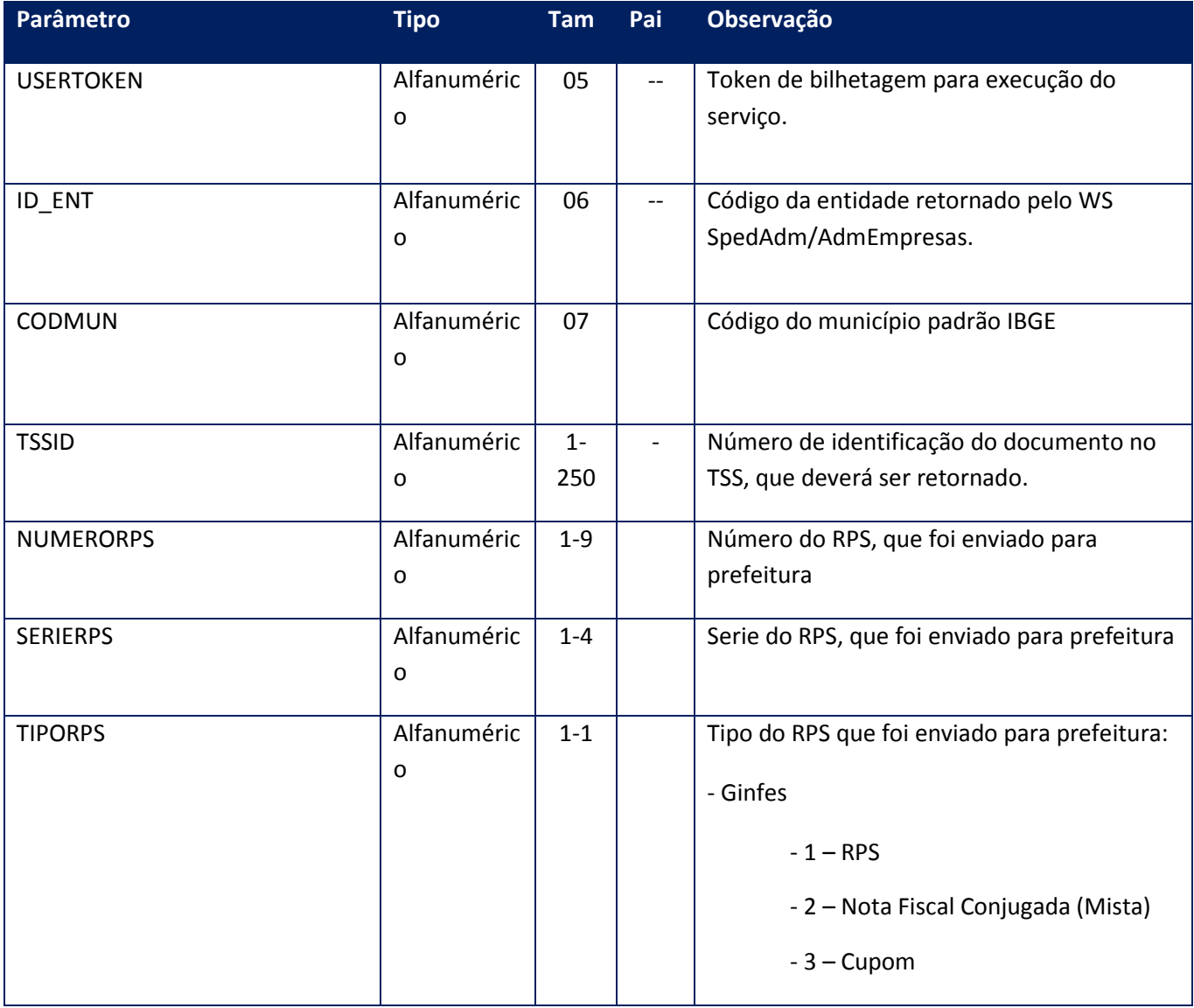

## **Parâmetros de saída:**

<soap:Body>

<TSSCONSNFSERESPONSE>

- <AMBIENTE>INTEGER</AMBIENTE>
- <CODIGOAUTH>STRING</CODIGOAUTH>

<ID>STRING</ID>

<NOTA>STRING</NOTA>

<RPS>STRING</RPS>

<SERIERPS>STRING</SERIERPS>

<STATUSNFSE>STRING</STATUSNFSE>

## <XMLRETPREF>STRING</XMLRETPREF>

</TSSCONSNFSERESPONSE>

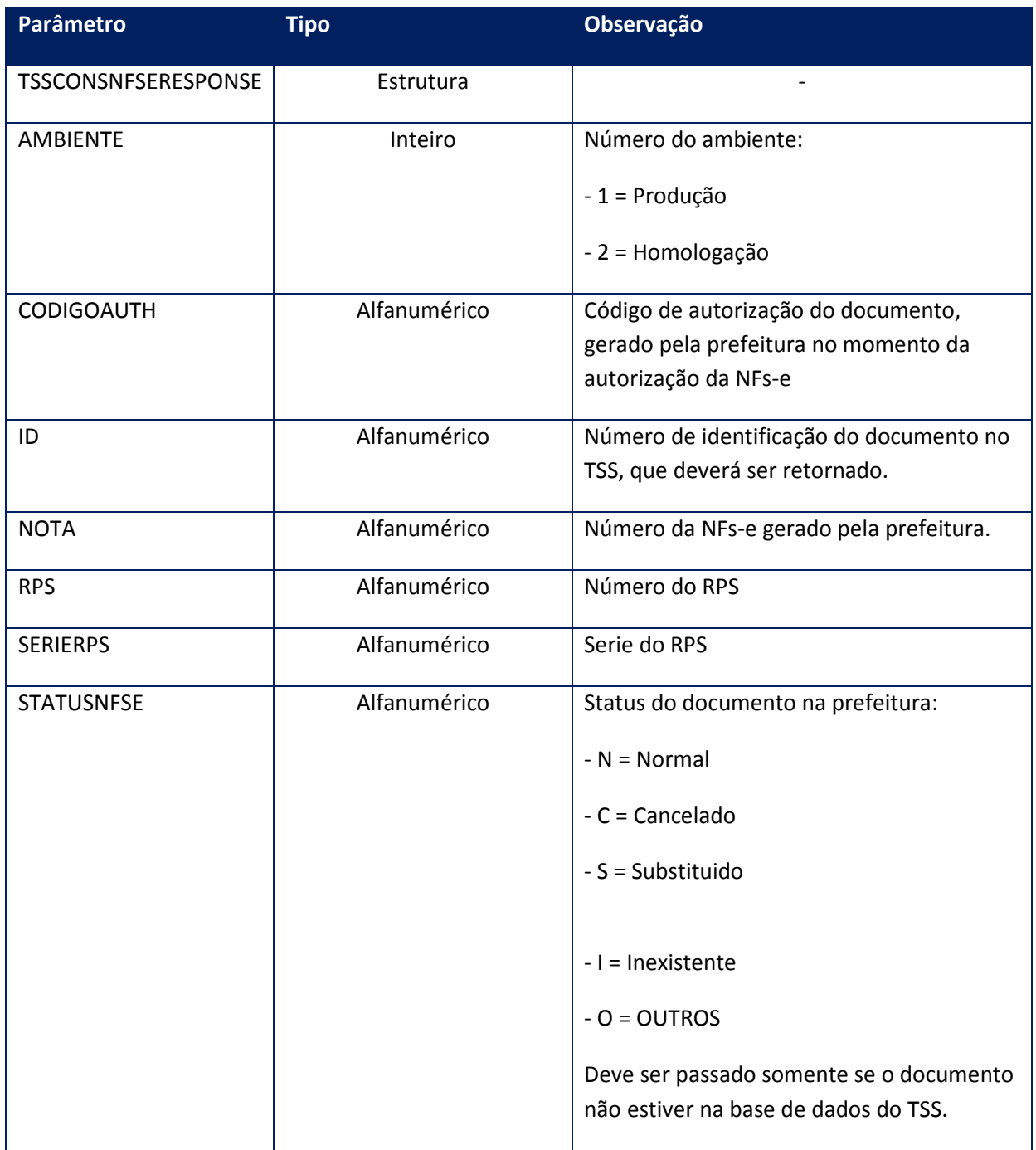

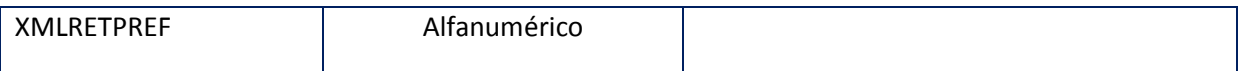

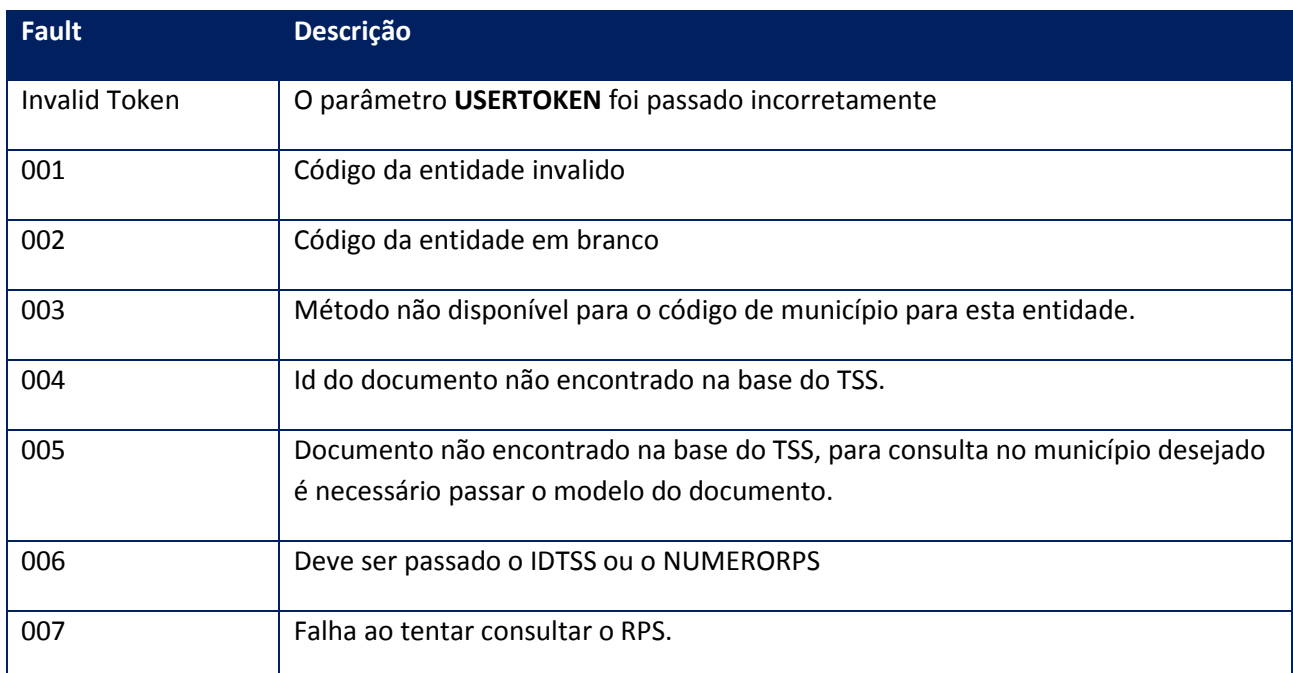

# **10.2.2.18. Método - VersaoNfse001**

**Função**: Método de Verificação da versão do WS de acordo com o município.

**Uso do Banco de dados:** Persistente ou volátil.

## **Parâmetros de entrada:**

<soap:Body>

<USERTOKEN>**STRING**</USERTOKEN>

<CODMUN>**STRING**</CODMUN>

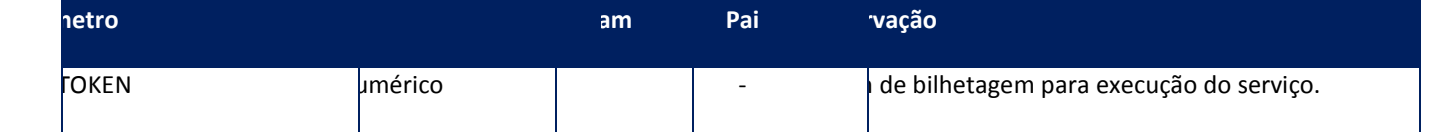

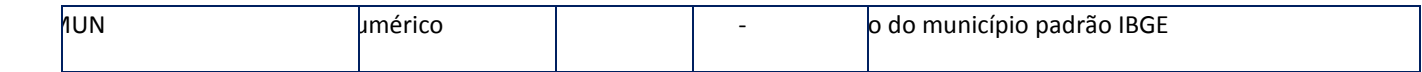

<soap:Body>

<VERSAOWS>**STRING**</VERSAOWS>

</soap:Body>

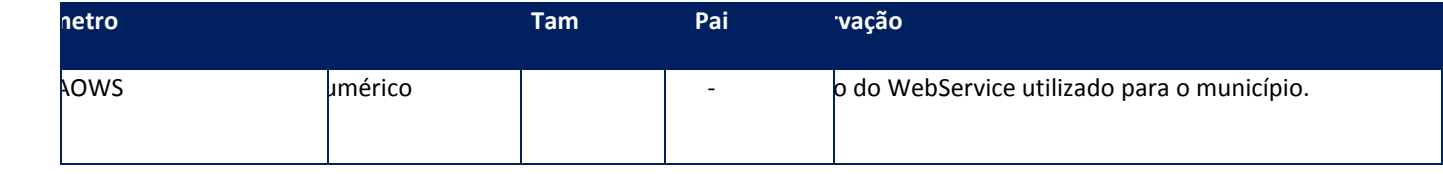

### **Soap Fault:**

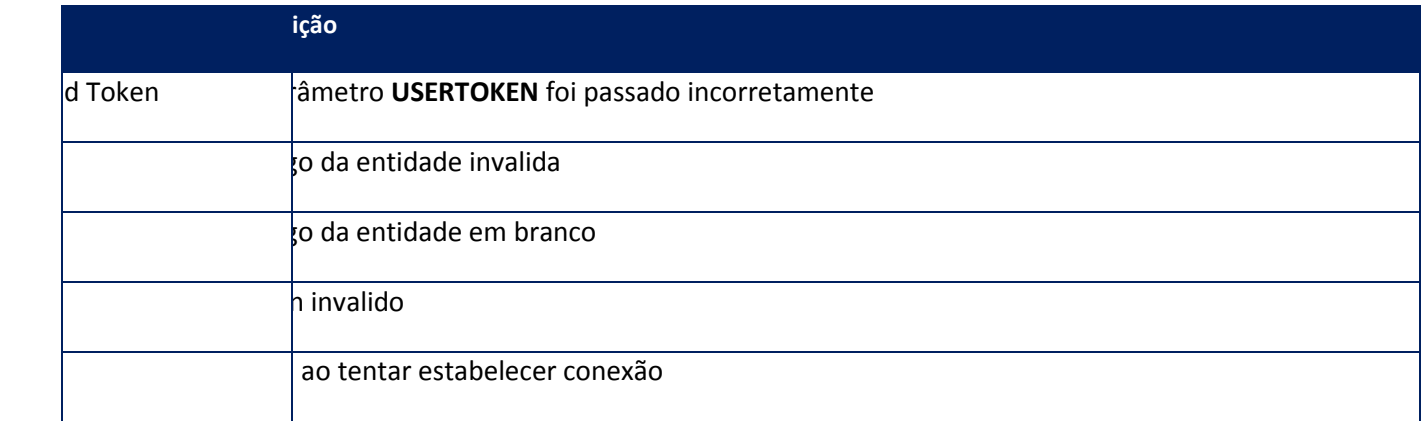

# **10.2.3. WebService - SpedCfgNFe**

**Função:** Configurar o serviço Totvs Sped Services para o uso da Nota Fiscal Eletrônica, após a instalação e/ou reinicializarão. Para os métodos que apresentarem o parâmetro **ID\_ENT** deverá ser configurada uma opção para todos os CNPJ+IE+UF do ERP.

**Processo:** Síncrono

**10.2.3.1. Método – CfgAmbiente** 

**Função:** Configurar o ambiente de operação da Nota Fiscal eletrônica, Conhecimento de Transporte Eletrônico, Nota Fiscal do Consumidor Eletrônica. Entende-se por ambiente o modo de operação do cliente junto a SEFAZ, que no caso pode ser **Produção** ou **Homologação**.

**Uso do Banco de dados:** Persistente ou volátil.

## **Parâmetros de entrada:**

<soap:Body> <USERTOKEN>**STRING**</USERTOKEN> <ID\_ENT>**STRING**</ID\_ENT> <AMBIENTE>**INTEGER**</AMBIENTE> <MODELO>**STRING**<MODELO> </soap:Body>

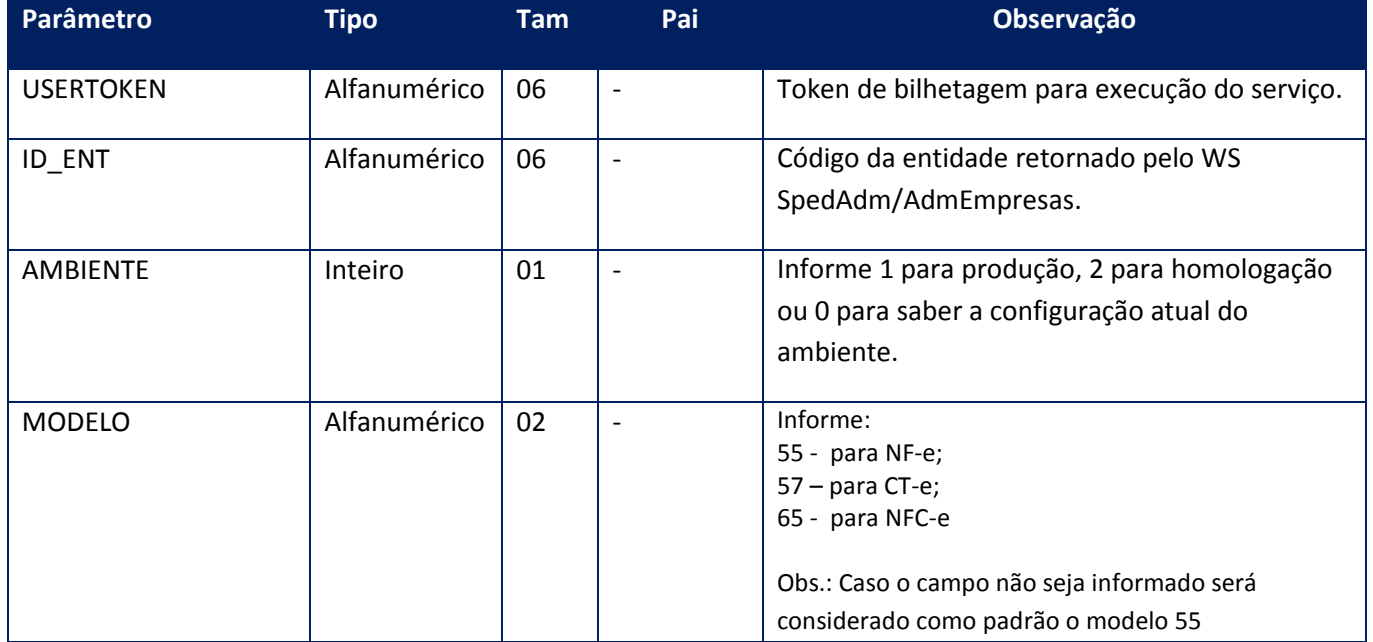

## **Parâmetros de saída:**

<soap:Body>

<MSG>**STRING**</MSG>

</soap:Body>

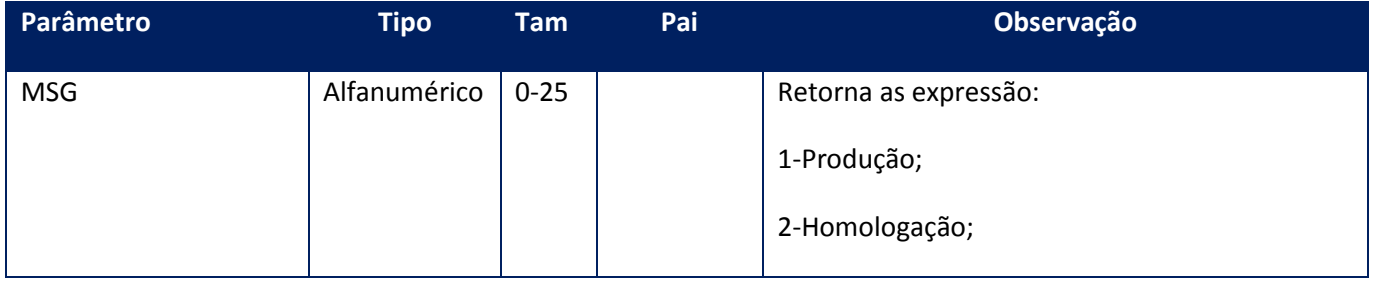

**Soap Fault:** 

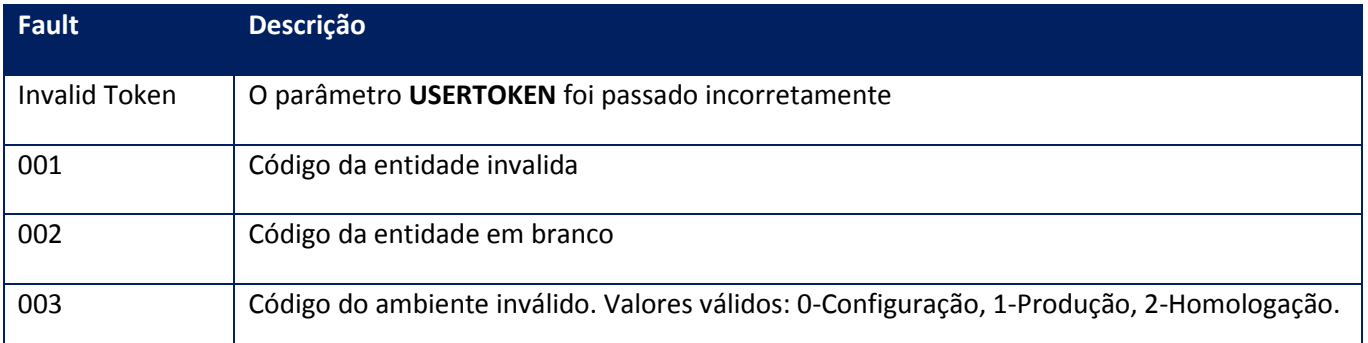

# **10.2.3.2. Método - CfgAmbienteEx**

**Função:** Configurar o ambiente de operação da Nota Fiscal eletrônica. Entende-se por ambiente o modo de operação do cliente junto a SEFAZ, que no caso pode ser **Produção** ou **Homologação**.

**Uso do Banco de dados:** Persistente ou volátil.

## **Parâmetros de entrada:**

<soap:Body> <USERTOKEN>**STRING**</USERTOKEN> <ID\_ENT>**STRING**</ID\_ENT> <AMBIENTE>**INTEGER**</AMBIENTE> </soap:Body>

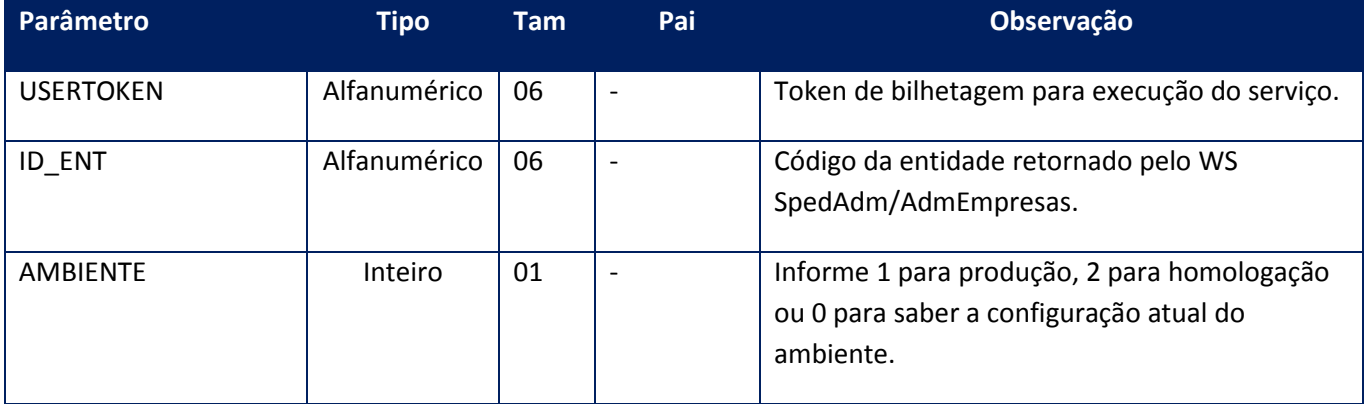

#### **Parâmetros de saída:**

<soap:Body> <VALOR>**INTEGER**</VALOR> </soap:Body>

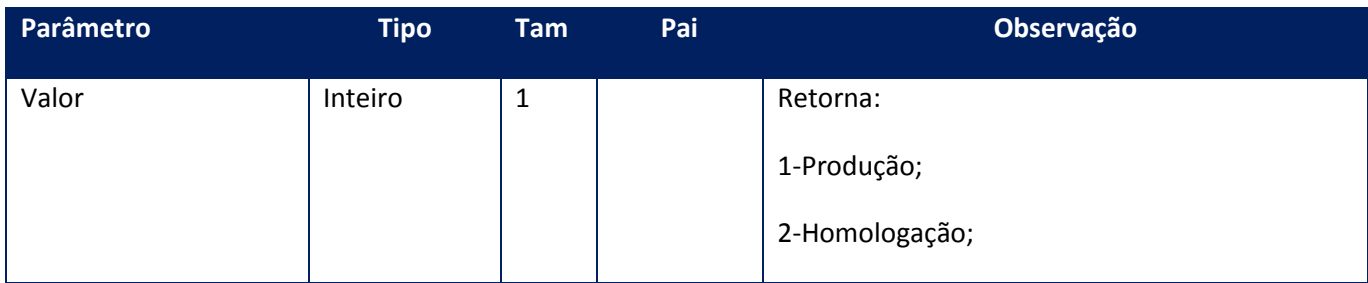

## **Soap Fault:**

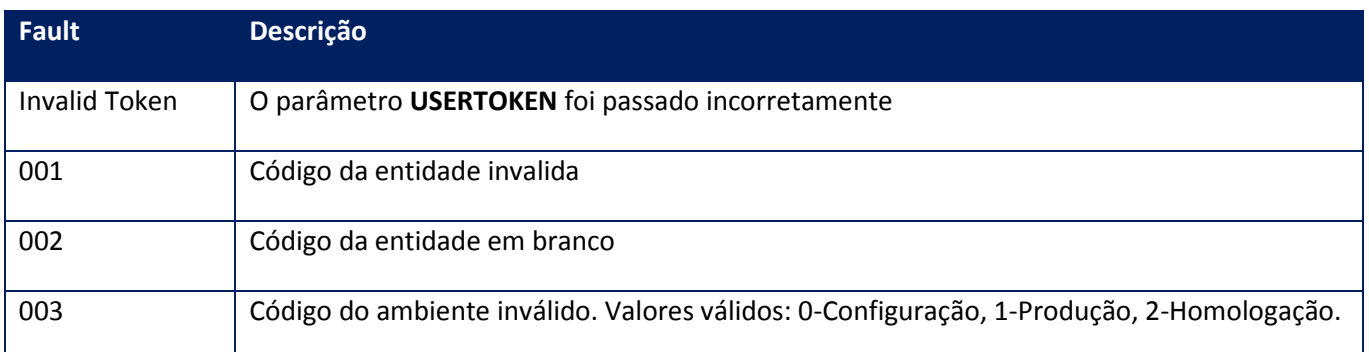

## **10.2.3.3. Método – CfgAmbienteNSE**

**Função:** Configurar o ambiente de operação da Nota Fiscal de Serviço eletrônica. Entende-se por ambiente o modo de operação do cliente junto a Prefeitura, que no caso pode ser **Produção** ou **Homologação**.

**Uso do Banco de dados:** Persistente ou volátil.

## **Parâmetros de entrada:**

<soap:Body> <USERTOKEN>**STRING**</USERTOKEN> <ID\_ENT>**STRING**</ID\_ENT> <AMBIENTE>**INTEGER**</AMBIENTE> </soap:Body>

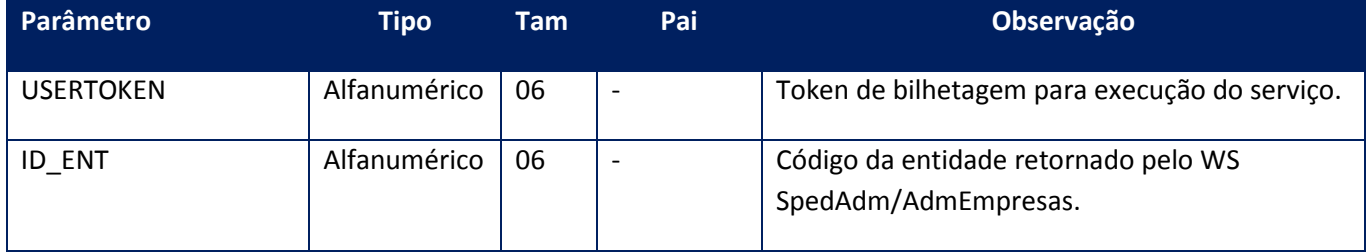

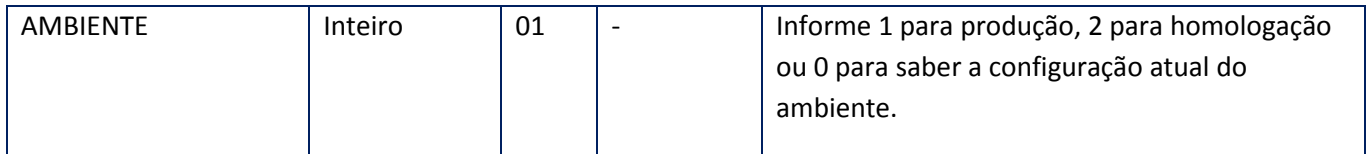

<soap:Body> <MSG>**STRING**</MSG> </soap:Body>

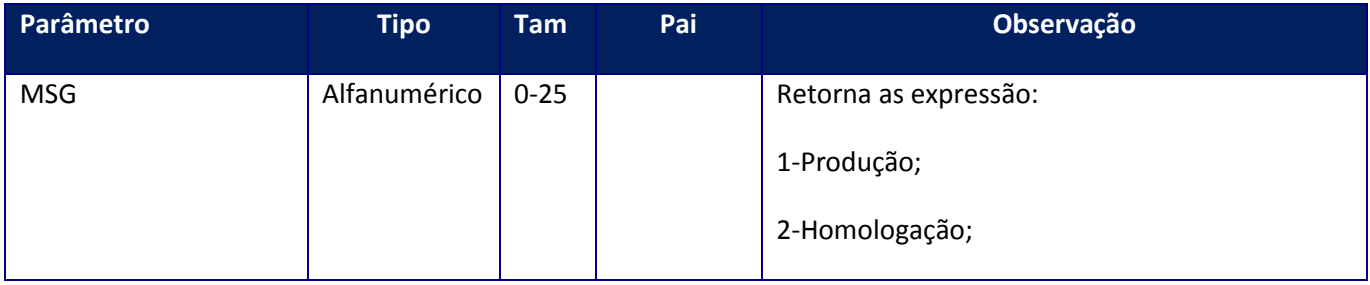

## **Soap Fault:**

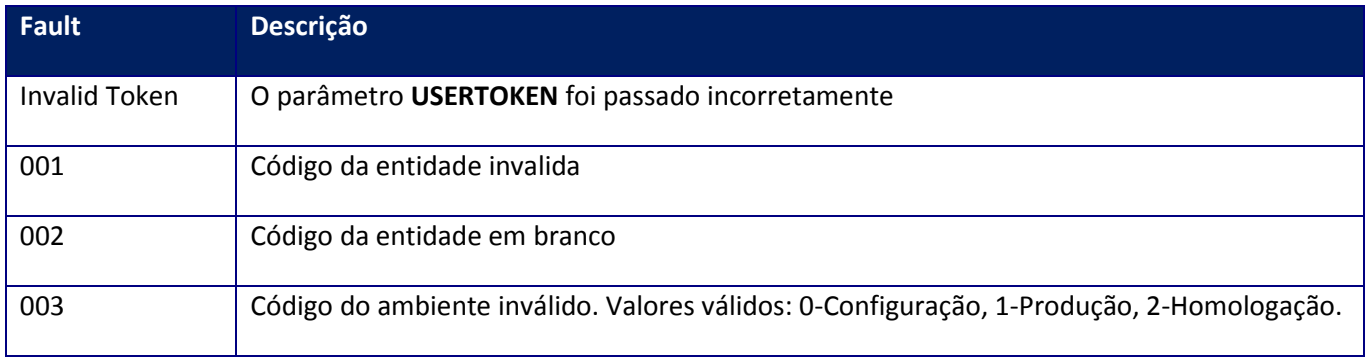

## **10.2.3.4. Método – CfgAmbienteNSEx**

**Função:** Configurar o ambiente de operação da Nota Fiscal de Serviço eletrônica. Entende-se por ambiente o modo de operação do cliente junto a Prefeitura, que no caso pode ser **Produção** ou **Homologação**.

**Uso do Banco de dados:** Persistente ou volátil.

## **Parâmetros de entrada:**

<soap:Body> <USERTOKEN>**STRING**</USERTOKEN> <ID\_ENT>**STRING**</ID\_ENT>

# <AMBIENTE>**INTEGER**</AMBIENTE>

</soap:Body>

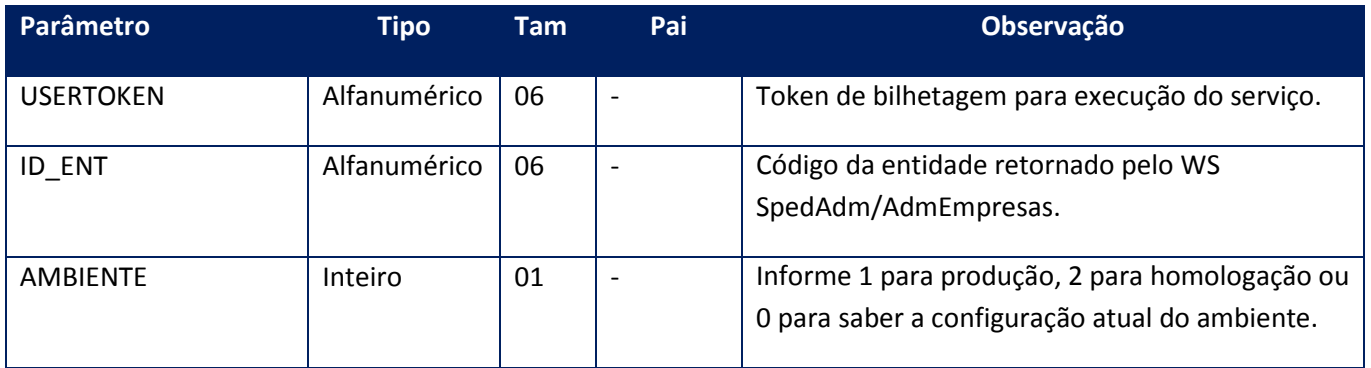

## **Parâmetros de saída:**

<soap:Body> <VALOR>**INTEGER**</VALOR> </soap:Body>

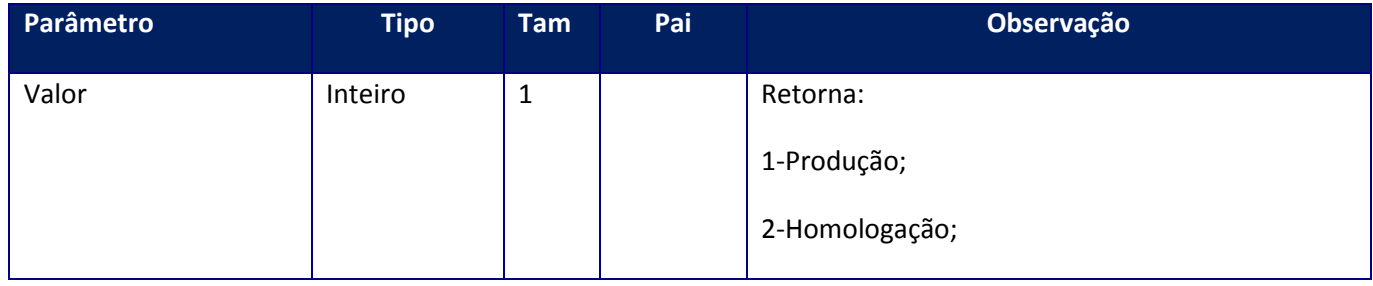

## **Soap Fault:**

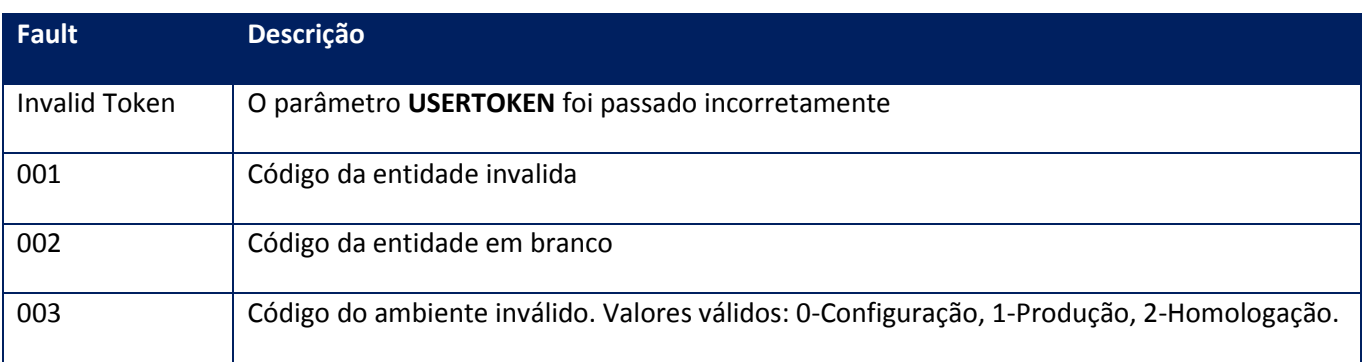

# **10.2.3.5. Método – CfgAutoOffLine**

**Função:** Método de configuração da Contingência off-line automática da NFC-e. Deve ser utilizado para informar o asistema se a Contingência Off-Line automática está habilitada(1), desabilitada(2) ou qual é a atual configuração(0).

**Uso do Banco de dados:** Persistente ou volátil.

## **Parâmetros de entrada:**

<soap:Body>

<USERTOKEN>**STRING**</USERTOKEN>

<ID\_ENT>**STRING**</ID\_ENT>

<CONTINGENCIA>**INTEGER**</CONTINGENCIA>

<MODELO>**INTEGER**</MODELO>

</soap:Body>

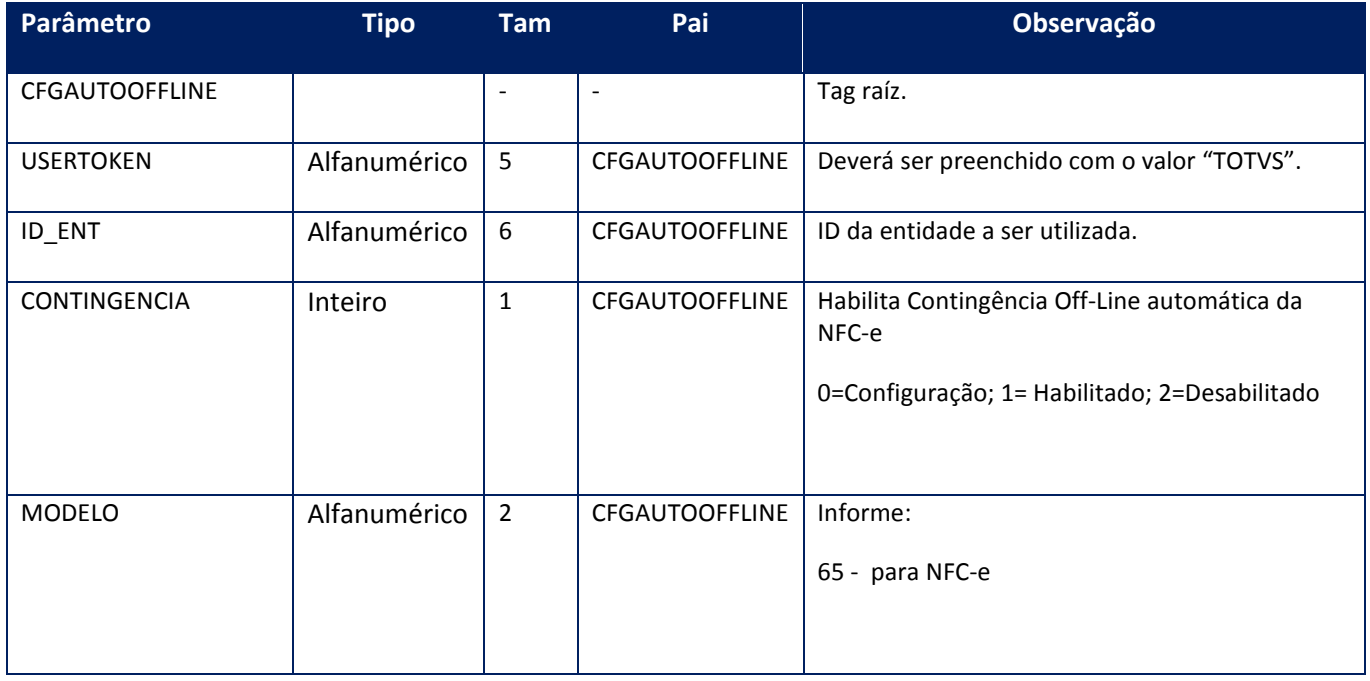

## **Parâmetros de saída:**

<soap:Body>

<CFGAUTOOFFLINERESULT>STRING</CFGAUTOOFFLINERESULT> </soap:Body>

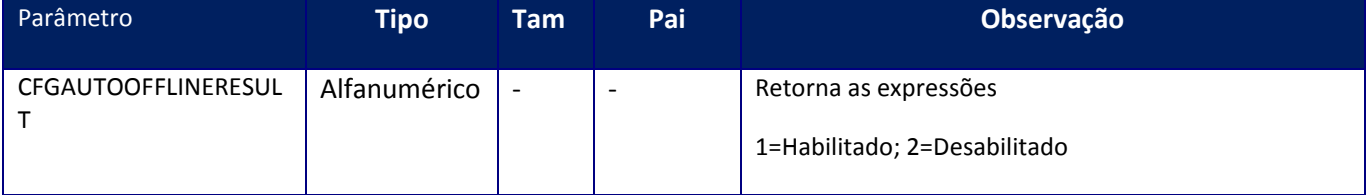

## **Soap Fault:**

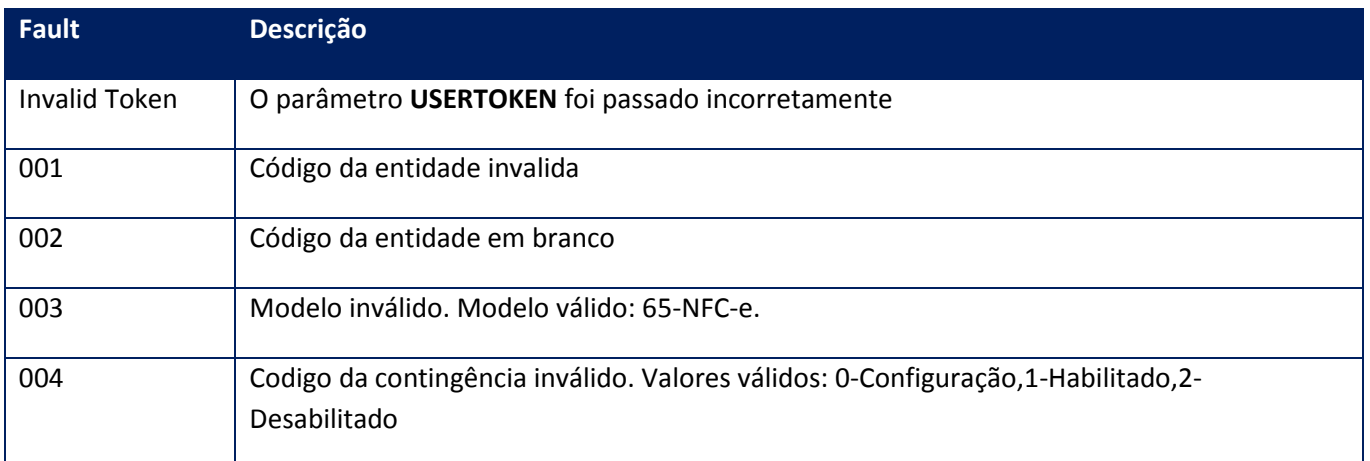

# **10.2.3.6. Método – CfgCancEven**

**Função:** método que retorna informações se será ou não enviado o Cancelamento por Evento.

**Uso do Banco de dados:** Persistente ou volátil.

## **Parâmetros de entrada:**

<soap:Body>

<USERTOKEN>STRING</USERTOKEN>

<ID\_ENT>STRING</ID\_ENT>

</soap:Body>

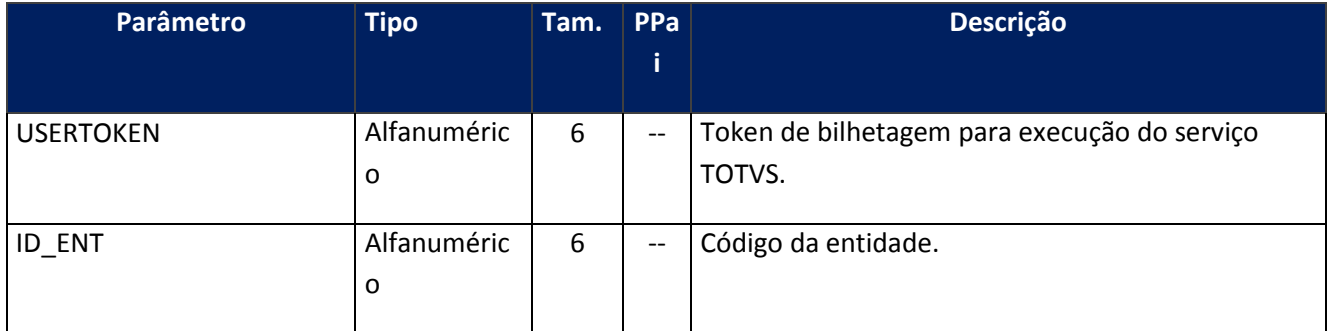

## **Parâmetros de saída:**

### <CANCEVEN>BOOLEAN</CANCEVEN>

</soap:Body>

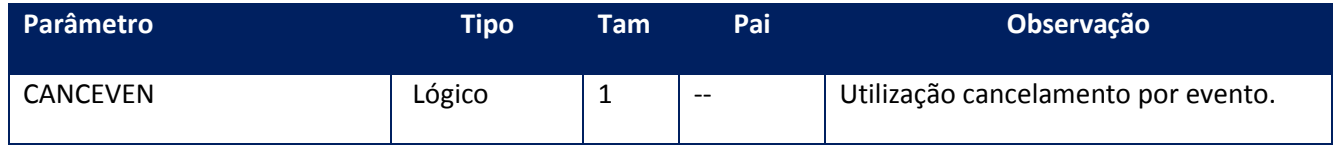

# **10.2.3.7. Método – CfgCCe**

**Função:** método de configuração dos parâmetros da Carta de Correção Eletrônica (CC-e) e Cancelamento.RE

**Uso do Banco de dados:** Persistente ou volátil.

**Parâmetros de entrada:** 

<soap:Body>

<USERTOKEN>**STRING**</USERTOKEN>

<ID\_ENT>**STRING**</ID\_ENT>

<AMBIENTECCE>**INTEGER**</AMBIENTECCE>

<VERCCELAYOUT>**STRING**</VERCCELAYOUT>

<VERCCELAYEVEN>**STRING**</VERCCELAYEVEN>

<VERCCEEVEN>**STRING**</VERCCEEVEN>

<VERCCE>**STRING**</VERCCE>

<HORAVERAOCCE>**STRING**</HORAVERAOCCE>

<HORARIOCCE>**STRING**</HORARIOCCE>

<SEQLOTECCE>**INTEGER**</SEQLOTECCE>

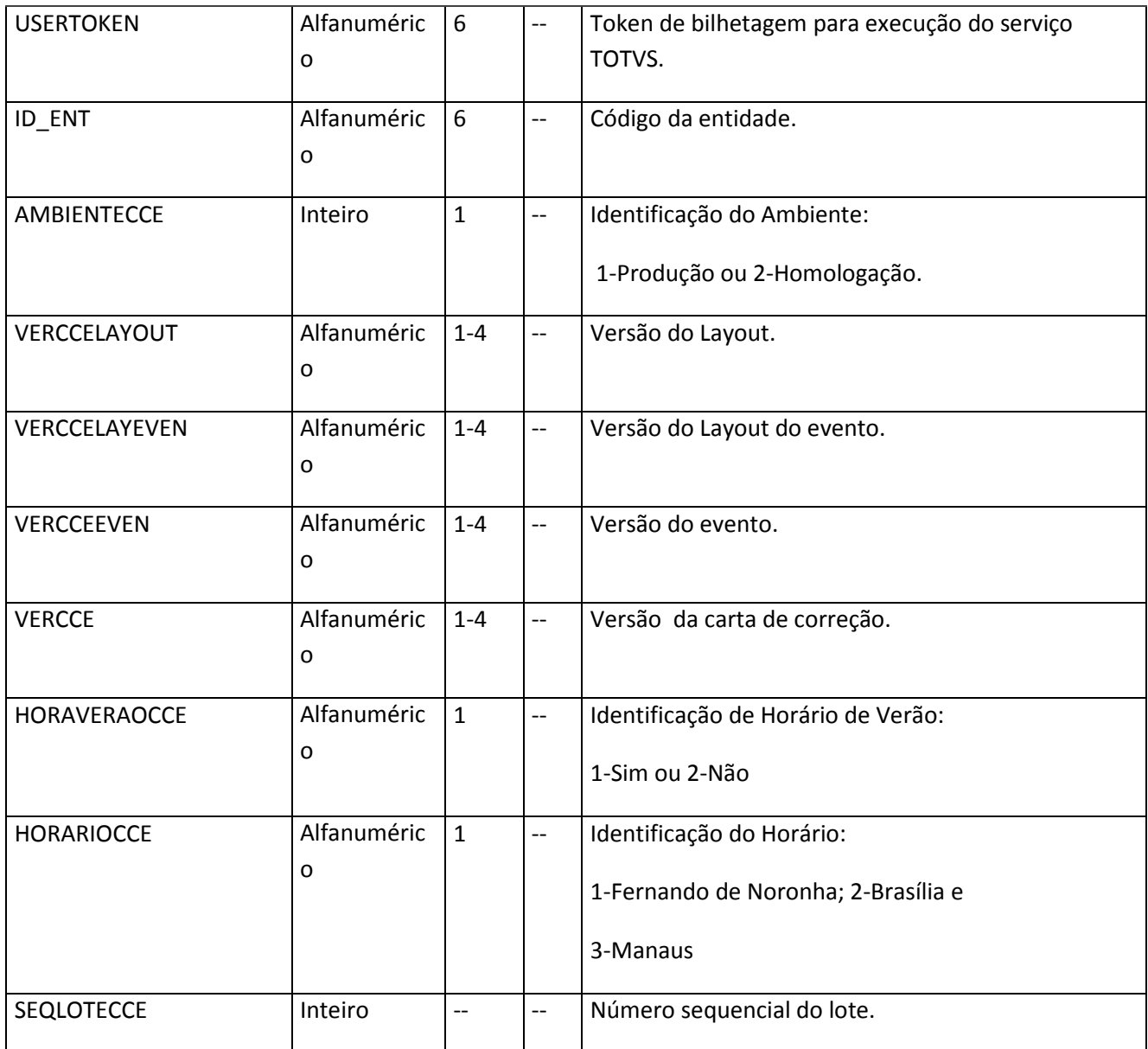

<soap:Body>

<CFGCCERESULT>

<AMBIENTE>**STRING**</AMBIENTE>

<HORARIOCCE>**STRING**</HORARIOCCE>

<HORAVERAOCCE>**STRING**</HORAVERAOCCE>

<SEQLOTECCE>**INTEGER**</SEQLOTECCE>

<VERCCE>**STRING**</VERCCE>

<VERCCEEVEN>**STRING**</VERCCEEVEN>

## <VERCCELAYEVEN>**STRING**</VERCCELAYEVEN>

## <VERCCELAYOUT>**STRING**</VERCCELAYOUT>

</CFGCCERESULT>

</soap:Body>

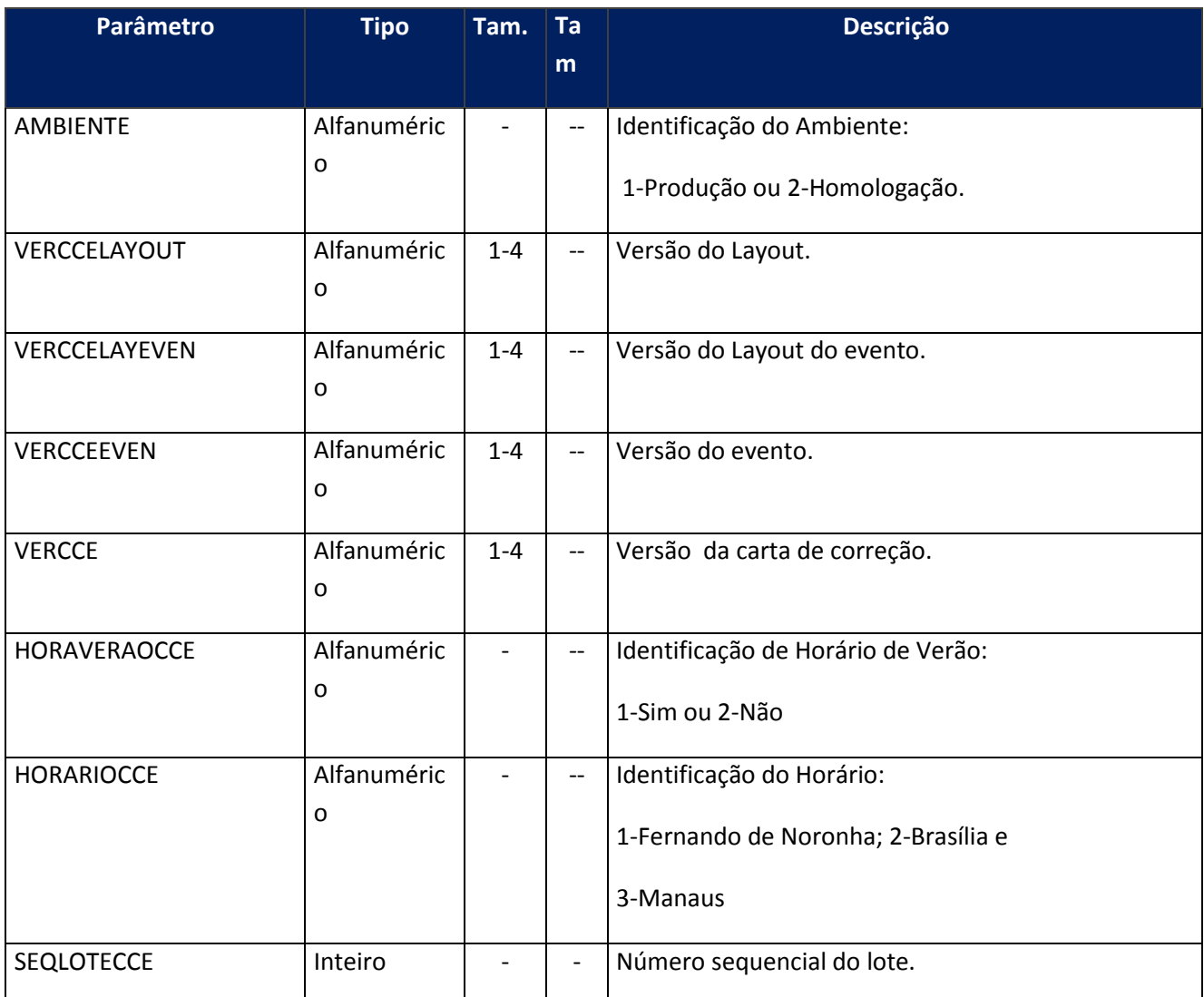

# **Soap Fault:**

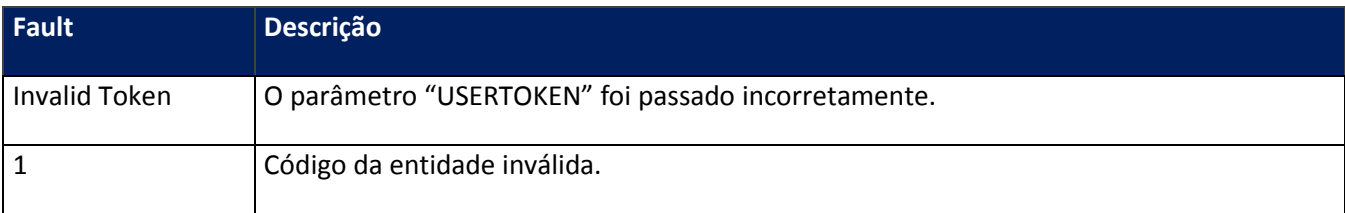

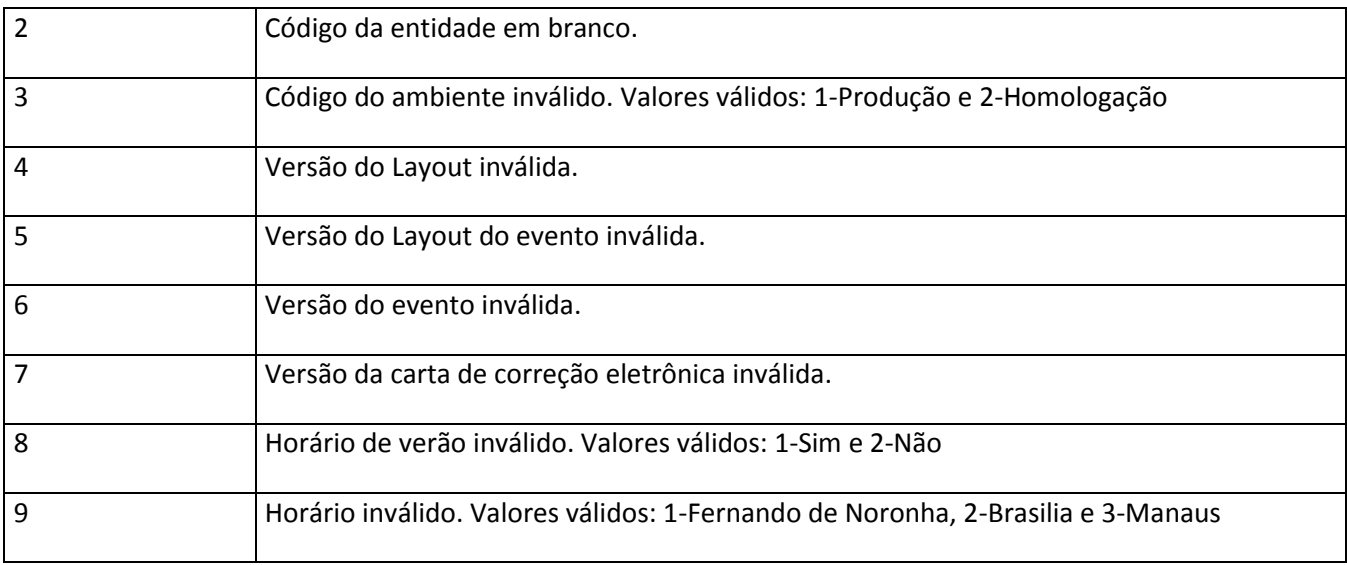

# **10.2.3.8. Método – CFGCertificate**

**Função:** Informar ao Totvs Services Sped qual o certificado digital, no formato Apache (.pem), que deverá ser utilizado para assinatura da Nota fiscal eletrônica e comunicação com a SEFAZ, lembrando que o certificado de comunicação foi informado na instalação do produto que apesar de poder ser o mesmo que o de assinatura é mais seguro ter dois certificados.

**Uso do Banco de dados:** Persistente ou volátil.

#### **Parâmetros de entrada:**

<soap:Body> <USERTOKEN>**STRING**</USERTOKEN> <ID\_ENT>**STRING**</ID\_ENT> <CERTIFICATE>**BASE64BINARY**</CERTIFICATE> <PRIVATEKEY>**BASE64BINARY**</PRIVATEKEY> <PASSWORD>**BASE64BINARY**</PASSWORD> </soap:Body>

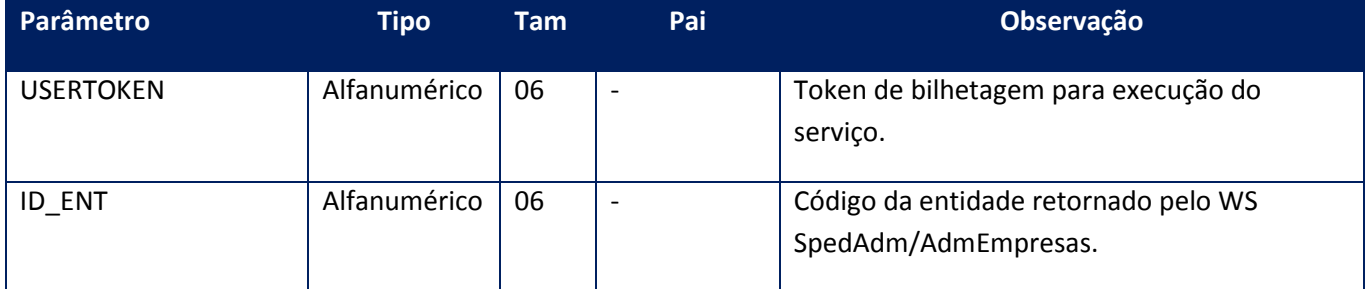
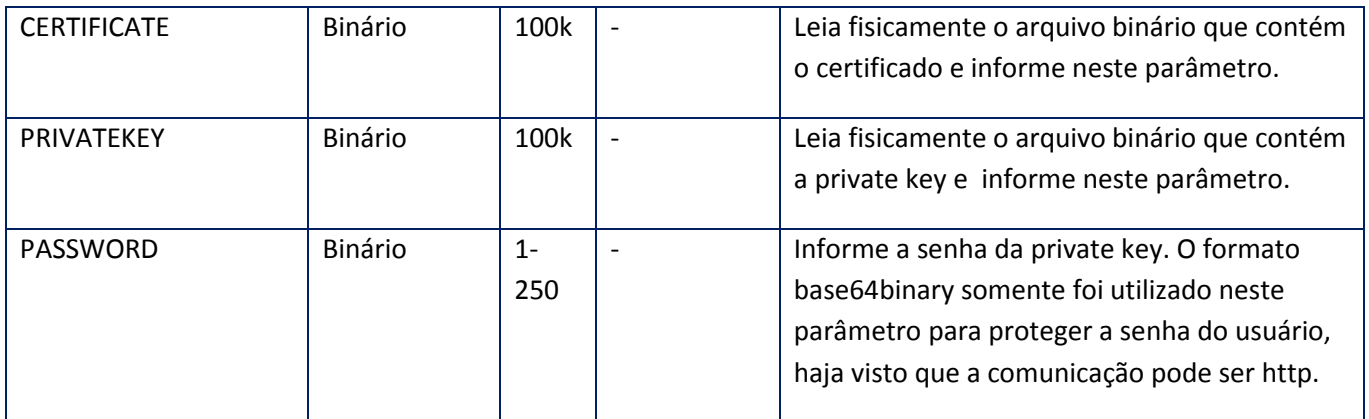

<soap:Body> <MSG>**STRING**</MSG>

</soap:Body>

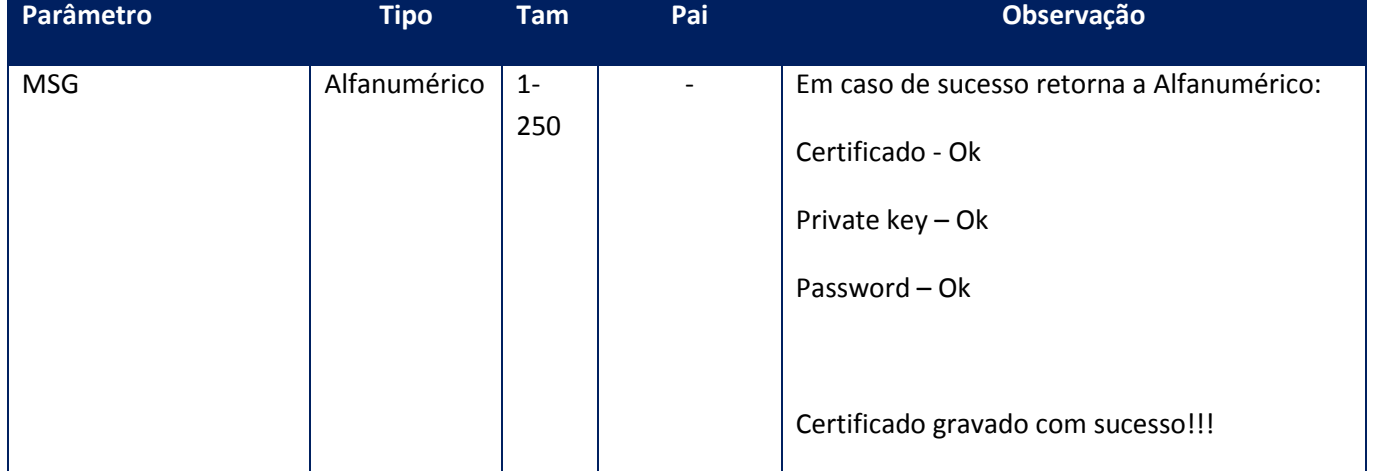

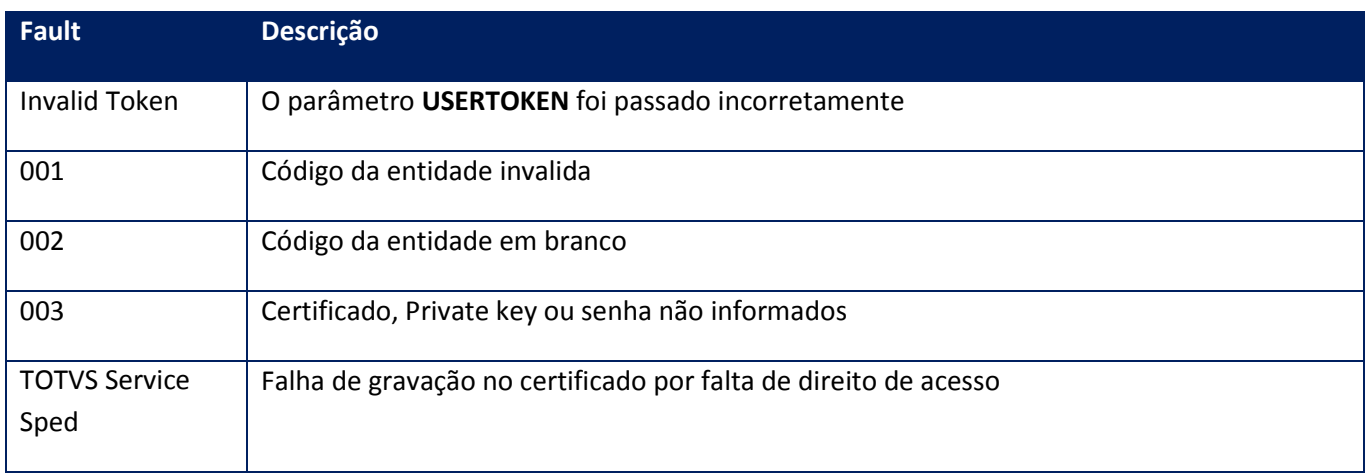

## **10.2.3.9. Método – CfgCertificatePFX**

**Função:** Informar ao Totvs Services Sped qual o certificado digital, no formato PFX (.pfx ou .p2b), que deverá ser utilizado para assinatura da Nota fiscal eletrônica e/ou comunicação com a SEFAZ, lembrando que o certificado de comunicação foi informado na instalação do produto que apesar de poder ser o mesmo que o de assinatura é mais seguro ter dois certificados.

**Uso do Banco de dados:** Persistente ou volátil.

#### **Parâmetros de entrada:**

<soap:Body> <USERTOKEN>**STRING**</USERTOKEN> <ID\_ENT>**STRING**</ID\_ENT> <CERTIFICATE>**BASE64BINARY**</CERTIFICATE> <PASSWORD>**BASE64BINARY**</PASSWORD> </soap:Body>

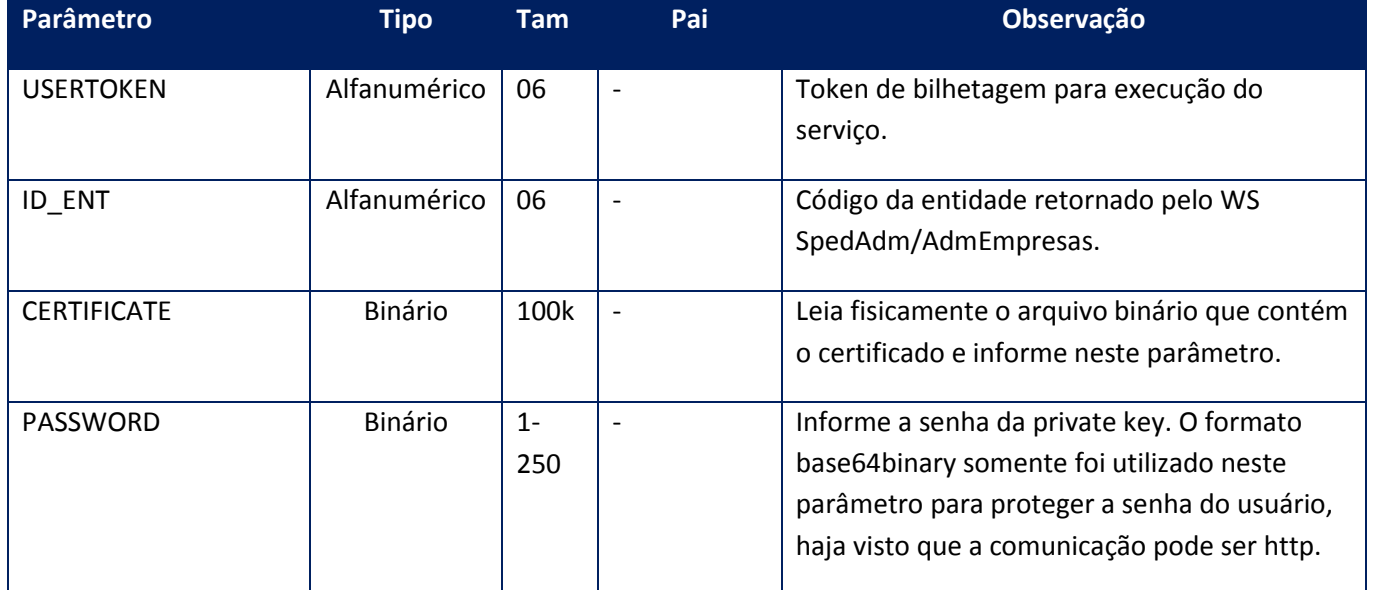

#### **Parâmetros de saída:**

<soap:Body> <MSG>**STRING**</MSG> </soap:Body>

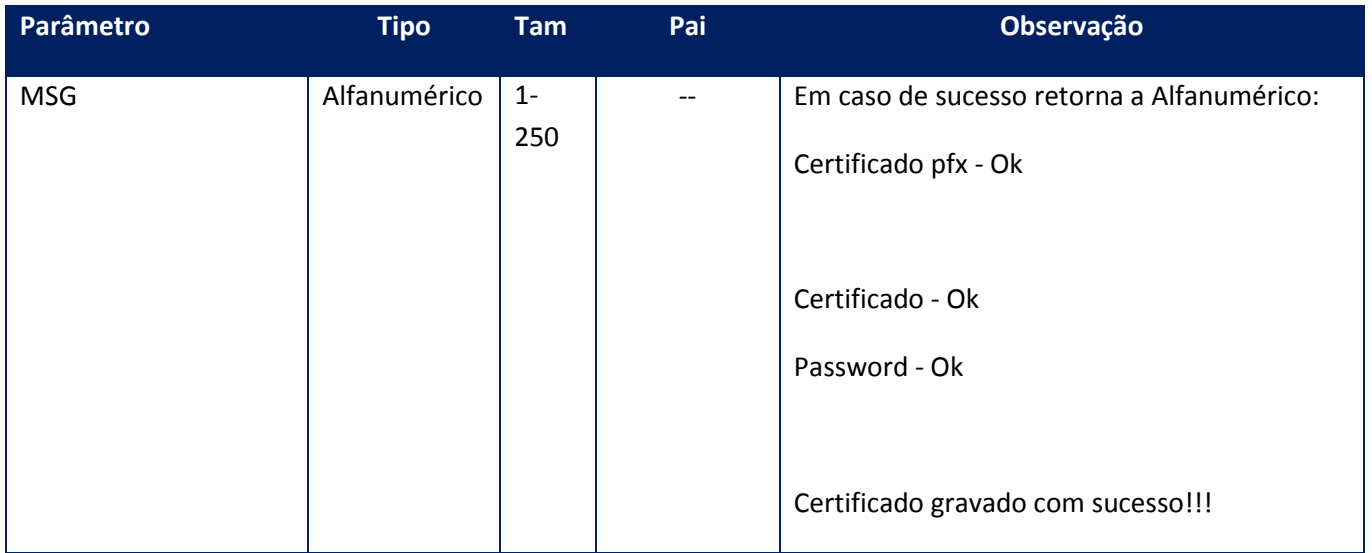

## **Soap Fault:**

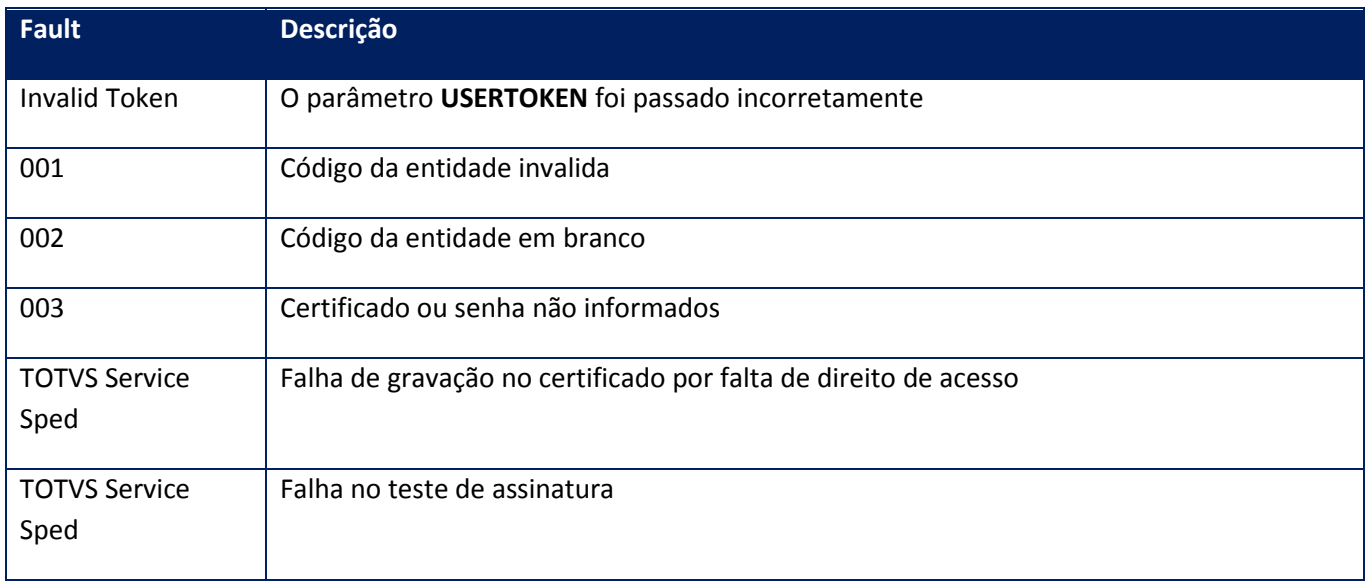

# **10.2.3.10. Método - CfgConnect**

**Função:** Verificar o estado da conexão do ERP com o Totvs Sped Services para o uso da Nota Fiscal Eletrônica.

**Uso do Banco de dados:** Persistente ou volátil.

**Parâmetros de entrada:** 

<soap:Body> <USERTOKEN>**STRING**</USERTOKEN> </soap:Body>

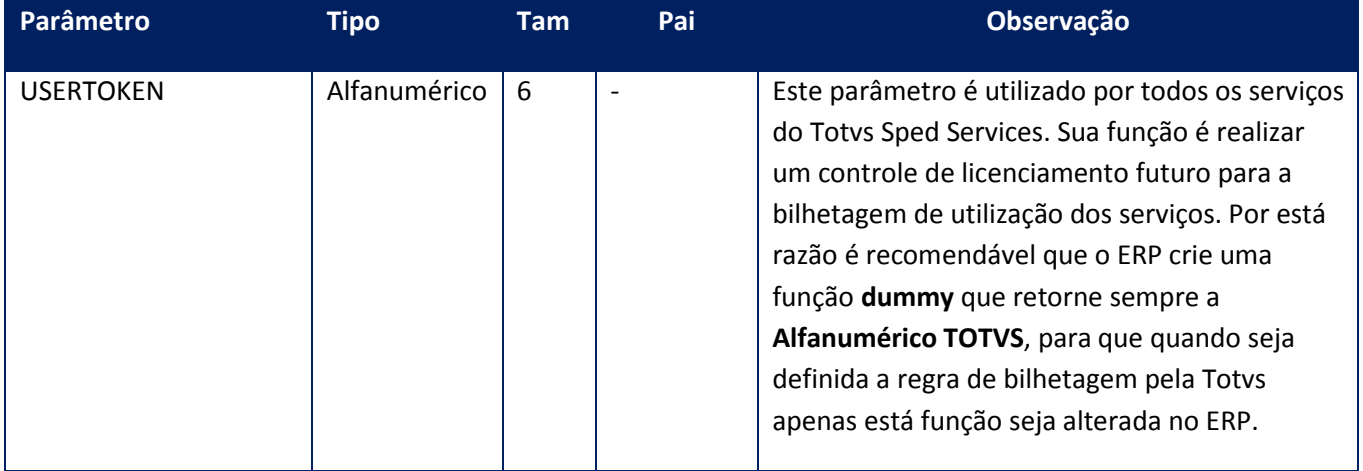

## **Parâmetros de saída:**

<soap:Body> <MSG>STRING</MSG> </soap:Body>

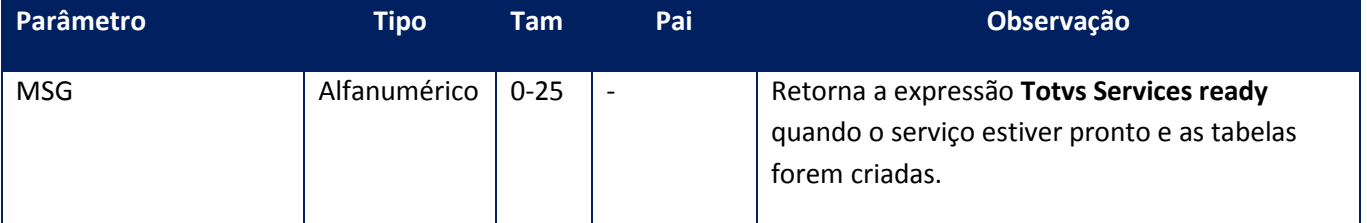

#### **Soap Fault:**

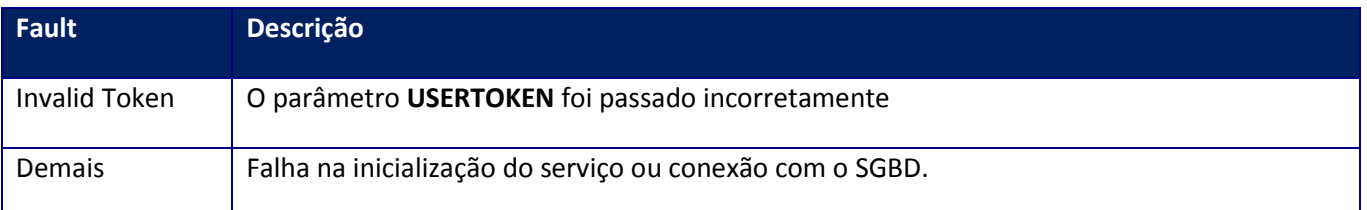

# **10.2.3.11. Método – CfgConnectEx**

**Função:** Verificar o estado da conexão do ERP com o Totvs Sped Services para o uso da Nota Fiscal Eletrônica.

**Uso do Banco de dados:** Persistente ou volátil.

#### **Parâmetros de entrada:**

<soap:Body> <USERTOKEN>**STRING**</USERTOKEN> </soap:Body>

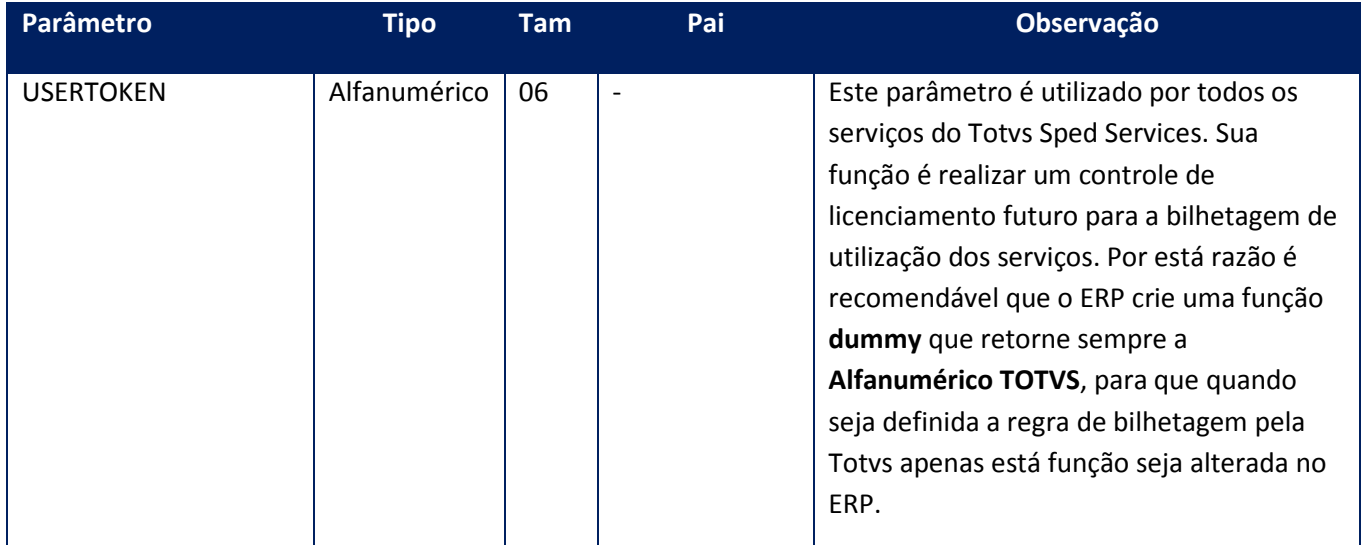

### **Parâmetros de saída:**

<soap:Body>

<VALOR>**INTEGER**</VALOR>

</soap:Body>

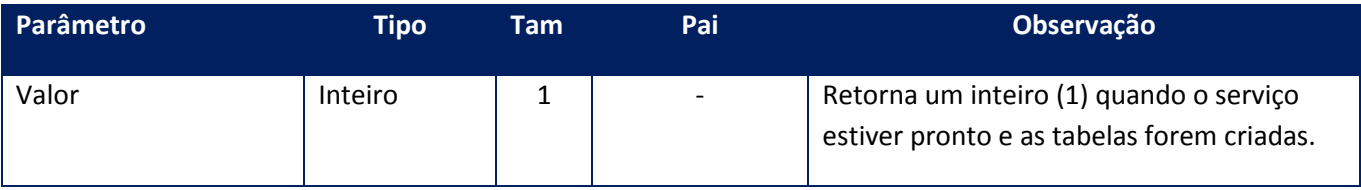

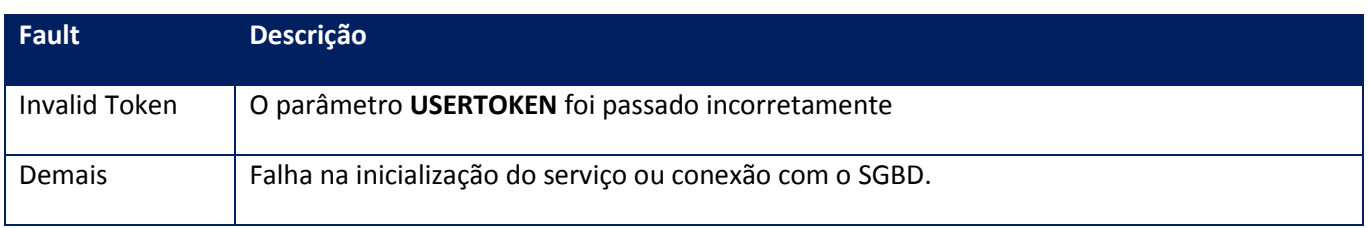

Função: Retornar a url utilizada para o TSS portal.

**Uso do Banco de dados:** Persistente ou volátil.

**Parâmetros de entrada:** 

<soap:Body>

<USERTOKEN>**STRING**</USERTOKEN>

<ID\_ENT>**STRING**</ID\_ENT>

</soap:Body>

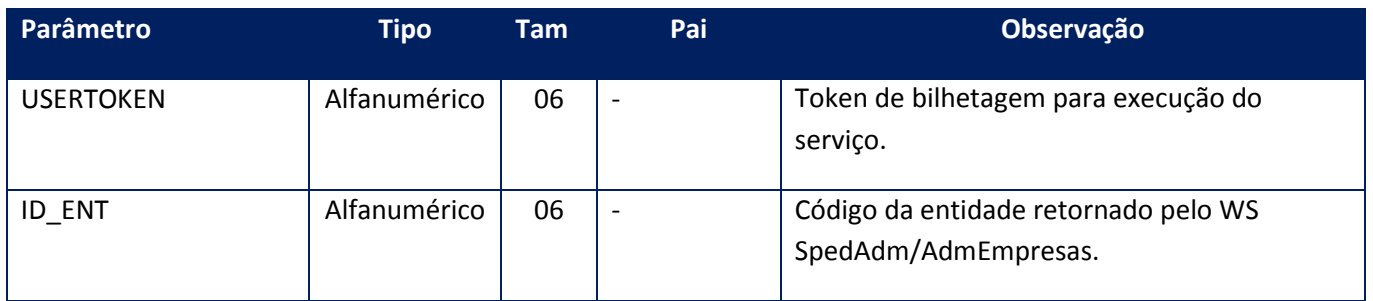

#### **Parâmetros de saída:**

<soap:Body>

### <URLOK>**STRING**</URLOK>

</soap:Body>

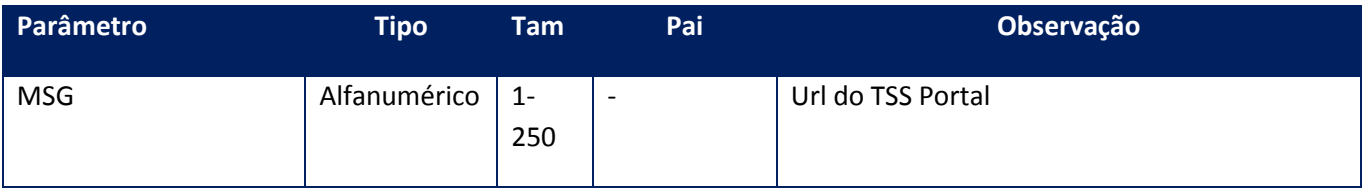

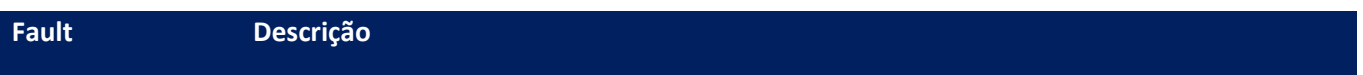

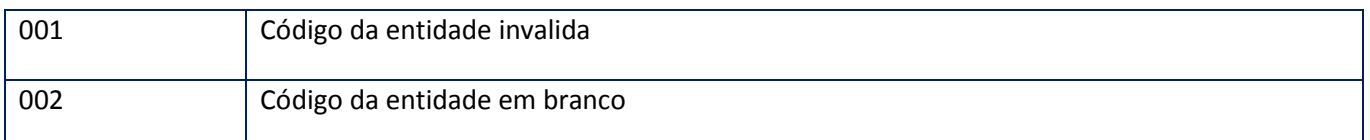

# **10.2.3.13. Método – CfgHSM**

**Função:** Informar ao Totvs Services Sped que o certificado digital encontra-se dentro de um HSM. Os modelos suportados são da marca SafeNet e o certificado instalado deve ter as propriedades: CKA\_PRIVATE, CKA\_VERIFY e CKA\_SIGN

**Uso do Banco de dados:** Persistente ou volátil.

#### **Parâmetros de entrada:**

<soap:Body> <USERTOKEN>**STRING**</USERTOKEN> <ID\_ENT>**STRING**</ID\_ENT> <SLOT>**BASE64BINARY**</SLOT> <LABEL>**BASE64BINARY**</LABEL> <MODULE>**BASE64BINARY**</MODULE> <PASSWORD>**BASE64BINARY**</PASSWORD> <IDHEX>BASE64BINARY</IDHEX>

</soap:Body>

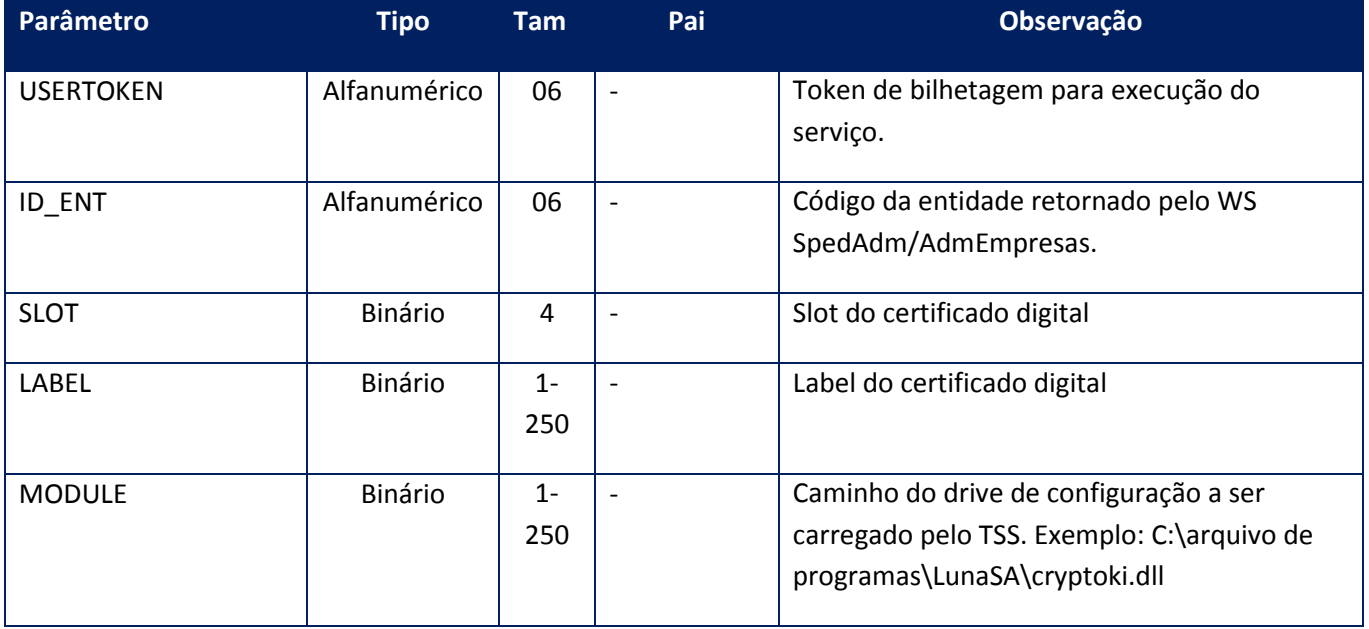

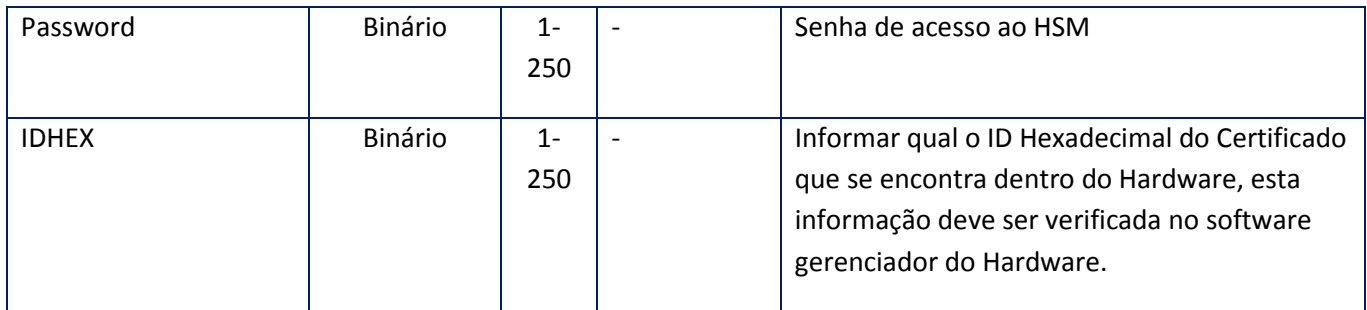

<soap:Body> <MSG>**STRING**</MSG> </soap:Body>

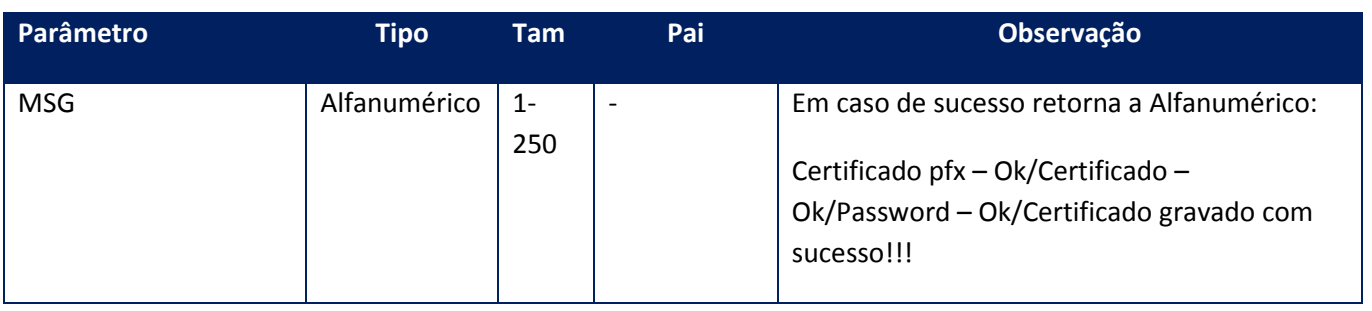

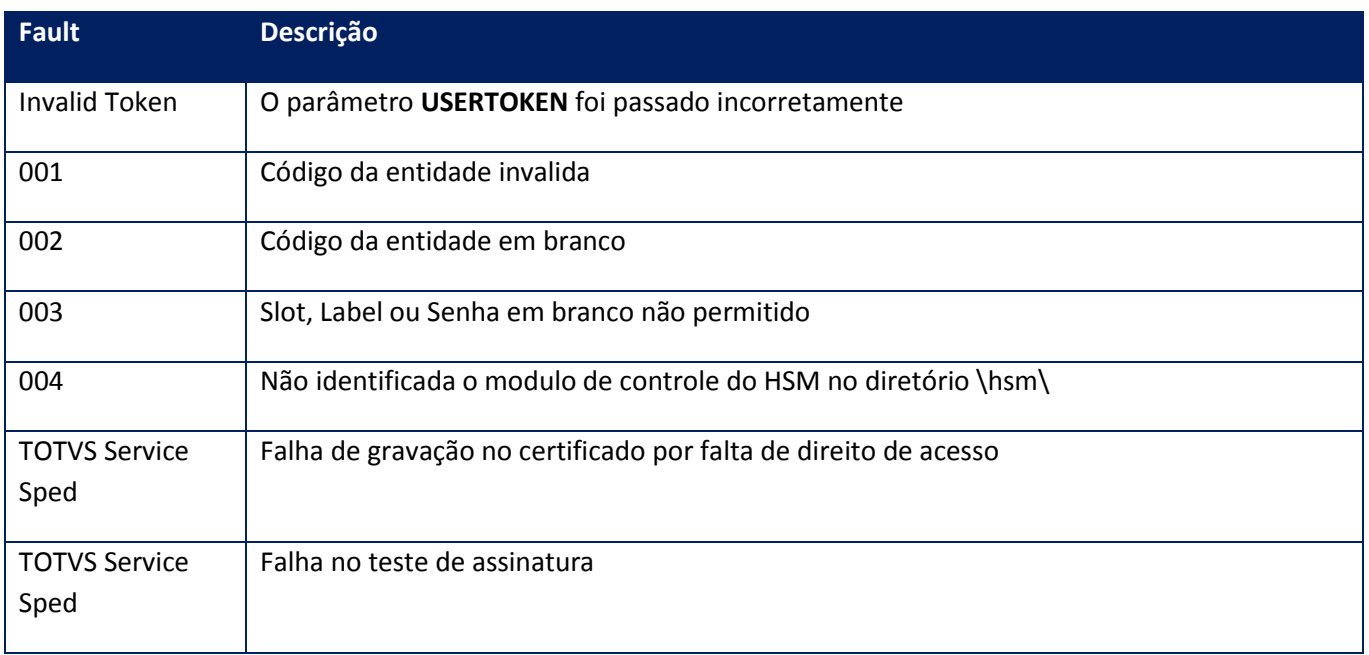

**Função:** Informar ao Totvs Services Sped que o certificado digital encontra-se dentro de um HSM. Os modelos suportados são da marca SafeNet e o certificado instalado deve ter as propriedades: CKA\_PRIVATE, CKA\_VERIFY e CKA\_SIGN

**Uso do Banco de dados:** Persistente ou volátil.

#### **Parâmetros de entrada:**

<soap:Body> <USERTOKEN>**STRING**</USERTOKEN> <ID\_ENT>**STRING**</ID\_ENT> <SLOT>**BASE64BINARY**</SLOT> <LABEL>**BASE64BINARY**</LABEL> <LABELKEY>**BASE64BINARY**</LABELKEY> <MODULE>**BASE64BINARY**</MODULE> <PASSWORD>**BASE64BINARY**</PASSWORD> <IDHEX>**BASE64BINARY**</IDHEX> </soap:Body>

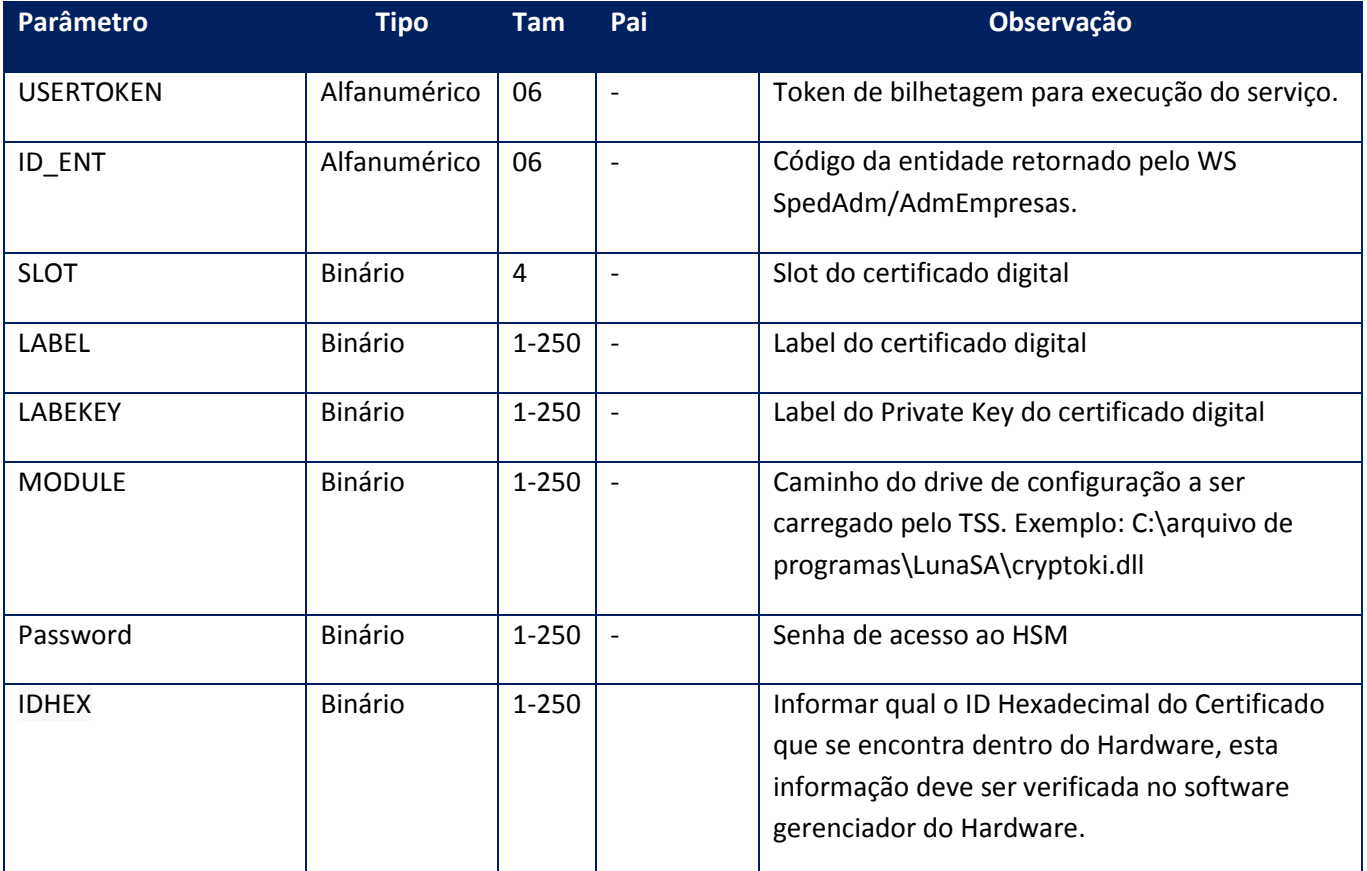

#### **Parâmetros de saída:**

<soap:Body> <MSG>**STRING**</MSG> </soap:Body>

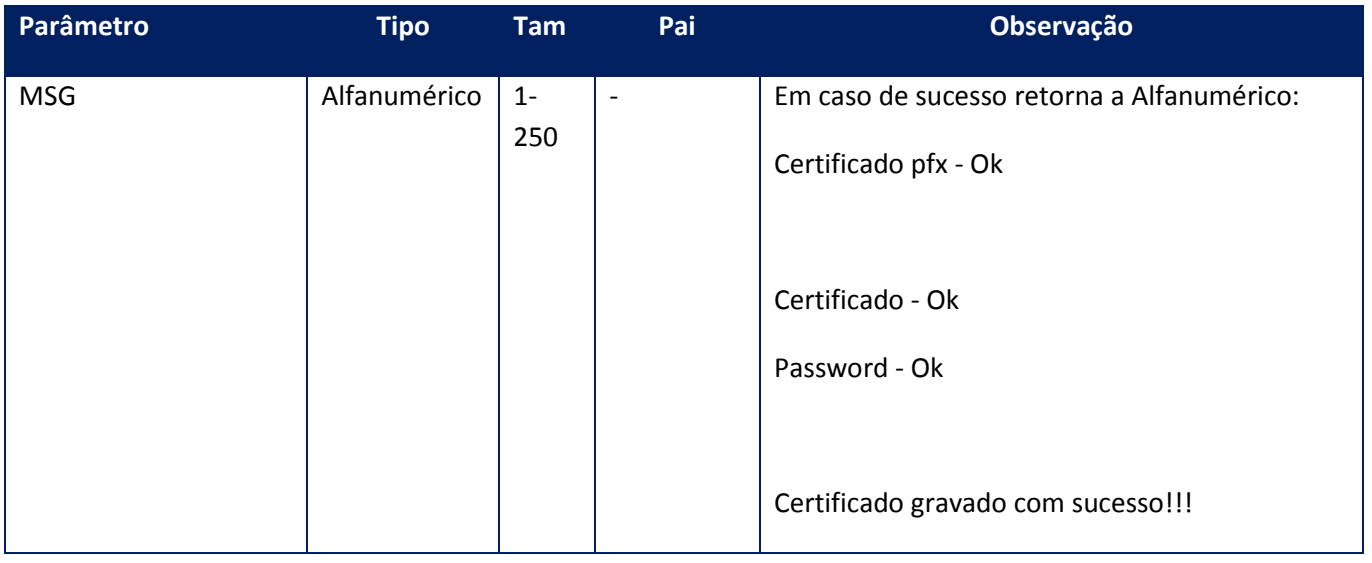

## **Soap Fault:**

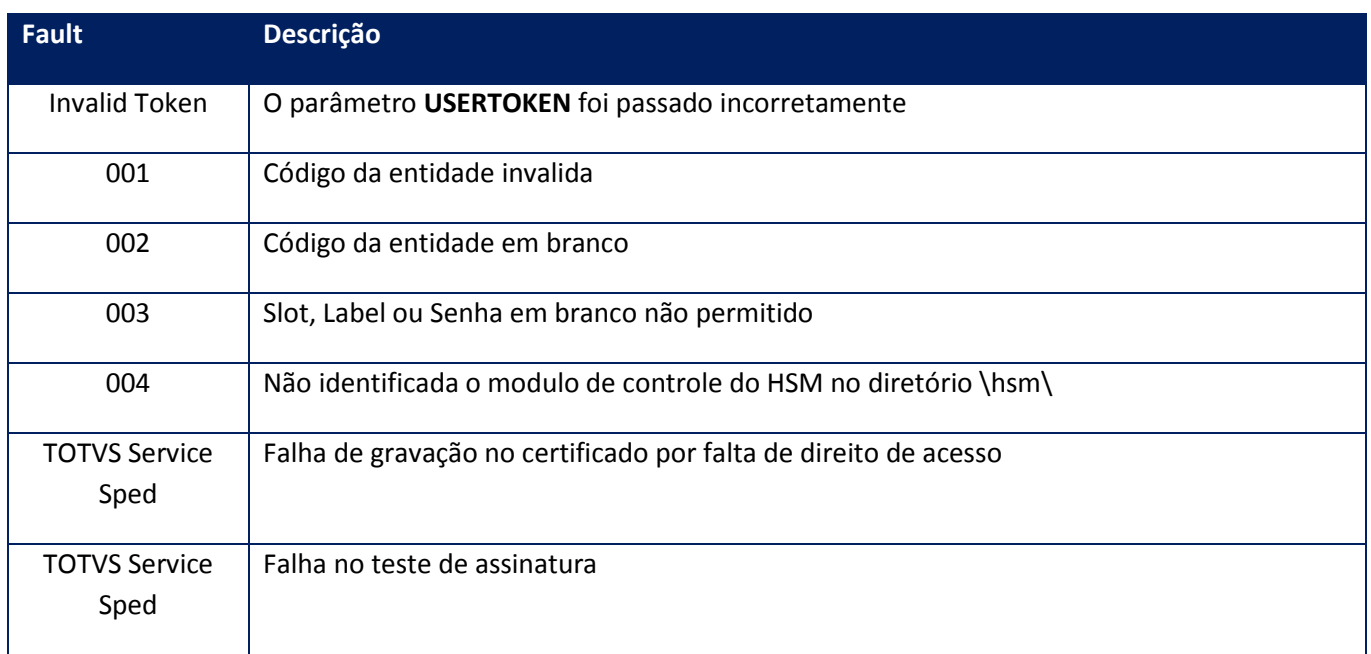

# **10.2.3.15. Método – CfgMdfe**

**Função:** Método de configuração dos parâmetros do Manifesto Eletrônico de Documentos Fiscais (MDF-e)

**Uso do Banco de dados:** Persistente ou volátil.

**Parâmetros de entrada:** 

<soap:Body>

<USERTOKEN>**STRING**</USERTOKEN>

<ID\_ENT>**STRING**</ID\_ENT>

<AMBIENTEMDFE>**INTEGER**</AMBIENTEMDFE>

<VERSAOMDFE>**STRING**</VERSAOMDFE>

<MODALIDADEMDFE>**INTEGER**</MODALIDADEMDFE>

<VERMDFELAYOUT>**STRING**</VERMDFELAYOUT>

<VERMDFELAYEVEN>**STRING**</VERMDFELAYEVEN>

<SEQLOTEMDFE>**INTEGER**</SEQLOTEMDFE>

</soap:Body>

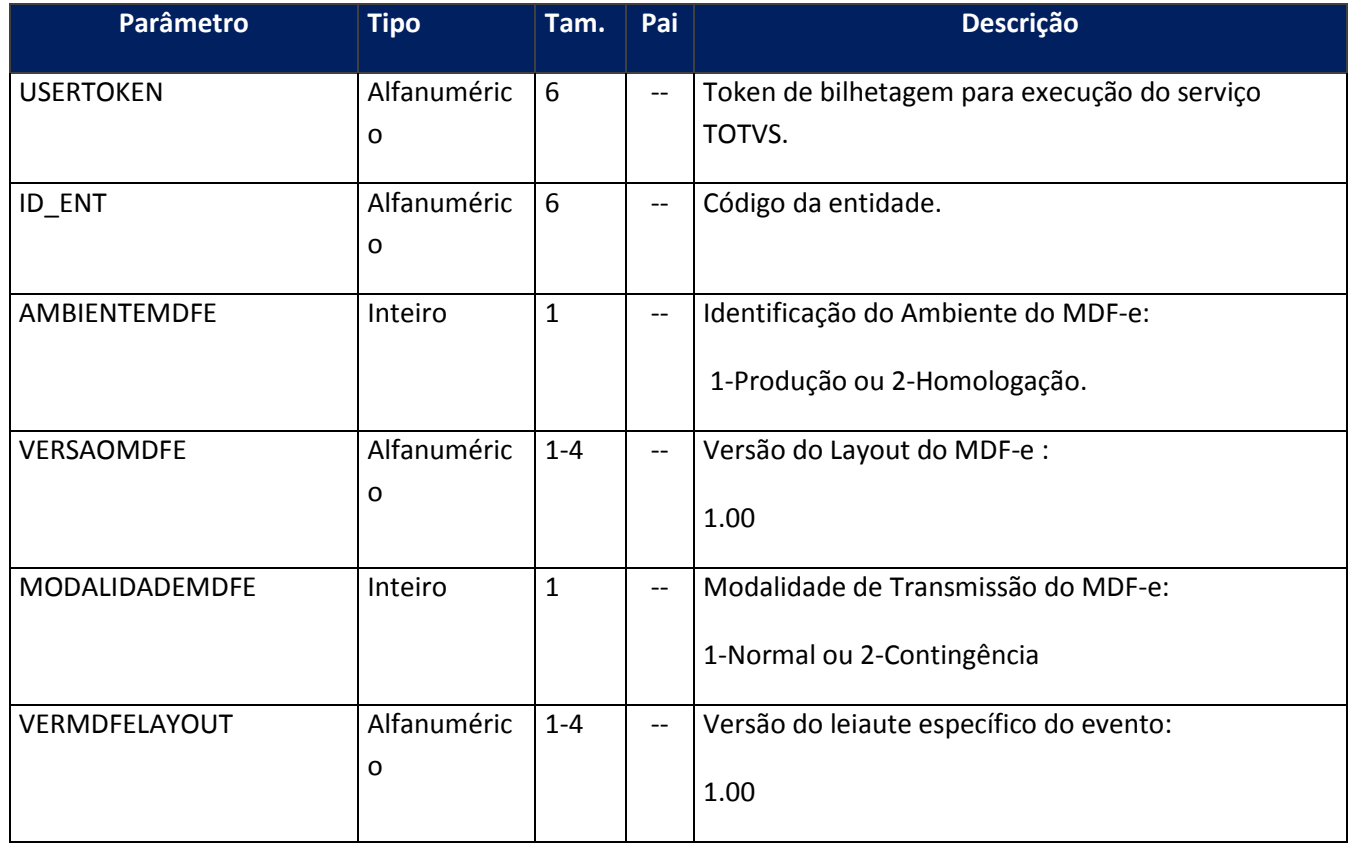

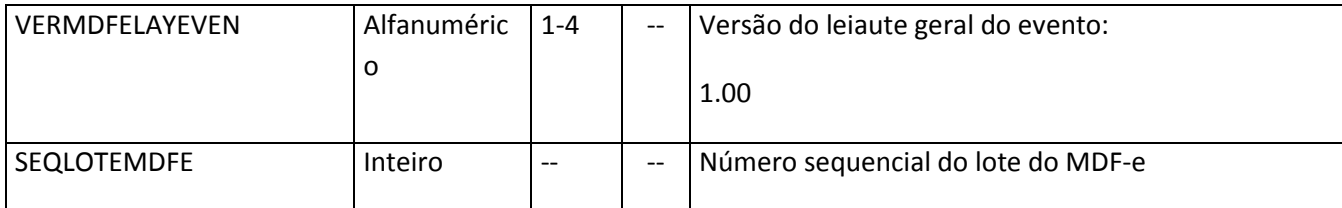

<soap:Body>

<CFGMDFERESULT>

<AMBIENTEMDFE>**STRING**</AMBIENTEMDFE>

<MODALIDADEMDFE>**STRING**</MODALIDADEMDFE>

<SEQLOTEMDFE>**INTEGER**</SEQLOTEMDFE>

<VERMDFELAYEVEN>**STRING**</VERMDFELAYEVEN>

<VERMDFELAYOUT>**STRING**</VERMDFELAYOUT>

<VERSAOMDFE>**STRING**</VERSAOMDFE>

</CFGMDFERESULT>

</soap:Body>

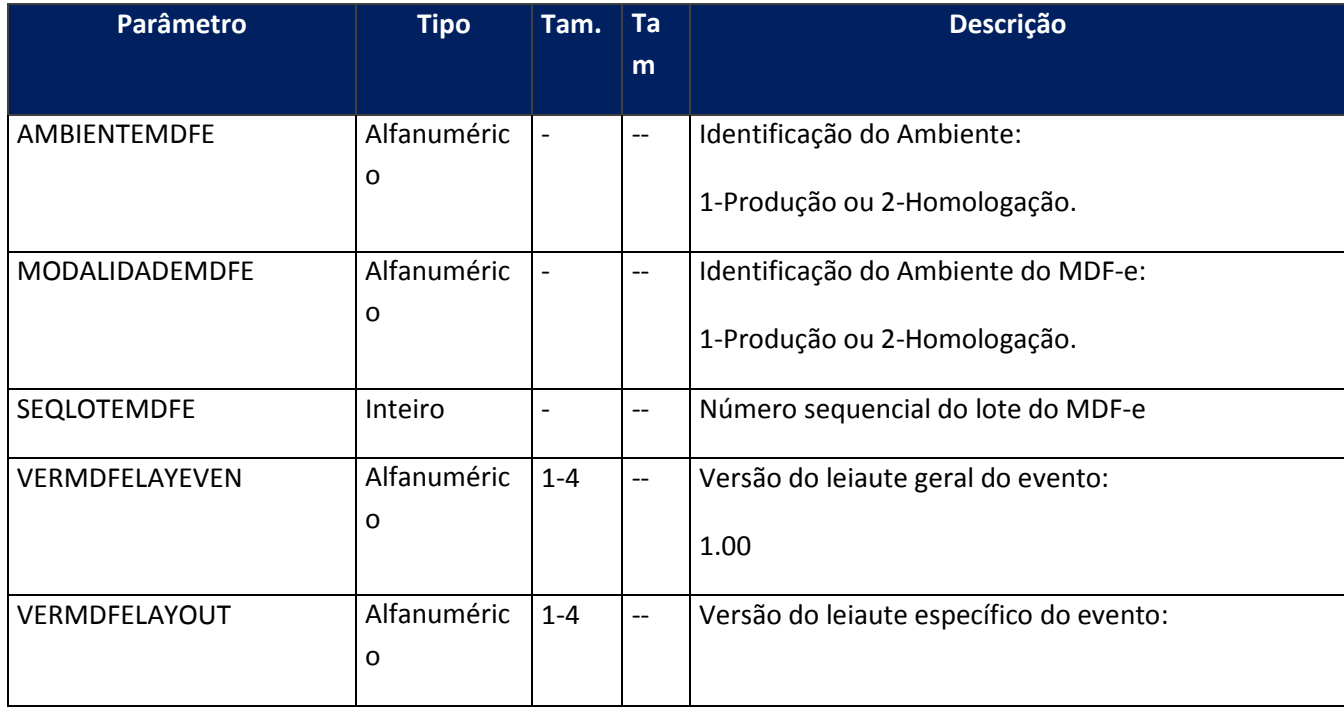

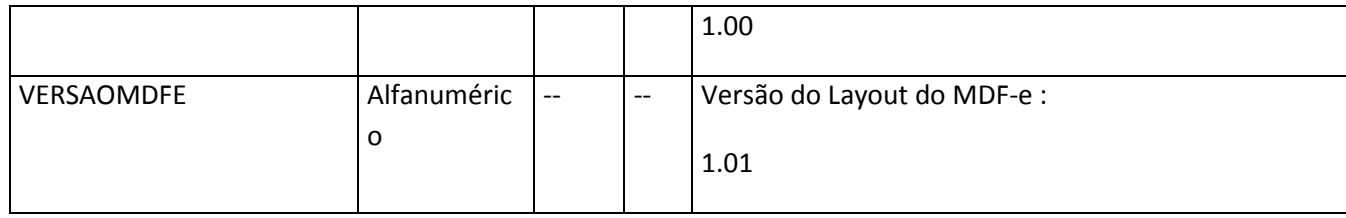

#### **Soap Fault:**

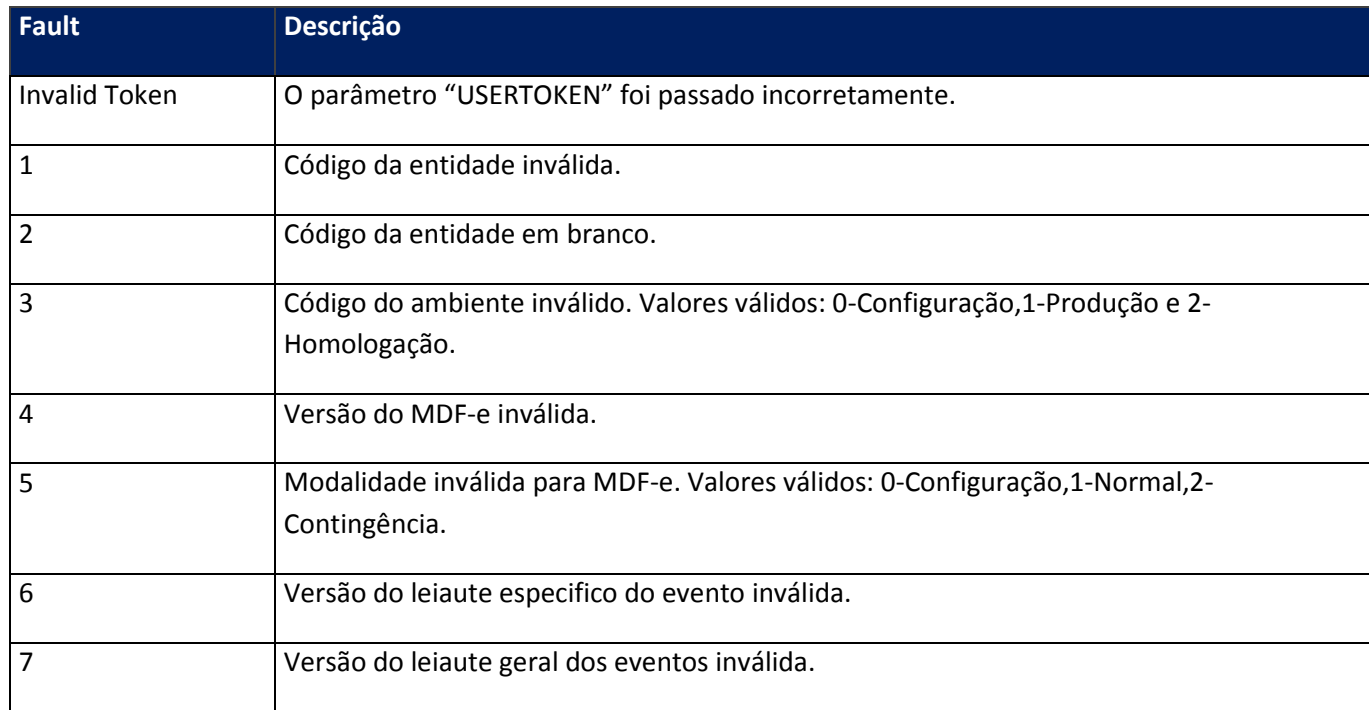

# **10.2.3.16. Método – CfgModalidade**

**Função:** Configurar a modalidade de operação da Nota Fiscal eletrônica, Conhecimento de Transporte Eletrônico e Nota Fiscal de Consumidor Eletrônica. Entende-se por modalidade a forma geração da Nota Fiscal do cliente junto a SEFAZ, que no caso pode ser de **Normal** ou **Contingência**.

**Uso do Banco de dados:** Persistente ou volátil.

**Parâmetros de entrada:** 

<soap:Body> <USERTOKEN>**STRING**</USERTOKEN> <ID\_ENT>**STRING**</ID\_ENT> <MODALIDADE>**INTEGER**</MODALIDADE> <MODELO>**INTEGER**<MODELO/> </soap:Body>

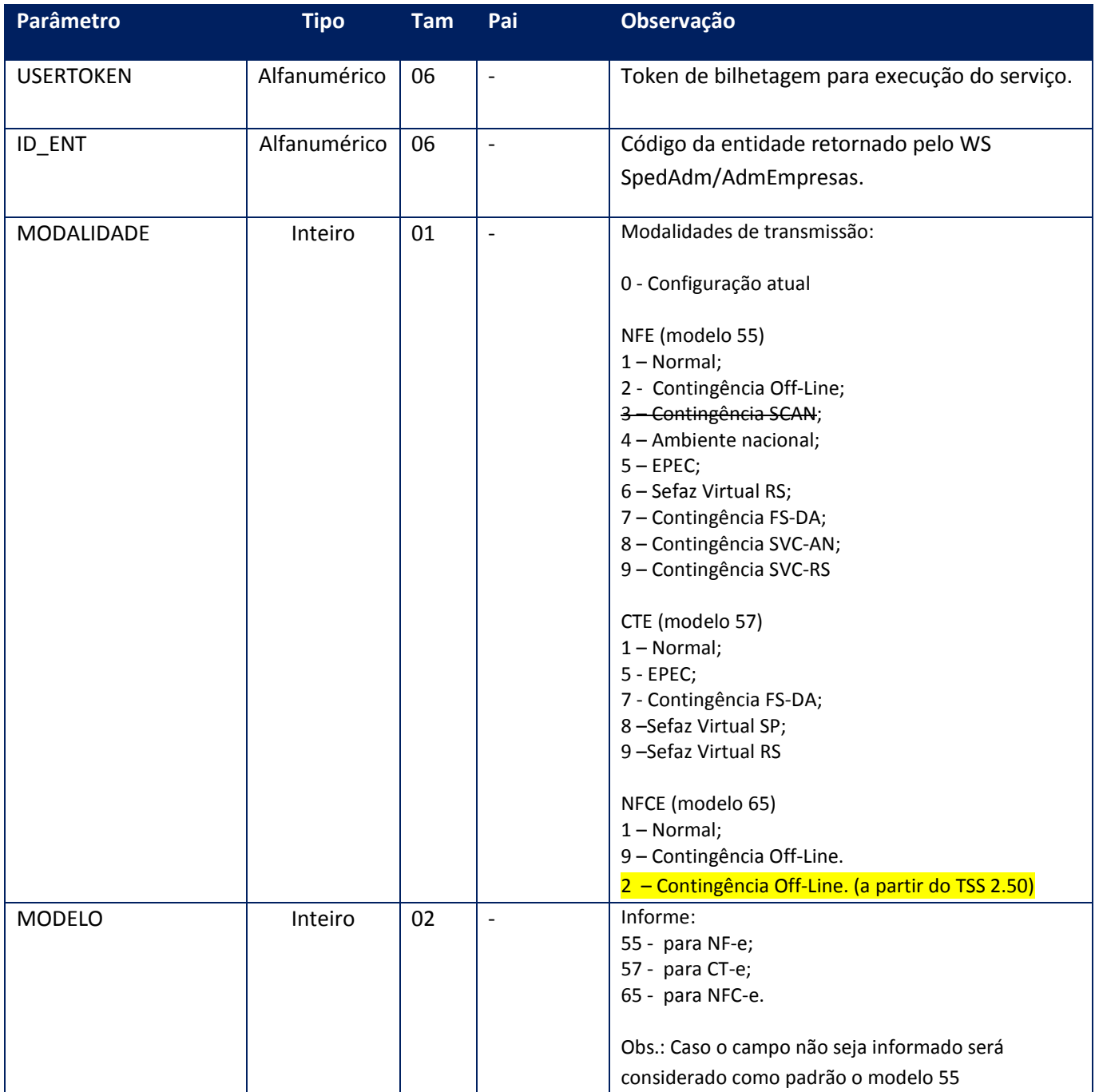

<soap:Body> <MSG>**STRING**</MSG> </soap:Body>

**Parâmetro Tipo Tam Pai Observação** MSG Alfanumérico 0-25 - Retorna as expressão: NFE (modelo 55) 1 – Normal;

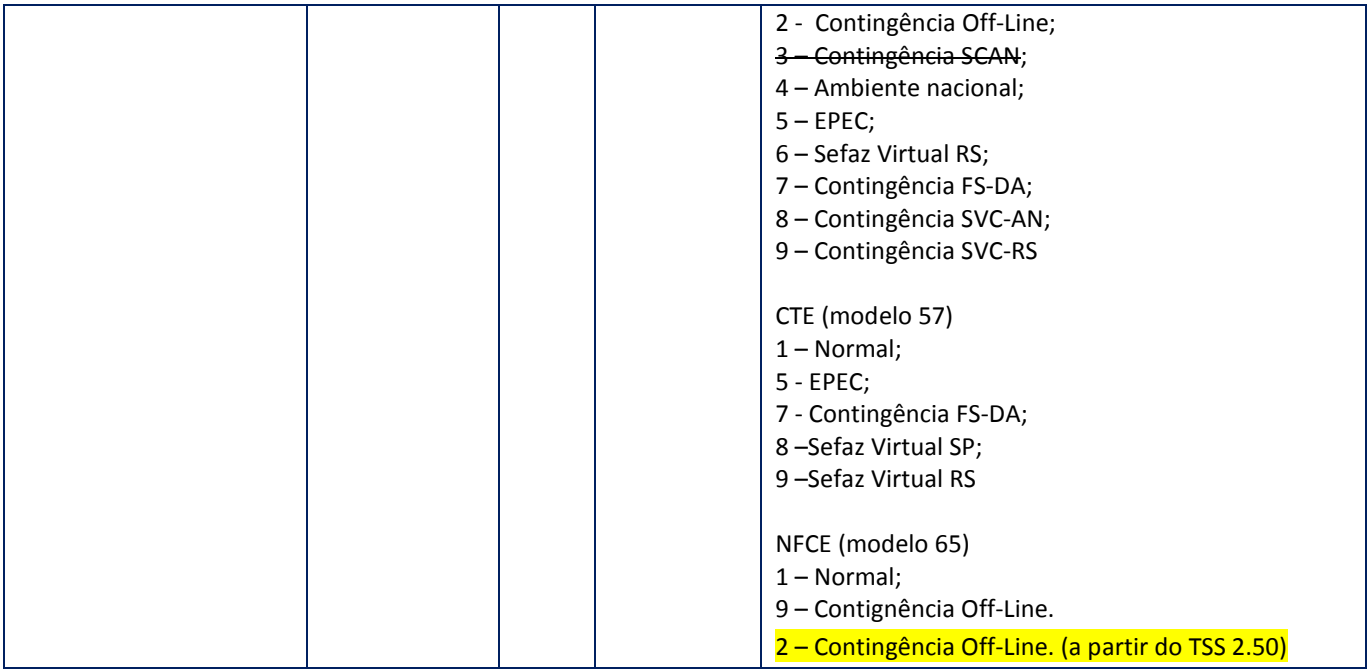

### **Soap Fault:**

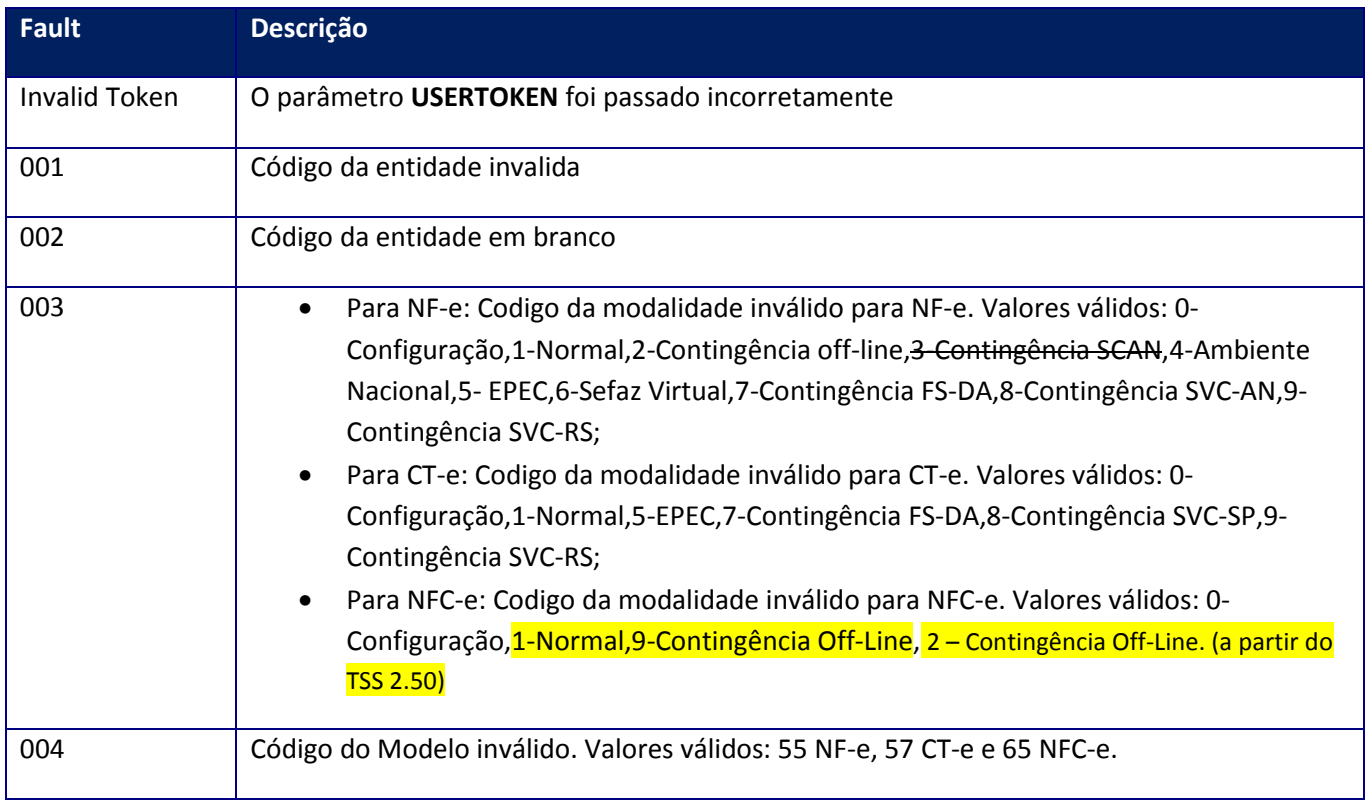

**10.2.3.17. Método – CfgModalidadeEx** 

**Função:** Configurar a modalidade de operação da Nota Fiscal eletrônica. Entende-se por modalidade a forma geração da Nota Fiscal do cliente junto a SEFAZ, que no caso pode ser de **Normal** ou **Contingência**.

**Uso do Banco de dados:** Persistente ou volátil.

#### **Parâmetros de entrada:**

<soap:Body> <USERTOKEN>**STRING**</USERTOKEN> <ID\_ENT>**STRING**</ID\_ENT> <MODALIDADE>**INTEGER**</MODALIDADE> </soap:Body>

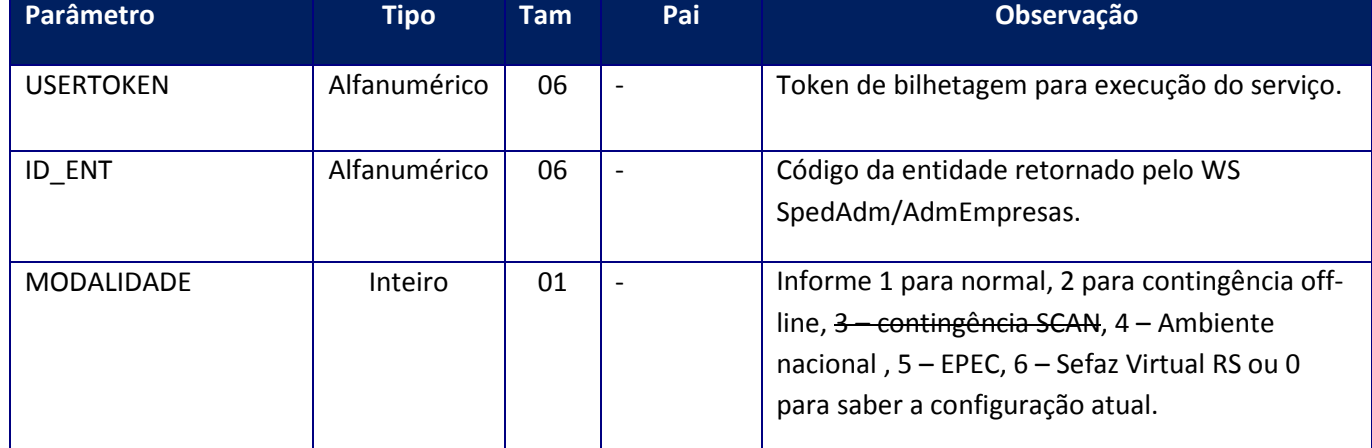

#### **Parâmetros de saída:**

<soap:Body> <MSG>**STRING**</MSG> </soap:Body>

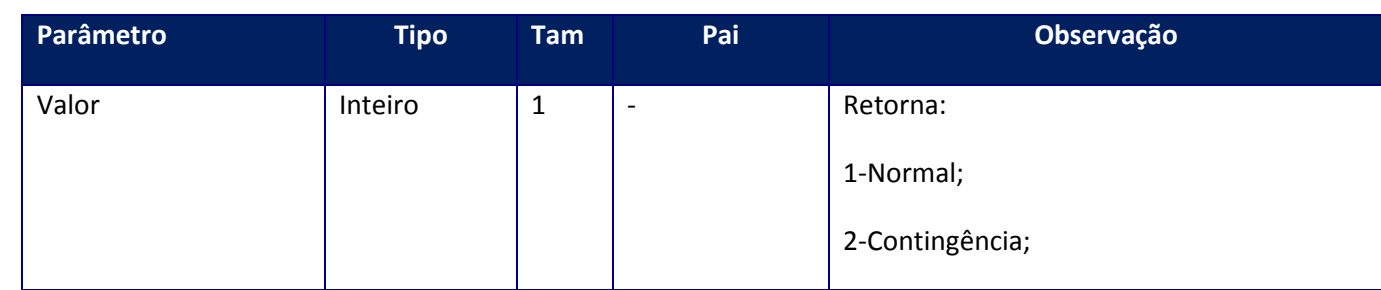

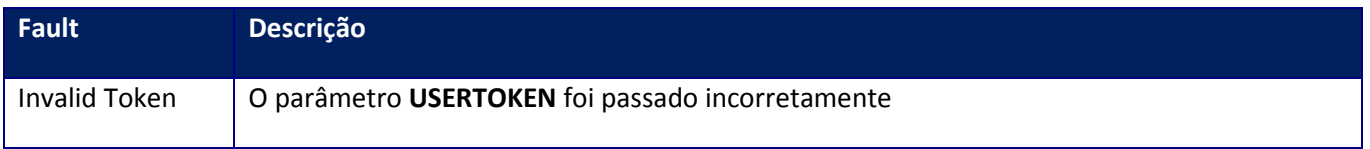

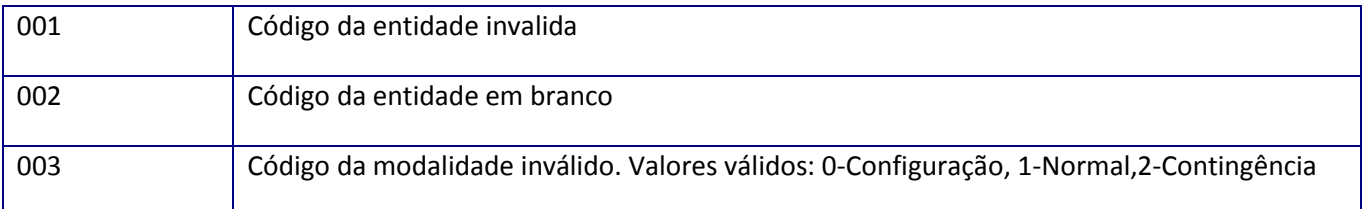

# **10.2.3.18. Método – CfgModalidGrv**

**Função:** Configurar a modalidade de operação da Nota Fiscal eletrônica e Nota Fiscal de Consumidor Eletrônica. Entende-se por modalidade a forma geração da Nota Fiscal do cliente junto a SEFAZ, que no caso pode ser de **Normal** ou **Contingência**, além da função da configuração da modalidade este método é responsável por gravar na SPED056 o histórico de entrada em contingência, ou seja, quando for configurado alguma das modalidades de contingência será gerado um novo registro na SPED056, guardando Data, Hora e motivo.

**Uso do Banco de dados:** Persistente ou volátil.

#### **Parâmetros de entrada:**

<soap:Body> <USERTOKEN>**STRING**</USERTOKEN> <ID\_ENT>**STRING**</ID\_ENT> <MODALIDADE>**INTEGER**</MODALIDADE> <MOTIVO>**STRING**</MOTIVO> <MODELO>**STRING**</MODELO> </soap:Body>

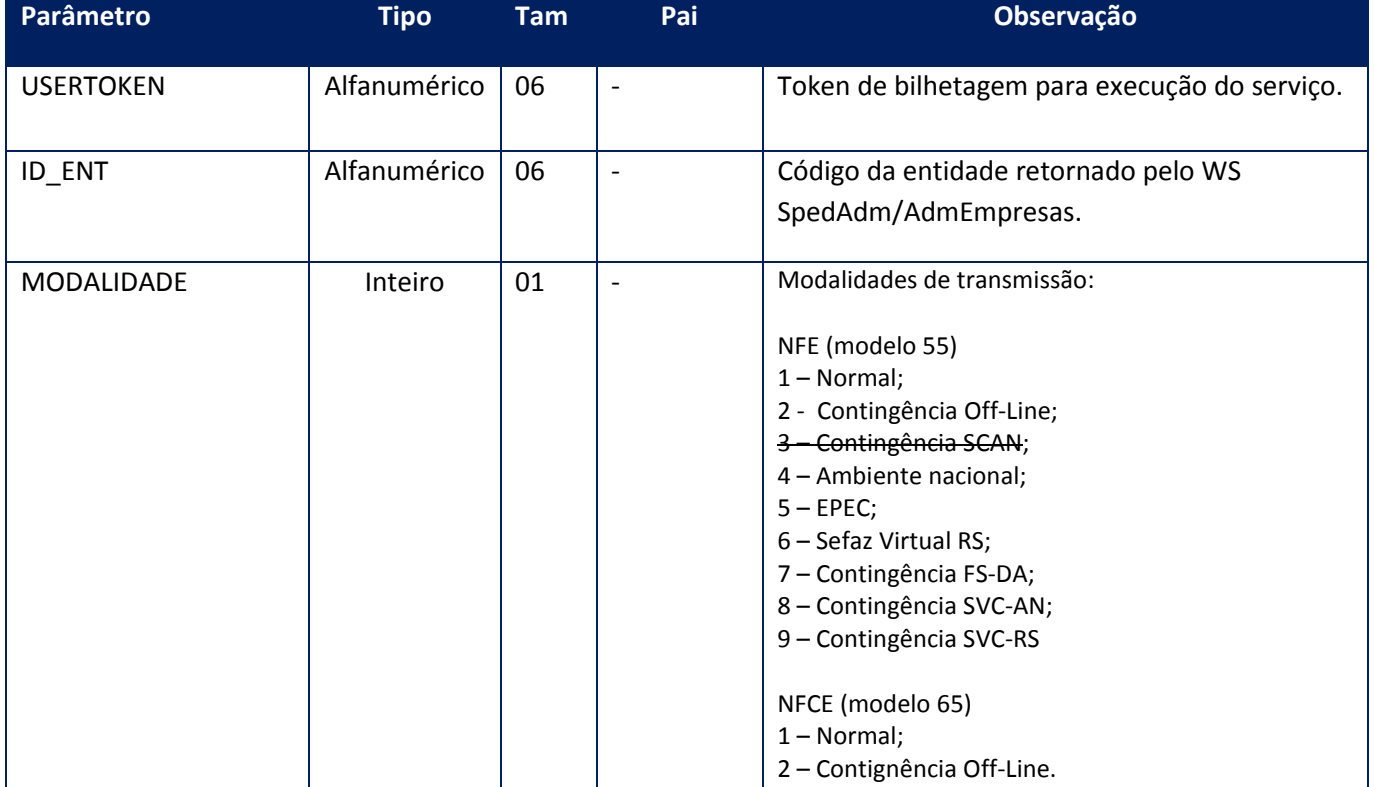

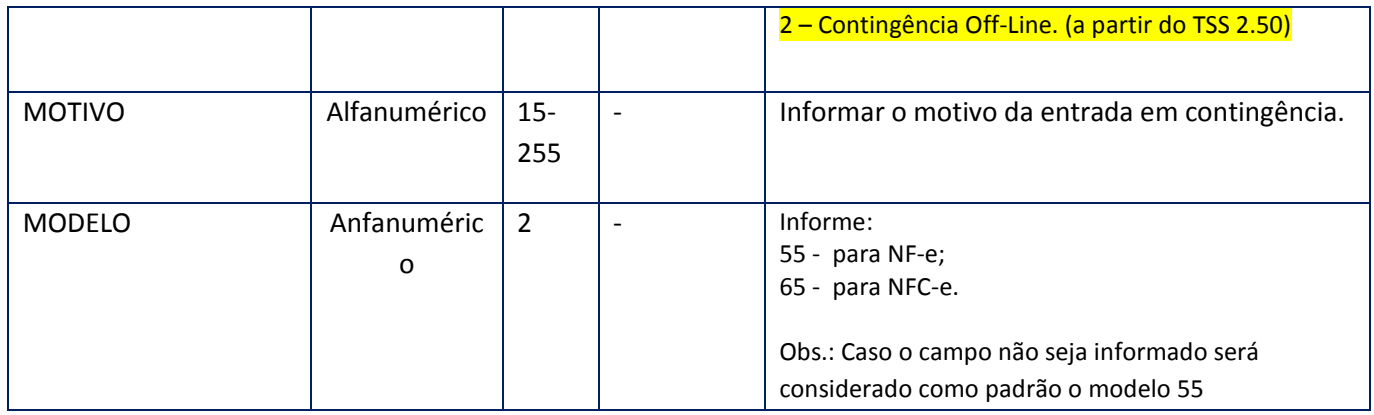

<soap:Body> <MODALID> <CODCONT>**STRING**</CODCONT> <MSG>**STRING**</MSG> <VALOR>**STRING**</VALOR> </MODALID> </soap:Body>

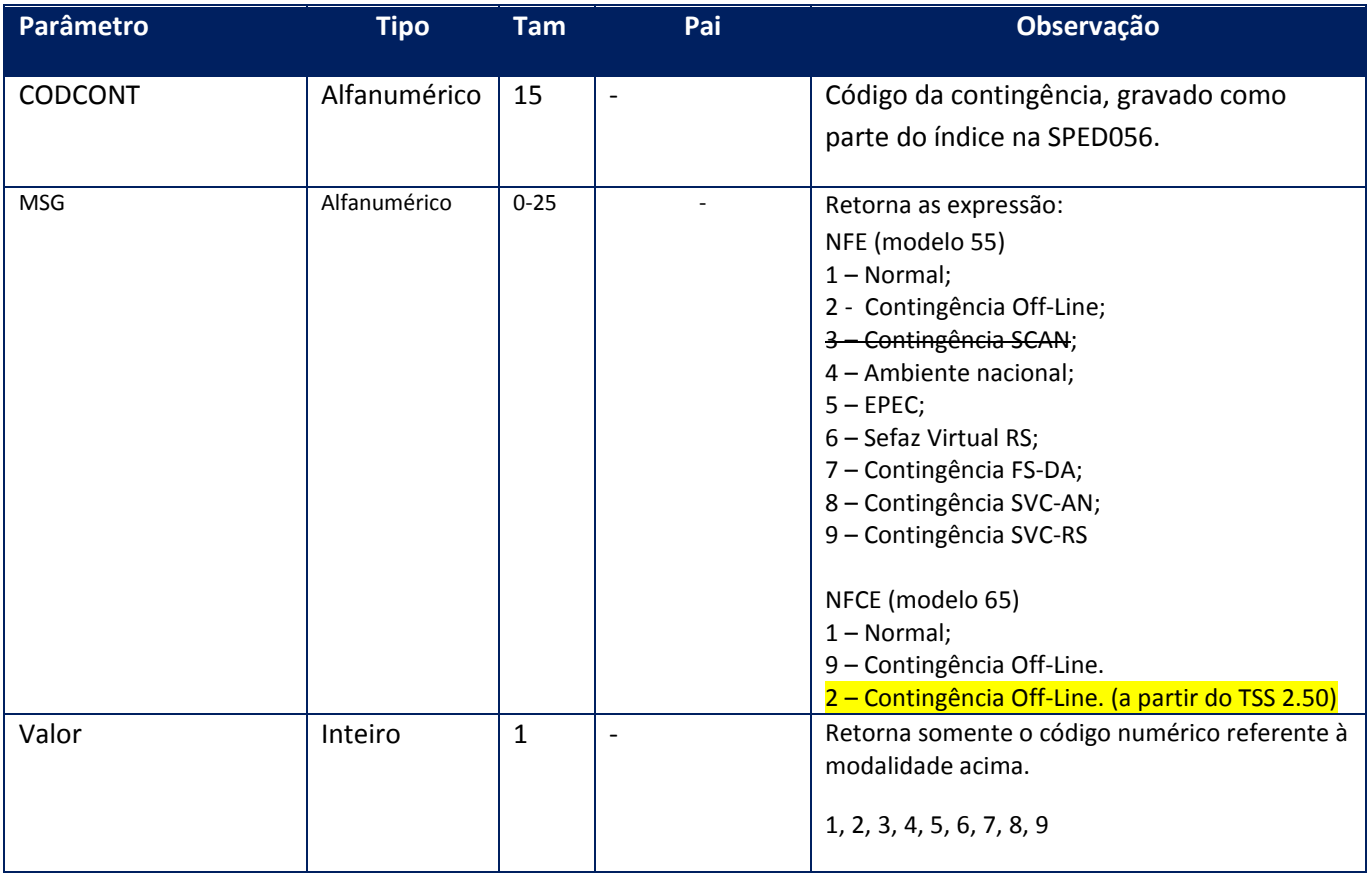

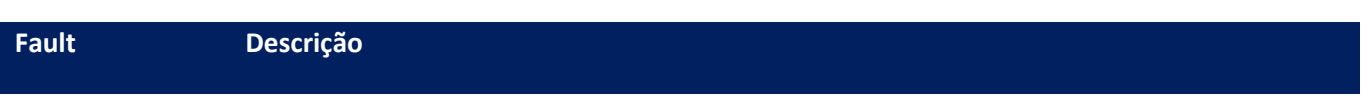

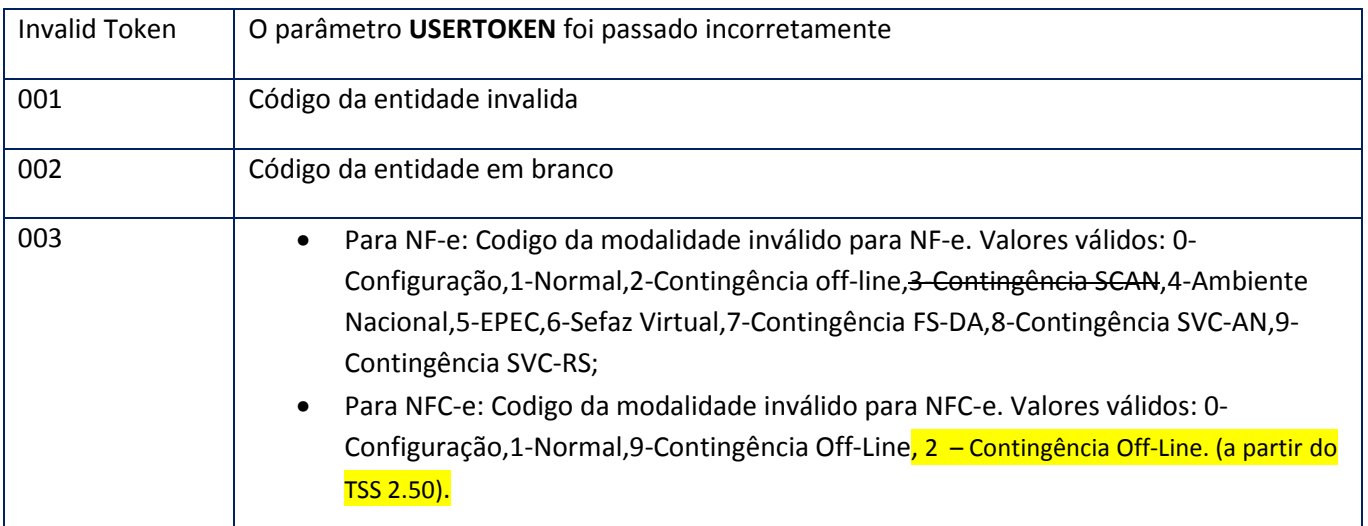

# **10.2.3.19. Método - CfgNotificacao**

**Função:** Este método deve ser utilizado para enviar uma notificação sobre os cancelamentos e consultas das notas fiscais.

**Uso do Banco de dados:** Persistente ou volátil.

<soap:Body> <USERTOKEN>**STRING**</USERTOKEN> <ID\_ENT>**STRING**</ID\_ENT> <NOTIFICACAO>**INTEGER**</NOTIFICACAO> </soap:Body>

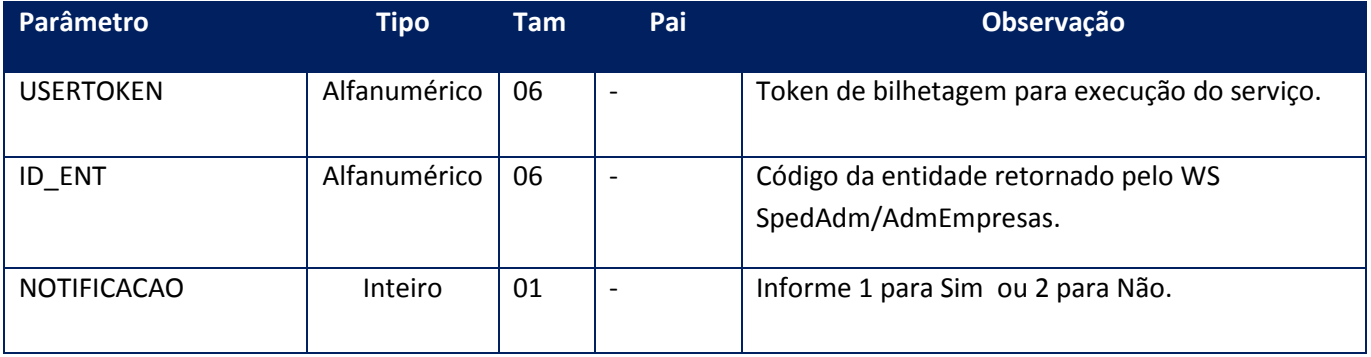

### **Parâmetros de saída:**

<soap:Body> <MSG>**STRING**</MSG> </soap:Body>

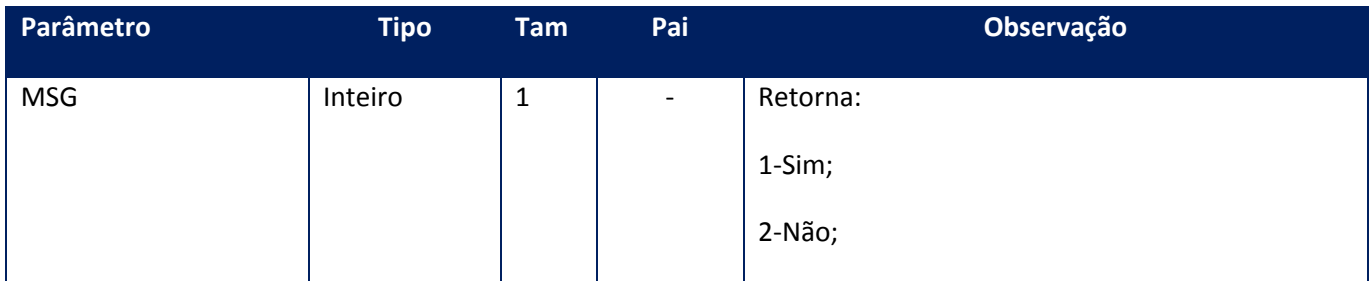

#### **Soap Fault:**

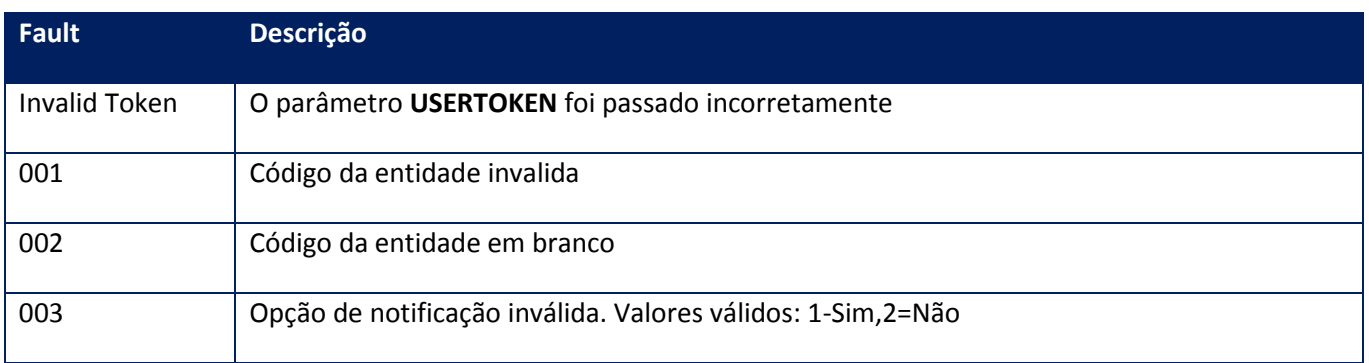

# **10.2.3.20. Método – CfgParamNSe**

**Função:** Método de parametrização de dados necessários para a geração da nota fiscal eletrônica de serviço. Este método deve ser utilizado para informar ao sistema qual o (Regime especial de Tributação) do Contribuinte, se ele é (Optante Simples Nacional), se ele é (Incentivador Cultural) e a URL do Município onde se encontra o Web Service da Nota Fiscal de Serviço Eletrônica.

**Uso do Banco de dados:** Persistente ou volátil.

**Parâmetros de entrada:** 

<soap:Body>

<USERTOKEN>**STRING**</USERTOKEN>

<ID\_ENT>**STRING**</ID\_ENT>

<PARNSE>

<INCCULT>**STRING**</INCCULT>

### <REGTRIB>**STRING**</REGTRIB>

<SIMPNAC>**STRING**</SIMPNAC>

</PARNSE>

</soap:Body>

</soap:Envelope>

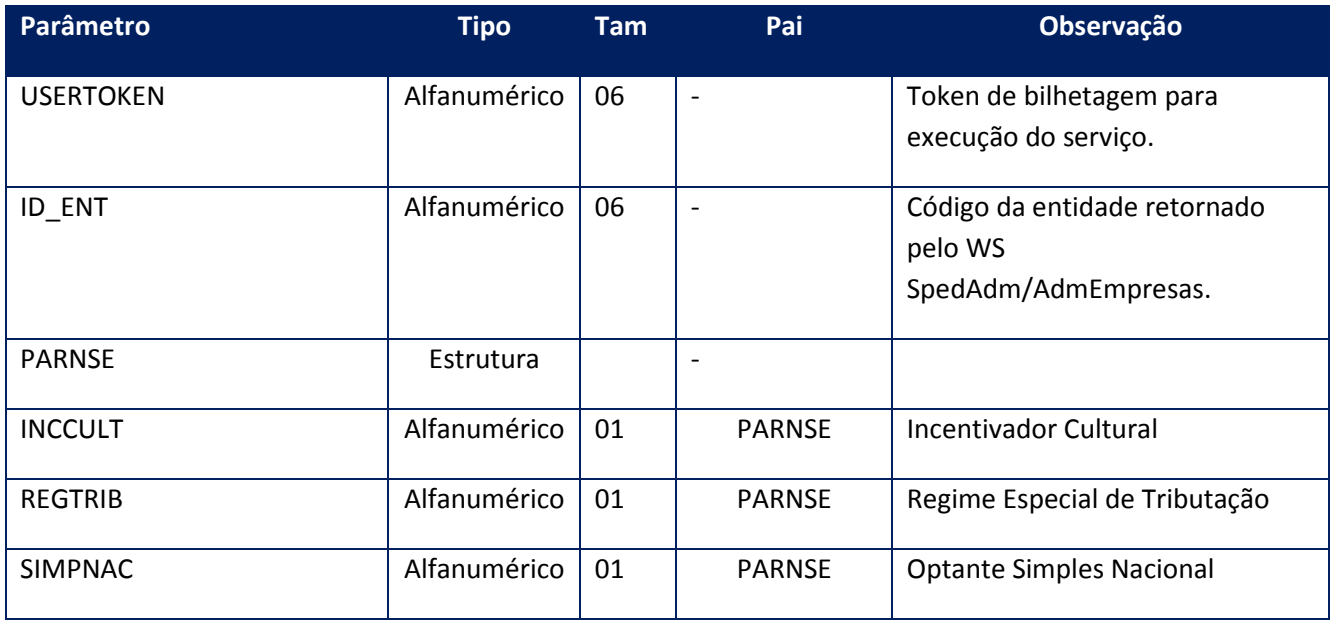

#### **Parâmetros de saída:**

<soap:Body> <MSG>**STRING**</MSG> </soap:Body>

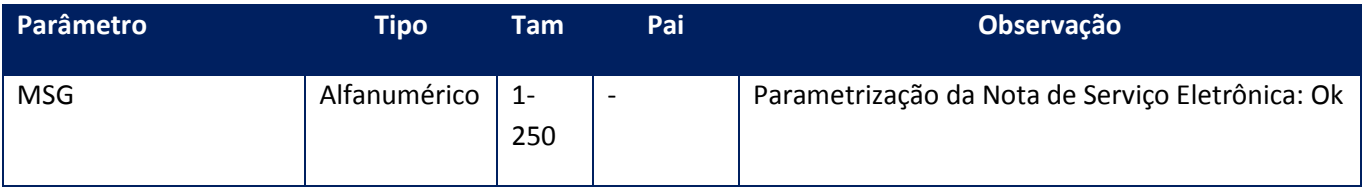

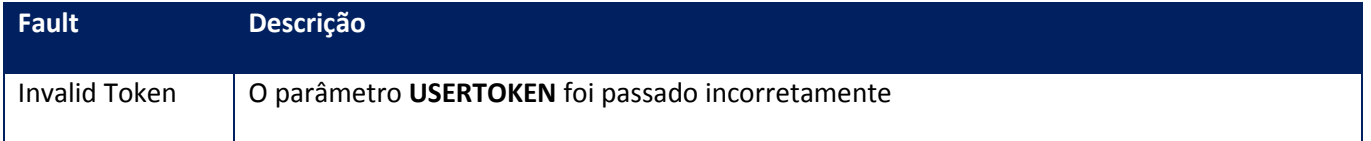

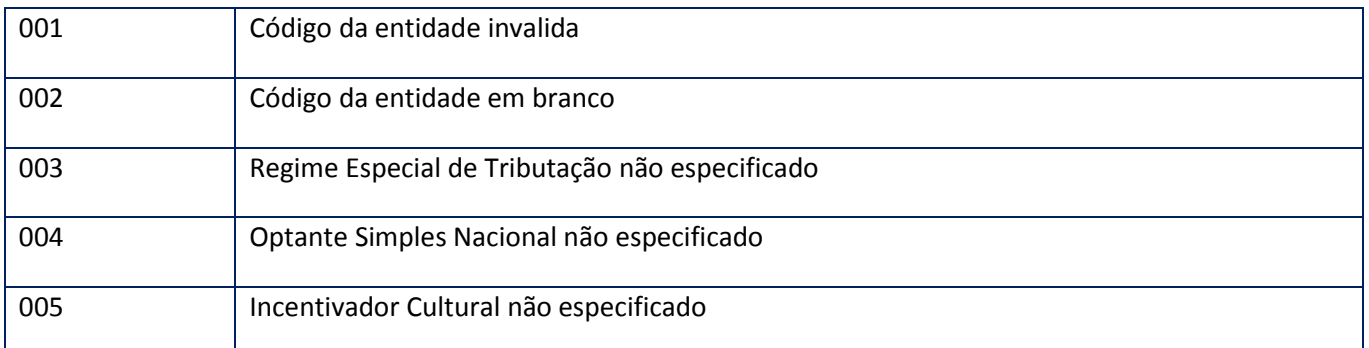

# **10.2.3.21. Método –CfgParamSPED**

**Função**: Este Método deve ser utilizado para informar qual a configuração dos parâmetros de funcionamento do TSS.Apenas com este método é possível se configura o parâmetro de Colaboração(MV\_TOTVSCO). Podem ser configurados também os parâmetros de Versão, Modalidade e Ambiente da NF-e,CT-e e NFS-e.

**Uso do Banco de dados:** Persistente ou volátil.

#### **Parâmetros de entrada:**

<soap:Body> <USERTOKEN>**STRING**</USERTOKEN> <ID\_ENT>**STRING**</ID\_ENT> <USACOLAB>**STRING**</USACOLAB> <NUMRETNF>**INTEGER**</NUMRETNF> <AMBIENTE>**INTEGER**</AMBIENTE> <MODALIDADE>**INTEGER**</MODALIDADE> <VERSAONFE>**STRING**</VERSAONFE> <VERSAONSE>**STRING**</VERSAONSE> <VERSAODPEC>**STRING**</VERSAODPEC> <VERSAOCTE>**STRING**</VERSAOCTE> <USERNEOG>**STRING**</USERNEOG>

<PASSWORD>**BASE64BINARY**</PASSWORD> <CONFALL>**STRING**</CONFALL> <DOCSCOL>**STRING**</DOCSCOL> <AMBNFECOLAB>**INTEGER**</AMBNFECOLAB>

<AMBCTECOLAB>**INTEGER**</AMBCTECOLAB>

<CFGPARAMDOC>

<PARAMDOC>

<CFGDOC>

<DOCUMENTOAMBIENTE>**INTEGER**</DOCUMENTOAMBIENTE>

#### <DOCUMENTOMODELO>**INTEGER**</DOCUMENTOMODELO>

</CFGDOC>

<CFGDOC>

<DOCUMENTOAMBIENTE>**INTEGER**</DOCUMENTOAMBIENTE>

<DOCUMENTOMODELO>**INTEGER**</DOCUMENTOMODELO>

</CFGDOC>

</PARAMDOC>

</CFGPARAMDOC> <NFECANCEVENTO>**BOOLEAN**</NFECANCEVENTO> <NFEDISTRDANFE>**STRING**</NFEDISTRDANFE> <NFEENVEPEC>**STRING**</NFEENVEPEC> </soap:Body>

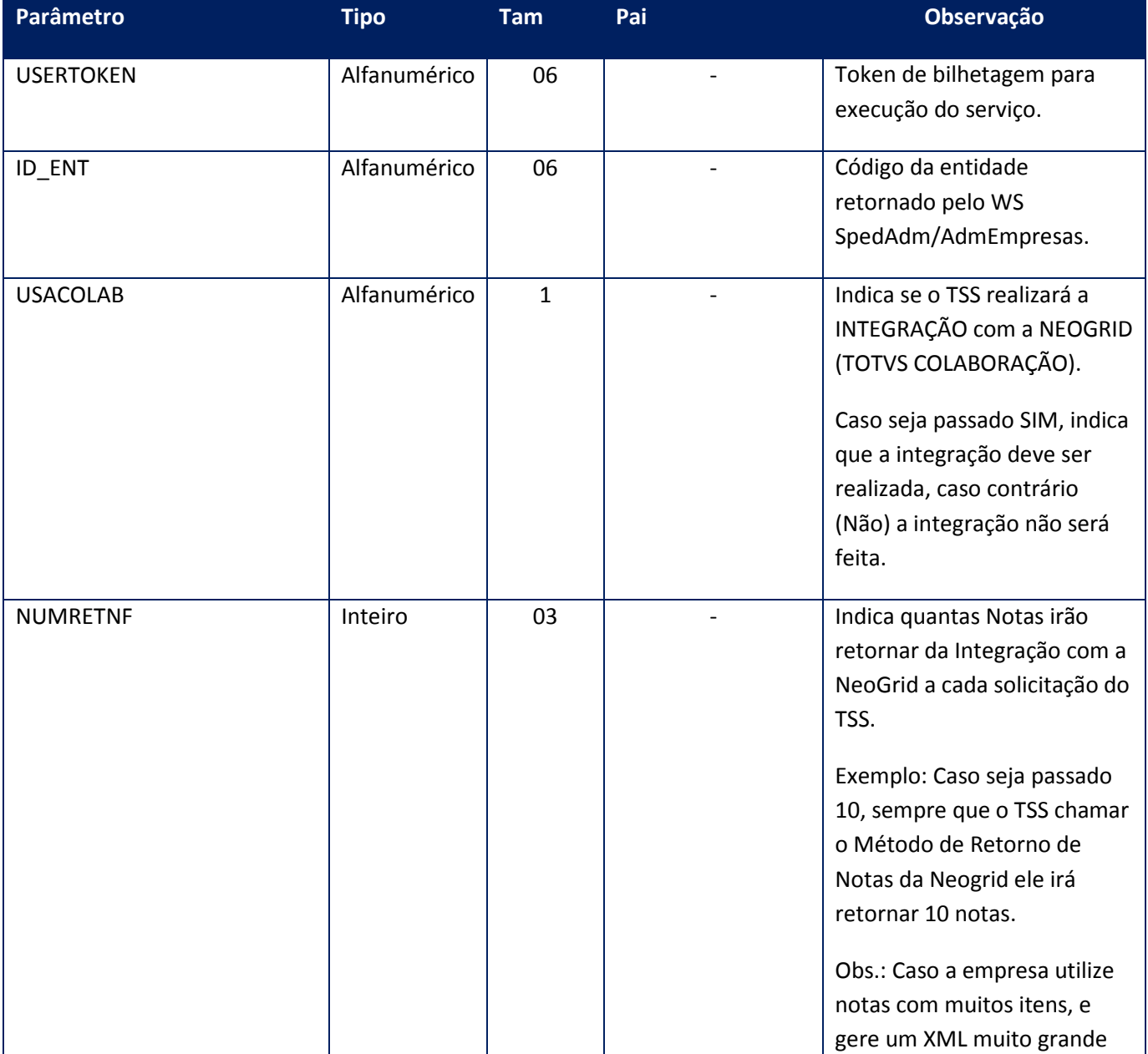

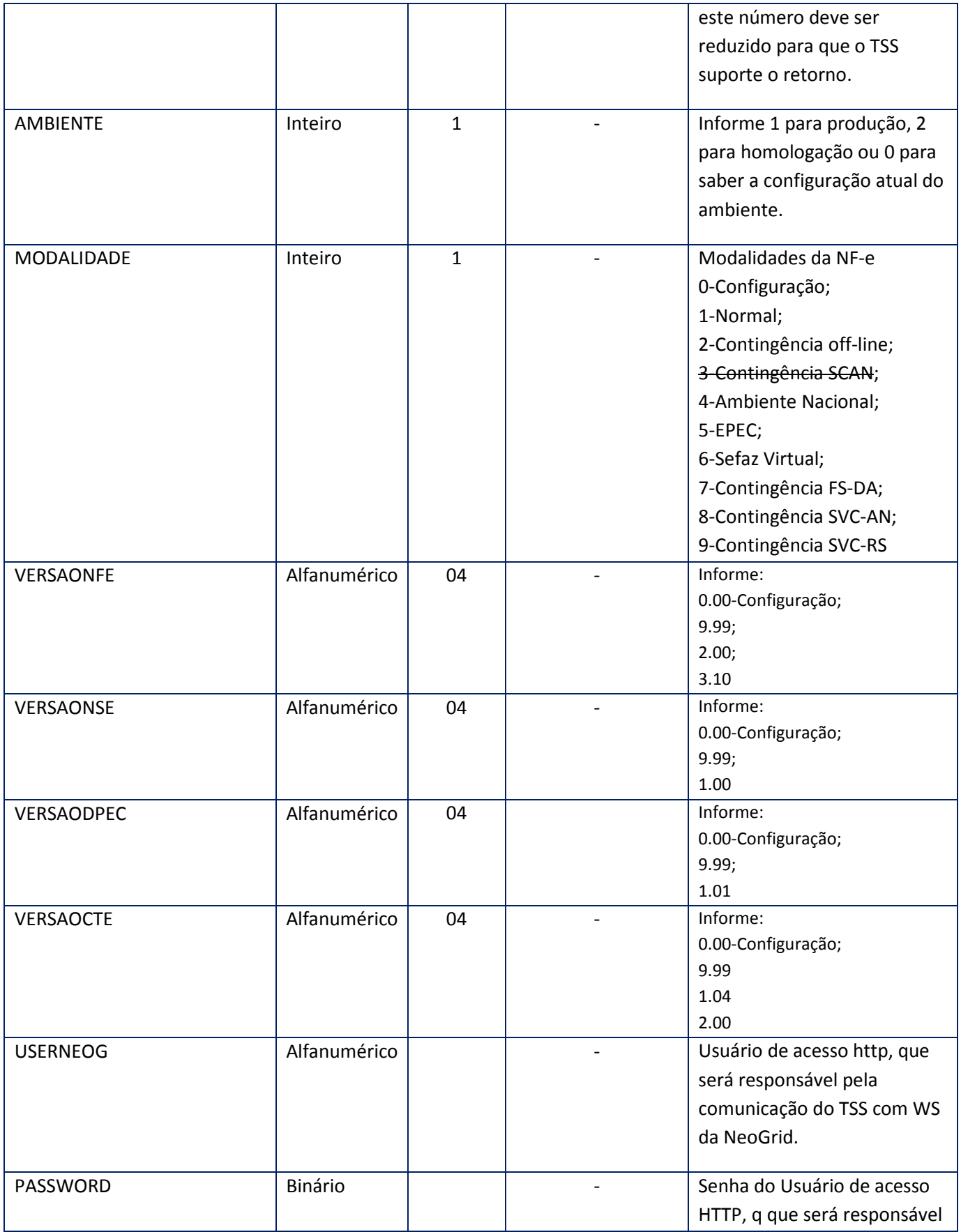

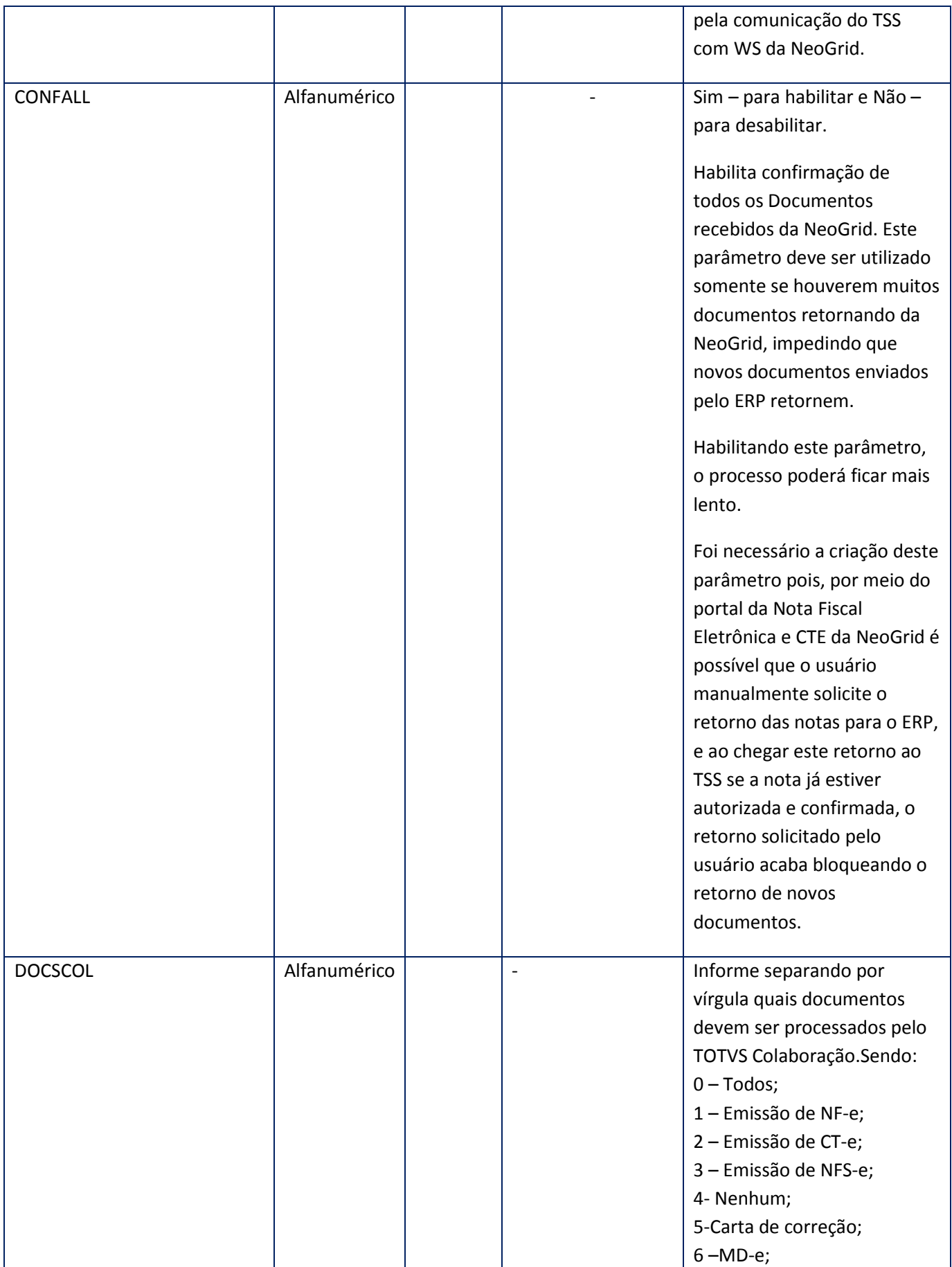

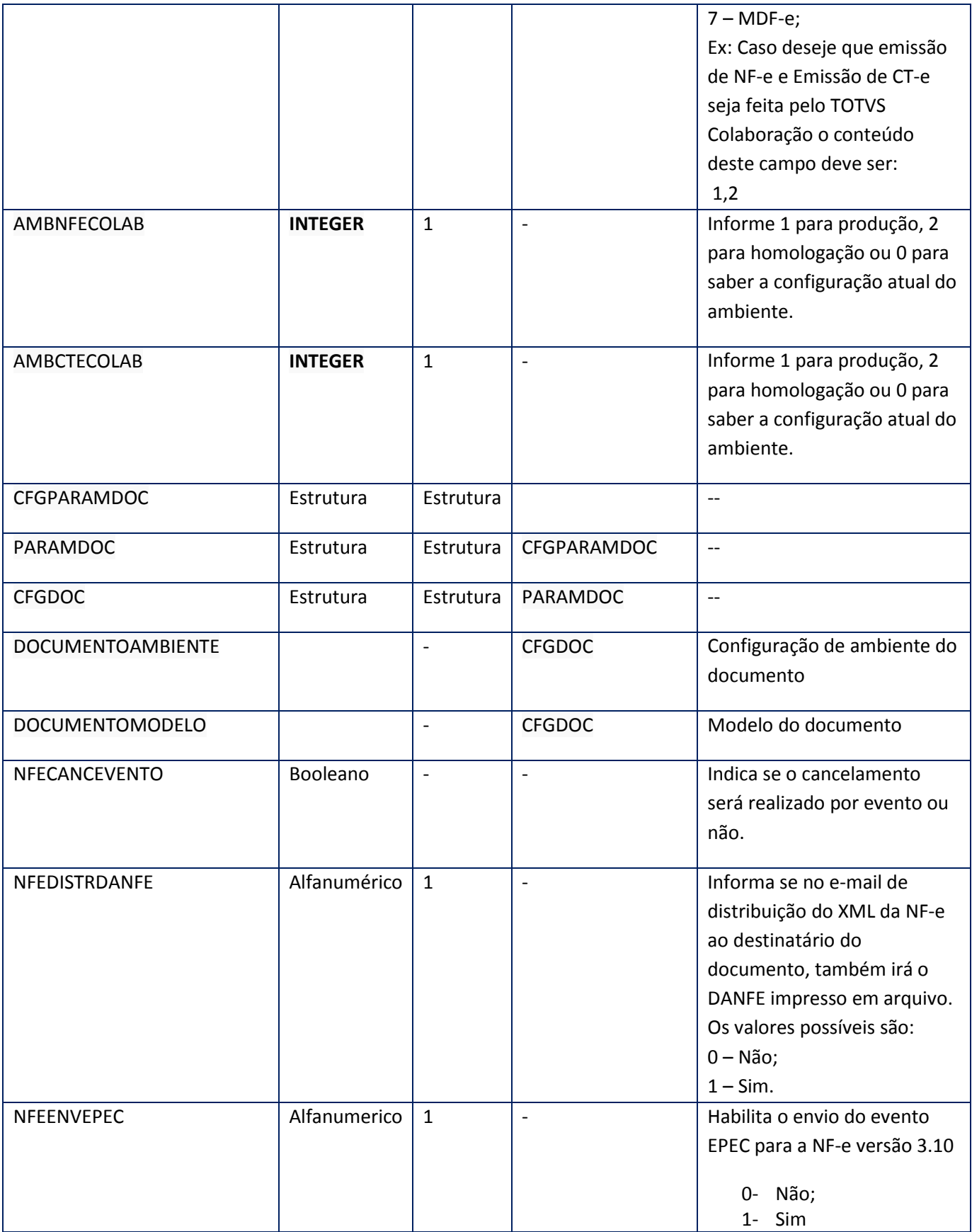

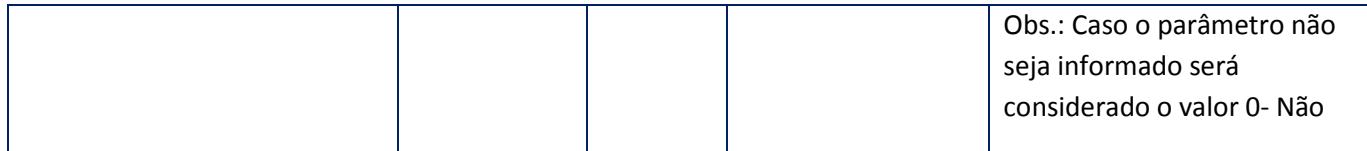

<soap:Body>

<MSG>**STRING**</MSG>

</soap:Body>

</soap:Envelope>

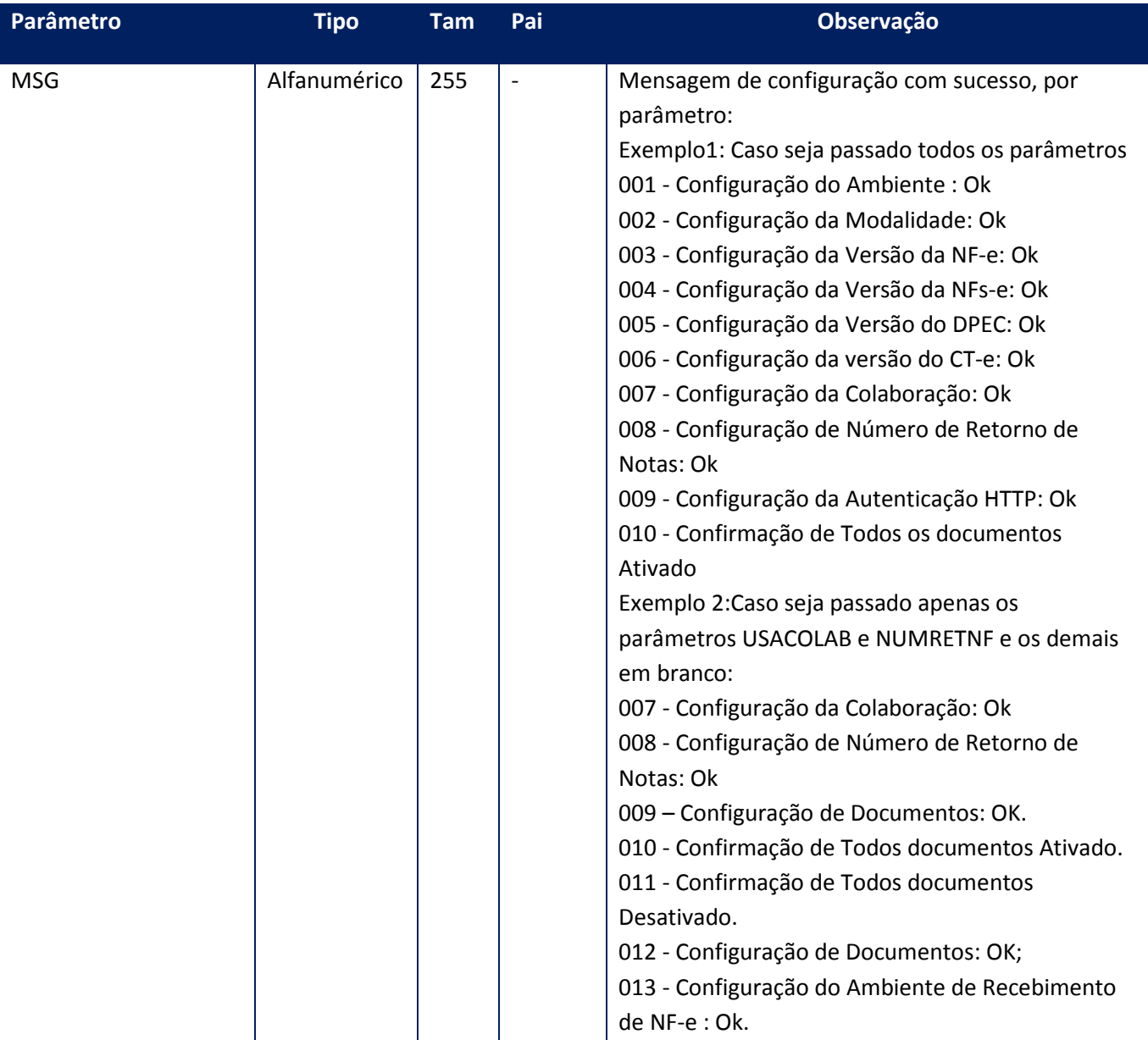

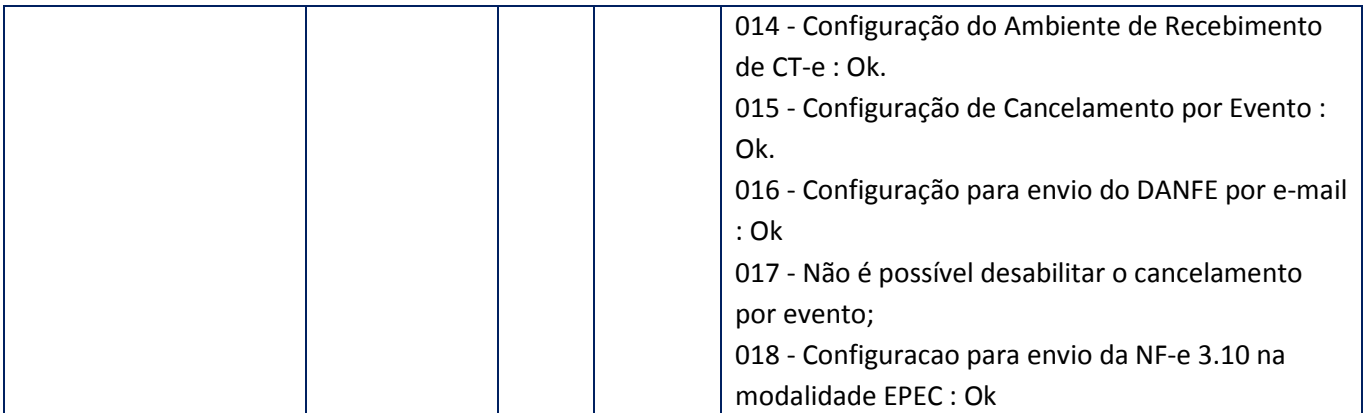

#### **Observação**

VERSAODPEC ou VERSAOCTE, o mesmo será desconsiderado, ou seja, será mantido a ultima configuração que foi realizada. Com isso se o ERP necessitar configurar apenas os novos parâmetros USACOLAB e NUMRETNF, basta apenas passar o conteúdo dos dois que os mesmos serão configurados corretamente.Realizando a configuração dos demais com os Métodos já disponíveis no TSS.

## **10.2.3.22. Método – CfgPOPMail**

**Função:** Método de configuração do servidor POP de e-mail da nota fiscal eletrônica. Este método deve ser utilizado para informar ao sistema os dados necessários para o acesso ao servidor POP que será utilizado na leitura das Notas Fiscais eletrônicas encaminhadas.

**Uso do Banco de dados:** Persistente ou volátil.

#### **Parâmetros de entrada:**

<soap:Body> <USERTOKEN>**STRING**</USERTOKEN> <ID\_ENT>**STRING**</ID\_ENT> <POP> <LOGINACCOUNT>**STRING**</LOGINACCOUNT> <MAILPASSWORD>**BASE64BINARY**</MAILPASSWORD> <MAILSERVER>**STRING**</MAILSERVER> <SSL>**BOOLEAN**</SSL> <TLS>**BOOLEAN**</TLS>

</POP>

</soap:Body> </soap:Envelope>

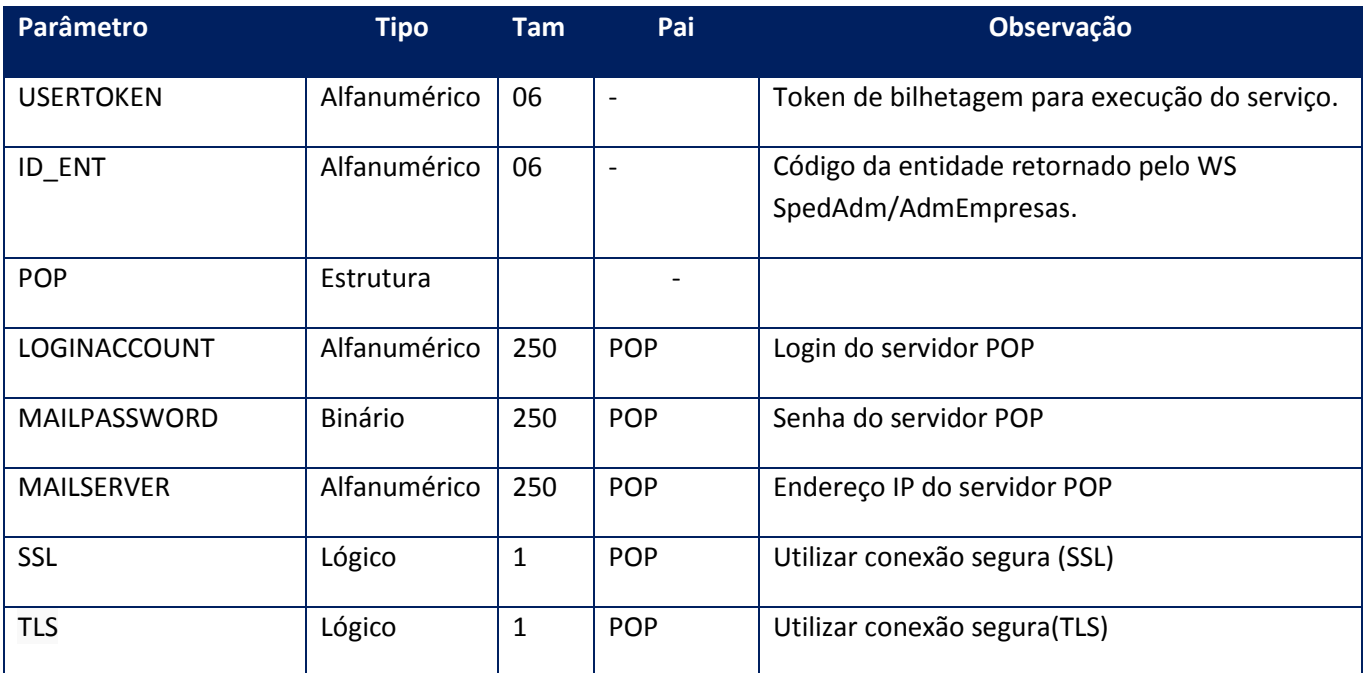

#### **Parâmetros de saída:**

<soap:Body> <MSG>**STRING**</MSG> </soap:Body>

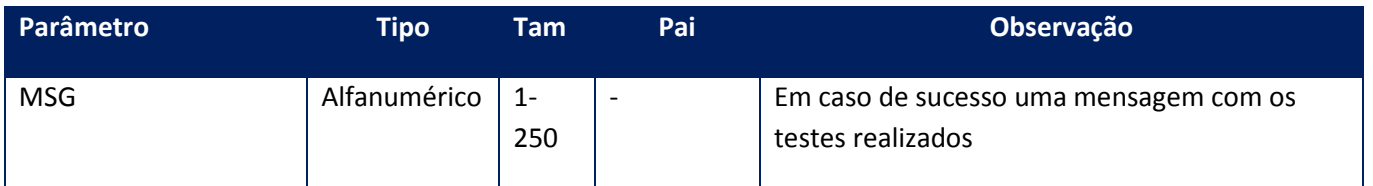

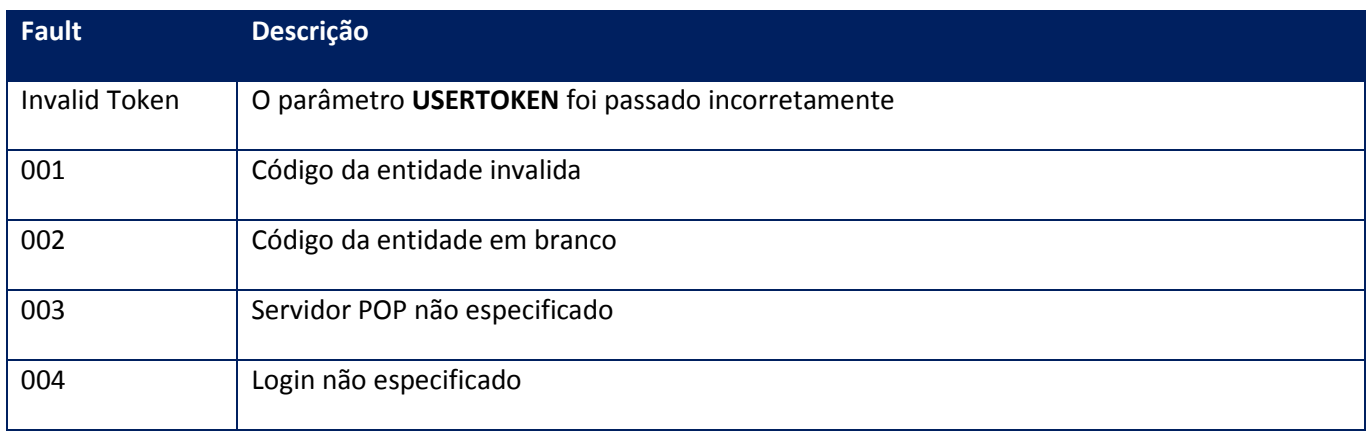

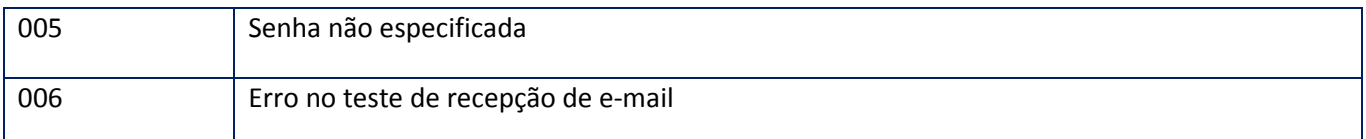

# **10.2.3.23. Método – CfgPOPMailNX**

**Função:** Método de configuração do servidor POP de e-mail da nota fiscal eletrônica. Este método deve ser utilizado para informar ao sistema os dados necessários para o acesso ao servidor POP que será utilizado na leitura das Notas Fiscais eletrônicas encaminhadas.Sendo a reconfiguração com valores vazios.

**Uso do Banco de dados:** Persistente ou volátil.

#### **Parâmetros de entrada:**

<soap:Body>

<USERTOKEN>**STRING**</USERTOKEN>

<ID\_ENT>**STRING**</ID\_ENT>

<POPNX>

<LOGINACCOUNT>**STRING**</LOGINACCOUNT>

<MAILPASSWORD>**BASE64BINARY**</MAILPASSWORD>

<MAILSERVER>**STRING**</MAILSERVER>

<SSL>**BOOLEAN**</SSL>

<TLS>**BOOLEAN**</TLS>

</POPNX>

<ALTCONFIG>**BOOLEAN**</ALTCONFIG>

</soap:Body>

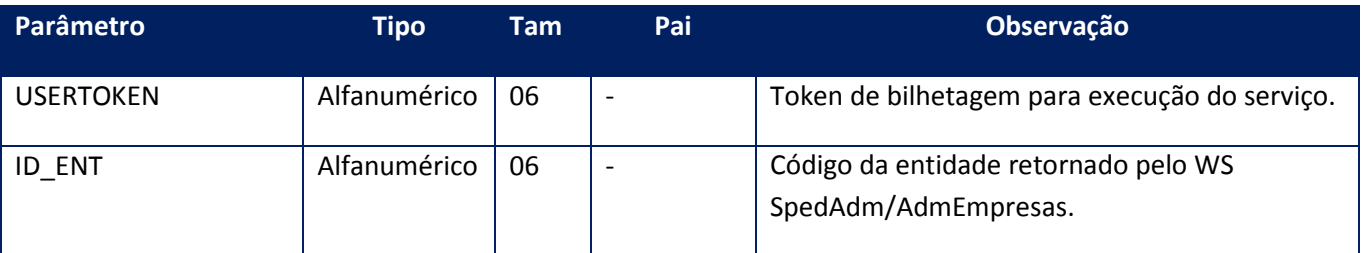

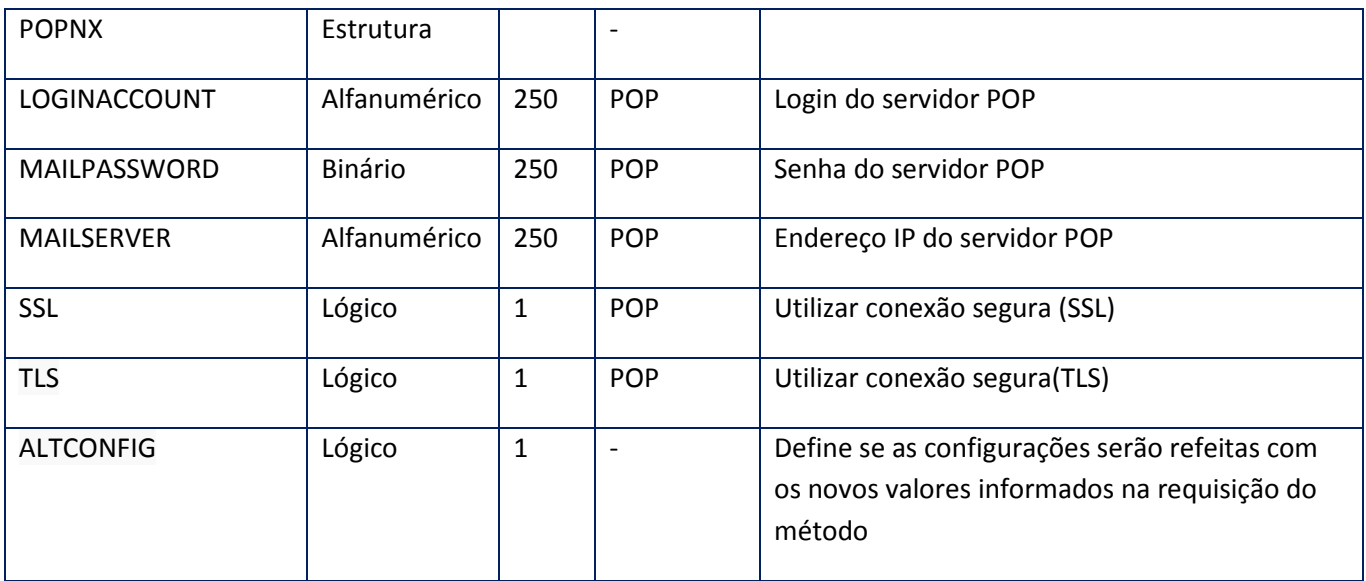

<soap:Body> <MSG>**STRING**</MSG> </soap:Body>

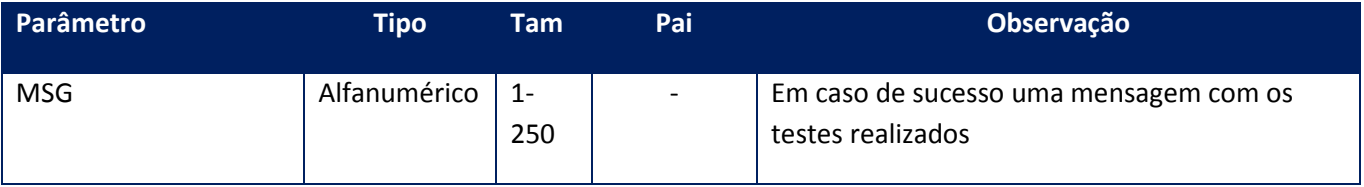

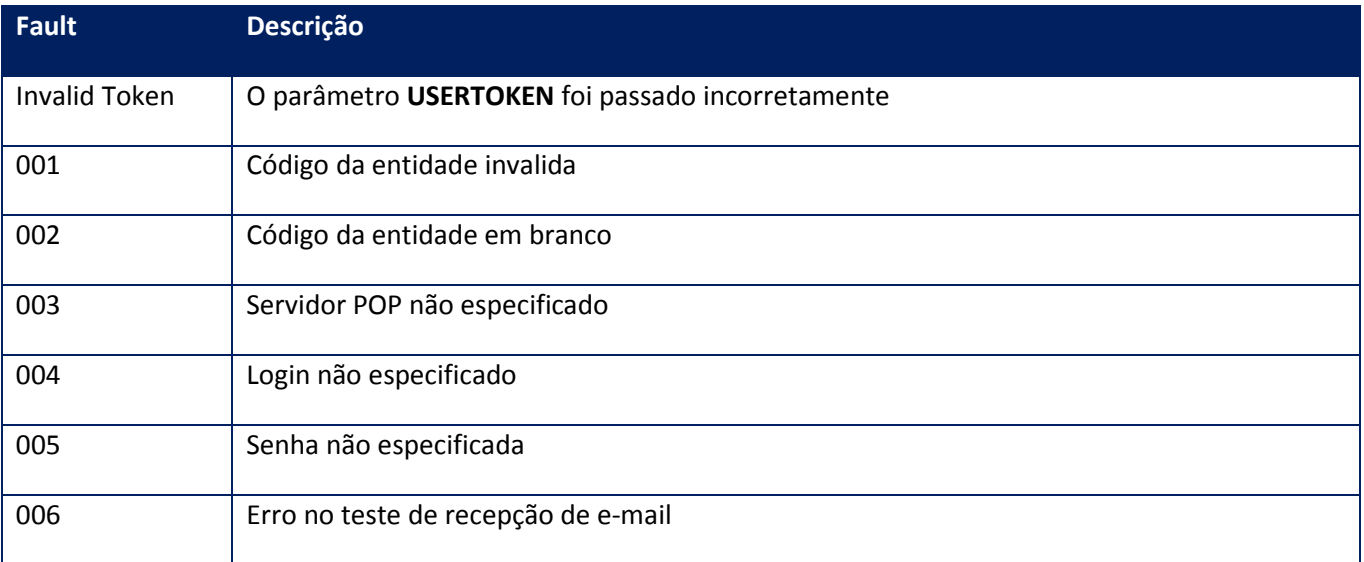

**Função:** Verificar se o Totvs Services Sped – SOA está com os certificados digitais configurados para uso.

**Uso do Banco de dados:** Persistente ou volátil.

#### **Parâmetros de entrada:**

<soap:Body> <USERTOKEN>**STRING**</USERTOKEN> <ID\_ENT>**STRING**</ID\_ENT> </soap:Body>

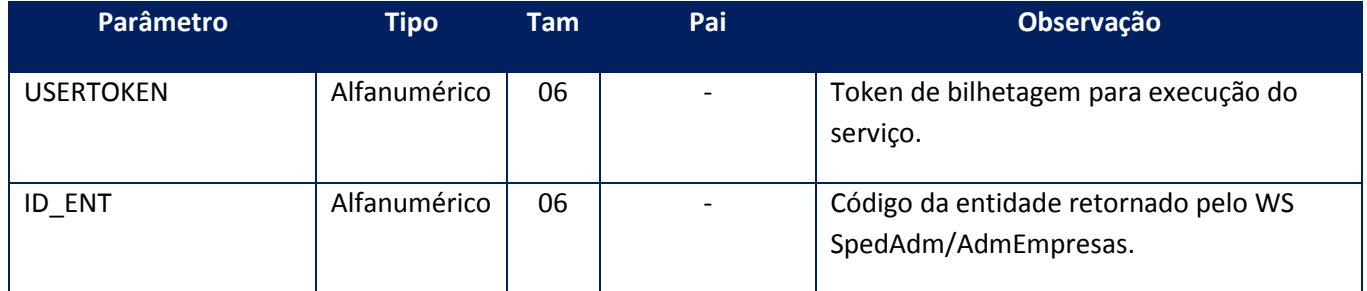

#### **Parâmetros de saída:**

<soap:Body>

<MSG>STRING</MSG>

</soap:Body>

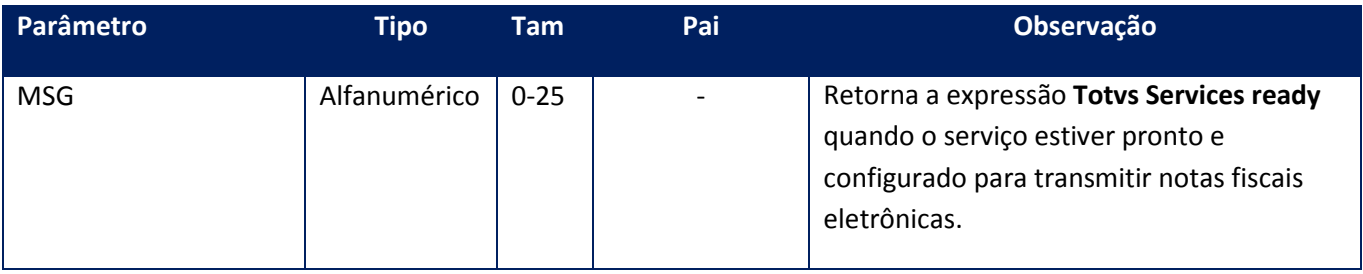

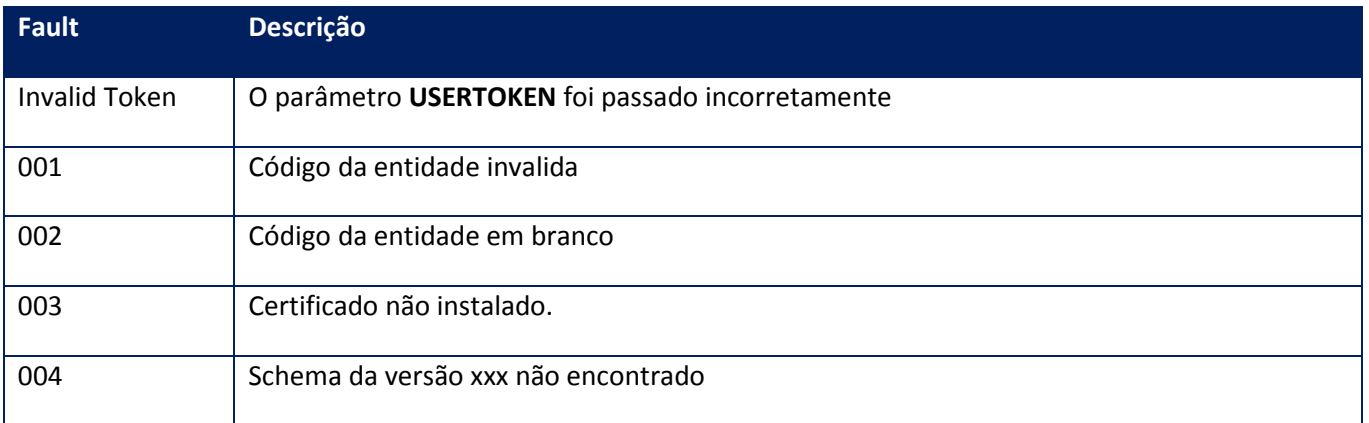

# **10.2.3.25. Método – CfgReadyEx**

**Função:** Verificar se o Totvs Services Sped – SOA está com os certificados digitais configurados para uso.

#### **Parâmetros de entrada:**

<soap:Body> <USERTOKEN>**STRING**</USERTOKEN> <ID\_ENT>**STRING**</ID\_ENT> </soap:Body>

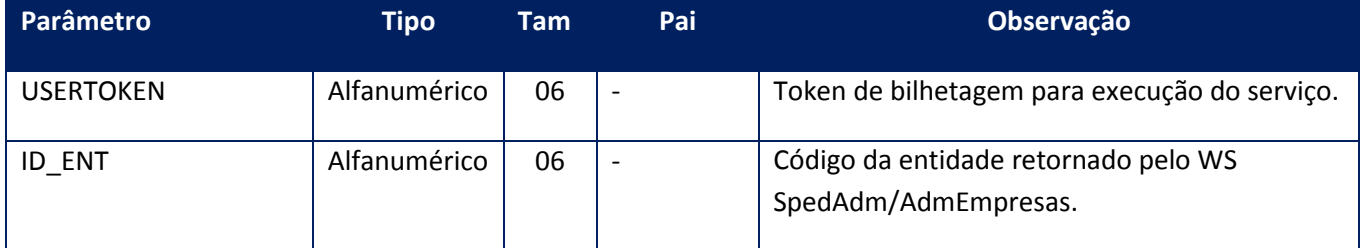

#### **Parâmetros de saída:**

<soap:Body> <VALOR>**INTEGER**</VALOR> </soap:Body>

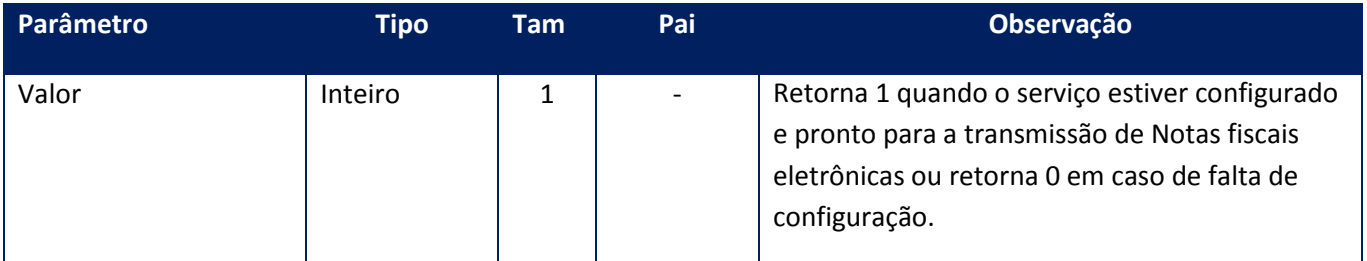

#### **Soap Fault:**

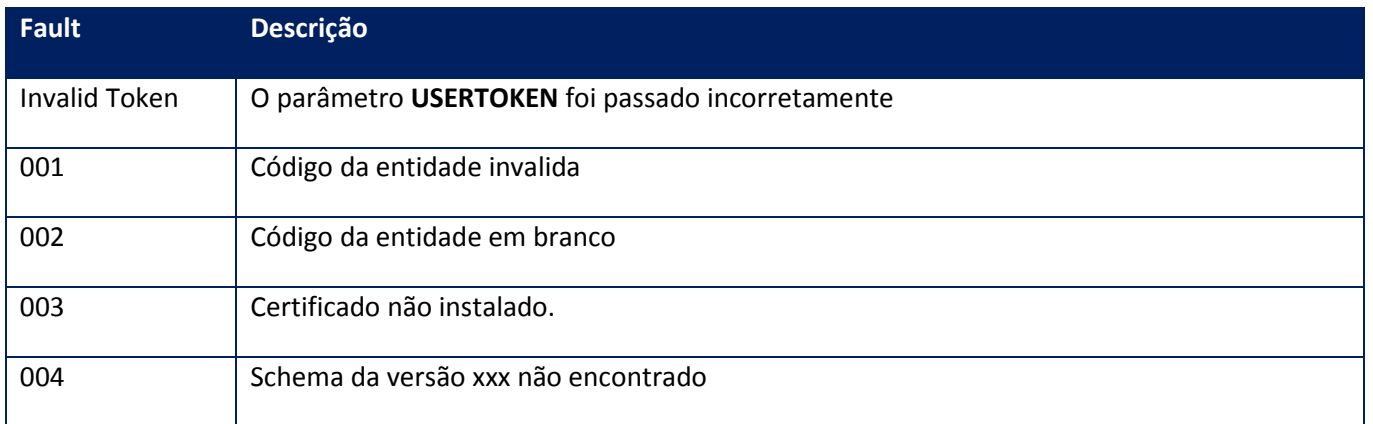

# **10.2.3.26. Método – CfgSMTPMail**

**Função:** Método de configuração do servidor SMTP de e-mail da nota fiscal eletrônica. Este método deve ser utilizado para informar ao sistema os dados necessários para o acesso ao servidor SMTP que será utilizado na transmissão da Nota Fiscal eletrônica para o destinatário da mesma.

**Uso do Banco de dados:** Persistente ou volátil.

#### **Parâmetros de entrada:**

```
<soap:Body> 
<USERTOKEN>STRING</USERTOKEN> 
<ID_ENT>STRING</ID_ENT> 
<SMTP> 
<AUTHENTICATIONREQUIRED>BOOLEAN</AUTHENTICATIONREQUIRED> 
<LOGINACCOUNT>STRING</LOGINACCOUNT> 
<MAILACCOUNT>STRING</MAILACCOUNT> 
<MAILPASSWORD>BASE64BINARY</MAILPASSWORD> 
<MAILSERVER>STRING</MAILSERVER> 
<MAILADMIN>STRING</MAILADMIN> 
<SSL>BOOLEAN</SSL> 
<TLS>BOOLEAN</TLS> 
</SMTP> 
</soap:Body>
```

```
</soap:Envelope>
```
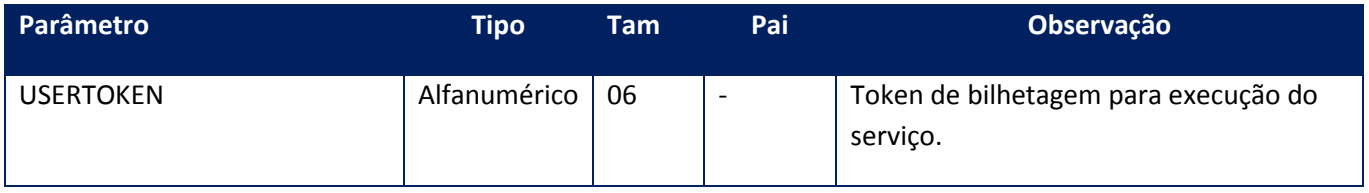

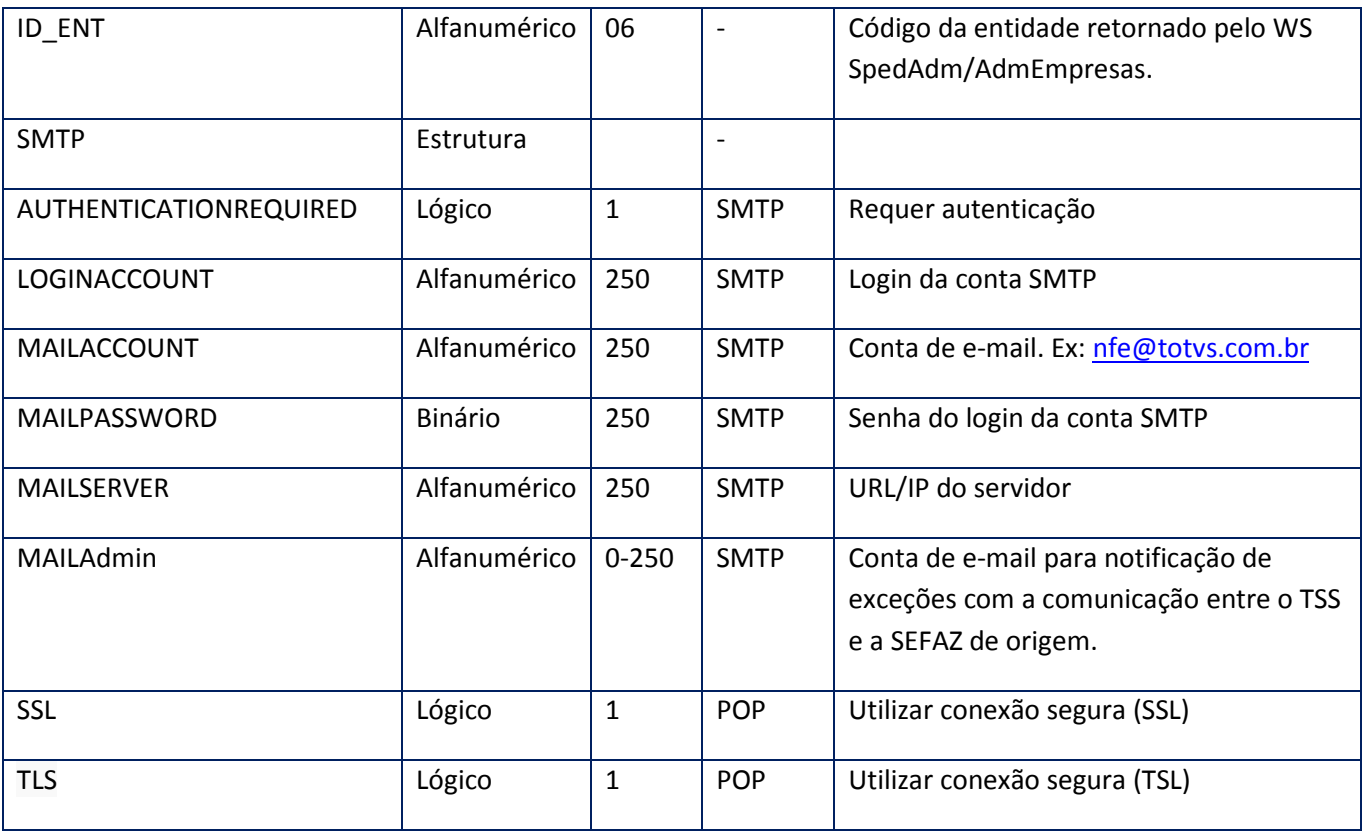

<soap:Body> <MSG>**STRING**</MSG> </soap:Body>

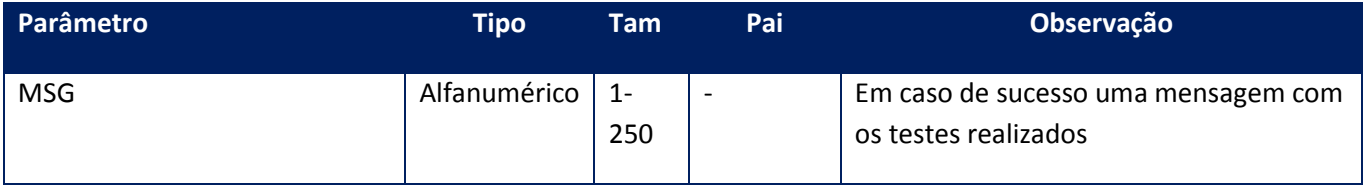

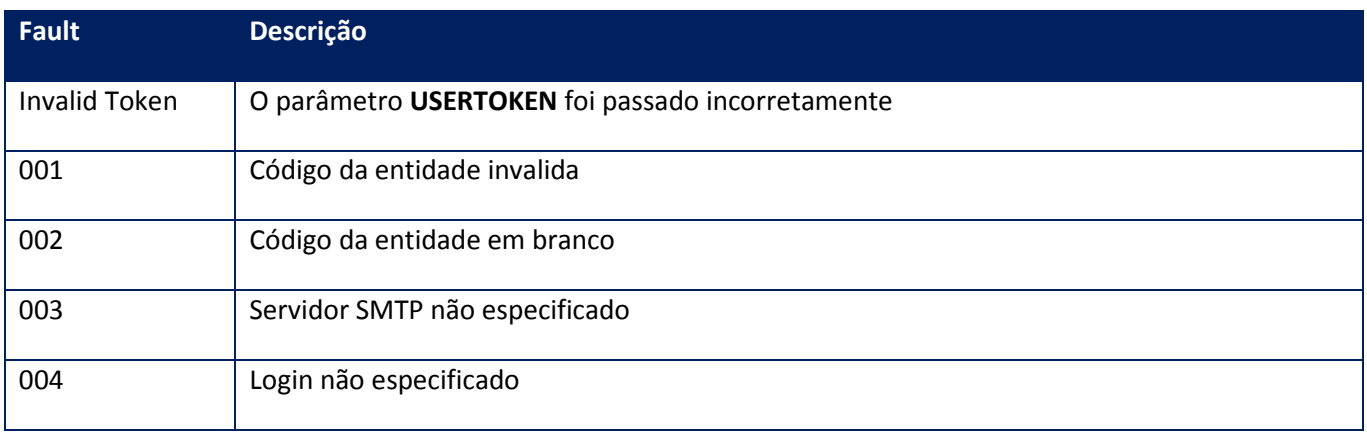

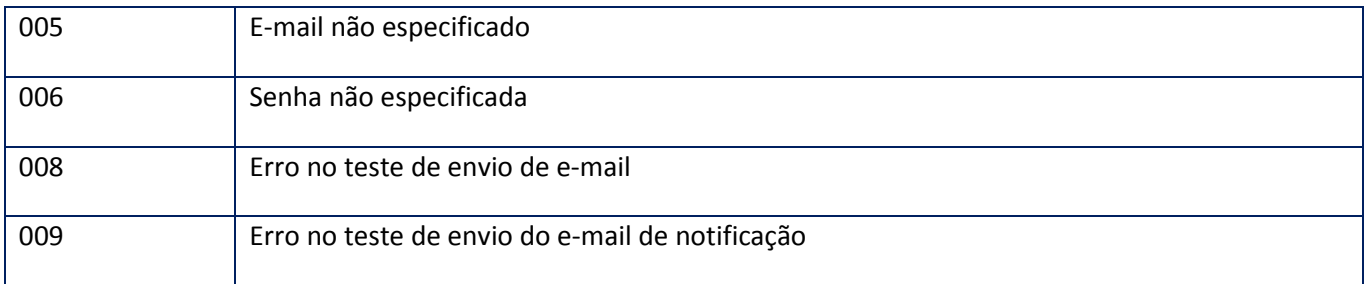

#### **Observações:**

- 1) A utilização de conexão segura (SSL) só será realizada com a utilização do binário versão **7.00.090818P** ou mais recente.
- 2) A utilização de conexão segura (SSL) é contemplada a partir da versão **1.14p** do serviço, para a utilização desta funcionalidade por algum sistema externo, é necessária a utilização do método **CFGTSSVERSAO** para que seja analisada se a versão do serviço que se está utilizando contempla a funcionalidade.

# **10.2.3.27. Método – CfgSMTPMailNX**

**Função:** Método de configuração do servidor SMTP de e-mail da nota fiscal eletrônica. Este método deve ser utilizado para informar ao sistema os dados necessários para o acesso ao servidor SMTP que será utilizado na transmissão da Nota Fiscal eletrônica para o destinatário da mesma. Sendo a reconfiguração com valores vazios

**Uso do Banco de dados:** Persistente ou volátil.

**Parâmetros de entrada:** 

<soap:Body>

<USERTOKEN>**STRING**</USERTOKEN>

<ID\_ENT>**STRING**</ID\_ENT>

<SMTPNX>

<AUTHENTICATIONREQUERED>**BOOLEAN**</AUTHENTICATIONREQUERED>

<LOGINACCOUNT>**STRING**</LOGINACCOUNT>
#### <MAILACCOUNT>**STRING**</MAILACCOUNT>

<MAILADMIN>**STRING**</MAILADMIN>

<MAILPASSWORD>**BASE64BINARY**</MAILPASSWORD>

<MAILSERVER>**STRING**</MAILSERVER>

<SSL>**BOOLEAN**</SSL>

<TLS>**BOOLEAN**</TLS>

</SMTPNX>

## <ALTCONFIG>**BOOLEAN**</ALTCONFIG>

</soap:Body>

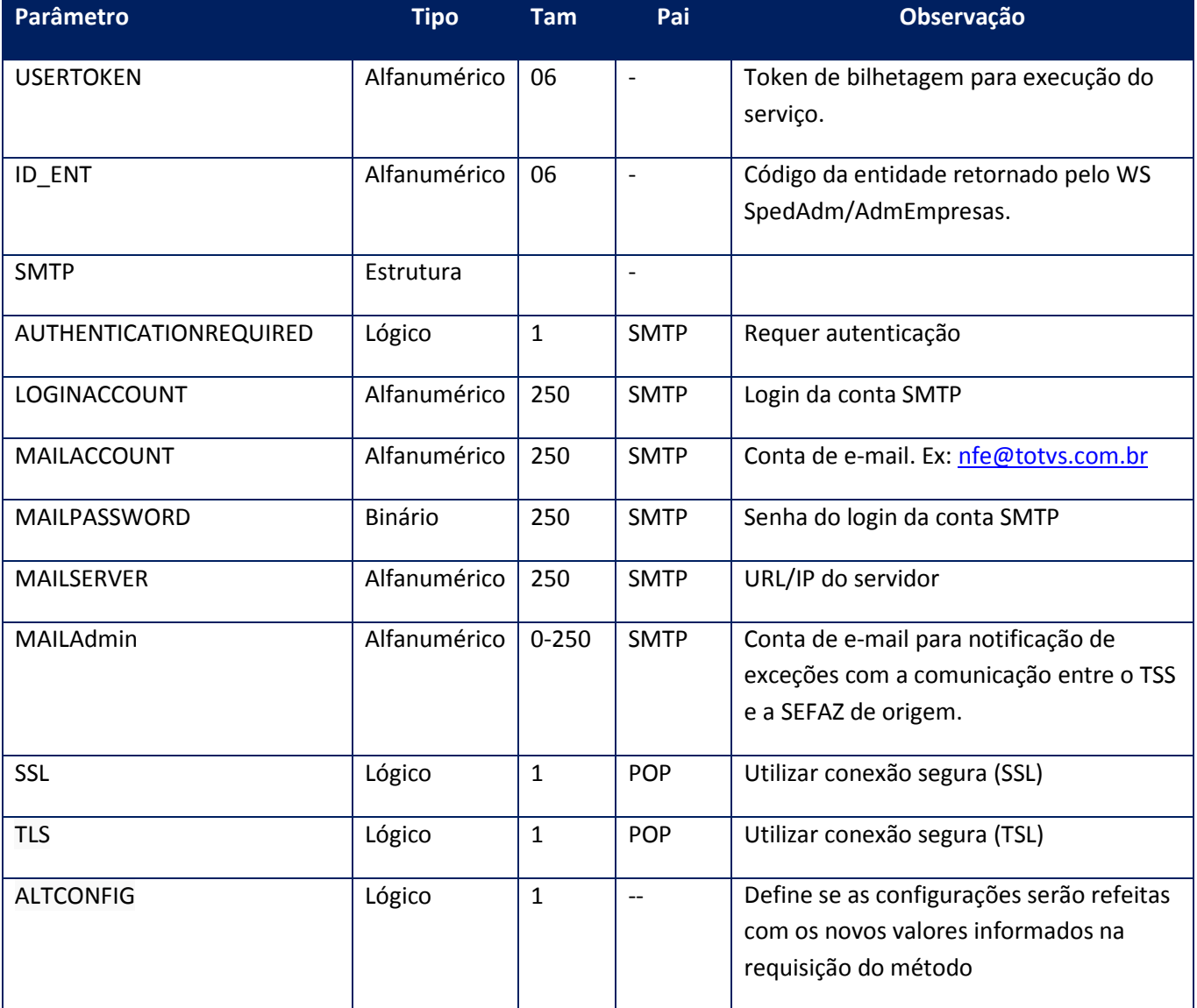

**Parâmetros de saída:** 

<soap:Body> <MSG>**STRING**</MSG> </soap:Body>

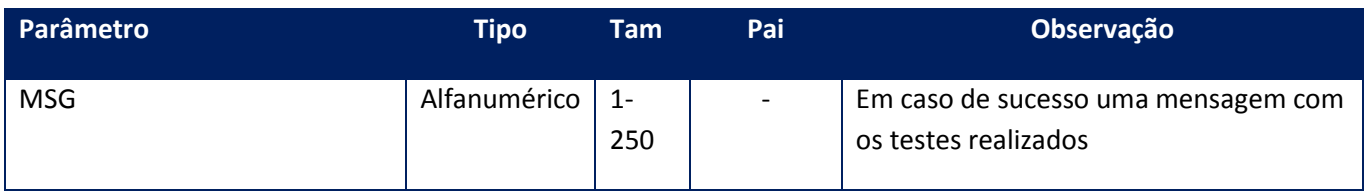

#### **Soap Fault:**

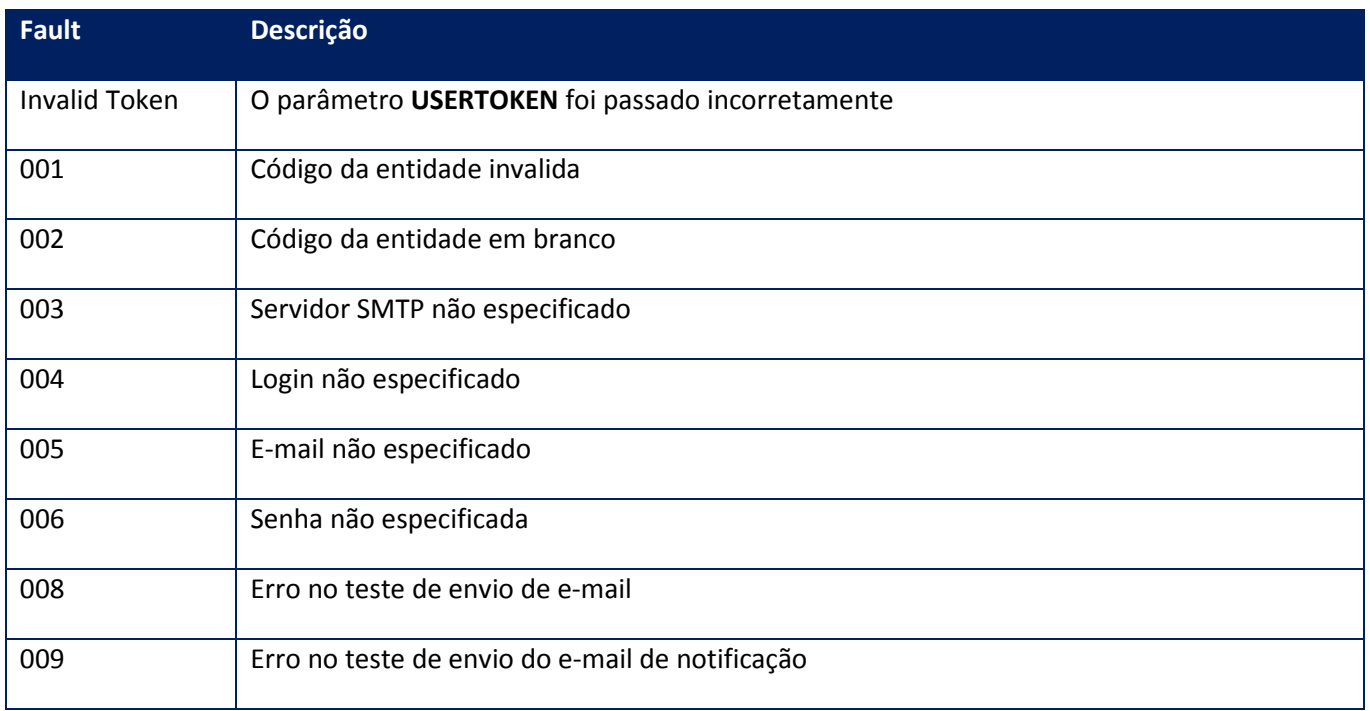

#### **Observações:**

- 1) A utilização de conexão segura (SSL) só será realizada com a utilização do binário versão **7.00.090818P** ou mais recente.
- 2) A utilização de conexão segura (SSL) é contemplada a partir da versão **1.14p** do serviço, para a utilização desta funcionalidade por algum sistema externo, é necessária a utilização do método **CFGTSSVERSAO** para que seja analisada se a versão do serviço que se está utilizando contempla a funcionalidade.

# **10.2.3.28. Método – CfgStatusCertificate**

**Função:** Informar ao ERP quais certificados digitais estão instalados no Totvs Sped Services.

**Uso do Banco de dados:** Persistente ou volátil.

## **Parâmetros de entrada:**

<soap:Body> <USERTOKEN>**STRING**</USERTOKEN> <ID\_ENT>**STRING**</ID\_ENT> </soap:Body>

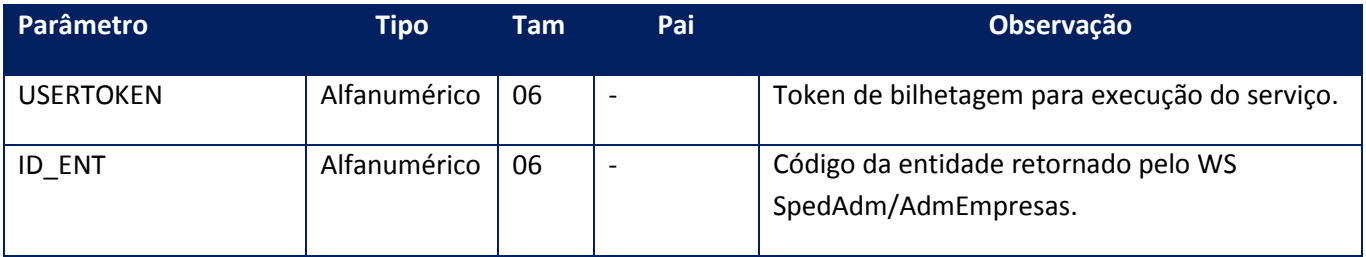

## **Parâmetros de saída:**

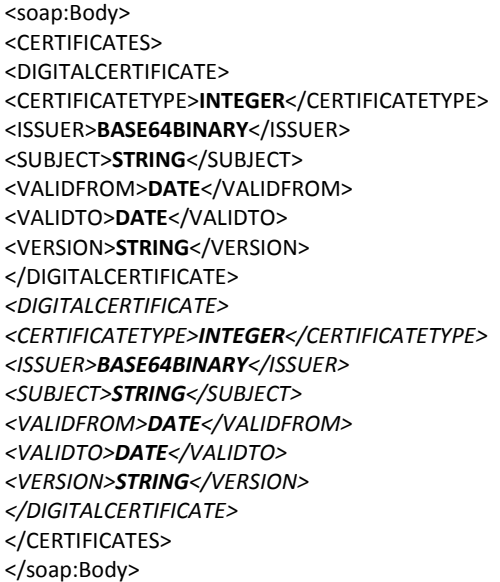

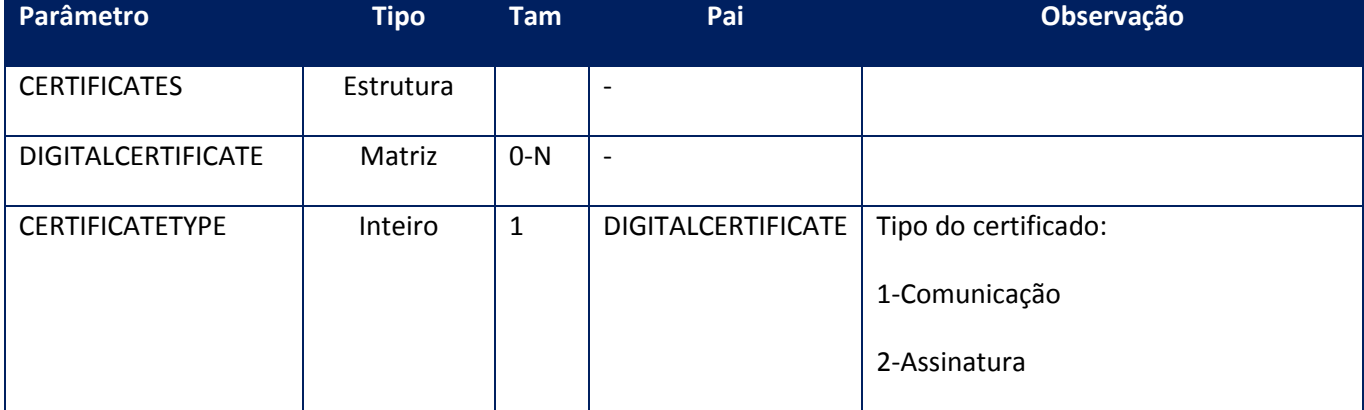

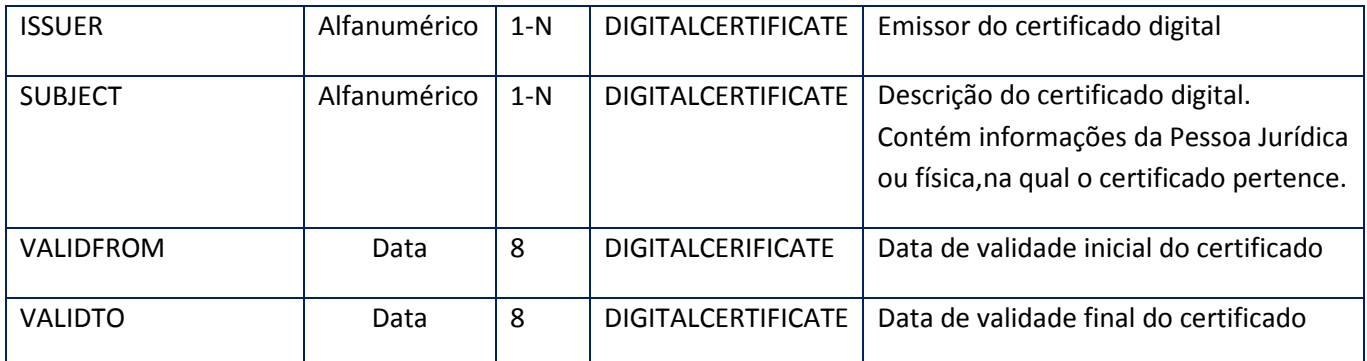

## **Soap Fault:**

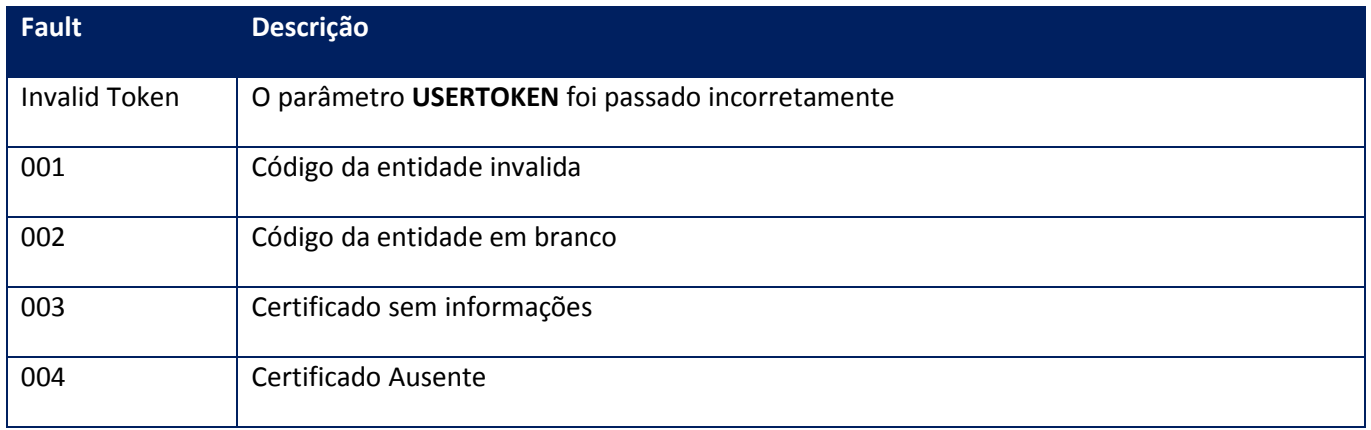

# **10.2.3.29. Método – CfgTempoEspera**

**Função:** Informar o tempo de espera máximo ( em minutos ) para que o sistema sugira ao usuário entrar em contingência caso o tempo médio de resposta da SEFAZ seja superior ao valor informado.

**Uso do Banco de dados:** Persistente ou volátil.

### **Parâmetros de entrada:**

<soap:Body> <USERTOKEN>**STRING**</USERTOKEN> <ID\_ENT>**STRING**</ID\_ENT> <TEMPOESPERA>**INTEGER**</TEMPOESPERA> </soap:Body>

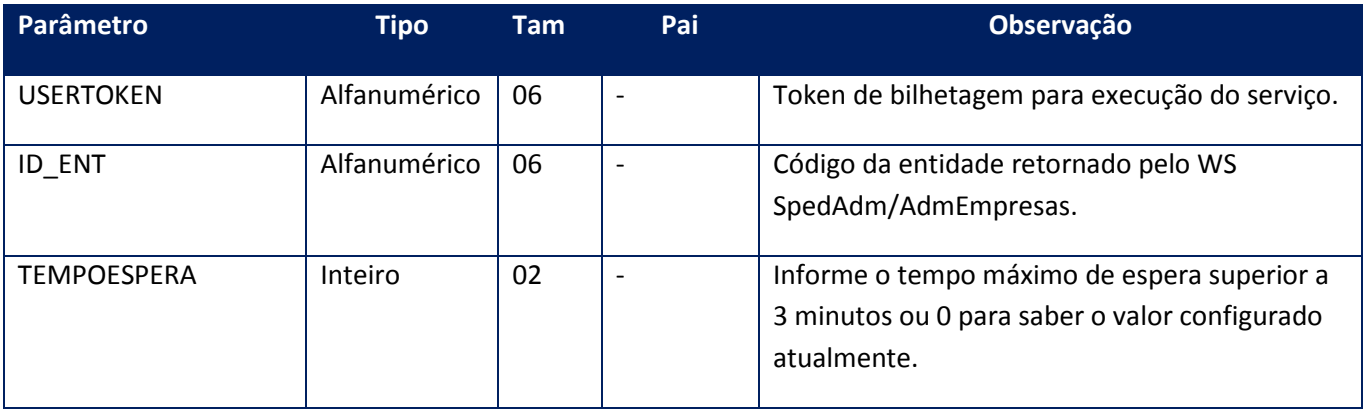

#### **Parâmetros de saída:**

<soap:Body>

<TEMPOESPERACFG>**INTEGER**</TEMPOESPERACFG>

</soap:Body>

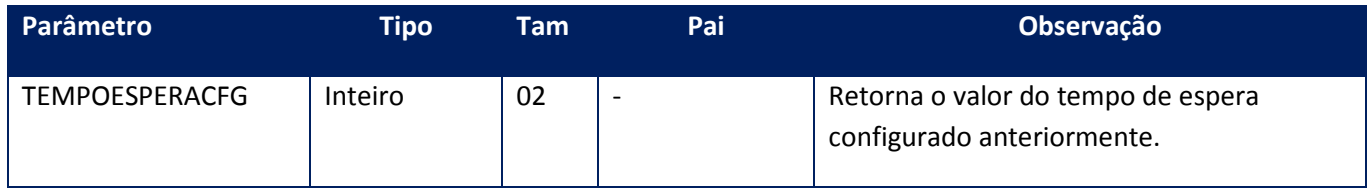

## **Soap Fault:**

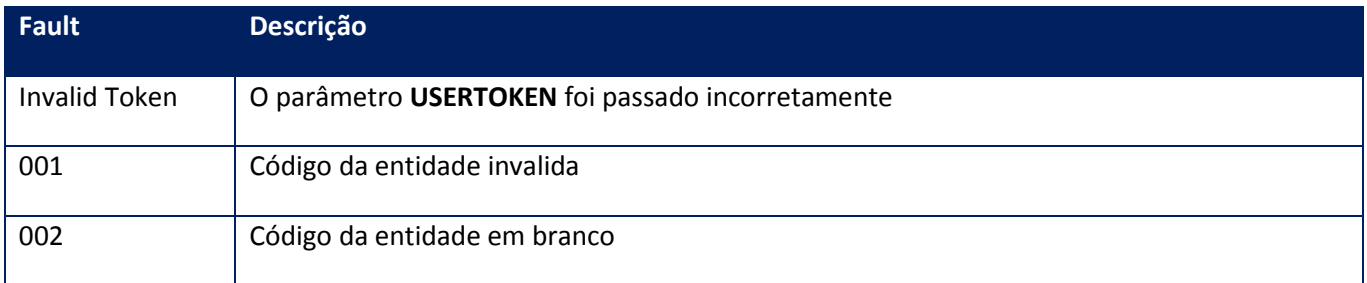

# **10.2.3.30. Método – CfgTSSPortal**

**Função:** Informar o tempo de espera máximo ( em minutos ) para que o sistema sugira ao usuário entrar em contingência caso o tempo médio de resposta da SEFAZ seja superior ao valor informado.

**Uso do Banco de dados:** Persistente ou volátil.

#### **Parâmetros de entrada:**

<soap:Body> <USERTOKEN>**STRING**</USERTOKEN> <ID\_ENT>**STRING**</ID\_ENT> <TEMPOESPERA>**INTEGER**</TEMPOESPERA> </soap:Body>

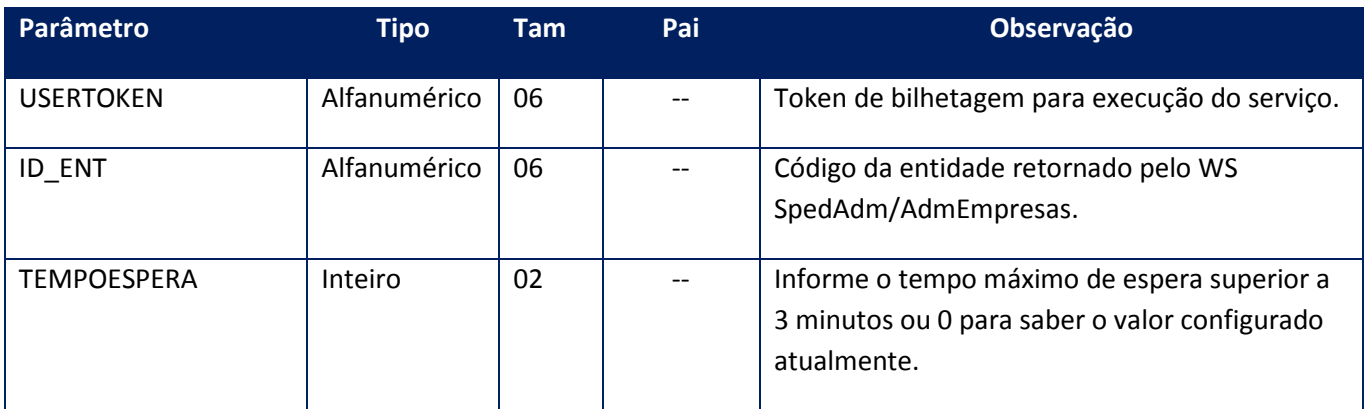

#### **Parâmetros de saída:**

<soap:Body>

<TEMPOESPERACFG>**INTEGER**</TEMPOESPERACFG> </soap:Body>

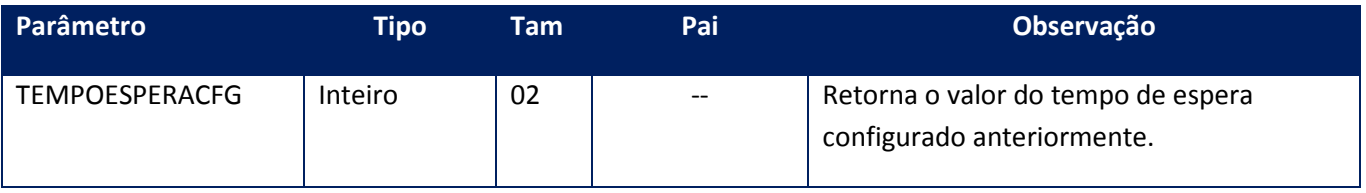

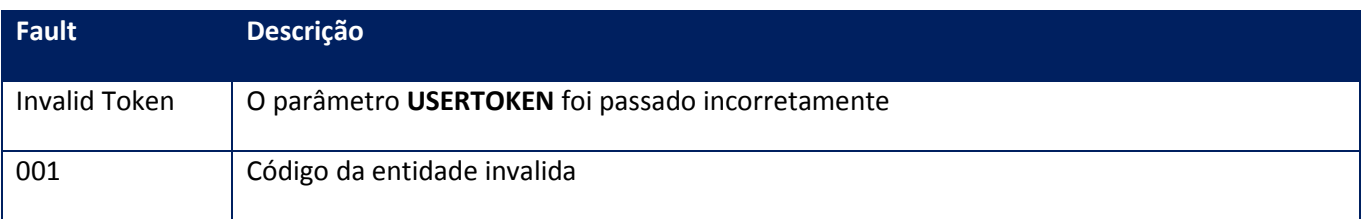

# **10.2.3.31. Método – CFGTSSVersao**

**Função:** Método de recuperação da versão do TSS.

**Uso do Banco de dados:** não usa

#### **Parâmetros de entrada:**

<soap:Body> <USERTOKEN>**STRING**</USERTOKEN> </soap:Body> </soap:Envelope>

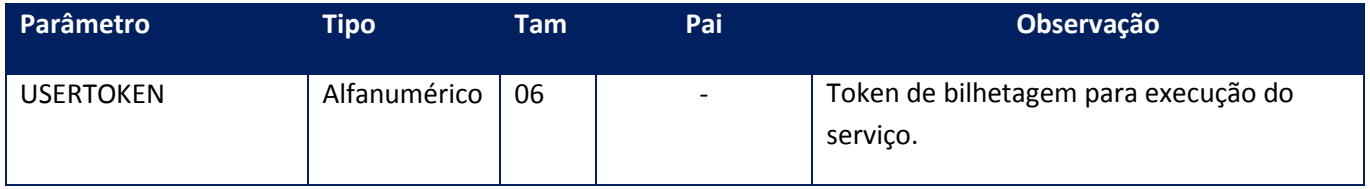

#### **Parâmetros de saída:**

<soap:Body>

<MSG>**STRING**</MSG>

</soap:Body>

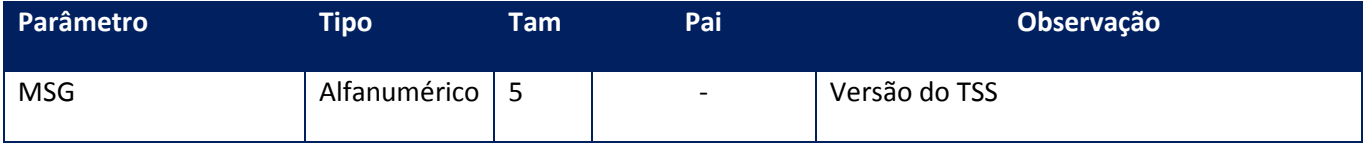

#### **Soap Fault:**

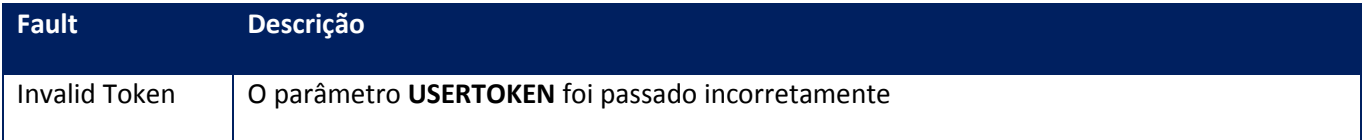

**10.2.3.32. Método – CfgVersao** 

**Função:** Configurar a versão de leiaute para comunicação e geração da Nota fiscal eletrônica e Nota Fiscal de Consumidor Eletrônica junto a SEFAZ. Apesar de o Totvs Services Soa ter um formato próprio de XML de notas fiscais, o mesmo será convertido para o formato informado neste método.

**Uso do Banco de dados:** Persistente ou volátil.

## **Parâmetros de entrada:**

<soap:Body> <USERTOKEN>**STRING**</USERTOKEN> <ID\_ENT>**STRING**</ID\_ENT> <VERSAO>**STRING**</VERSAO> <MODELO>**STRING**</MODELO> </soap:Body>

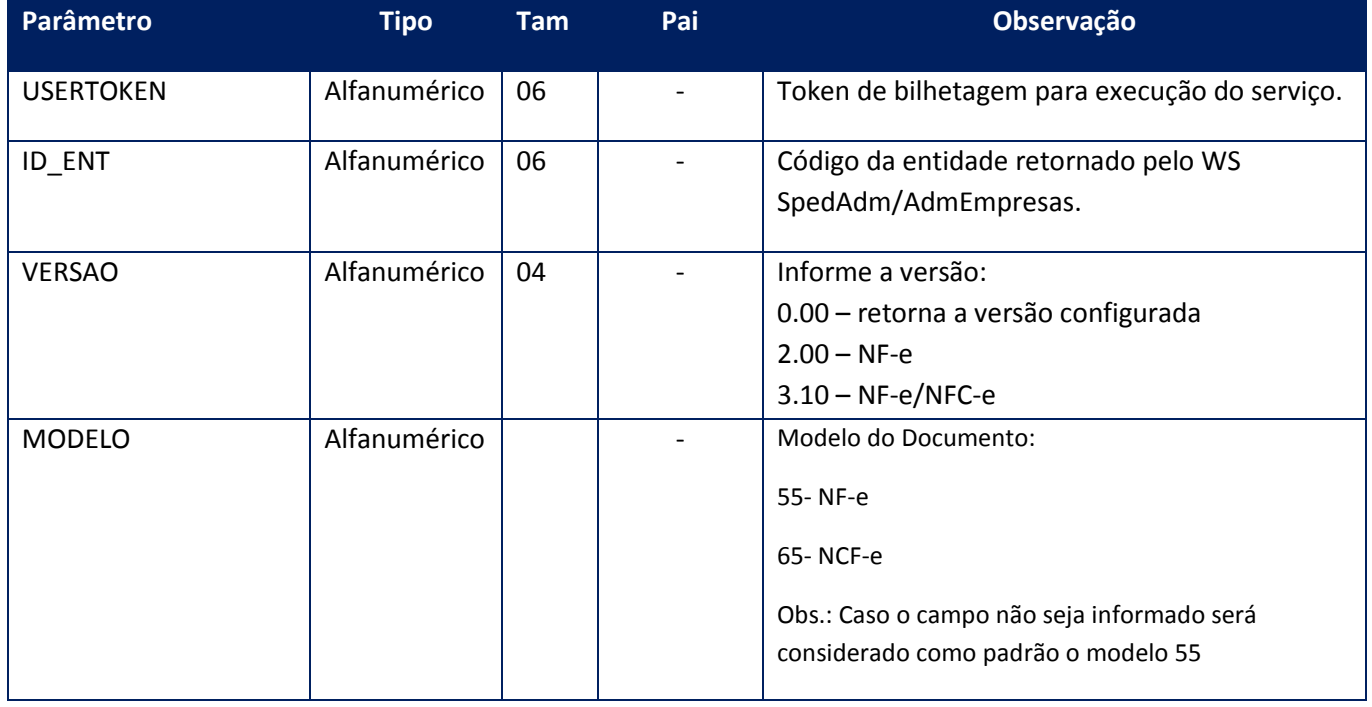

#### **Parâmetros de saída:**

<soap:Body>

<VERSOESNFE>**STRING**</VERSOESNFE> </soap:Body>

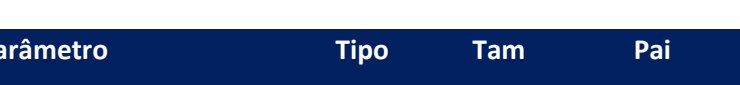

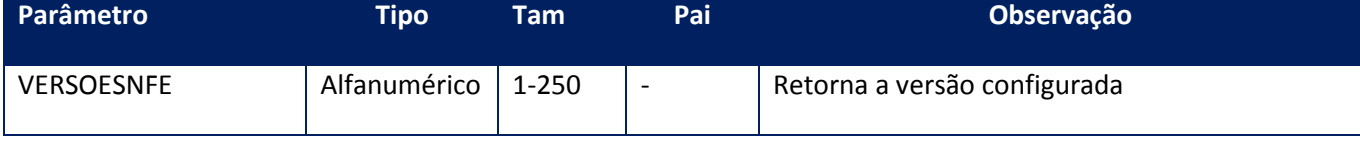

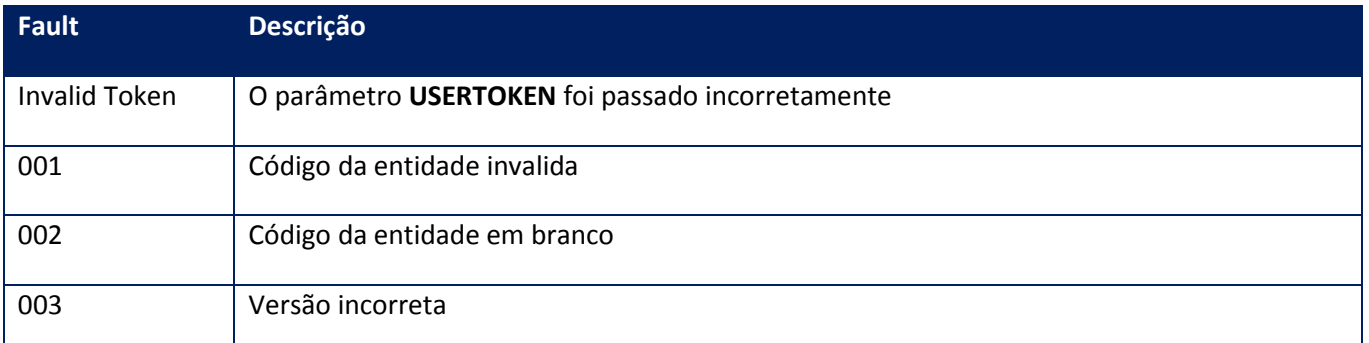

# **10.2.3.33. Método – CfgVersaoCte**

**Função:** Este método deve ser utilizado para informar ao sistema para qual versão o sistema deve converter o XML recebido do ERP. Caso a versão não seja informada o método irá retornar a lista de versões disponíveis. Caso a versão informada seja **0.00** o método irá retornar a versão configurada. Caso a versão informada seja **9.99** o método não ira configurar a versão.

**Uso do Banco de dados:** Persistente ou volátil.

Os parâmetros de entrada do método são:

<soap:Body> <USERTOKEN>**STRING**</USERTOKEN> <ID\_ENT>**STRING**</ID\_ENT> <VERSAO>**STRING**</VERSAO> </soap:Body>

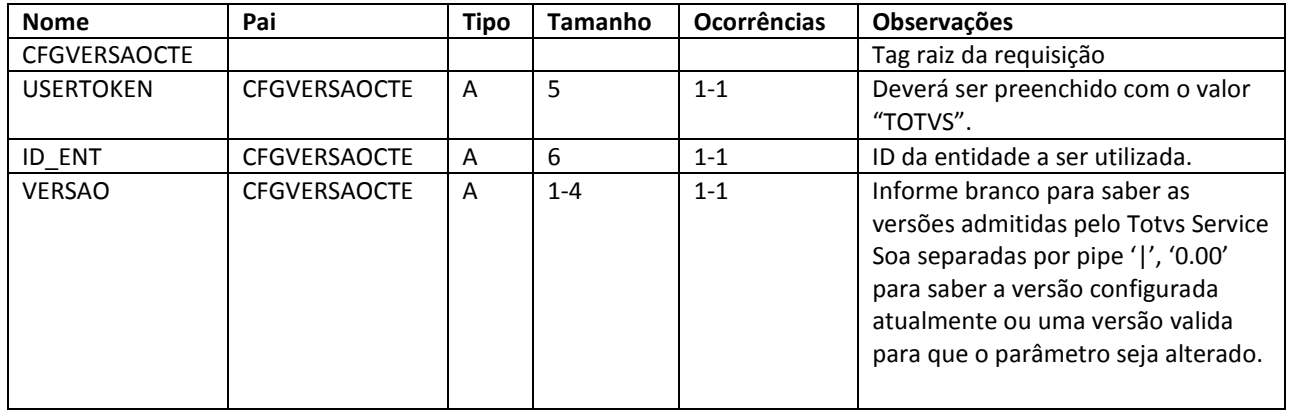

Os parâmetros de saída do método são:

#### <CFGVERSAOCTERESPONSE> <CFGVERSAOCTERESULT>**STRING**</CFGVERSAOCTERESULT> </CFGVERSAOCTERESPONSE> </soap:Body>

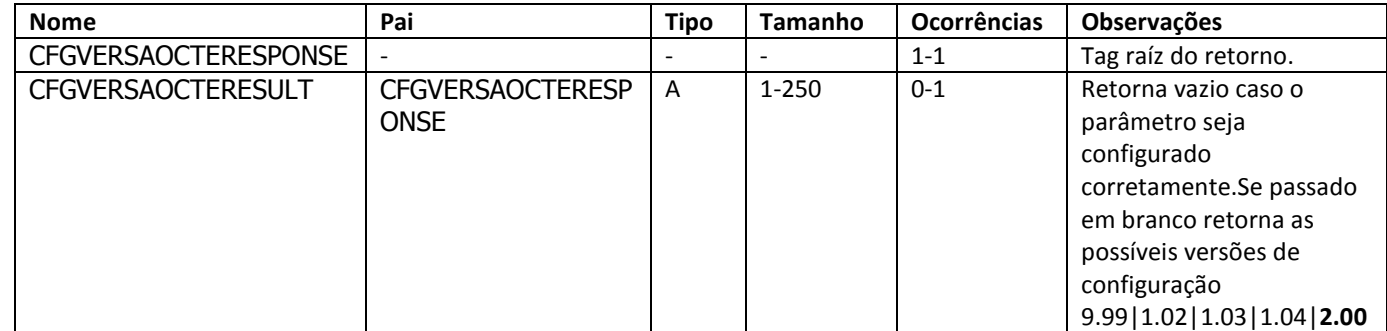

#### **Soap Fault:**

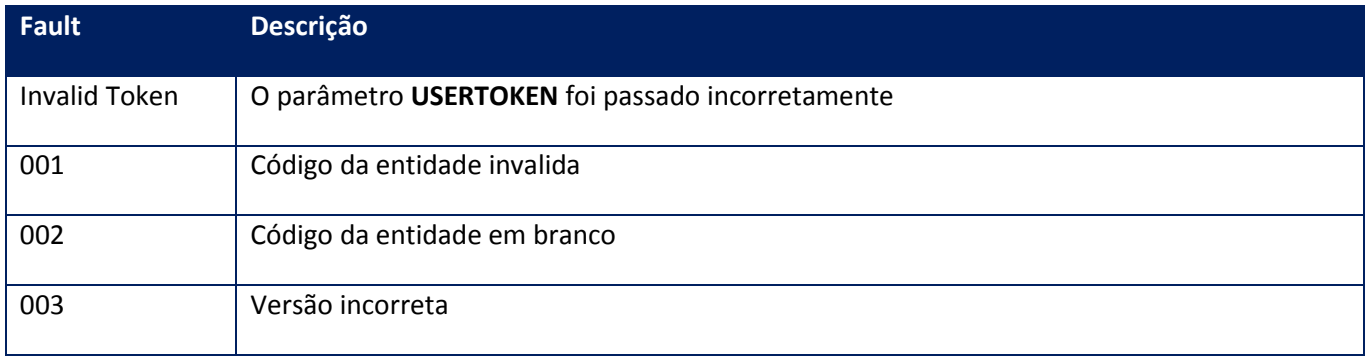

# **10.2.3.34. Método – CfgVersaoDPEC**

**Função:** Este método deve ser utilizado para informar ao sistema para qual versão o sistema deve converter o XML recebido do ERP. Caso a versão não seja informada o método irá retornar a lista de versões disponíveis. Caso a versão informada seja **0.00** o método irá retornar a versão configurada. Caso a versão informada seja **9.99** o método não ira configurar a versão.

**Uso do Banco de dados:** Persistente ou volátil.

## **Parâmetros de entrada:**

<soap:Body> <USERTOKEN>**STRING**</USERTOKEN> <ID\_ENT>**STRING**</ID\_ENT>

## <VERSAO>**STRING**</VERSAO> </soap:Body>

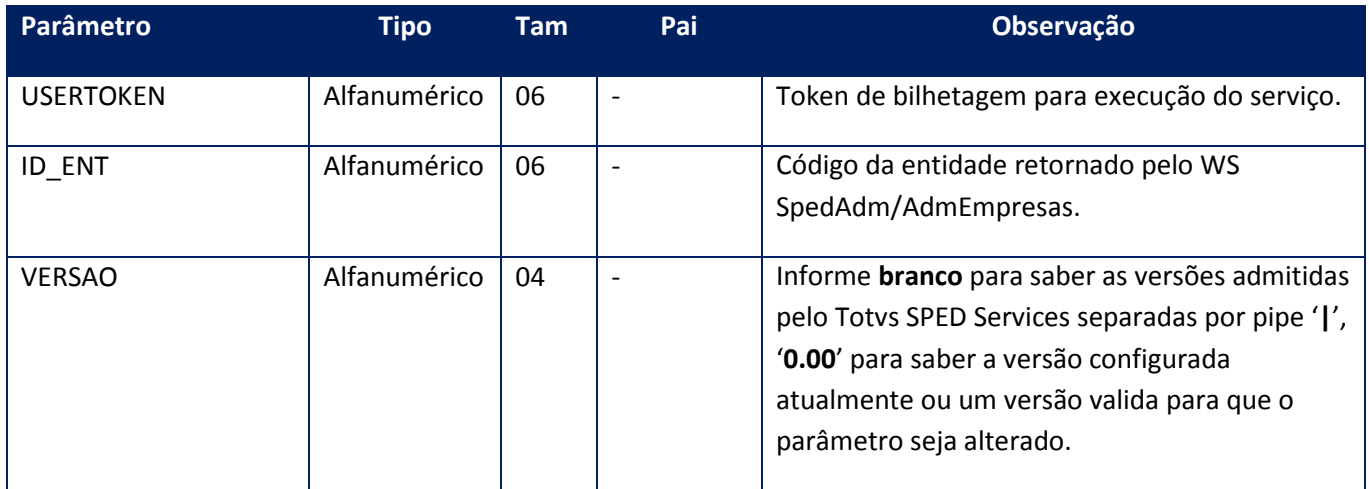

# **Parâmetros de saída:**

<soap:Body>

<VERSOESNFE>**STRING**</VERSOESNFE> </soap:Body>

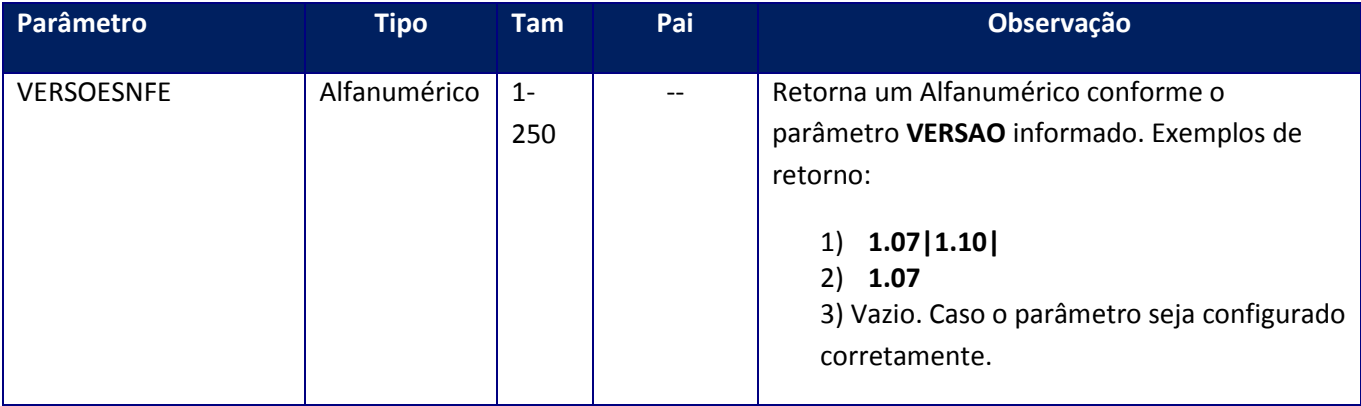

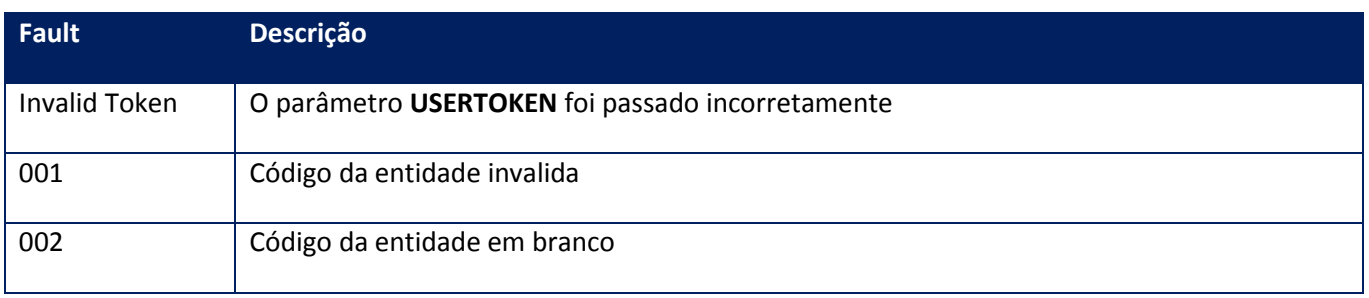

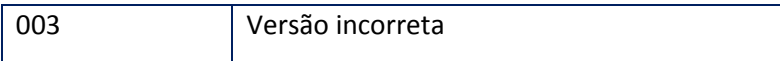

# **10.2.3.35. Método - CfgVersaoNSe**

**Função:** Configurar a versão de layout para comunicação e geração das Notas fiscais de serviço eletrônica junto a SEFAZ. Apesar de o Totvs Services Sped ter um formato próprio de XML de notas fiscais, o mesmo será convertido para o formato informado neste método.

**Uso do Banco de dados:** Persistente ou volátil.

#### **Parâmetros de entrada:**

<soap:Body> <USERTOKEN>**STRING**</USERTOKEN> <ID\_ENT>**STRING**</ID\_ENT> <VERSAO>**STRING**</VERSAO> </soap:Body>

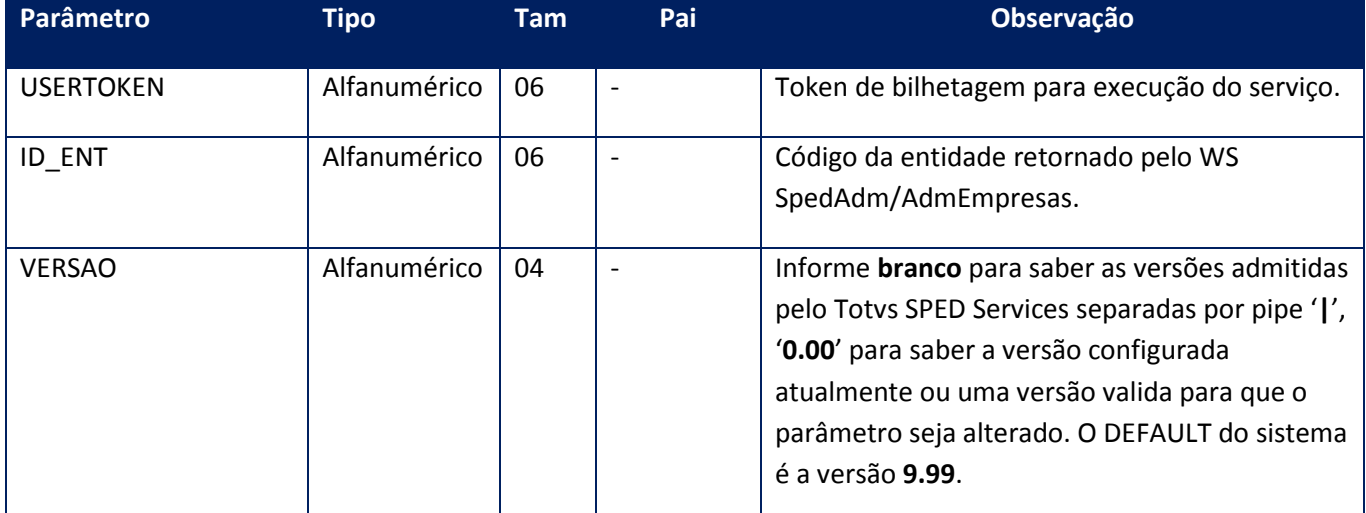

#### **Parâmetros de saída:**

<soap:Body> <VERSOESNFE>**STRING**</VERSOESNFE> </soap:Body>

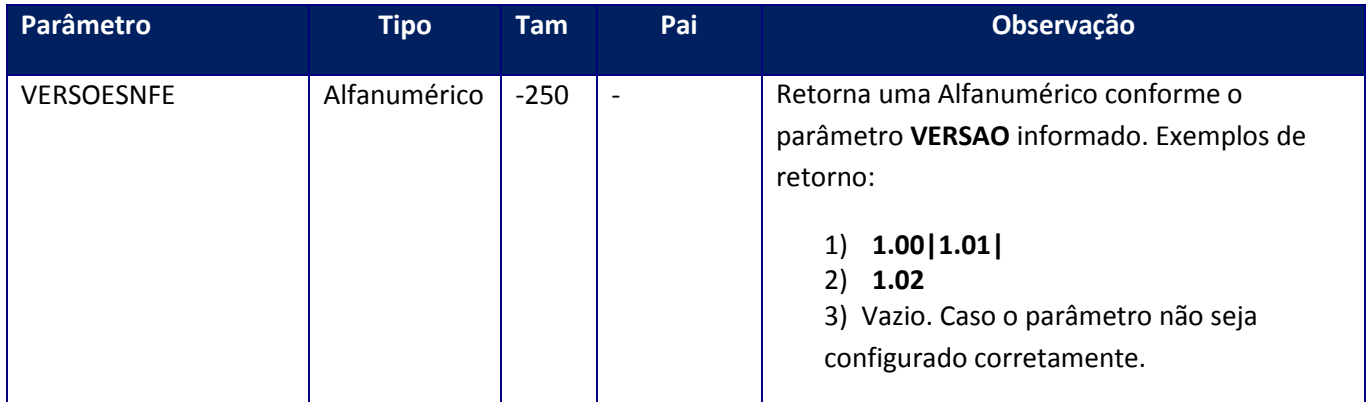

## **Soap Fault:**

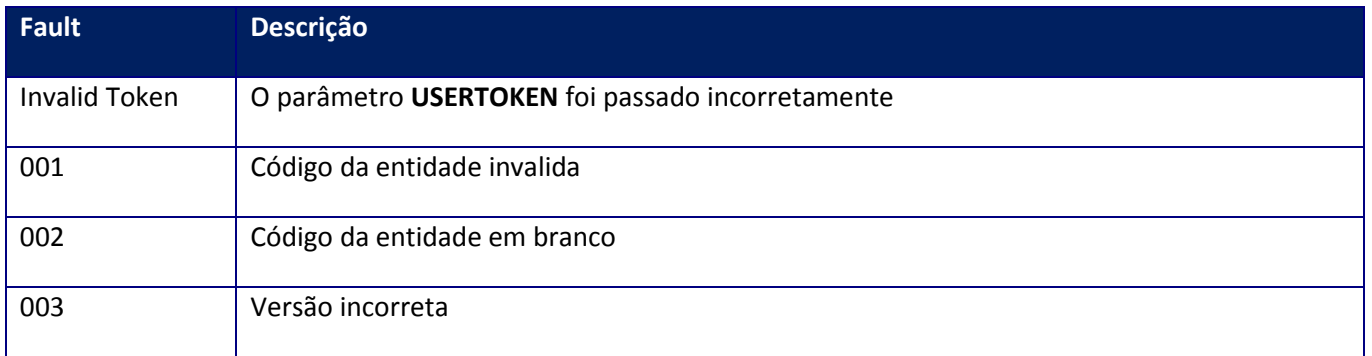

# **10.2.3.36. Método – GetAllINIParam**

**Função:** Este método será responsável por retornar todos os parâmetros de configuração do arquivo .INI do TSS. Serão retornado apenas os parâmetros que servem de configuração para as rotinas do TSS.

**Uso do Banco de dados:** Persistente ou volátil.

**Parâmetros de entrada:** 

<soap:Body>

<USERTOKEN>**STRING**</USERTOKEN>

</soap:Body>

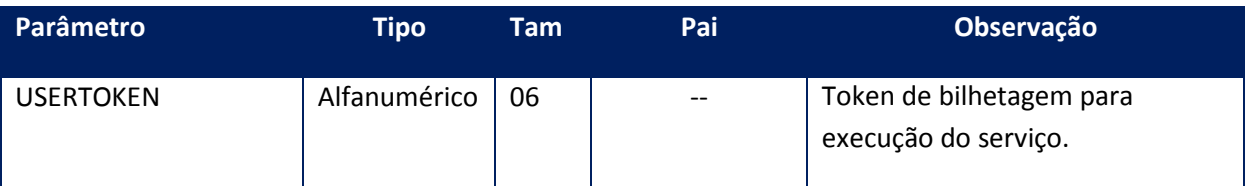

## **Parâmetros de saída:**

<soap:Body>

<DADOSINI>

<INIPARAM>

<PARAMDESCR>**STRING**</PARAMDESCR>

<PARAMNAME>**STRING**</PARAMNAME>

<PARAMVALUE>**STRING**</PARAMVALUE>

</INIPARAM>

</DADOSINI>

</soap:Body>

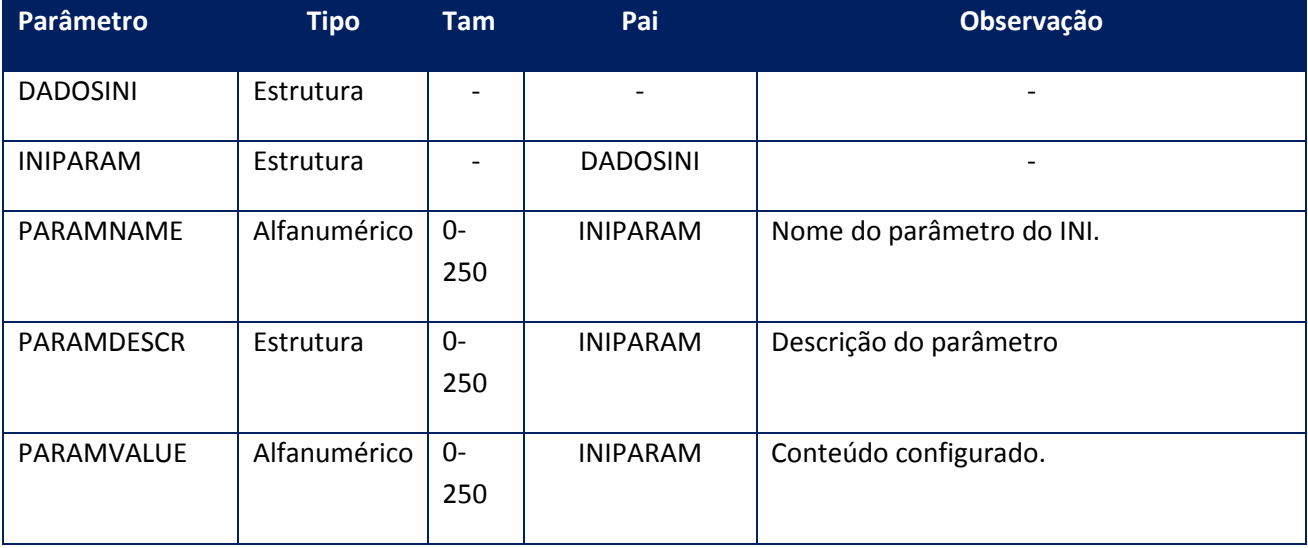

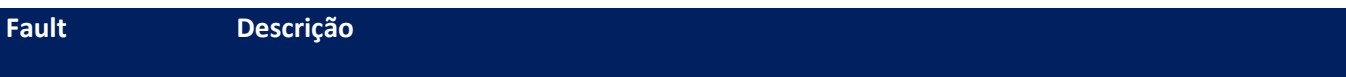

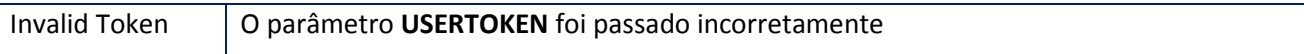

#### **Processos:**

- 1) Valida os parâmetros recebidos
- 2) Consulta no arquivo INI os parâmetros que servem de configuração para as rotinas do TSS e os retorna.

# **10.2.3.37. Método –GetAllMVTSS**

**Função:** Este método será responsável por retornar todos os parâmetros configurados para as entidades solicitadas.

**Uso do Banco de dados:** Persistente ou volátil.

**Parâmetros de entrada:** 

<soap:Body>

<USERTOKEN>**STRING**</USERTOKEN>

<ENTSGETALLMV>

<ID>**STRING**</ID>

<SEPARATOR>**STRING**</SEPARATOR>

<TYPESEP>**INTEGER**</TYPESEP>

</ENTSGETALLMV>

</soap:Body>

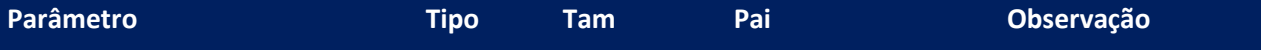

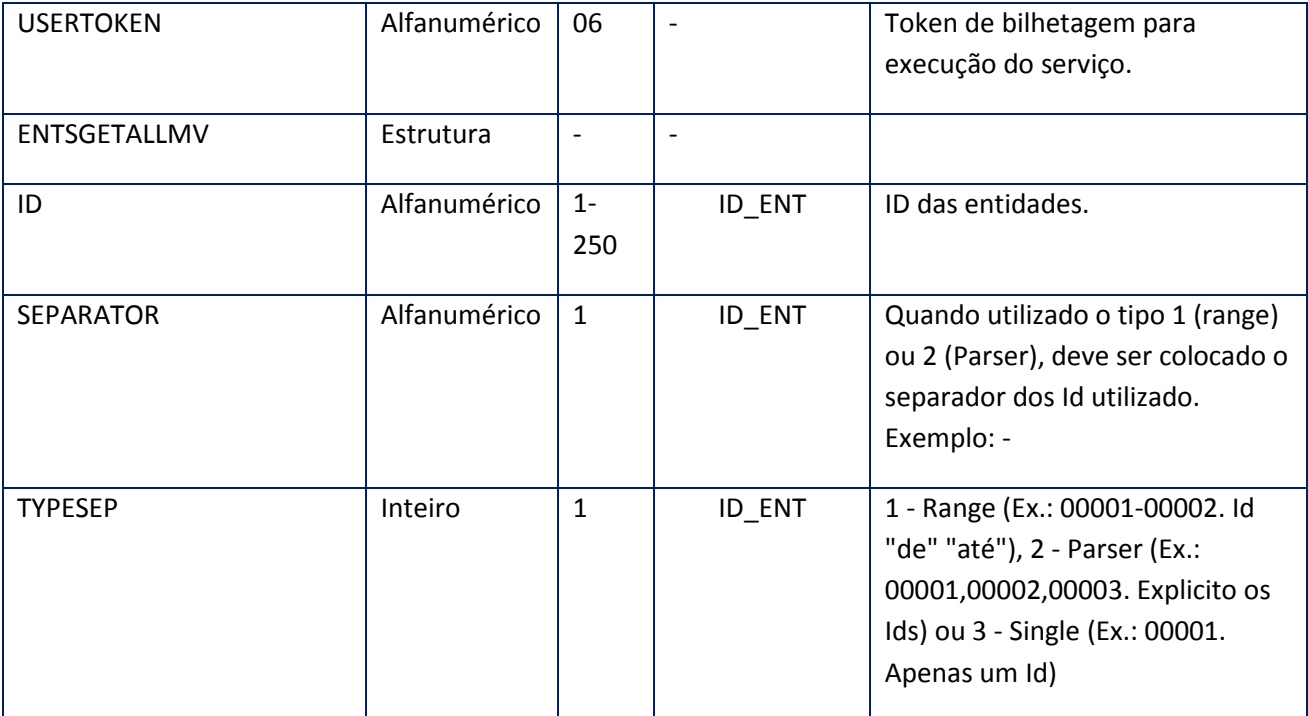

# **Parâmetros de saída:**

<soap:Body>

<MVSGETALLMV>

<RETGETALLMV>

<ID\_ENT>**STRING**</ID\_ENT>

<MVSTRUCT>

<RETMVGETALLMV>

<MVDESCR>**STRING**</MVDESCR>

<MVNAME>**STRING**</MVNAME>

<MVVALUE>**STRING**</MVVALUE>

<MVVALUEPOS>**STRING**</MVVALUEPOS>

</RETMVGETALLMV>

</MVSTRUCT>

</RETGETALLMV> </MVSGETALLMV>

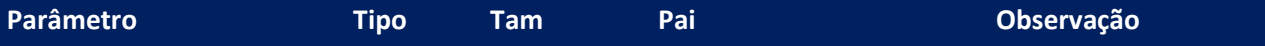

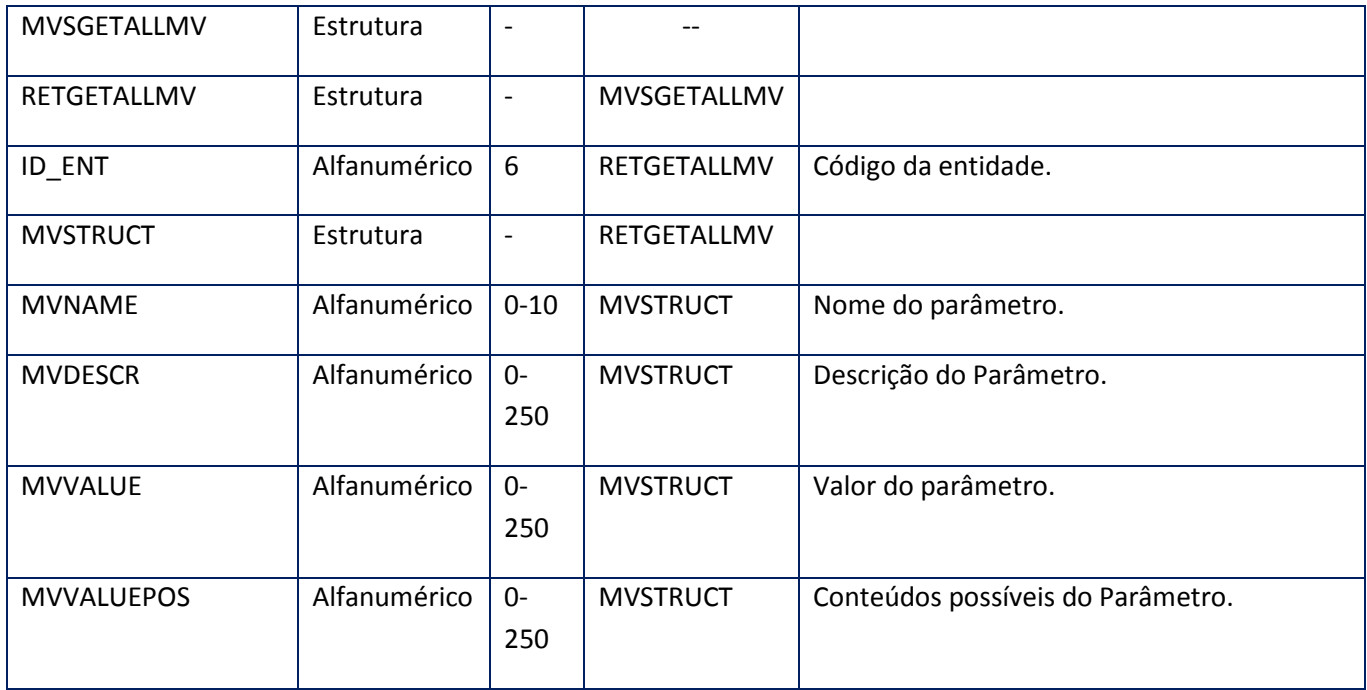

#### **Soap Fault:**

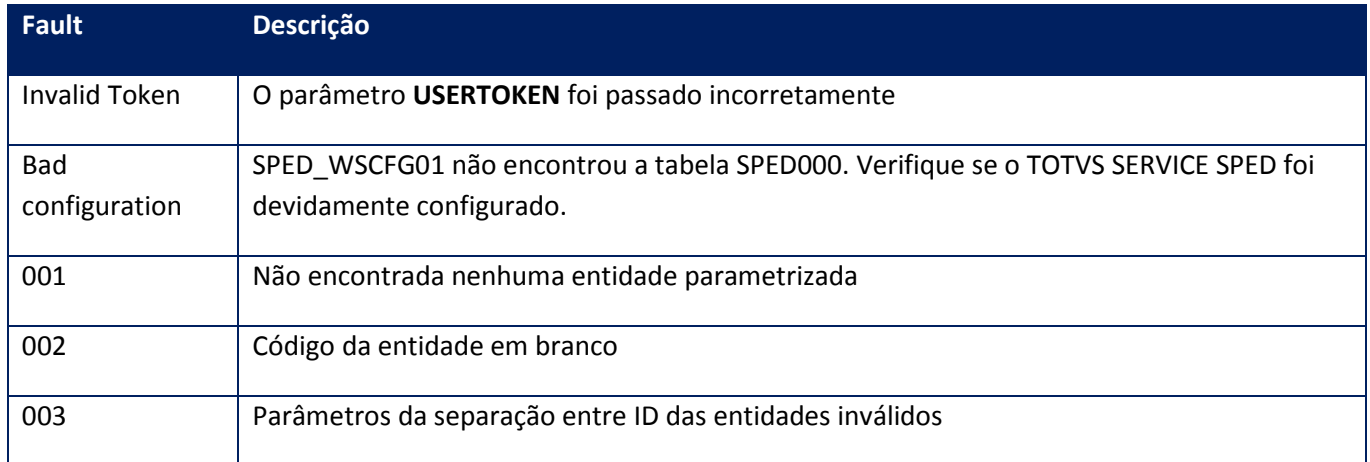

# **10.2.3.38. Método – GetDateCont**

**Função:** Método de recuperação as informações da tabela SPED056, trazendo todos os registros referente à data estipulada nos parâmetros de entrada. Este método retorna um máximo de 500kbytes de informação, devendo a aplicação verificar que há itens faltantes e realizar nova chamada até não haver mais itens.

**Uso do Banco de dados:** Persistente ou volátil.

## **Parâmetros de entrada:**

<soap:Body> <USERTOKEN>**STRING**</USERTOKEN> <ID\_ENT>**STRING**</ID\_ENT> <DATEINIC>**DATE**</DATEINIC> <DATEFIM>**DATE**</DATEFIM> </soap:Body>

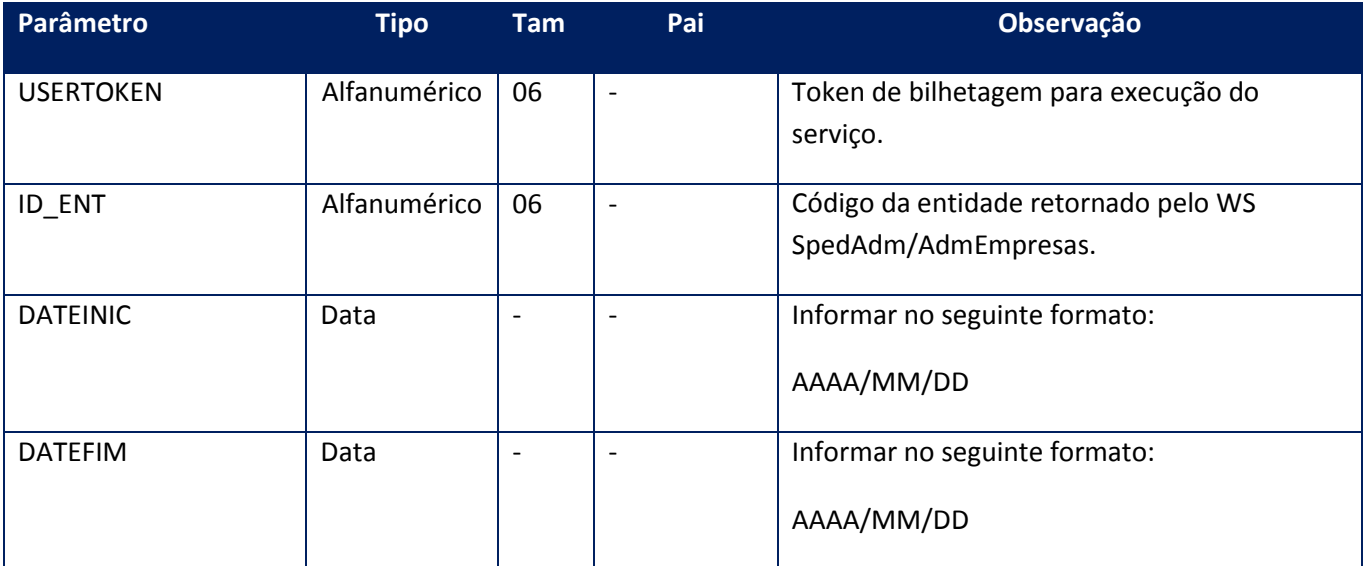

#### **Parâmetros de saída:**

<soap:Body> <GETCONTGRV> <GETCONT> <CODCONT>**STRING**</CODCONT> <DATEFIM>**DATE**</DATEFIM> <DATEINIC>**DATE**</DATEINIC> <TIMEFIM>**STRING**</TIMEFIM> <TIMEINIC>**STRING**</TIMEINIC> <XMOTIVO>**STRING**</XMOTIVO> </GETCONT> </soap:Body>

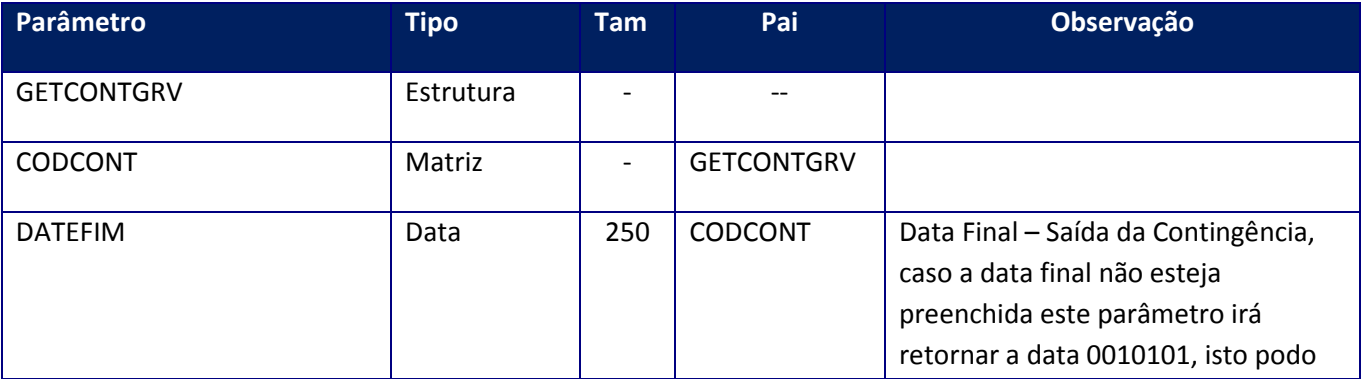

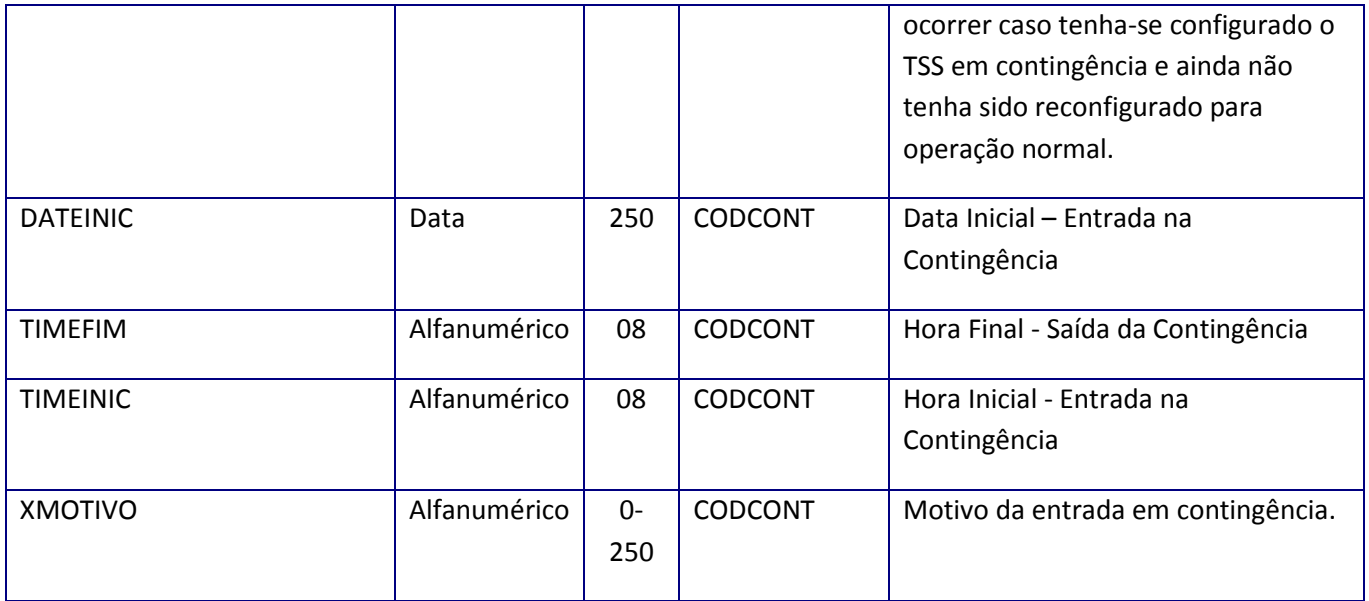

## **Soap Fault:**

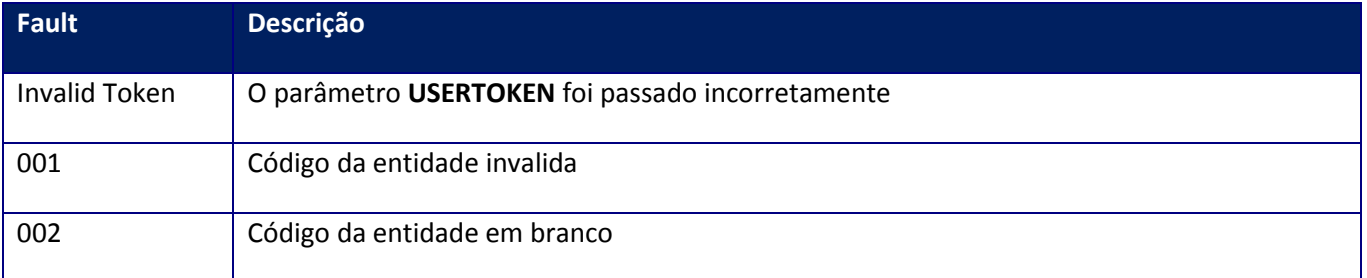

# **10.2.3.39. Método - GetParamNSe**

**Função:** Este método deve ser utilizado para recuperar os dados informados na parametrização da nota fiscal de serviço eletrônica que será utilizado na leitura das Notas Fiscais de serviço eletrônicas encaminhadas.

**Uso do Banco de dados:** Persistente ou volátil.

#### **Parâmetros de entrada:**

<soap:Body> <USERTOKEN>**STRING**</USERTOKEN> <ID\_ENT>**STRING**</ID\_ENT> </soap:Body>

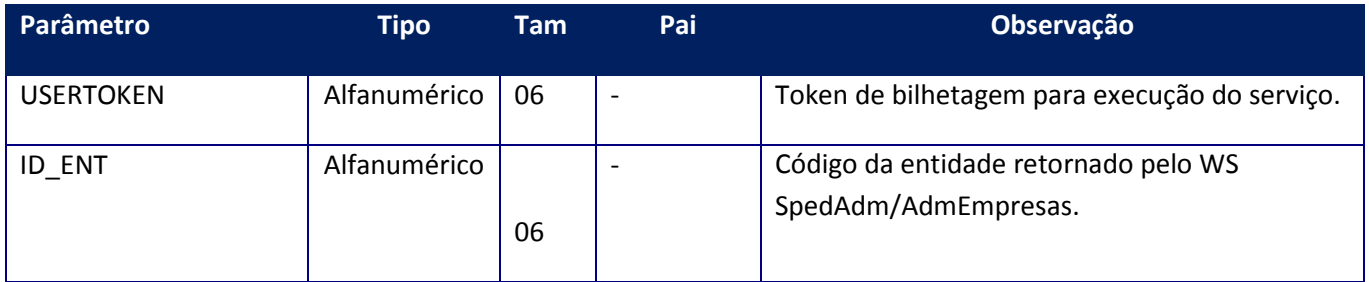

## **Parâmetros de saída:**

<soap:Body>

<PARNSE>

<INCCULT>**STRING**</INCCULT>

<REGTRIB>**STRING**</REGTRIB>

<SIMPNAC>**STRING**</SIMPNAC>

</PARNSE>

</soap:Body>

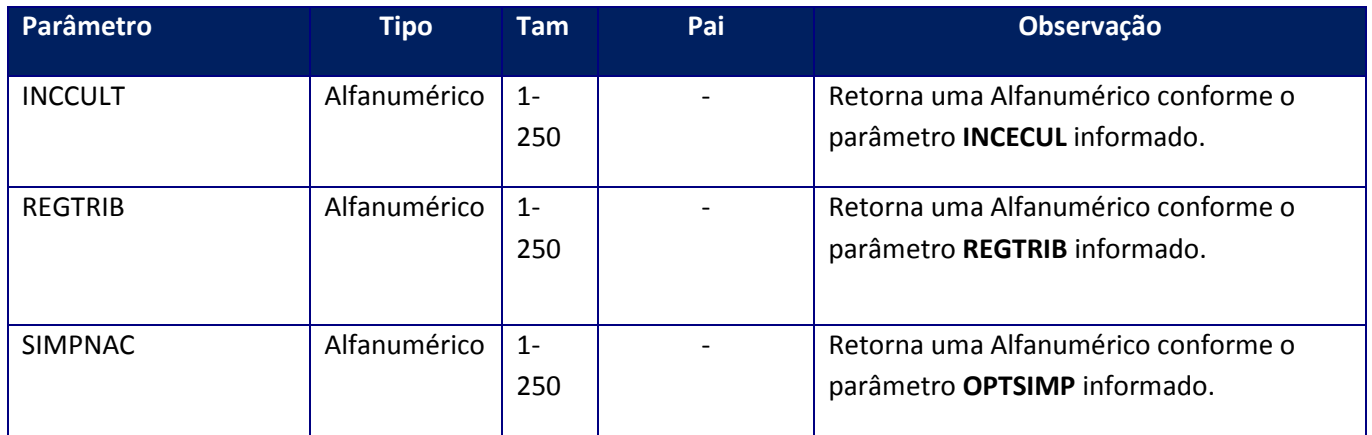

## **Soap Fault:**

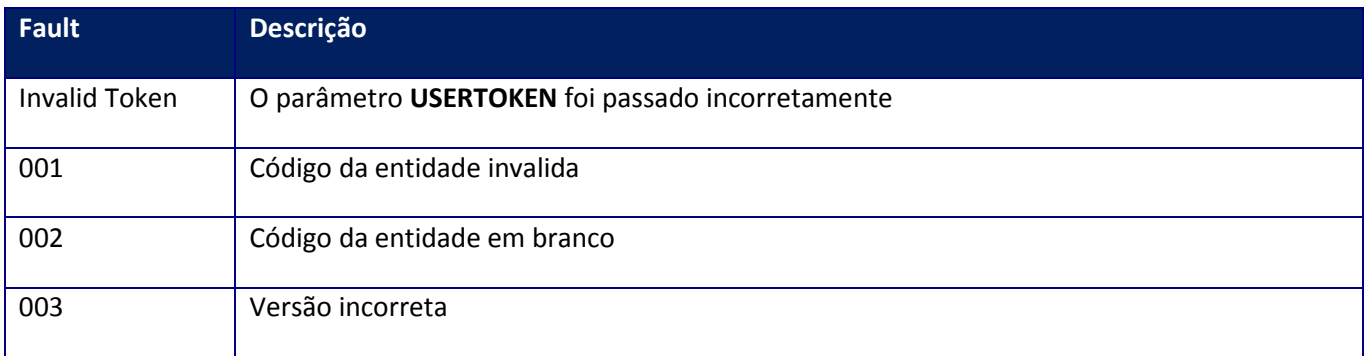

**10.2.3.40. Método – GetPOPMail** 

**Função:** Método de recuperação da configuração do servidor POP de e-mail da nota fiscal eletrônica. Este método deve ser utilizado para recuperar os dados informados para o acesso ao servidor POP que será utilizado na leitura das Notas Fiscais eletrônicas encaminhadas.

**Uso do Banco de dados:** Persistente ou volátil.

## **Parâmetros de entrada:**

<soap:Body> <USERTOKEN>**STRING**</USERTOKEN> <ID\_ENT>**STRING**</ID\_ENT> </soap:Body> </soap:Envelope>

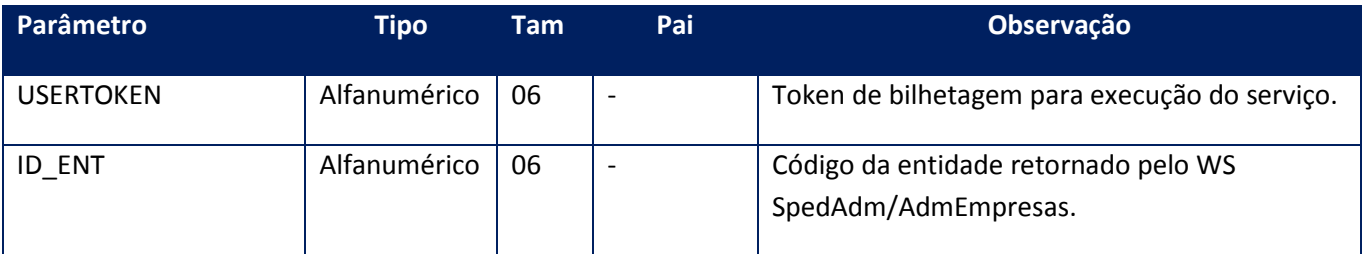

#### **Parâmetros de saída:**

<soap:Body> <POP> <LOGINACCOUNT>**STRING**</LOGINACCOUNT> <MAILPASSWORD>**BASE64BINARY**</MAILPASSWORD> <MAILSERVER>**STRING**</MAILSERVER> <SSL>**BOOLEAN**</SSL> <TLS>**BOOLEAN**</TLS> </POP> </soap:Body> </soap:Envelope>

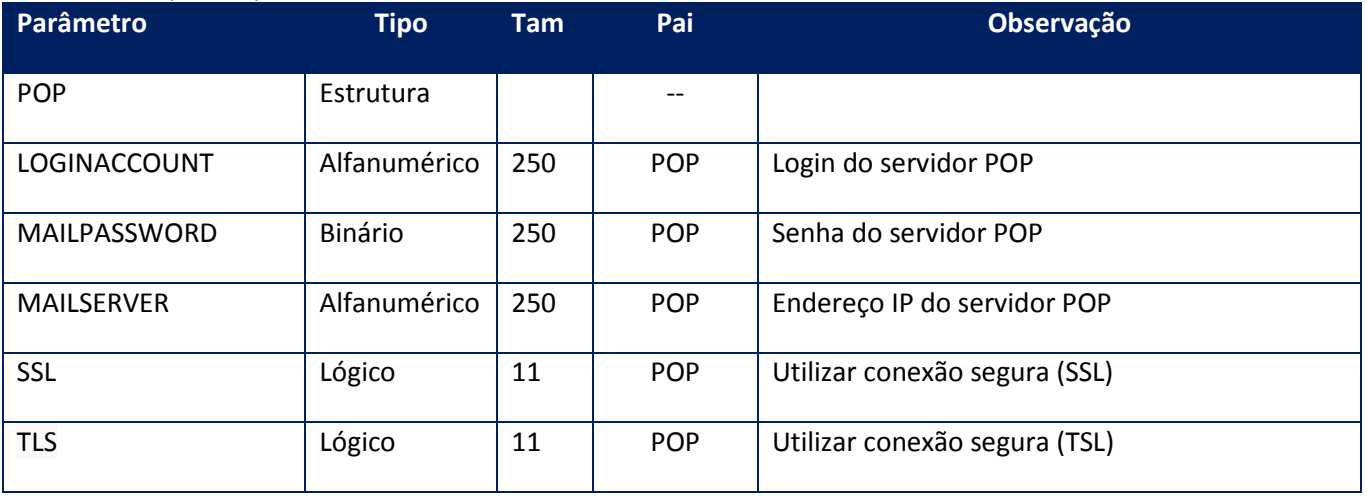

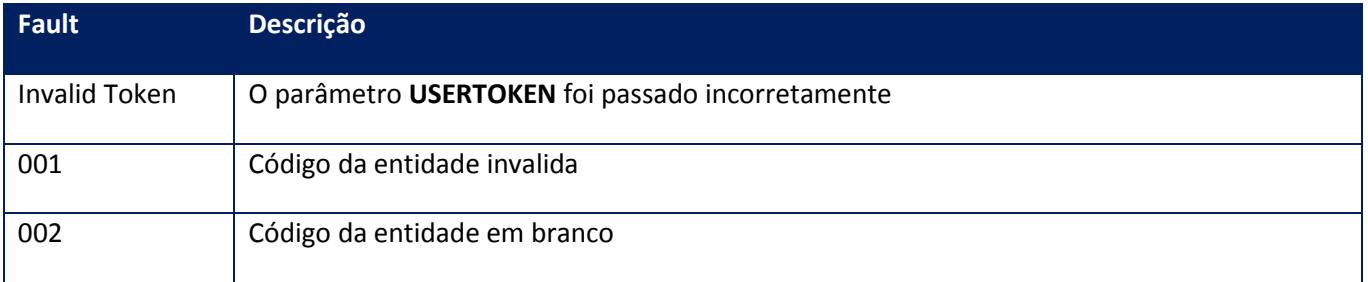

# **10.2.3.41. Método – GetSMTPMail**

**Função:** Método de recuperação da configuração do servidor SMTP de e-mail da nota fiscal eletrônica. Este método deve ser utilizado para recuperar os dados informados para o acesso ao servidor SMTP que será utilizado na leitura das Notas Fiscais eletrônicas encaminhadas.

**Uso do Banco de dados:** Persistente ou volátil.

#### **Parâmetros de entrada:**

<soap:Body> <USERTOKEN>**STRING**</USERTOKEN> <ID\_ENT>**STRING**</ID\_ENT> </soap:Body> </soap:Envelope>

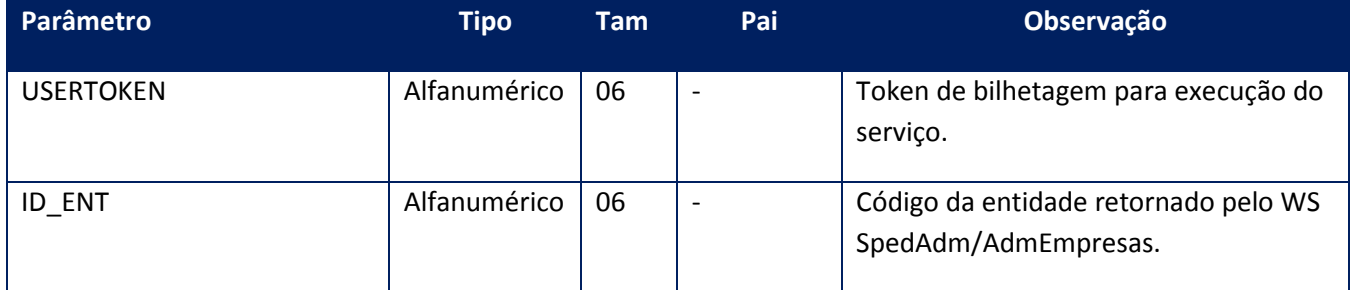

#### **Parâmetros de saída:**

<soap:Body> <SMTP> <AUTHENTICATIONREQUERED>**BOOLEAN**</AUTHENTICATIONREQUERED> <LOGINACCOUNT>**STRING**</LOGINACCOUNT> <MAILACCOUNT>**STRING**</MAILACCOUNT> <MAILADMIN>**STRING**</MAILADMIN> <MAILPASSWORD>**BASE64BINARY**</MAILPASSWORD> <MAILSERVER>**STRING**</MAILSERVER> <SSL>**BOOLEAN**</SSL> <TLS>**BOOLEAN**</TLS>

</SMTP>

</soap:Body>

</soap:Envelope>

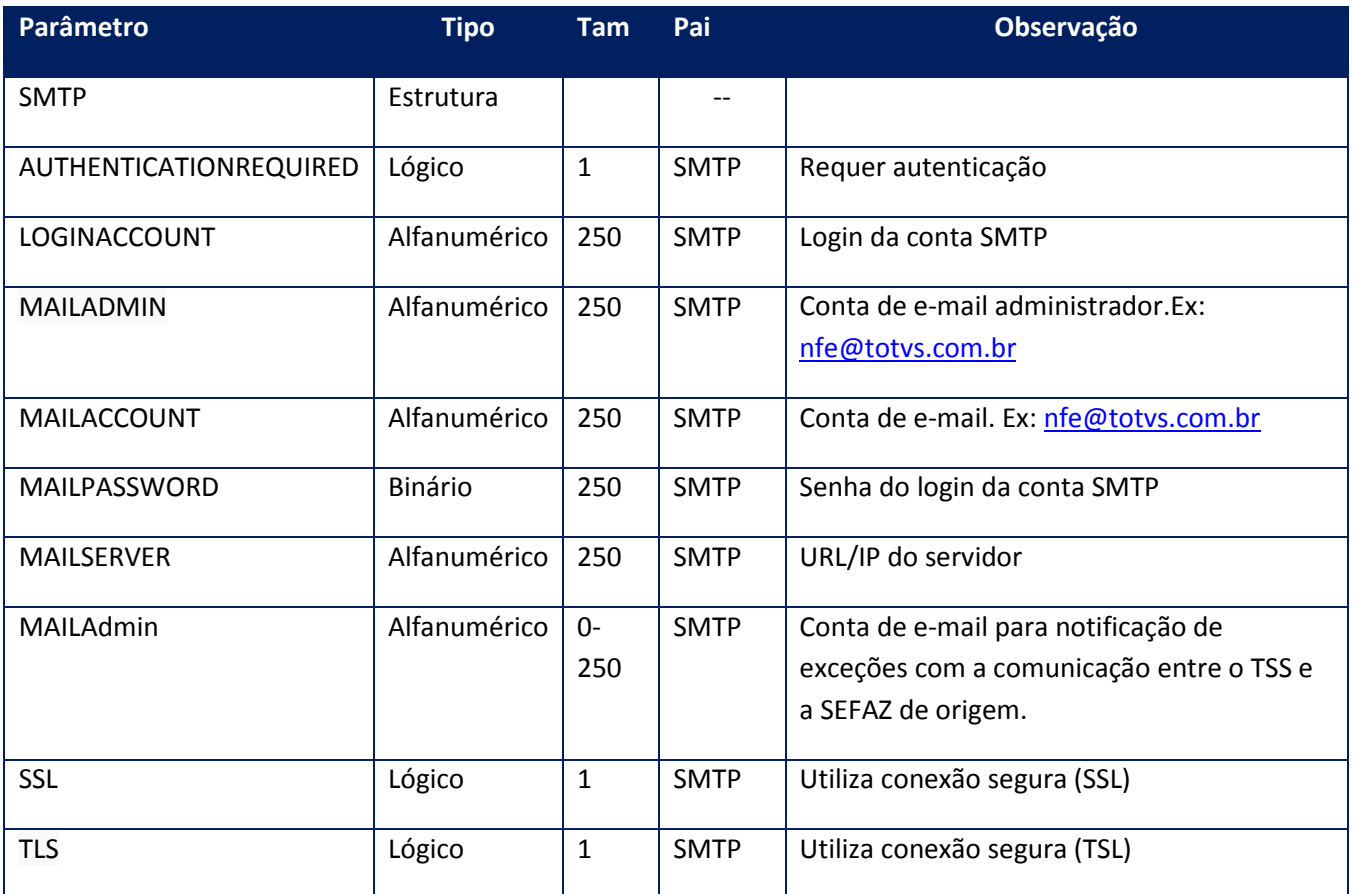

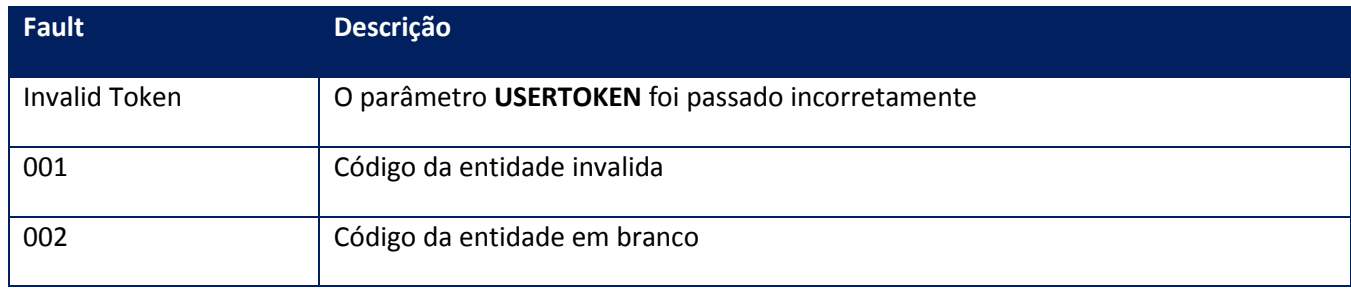

# **Função: Método de retorno para o próximo número da sequência de lote para a Carta de Correção Eletrônica (CC-e).**

#### **Parâmetros de entrada:**

<soap:Body> <USERTOKEN>**STRING**</USERTOKEN> <ID\_ENT>**STRING**</ID\_ENT> </soap:Body> </soap:Envelope>

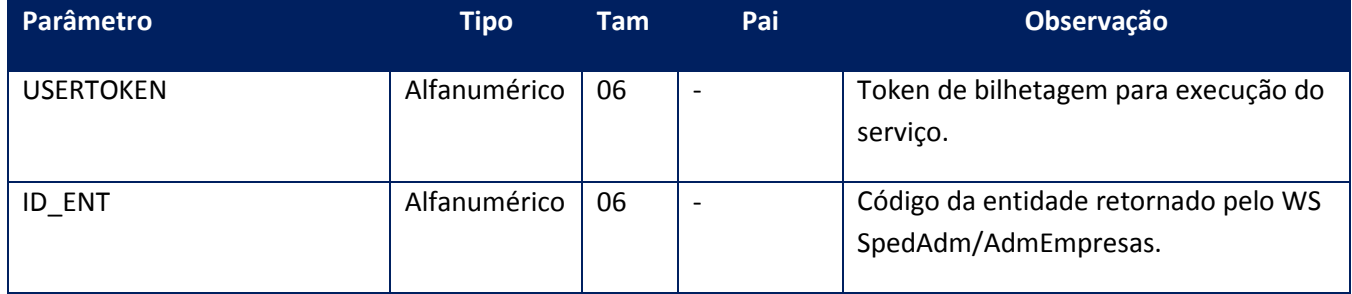

#### **Parâmetros de saída:**

<soap:Body>

<LOTCCERESULT>

<SEQLOTCCE>**INTEGER**</SEQLOTCCE>

## </LOTCCERESULT>

</soap:Body>

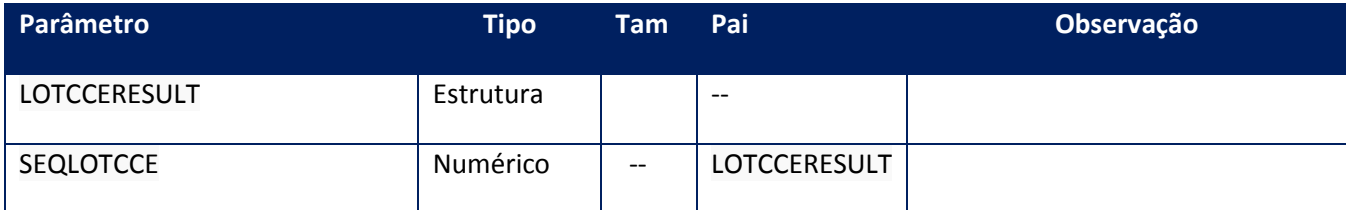

# **10.2.3.43. Método – TssCfgFTP**

**Função: Método que configura o TSS como FTP.** 

**Uso do Banco de dados:** Persistente ou volátil.

#### **Parâmetros de entrada:**

<soap:Body>

# <USERTOKEN>**STRING**</USERTOKEN> <FTPENABLE>**BOOLEAN**</FTPENABLE>

## </soap:Body>

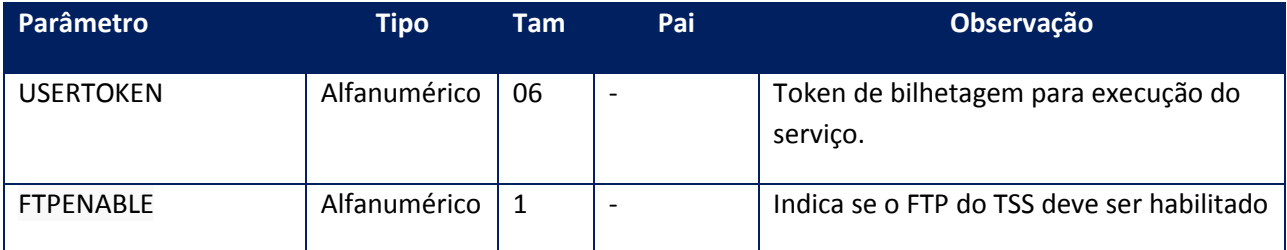

#### **Parâmetros de saída:**

<soap:Body>

#### <FTPOK>**BOOLEAN**</FTPOK>

</soap:Body>

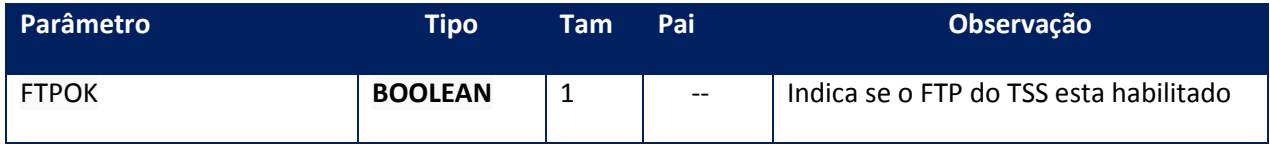

#### **Soap Fault:**

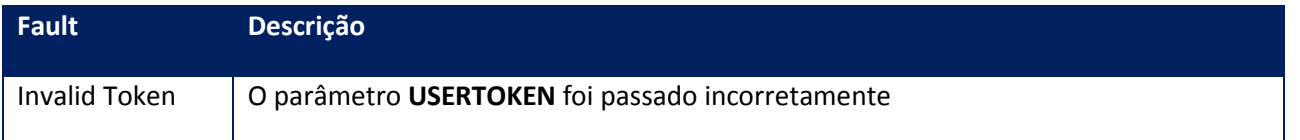

# **10.2.3.44. Método – CfgEpecCte**

**Função: O objetivo do método é configurar os parâmetros dos Eventos do CT-e.** 

**Este método deve ser utilizado para configurar o uso dos seguintes eventos: EPEC, Cancelamento, CC-e e Registro do Multimodal.** 

**Uso do Banco de dados:** Persistente ou volátil.

#### **Parâmetros de entrada:**

```
<soap:Body> 
<USERTOKEN>STRING</USERTOKEN> 
<ID_ENT>STRING</ID_ENT> 
<VERSAOGERALEPEC>STRING</VERSAOGERALEPEC> 
<VERSAOEVENEPEC>STRING</VERSAOEVENEPEC> 
<VERSAOGERALCANC>STRING</VERSAOGERALCANC> 
<VERSAOEVENCANC>STRING</VERSAOEVENCANC>
```
<VERSAOGERALCCE>**STRING**</VERSAOGERALCCE> <VERSAOEVENCCE>**STRING**</VERSAOEVENCCE> <VERSAOGERALMULT>**STRING**</VERSAOGERALMULT> <VERSAOEVENMULT>**STRING**</VERSAOEVENMULT> <SEQLOTEEPEC>**INTEGER**</SEQLOTEEPEC> <CTECANCEVENTO>**BOOLEAN**</CTECANCEVENTO> </soap:Body>

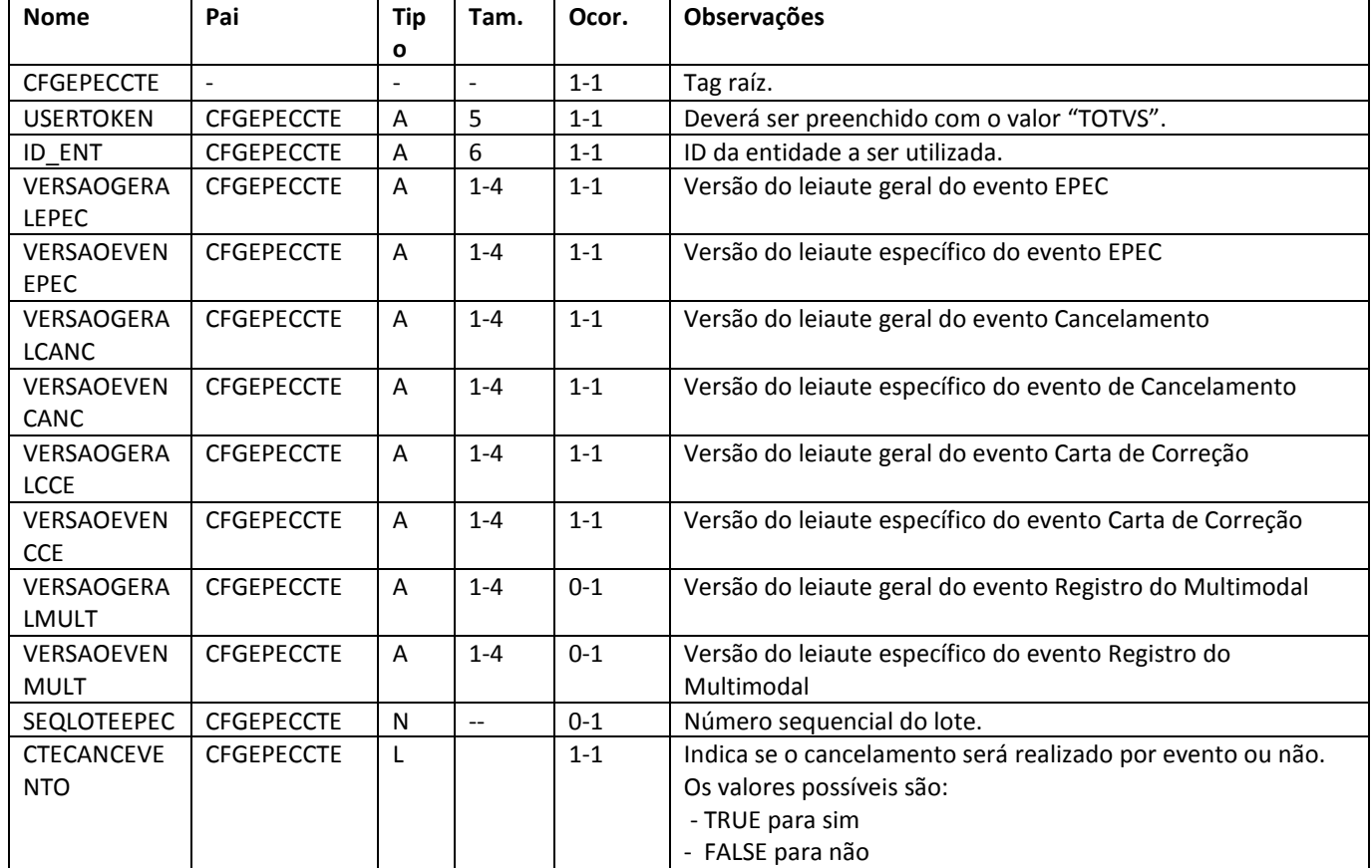

Os parâmetros de saída do método são:

<CFGEPECRESULT>

- <SEQLOTEEPEC>**INTEGER**</SEQLOTEEPEC>
- <VERSAOEVENCANC>**STRING**</VERSAOEVENCANC>

<VERSAOEVENCCE>**STRING**</VERSAOEVENCCE>

- <VERSAOEVENEPEC>**STRING**</VERSAOEVENEPEC>
- <VERSAOEVENMULT>**STRING**</VERSAOEVENMULT>
- <VERSAOGERALCANC>**STRING**</VERSAOGERALCANC>
- <VERSAOGERALCCE>**STRING**</VERSAOGERALCCE>
- <VERSAOGERALEPEC>**STRING**</VERSAOGERALEPEC>

<VERSAOGERALMULT>**STRING**</VERSAOGERALMULT> </CFGEPECRESULT>

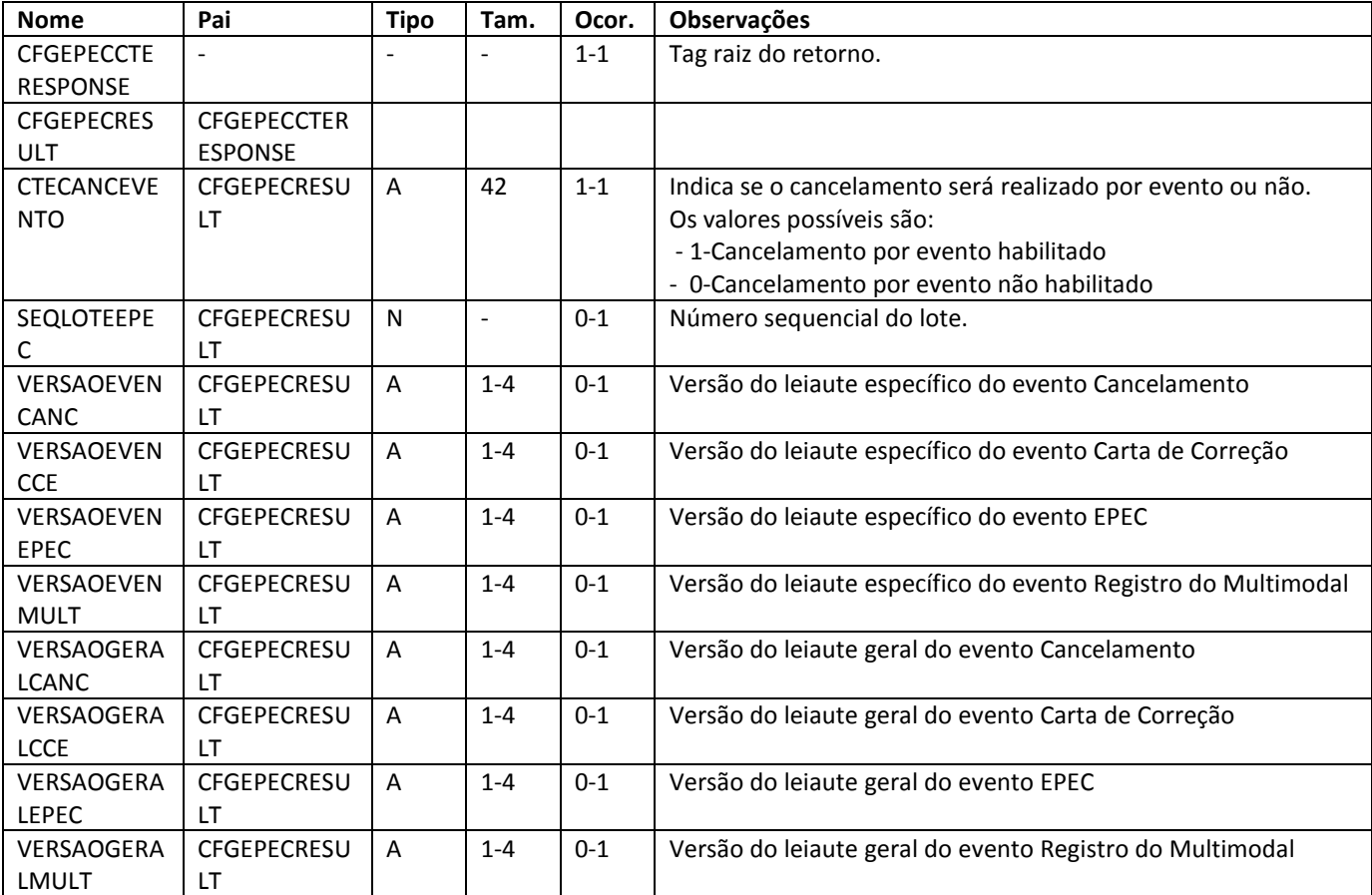

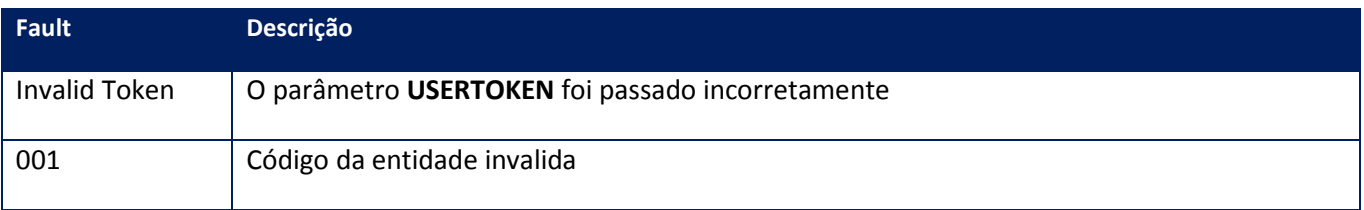

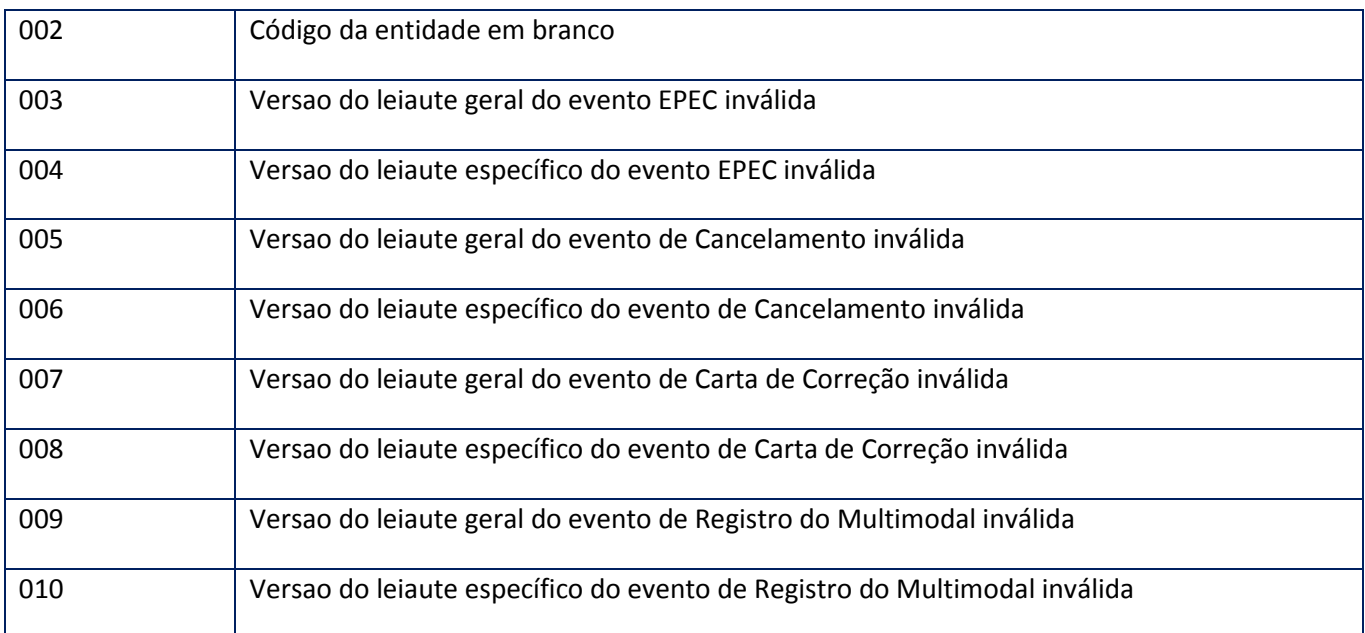

# **10.2.4. WebService – ManifestacaoDestinatario**

Função: Por exigência fiscal, o destinatário de notas fiscais eletrônicas deve realizar sua manifestação de ciência ou não dos documentos.

Processo: Síncrono

# **10.2.4.1. Método – BaixarXMLDocumentos**

**Função:** retorna o download dos documentos solicitados.

**Uso do Banco de dados:** Persistente ou volátil.

## **Parâmetros de entrada:**

<soap:Body>

<USERTOKEN>**STRING**</USERTOKEN>

<IDENT>**STRING**</IDENT>

<AMBIENTE>**STRING**</AMBIENTE>

<DOCUMENTOS>

<DOCUMENTO>

<BAIXARDOCUMENTO>

<CHAVE>**STRING**</CHAVE>

</BAIXARDOCUMENTO>

</DOCUMENTO>

</DOCUMENTOS>

</soap:Body>

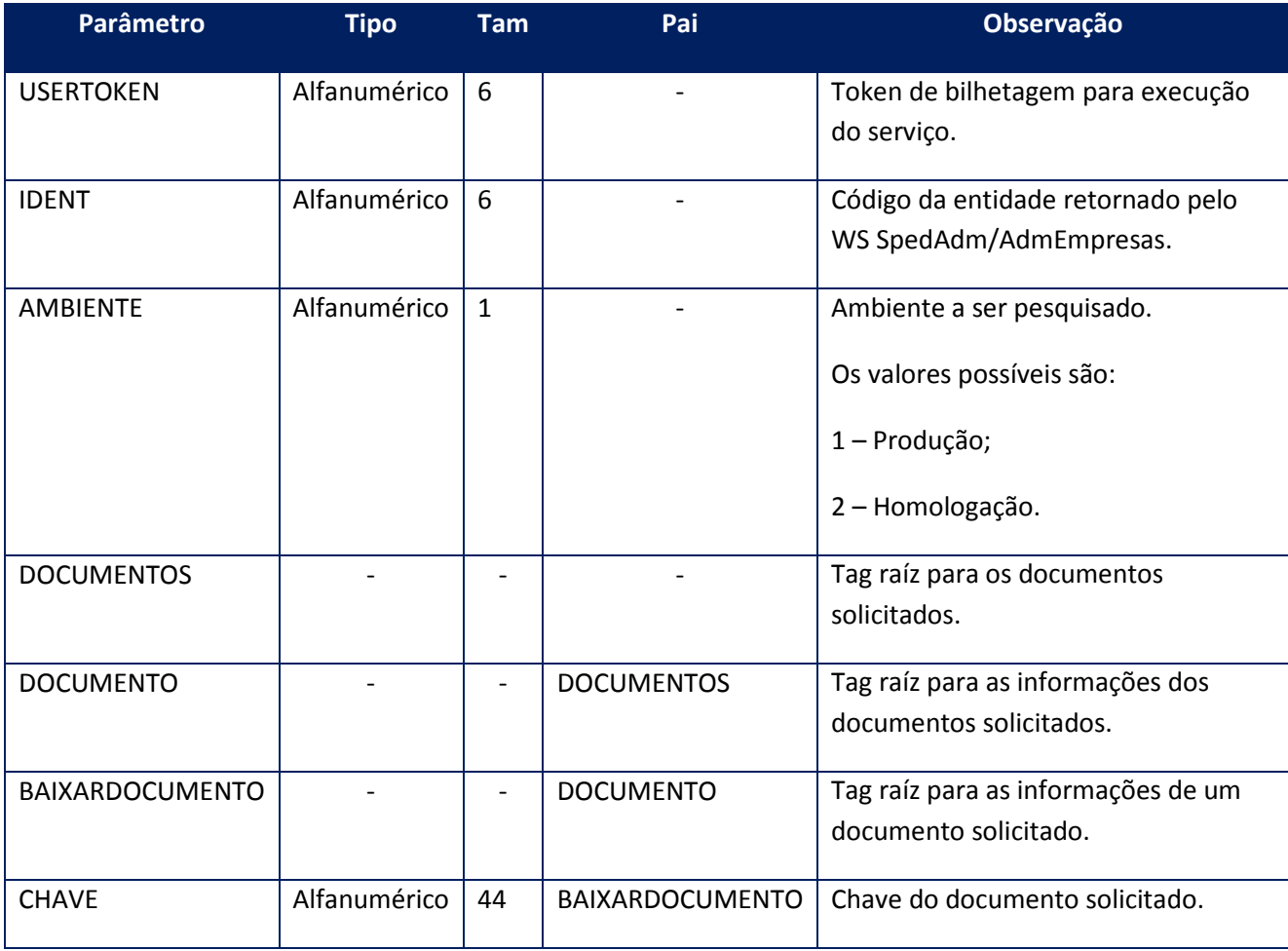

## **Parâmetros de saída:**

<soap:Body>

<DOCUMENTOSRET>

<DOCUMENTORET>

<BAIXARDOCUMENTORET>

<CHAVE>**STRING**</CHAVE>

<CHVDESC>**STRING**</CHVDESC>

<CHVSTATUS>**STRING**</CHVSTATUS>

<DESCRICAO>**STRING**</DESCRICAO>

<DHPROC>**STRING**</DHPROC>

<NFEPROCZIP>**BASE64BINARY**</NFEPROCZIP>

<NFEPROTZIP>**BASE64BINARY**</NFEPROTZIP>

<NFEZIP>**BASE64BINARY**</NFEZIP>

<STATUS>**STRING**</STATUS>

</BAIXARDOCUMENTORET>

</DOCUMENTORET>

</DOCUMENTOSRET>

</soap:Body>

</soap:Envelope>

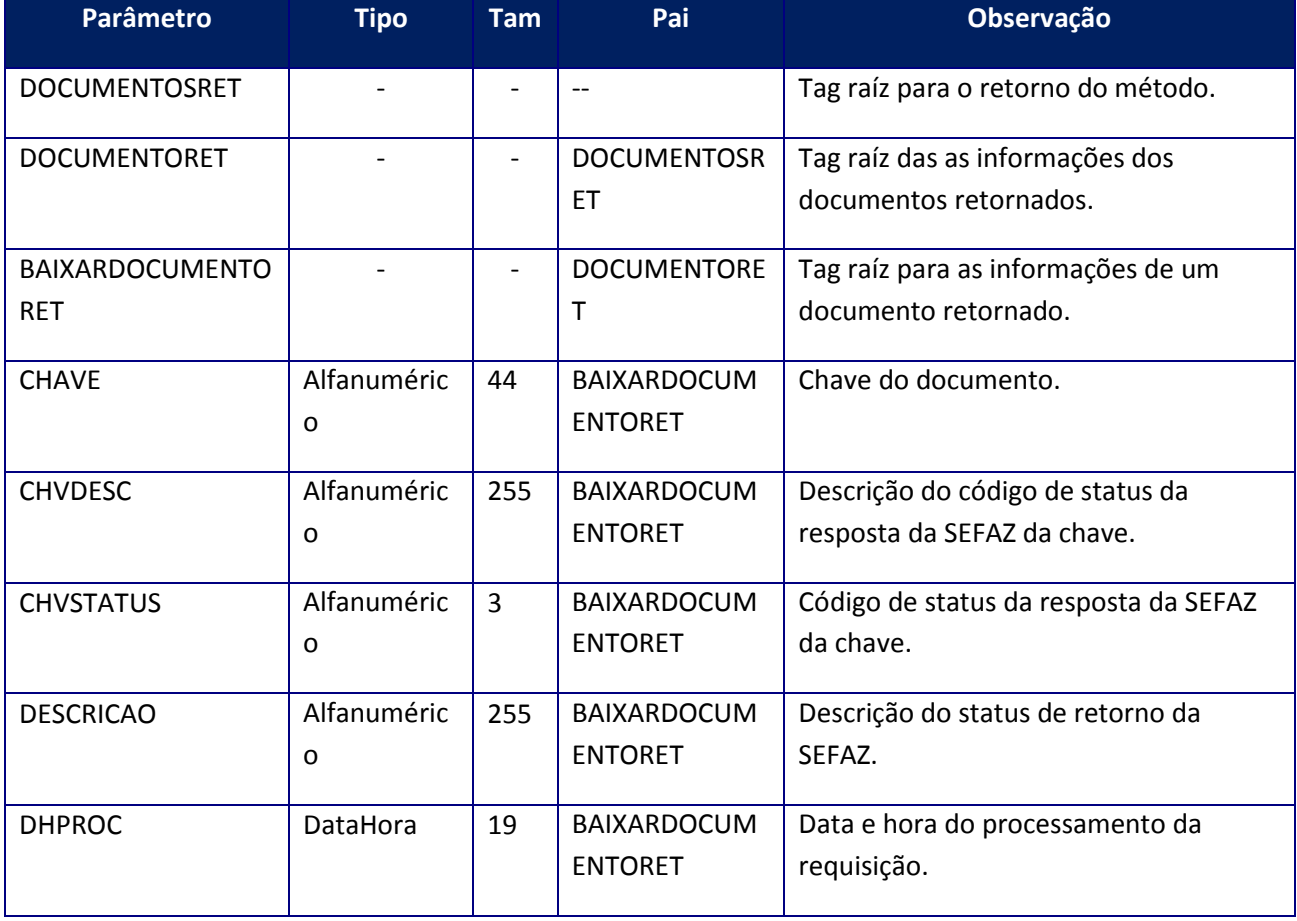

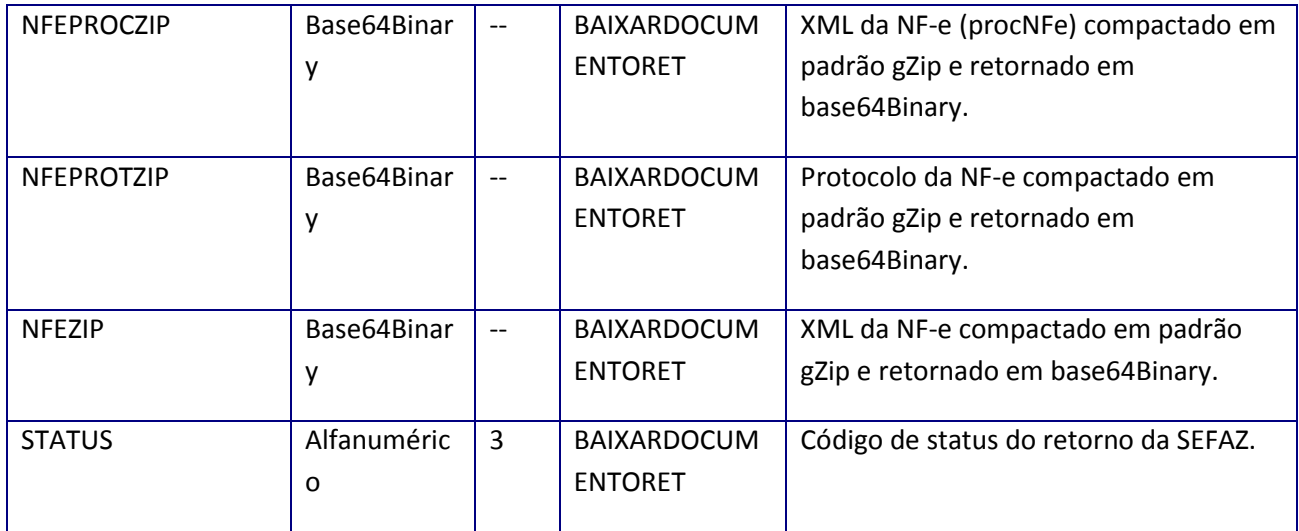

## **Soap Fault:**

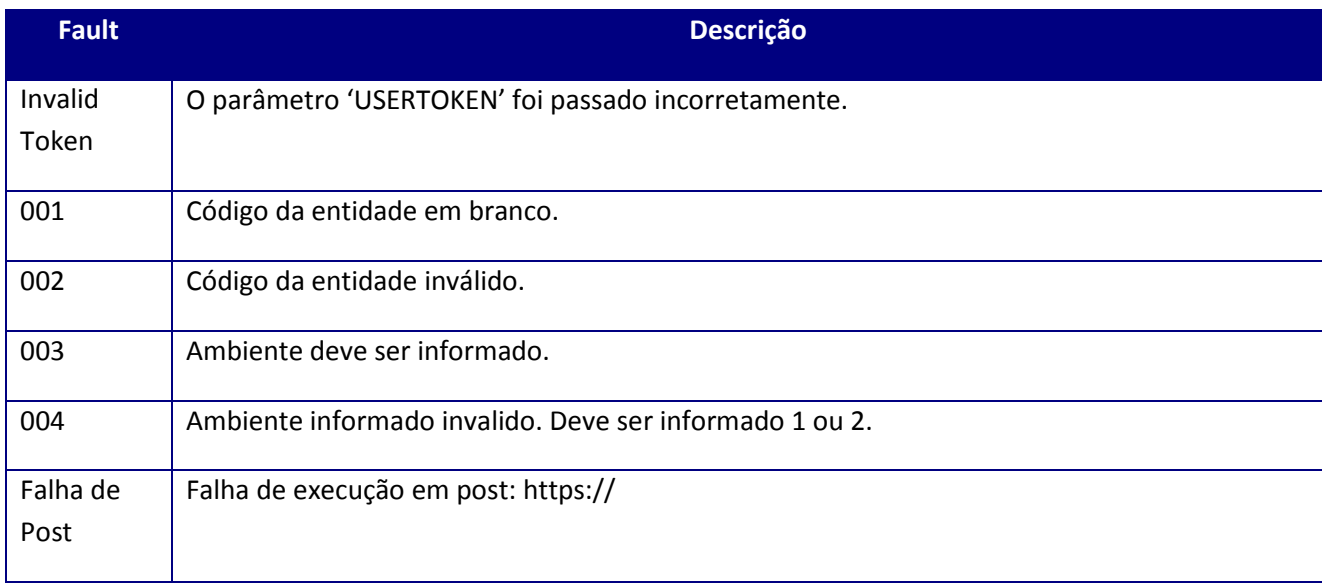

# **10.2.4.2. Método – ConfigurarParametros**

**Função:** configura e retorna os parâmetros para a manifestação do destinatário.

**Uso do Banco de dados:** Persistente ou volátil.

**Parâmetros de entrada:** 

<soap:Body>

#### <USERTOKEN>**STRING**</USERTOKEN>

#### <IDENT>**STRING**</IDENT>

## <AMBIENTE>**STRING**</AMBIENTE>

## <VERSAO>**STRING**</VERSAO>

</soap:Body>

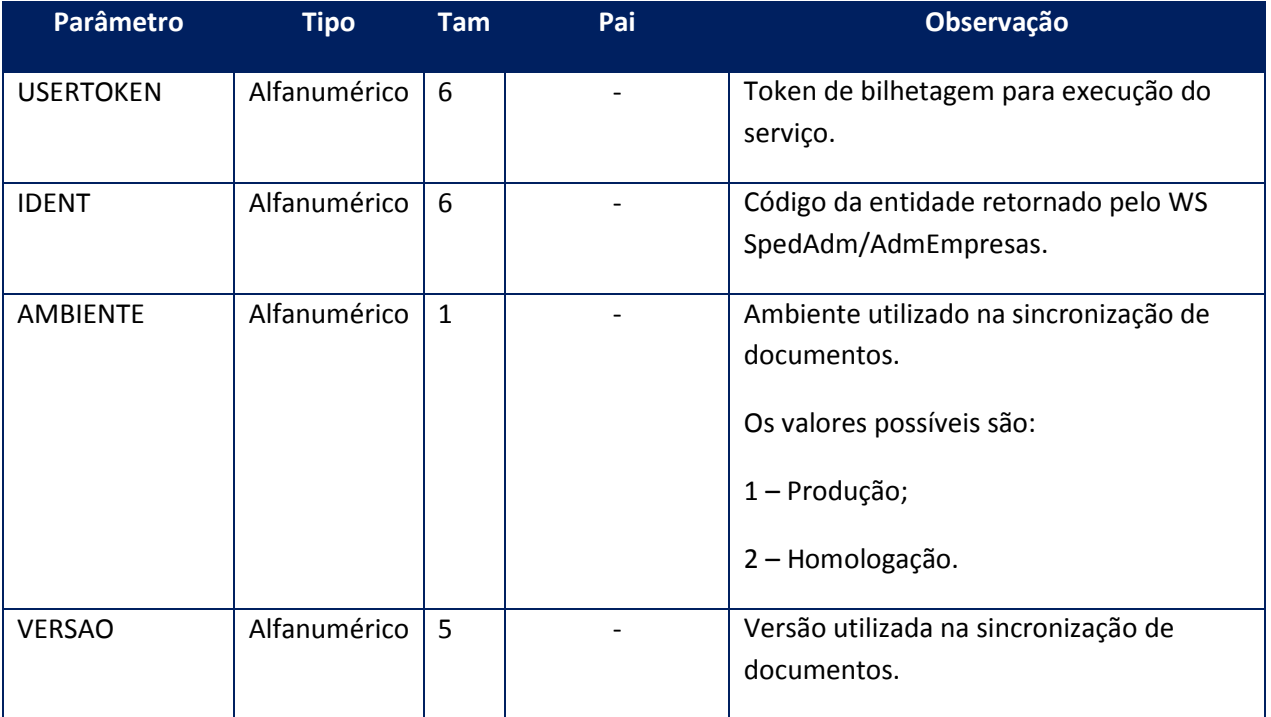

#### **Parâmetros de saída:**

<soap:Body>

<CONFIGURARPARAMETROSRET>

<AMBIENTE>**STRING**</AMBIENTE>

<IDENT>**STRING**</IDENT>

<VERSAO>**STRING**</VERSAO>

</CONFIGURARPARAMETROSRET>

</soap:Body>

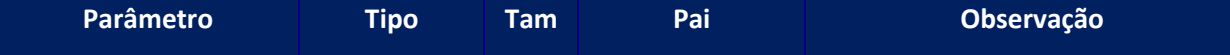

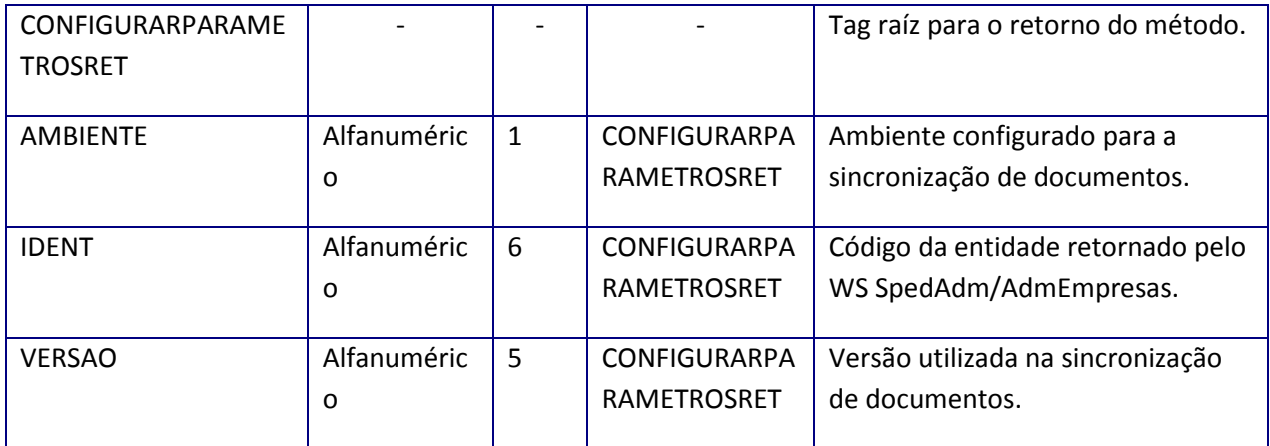

#### **Soap Fault:**

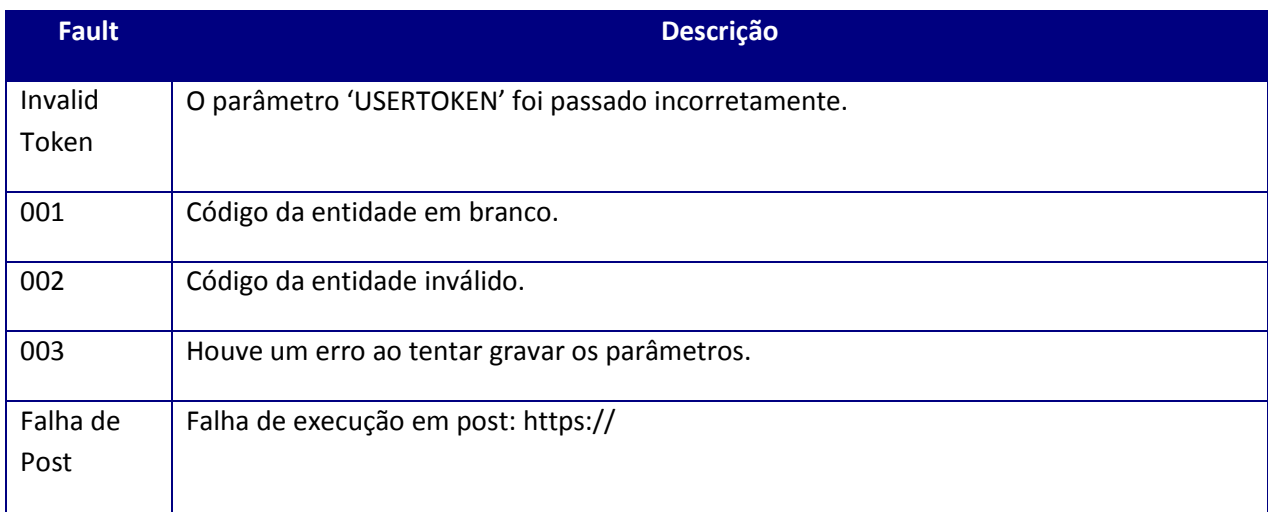

# **10.2.4.3. Método – MonitorarDocumentos**

**Função:** monitora os códigos de status dos documentos solicitados.

**Uso do Banco de dados:** Persistente ou volátil.

## **Parâmetros de entrada:**

<?xml version="1.0" encoding="utf-8"?"

<soap:Envelope xmlns:xsi="http://www.w3.org/2001/XMLSchema-instance"

xmlns:xsd="http://www.w3.org/2001/XMLSchema"

xmlns:soap="http://schemas.xmlsoap.org/soap/envelope/">

<soap:Body>

<USERTOKEN>**STRING**</USERTOKEN>

<IDENT>**STRING**</IDENT>

<AMBIENTE>**STRING**</AMBIENTE>

<MONDADOS>

<DOCUMENTOS>

<MONDOCUMENTO>

<CHAVE>**STRING**</CHAVE>

</MONDOCUMENTO>

</MONDADOS>

</soap:Body>

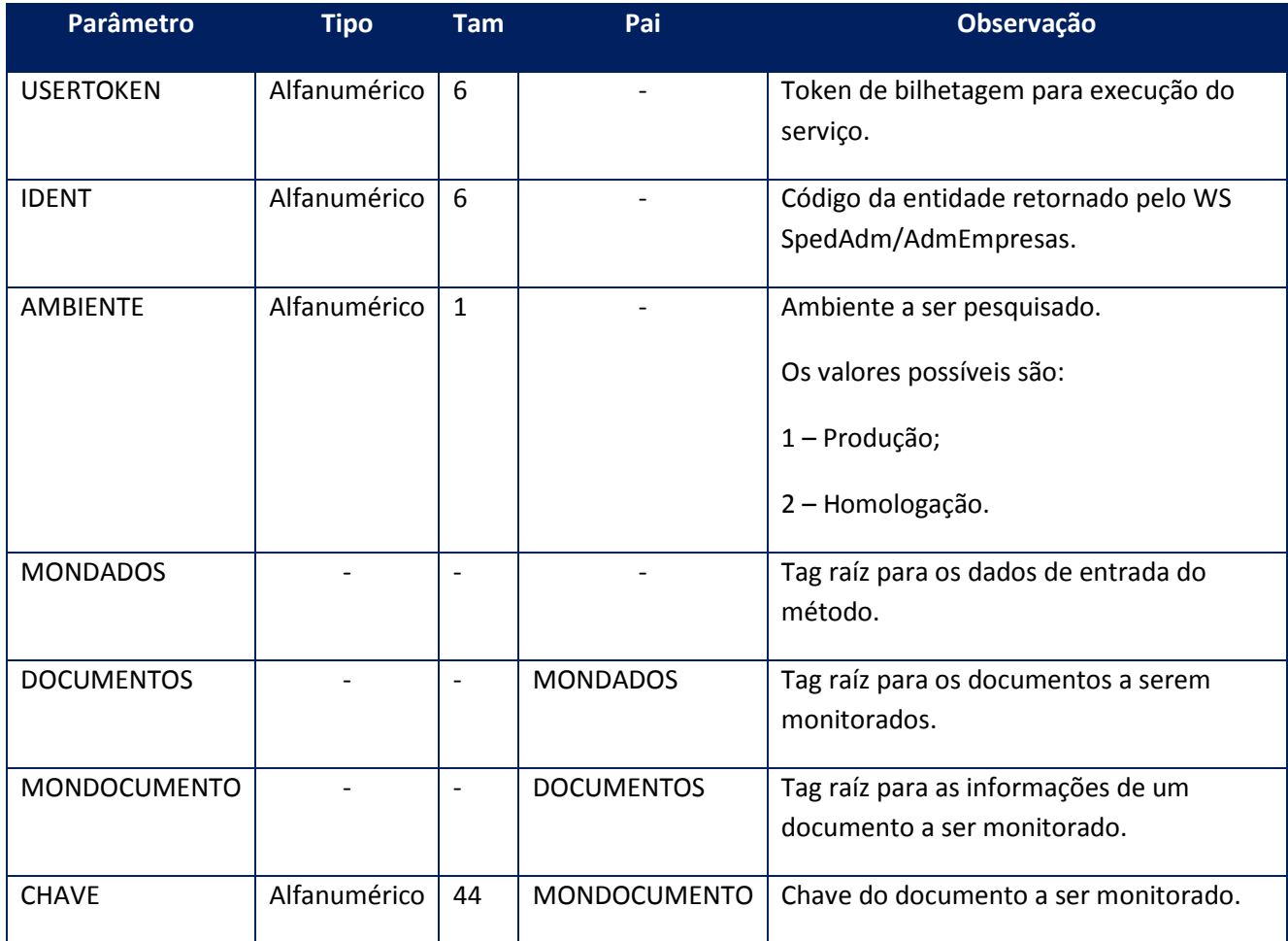

#### **Parâmetros de saída:**

<soap:Body>

<MONITORARDOCUMENTOSRET>

<AMBIENTE>**STRING**</AMBIENTE>

<DOCUMENTOS>

<MONDOCUMENTORET>

<CHAVE>**STRING**</CHAVE>

<DATAAUTORIZACAO>**STRING**</DATAAUTORIZACAO>

<DATAEMISSAO>**STRING**</DATAEMISSAO>

<EMITENTECNPJ>**STRING**</EMITENTECNPJ>

<EMITENTECPF>**STRING**</EMITENTECPF>

<EMITENTEIE>**STRING**</EMITENTEIE>

<EMITENTENOME>**STRING**</EMITENTENOME>

<MOTEVEN>**STRING**</MOTEVEN>

<RESPOSTADESCRICAO>**STRING**</RESPOSTADESCRICAO>

<RESPOSTASTATUS>**STRING**</RESPOSTASTATUS>

<SITEVENTO>**STRING**</SITEVENTO>

<SITUACAO>**STRING**</SITUACAO>

<SITUACAOCONFIRMACAO>**STRING**</SITUACAOCONFIRMACAO>

<STATUSEVEN>**STRING**</STATUSEVEN>

<TIPOOPERACAO>**STRING**</TIPOOPERACAO>

<VALORTOTAL>**INTEGER**</VALORTOTAL>

<XML\_ERP>**STRING**</XML\_ERP>

</MONDOCUMENTORET>

</DOCUMENTOS>

<IDENT>**STRING**</IDENT>

</MONITORARDOCUMENTOSRET>

</soap:Body>

</soap:Envelope>

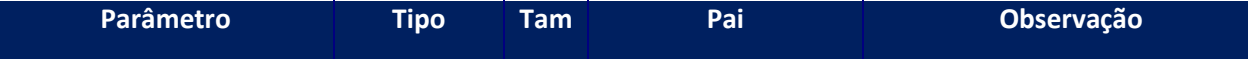

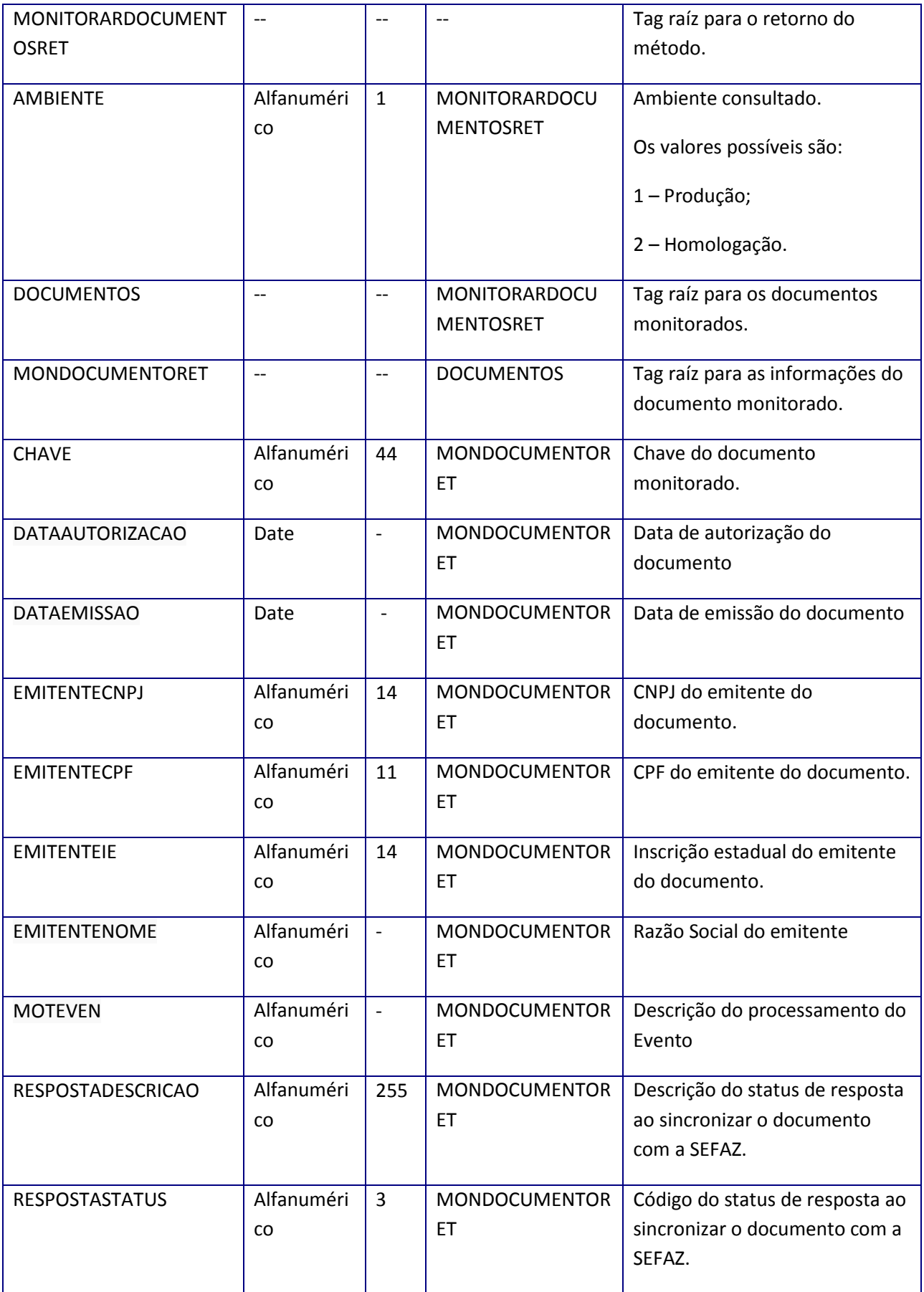
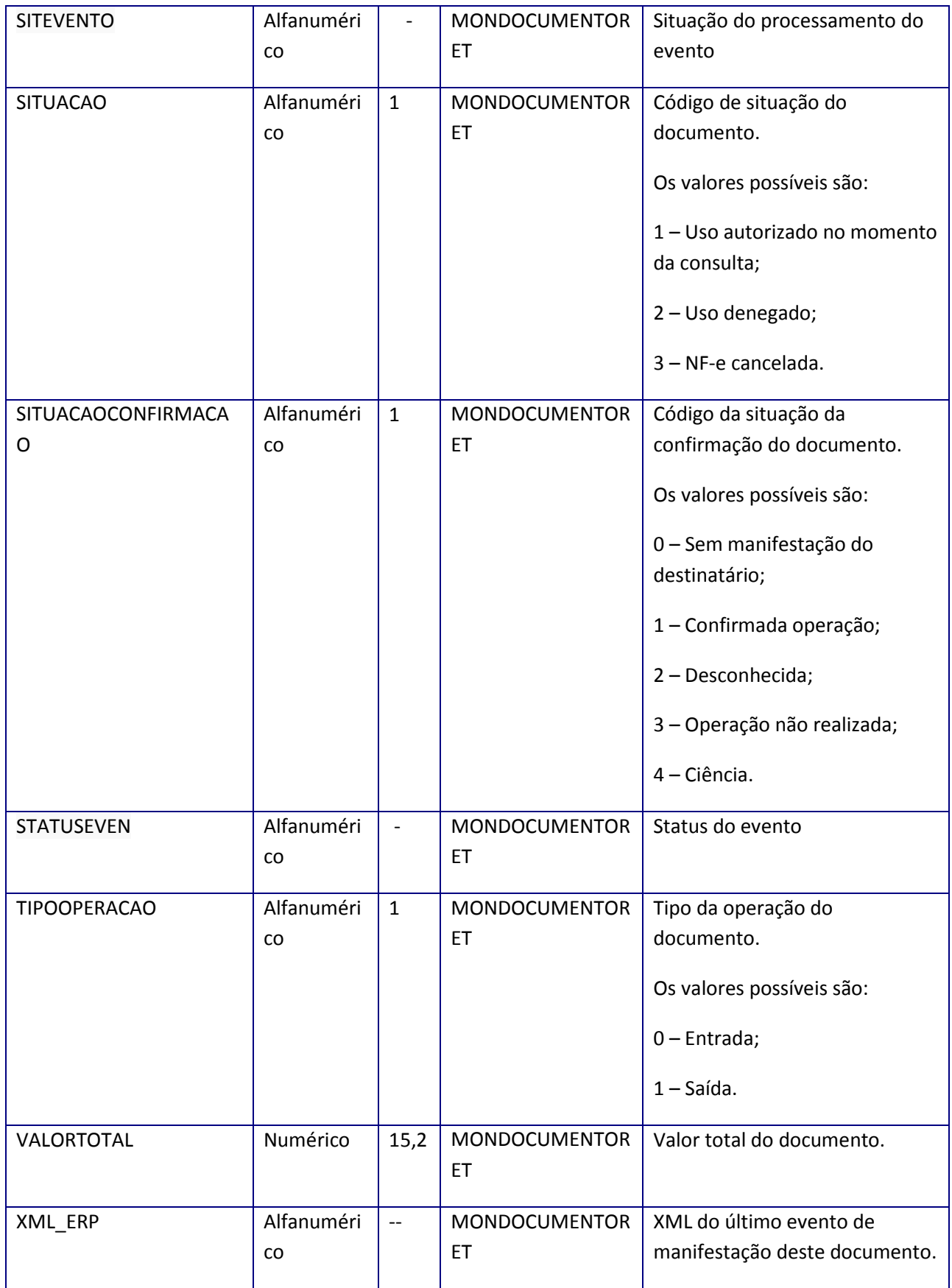

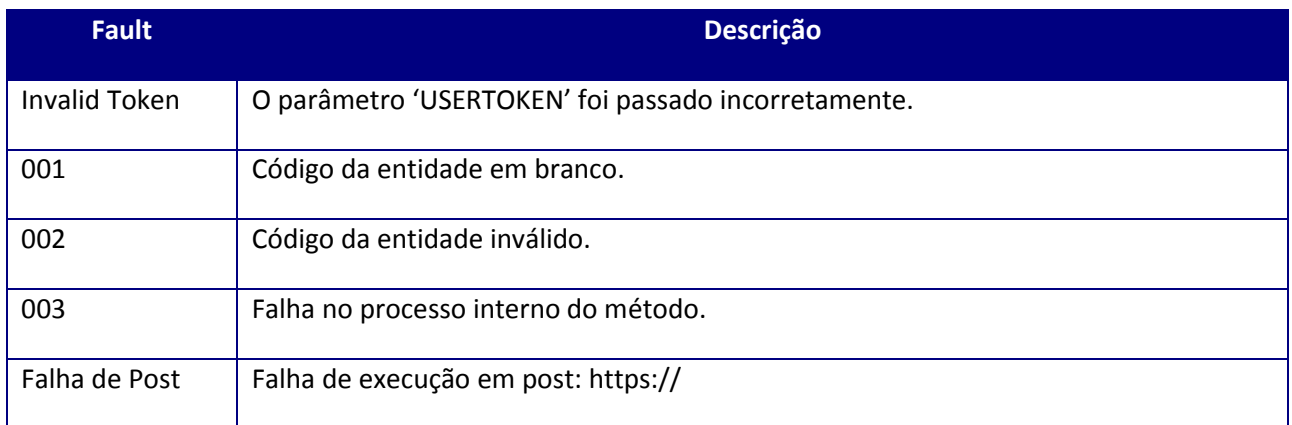

# **10.2.4.4. Método – PesquisarDocumetos**

**Função:** pesquisa na base de dados do TSS por documentos sincronizados com a SEFAZ e que não possuem nenhuma manifestação final.

**Uso do Banco de dados:** Persistente ou volátil.

#### **Parâmetros de entrada:**

<soap:Body>

<USERTOKEN>**STRING**</USERTOKEN>

<IDENT>**STRING**</IDENT>

<AMBIENTE>**STRING**</AMBIENTE>

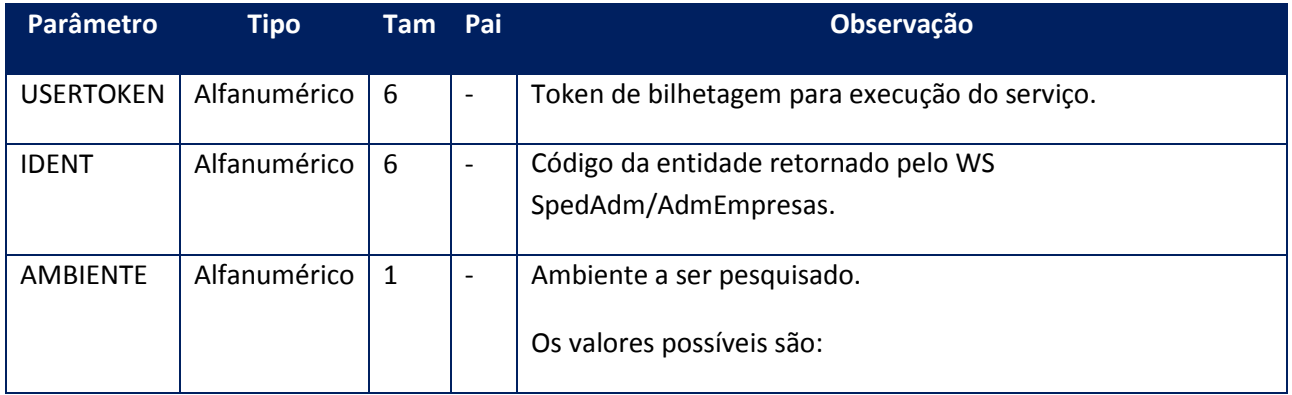

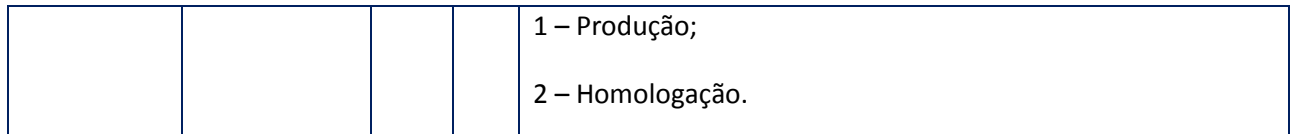

<soap:Body>

<PESQUISARDOCUMENTOSRET>

<AMBIENTE>**STRING**</AMBIENTE>

<DOCUMENTOS>

<DOCUMENTO>

<RETORNACHAVES>

<CHAVE>**STRING**</CHAVE>

<SITCONF>**STRING**</SITCONF>

</RETORNACHAVES>

*<RETORNACHAVES>* 

*<CHAVE>STRING</CHAVE>* 

*<SITCONF>STRING</SITCONF>* 

*</RETORNACHAVES>* 

</DOCUMENTO>

</DOCUMENTOS>

<IDENT>**STRING**</IDENT>

</PESQUISARDOCUMENTOSRET>

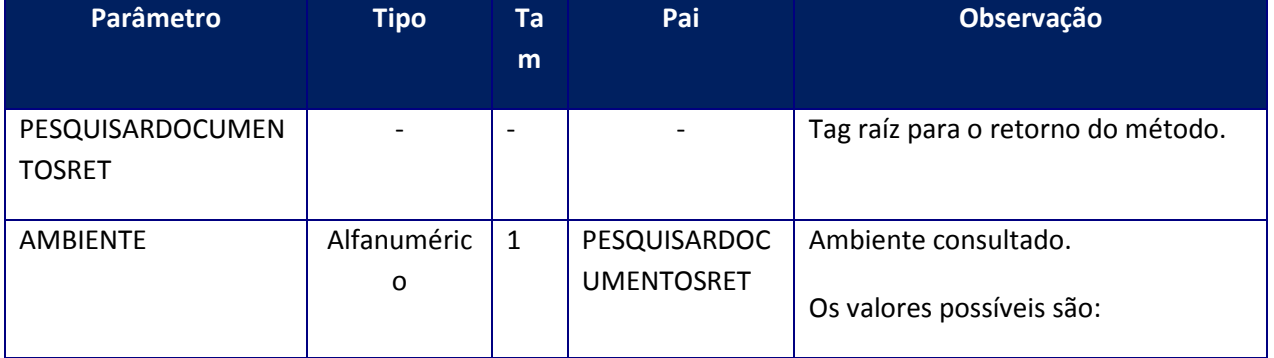

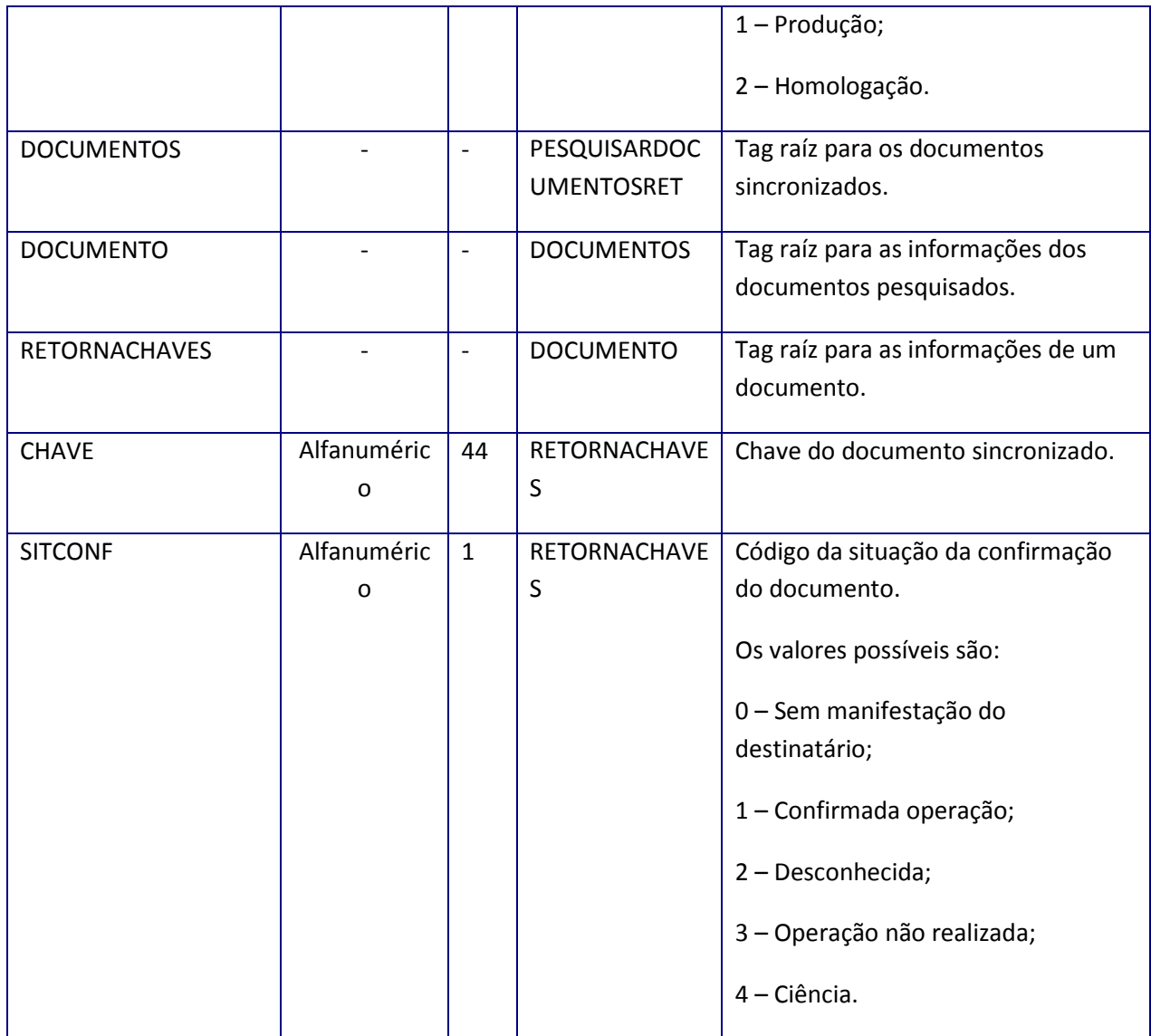

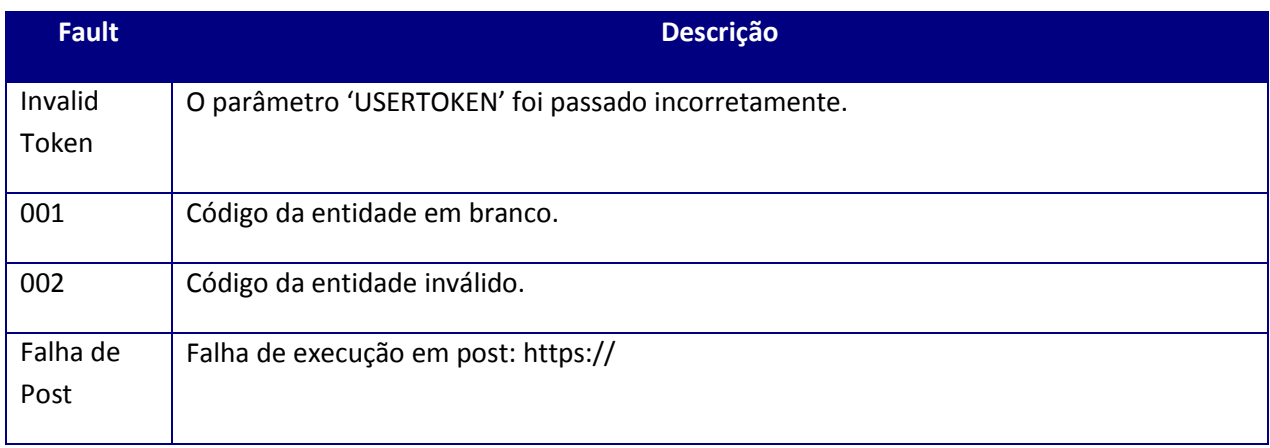

## **10.2.4.5. Método – RetornaFaixaDocs**

**Função:** Retornadocumentos dentro do range solicitado.

**Uso do Banco de dados:** Persistente ou volátil.

#### **Parâmetros de entrada:**

<soap:Body>

<RETORNAFAIXADOCS>

<USERTOKEN>**STRING**</USERTOKEN>

<IDENT>**STRING**</IDENT>

<AMBIENTE>**INTEGER**</AMBIENTE>

<INFMANIFESTO>

<CDOCFIN>**INTEGER**</CDOCFIN>

<CDOCINI>**INTEGER**</CDOCINI>

<CSERIEFIN>**INTEGER**</CSERIEFIN>

<CSERIEINI>**INTEGER**</CSERIEINI>

<DDATAFIN>**DATE**</DDATAFIN>

<DDATAINI>**DATE**</DDATAINI>

<NDOCSITCONF>**INTEGER**</NDOCSITCONF>

</INFMANIFESTO>

</RETORNAFAIXADOCS>

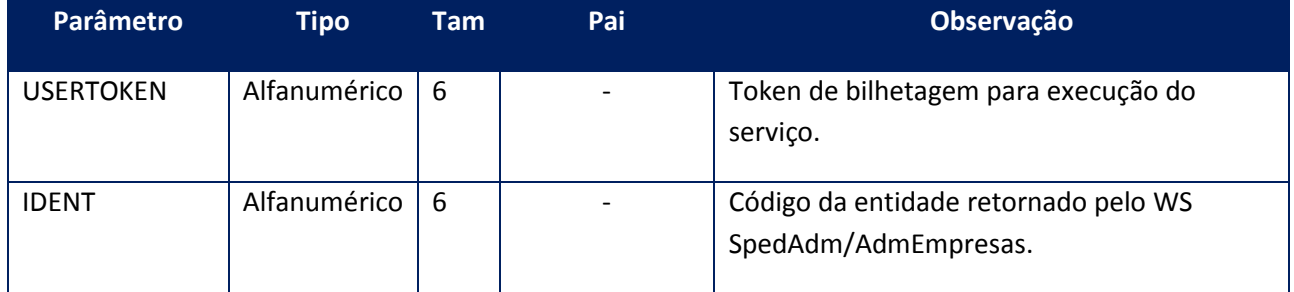

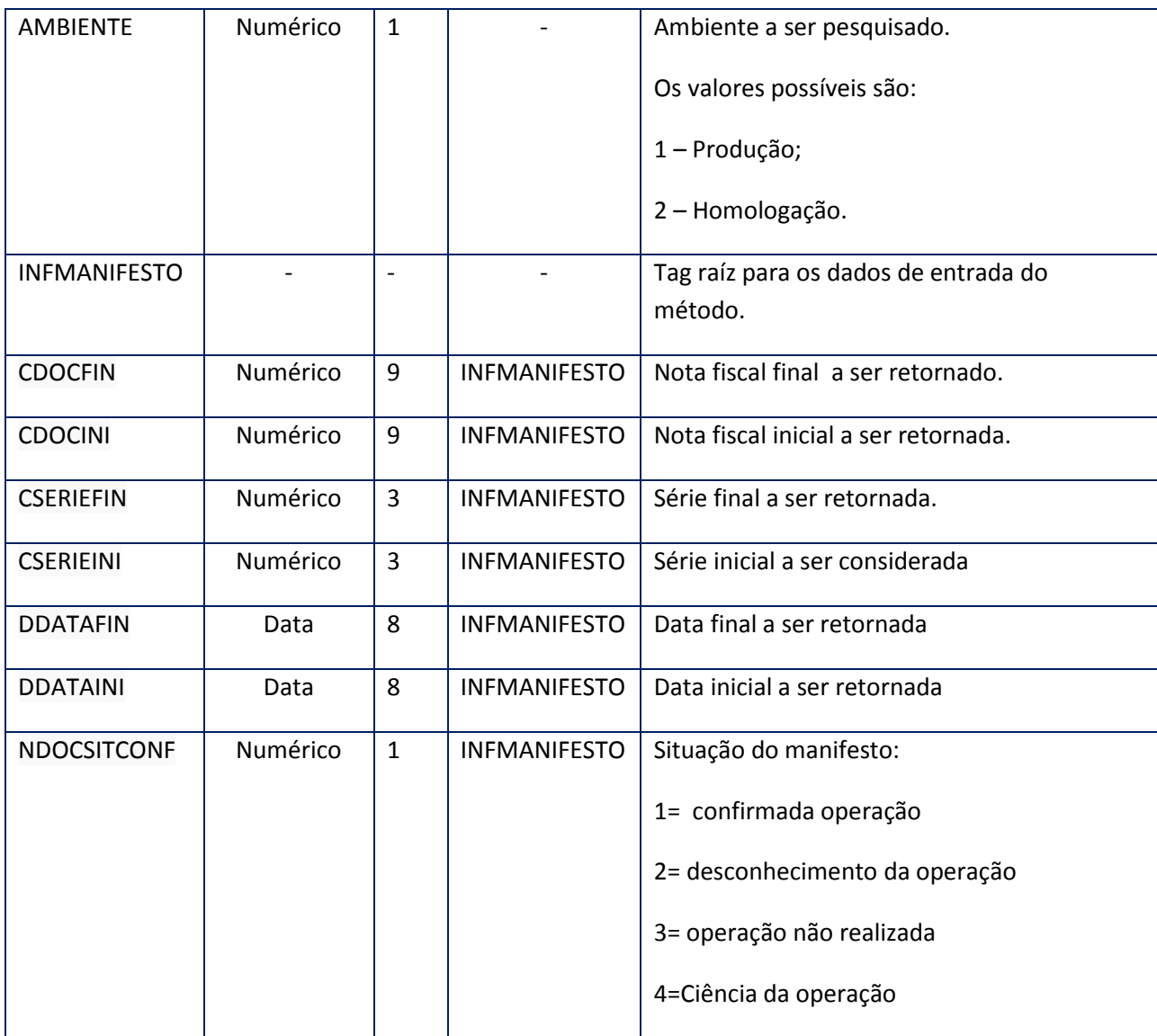

<soap:Body>

<RETORNAFAIXADOCSRESPONSE>

<RETORNAFAIXADOCSRESULT>

#### <AMBIENTE>**INTEGER**</AMBIENTE>

<DOCUMENTOS>

<MONDOCUMENTORET>

<CHAVE>**INTEGER**</CHAVE>

<DATAAUTORIZACAO>**DATE**</DATAAUTORIZACAO>

<DATAEMISSAO>**DATE**</DATAEMISSAO>

<EMITENTECNPJ>**INTEGER**</EMITENTECNPJ>

<EMITENTECPF>**INTEGER**</EMITENTECPF>

<EMITENTEIE>**INTEGER**</EMITENTEIE>

<EMITENTENOME>**STRING**</EMITENTENOME>

<MOTEVEN>**STRING**</MOTEVEN>

<RESPOSTADESCRICAO>**STRING**</RESPOSTADESCRICAO>

<RESPOSTASTATUS>**INTEGER**</RESPOSTASTATUS>

<SITEVENTO>**INTEGER**</SITEVENTO>

<SITUACAO>**INTEGER**</SITUACAO>

<SITUACAOCONFIRMACAO>**INTEGER**</SITUACAOCONFIRMACAO>

<STATUSEVEN>**INTEGER**</STATUSEVEN>

<TIPOOPERACAO>**INTEGER**</TIPOOPERACAO>

<VALORTOTAL>**INTEGER**</VALORTOTAL>

<XML\_ERP/>

</MONDOCUMENTORET>

</DOCUMENTOS>

<IDENT>**STRING**</IDENT>

</RETORNAFAIXADOCSRESULT>

</RETORNAFAIXADOCSRESPONSE> </soap:Body>

</soap:Envelope>

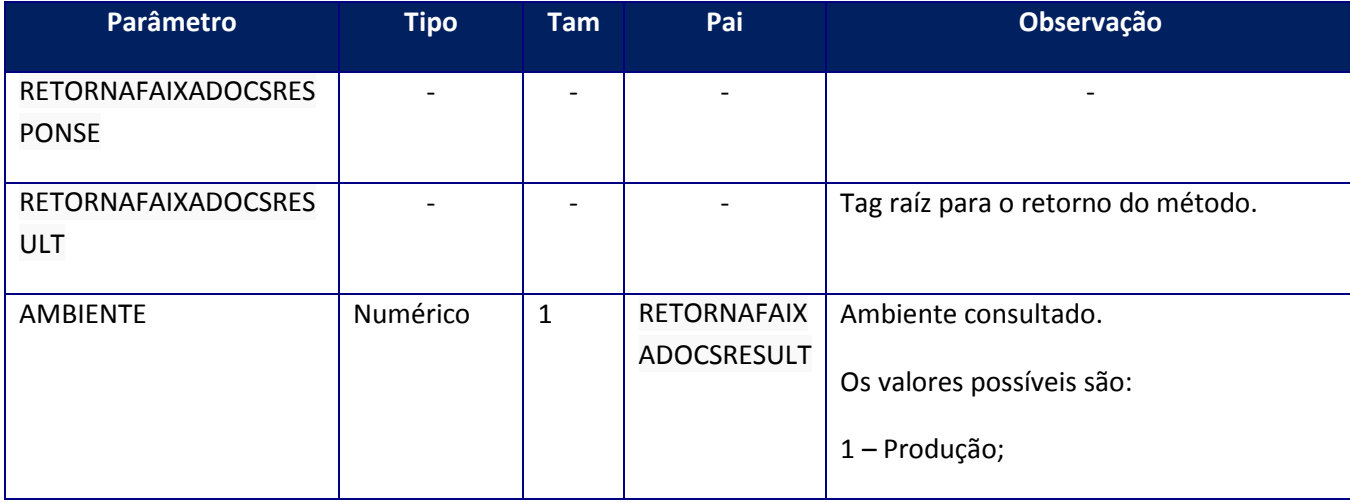

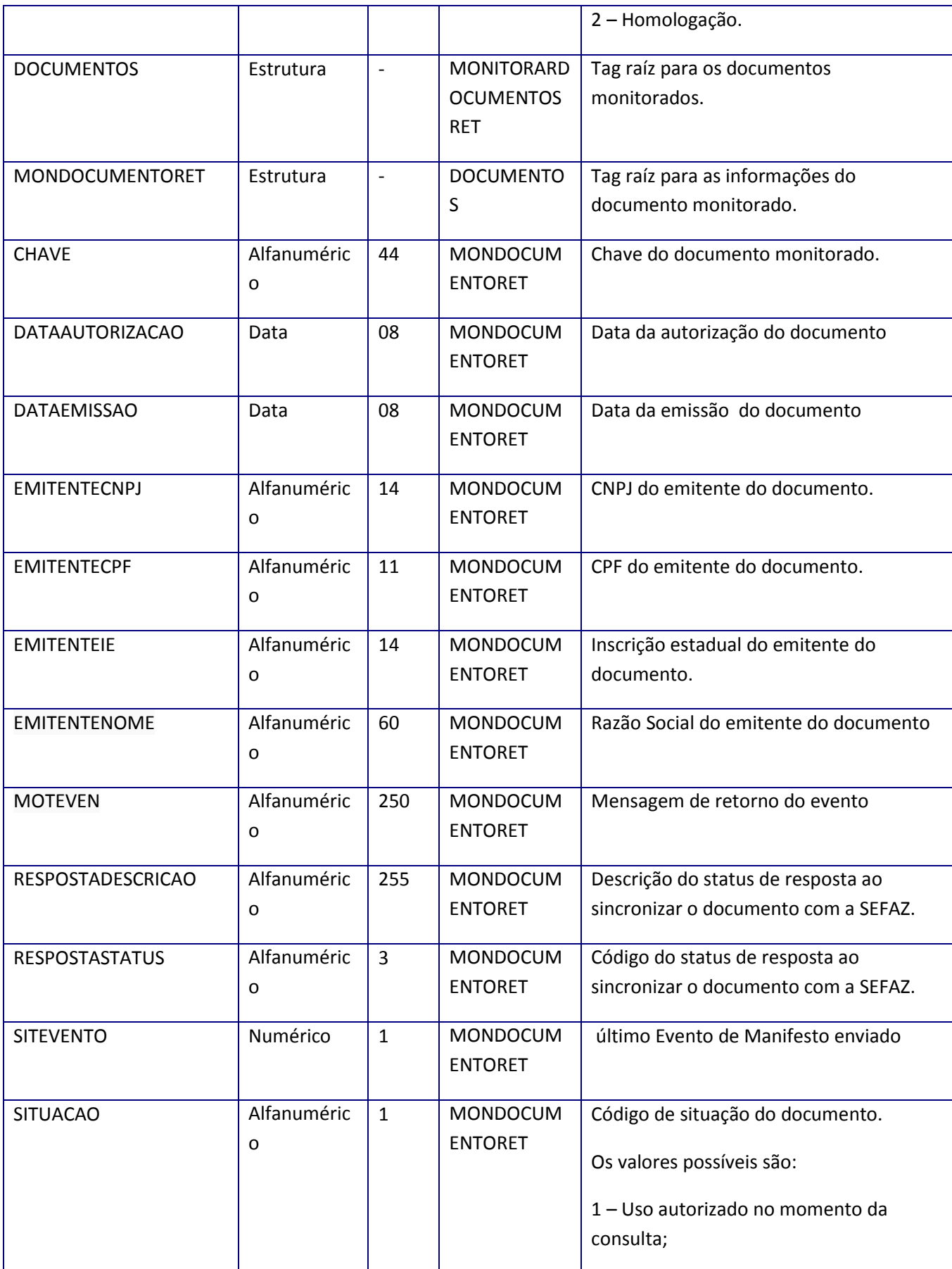

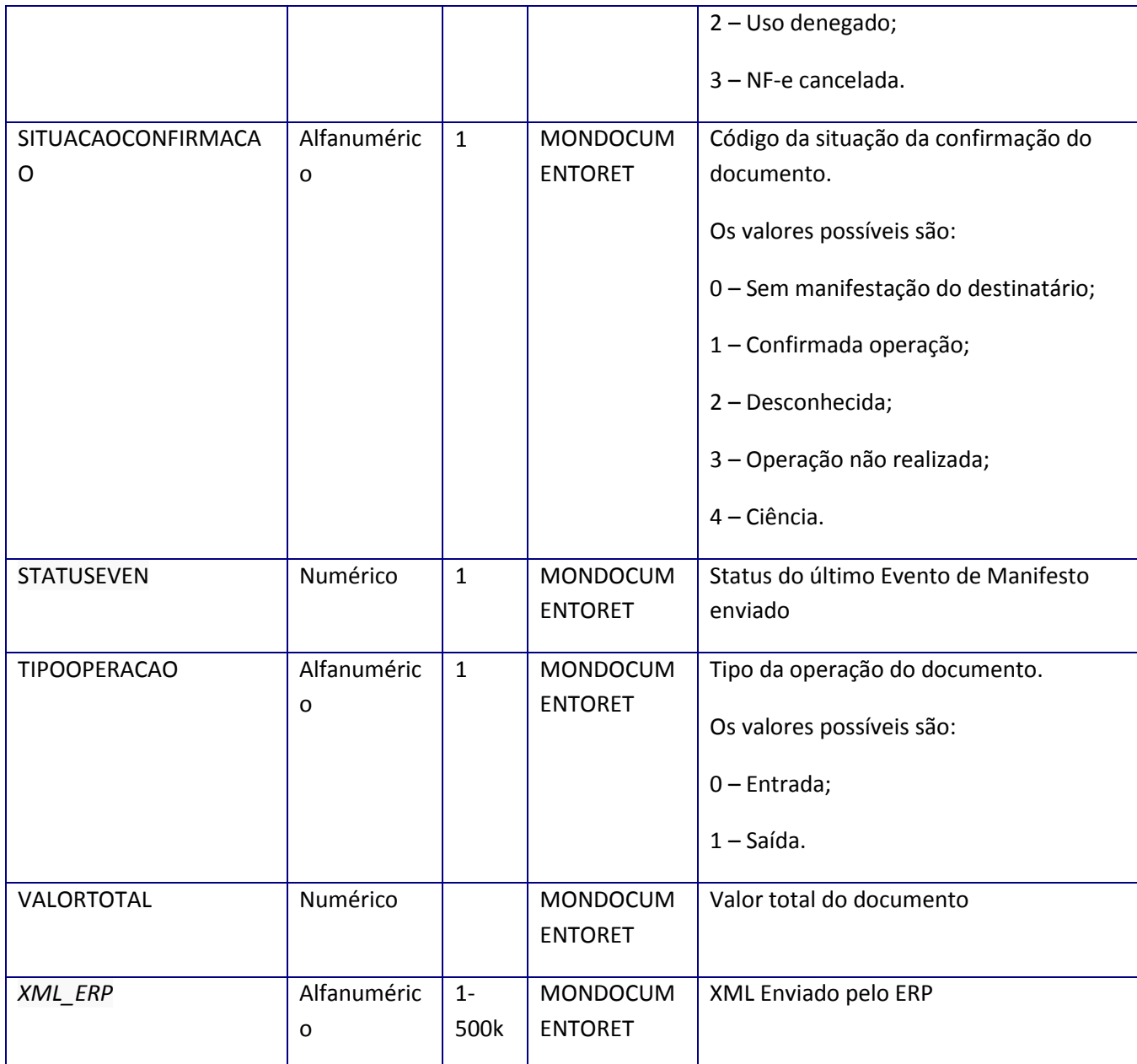

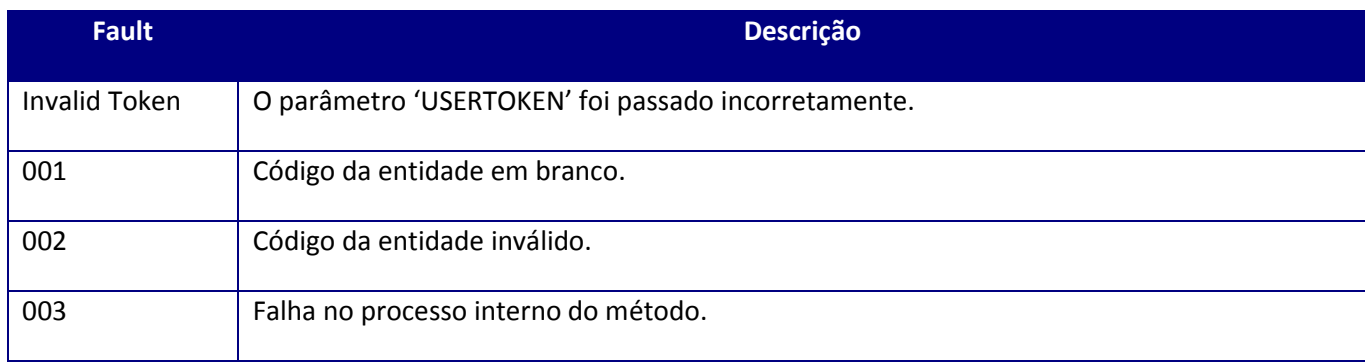

## **10.2.4.6. Método – RetornaDocumento**

**Função:** retorna todas as informações sobre um documento sincronizado anteriormente.

**Uso do Banco de dados:** Persistente ou volátil.

#### **Parâmetros de entrada:**

<soap:Body>

<USERTOKEN>**STRING**</USERTOKEN>

<IDENT>**STRING**</IDENT>

<AMBIENTE>**STRING**</AMBIENTE>

<CHAVE>**STRING**</CHAVE>

</soap:Body>

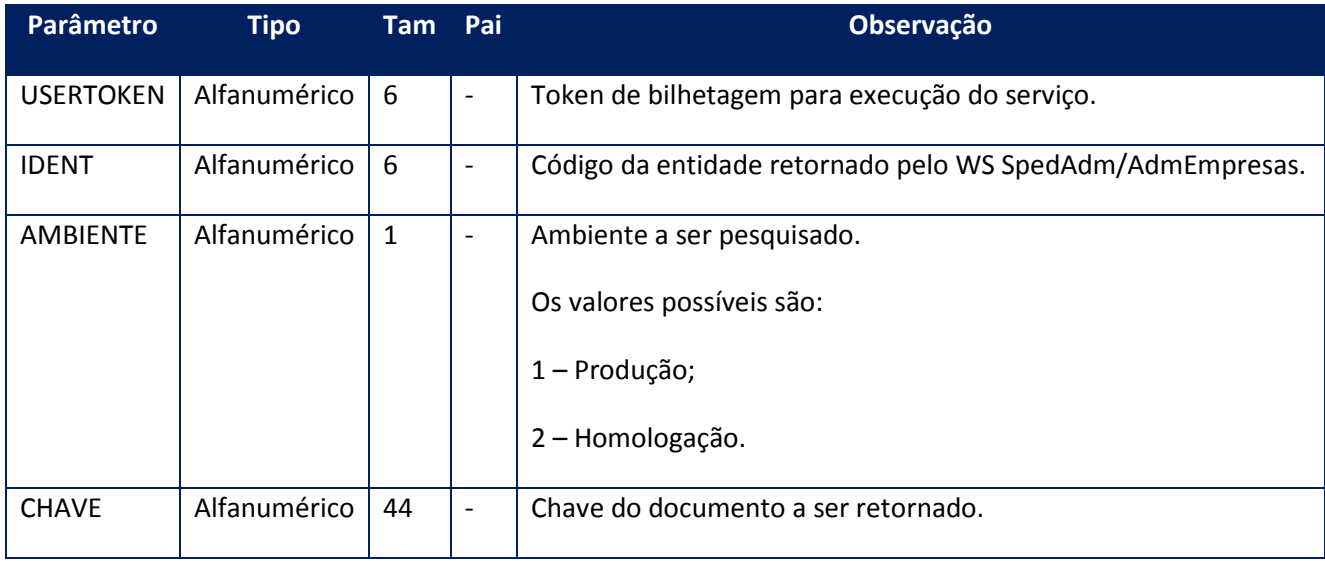

#### **Parâmetros de saída:**

<soap:Body>

#### <RETORNARDOCUMENTORET>

<AMBIENTE>**STRING**</AMBIENTE>

<DOCUMENTO>

<CANCELAMENTO>

<CANCNSU>**STRING**</CANCNSU>

<CANCXMLRET>**BASE64BINARY**</CANCXMLRET>

<DATAAUTORIZACAO>**STRING**</DATAAUTORIZACAO>

<DATAEMISSAO>**STRING**</DATAEMISSAO>

</CANCELAMENTO>

 $<$ CCF $>$ 

<CCENSU>**STRING**</CCENSU>

<CCEXMLRET>**BASE64BINARY**</CCEXMLRET>

<CORRECAO>**STRING**</CORRECAO>

<DATAAUTORIZACAO>**STRING**</DATAAUTORIZACAO>

<DATAEMISSAO>**STRING**</DATAEMISSAO>

<HORAEMISSAO>**STRING**</HORAEMISSAO>

<TZD>**STRING**</TZD>

 $<$ /CCE $>$ 

<CHAVE>**STRING**</CHAVE>

<DATAAUTORIZACAO>**STRING**</DATAAUTORIZACAO>

<DATAEMISSAO>**STRING**</DATAEMISSAO>

<EMITENTE>

<CNPJ>**STRING**</CNPJ>

<CPF>**STRING**</CPF>

<IE>**STRING**</IE>

<NOME>**STRING**</NOME>

</EMITENTE>

<NSU>**STRING**</NSU>

<RESPOSTA>

<DESCRICAO>**STRING**</DESCRICAO>

<STATUS>**STRING**</STATUS>

</RESPOSTA>

<SITUACAO>**STRING**</SITUACAO>

<SITUACAOCONFIRMACAO>**STRING**</SITUACAOCONFIRMACAO>

<TIPOOPERACAO>**STRING**</TIPOOPERACAO>

<VALORTOTAL>**INTEGER**</VALORTOTAL>

<XMLSEFAZ>**BASE64BINARY**</XMLSEFAZ>

</DOCUMENTO>

<IDENT>**STRING**</IDENT>

</RETORNARDOCUMENTORET>

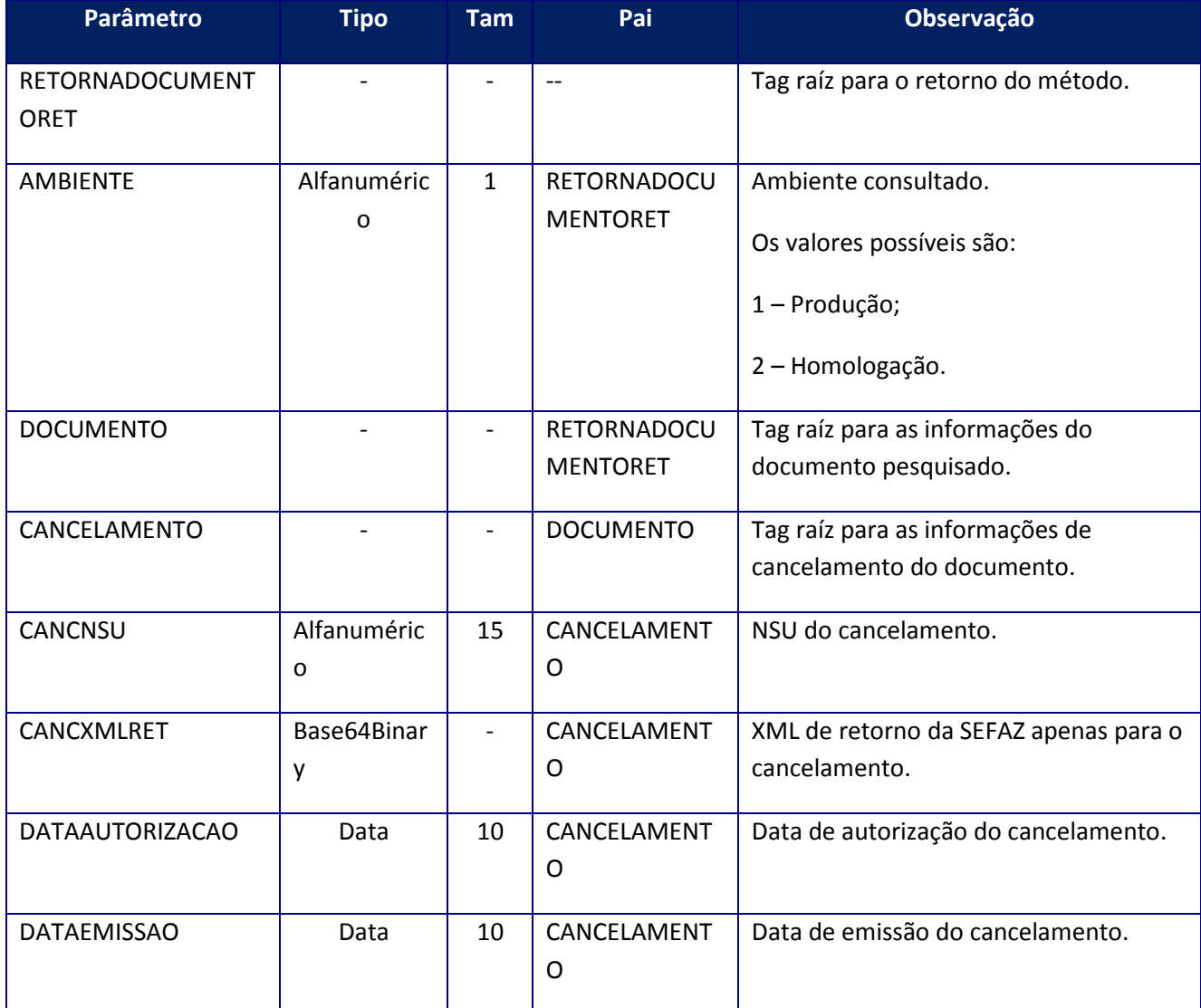

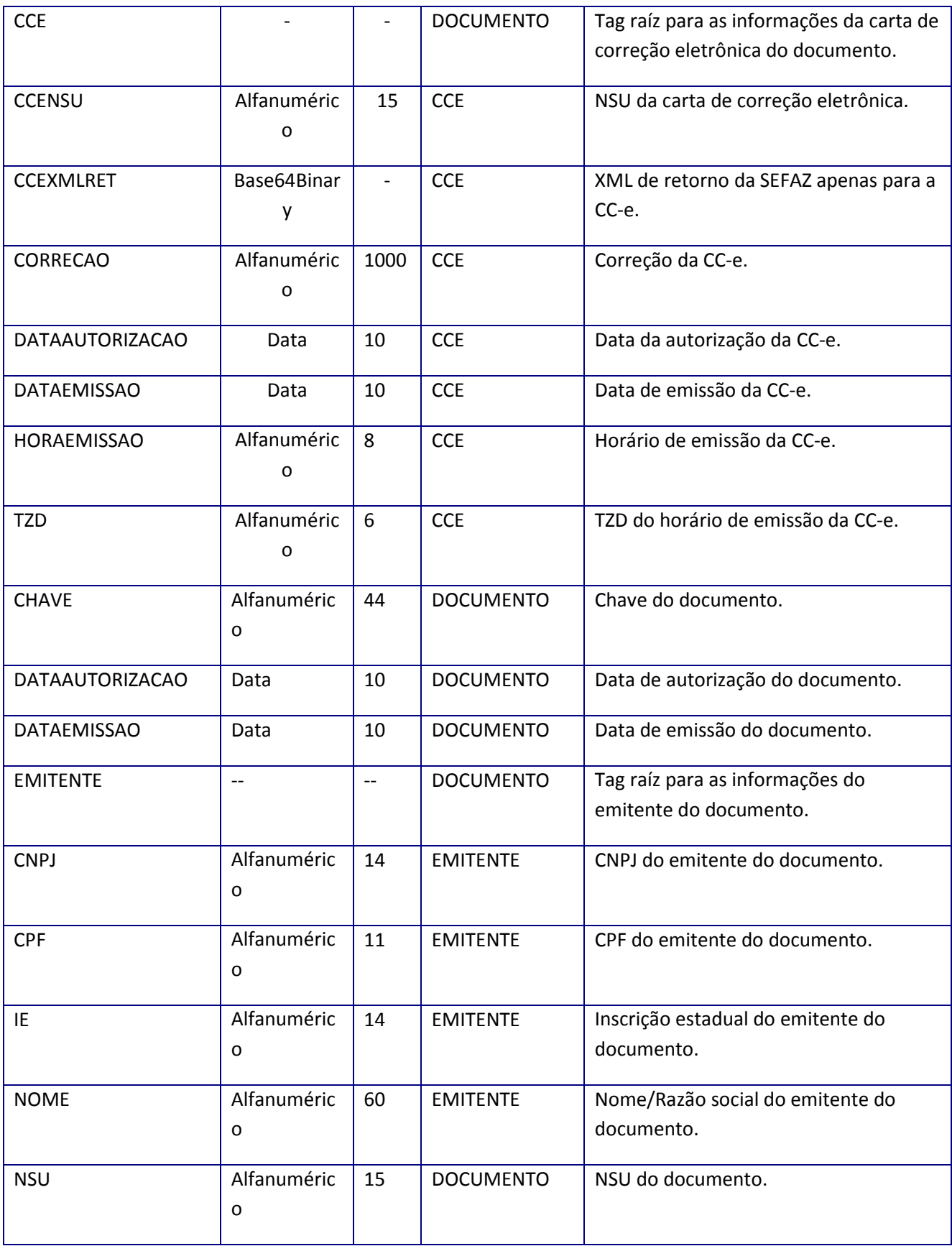

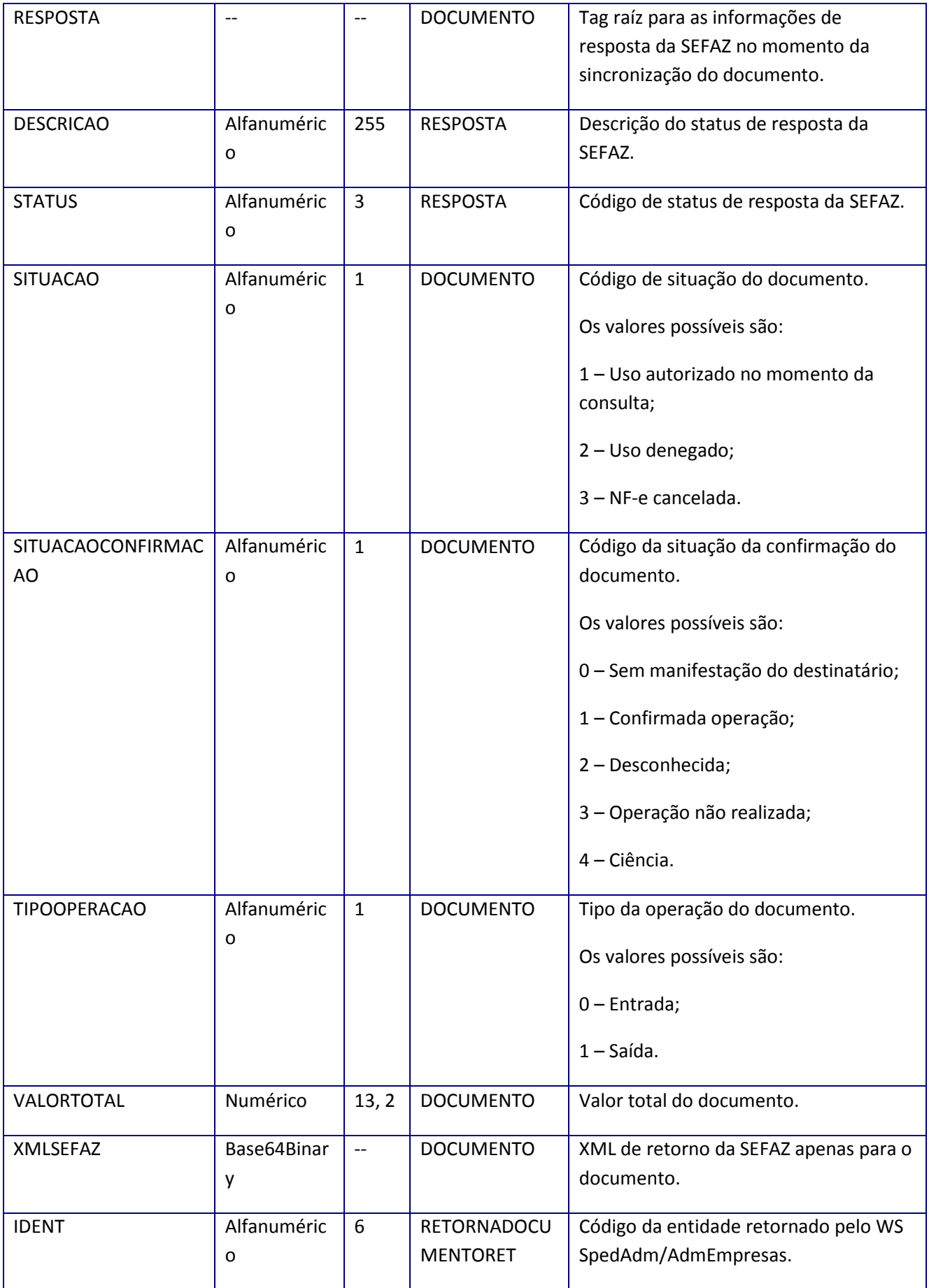

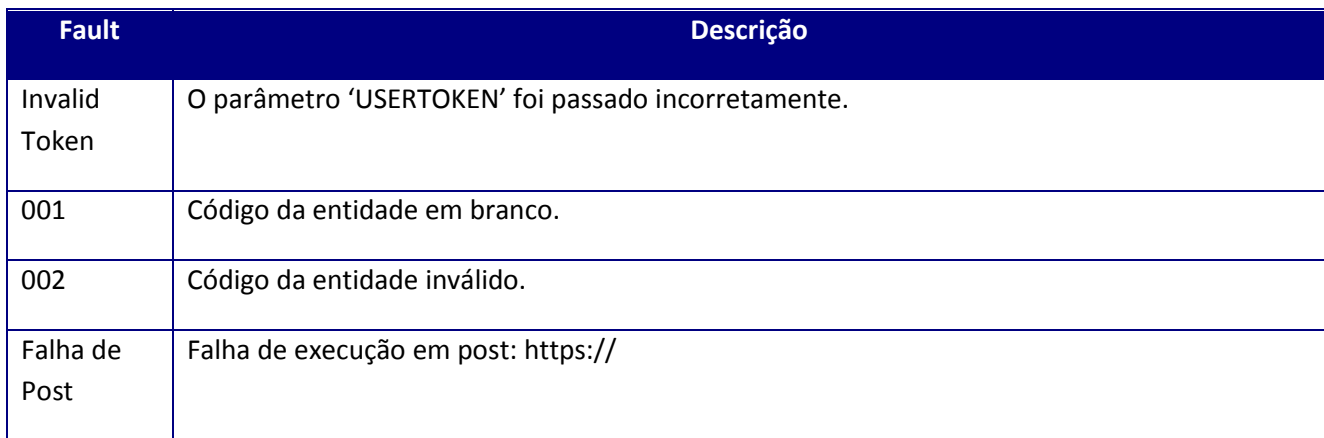

## **10.2.4.7. Método – SincronizarDocumentos**

**Função:** sincroniza junto com a SEFAZ a base de dados do TSS atrás de documentos que tenham como destinatário a entidade solicitada.

**Uso do Banco de dados:** Persistente ou volátil.

#### **Parâmetros de entrada:**

<soap:Body>

 $\top$ 

<USERTOKEN>**STRING**</USERTOKEN>

<IDENT>**STRING**</IDENT>

<INDNFE>**STRING**</INDNFE>

<INDEMI>**STRING**</INDEMI>

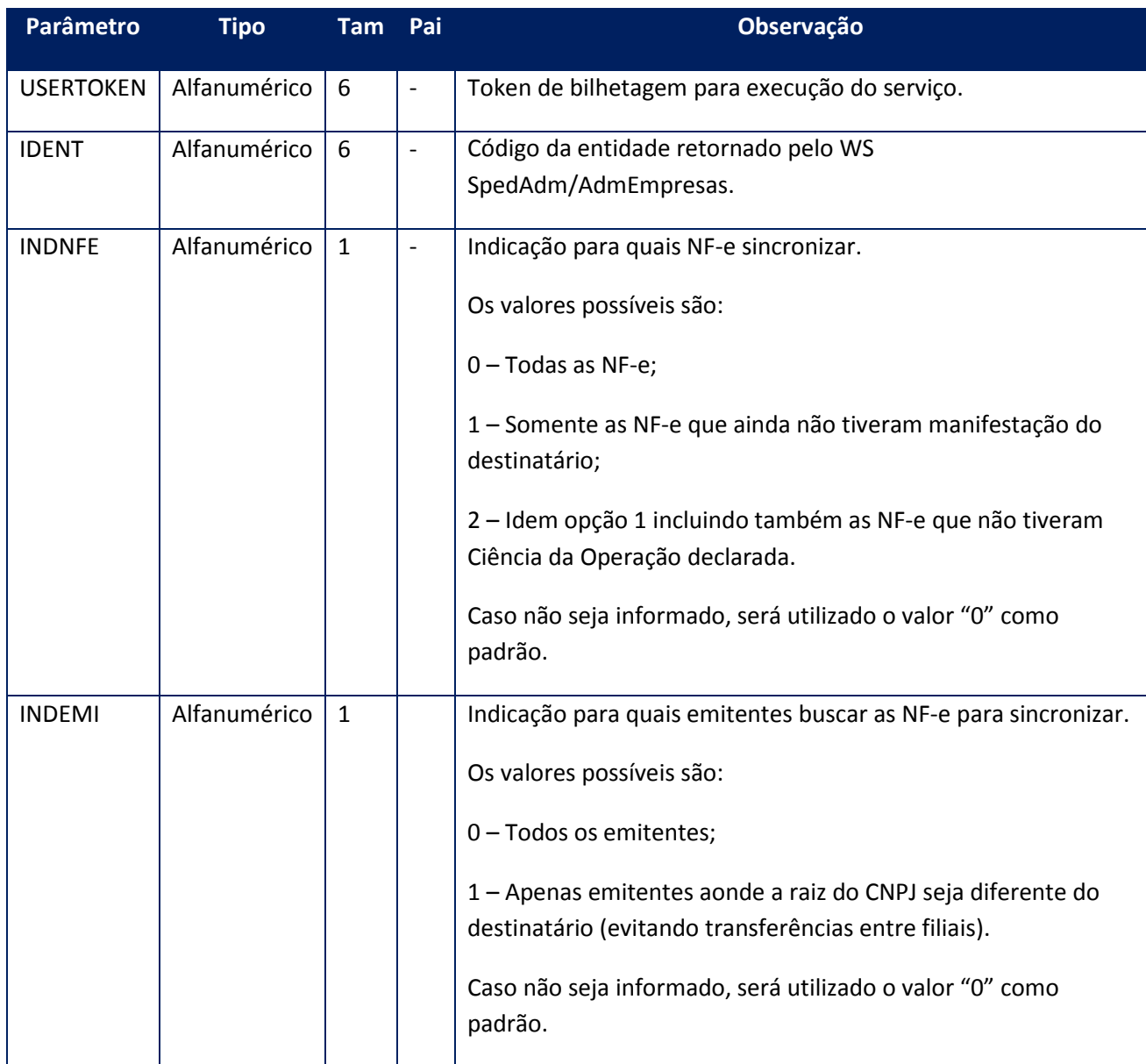

<soap:Body>

<SINCRONIZARDOCUMENTOSRET>

<AMBIENTE>**STRING**</AMBIENTE>

<DOCUMENTOS>

<SINCDOCUMENTOINFO>

<CHAVE>**STRING**</CHAVE>

<SITCONF>**STRING**</SITCONF>

</SINCDOCUMENTOINFO>

## </DOCUMENTOS>

## <IDENT>**STRING**</IDENT>

#### </SINCRONIZARDOCUMENTOSRET>

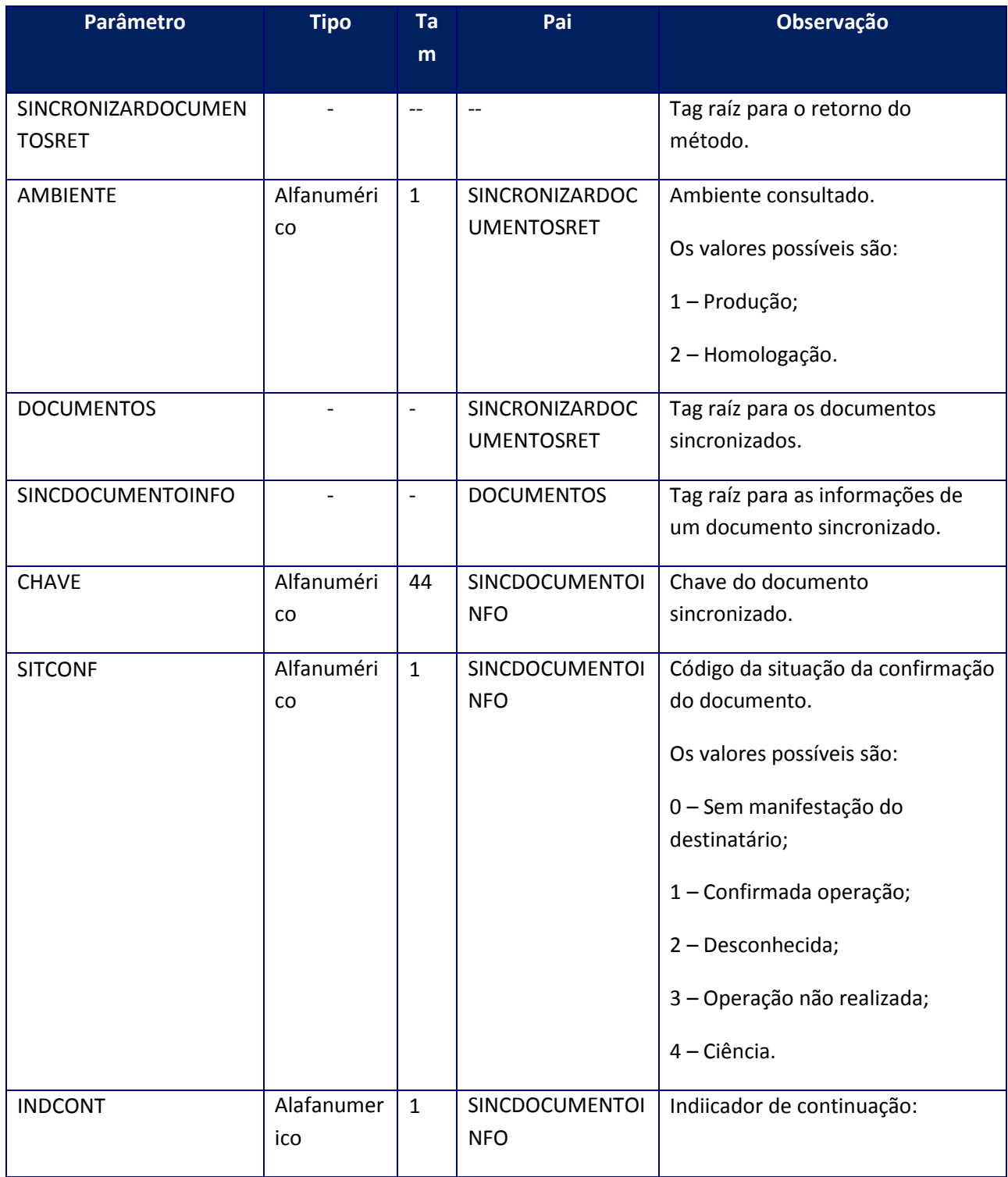

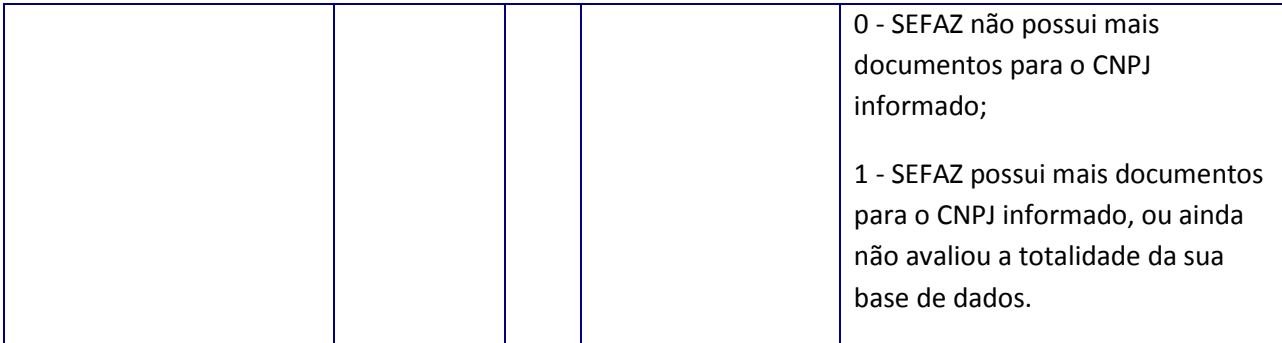

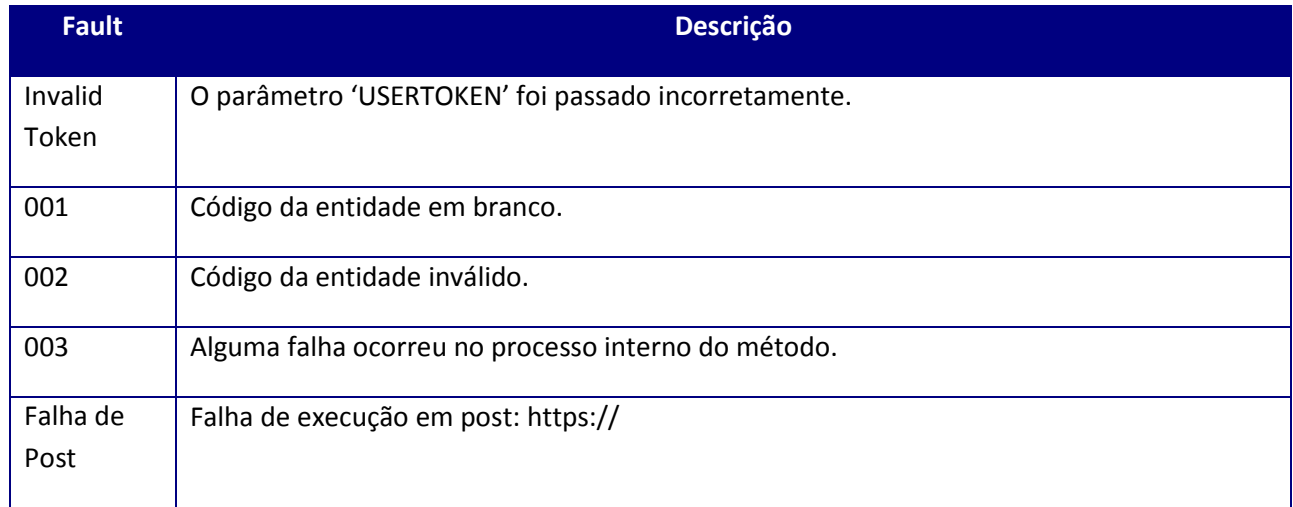

# **10.2.5. WebService – WSCLe (Capa de Lote)**

Função: Facilitar e agilizar o procedimento de registro de passagem de mercadorias no

atendimento dos contribuintes/transportadores nos postos de fiscalização de todo o país.

Processo: Síncrono

## **10.2.5.1. Método – ConfigCLe**

**Função:** Método destinado para configuração da Capa de Lote.

**Uso do Banco de dados:** Persistente ou volátil.

#### **Parâmetros de entrada:**

<soapenv:Body> <ip:CONFIGCLE> <ip:USERTOKEN>**STRING**</ip:USERTOKEN> <ip:ID\_ENT> **STRING**</ip:ID\_ENT> <ip:NAMBIENTECLE>**INTEGER**</ip:NAMBIENTECLE> <ip:CVERSAOCLE>**STRING**</ip:CVERSAOCLE> </ip:CONFIGCLE> </soapenv:Body>

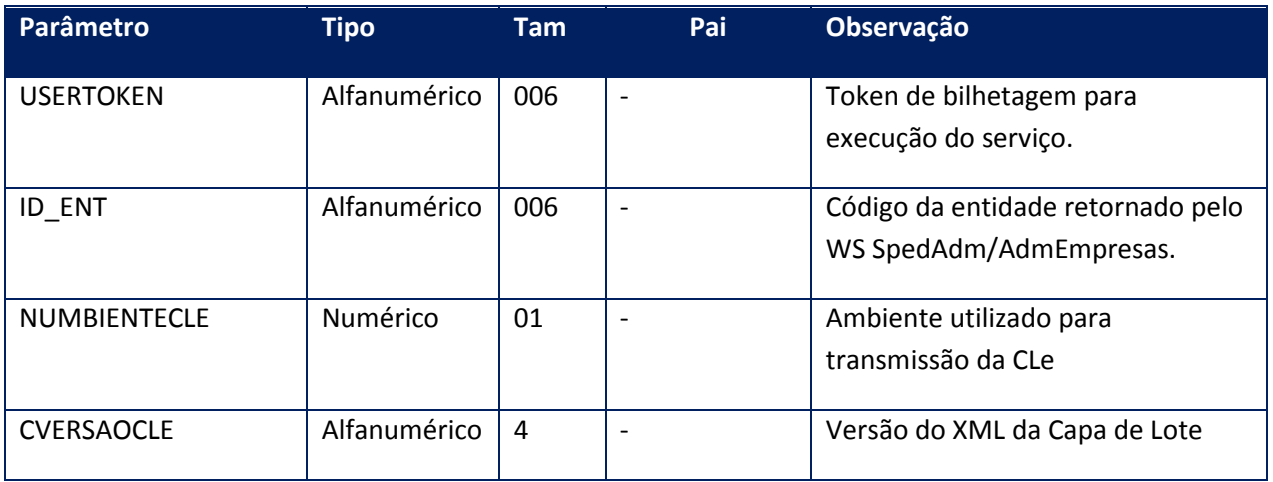

#### **Parâmetros de saída:**

<soap:Body> <CONFIGCLERESPONSE> <CONFIGCLERESULT> <AMBIENTE>**INTEGER**</AMBIENTE>

<VERSAO>**STRING**</VERSAO>

</CONFIGCLERESULT> </CONFIGCLERESPONSE> </soap:Body>

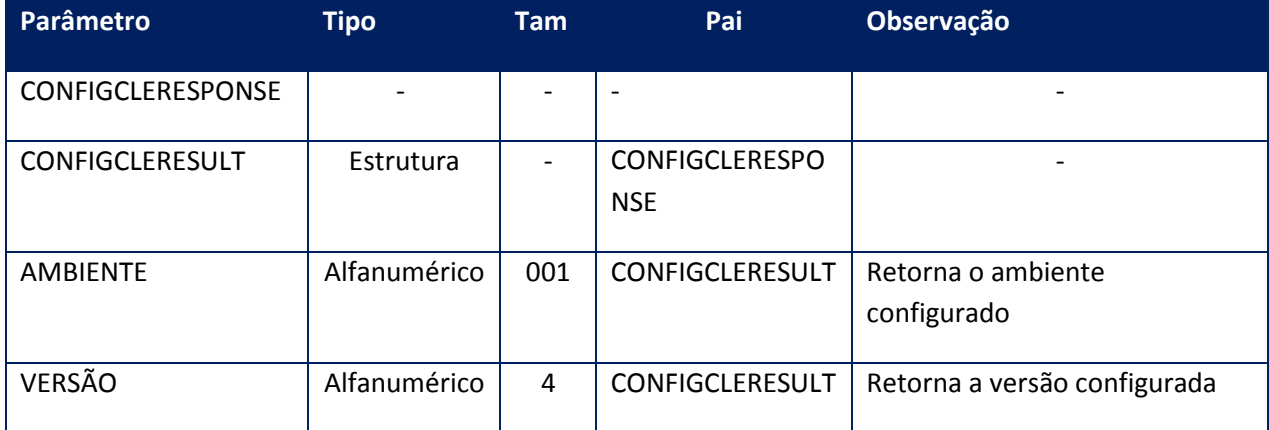

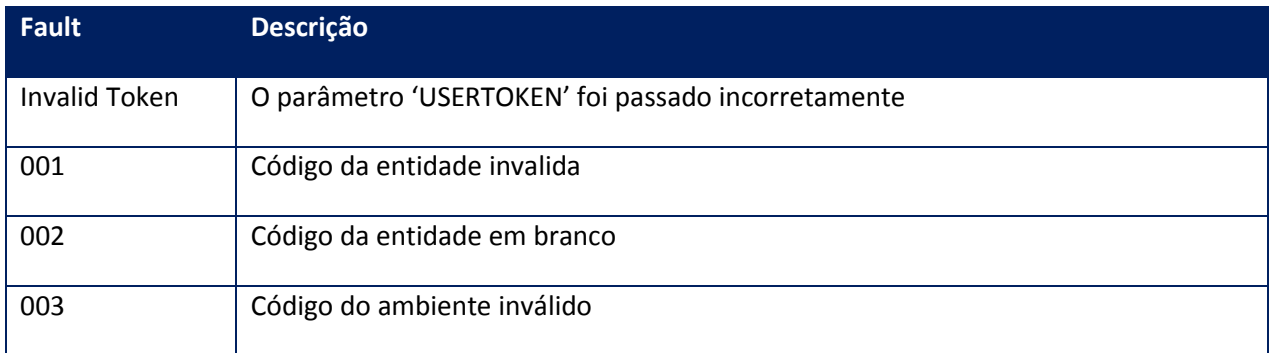

## **10.2.5.2. Método – DeletaCLe**

**Função:**Método utilizado para exclusão da capa de lote no TSS(Totvs Service Sped), somente para os Status: 3(Erro de Schema), 4(Rejeitada) ou 5(Aguardando transmissão)

**Uso do Banco de dados:** Persistente ou volátil.

#### **Parâmetros de entrada:**

<soap:Body>

<USERTOKEN>**STRING**</USERTOKEN>

<ID\_ENT>**STRING**</ID\_ENT>

<ID\_INI>**STRING**</ID\_INI>

<ID\_FIN>**STRING**</ID\_FIN>

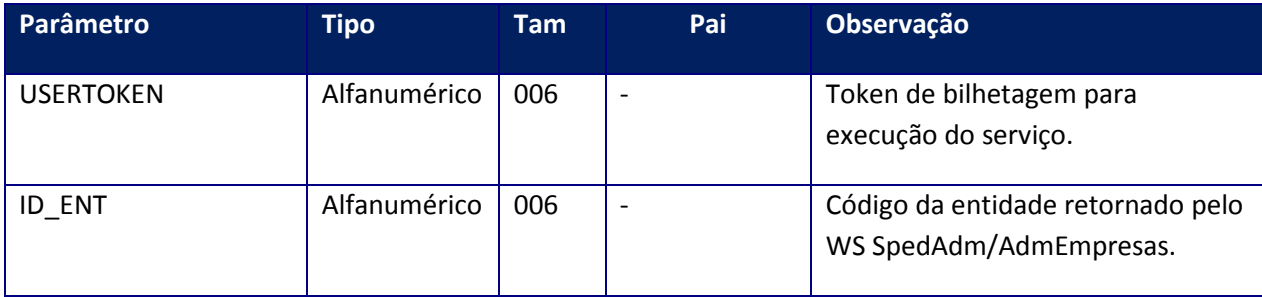

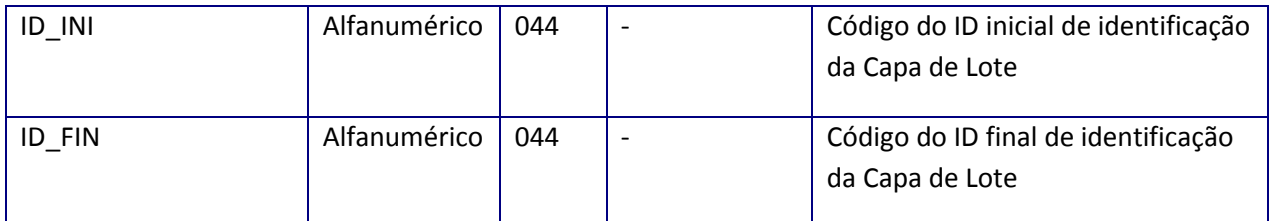

<soap:Body>

<DELCLE>

<CLES>

<CLE>

<ID>**STRING**</ID>

<MSG>**STRING**</MSG>

</CLE>

</CLES>

</DELCLE>

</soap:Body>

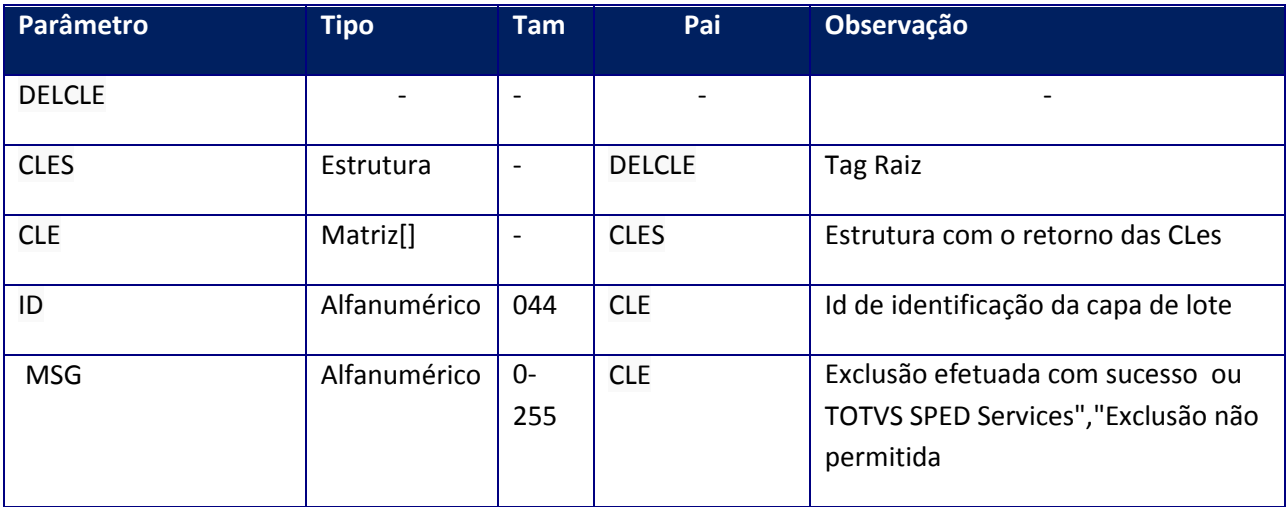

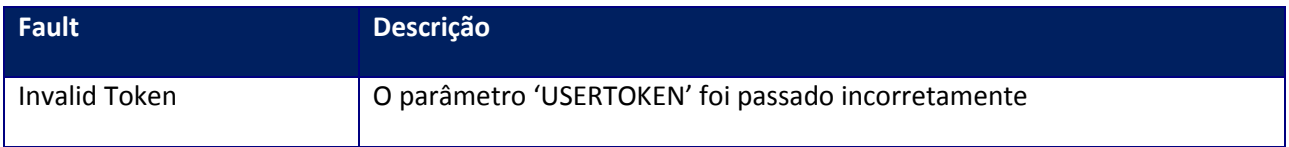

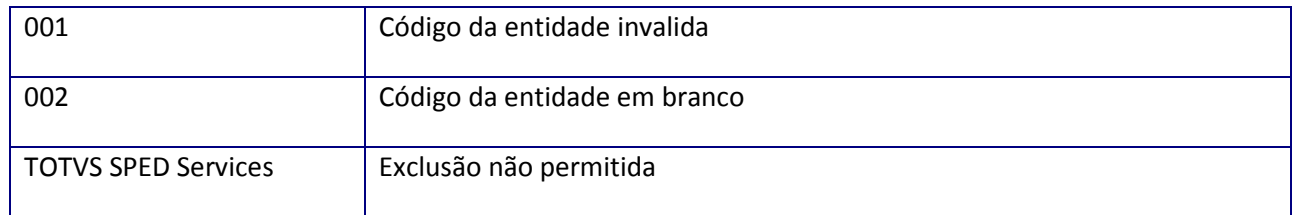

## **10.2.5.3. Método – RemessaCLe**

**Função:** Método destinado ao envio da Capa de Lote para SEFAZ.

**Uso do Banco de dados:** Persistente ou volátil.

#### **Parâmetros de entrada:**

<soap:Body>

<USERTOKEN>**STRING**</USERTOKEN>

<ID\_ENT>**STRING**</ID\_ENT>

<CLE\_ID>**STRING**</CLE\_ID>

<CLE>**BASE64BINARY**</CLE>

<CTRAN>**STRING**</CTRAN>

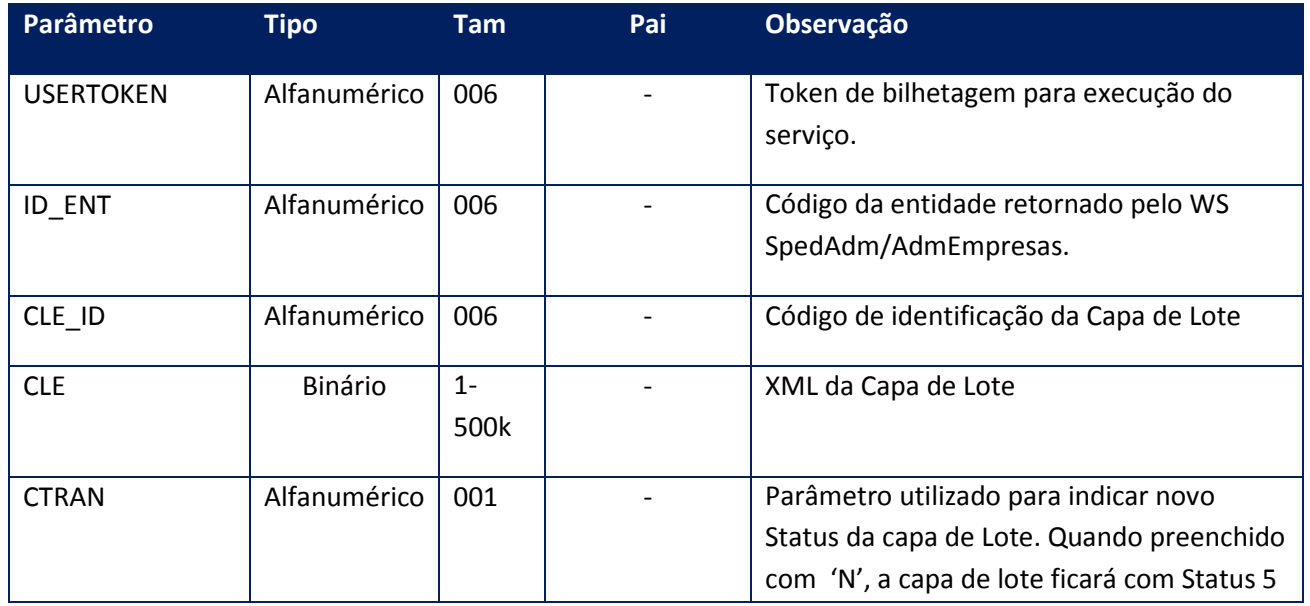

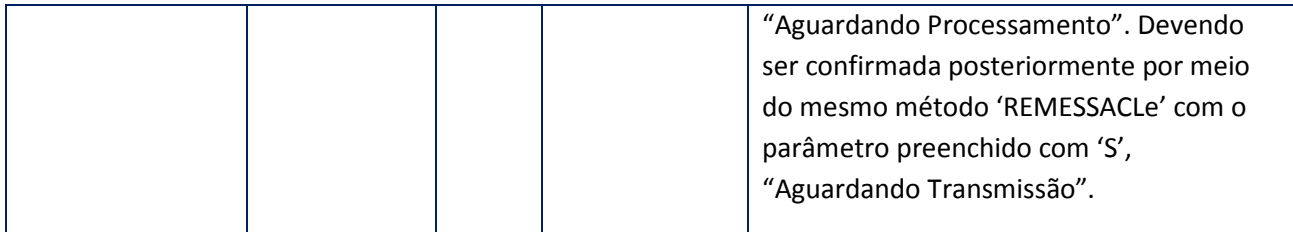

<soap:Body>

#### <CLEOK>**STRING**</CLEOK>

</soap:Body>

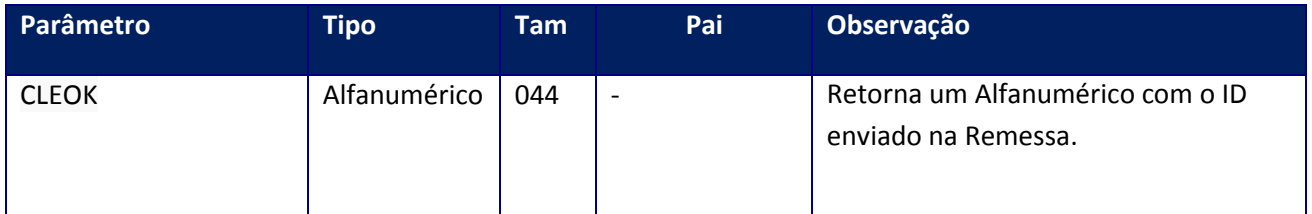

#### **Soap Fault:**

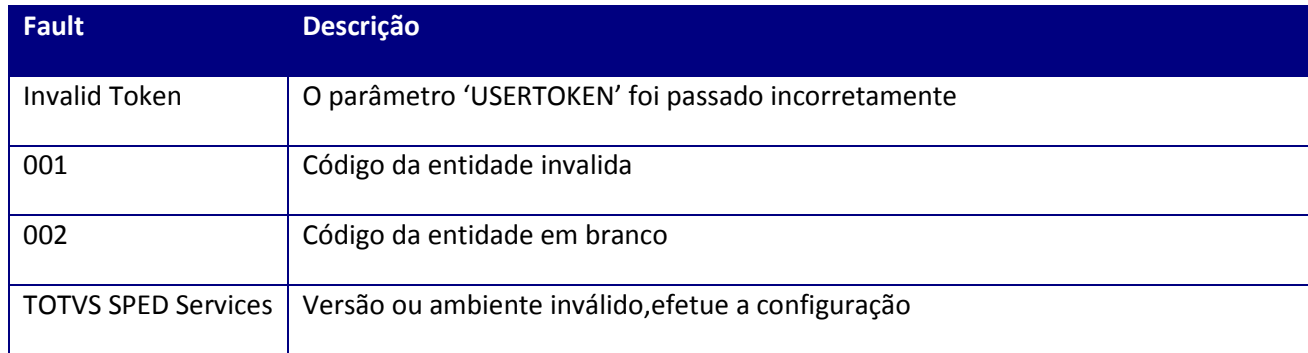

## **10.2.5.4. Método – RetornaCLe**

**Função:** Método destinado ao retorno do resultado de envio da Capa de Lote para SEFAZ.

**Uso do Banco de dados:** Persistente ou volátil.

**Parâmetros de entrada:** 

<soap:Body>

<USERTOKEN>**STRING**</USERTOKEN>

<ID\_ENT>**STRING**</ID\_ENT>

<RETORNACLE>

<CLEID>

<IDS>

<ID>**STRING**</ID>

</IDS>

</CLEID>

</RETORNACLE>

</soap:Body>

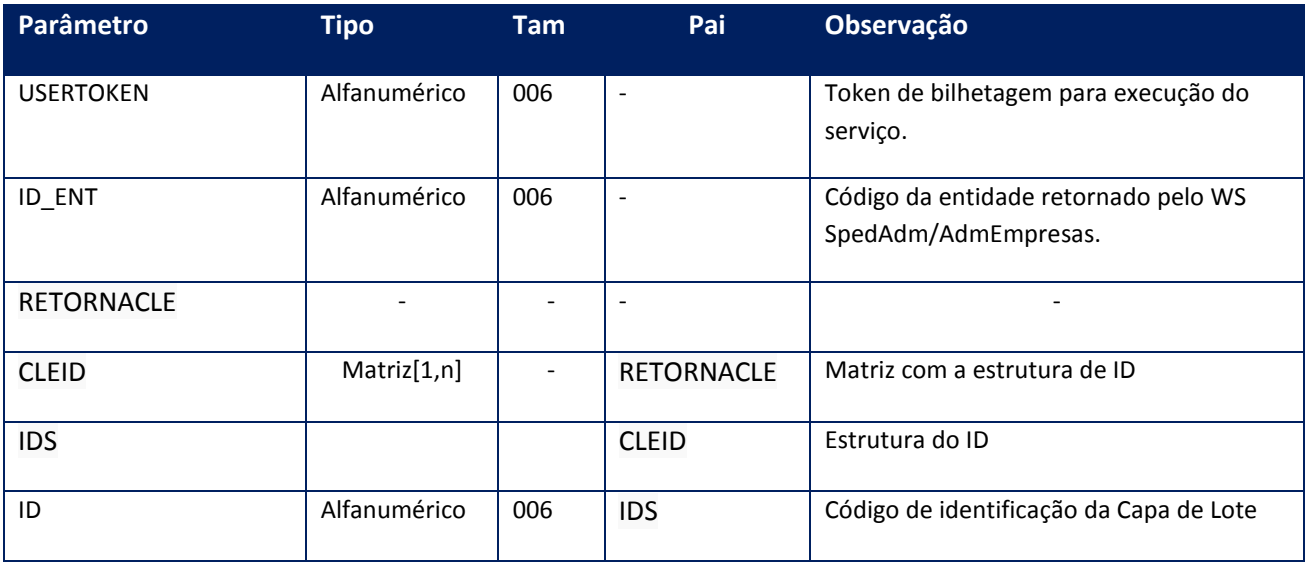

#### **Parâmetros de saída:**

<soap:Body>

<CLERET>

<CLEDADOS>

<CLERET>

<AMBIENTE>**INTEGER**</AMBIENTE>

<CHVCLE>**INTEGER**</CHVCLE>

<DATACLE>**DATE**</DATACLE>

<DATAERP>**DATE**</DATAERP>

#### <DESCRICAO>**STRING**</DESCRICAO>

<ID>**STRING**</ID>

<STATUS\_SEF>**INTEGER**</STATUS\_SEF>

<STATUS\_TSS>**INTEGER**</STATUS\_TSS>

<XML\_ERP>**BASE64BINARY**</XML\_ERP>

<XML\_RET>**BASE64BINARY**</XML\_RET>

</CLERET>

</CLEDADOS>

</CLERET>

</soap:Body>

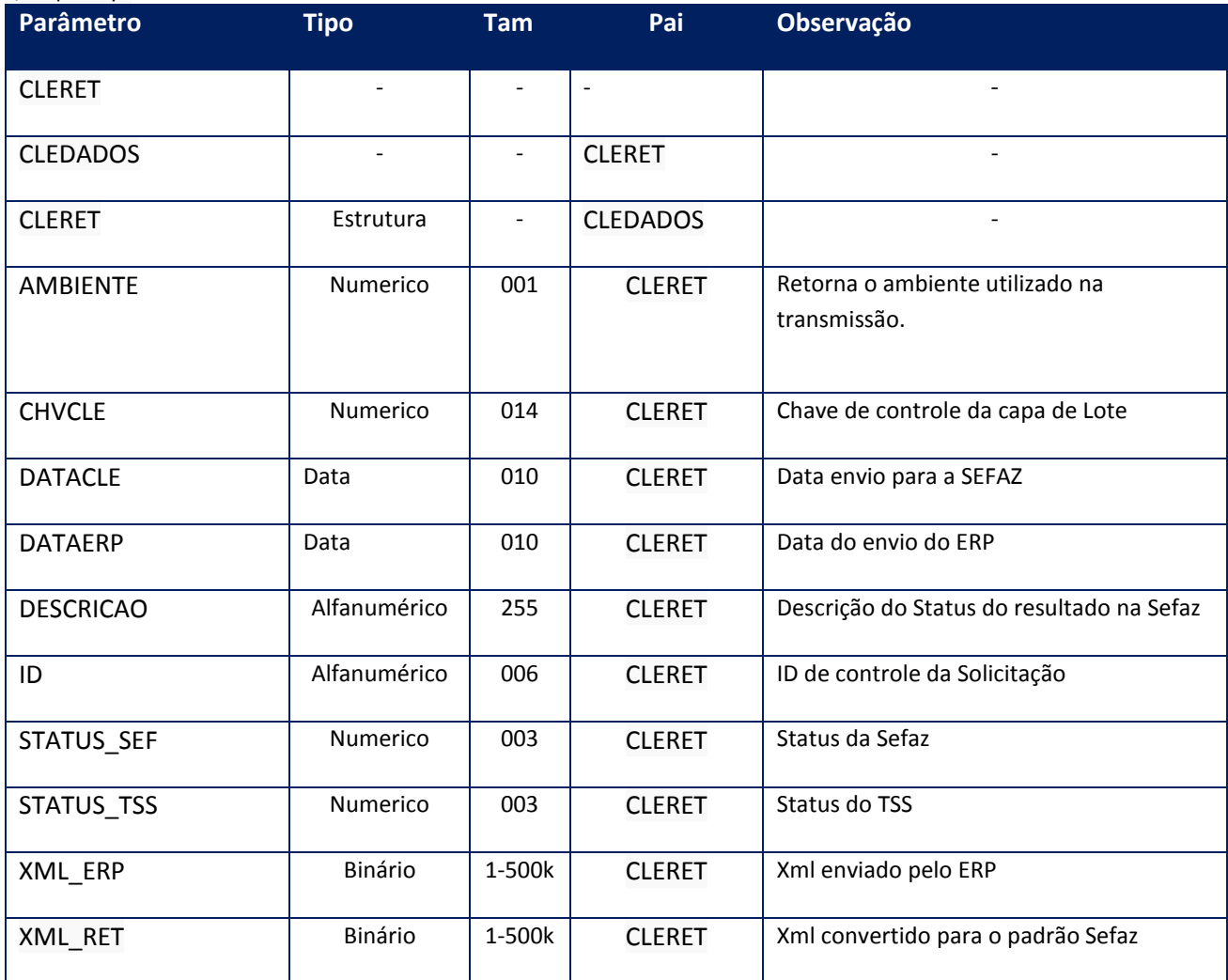

#### **Soap Fault:**

**Fault Descrição**

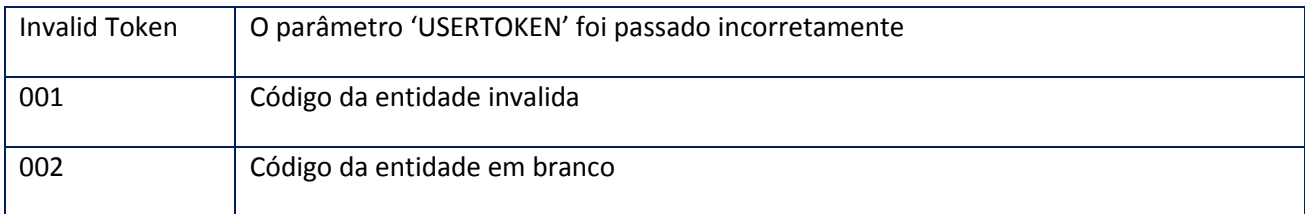

## **10.2.5.5. Método – RetornaFaixa**

**Função:** Método destinado ao retorno do resultado de envio da Capa de Lote para SEFAZ.

**Uso do Banco de dados:** Persistente ou volátil.

**Parâmetros de entrada:** 

<soap:Body>

<USERTOKEN>**STRING**</USERTOKEN>

<ID\_ENT>**STRING**</ID\_ENT>

<ID\_INI>**STRING**</ID\_INI>

<ID\_FIN>**STRING**</ID\_FIN>

</soap:Body>

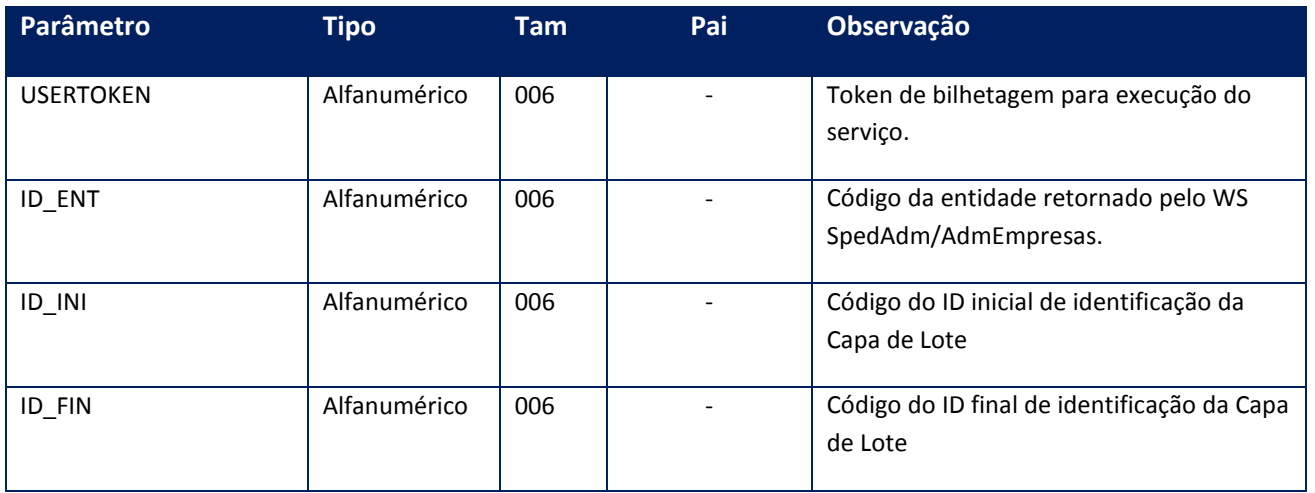

#### **Parâmetros de saída:**

<soap:Body>

<CLERET>

<CLEDADOS>

<CLERET>

<AMBIENTE>**INTEGER**</AMBIENTE>

<CHVCLE>**INTEGER**</CHVCLE>

<DATACLE>**DATE**</DATACLE>

<DATAERP>**DATE**</DATAERP>

<DESCRICAO>**STRING**</DESCRICAO>

<ID>**STRING**</ID>

<STATUS\_SEF>**INTEGER**</STATUS\_SEF>

<STATUS\_TSS>**INTEGER**</STATUS\_TSS>

<XML\_ERP>**BASE64BINARY**</XML\_ERP>

<XML\_RET>**BASE64BINARY**</XML\_RET>

</CLERET>

</CLEDADOS>

</CLERET>

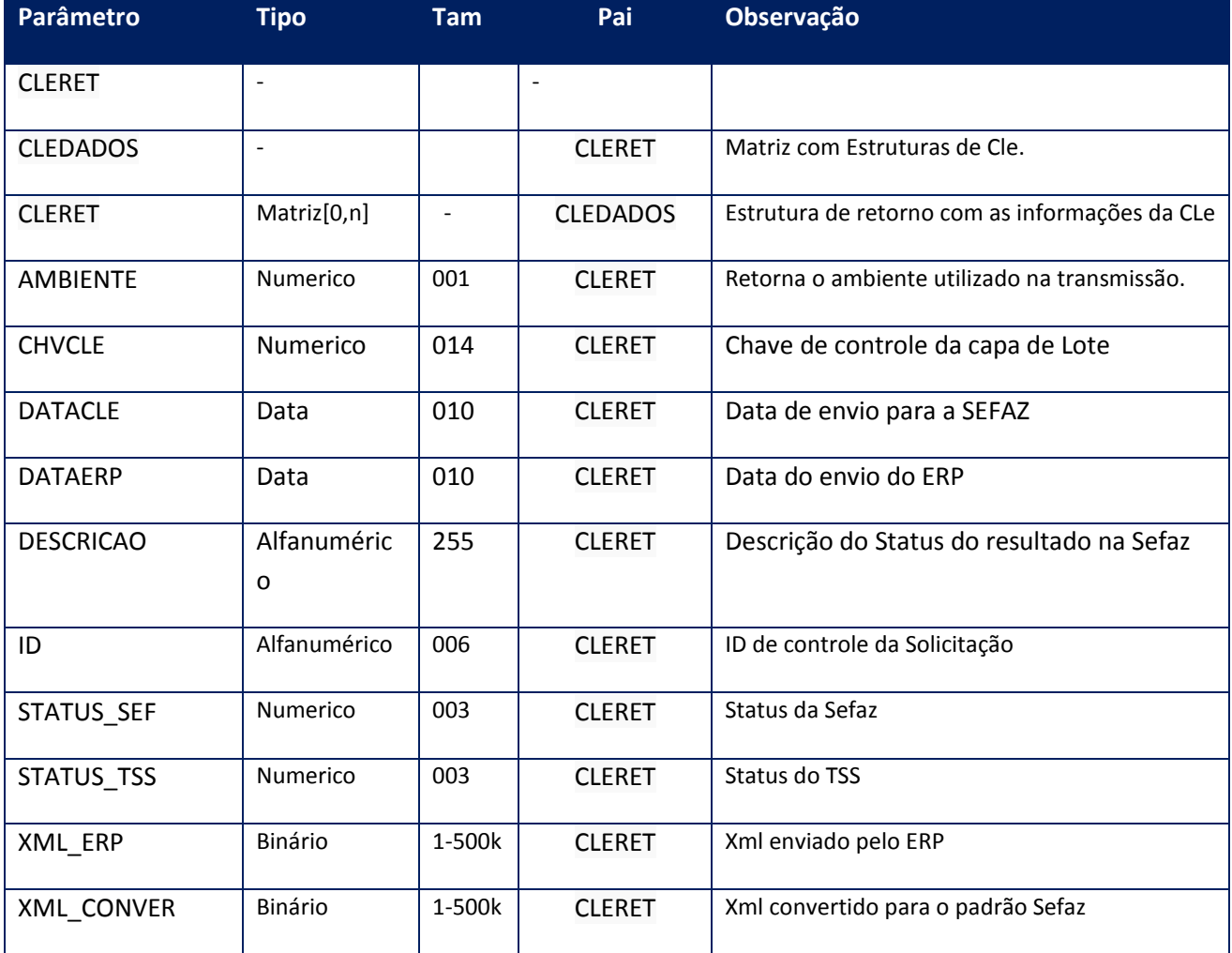

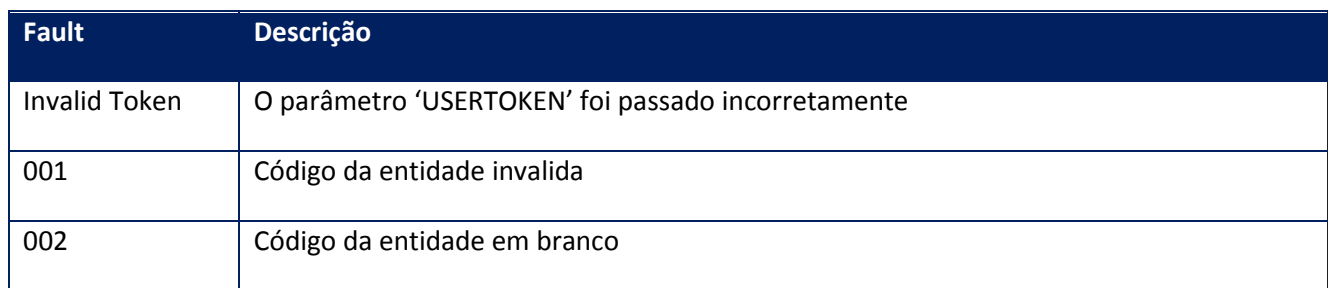

## **10.2.5.6. Método – SchemaCLe**

**Função:** Método destinado para validação do Xml a ser enviado para SEFAZ.

**Uso do Banco de dados:** Persistente ou volátil.

**Parâmetros de entrada:** 

<soap:Body>

<USERTOKEN>**STRING**</USERTOKEN>

<ID\_ENT>**STRING**</ID\_ENT>

<CLE\_ID>**STRING**</CLE\_ID>

#### <CLE>**BASE64BINARY**</CLE>

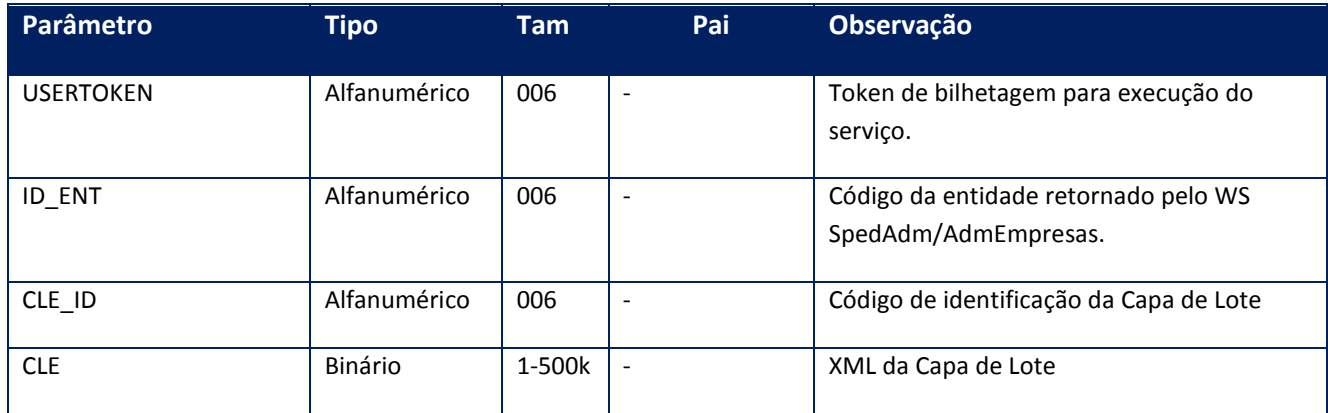

#### <soap:Body>

#### <CLEOK>**STRING**</CLEOK>

</soap:Body>

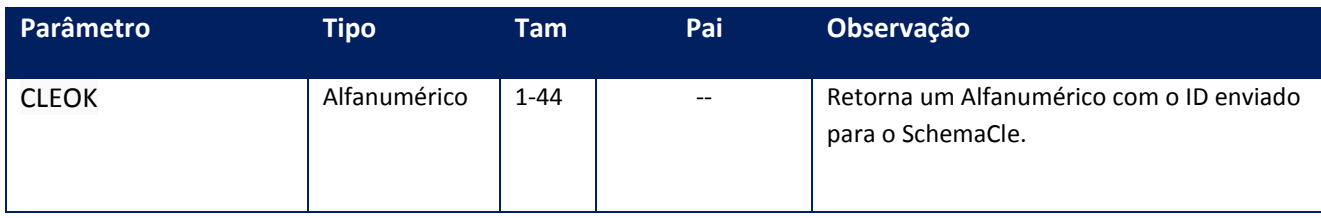

#### **Soap Fault:**

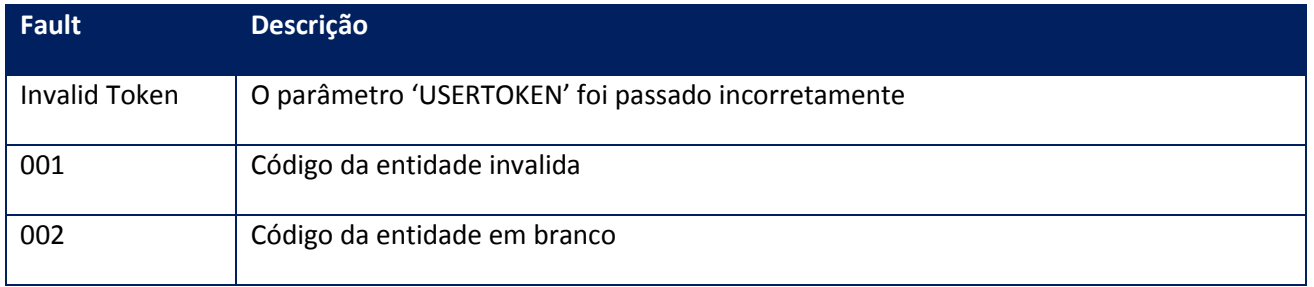

#### **Processos:**

- 1) Valida o 'UserToken' enviado;
- 2) Inicializa a conexão com o SGBD e cria as tabelas do sistema se necessário;
- 3) Valida os parâmetros recebidos.

## **10.2.5.7. Método – RetornaFaixaNFe**

**Função:**este método permite o retorno das capas de lote eletrônicas por uma faixa de notas fiscais eletrônicas.

**Uso do Banco de dados:** Persistente ou volátil.

**Parâmetros de entrada:** 

<soap:Body>

<USERTOKEN>STRING</USERTOKEN>

<ID\_ENT>STRING</ID\_ENT>

#### <ID\_INI>STRING</ID\_INI>

#### <ID\_FIN>STRING</ID\_FIN>

### </soap:Body>

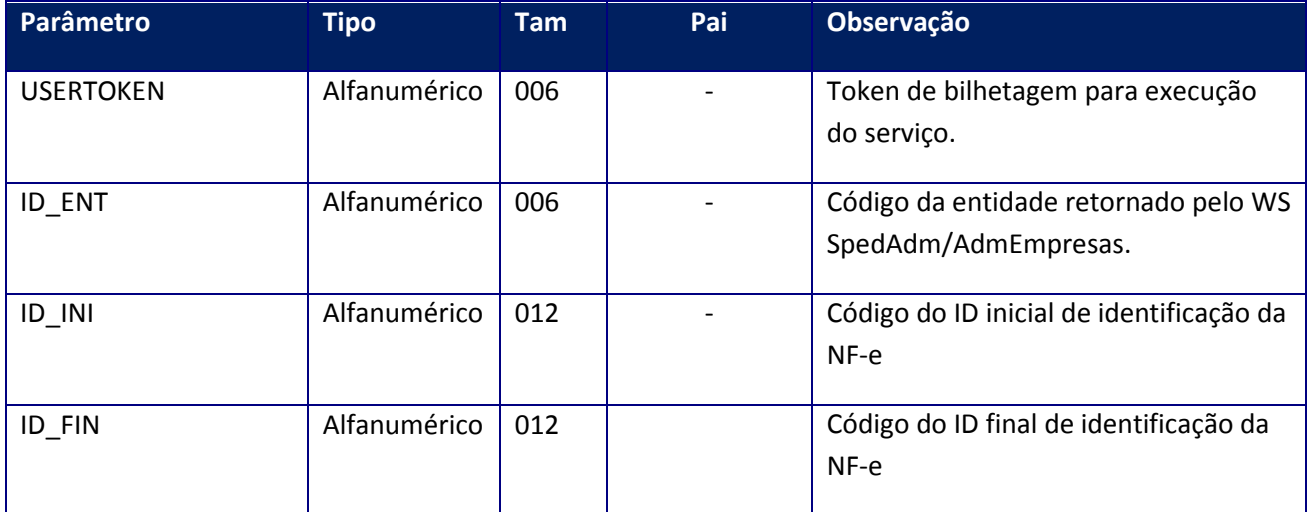

#### **Parâmetros de saída:**

<CLERET>

<CLEDADOS>

<CLERET>

<AMBIENTE>INTEGER</AMBIENTE>

<CHVCLE>INTEGER</CHVCLE>

<DATACLE>DATE</DATACLE>

<DATAERP>DATE</DATAERP>

<DESCRICAO>STRING</DESCRICAO>

<ID>STRING</ID>

<STATUS\_SEF>INTEGER</STATUS\_SEF>

<STATUS\_TSS>INTEGER</STATUS\_TSS>

<XML\_ERP>BASE64BINARY</XML\_ERP>

<XML\_RET>BASE64BINARY</XML\_RET>

</CLERET>

</CLEDADOS>

#### </CLERET>

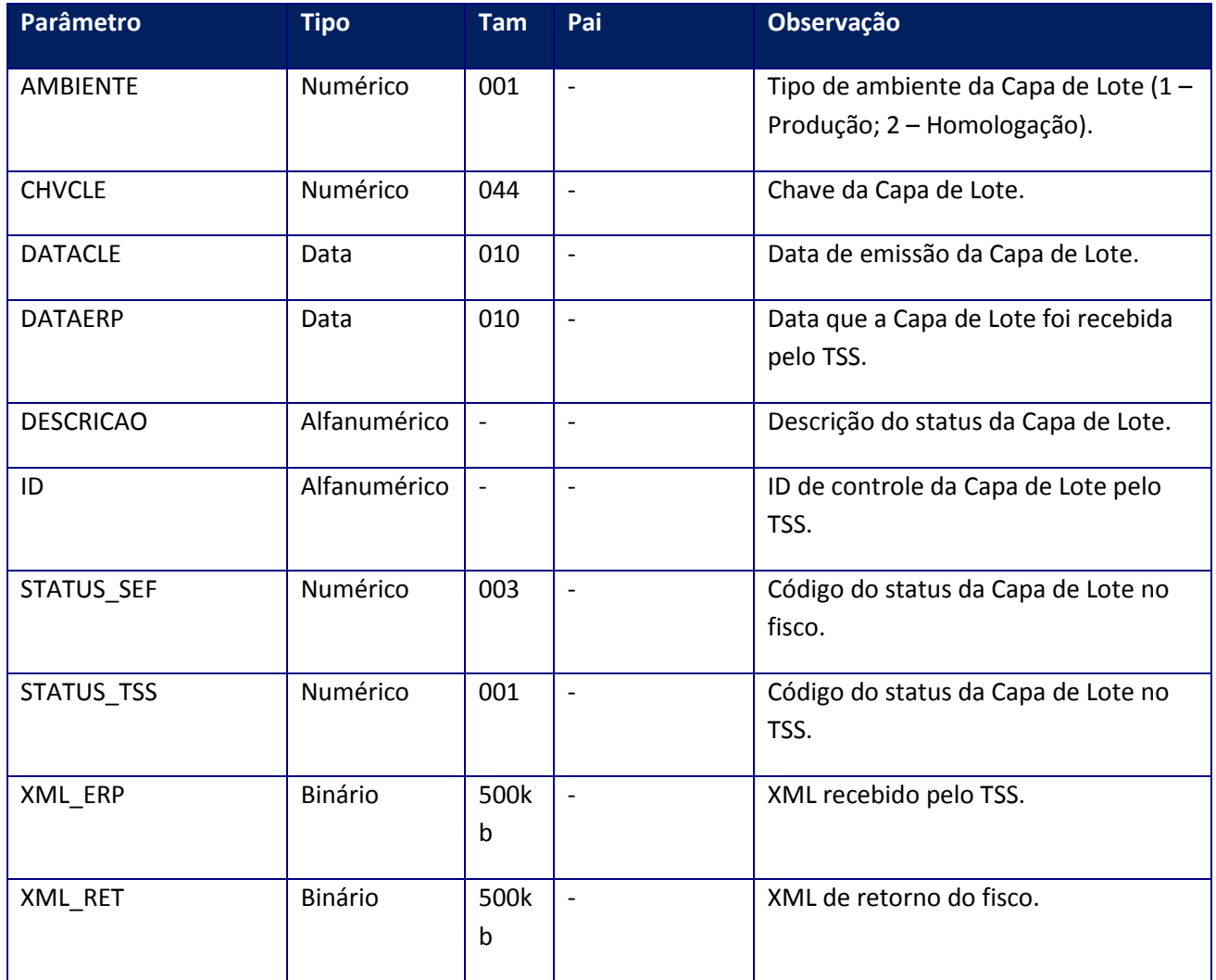

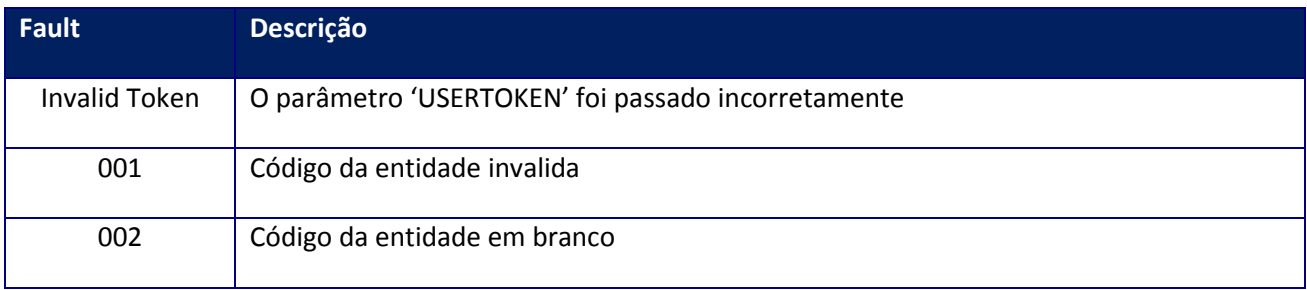

## **10.2.5.8. Método – RetornaTempoNFe**

**Função:**este método permite o retorno das capas de lote eletrônicas pelas notas fiscais eletrônicas de um determinado intervalo de tempo da remessa.

**Uso do Banco de dados:** Persistente ou volátil.

#### **Parâmetros de entrada:**

<soap:Body>

<USERTOKEN>STRING</USERTOKEN>

<ID\_ENT>STRING</ID\_ENT>

#### <INTERVALO>INTEGER</INTERVALO>

#### </soap:Body>

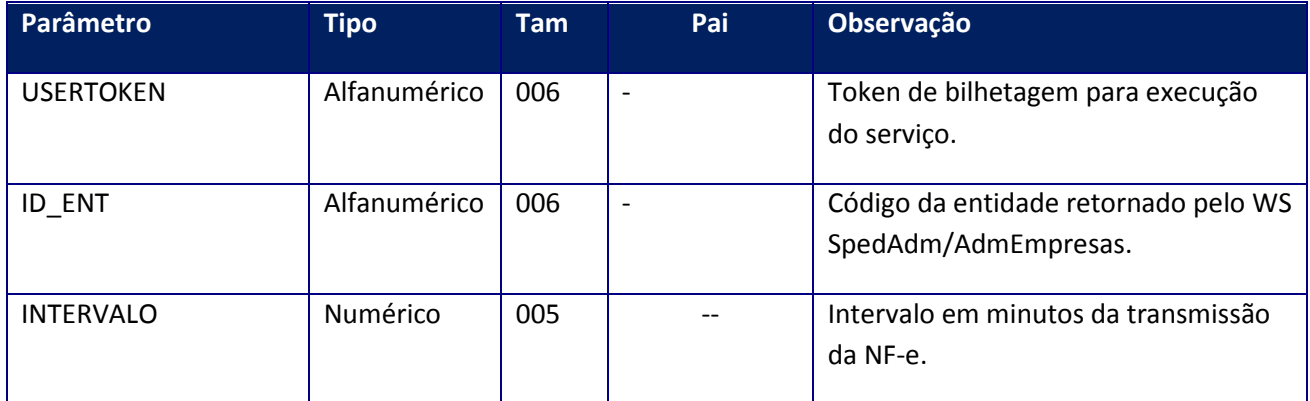

#### **Parâmetros de saída:**

<CLERET>

<CLEDADOS>

<CLERET>

<AMBIENTE>**INTEGER**</AMBIENTE>

<CHVCLE>**INTEGER**</CHVCLE>

<DATACLE>**DATE**</DATACLE>

<DATAERP>**DATE**</DATAERP>

<DESCRICAO>**STRING**</DESCRICAO>

#### <ID>**STRING**</ID>

<STATUS\_SEF>**INTEGER**</STATUS\_SEF>

<STATUS\_TSS>**INTEGER**</STATUS\_TSS>

<XML\_ERP>**BASE64BINARY**</XML\_ERP>

<XML\_RET>**BASE64BINARY**</XML\_RET>

</CLERET>

</CLEDADOS>

</CLERET>

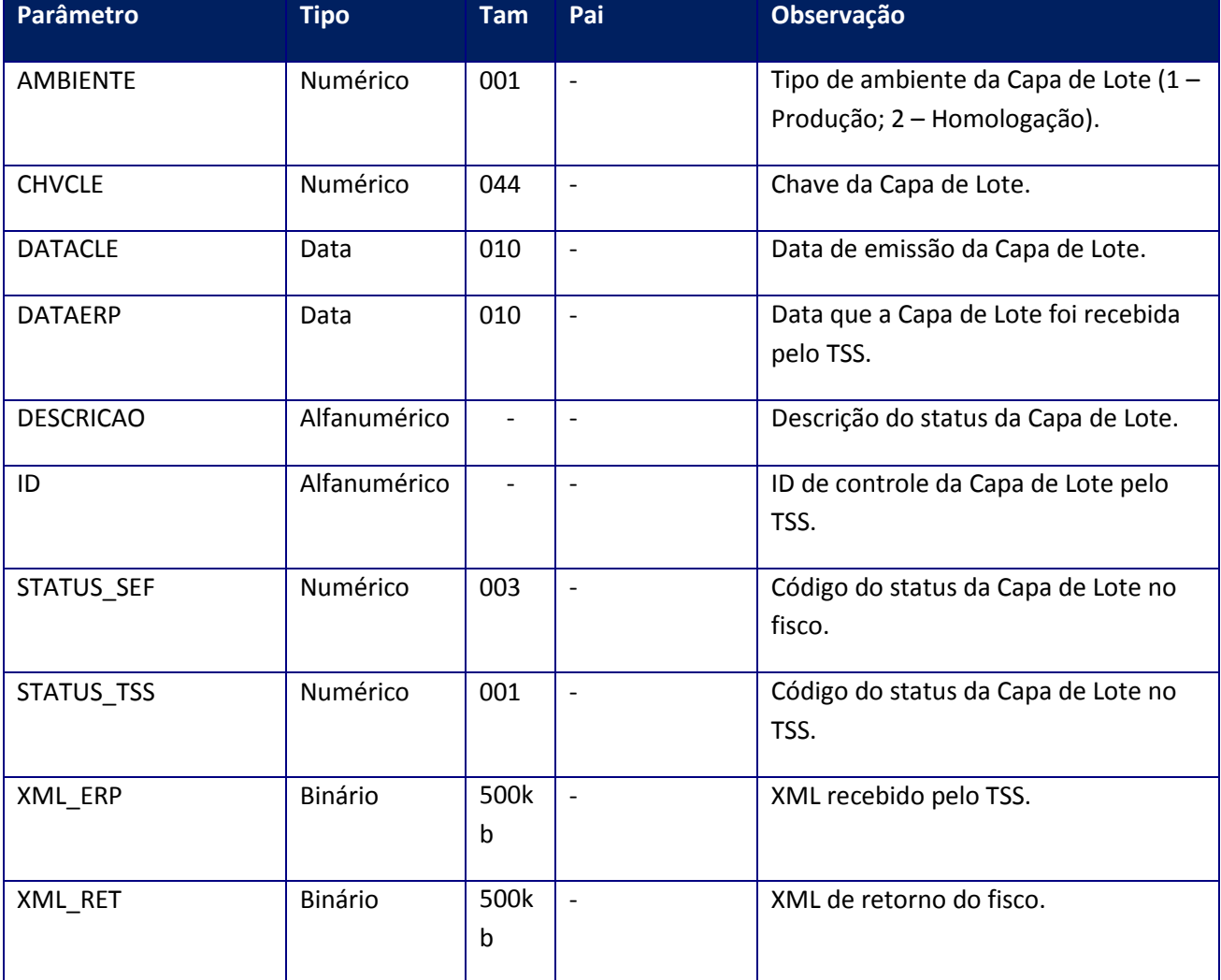

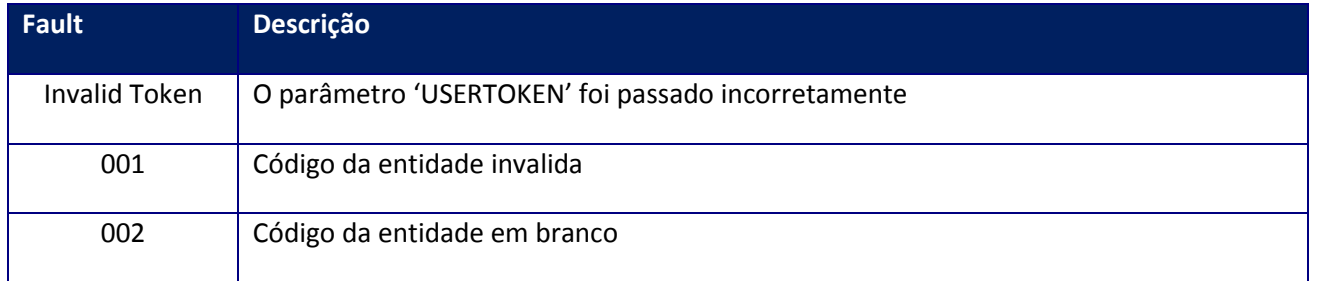

## **10.2.6. WebService – NfeCfgLoc**

Serviço de administração e configuracão das Faturas eletrônicas para o mercado internacional. Este serviço deve ser utilizado para administração do cadastro de entidades(empresas) e configurações para emissão de documentos eletrônicos para o mercaso internacional utilizando os web services disponibilizados.

## **10.2.6.1. Método – AdmEmpLoc**

**Função:** Este método deve ser utilizado para informar ao sistema quais empresas estão habilitadas a utilização dos serviços da Fatura Electrônica. A identificação de uma empresa é realizada por meio da chave CUIT/RUC, CodFil e Província, caso uma empresa altere estes dados, o sistema irá identificar uma nova empresa e portanto deve-se realizar o encerramento das escriturações antes de realizar está operação. Por questões de segurança e garantia da integridade da informação sugerimos que antes de executar cada serviço o código da entidade empresarial seja obtido por meio da execução deste método.

**Uso do Banco de dados:** Persistente.

#### **Parâmetros de entrada:**

<soap:Body> <USERTOKEN>**STRING**</USERTOKEN> <EMPRESA> <BAIRRO>**STRING**</BAIRRO> <COD\_PAIS>**STRING**</COD\_PAIS> <CODFIL>**STRING**</CODFIL> <CODPROVINC>**STRING**</CODPROVINC> <COMPL>**STRING**</COMPL>

<CP>**STRING**</CP> <CUIT>**STRING**</CUIT> <DDN>**STRING**</DDN> <DESCPROVINC>**STRING**</DESCPROVINC> <EMAIL>**STRING**</EMAIL> <ENDERECO>**STRING**</ENDERECO> <FANTASIA>**STRING**</FANTASIA> <FAX>**STRING**</FAX> <FONE>**STRING**</FONE> <INSCRPROVI>**STRING**</INSCRPROVI> <NOME>**STRING**</NOME> <NUM>**STRING**</NUM> <REGMUN>**STRING**</REGMUN> <RUC>STRING</RUC> </EMPRESA>

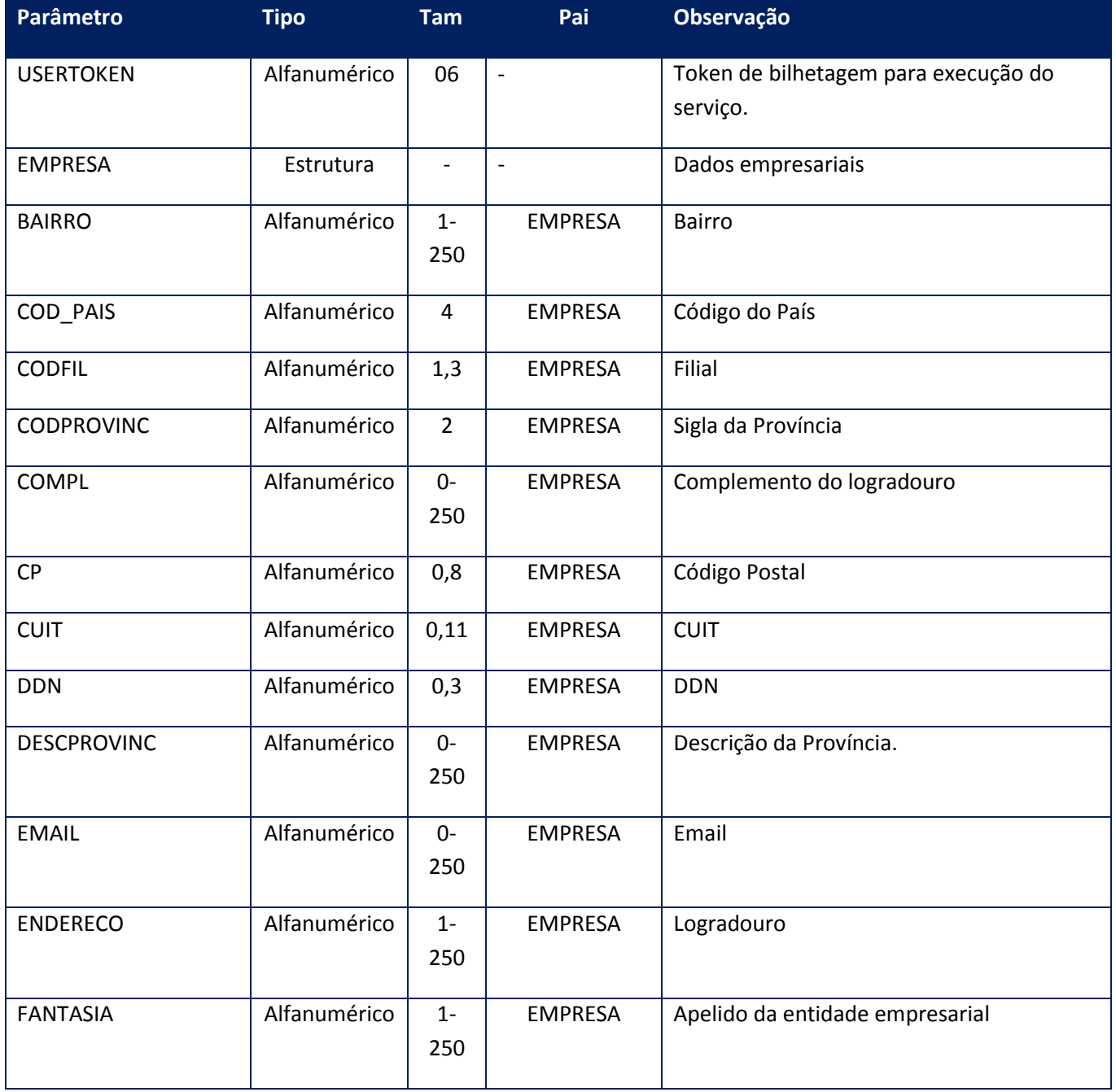

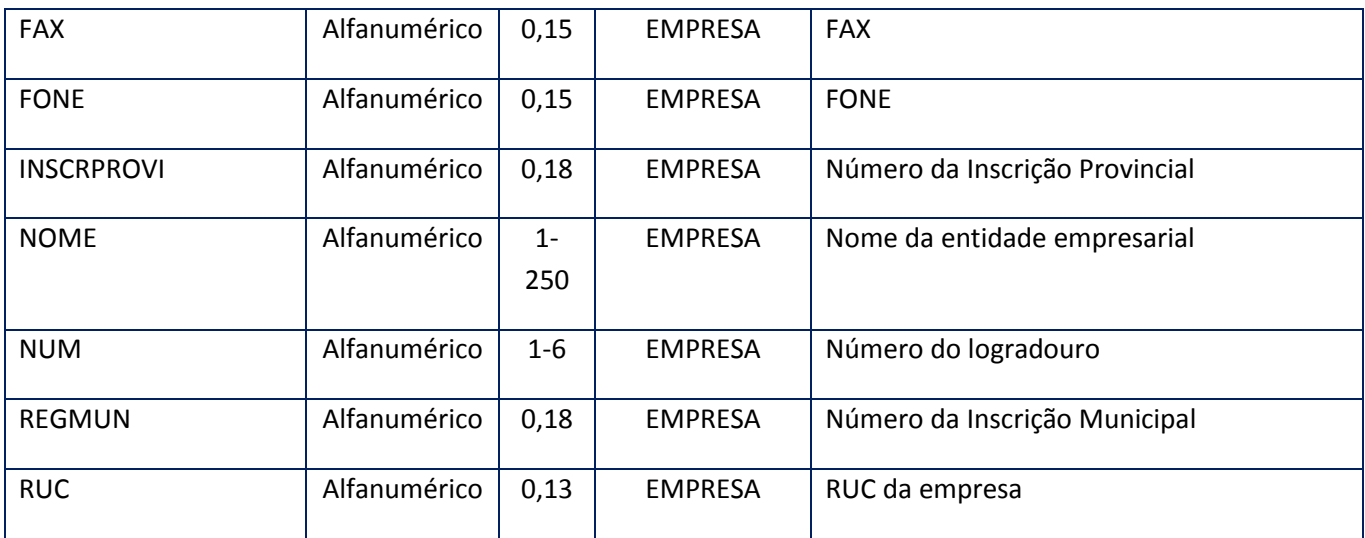

<soap:Body> <ID\_ENT>**STRING**</ID\_ENT> </soap:Body>

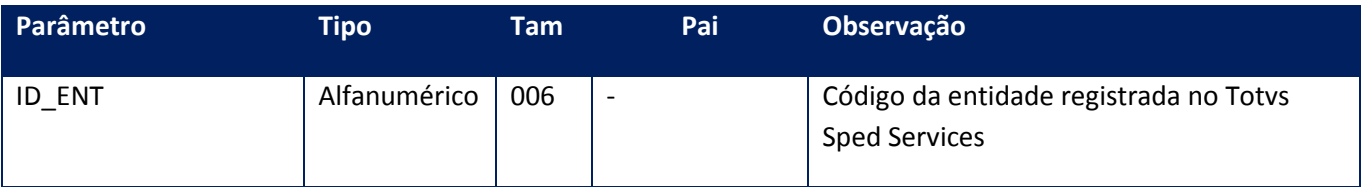

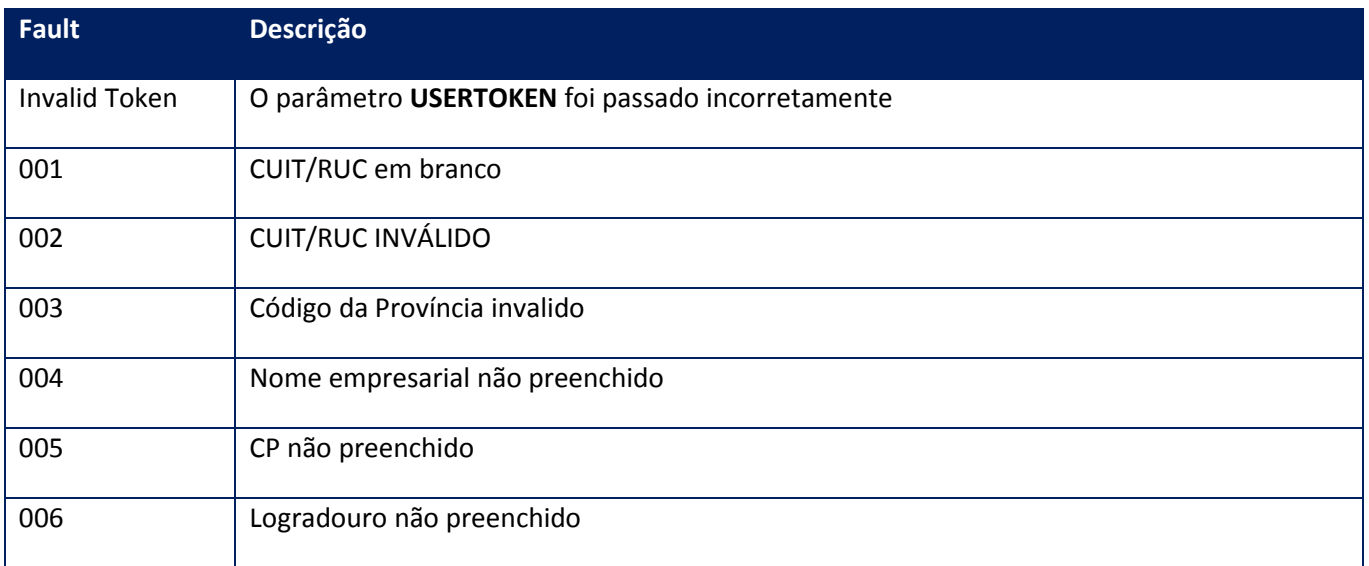
## **10.2.6.2. Método – CfgAmbLoc**

**Função:** Método de parametrização de AMBIENTE para emissão de faturas Eletrônicas. Este método deve ser utilizado para informar ao sistema o Ambiente é Produção(1), Homologação(2) ou configuração(0).

Uso do Banco de dados: Persistente ou volátil.

#### **Parâmetros de entrada:**

<soap:Body> <USERTOKEN>**STRING**</USERTOKEN> <ID\_ENT>**STRING**</ID\_ENT> <AMBIENTE>**INTEGER**</AMBIENTE> </soap:Body>

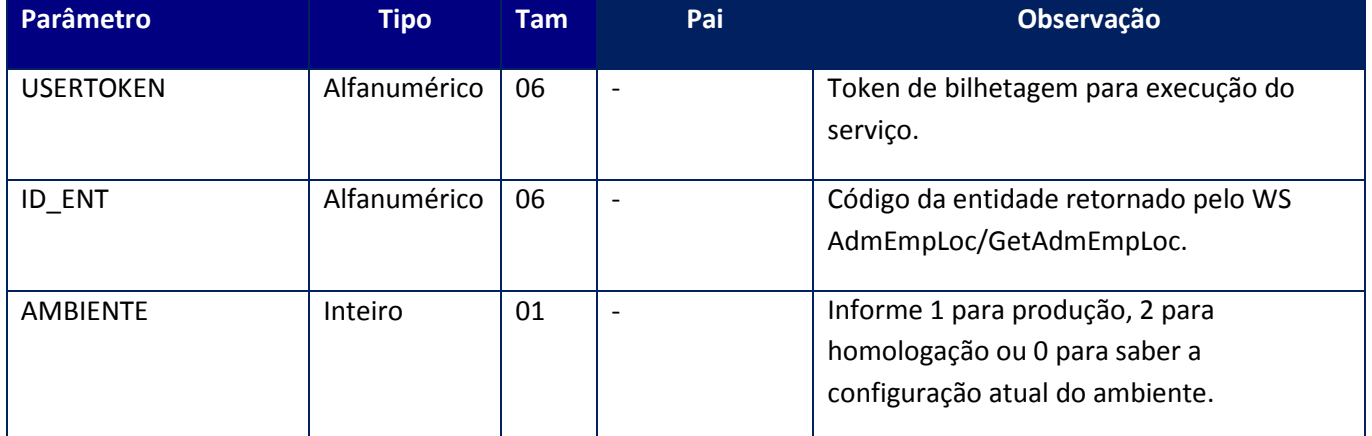

#### **Parâmetros de saída:**

<soap:Body> <MSG>**STRING**</MSG> </soap:Body>

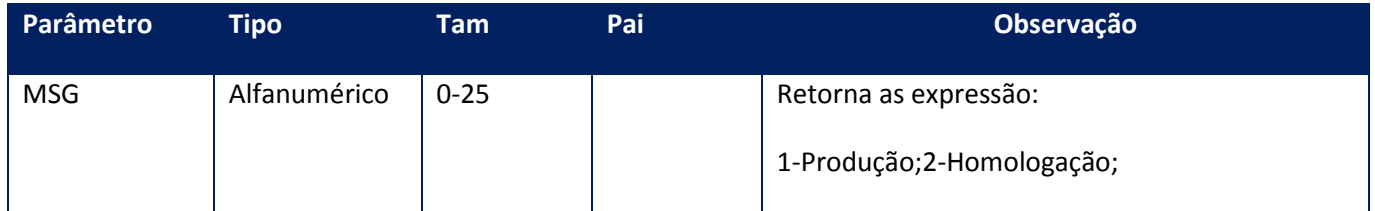

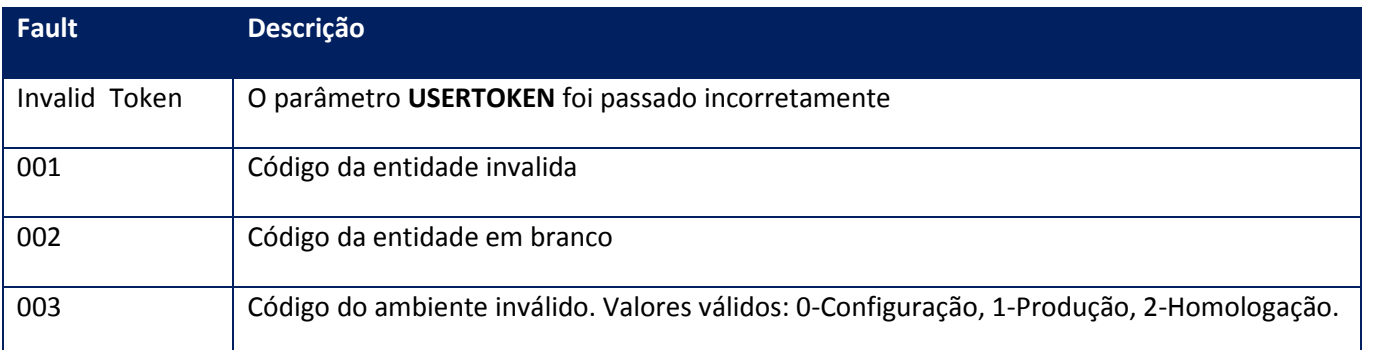

# **10.2.6.3. Método – CfgLocCertPFX**

**Função:** Este método deve ser utilizado para informar ao sistema qual certificado digital deverá ser utilizado para a assinatura da Factura Electronica. Lembre-se os certificado digital deve ser informado no formato do pfx.

**Uso do Banco de dados:** Persistente ou volátil.

### **Parâmetros de entrada:**

<soap:Body> <USERTOKEN>**STRING**</USERTOKEN> <ID\_ENT>**STRING**</ID\_ENT> <CERTIFICATE>**BASE64BINARY**</CERTIFICATE> <PASSWORD>**BASE64BINARY**</PASSWORD> </soap:Body>

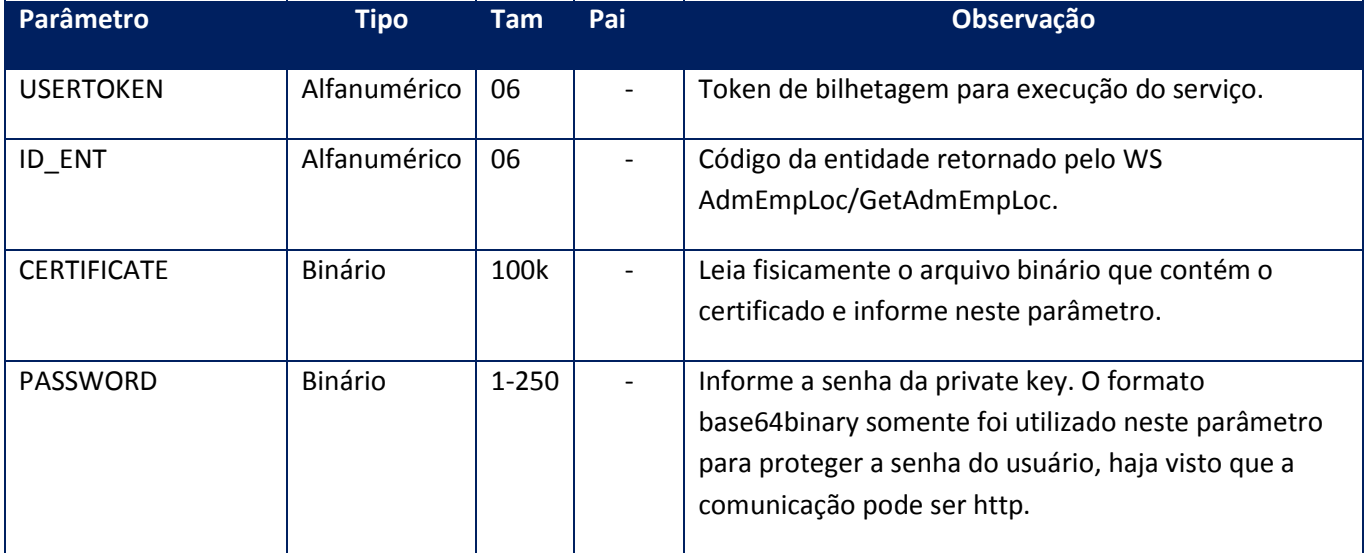

## **Parâmetros de saída:**

<soap:Body> <MSG>**STRING**</MSG> </soap:Body>

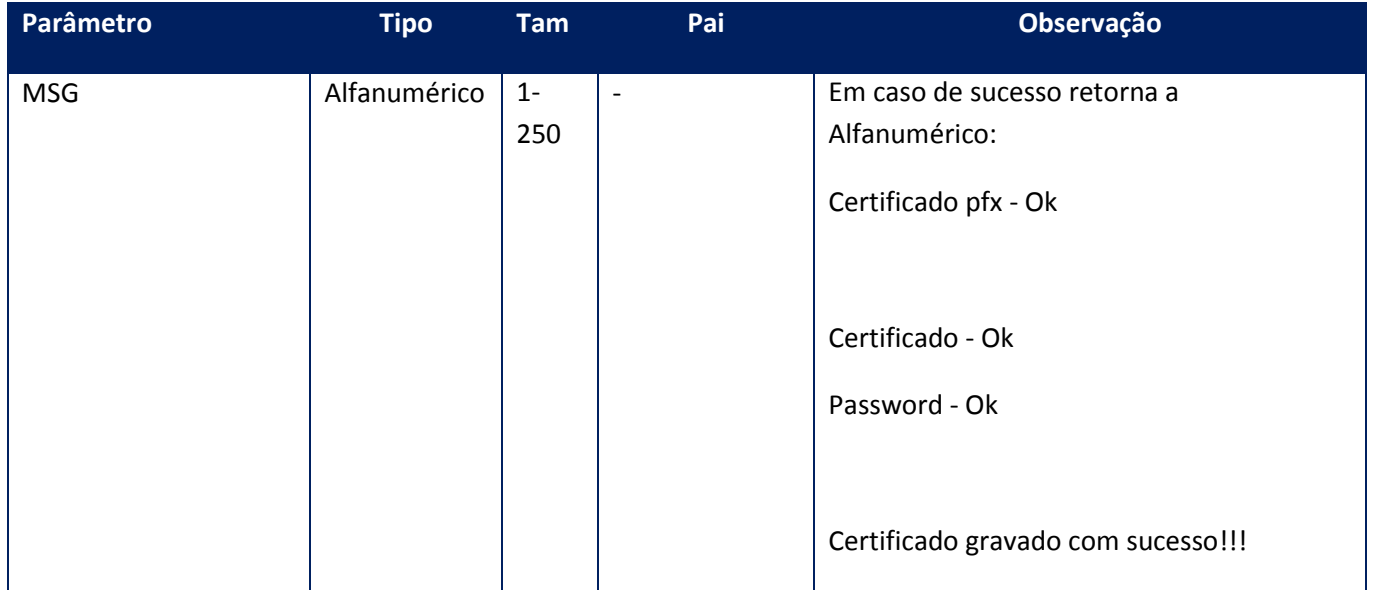

## **Soap Fault:**

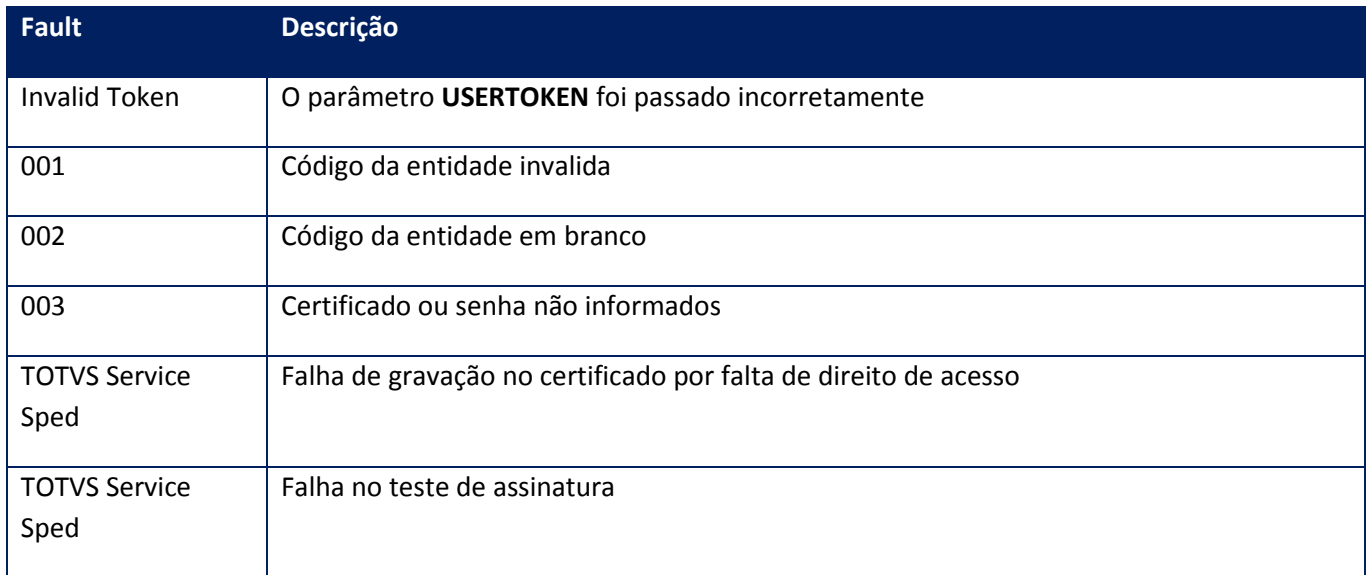

# **10.2.6.4. Método – CfgVerLoc**

**Função:** Configurar a versão de layout para comunicação e geração das Facturas Electrónicas junto à AFIP.

**Uso do Banco de dados:** Persistente ou volátil.

#### **Parâmetros de entrada:**

<soap:Body> <USERTOKEN>**STRING**</USERTOKEN> <ID\_ENT>**STRING**</ID\_ENT> <VERSAO>**STRING**</VERSAO> </soap:Body>

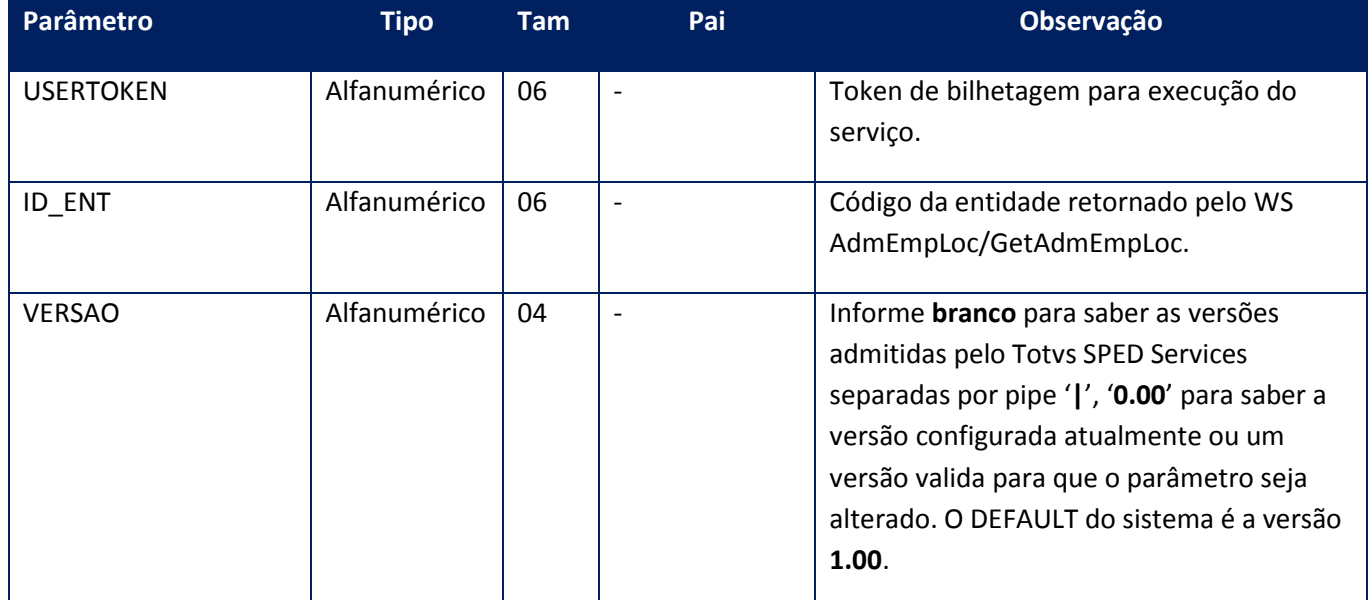

### **Parâmetros de saída:**

<soap:Body>

<VERSOESNFE>**STRING**</VERSOESNFE> </soap:Body>

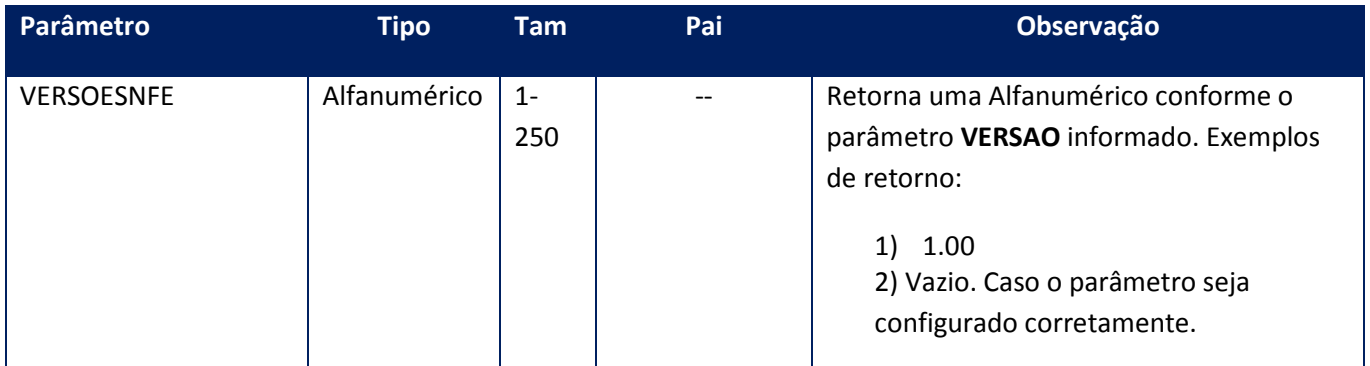

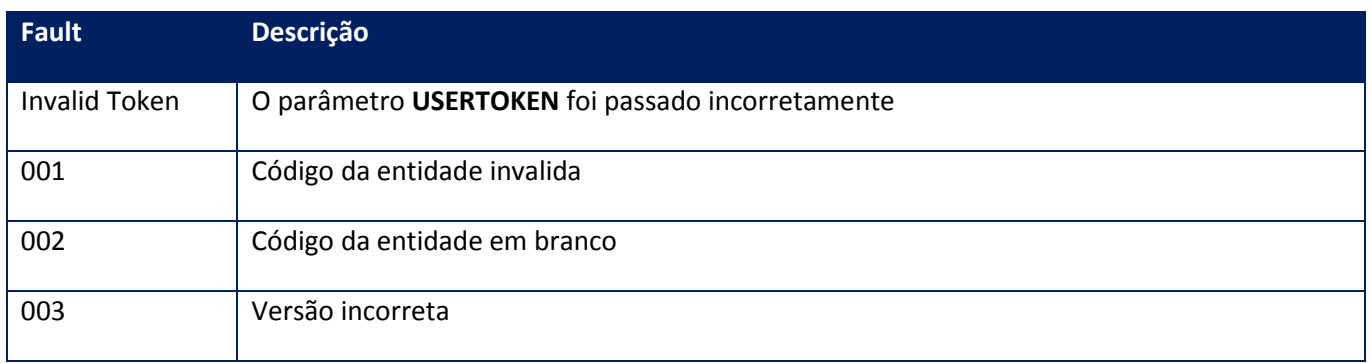

## **10.2.6.5. Método – GetAdmEmpLocID**

**Função:** Este método deve ser utilizado quando houver necessidade em saber-se o ID da entidade, sem a necessidade de atualização das tabelas internas.

**Uso do Banco de dados:** Persistente.

#### **Parâmetros de entrada:**

<soap:Body> <USERTOKEN>**STRING**</USERTOKEN> <CUIT>**STRING**</CUIT> <CODFIL>**STRING**</CODFIL> <CODPROV>**STRING**</CODPROV> </soap:Body>

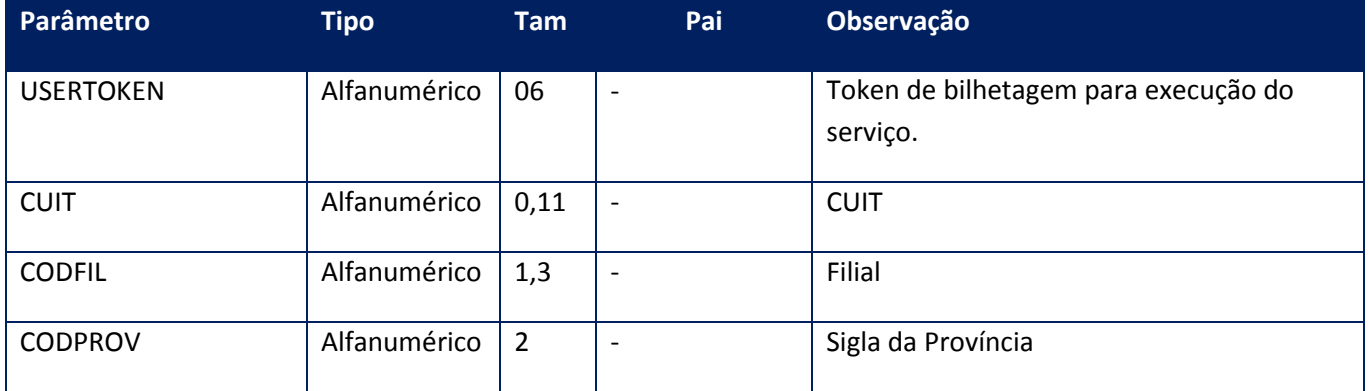

**Parâmetros de saída:** 

#### <soap:Body> <ID\_ENT>**STRING**</ID\_ENT> </soap:Body>

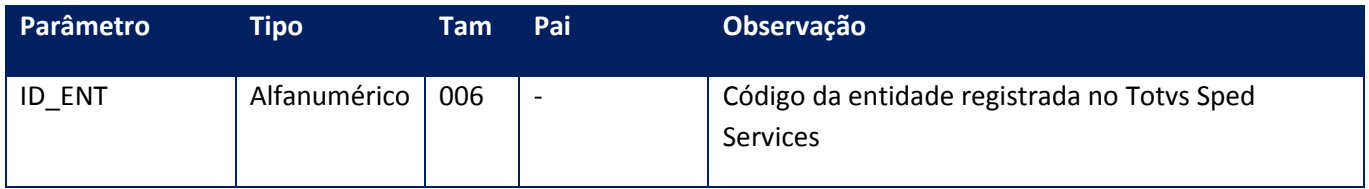

#### **Soap Fault:**

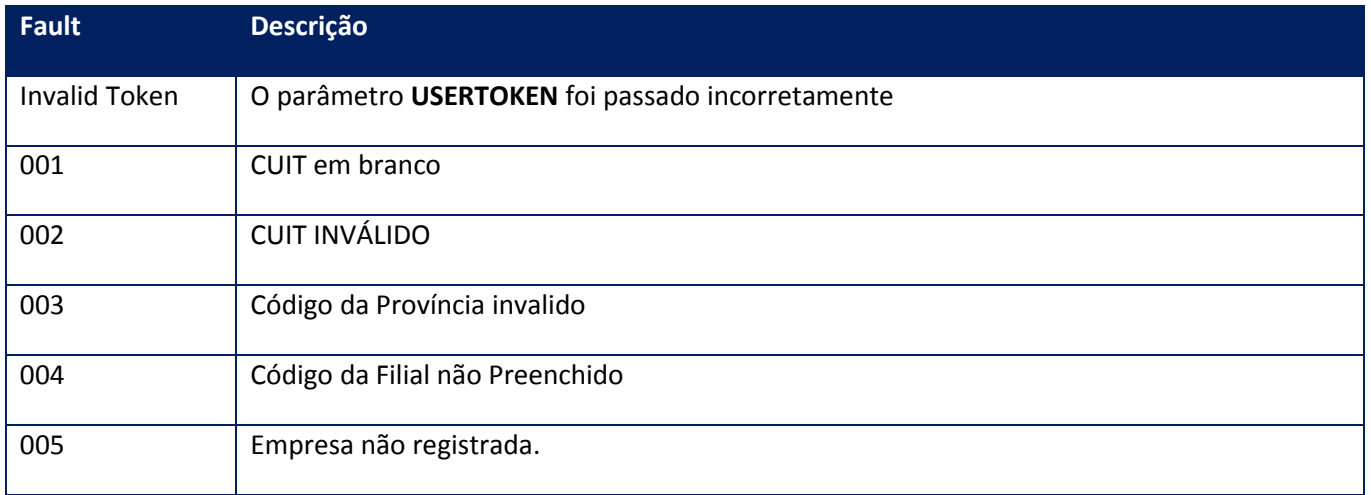

# **10.2.6.6. Método – locCfgReady**

**Função:** Verificar se o Totvs Services Sped – SOA está configurada e pronta para uso.

**Uso do Banco de dados:** Persistente ou volátil.

#### **Parâmetros de entrada:**

<soap:Body> <USERTOKEN>**STRING**</USERTOKEN> <ID\_ENT>**STRING**</ID\_ENT> </soap:Body>

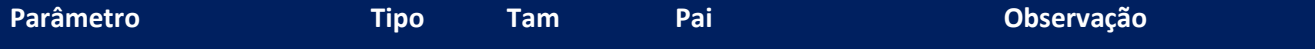

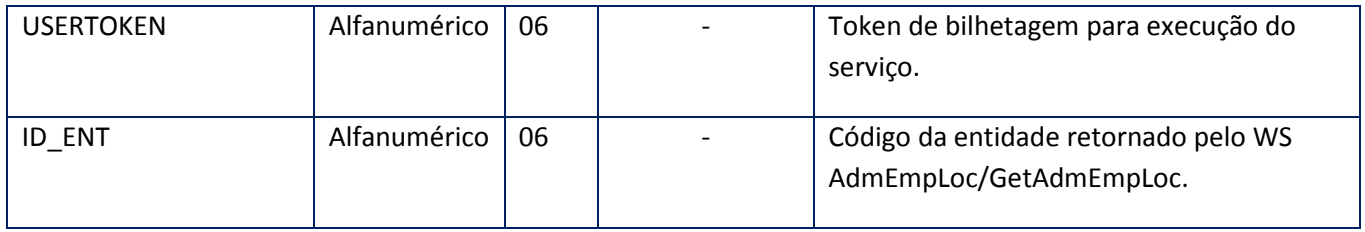

## **Parâmetros de saída:**

<soap:Body>

<MSG>STRING</MSG>

</soap:Body>

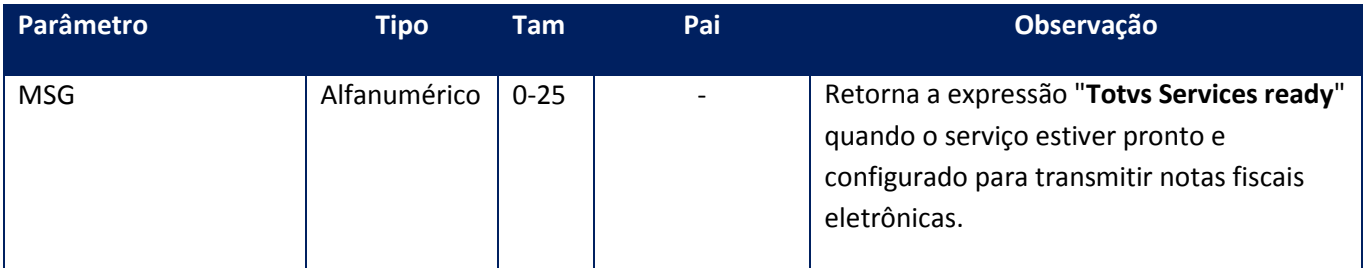

### **Soap Fault:**

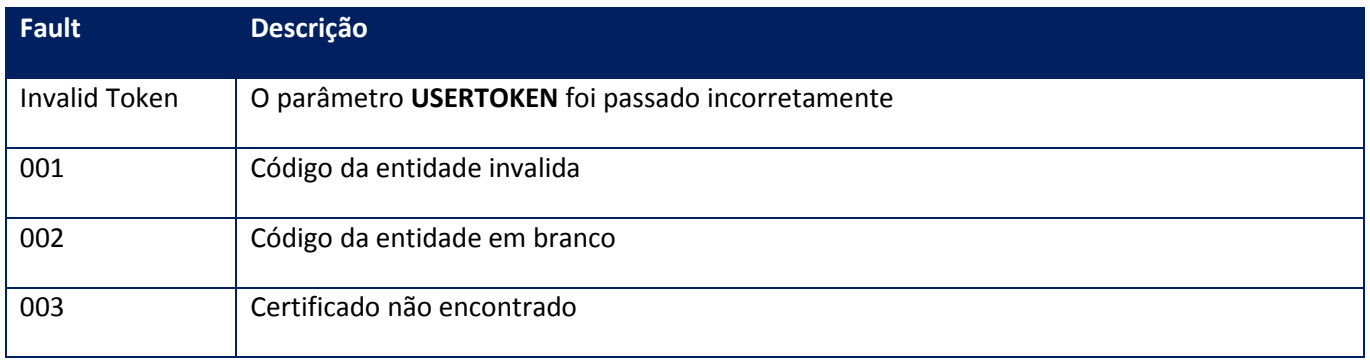

# **10.2.6.7. Método – LocConnect**

**Função:** Verificar o estado da conexão do ERP com o Totvs Sped Services para o uso da Factura Electronica.

**Uso do Banco de dados:** Persistente ou volátil.

### **Parâmetros de entrada:**

<soap:Body> <USERTOKEN>**STRING**</USERTOKEN> </soap:Body>

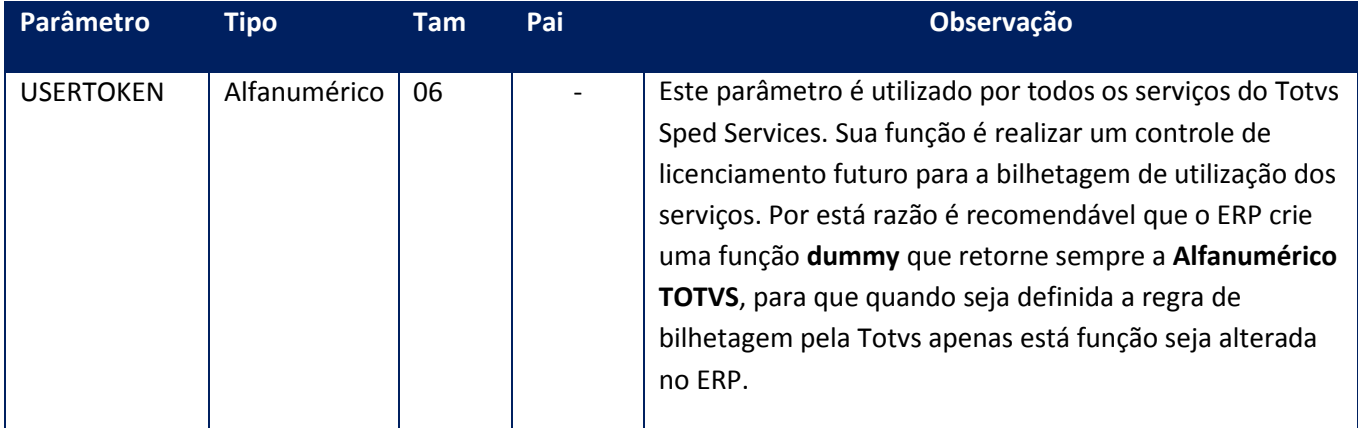

#### **Parâmetros de saída:**

<soap:Body> <MSG>STRING</MSG> </soap:Body>

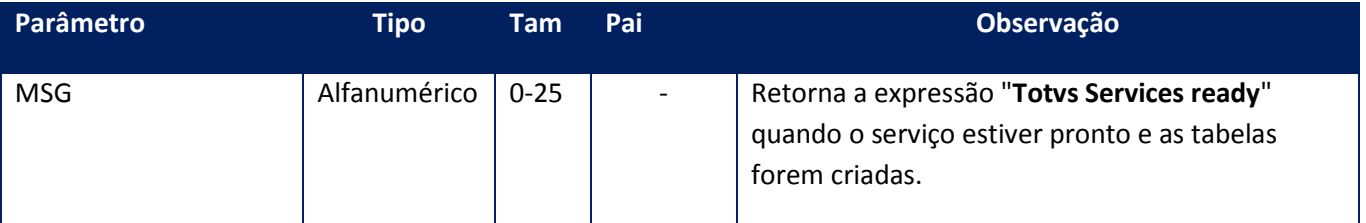

## **Soap Fault:**

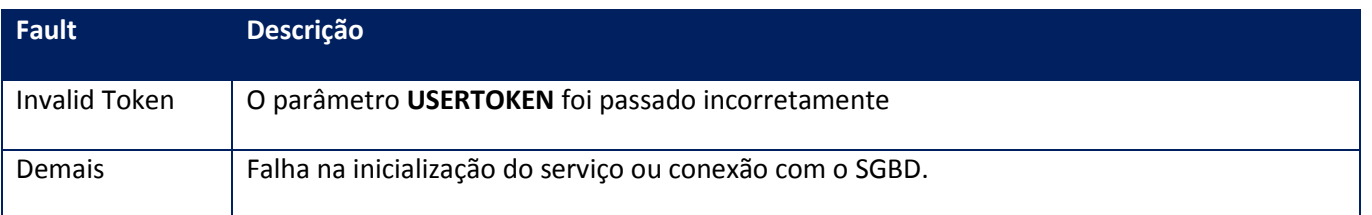

**10.2.7. WebService – NfeSLoc** 

Serviço de administração das Facturas Electrónicas de Exportacion da Argentina. Este serviço permite a total integração com a Facturas Electrónicas de Exportacion da Argentina utilizando os web services disponibilizados.

## **10.2.7.1. Método – CheckPermisoARG**

**Função:** Verifica a existência da licença ou do país de destino no qual houve a entrada da expedição.

#### **Parâmetros de entrada:**

<soap:Body> <USERTOKEN>**STRING**</USERTOKEN> <ID\_ENT>**STRING**</ID\_ENT> <IDPERMISO>**STRING**</IDPERMISO> <DST\_MERC>**INTEGER**</DST\_MERC> </soap:Body>

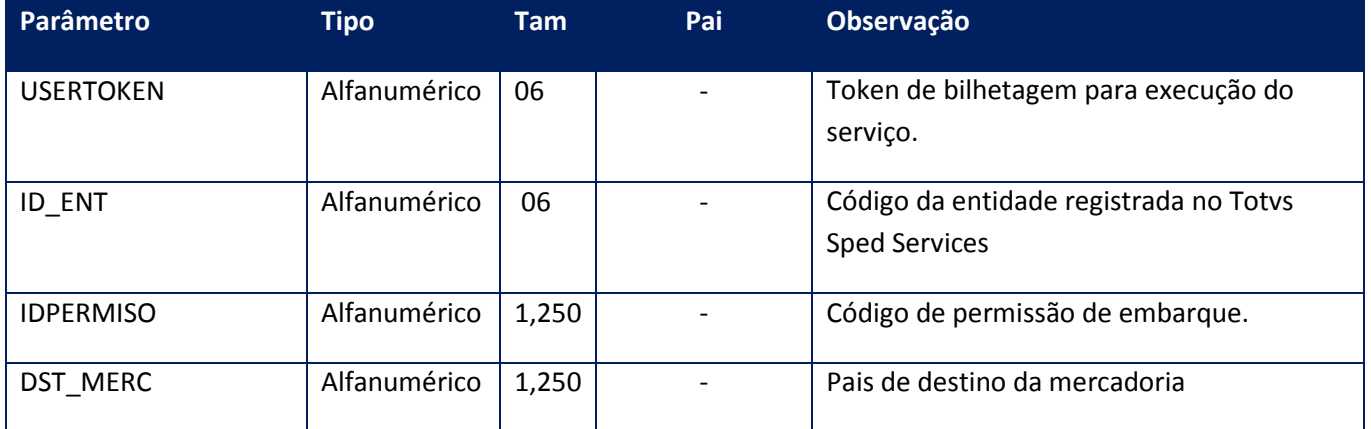

#### **Parâmetros de saída:**

<soap:Body> <PERMISS> <ERROS> <ERRCODE>**INTEGER**</ERRCODE> <ERRMSG>**STRING**</ERRMSG> </ERROS> <EVENTS> <EVENTCODE>**INTEGER**</EVENTCODE> <EVENTMSG>**STRING**</EVENTMSG> </EVENTS> <STATUS>**STRING**</STATUS> </PERMISS> </soap:Body>

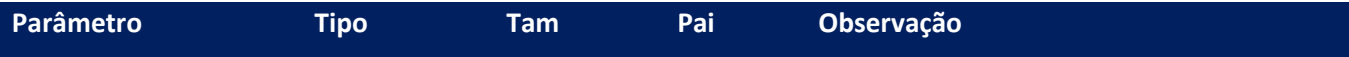

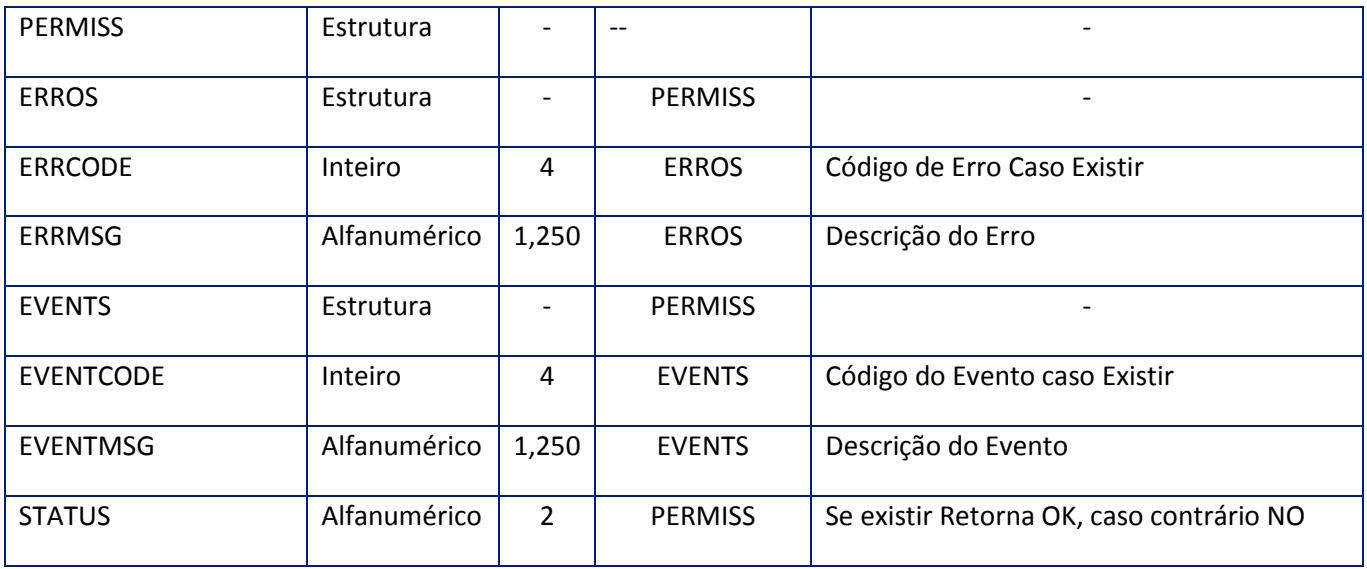

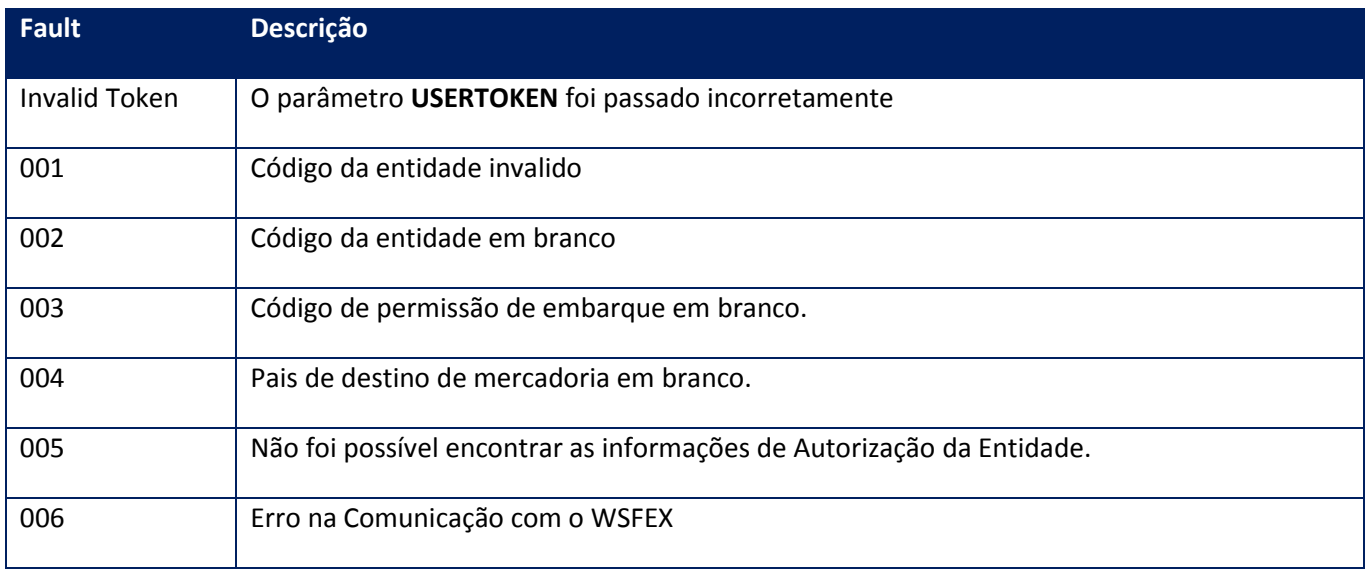

## **Processos:**

- 1) Valida o **UserToken** enviado;
- 2) Inicializa a conexão com o SGBD e cria as tabelas do sistema se necessário;
- 3) Valida os parâmetros recebidos;
- 4) Retorna o controle para a aplicação.

## **10.2.7.2. Método – DummyARG**

**Função:** Método para verificação de funcionamento simulado.

## **Parâmetros de entrada:**

<soap:Body> <USERTOKEN>**STRING**</USERTOKEN> <ID\_ENT>**STRING**</ID\_ENT> </soap:Body>

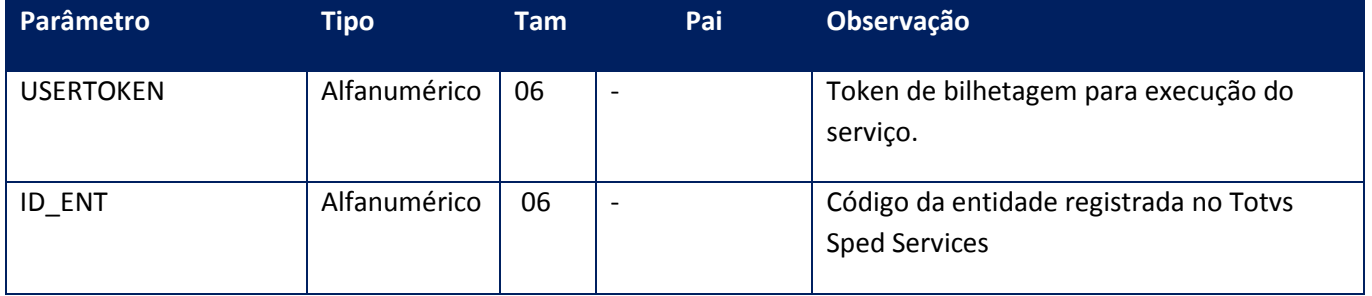

#### **Parâmetros de saída:**

<soap:Body> <DUMMY> <APPSERVER>**STRING**</APPSERVER> <AUTHSERVER>**STRING**</AUTHSERVER> <DBSERVER>**STRING**</DBSERVER> </DUMMY>

</soap:Body>

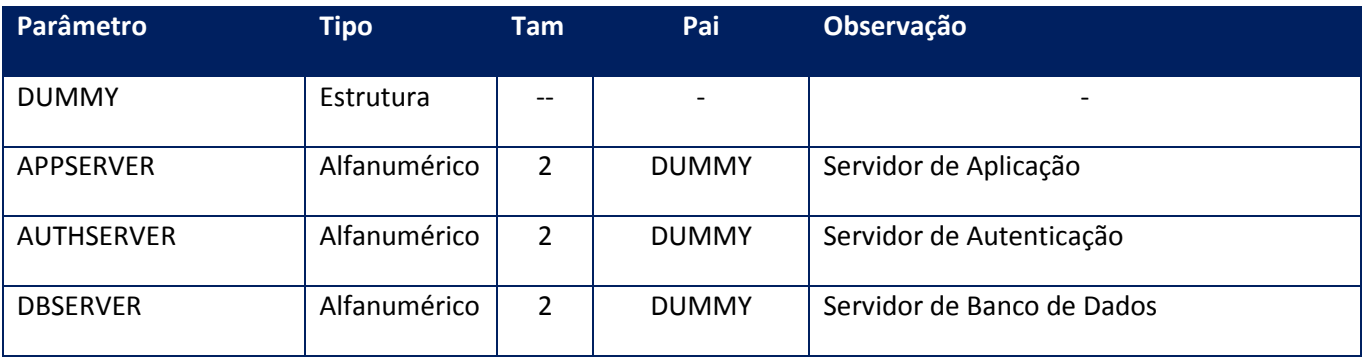

#### **Soap Fault:**

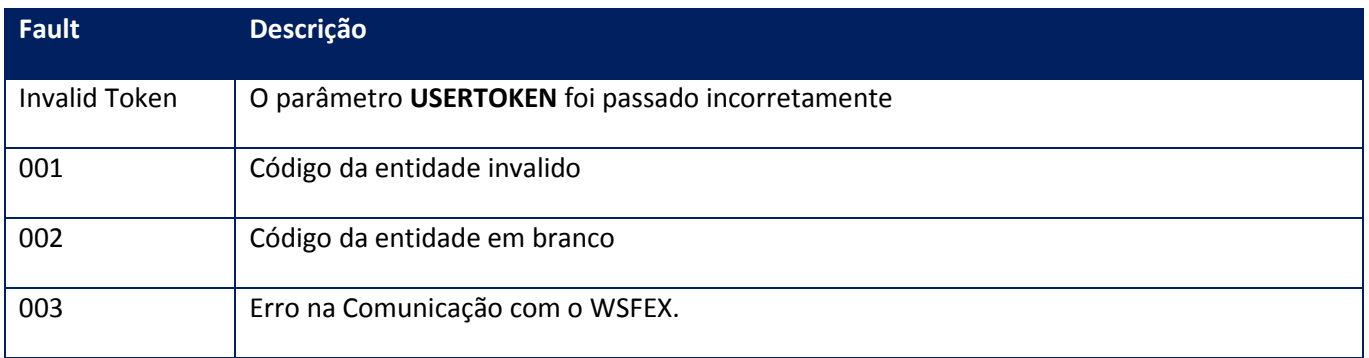

**Função:** Este método deve ser utilizado para buscar a autorização para envio das Facturas no WebService de Autenticação.

Após verificar se a entidade está com sua autenticação vencida, solicita ao Método de LoginCMS do WSAA a autorização. O XML destá comunicação deve ser assinado. Para isso é preciso realizar a configuração do certificado por meio do método CfgLocCertPfx. Após a resposta do WSAA com a informação do TOKEN e SIGN estes serão gravados nos campos TOKEN e SIGN da tabela SPED001L.

#### **Parâmetros de entrada:**

<soap:Body> <USERTOKEN>**STRING**</USERTOKEN> <ID\_ENT>**STRING**</ID\_ENT> <DATETIMEEXP>**STRING**</DATETIMEEXP> <DATETIMEGER>**STRING**</DATETIMEGER> </soap:Body>

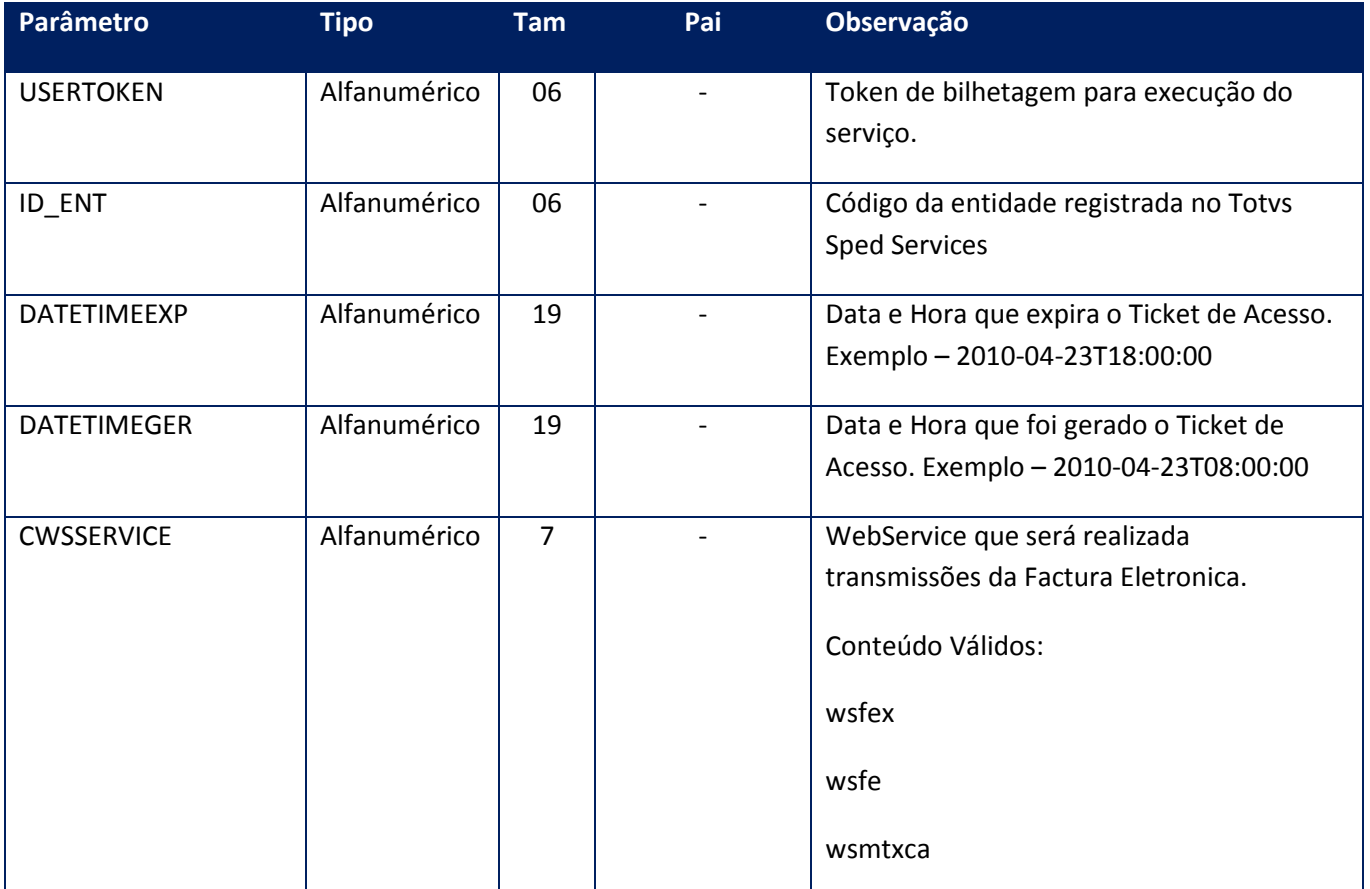

#### **Parâmetros de saída:**

<soap:Body> <RESPAUTH> <DESTINATION>STRING</DESTINATION> <EXPIRATION>STRING</EXPIRATION> <GENERATION>STRING</GENERATION> <SIGN>STRING</SIGN> <SOURCE>STRING</SOURCE> <TOKEN>STRING</TOKEN> <UNIQUEID>STRING</UNIQUEID> </RESPAUTH> </soap:Body>

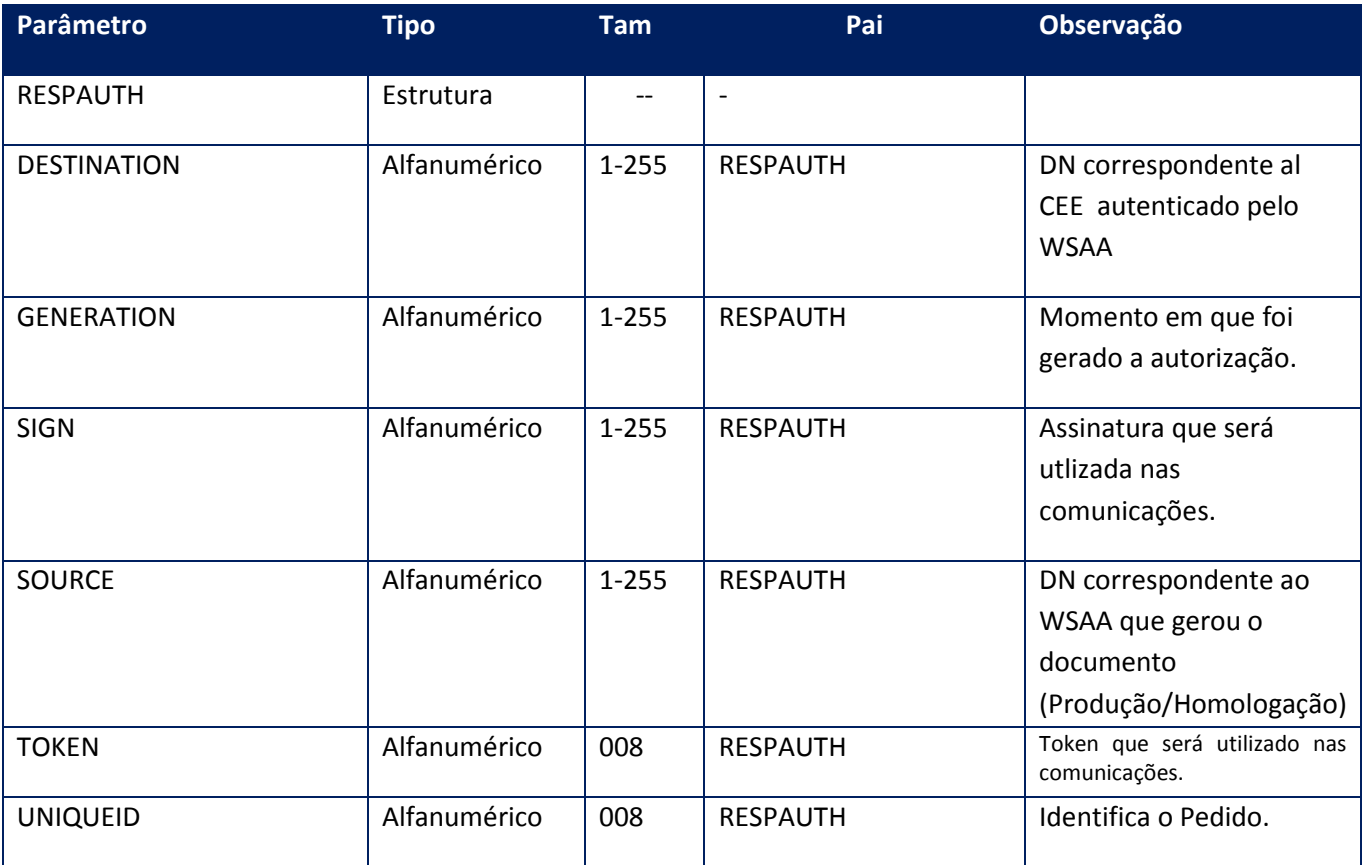

## **Soap Fault:**

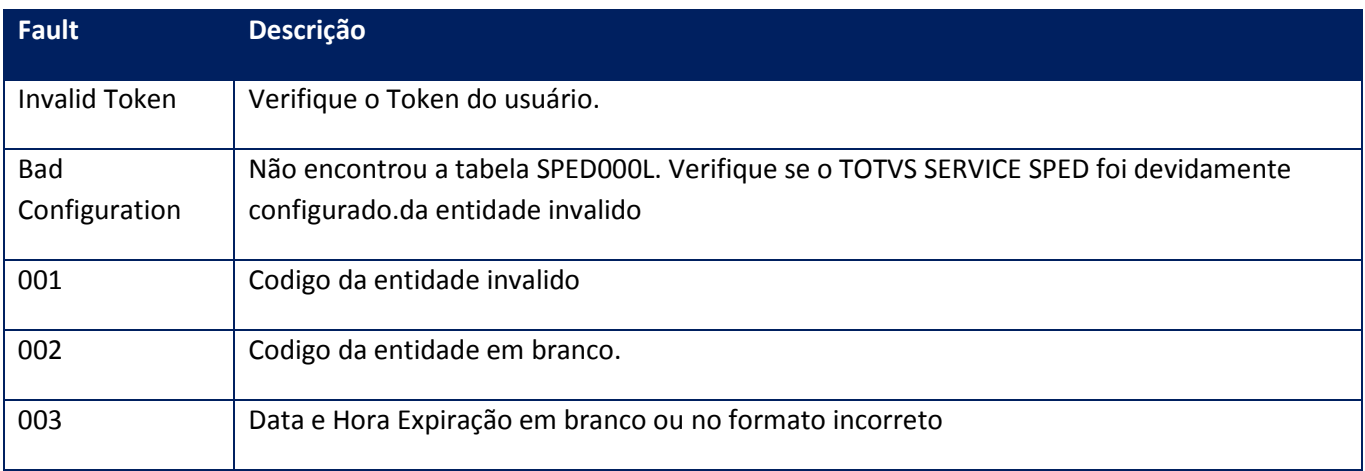

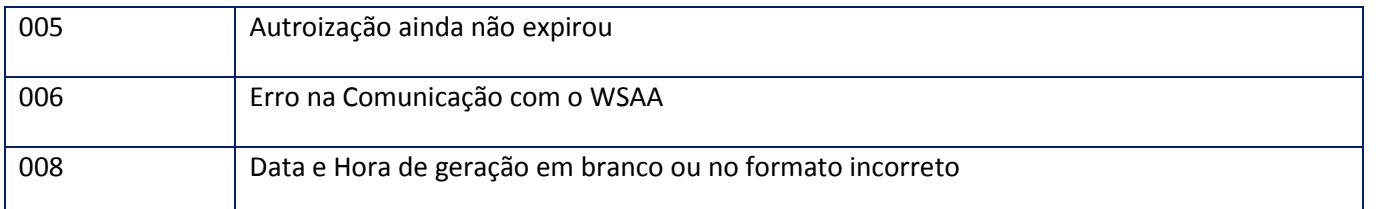

## **10.2.7.4. Método – GetCmpARG**

**Função:** Recupera os dados complementares de um comprovante autorizado.

#### **Parâmetros de entrada:**

<soap:Body> <USERTOKEN>**STRING**</USERTOKEN> <ID\_ENT>**STRING**</ID\_ENT> <GETCMP> <CBTE\_NRO>**INTEGER**</CBTE\_NRO> <PUNTO\_VTA>**INTEGER**</PUNTO\_VTA> <TIPO\_CBTE>**INTEGER**</TIPO\_CBTE> </GETCMP> </soap:Body> </soap:Envelope>

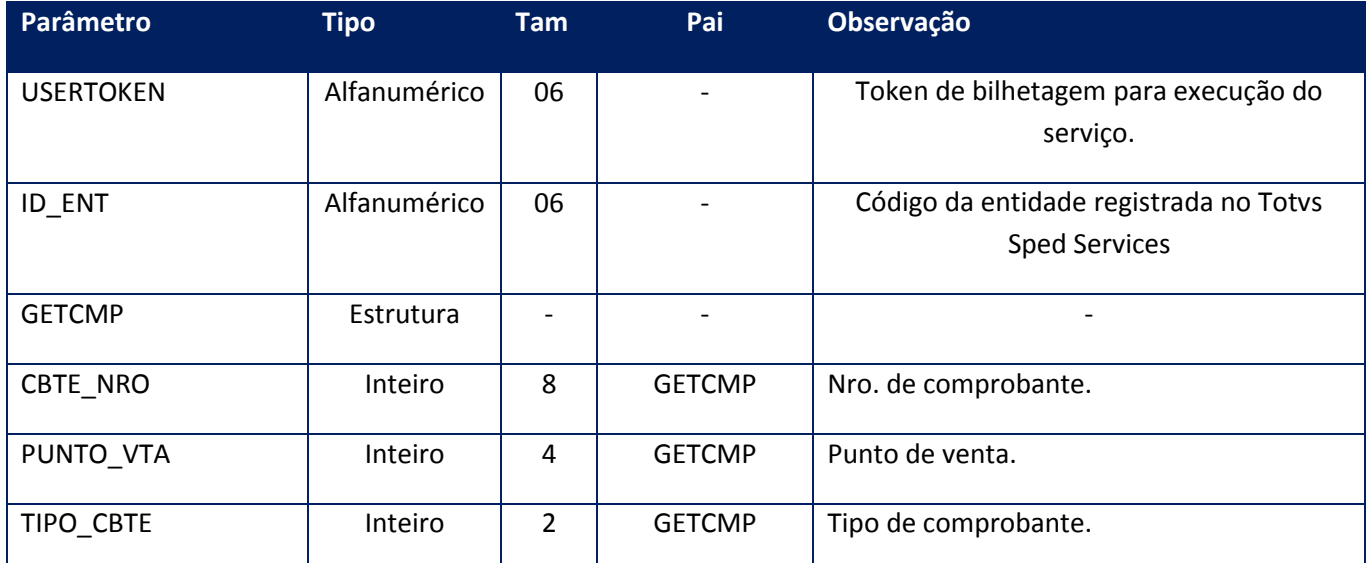

#### **Parâmetros de saída:**

<soap:Body> <COMPROVANTE> <COMPAUTH>**STRING**</COMPAUTH> <ERROS> <ERRCODE>**INTEGER**</ERRCODE> <ERRMSG>**STRING**</ERRMSG> </ERROS> <EVENTS>

<EVENTCODE>**INTEGER**</EVENTCODE> <EVENTMSG>**STRING**</EVENTMSG> </EVENTS> </COMPROVANTE> </soap:Body>

**Parâmetro Tipo Tam Pai Observação** COMPERMISS | Estrutura |- | -ERROS | Estrutura |- | PERMISS ERRCODE | Inteiro | 4 | ERROS | Código de Erro Caso Existir ERRMSG | Alfanumérico | 1,250 | ERROS | Descrição do Erro EVENTS | Estrutura | -- | PERMISS EVENTCODE Inteiro 4 EVENTS Código do Evento caso Existir EVENTMSG Alfanumérico 1,250 EVENTS Descrição do Evento COMPAUTH Alfanumérico | - | PERMISS | XML do comprovante autorizado.

#### **Soap Fault:**

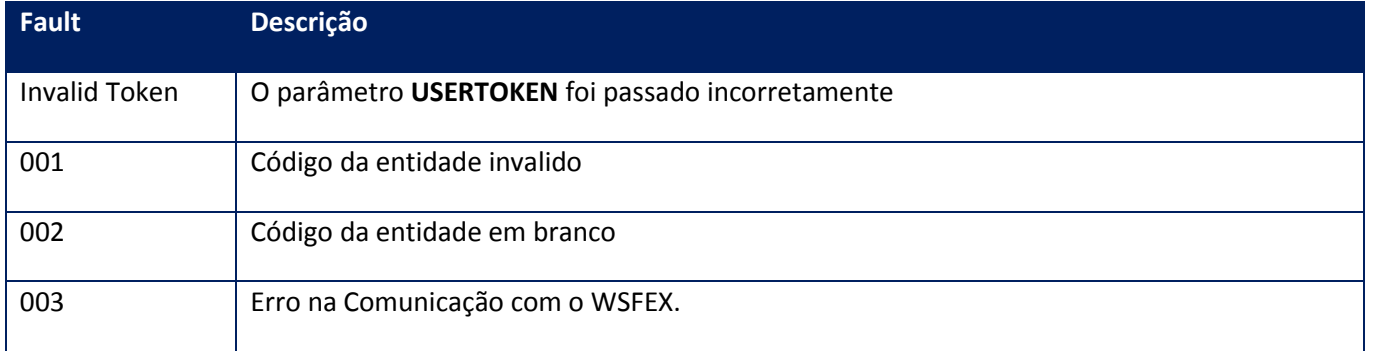

## **10.2.7.5. Método – GetDstCuitARG**

**Função:** Recupera a lista das Cuits dos países de destino.

## **Parâmetros de entrada:**

<soap:Body> <USERTOKEN>**STRING**</USERTOKEN> <ID\_ENT>**STRING**</ID\_ENT> </soap:Body>

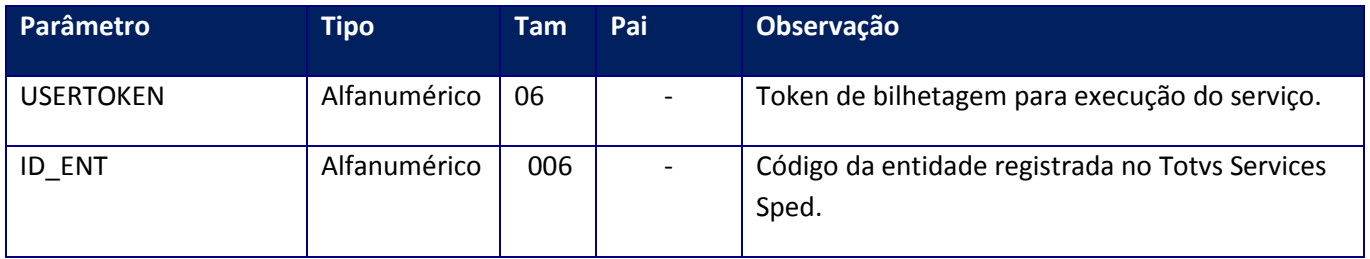

### **Parâmetros de saída:**

<soap:Body> <DSTCUIT> <DSTCUIT> <LISTACUIT> <DST\_CUIT>**INTEGER**</DST\_CUIT> <DST\_DS>**STRING**</DST\_DS> </LISTACUIT> </DSTCUIT> <ERROS> <ERRCODE>**INTEGER**</ERRCODE> <ERRMSG>**STRING**</ERRMSG> </ERROS> <EVENTS> <EVENTCODE>**INTEGER**</EVENTCODE> <EVENTMSG>**STRING**</EVENTMSG> </EVENTS> </DSTCUIT> </soap:Body>

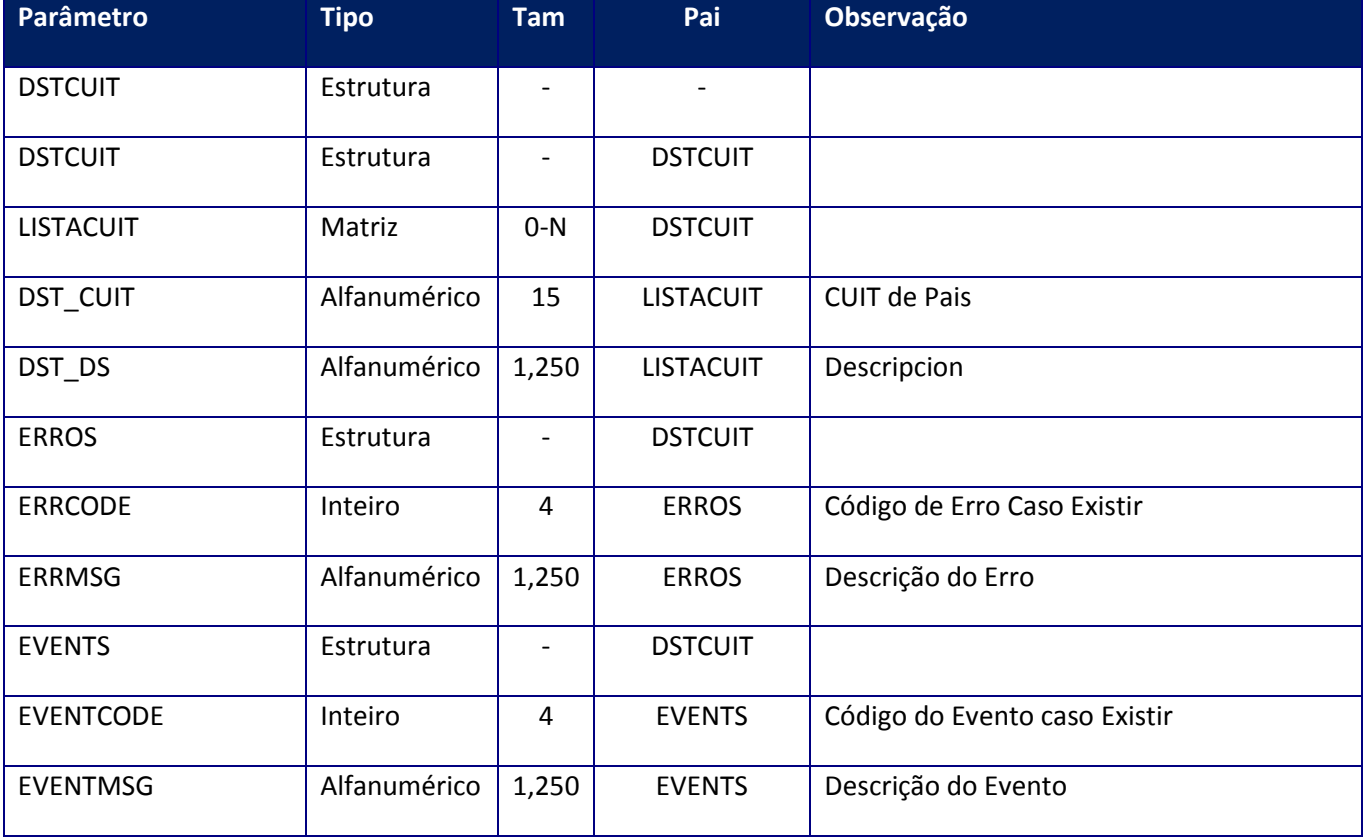

**Soap Fault:** 

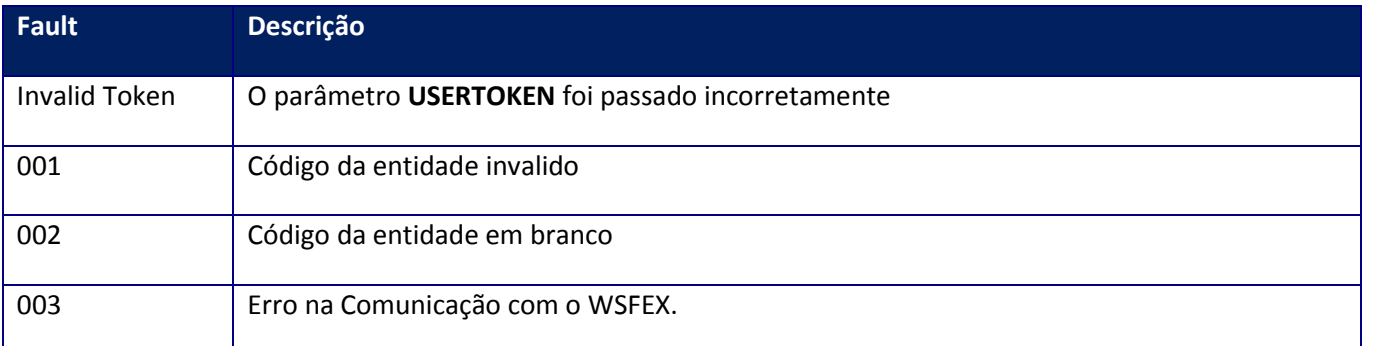

## **10.2.7.6. Método – GetDstPaisARG**

**Função:** Recupera a lista de países.

#### **Parâmetros de entrada:**

<soap:Body> <USERTOKEN>**STRING**</USERTOKEN> <ID\_ENT>**STRING**</ID\_ENT> </soap:Body>

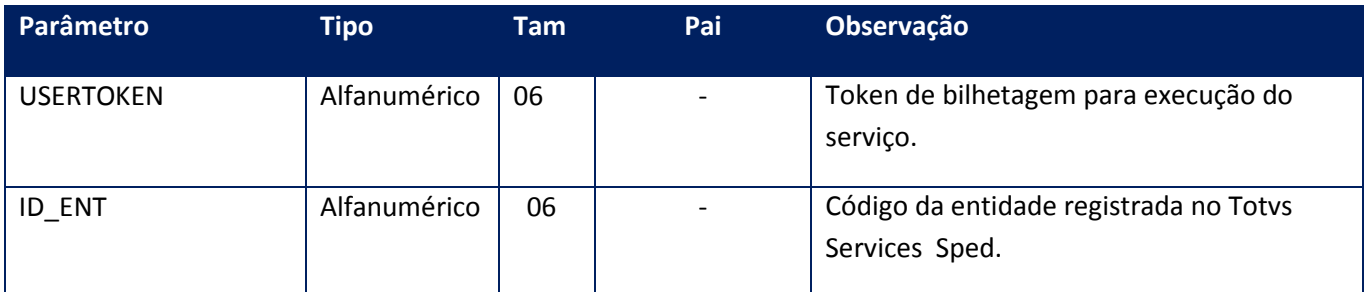

#### **Parâmetros de saída:**

<soap:Body> <DSTPAIS> <DSTPAIS> <LISTAPAIS> <DST\_COD>**STRING**</DST\_COD> <DST\_DS>**STRING**</DST\_DS> </LISTAPAIS> </DSTPAIS> <ERROS> <ERRCODE>**INTEGER**</ERRCODE> <ERRMSG>**STRING**</ERRMSG> </ERROS> <EVENTS> <EVENTCODE>**INTEGER**</EVENTCODE> <EVENTMSG>**STRING**</EVENTMSG> </EVENTS> </DSTPAIS> </soap:Body>

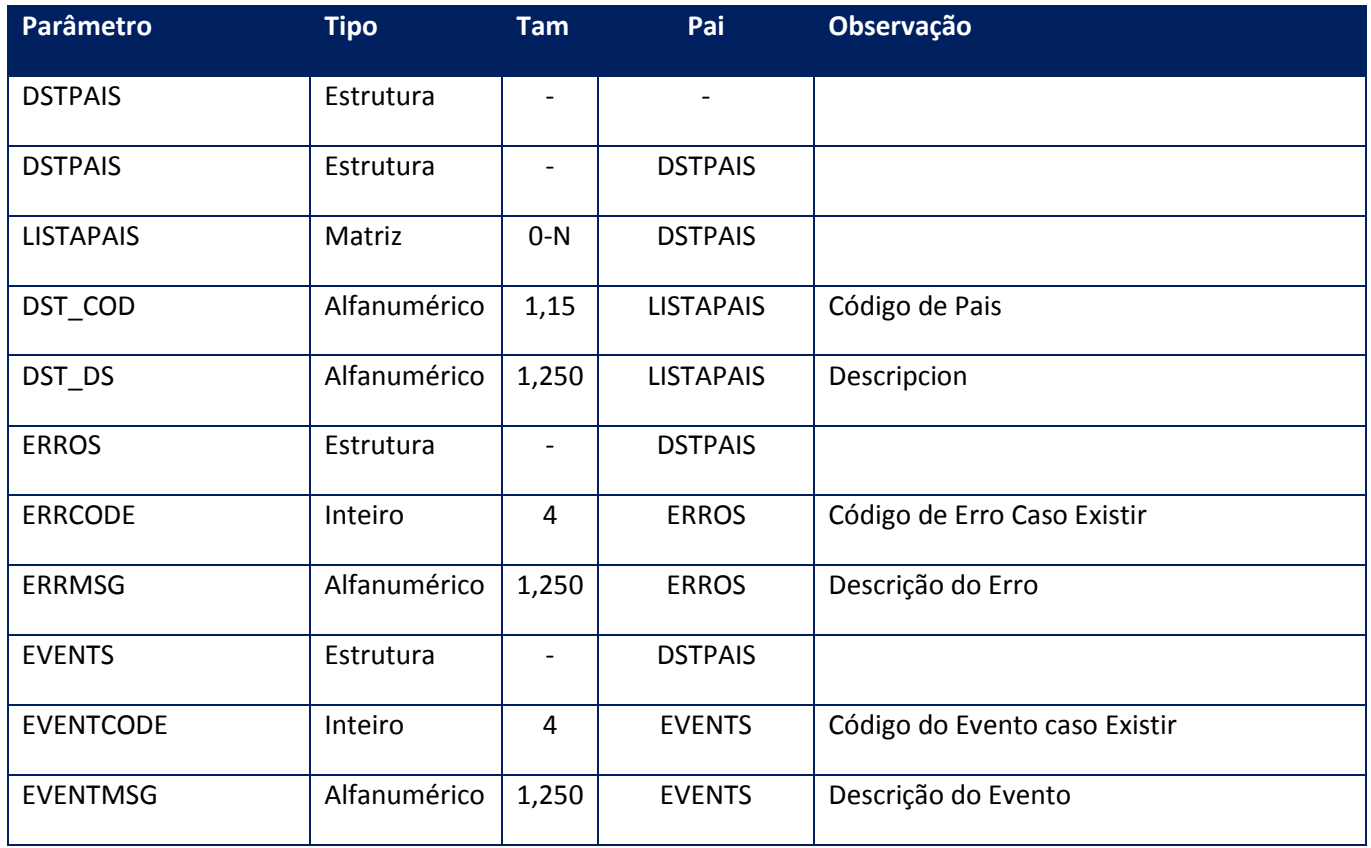

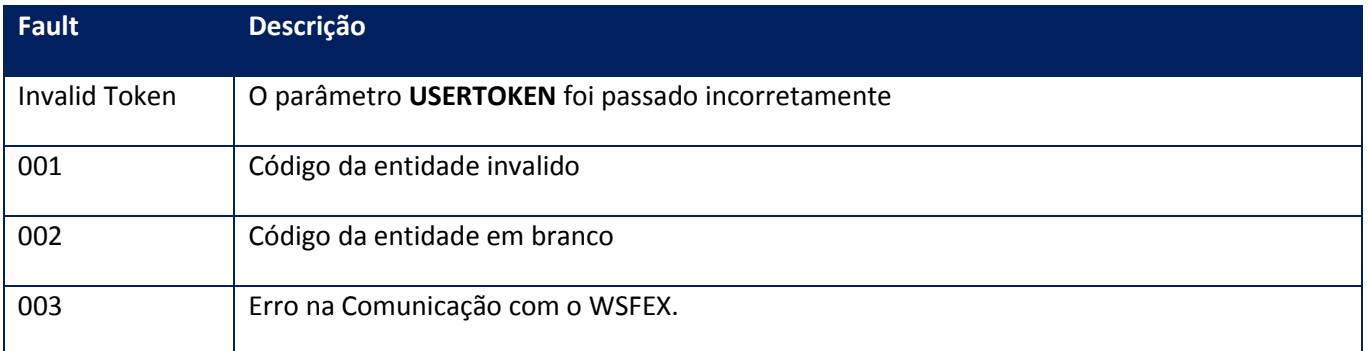

# **10.2.7.7. Método – GetIdiomasARG**

**Função:** Recupera a lista dos idiomas utilizados no serviço de autorização.

## **Parâmetros de entrada:**

<soap:Body>

<USERTOKEN>**STRING**</USERTOKEN> <ID\_ENT>**STRING**</ID\_ENT> </soap:Body>

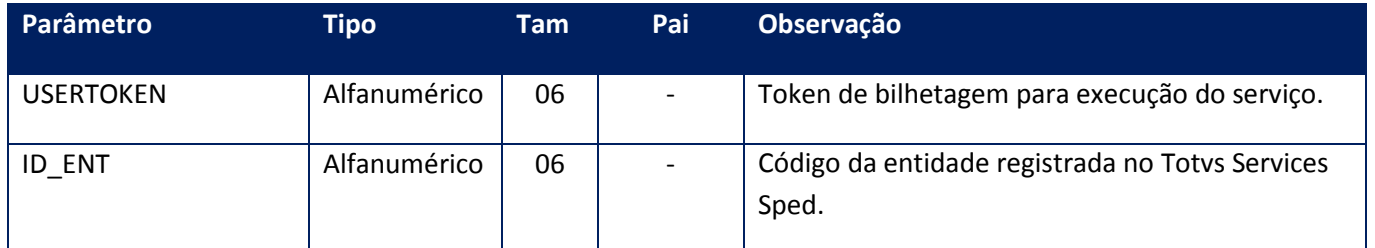

#### **Parâmetros de saída:**

<soap:Body> <GETPARIDIO> <ERROS> <ERRCODE>**INTEGER**</ERRCODE> <ERRMSG>**STRING**</ERRMSG> </ERROS> <EVENTS> <EVENTCODE>**INTEGER**</EVENTCODE> <EVENTMSG>**STRING**</EVENTMSG> </EVENTS> <RESP> <RESPGETIDIOMA> <IDI\_DS>**STRING**</IDI\_DS> <IDI\_ID>**INTEGER**</IDI\_ID> <IDI\_VIG\_DESDE>**STRING**</IDI\_VIG\_DESDE> <IDI\_VIG\_HASTA>**STRING**</IDI\_VIG\_HASTA> </RESPGETIDIOMA> </RESP> </GETPARIDIO> </soap:Body>

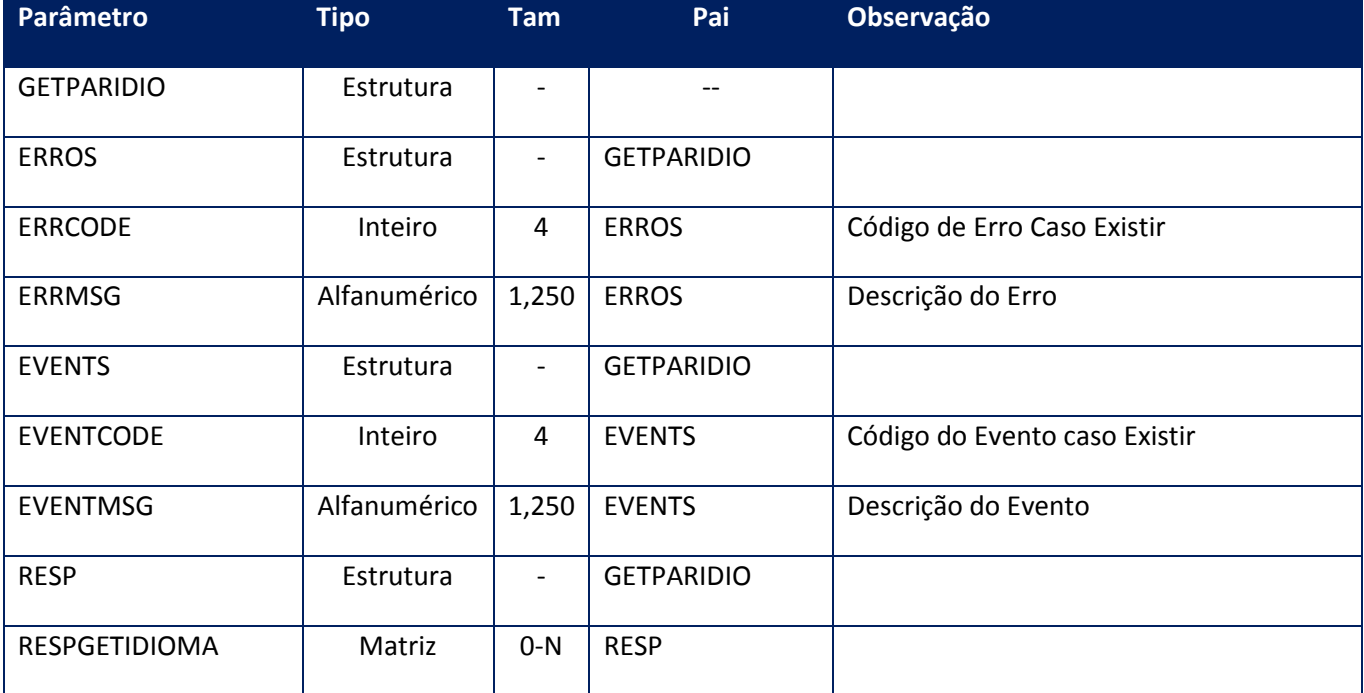

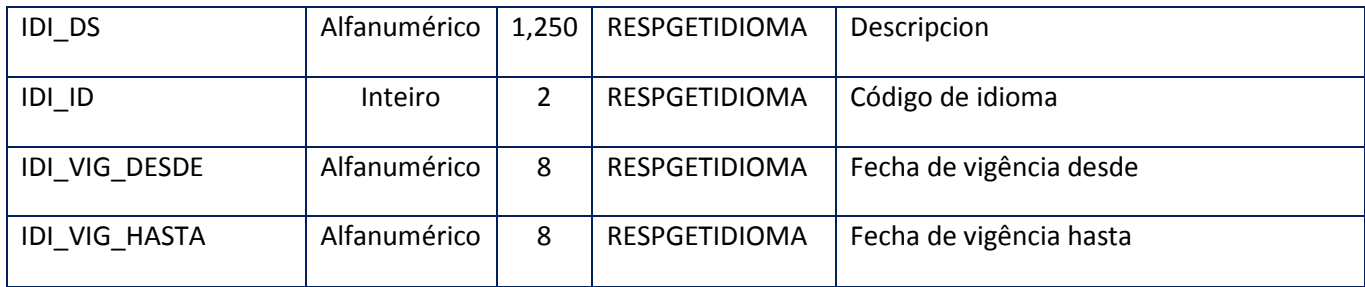

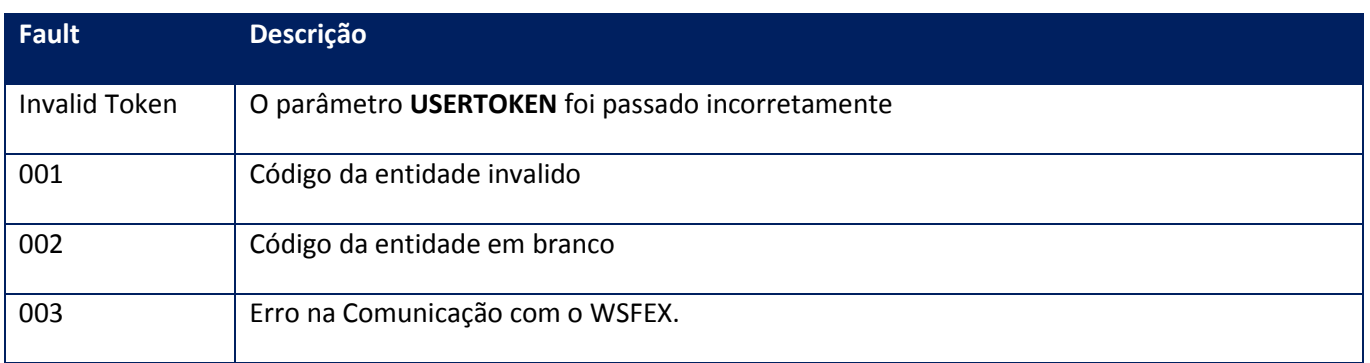

# **10.2.7.8. Método – GetIncotermsARG**

**Função:** Recupera a lista de **Incoterms** utilizados no serviço de autorização.

#### **Parâmetros de entrada:**

<soap:Body> <USERTOKEN>**STRING**</USERTOKEN> <ID\_ENT>**STRING**</ID\_ENT> </soap:Body>

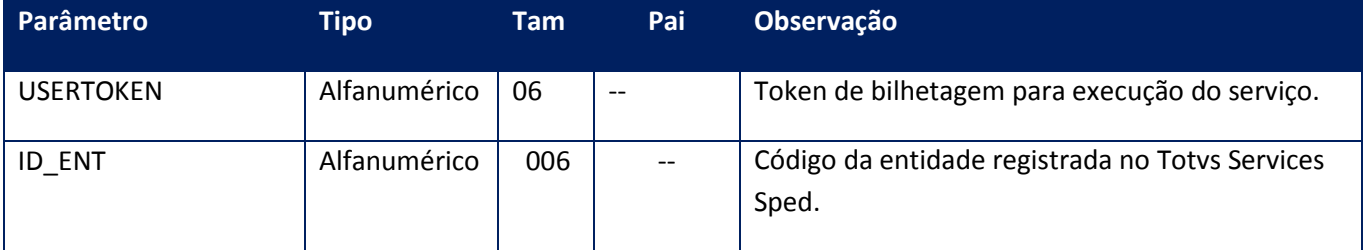

#### **Parâmetros de saída:**

<soap:Body> <INCONTERMS> <ARRINCON>

<RESPINCO> <INC\_DS>**STRING**</INC\_DS> <INC\_ID>**STRING**</INC\_ID> <INC\_VIG\_DESDE>**STRING**</INC\_VIG\_DESDE> <INC\_VIG\_HASTA>**STRING**</INC\_VIG\_HASTA> </RESPINCO> </ARRINCON> <ERROS> <ERRCODE>**INTEGER**</ERRCODE> <ERRMSG>**STRING**</ERRMSG> </ERROS> <EVENTS> <EVENTCODE>**INTEGER**</EVENTCODE> <EVENTMSG>**STRING**</EVENTMSG> </EVENTS> </INCONTERMS> </soap:Body>

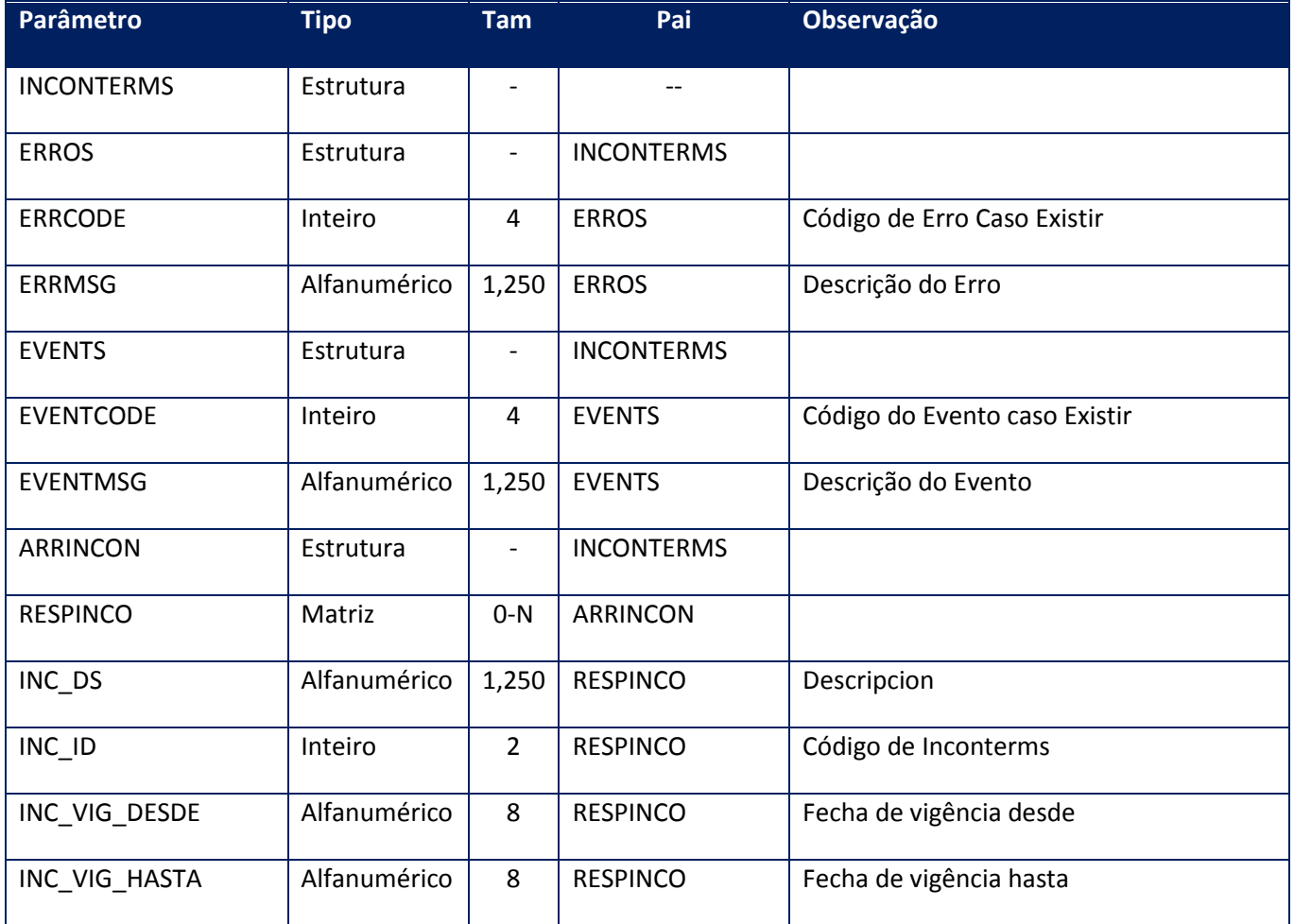

#### **Soap Fault:**

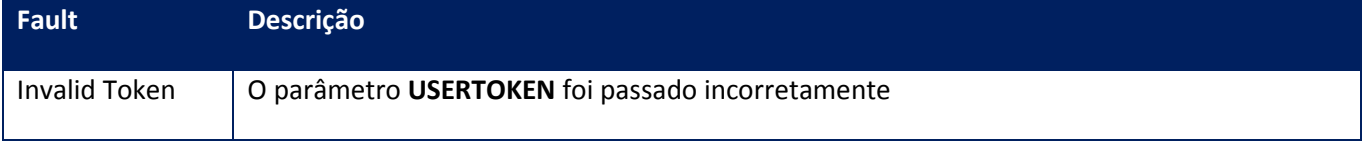

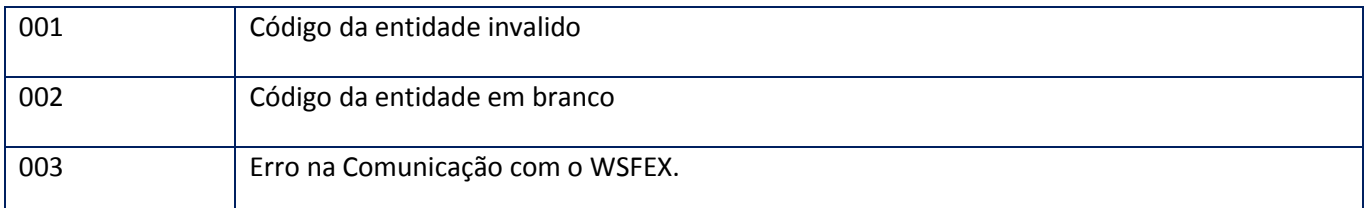

## **10.2.7.9. Método – GetLastCmpARG**

**Função:** Recupera o ultimo comprovante autorizado.

#### **Parâmetros de entrada:**

<soap:Body> <USERTOKEN>**STRING**</USERTOKEN> <ID\_ENT>**STRING**</ID\_ENT> <PTO\_VENTA>**STRING**</PTO\_VENTA> <TIPO\_CBTE>**STRING**</TIPO\_CBTE> </soap:Body>

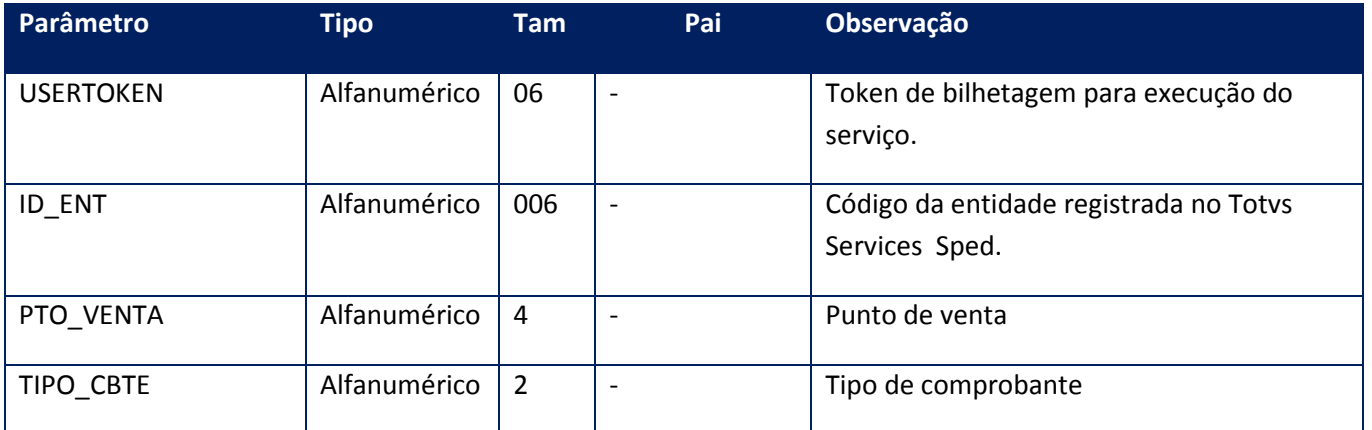

#### **Parâmetros de saída:**

<soap:Body> <LASTCOMP> <CBTE\_FECHA>**INTEGER**</CBTE\_FECHA> <CBTE\_NRO>**INTEGER**</CBTE\_NRO> <ERROS> <ERRCODE>**INTEGER**</ERRCODE> <ERRMSG>**STRING**</ERRMSG> </ERROS> <EVENTS> <EVENTCODE>**INTEGER**</EVENTCODE> <EVENTMSG>**STRING**</EVENTMSG> </EVENTS> </LASTCOMP> </soap:Body>

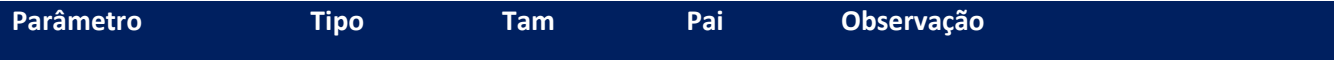

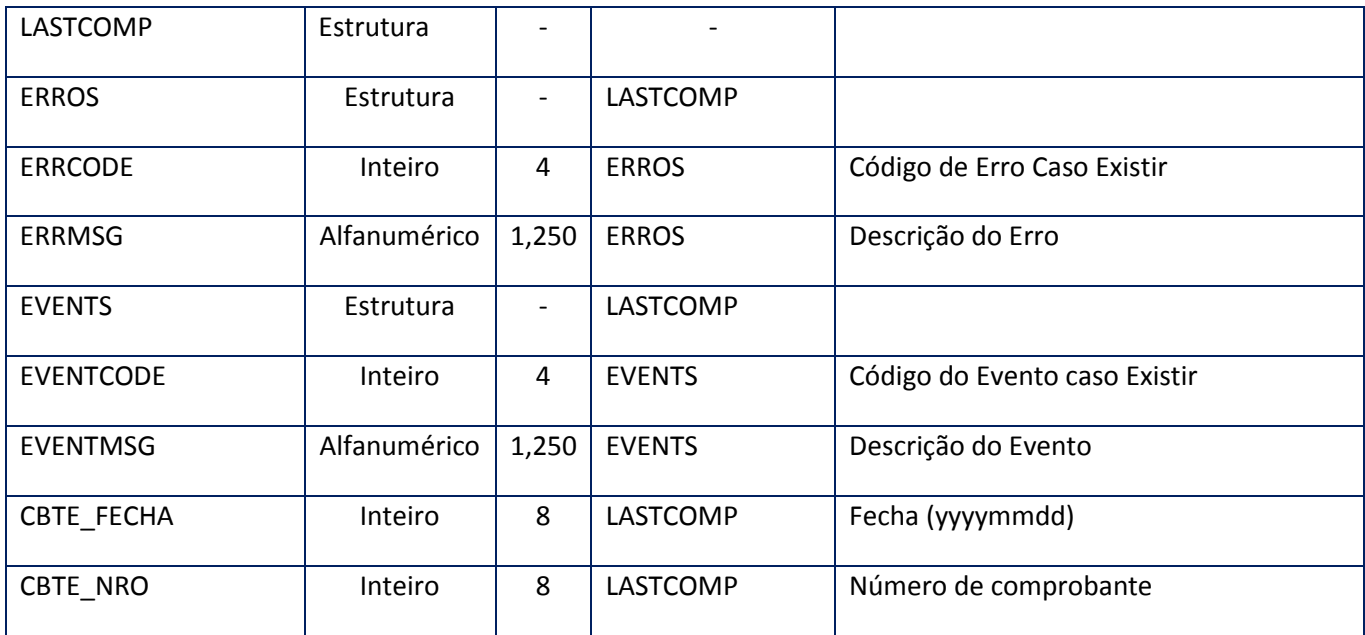

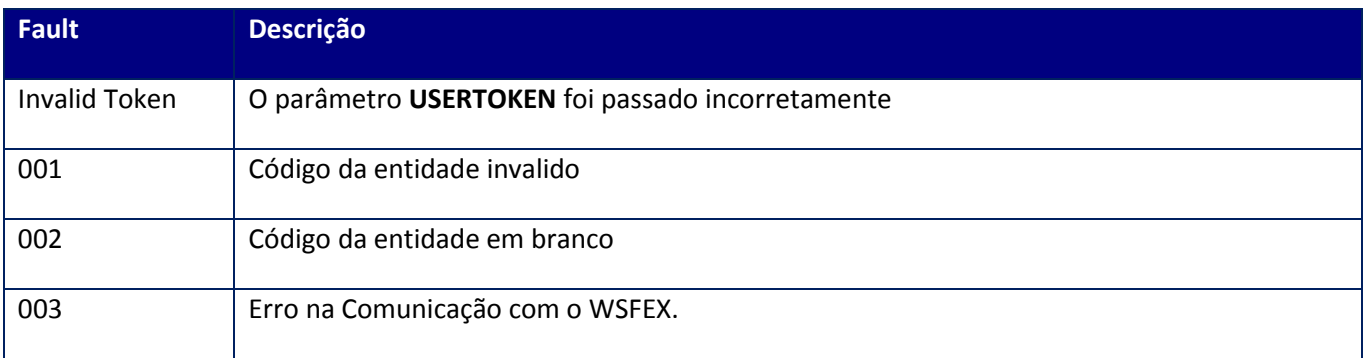

# **10.2.7.10. Método – GetLastIdARG**

**Função:** Recupera o ultimo ID e sua data.

## **Parâmetros de entrada:**

<soap:Body>

<USERTOKEN>**STRING**</USERTOKEN>

<ID\_ENT>**STRING**</ID\_ENT>

<MODELOWS>**STRING**</MODELOWS>

</soap:Body>

</soap:Envelope>

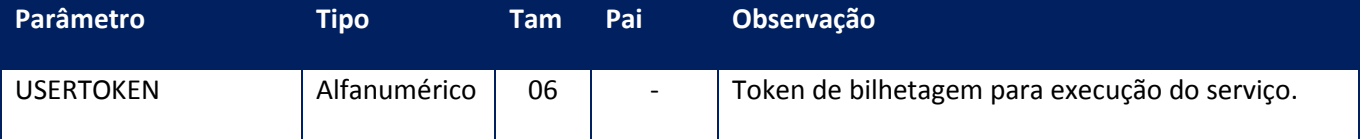

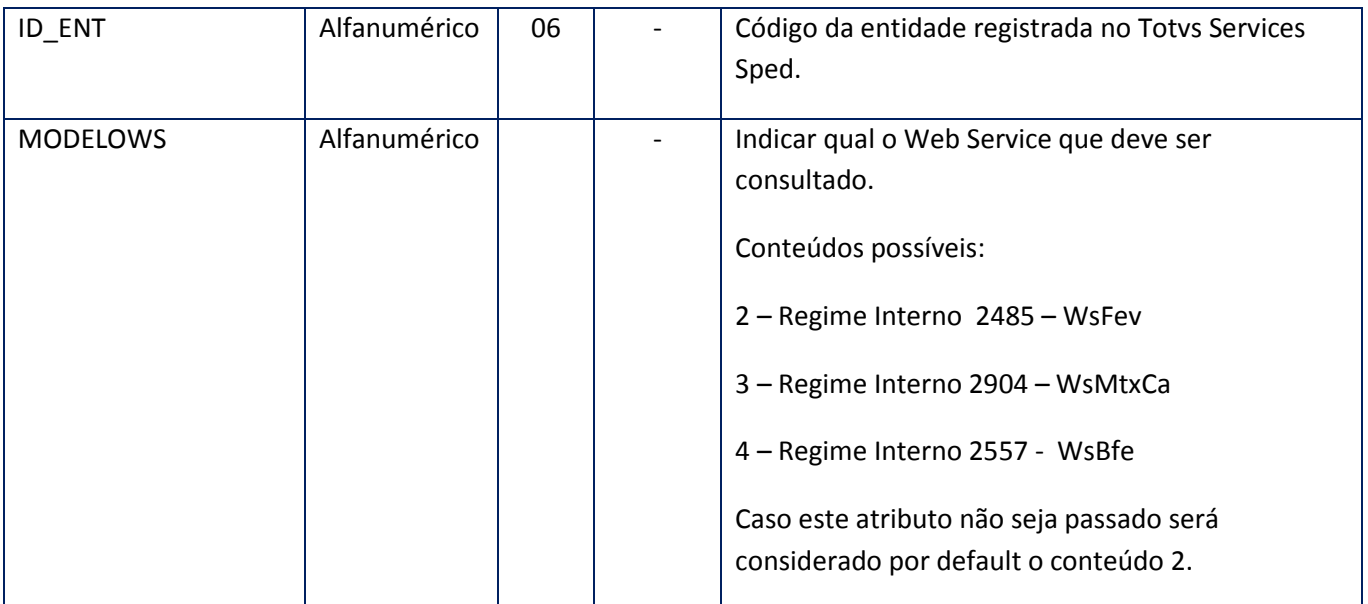

## **Parâmetros de saída:**

<soap:Body> <LASTID> <ERROS> <ERRCODE>**INTEGER**</ERRCODE> <ERRMSG>**STRING**</ERRMSG> </ERROS> <EVENTS> <EVENTCODE>**INTEGER**</EVENTCODE> <EVENTMSG>**STRING**</EVENTMSG> </EVENTS> <ID>**INTEGER**</ID> </LASTID> </soap:Body>

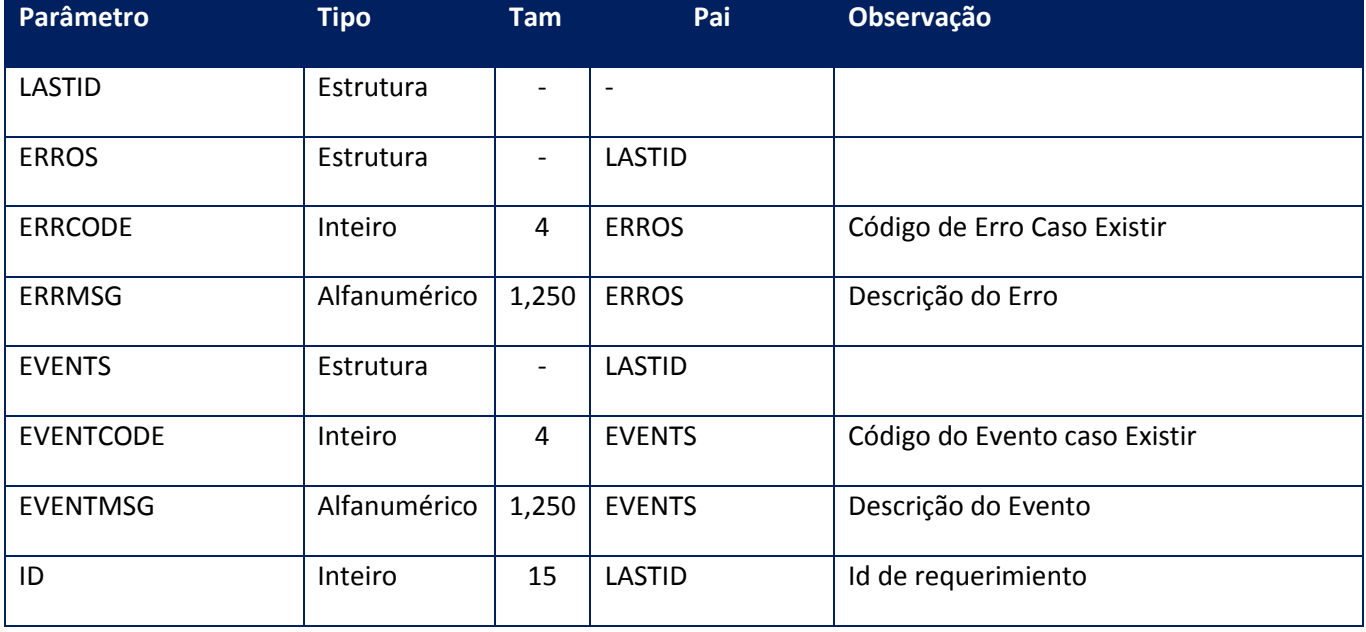

**Soap Fault:** 

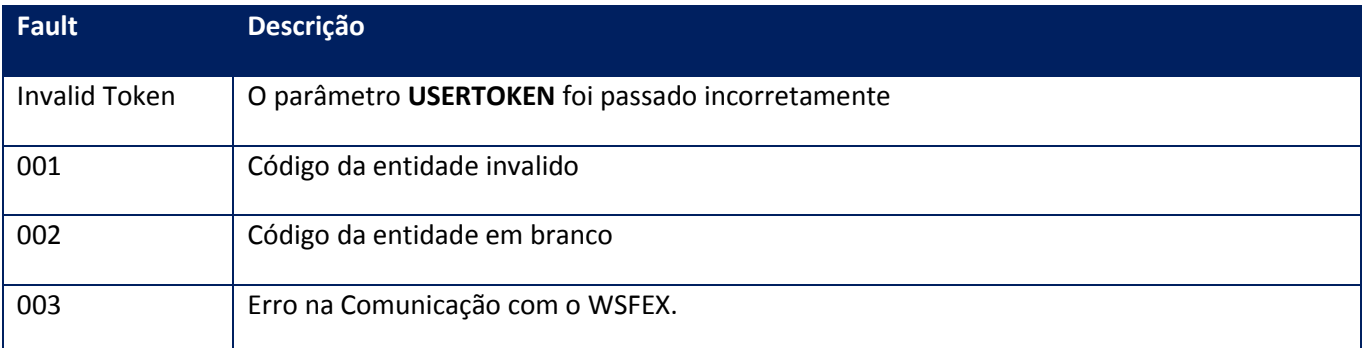

# **10.2.7.11. Método – GetParCtzARG**

**Função:** Recupera a cotação da moeda e sua data.

### **Parâmetros de entrada:**

<soap:Body> <USERTOKEN>**STRING**</USERTOKEN> <ID\_ENT>**STRING**</ID\_ENT> </soap:Body>

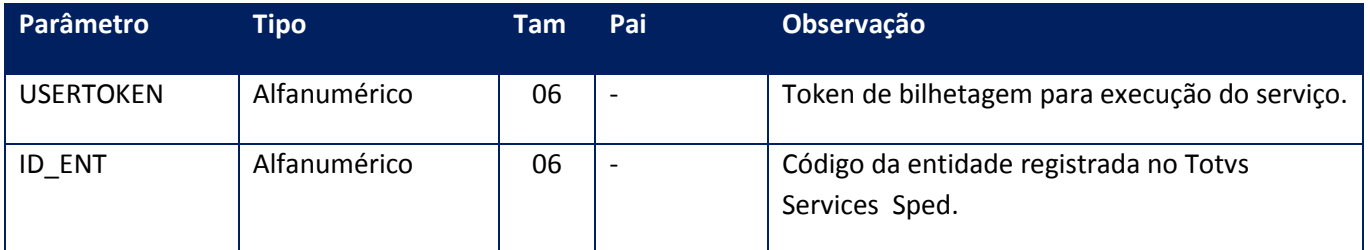

#### **Parâmetros de saída:**

<soap:Body> <PARAMCTZ> <ERROS> <ERRCODE>**INTEGER**</ERRCODE> <ERRMSG>**STRING**</ERRMSG> </ERROS> <EVENTS> <EVENTCODE>**INTEGER**</EVENTCODE> <EVENTMSG>**STRING**</EVENTMSG> </EVENTS> <MON\_CTZ>**STRING**</MON\_CTZ> <MON\_FECHA>**STRING**</MON\_FECHA> </PARAMCTZ> </soap:Body>

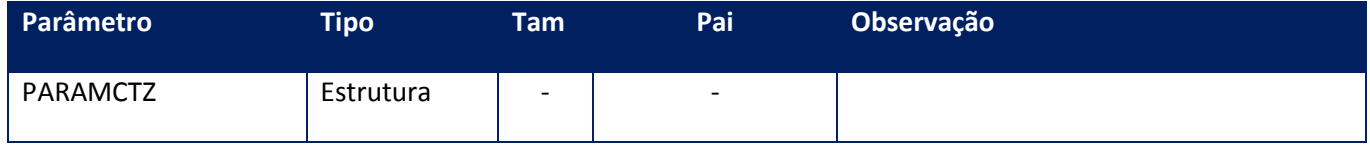

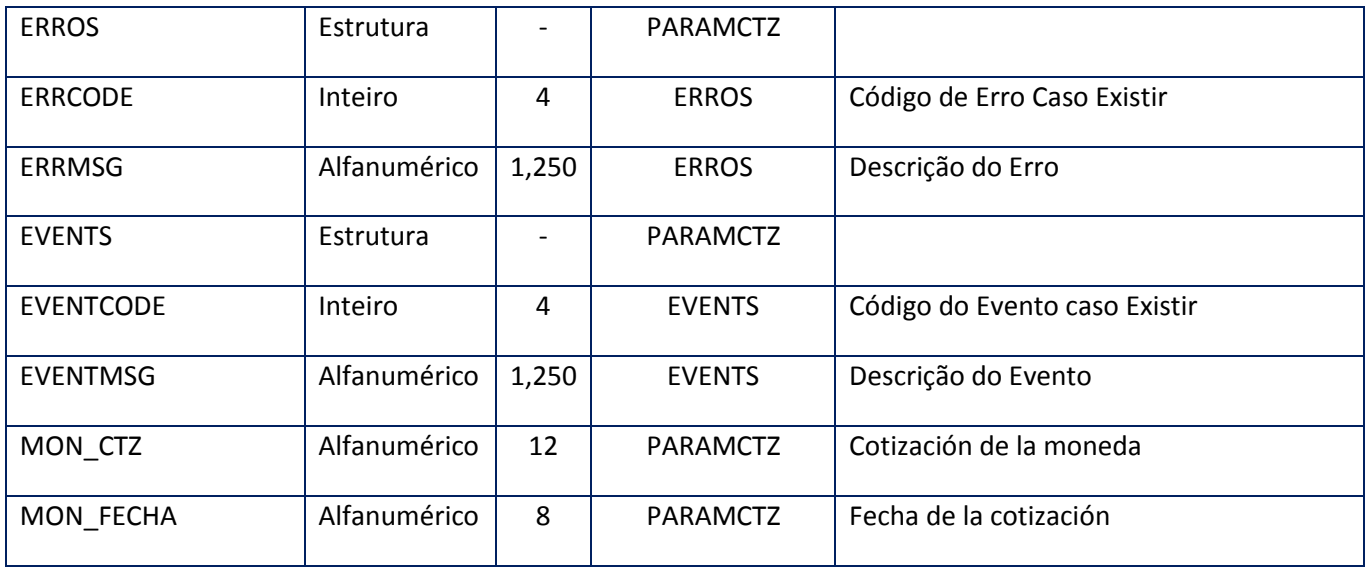

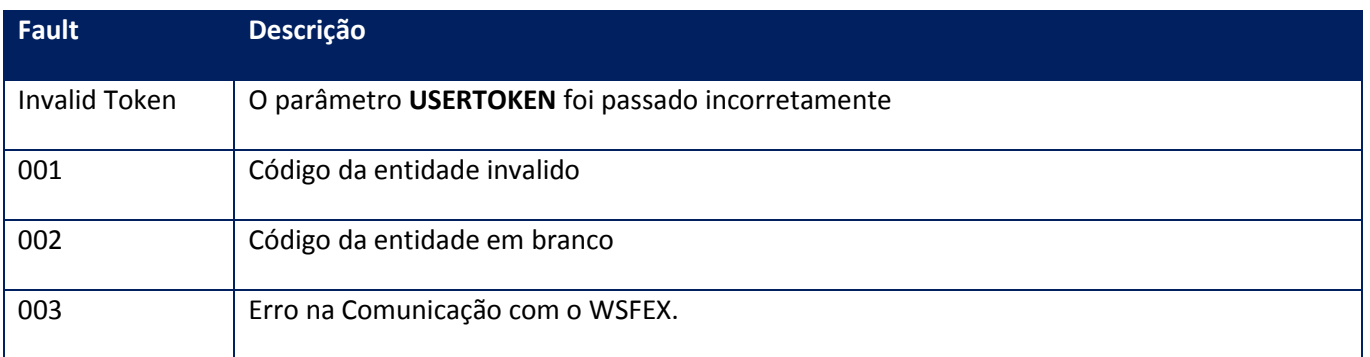

# **10.2.7.12. Método - GetParMonARG**

**Função:** Recupera a lista de moedas e seu código utilizados no serviço de autorização.

### **Parâmetros de entrada:**

<soap:Body> <USERTOKEN>**STRING**</USERTOKEN> <ID\_ENT>**STRING**</ID\_ENT> </soap:Body>

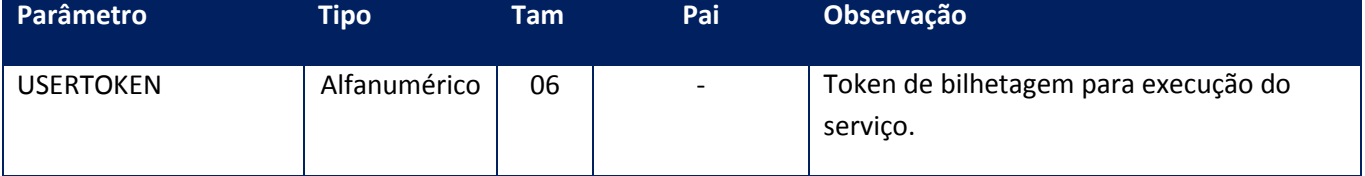

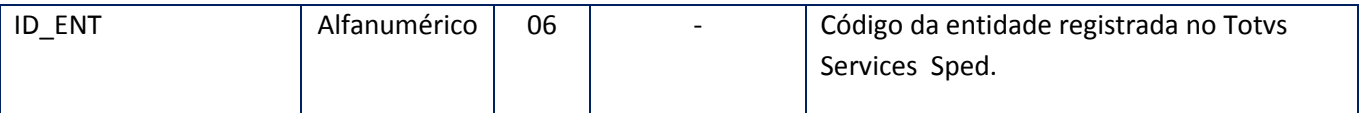

#### **Parâmetros de saída:**

<soap:Body> <GETMON> <ARRMON> <RESMONS> <MON\_DS>**STRING**</MON\_DS> <MON\_ID>**STRING**</MON\_ID> <MON\_VIG\_DESDE>**STRING**</MON\_VIG\_DESDE> <MON\_VIG\_HASTA>**STRING**</MON\_VIG\_HASTA> </RESMONS> </ARRMON> <ERROS> <ERRCODE>**INTEGER**</ERRCODE> <ERRMSG>**STRING**</ERRMSG> </ERROS> <EVENTS> <EVENTCODE>**INTEGER**</EVENTCODE> <EVENTMSG>**STRING**</EVENTMSG> </EVENTS> </GETMON> </soap:Body>

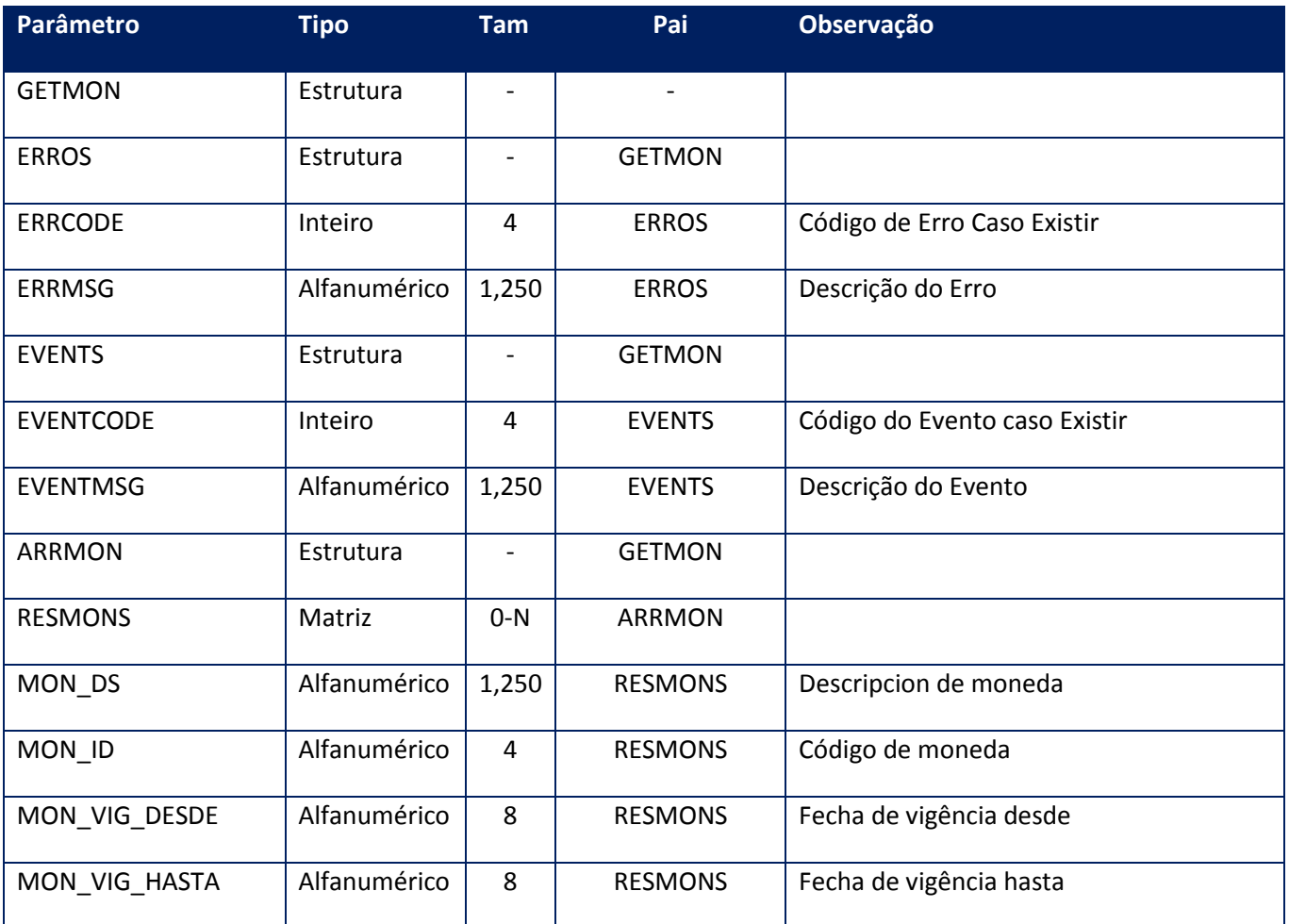

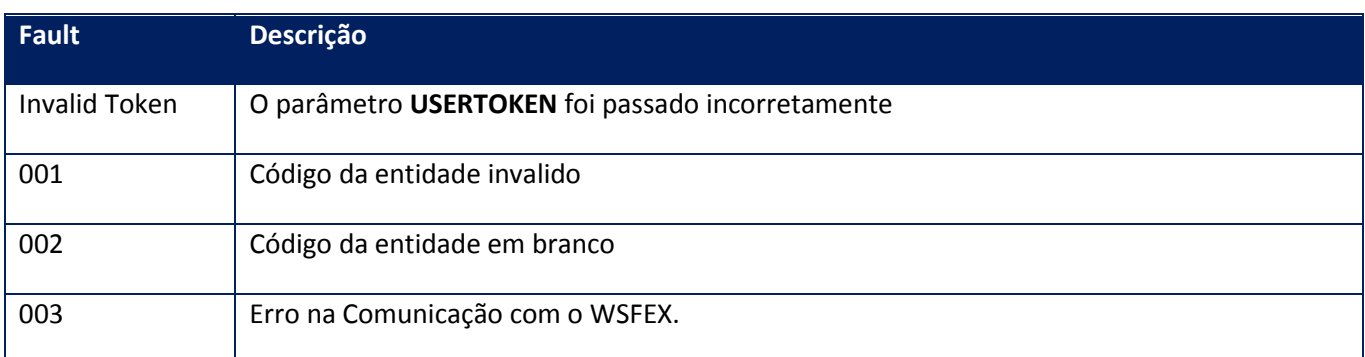

## **10.2.7.13. Método – GetParUmedARG**

**Função:** Recupera a lista de unidades de medidas utilizados no serviço de autorização.

#### **Parâmetros de entrada:**

```
<soap:Body> 
<USERTOKEN>STRING</USERTOKEN> 
<ID_ENT>STRING</ID_ENT> 
</soap:Body>
```
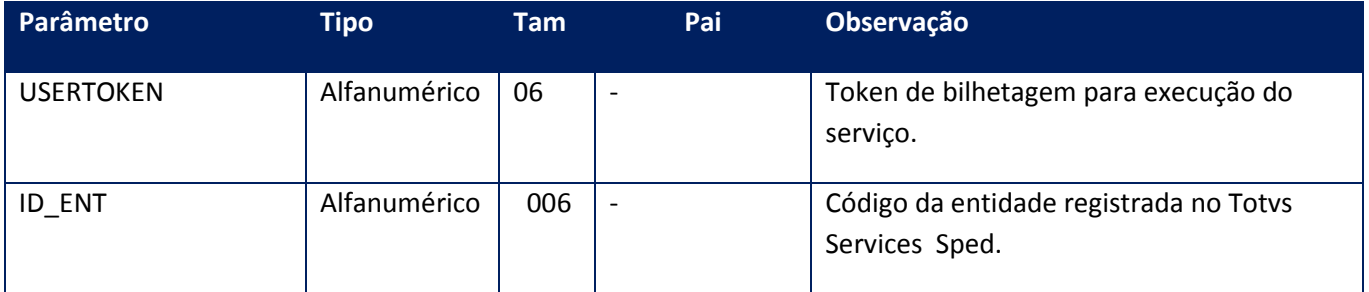

## **Parâmetros de saída:**

```
<soap:Body> 
<GETUMED> 
<ARRUMED> 
<RESUMEDS> 
<UMED_DS>STRING</UMED_DS> 
<UMED_ID>INTEGER</UMED_ID> 
<UMED_VIG_DESDE>STRING</UMED_VIG_DESDE> 
<UMED_VIG_HASTA>STRING</UMED_VIG_HASTA> 
</RESUMEDS> 
</ARRUMED> 
<ERROS> 
<ERRCODE>INTEGER</ERRCODE> 
<ERRMSG>STRING</ERRMSG> 
</ERROS> 
<EVENTS>
```
<EVENTCODE>**INTEGER**</EVENTCODE> <EVENTMSG>**STRING**</EVENTMSG> </EVENTS> </GETUMED> </soap:Body>

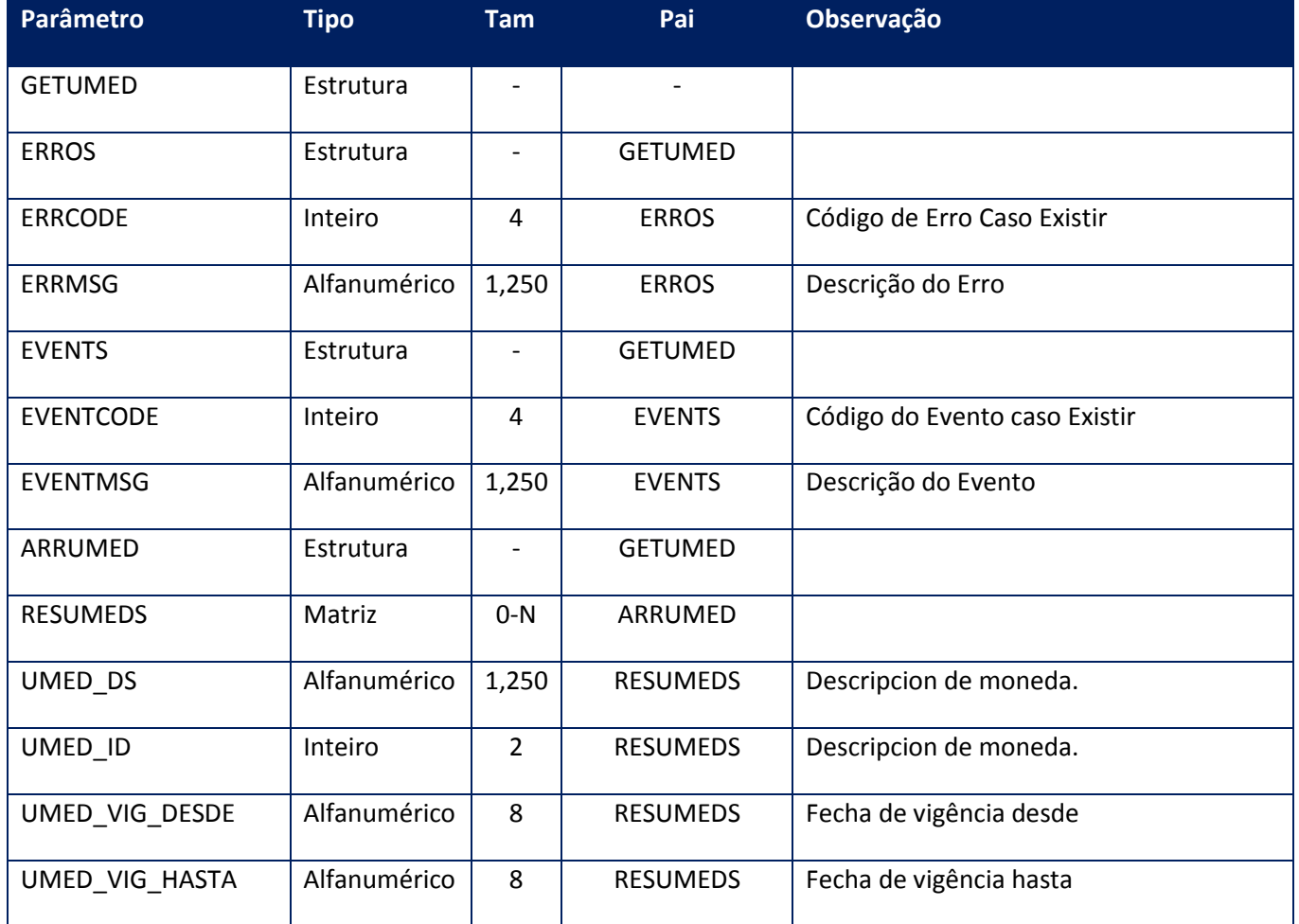

#### **Soap Fault:**

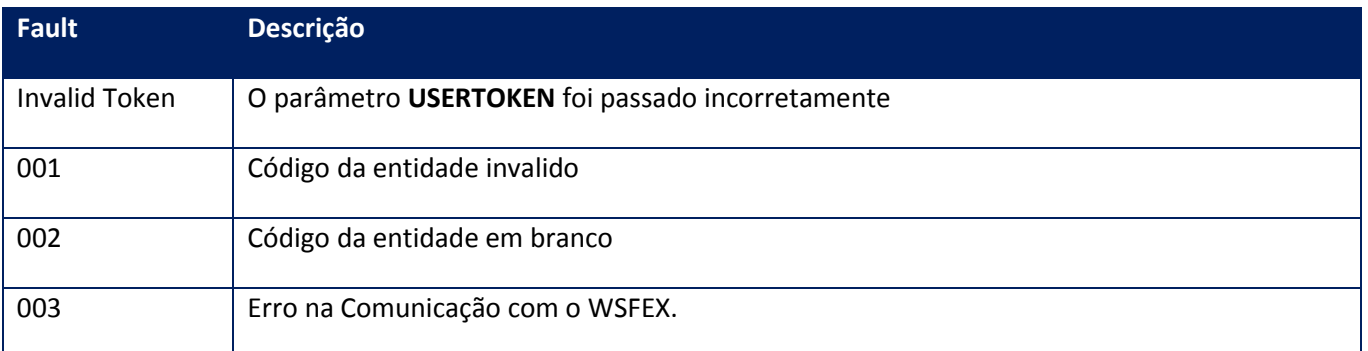

**Função:** Recupera a lista de pontos de venda registrados para fatura Eletrônica de exportação.

#### **Parâmetros de entrada:**

<soap:Body> <USERTOKEN>**STRING**</USERTOKEN> <ID\_ENT>**STRING**</ID\_ENT> </soap:Body>

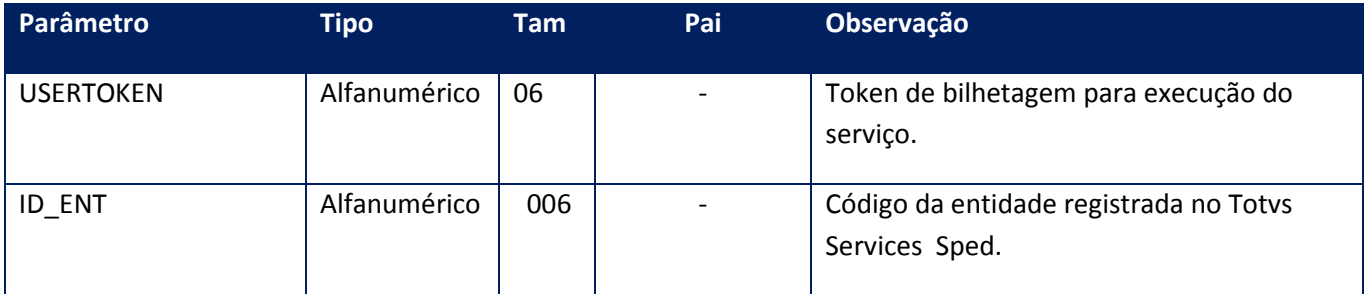

#### **Parâmetros de saída:**

<soap:Body> <GETPTOVENTA> <ARRPVE> <RESVENTAS> <PVE\_BLOQUEADO>**STRING**</PVE\_BLOQUEADO> <PVE\_FCHBAJA>**STRING**</PVE\_FCHBAJA> <PVE\_NRO>**INTEGER**</PVE\_NRO> </RESVENTAS> </ARRPVE> <ERROS> <ERRCODE>**INTEGER**</ERRCODE> <ERRMSG>**STRING**</ERRMSG> </ERROS> <EVENTS> <EVENTCODE>**INTEGER**</EVENTCODE> <EVENTMSG>**STRING**</EVENTMSG> </EVENTS> </GETPTOVENTA> </soap:Body>

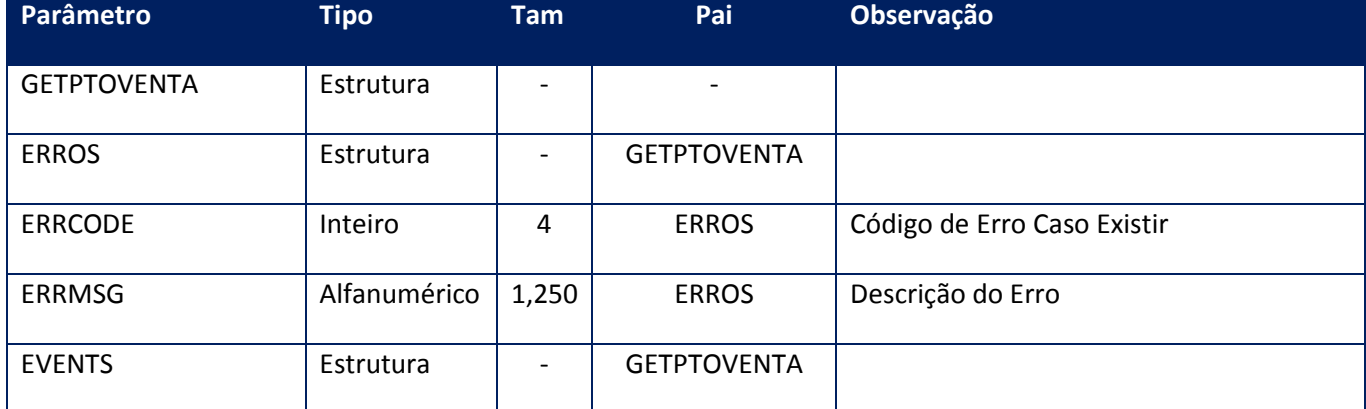

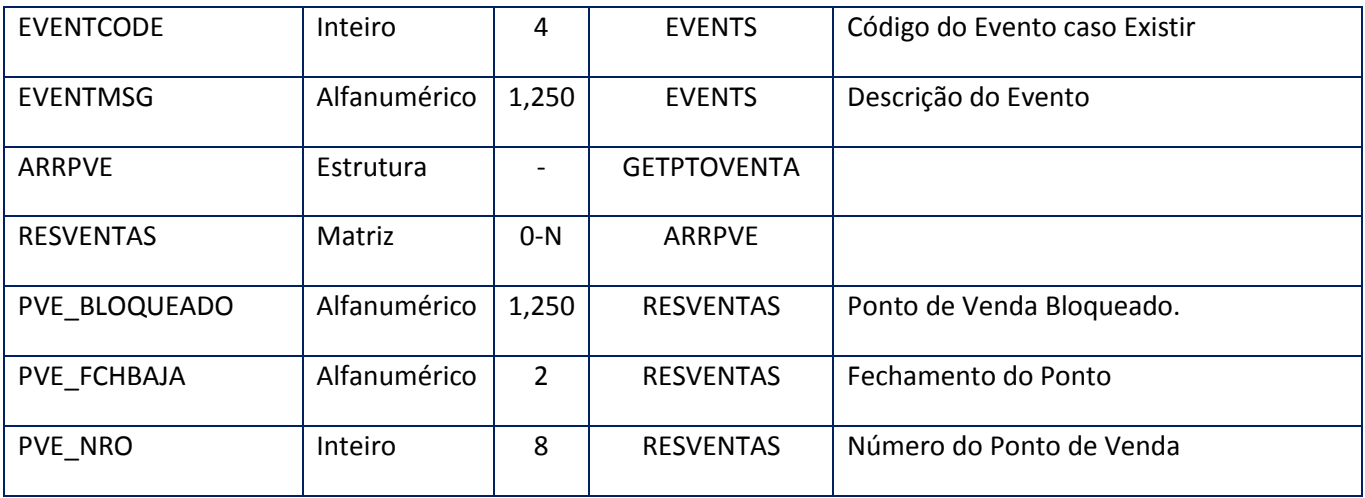

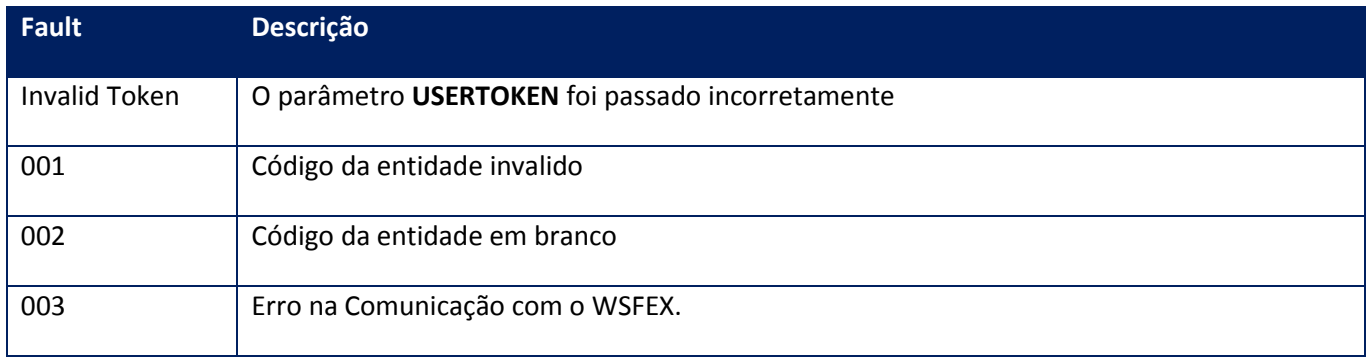

# **10.2.7.15. Método – GetTipoCbteARG**

**Função:** Recupera a lista de comprovantes e seu códigos utilizados no serviço de autorização.

### **Parâmetros de entrada:**

```
<soap:Body> 
<USERTOKEN>STRING</USERTOKEN> 
<ID_ENT>STRING</ID_ENT> 
</soap:Body>
```
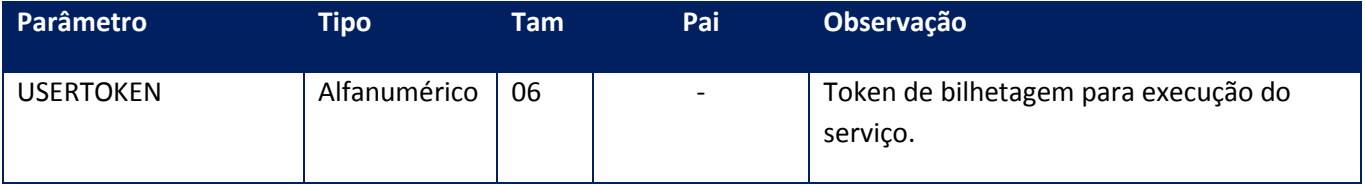

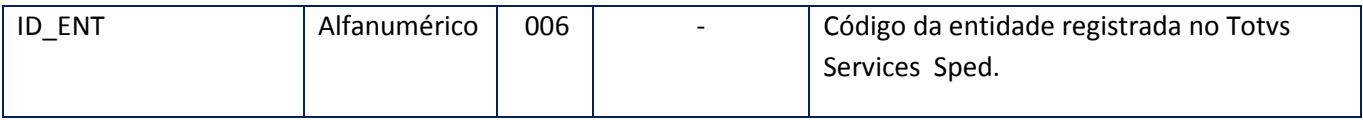

## **Parâmetros de saída:**

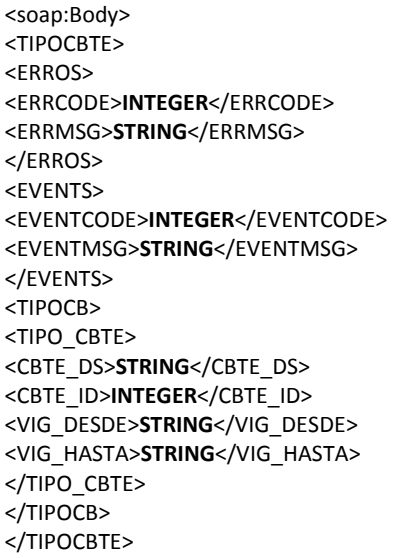

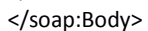

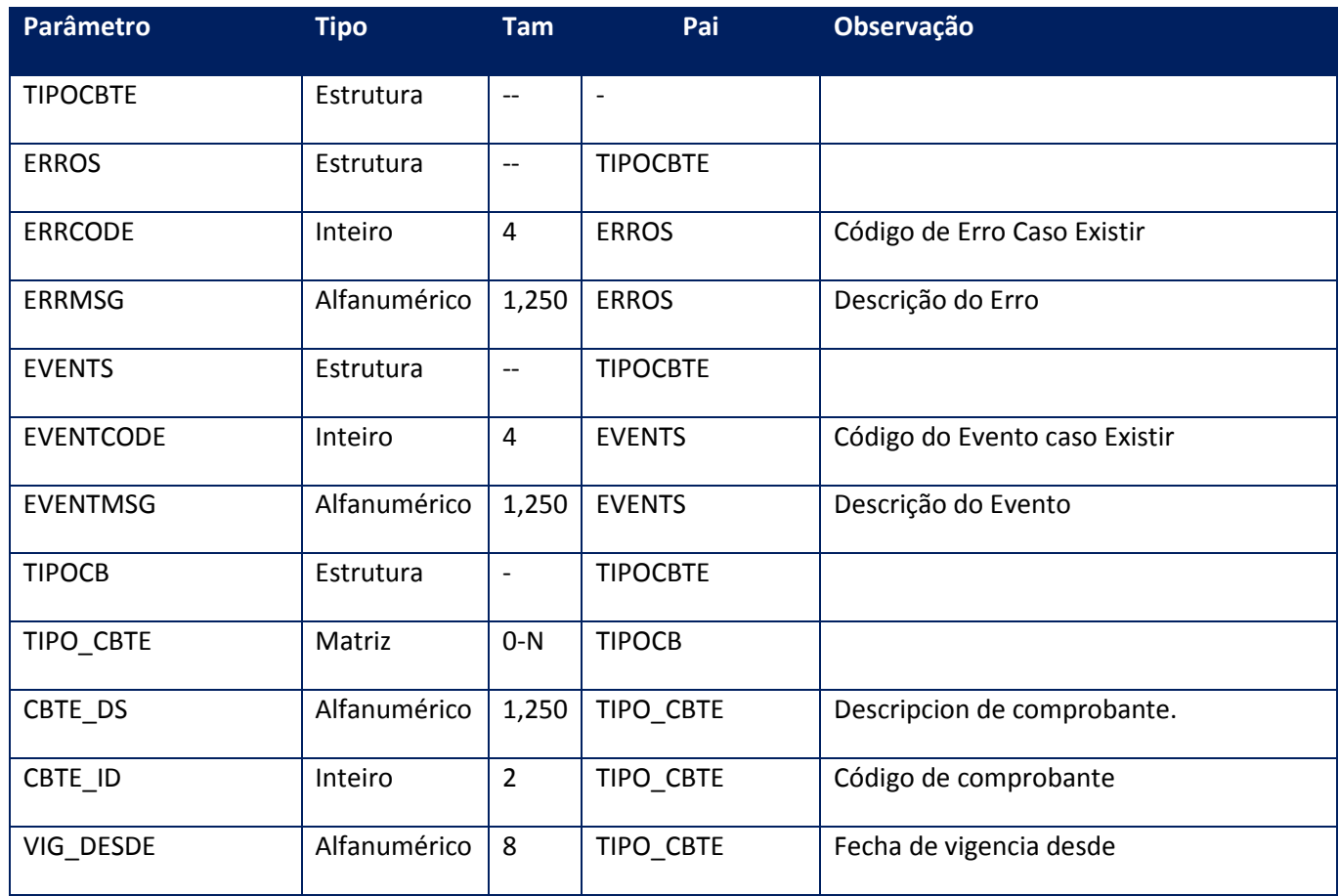

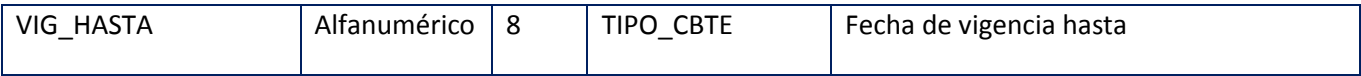

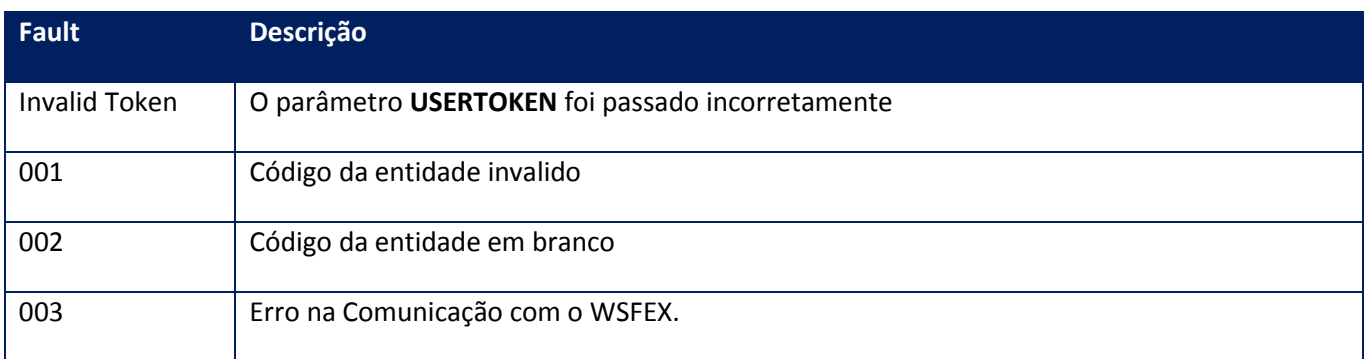

# **10.2.7.16. Método – GetTipoExpoARG**

**Função:** Recupera a lista dos tipos de exportação e seu códigos utilizados no serviço de autorização.

### **Parâmetros de entrada:**

<soap:Body> <USERTOKEN>**STRING**</USERTOKEN> <ID\_ENT>**STRING**</ID\_ENT> </soap:Body>

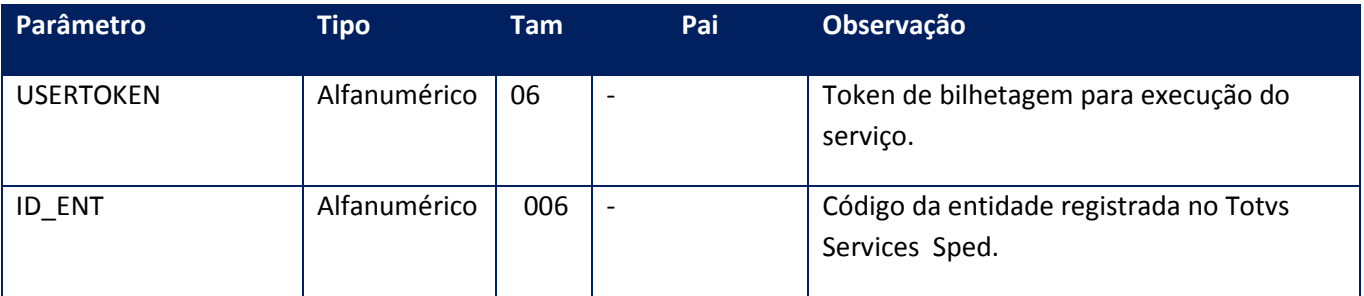

## **Parâmetros de saída:**

<soap:Body> <TIPOEXP> <ERROS> <ERRCODE>**INTEGER**</ERRCODE> <ERRMSG>**STRING**</ERRMSG> </ERROS> <EVENTS> <EVENTCODE>**INTEGER**</EVENTCODE> <EVENTMSG>**STRING**</EVENTMSG>

</EVENTS> <TIPOTEX> <TIPO\_EXPO> <TEX\_DESDE>**STRING**</TEX\_DESDE> <TEX\_DS>**STRING**</TEX\_DS> <TEX\_HASTA>**STRING**</TEX\_HASTA> <TEX\_ID>**INTEGER**</TEX\_ID> </TIPO\_EXPO>  $\overline{\overline{ST}}$ EX> </TIPOEXP> </soap:Body>

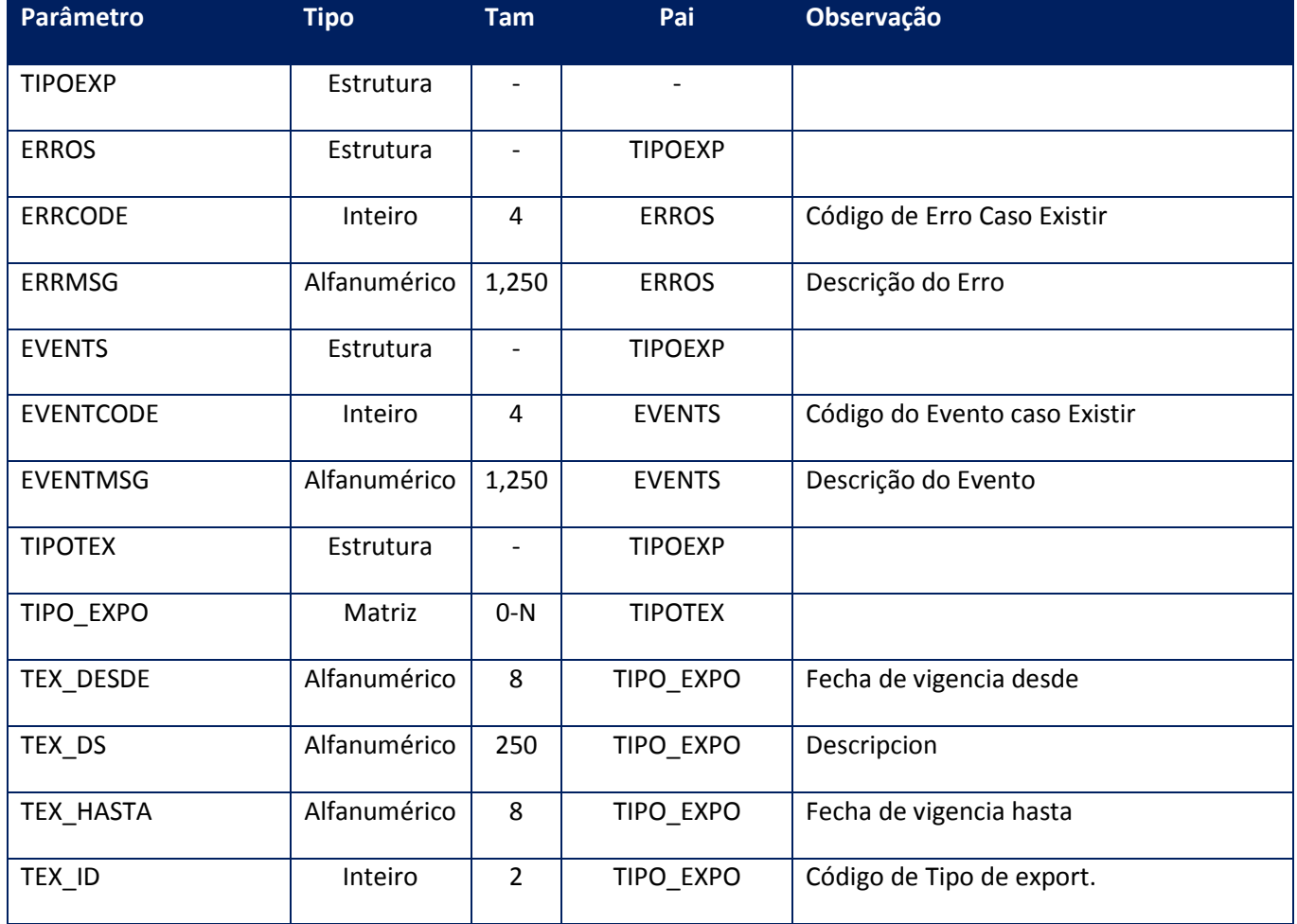

## **Soap Fault:**

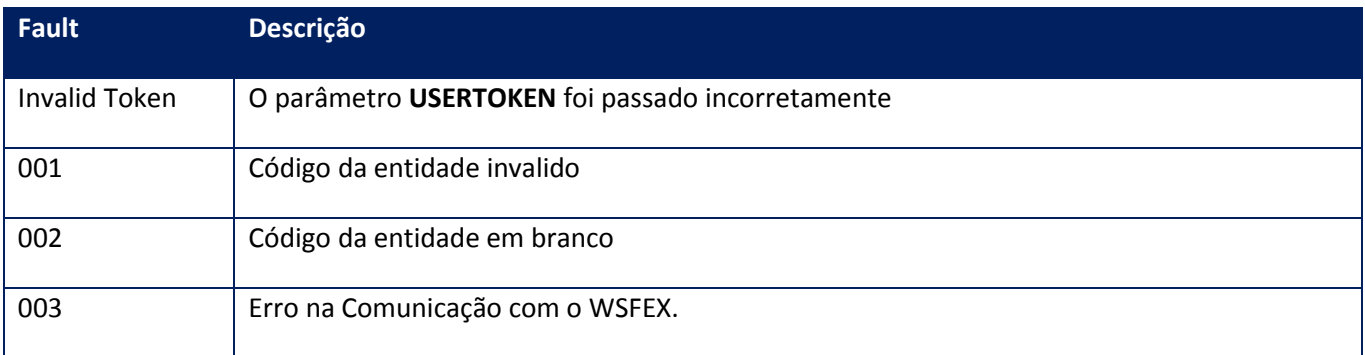

## **10.2.7.17. Método – MonitorLOC**

**Função:** Este método deve ser utilizado para monitorar a situação da Factura, onde poderá ser observado o número de autorização (CAE). As mensagens de erro e a sugestão do sistema. A aplicação deve restringir o número máximo de Factura do intervalo para que o serviço não seja interrompido por timeout.

#### **Parâmetros de entrada:**

<soap:Body> <USERTOKEN>**STRING**</USERTOKEN> <ID\_ENT>**STRING**</ID\_ENT> <IDINICIAL>**STRING**</IDINICIAL> <IDFINAL>**STRING**</IDFINAL> </soap:Body>

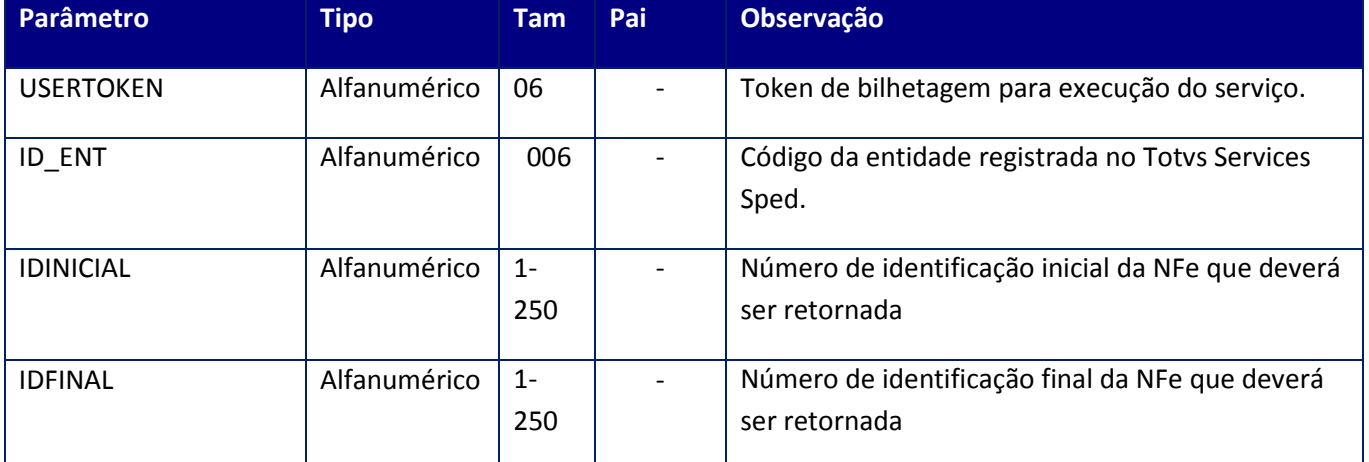

#### **Parâmetros de saída:**

<soap:Body> <MONITOR> *<MONITORFAC> <AMBIENTE>INTEGER</AMBIENTE> <ERRO> <LOTELOC> <AUTH\_ID>STRING</AUTH\_ID> <CODENVLOTE>INTEGER</CODENVLOTE> <FHC\_CBTE>STRING</FHC\_CBTE> <FHC\_VENC>STRING</FHC\_VENC> <LOTE>INTEGER</LOTE> <MOTI\_OBS>STRING</MOTI\_OBS> <MSGENVLOTE>STRING</MSGENVLOTE> <REPROCESSO>STRING</REPROCESSO> <RESULTADO>STRING</RESULTADO> </LOTELOC </ERRO> <ID>STRING</ID> <PROTOCOLO>STRING</PROTOCOLO> <RECOMENDACAO>STRING</RECOMENDACAO> </MONITORFAC>*  </MONITOR>

#### </soap:Body>

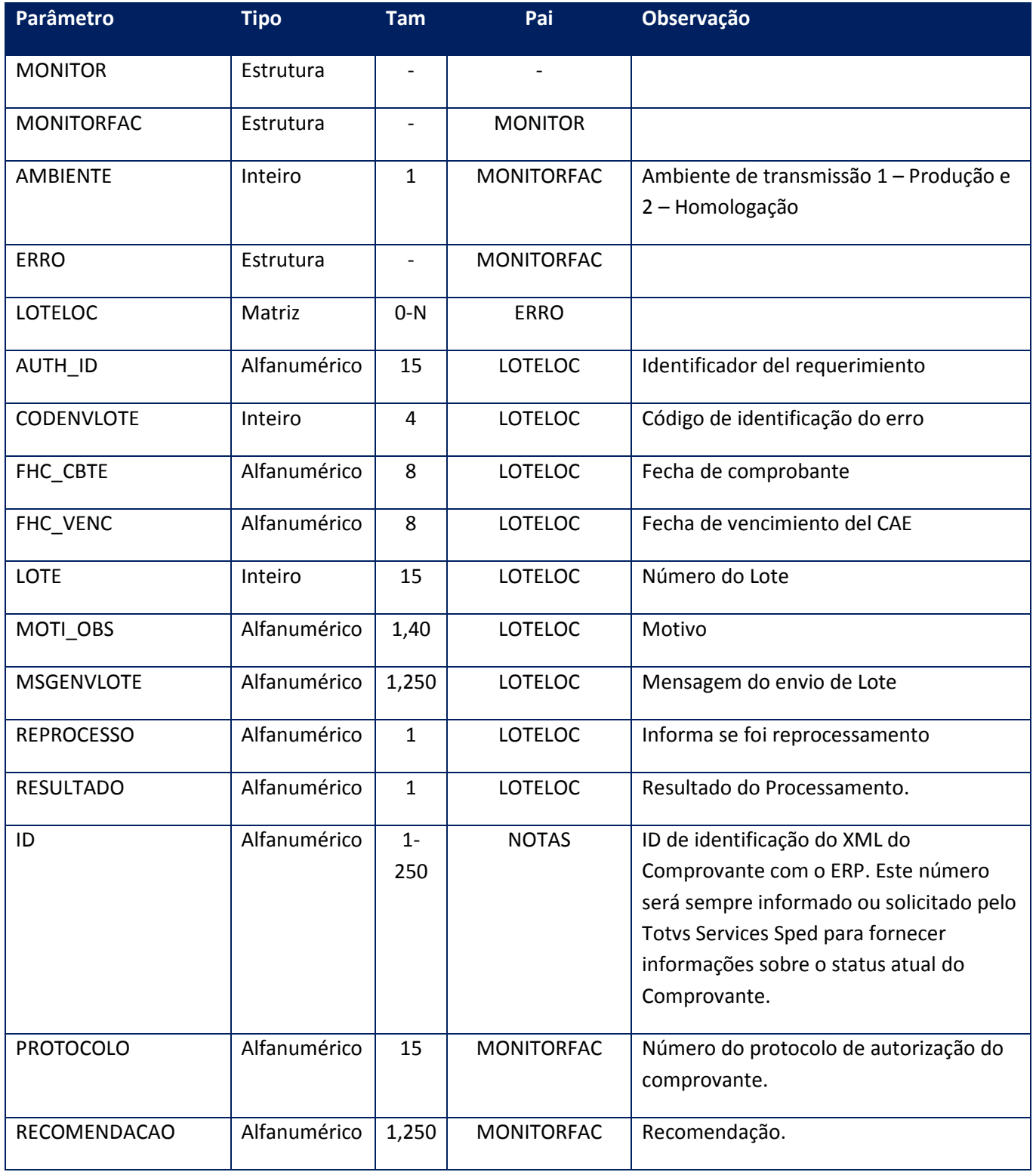

## **Soap Fault:**

**Fault Descrição**
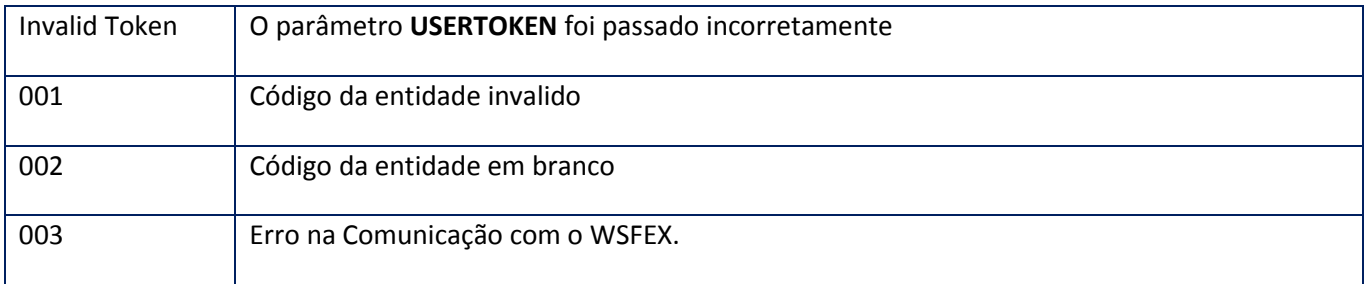

# **10.2.7.18. Método – MonitorRemito**

**Função:** Este método deve ser utilizado para o monitoramento dos Remitos Electrônicos enviados para o Fisco, onde poderá ser observado o número de autorização, comprovante, as mensagens de erro e a sugestão do sistema.

A aplicação deve restringir o número máximo de Factura do intervalo para que o serviço não seja interrompido por timeout.

#### **Parâmetros de entrada:**

<soap:Body>

<USERTOKEN>**STRING**</USERTOKEN>

<ID\_ENT>**STRING**</ID\_ENT>

<MODELO>**STRING**</MODELO>

<IDINICIAL>**STRING**</IDINICIAL>

<IDFINAL>**STRING**</IDFINAL>

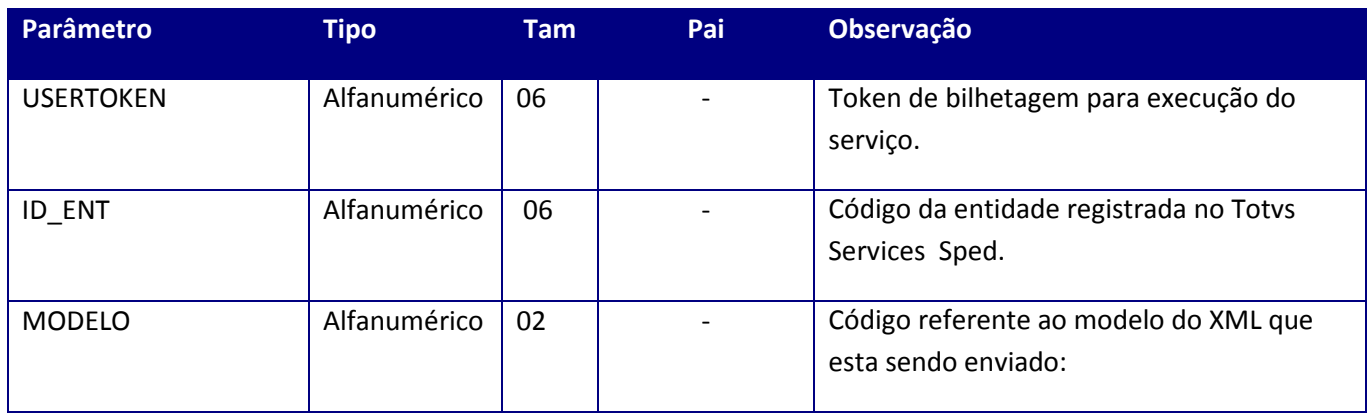

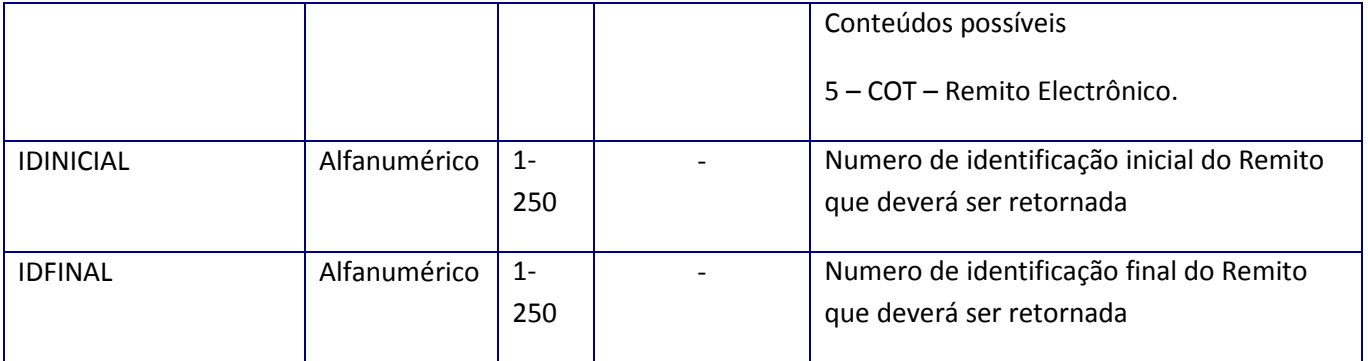

<soap:Body>

<REMITOMONITOR>

<RETIDARRAY>

<MONITORRET>

<AMBIENTE>INTEGER</AMBIENTE>

<ARQNAME>**STRING**</ARQNAME>

<AUT>**STRING**</AUT>

<CHV\_REMITO>**STRING**</CHV\_REMITO>

<COMP>**STRING**</COMP>

<ID>**STRING**</ID>

<RECOMENDACAO>**STRING**</RECOMENDACAO>

<STATUS>**STRING**</STATUS>

<XMLRETAUTH>**BASE64BINARY**</XMLRETAUTH>

# <XMLRETERRO>**BASE64BINARY**</XMLRETERRO>

</MONITORRET>

</RETIDARRAY>

<ULTIMOIDRET>**STRING**</ULTIMOIDRET>

</REMITOMONITOR>

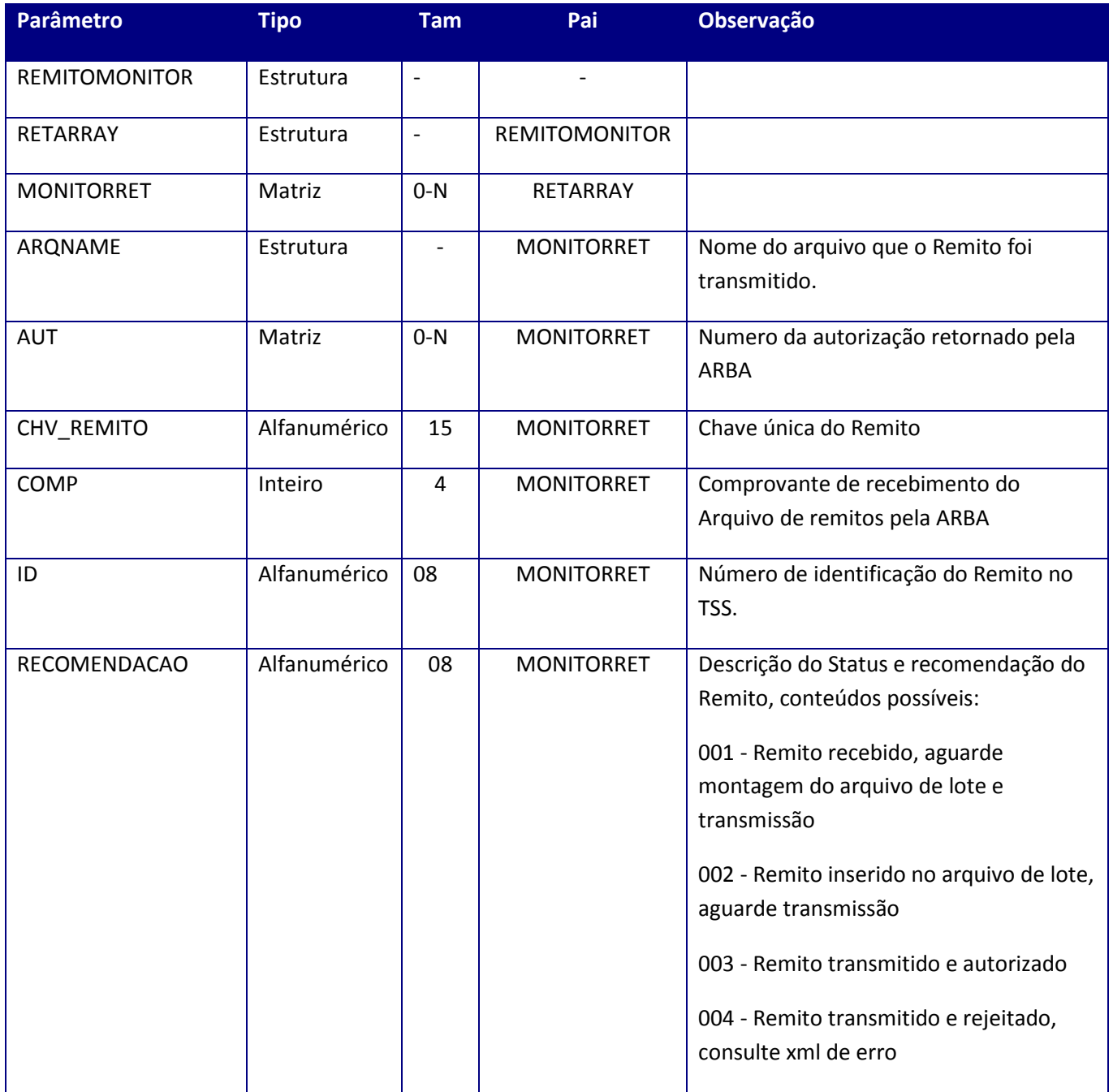

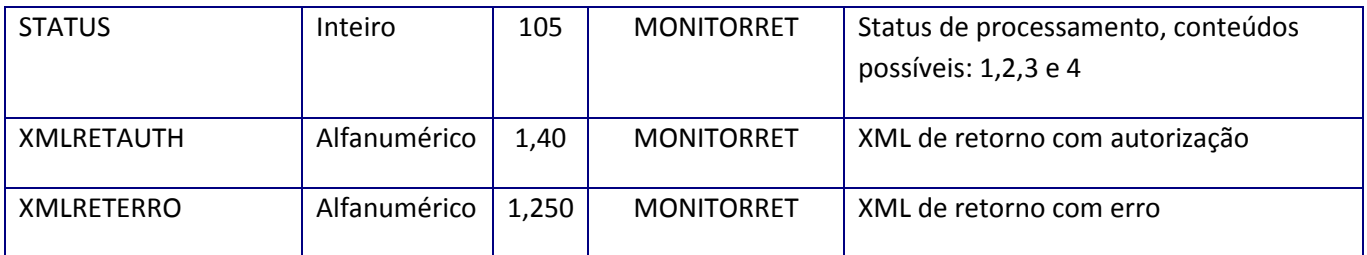

## **Exemplo XMLRETAUTH:**

<remito>

<comprobante>91983912</comprobante>

<aut>b310da8b2649b2685a2aee1586a8871f</aut>

<dtemis>20121219</dtemis>

<nomearq>TB\_33657016239\_000025\_20121226\_000020.TXT</nomearq>

</remito>

## **Exemplo XMLRETERRO:**

<remitoerros>

<erro>

<cod\_erro\_ret>17</cod\_erro\_ret>

<desc\_erro\_ret>El remito ya fue procesado con anterioridad.</desc\_erro\_ret>

</erro>

<dtemis>20121219</dtemis>

<nomearq>TB\_33657016239\_000025\_20121220\_000009.txt</nomearq>

</remitoerros>

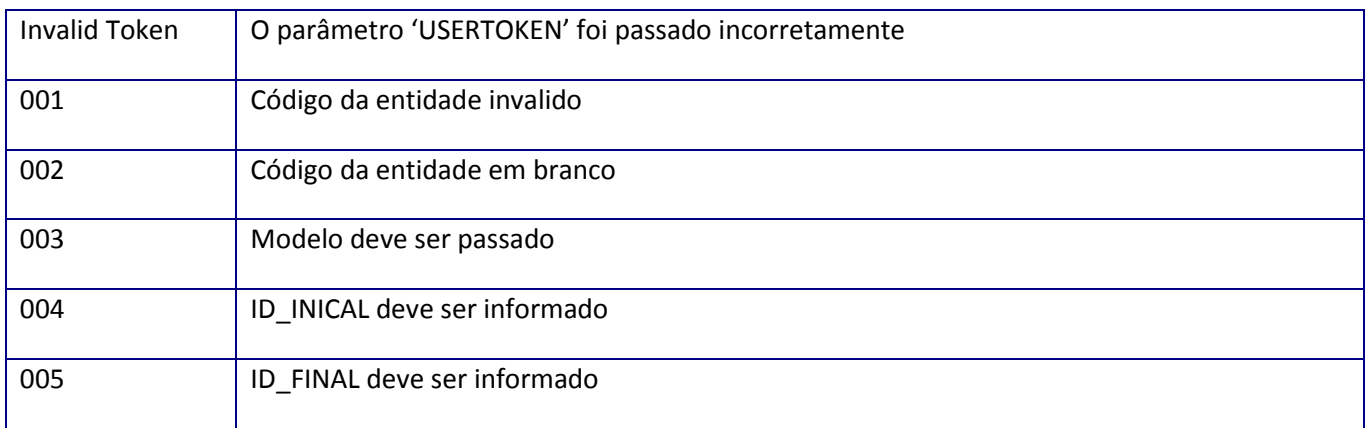

# **10.2.7.19. Método – RemessaARG**

**Função:** Este método deve ser utilizado para o envio das Facturas Electrônica de Exportacion da Argentina para o Fisco.

## **Parâmetros de entrada:**

<soap:Body> <USERTOKEN>**STRING**</USERTOKEN> <ID\_ENT>**STRING**</ID\_ENT> <LOCNFE> <NOTASLOC> <LOCNFES> <ID>**STRING**</ID> <XML>**BASE64BINARY**</XML> </LOCNFES> </NOTASLOC> </LOCNFE> </soap:Body>

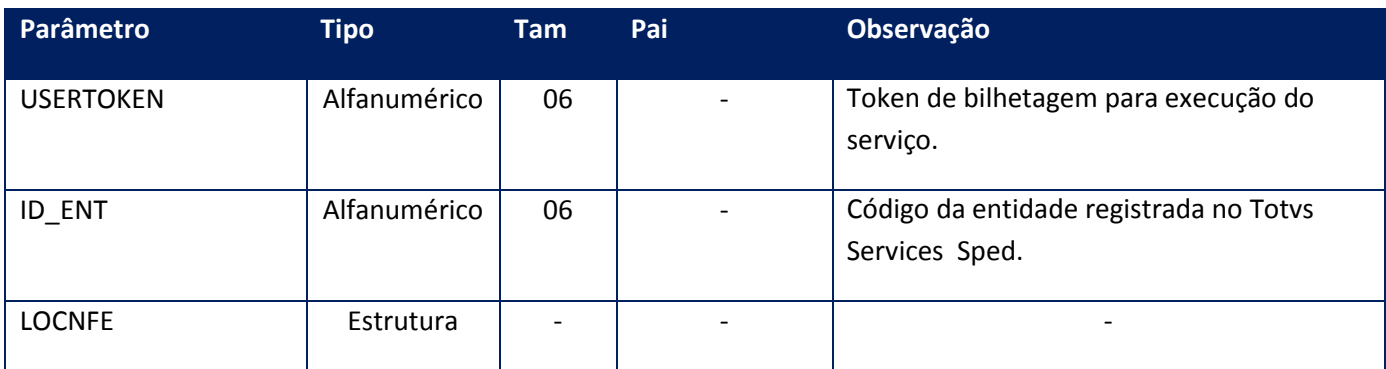

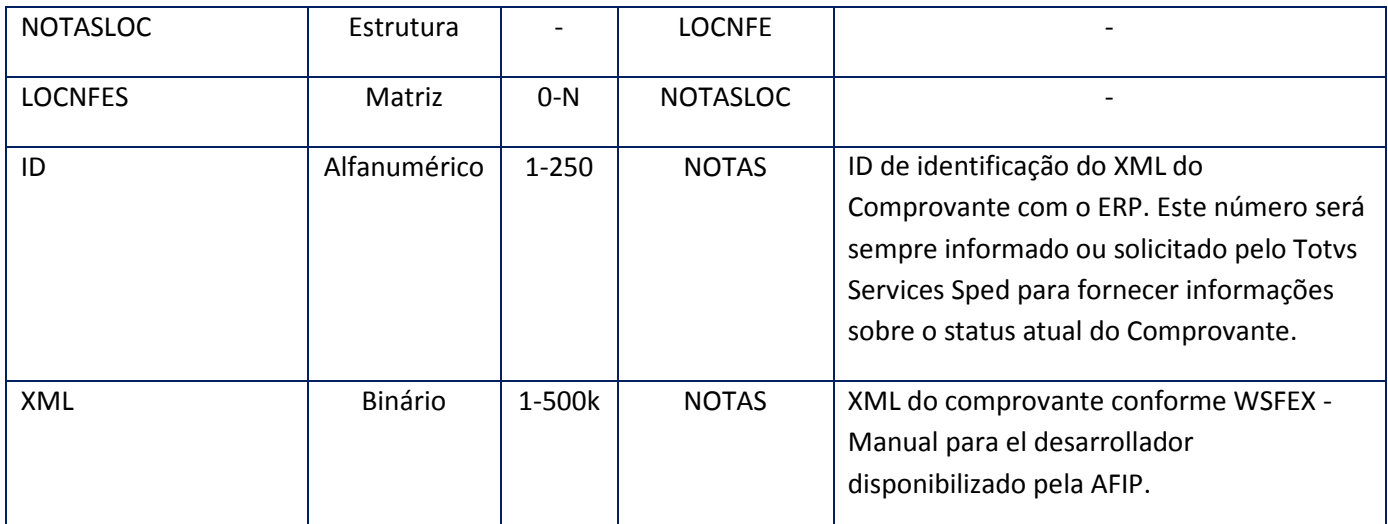

<soap:Body>

<LOCNFID>

 $<$ ID>

<STRING>**STRING**</STRING>

 $<$ /ID>

</LOCNFID>

</soap:Body>

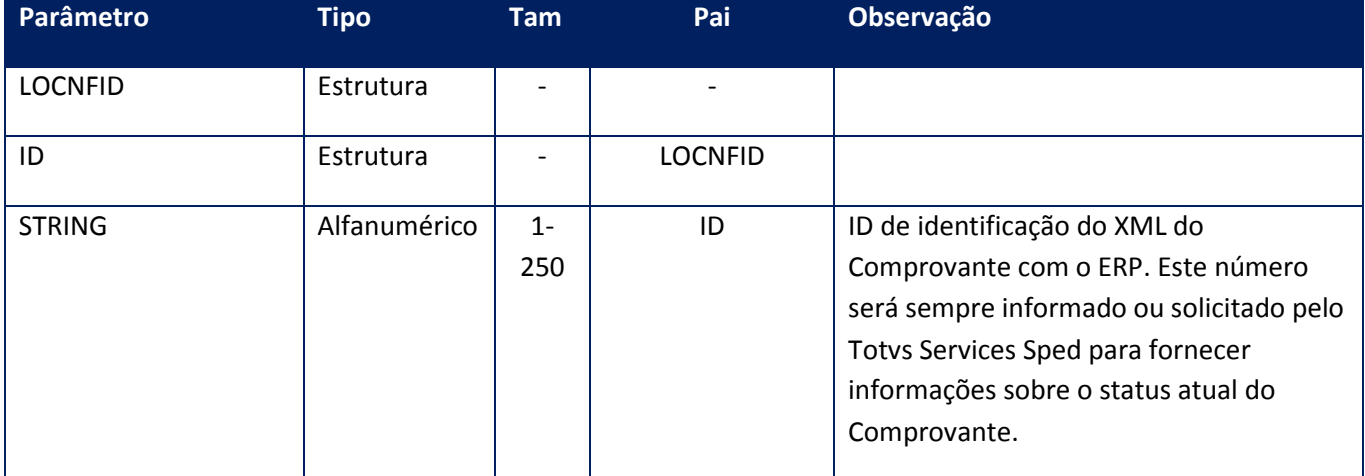

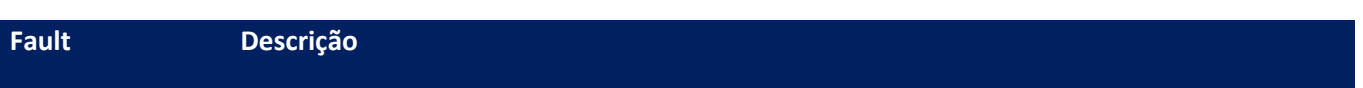

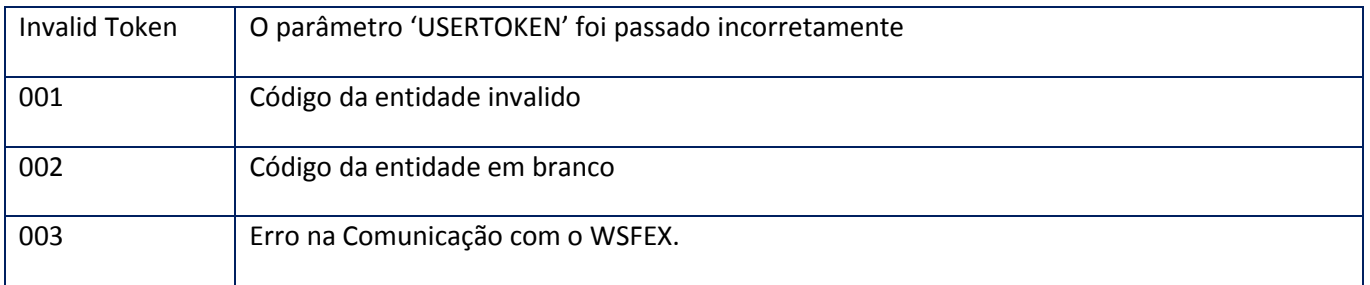

# **10.2.7.20. Método – RemessaRemito**

**Função:** Este método deve ser utilizado para o envio dos Remitos Electrônicos para o Fisco.

### **Parâmetros de entrada:**

<soap:Body>

<USERTOKEN>**STRING**</USERTOKEN>

<ID\_ENT>**STRING**</ID\_ENT>

<LOCNFE>

<NOTASLOC>

<LOCNFES>

<ID>**STRING**</ID>

<XML>**BASE64BINARY**</XML>

</LOCNFES>

<LOCNFES>

<ID>**STRING**</ID>

<XML>**BASE64BINARY**</XML>

</LOCNFES>

</NOTASLOC>

</LOCNFE>

<MODELO>**STRING**</MODELO>

### </soap:Body>

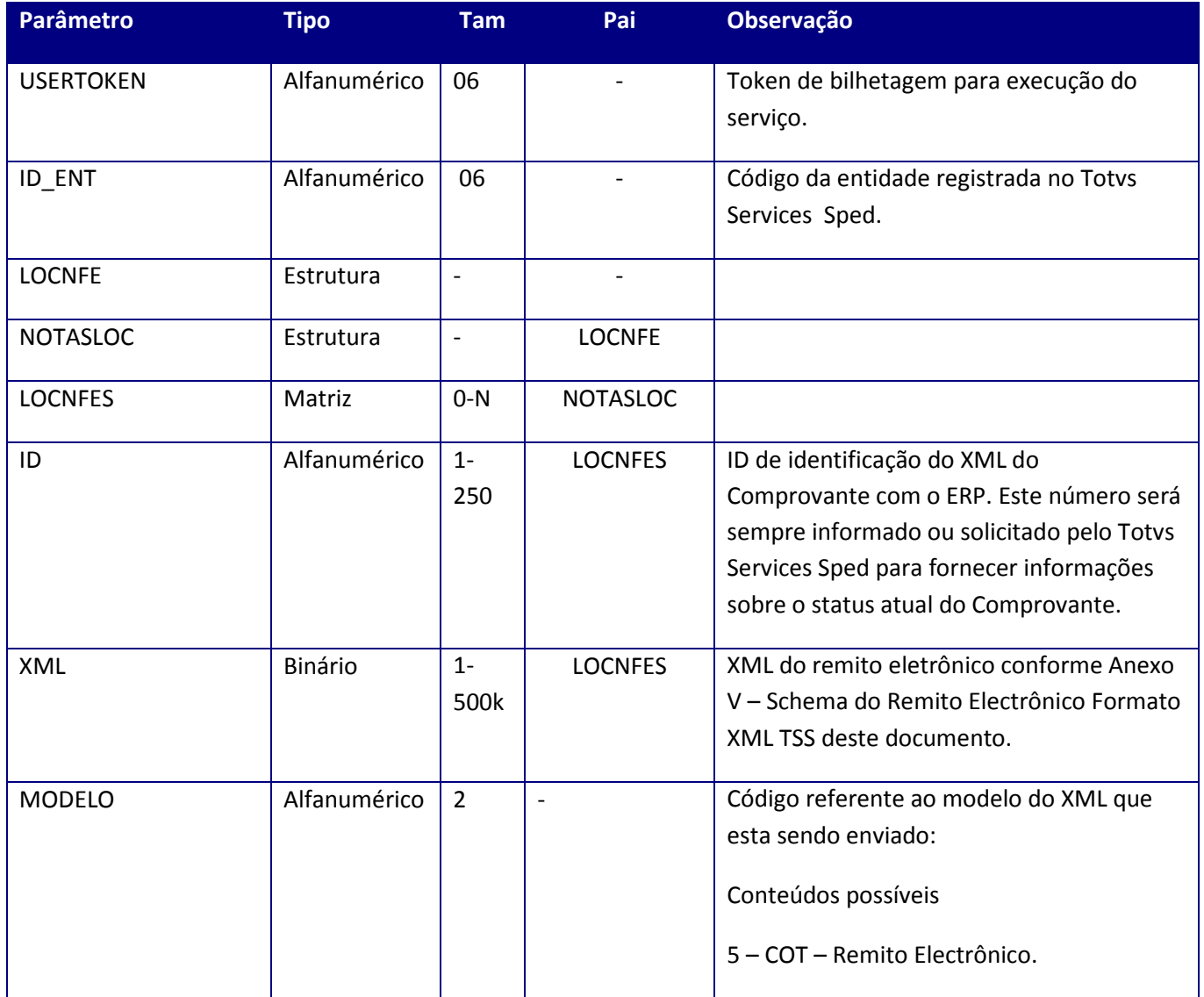

**Parâmetros de saída:** 

<soap:Body>

<LOCREMXMLID>

<XMLID>

<BASE64BINARY>**BASE64BINARY**</BASE64BINARY>

### <BASE64BINARY>**BASE64BINARY**</BASE64BINARY>

</XMLID>

</LOCREMXMLID>

</soap:Body>

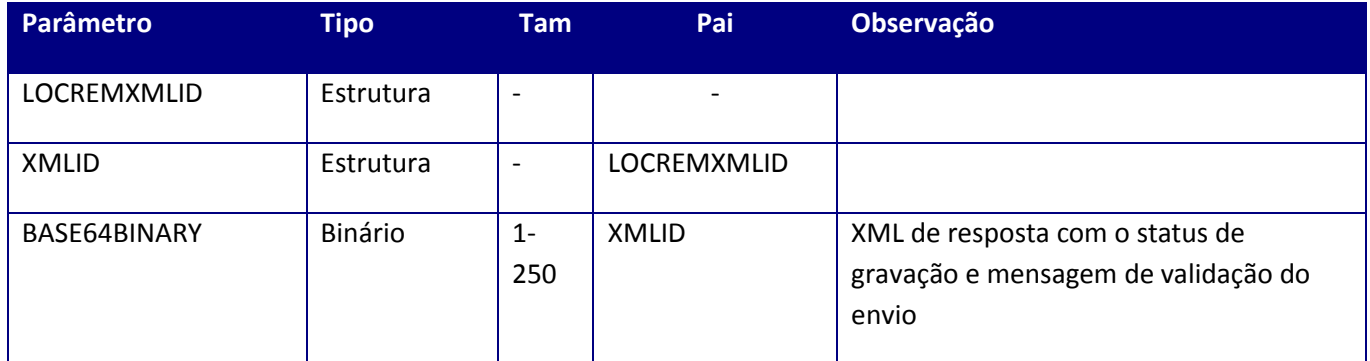

# **Observação**

Exemplo de XML DE RESPOSTA, de gravação com sucesso:

<respremessaremito>

<cid>001000000009</cid>

<grv\_msg></grv\_msg>

<grv\_status>1</grv\_status>

</respremessaremito>

Exemplo de XML DE RESPOSTA, de falha na gravação do Remito:

<respremessaremito>

<cid>001000000009</cid>

<grv\_msg>Remito ja processado e autorizado</grv\_msg>

<grv\_status>2</grv\_status>

</respremessaremito>

Quando a tag <grv\_status> retorna 1, o remito é gravado com sucesso e quando 2 o remito não foi gravado e também é retornado o o motivo de falha na tag <grv\_msg>.

### **Soap Fault:**

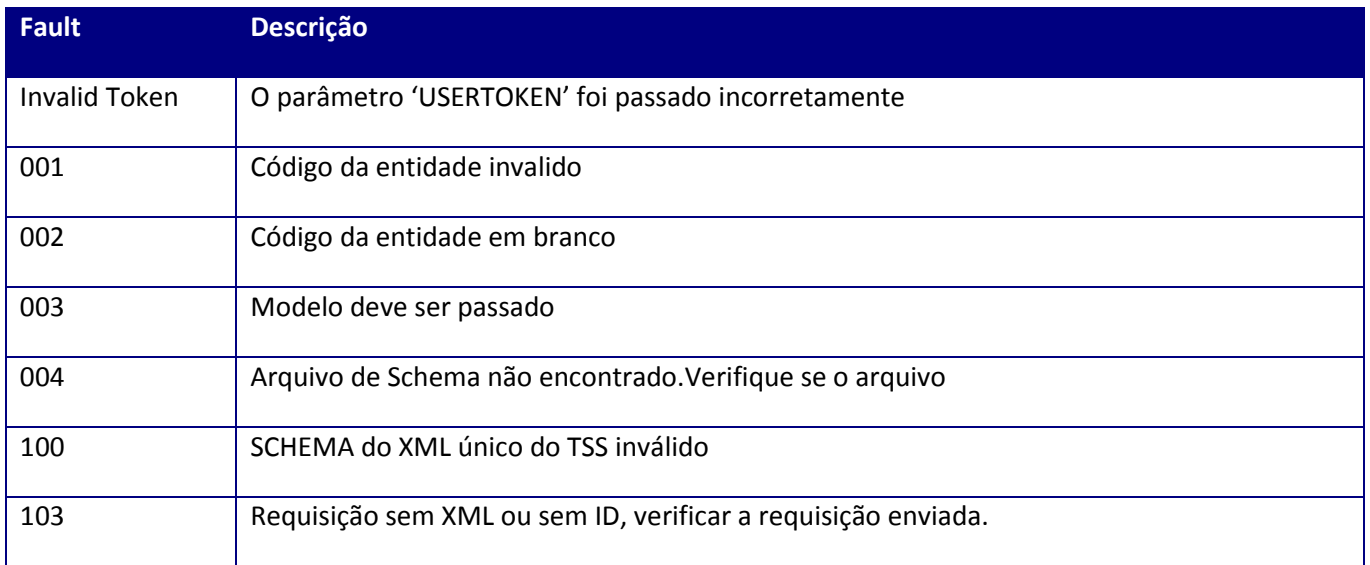

Exemplo de resposta SoapFault 100 - SCHEMA do XML único do TSS inválido

<faultstring>TOTVS SPED Services : 100 - SCHEMA do XML COT padrão TSS inválido

=========================================

ID: 001000000009

Erro: Element 'codigo\_unico': This element is not expected. Expected is ( fecha\_emision ).

=========================================</faultstring>

# **10.2.7.21. Método – RetArqLoteRemito**

**Função:** Este método deve ser utilizado para retornar o arquivo com os Remitos Enviados para o Fisco.

## **Parâmetros de entrada:**

<soap:Body>

<USERTOKEN>**STRING**</USERTOKEN>

<ID\_ENT>**STRING**</ID\_ENT>

<MODELO>**STRING**</MODELO>

### <NAMEARQ>**STRING**</NAMEARQ>

</soap:Body>

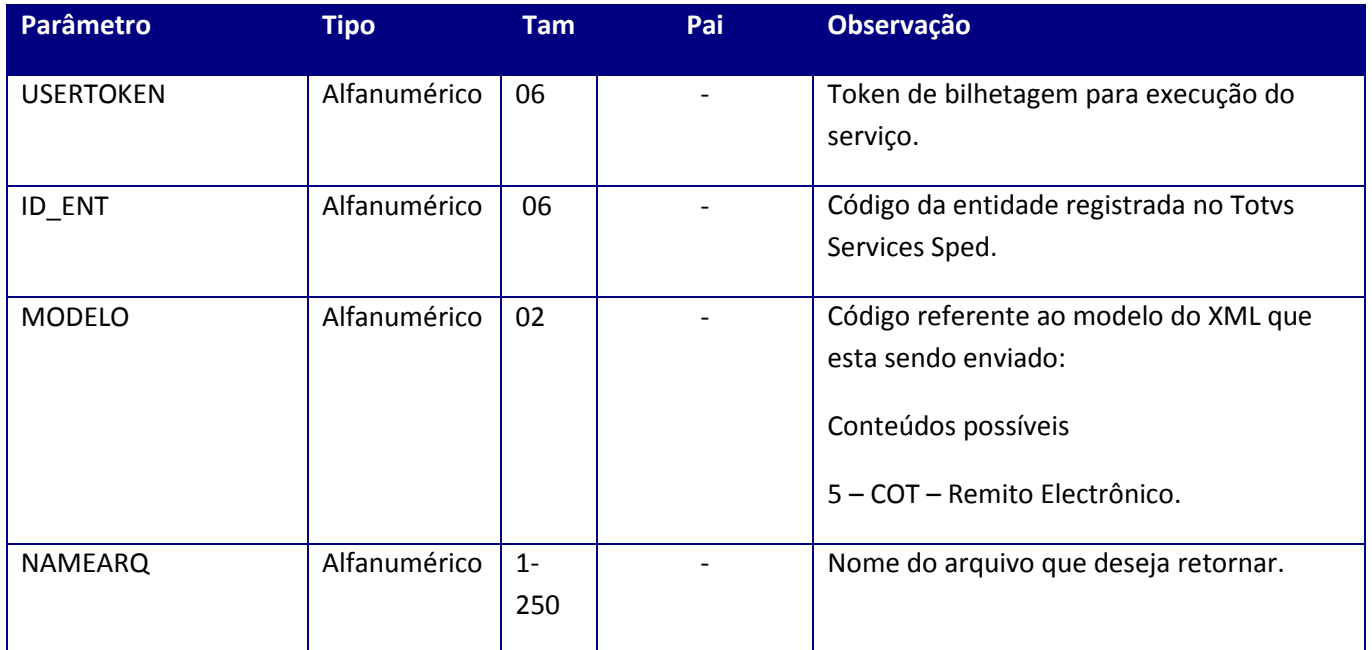

**Parâmetros de saída:** 

<soap:Body>

<ARQLOTEREMITO>

<ARQNAME>**STRING**</ARQNAME>

<DATEENVLOTE>**DATE**</DATEENVLOTE>

<DATEGERLOTE>**DATE**</DATEGERLOTE>

<TIMEENVLOTE>**STRING**</TIMEENVLOTE>

<TIMEGERLOTE>**STRING**</TIMEGERLOTE>

<TXTLOTE>**BASE64BINARY**</TXTLOTE>

<XMLAUT>**BASE64BINARY**</XMLAUT>

<XMLERR>**BASE64BINARY**</XMLERR>

<XMLRET>**BASE64BINARY**</XMLRET>

</ARQLOTEREMITO>

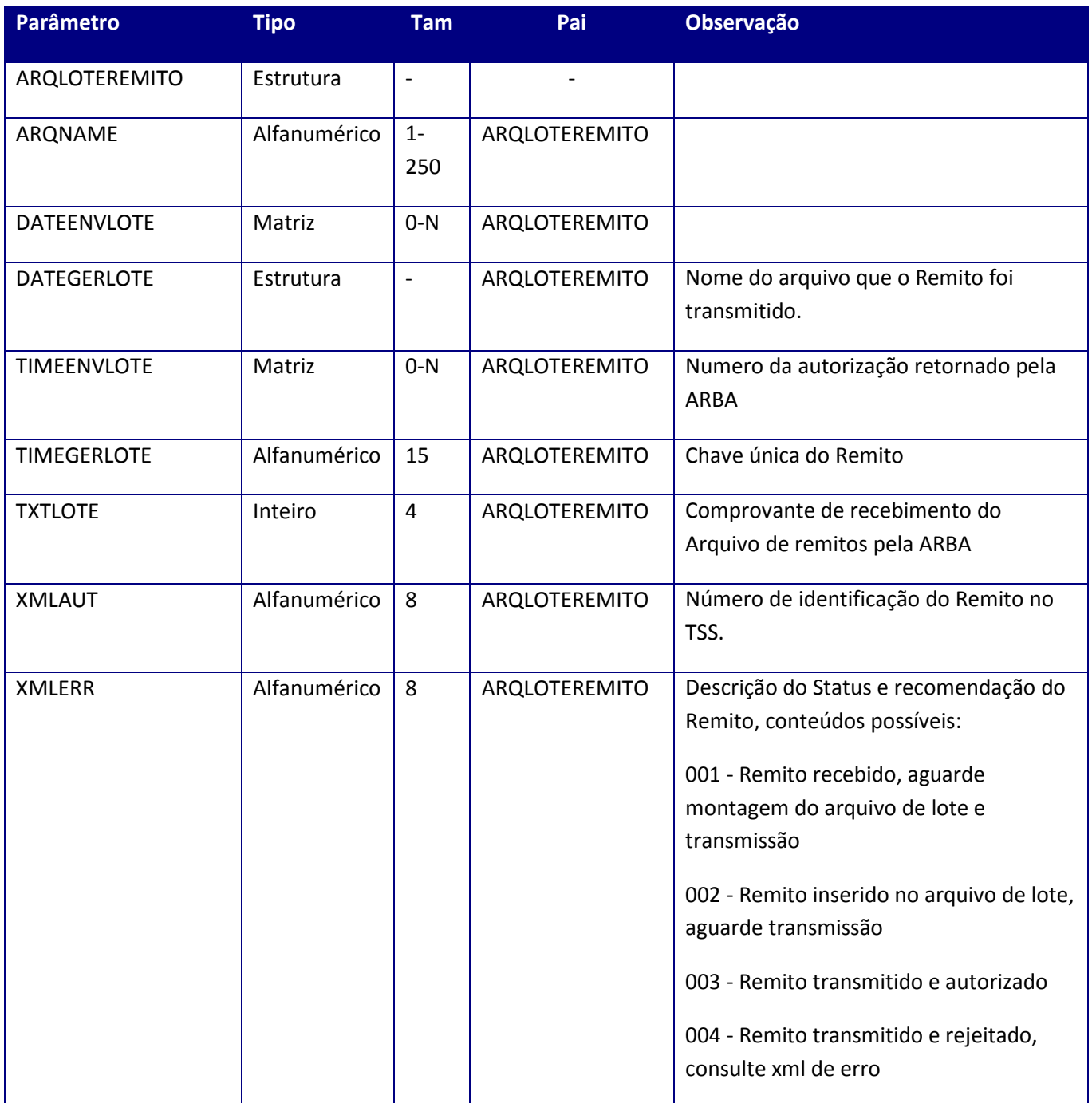

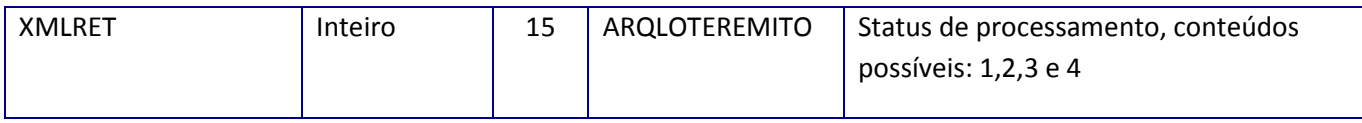

#### **Soap Fault:**

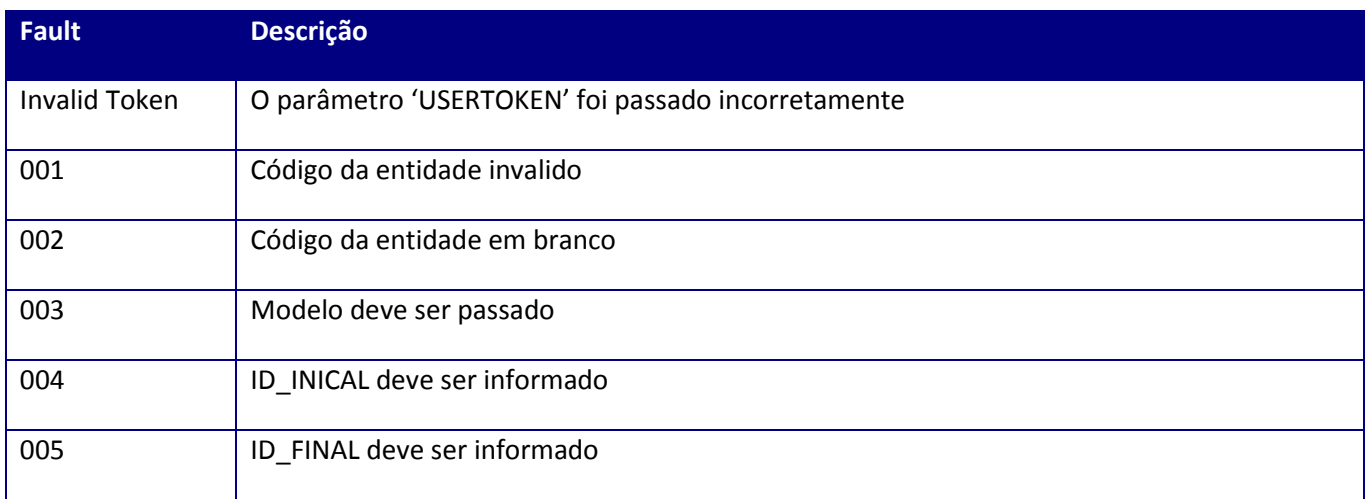

# **10.2.8. WebService – WSFev1 (Nota Fiscal Nacional da Argentina )**

Serviço de administração e configuracion das Facturas Electrónicas eletrônicas Regime Interno da Argentina.

Este serviço permite a total integração com a Facturas Electrónicas referente ao Regime Interno da Argentina utilizando os web services disponibilizados.

# **10.2.8.1. Método – DummyArgWSFev1**

**Função:** Método de verificação de funcionamento simulado.

## **Parâmetros de entrada:**

<soap:Body> <USERTOKEN>**STRING**</USERTOKEN> <ID\_ENT>**STRING**</ID\_ENT> <MODELOWS>**STRING**</MODELOWS> </soap:Body>

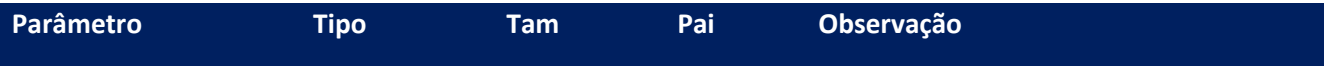

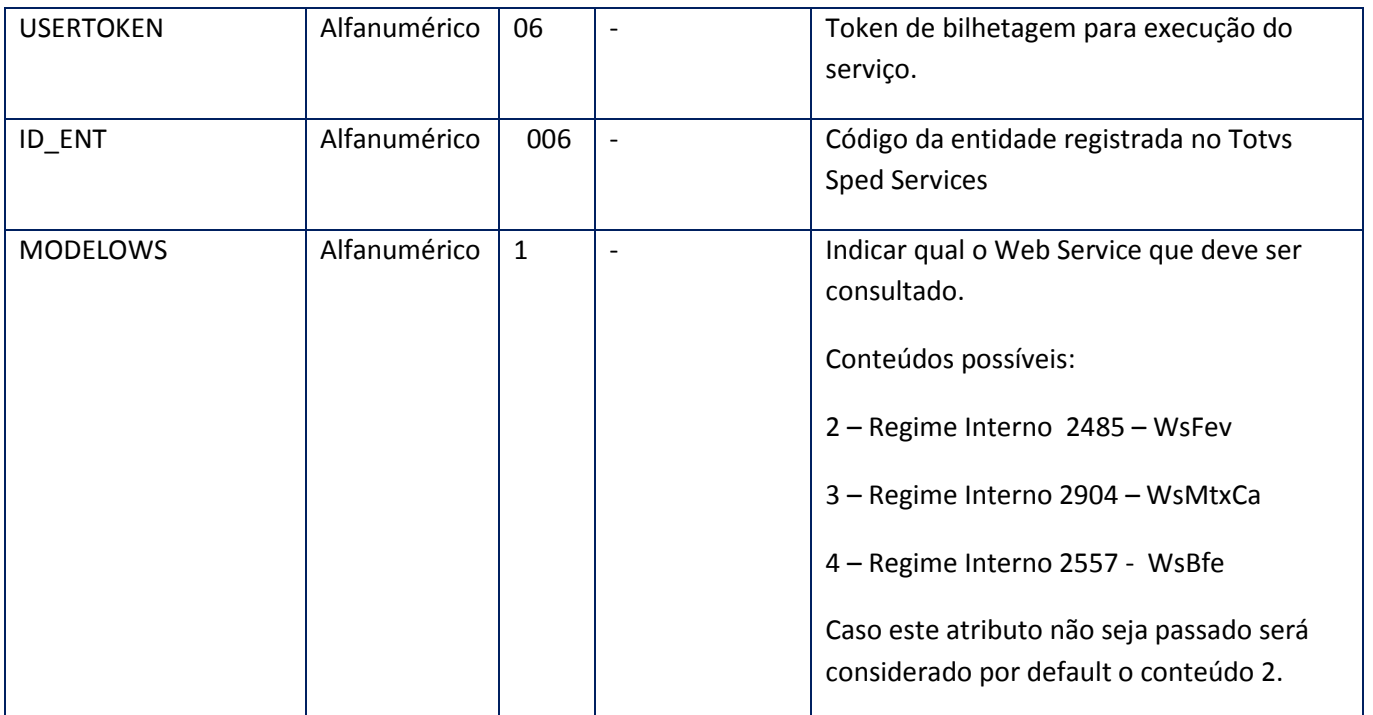

<soap:Body> <DUMMY> <APPSERVER>**STRING**</APPSERVER> <AUTHSERVER>**STRING**</AUTHSERVER> <DBSERVER>**STRING**</DBSERVER> </DUMMY> </soap:Body>

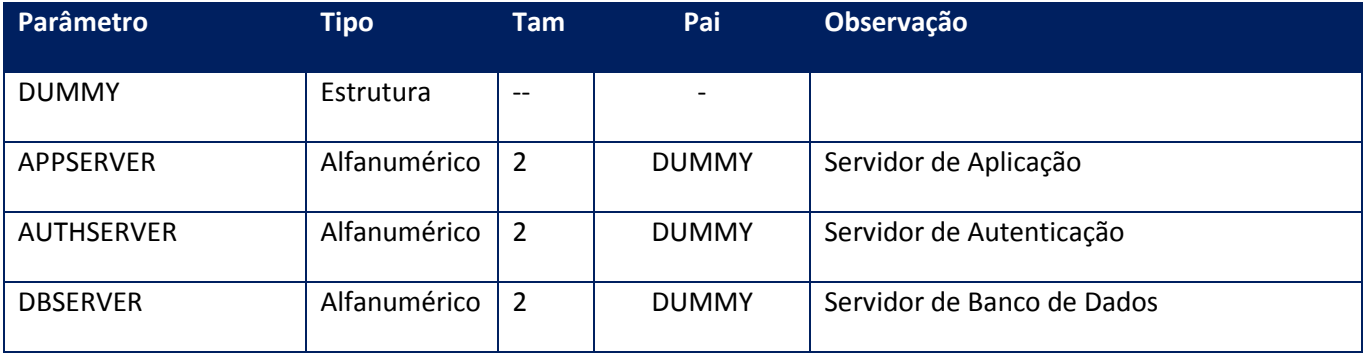

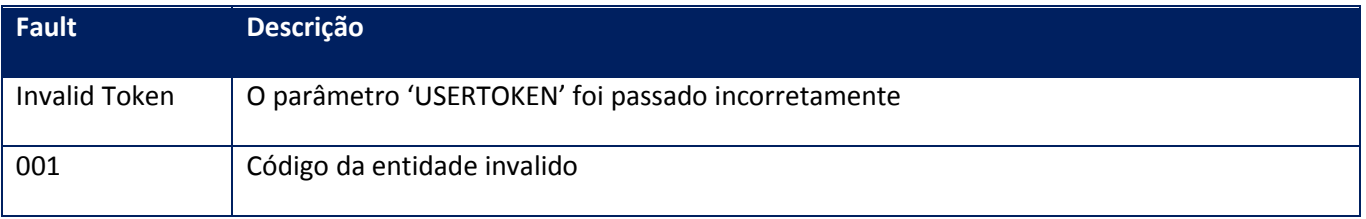

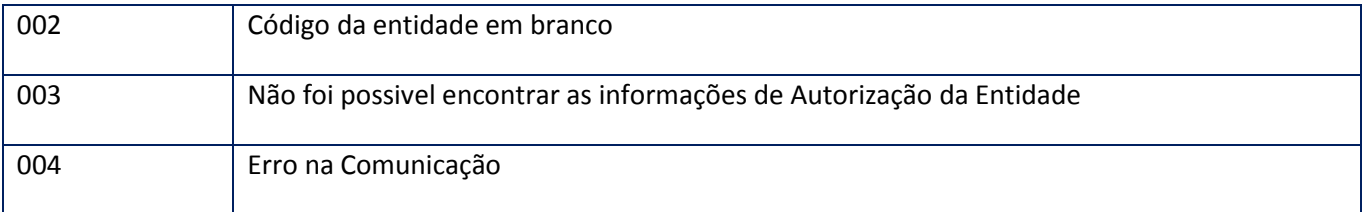

#### **Processos:**

- 1) Valida o UserToken enviado,
- 2) Inicializa a conexão com o SGBD e cria as tabelas do sistema se necessário,
- 3) Valida os parâmetros recebidos,
- 4) Retorna o controle para a aplicação.

# **10.2.8.2. Método – MonitorLoc**

**Função:** Este método deve ser utilizado para monitorar a situação da Factura, onde poderá ser observado o número de autorização (CAE), as mensagens de não-conformidade e a sugestão do Sistema. A aplicação deve restringir o número máximo de Factura do intervalo para que o serviço não seja interrompido por timeout.

## **Parâmetros de entrada:**

<soap:Body> <USERTOKEN>**STRING**</USERTOKEN> <ID\_ENT>**STRING**</ID\_ENT> <IDINICIAL>**STRING**</IDINICIAL> <IDFINAL>**STRING**</IDFINAL> </soap:Body>

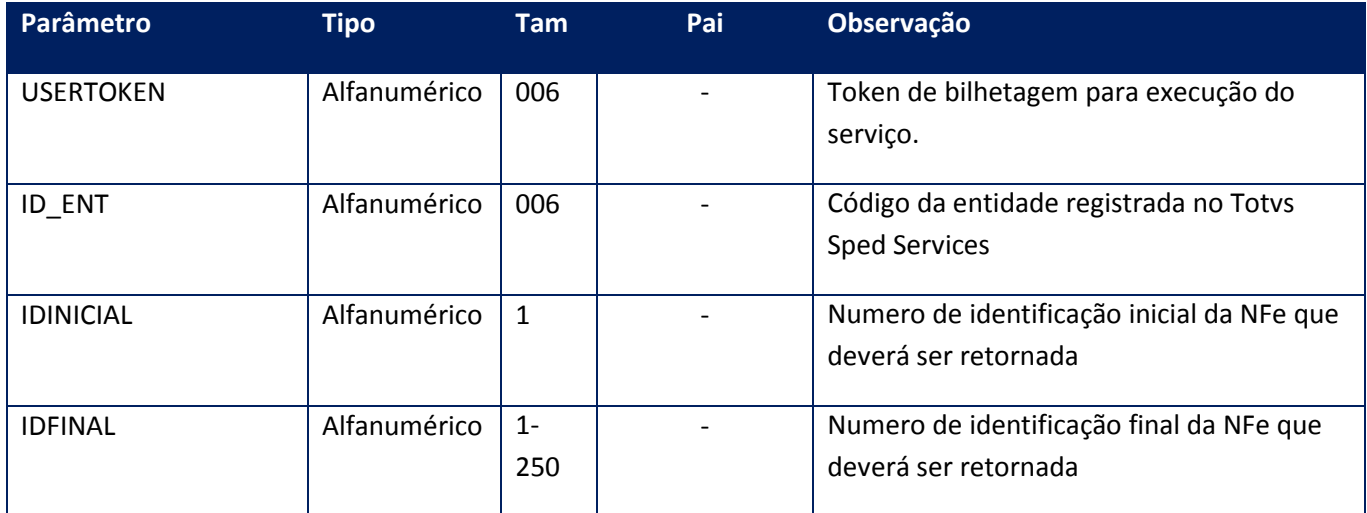

**Parâmetros de saída:** 

<soap:Body>

<MONITORWSFE>

<MONITOR>

<RETCOMP>

<AMBIENTE>**INTEGER**</AMBIENTE>

<CAE>**STRING**</CAE>

<CAEFCHVTO>**DATE**</CAEFCHVTO>

<DT\_LOTE>**DATE**</DT\_LOTE>

<ERRO>**BASE64BINARY**</ERRO>

<EVENTS>**BASE64BINARY**</EVENTS>

<ID>**STRING**</ID>

<LOTE>**INTEGER**</LOTE>

<OBSERVACOES>**BASE64BINARY**</OBSERVACOES>

<RECOMENDACAO>**STRING**</RECOMENDACAO>

<RESULTADO>**STRING**</RESULTADO>

<XML>**BASE64BINARY**</XML>

</RETCOMP>

</MONITOR>

</MONITORWSFE>

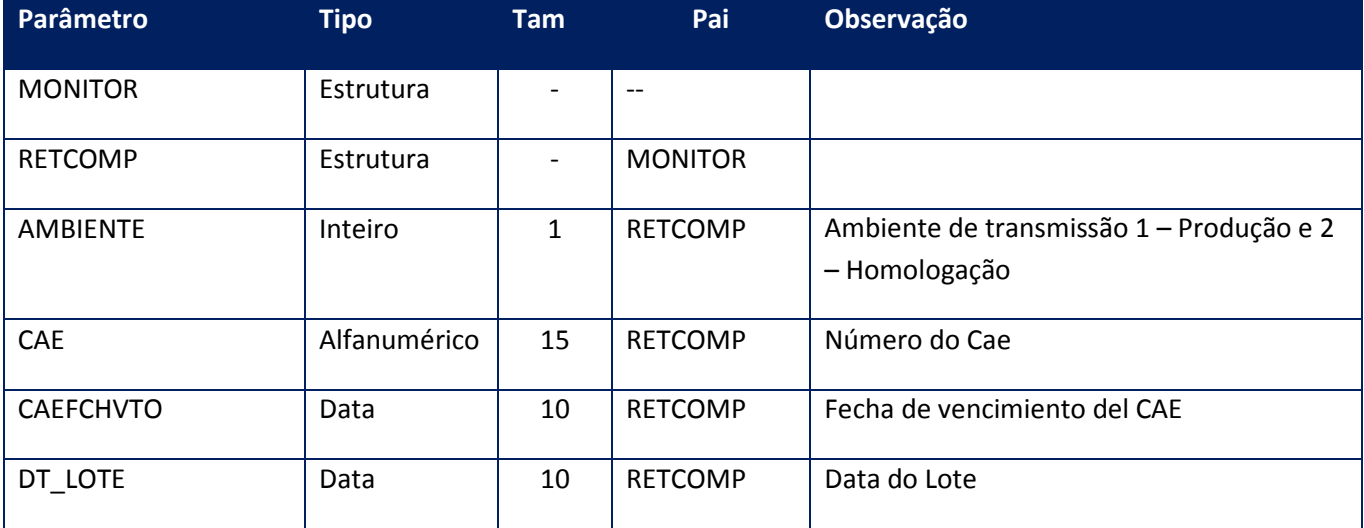

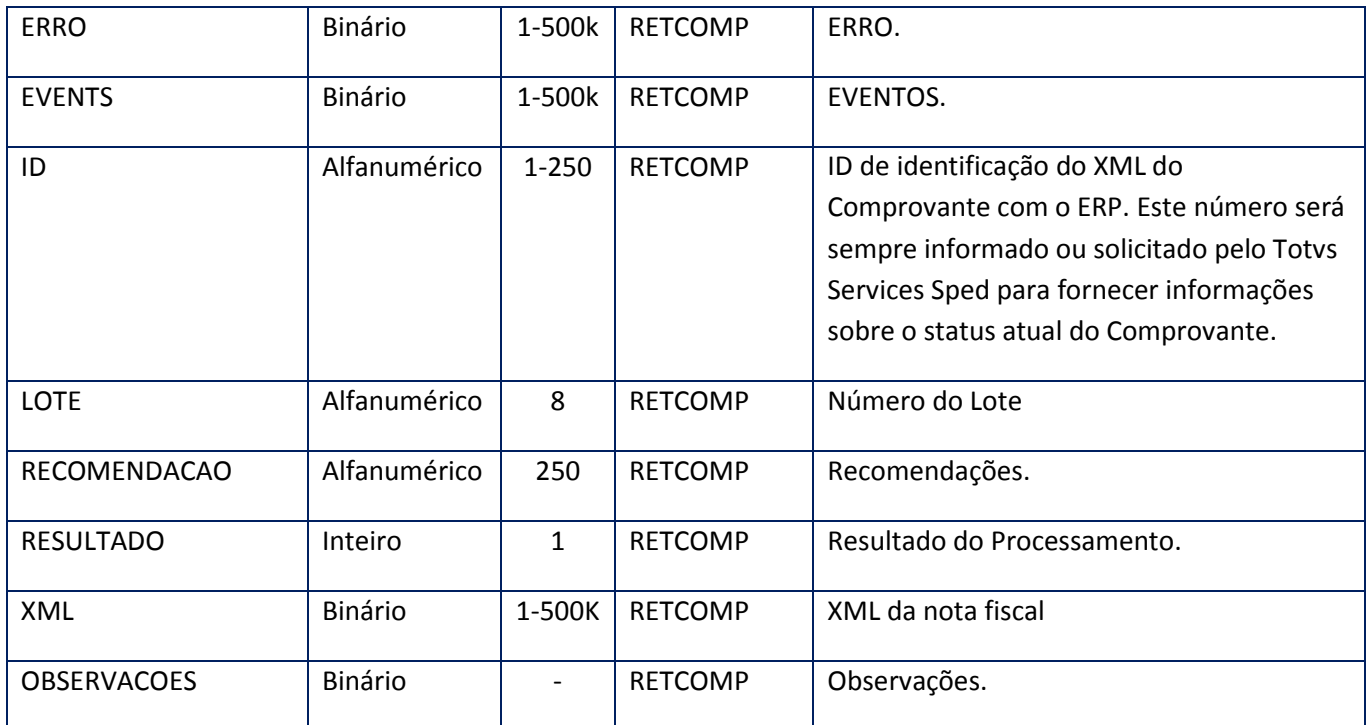

# **Soap Fault:**

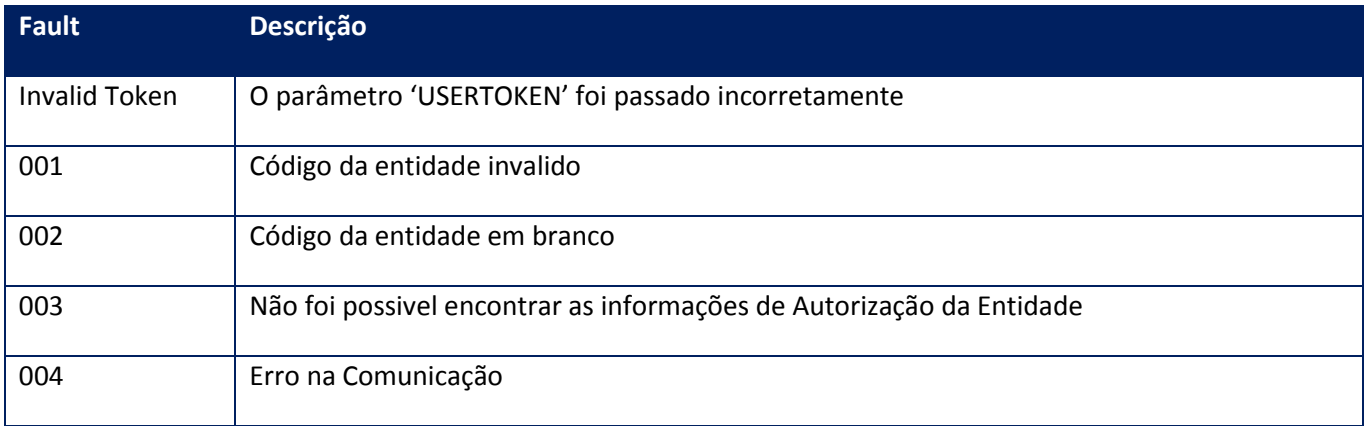

# **10.2.8.3. Método – RemessaWSFE**

**Função:** Este método deve ser utilizado para o envio das Facturas Electrônica de Exportacion da Argentina para o Fisco referente aos regimes internos 2485 e 2904.

### **Parâmetros de entrada:**

<soap:Body> <USERTOKEN>**STRING**</USERTOKEN> <ID\_ENT>**STRING**</ID\_ENT> <MODELO>**STRING**</MODELO> <PTOVTA>**INTEGER**</PTOVTA>

- <CBTETIPO>**INTEGER**</CBTETIPO> <NFEARG> <NOTASLOC> <NFESARG> <ID>**STRING**</ID> <XML>**BASE64BINARY**</XML> </NFESARG> </NOTASLOC> </NFEARG>
- </soap:Body>

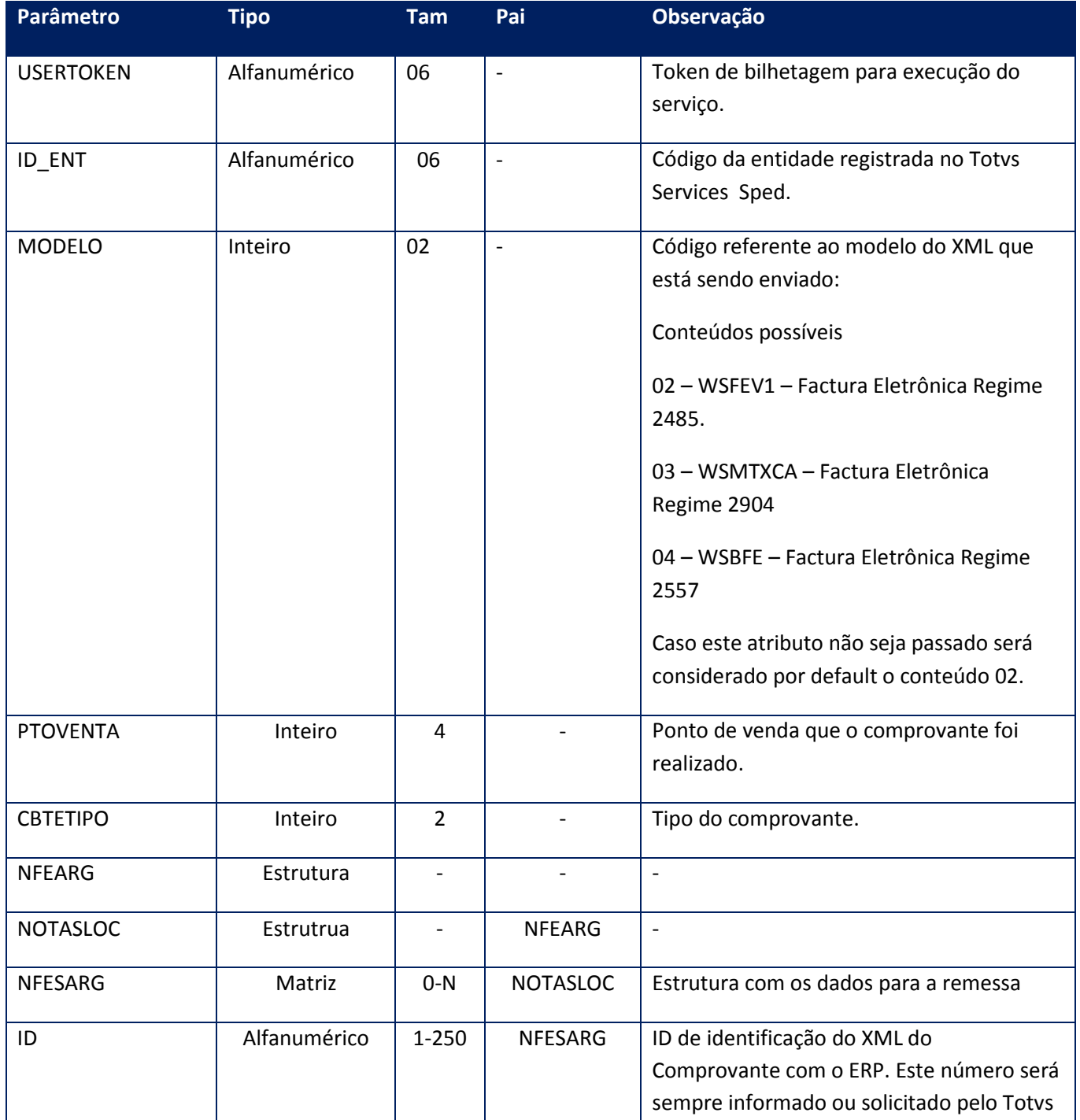

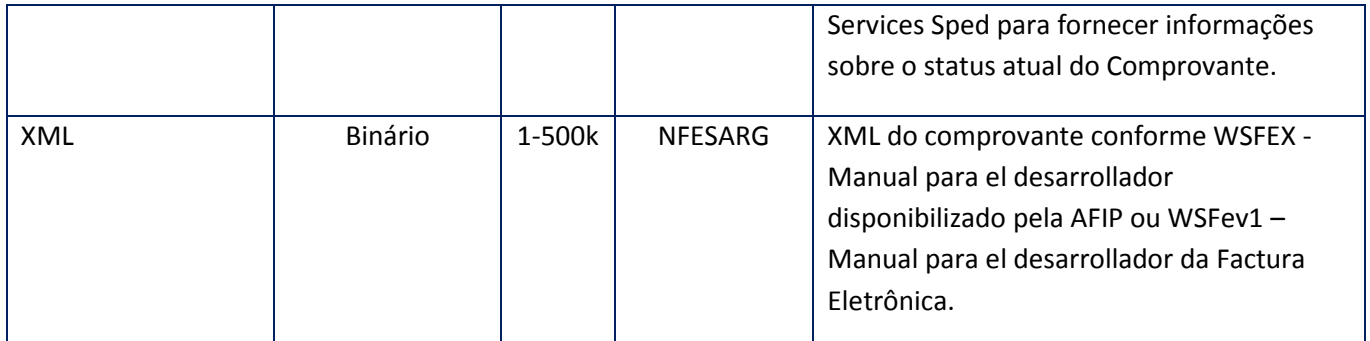

<soap:Body> <NFIDARG>  $<$ ID $>$ <STRING>**STRING**</STRING>  $<$ /ID> </NFIDARG> </soap:Body>

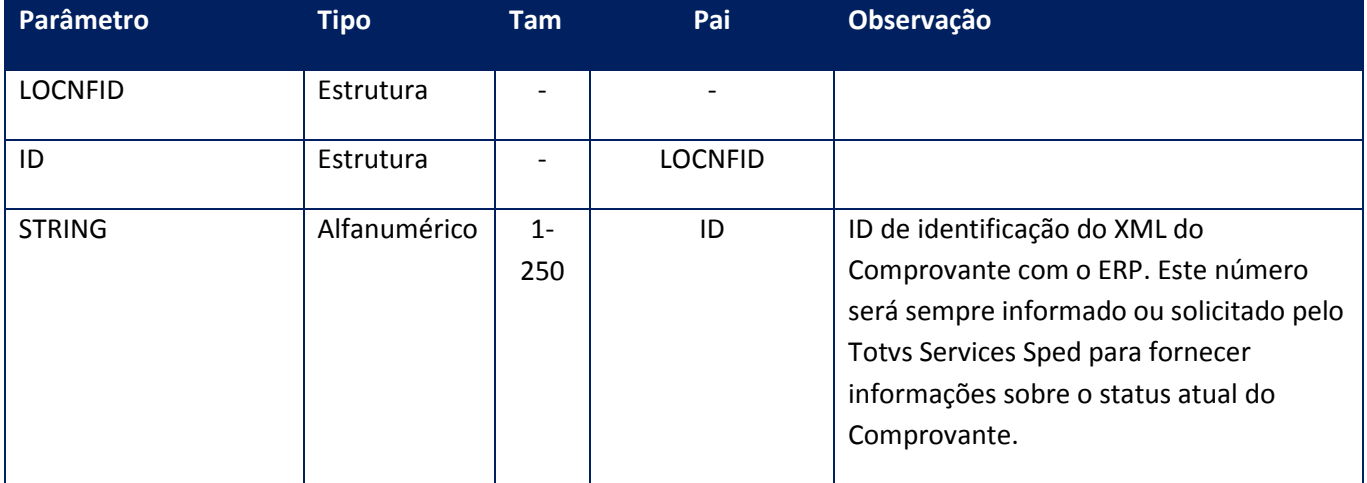

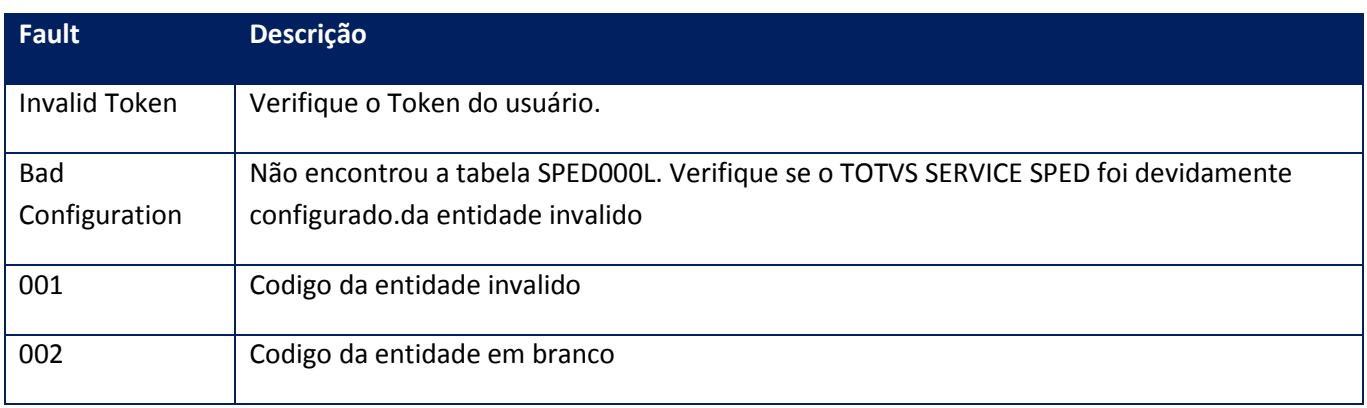

# **10.2.8.4. Método - WsFev1FeCAEAConsultar**

**Função:** Consulta de Código de Autorización Electrónico Anticipado (CAEA).La modalidad disponible para consultar el código de autorización electrónica previa para.

### **Parâmetros de entrada:**

<soap:Body> <USERTOKEN>STRING</USERTOKEN>

<ID\_ENT>STRING</ID\_ENT>

<PERIODO>STRING</PERIODO>

<ORDEN>NUMERICO</ORDEN>

</soap:Body>

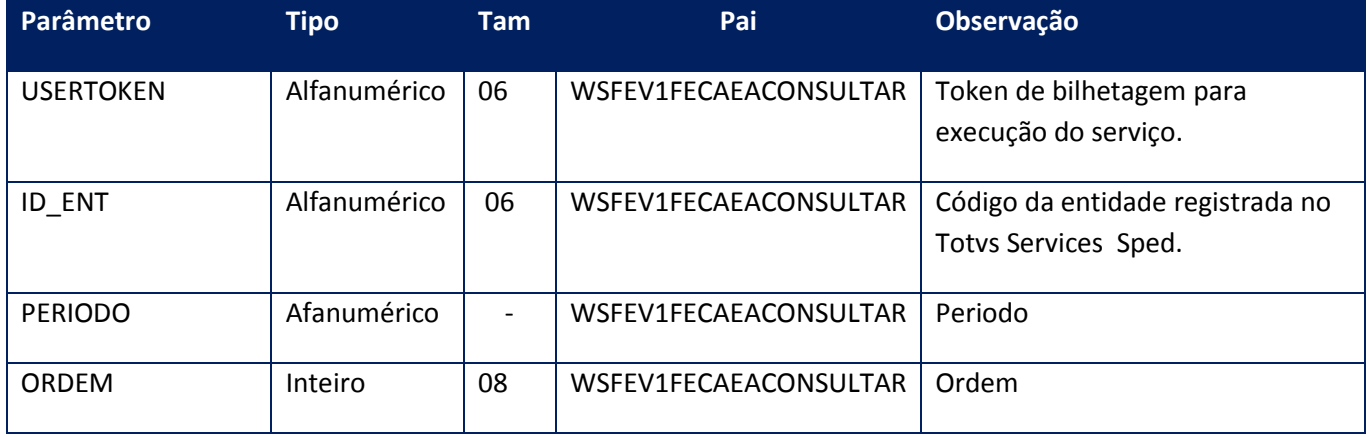

#### **Parâmetros de saída:**

<soap:Body> <WSFEV1FECAEACONSULTARRESULT> <RESULTGET> <CCAEA>Numerico</CCAEA> <CFCHPROCESO>String</CFCHPROCESO> <CFCHTOPEINF>String</CFCHTOPEINF> <CFCHVIGDESDE>String</CFCHVIGDESDE> <CFCHVIGHASTA>String</CFCHVIGHASTA> <NORDEN>Numerico</NORDEN> <NPERIODO>Numerico</NPERIODO> <RESULTGET> <ERRORS/> <EVENTS/>

</WSFEV1FECAEACONSULTARRESULT>

</soap:Body>

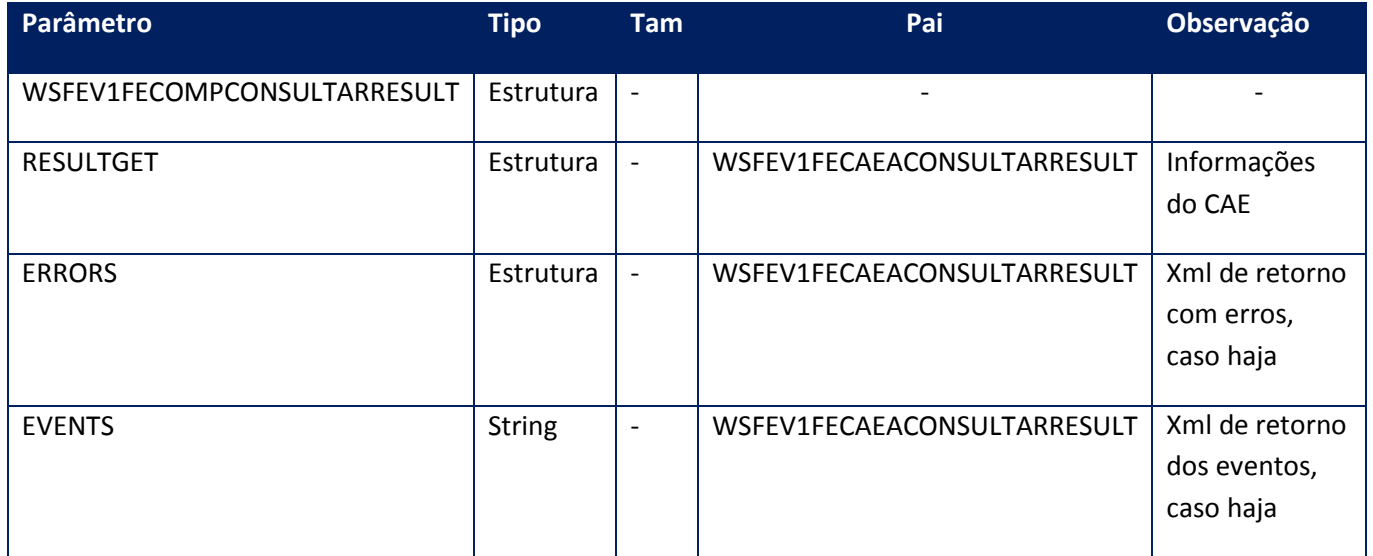

### **Soap Fault:**

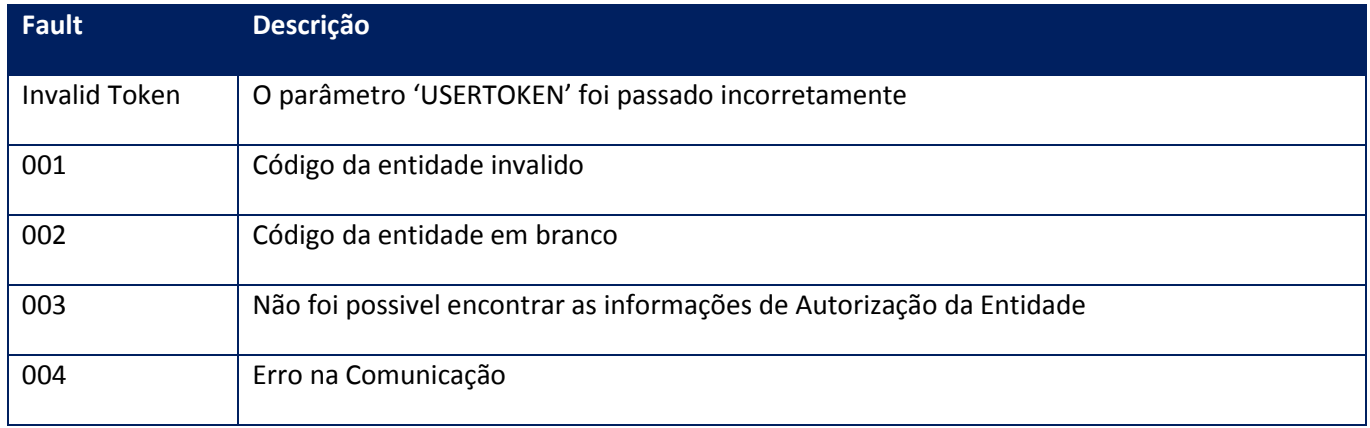

# **10.2.8.5. Método-WsFev1FeCAEARegInformativo**

**Função:** Este método permite informar para cada CAEA otorgado, la totalidad de los comprobantes emitidos y asociados a cada CAEA

**Parâmetros de entrada:** 

<soap:Body>

<USERTOKEN>**STRING**</USERTOKEN>

<ID\_ENT>**STRING**</ID\_ENT>

<MODELO>**STRING**</MODELO>

<PTOVTA>**INTEGER**</PTOVTA>

<CBTETIPO>**INTEGER**</CBTETIPO>

<NFEARG>

<NOTASLOC>

<NFESARG>

<ID>**STRING**</ID>

<XML>**BASE64BINARY**</XML>

</NFESARG>

</NOTASLOC>

</NFEARG>

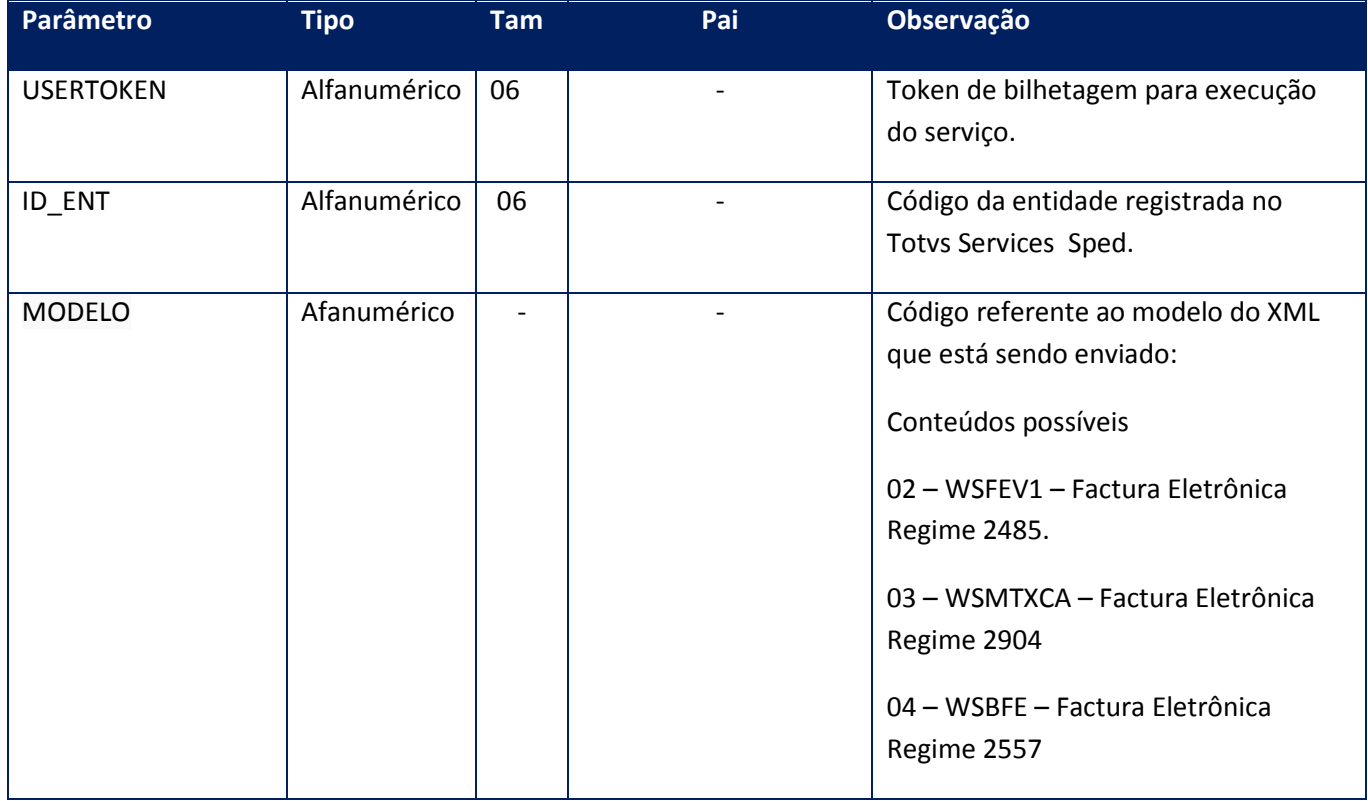

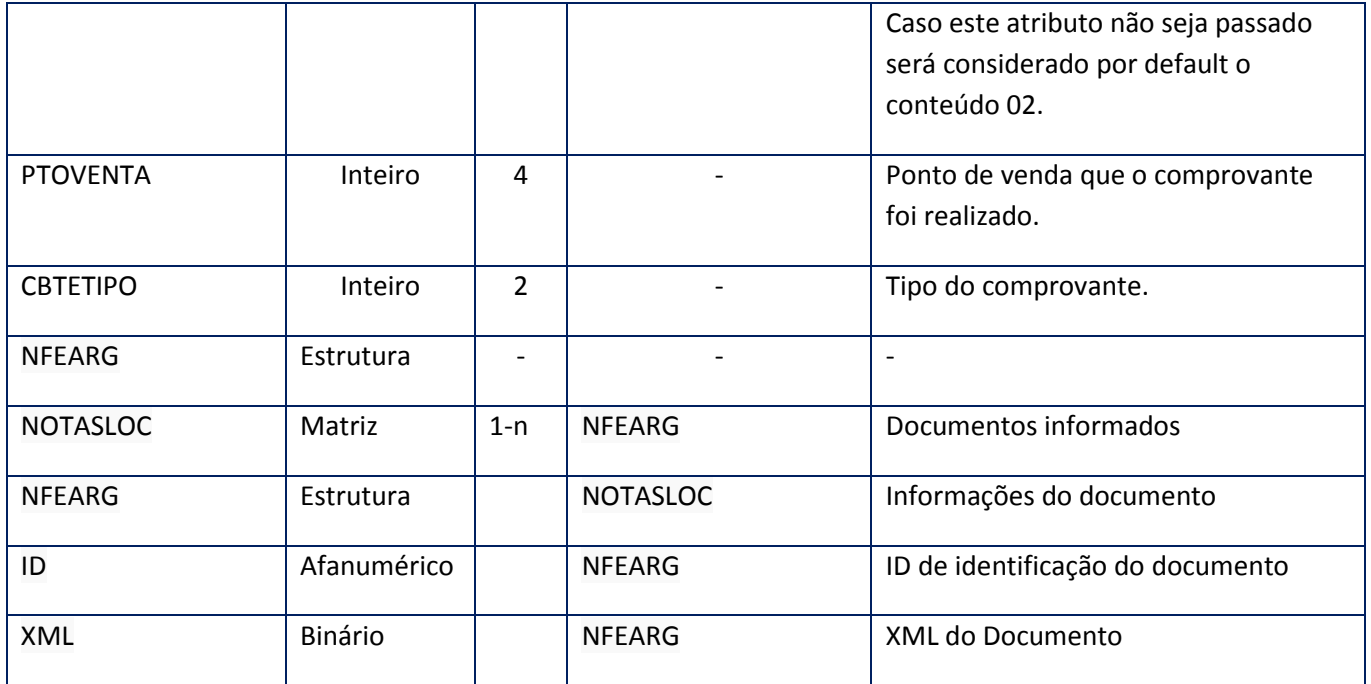

<soap:Body>

<NFIDARG>

 $<$ ID $>$ 

<STRING>**STRING**</STRING>

 $<$ /ID>

</NFIDARG>

</soap:Body>

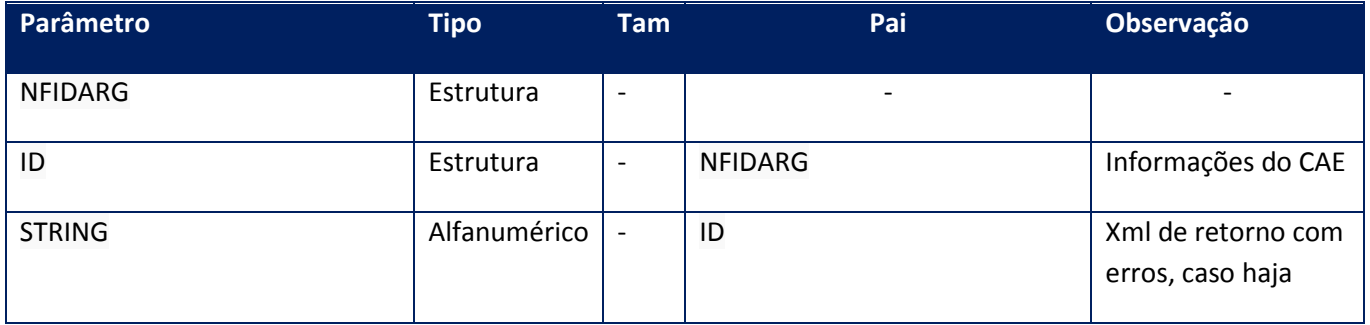

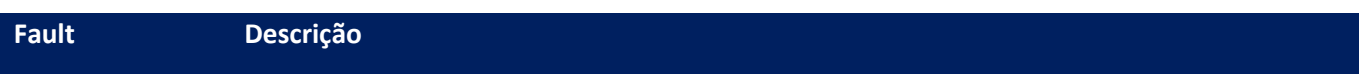

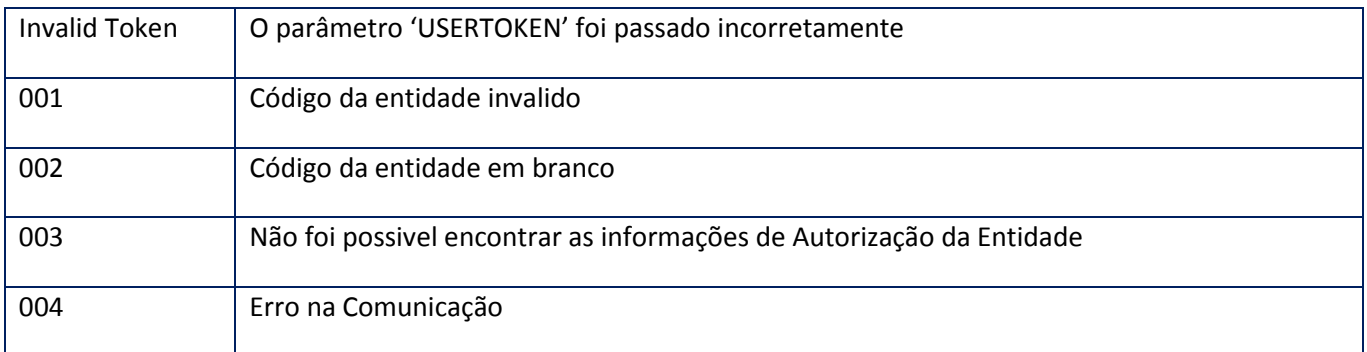

# **10.2.8.6. Método - WsFev1FeCAEASinMovimentoConsultar**

**Função:** Esta operación permite consultar mediante un CAEA, cuales fueron los puntos de venta que fueron notificados como sin movimiento

# **Parâmetros de entrada:**

<soap:Body> <USERTOKEN>STRING</USERTOKEN>

<ID\_ENT>STRING</ID\_ENT>

<CAEA>Numerico</CAEA>

<PTOVTA>Numerico</PTOVTA>

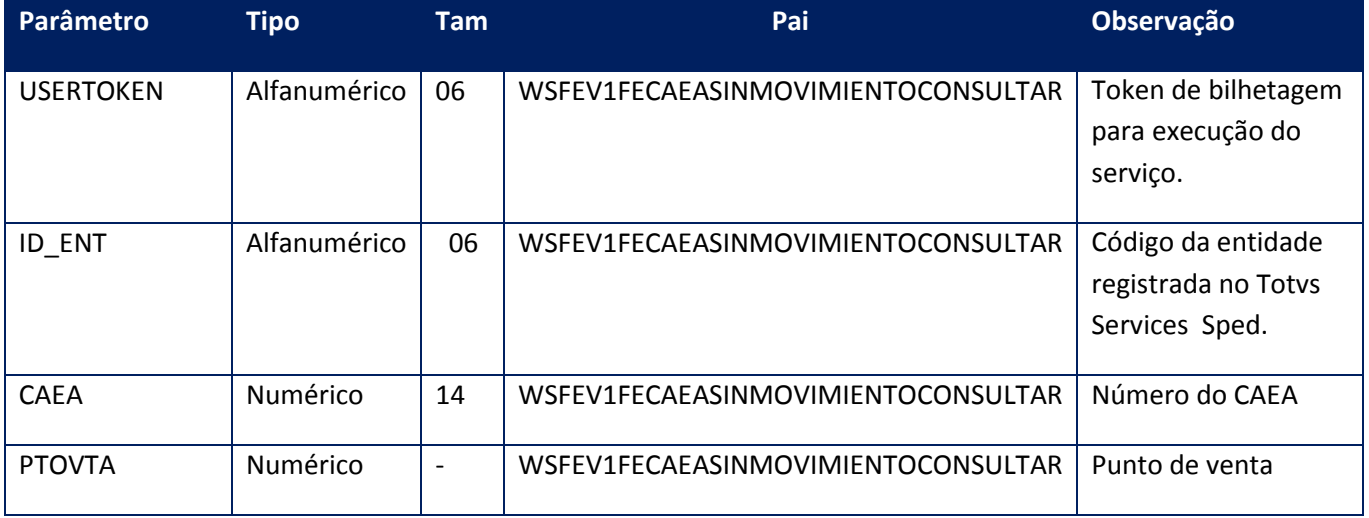

<soap:Body>

<SINMOVCONSRESUL>

<ERRORS>

<ERRORS>

<CERRMSG>**STRING**</CERRMSG>

<NERRCODE>**INTEGER**</NERRCODE>

</ERRORS>

</ERRORS>

<EVENTS>

<EVENTS>

<CEVENTMSG>**STRING**</CEVENTMSG>

<NEVENTCODE>**INTEGER**</NEVENTCODE>

</EVENTS>

<RESULTSINMOV>

<FECAEASINMOV>

<CCAEA>**STRING**</CCAEA>

<CFCHPROCESO>**STRING**</CFCHPROCESO>

<CRESULTADO>**STRING**</CRESULTADO>

<NPTOVTA>**INTEGER**</NPTOVTA>

</FECAEASINMOV>

</RESULTSINMOV>

</SINMOVCONSRESUL>

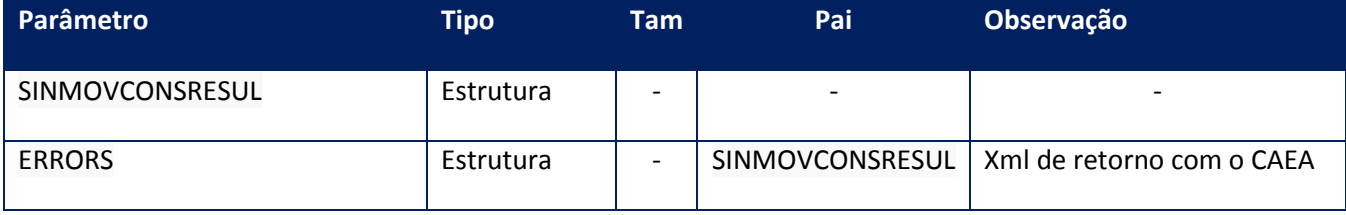

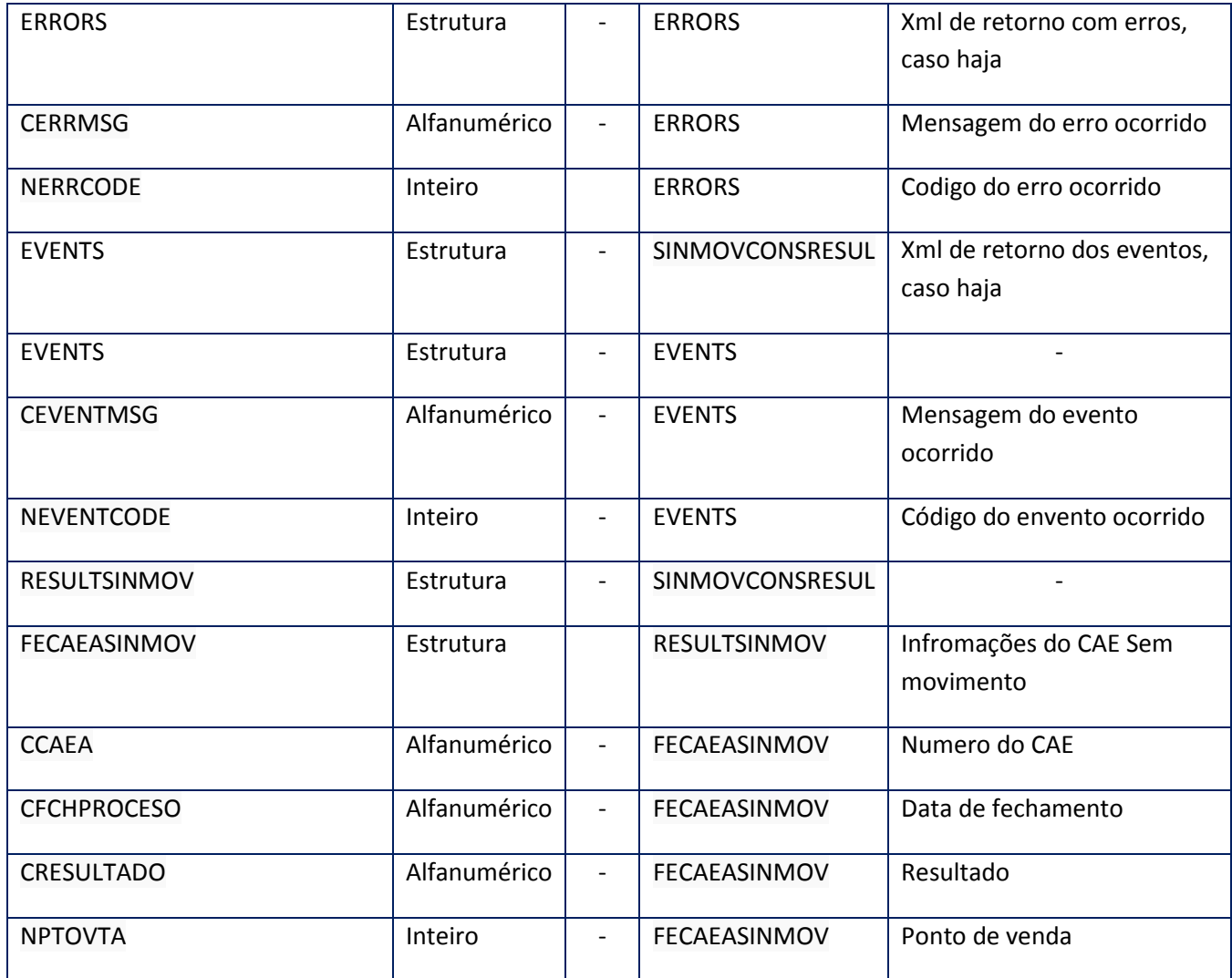

# **Soap Fault:**

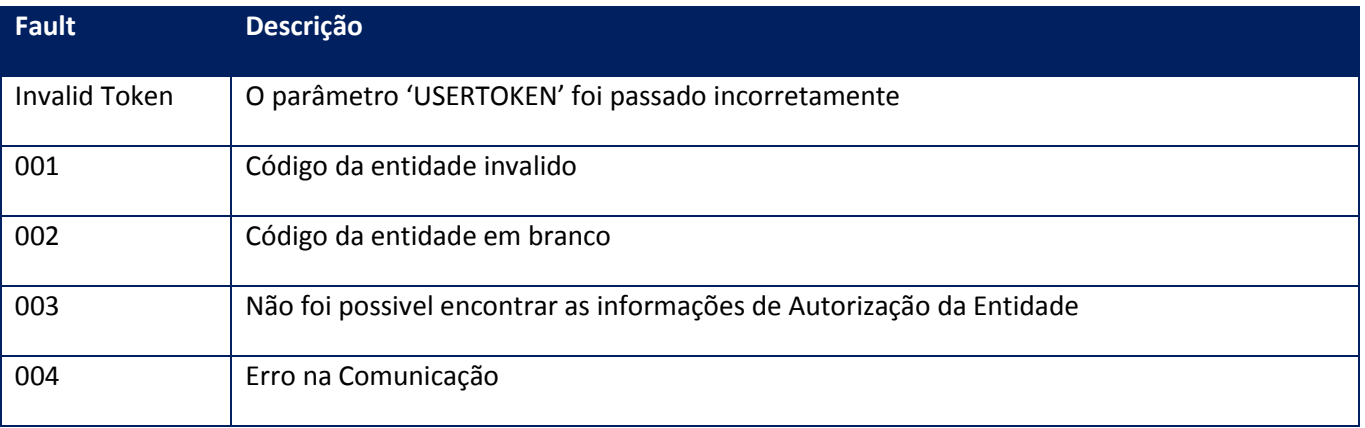

**10.2.8.7. Método - WsFev1FeCAEASinMovimentoInformar** 

**Função:** Esta operacção permite informar a la administración cuales fueron los CAEA's otorgados que no sufrieron movimiento alguno para un determinado punto de venta

## **Parâmetros de entrada:**

<soap:Body> <USERTOKEN>STRING</USERTOKEN>

<ID\_ENT>STRING</ID\_ENT>

<CAEA>Numerico</CAEA>

<PTOVTA>Numerico</PTOVTA>

</soap:Body>

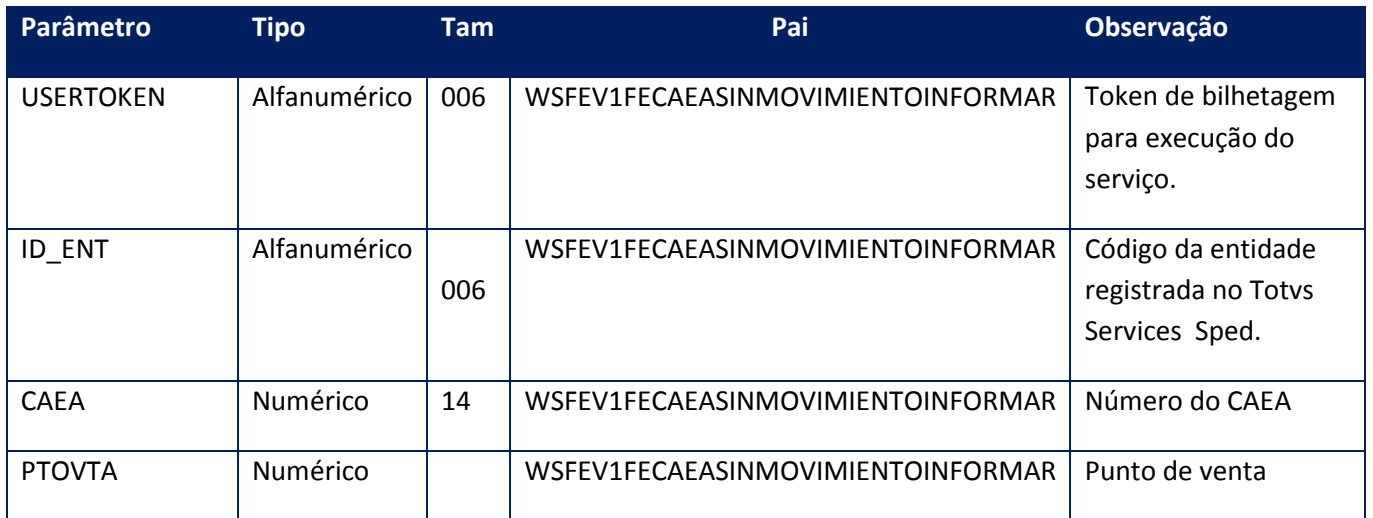

**Parâmetros de saída:** 

<soap:Body>

<SINMOVINFRESUL>

<CCAEA>**STRING**</CCAEA>

<CFCHPROCESO>**STRING**</CFCHPROCESO>

<CPTOVTA>**STRING**</CPTOVTA>

<CRESULTADO>**STRING**</CRESULTADO>

<ERRORS>

# <ERRORS>

<CERRMSG>**STRING**</CERRMSG>

<NERRCODE>**INTEGER**</NERRCODE>

</ERRORS>

</ERRORS>

<EVENTS>

<EVENTS>

<CEVENTMSG>**STRING**</CEVENTMSG>

<NEVENTCODE>**INTEGER**</NEVENTCODE>

</EVENTS>

</EVENTS>

</SINMOVINFRESUL>

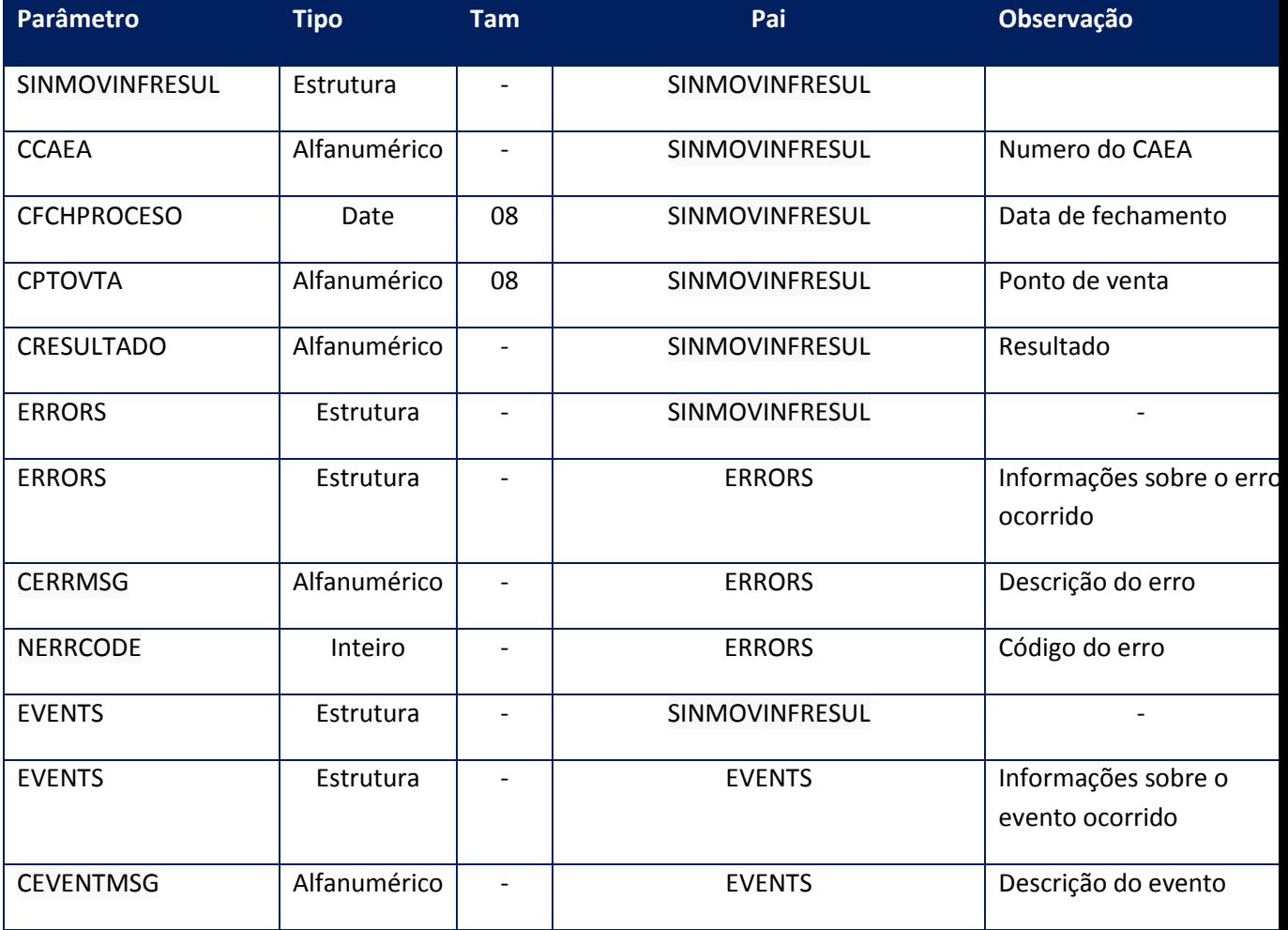

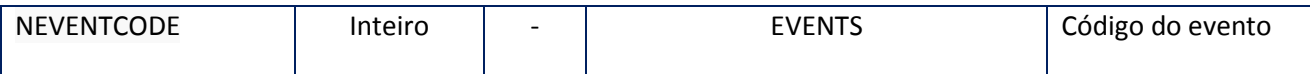

## **Soap Fault:**

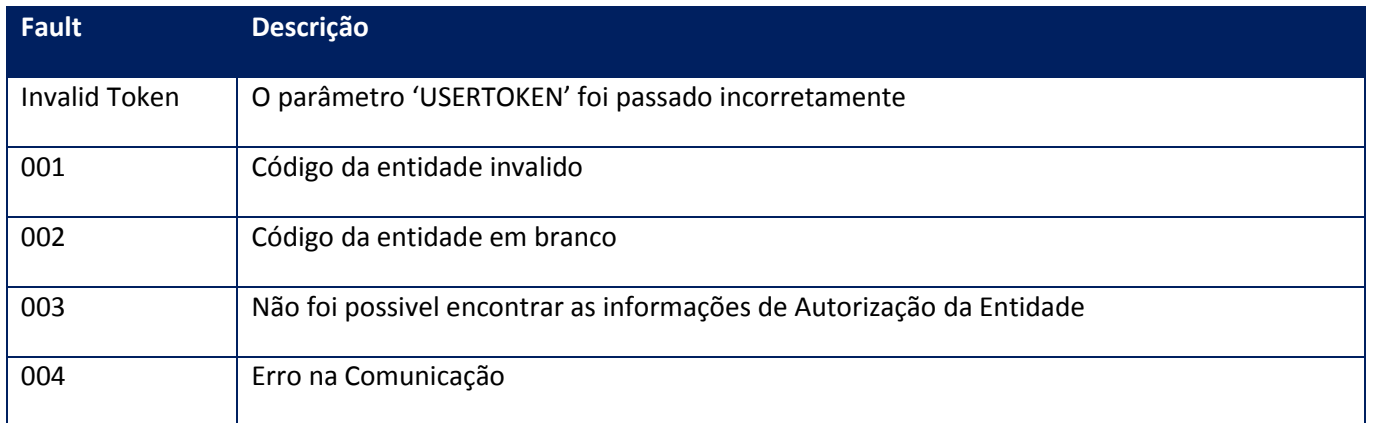

# **10.2.8.8. Método - WsFev1FeCAEASolicitar**

**Função:** Solicitud de Código de Autorización Electrónico Anticipado (CAEA).La modalidad disponible para solicitar el código de autorización electrónica previa para.

## **Parâmetros de entrada:**

<soap:Body> <USERTOKEN>STRING</USERTOKEN>

<ID\_ENT>STRING</ip:ID\_ENT>

<PERIODO>Numérico</PERIODO>

<ORDEN>Numérico</ORDEN>

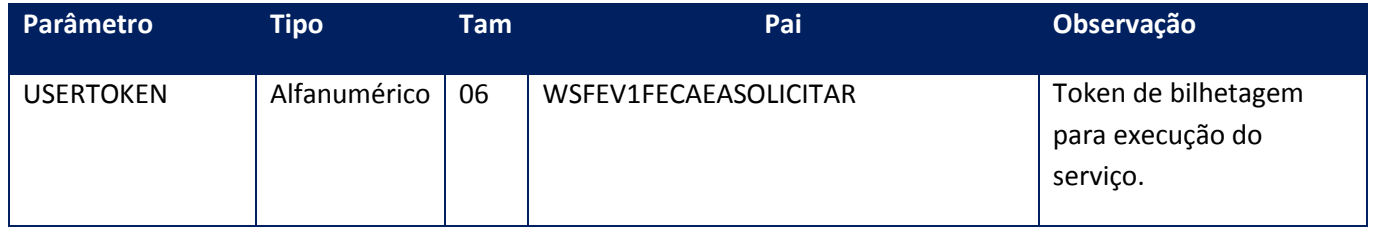

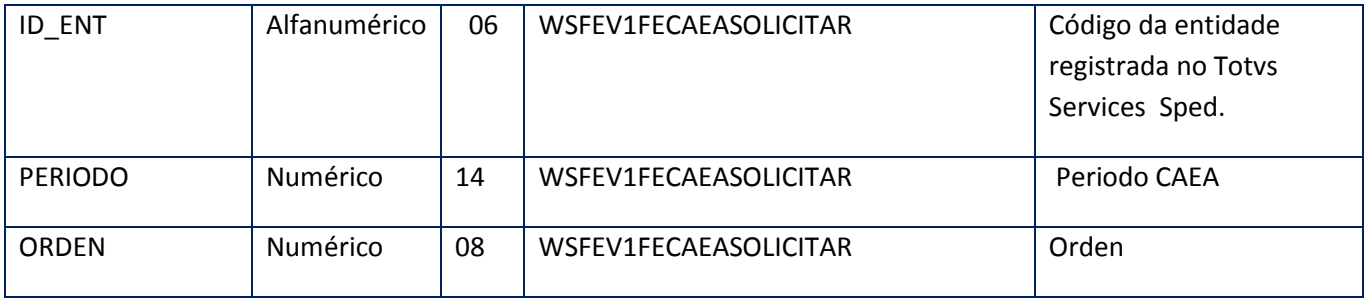

<soap:Body>

<FEVCAEASOLIC>

<ERRORS>

<ERRORS>

<CERRMSG>**STRING**</CERRMSG>

<NERRCODE>**INTEGER**</NERRCODE>

</ERRORS>

</ERRORS>

<EVENTS>

<EVENTS>

<CEVENTMSG>**STRING**</CEVENTMSG>

<NEVENTCODE>**INTEGER**</NEVENTCODE>

</EVENTS>

</EVENTS>

<RESULTGET>

<CCAEA>**STRING**</CCAEA>

<CFCHPROCESO>**STRING**</CFCHPROCESO>

<CFCHTOPEINF>**STRING**</CFCHTOPEINF>

<CFCHVIGDESDE>**STRING**</CFCHVIGDESDE>

<CFCHVIGHASTA>**STRING**</CFCHVIGHASTA>

<NORDEN>**INTEGER**</NORDEN>

<NPERIODO>**INTEGER**</NPERIODO>

# </RESULTGET>

# </FEVCAEASOLIC>

</soap:Body>

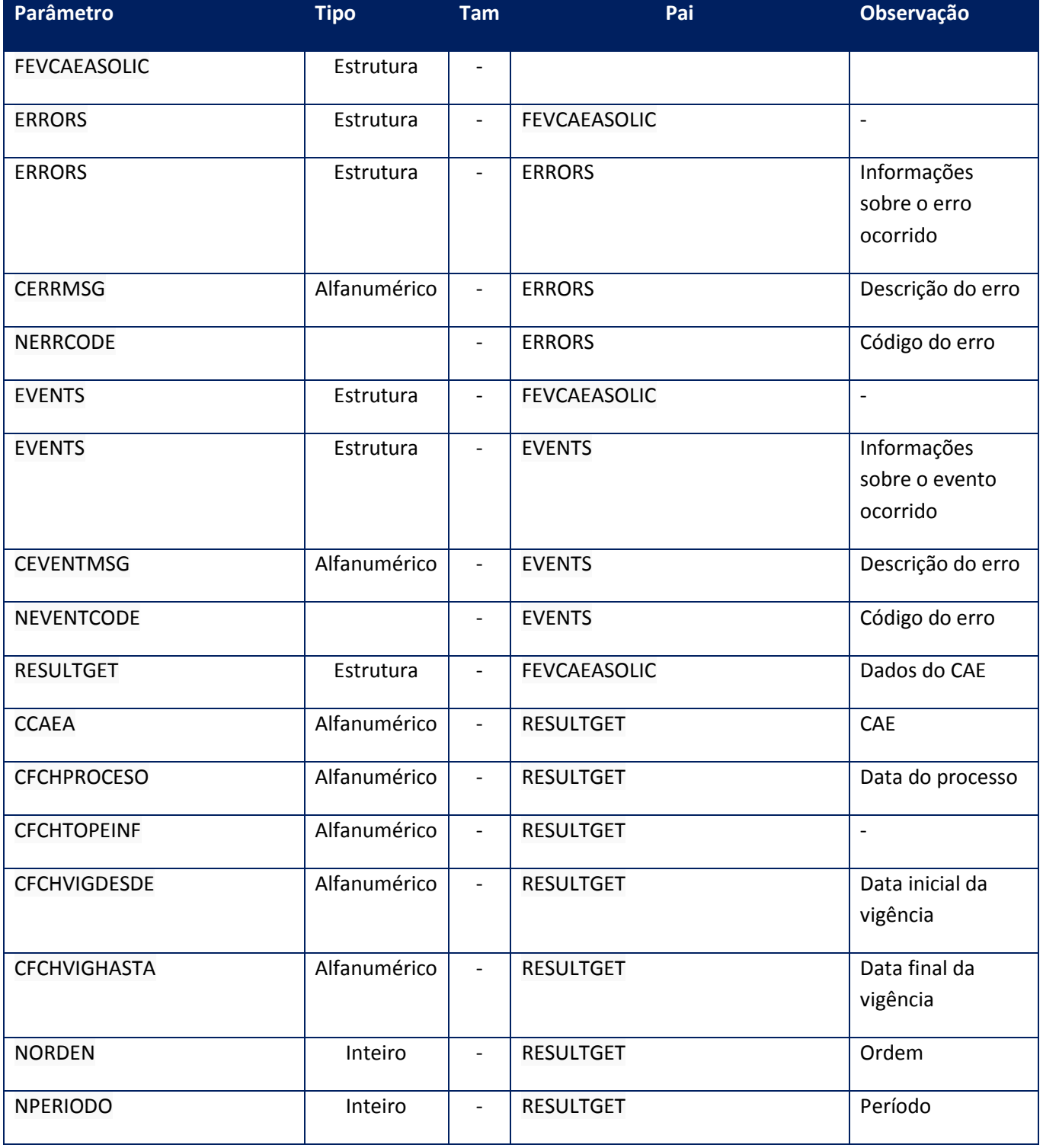

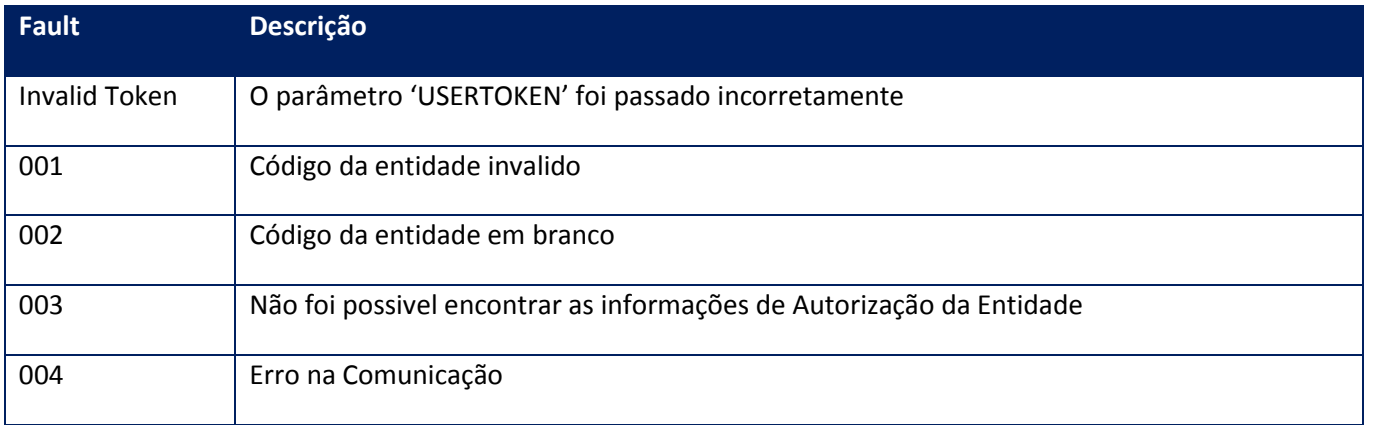

# **10.2.8.9. Método - WsFev1FeCompConsultar**

**Função:** Esta operação permite consultar mediante tipo, numero de comprobante y punto de venta los datos de un comprobante ya emitido. Dentro de los datos del comprobante resultante se obtiene el tipo de emisión utilizado para generar el código de autorización.

# **Parâmetros de entrada:**

<soap:Body> <USERTOKEN>**STRING**</USERTOKEN> <ID\_ENT>**STRING**</ID\_ENT> <GETCMP> <CBTE\_NRO>**INTEGER**</CBTE\_NRO> <PUNTO\_VTA>**INTEGER**</PUNTO\_VTA> <TIPO\_CBT>**INTEGER**</TIPO\_CBT> </GETCMP> <MODELOWS>**STRING**</MODELOWS> </soap:Body>

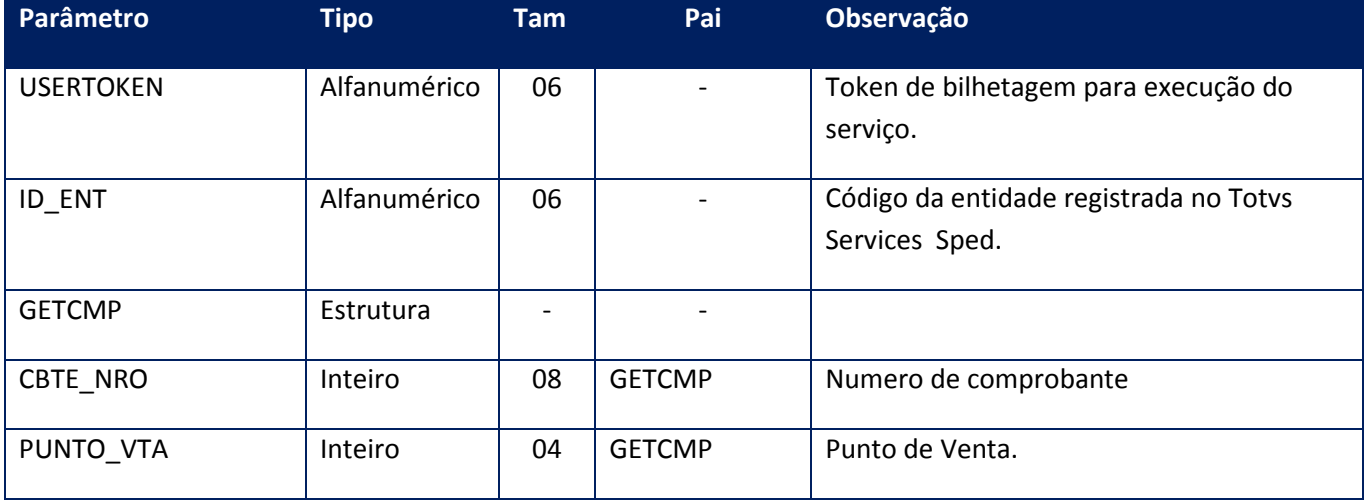

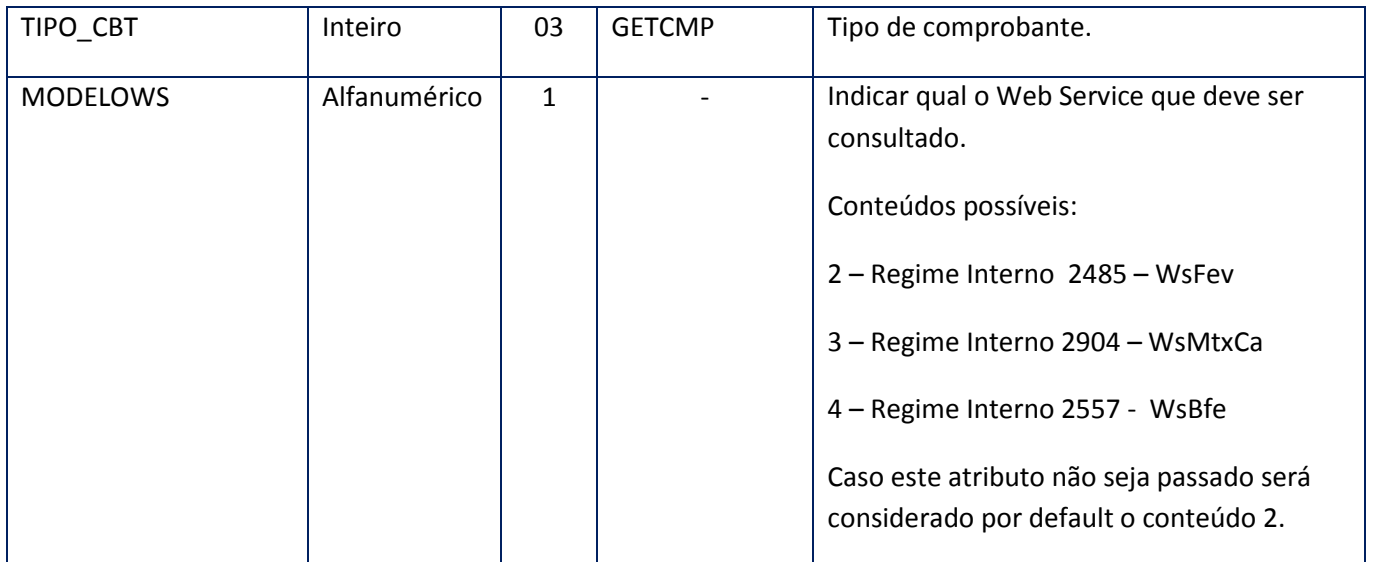

<soap:Body>

<WSFEV1FECOMPCONSULTARRESULT>

<COMPROVANTE>**BINARIO**</COMPROVANTE>

<ERRORS>**BINARIO**</ERRORS>

<EVENTS>**BINARIO**</EVENTS>

</WSFEV1FECOMPCONSULTARRESULT>

</soap:Body>

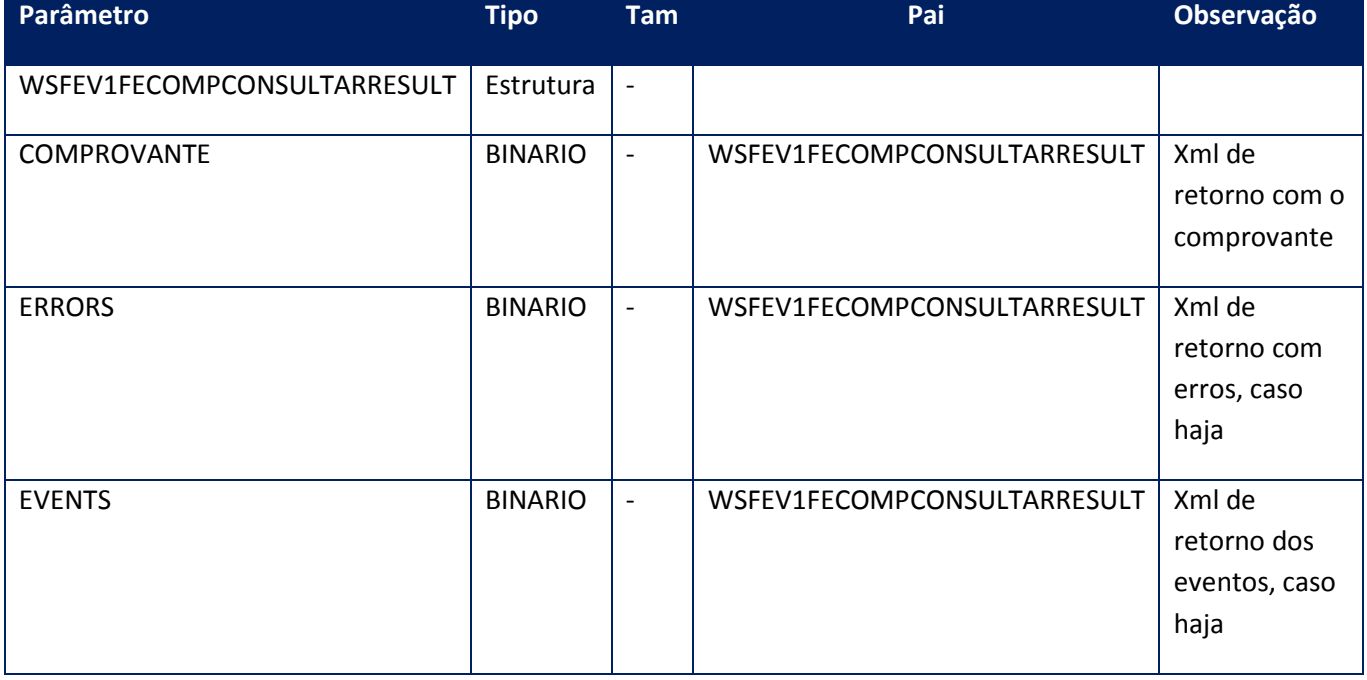

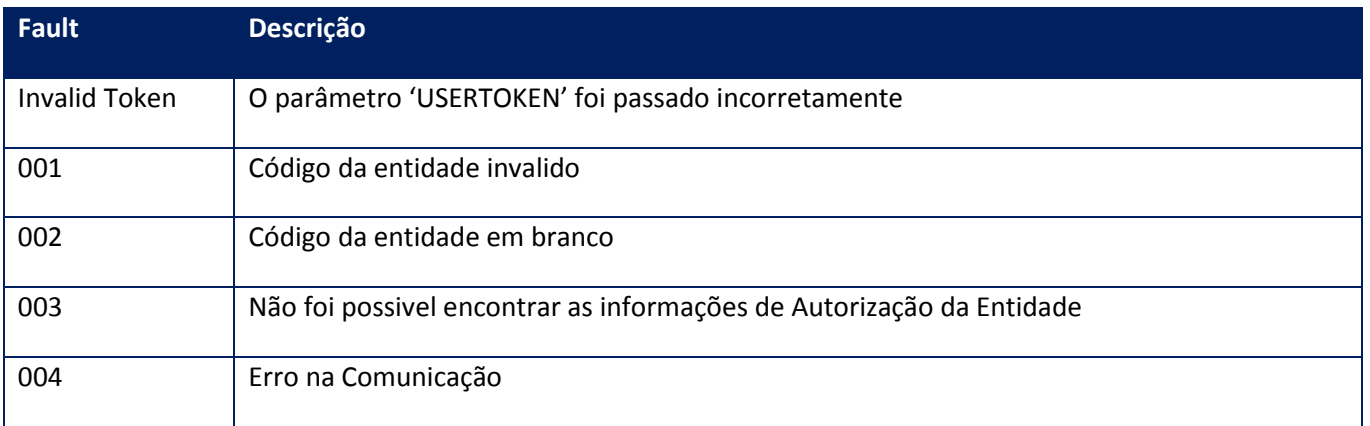

# **10.2.8.10. Método - WsFev1FeCompTotXRequest**

**Função:** Retorna la cantidad máxima de registros que se podrá incluir en un request al método FECAESolicitar / FECAEARegInformativo.

## **Parâmetros de entrada:**

<soap:Body>

<USERTOKEN>**STRING**</USERTOKEN>

<ID\_ENT>**STRING**</ID\_ENT>

</soap:Body>

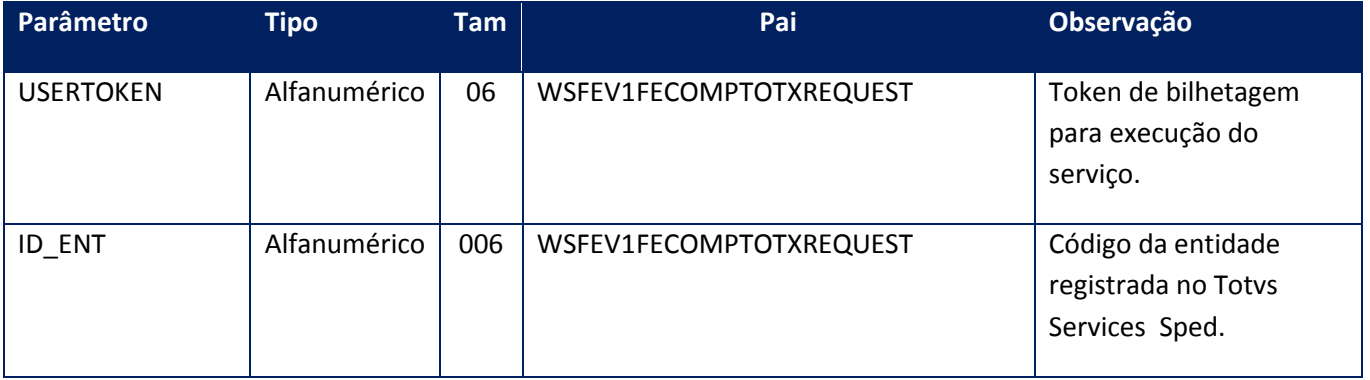

# **Parâmetros de saída:**

<COMPTOTXREQUEST>

<ERRORS>

<ERRORS>

<CERRMSG>**STRING**</CERRMSG>

<NERRCODE>**INTEGER**</NERRCODE>

</ERRORS>

</ERRORS>

<EVENTS>

<EVENTS>

<CEVENTMSG>**STRING**</CEVENTMSG>

<NEVENTCODE>**INTEGER**</NEVENTCODE>

</EVENTS>

</EVENTS>

<REGXREQ>**INTEGER**</REGXREQ>

</COMPTOTXREQUEST>

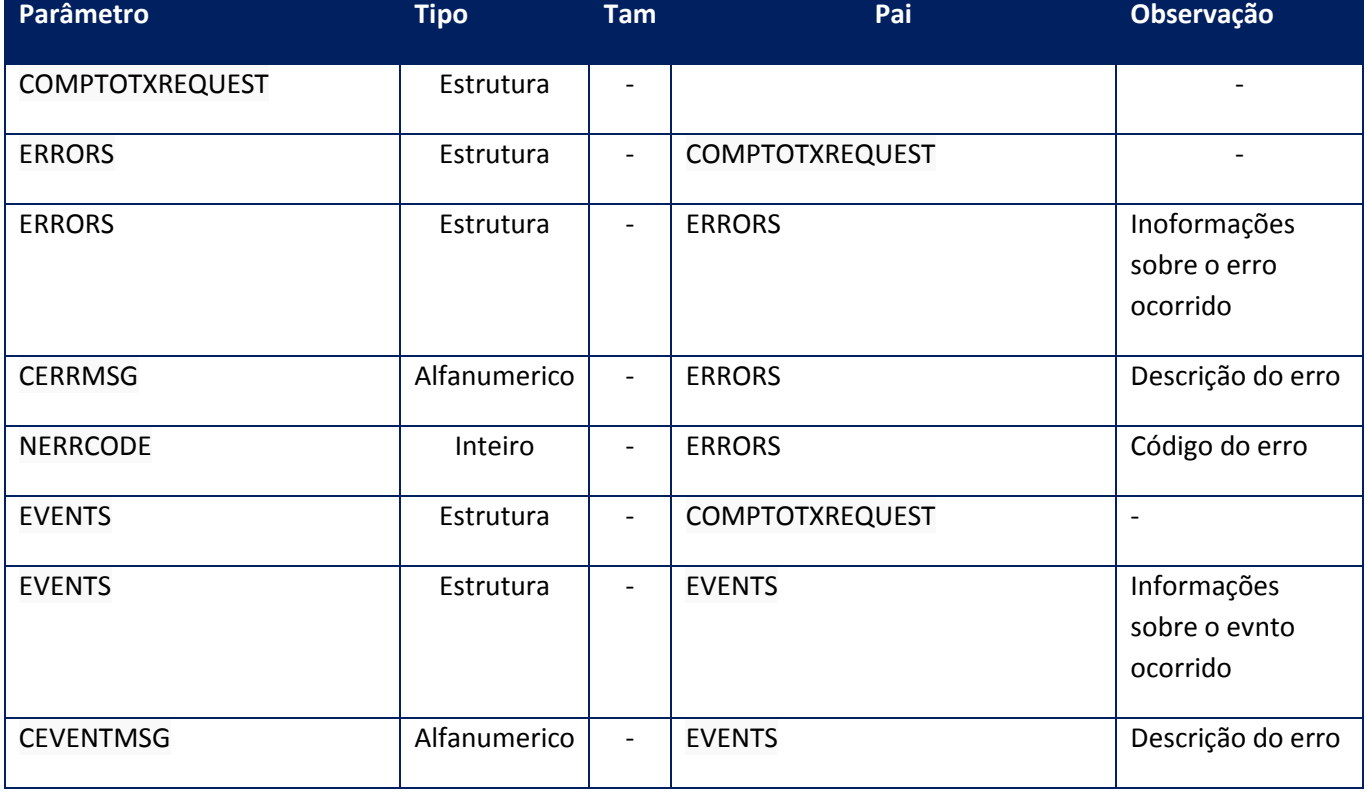

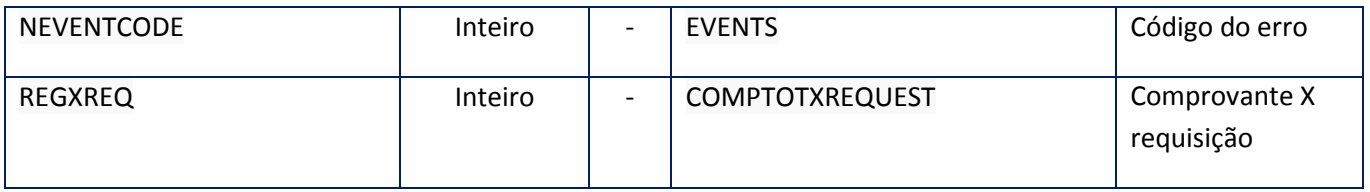

## **Soap Fault:**

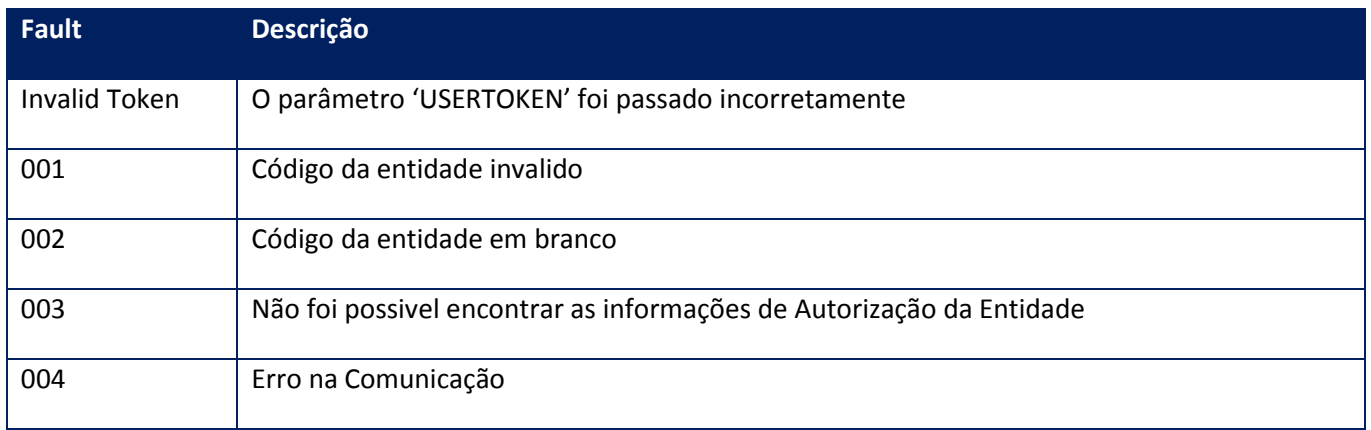

# **10.2.8.11. Método - WSFev1FeCompUltimoAutorizado**

**Função:** Retorna o ultimo comprovante autorizado para o tipo de comprovante / cuit / ponto de venta solicitado.

#### **Parâmetros de entrada:**

```
<soap:Body> 
<USERTOKEN>STRING</USERTOKEN> 
<ID_ENT>STRING</ID_ENT> 
<PTOVTA>INTEGER</PTOVTA> 
<CBTETIPO>INTEGER</CBTETIPO> 
<MODELOWS>STRING</MODELOWS> 
</soap:Body> 
</soap:Envelope>
```
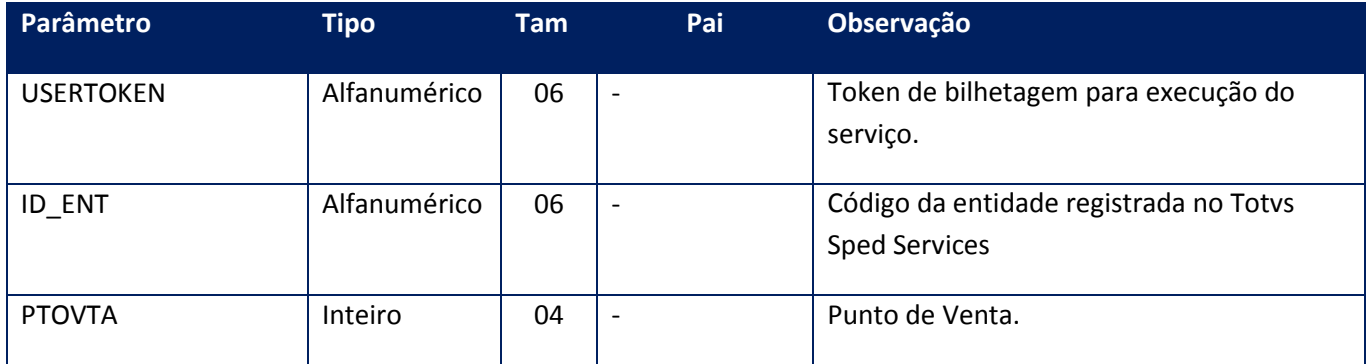
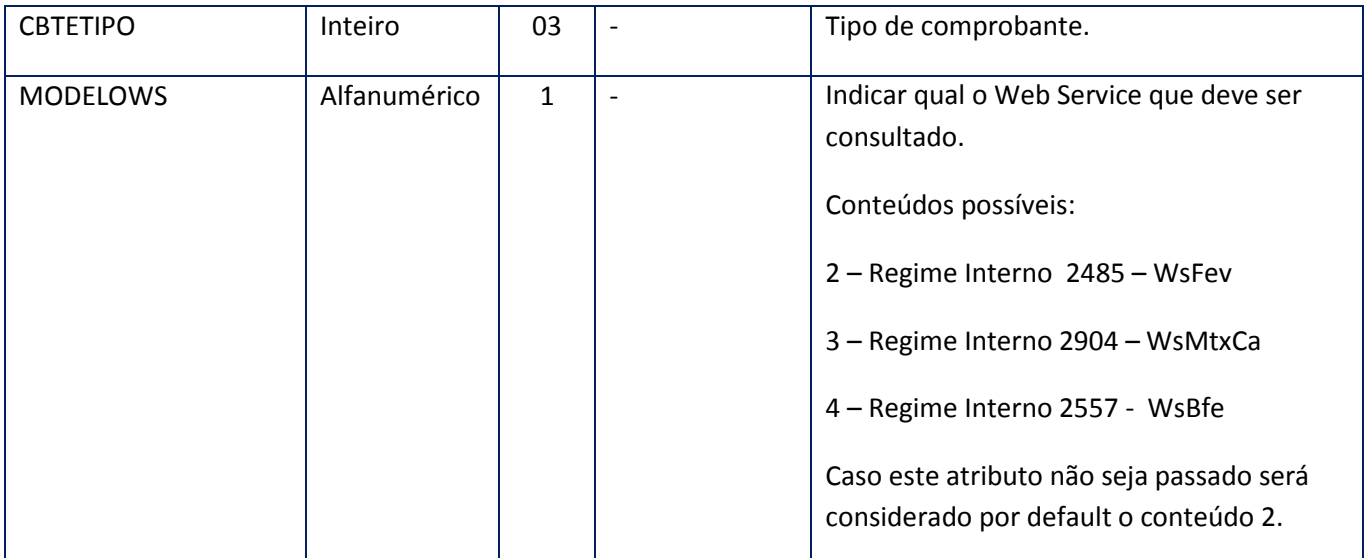

# **Parâmetros de saída:**

<soap:Body> <LASTCOMP> <CBTENRO>**INTEGER**</CBTENRO> <CBTETIPO>**INTEGER**</CBTETIPO> <ERRORS> <ERRORS> <CERRMSG>**STRING**</CERRMSG> <NERRCODE>**INTEGER**</NERRCODE> </ERRORS> </ERRORS> <EVENTS> <EVENTS> <CEVENTMSG>**STRING**</CEVENTMSG> <NEVENTCODE>**INTEGER**</NEVENTCODE> </EVENTS> *<EVENTS> <CEVENTMSG>STRING</CEVENTMSG> <NEVENTCODE>INTEGER</NEVENTCODE> </EVENTS>*  </EVENTS> <PTOVTA>**INTEGER**</PTOVTA> </LASTCOMP> </soap:Body>

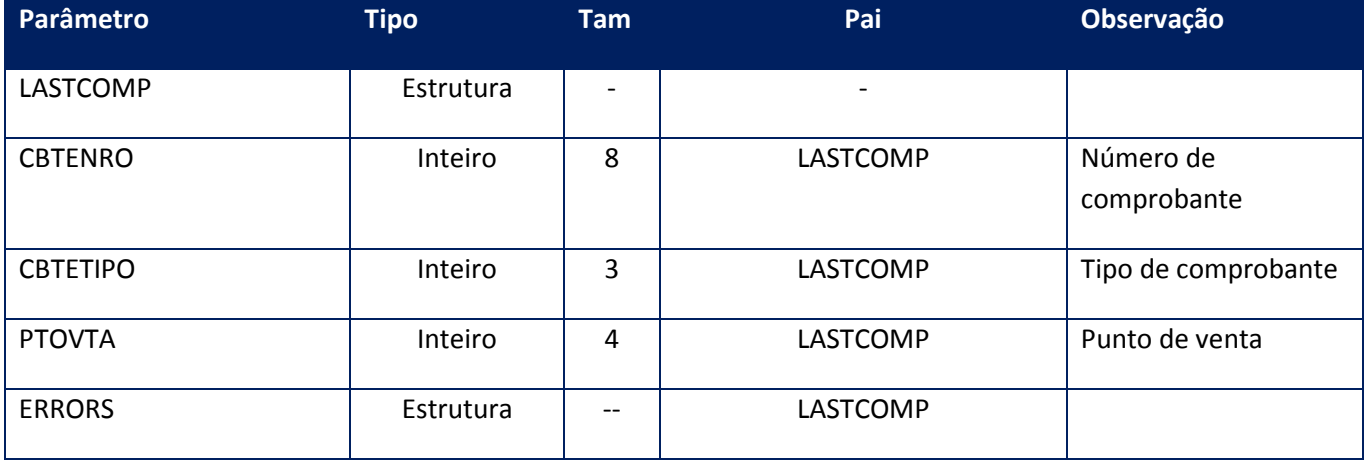

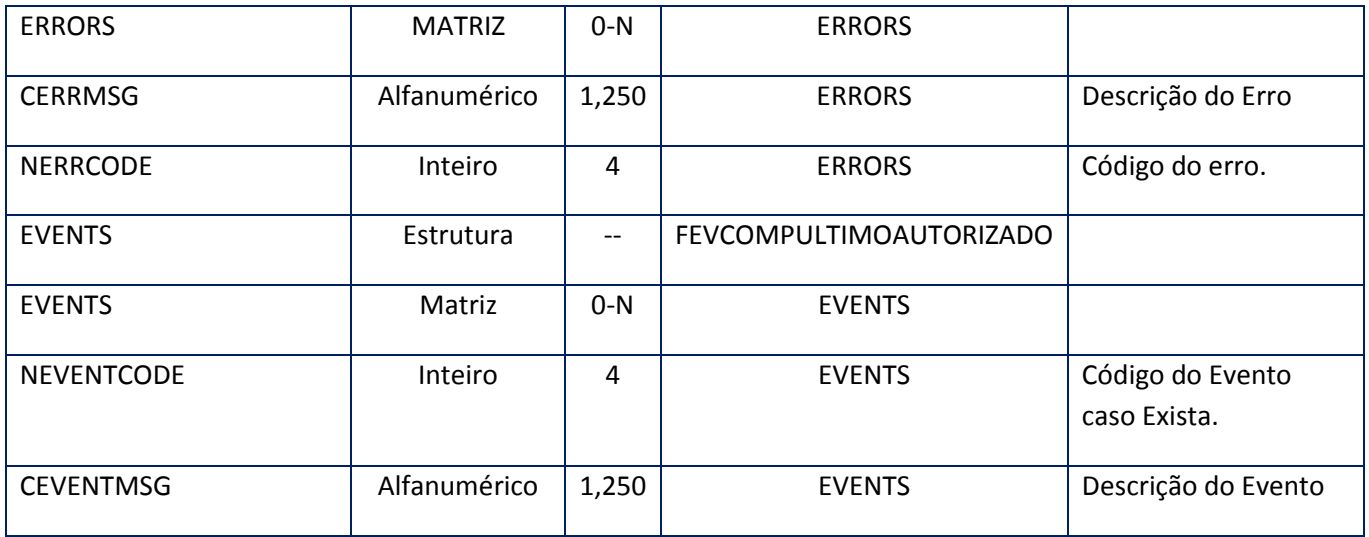

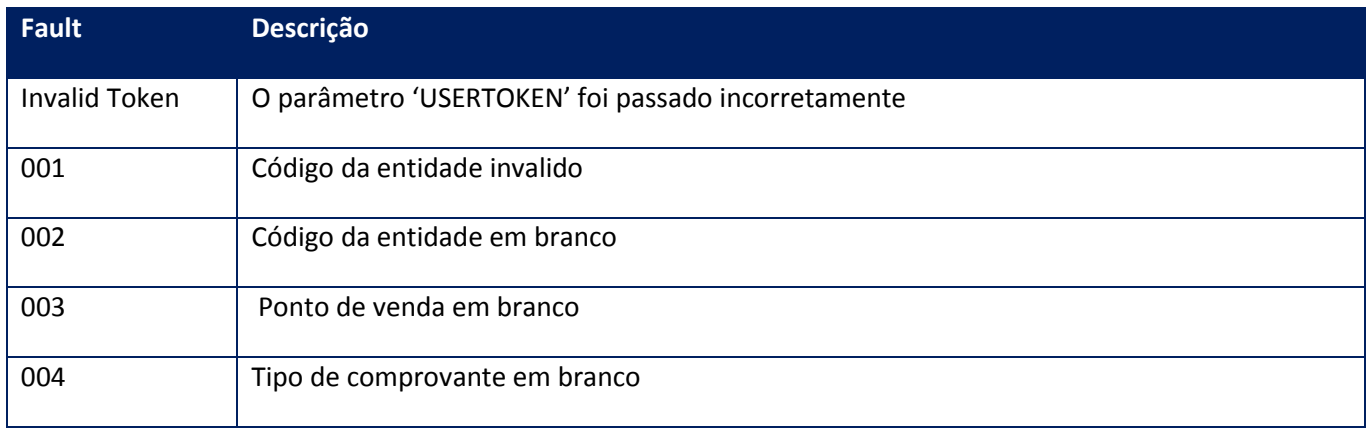

# **10.2.8.12. Método - WsFev1FeParamGetCotizacion**

**Função:** Retorna la última cotización de la base de datos aduanera de la moneda ingresada. Este valor es orientativo.

### **Parâmetros de entrada:**

<soap:Body> <USERTOKEN>STRING</USERTOKEN>

<ID\_ENT>STRING</ID\_ENT>

<MONID>Numérico</MONID>

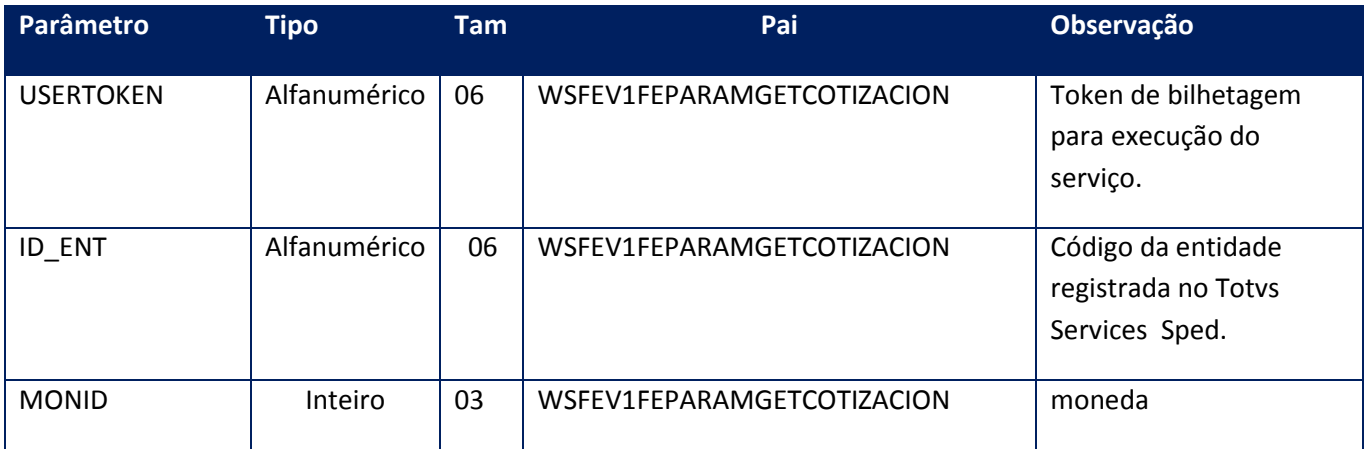

### **Parâmetros de saída:**

<soap:Body>

<PARAMCTZ>

<ERRORS>

<ERRORS>

<CERRMSG>**STRING**</CERRMSG>

<NERRCODE>**INTEGER**</NERRCODE>

</ERRORS>

</ERRORS>

<EVENTS>

<EVENTS>

<CEVENTMSG>**STRING**</CEVENTMSG>

<NEVENTCODE>**INTEGER**</NEVENTCODE>

</EVENTS>

</EVENTS>

<FCHCOTIZ>**STRING**</FCHCOTIZ>

<MONCOTIZ>**INTEGER**</MONCOTIZ>

<MONID>**STRING**</MONID>

</PARAMCTZ>

## </soap:Body>

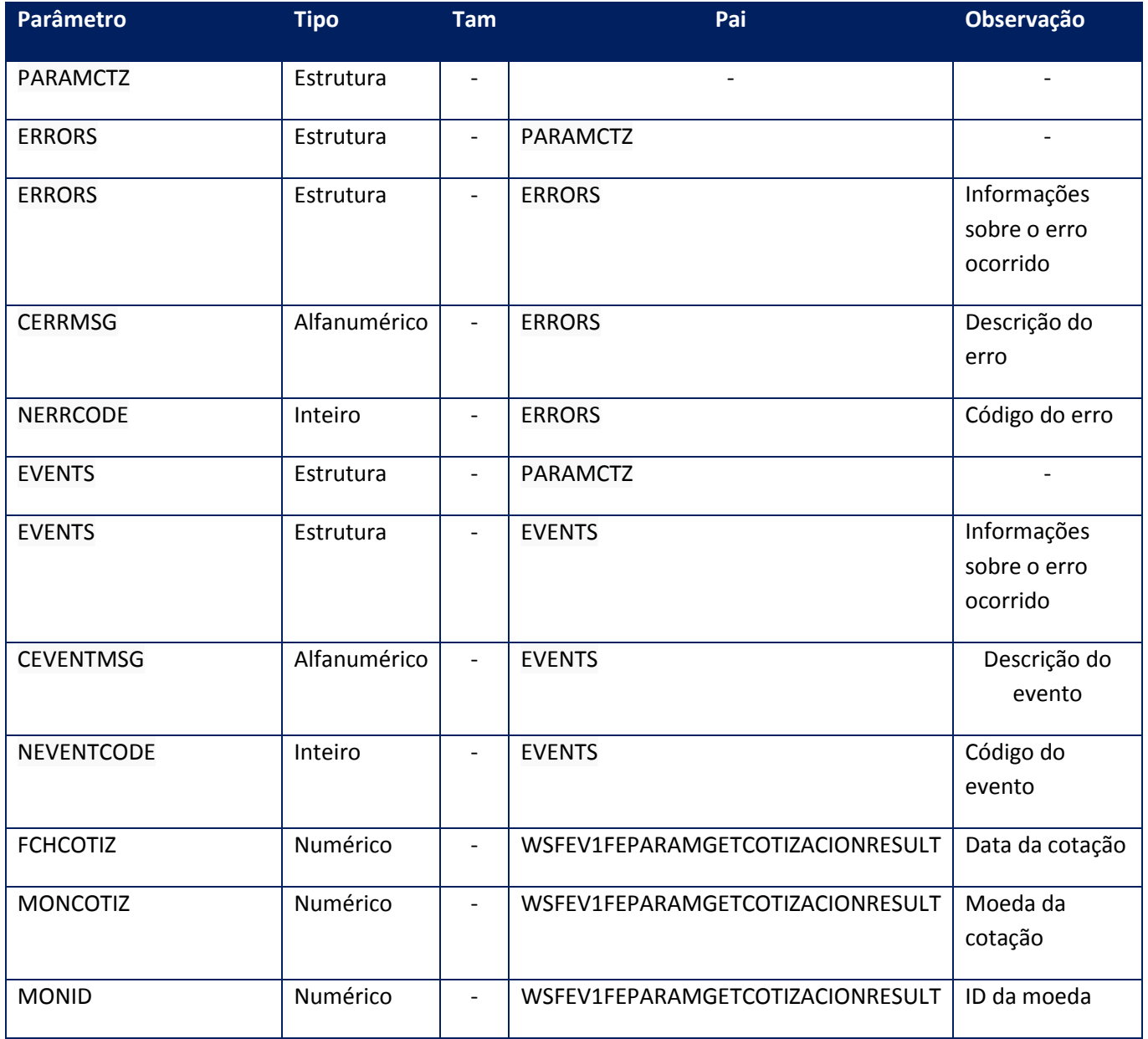

# **Soap Fault:**

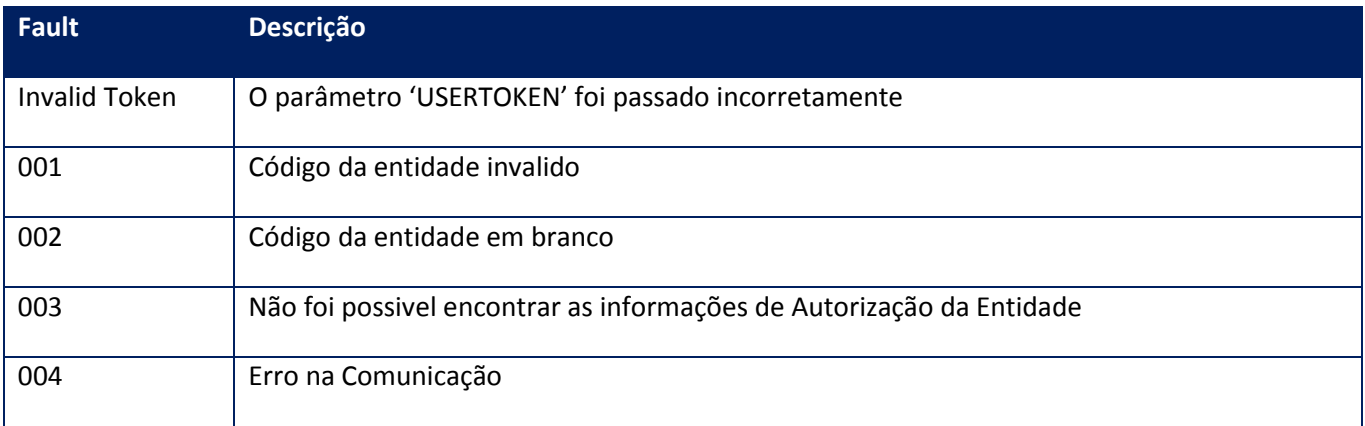

# **10.2.8.13. Método - WsFev1FeParamGetPtosVenta**

**Função:** Este método permite consultar los puntos de venta para ambos tipos de Código de Autorización (CAE y CAEA) gestionados por la CUIT emisora.

### **Parâmetros de entrada:**

<soap:Body>

<USERTOKEN>**STRING**</USERTOKEN>

<ID\_ENT>**STRING**</ID\_ENT>

</soap:Body>

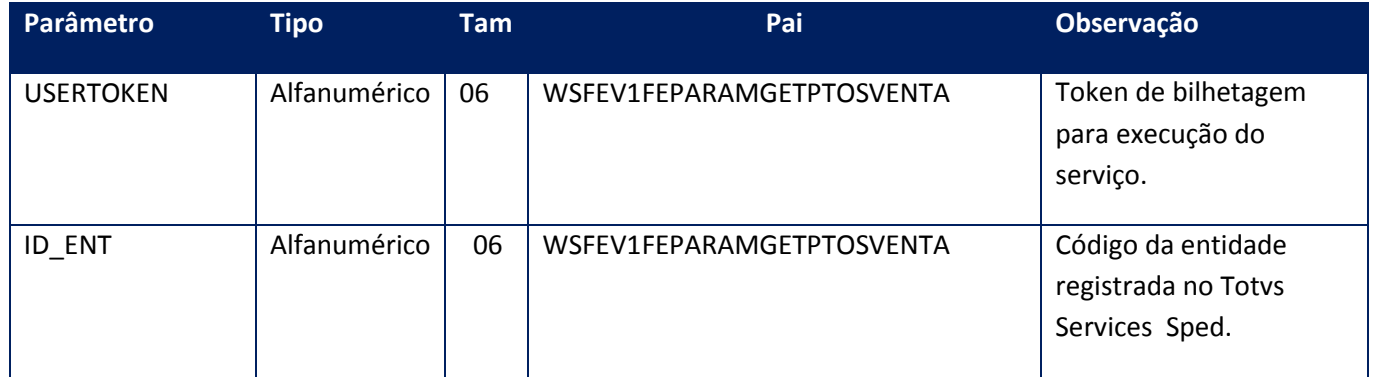

**Parâmetros de saída:** 

<soap:Body>

<GETPTOVENTA>

<ERRORS>

<ERRORS>

<CERRMSG>**STRING**</CERRMSG>

<NERRCODE>**INTEGER**</NERRCODE>

</ERRORS>

</ERRORS>

<EVENTS>

<EVENTS>

<CEVENTMSG>**STRING**</CEVENTMSG>

<NEVENTCODE>**INTEGER**</NEVENTCODE>

</EVENTS>

</EVENTS>

<FEVARRPVE>

<FEVRESVENTAS>

<BLOQUEADO>**STRING**</BLOQUEADO>

<EMISIONTIPO>**STRING**</EMISIONTIPO>

<FCHBAJA>**STRING**</FCHBAJA>

<NRO>**INTEGER**</NRO>

</FEVRESVENTAS>

</FEVARRPVE>

</GETPTOVENTA>

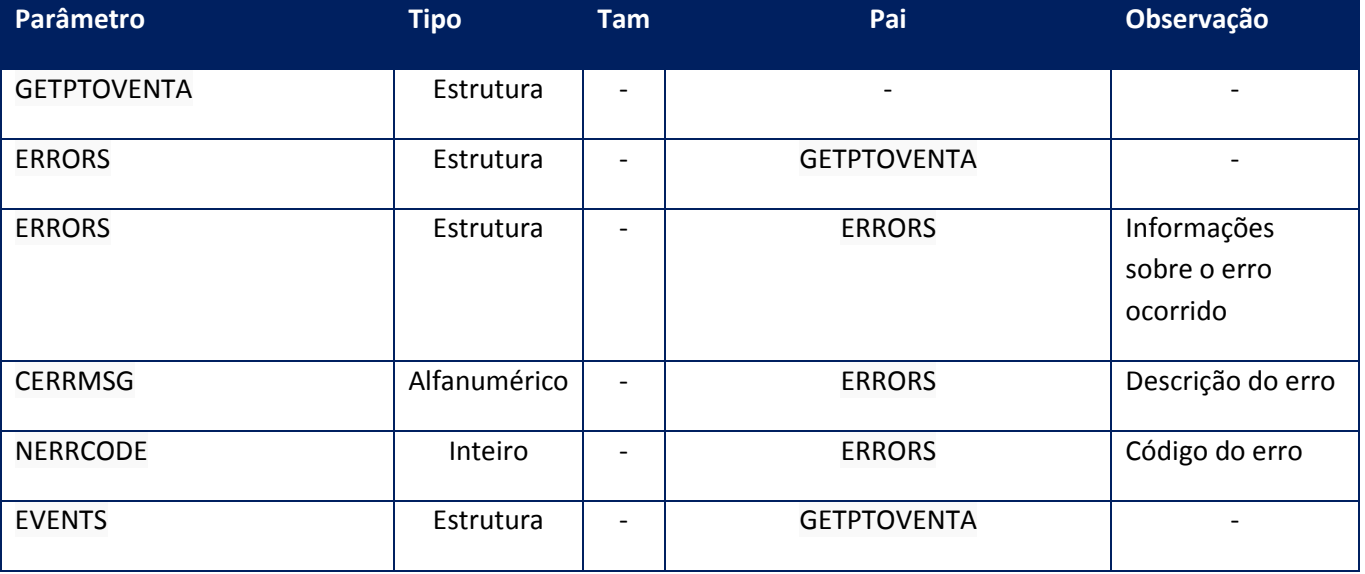

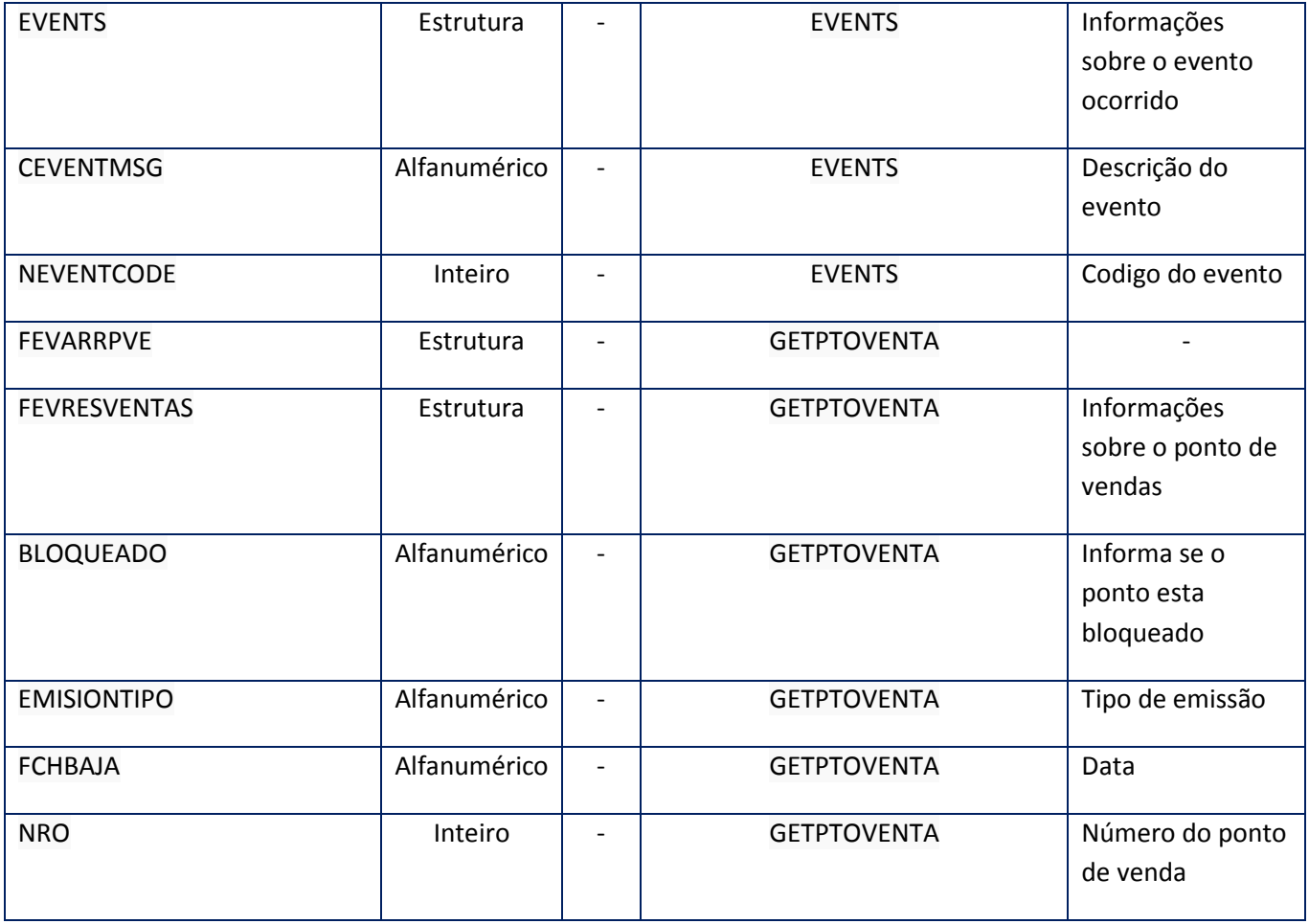

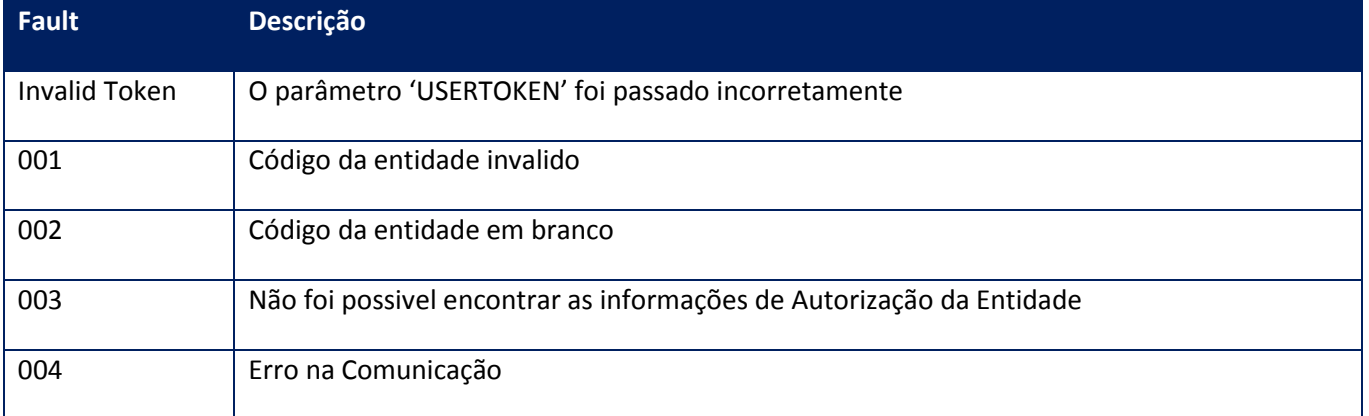

**10.2.8.14. Método - WsFev1FeParamGetTiposCbte** 

**Função:** Este método permite consultar los tipos de comprobantes habilitados en este WS

# **Parâmetros de entrada:**

<soap:Body>

<USERTOKEN>**STRING**</USERTOKEN>

<ID\_ENT>**STRING**</ID\_ENT>

</soap:Body>

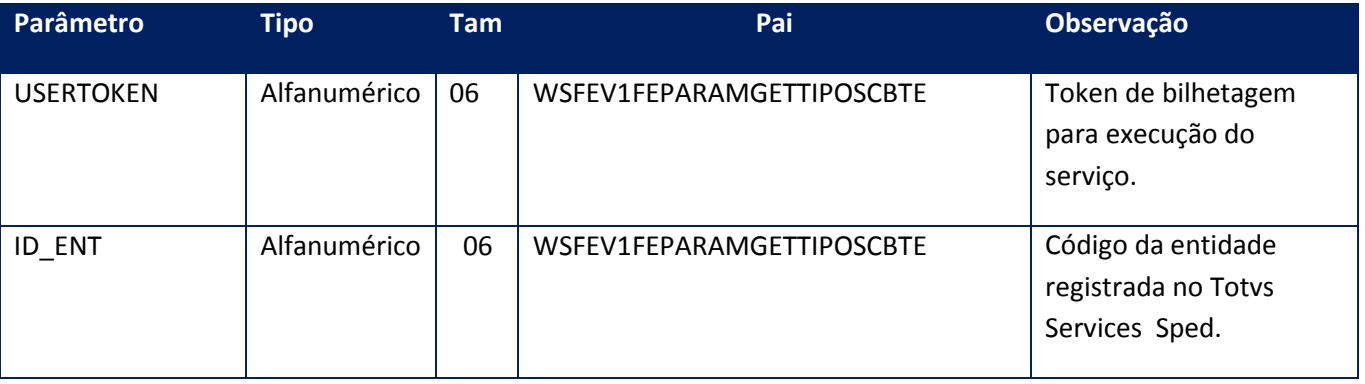

**Parâmetros de saída:** 

<soap:Body>

<GETTIPO>

<ARRTIPO>

<TIPOS>

<DESC>**STRING**</DESC>

<FCHDESDE>**STRING**</FCHDESDE>

<FCHHASTA>**STRING**</FCHHASTA>

<ID>**STRING**</ID>

</TIPOS>

</ARRTIPO>

<ERRORS>

<ERRORS>

<CERRMSG>**STRING**</CERRMSG>

# <NERRCODE>**INTEGER**</NERRCODE>

</ERRORS>

</ERRORS>

<EVENTS>

<EVENTS>

<CEVENTMSG>**STRING**</CEVENTMSG>

<NEVENTCODE>**INTEGER**</NEVENTCODE>

</EVENTS>

</EVENTS>

</GETTIPO>

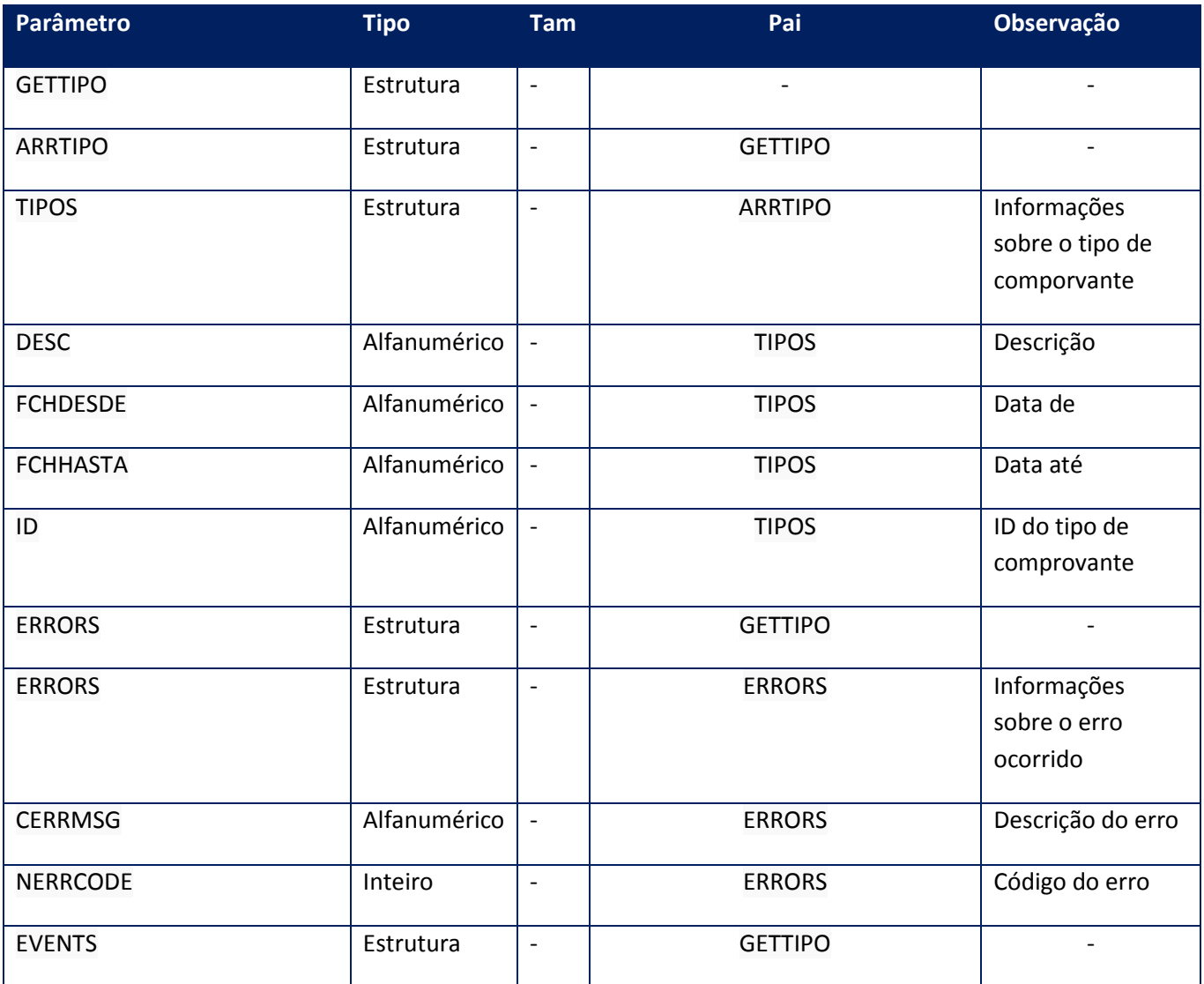

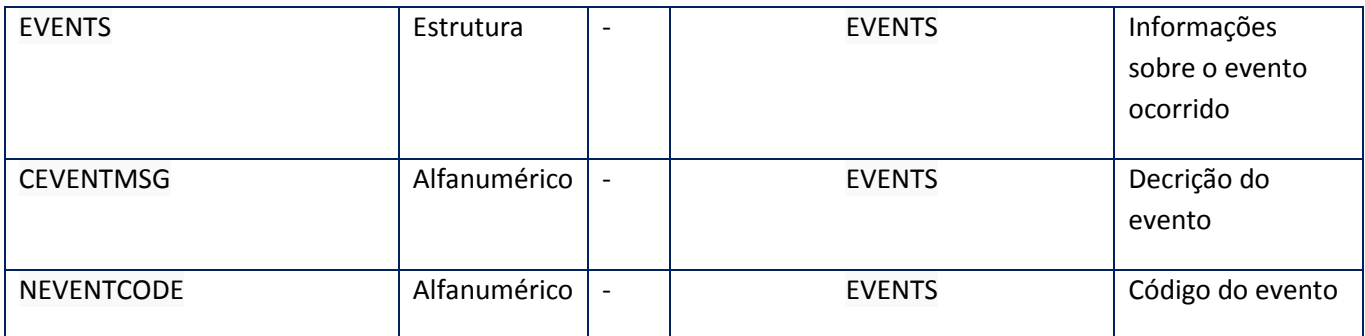

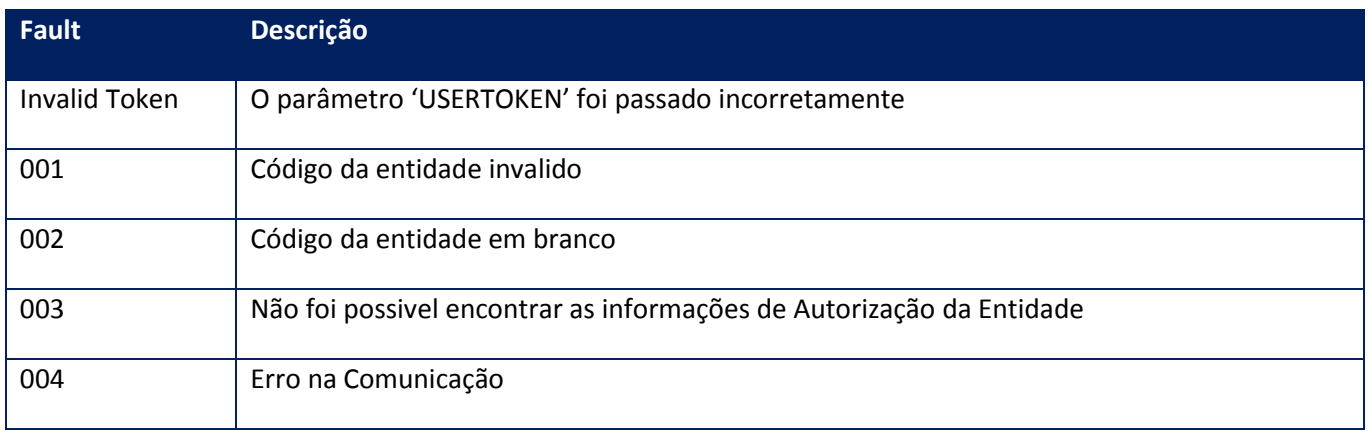

# **10.2.8.15. Método - WsFev1FeParamGetTiposConcepto**

**Função:** Este método devuelve los tipos de conceptos posibles en este WS

### **Parâmetros de entrada:**

<soap:Body>

<USERTOKEN>**STRING**</USERTOKEN>

<ID\_ENT>**STRING**</ID\_ENT>

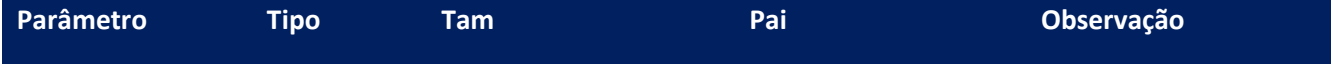

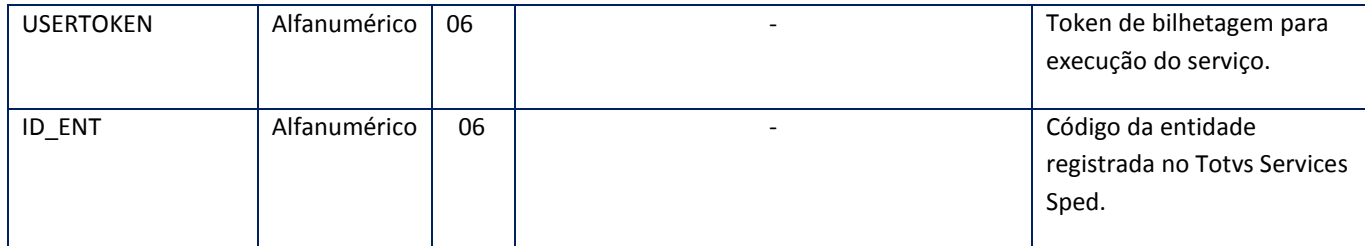

#### **Parâmetros de saída:**

<soap:Body>

<GETTIPO>

<ARRTIPO>

<TIPOS>

<DESC>**STRING**</DESC>

<FCHDESDE>**STRING**</FCHDESDE>

<FCHHASTA>**STRING**</FCHHASTA>

<ID>**STRING**</ID>

</TIPOS>

</ARRTIPO>

<ERRORS>

<ERRORS>

<CERRMSG>**STRING**</CERRMSG>

<NERRCODE>**INTEGER**</NERRCODE>

</ERRORS>

</ERRORS>

<EVENTS>

<EVENTS>

<CEVENTMSG>**STRING**</CEVENTMSG>

<NEVENTCODE>**INTEGER**</NEVENTCODE>

</EVENTS>

</EVENTS>

</GETTIPO>

## </soap:Body>

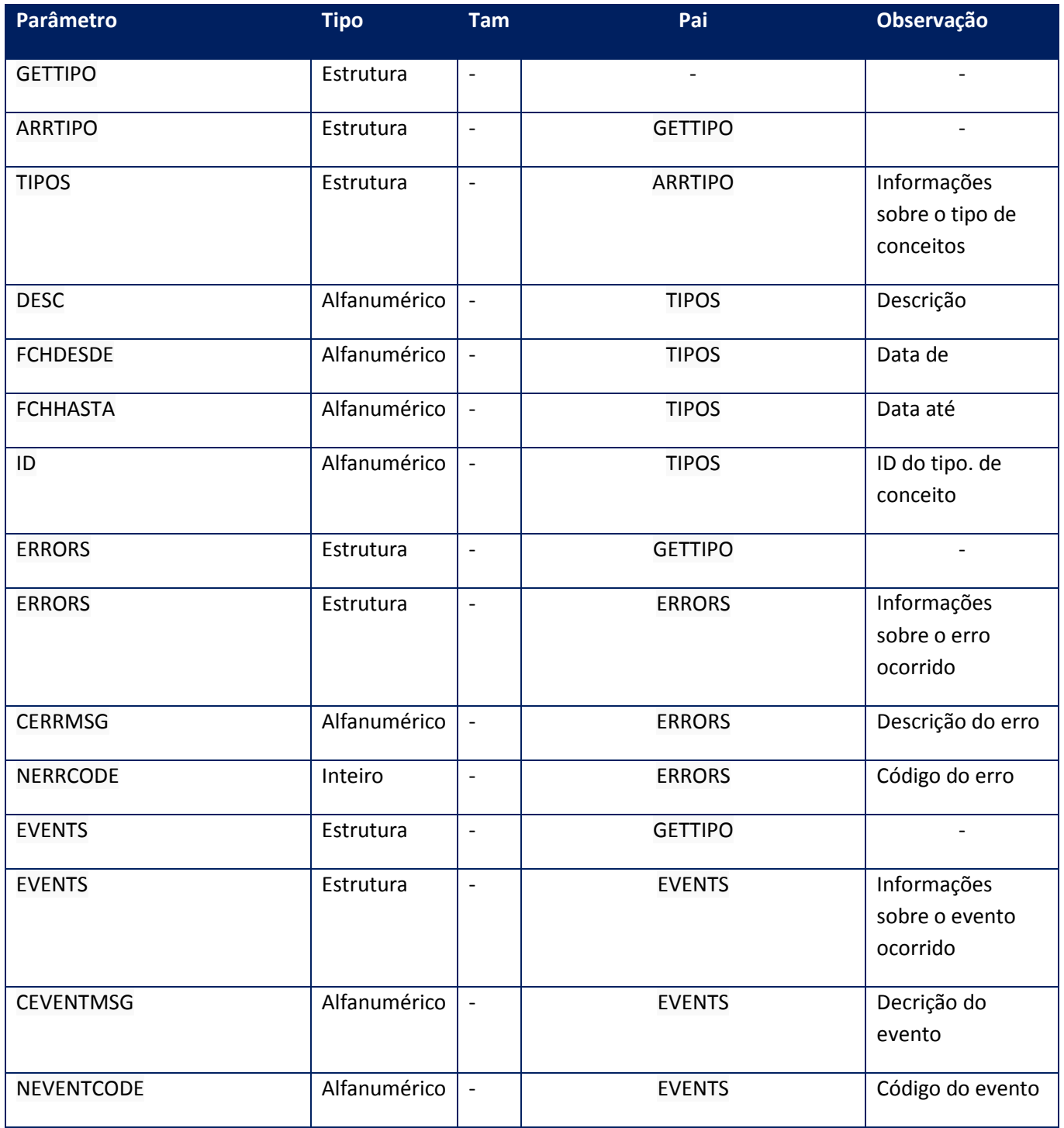

# **Soap Fault:**

**Fault Descrição**

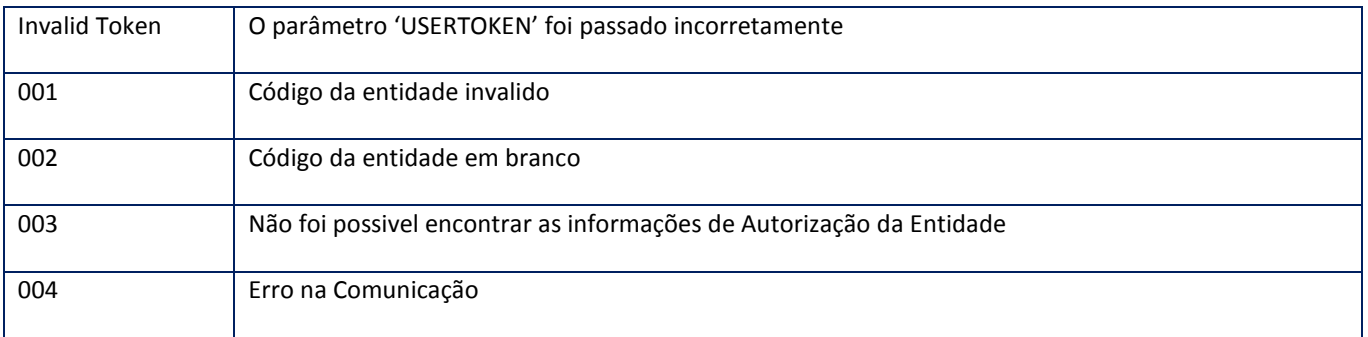

# **10.2.8.16. Método - WsFev1FeParamGetTiposDoc**

**Função:** Este método retorna el universo de tipos de documentos disponibles en el presente WS

### **Parâmetros de entrada:**

<soap:Body>

<USERTOKEN>**STRING**</USERTOKEN>

<ID\_ENT>**STRING**</ID\_ENT>

</soap:Body>

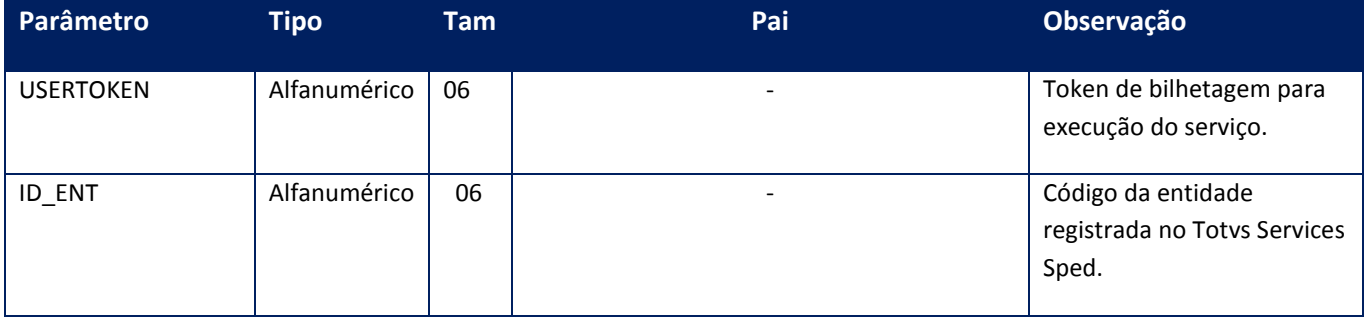

**Parâmetros de saída:** 

<soap:Body>

<GETTIPO>

<ARRTIPO>

<TIPOS>

<DESC>**STRING**</DESC>

<FCHDESDE>**STRING**</FCHDESDE>

<FCHHASTA>**STRING**</FCHHASTA>

<ID>**STRING**</ID>

</TIPOS>

</ARRTIPO>

<ERRORS>

<ERRORS>

<CERRMSG>**STRING**</CERRMSG>

<NERRCODE>**INTEGER**</NERRCODE>

</ERRORS>

</ERRORS>

<EVENTS>

<EVENTS>

<CEVENTMSG>**STRING**</CEVENTMSG>

<NEVENTCODE>**INTEGER**</NEVENTCODE>

</EVENTS>

</EVENTS>

</GETTIPO>

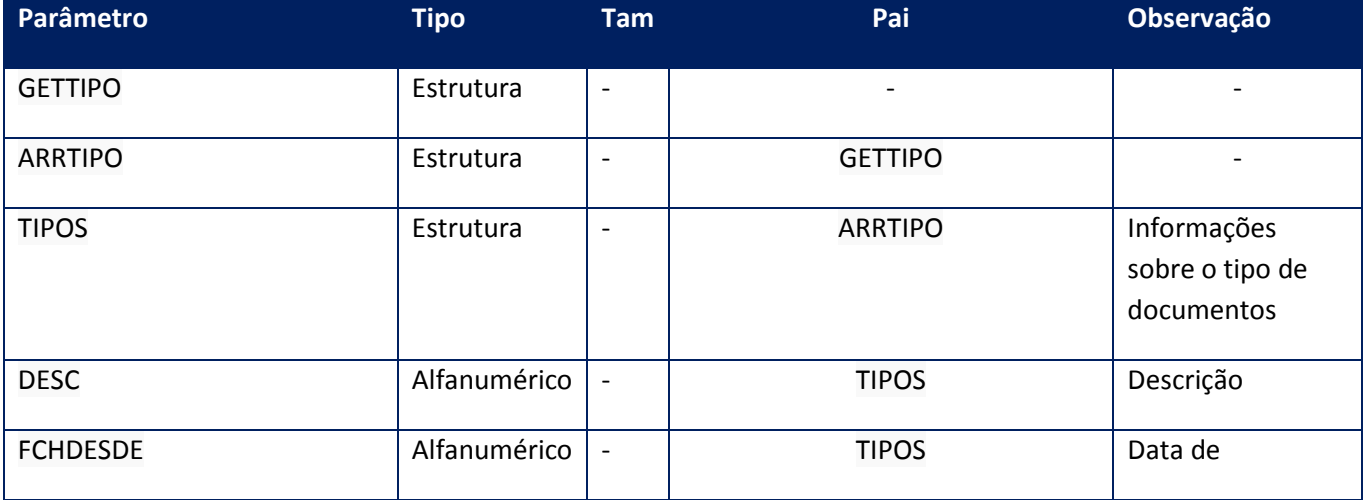

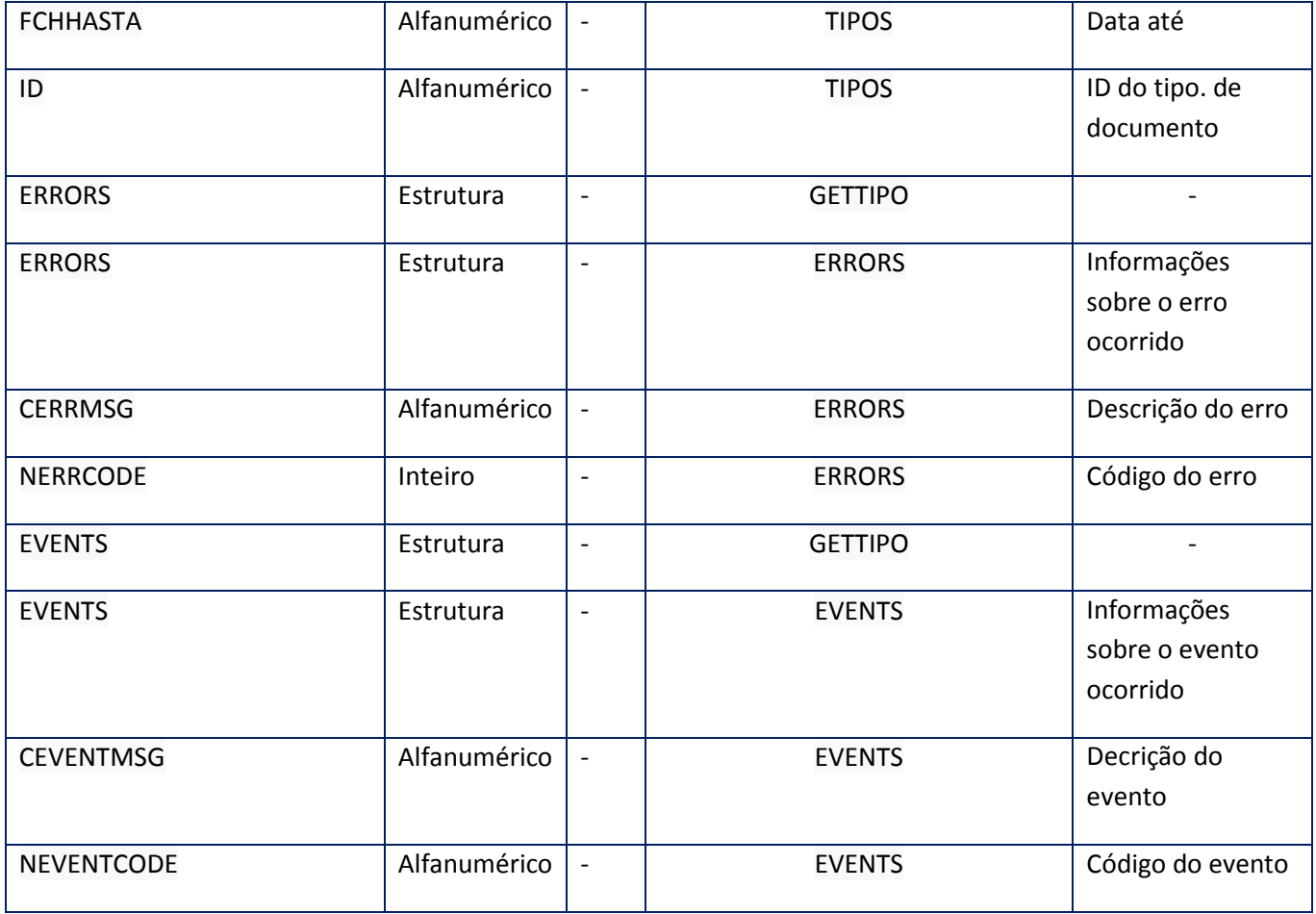

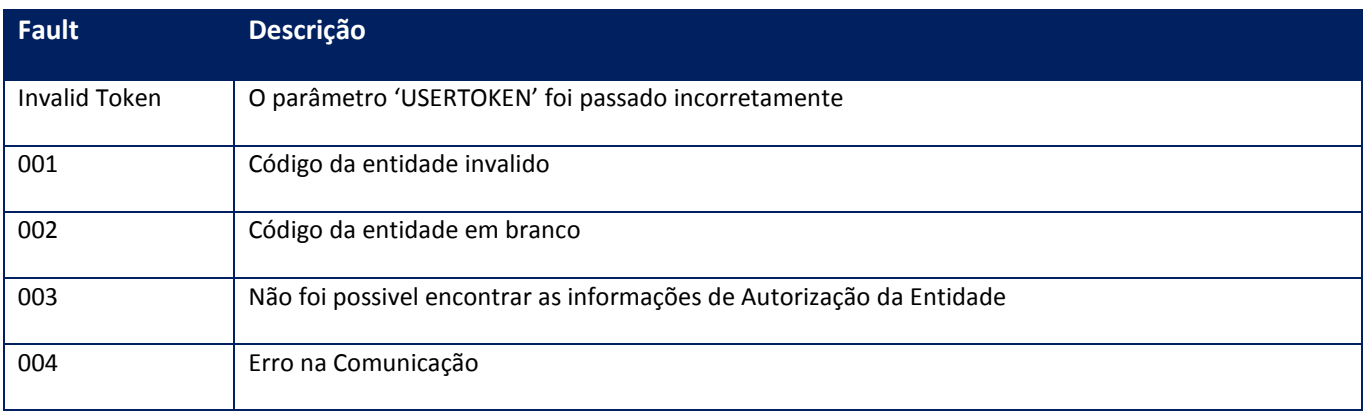

**10.2.8.17. Método - WsFev1FeParamGetTiposIVA** 

**Função:** Mediante este método se obtiene la totalidad de alícuotas de IVA posibles de uso en el presente WS, detallando código y descripción

# **Parâmetros de entrada:**

<soap:Body>

## <USERTOKEN>**STRING**</USERTOKEN>

<ID\_ENT>**STRING**</ID\_ENT>

</soap:Body>

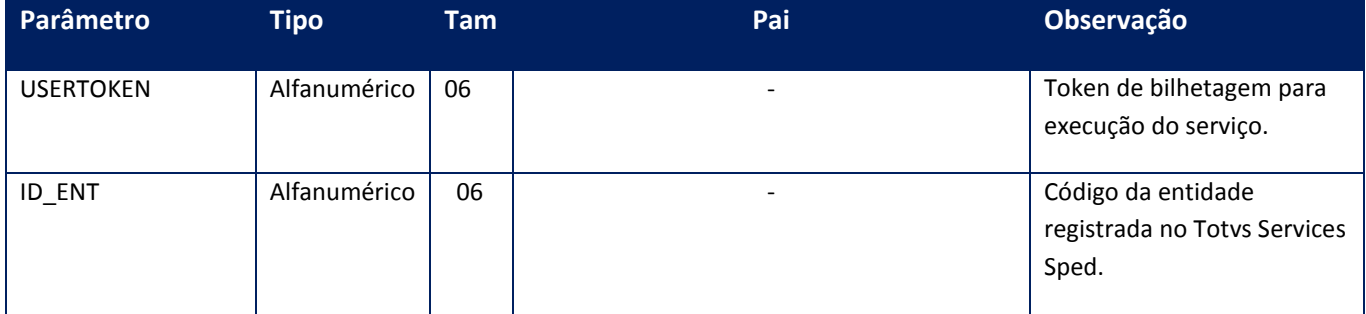

### **Parâmetros de saída:**

<soap:Body>

<GETTIPO>

<ARRTIPO>

<TIPOS>

<DESC>**STRING**</DESC>

<FCHDESDE>**STRING**</FCHDESDE>

<FCHHASTA>**STRING**</FCHHASTA>

<ID>**STRING**</ID>

</TIPOS>

</ARRTIPO>

<ERRORS>

<ERRORS>

<CERRMSG>**STRING**</CERRMSG>

<NERRCODE>**INTEGER**</NERRCODE>

</ERRORS>

</ERRORS>

<EVENTS>

<EVENTS>

<CEVENTMSG>**STRING**</CEVENTMSG>

<NEVENTCODE>**INTEGER**</NEVENTCODE>

</EVENTS>

</EVENTS>

</GETTIPO>

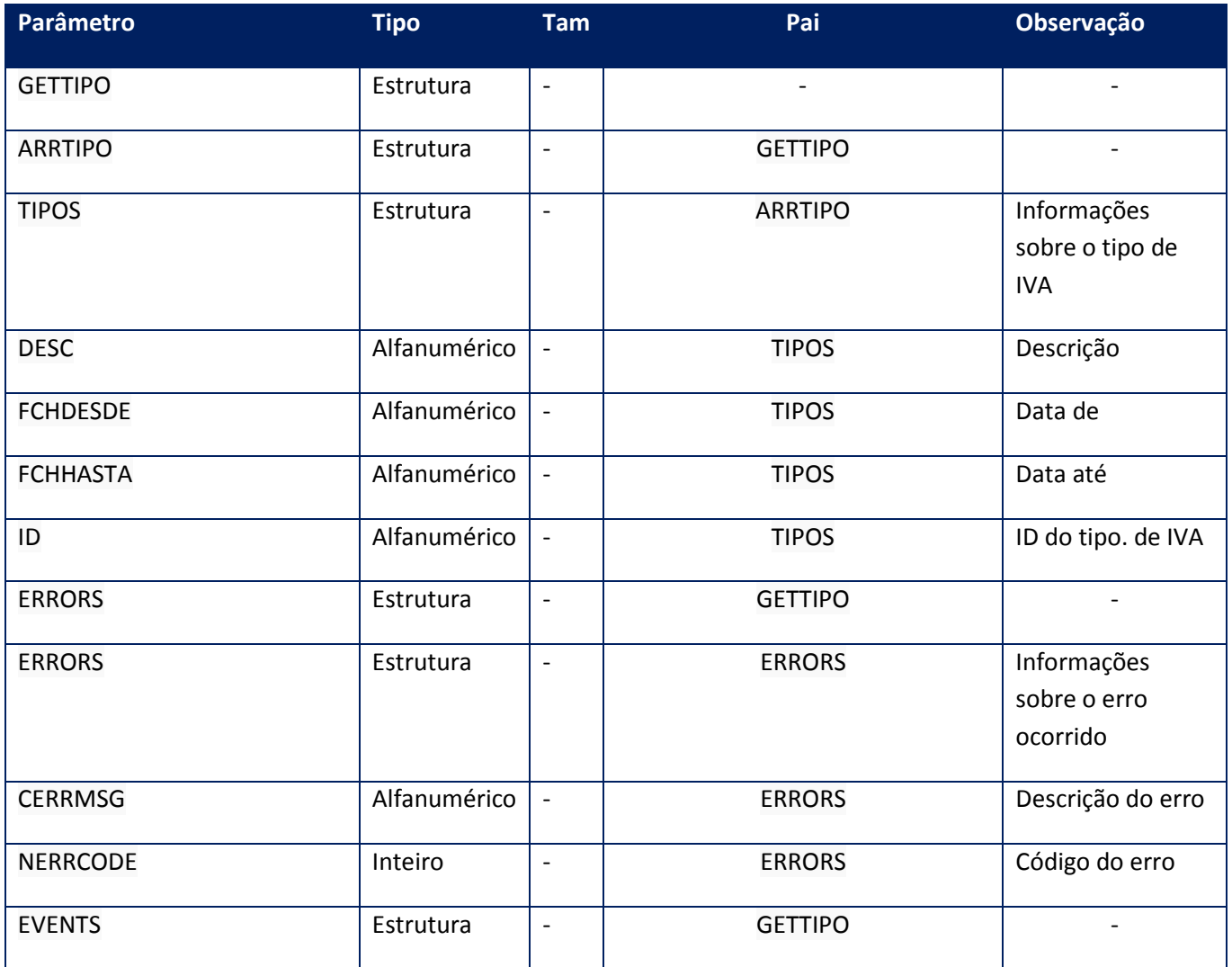

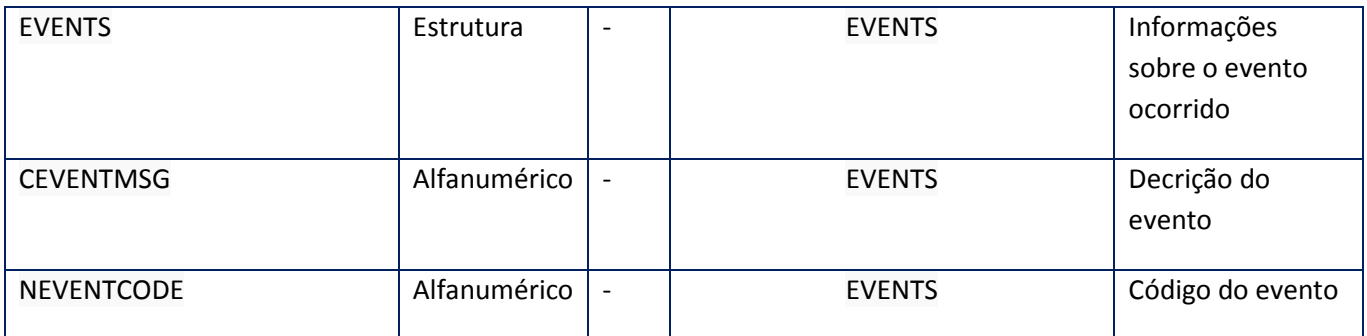

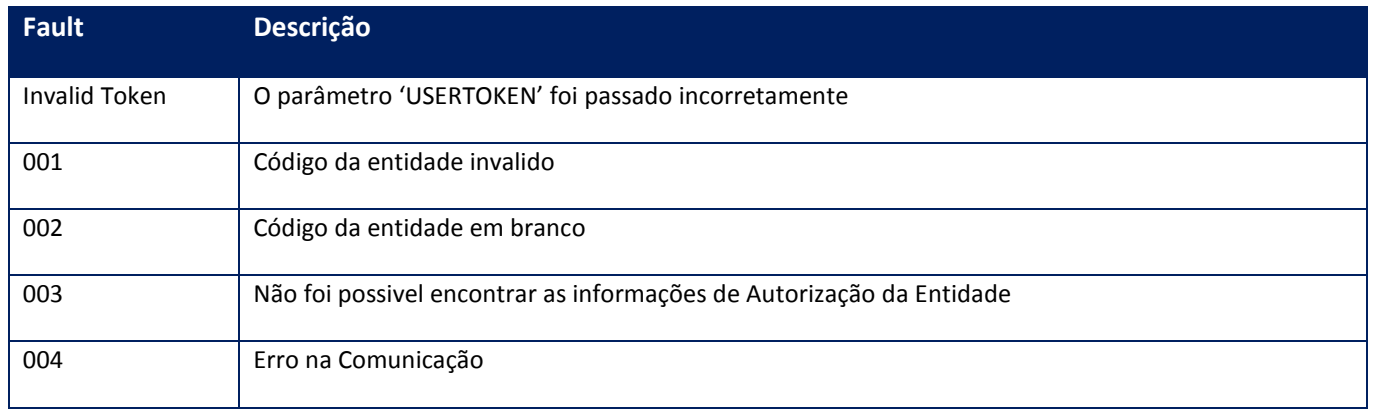

# **10.2.8.18. Método - WsFev1FeParamGetTiposMonedas**

**Função:** Este método retorna el universo de Monedas disponibles en el presente WS, indicando id y descripción de cada una.

**Parâmetros de entrada:** 

<soap:Body>

<USERTOKEN>**STRING**</USERTOKEN>

<ID\_ENT>**STRING**</ID\_ENT>

## </soap:Body>

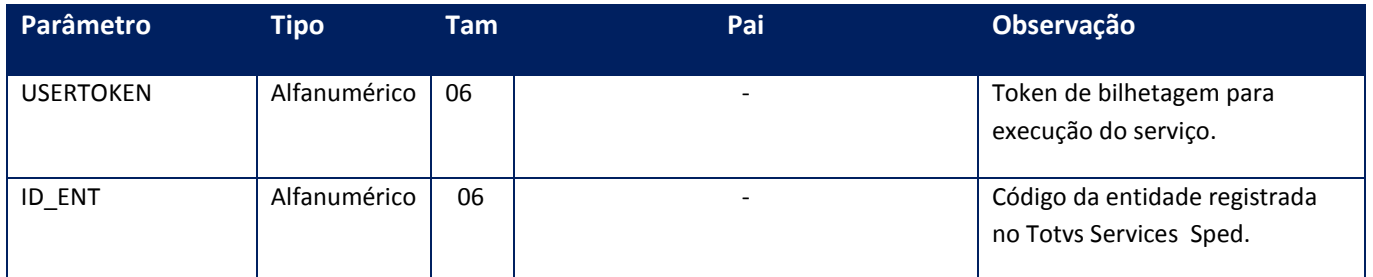

**Parâmetros de saída:** 

<soap:Body>

<GETTIPO>

<ARRTIPO>

<TIPOS>

<DESC>**STRING**</DESC>

<FCHDESDE>**STRING**</FCHDESDE>

<FCHHASTA>**STRING**</FCHHASTA>

<ID>**STRING**</ID>

</TIPOS>

</ARRTIPO>

<ERRORS>

<ERRORS>

<CERRMSG>**STRING**</CERRMSG>

<NERRCODE>**INTEGER**</NERRCODE>

</ERRORS>

</ERRORS>

<EVENTS>

<EVENTS>

<CEVENTMSG>**STRING**</CEVENTMSG>

<NEVENTCODE>**INTEGER**</NEVENTCODE>

# </EVENTS>

</EVENTS>

# </GETTIPO>

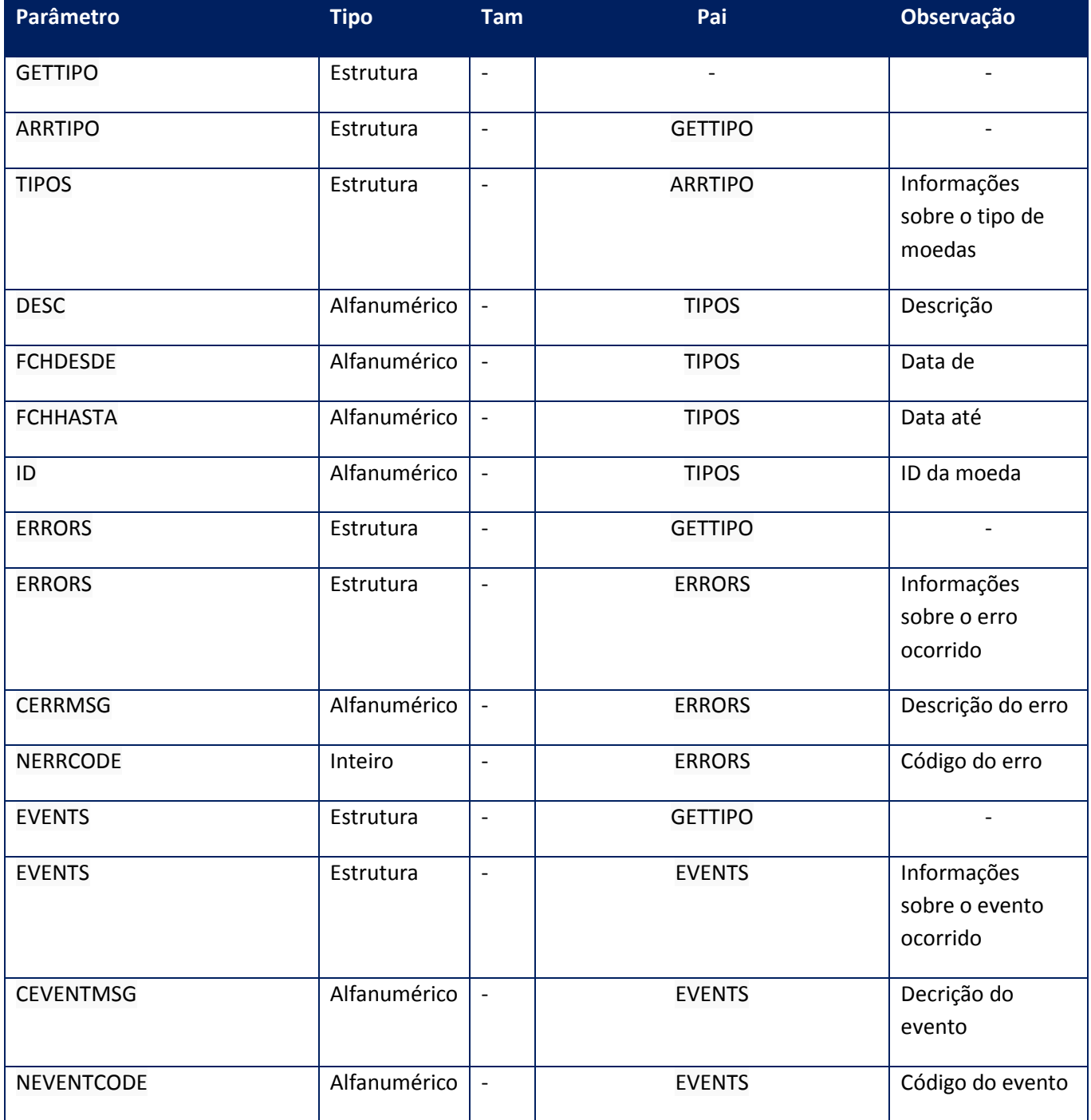

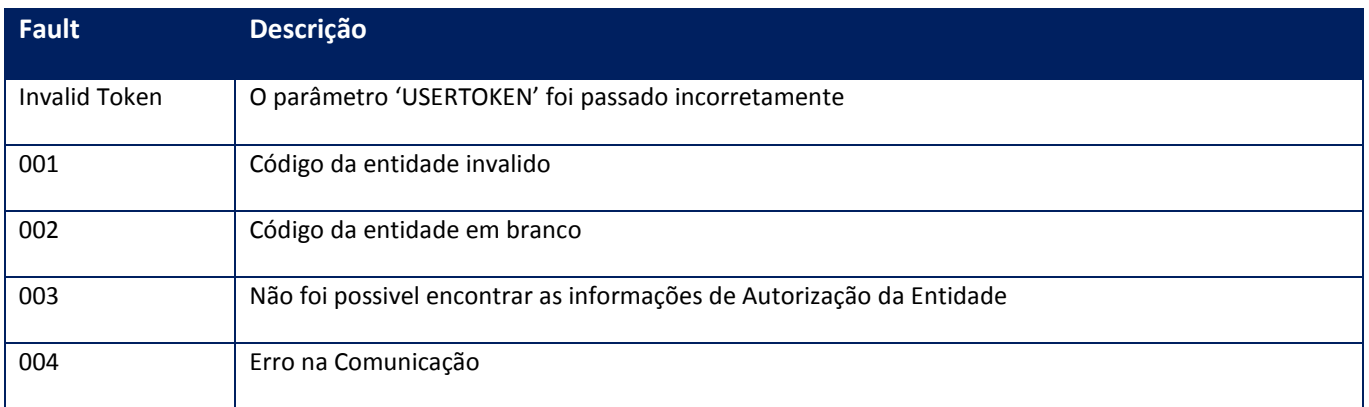

# **10.2.8.19. Método - WsFev1FeParamGetTiposOpcional**

**Função:** Este método permite consultar los códigos y descripciones de los tipos de datos Opcionales que se encuentran habilitados para ser usados en el WS.

## **Parâmetros de entrada:**

<soap:Body>

<USERTOKEN>**STRING**</USERTOKEN>

<ID\_ENT>**STRING**</ID\_ENT>

</soap:Body>

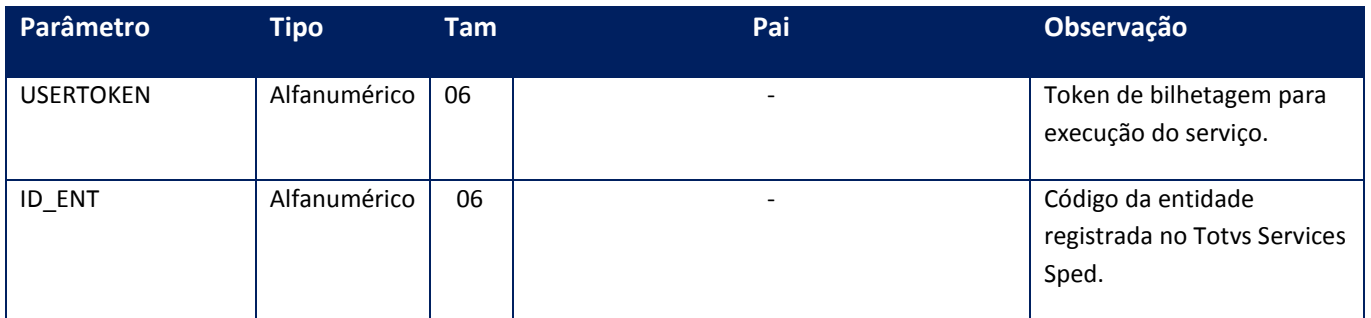

# **Parâmetros de saída:**

<GETTIPO>

<ARRTIPO>

<TIPOS>

<DESC>**STRING**</DESC>

<FCHDESDE>**STRING**</FCHDESDE>

<FCHHASTA>**STRING**</FCHHASTA>

<ID>**STRING**</ID>

</TIPOS>

</ARRTIPO>

<ERRORS>

<ERRORS>

<CERRMSG>**STRING**</CERRMSG>

<NERRCODE>**INTEGER**</NERRCODE>

</ERRORS>

</ERRORS>

<EVENTS>

<EVENTS>

<CEVENTMSG>**STRING**</CEVENTMSG>

<NEVENTCODE>**INTEGER**</NEVENTCODE>

</EVENTS>

</EVENTS>

</GETTIPO>

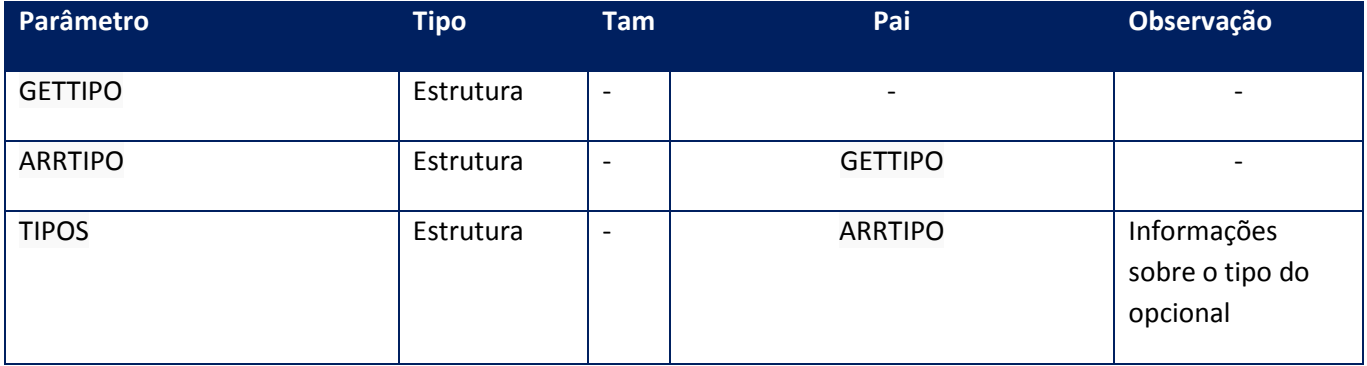

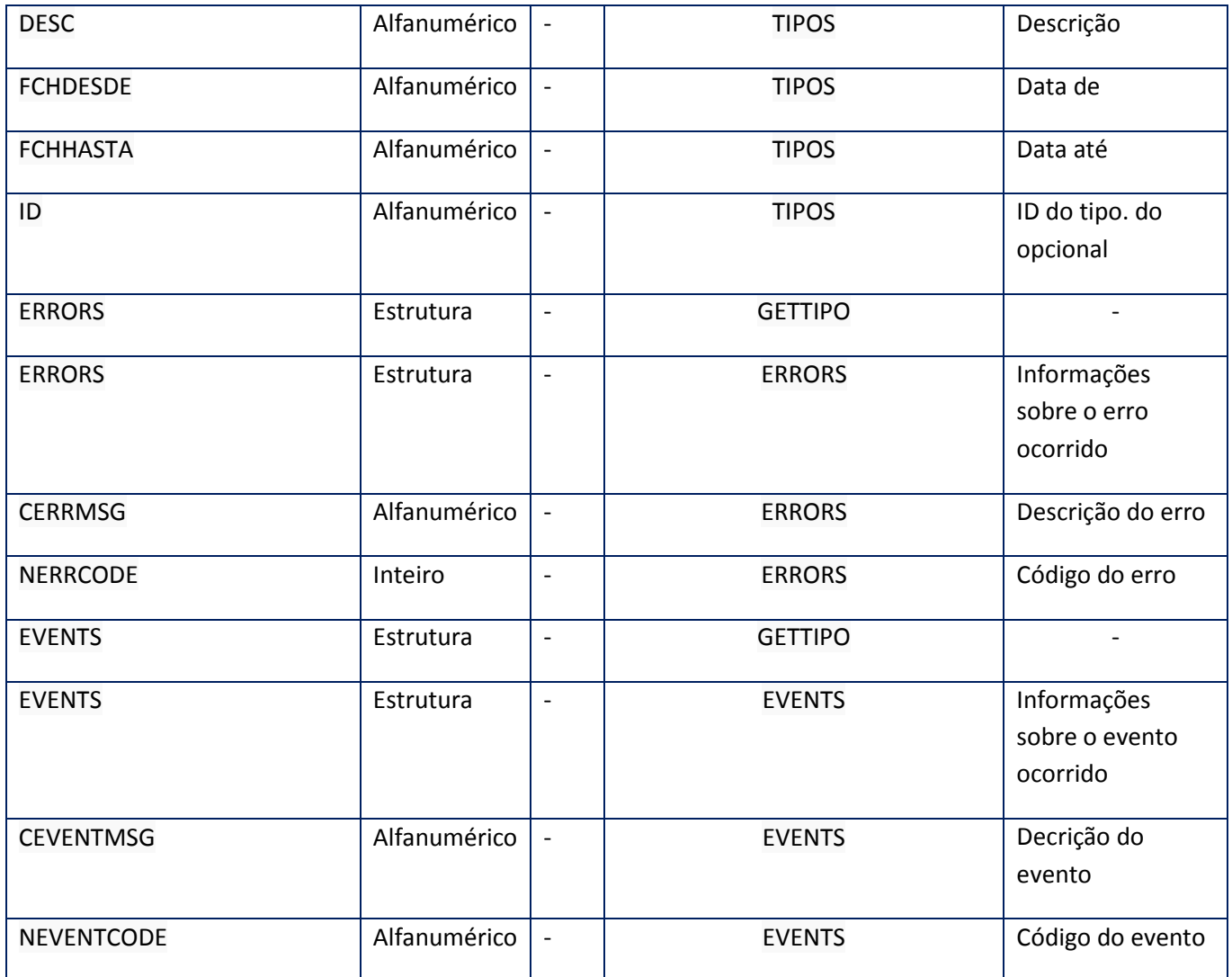

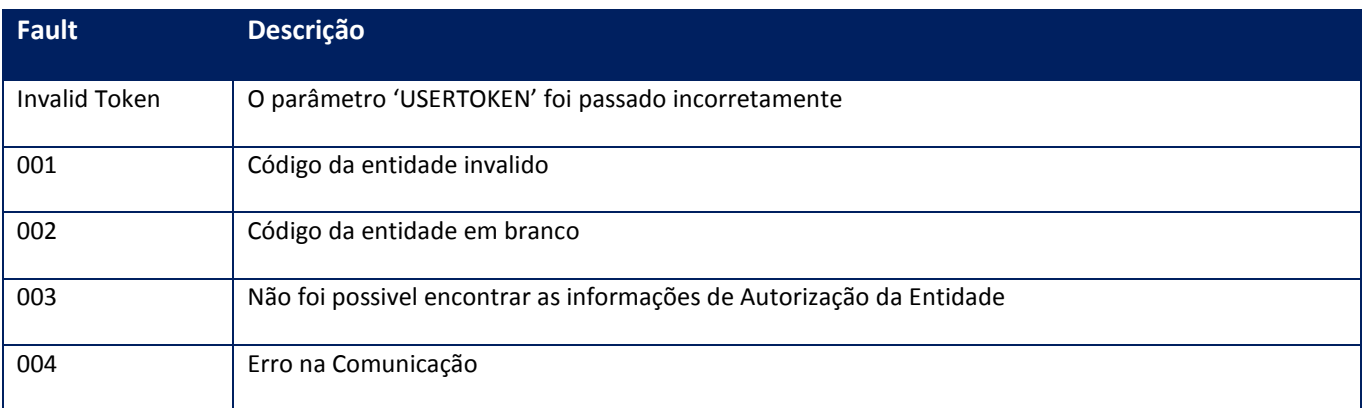

# **10.2.8.20. Método - WsFev1FeParamGetTiposTributos**

**Função:** Devuelve los posibles códigos de tributos que pueden contener un comprobante y su descripción.

# **Parâmetros de entrada:**

<soap:Body>

# <USERTOKEN>**STRING**</USERTOKEN>

<ID\_ENT>**STRING**</ID\_ENT>

</soap:Body>

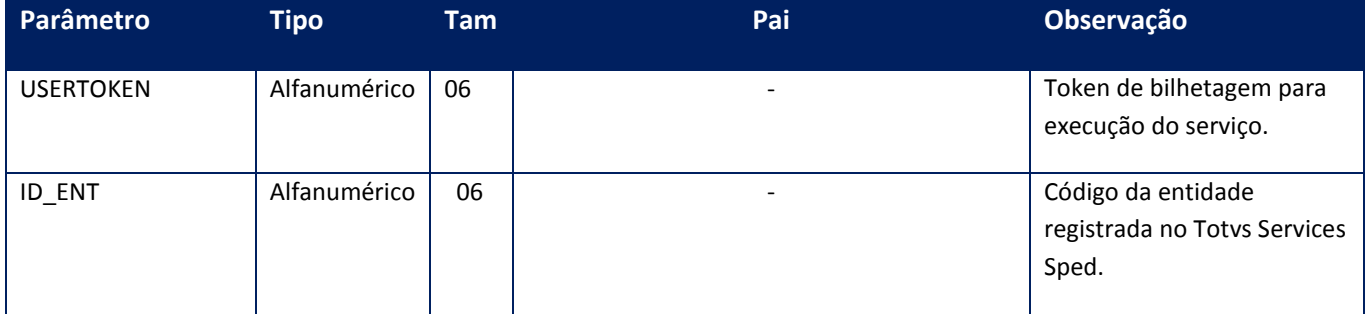

### **Parâmetros de saída:**

<soap:Body>

<GETTIPO>

<ARRTIPO>

<TIPOS>

<DESC>**STRING**</DESC>

<FCHDESDE>**STRING**</FCHDESDE>

<FCHHASTA>**STRING**</FCHHASTA>

<ID>**STRING**</ID>

</TIPOS>

</ARRTIPO>

<ERRORS>

<ERRORS>

<CERRMSG>**STRING**</CERRMSG>

<NERRCODE>**INTEGER**</NERRCODE>

</ERRORS>

</ERRORS>

<EVENTS>

<EVENTS>

<CEVENTMSG>**STRING**</CEVENTMSG>

<NEVENTCODE>**INTEGER**</NEVENTCODE>

</EVENTS>

</EVENTS>

</GETTIPO>

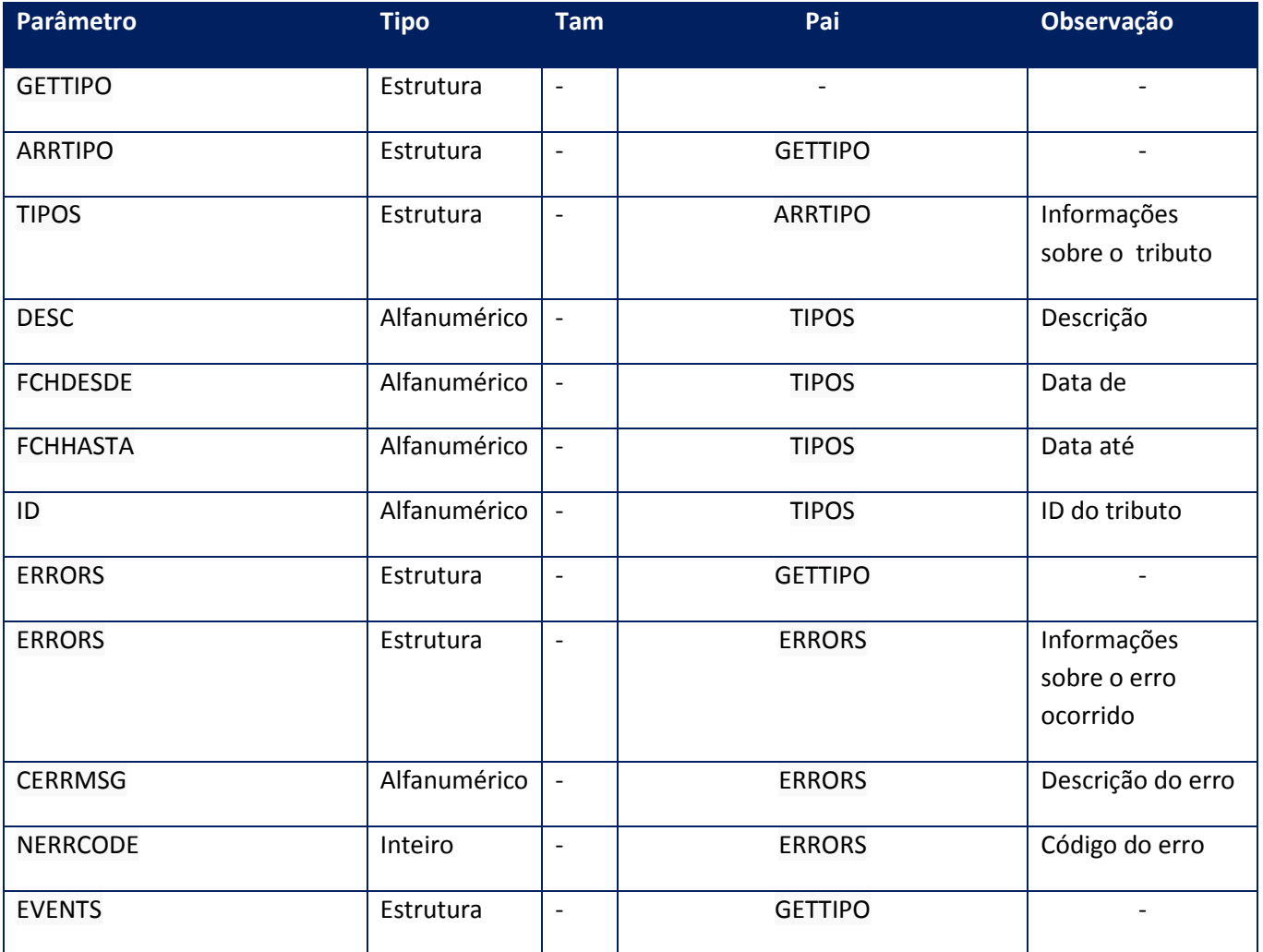

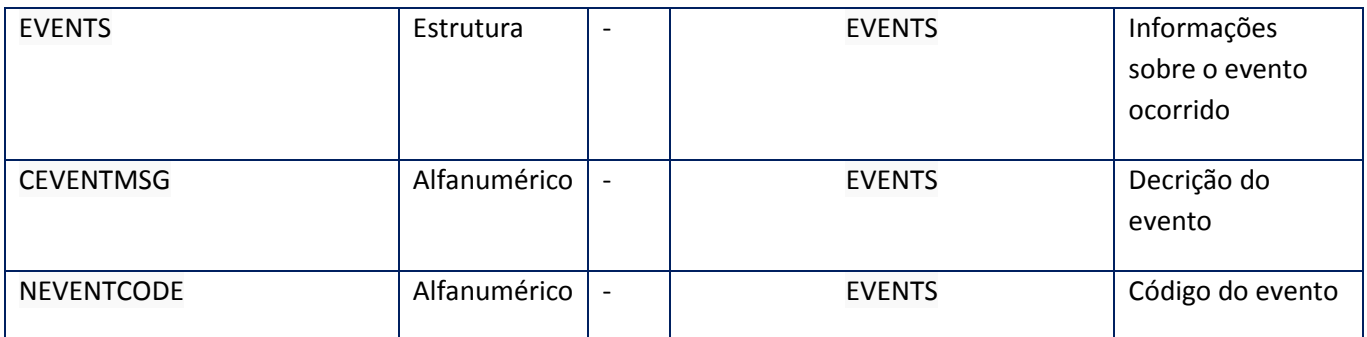

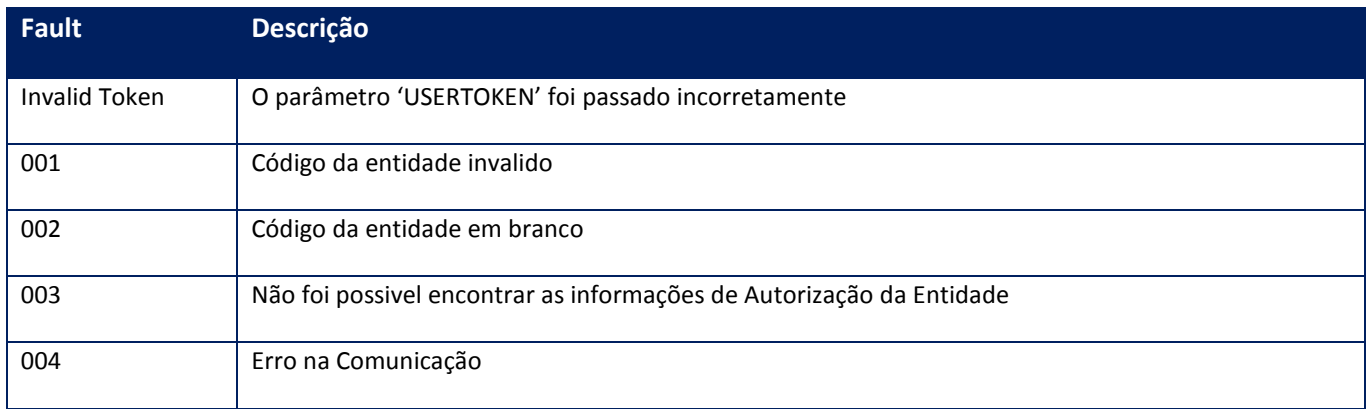

# **10.2.9. WebService – Recopi**

Serviço de manutenção e administração das informações sobre o serviço RECOPI(Reconhecimento e controle sobre papéis imune).

métodos disponibilizados pelo TSS para a utilização do Serviço

# **10.2.9.1. Método – MonitorRecopi**

Método utilizado para o monitoramento das solicitações enviadas ao TSS.

**Parâmetros de entrada:** 

<MONITORRECOPI>

<MONITOR>

<ID>**STRING**</ID>

<ID\_ENT>**STRING**</ID\_ENT>

<ID\_METODO>**INTEGER**</ID\_METODO>

<USERTOKEN>**STRING**</USERTOKEN>

</MONITOR>

</MONITORRECOPI>

</soap:Body>

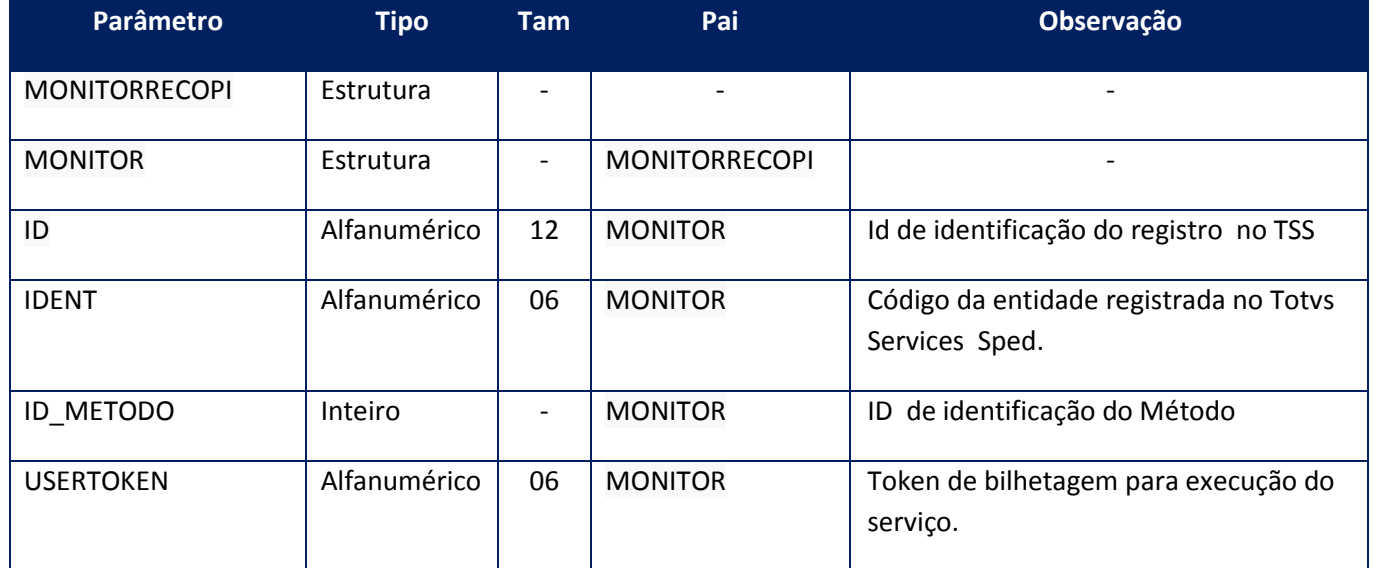

**Parâmetros de saída:** 

<soap:Body>

<RETMONITORRECOPI>

<RETMONITOR>

<CODIGOCONTROLE>**STRING**</CODIGOCONTROLE>

<ERRODESCRICAO>**STRING**</ERRODESCRICAO>

<ERROGERALDESC>**STRING**</ERROGERALDESC>

<ERROGERALSTATUS>**INTEGER**</ERROGERALSTATUS>

<ERROSTATUS>**INTEGER**</ERROSTATUS>

<ID>**STRING**</ID>

<ID\_ENT>**STRING**</ID\_ENT>

<ID\_METODO>**INTEGER**</ID\_METODO>

<STATUS\_TSS>**INTEGER**</STATUS\_TSS>

<XML>**BASE64BINARY**</XML>

</RETMONITOR>

</RETMONITORRECOPI>

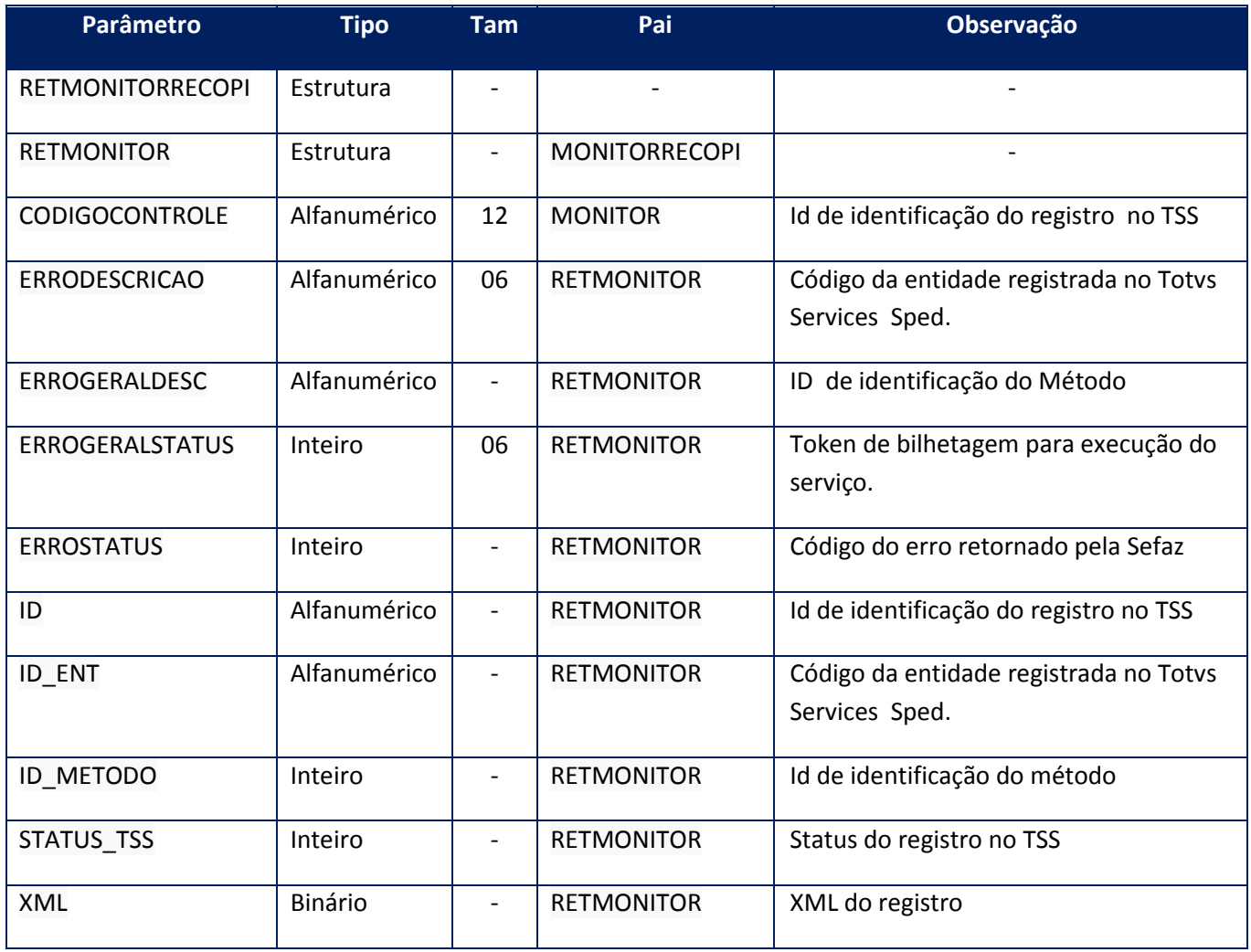

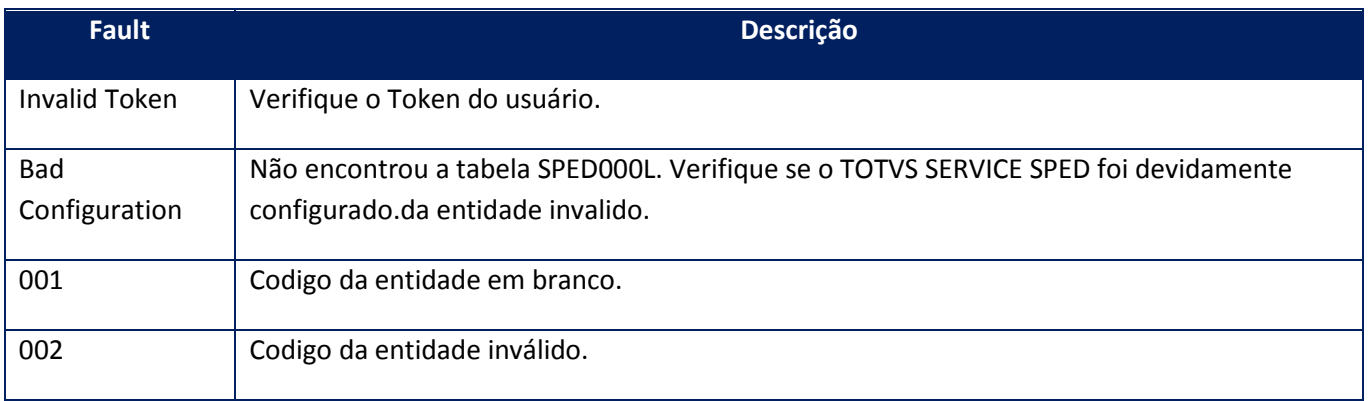

### **Processos:**

- 01) Valida o UserToken enviado;
- 02) inicializa a conexão com o SGBD e cria as tabelas do sistema se necessário;
- 03) Valida os parâmetros recebidos;

Retorna o controle para a aplicação.

# **10.2.9.2. Método – RecopiConfig**

Método utilizado para realizar as configurações do RECOPI no TSS.

#### **Parâmetros de entrada:**

<soap:Body>

<USERTOKEN>**STRING**</USERTOKEN>

<ID\_ENT>**STRING**</ID\_ENT>

<AMBIENTE>**INTEGER**</AMBIENTE>

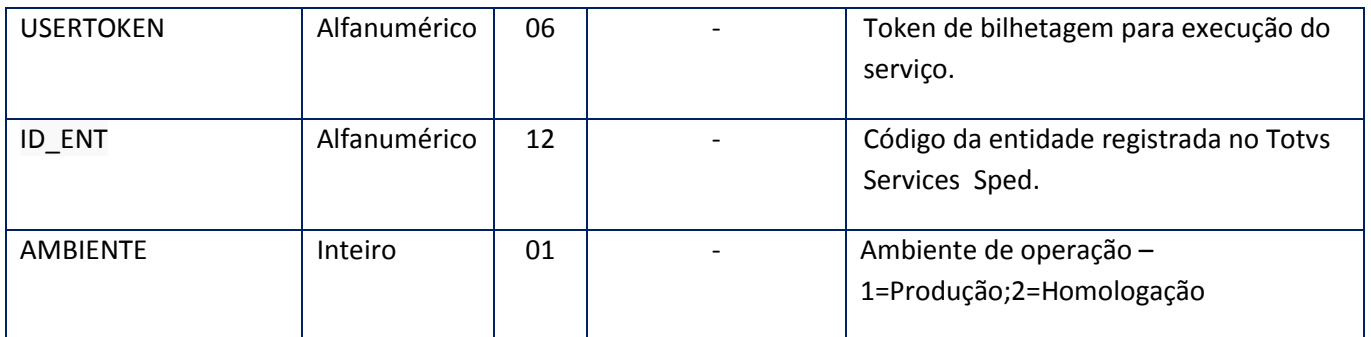

## **Parâmetros de saída:**

<soap:Body>

<MSG>**STRING**</MSG>

</soap:Body>

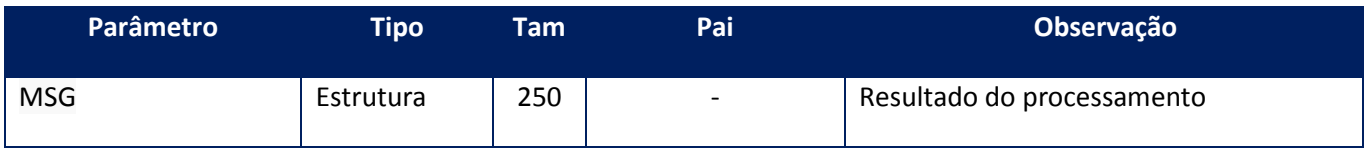

# **Soap Fault:**

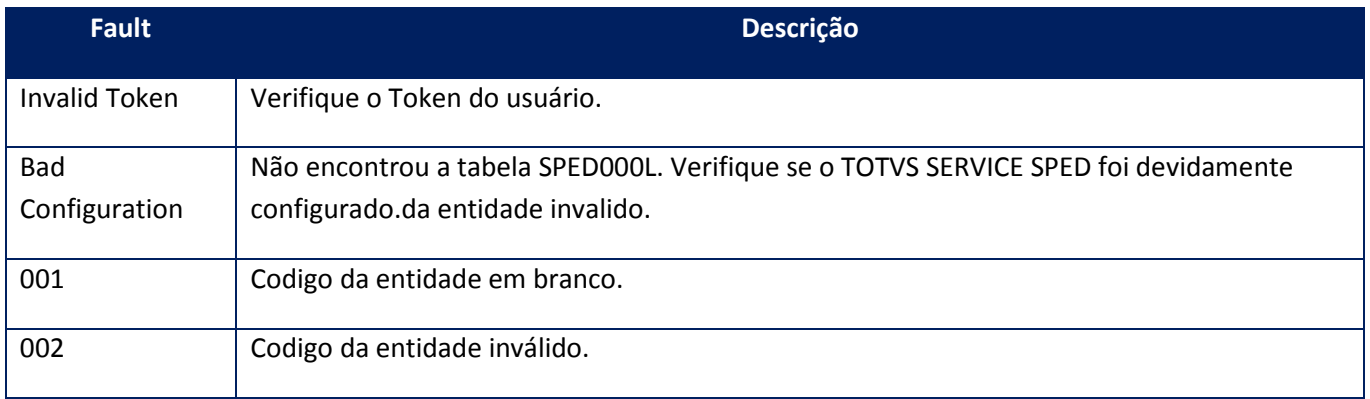

### **Processos:**

01) Valida o UserToken enviado;

02) inicializa a conexão com o SGBD e cria as tabelas do sistema se necessário;

03) Valida os parâmetros recebidos;

04) Realiza as configurações

Retorna o controle para a aplicação.

# **10.2.9.3. Método – RecopiListaConfirmações**

Método utilizado para realizar a confirmação da operação entre o emitente e o destinatário.Ambos poderão realizar a conformação da operação de a acordo com o tipo da confirmação.

### **Parâmetros de entrada:**

<soap:Body>

<USERTOKEN>**STRING**</USERTOKEN>

<ID\_ENT>**STRING**</ID\_ENT>

<RECOPILISTACONFIRMACOES>

<LISTACONFIRMACOES>

<CONFIRMACAO>

<ID>**STRING**</ID>

<XML>**BASE64BINARY**</XML>

</CONFIRMACAO>

</LISTACONFIRMACOES>

</RECOPILISTACONFIRMACOES>

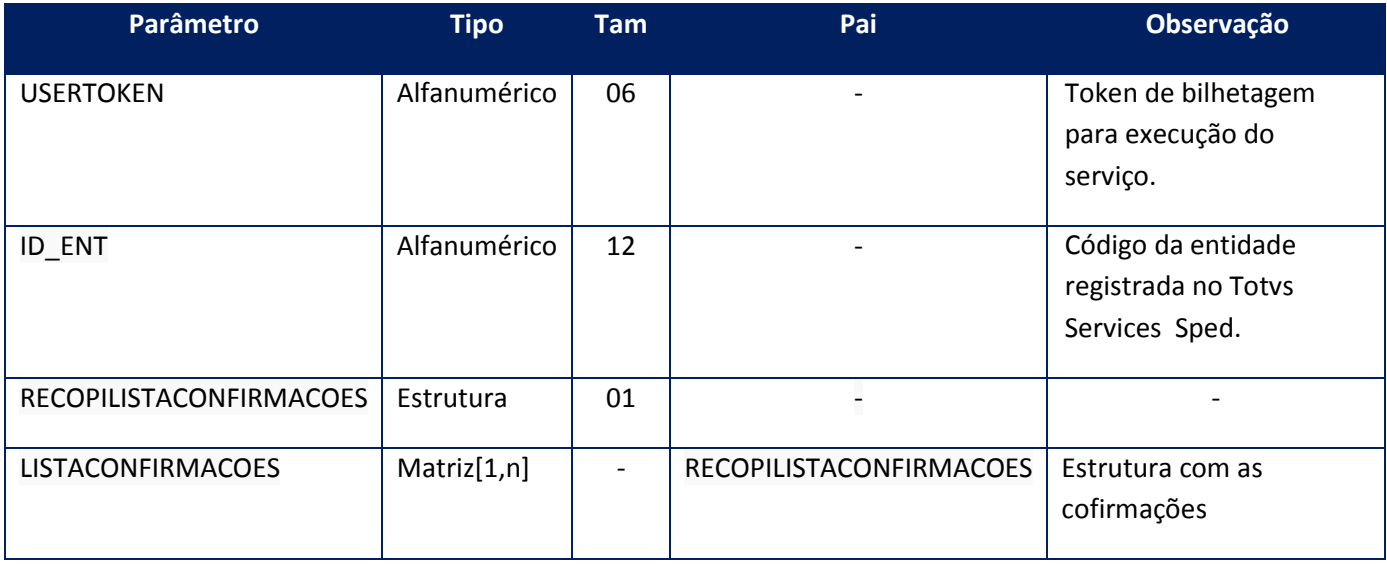

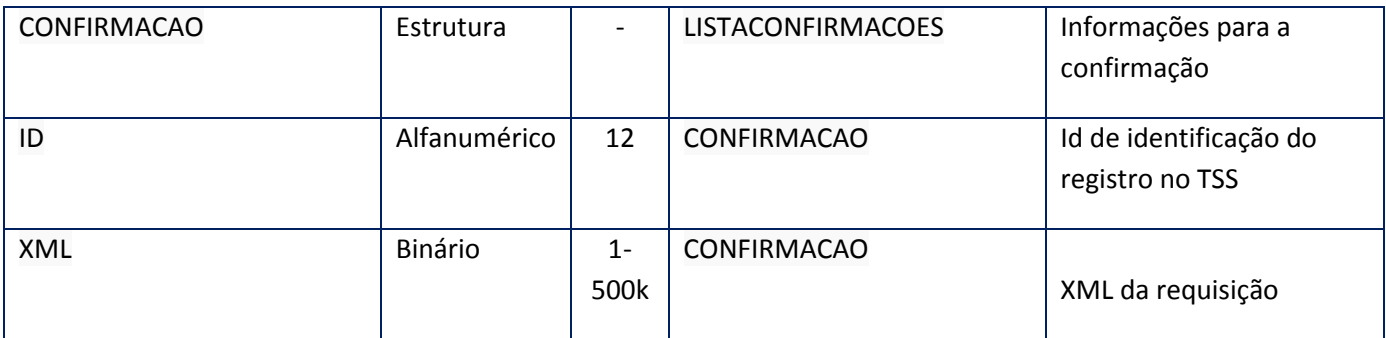

**Parâmetros de saída:** 

<soap:Body>

<RETRECOPILISTACONFIRMACOES>

<ERROGERDESC>**STRING**</ERROGERDESC>

<ERROGERSTATUS>**STRING**</ERROGERSTATUS>

<RET\_ENT>**STRING**</RET\_ENT>

<RETLISTACONFIRMACOES>

<RETCONFIRMACAO>

<ERRODESC>**STRING**</ERRODESC>

<ERROSTATUS>**STRING**</ERROSTATUS>

<ID>**STRING**</ID>

<STATUS>**STRING**</STATUS>

<XML>**BASE64BINARY**</XML>

</RETCONFIRMACAO>

</RETRECOPILISTACONFIRMACOES>

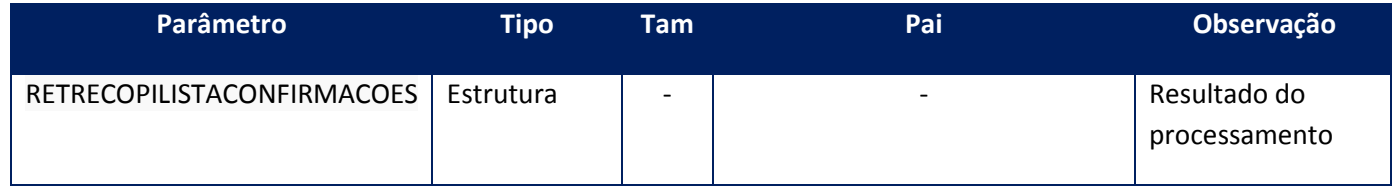

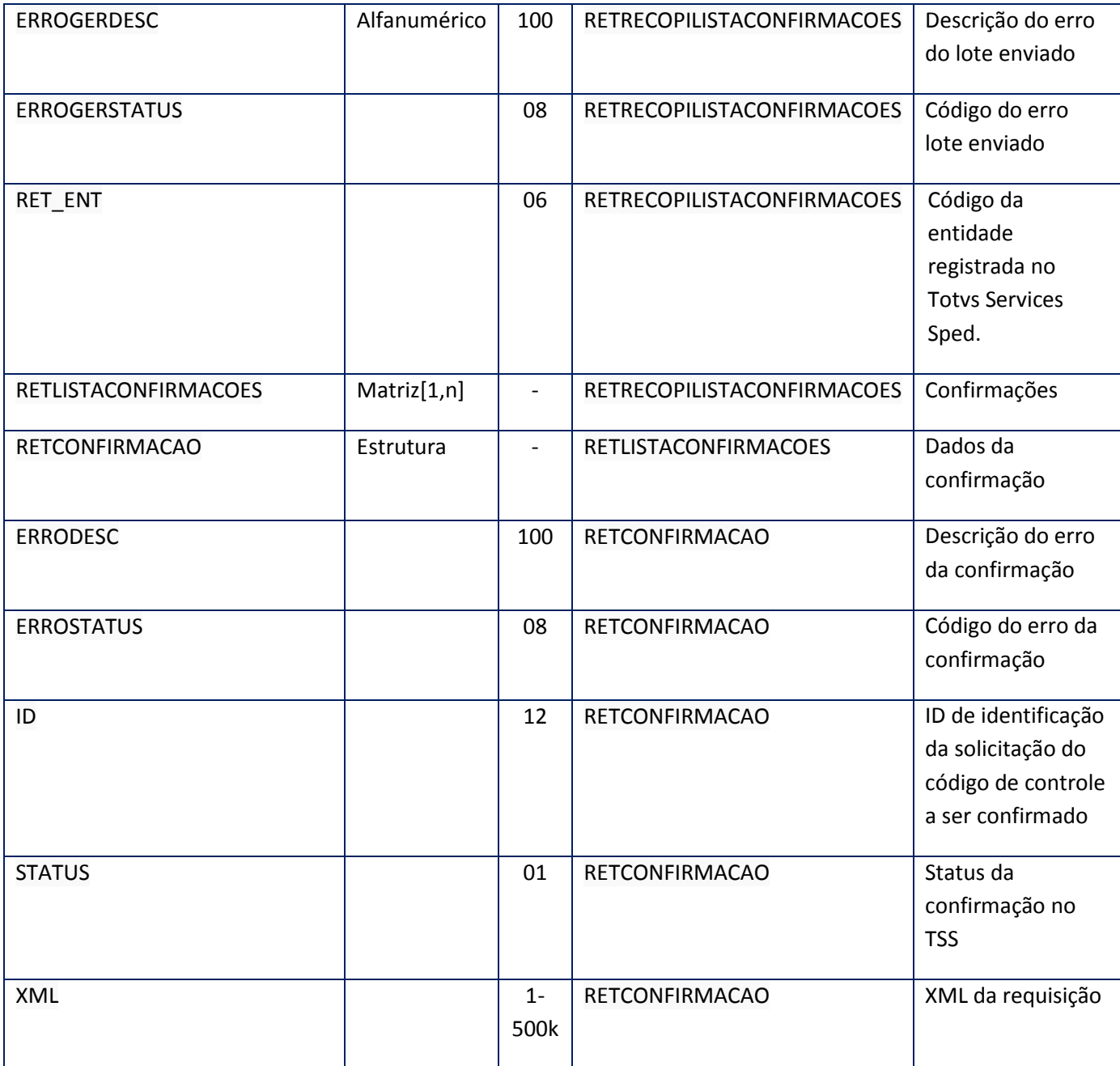

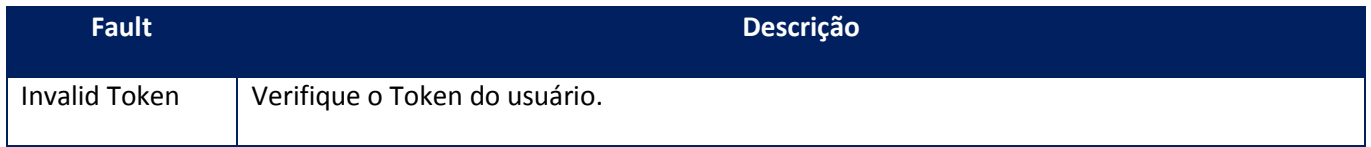

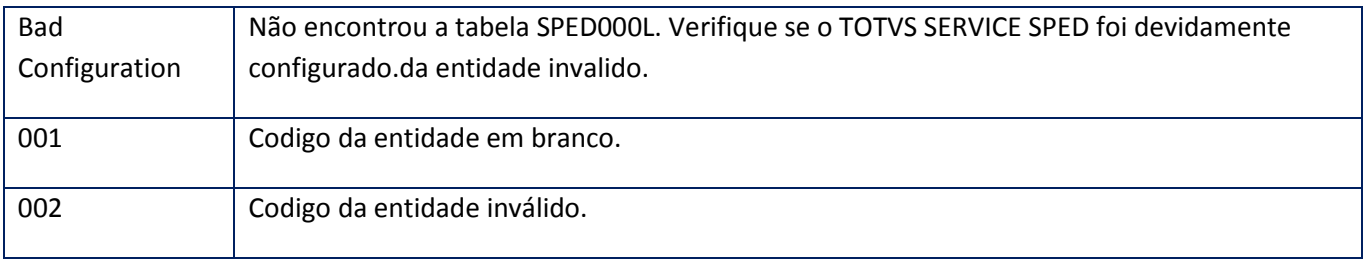

#### **Processos:**

- 01) Valida o UserToken enviado;
- 02) inicializa a conexão com o SGBD e cria as tabelas do sistema se necessário;
- 03) Valida os parâmetros recebidos;
- 04) Realiza as confirmações

Retorna o controle para a aplicação.

# **10.2.9.4. Método – RecopiListaControleEstoque**

Método utilizado para realizar os lançamentos de estoques no sistema recopi da Sefaz.

## **Parâmetros de entrada:**

<soap:Body>

<USERTOKEN>**STRING**</USERTOKEN>

<ID\_ENT>**STRING**</ID\_ENT>

<RECOPICONTROLEESTOQUE>

<LISTACONTROLEESTOQUE>

<CONTROLEESTOQUE>

<ID>**STRING**</ID>

<XML>**BASE64BINARY**</XML>

</CONTROLEESTOQUE>

</LISTACONTROLEESTOQUE>

</RECOPICONTROLEESTOQUE>

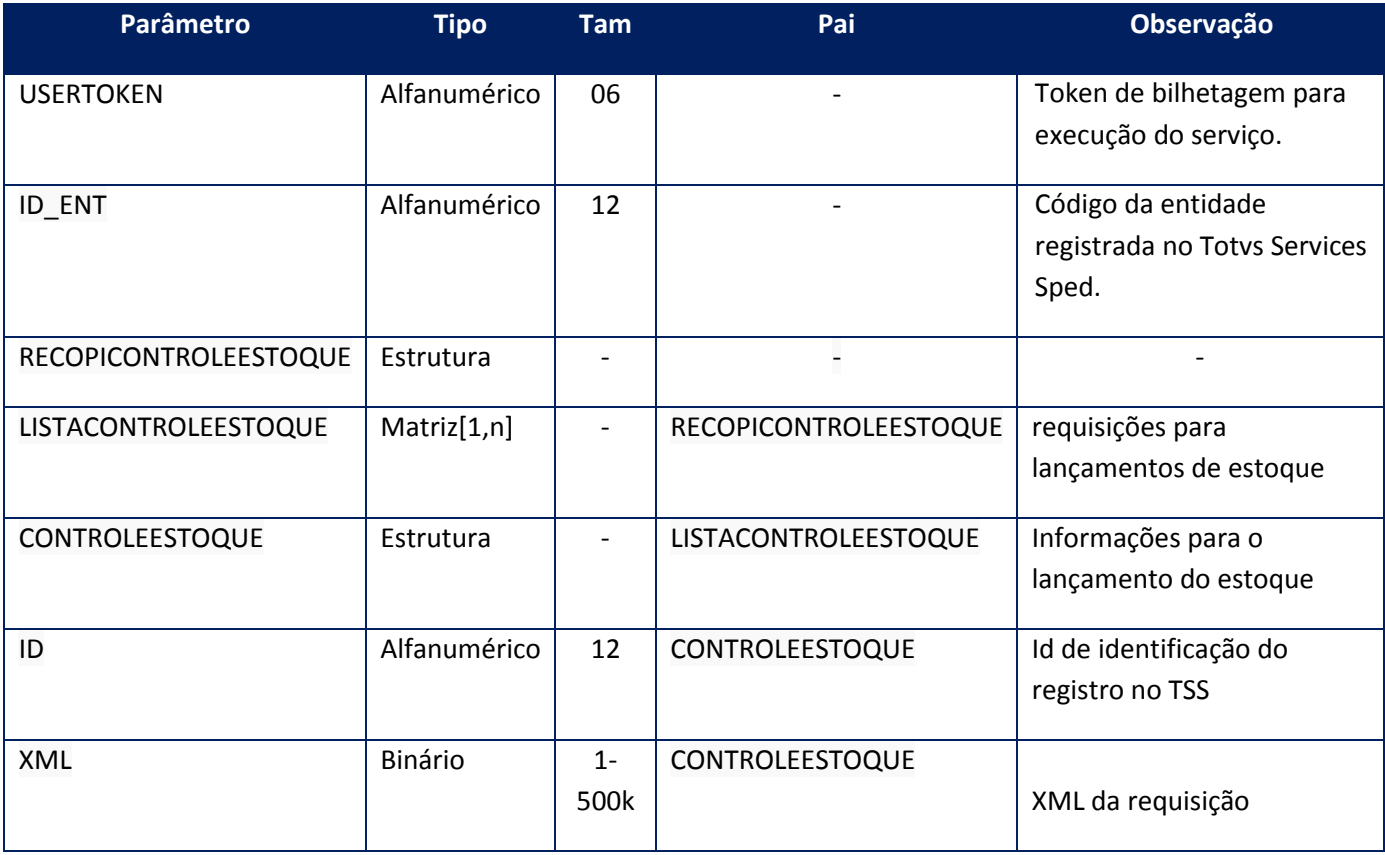

### **Parâmetros de saída:**

<soap:Body>

<RETRECOPICONTROLEEESTOQUE>

<ERROGERDESC>**STRING**</ERROGERDESC>

<ERROGERSTATUS>**STRING**</ERROGERSTATUS>

<RET\_ENT>**STRING**</RET\_ENT>

<RETLISTACONTROLEESTOQUE>

<RETCONTROLEESTOQUE>

<DATAREFERENCIA>**STRING**</DATAREFERENCIA>

<ERRODESC>**STRING**</ERRODESC>

<ERROSTATUS>**STRING**</ERROSTATUS>

<ID>**STRING**</ID>

<TIPODECLARACAO>**STRING**</TIPODECLARACAO>

<TIPOINFORME>**STRING**</TIPOINFORME>

# <XML>**BASE64BINARY**</XML>

</RETCONTROLEESTOQUE>

</RETLISTACONTROLEESTOQUE>

</RETRECOPICONTROLEEESTOQUE>

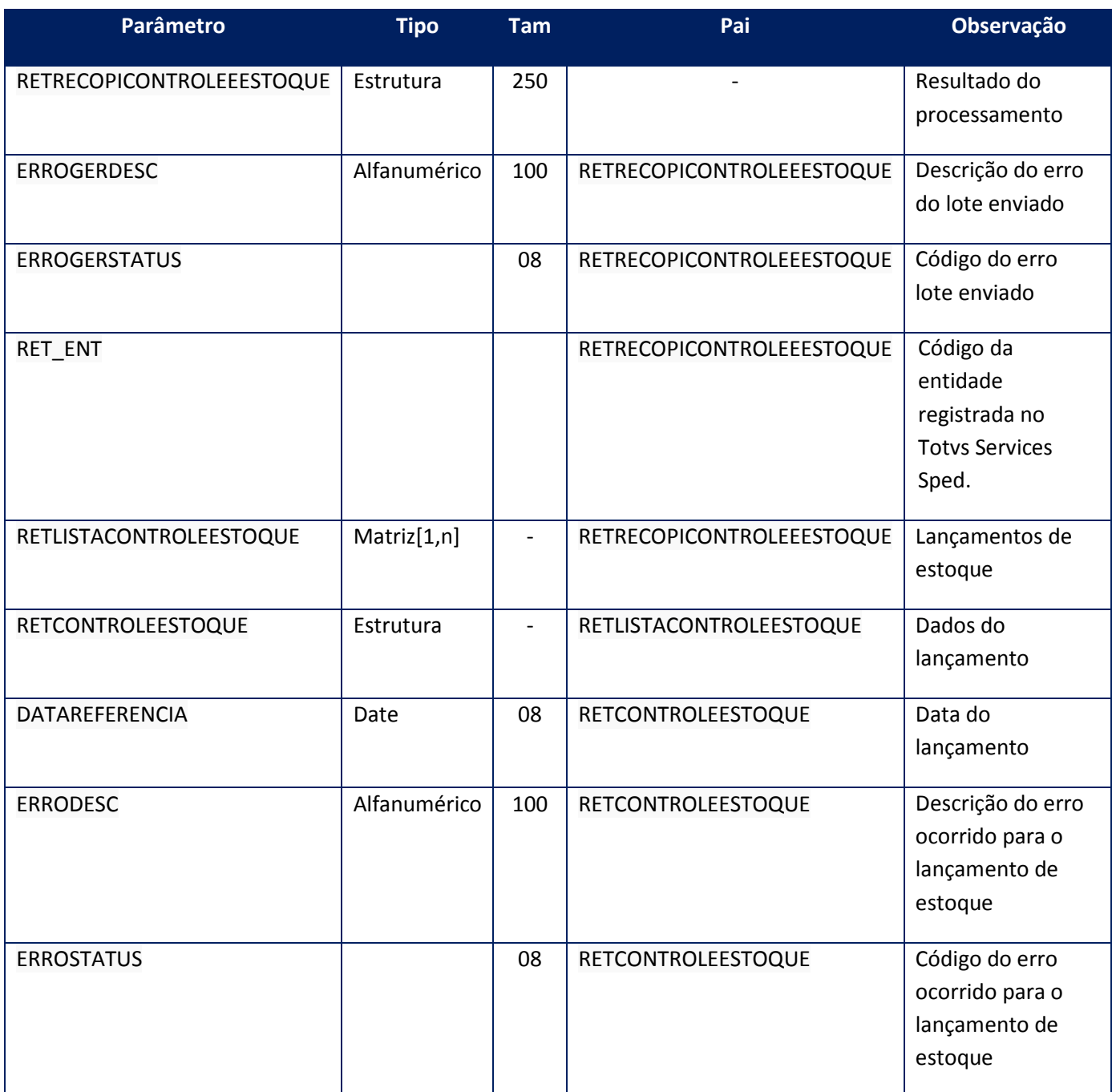
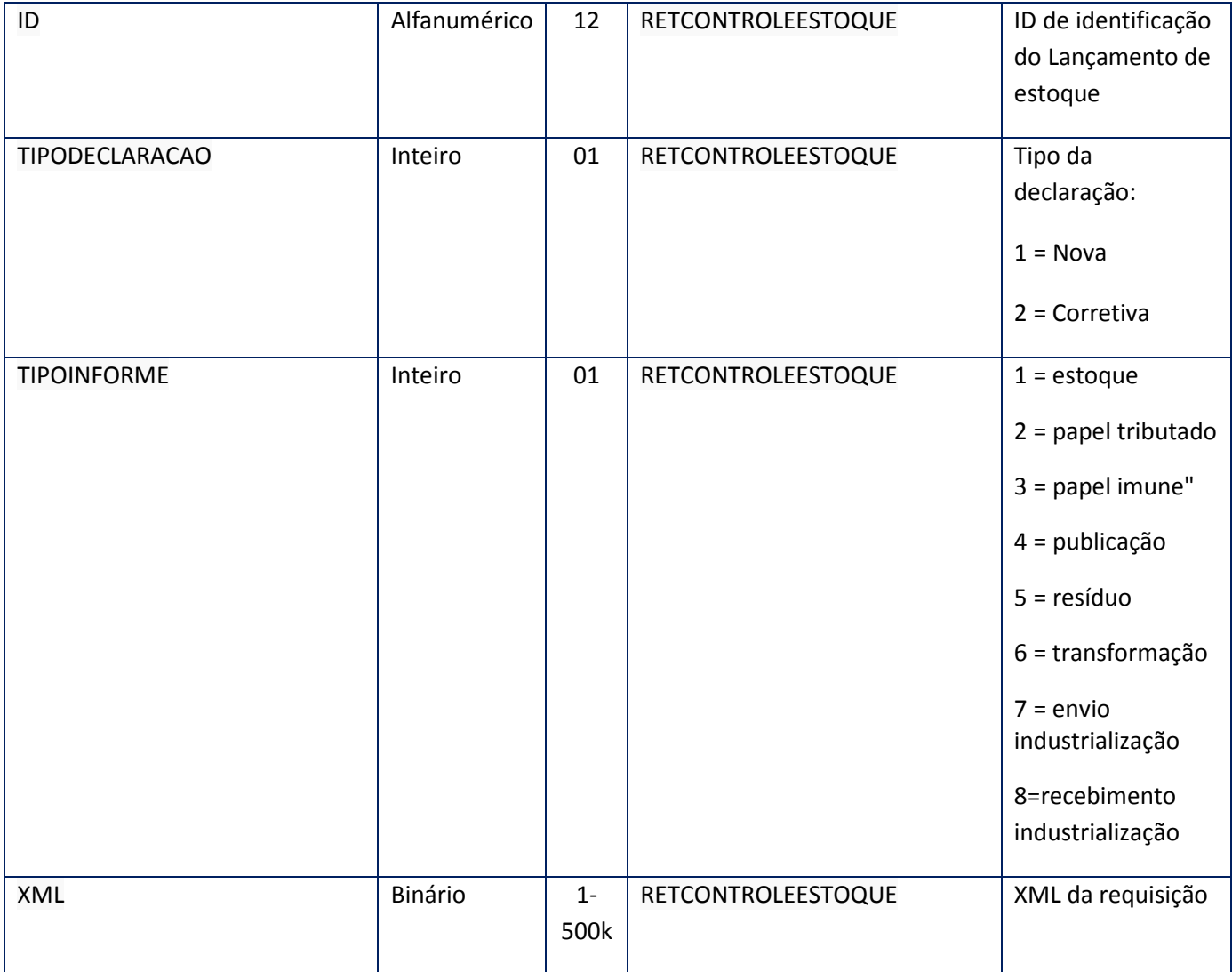

## **Soap Fault:**

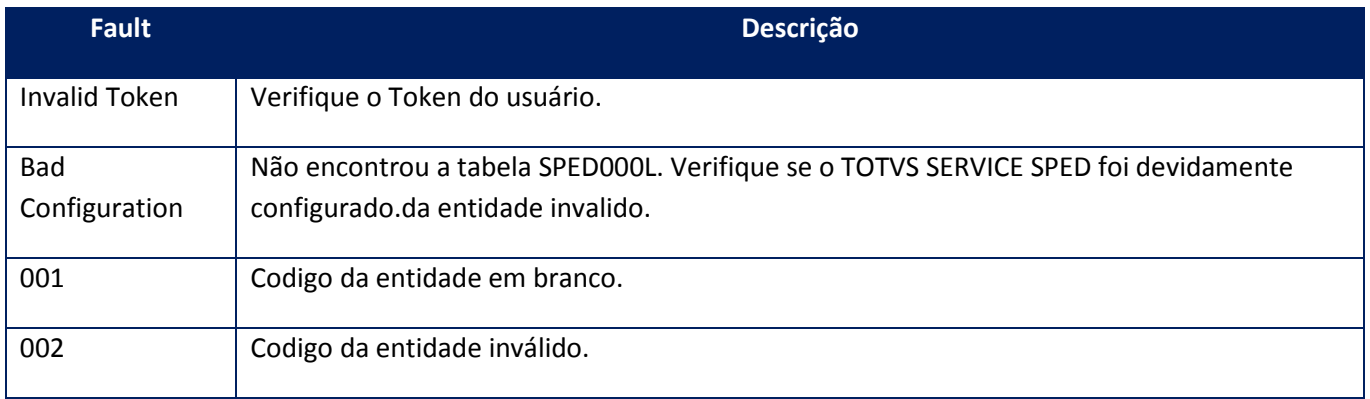

#### **Processos:**

- 01) Valida o UserToken enviado;
- 02) inicializa a conexão com o SGBD e cria as tabelas do sistema se necessário;
- 03) Valida os parâmetros recebidos;
- 04) Realiza os lançamentos

Retorna o controle para a aplicação.

### **10.2.9.5. Método – RecopiListaInclusõesNF**

Método utilizado para informar as notas fiscais emitidas para qual o código de controle foi solicitado.

#### **Parâmetros de entrada:**

<soap:Body>

<USERTOKEN>**STRING**</USERTOKEN>

<ID\_ENT>**STRING**</ID\_ENT>

<RECOPIINCLUSOESNF>

<LISTAINCLUSOESNF>

<INCLUSAONF>

<ID>**STRING**</ID>

<XML>**BASE64BINARY**</XML>

</INCLUSAONF>

</LISTAINCLUSOESNF>

</RECOPIINCLUSOESNF>

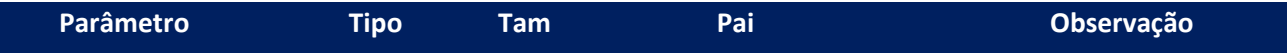

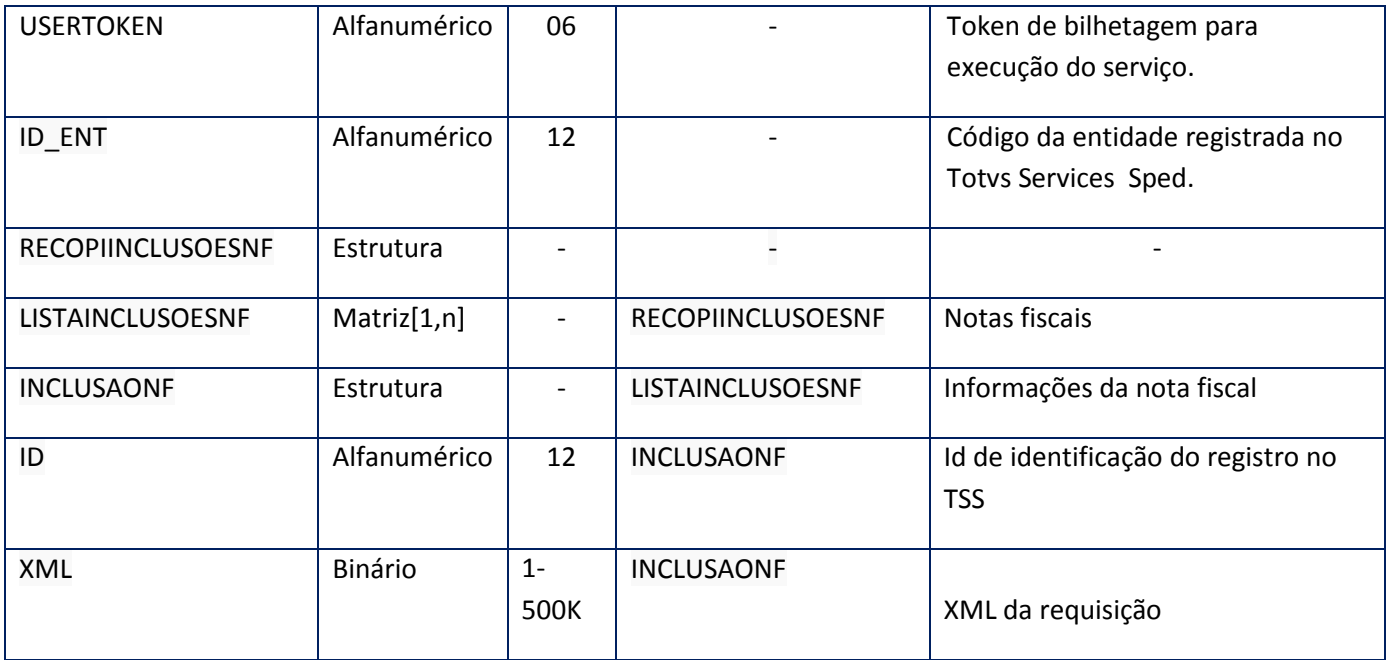

**Parâmetros de saída:** 

<soap:Body>

<soap:Body>

<RETRECOPIINCLUSOESNF>

<ERROGERDESC>**STRING**</ERROGERDESC>

<ERROGERSTATUS>**STRING**</ERROGERSTATUS>

<RET\_ENT>**STRING**</RET\_ENT>

<RETLISTAINCLUSOESNF>

*<RETINCLUSAONF>* 

*<CODCONTROLE>STRING</CODCONTROLE>* 

*<ERRODESC>STRING</ERRODESC>* 

*<ERROSTATUS>STRING</ERROSTATUS>* 

*<ID>STRING</ID>* 

*<XML>BASE64BINARY</XML>* 

*</RETINCLUSAONF>* 

</RETLISTAINCLUSOESNF>

</RETRECOPIINCLUSOESNF>

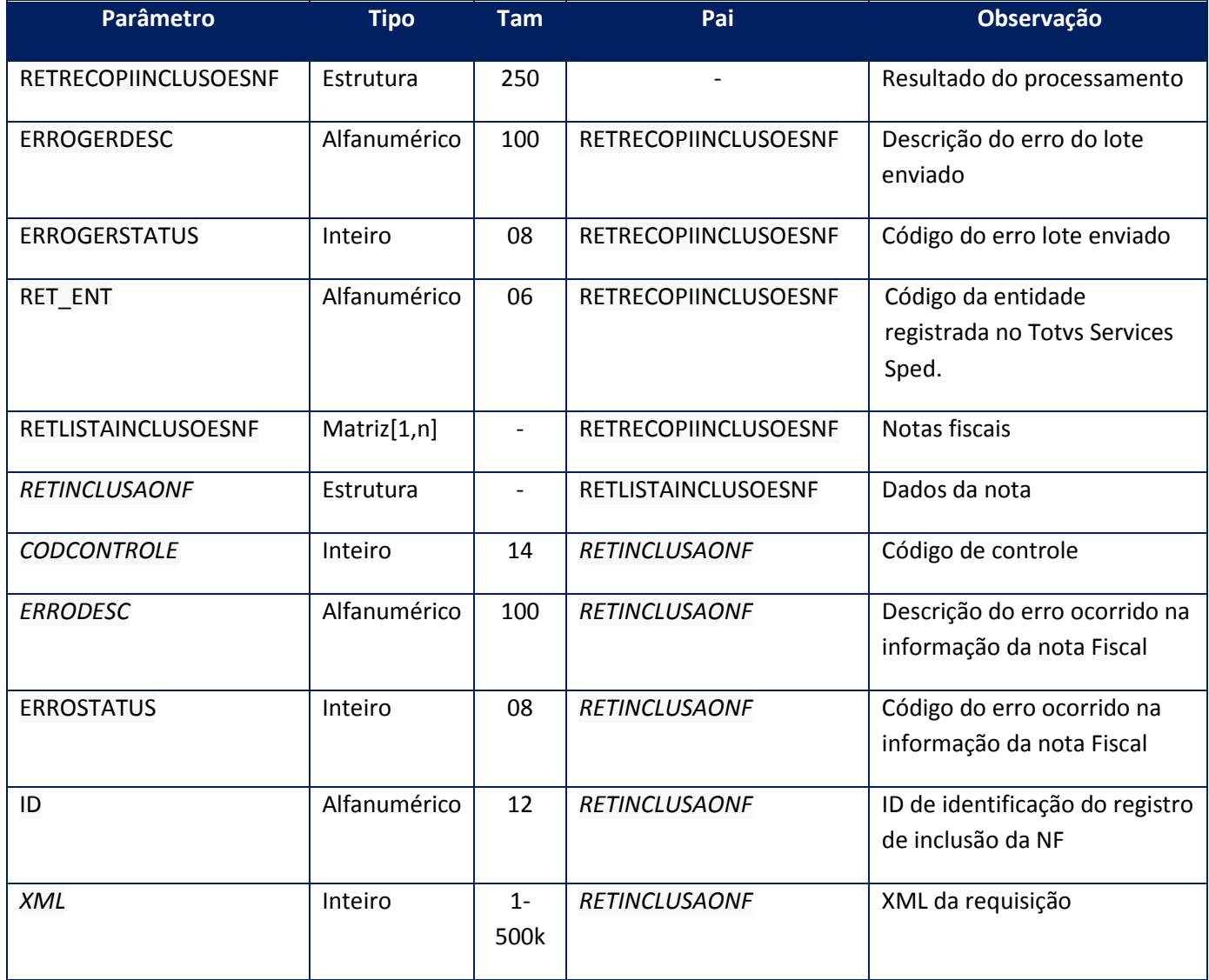

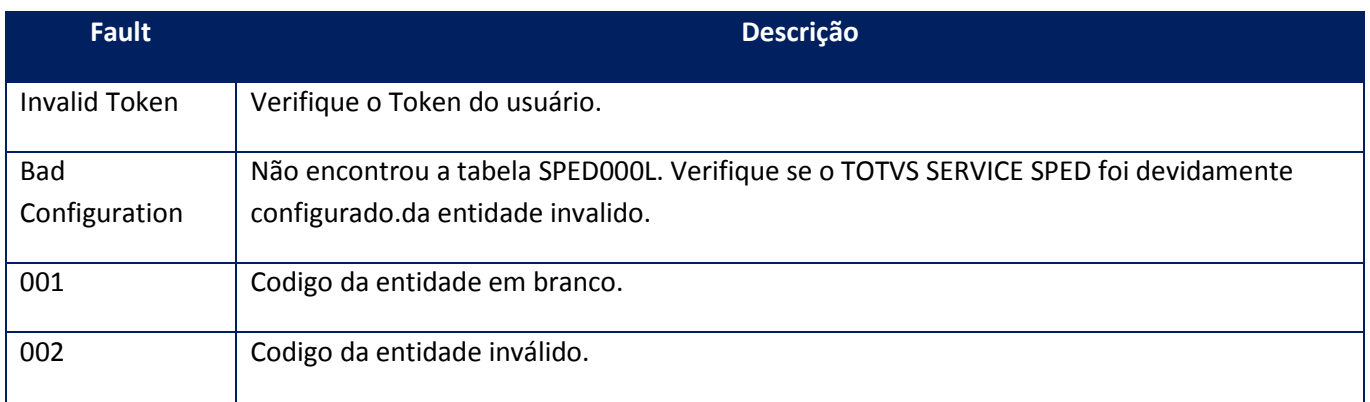

#### **Processos:**

- 01) Valida o UserToken enviado;
- 02) inicializa a conexão com o SGBD e cria as tabelas do sistema se necessário;
- 03) Valida os parâmetros recebidos;
- 04) Realiza o envio de inclusão de notas
- 05) Retorna o controle para a aplicação.

# **10.2.9.6. Método – RecopiLstaSolicitacoes**

Método utilizado para realizar as solicitações de códigos de controle para as operações com papeis imunes.

### **Parâmetros de entrada:**

<soap:Body>

<USERTOKEN>**STRING**</USERTOKEN>

<ID\_ENT>**STRING**</ID\_ENT>

<RECOPISOLICITACAO>

<LISTASOLICITACOES>

<SOLICITACAO>

<XML>**BASE64BINARY**</XML>

</SOLICITACAO>

*<SOLICITACAO>* 

*<XML>BASE64BINARY</XML>* 

*</SOLICITACAO>* 

### </LISTASOLICITACOES>

### </RECOPISOLICITACAO>

### </soap:Body>

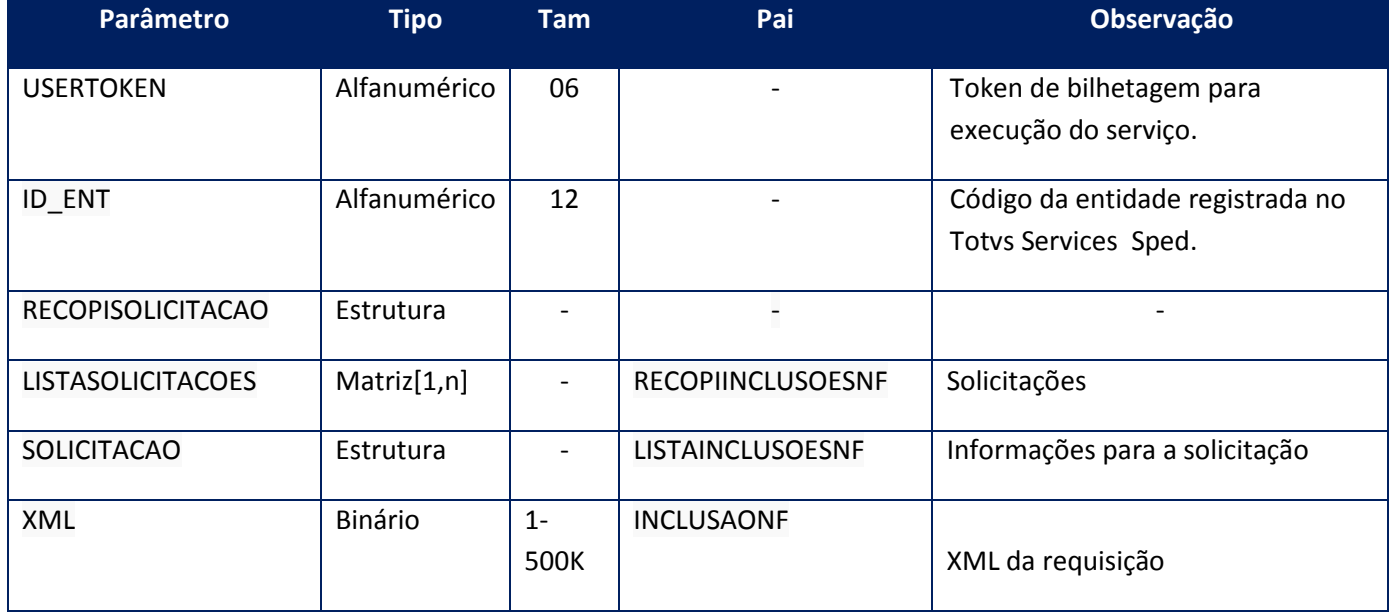

### **Parâmetros de saída:**

<soap:Body>

<RETRECOPSOLICITACAO>

<ERROGERDESC>**STRING**</ERROGERDESC>

<ERROGERSTATUS>**STRING**</ERROGERSTATUS>

<RET\_ENT>**STRING**</RET\_ENT>

<RETLISTASOLICITACOES>

<RETSOLICITACAO>

<CODCONTROLE>**STRING**</CODCONTROLE>

<ERRODESC>**STRING**</ERRODESC>

<ERROSTATUS>**STRING**</ERROSTATUS>

<ID>**STRING**</ID>

<XML>**BASE64BINARY**</XML>

</RETSOLICITACAO>

### </RETLISTASOLICITACOES>

## </RETRECOPSOLICITACAO>

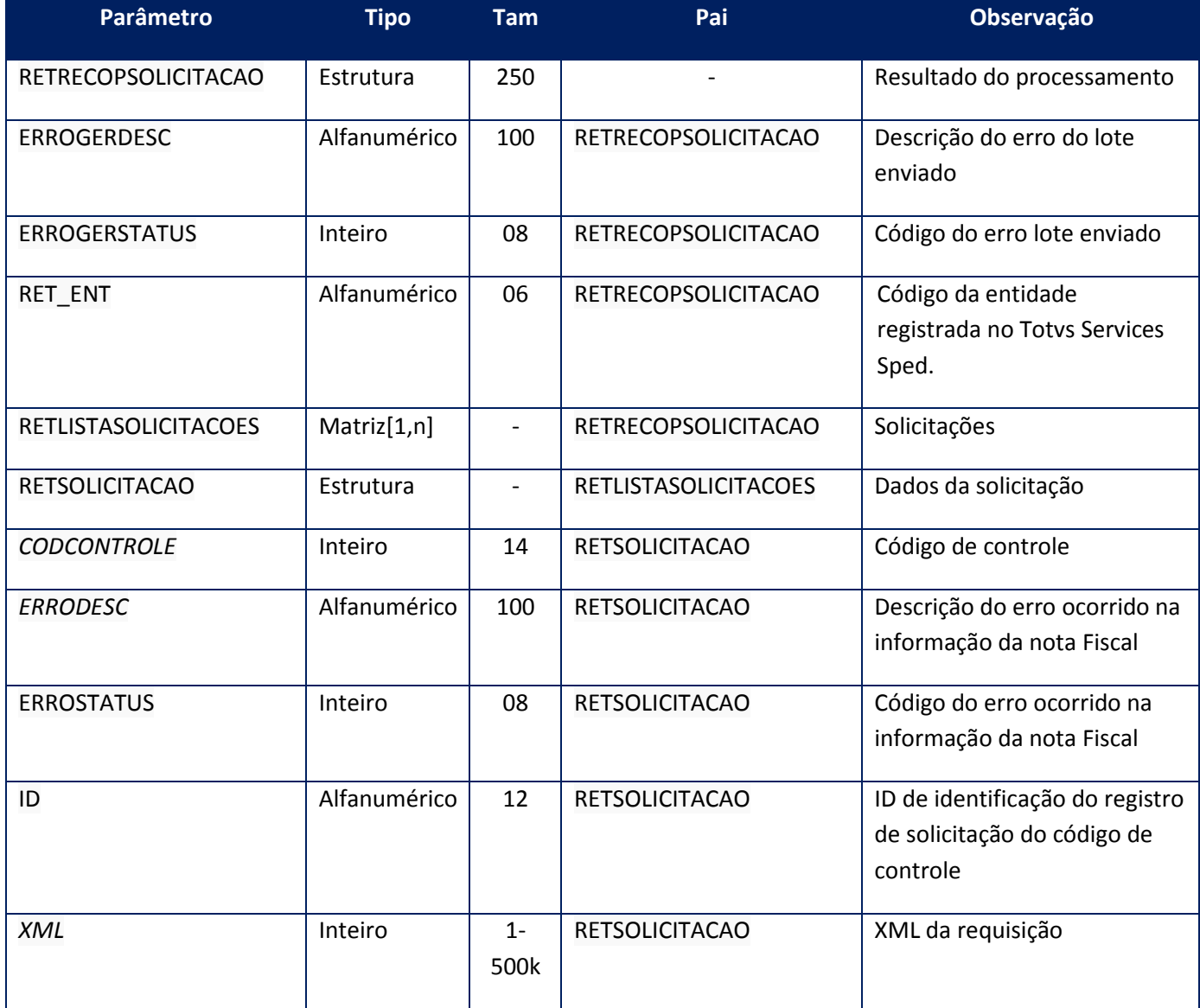

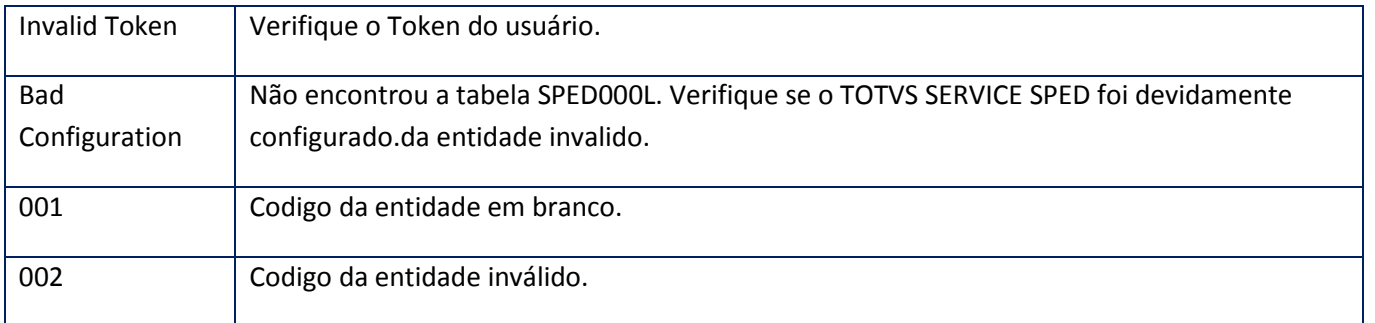

# **10.2.10. WebService – TSSManagerEDI**

Web service destinado ao envio e controle de documentos ao EDI do TSS.

### **10.2.10.1. Método – ConfirmDocEDI**

Método utilizado para a confirmação de exportação dos documentos enviados ao EDI do TSS

### **Parâmetros de entrada:**

<soap:Body>

<USERTOKEN>**STRING**</USERTOKEN>

<CPFCNPJ>**STRING**</CPFCNPJ>

<MODELO>**STRING**</MODELO>

<CONFIRM>

<CONFIRMDOC>

<CONFIRMDOC>

<IDENTIFICACAO>**STRING**</IDENTIFICACAO>

</CONFIRMDOC>

</CONFIRMDOC>

</CONFIRM>

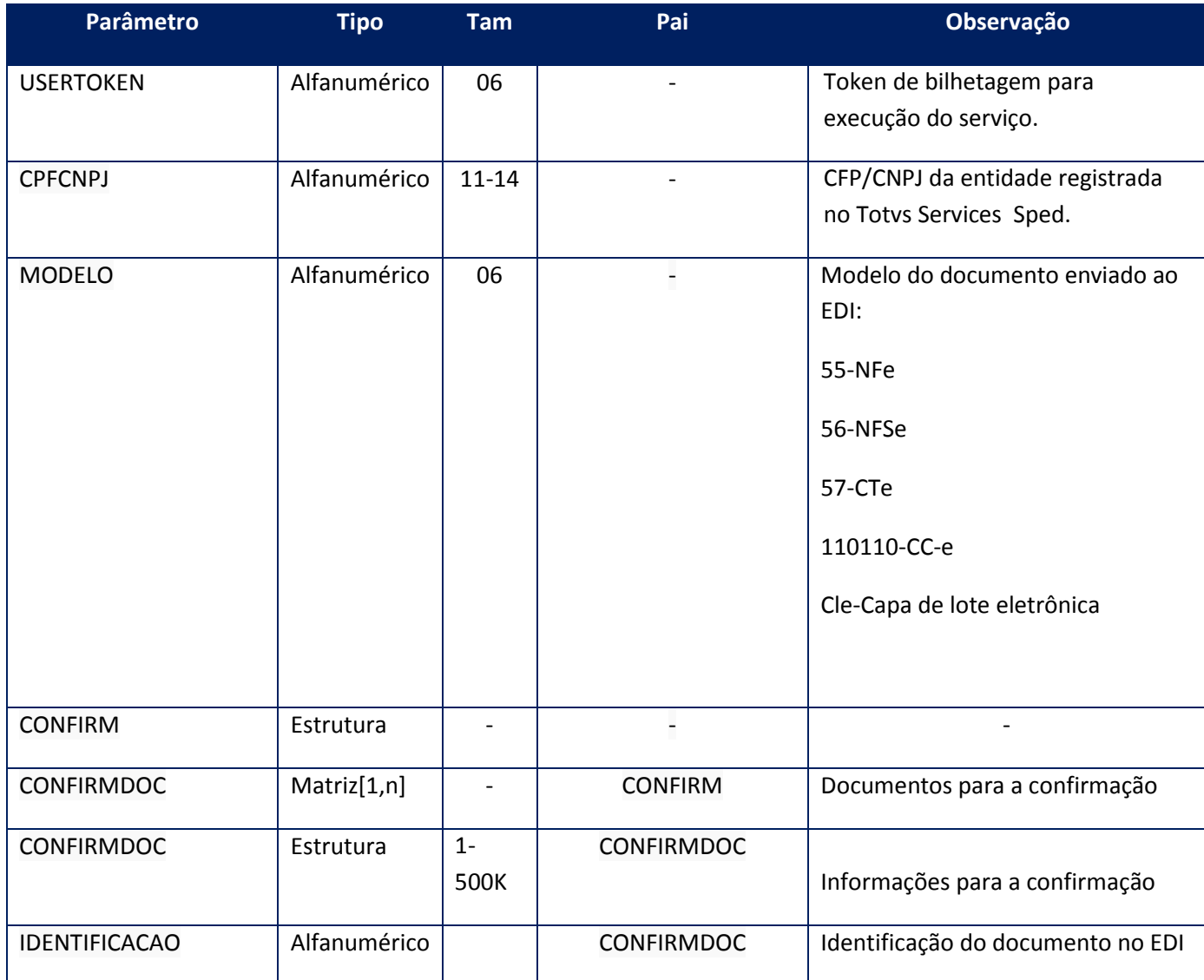

**Parâmetros de saída:** 

<soap:Body>

<RETCONFIRM>

<RETCONFIRMDOC>

<RETCONFIRMDOC>

<CONFIRM>**BOOLEAN**</CONFIRM>

<IDENTIFICACAO>**STRING**</IDENTIFICACAO>

</RETCONFIRMDOC>

## </RETCONFIRMDOC>

### </RETCONFIRM>

## </soap:Body>

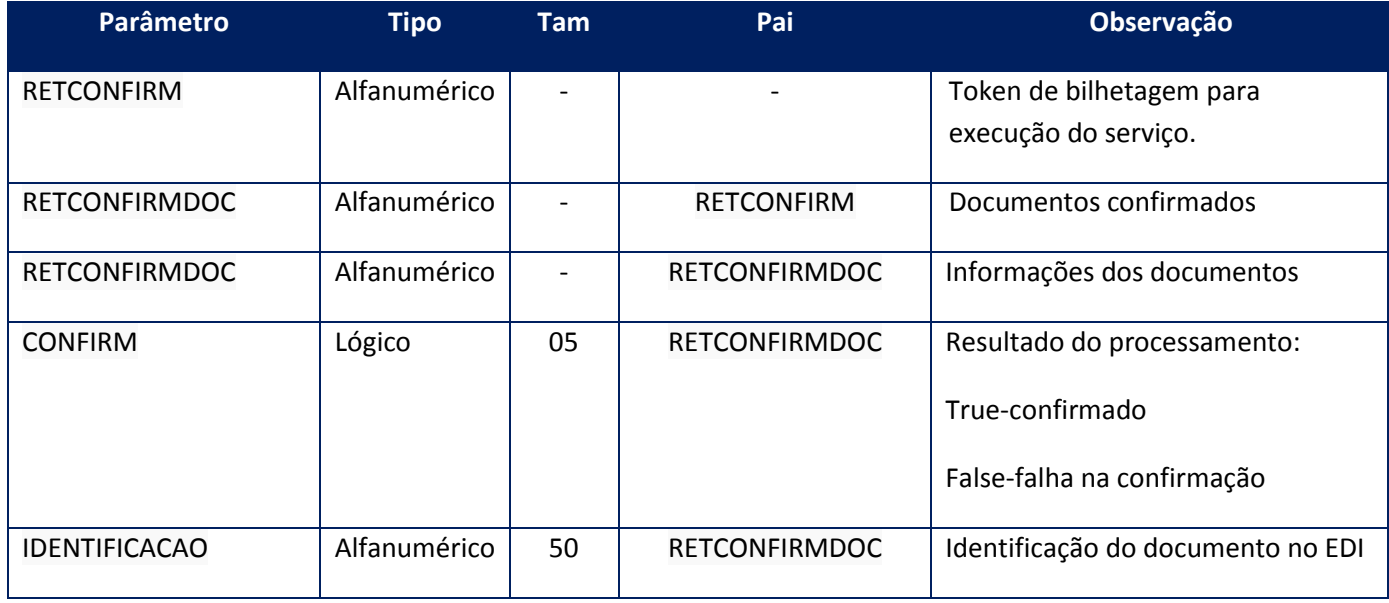

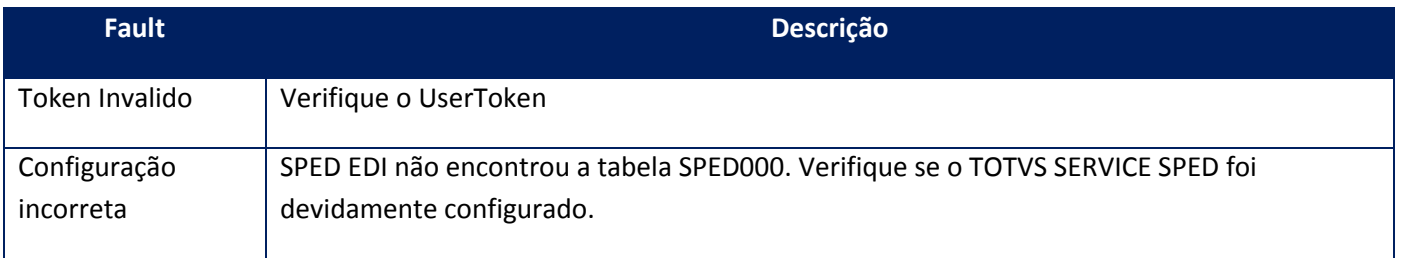

### **Processos:**

- 01) Valida o UserToken enviado;
- 02) inicializa a conexão com o SGBD e cria as tabelas do sistema se necessário;
- 03) Valida os parâmetros recebidos;
- 04) Realiza a confirmação dos documentos
- 05) Retorna o controle para a aplicação.

# **10.2.10.2. Método – ReceiveDocEDI**

Método utilizado para a retornar os documentos enviados ao EDI

### **Parâmetros de entrada:**

<soap:Body>

<USERTOKEN>**STRING**</USERTOKEN>

<CPFCNPJ>**STRING**</CPFCNPJ>

<MODELO>**STRING**</MODELO>

<MAXRET>**INTEGER**</MAXRET>

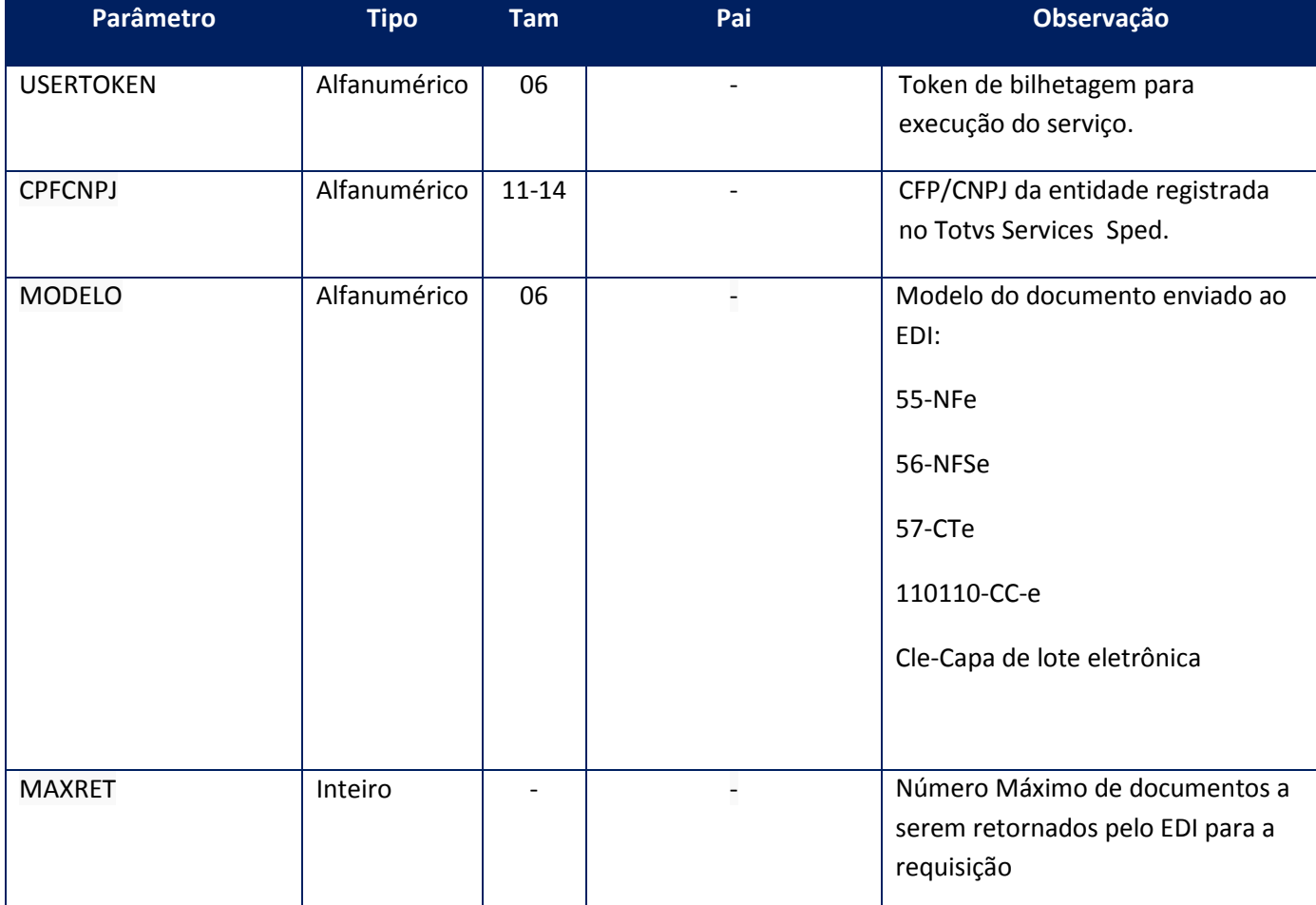

### **Parâmetros de saída:**

<soap:Body>

<RETDOCS>

<RETDOCS>

<RETDETDOC>

<IDENTIFICACAO>**STRING**</IDENTIFICACAO>

<MESSAGE>**STRING**</MESSAGE>

<XML>**BASE64BINARY**</XML>

</RETDETDOC>

</RETDOCS>

</RETDOCS>

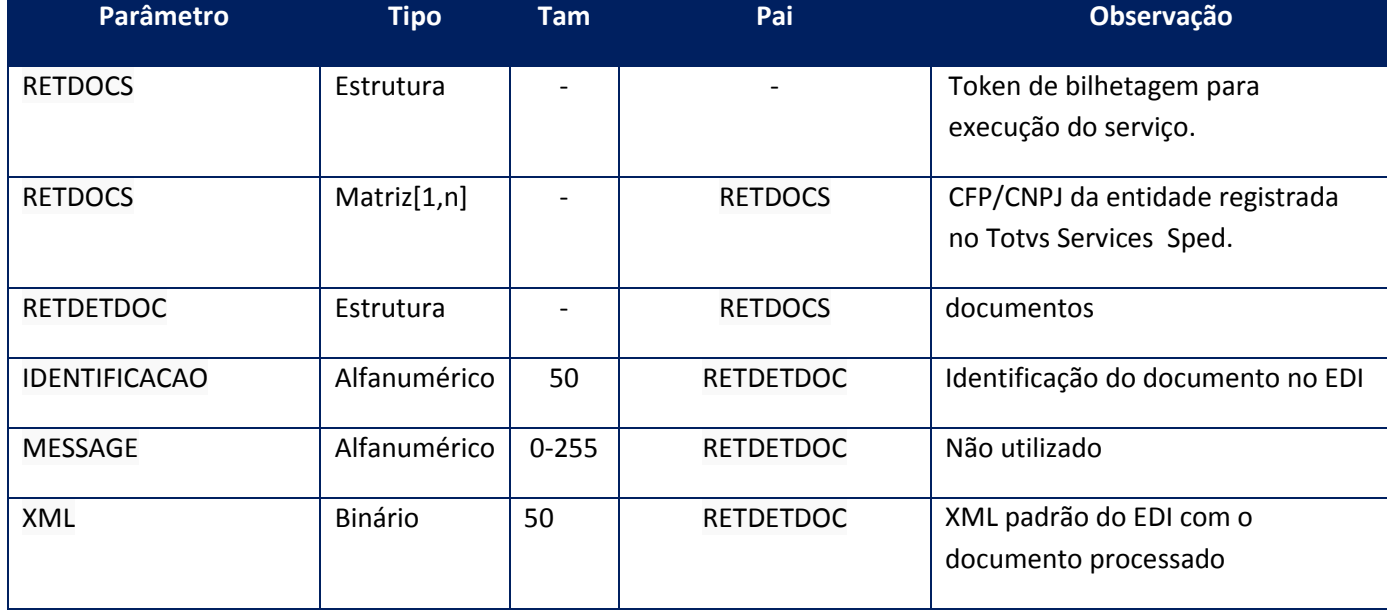

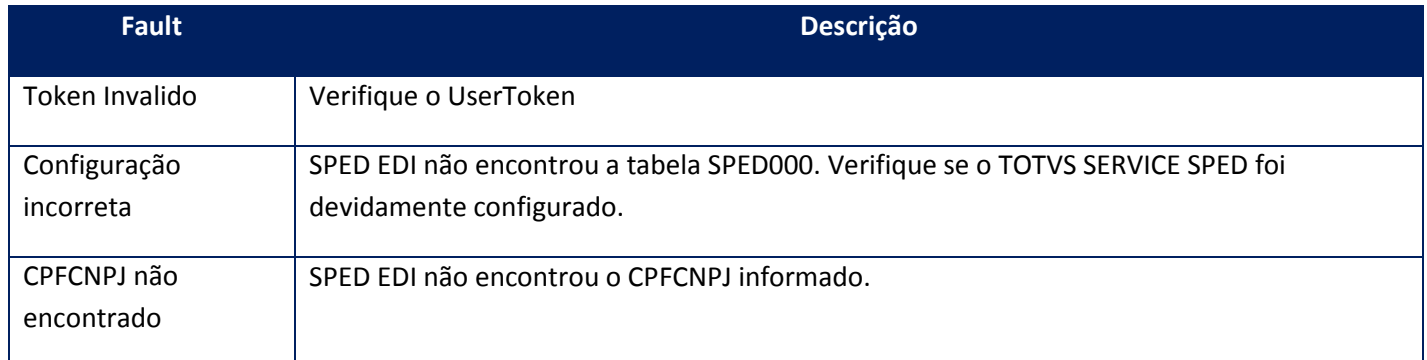

# **10.2.10.3. Método – SendMEssageEDI**

Método utilizado para envio de documentos ao EDI

## **Parâmetros de entrada:**

<soap:Body>

<USERTOKEN>**STRING**</USERTOKEN>

<MESSAGES>

<MESSAGES>

<MESSAGE>

<ID>**STRING**</ID>

<XML>**BASE64BINARY**</XML>

</MESSAGE>

</MESSAGES>

</MESSAGES>

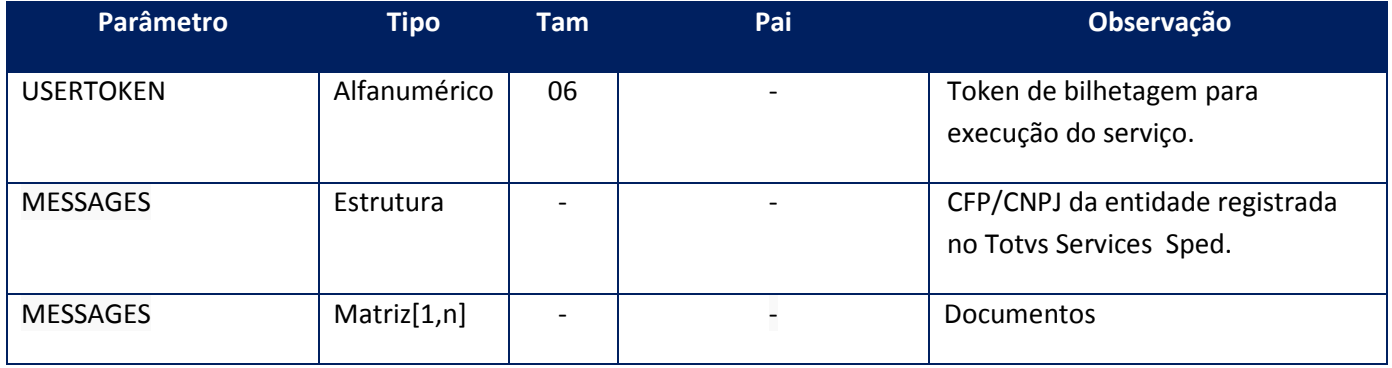

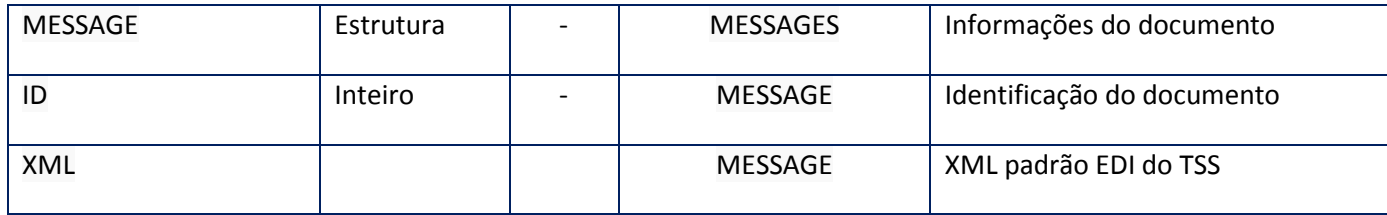

### **Parâmetros de saída:**

<soap:Body>

<DOCS>

<DOCS>

<DETDOC>

<CODE>**INTEGER**</CODE>

<ID>**STRING**</ID>

<MESSAGE>**STRING**</MESSAGE>

<RESULT>**BOOLEAN**</RESULT>

</DETDOC>

</DOCS>

</DOCS>

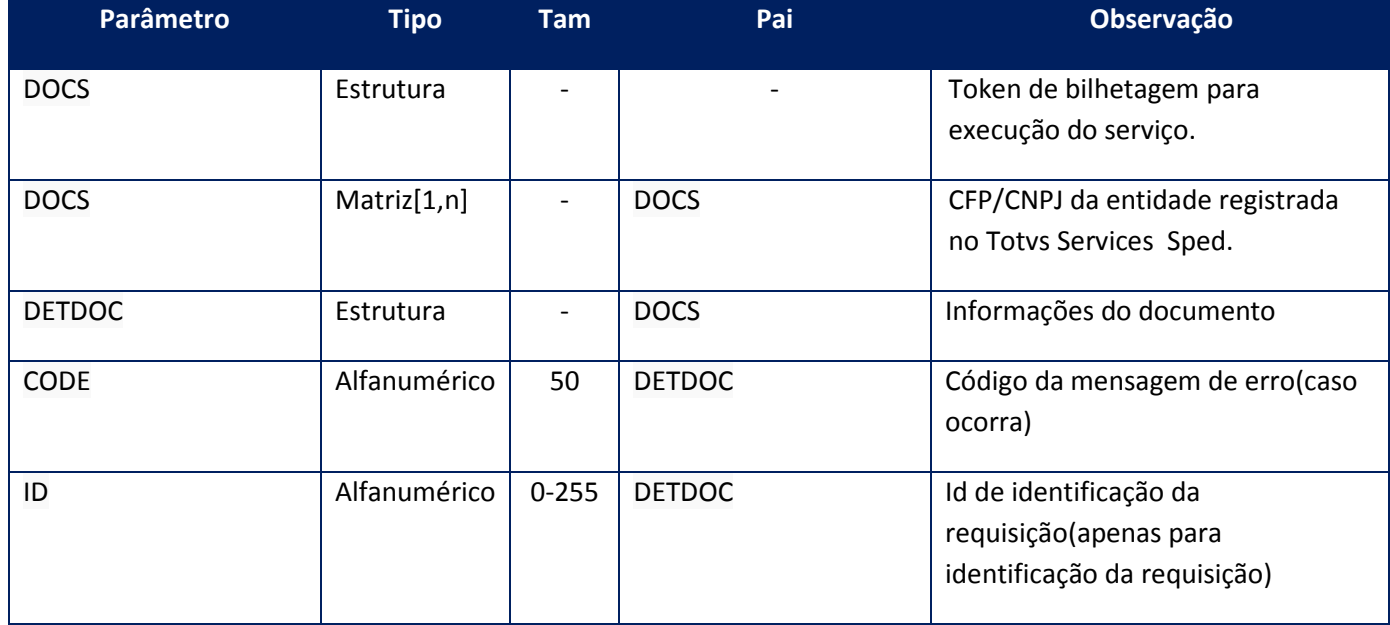

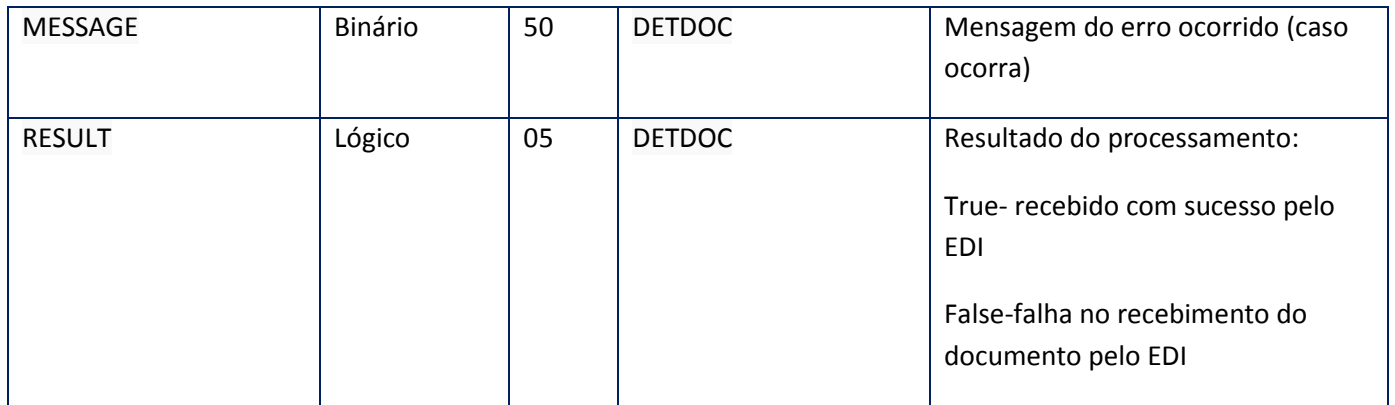

#### **Soap Fault:**

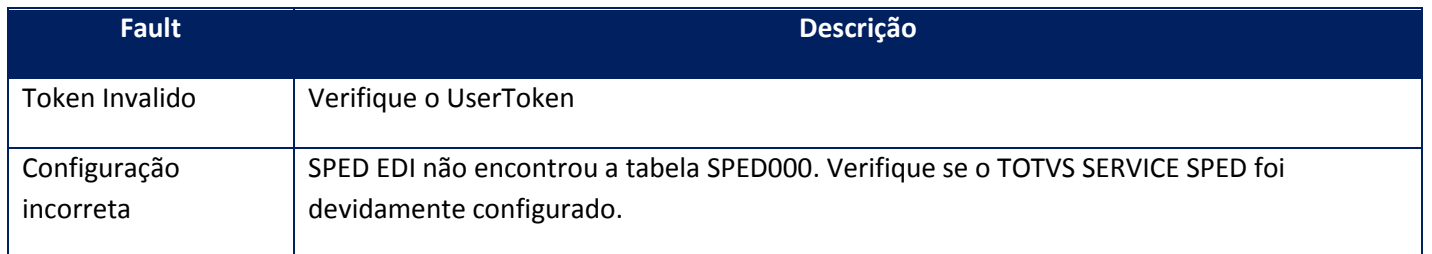

## **10.2.11. WebService – DieService**

### DAÍ – Declaração amazonense de Importação

De acordo com o decreto, a DAI consiste na declaração, em meio eletrônico, das informações relativas às operações de importação de mercadorias ou bens do exterior.

Sua utilização é obrigatória para as indústrias incentivadas do Pólo Industrial de Manaus. **Para transmissão o contribuinte deve realizar seu credenciamento através do atendimento online no sítio da SEFAZ.** 

**Na forma prática a empresa obrigada a realizar a emissão da declaração eletrônica deve acessara o portal do desembaraço eletrônica e realizar o upload de um XML no layout definido pela Sefaz de AM, assinado digitalmente.**

## **10.2.11.1. Método – DieAssinatura**

**Função:** Este método deve ser utilizado para realizar a assinatura dos documentos de importação eletrônico e matriz de tributação do importador. O método trabalhará com códigos 1 para assinar o XML de importação eletrônica e 2 para assinar o XML da matriz de tributação do importador. Após receber o XML será validado na versão do Schema configurada pelo método DieVersao.

**Uso do Banco de dados:** Persistente ou volátil.

### **Parâmetros de entrada:**

<soap:Body>

<USERTOKEN>**STRING**</USERTOKEN>

<ID\_ENT>**STRING**</ID\_ENT>

<XML>**BASE64BINARY**</XML>

### <TPDOCUMENTO>**STRING**</TPDOCUMENTO>

</soap:Body>

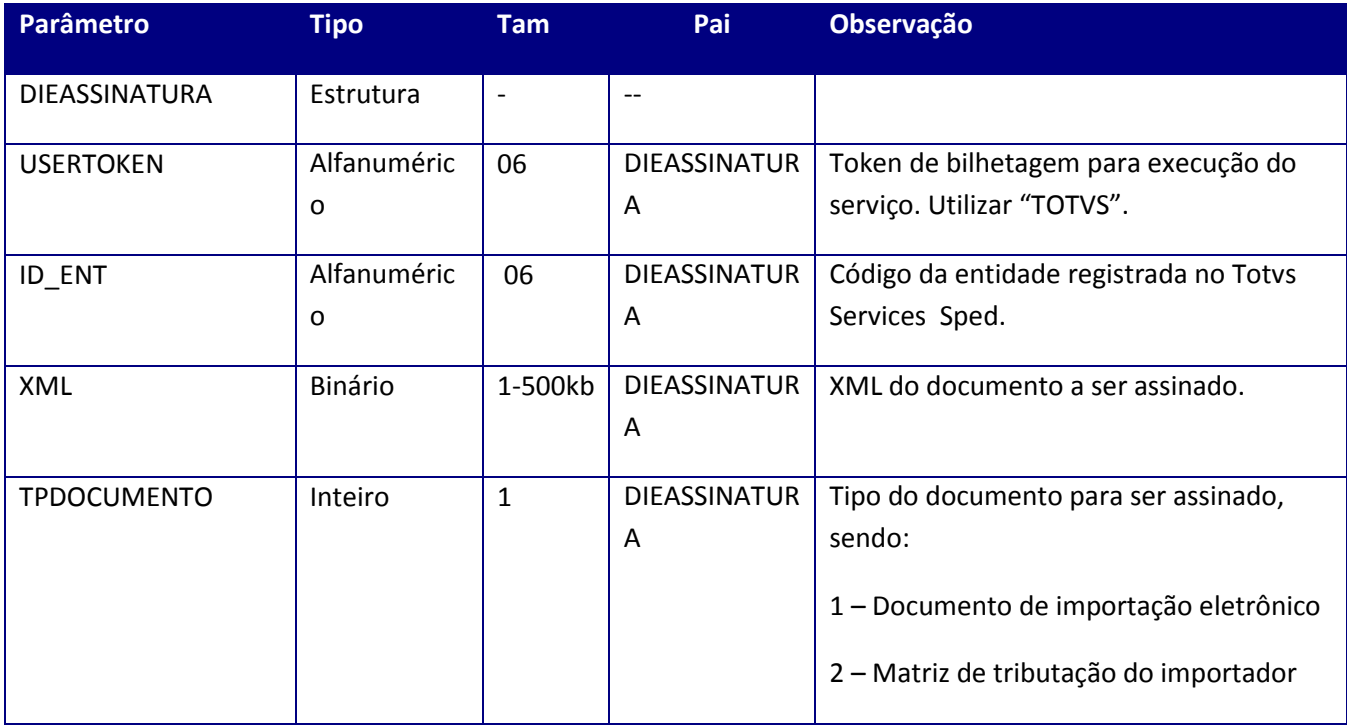

### **Parâmetros de saída:**

<soap:Body> <RESPDIEASSINATURA> <XMLSIG>**STRING**</XMLSIG> <CODVLDSCHEMA>**INTEGER**<CODVLDSCHEMA>

#### <MSGVLDSCHEMA>**STRING**</MSGVLDSCHEM> </RESPDIEASSINATURA> </soap:Body>

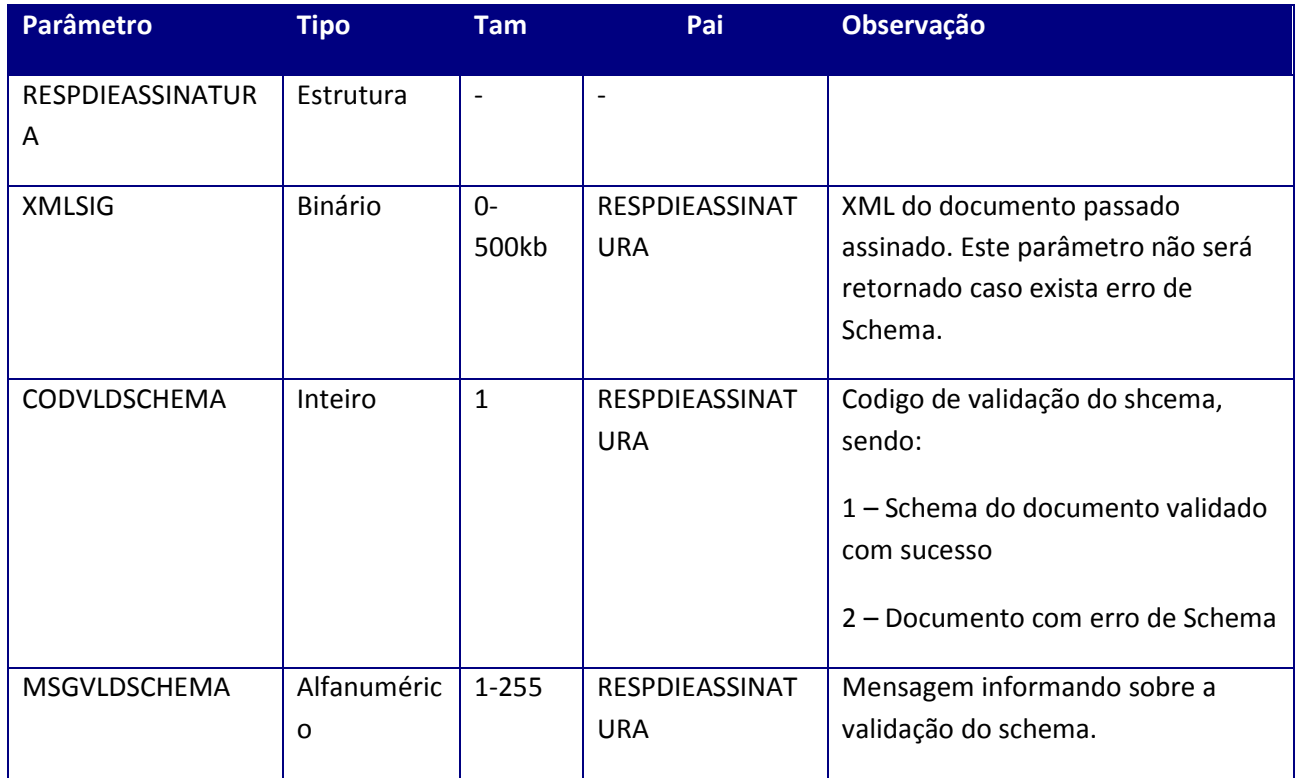

## **Soap Fault:**

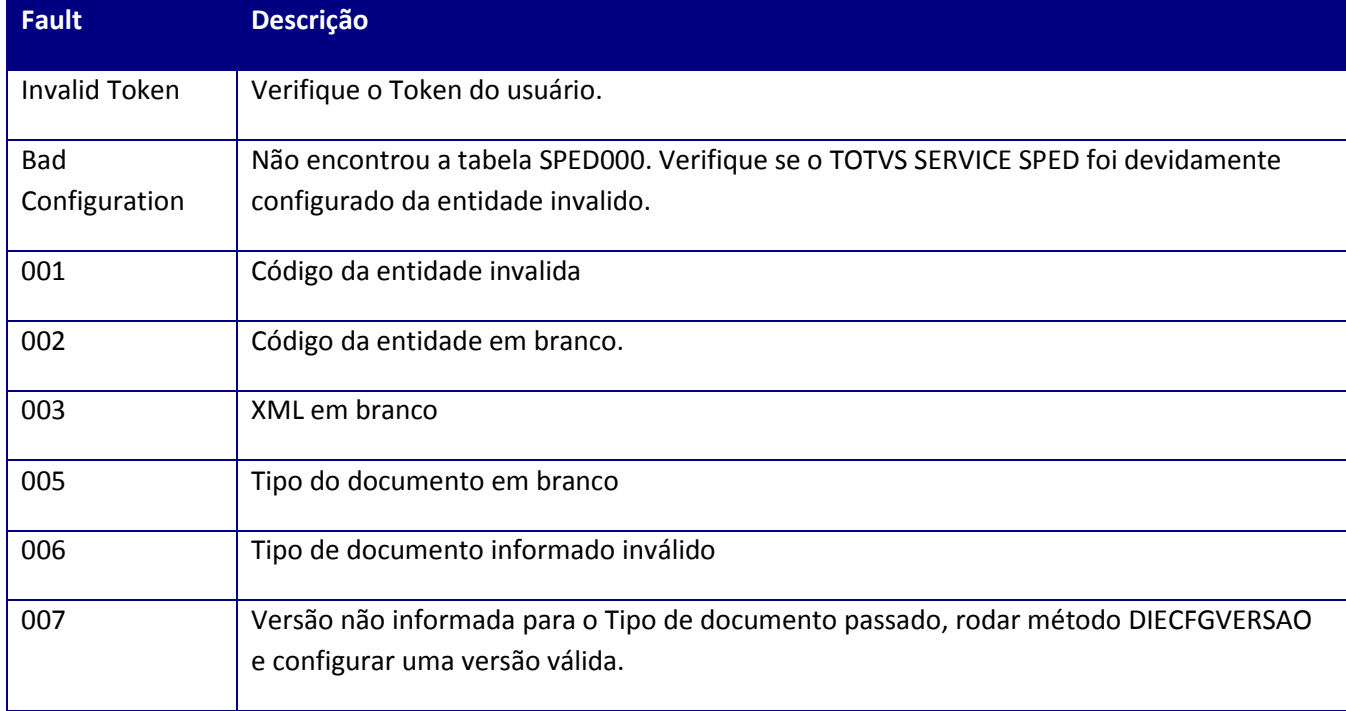

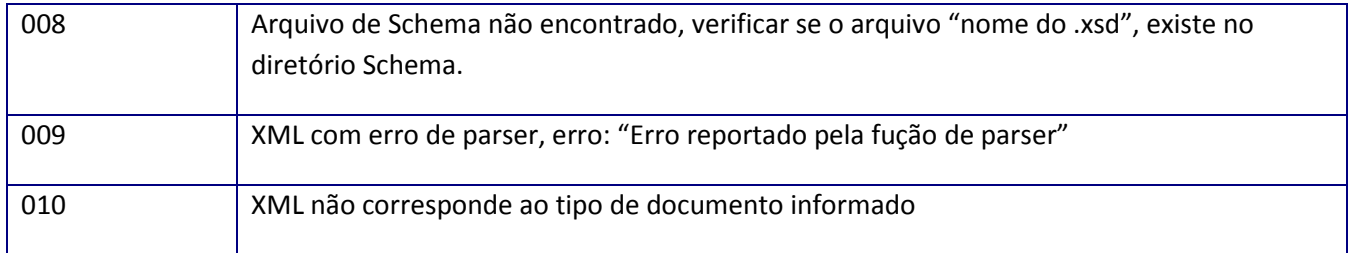

# **10.2.11.2. Método – DieCfgVersao**

**Função –** Este método deve ser utilizado para configurar a versão do layout dos documentos de importação eletrônico e matriz de tributação do importador. O método trabalhará com códigos 1 para configurar documento de importação eletrônica e 2 para configurar a versão do layout da matriz de tributação do importador. Após receber a versão a mesma será gravada nos parâmetros MV\_DIEVERS (versão Decl. Eletrônica de importação) e MV\_MTEVERS(Matriz de tributação do importador).

**Uso do Banco de dados:** Persistente ou volátil.

#### **Parâmetros de entrada:**

<soap:Body>

<USERTOKEN>**STRING**</USERTOKEN>

<ID\_ENT>**STRING**</ID\_ENT>

<VERSAO>**STRING**</VERSAO>

<TPDOCUMENTO>**STRING**</TPDOCUMENTO>

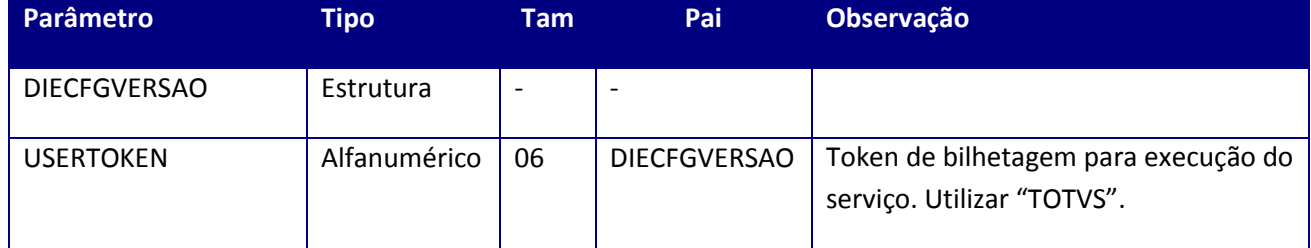

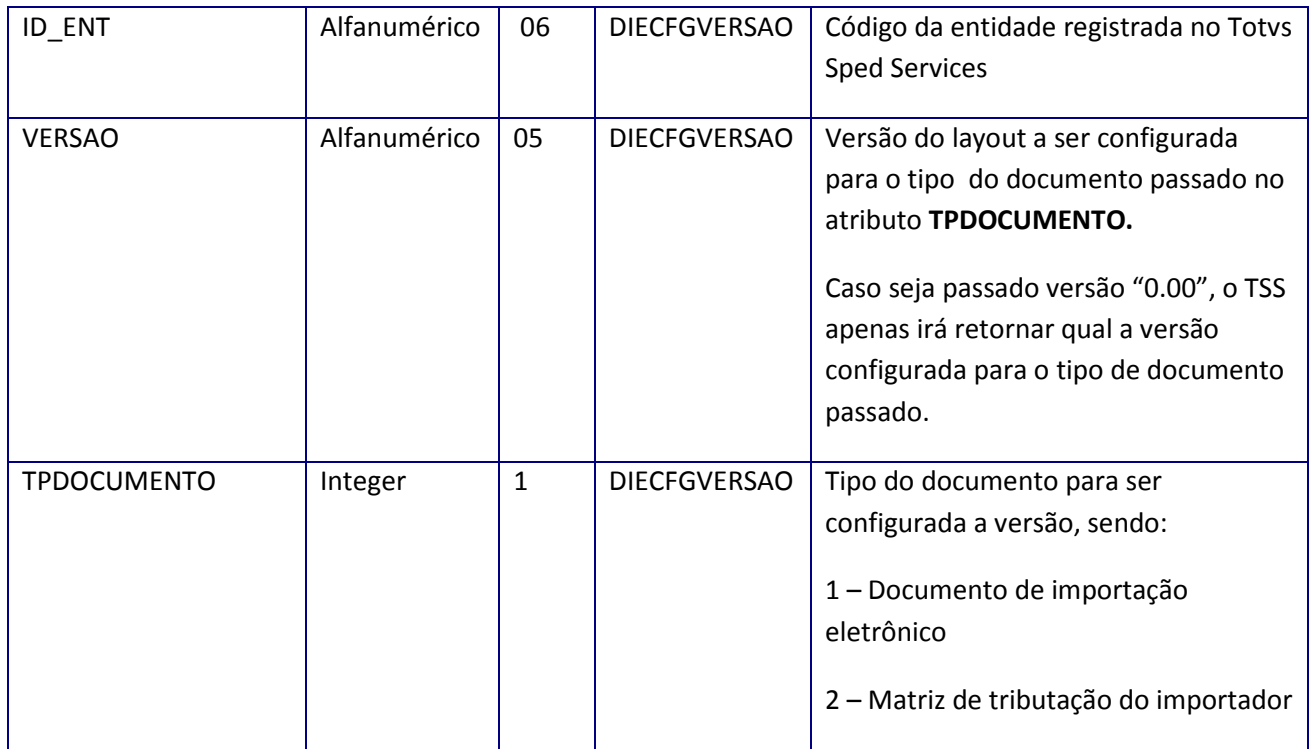

### **Parâmetros de saída:**

<soap:Body> <RESPDIECFGVERSAO> <VERCONFIG>**STRING**</VERCONFIG> <TPDOCUMENTO>**INTEGER**</TPDOCUMENTO> </RESPDIECFGVERSAO> </soap:Body>

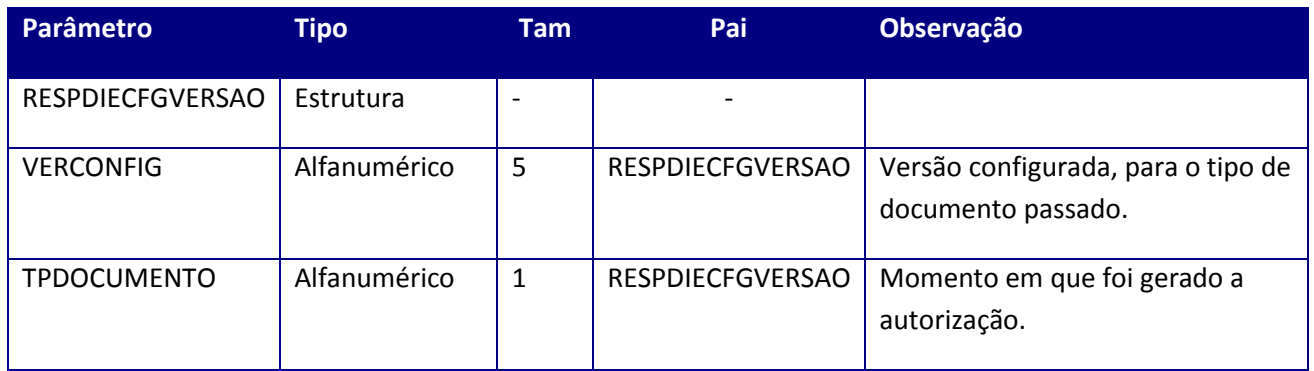

## **Soap Fault:**

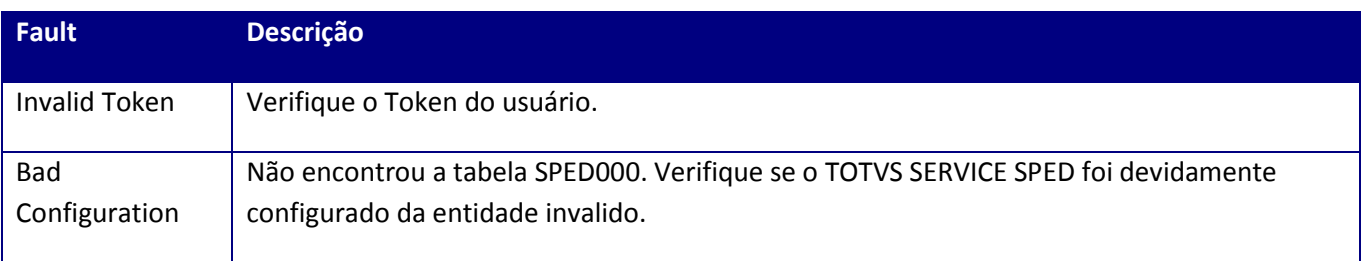

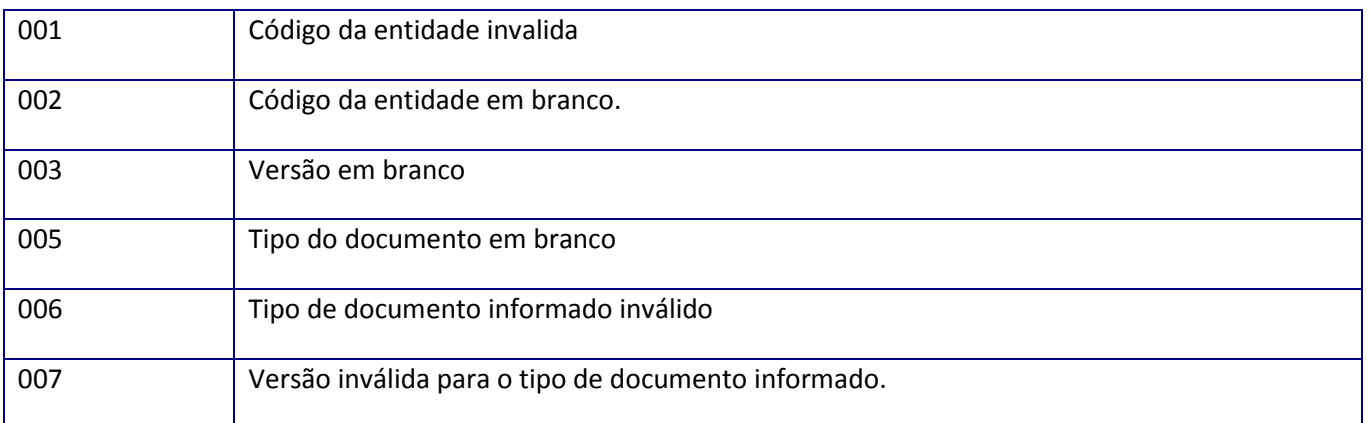

# **10.2.12. WebService – GNRE**

No appserver.ini deve ser configurado o Job GNRE\_WF. Para configurar por entidade, utilizar o comando GNRE\_JOB\_ENTIDADES.

# **10.2.12.1. Método – Monitor**

Método para monitoramento dos documentos

### **Parâmetros de entrada:**

<soap:Body>

<USERTOKEN>**STRING**</USERTOKEN>

<IDENT>**STRING**</IDENT>

<AMBIENTE>**STRING**</AMBIENTE>

<DATAINI>**DATE**</DATAINI>

<DATAFIM>**DATE**</DATAFIM>

<IDINI>**STRING**</IDINI>

<IDFIM>**STRING**</IDFIM>

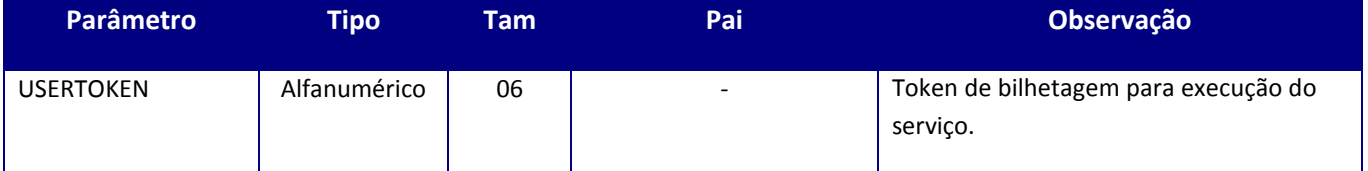

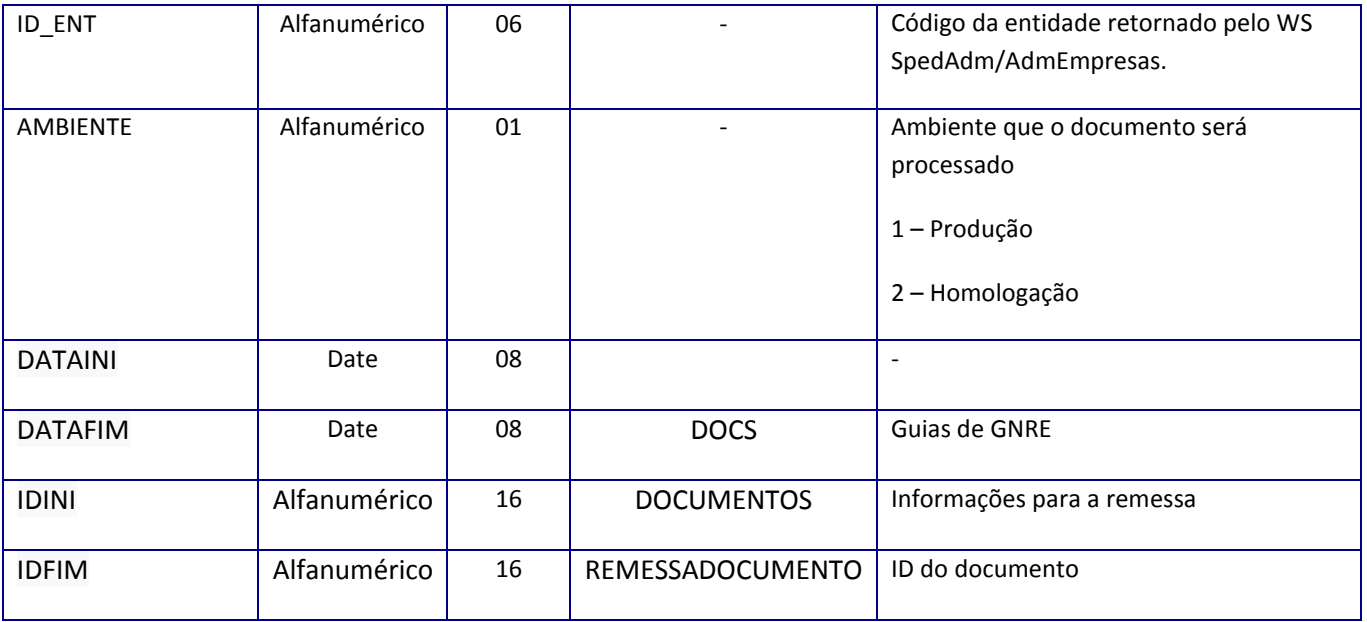

**Parâmetro de saída:** 

<soap:Body>

<MONITORRETDOCS>

<DOCUMENTOS>

<MONITORRETDOC>

<AMBIENTE>**STRING**</AMBIENTE>

<DESCRICAO>**STRING**</DESCRICAO>

<DTENVSEF>**DATE**</DTENVSEF>

<DTENVTSS>**DATE**</DTENVTSS>

<DTRECSEF>**DATE**</DTRECSEF>

<HRENVSEF>**STRING**</HRENVSEF>

<HRENVTSS>**STRING**</HRENVTSS>

<HRRECSEF>**STRING**</HRRECSEF>

<ID>**STRING**</ID>

<IDENT>**STRING**</IDENT>

<LOTE>**STRING**</LOTE>

<RECIBO>**STRING**</RECIBO>

<STATUS>**STRING**</STATUS>

### </MONITORRETDOC>

## </MONITORRETDOCS>

</soap:Body>

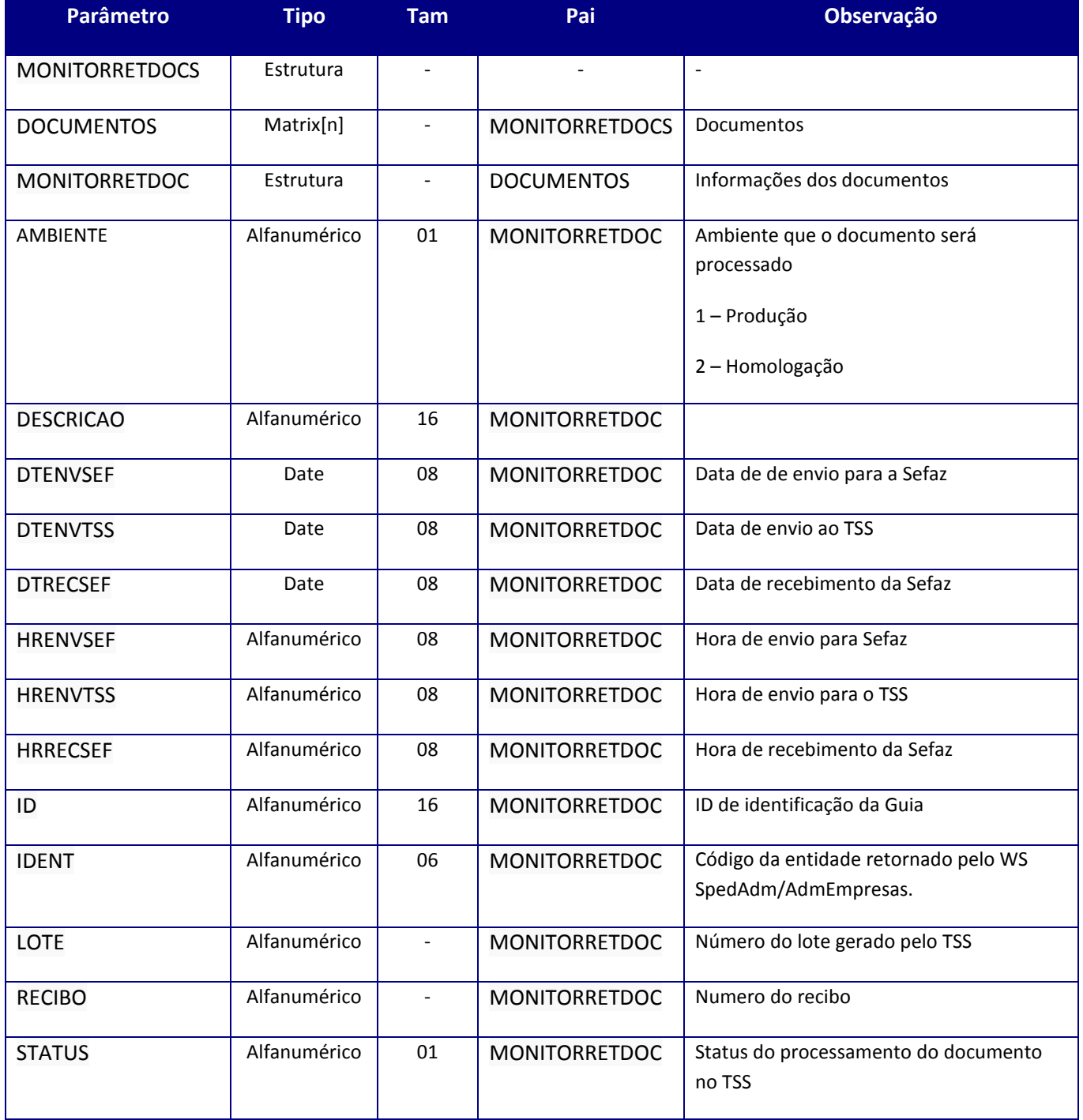

**Soap fault:** 

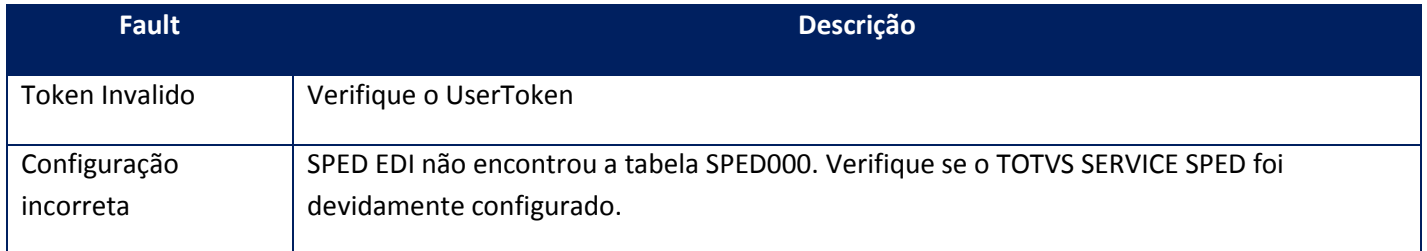

# **10.2.12.2. Método – Remessa**

Método de remessa para envio das guias de GNRE para o TSS envie à SEFAZ

### **Parâmetros de entrada:**

<soap:Body>

<USERTOKEN>**STRING**</USERTOKEN>

<IDENT>**STRING**</IDENT>

<AMBIENTE>**STRING**</AMBIENTE>

 $<$ DOCS $>$ 

<DOCUMENTOS>

<REMESSADOCUMENTO>

<ID>**STRING**</ID>

<XML>**BASE64BINARY**</XML>

</REMESSADOCUMENTO>

</DOCUMENTOS>

</DOCS>

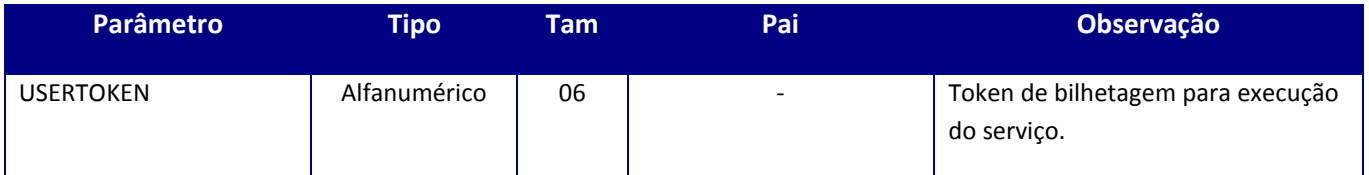

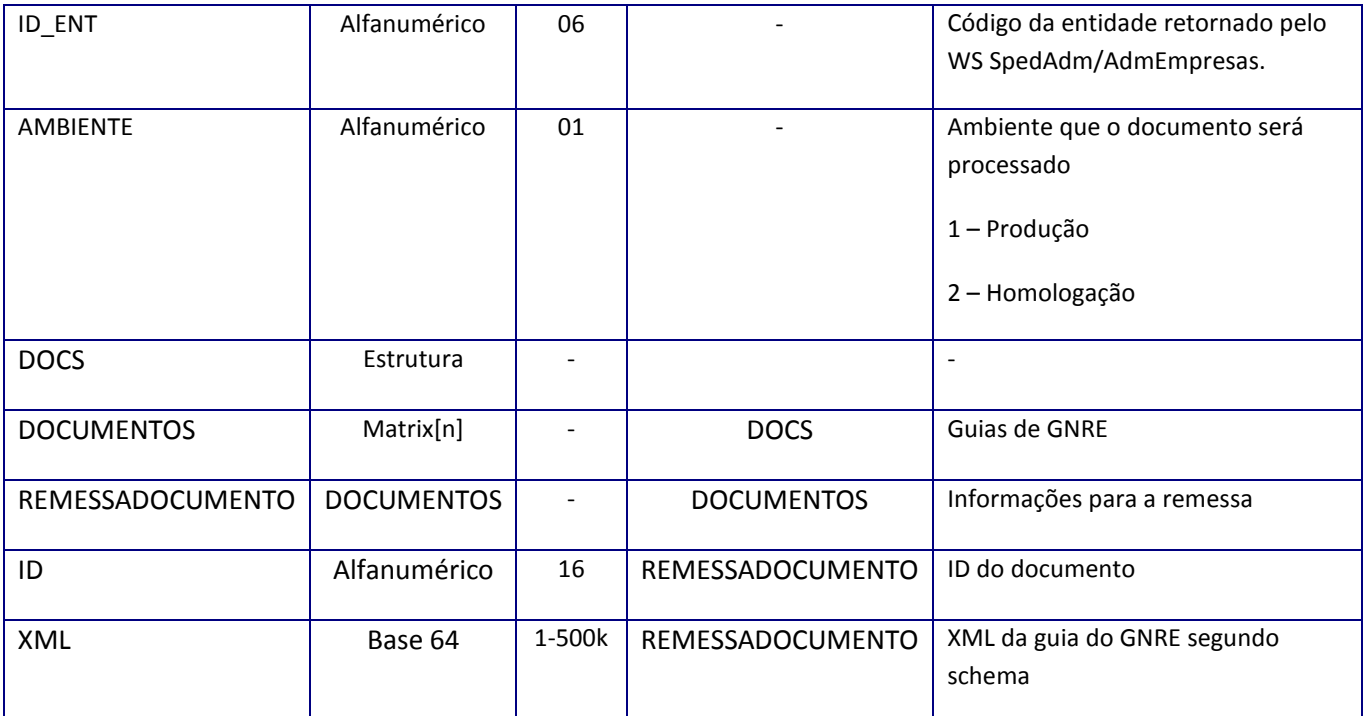

### **Parâmetro de saída:**

<soap:Body>

<REMESSARETDOCS>

<DOCUMENTOS>

<REMESSARETDOC>

<ERRO>**STRING**</ERRO>

<ID>**STRING**</ID>

<SUCESSO>**BOOLEAN**</SUCESSO>

</REMESSARETDOC>

</DOCUMENTOS>

</REMESSARETDOCS>

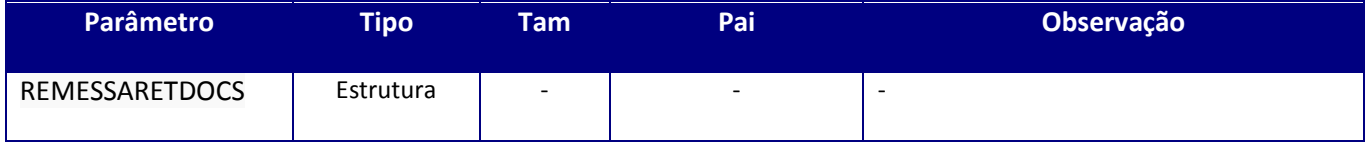

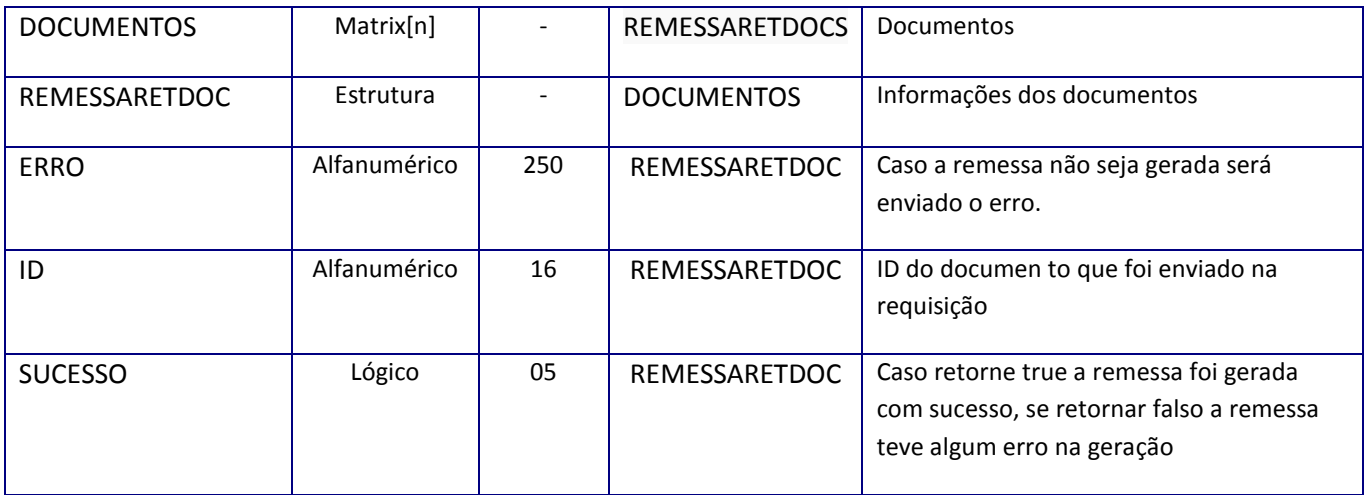

### **Soap fault:**

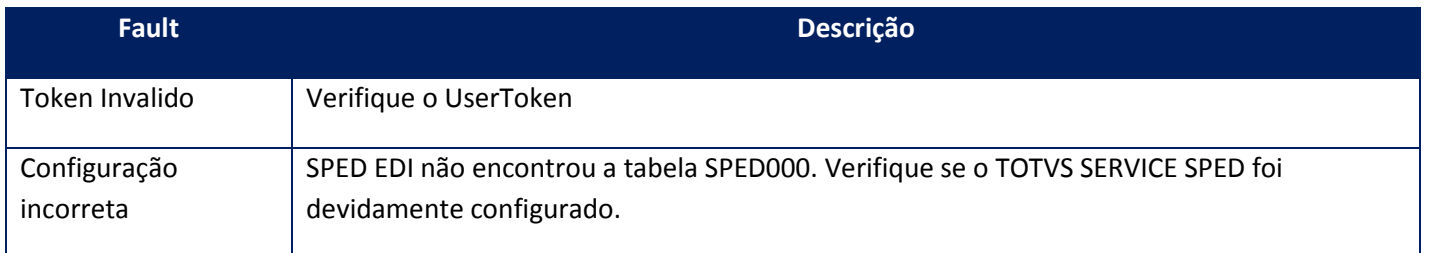

# **10.2.12.3. Método - Retorna**

Método para retornar informações de um determinado documento.

### **Parâmetros de entrada:**

<soap:Body>

<USERTOKEN>**STRING**</USERTOKEN>

<IDENT>**STRING**</IDENT>

<AMBIENTE>**STRING**</AMBIENTE>

<ID>**STRING**</ID>

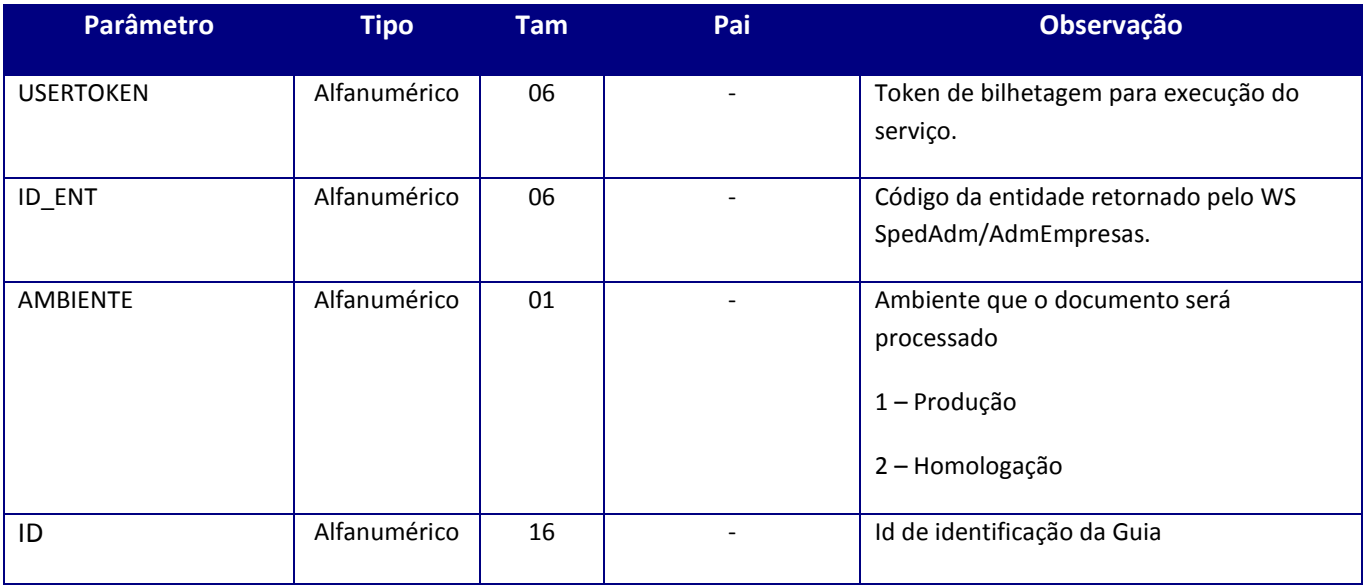

### **Parâmetro de saída:**

<soap:Body>

<RETORNARETDOCS>

<DOCUMENTOS>

<RETORNARETDOC>

<AMBIENTE>**STRING**</AMBIENTE>

<DESCRICAO>**STRING**</DESCRICAO>

<DESCSEF>**STRING**</DESCSEF>

<DTENVLOTE>**DATE**</DTENVLOTE>

<DTRECLOTE>**DATE**</DTRECLOTE>

<HRENVLOTE>**STRING**</HRENVLOTE>

<HRRECLOTE>**STRING**</HRRECLOTE>

<IDENT>**STRING**</IDENT>

<LOTE>**STRING**</LOTE>

<RECIBO>**STRING**</RECIBO>

<STATSEF>**STRING**</STATSEF>

<STATUS>**STRING**</STATUS>

<XML>**BASE64BINARY**</XML>

### </RETORNARETDOC>

## </DOCUMENTOS>

## </RETORNARETDOCS>

## </soap:Body>

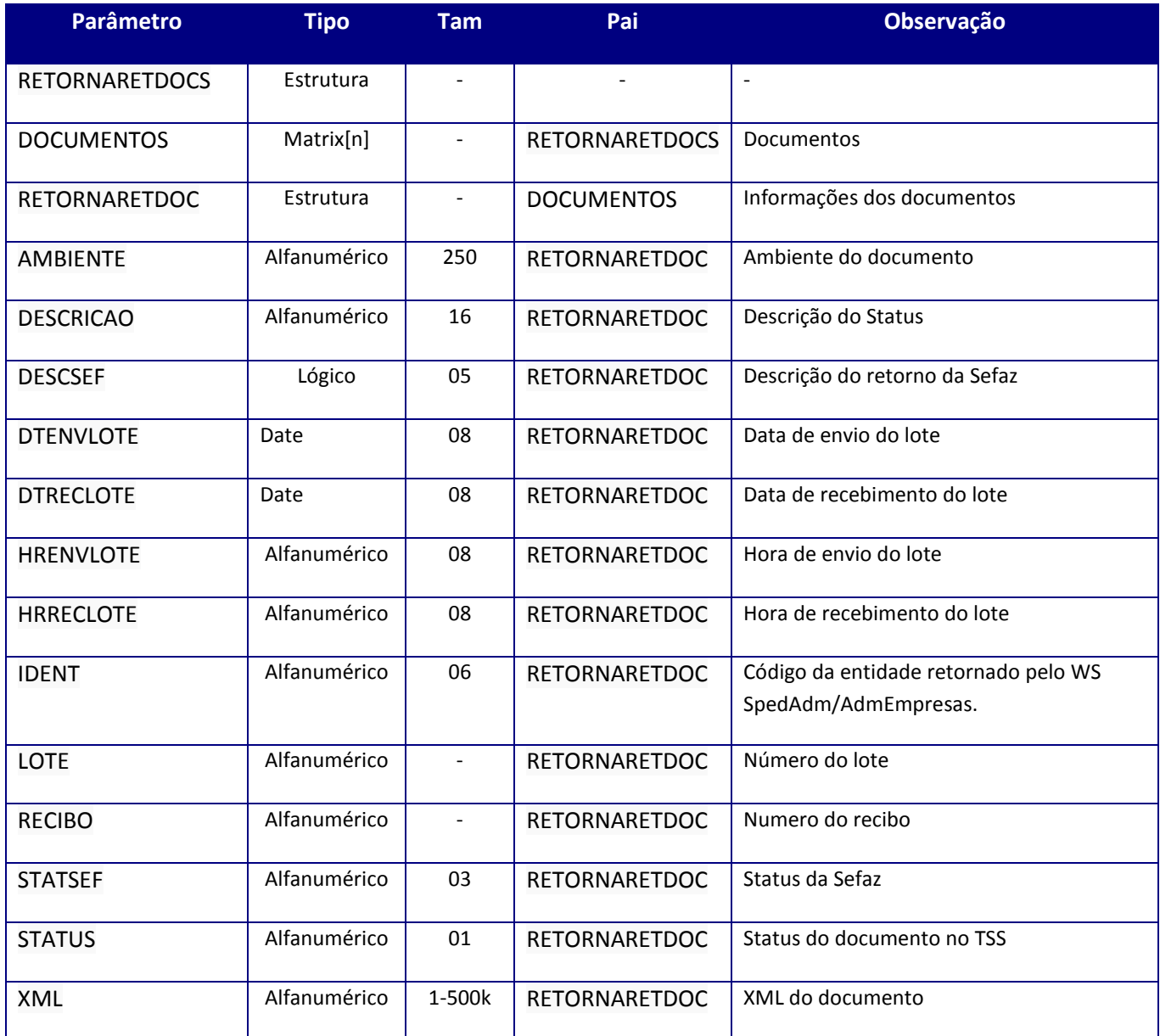

**Soap fault:** 

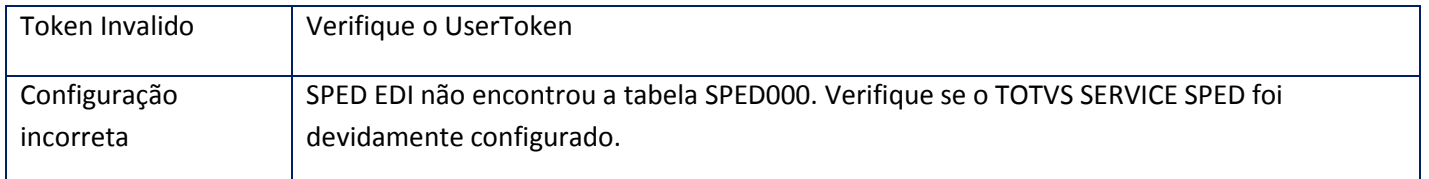

# **10.2.13. WebService TSSTOTVSColabDoc**

# **10.2.13.1. Método – TOTVSColabConfirmaDoc**

**Função:** Confirma os documentos já retornados pelo método de TOTVSColbaRetornaDoc.

**Uso do Banco de dados:** Persistente ou volátil.

<soap:Body> <USERTOKEN>*STRING*</USERTOKEN> <ID\_ENT>*STRING*</ID\_ENT> <COLABTSSIDS> <COLABID> <IDTSS>*STRING*</IDTSS> </COLABID> </COLABTSSIDS> </soap:Body>

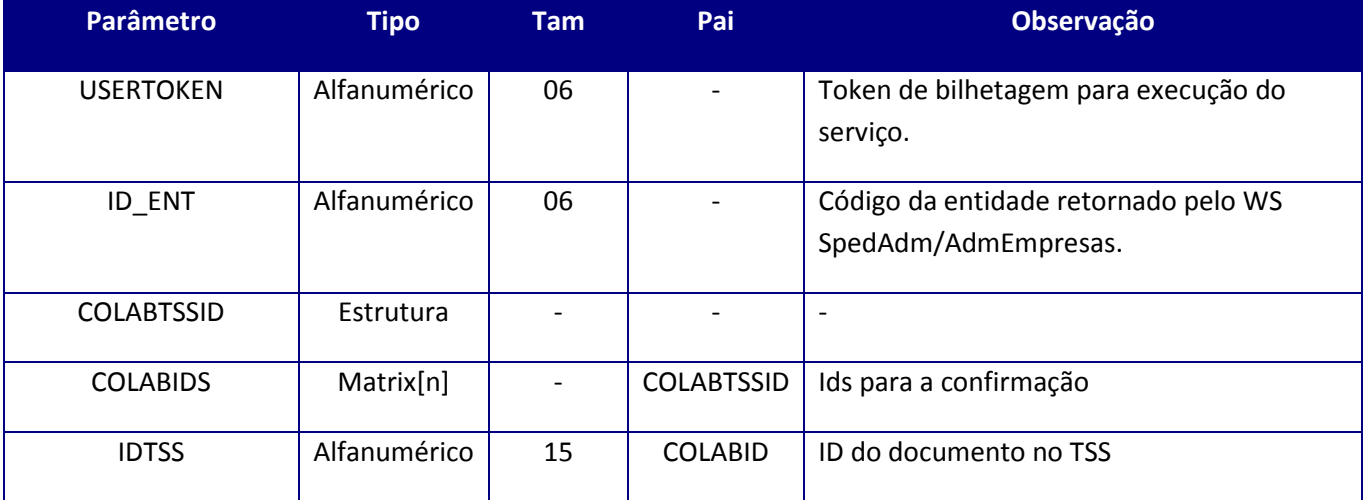

### **Retorno:**

<soap:Body>

<CONFIRMADOCRETTOTVSCOLAB>

<COLABTSSIDSRET>

<COLABIDRET>

<IDTSS>**STRING**</IDTSS>

<STATUS>**INTEGER**</STATUS>

</COLABIDRET>

</COLABTSSIDSRET>

</CONFIRMADOCRETTOTVSCOLAB>

</soap:Body>

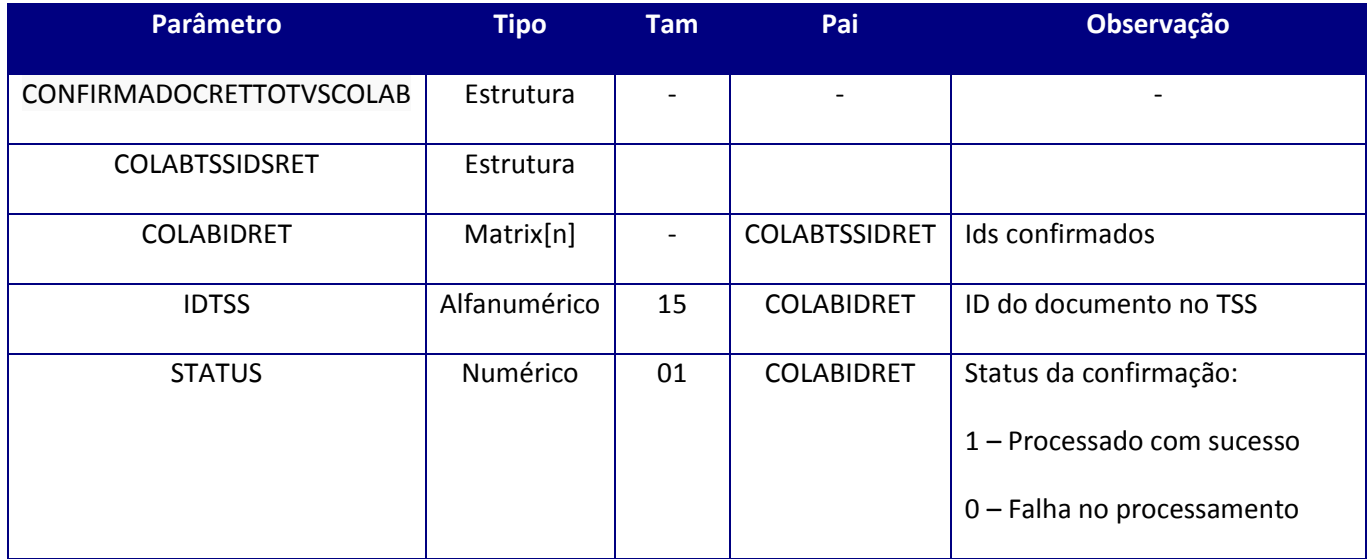

**10.2.13.2. Método – TOTVSColabMonitorDoc** 

**Função:** Monitora os documentos.

**Uso do Banco de dados:** Persistente ou volátil.

<soap:Body> <USERTOKEN>*STRING*</USERTOKEN> <ID\_ENT>*STRING*</ID\_ENT> <MONITORDOCTOTVSCOLAB> <MONITORDOCS> <MONITORDOC> <IDTSS>*STRING*</IDTSS> </MONITORDOC> </MONITORDOCS> </MONITORDOCTOTVSCOLAB> <MODELO>*INTEGER*</MODELO> </soap:Body>

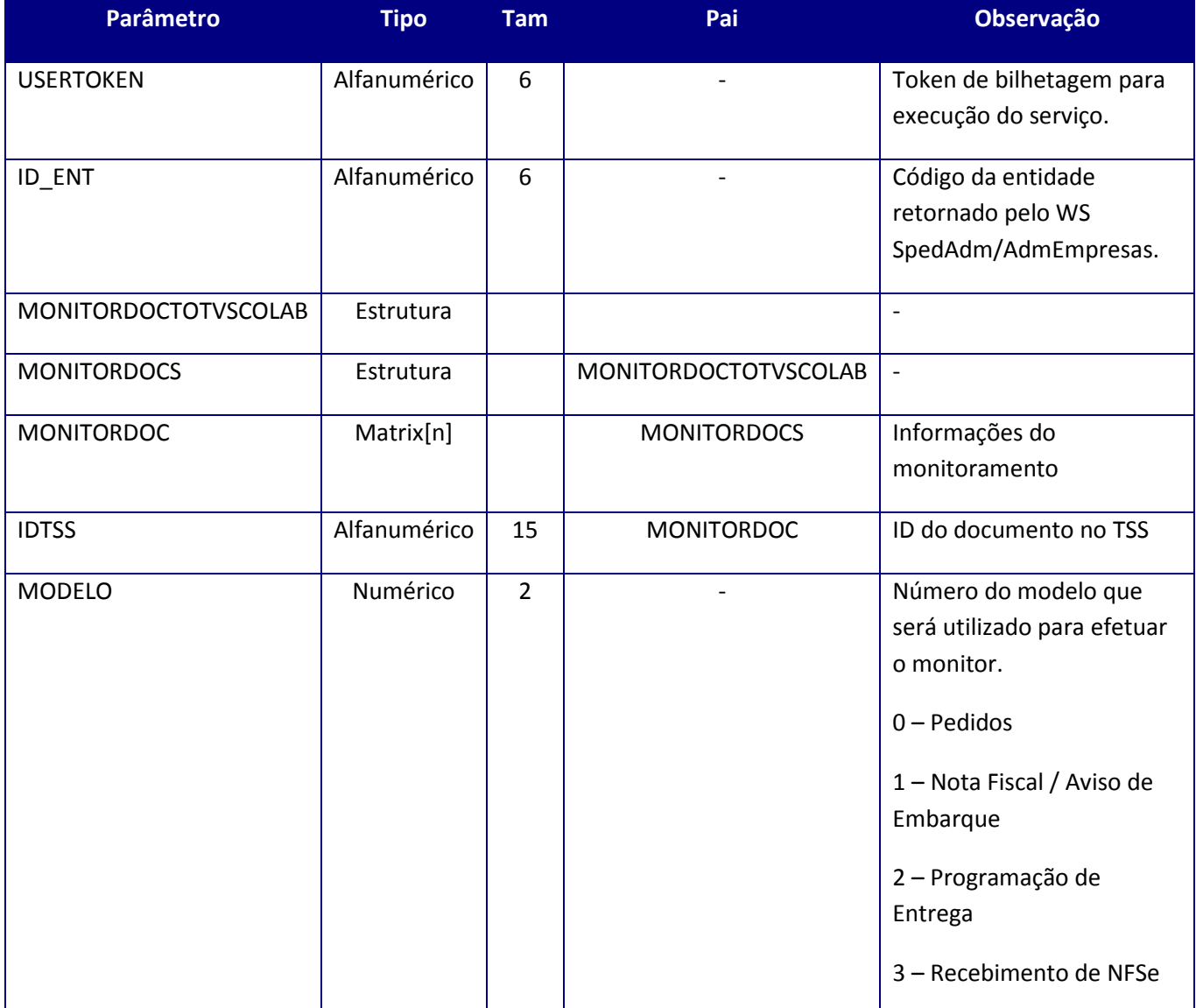

#### **Retorno:**

<soap:Body> <MONITORDOCRETTOTVSCOLAB> <MONITORDOCSRET> <MONITORDOCRET> <IDTSS>*STRING*</IDTSS> <IDERP>*STRING*</IDERP> <STATUS>*INTEGER*</STATUS> <DESCRICAO>*STRING*</DESCRICAO> <DTTSSREC>*DATE*</DTTSSREC> <HRTSSREC>*STRING*</HRTSSREC> <DTTSSENV>*DATE*</DTTSSENV> <HRTSSENV>*STRING*</HRTSSENV> <DTDOCUMENTO>*DATE*</DTDOCUMENTO> <HRDOCUMENTO>*STRING*</HRDOCUMENTO> <AMBIENTE>*INTEGER*</AMBIENTE> <IDENTIFICA>*STRING*</IDENTIFICA> </MONITORDOCSRET> </MONITORDOCRET> </MONITORDOCRETTOTVSCOLAB> </soap:Body>

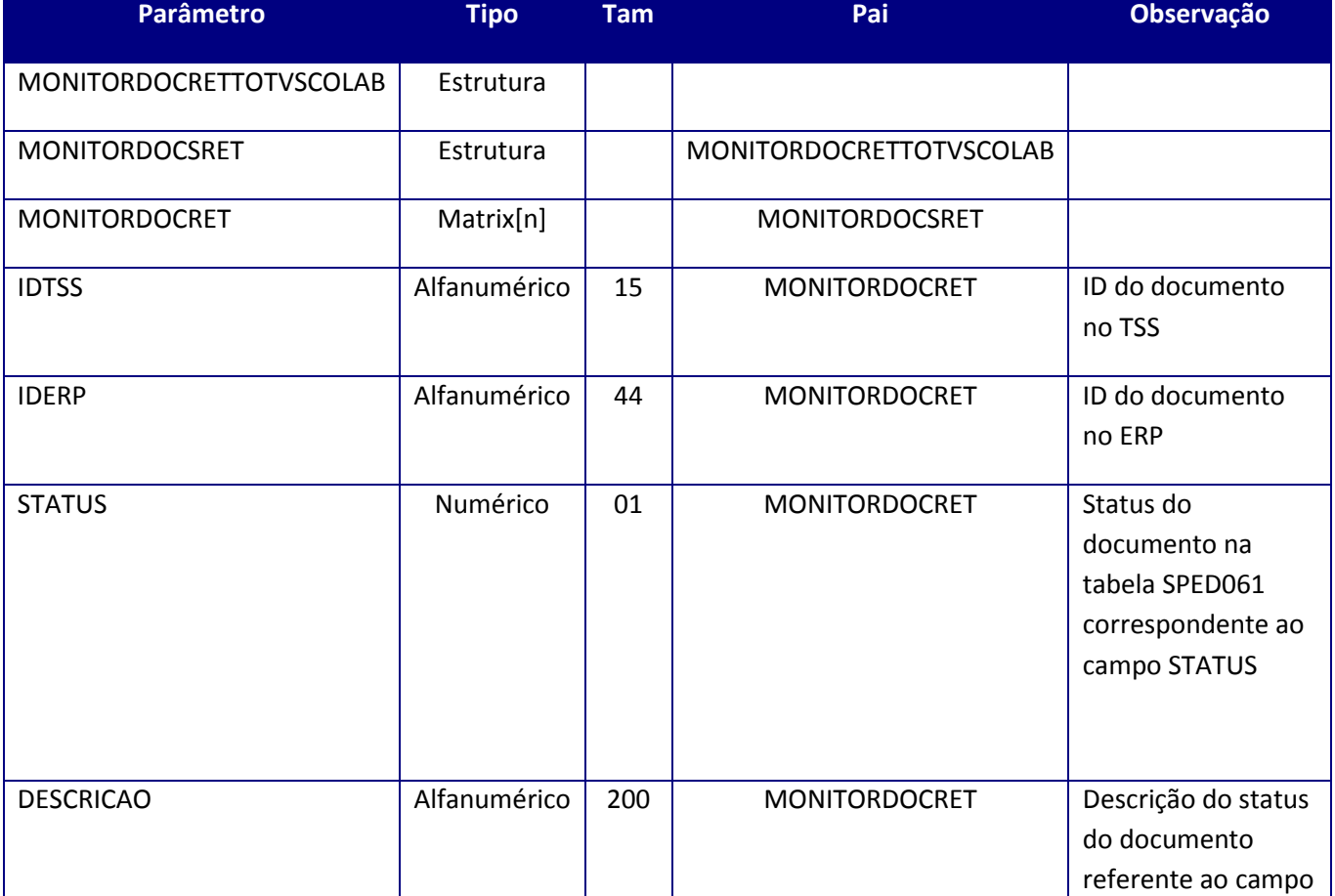

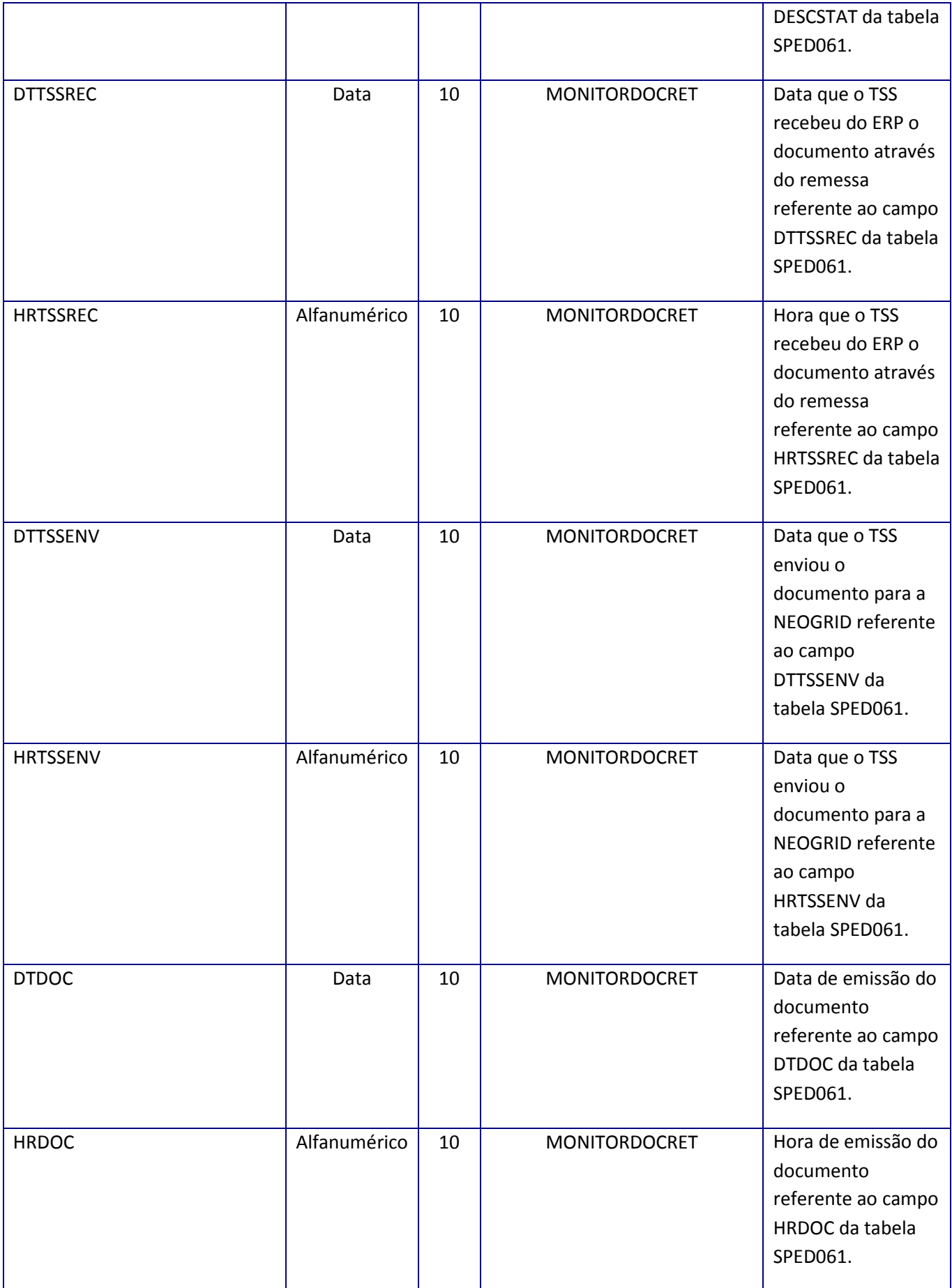

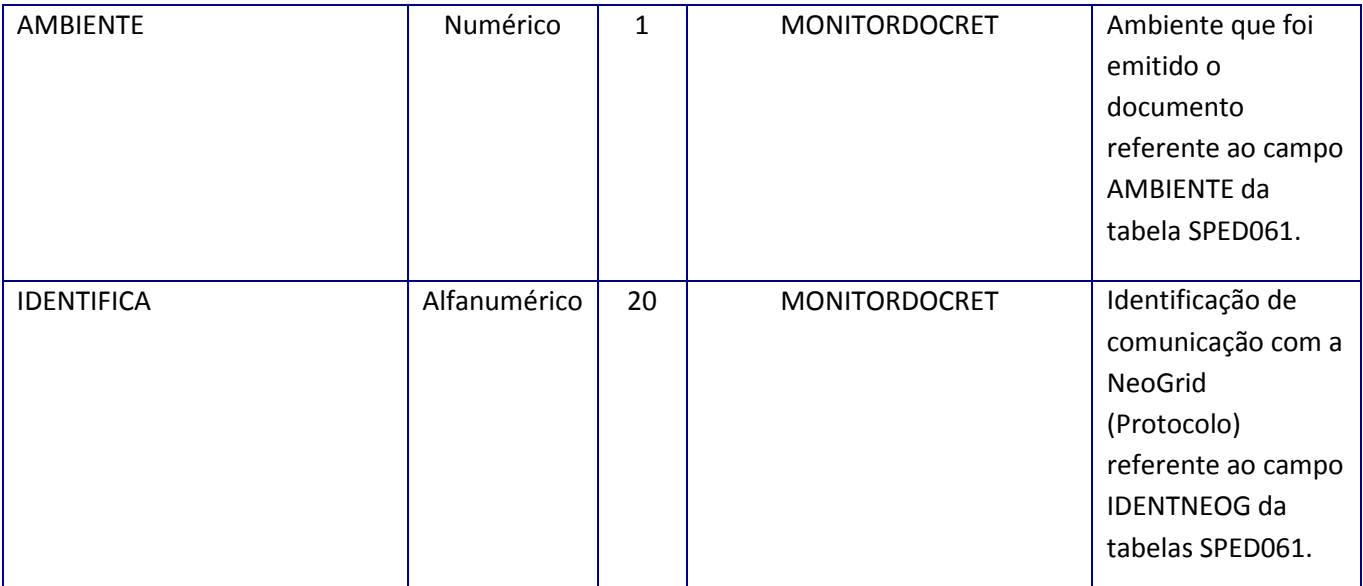

# **10.2.13.3. Método – TOTVSColabRemessaDoc**

**Função:** Enviar o documento que será processado pelo TSS

**Uso do Banco de dados:** Persistente ou volátil.

<soap:Body>

<USERTOKEN>**STRING**</USERTOKEN>

<ID\_ENT>**STRING**</ID\_ENT>

<REMESSADOCTOTVSCOLAB>

<REMESSADOC>

<DOCUMENTO>

<IDERP>**STRING**</IDERP>

<IDTSS>**STRING**</IDTSS>

<MODELO>**INTEGER**</MODELO>

<XMLDOC>**BASE64BINARY**</XMLDOC>

</DOCUMENTO>

### *<DOCUMENTO>*

## </REMESSADOC>

## </REMESSADOCTOTVSCOLAB>

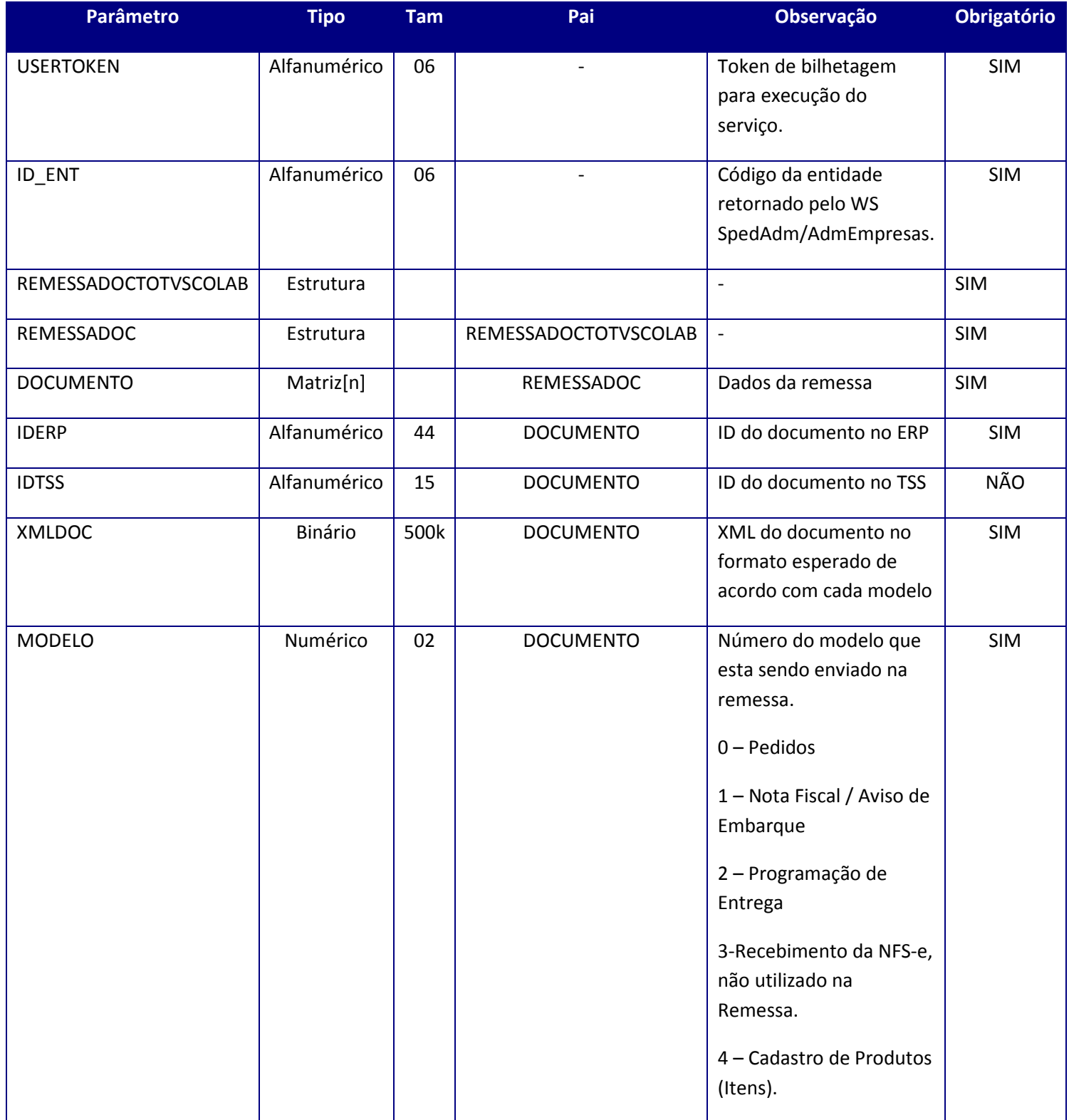

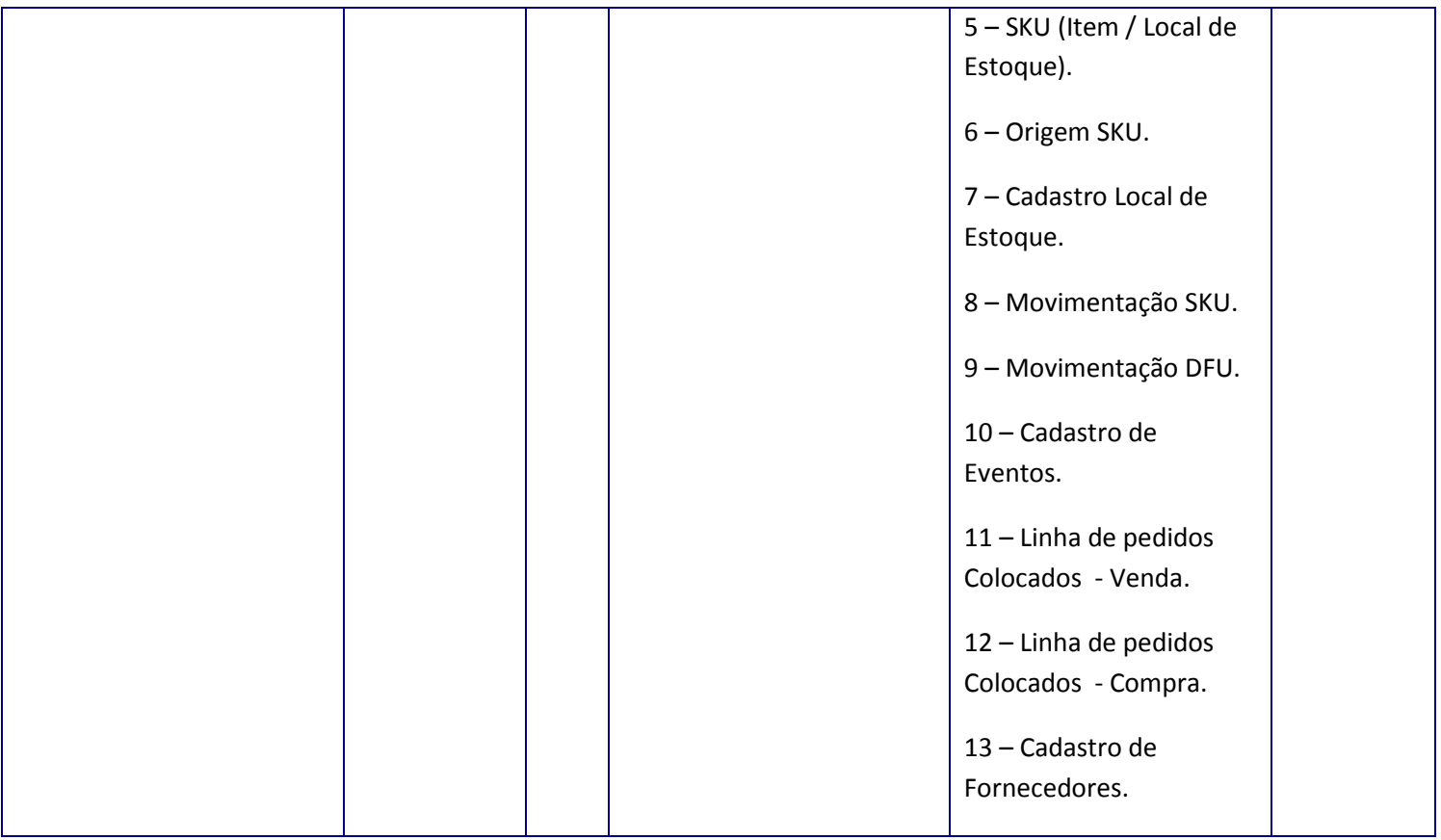

### **Retorno:**

<soap:Body>

<REMESSADOCRETTOTVSCOLAB>

<REMESSADOCRET>

<DOCUMENTORET>

<DESCRICAO>**STRING**</DESCRICAO>

<IDERP>**STRING**</IDERP>

<IDTSS>**STRING**</IDTSS>

<STATUS>**INTEGER**</STATUS>

</DOCUMENTORET>

</REMESSADOCRET>

</REMESSADOCRETTOTVSCOLAB>

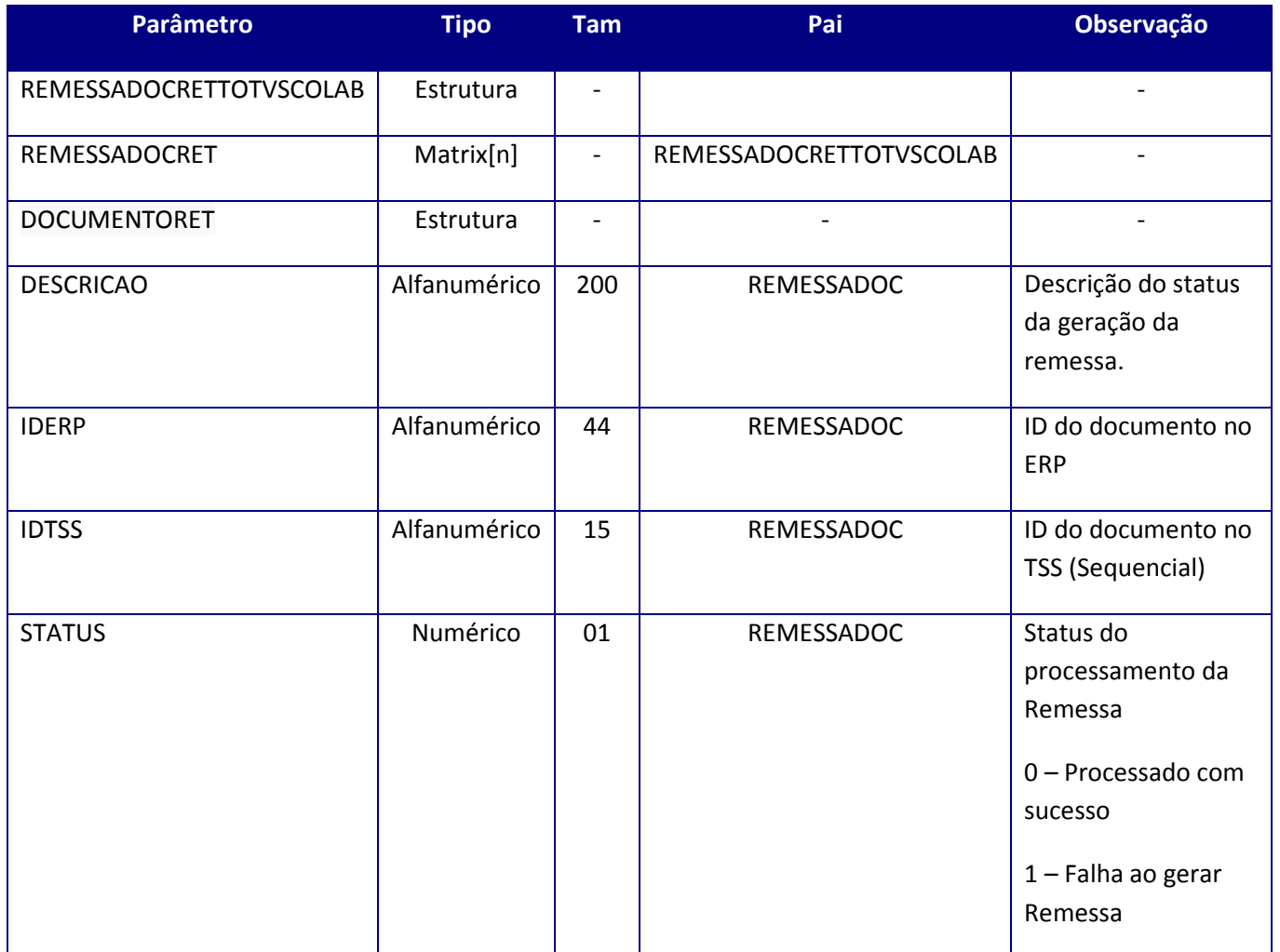

# **10.2.13.4. Método – TOTVSColabRetornaDoc**

**Função:** Retorna todos os documentos do TSS que não foram confirmados pelo método TOTVSColabConfirmaDoc.

**Uso do Banco de dados:** Persistente ou volátil.
<USERTOKEN>**STRING**</USERTOKEN> <ID\_ENT>**STRING**</ID\_ENT> <DTINIC>**DATE**</DTINIC> <DTFIM>**DATE**</DTFIM> <MODELO>**INTEGER**</MODELO> </soap:Body>

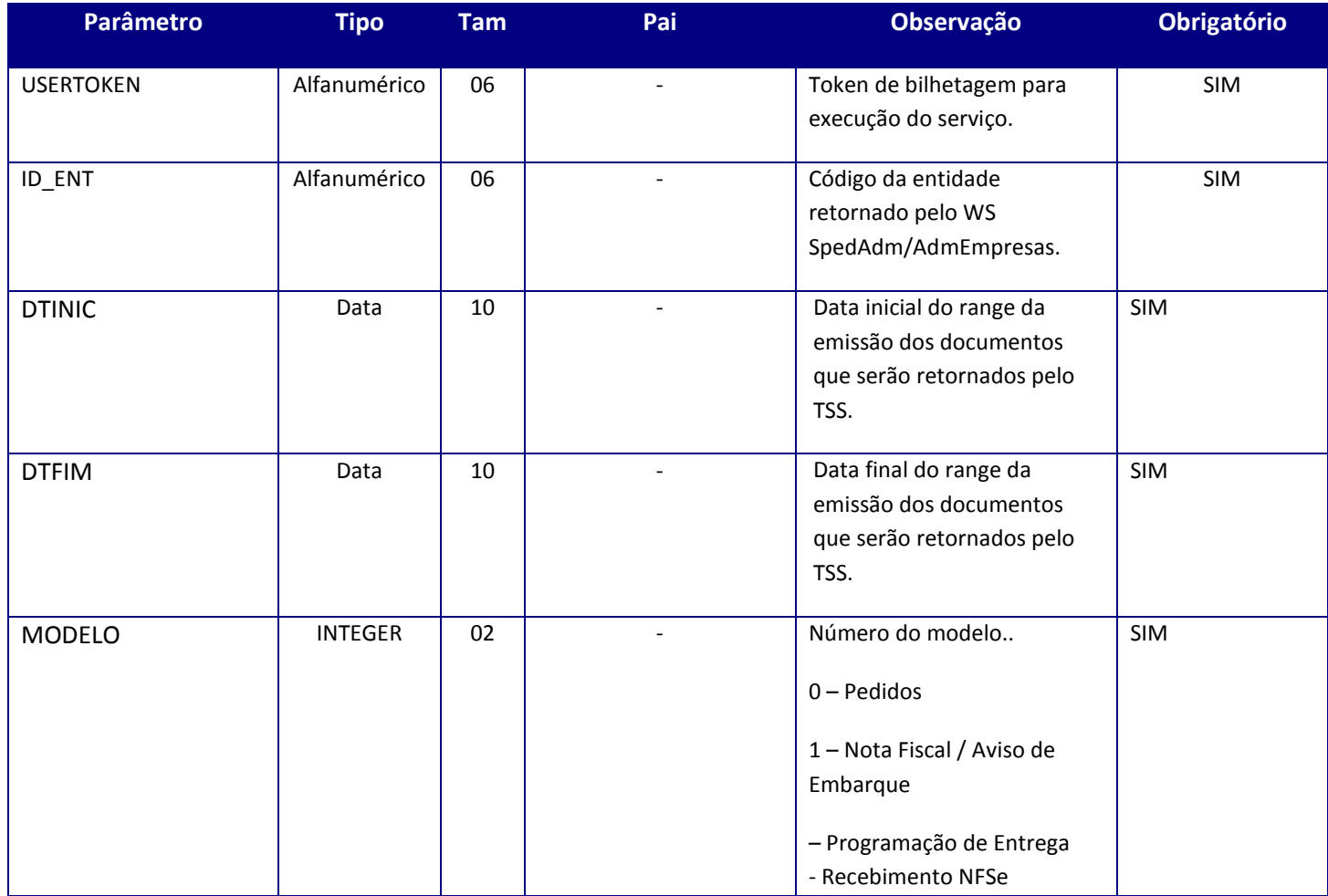

#### **Retorno:**

<soap:Body>

<RETORNADOCRETTOTVSCOLAB>

<RETORNADOCSRET>

<RETORNADOC>

<AMBIENTE>**INTEGER**</AMBIENTE>

<DTDOC>**DATE**</DTDOC>

<DTRETNEOG>**DATE**</DTRETNEOG>

<HRDOC>**STRING**</HRDOC>

### <HRRETNEOG>**STRING**</HRRETNEOG>

<IDTSS>**STRING**</IDTSS>

<MODELO>**INTEGER**</MODELO>

### <XMLDOC>**BASE64BINARY**</XMLDOC>

</RETORNADOC>

</RETORNADOCSRET>

</RETORNADOCRETTOTVSCOLAB>

</soap:Body>

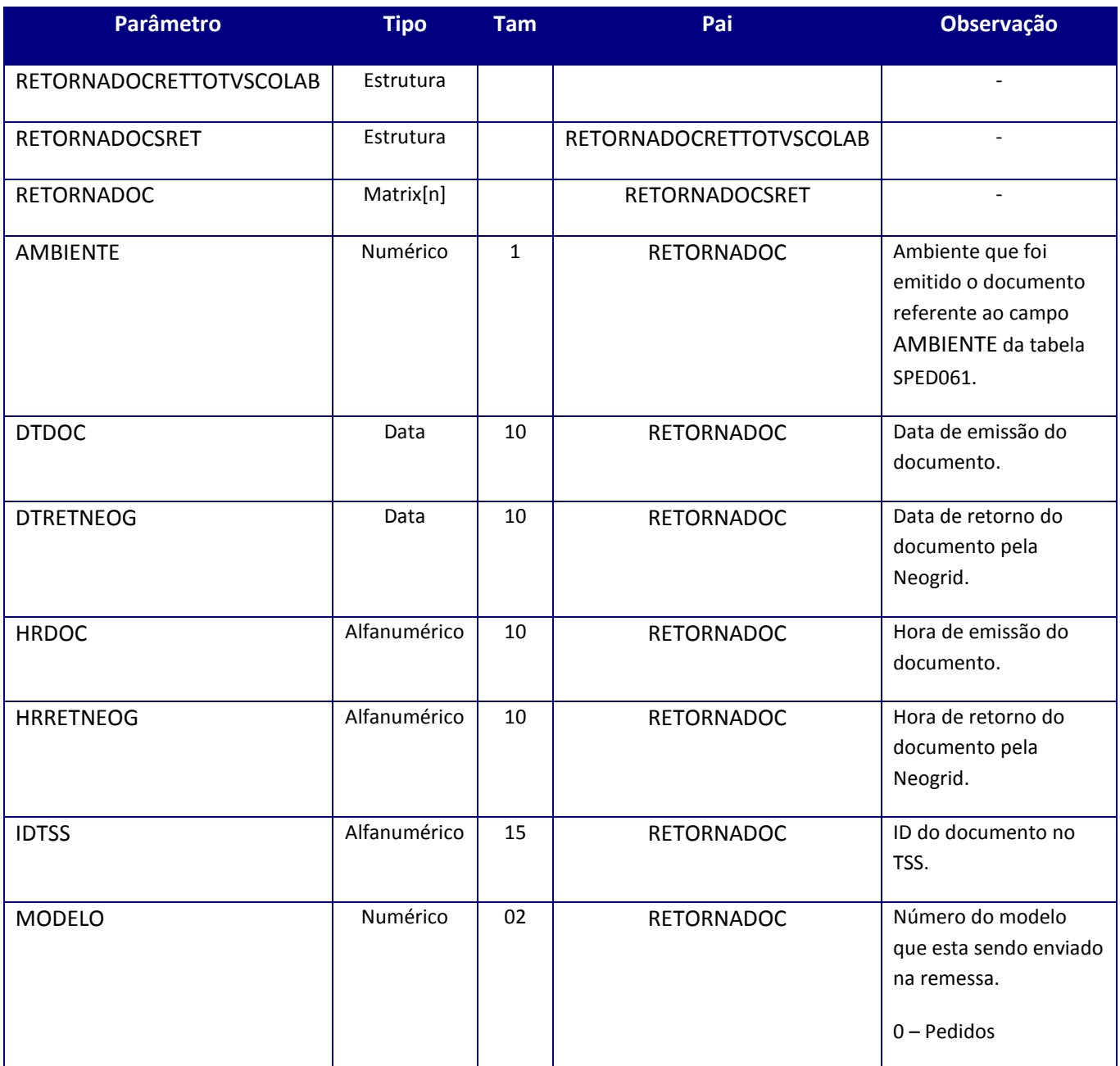

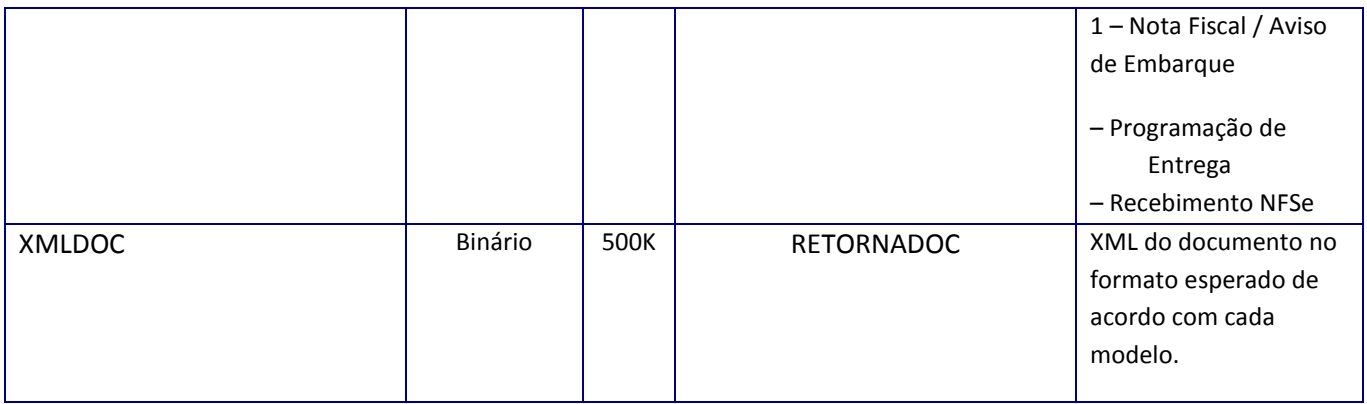

## **10.2.14. WebService – DAÍ(Importação eletrônica)**

DAÍ – Declaração amazonense de Importação

De acordo com o decreto, a DAI consiste na declaração, em meio eletrônico, das informações relativas às operações de importação de mercadorias ou bens do exterior.

Sua utilização é obrigatória para as indústrias incentivadas do Pólo Industrial de Manaus. **Para transmissão o contribuinte deve realizar seu credenciamento através do atendimento online no sítio da SEFAZ.** 

Na forma prática a empresa obrigada a realizar a emissão da declaração eletrônica deve acessara o portal do desembaraço eletrônica e realizar o upload de um XML no layout definido pela Sefaz de AM, assinado digitalmente.

## **10.2.14.1. Método –DieCfgVersao**

**Função –** Este método deve ser utilizado para configurar a versão do layout dos documentos de importação eletrônico e matriz de tributação do importador. O método trabalhará com códigos 1 para configurar documento de importação eletrônica e 2 para configurar a versão do layout da matriz de tributação do importador. Após receber a versão a mesma será gravada nos parâmetros MV\_DIEVERS (versão Decl. Eletrônica de importação) e MV\_MTEVERS(Matriz de tributação do importador).

**Uso do Banco de dados:** Persistente ou volátil.

### **Parâmetros de entrada:**

<soap:Body>

<USERTOKEN>**STRING**</USERTOKEN>

<ID\_ENT>**STRING**</ID\_ENT>

<VERSAO>**STRING**</VERSAO>

<TPDOCUMENTO>**STRING**</TPDOCUMENTO>

</soap:Body>

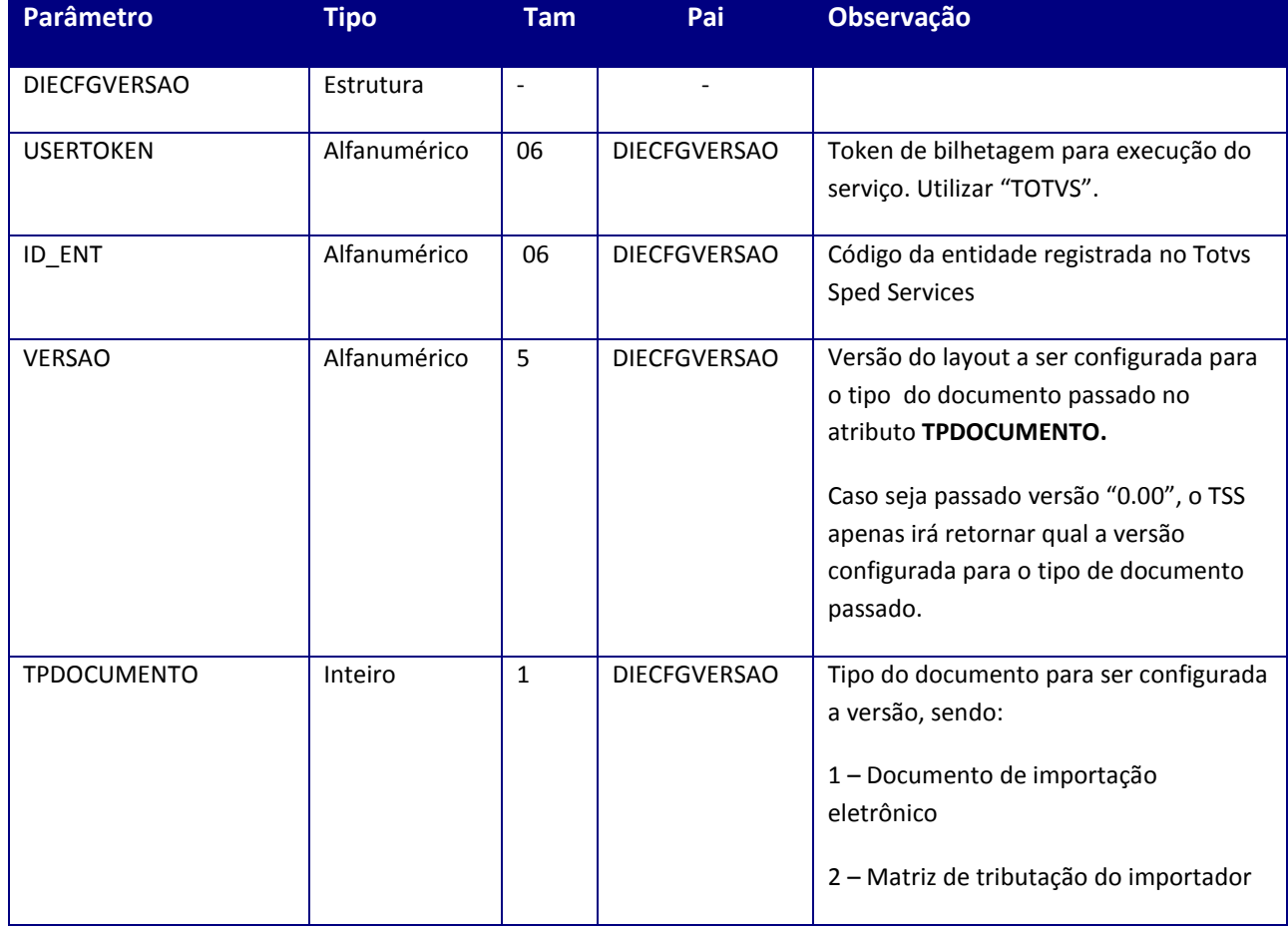

### **Parâmetros de saída:**

<soap:Body> <RESPDIECFGVERSAO> <VERCONFIG>**STRING**</VERCONFIG> <TPDOCUMENTO>**INTEGER**</TPDOCUMENTO> </RESPDIECFGVERSAO> </soap:Body>

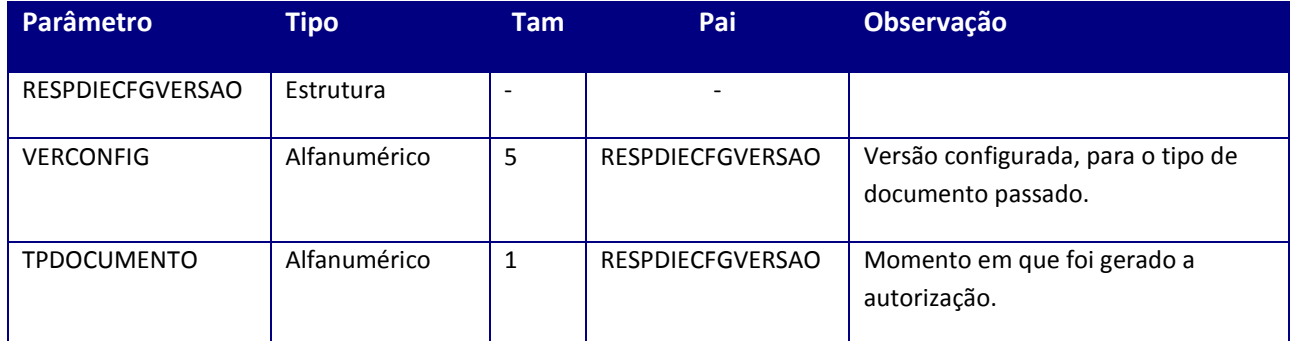

### **Soap Fault:**

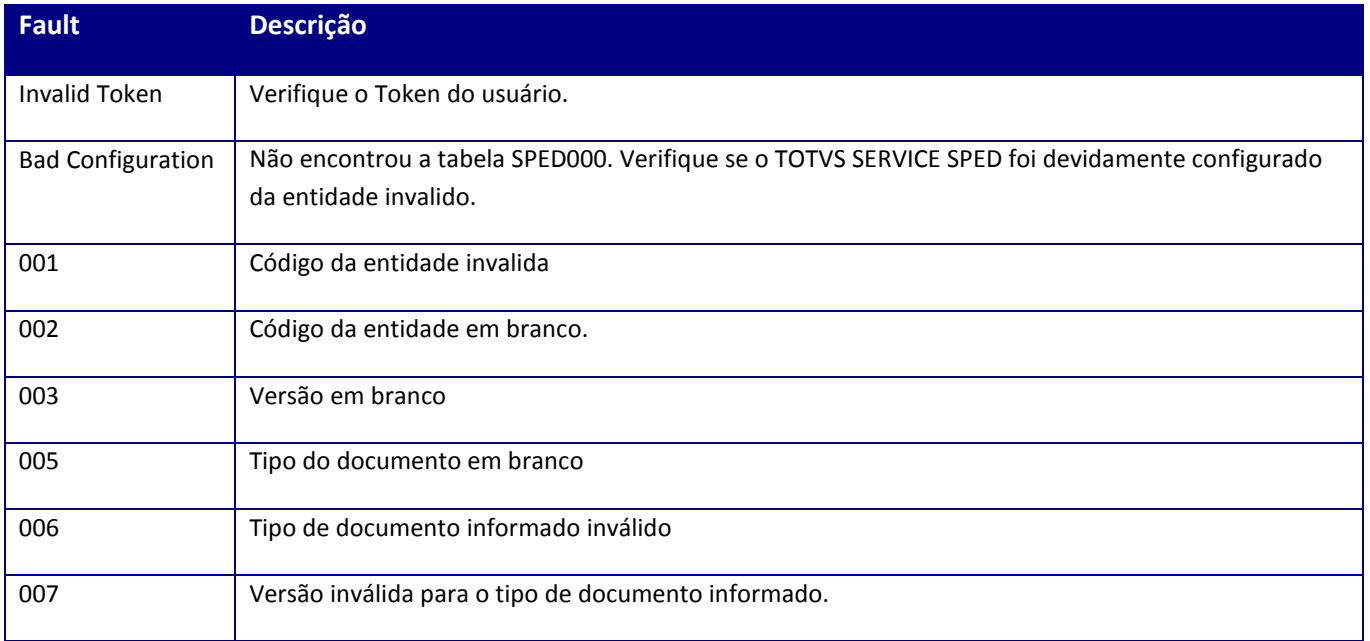

## **10.2.14.2. Método – DieAssinatura**

**Função:** Este método deve ser utilizado para realizar a assinatura dos documentos de importação eletrônico e matriz de tributação do importador. O método trabalhará com códigos 1 para assinar o XML de importação eletrônica e 2 para assinar o XML da matriz de tributação do importador. Após receber o XML será validado na versão do Schema configurada pelo método DieVersao.

**Uso do Banco de dados:** Persistente ou volátil.

### **Parâmetros de entrada:**

<soap:Body>

<USERTOKEN>**STRING**</USERTOKEN>

<ID\_ENT>**STRING**</ID\_ENT>

<XML>**BASE64BINARY**</XML>

<TPDOCUMENTO>**STRING**</TPDOCUMENTO>

</soap:Body>

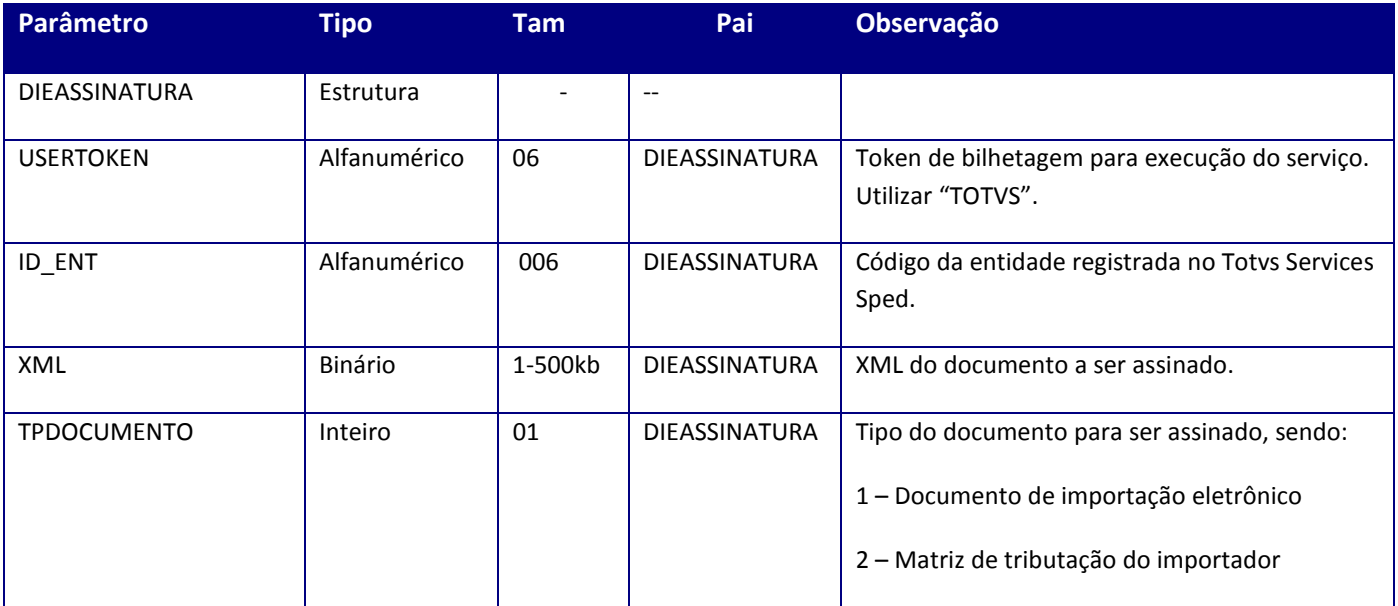

### **Parâmetros de saída:**

<soap:Body> <RESPDIEASSINATURA> <XMLSIG>**STRING**</XMLSIG> <CODVLDSCHEMA>**INTEGER**<CODVLDSCHEMA> <MSGVLDSCHEMA>**STRING**</MSGVLDSCHEM> </RESPDIEASSINATURA> </soap:Body>

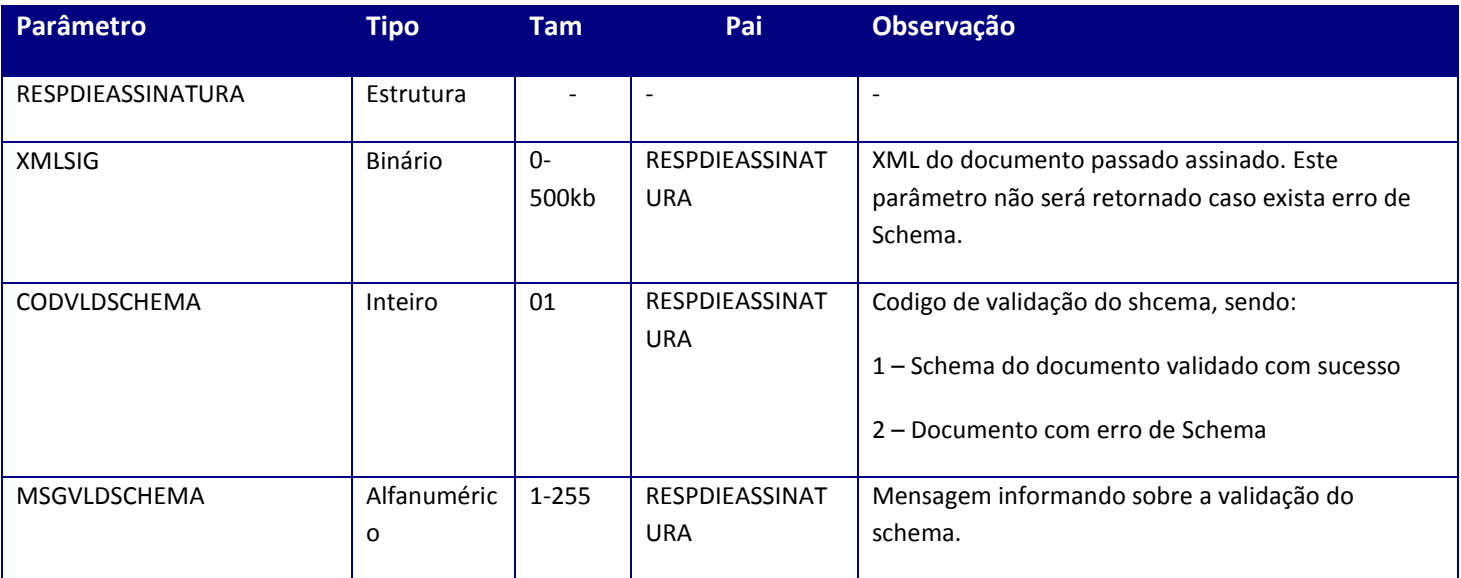

### **Soap Fault:**

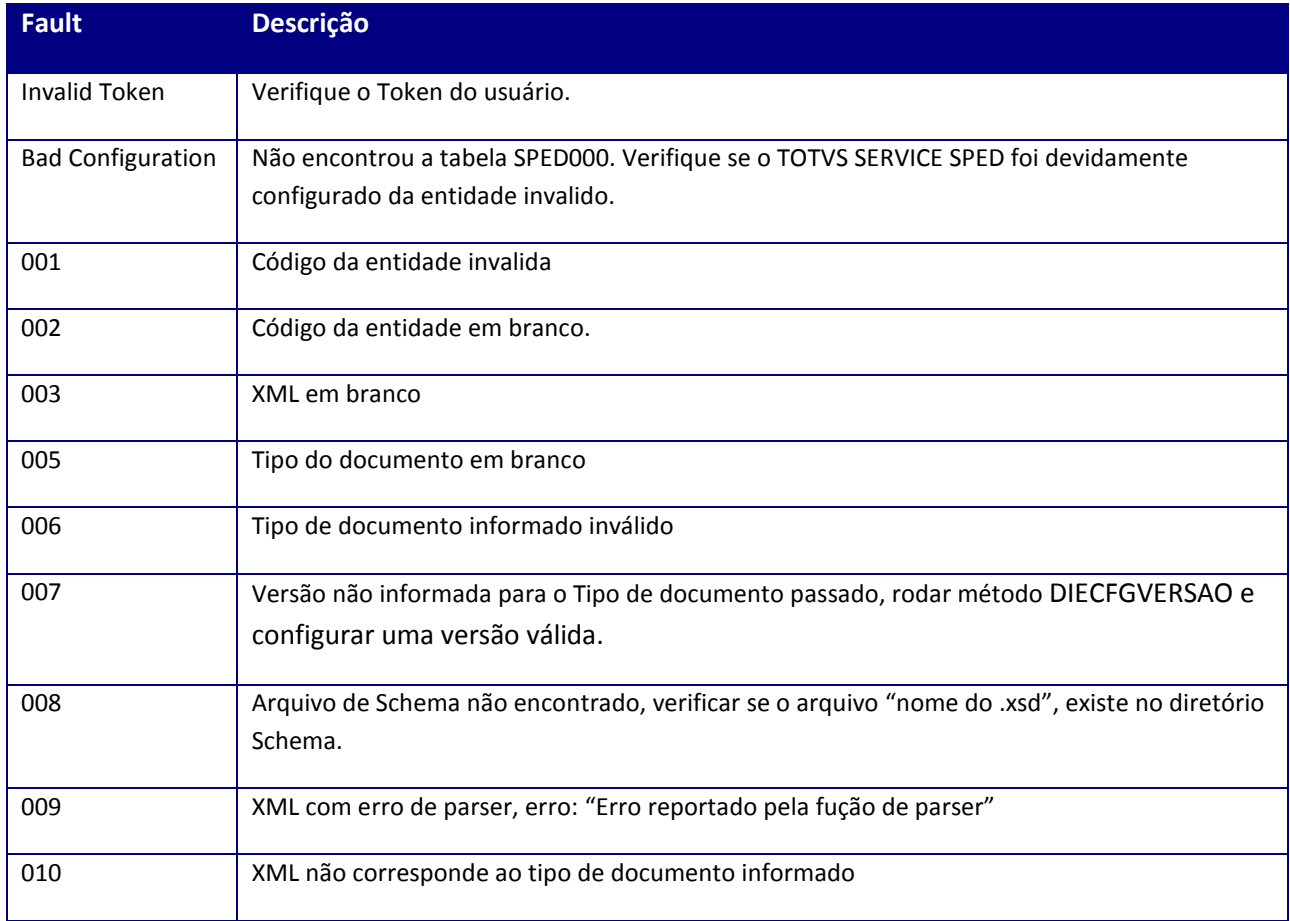

## **10.2.15. WebService – TSSWSSOCIAL**

**Função:** WebService responsável pelo envio e consulta dos dos eventos do e-Social para o TSS.

### **10.2.15.1. Método – enviarDocumentos**

**Processo:** Assíncrono

**Função –**Método responsável pelo envio de todos os eventos do e-Social para o TSS.

**Uso do Banco de dados:** Persistente ou volátil.

#### **Parâmetros de entrada:**

<soapenv:Body> <ENVIARDOCUMENTOS> <ENTENVDADOS> <USERTOKEN>**STRING**</USERTOKEN> <ID\_ENT>**STRING**</ID\_ENT> <AMBIENTE>**STRING**</AMBIENTE> <ENTENVDOCS> *<!--Zero or mais repetições:-->*  <ENTENVDOC> <CODIGO>**STRING**</CODIGO> <ID>**STRING**</ID> <XML>**BASE64BINARY**</XML> </ENTENVDOC> </ENTENVDOCS> </ENTENVDADOS> </ENVIARDOCUMENTOS> </soapenv:Body>

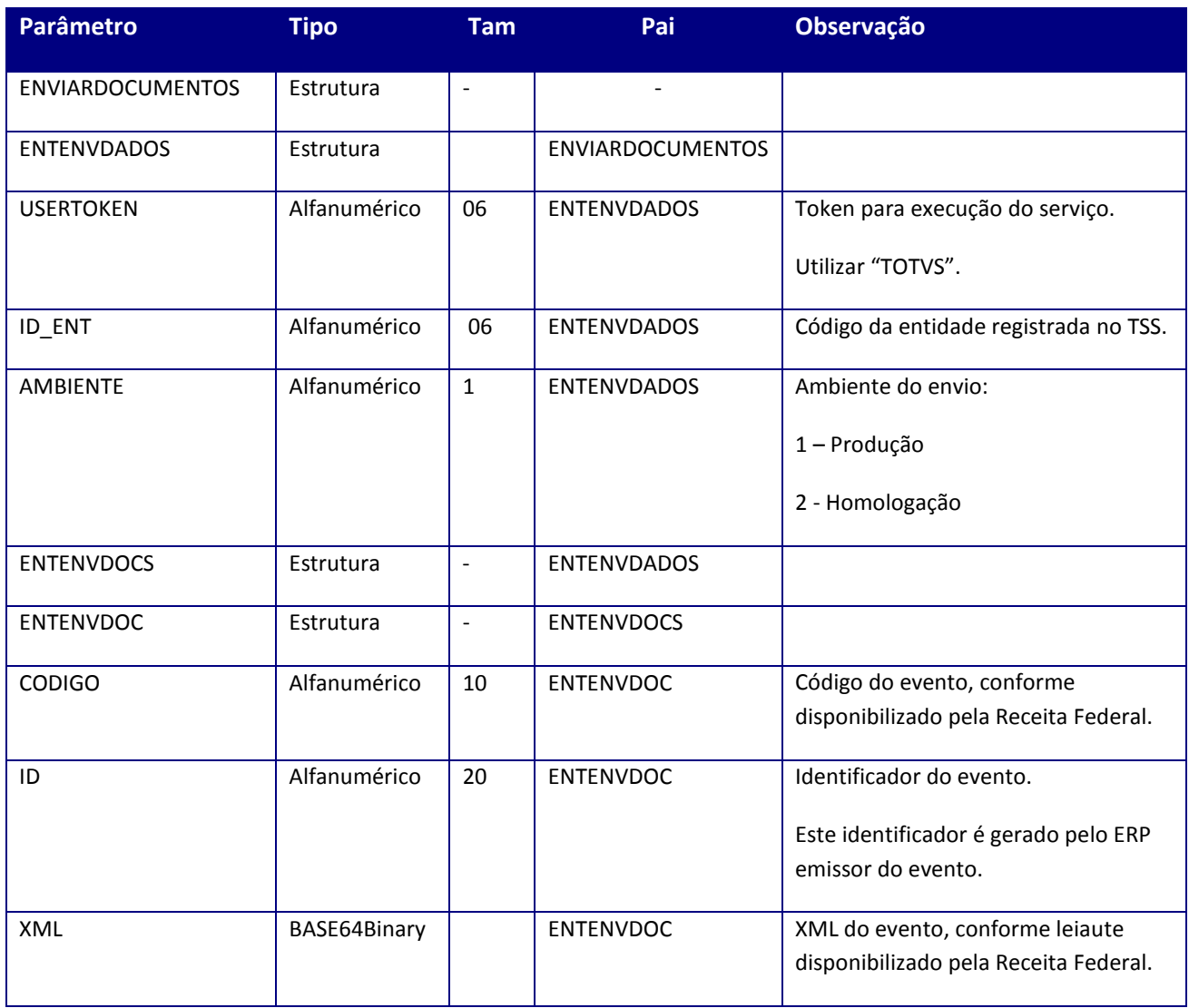

### **Parâmetros de saída:**

<soap:Body> <ENVIARDOCUMENTOSRESULT> <AMBIENTE>**STRING**</AMBIENTE> <ID\_ENT> **STRING**</ID\_ENT> <SAIDAENVDOCS> *<!--Zero or mais repetições:-->*  <SAIDAENVDOC> <CODIGO>**STRING**</CODIGO> <DESCRICAO>**STRING**<DESCRICAO/> <ID> **STRING**</ID> <SUCESSO>**BOOLEAN**</SUCESSO> </SAIDAENVDOC> </SAIDAENVDOCS> </ENVIARDOCUMENTOSRESULT> </soap:Body>

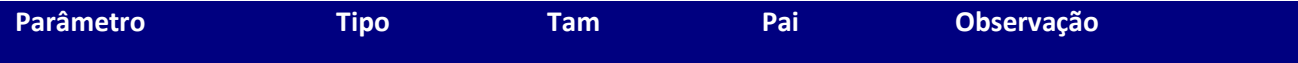

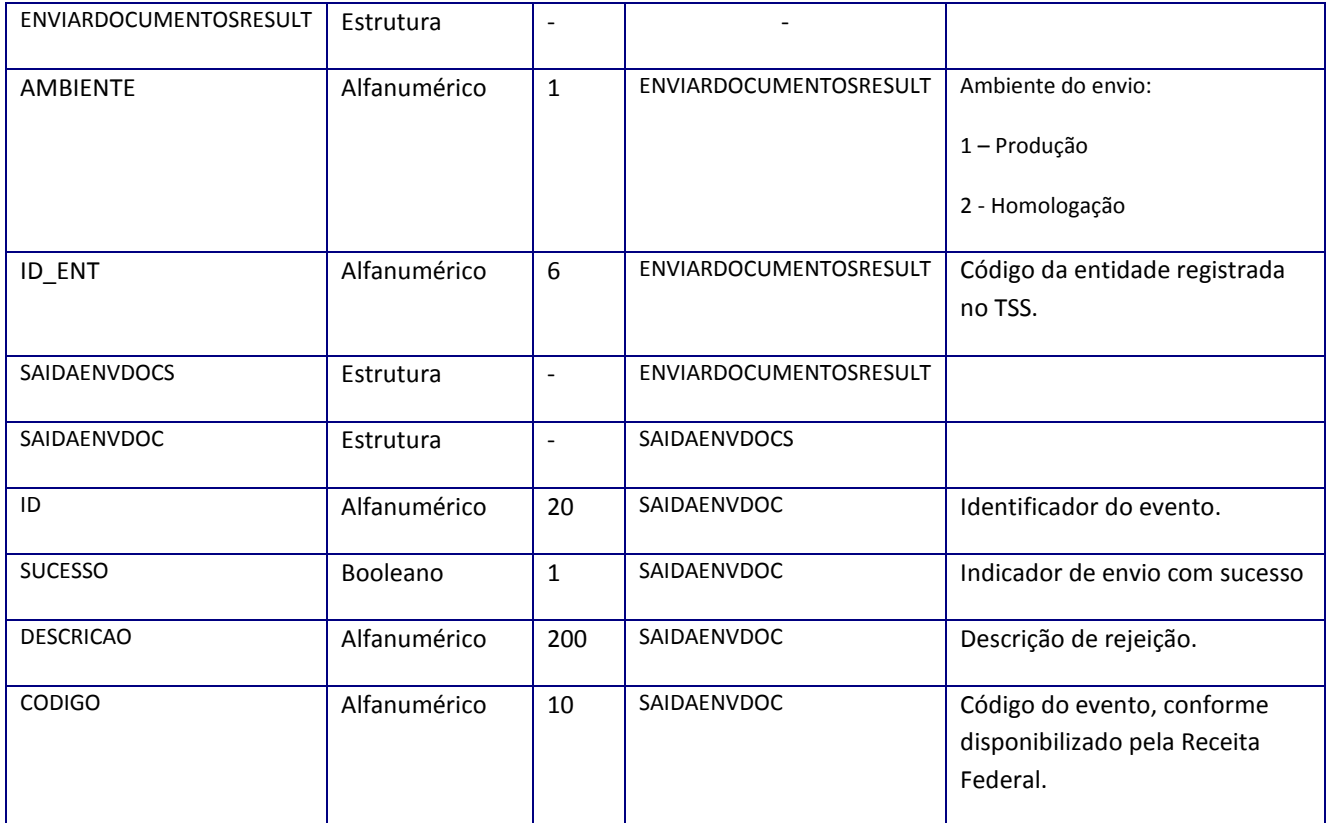

### **Soap Fault:**

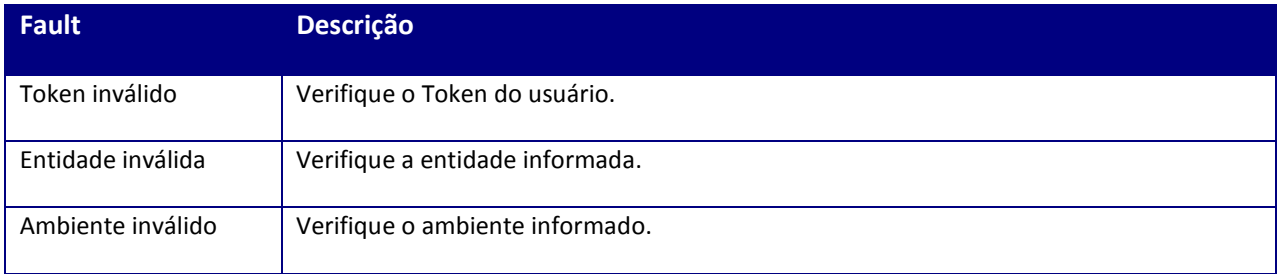

# **10.2.15.2. Método – consultarDocumentos**

### **Processo:** Assíncrono

**Função –**Método responsável pela consulta de todos os eventos do e-Social transmitidos para o TSS.

**Uso do Banco de dados:** Persistente ou volátil.

### **Parâmetros de entrada:**

<soapenv:Body> <CONSULTARDOCUMENTOS> <ENTCONSDADOS> <USERTOKEN>**STRING**</USERTOKEN> <ID\_ENT>**STRING**</ID\_ENT> <AMBIENTE>**STRING**</AMBIENTE> <ENTCONSDOCS> *<!--Zero or mais repetições:-->*  <ENTCONSDOC> <CODIGO>**STRING**</CODIGO> <ID> **STRING**</ID> </ENTCONSDOC> </ENTCONSDOCS> </ENTCONSDADOS> </CONSULTARDOCUMENTOS> </soapenv:Body>

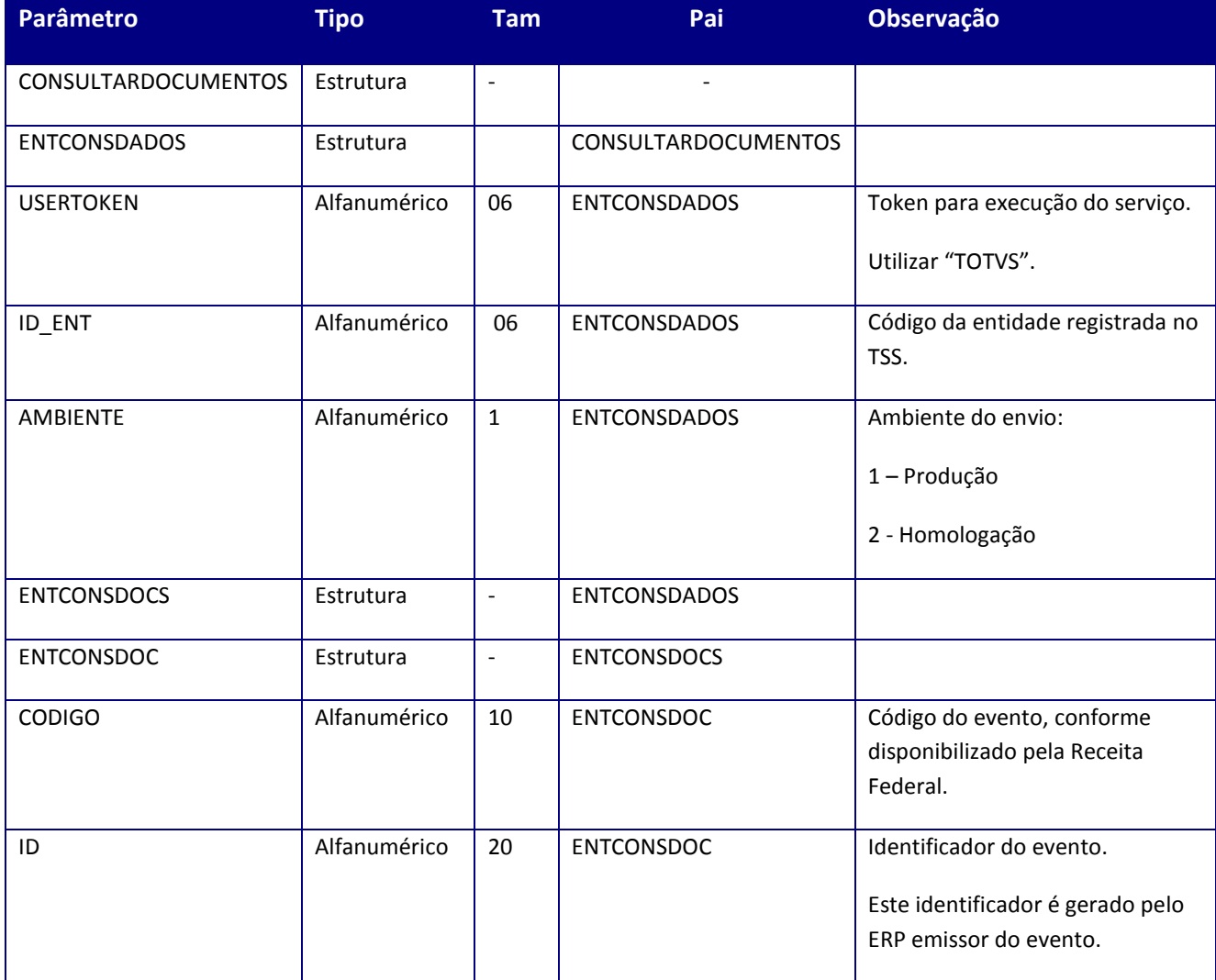

**Parâmetros de saída:** 

<soap:Body> <CONSULTARDOCUMENTOSRESULT> <ID\_ENT>**STRING**</ID\_ENT> <AMBIENTE>**STRING**</AMBIENTE> <SAIDACONSDOCS> *<!--Zero or mais repetições:-->*  <SAIDACONSDOC> <SUCESSO>**BOOLEAN**</SUCESSO> <CODIGO>**STRING**</CODIGO> <ID>**STRING**</ID> <STATUS>**STRING**</STATUS> <DETALHES>**STRING**</DETALHES> </SAIDACONSDOC> </SAIDACONSDOCS> </CONSULTARDOCUMENTOSRESULT> </soap:Body>

**Parâmetro Tipo Tam Pai Observação** CONSULTARDOCUMENTOSRESULT Estrutura -AMBIENTE Alfanumérico 1 CONSULTARDOCUMENTOSRESULT | Ambiente do envio: 1 – Produção 2 - Homologação ID\_ENT Alfanumérico 6 CONSULTARDOCUMENTOSRESULT Código da entidade registrada no TSS. SAIDACONSDOCS Estrutura - ENVIARDOCUMENTOSRESULT SAIDACONSDOC | Estrutura | SAIDACONSDOCS ID Alfanumérico 20 SAIDACONSDOC Identificador do evento. STATUS Alfanumérico 1 SAIDACONSDOC Indicador dos status do documento: 1 – Documento recebido 2 – Documento aguardando transmissão 3 – Documento transmitido aguardando retorno 4 – Documento com erro de schema 5 – Documento rejeitado 6 – Documento autorizado

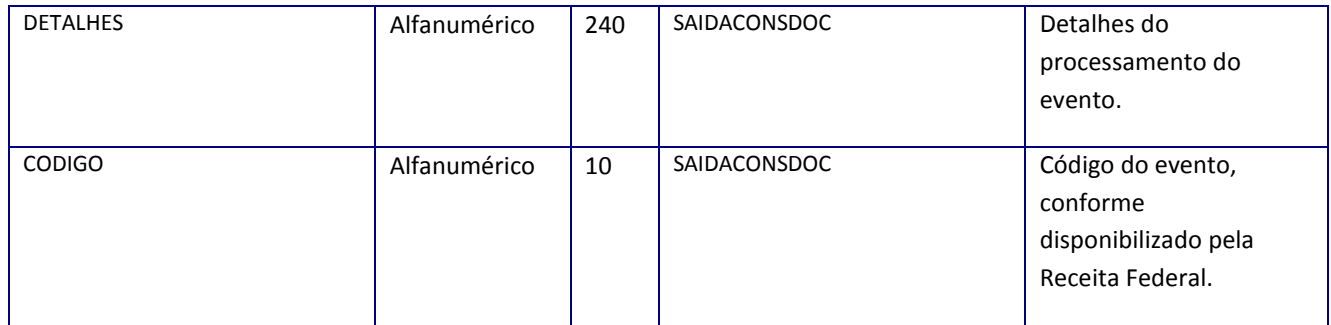

### **Soap Fault:**

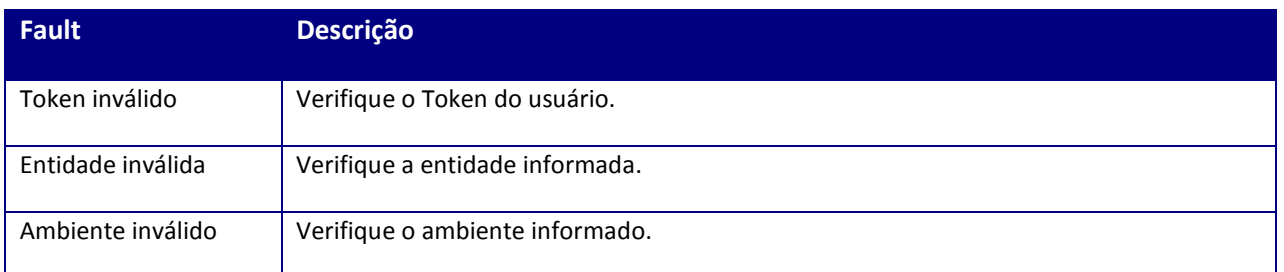

## **10.2.16. WebService – TSSGNRE**

**Função:** WebService responsável pelo envio e consulta dos dos eventos da GNRE para o TSS.

## **10.2.16.1. Método – remessa**

**Processo:** Assíncrono

**Função –**Método responsável por gerar remessa de envio da GNRE.

**Uso do Banco de dados:** Persistente ou volátil.

#### **Parâmetros de entrada:**

<soapenv:Body> <REMESSA> <USERTOKEN>**STRING**</USERTOKEN> <IDENT>**STRING**</IDENT> <AMBIENTE>**STRING**</AMBIENTE>

<DOCS> <DOCUMENTOS> *<!--Zero or mais repetições:-->*  <REMESSADOCUMENTO> <ID>**STRING**</ID> <XML>**BASE64BINARY**</XML> </ENTENVDOC> </REMESSADOCUMENTO> </DOCUMENTOS> </DOCS> </REMESSA> </soapenv:Body>

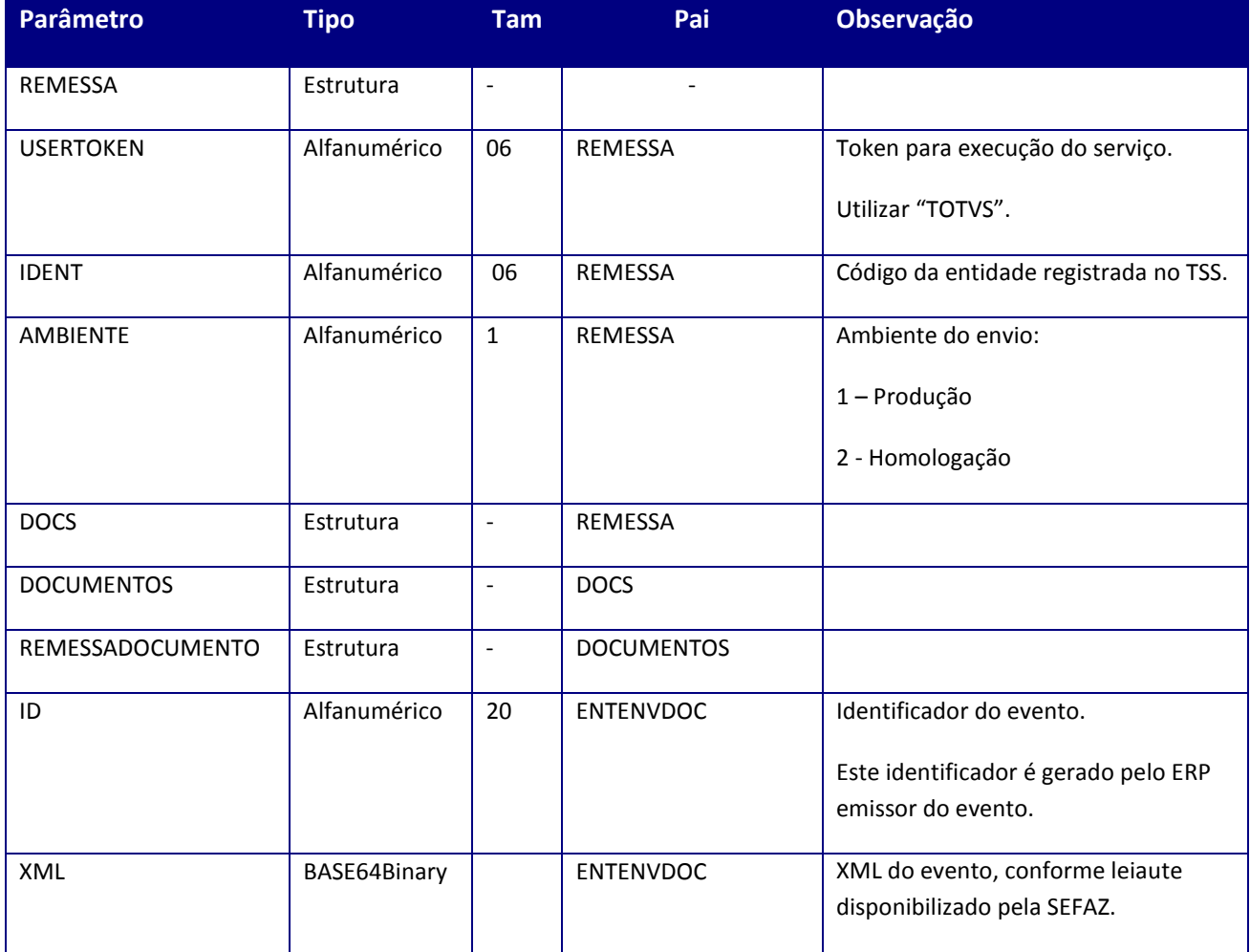

### **Parâmetros de saída:**

<soap:Body> <REMESSARESPONSE> <REMESSARESULT> <DOCUMENTOS> <REMESSARETDOC> <ERRO>**STRING**</ERRO> <ID>**STRING**</ID> <SUCESSO>**BOOLEAN**</SUCESSO> </REMESSARETDOC>

</DOCUMENTOS> </REMESSARESULT> </REMESSARESPONSE> </soap:Body>

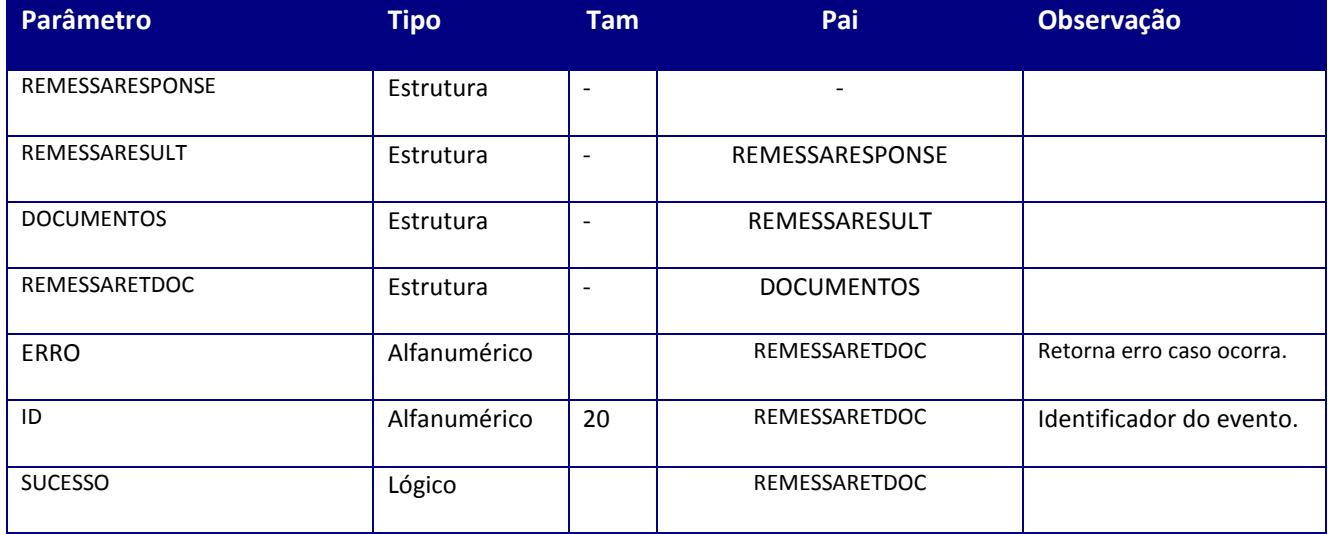

### **Soap Fault:**

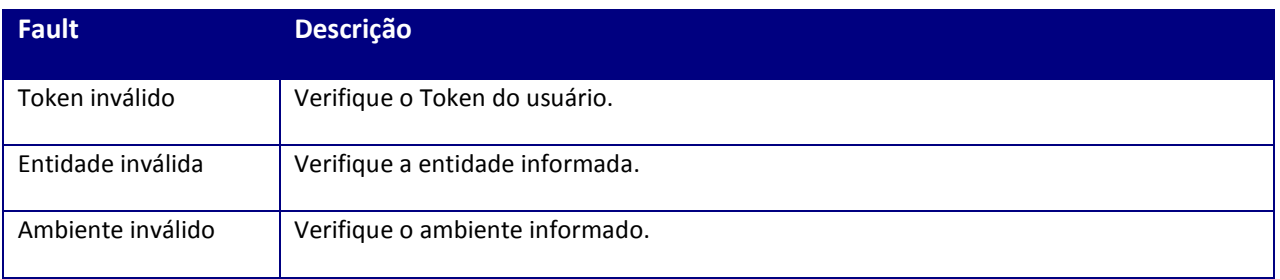

# **10.2.16.2. Método – RETORNA**

### **Processo:** Assíncrono

**Função –**Método responsável por retornar informações de um determinado documento.

**Uso do Banco de dados:** Persistente ou volátil.

**Parâmetros de entrada:**

<soapenv:Body> <RETORNA> <USERTOKEN>**STRING**</USERTOKEN> <IDENT>**STRING**</IDENT> <AMBIENTE>**STRING**</AMBIENTE> <ID> **STRING**</ID> </RETORNA> </soapenv:Body>

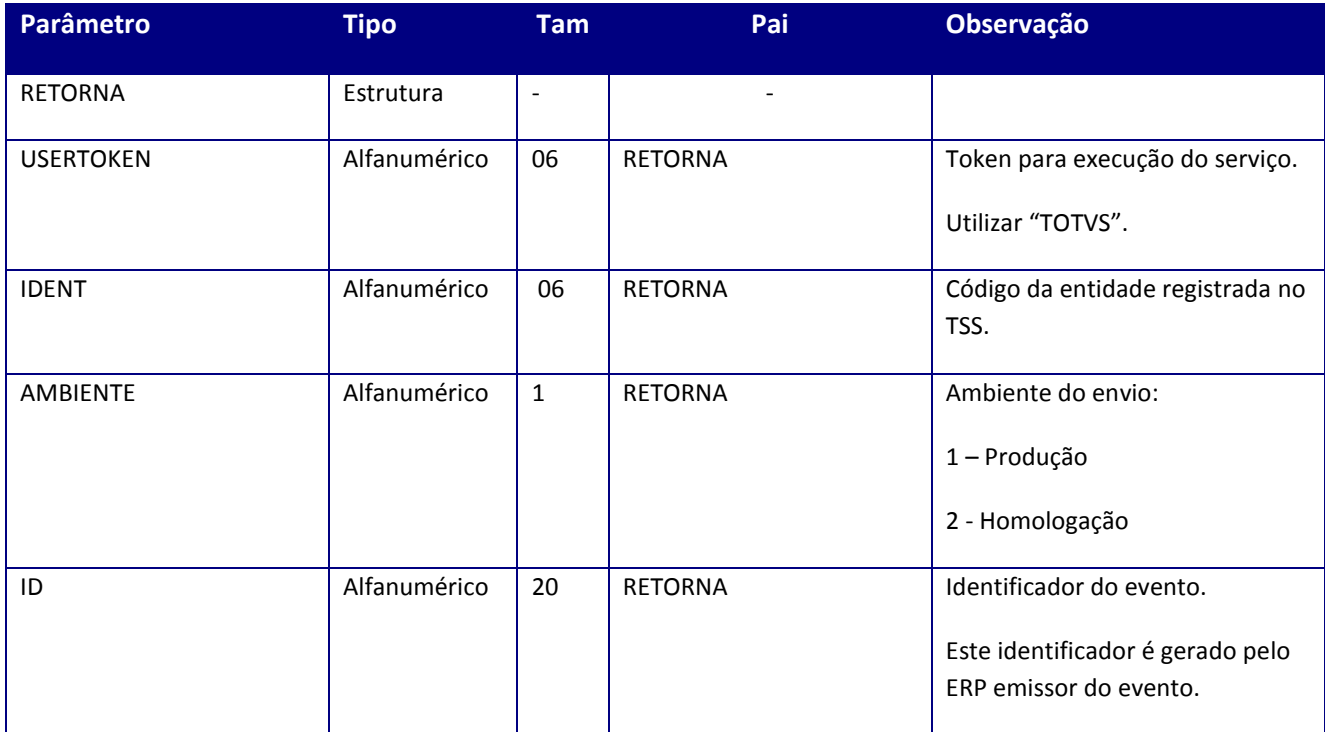

### **Parâmetros de saída:**

<soap:Body> <RETORNARESPONSE> <RETORNARESULT> <DOCUMENTOS> <RETORNARETDOC> <IDENT>**STRING**</IDENT> <AMBIENTE>**STRING**</AMBIENTE> <LOTE>**STRING**</LOTE> <DTENVLOTE>**STRING**</DTENVLOTE> <HRENVLOTE>**STRING**</HRENVLOTE> <DTRECLOTE>**STRING**</DTRECLOTE> <HRRECLOTE>**STRING**</HRRECLOTE> <RECIBO>**STRING**</RECIBO> <STATUS>**STRING**</STATUS> <DESCRICAO>**STRING**</DESCRICAO> <STATSEF>**STRING**</STATSEF> <DESCSEF>**STRING**</DESCSEF> <XML>**STRING**</XML> <RESULTSEF>**STRING**</RESULTSEF> </RETORNARETDOC> </DOCUMENTOS> </RETORNARESULT> </RETORNARESPONSE>

### </soap:Body>

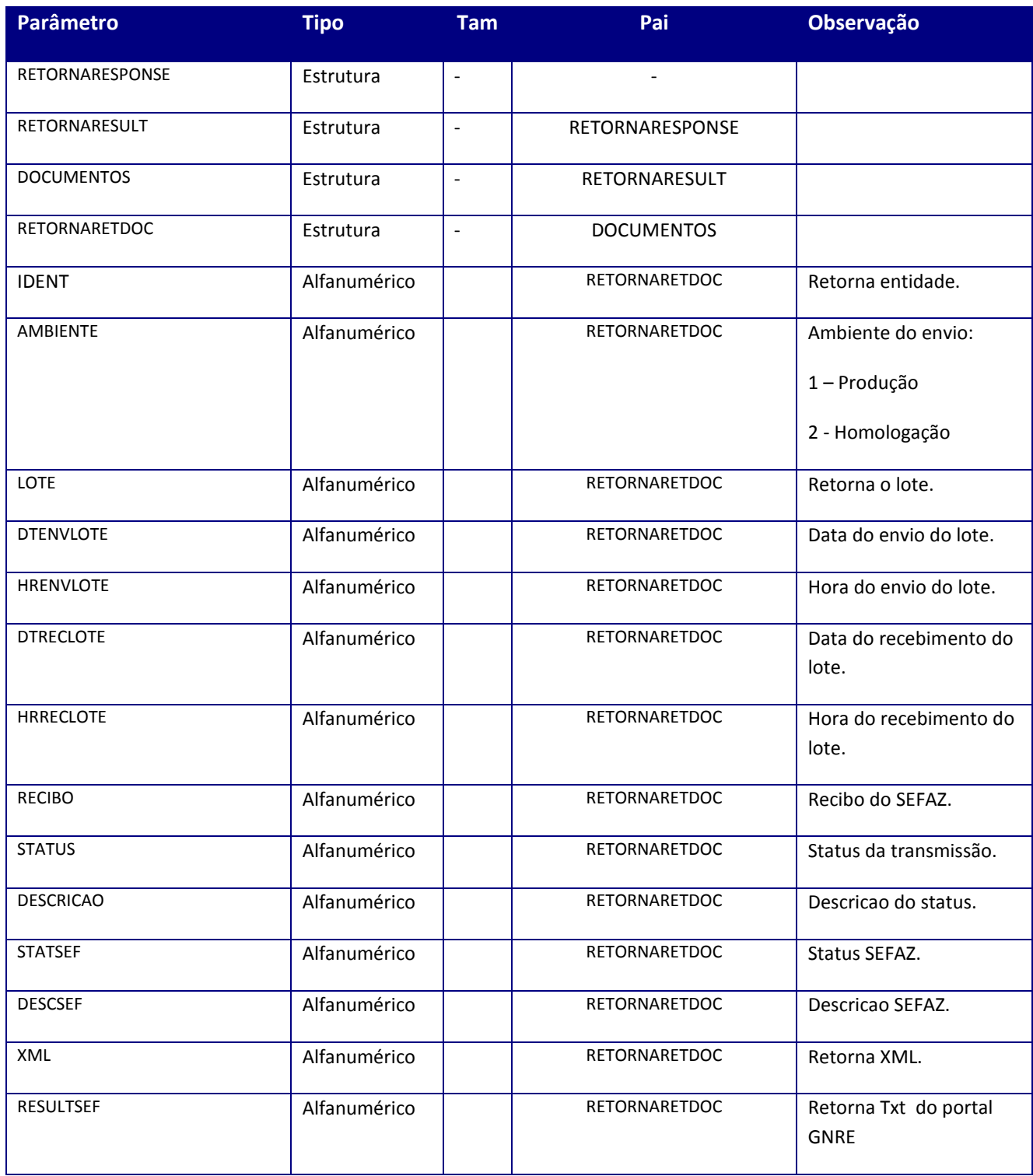

### **Soap Fault:**

**Fault Descrição**

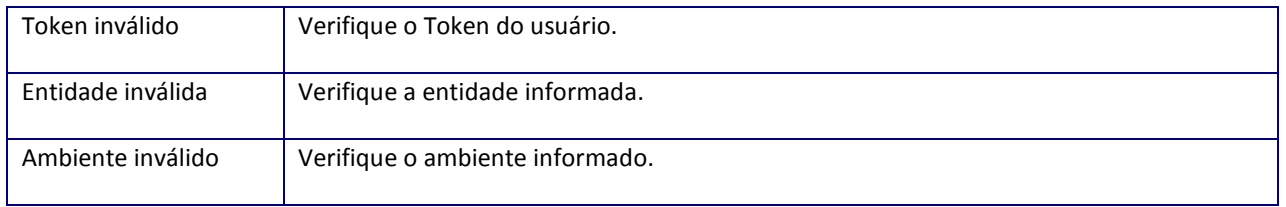

# **10.2.16.3. Método – MONITOR**

### **Processo:** Assíncrono

**Função –**Método responsável pelo monitoramento dos documentos.

**Uso do Banco de dados:** Persistente ou volátil.

### **Parâmetros de entrada:**

<soapenv:Body> <MONITOR> <USERTOKEN>**STRING**</USERTOKEN> <IDENT>**STRING**</IDENT> <AMBIENTE>**STRING**</AMBIENTE> <DATAINI> **STRING**</DATAINI> <DATAFIM> **STRING**</DATAFIM> <IDINI> **STRING**</IDINI> <IDFIM> **STRING**</IDFIM> </MONITOR> </soapenv:Body>

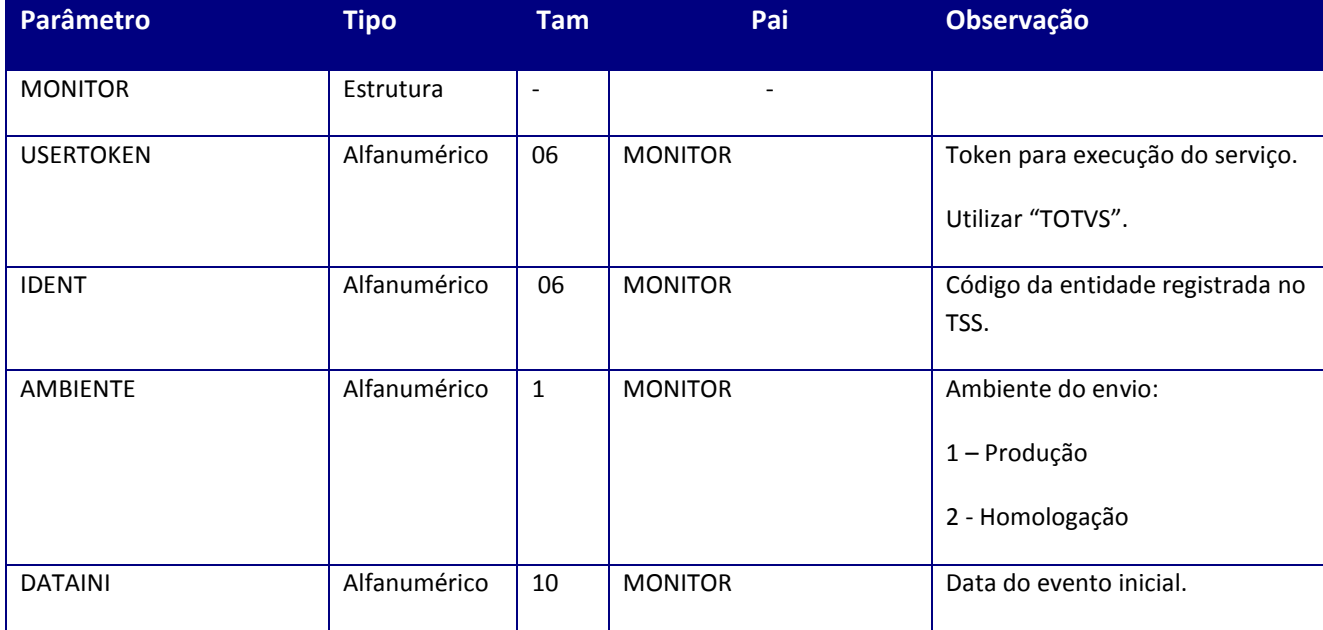

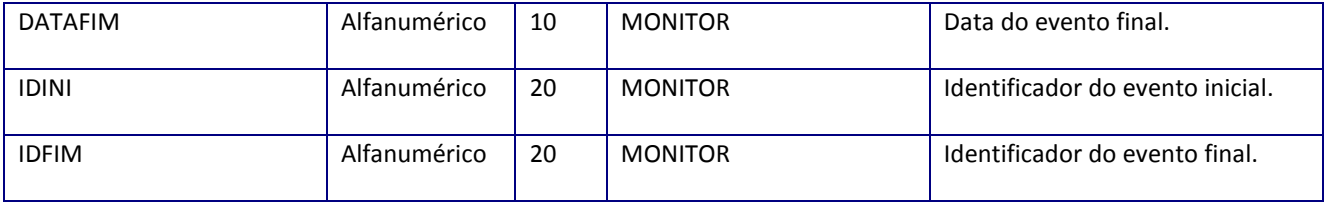

### **Parâmetros de saída:**

<soap:Body> <MONITORRESPONSE> <MONITORRESULT> <DOCUMENTOS> <MONITORRETDOC> <AMBIENTE>**STRING**</AMBIENTE> <DESCRICAO>**STRING**</DESCRICAO> <DTENVSEF>**STRING**</DTENVSEF> <DTENVTSS>**STRING**</DTENVTSS> <DTRECSEF>**STRING**</DTRECSEF> <HRENVSEF>**STRING**</HRENVSEF> <HRENVTSS>**STRING**</HRENVTSS> <HRRECSEF>**STRING**</HRRECSEF> <ID>**STRING**</ID> <IDENT>**STRING**</IDENT> <LOTE>**STRING**</LOTE> <RECIBO>**STRING**</RECIBO> <RESULTADO>**STRING**</ RESULTADO > <STATUS>**STRING**</STATUS> </MONITORRETDOC> </DOCUMENTOS> </MONITORRESULT> </MONITORESPONSE> </soap:Body>

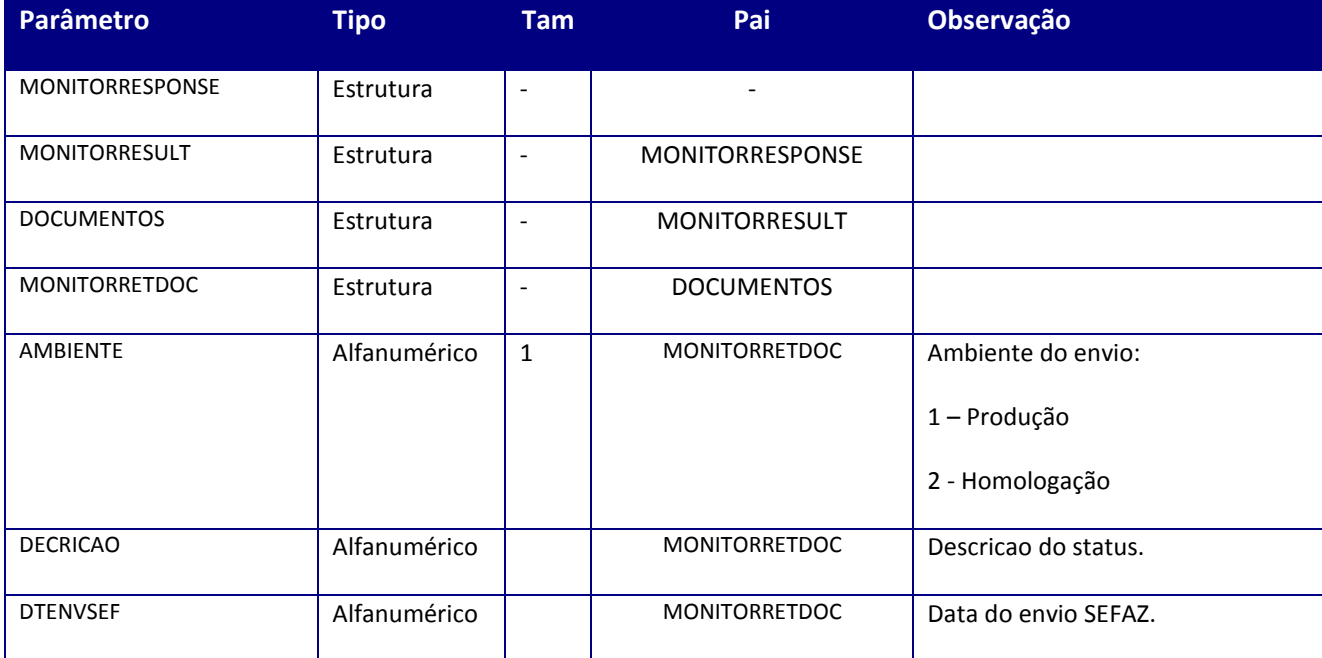

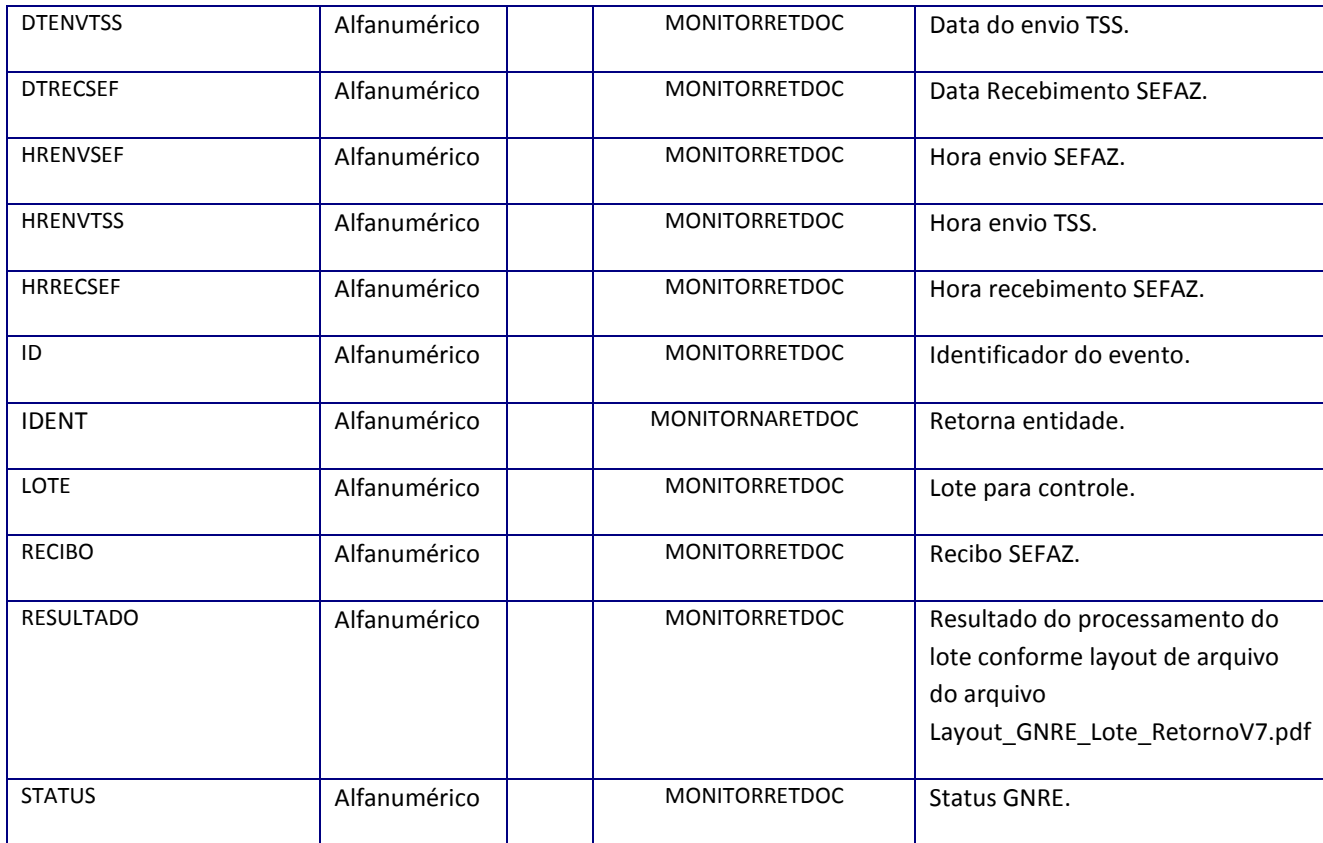

### **Soap Fault:**

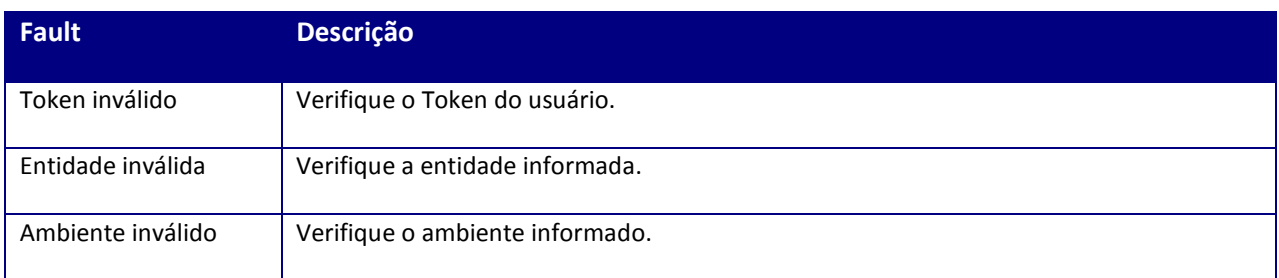

# **10.2.16.4. Método – GETCONFGNREUF**

**Processo:** Assíncrono

**Função –** Método responsável por consultar informações de um código de receita de acordo com determinado UF.

**Uso do Banco de dados:** Persistente ou volátil.

### **Parâmetros de entrada:**

<soapenv:Body> < GETCONFGNREUF > <USERTOKEN>**STRING**</USERTOKEN> <IDENT>**STRING**</IDENT> <AMBIENTE>**STRING**</AMBIENTE> < UF > STRING</ UF > < CODRECEITA > STRING</ CODRECEITA > </ GETCONFGNREUF > </soapenv:Body>

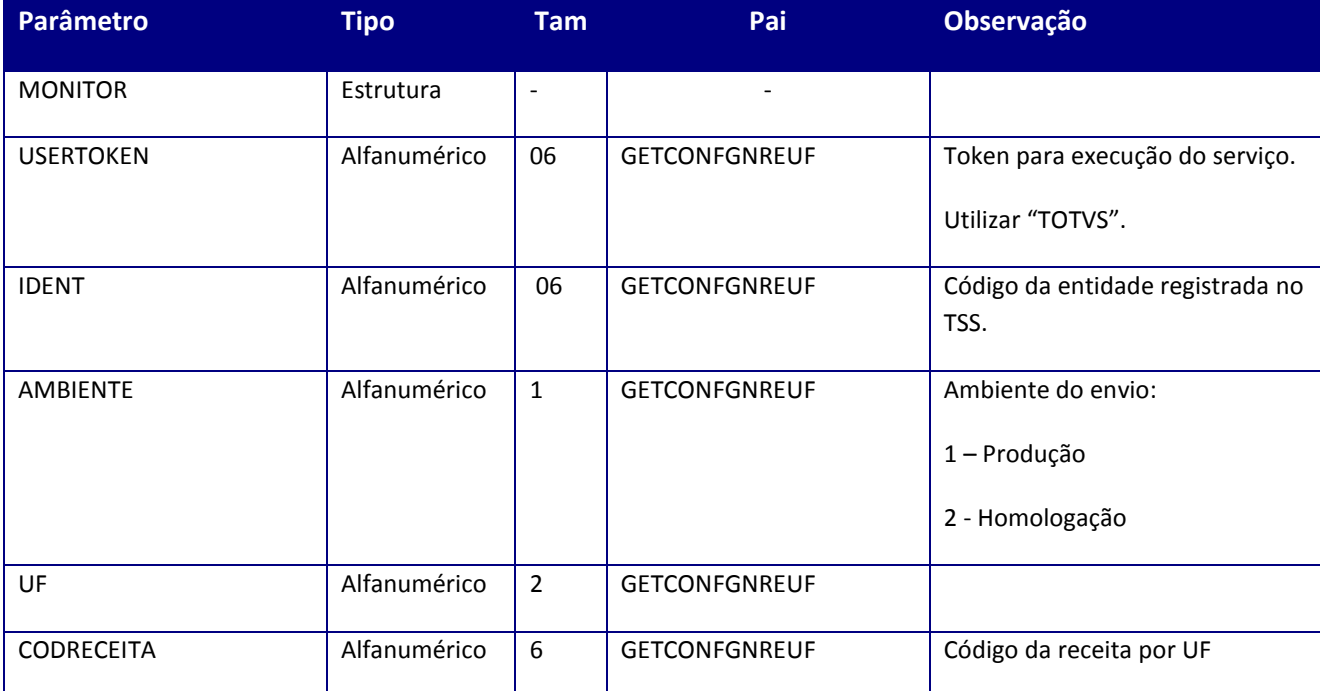

### **Parâmetros de saída:**

<soap:Body> < GETCONFGNREUFRESPONSE > < GETCONFGNREUFRESULT > <AMBIENTE>**STRING**</AMBIENTE> <CAMPOSADICIONAIS > <INFCAMPOSADIC > <CODIGO >**STRING**</CODIGO >

<DECIMAL >**STRING**</DECIMAL >

<OBRIGATORIO >**STRING**</OBRIGATORIO >

<TAMANHO >**STRING**</TAMANHO >

<TIPO >**STRING**</TIPO >

<TITULO >**STRING**</TITULO > </INFCAMPOSADIC > </CAMPOSADICIONAIS > <DESCRESULT>**STRING**</DESCRESULT> <RECEITA>**STRING**</RECEITA> <UF >**STRING**</UF > <XMLRETCONS >**STRING**</XMLRETCONS > </ GETCONFGNREUFRESULT > </ GETCONFGNREUFRESPONSE> </soap:Body>

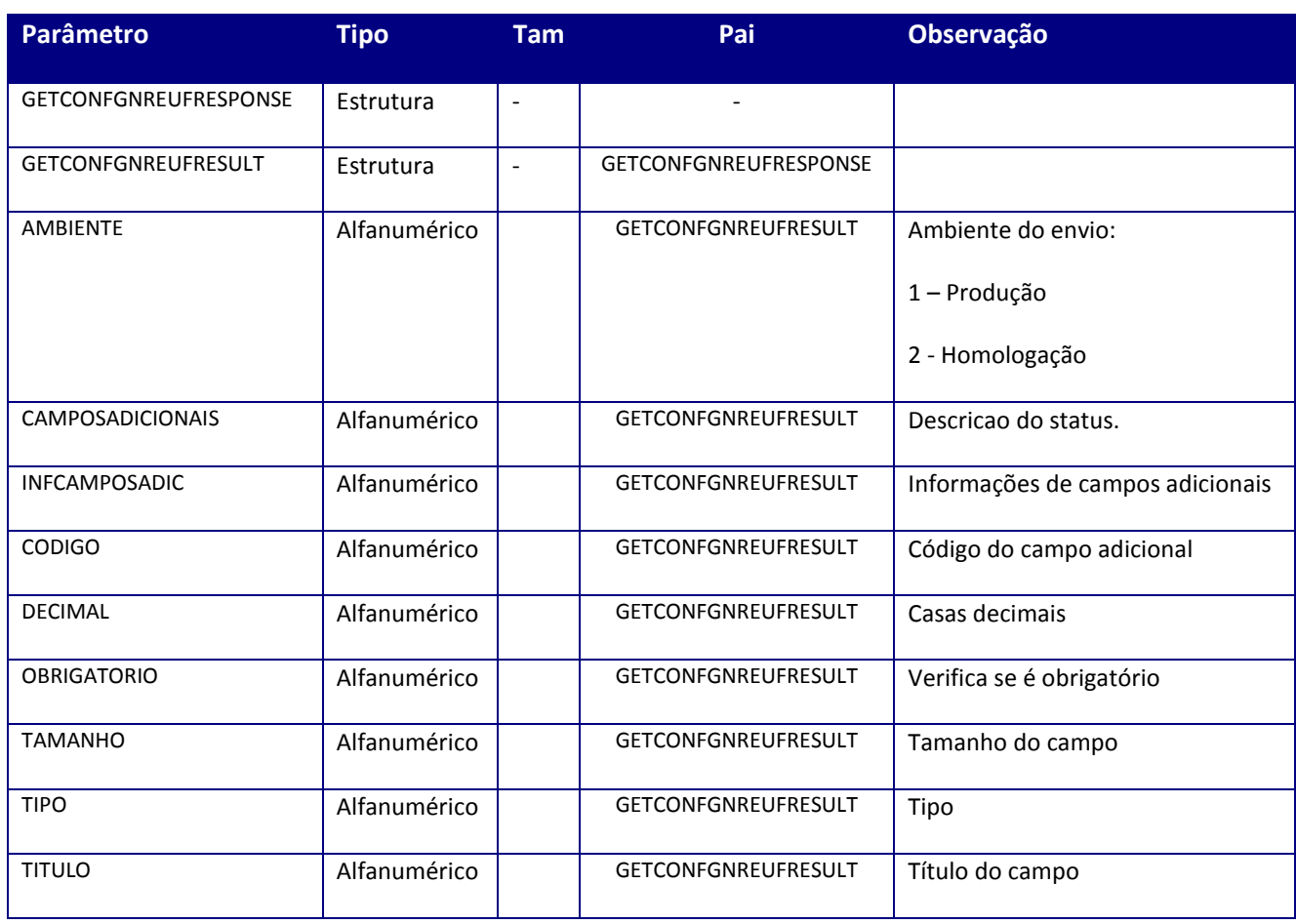

### **10.3. Leiautes**

**10.3.1.NF-e /NFC-e** 

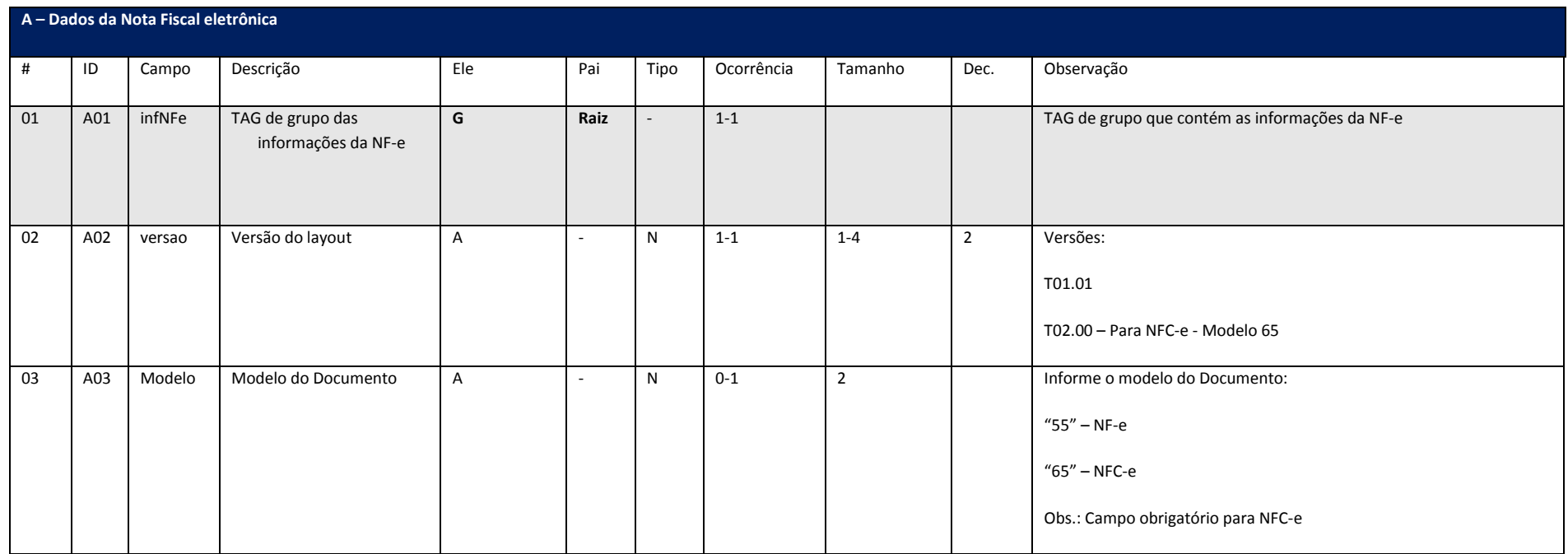

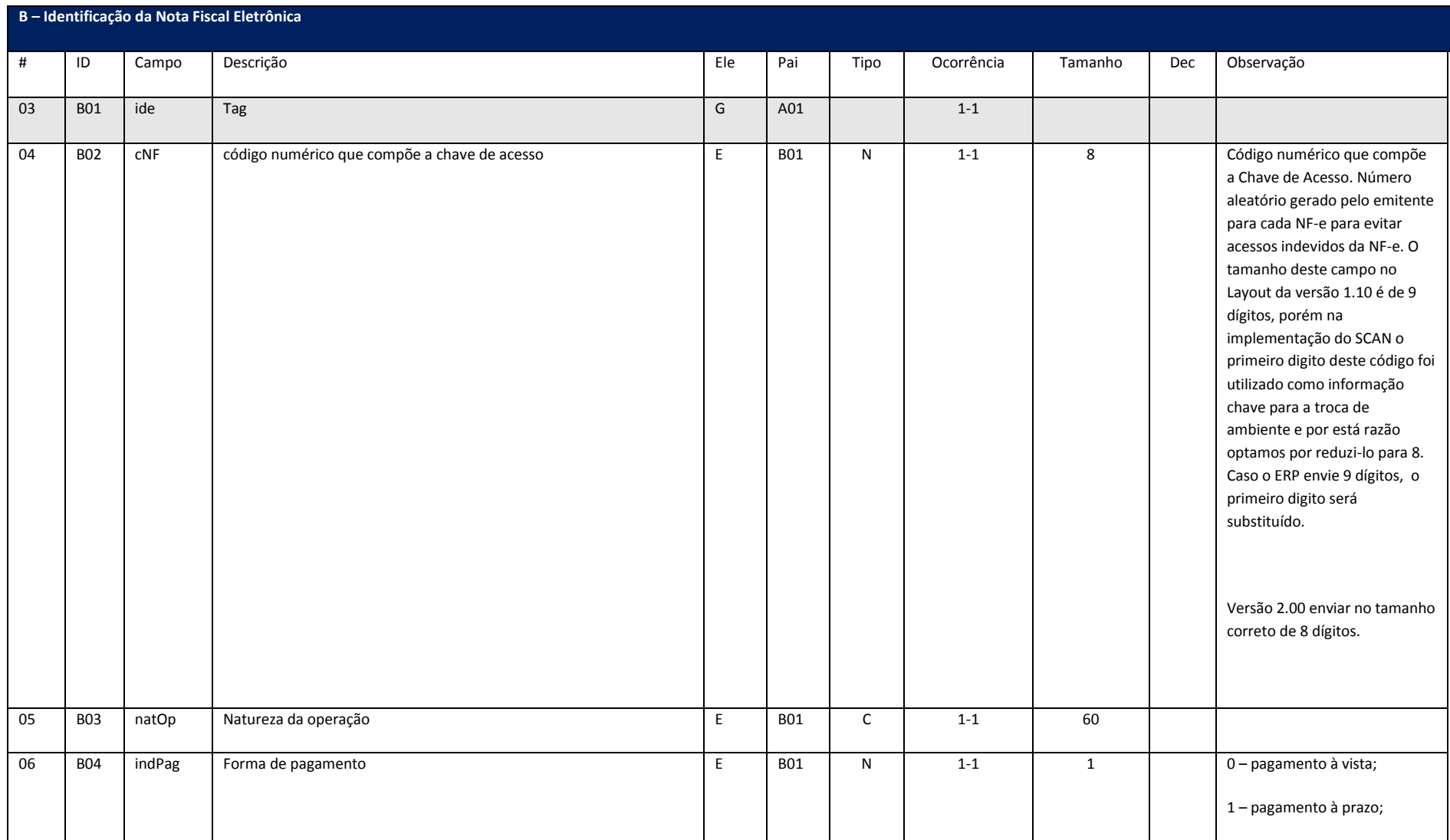

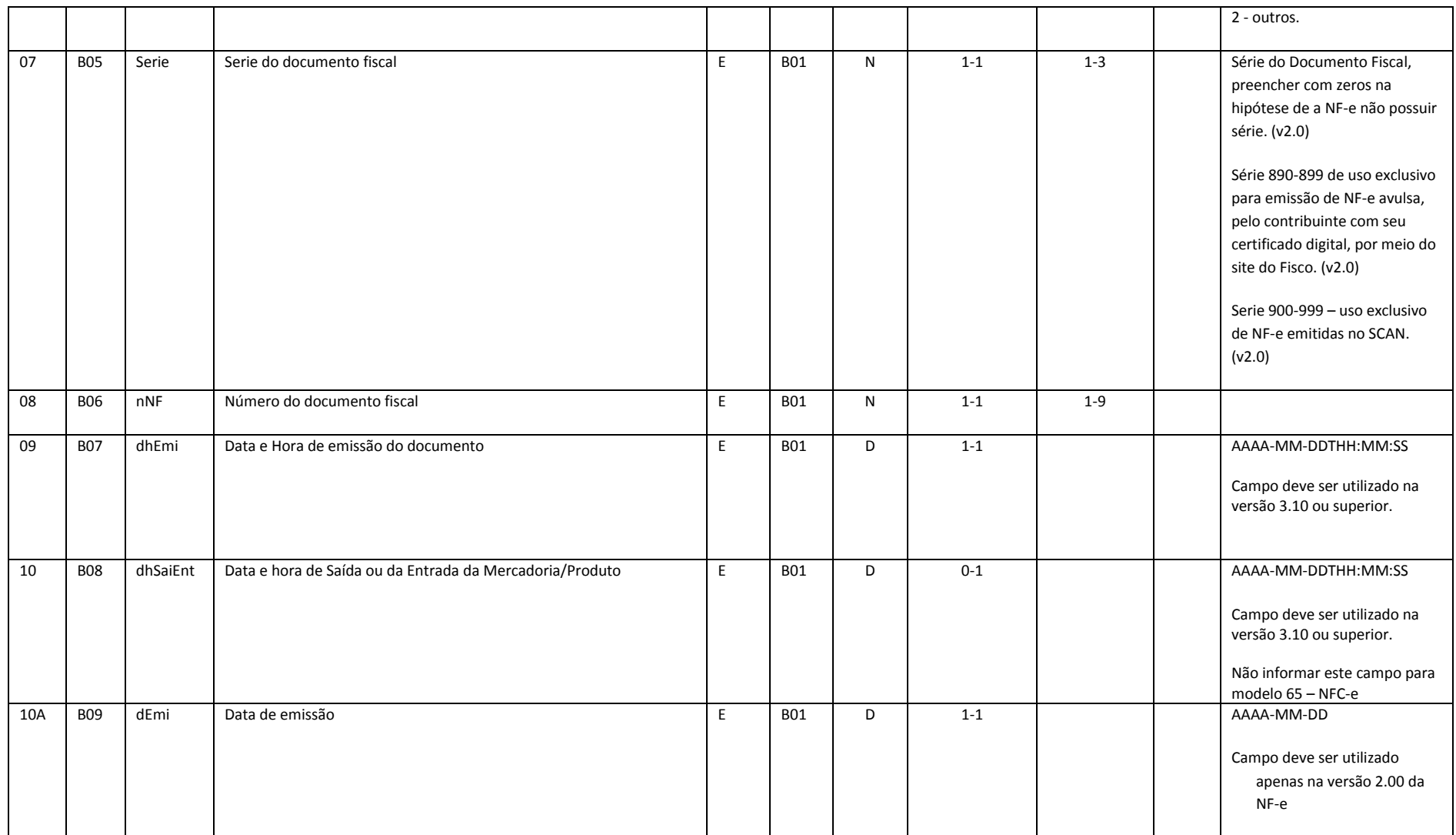

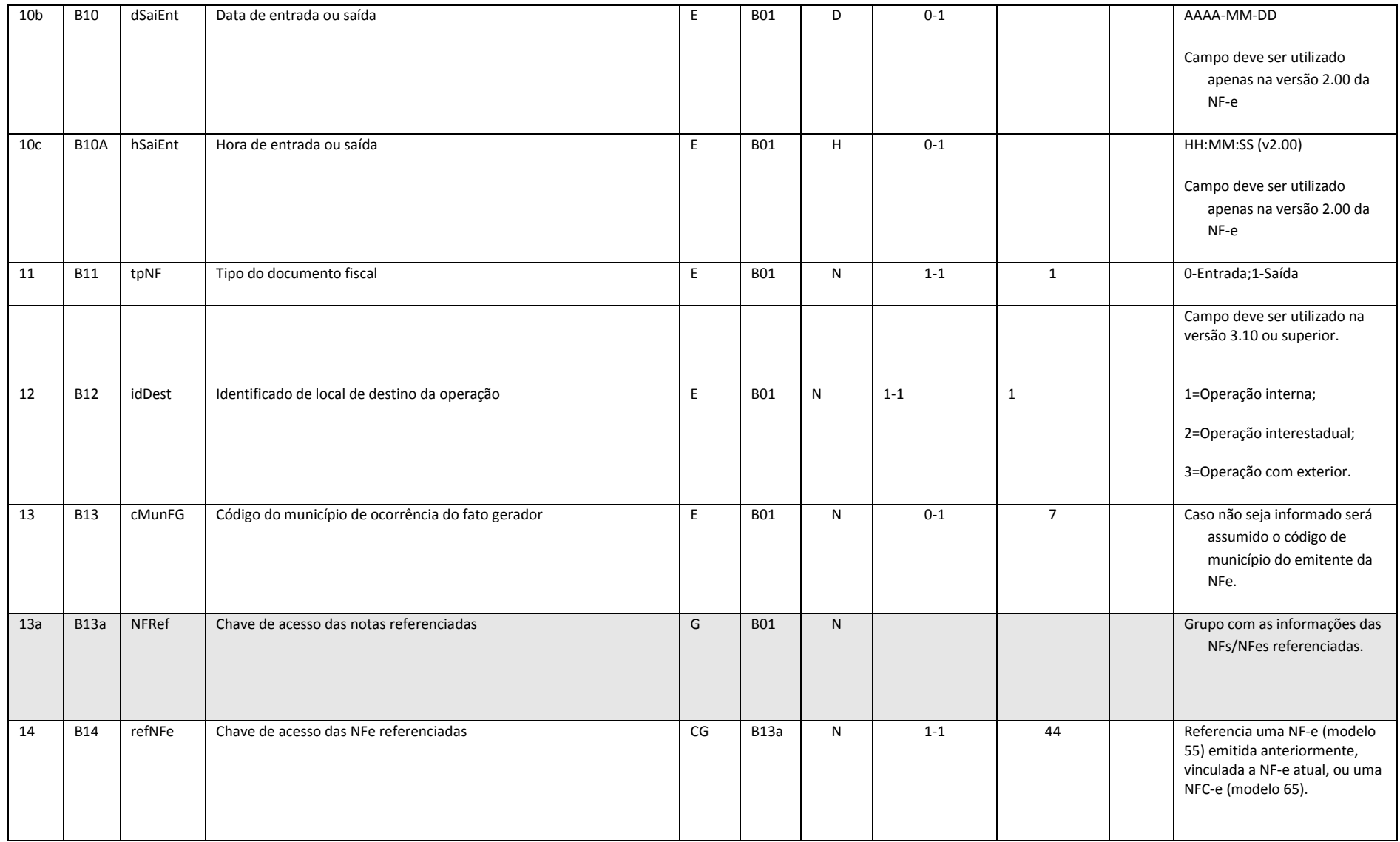

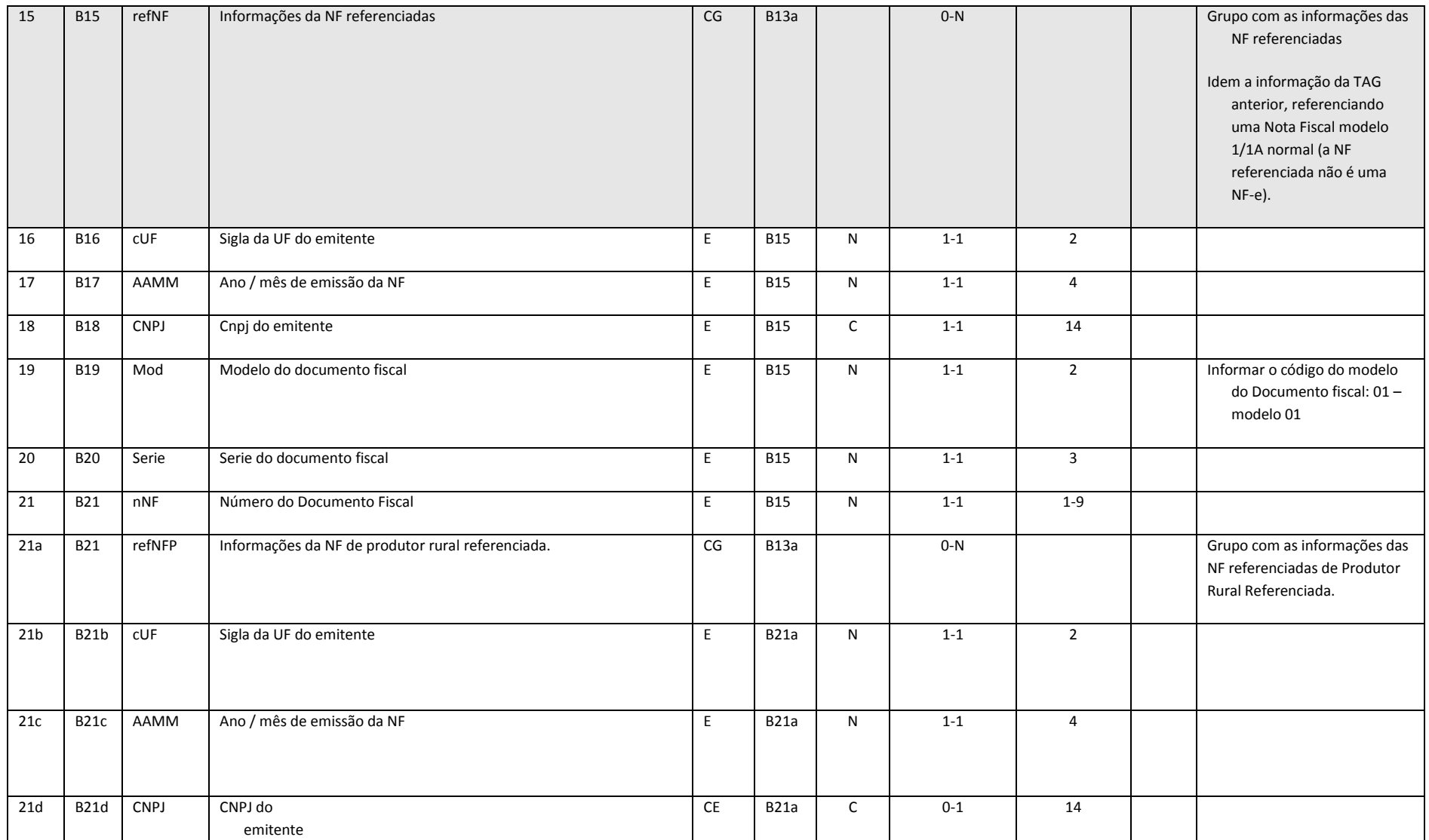

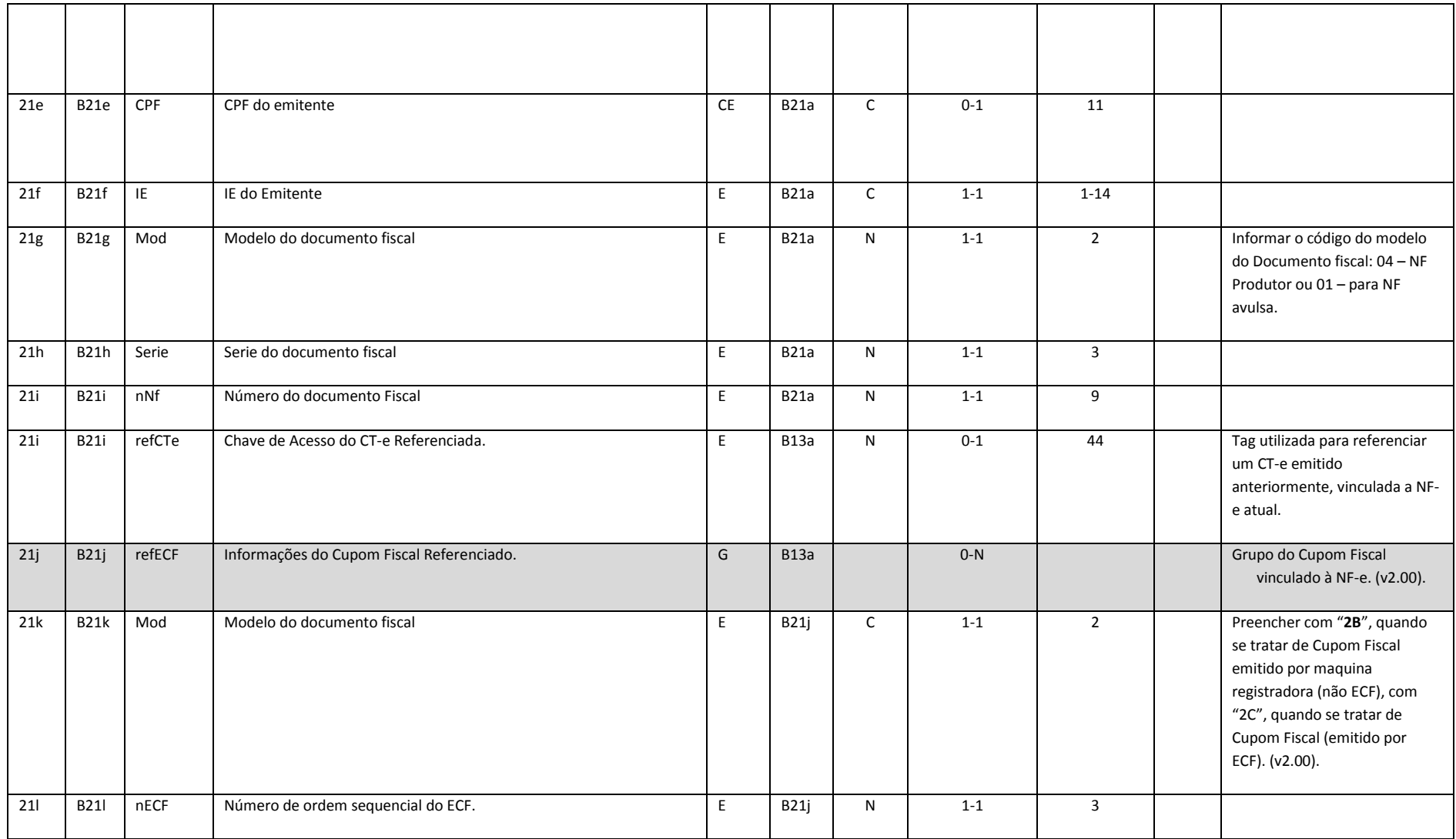

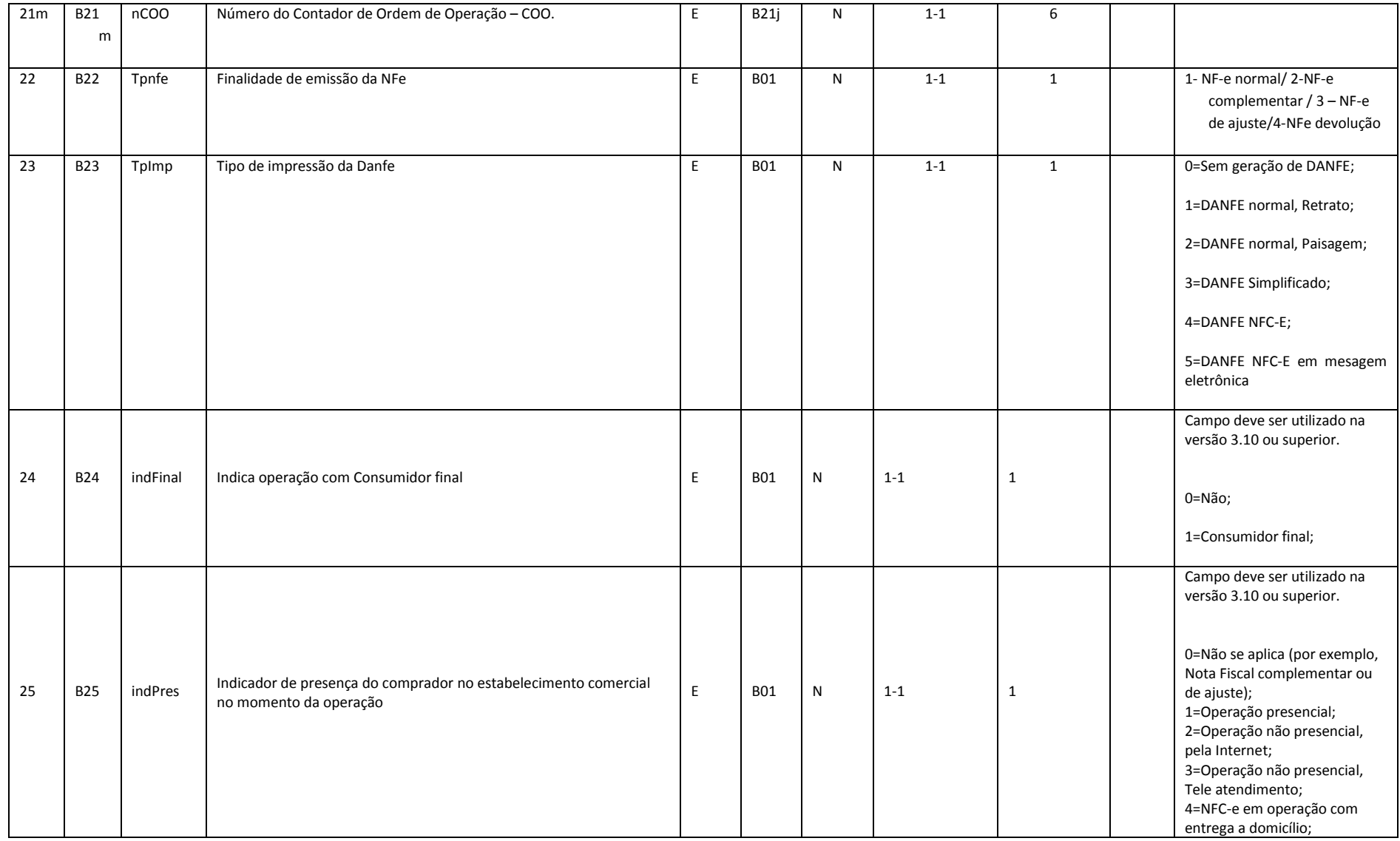

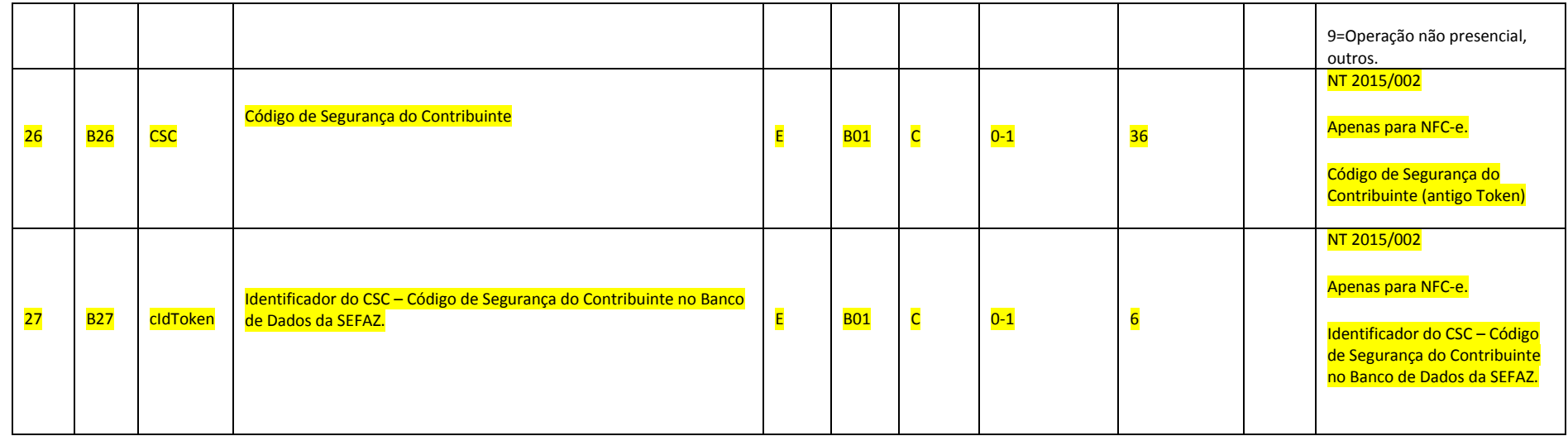

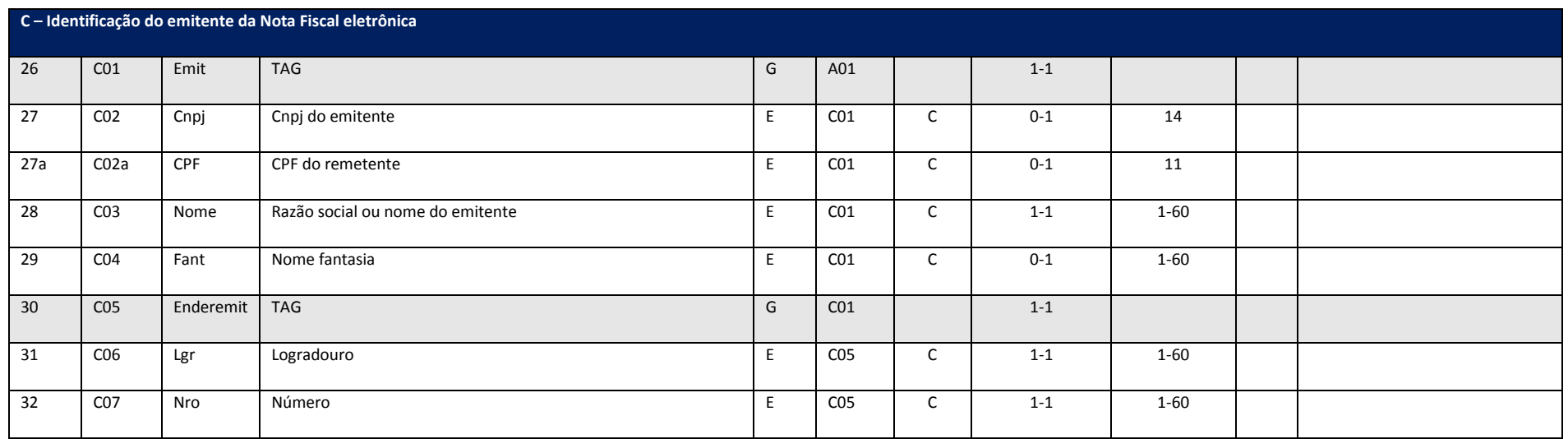

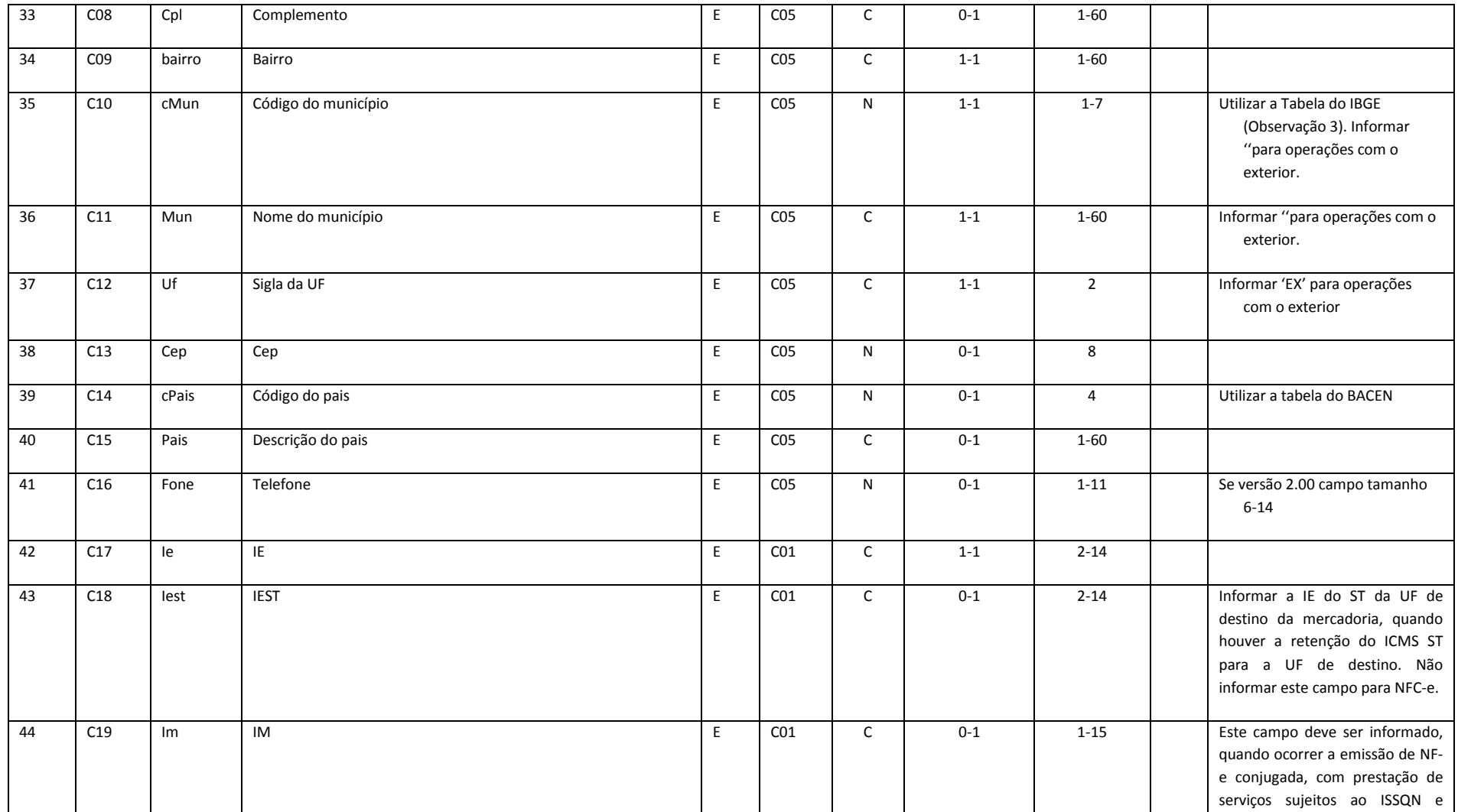

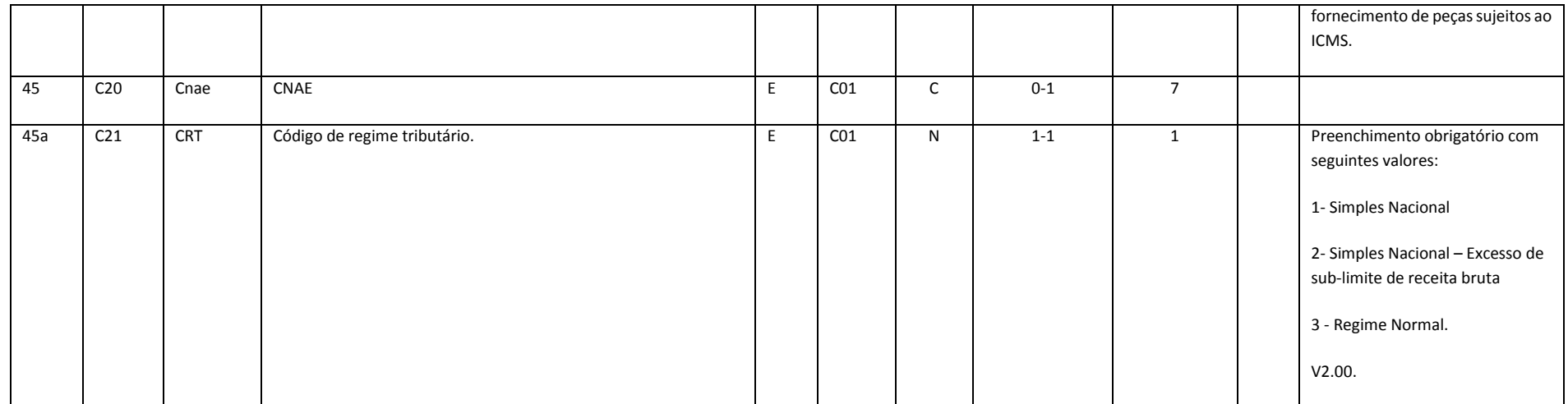

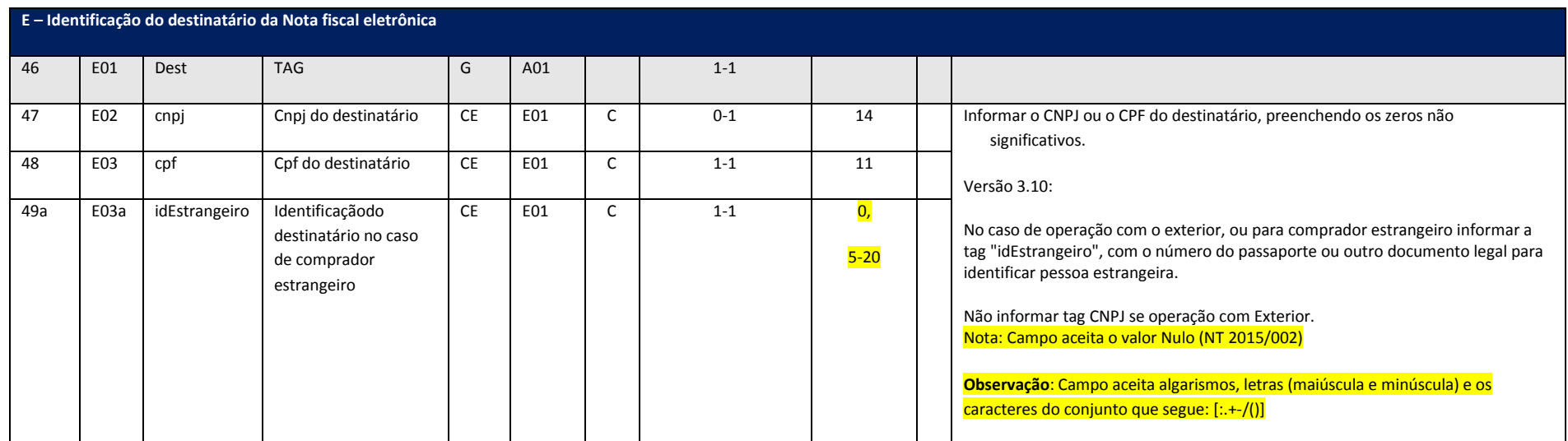

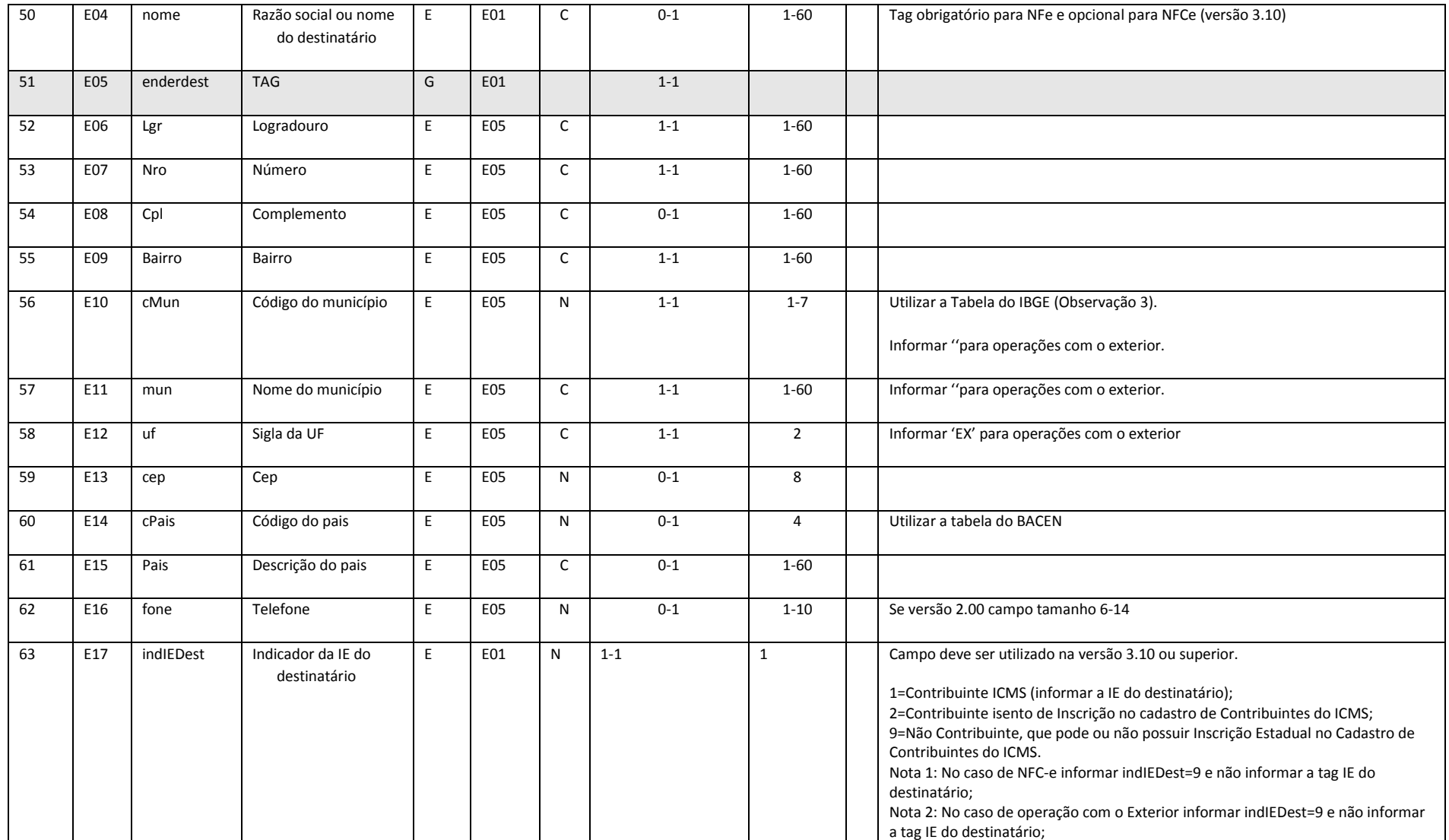

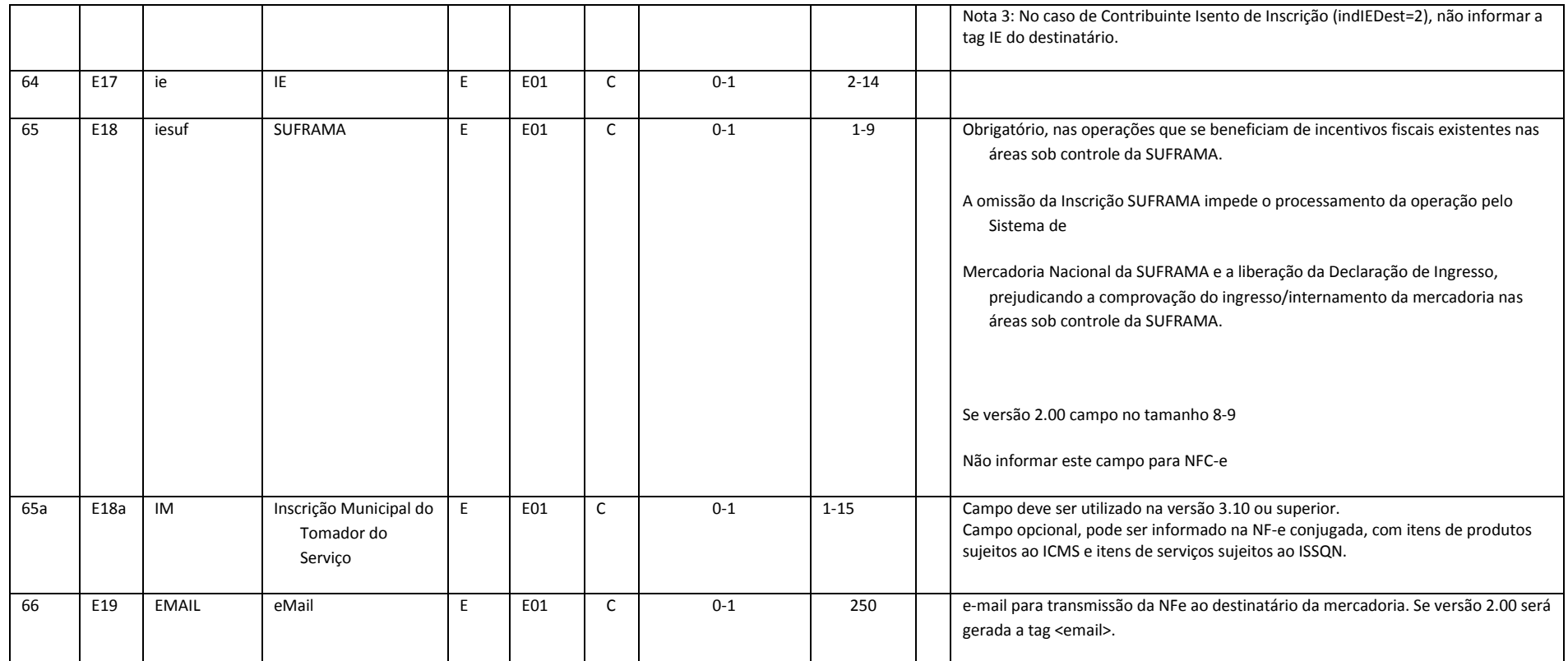

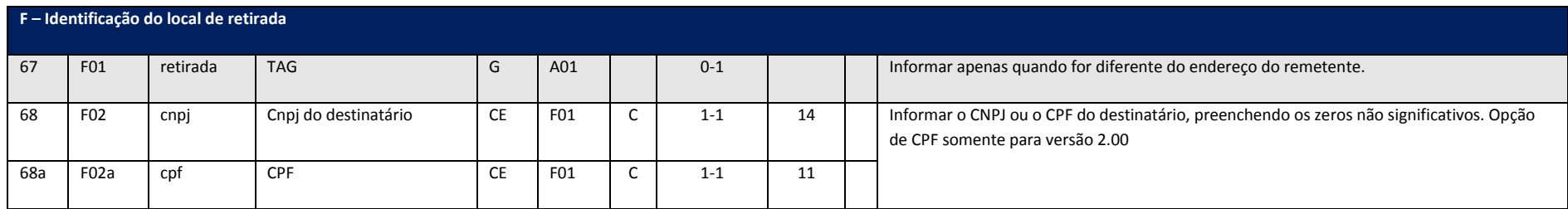

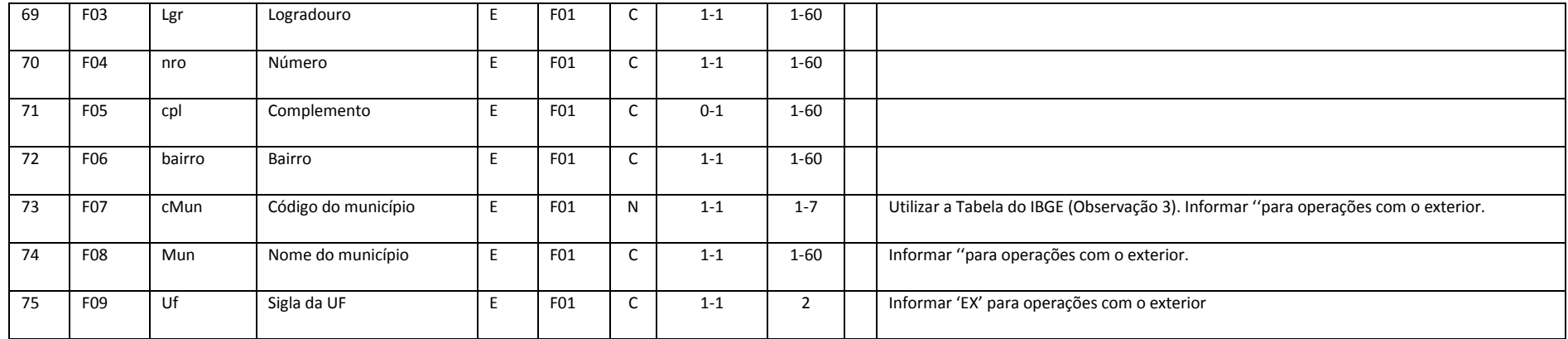

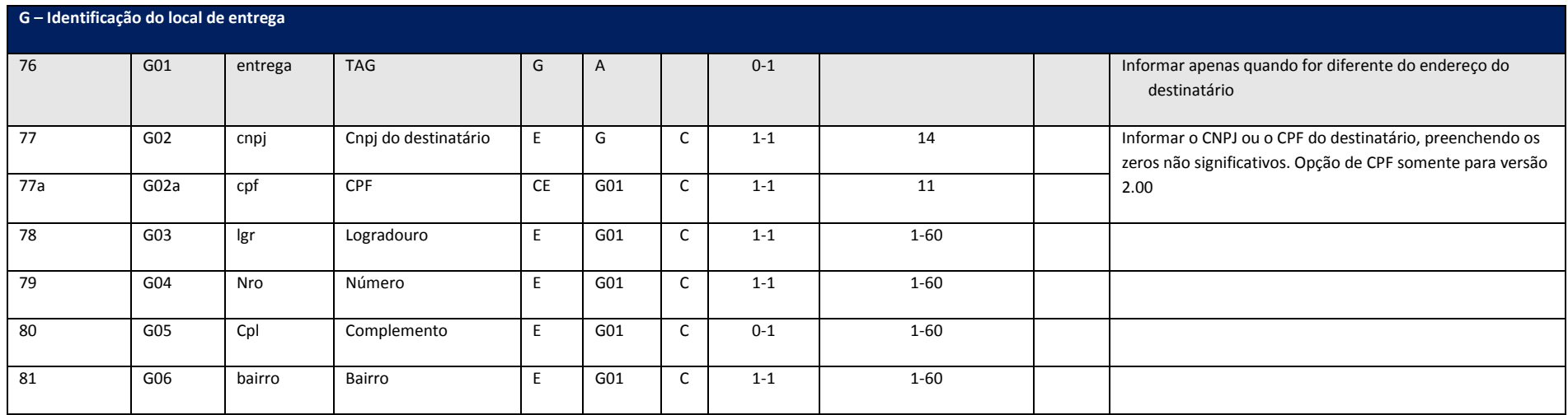

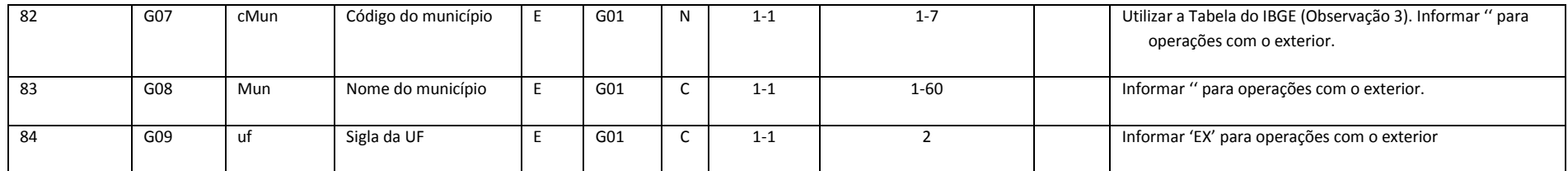

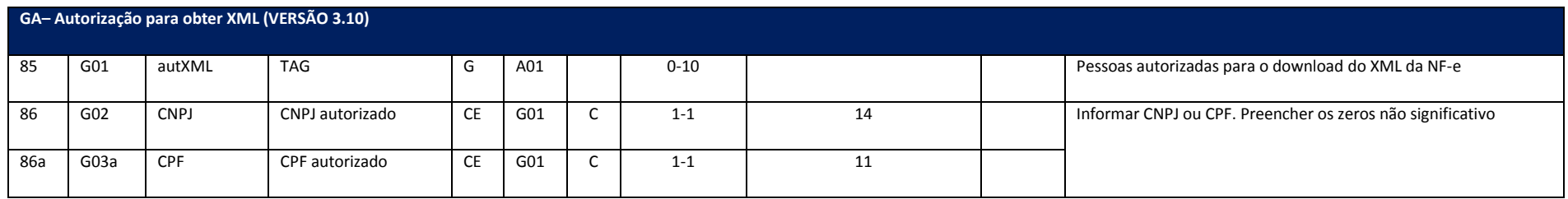

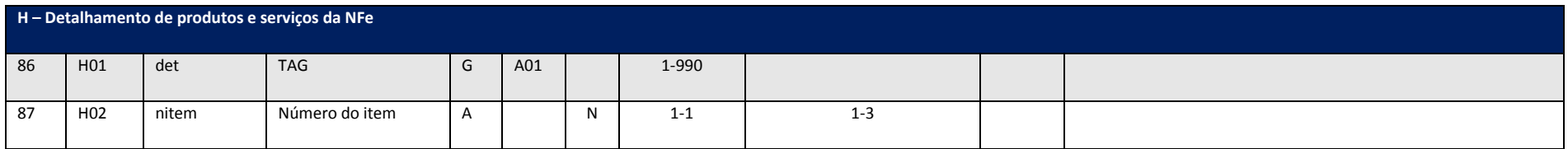

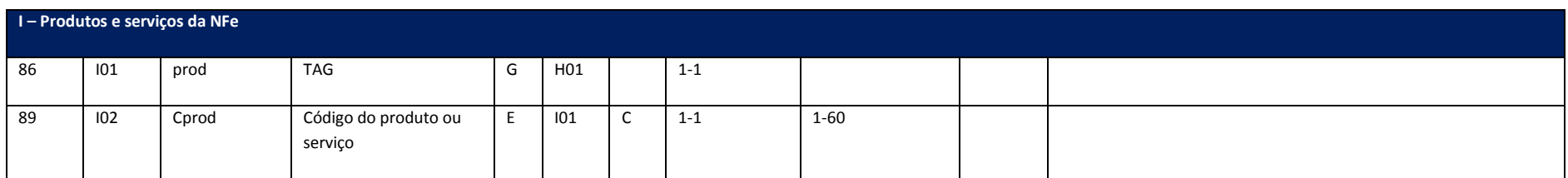
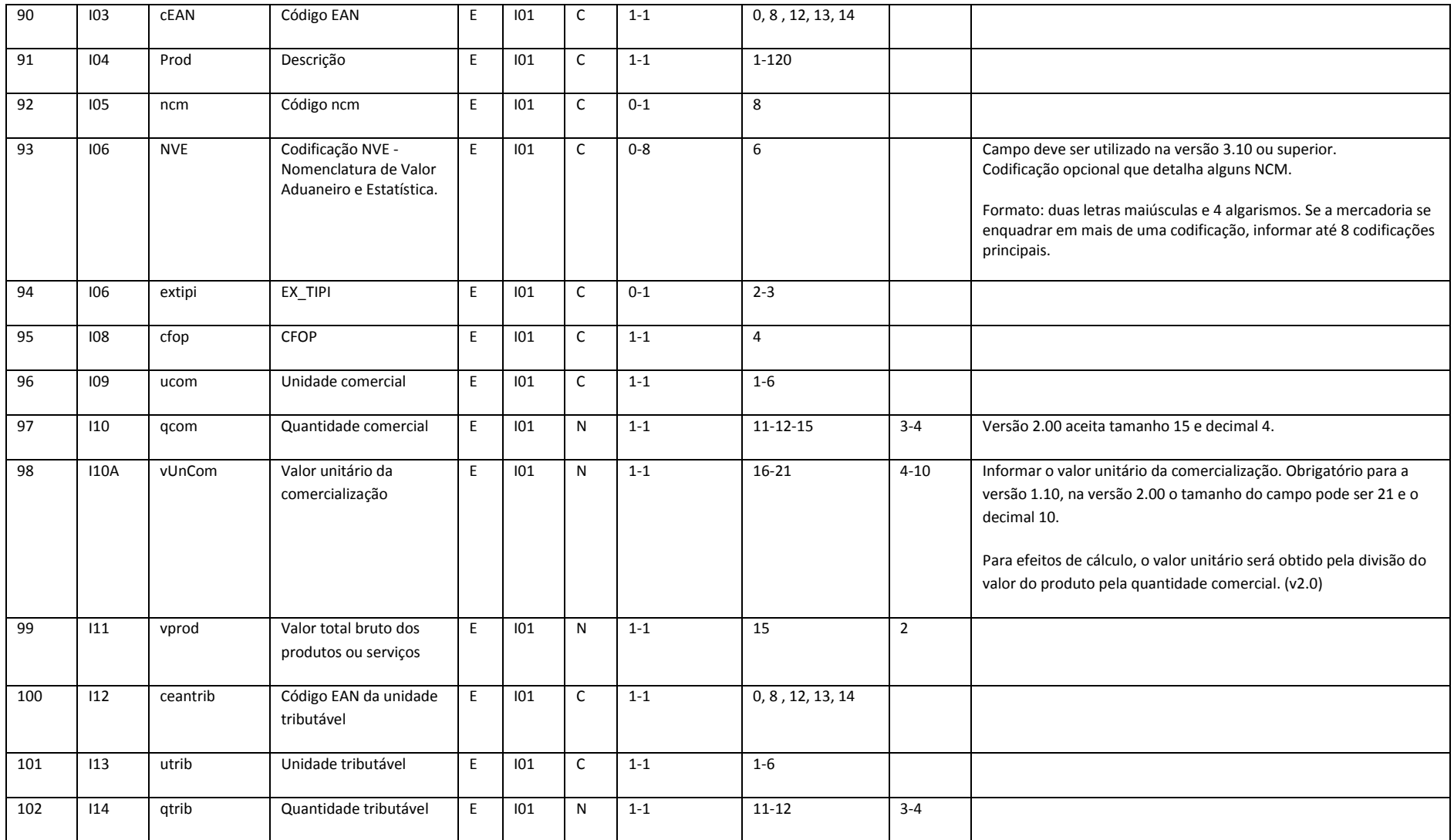

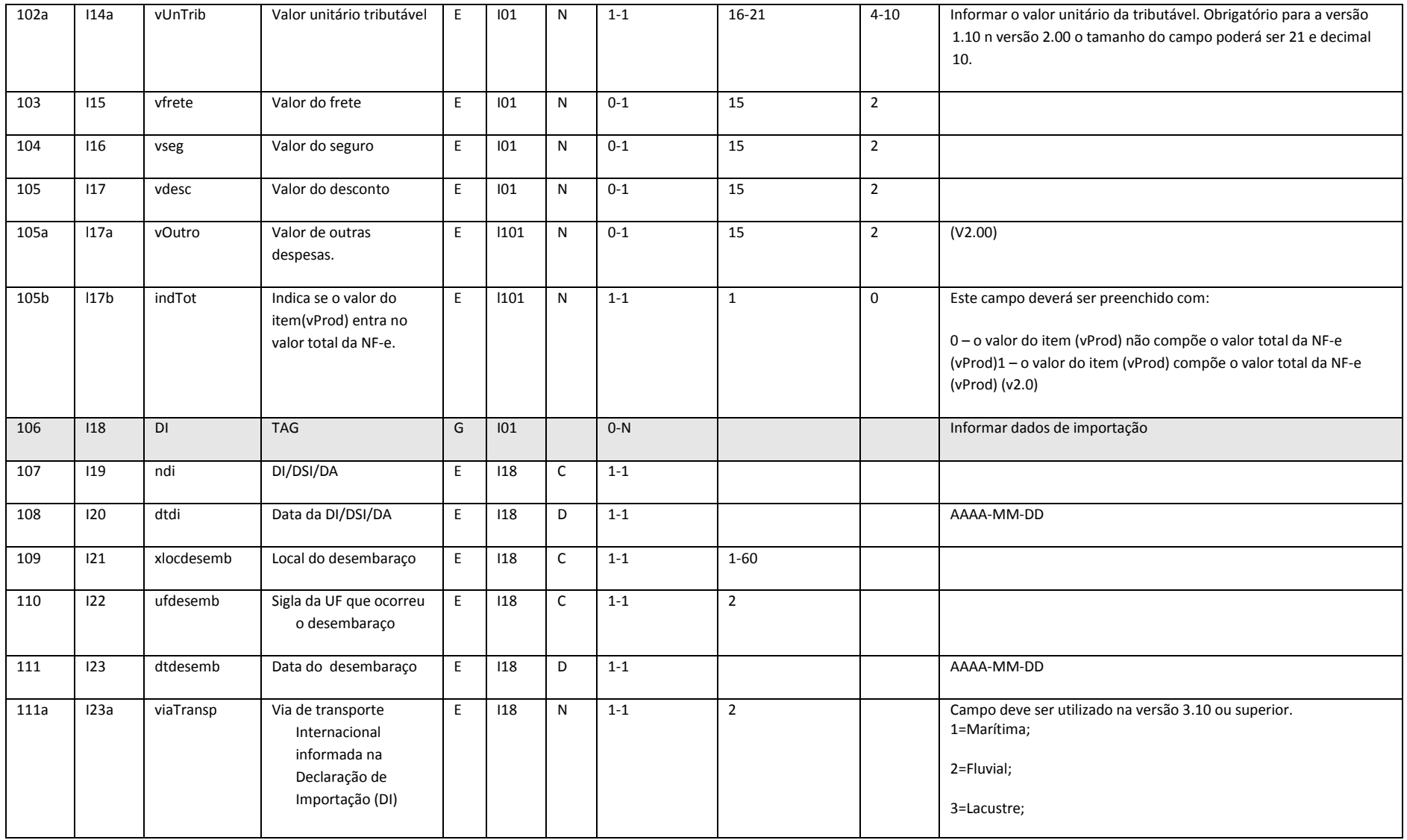

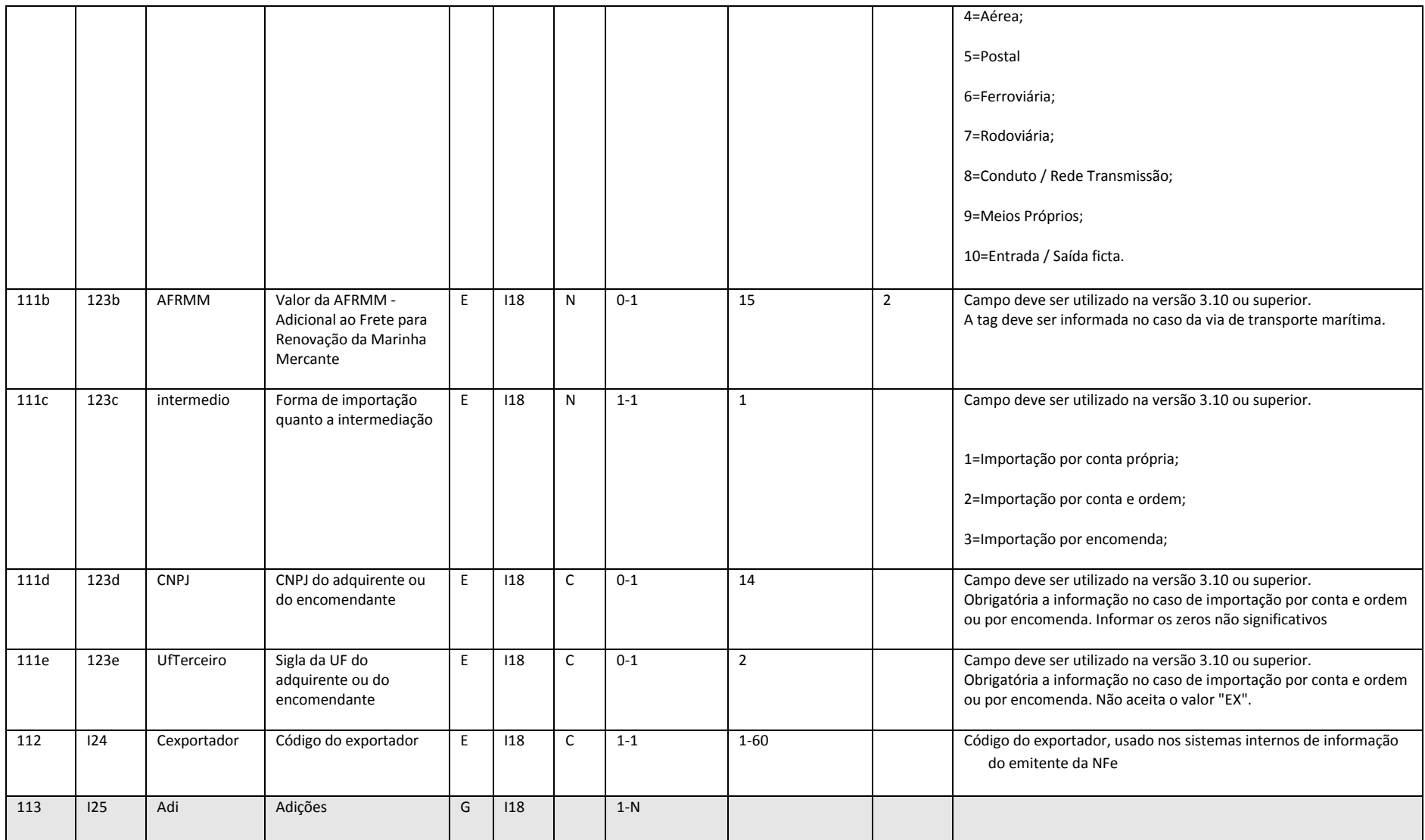

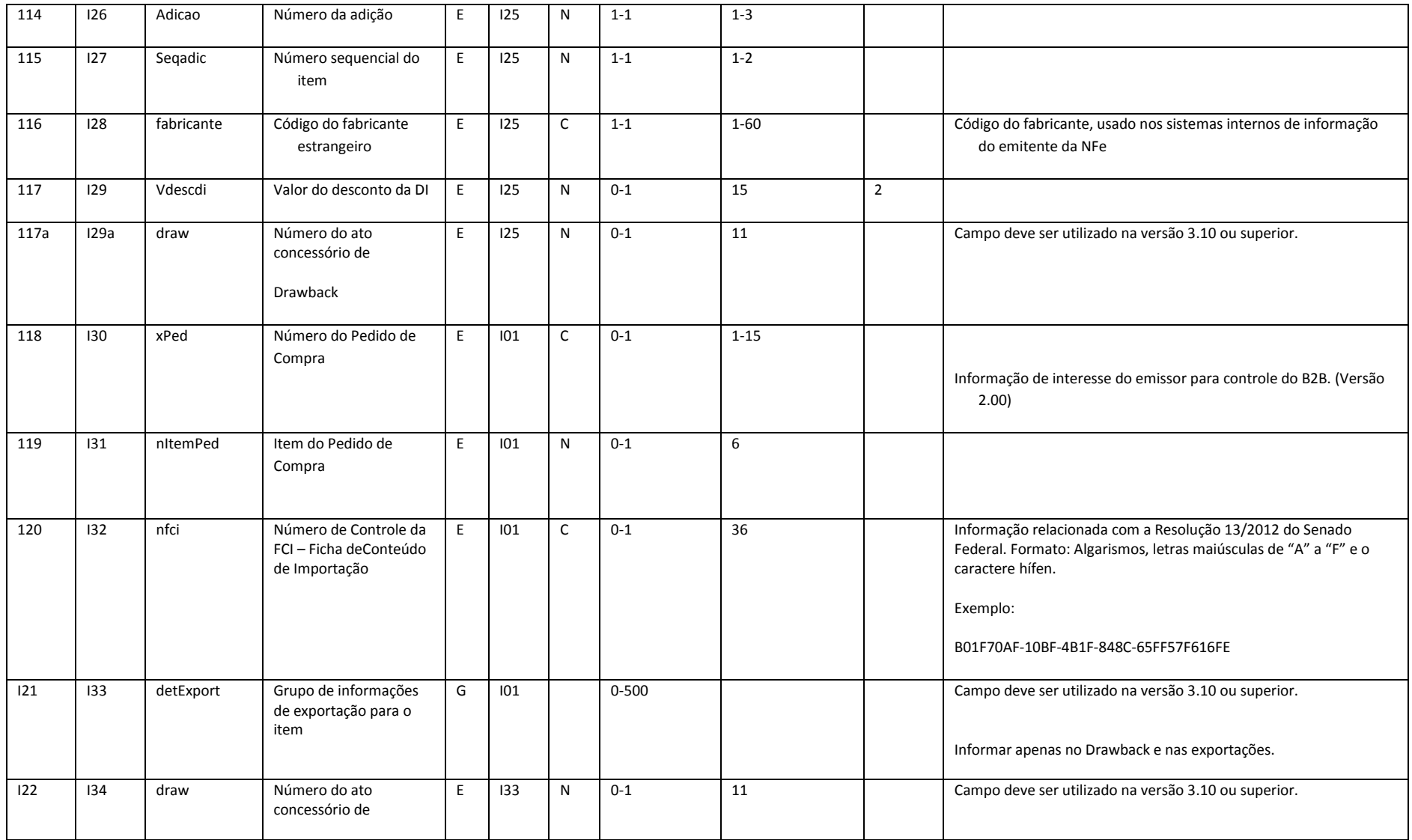

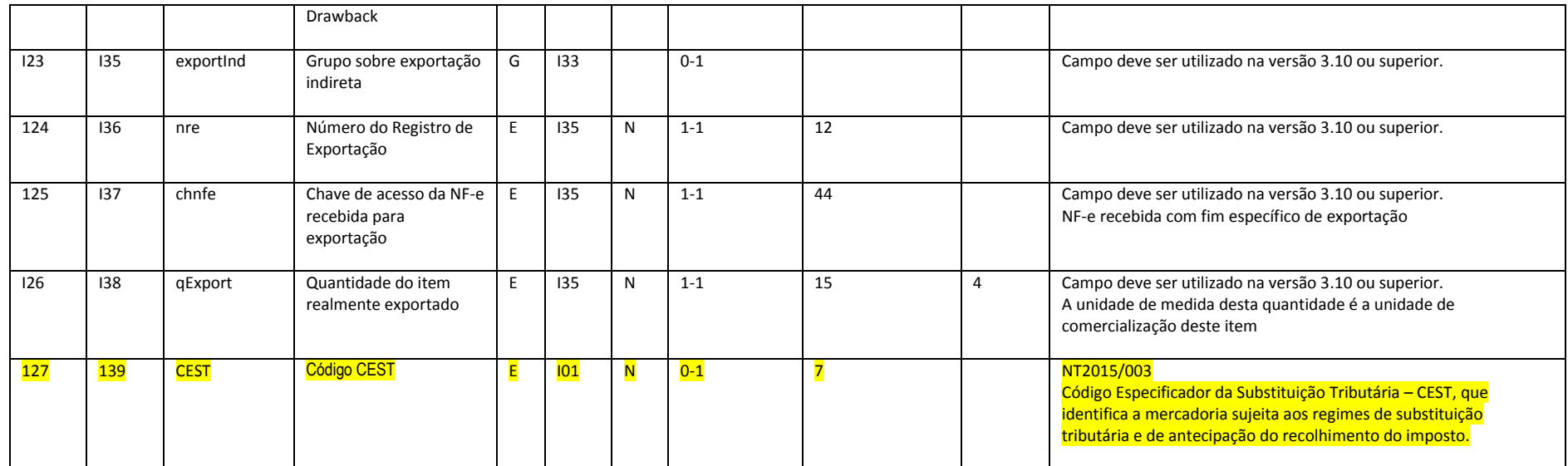

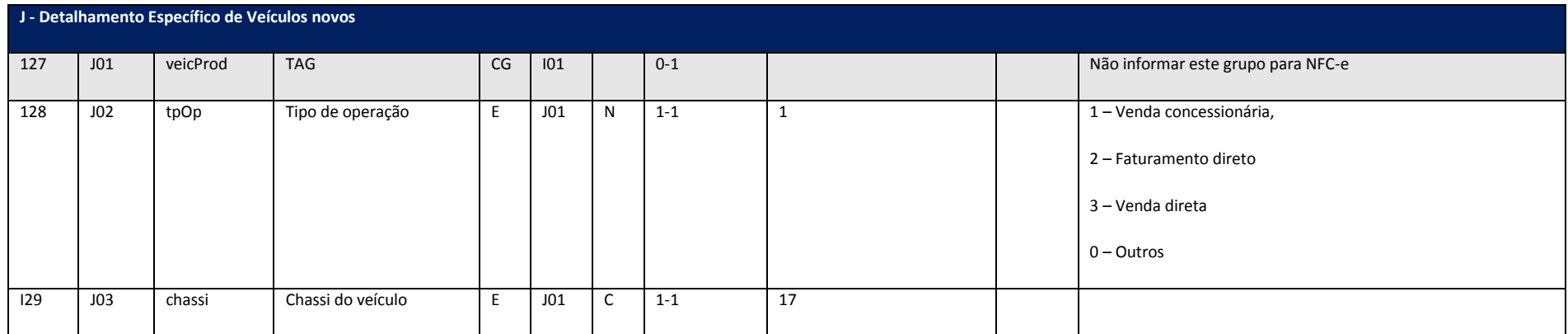

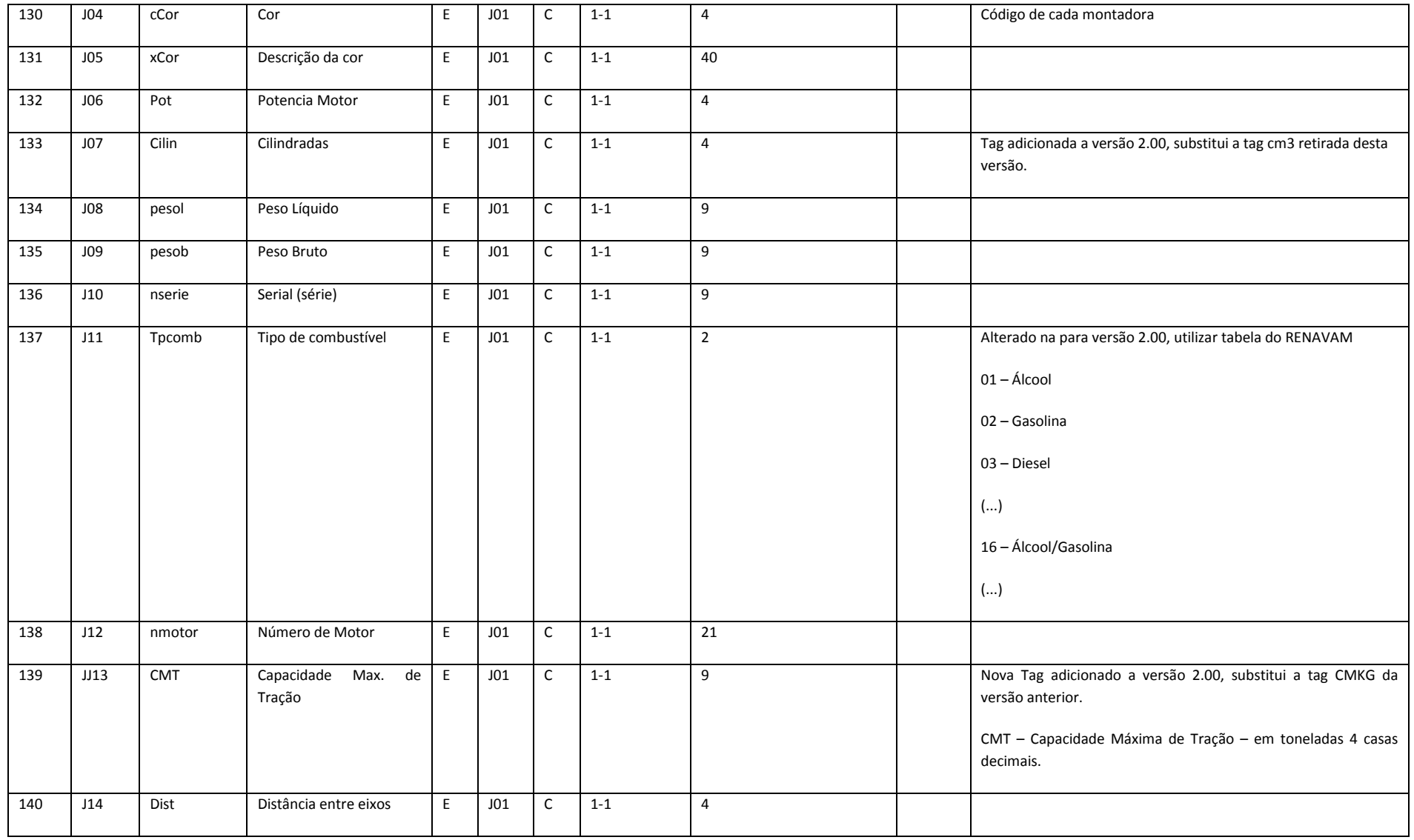

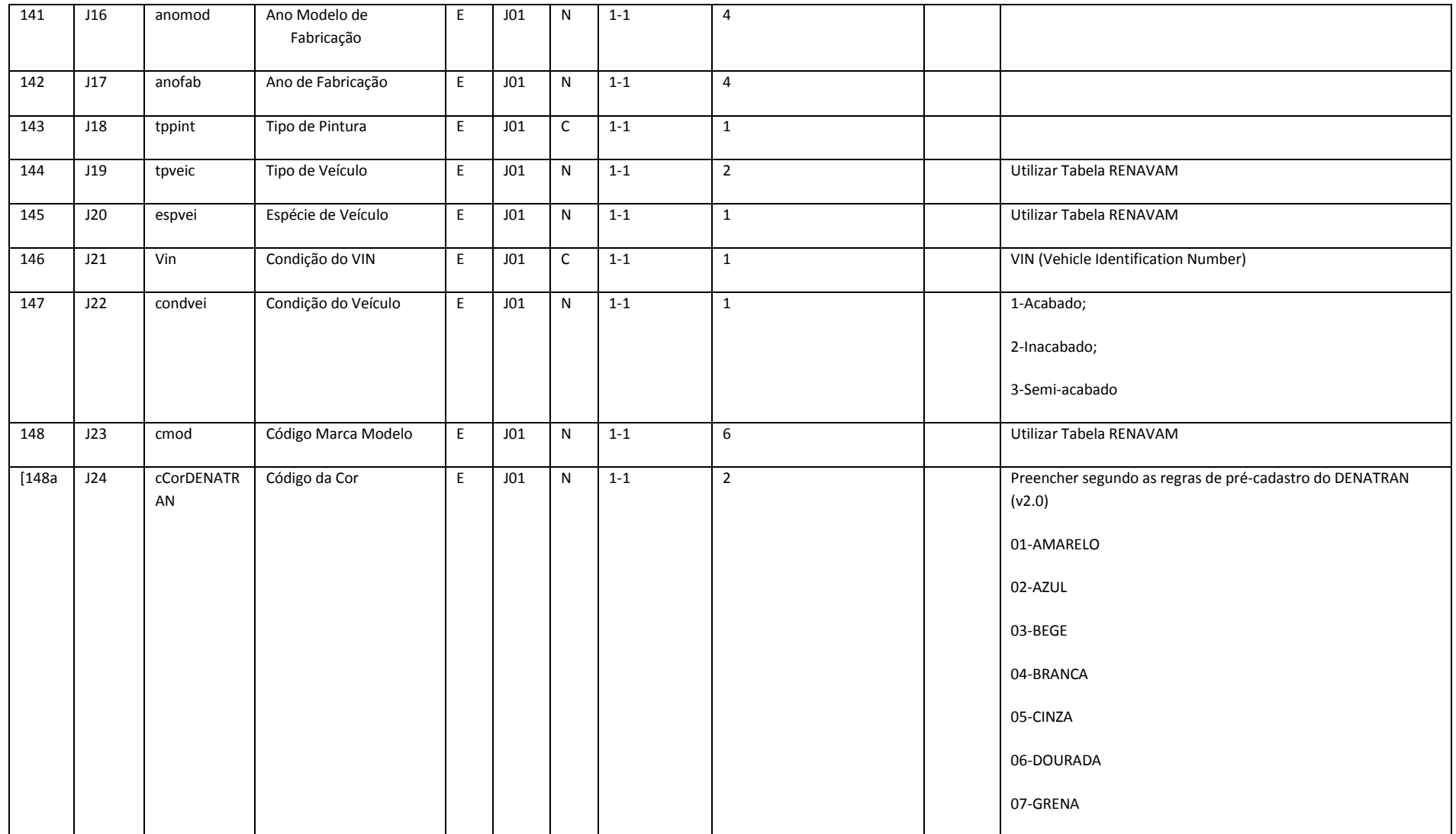

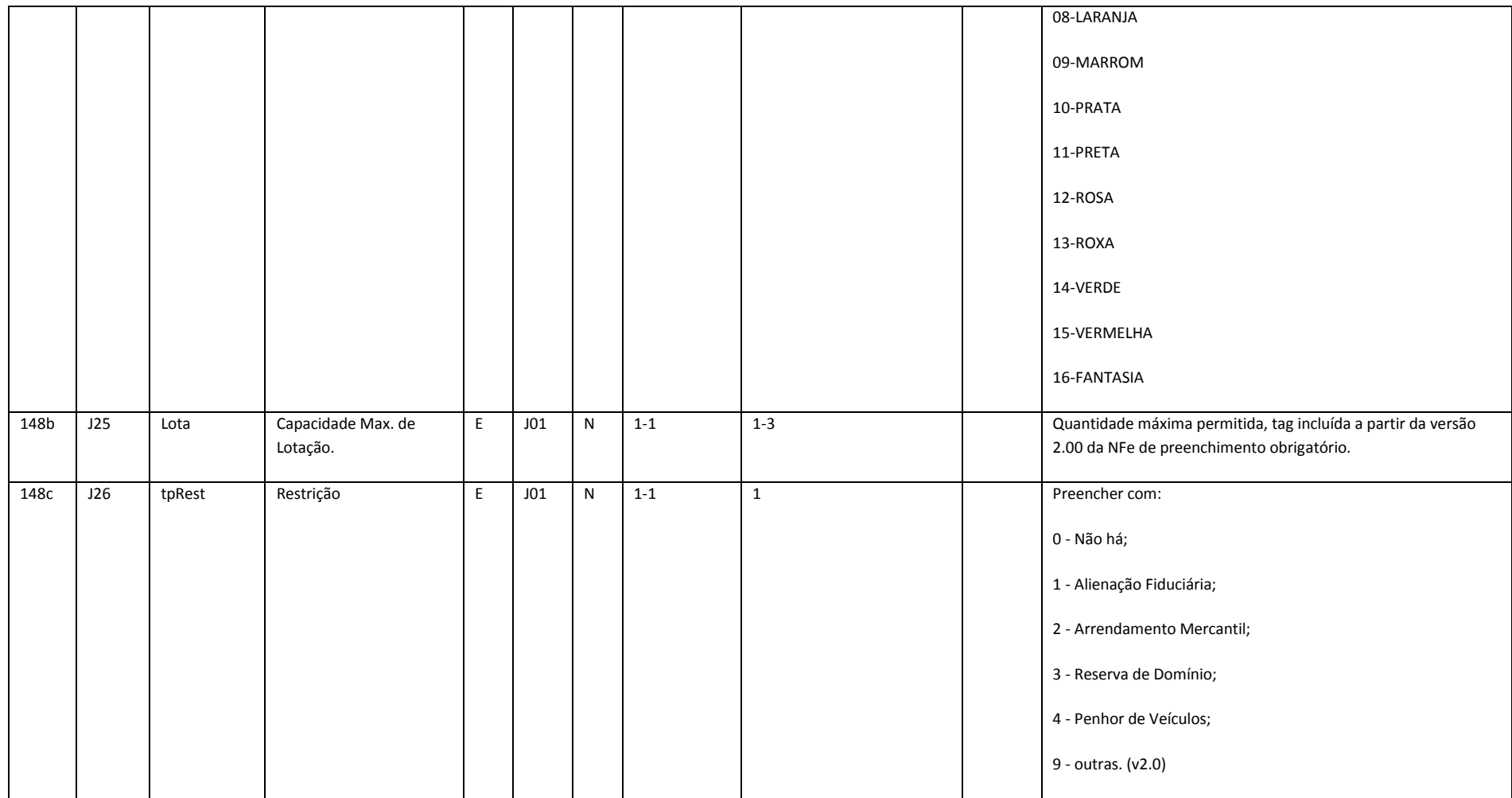

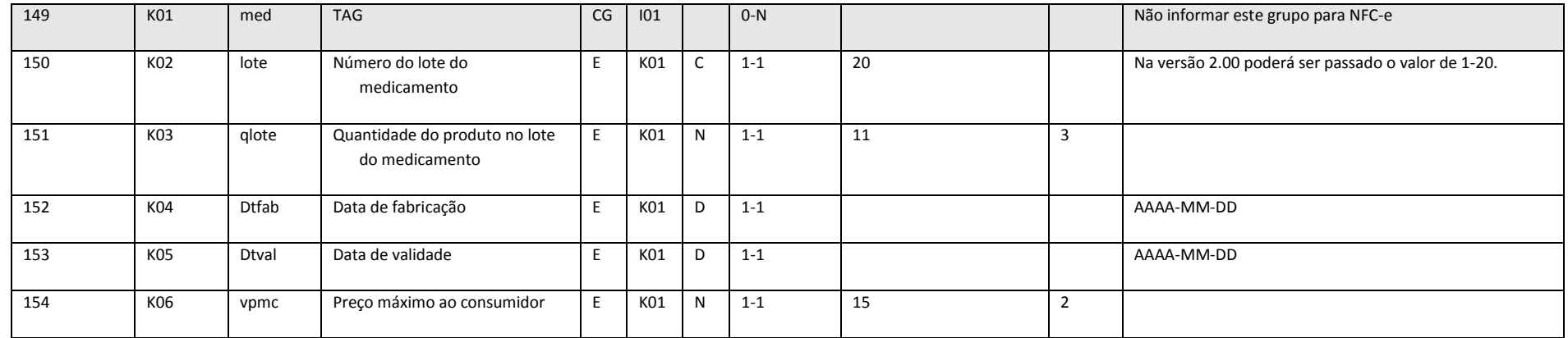

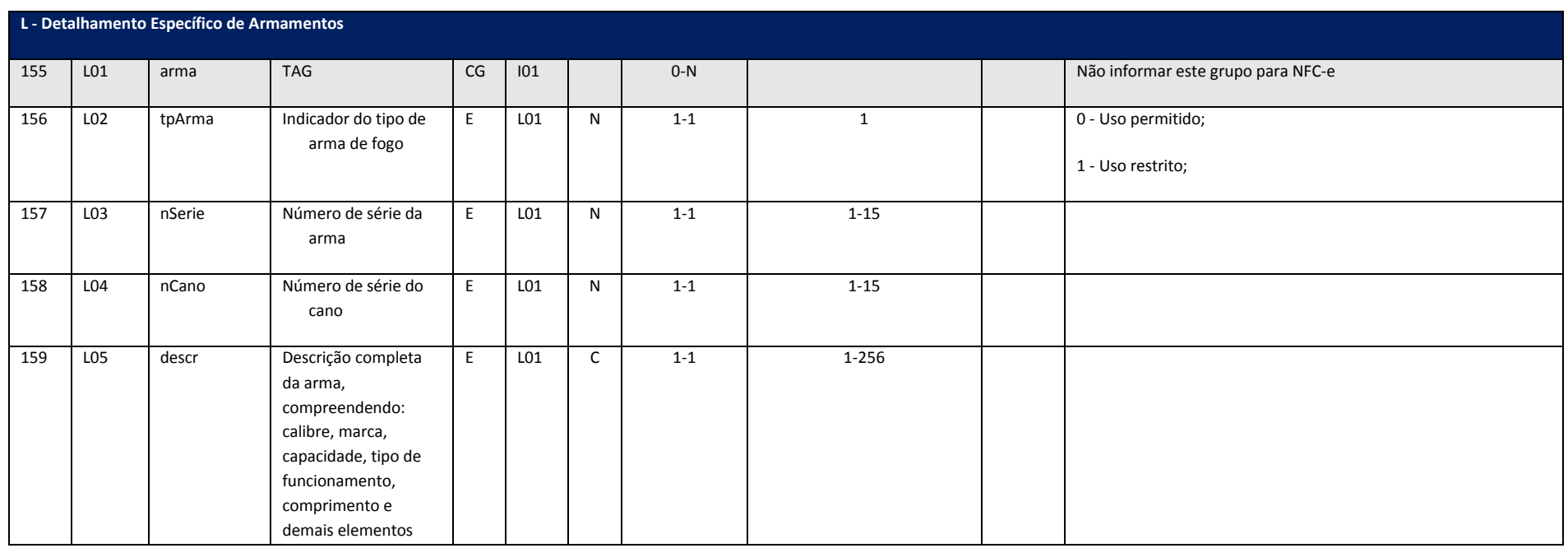

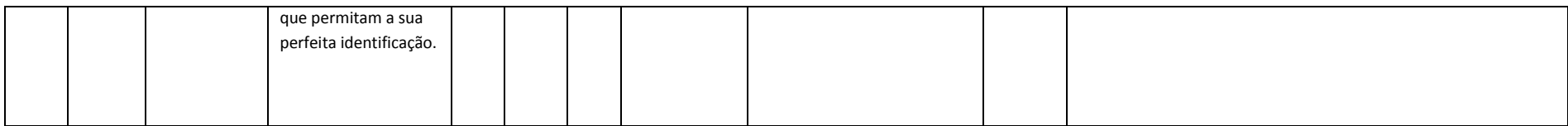

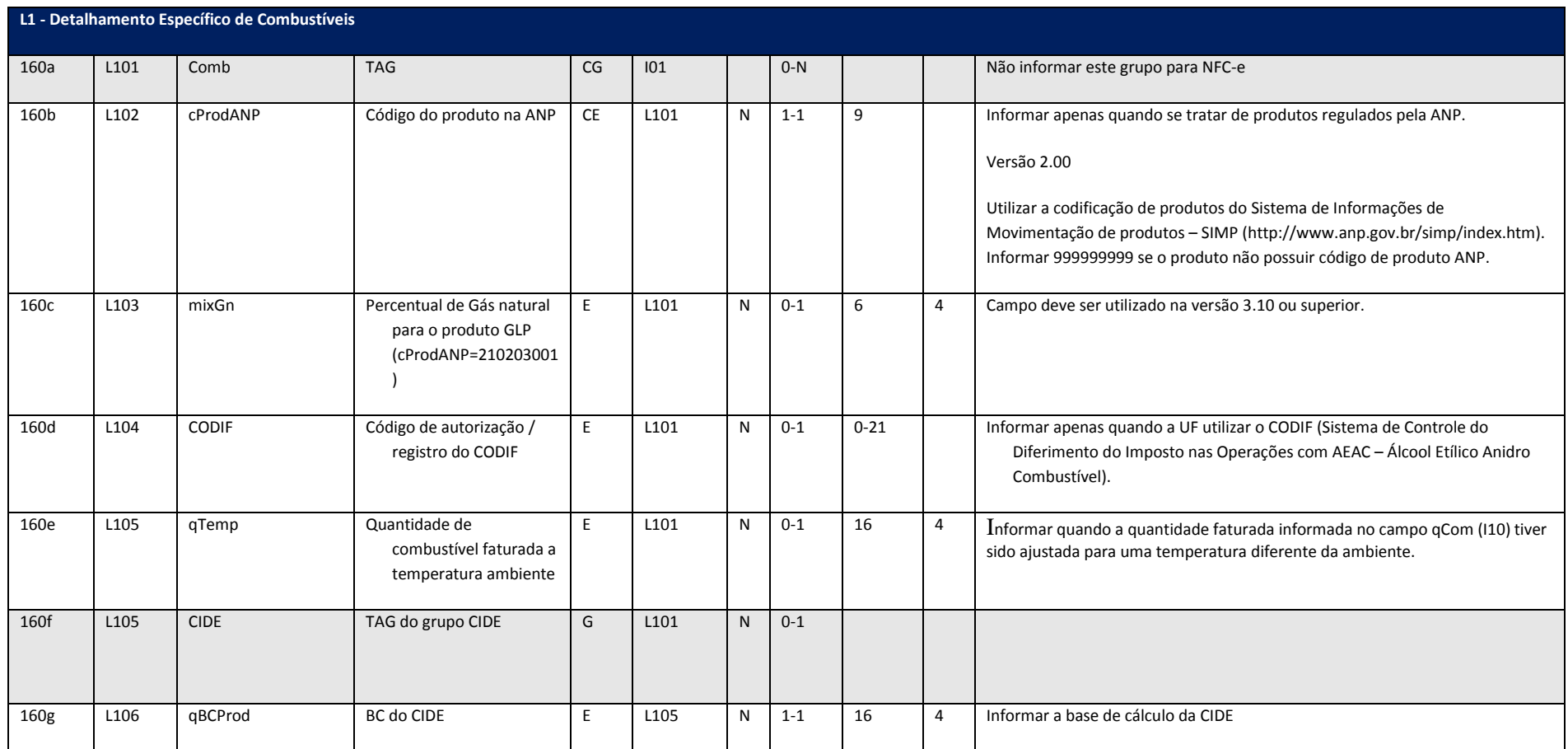

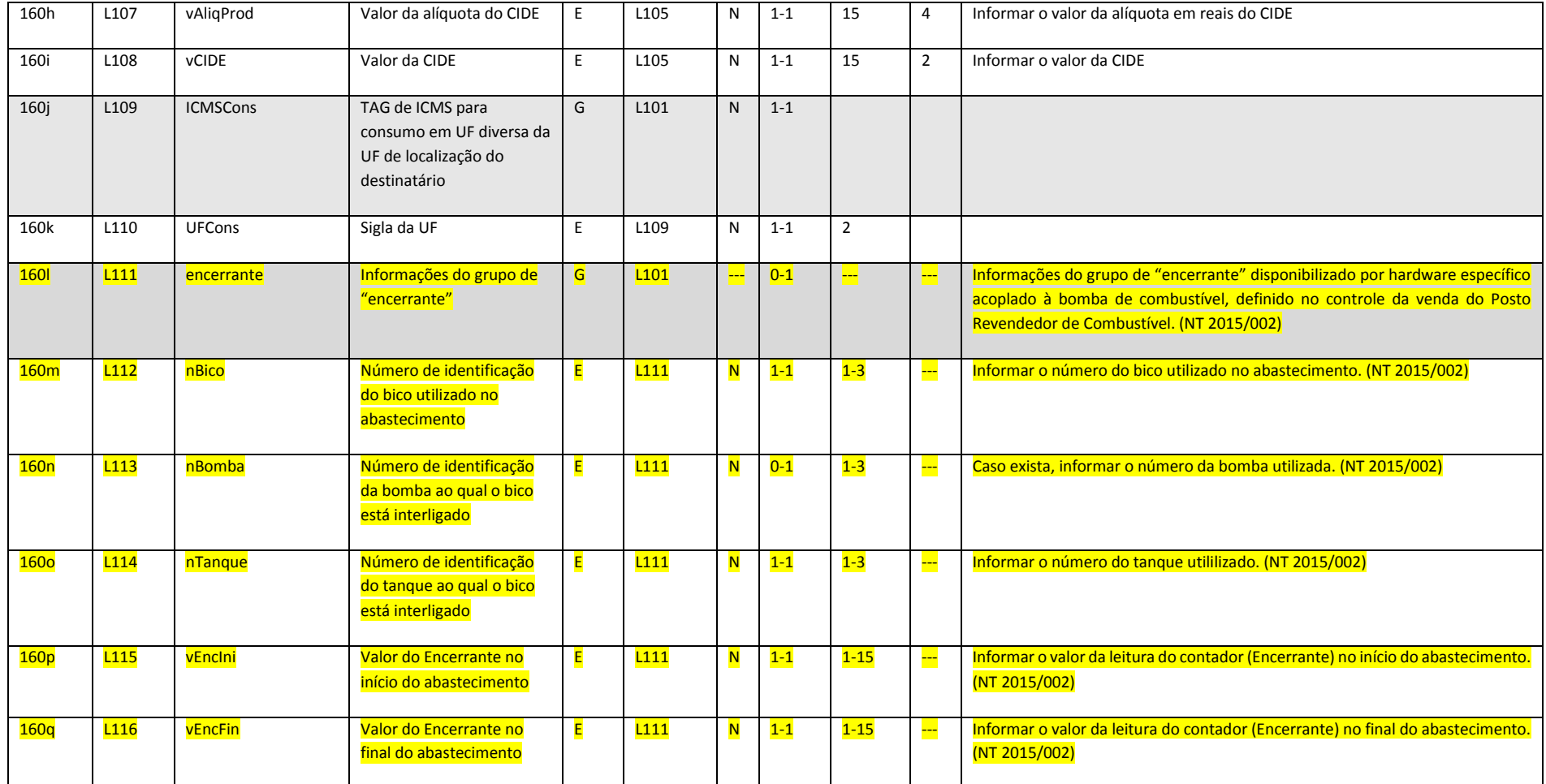

**L2 - Detalhamento Específico para Operações com Papel Imune (VERSÃO 3.10)**

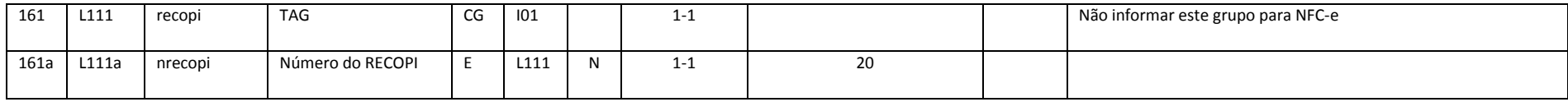

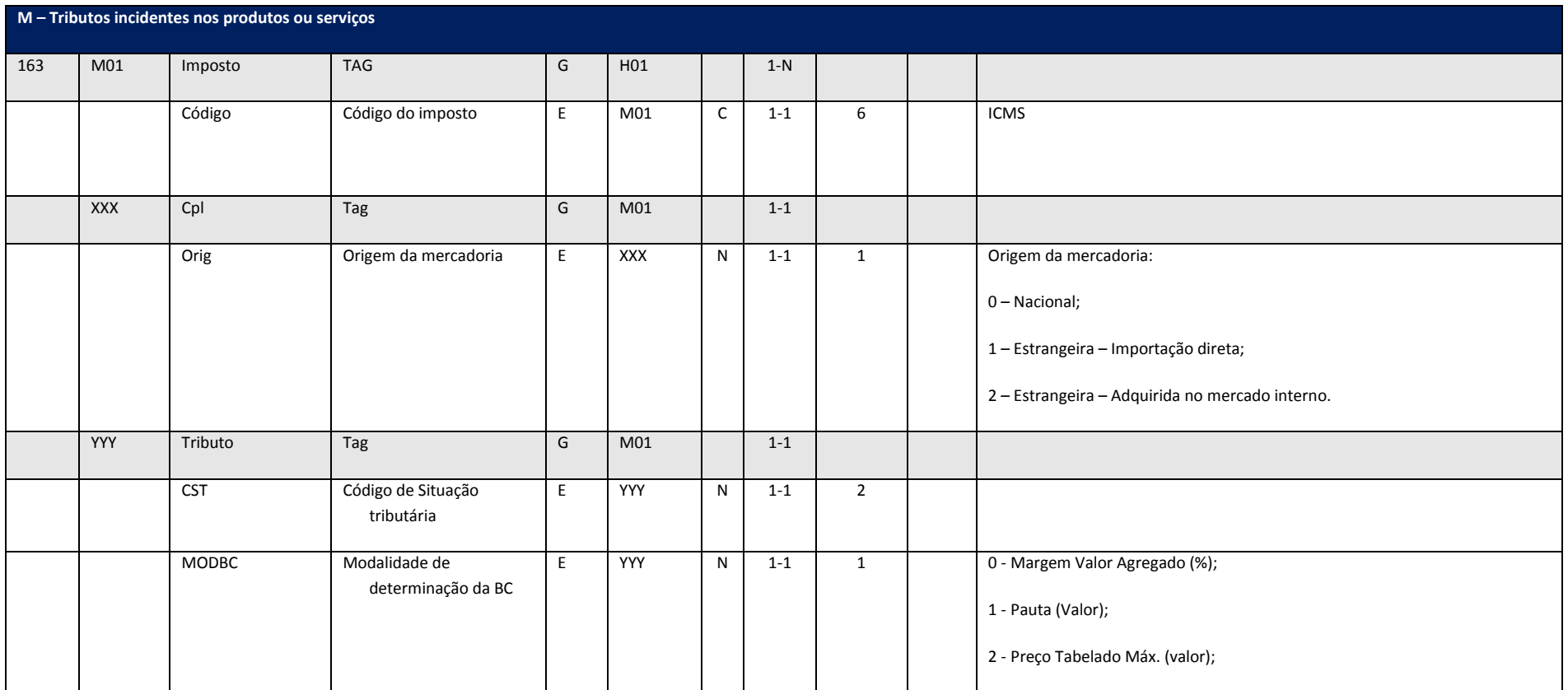

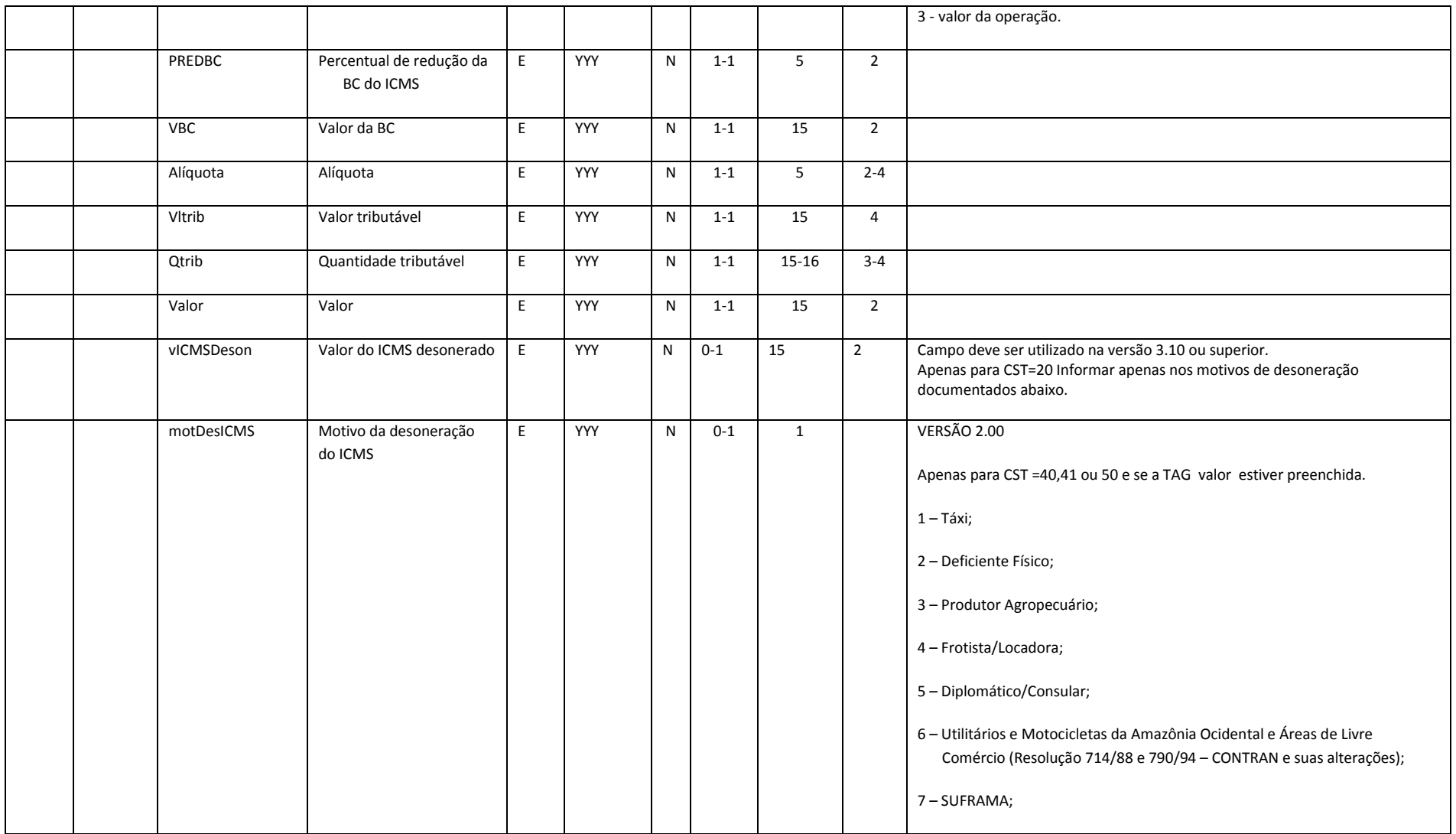

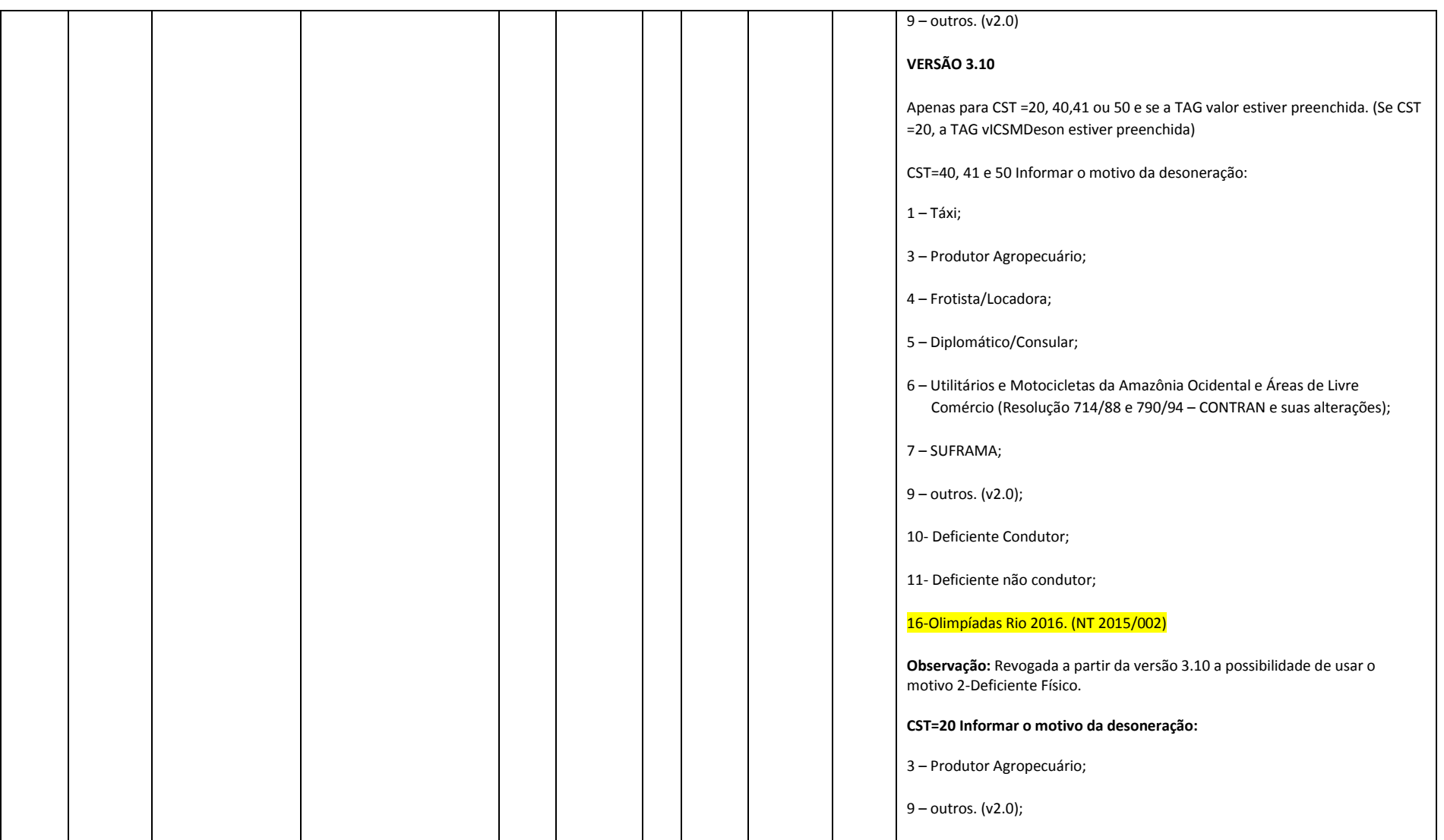

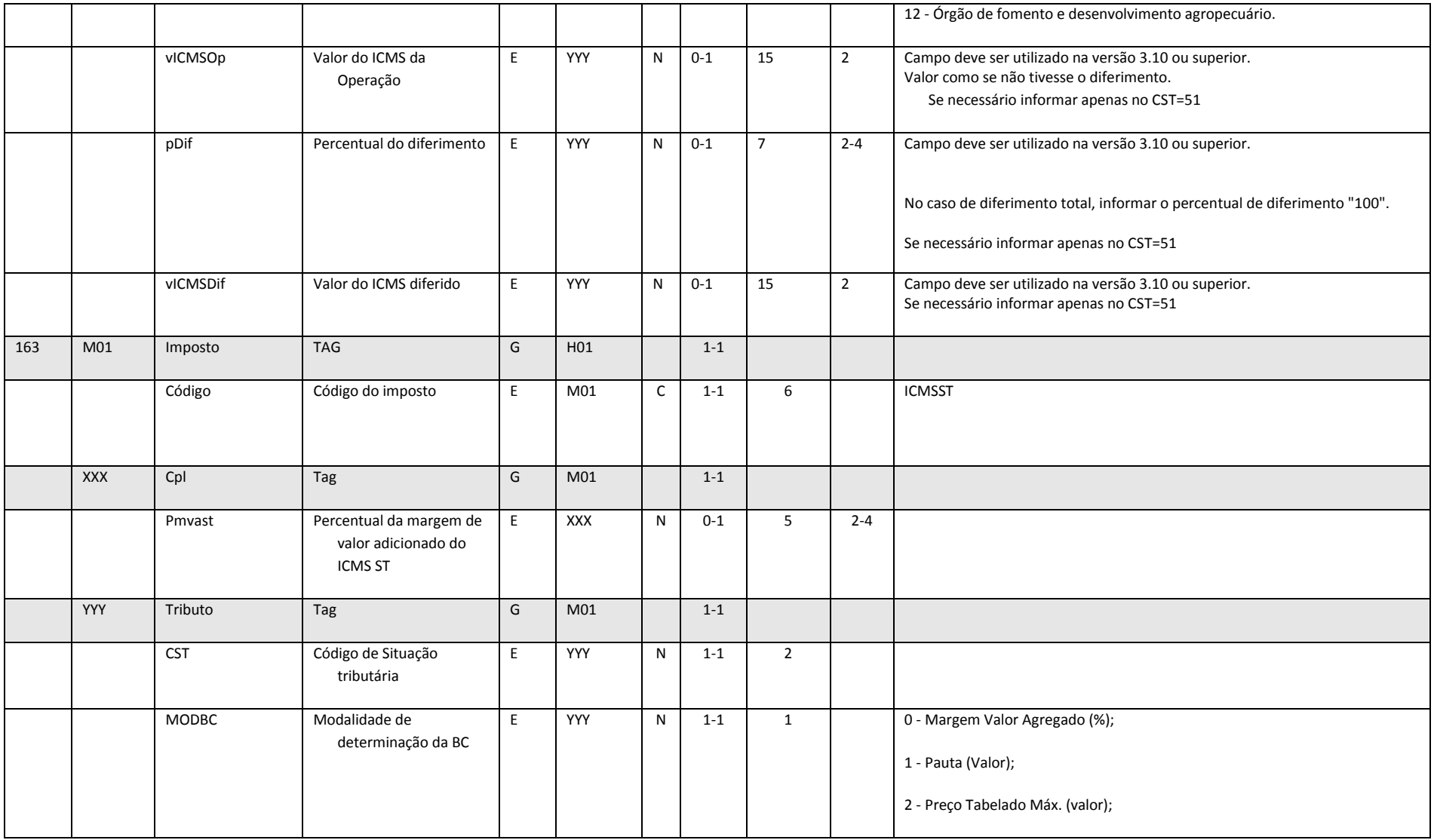

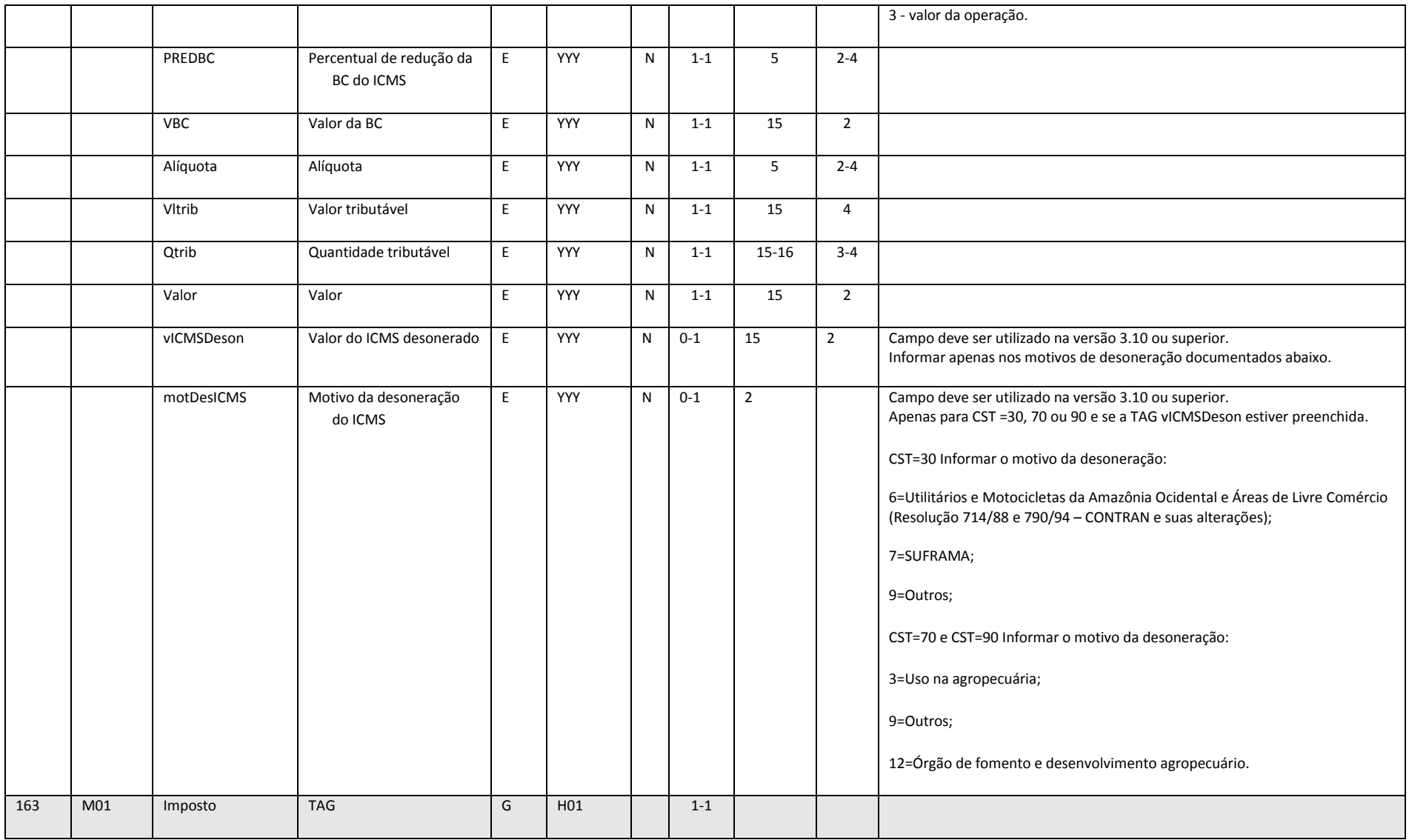

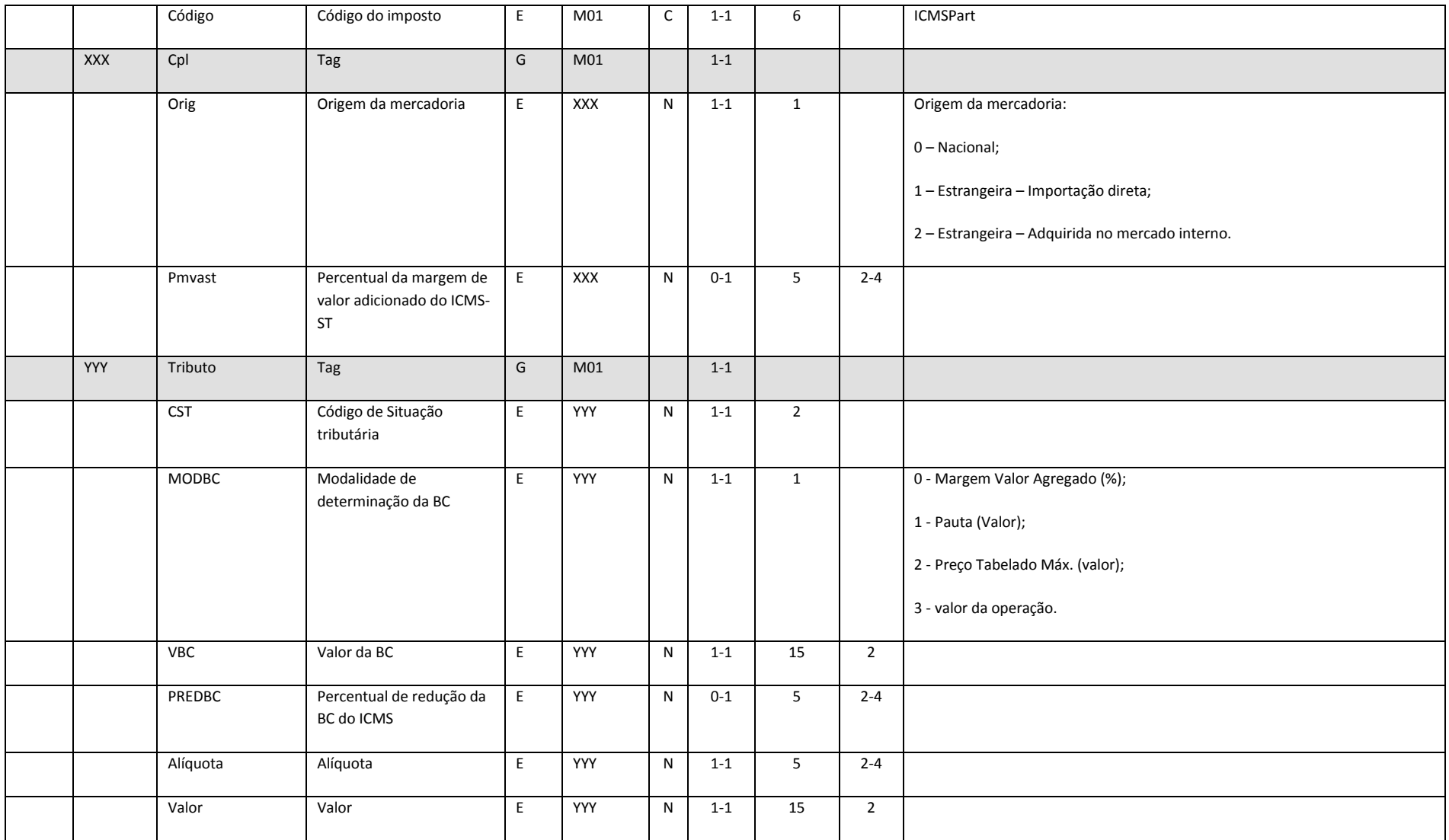

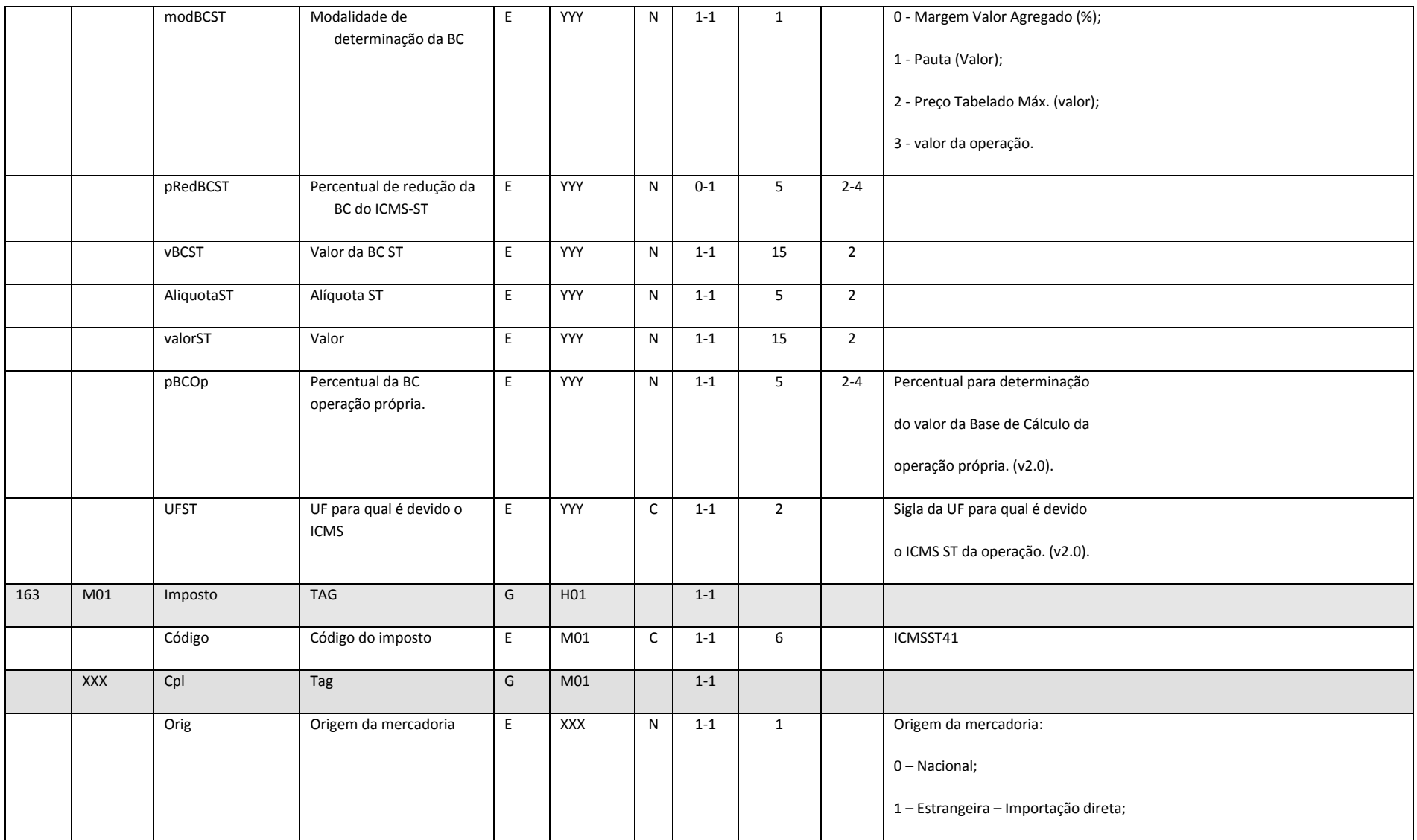

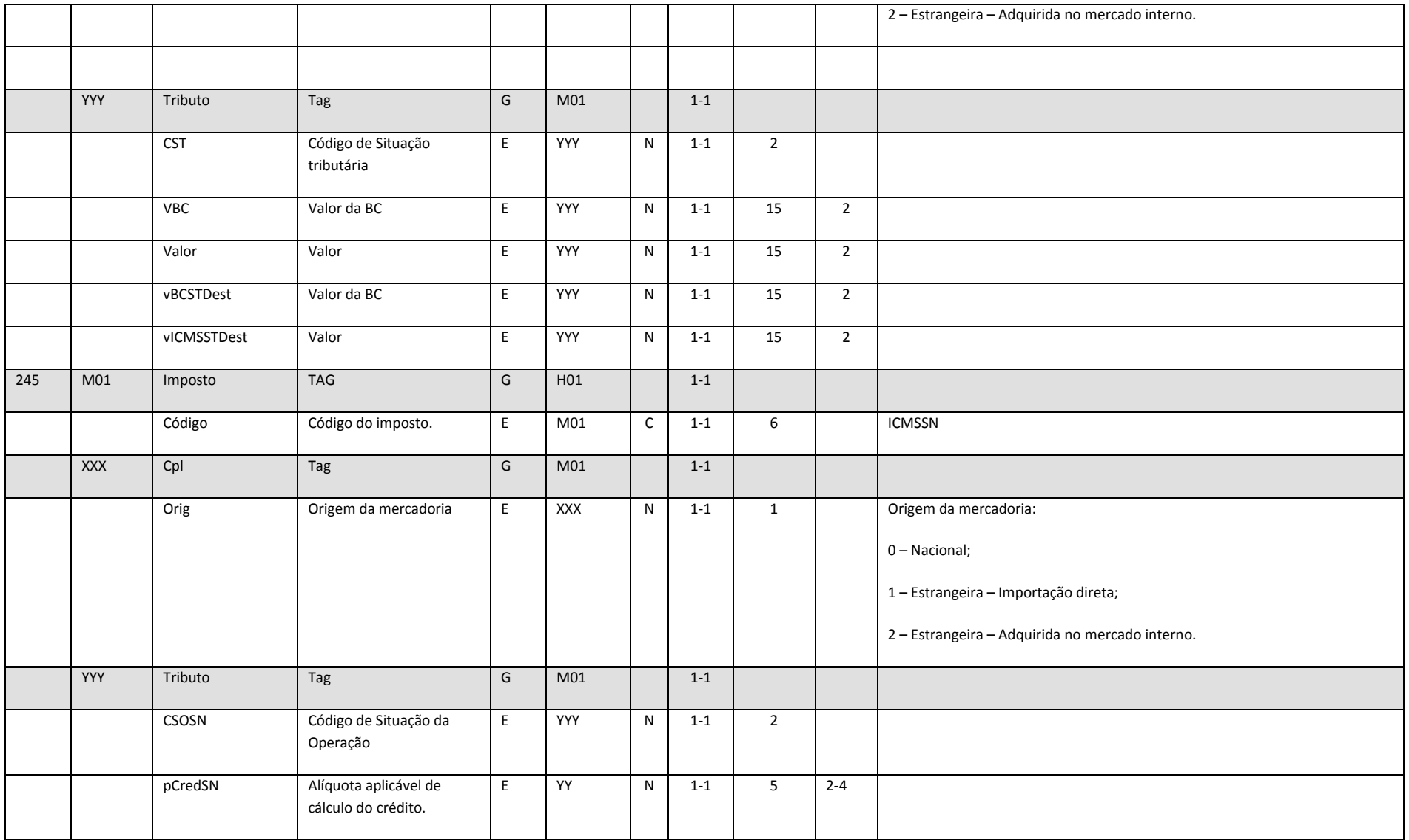

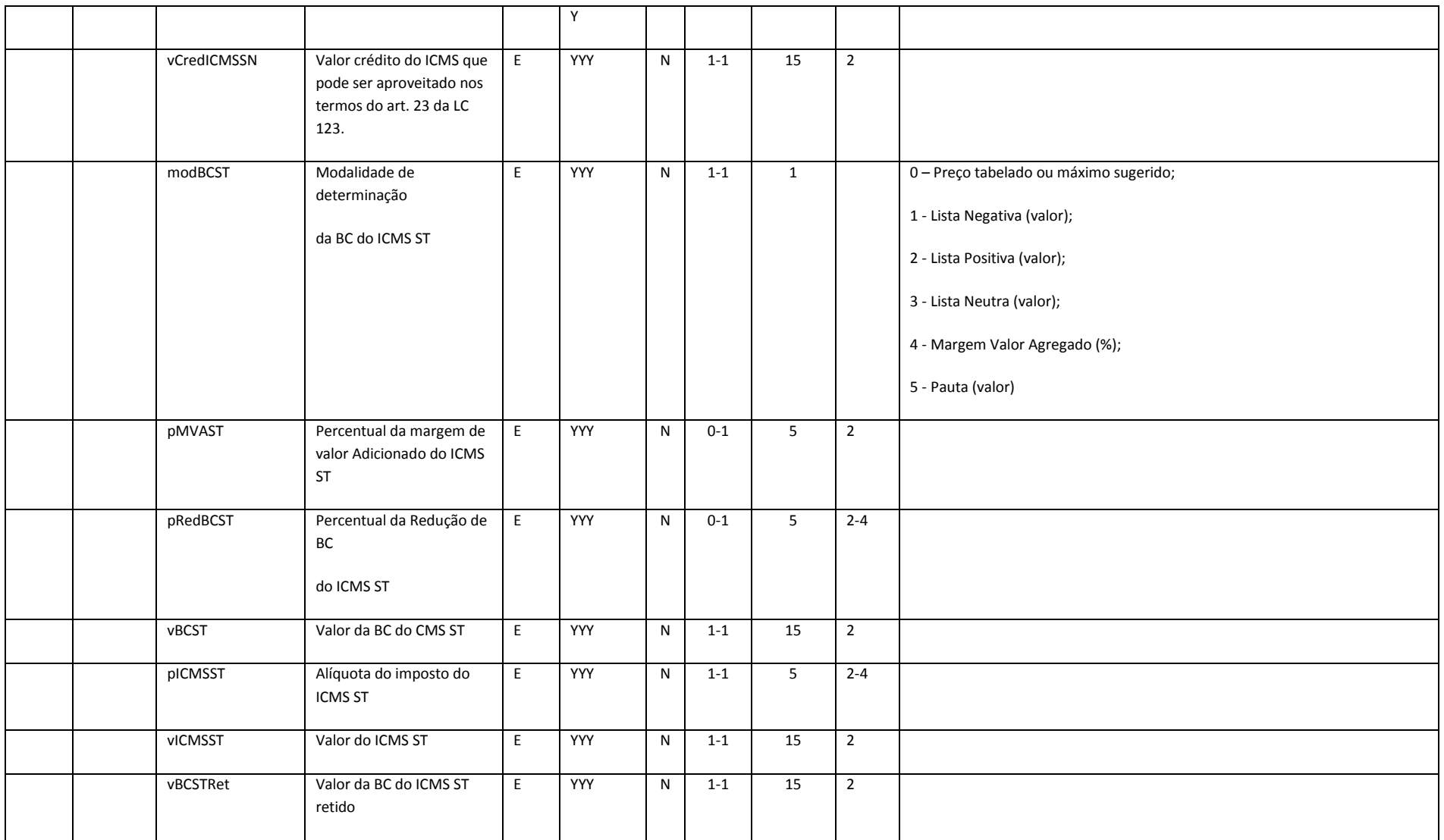

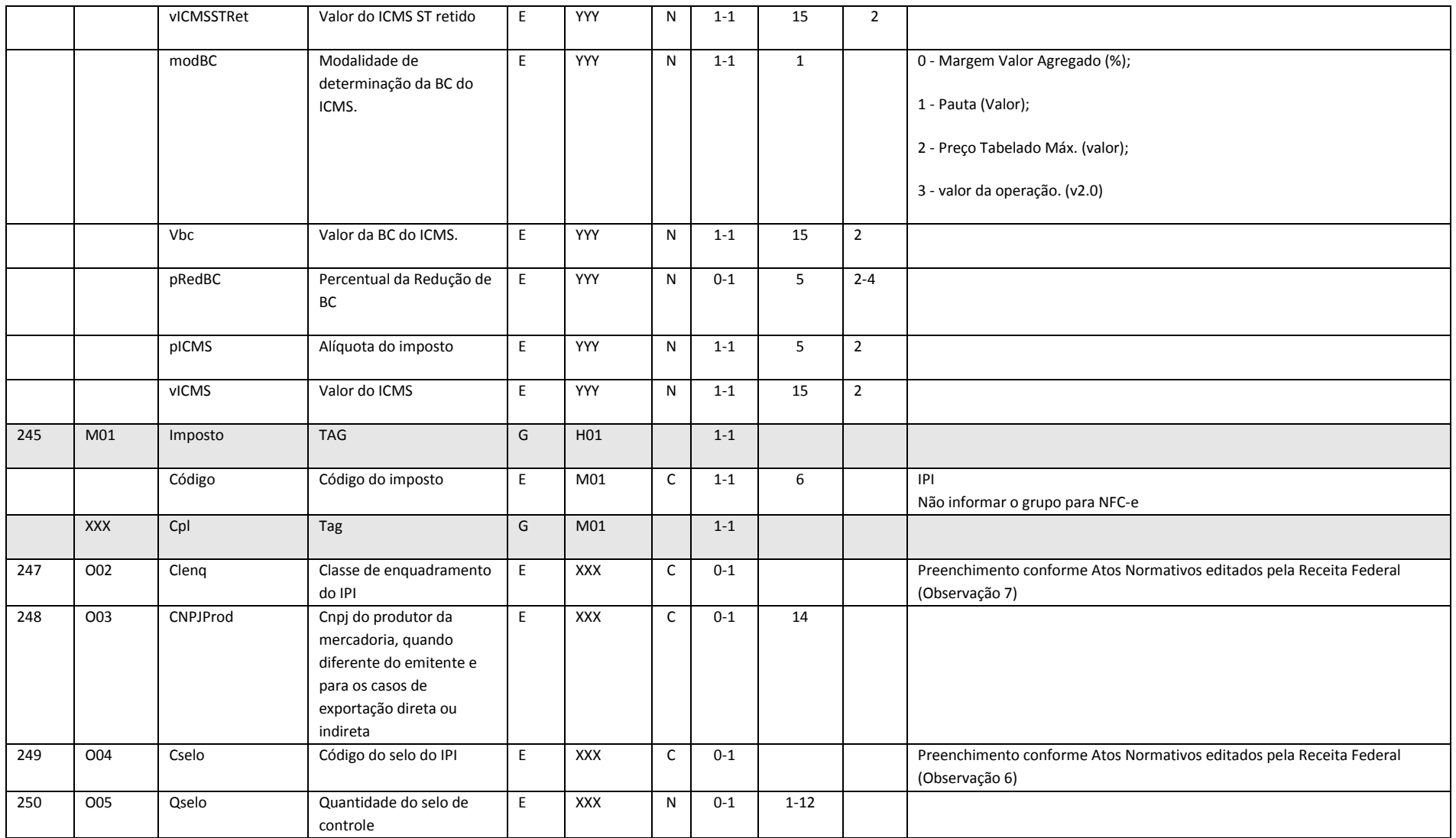

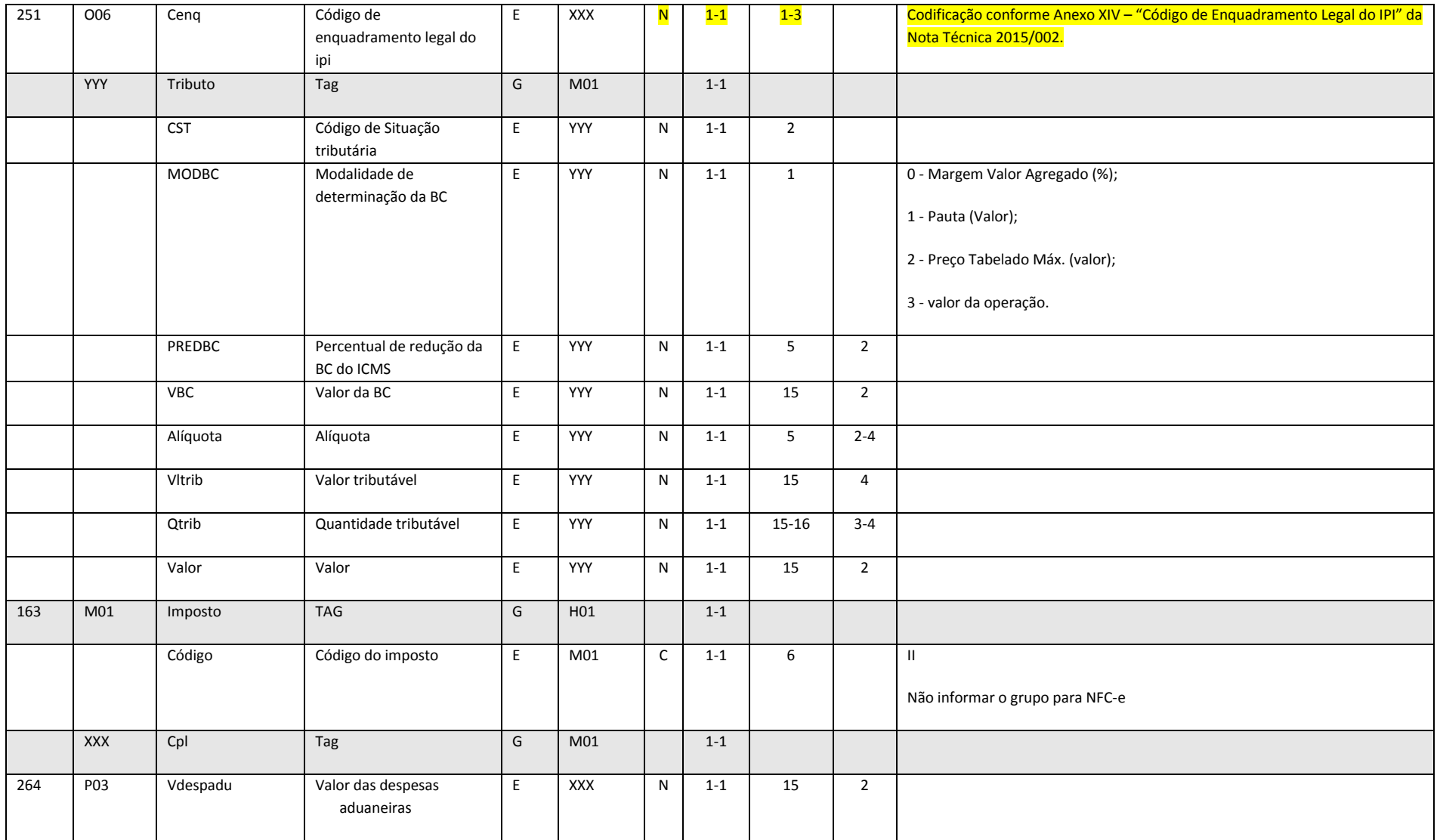

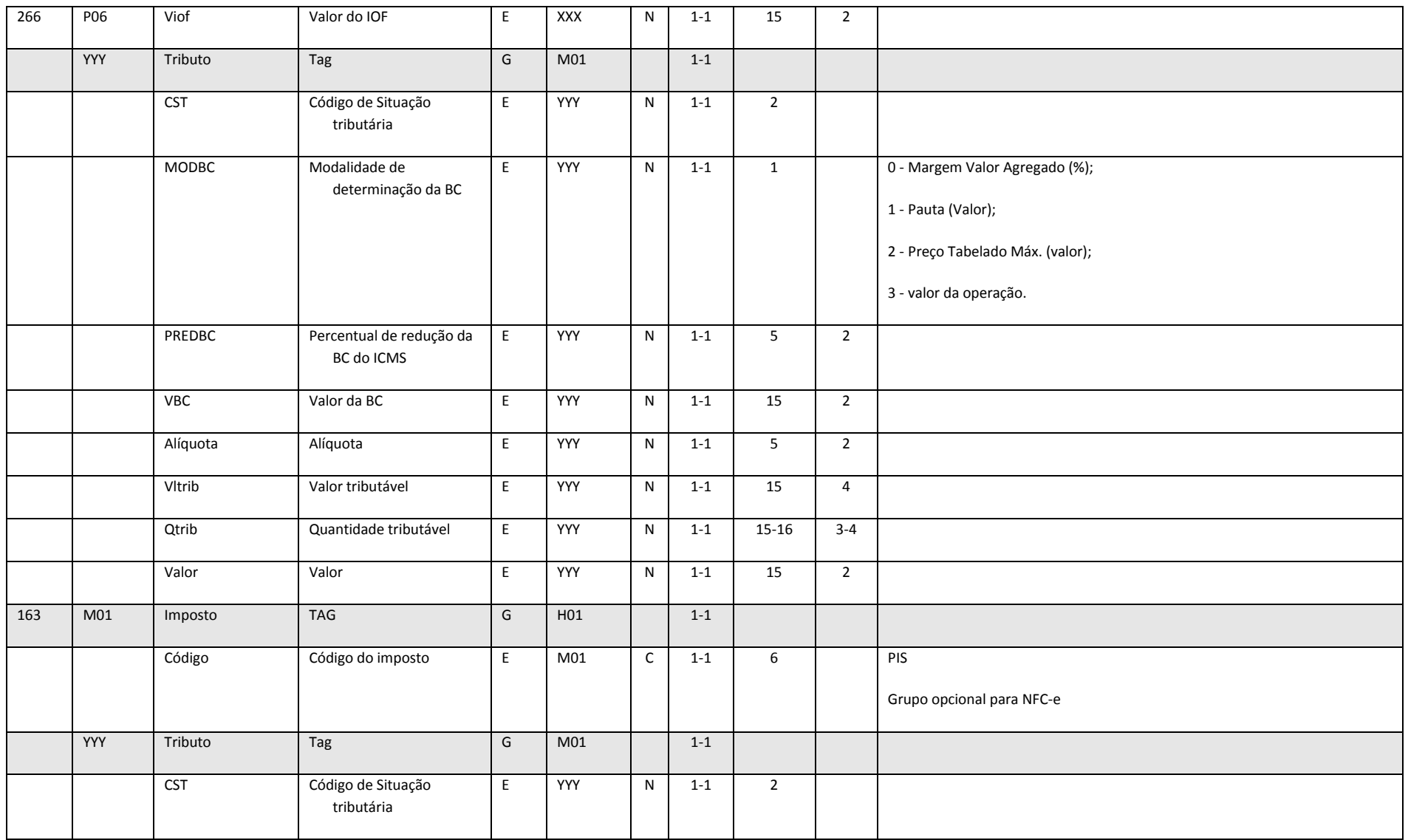

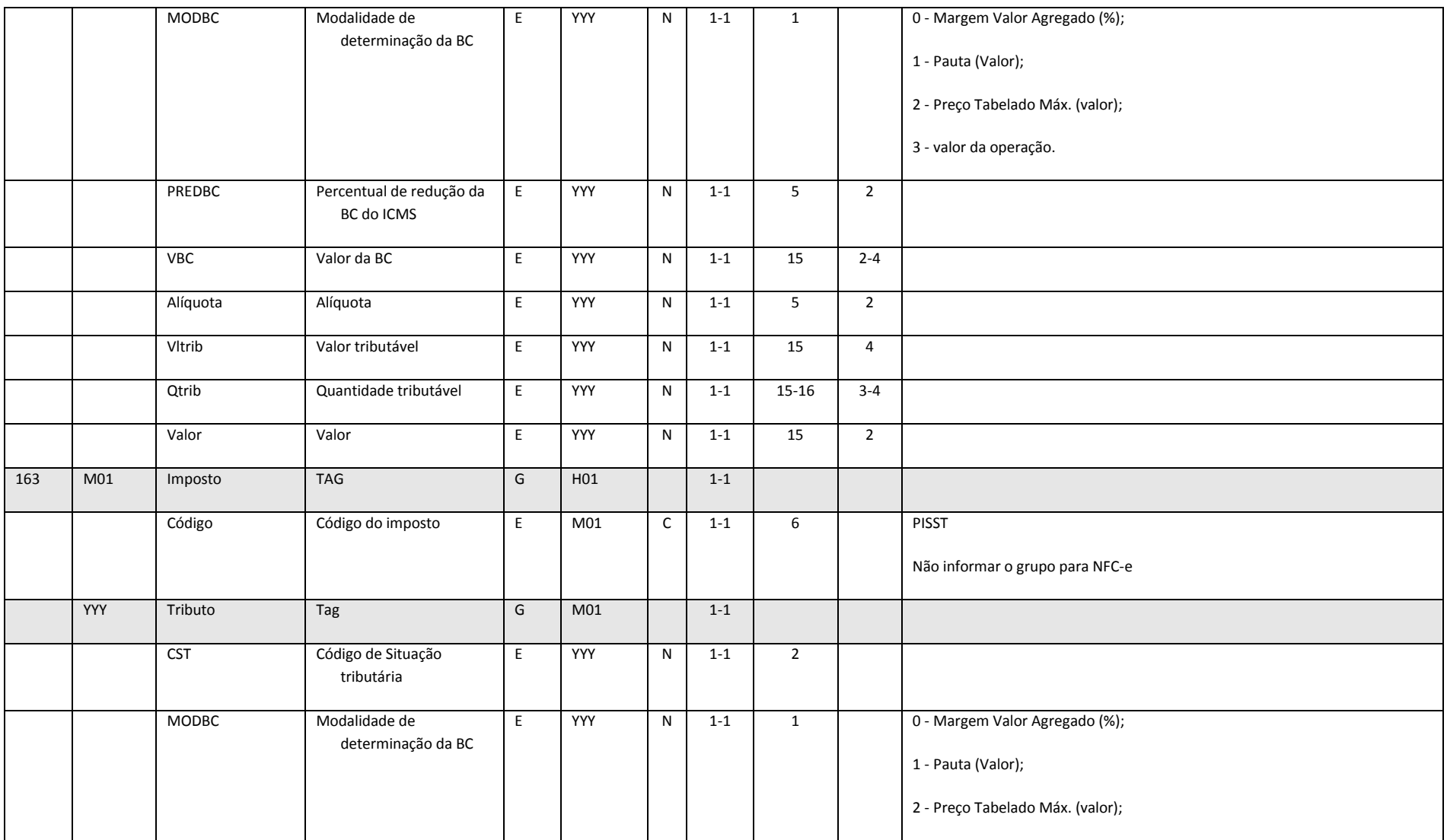

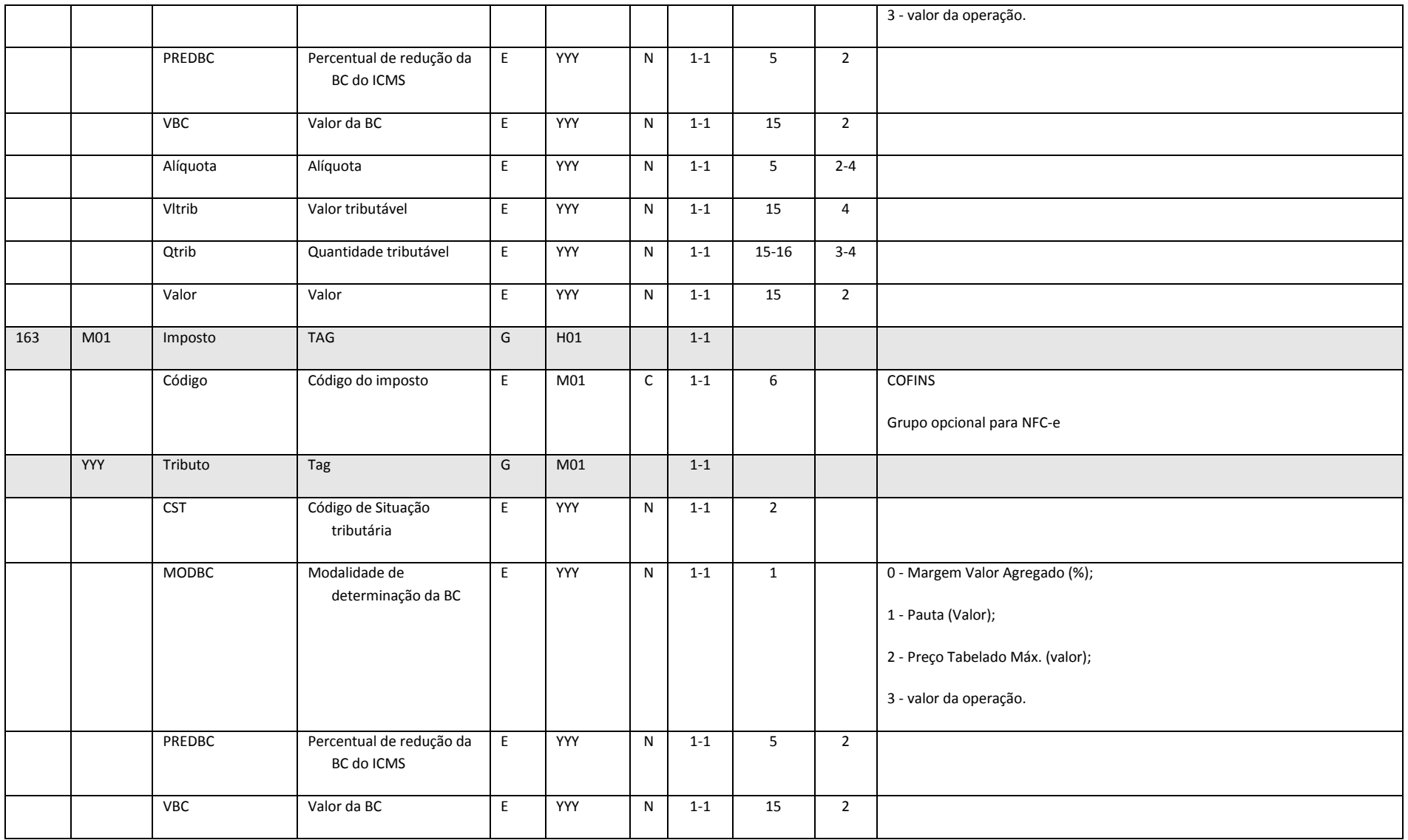

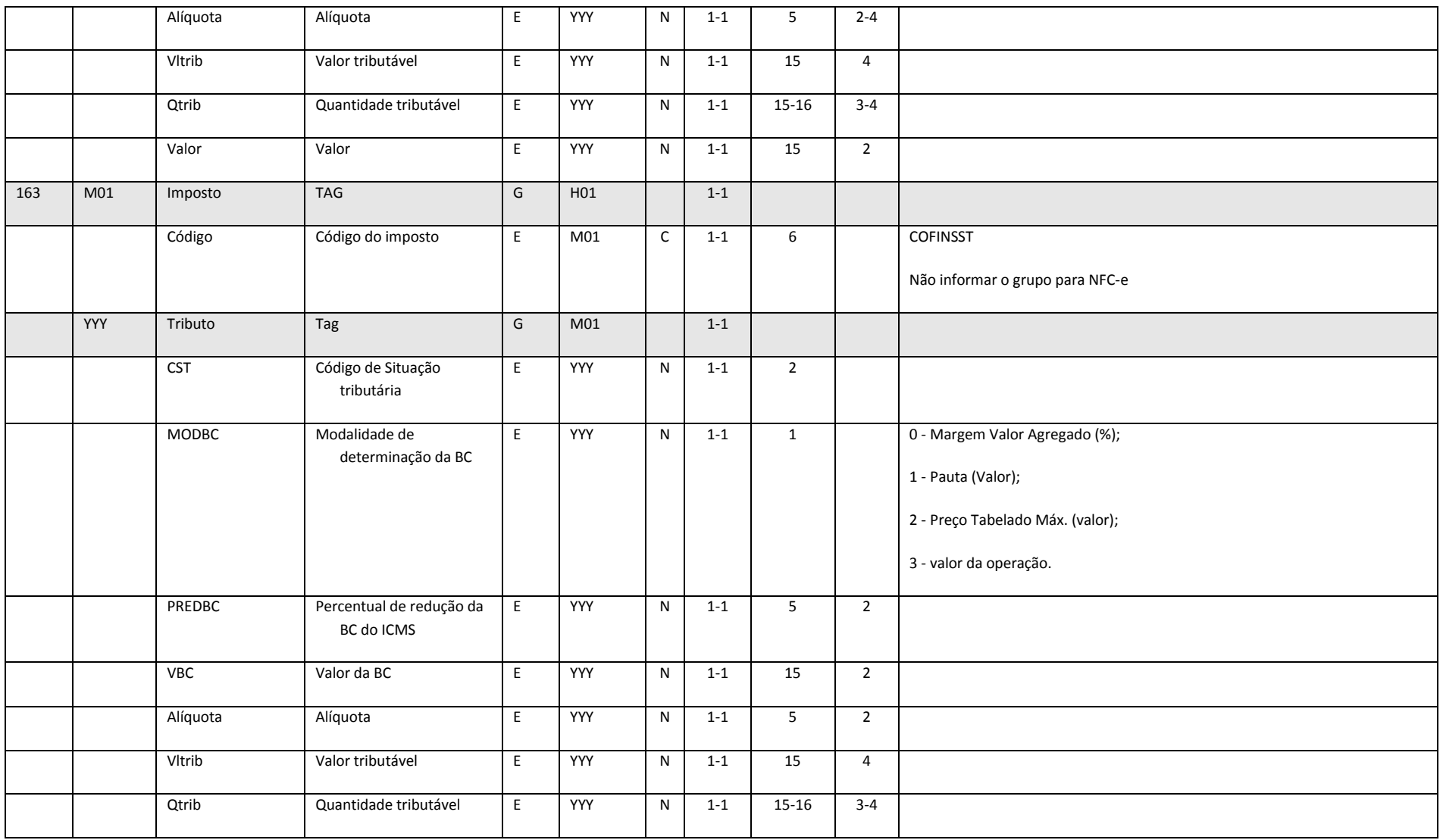

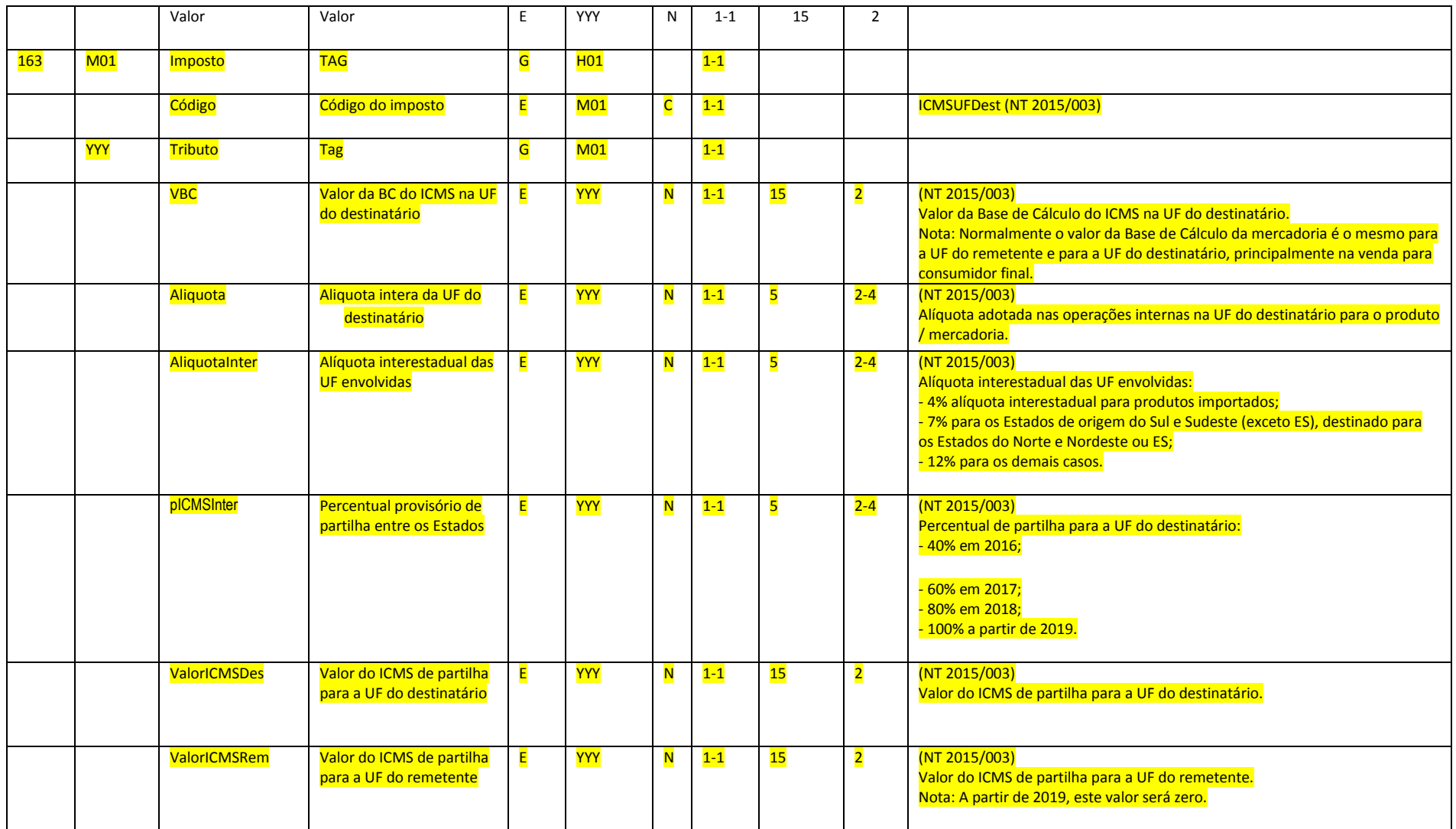

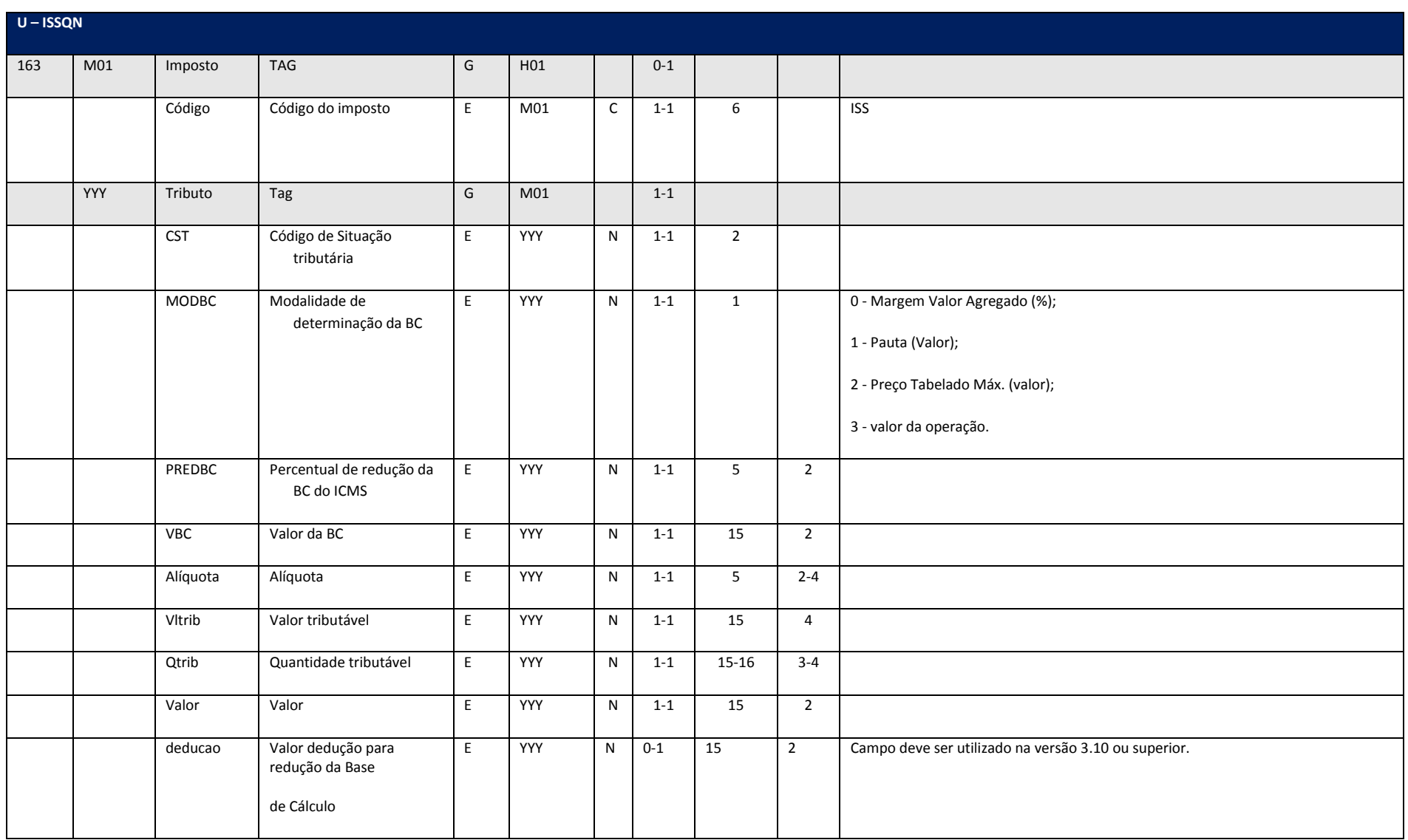

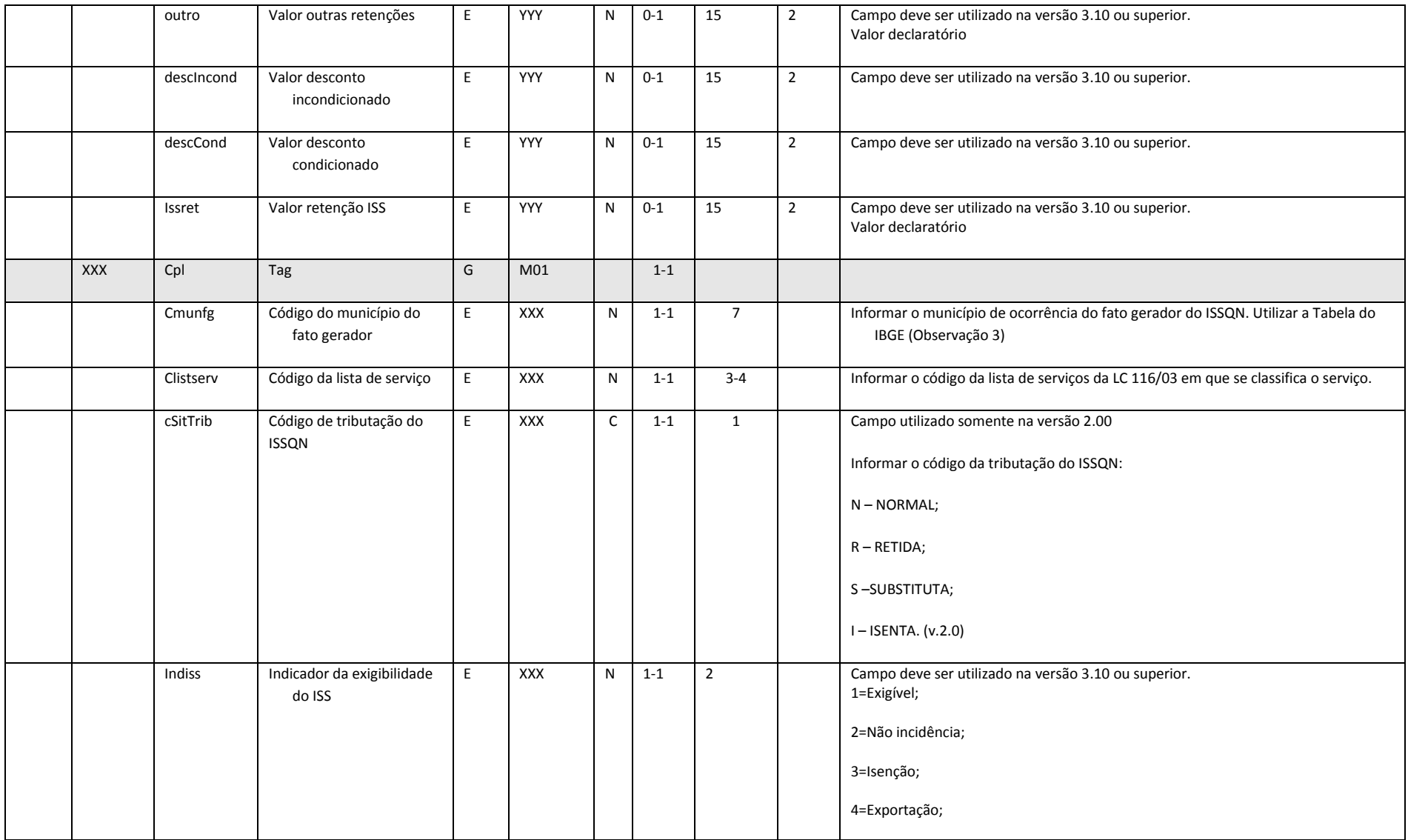

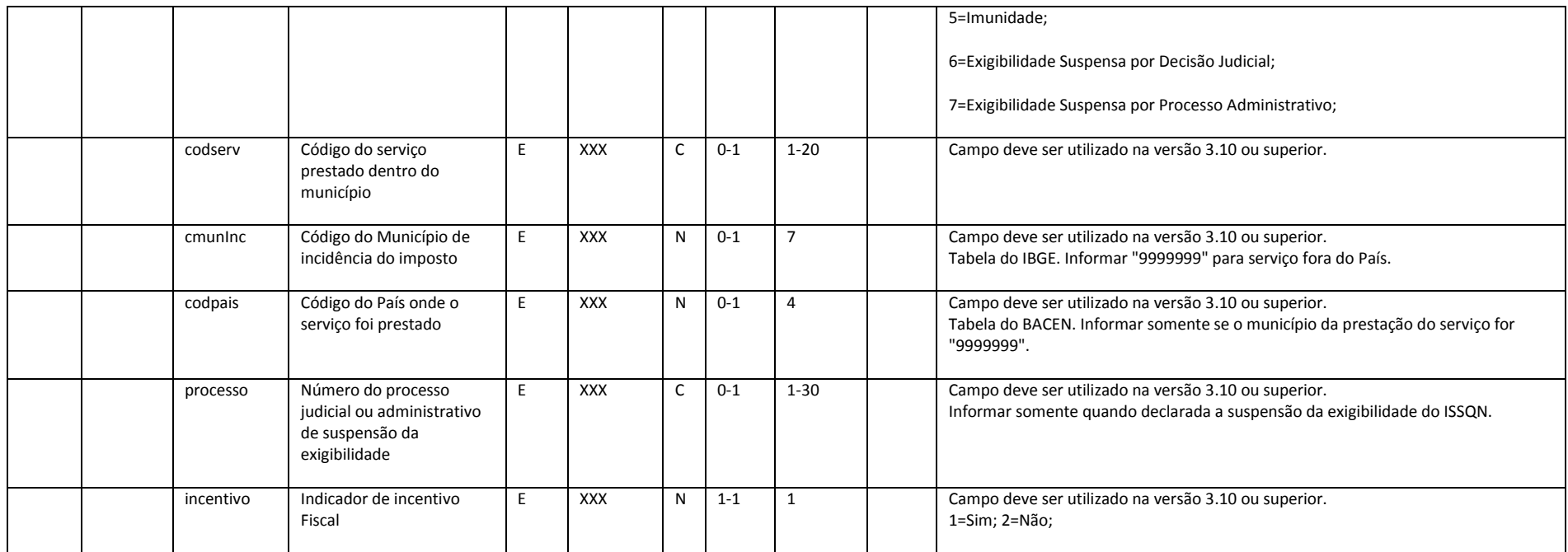

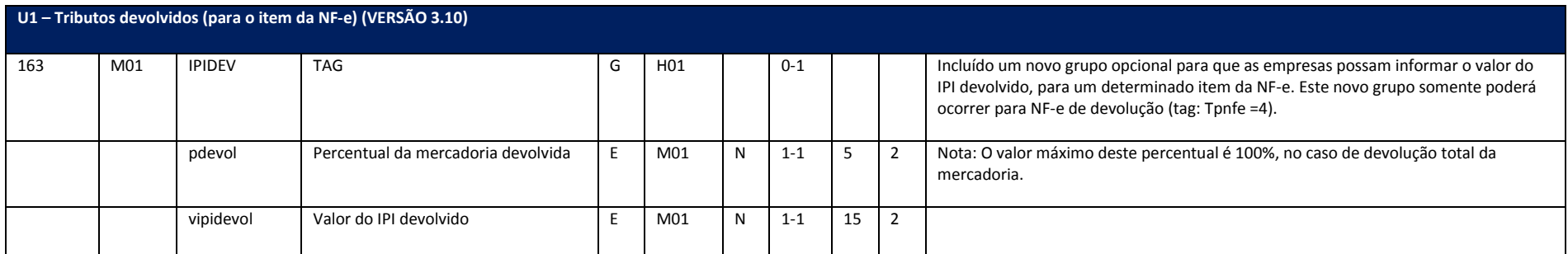

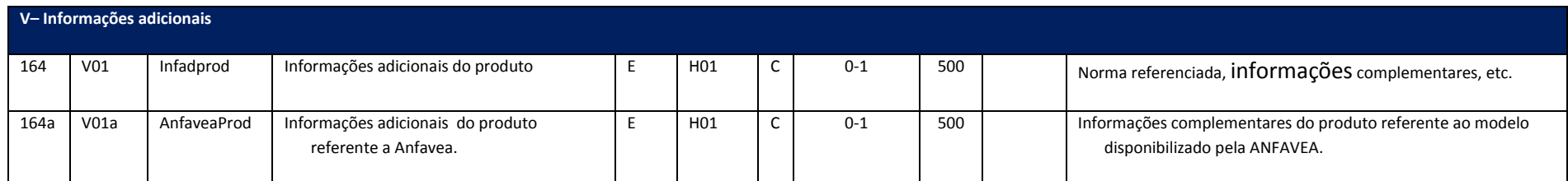

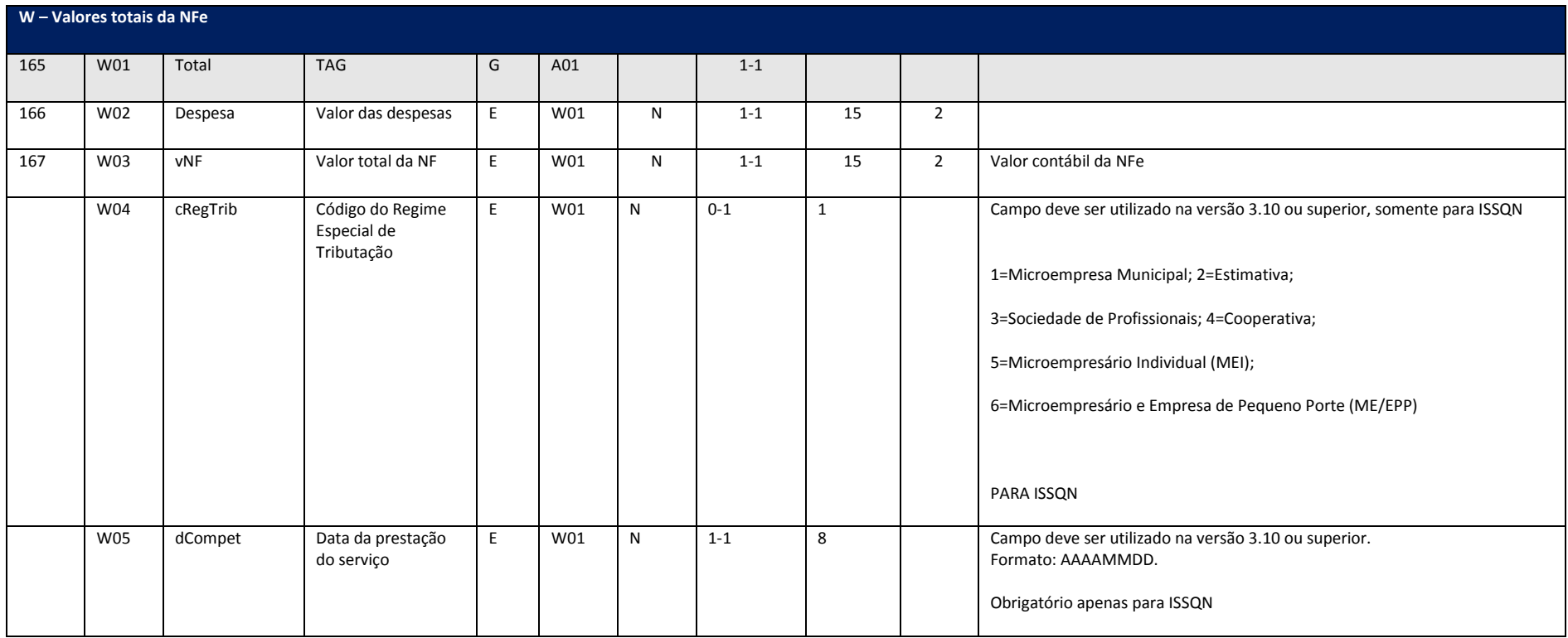

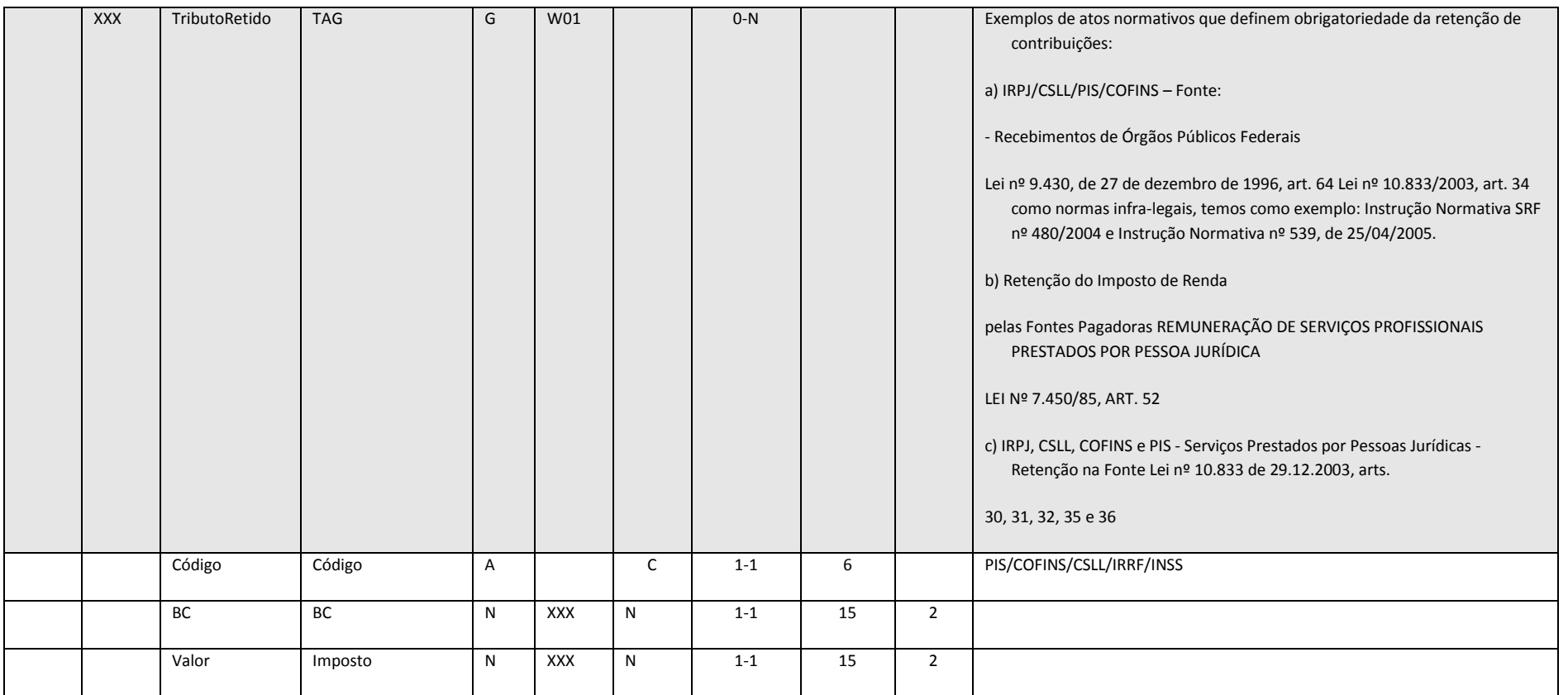

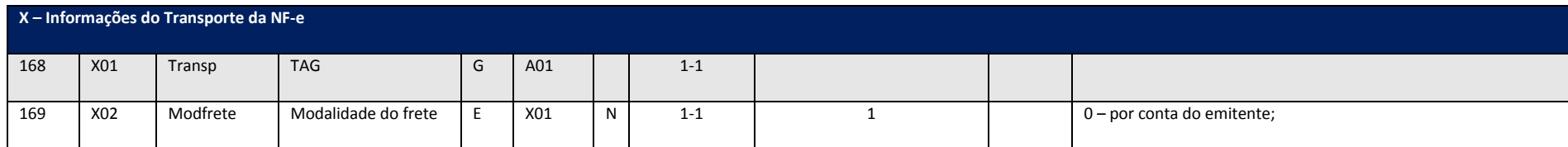

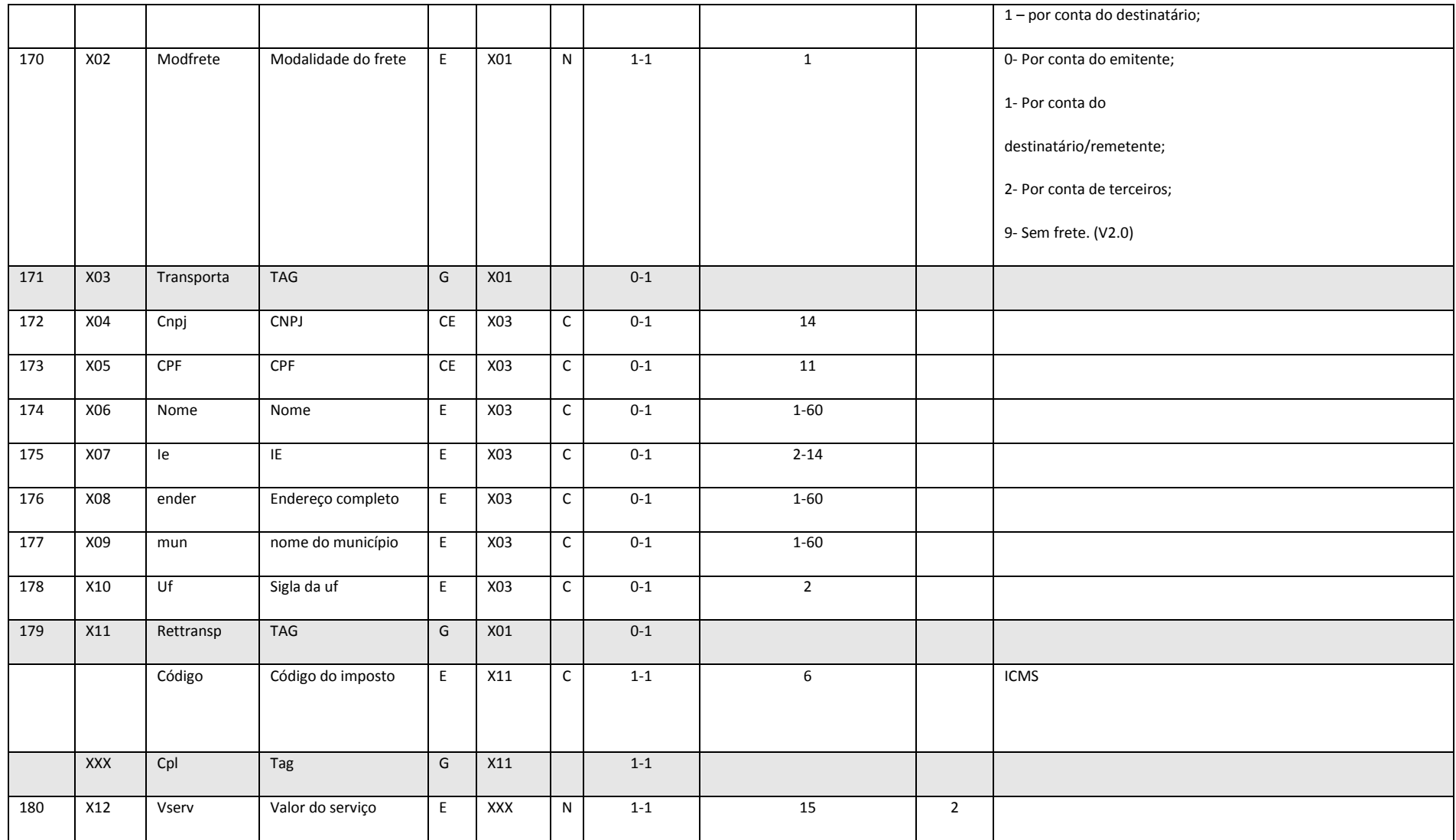

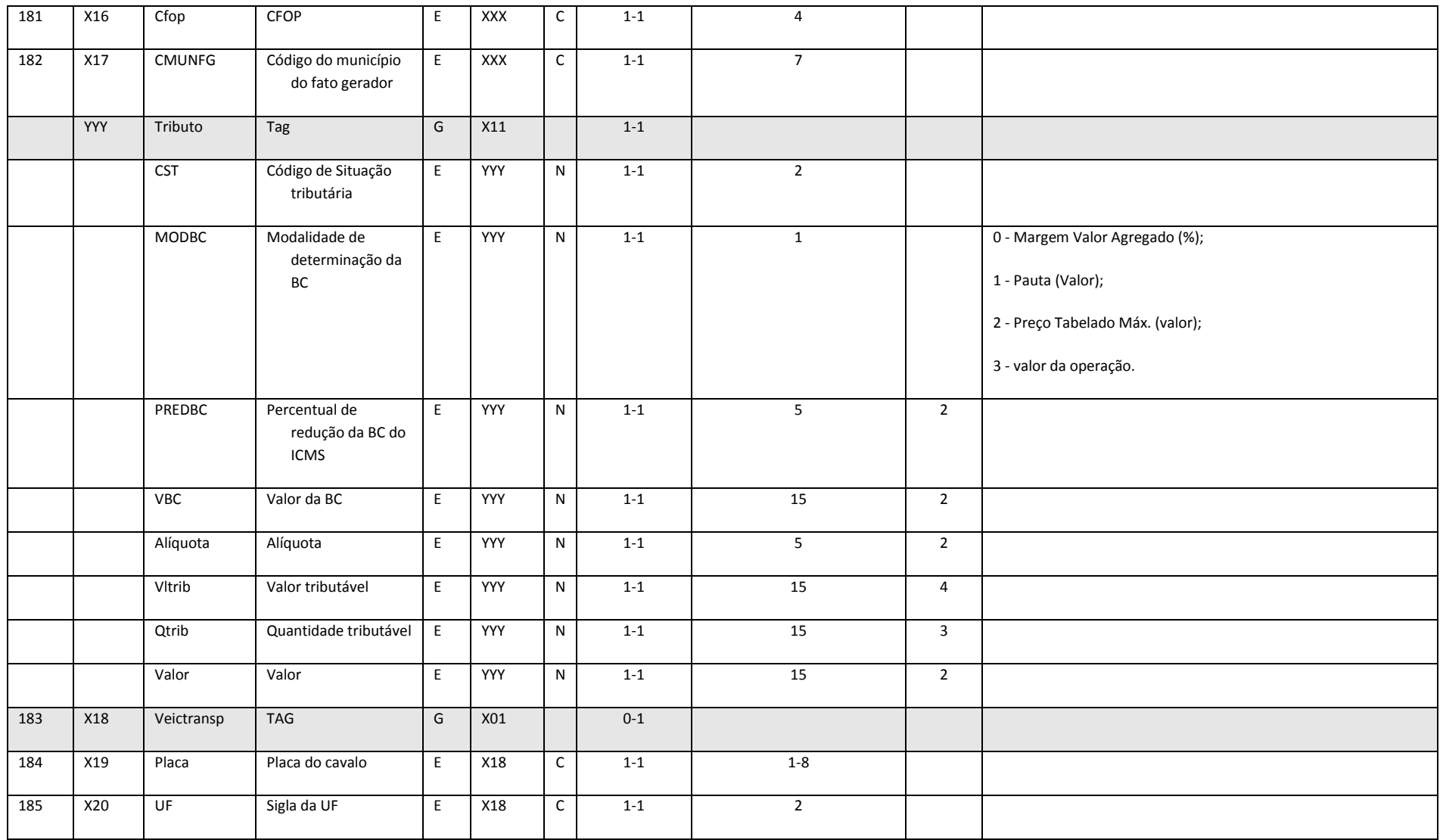

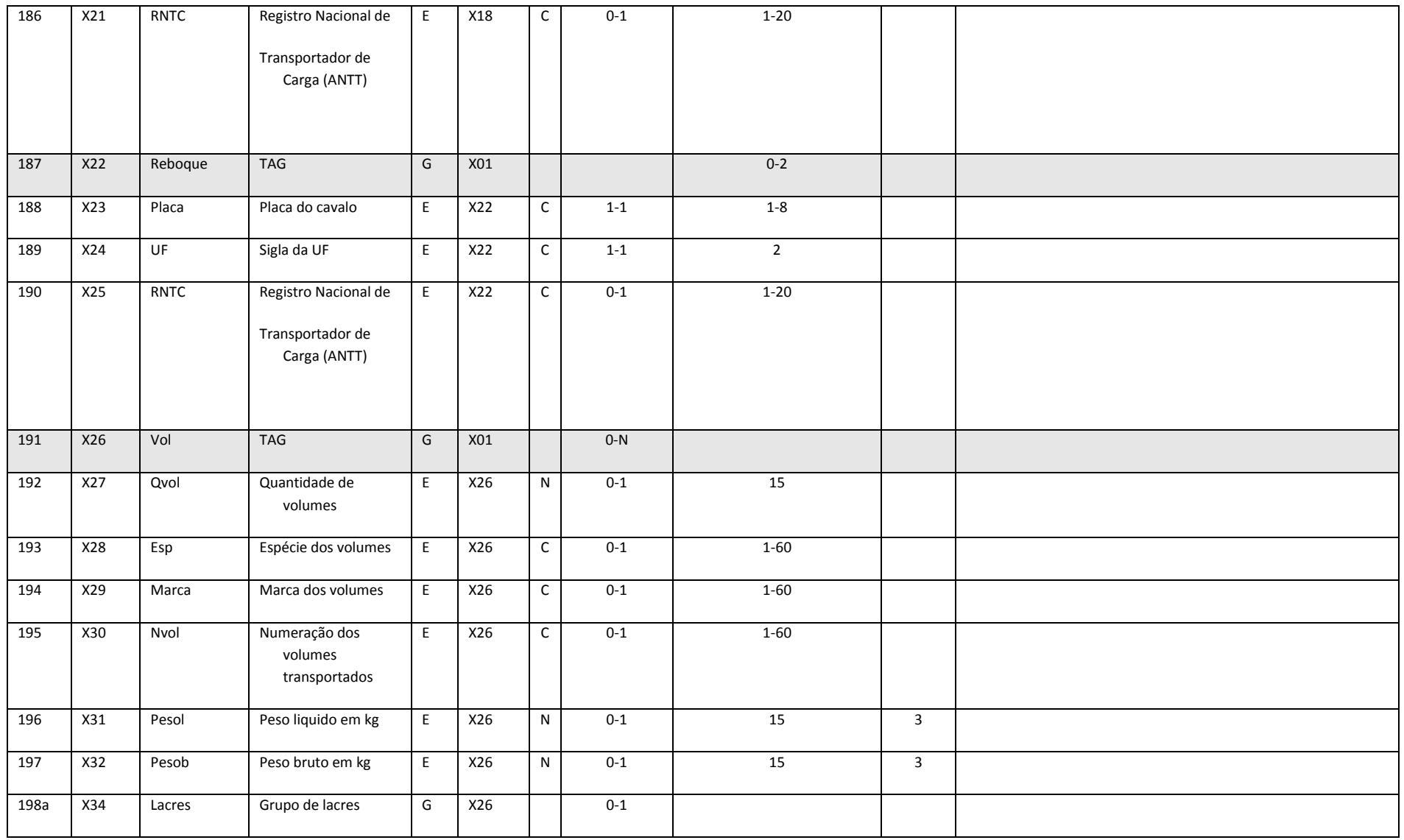

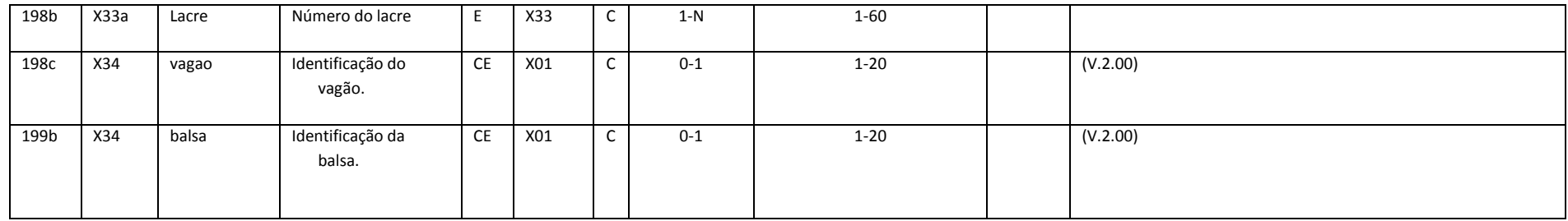

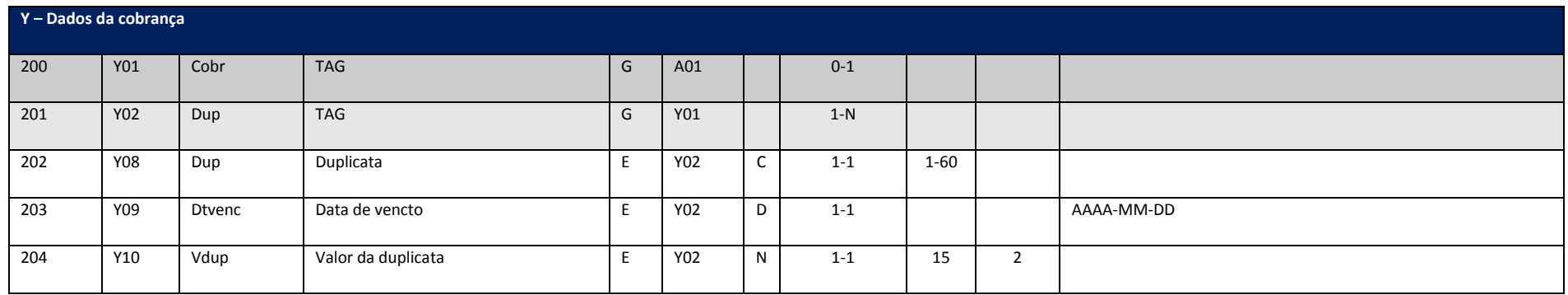

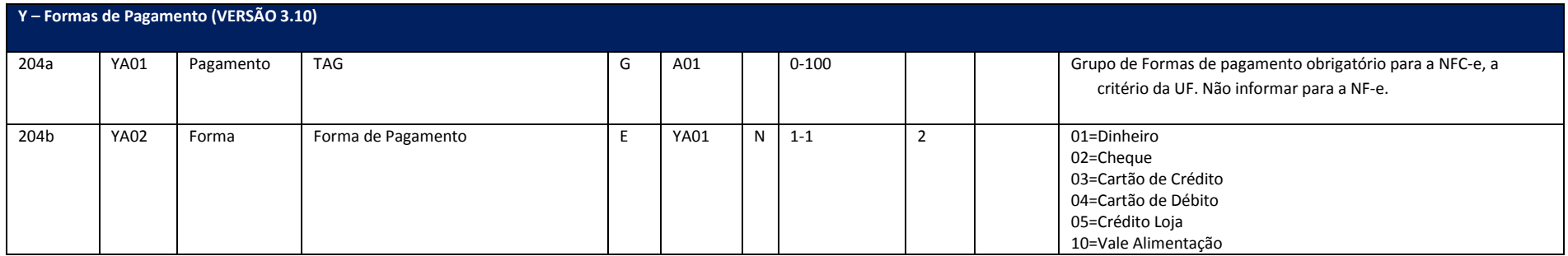
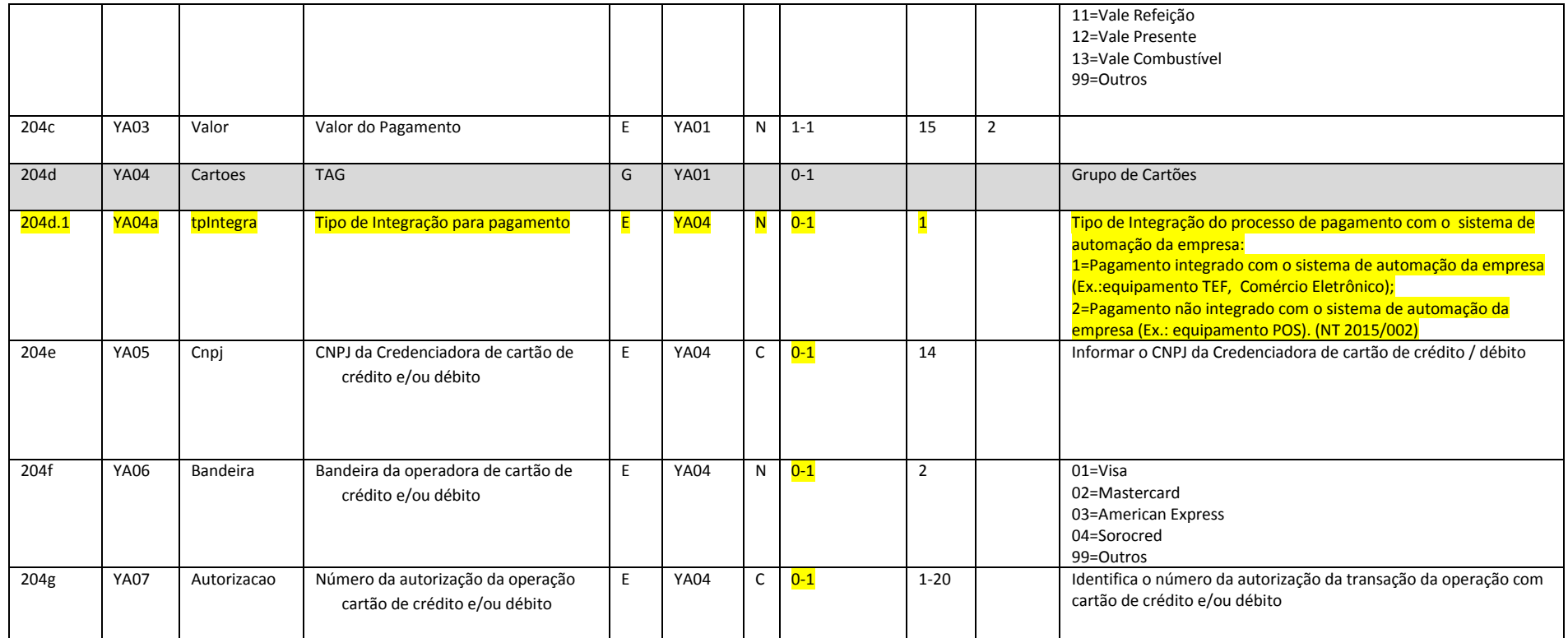

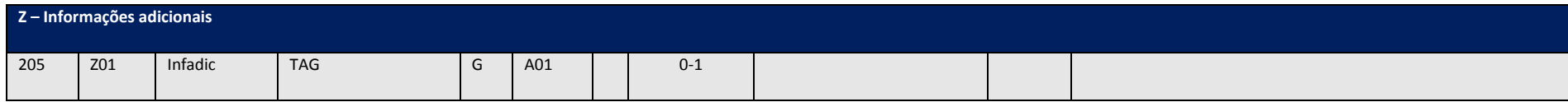

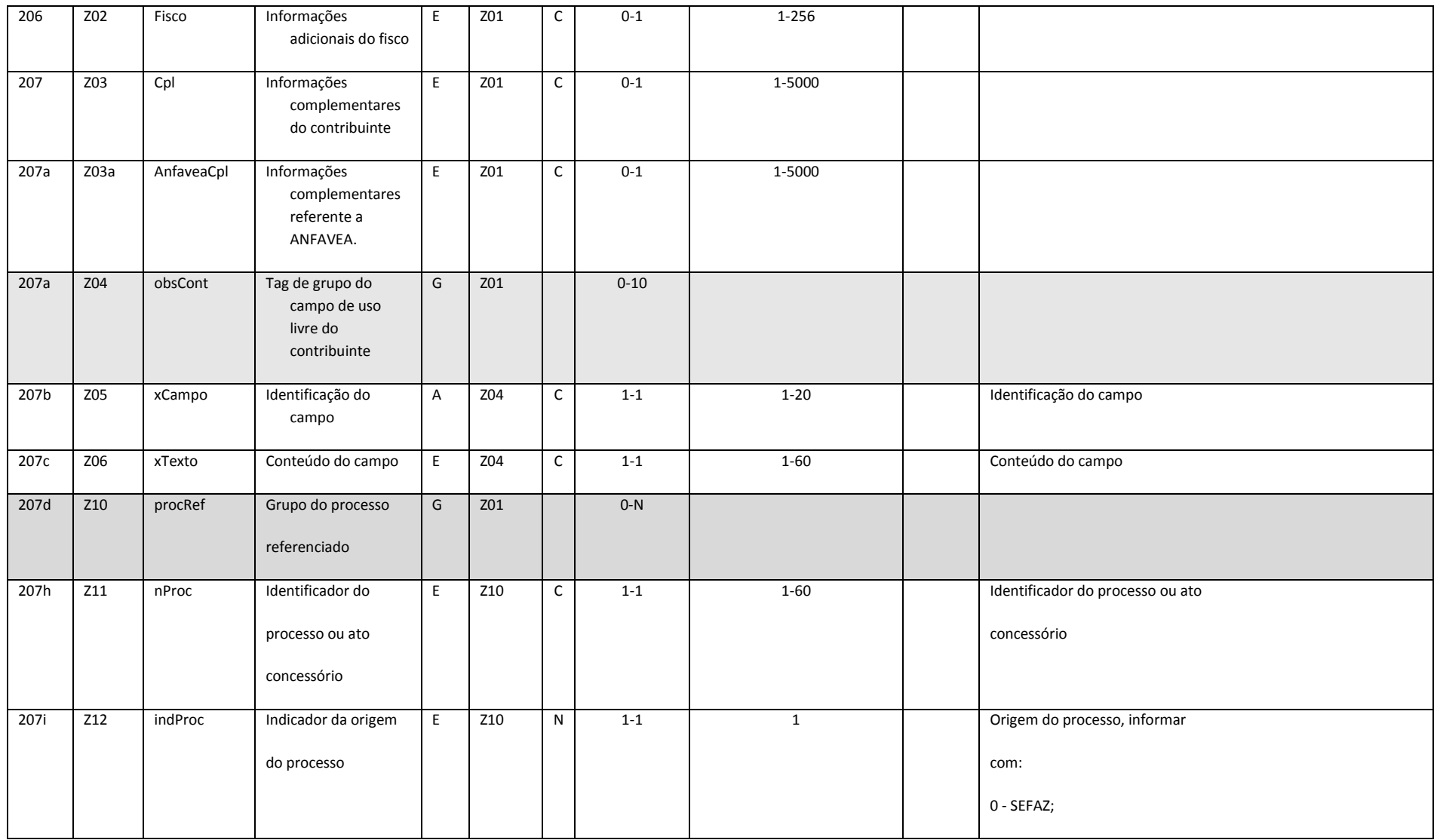

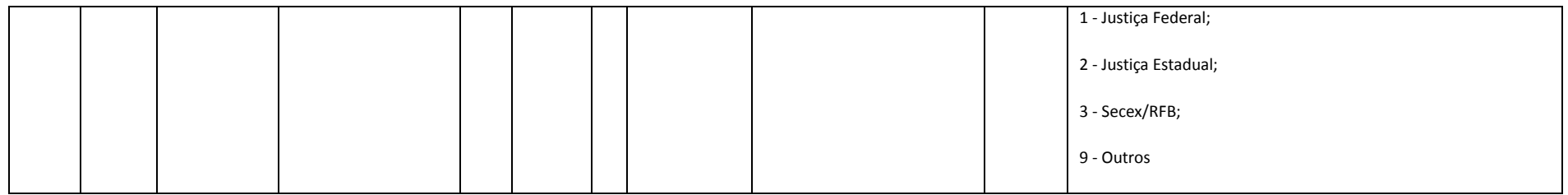

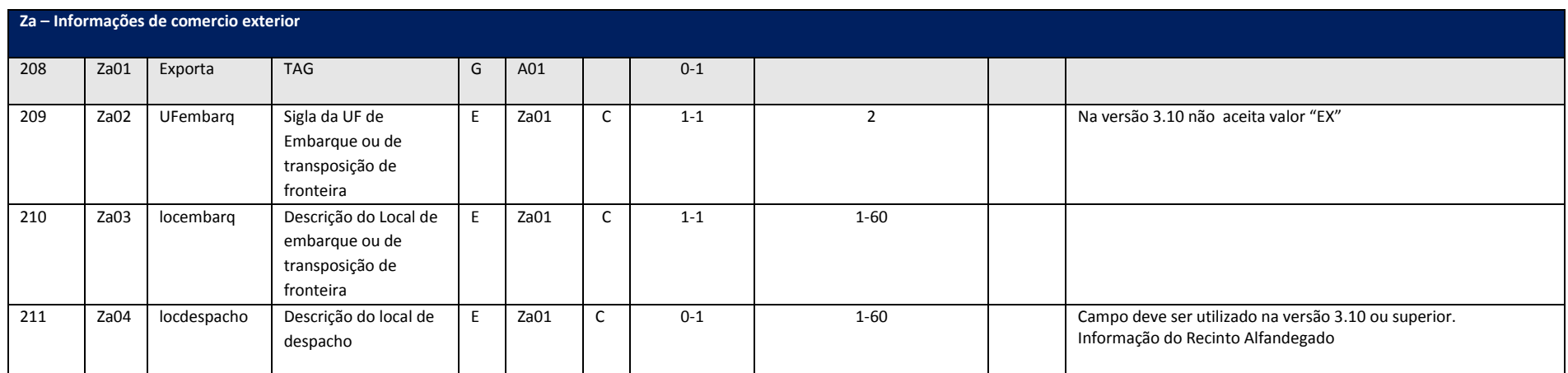

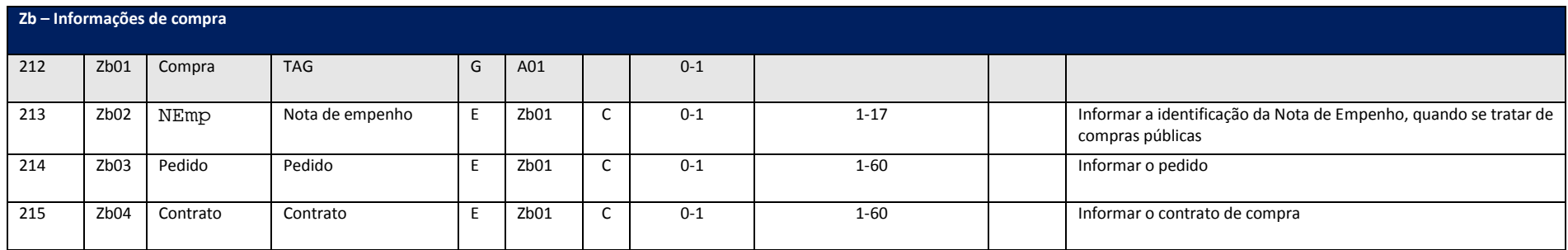

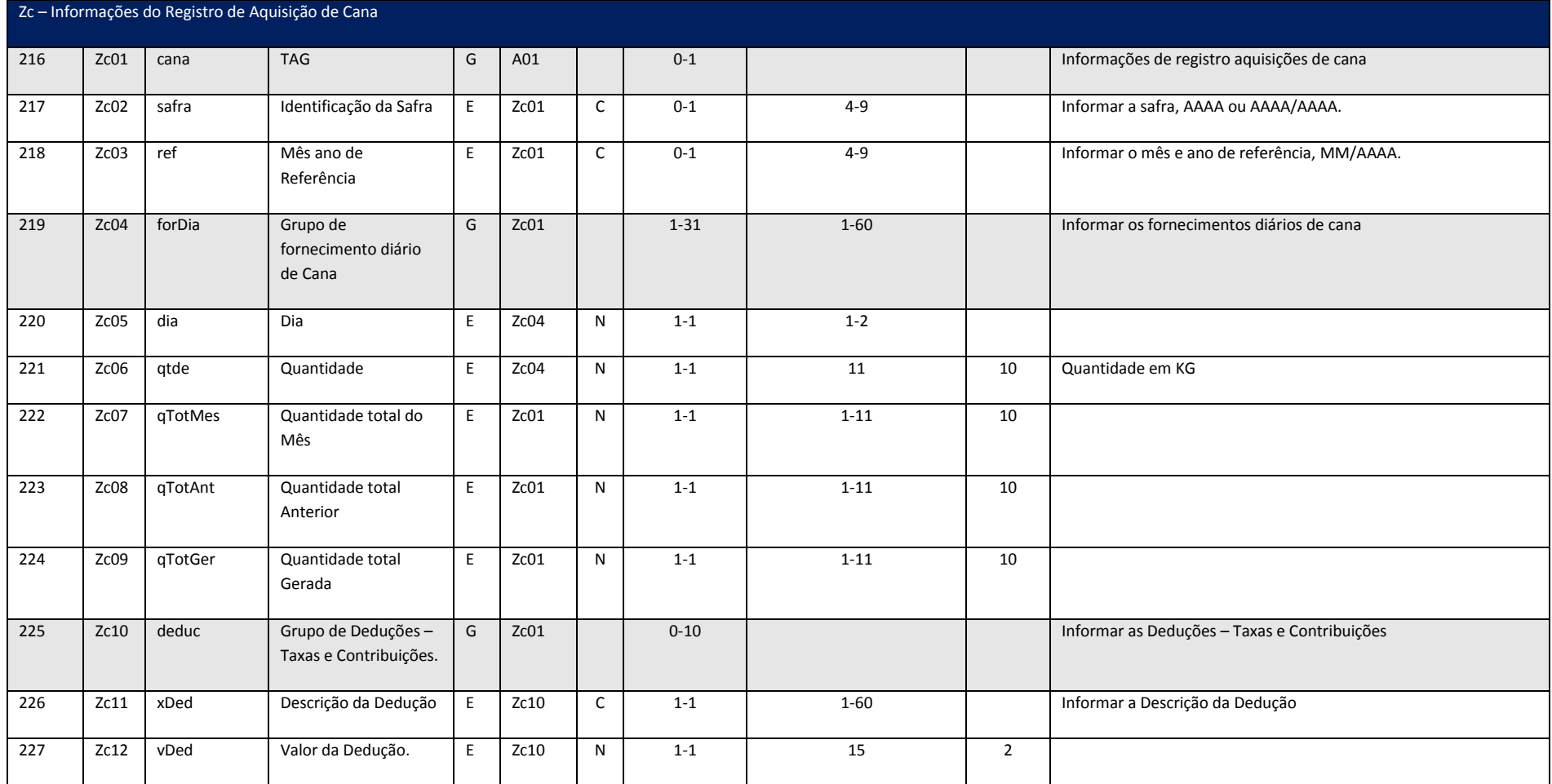

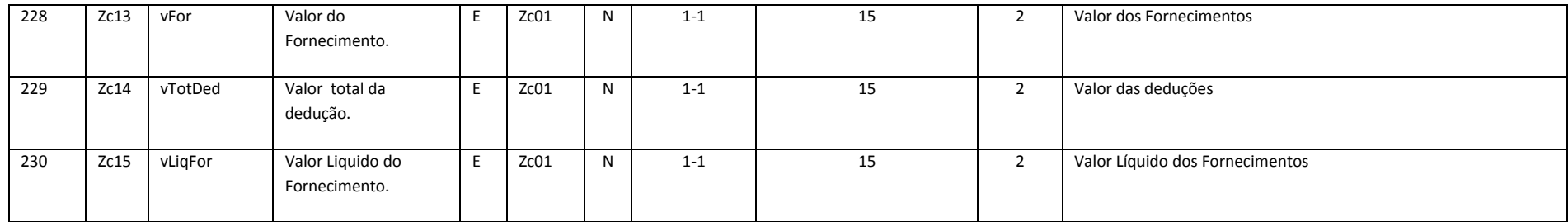

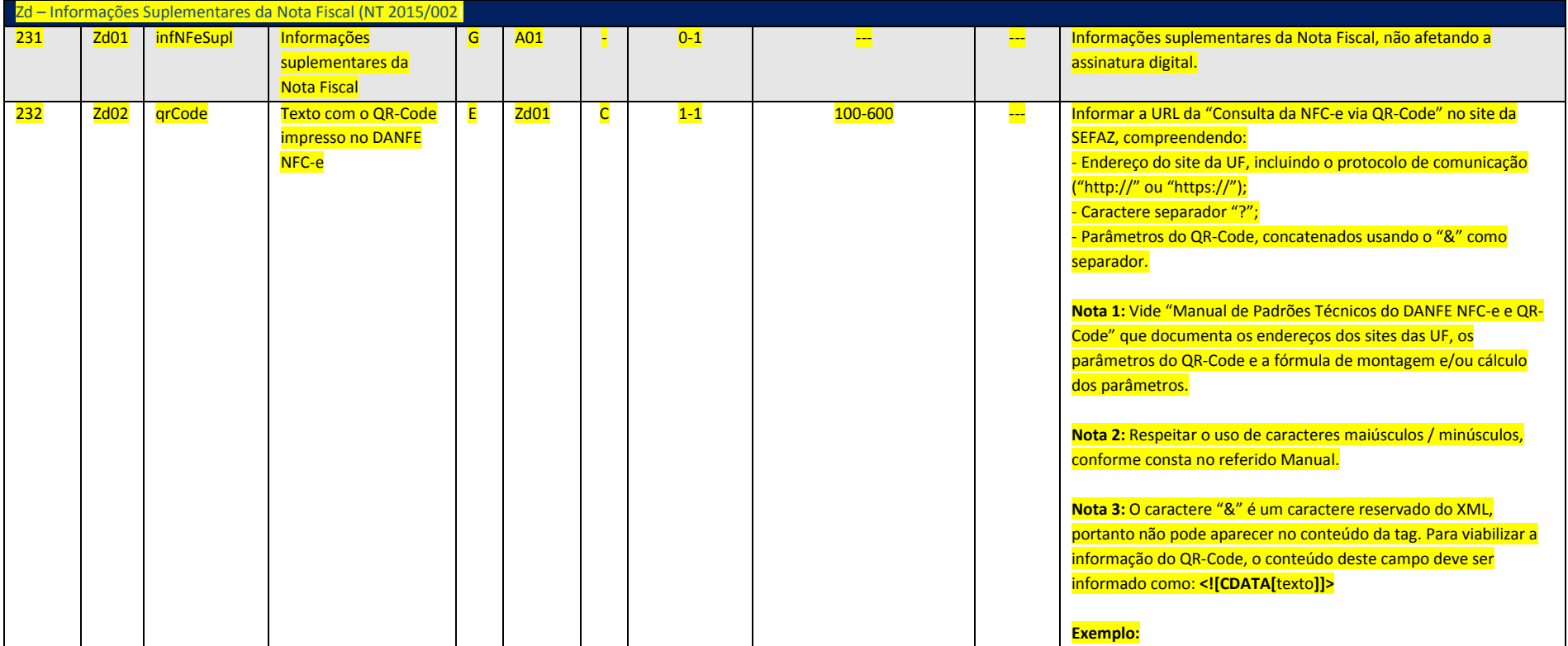

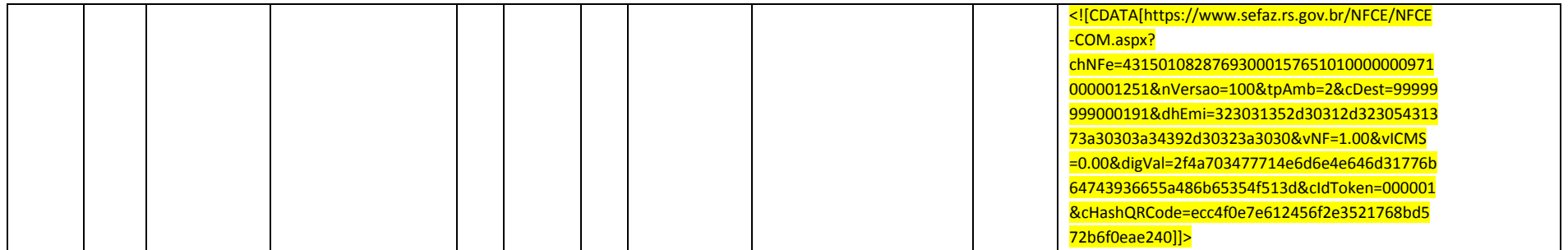

#### **10.3.2.NFSe – Nota Fiscal de Serviço eletrônica (Layout Obsoleto)**

A estrutura a seguir deve ser obedecida conforme a seguinte hierarquia:

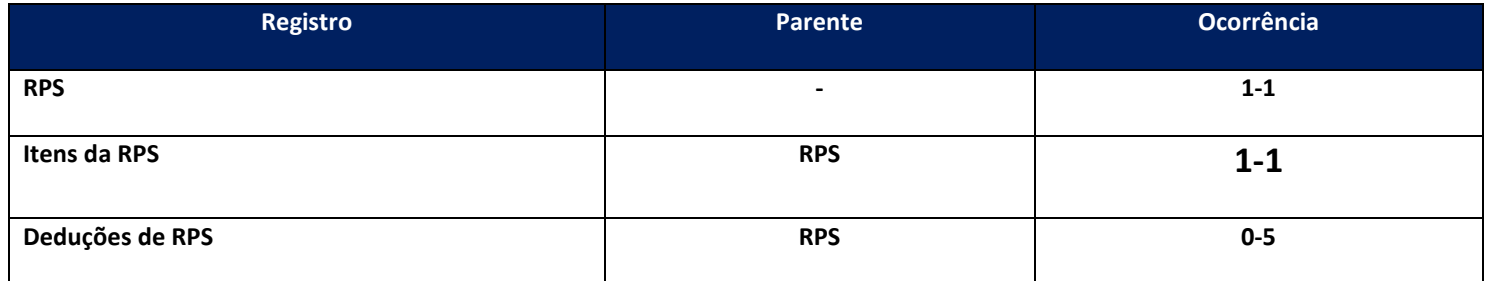

### Importante 1:

A partir do release 2.33, a ser publicado no portal do cliente em 30/04/2014, este layout sera descontinuado. Recomendamos a utilização do modelo único, descrito abaixo no tópico "Modelo único de envio de NFS-e". O suporte corretivo do mesmo pelas equipes de manutenção do produto TSS expira em **30/04/2016. Recomendamos a migração dos municípios homologados para o modelo único dentro do prazo de 24 meses.**

### Importante 2:

É necessário atentar ao fato de existirem campos(tags) homônimos no registro **Itens** referente aos itens e no registro **RPS** referentes ao mesmo, obedecendo ao Layout e a legislação de cada município, tornando obsoleta a informação constante como obrigatória em alguns casos específicos de acordo com cada Layout municipal.

### Importante 3:

Foi alterada a ocorrência dos Itens do RPS, antes era aceito 1 ou N vezes este registro, agora será aceito apenas 1, não será necessária a alteração dos nomes das TAGs. Caso for envido mais de 1 Serviço será considerado apenas o primeiro.

### **Registros de RPS**

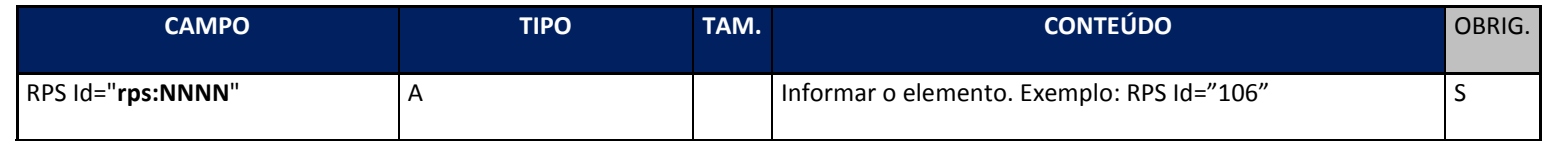

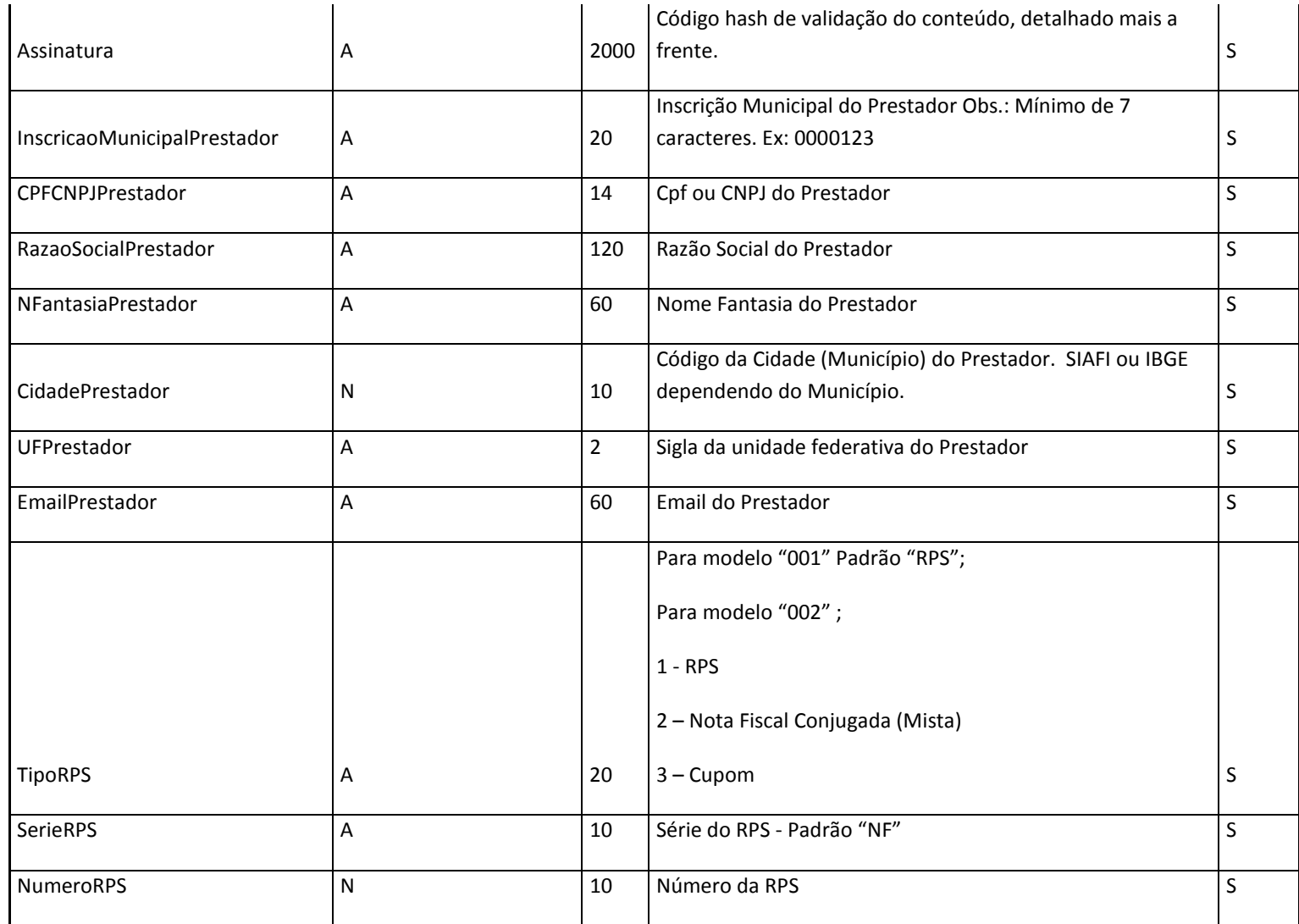

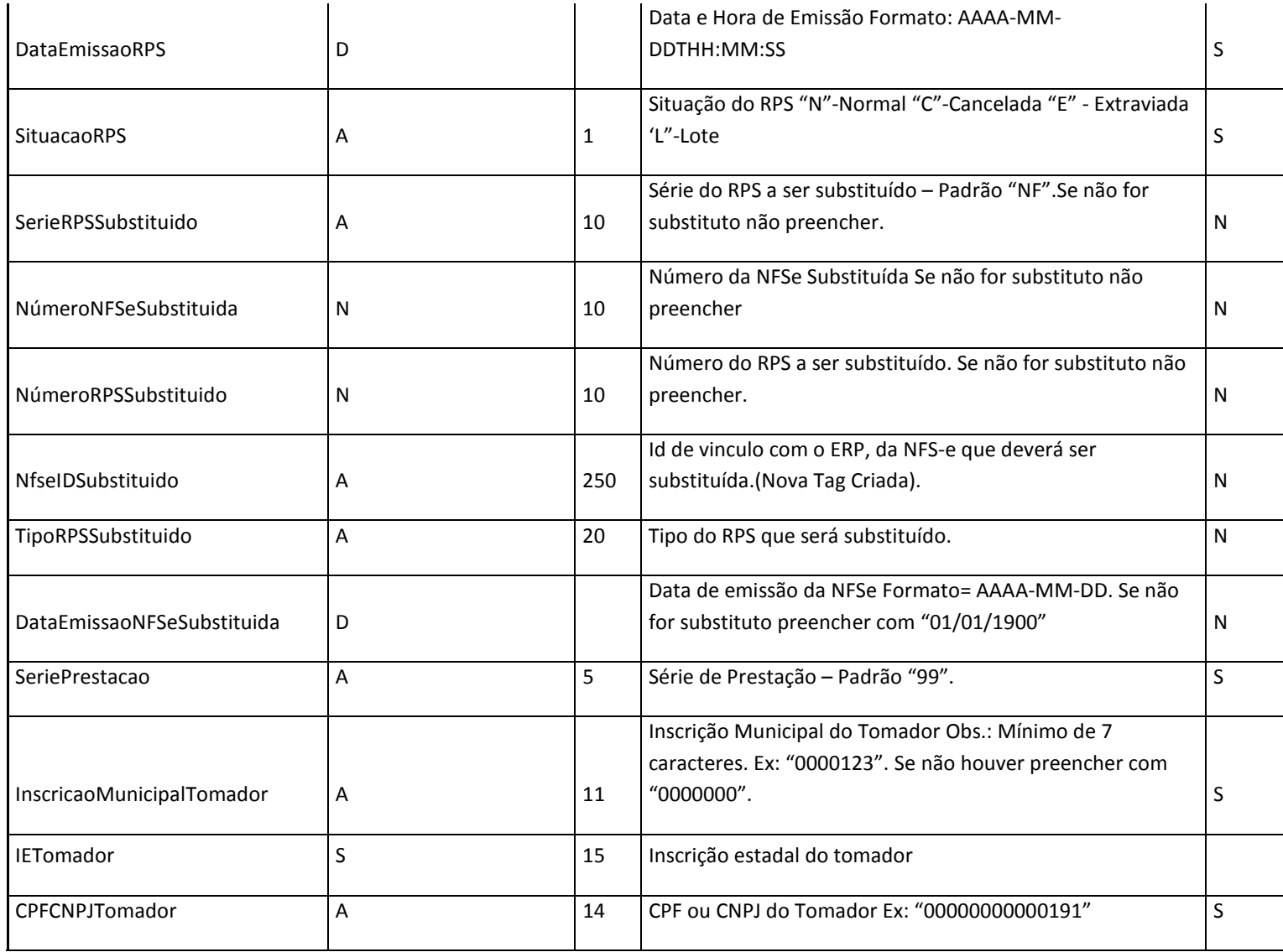

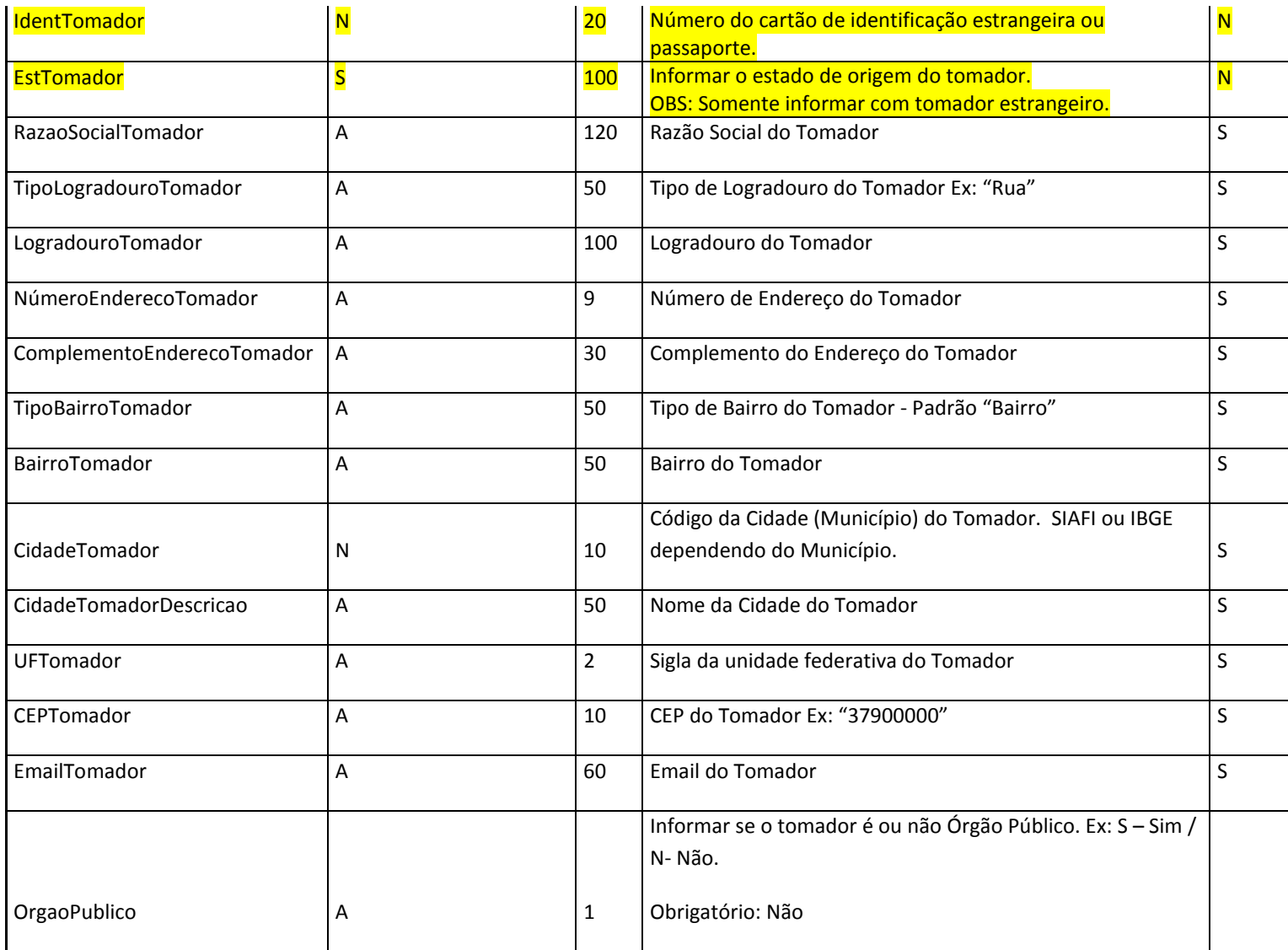

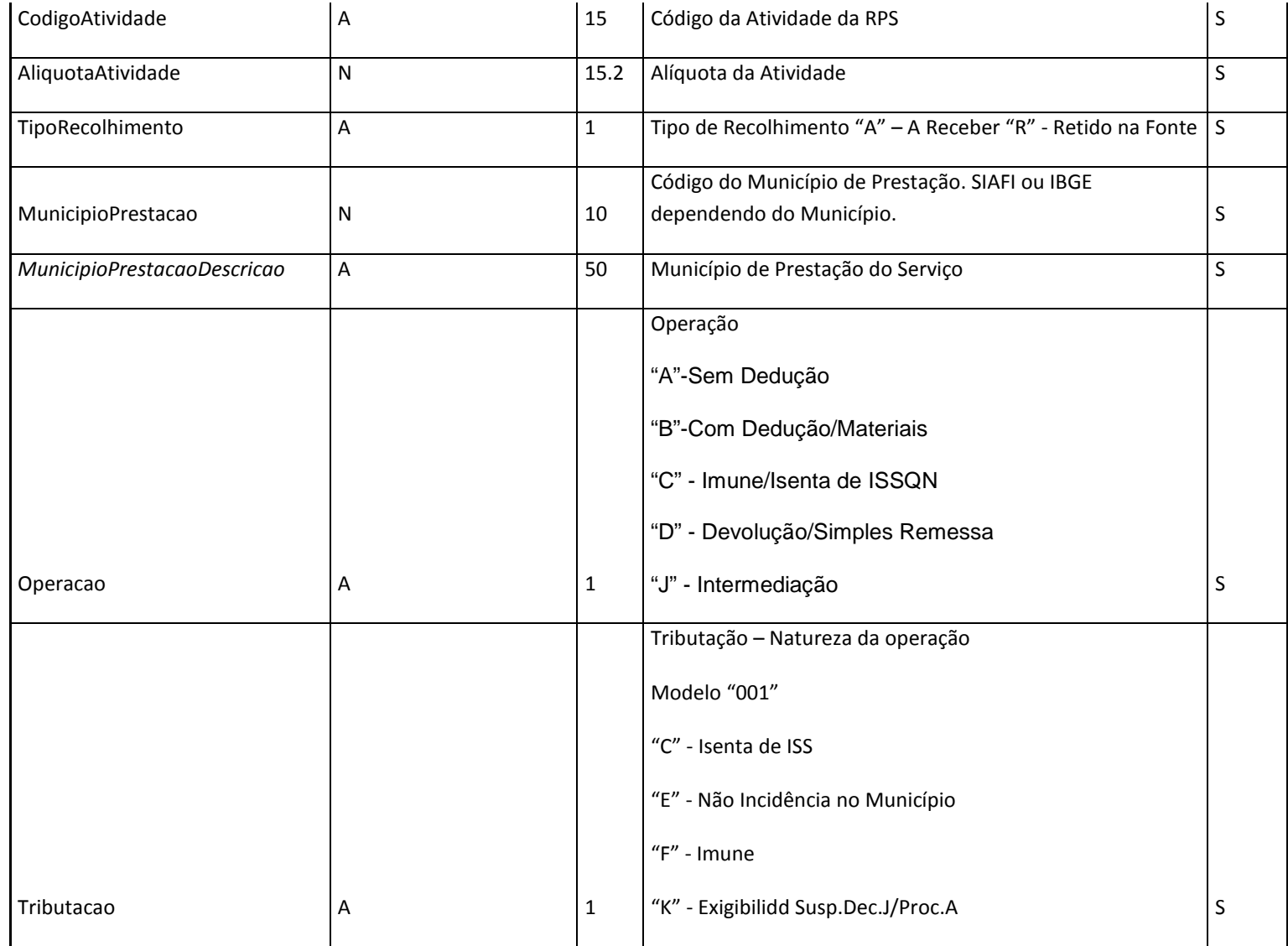

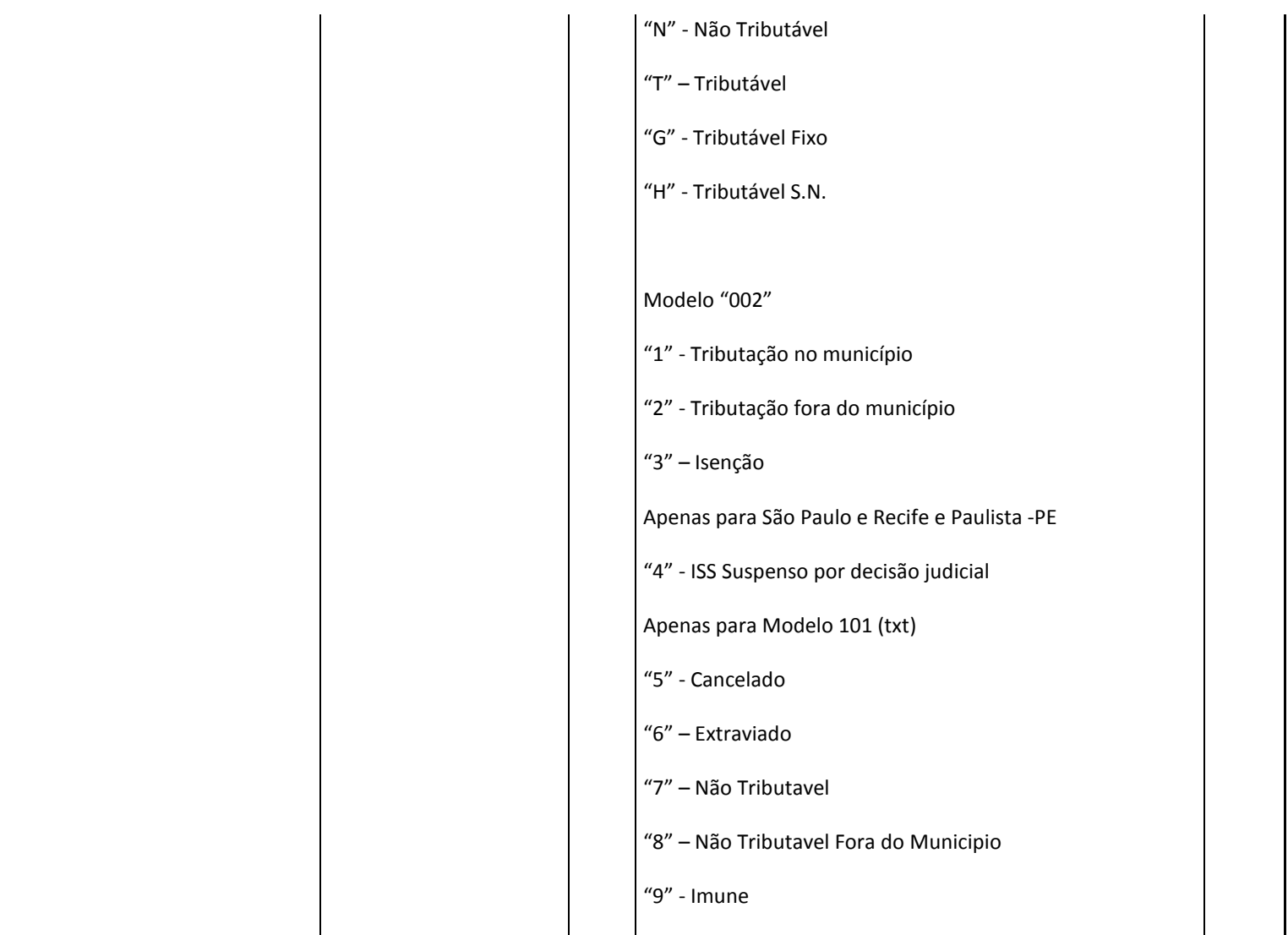

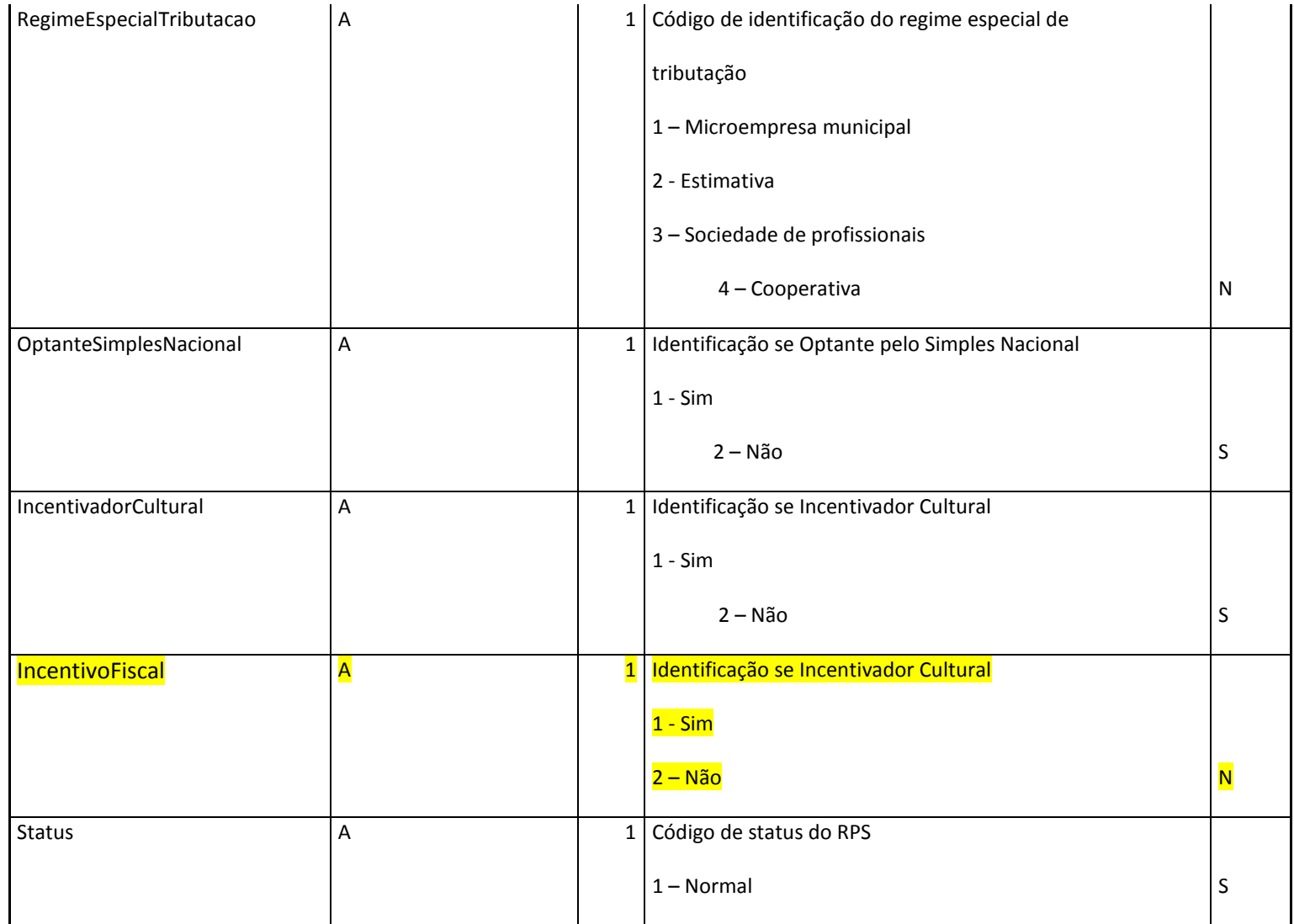

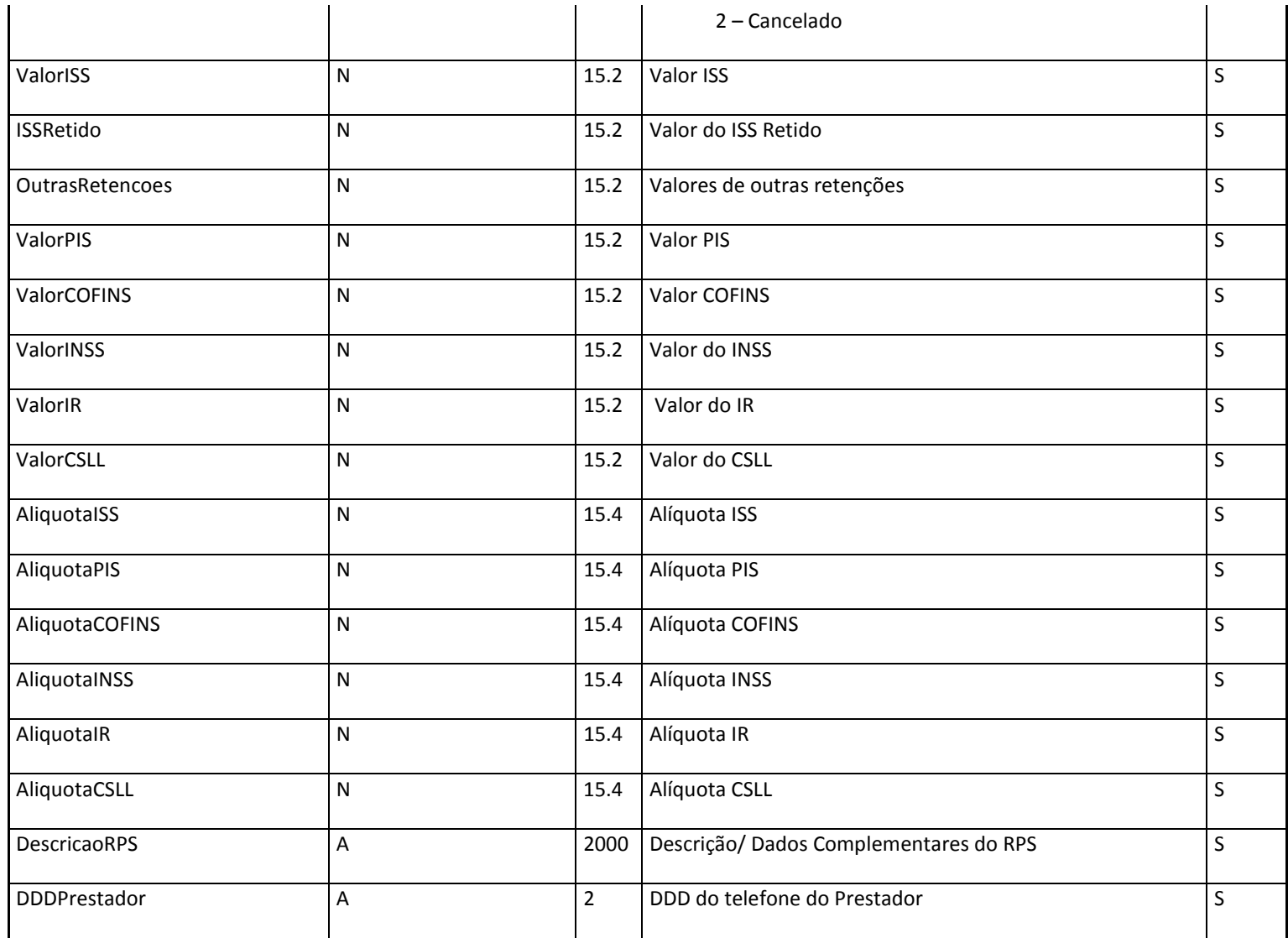

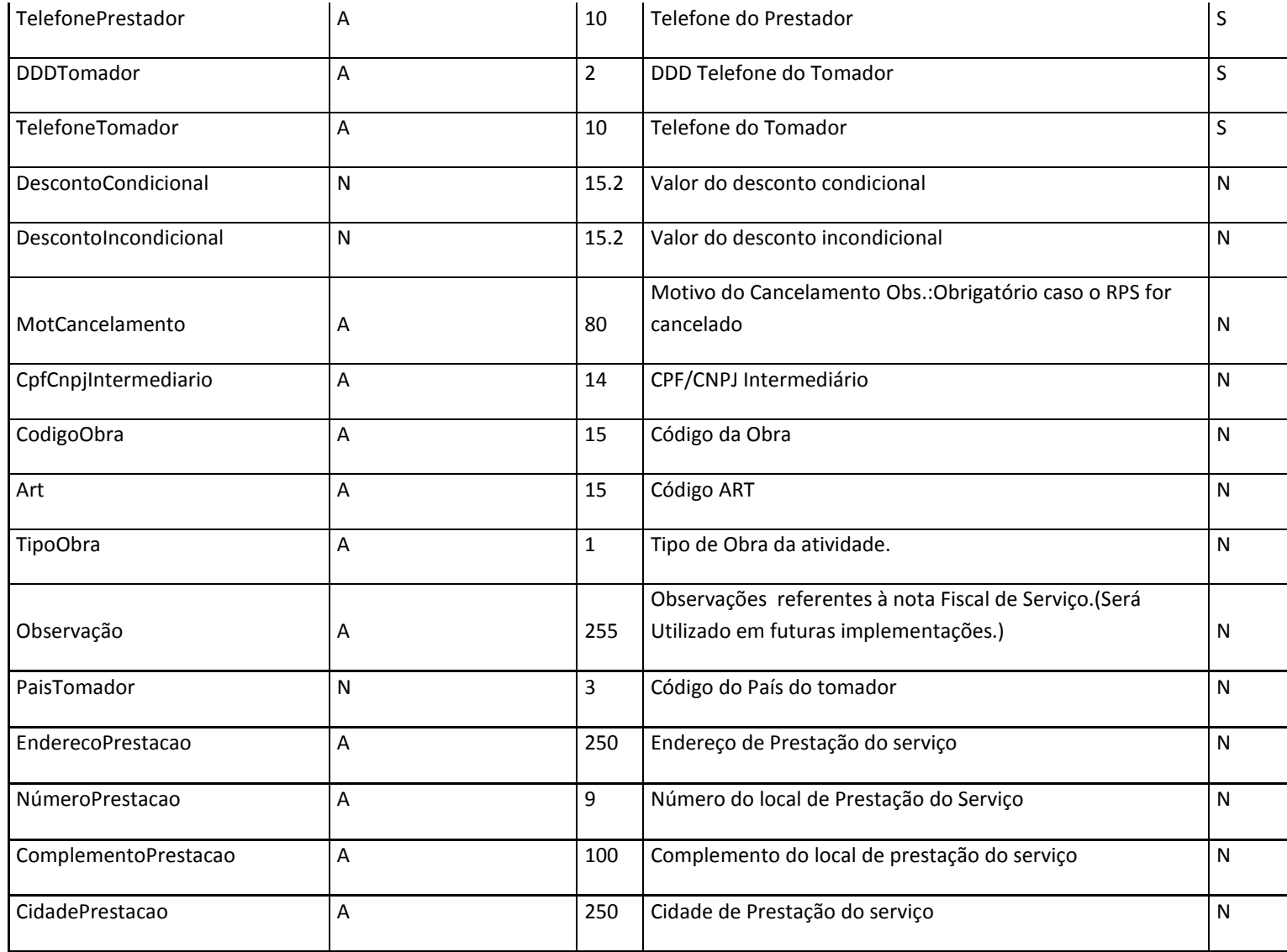

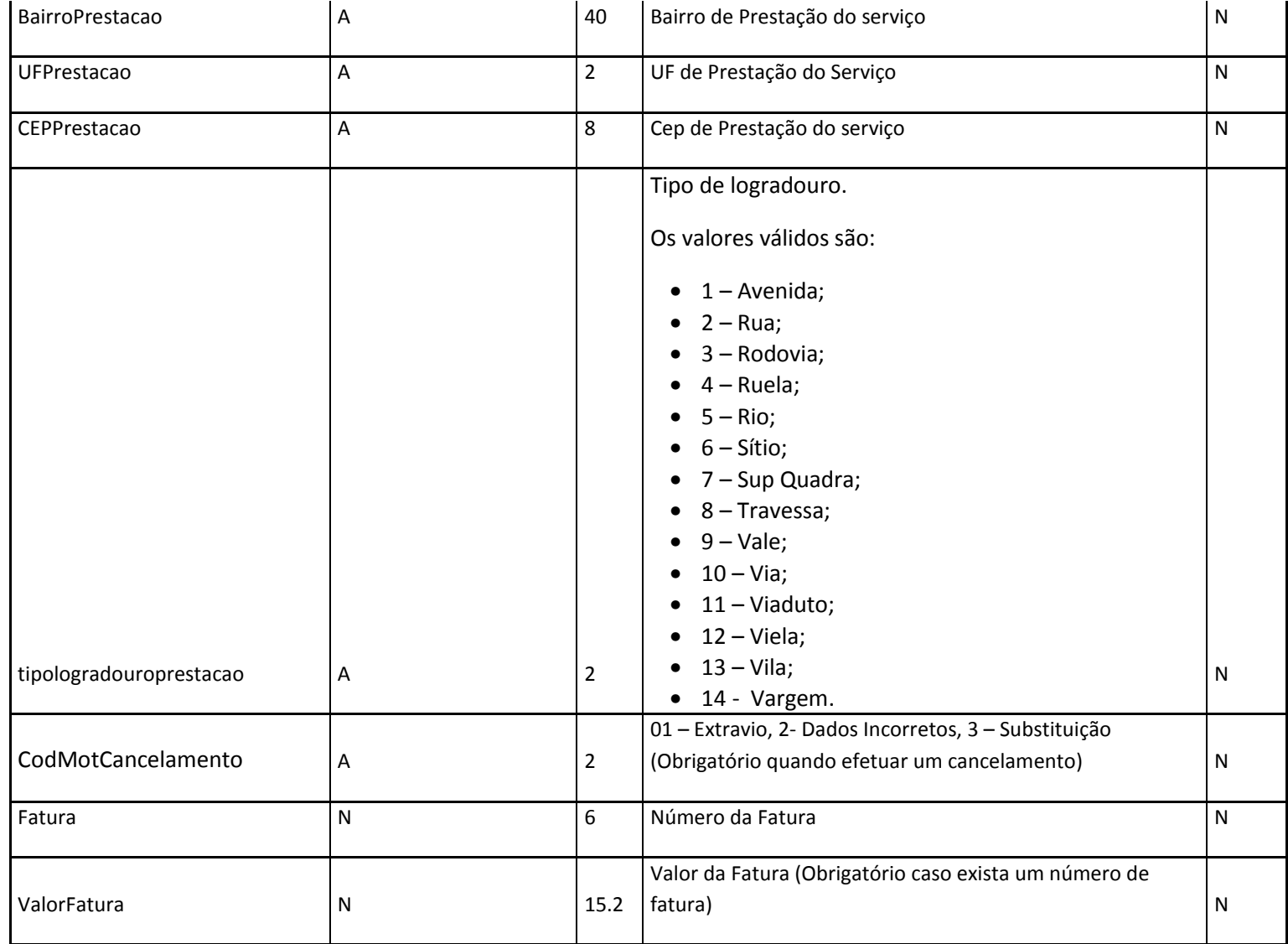

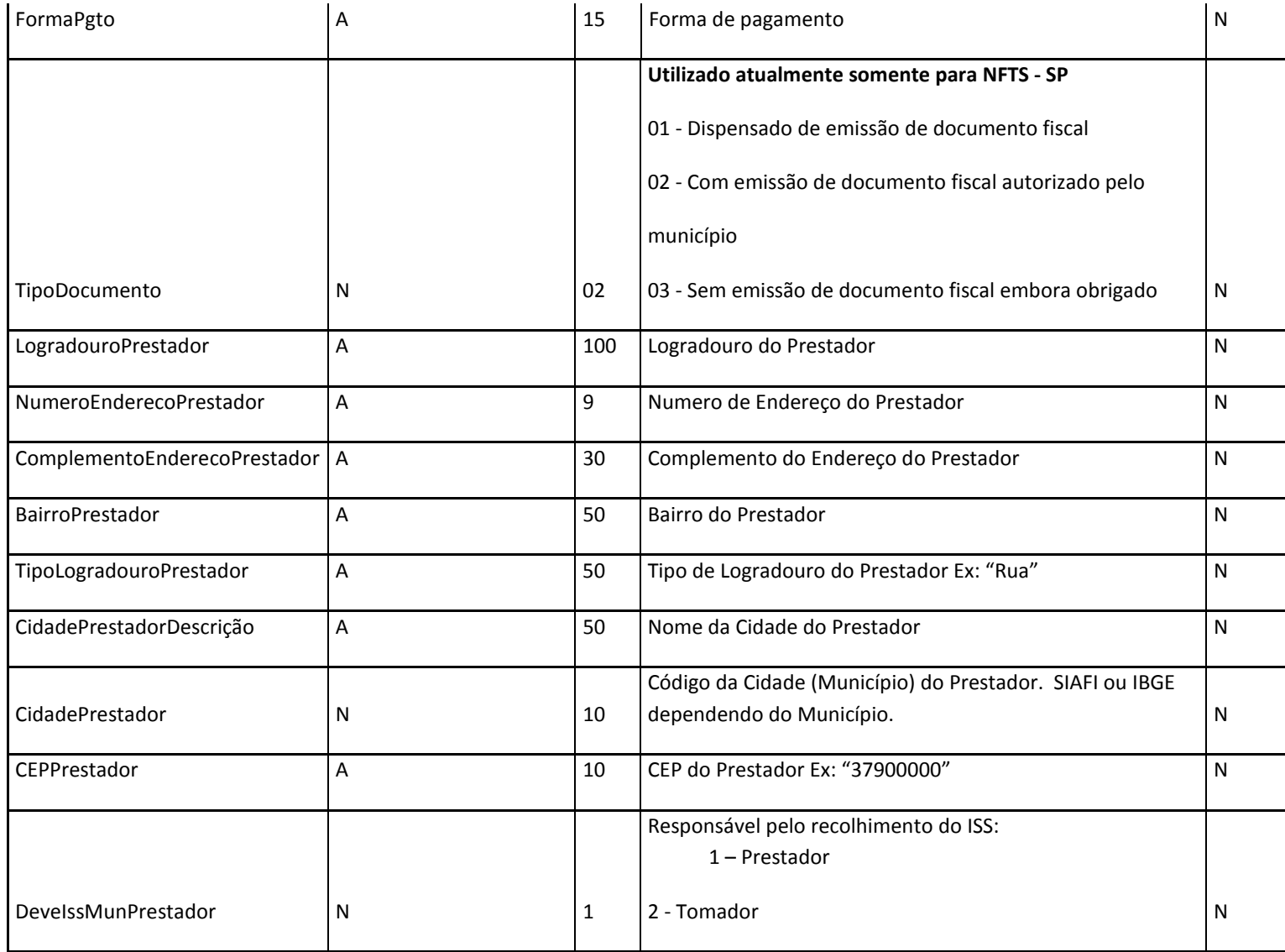

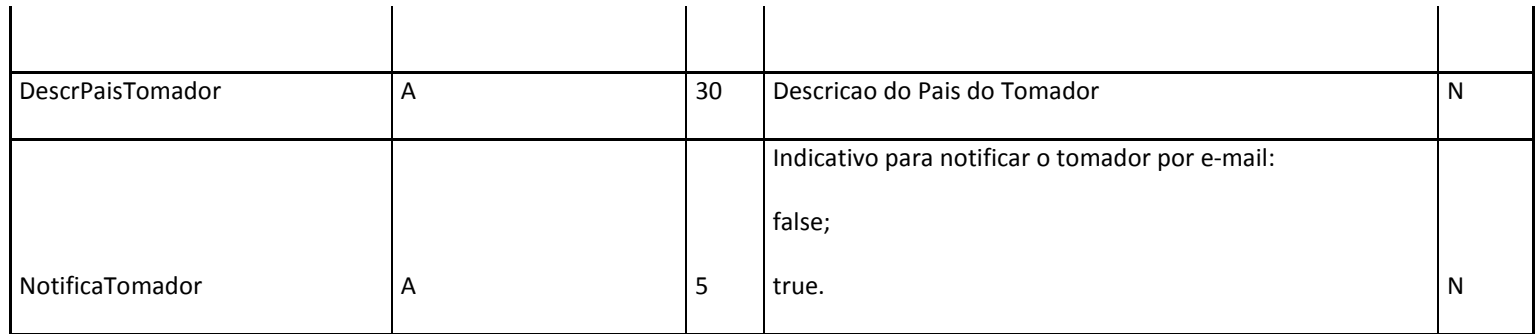

Para os seguintes Municípios : Belém –PA , Campinas – SP , Campo Grande – MS, Teresina – PI e Uberlândia MG. \* A operação J-Intermediação é utilizada apenas na prefeitura de Campo Grande, nas demais prefeituras não deve ser utilizada. Quando informado o tipo de operação J-Intermediação deve se informar o CPF/CNPJ do Intermediário. Caso o tomador for um consumidor não identificado informar no campo CPFCNPJTomador o valor

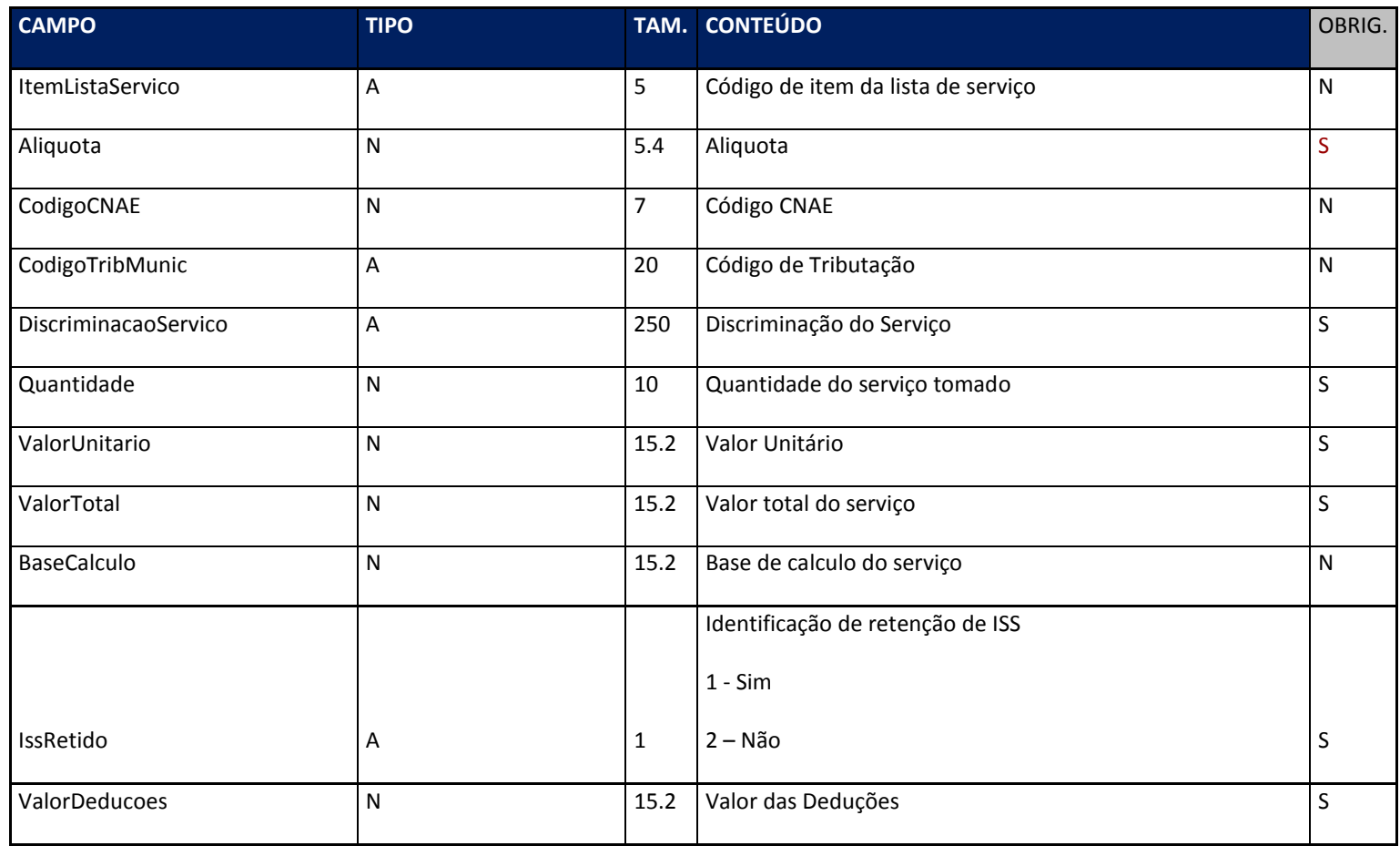

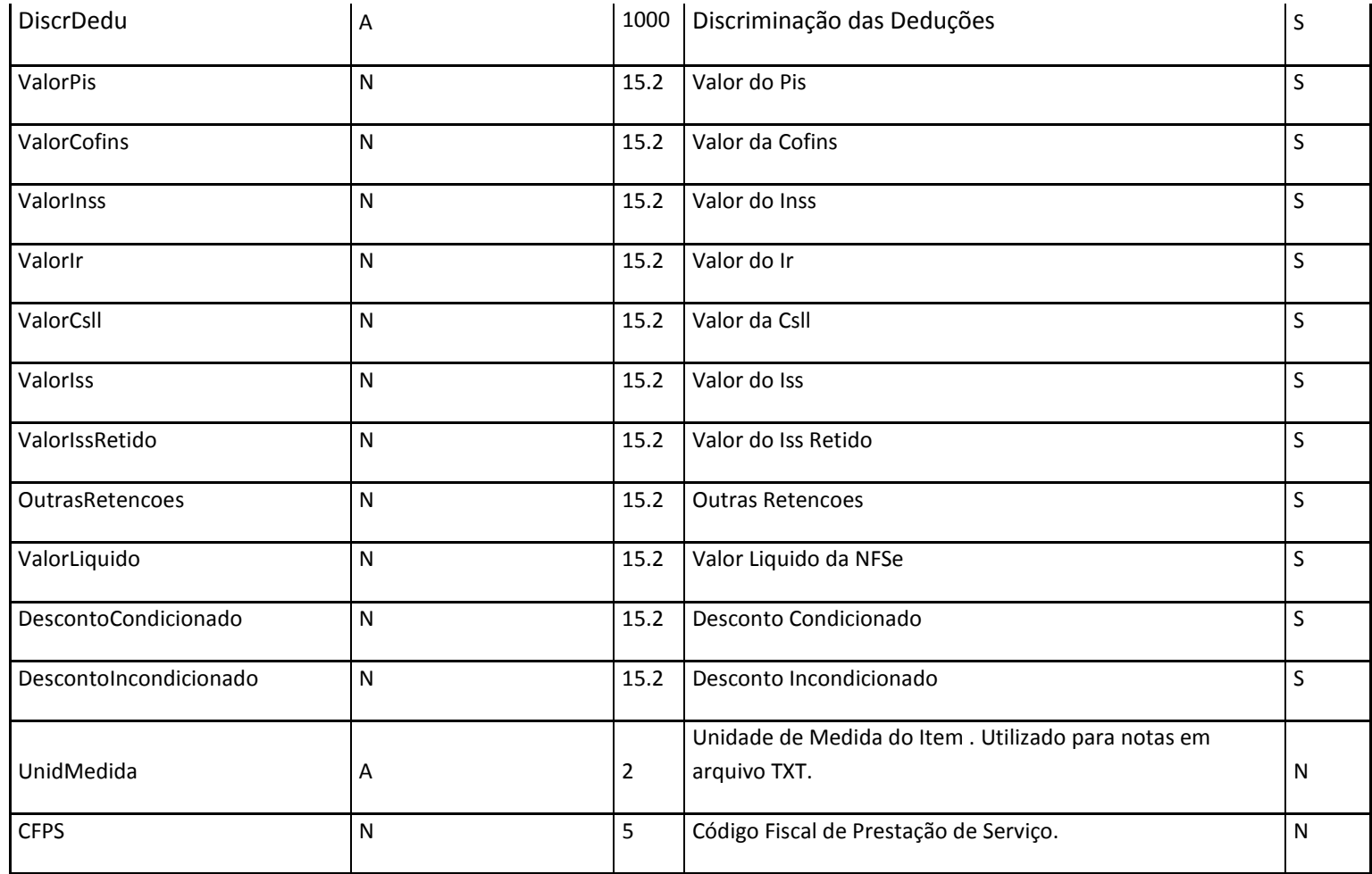

**Informações sobre os pagamentos do documento** 

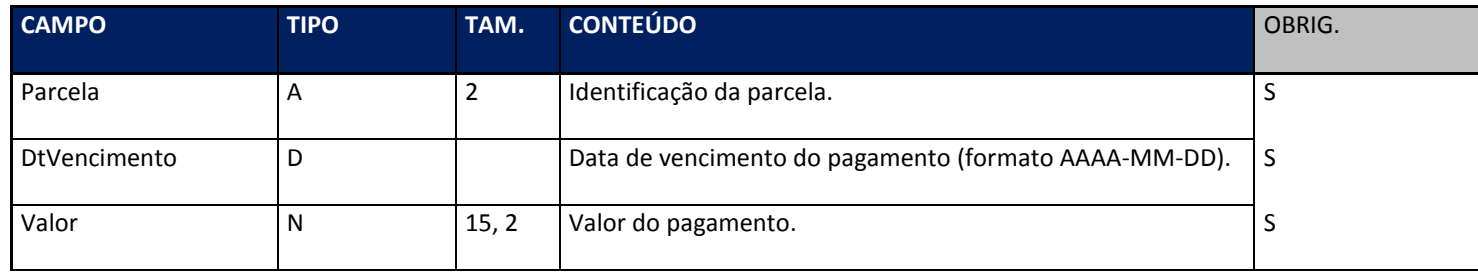

# **Registros de Deduções de RPS**

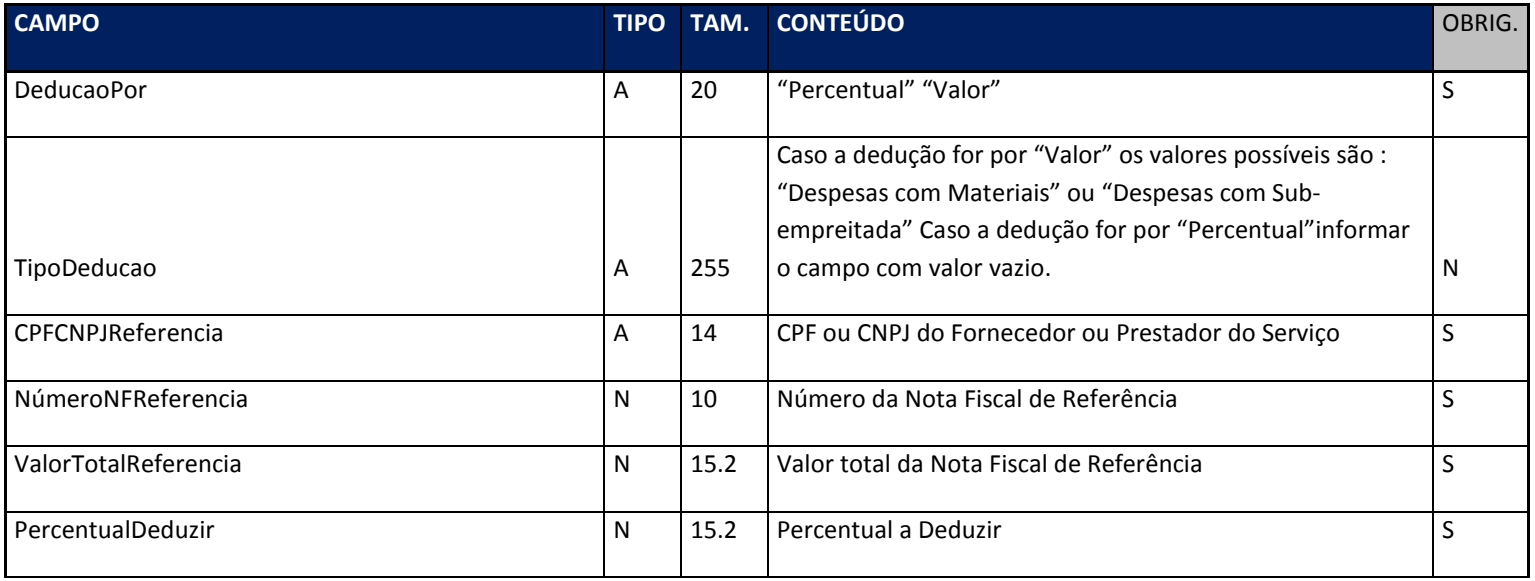

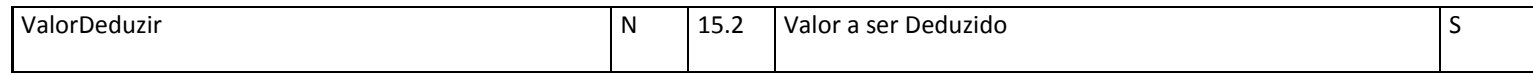

### **Informações complementares Construção Civil \*\***

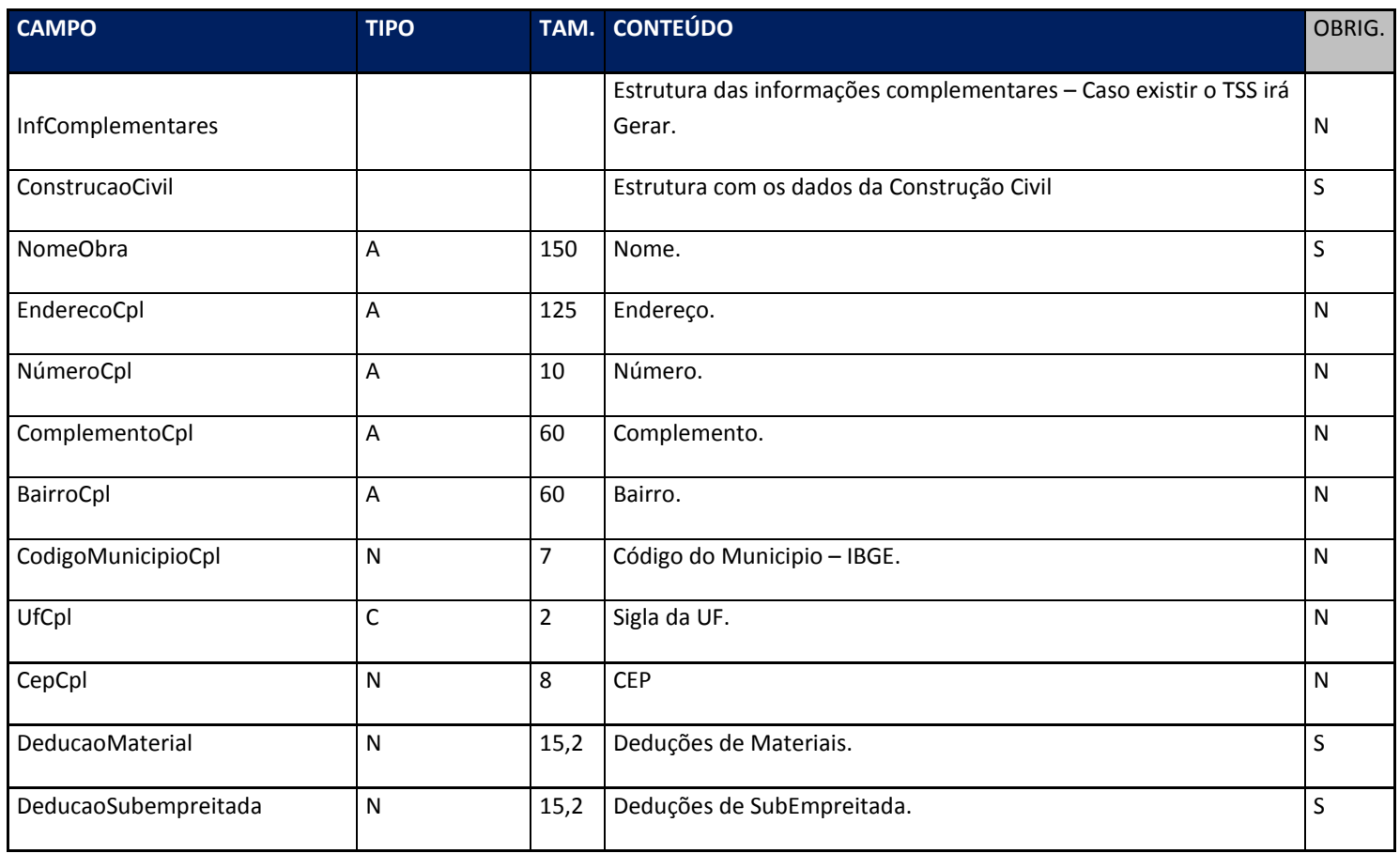

**Informações Complementares Atividade Portuária \*\*** 

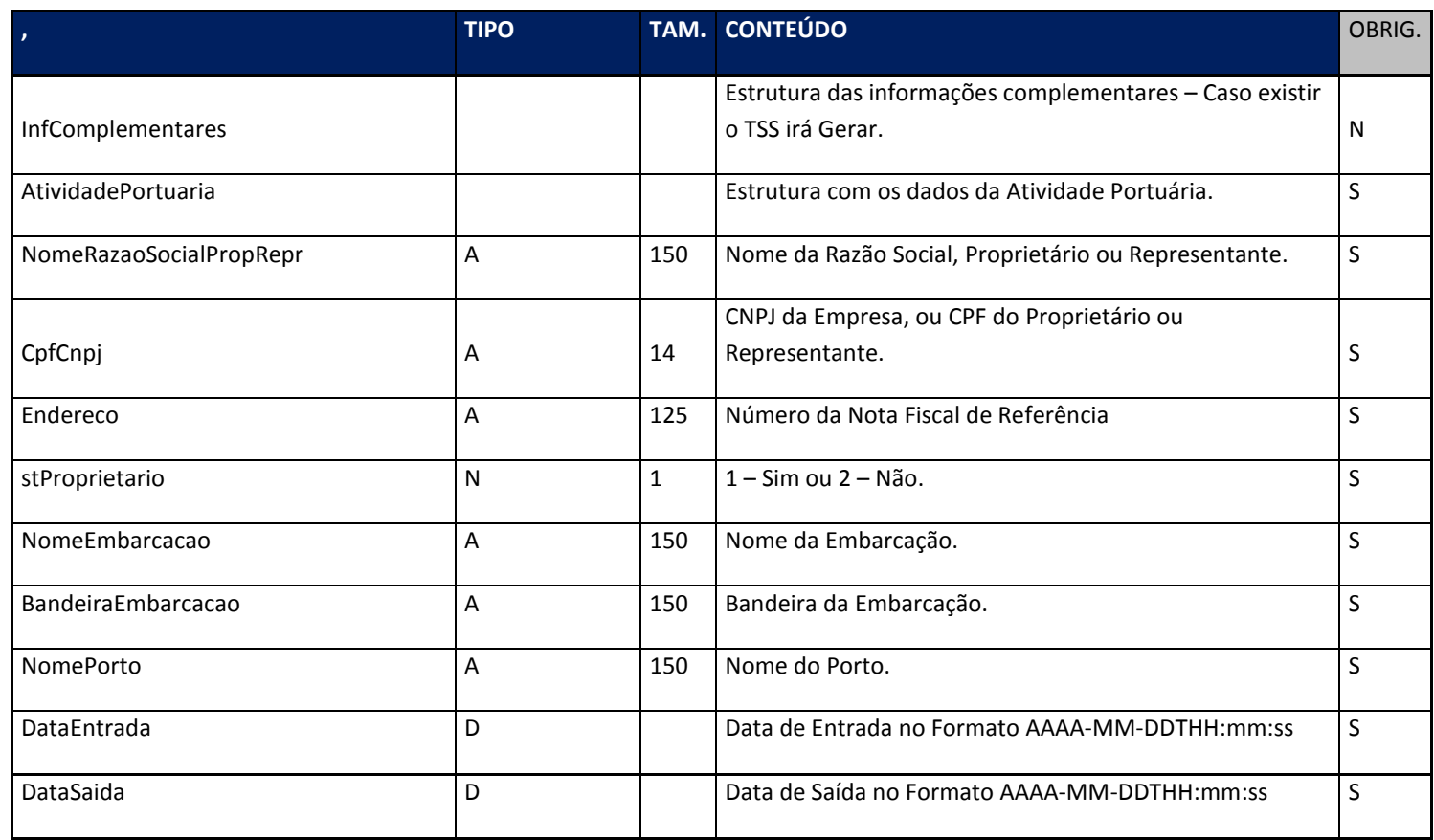

**\*assinatura = Campo utilizado para verificação do conteúdo da mensagem recebida, formado pela concatenação dos principais campos do RPS e depois essa linha de texto é codificada utilizando o padrão SHA-1** 

**\*\* Estas informações atende ao "Manual de Dados e Serviços Complementares" disponibilizado pela prefeitura de Salvador. Obs – Somente um tipo de Informação Complementar poderá ser enviada por RPS.** 

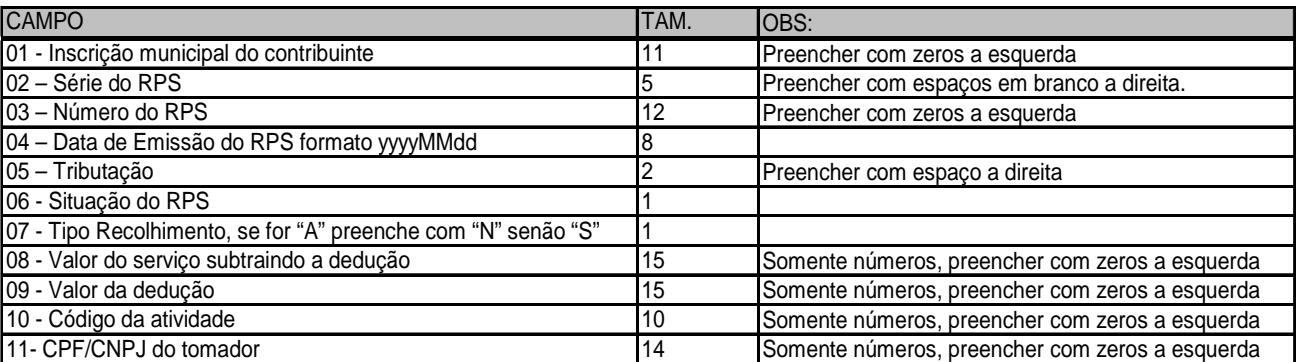

# **Exemplo de XML a ser enviado ao TSS:**

<RPS Id="**rps:116**">

**<**Assinatura>**2dc0034783b38a7b8709acff5016d46ea716b611**</Assinatura>

**<**InscricaoMunicipalPrestador>**000365793**</InscricaoMunicipalPrestador>

**<**RazaoSocialPrestador>**PAIOM PLANEJ.ASSES.INFORM.ORG. MET. LTDA**</RazaoSocialPrestador>

**<**TipoRPS>**RPS**</TipoRPS>

**<**SerieRPS>**NF**</SerieRPS>

**<**NúmeroRPS>**116**</NúmeroRPS>

**<**DataEmissaoRPS>**2010-01-21T16:15:40**</DataEmissaoRPS>

**<**SituacaoRPS>**C**</SituacaoRPS>

**<**SerieRPSSubstituido />

**<**NúmeroRPSSubstituido>**0**</NúmeroRPSSubstituido> **<**NúmeroNFSeSubstituida>**0**</NúmeroNFSeSubstituida> **<**DataEmissaoNFSeSubstituida>**1900-01-01**</DataEmissaoNFSeSubstituida> **<**SeriePrestacao>**99**</SeriePrestacao> **<**InscricaoMunicipalTomador>**0000000**</InscricaoMunicipalTomador> **<**CPFCNPJTomador>**00000000191**</CPFCNPJTomador> **<**RazaoSocialTomador>**EMPRESA DE TESTES**</RazaoSocialTomador> **<**TipoLogradouroTomador>**Rua**</TipoLogradouroTomador> **<**LogradouroTomador>**RUA SETE DE SETEMBRO**</LogradouroTomador> **<**NúmeroEnderecoTomador /> **<**TipoBairroTomador>**Bairro**</TipoBairroTomador> **<**BairroTomador>**CENTRO**</BairroTomador> **<**CidadeTomador>**0006291**</CidadeTomador> **<**CidadeTomadorDescricao>**CAMPINAS**</CidadeTomadorDescricao> **<**CEPTomador>**64001210**</CEPTomador> **<**EmailTomador>**res@bol.com.br**</EmailTomador> < OrgaoPublico >N< /OrgaoPublico > **<**CodigoAtividade>**620400000**</CodigoAtividade> **<**AliquotaAtividade>**5.00**</AliquotaAtividade> **<**TipoRecolhimento>**A**</TipoRecolhimento> **<**MunicipioPrestacao>**0006291**</MunicipioPrestacao> **<**MunicipioPrestacaoDescricao>**CAMPINAS**</MunicipioPrestacaoDescricao> **<**Operacao>**A**</Operacao> **<**Tributacao>**T**</Tributacao> **<**ValorPIS>**0.00**</ValorPIS> **<**ValorCOFINS>**0.00**</ValorCOFINS> **<**ValorINSS>**0.00**</ValorINSS> **<**ValorIR>**0.00**</ValorIR> **<**ValorCSLL>**0.00**</ValorCSLL>

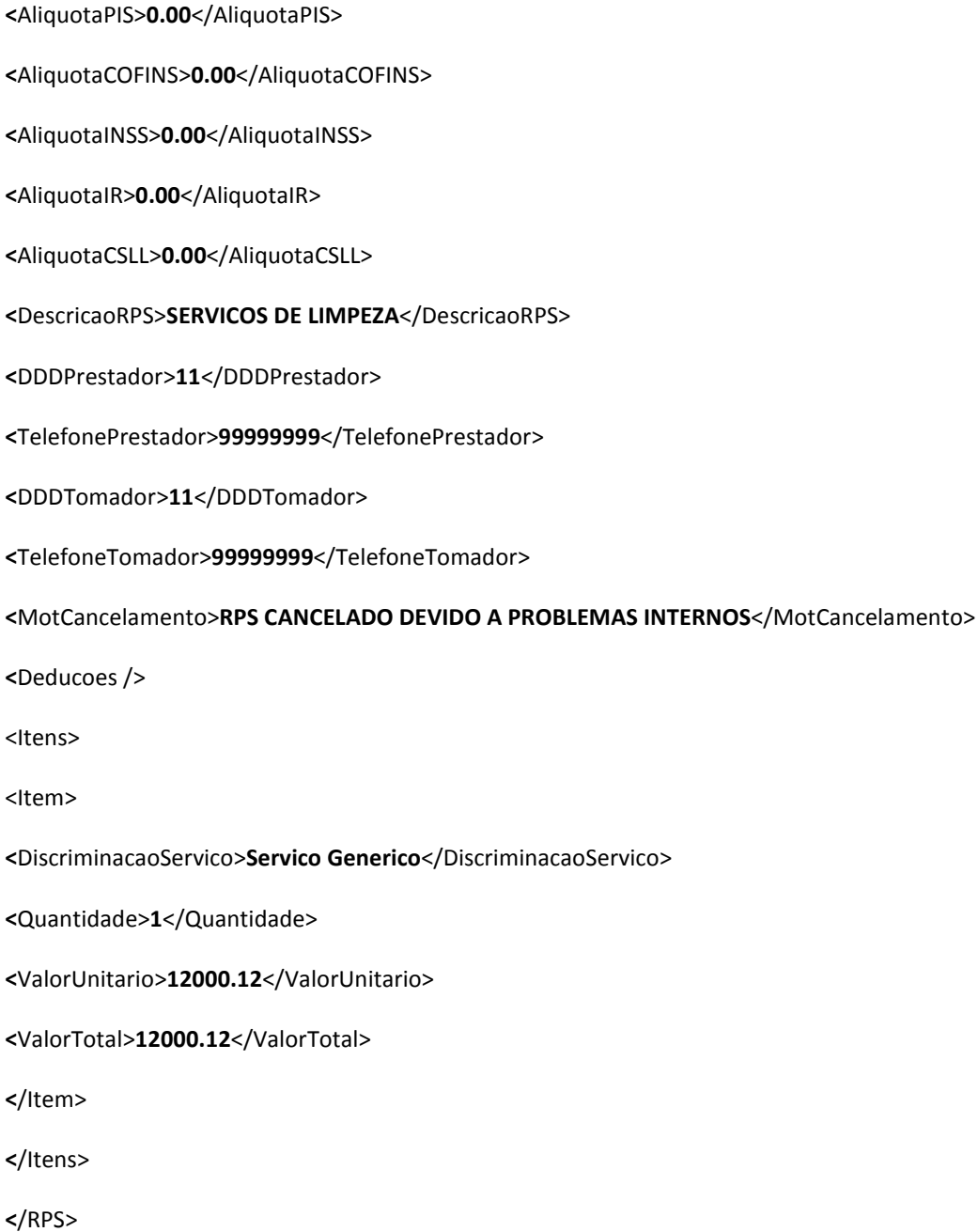

## *Observações importantes*

Informações sobre cancelamento de RPS:

Um RPS enviado pelo WebService só pode ser cancelado por meio do site da prefeitura acessando o sistema on-line. Para enviar um cancelamento por meio do WebService deve ser enviado diretamente o RPS com o motivo de cancelamento e a situação do RPS como "C".

#### **10.3.3.Modelo único de envio de NFS-e**

# **Estrutura simples das tags do XML**

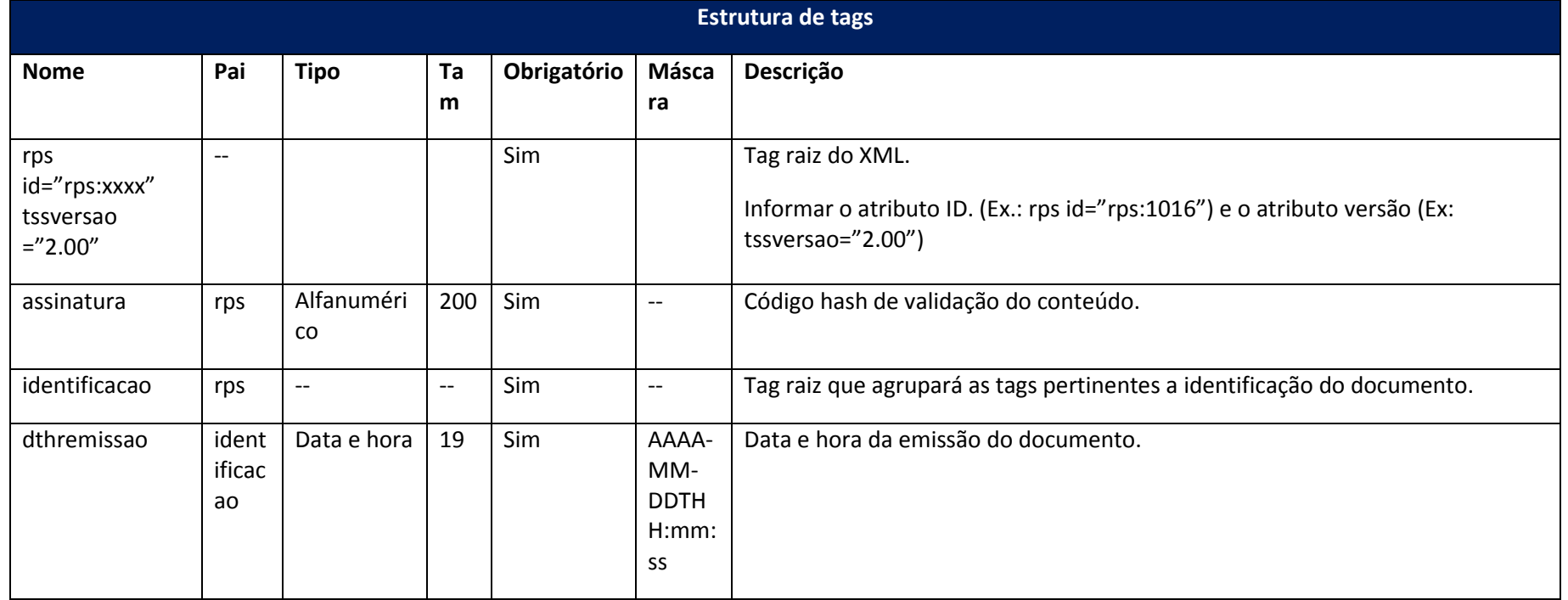

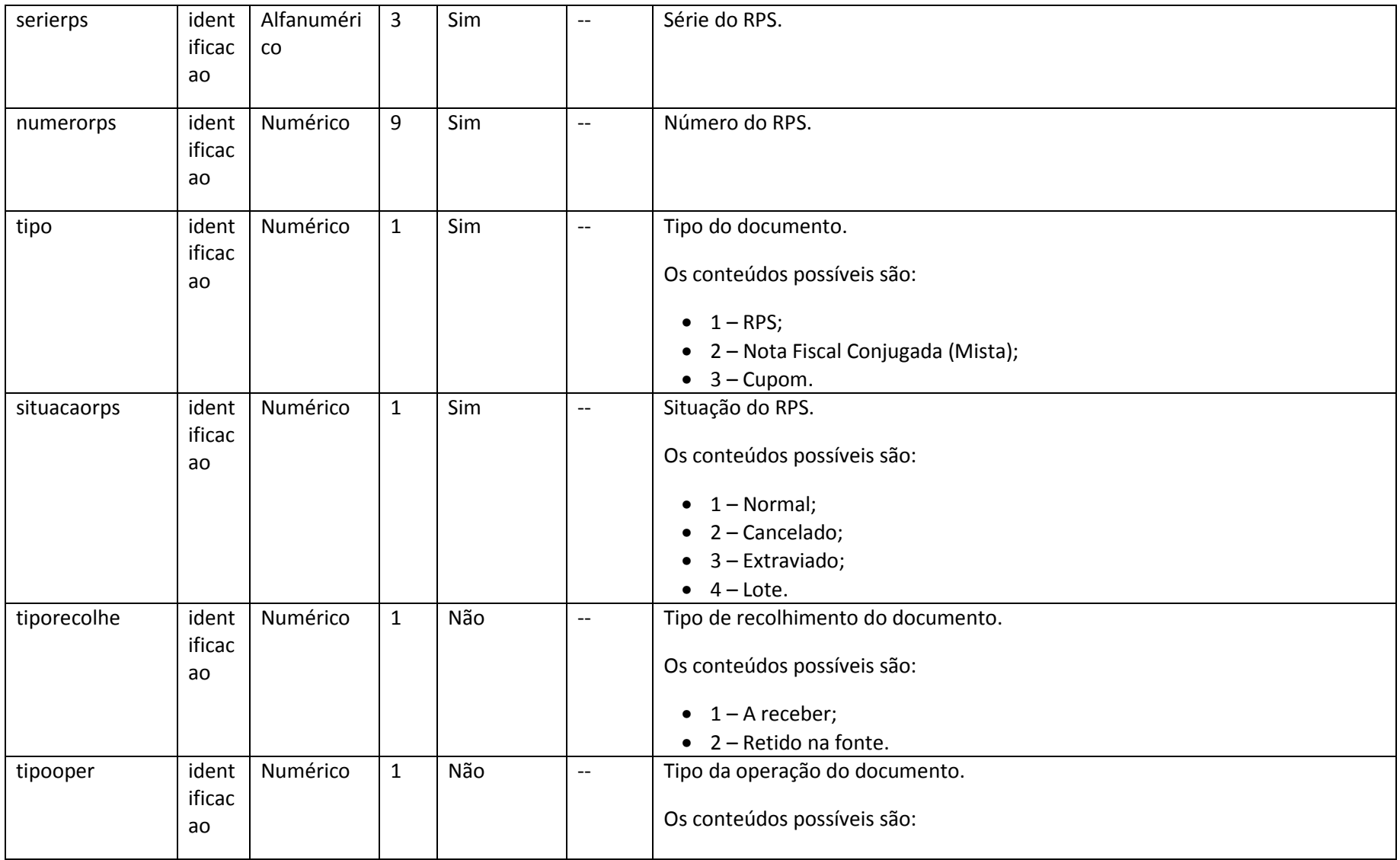

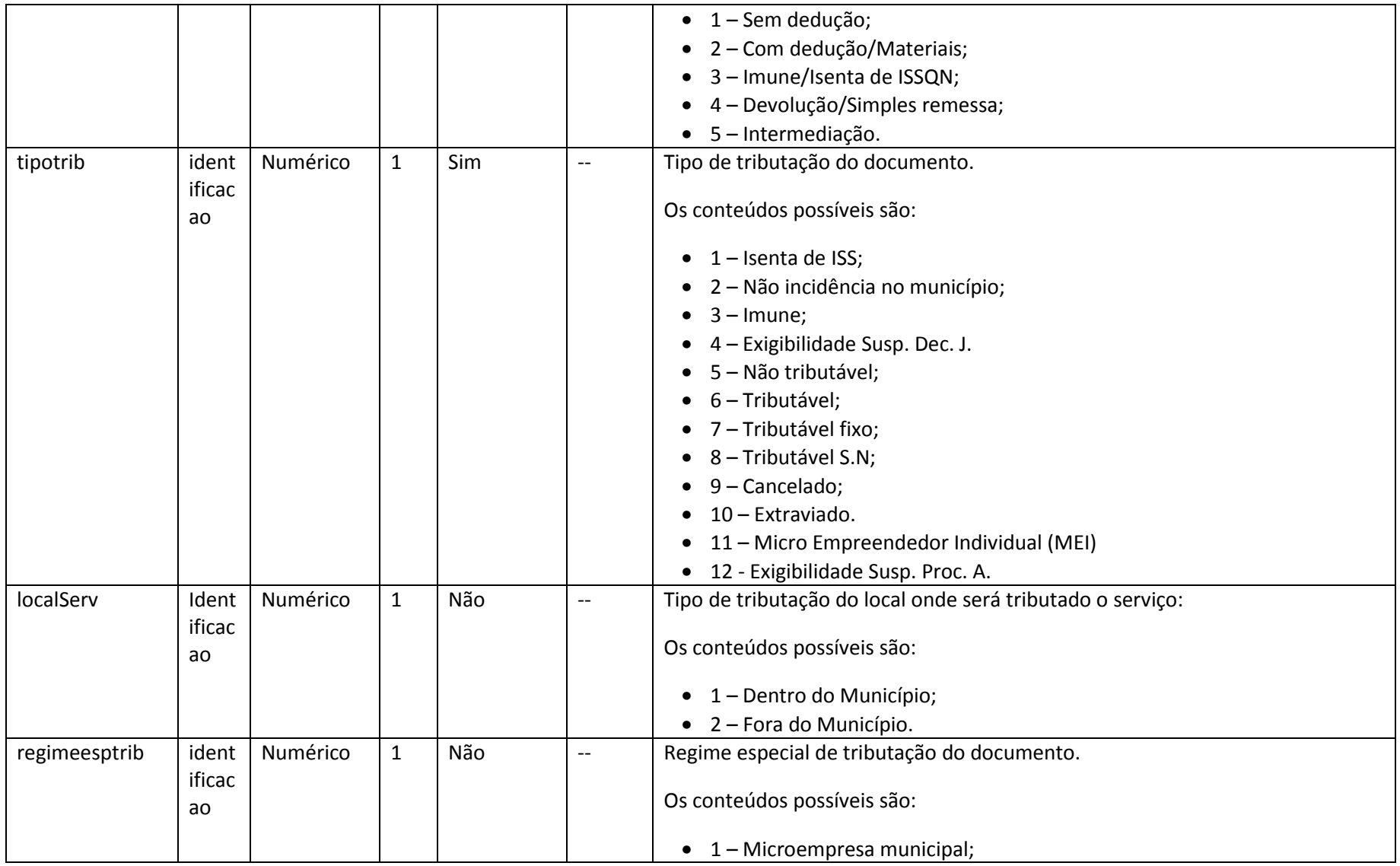

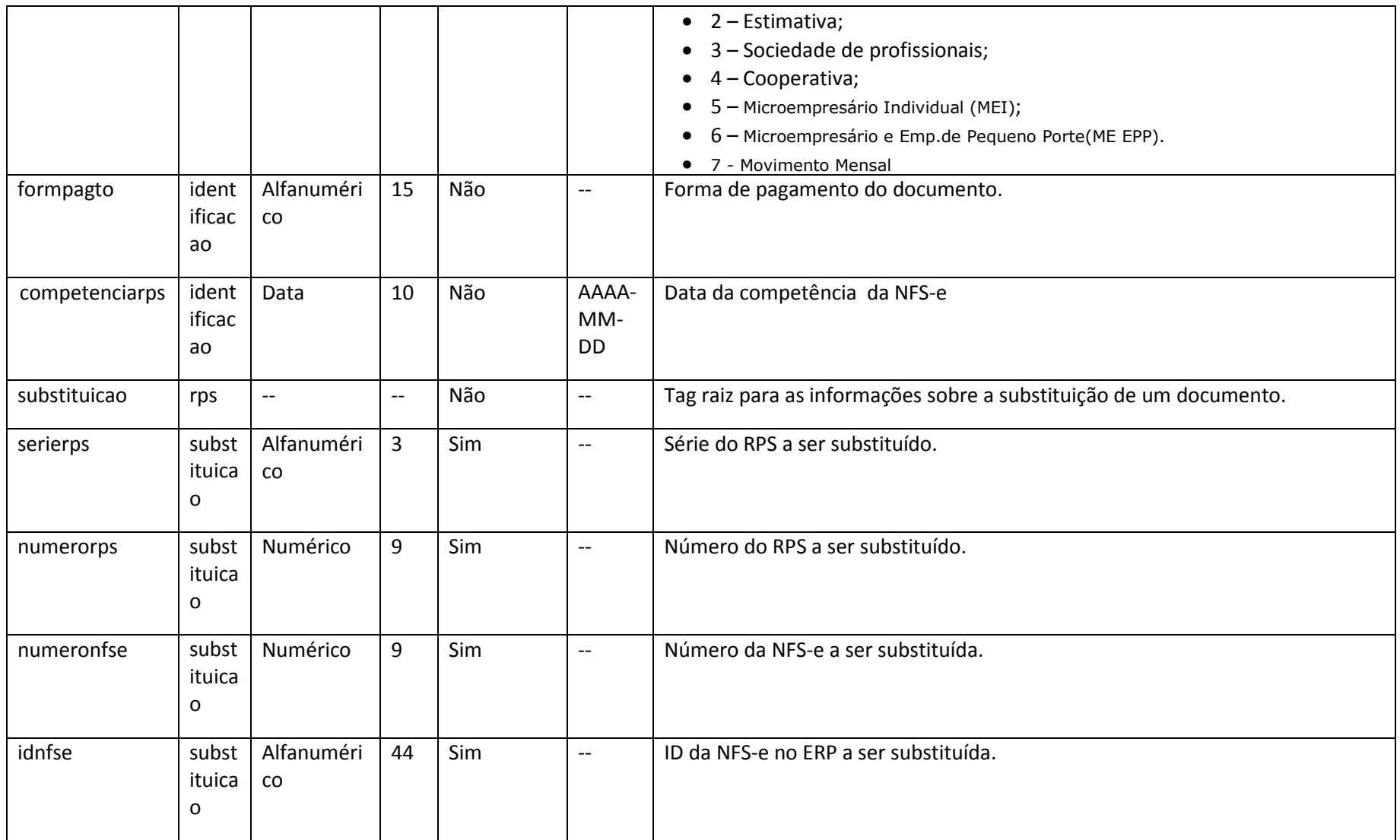

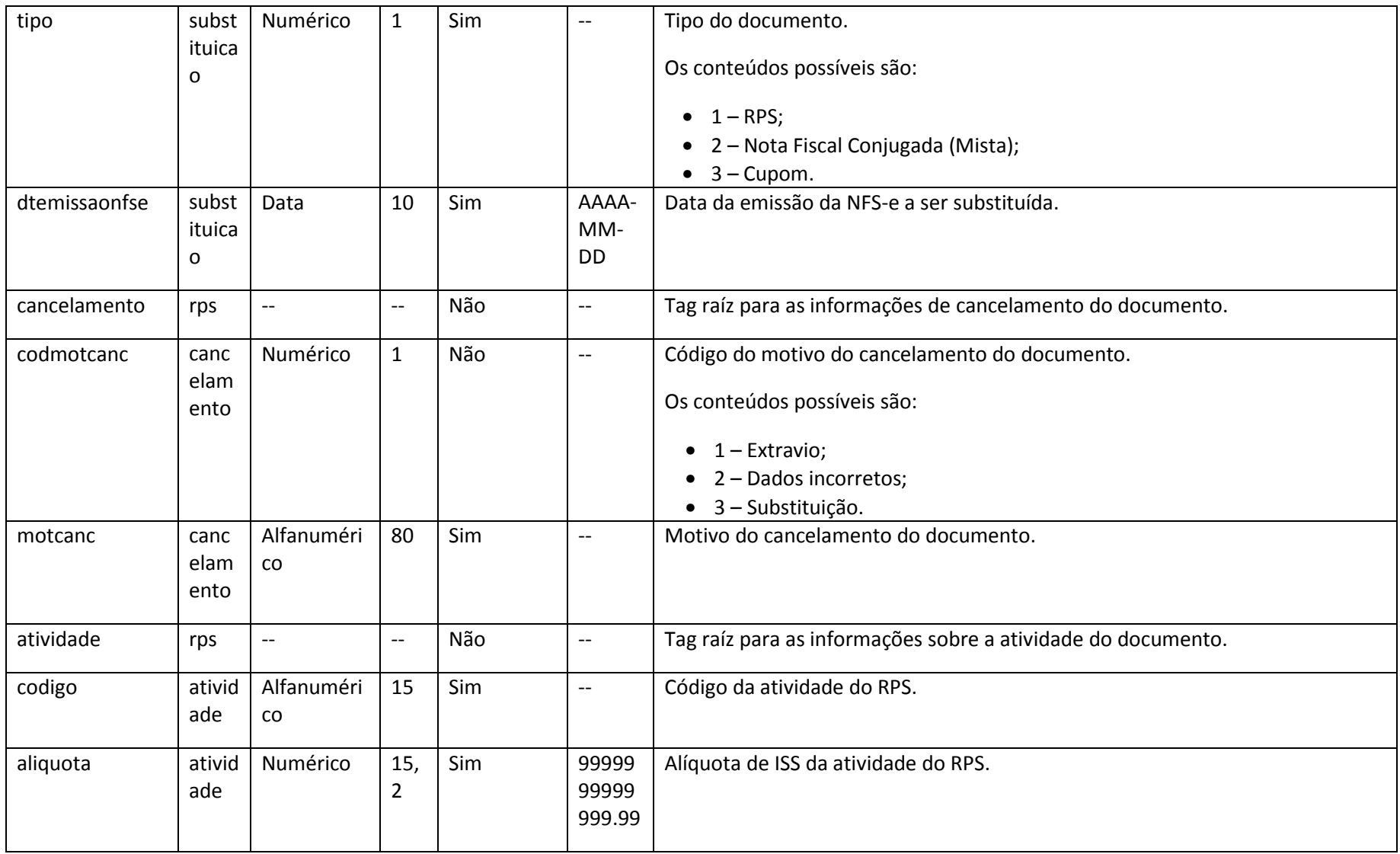

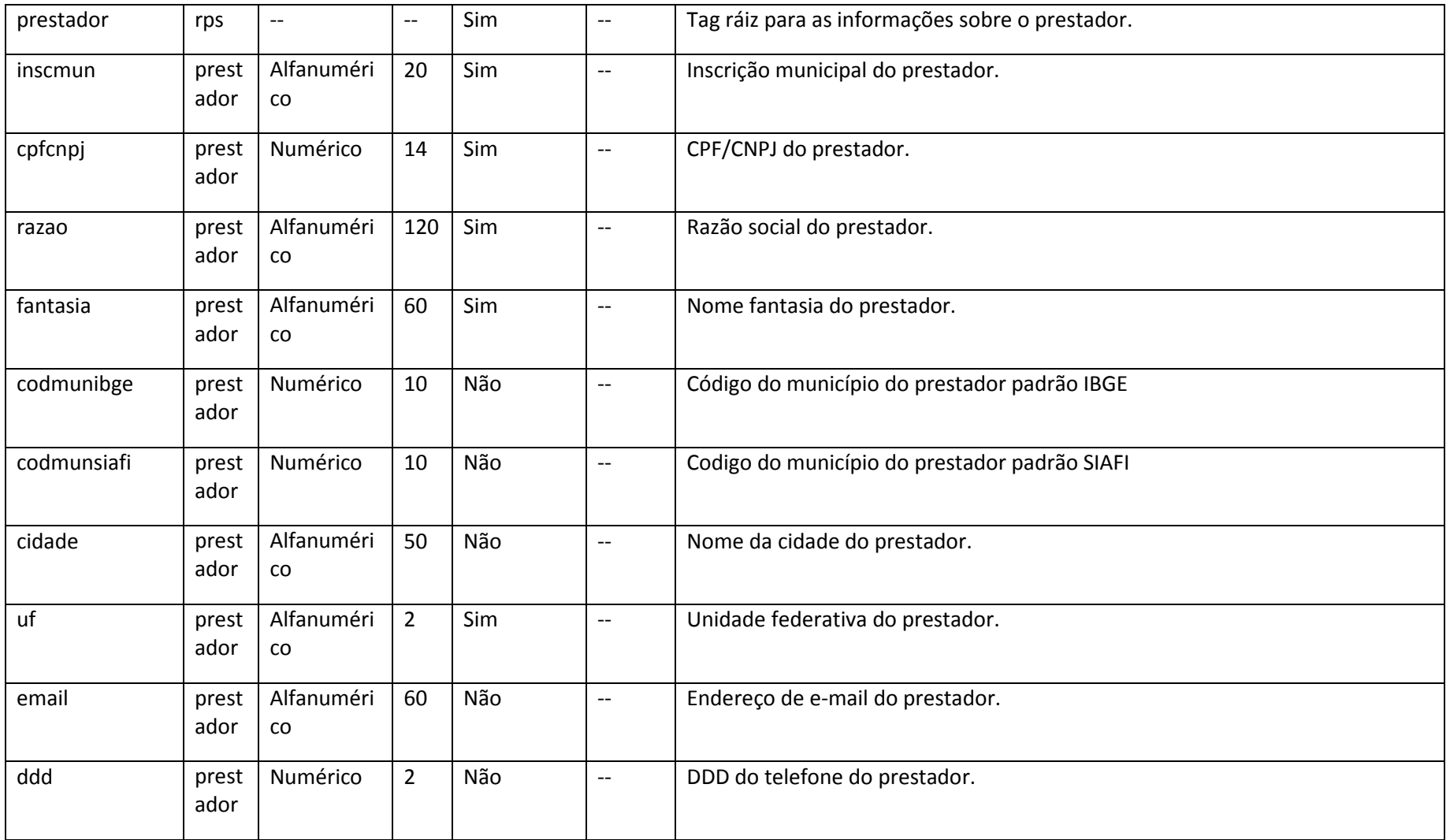

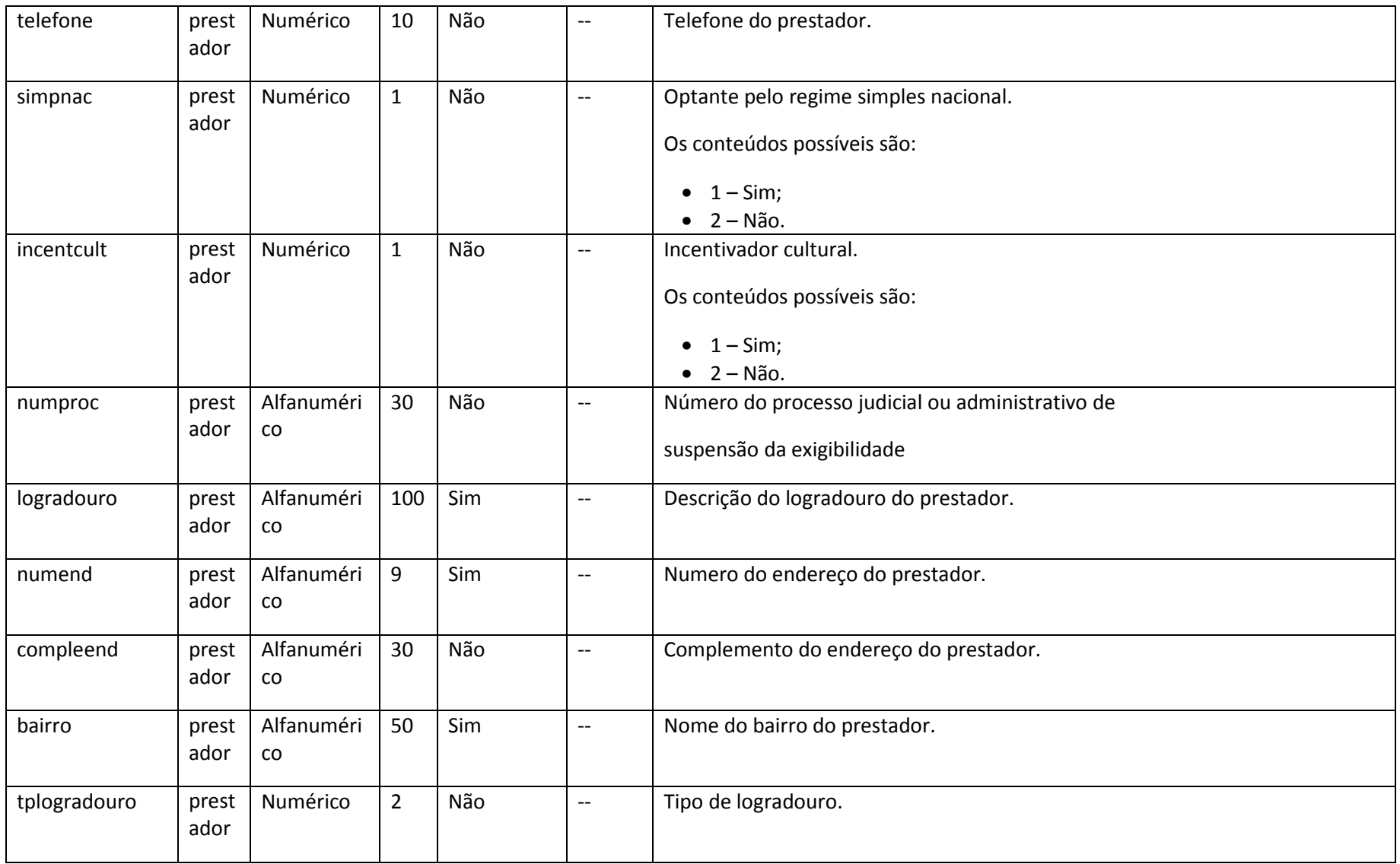

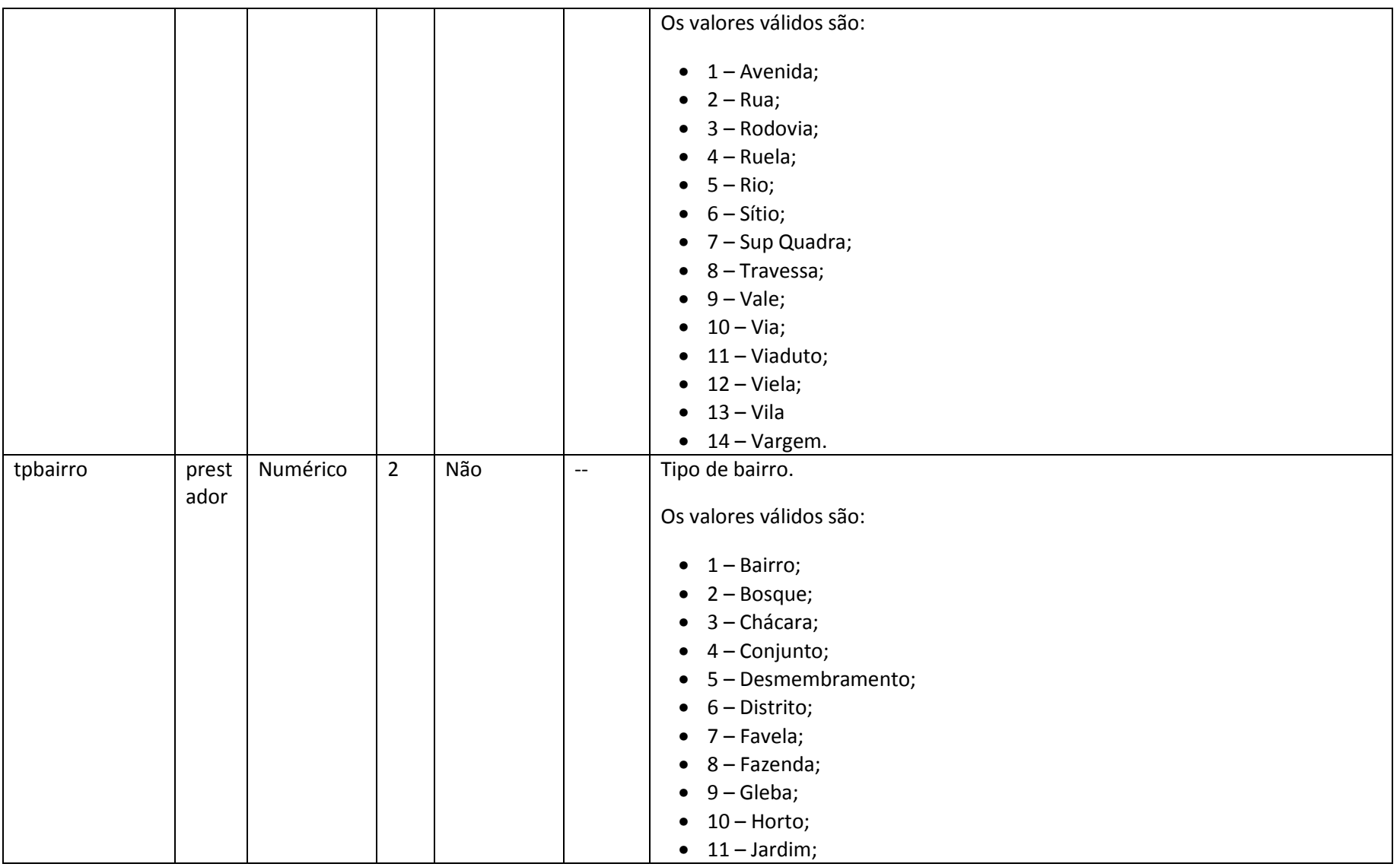

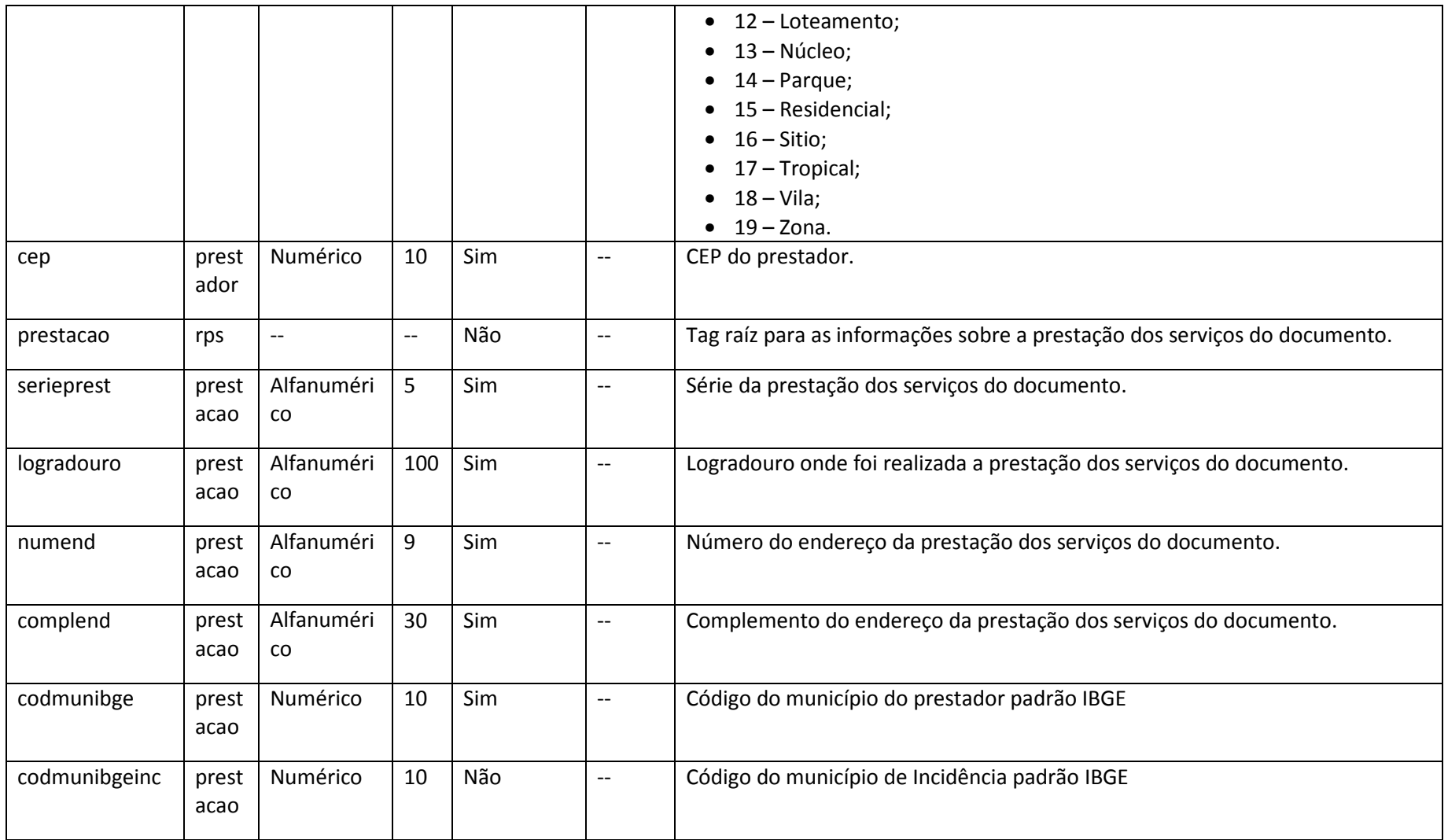
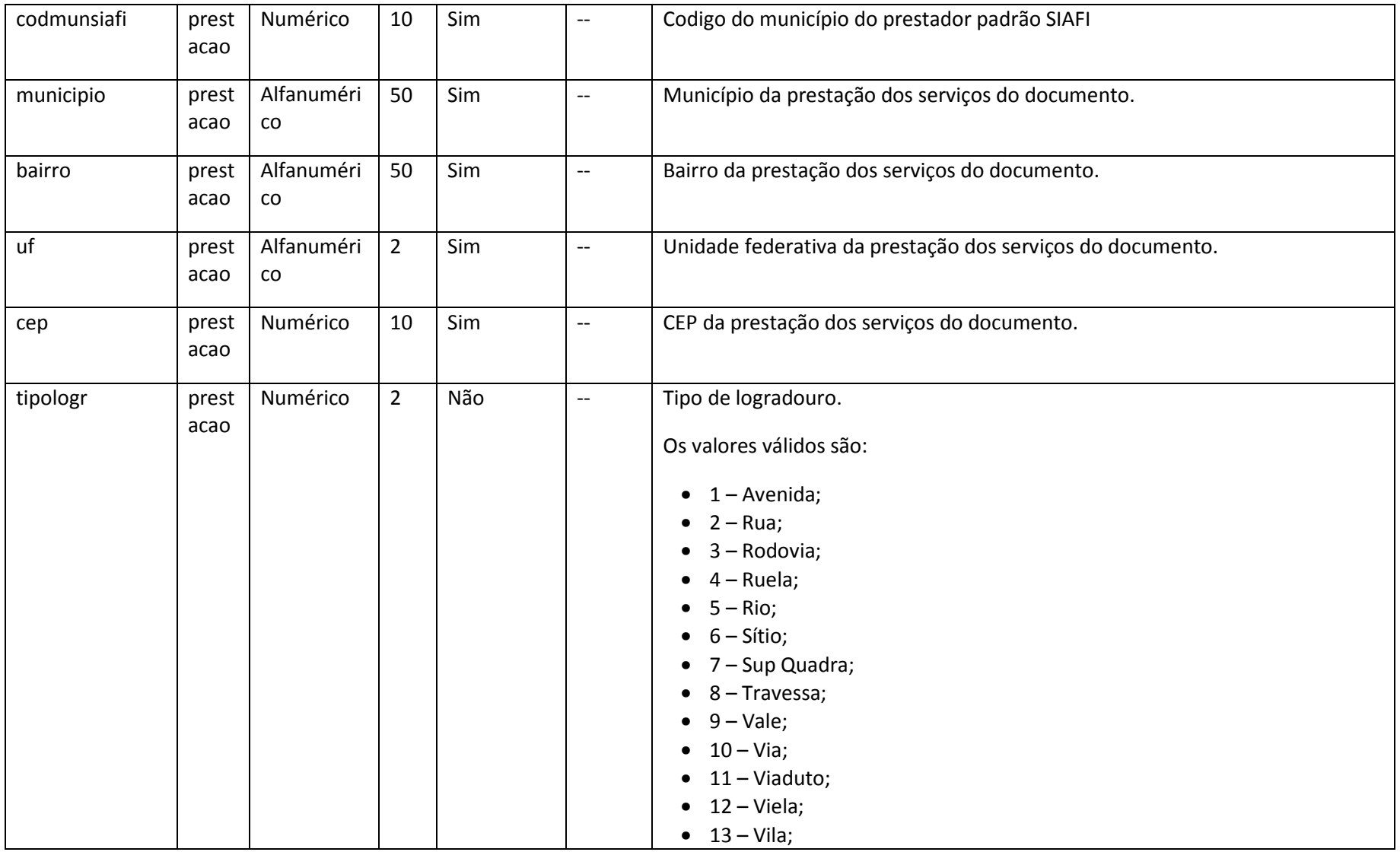

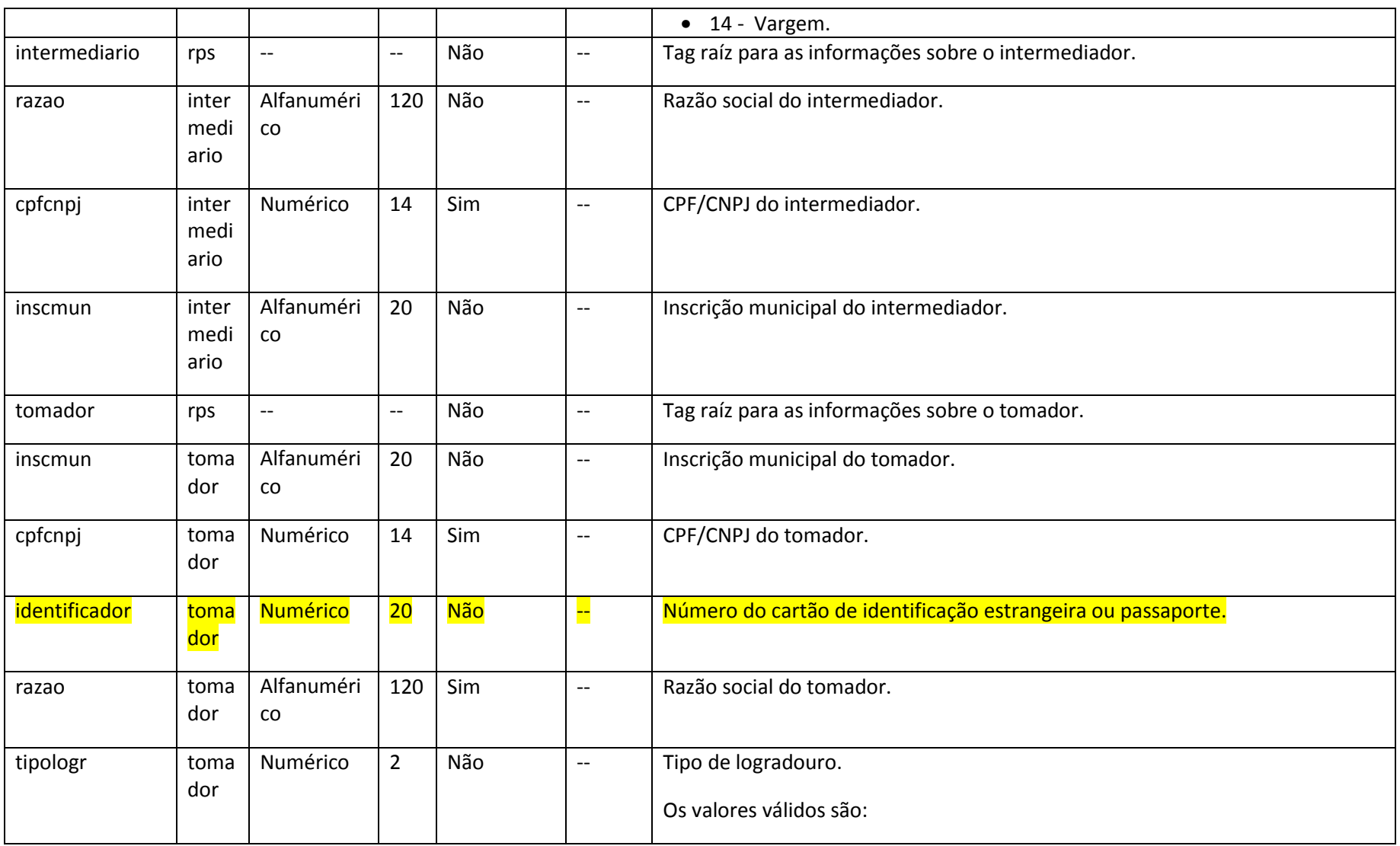

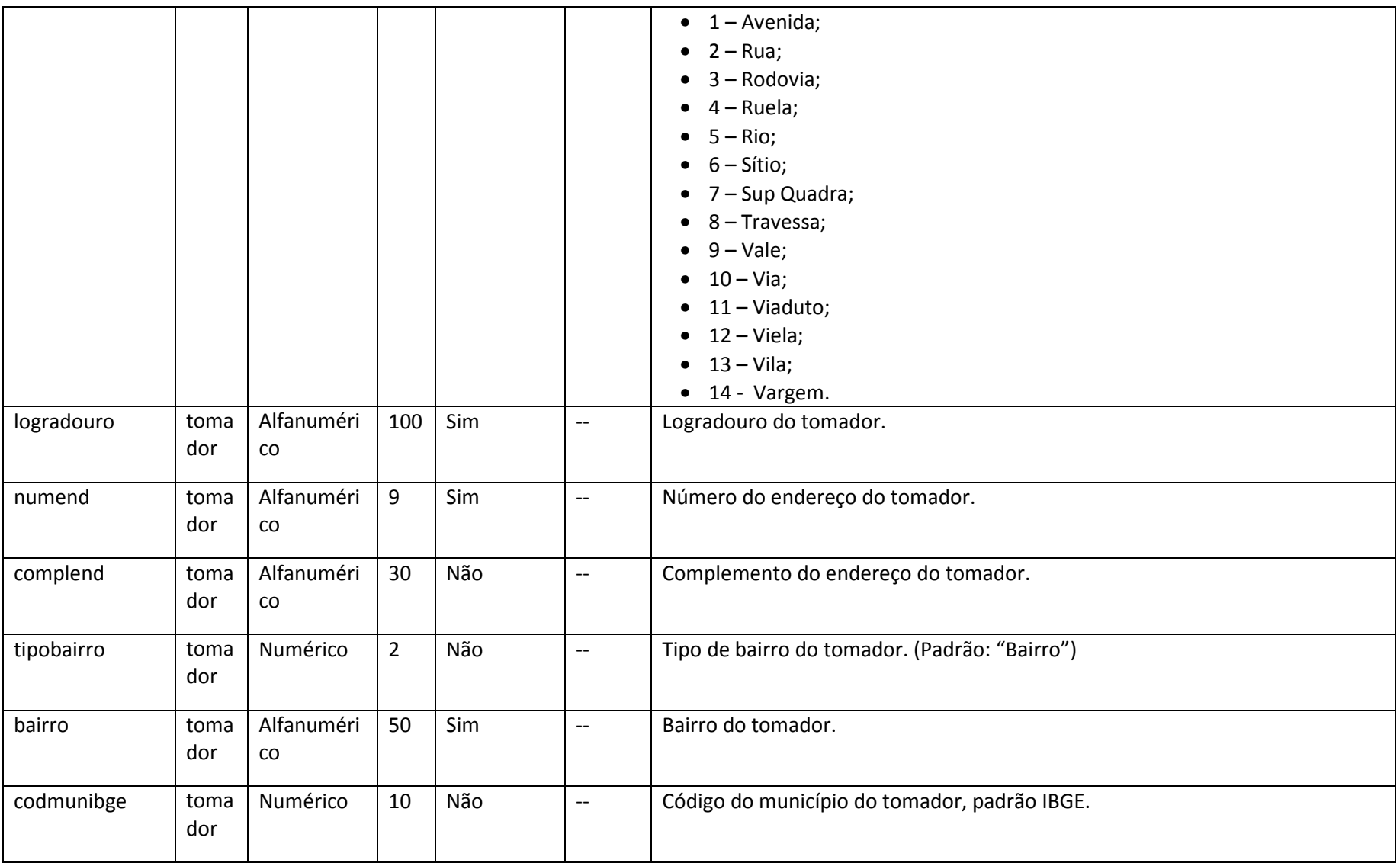

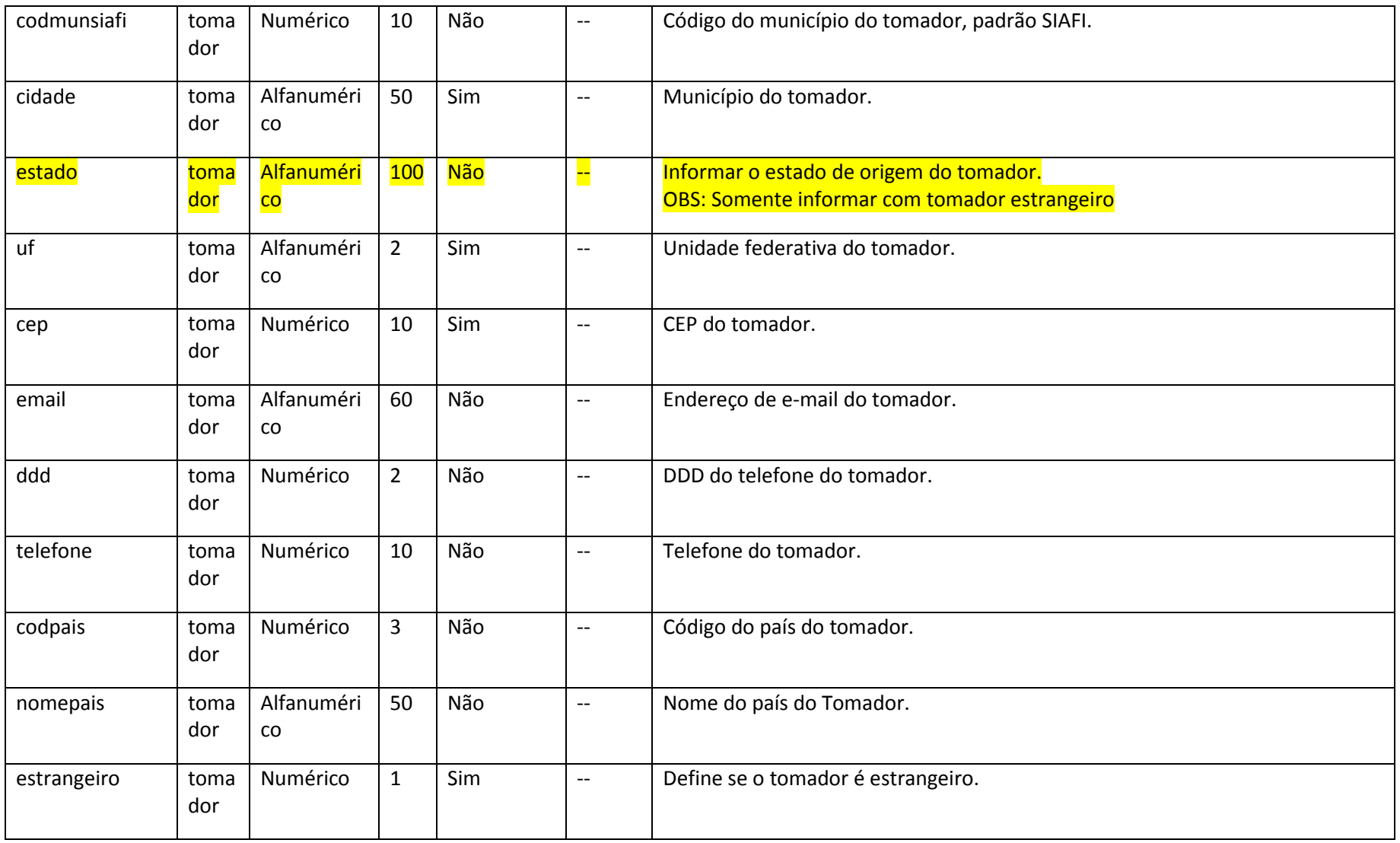

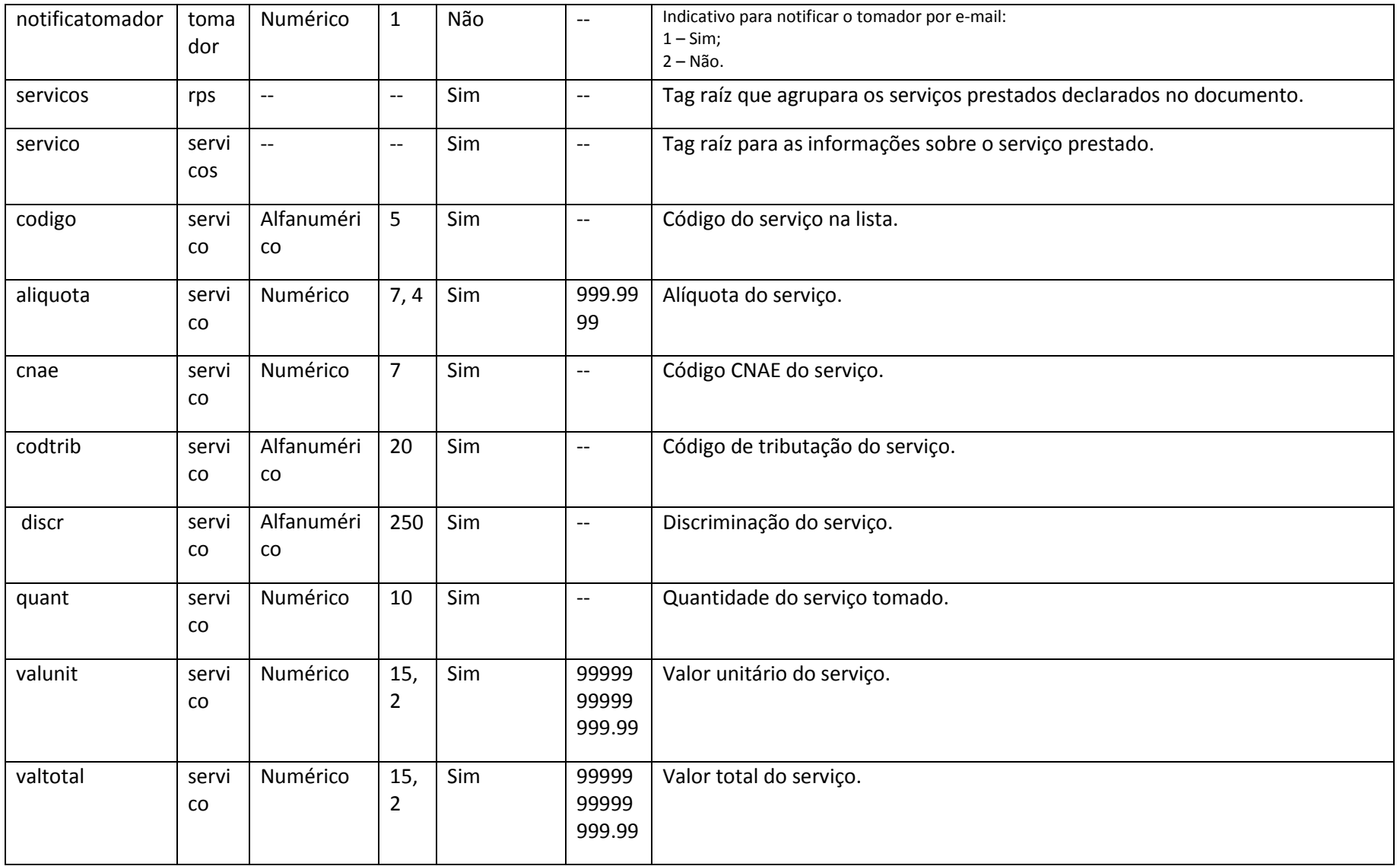

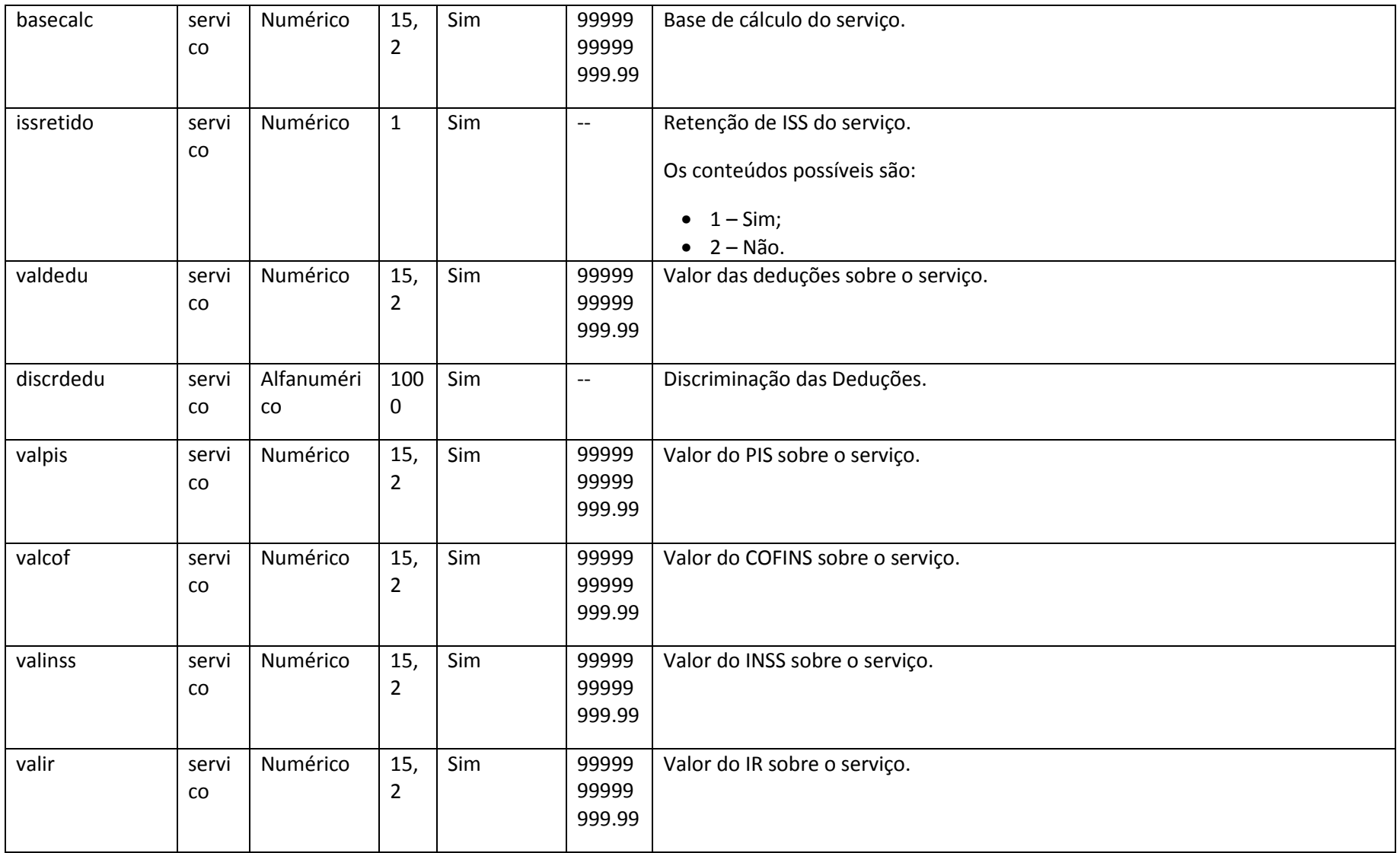

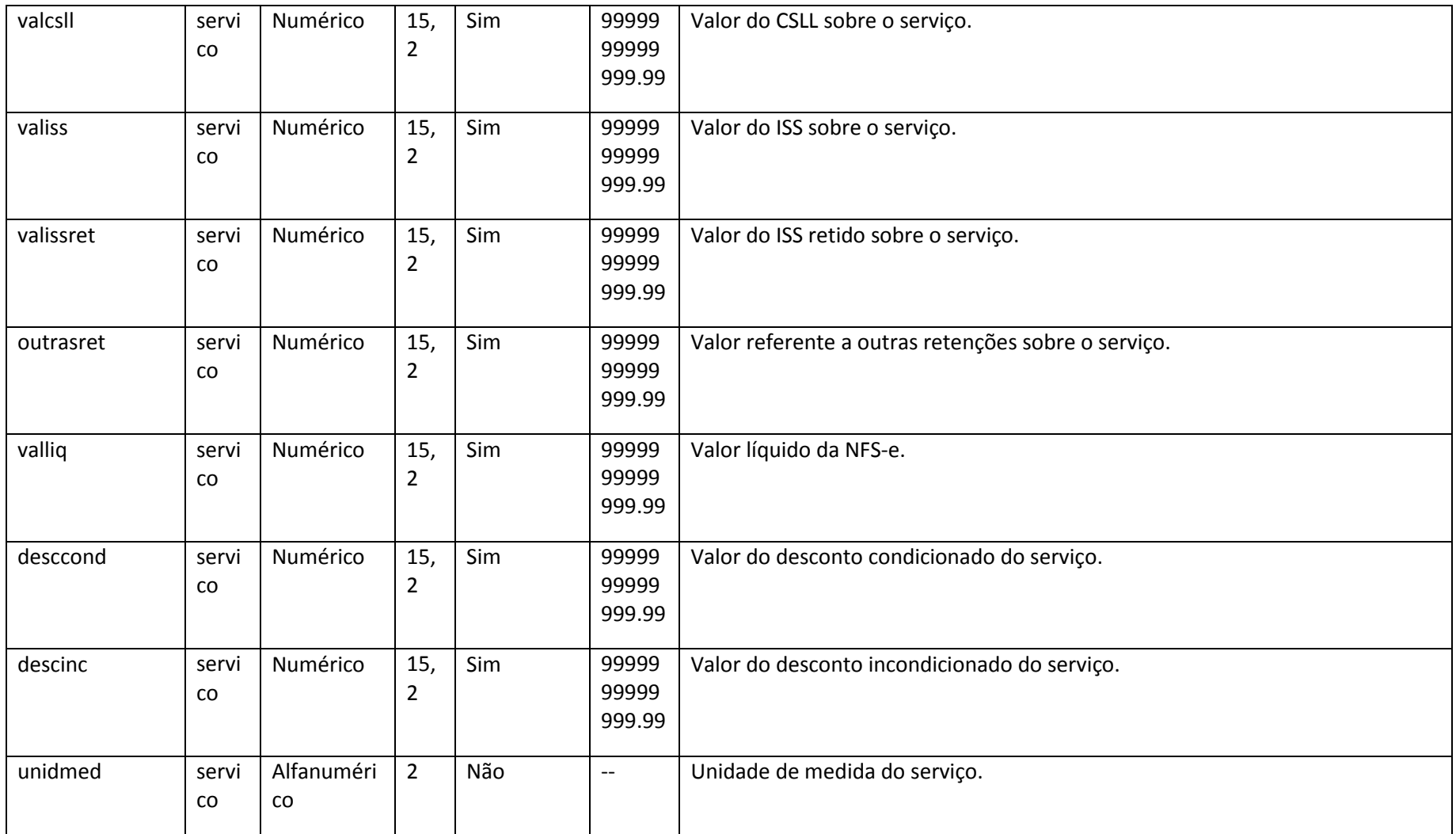

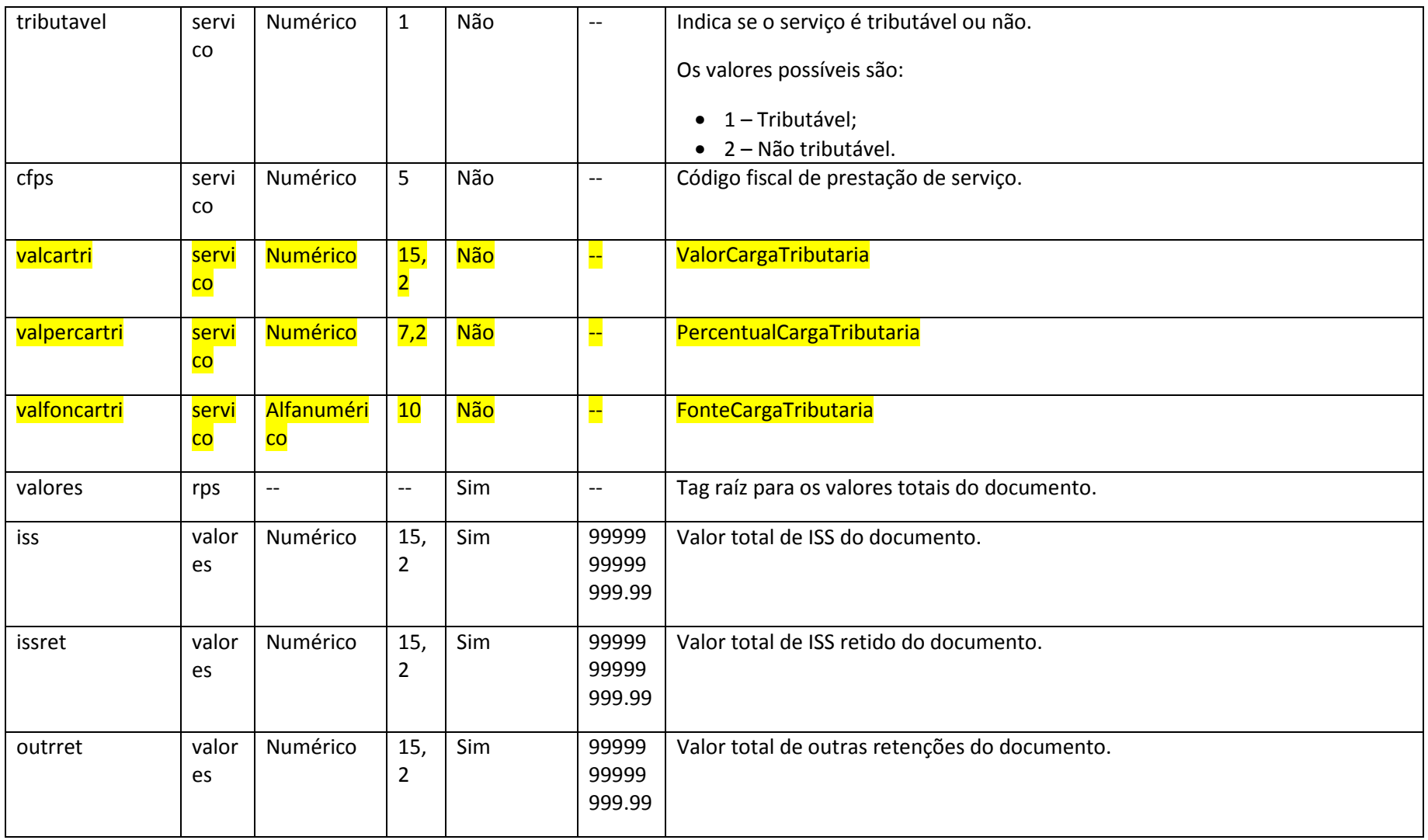

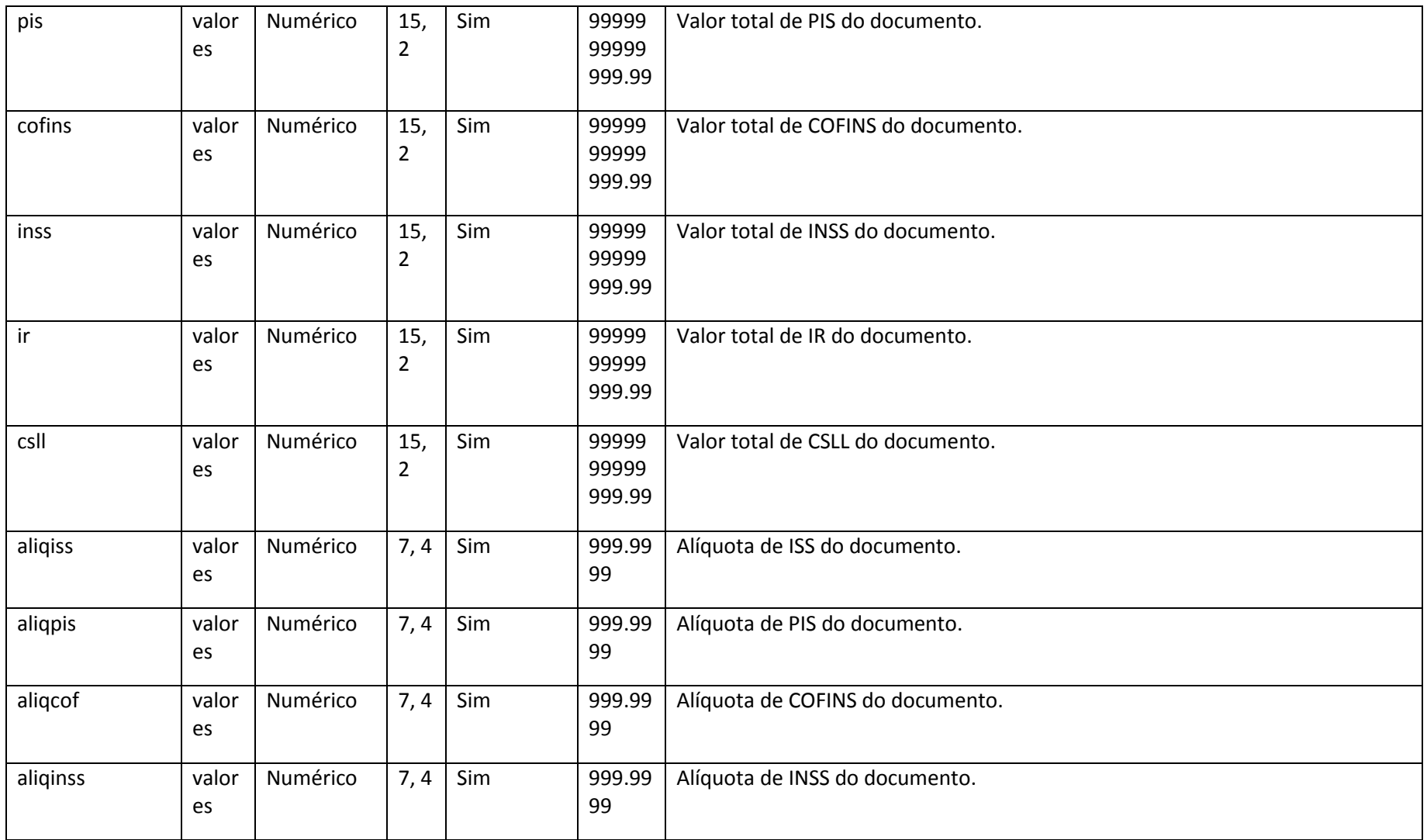

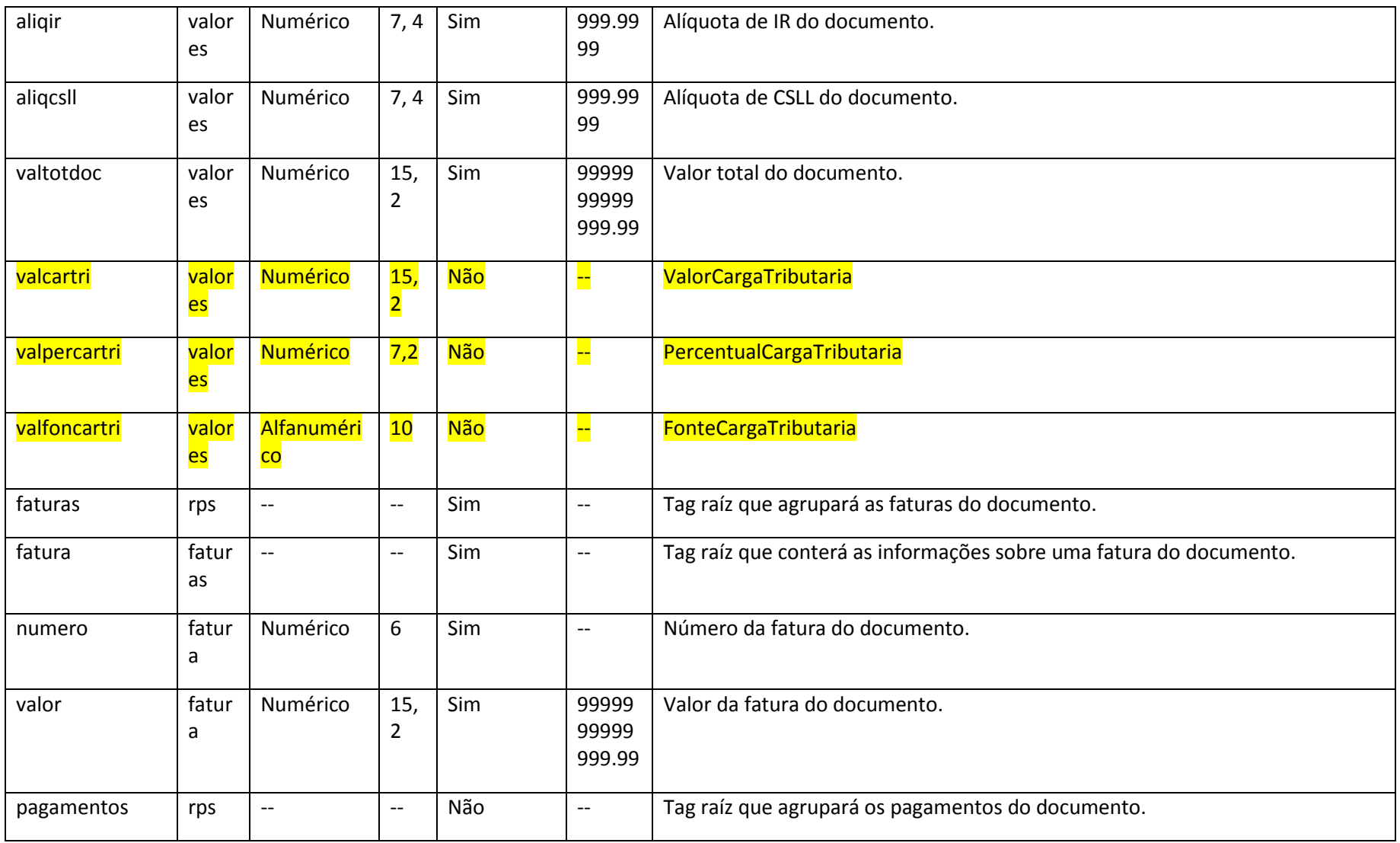

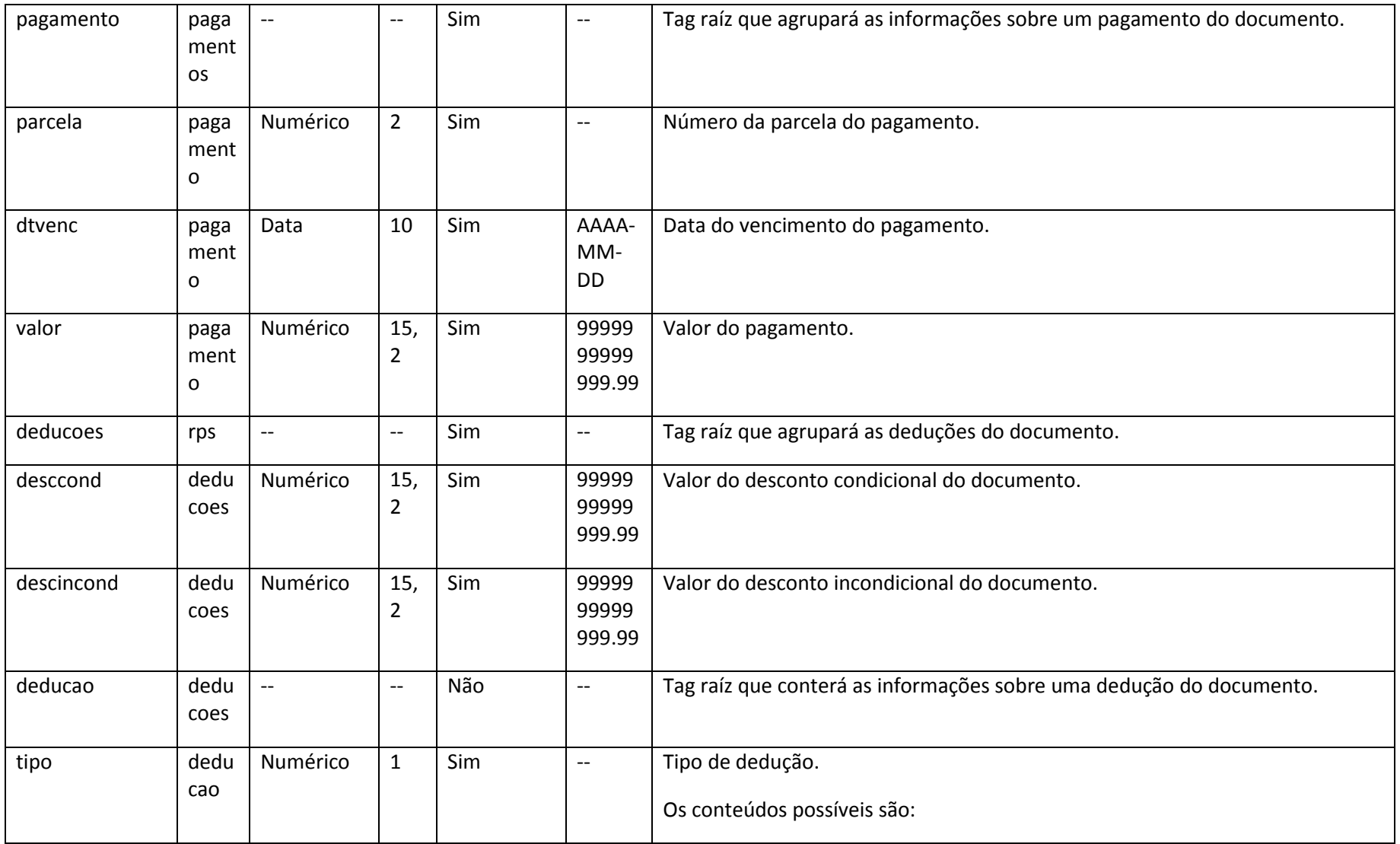

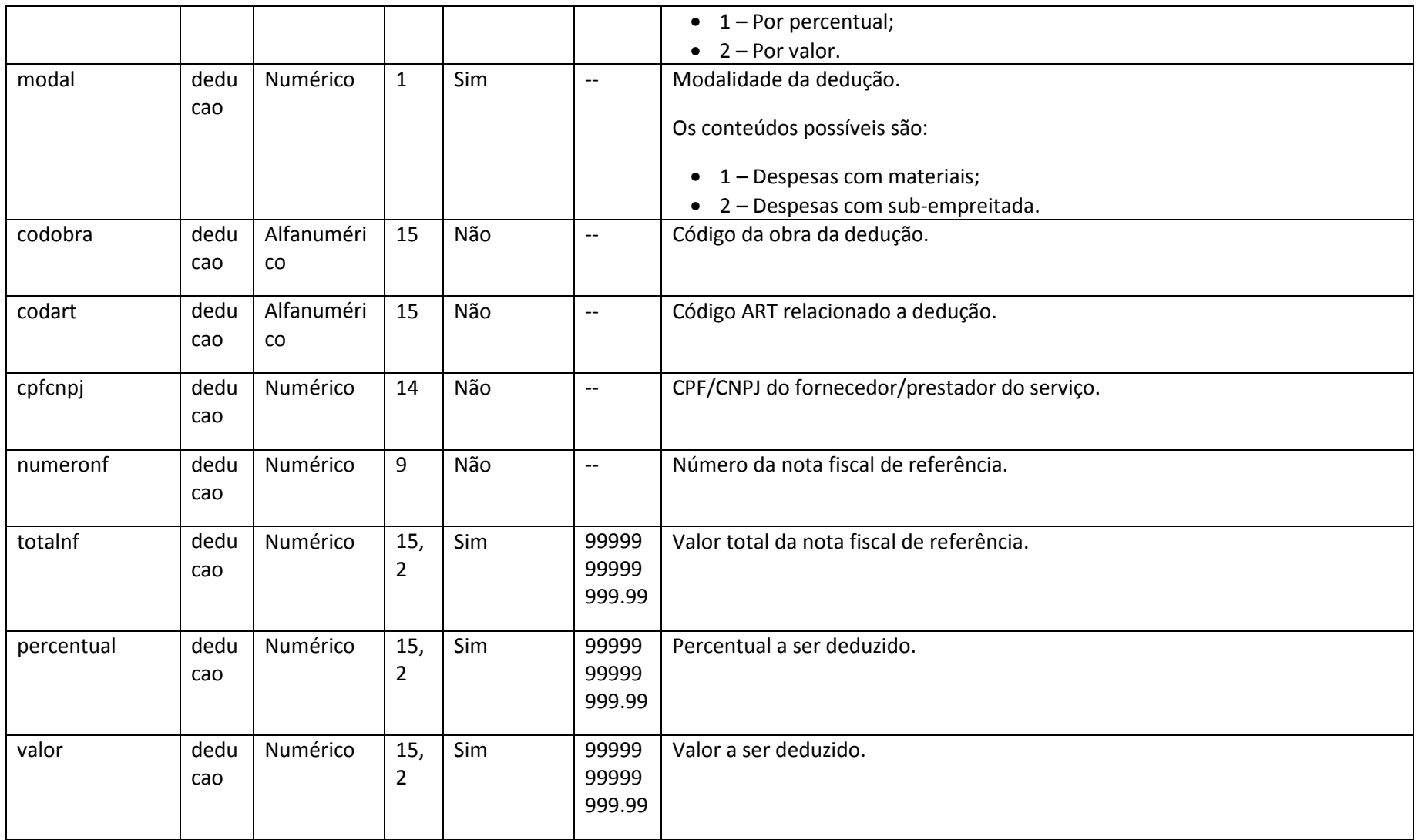

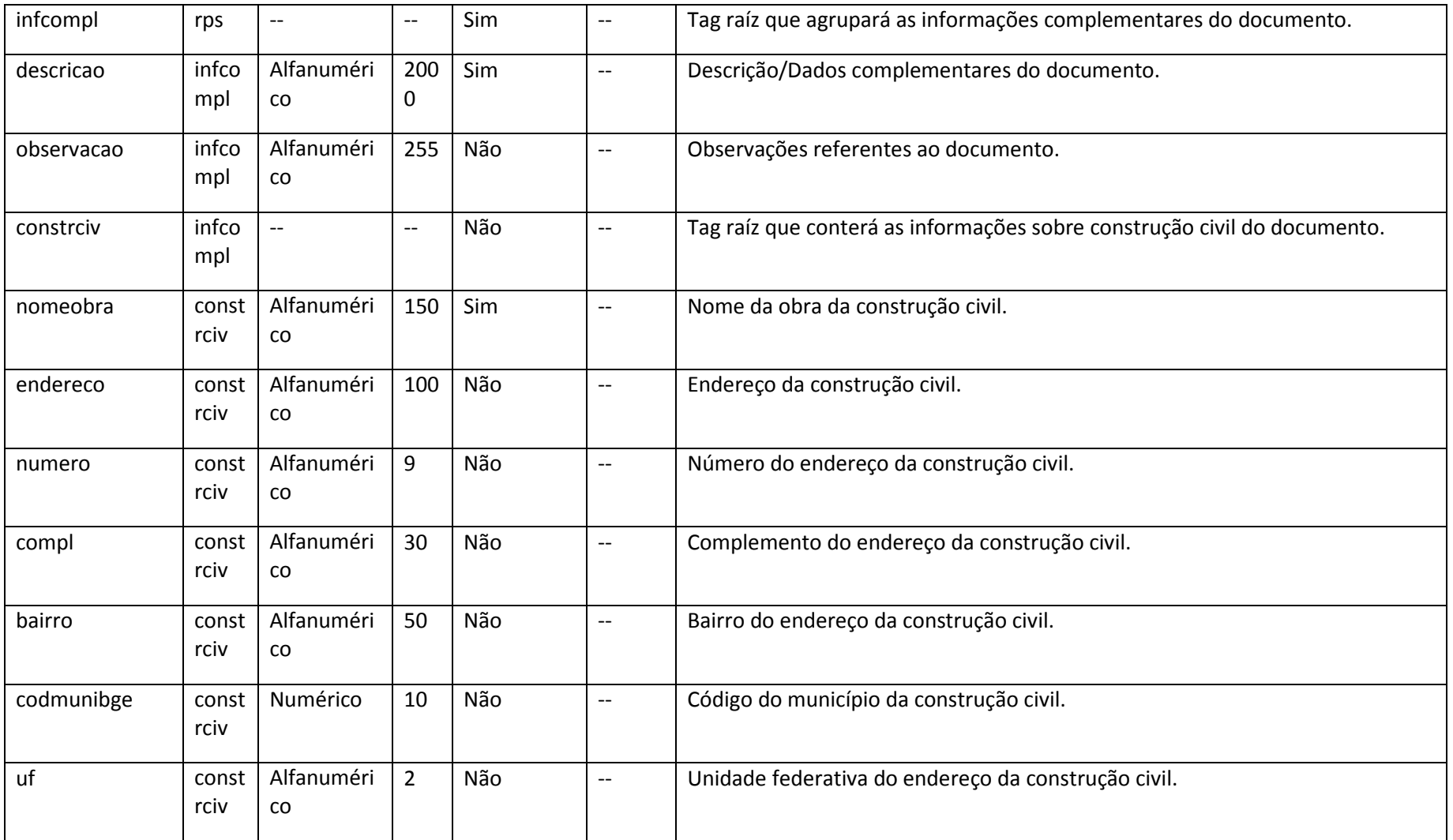

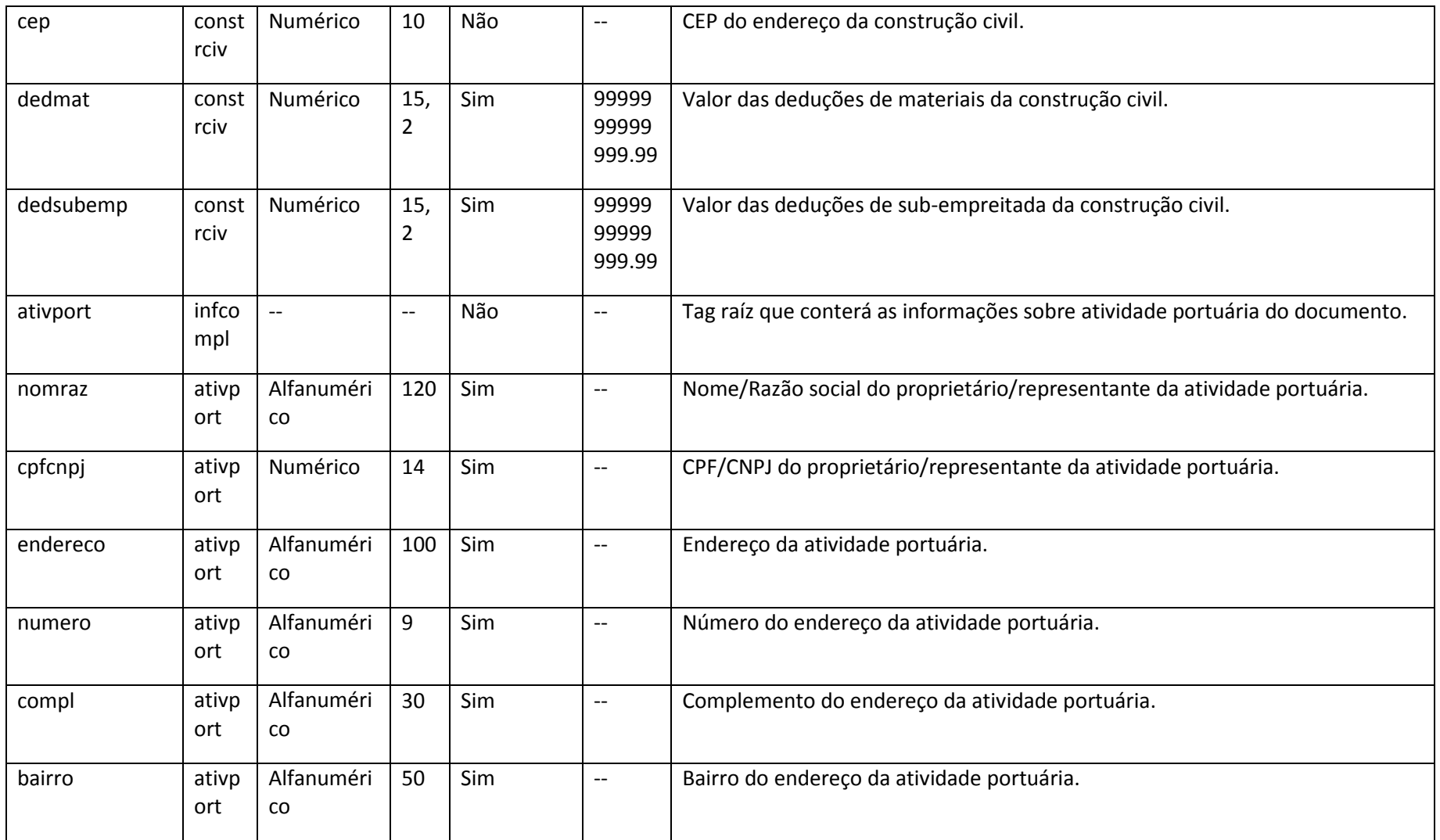

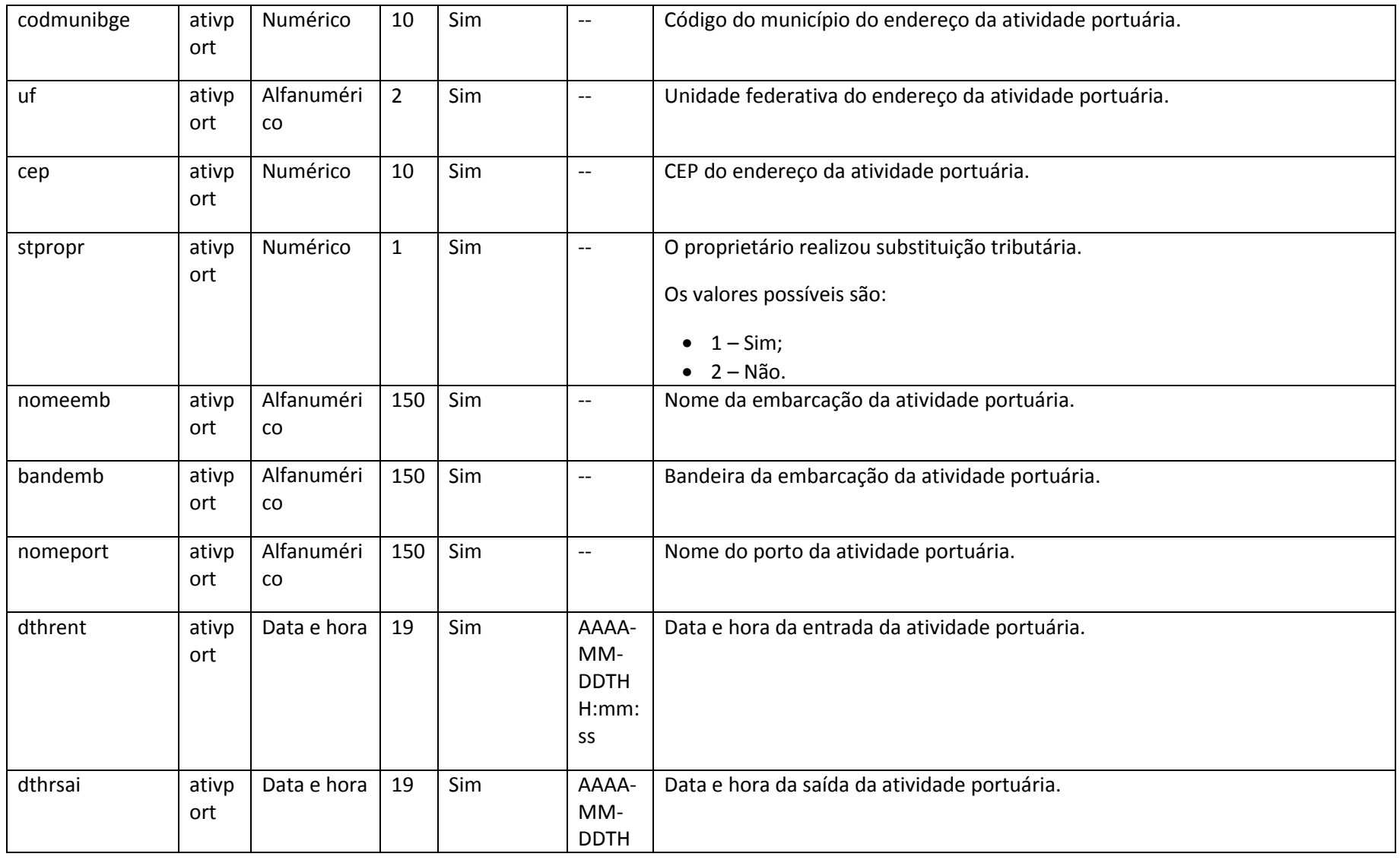

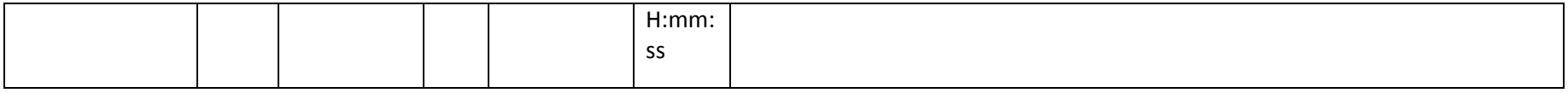

**3.2.1Definições de tipos simples e complexos** 

### **3.2.2.1Formatos padrões Utilizados:**

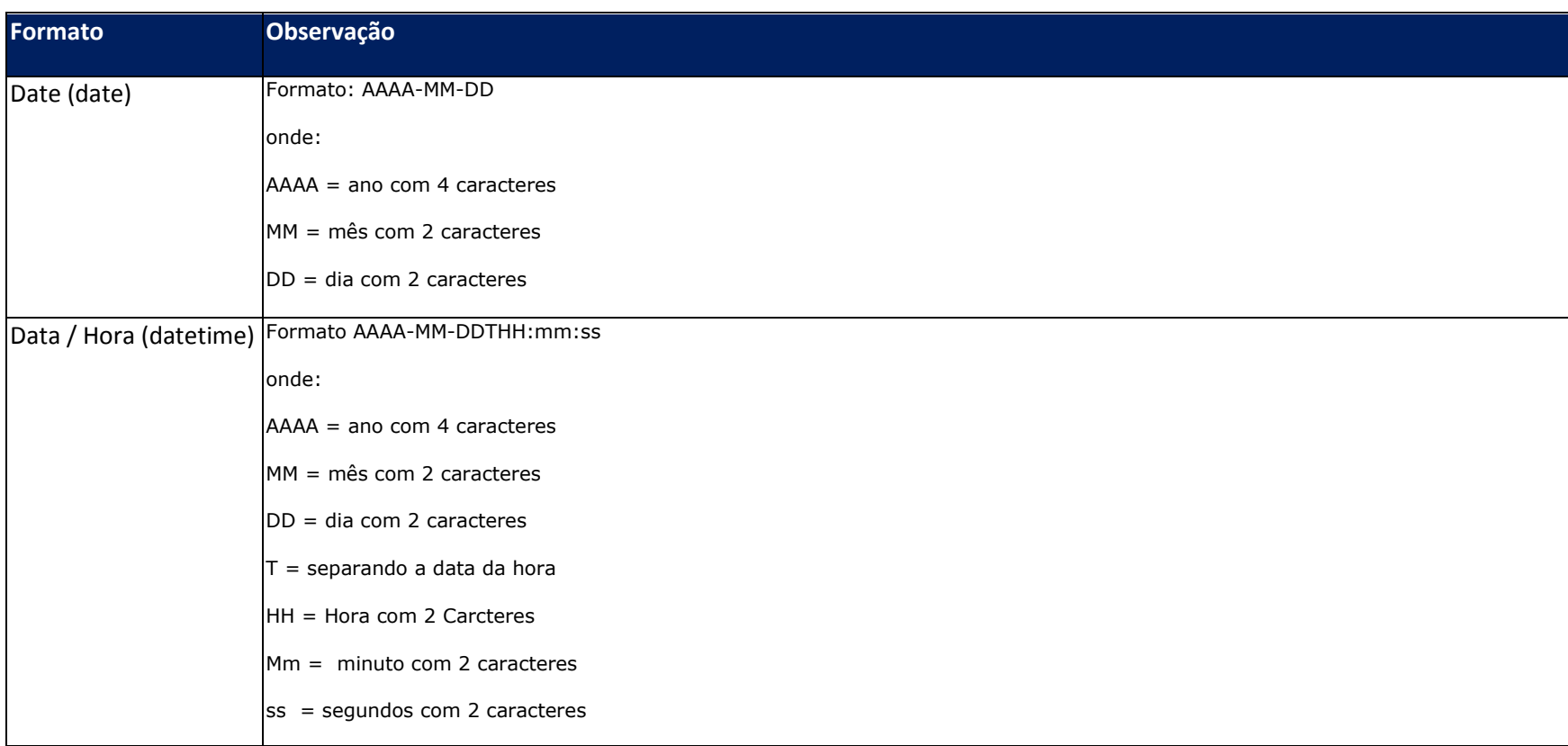

#### **3.2.2.2Layout com as validações dos Tipos Simples e Complexos**

# **1. TIPOS SIMPLES**

A seguir encontra-se a tabela com a lista dos tipos simples que serão utilizados como tipos de dados. A tabela está dividida em 4 colunas, a seguir:

- Campo: nome do tipo simples;
- Tipo: tipo primitivo de dados utilizados pelo campo:
	- o C: Caractere;
	- o N: Número;
- Descrição: descreve informações sobre o campo;
- Tam.: tamanho do campo:
	- o Quando for caracter o tamanho define a quantidade máxima de caracteres que o texto poderá ter;
	- o Quando for numérico o tamanho pode ser representado das seguintes formas
		- Número inteiro, que define o total de dígitos existente no número. Exemplo: "15" significa que número poderá ter, no máximo, 15 dígitos;
		- Número fracionário, que define o total de dígitos e quantos deles serão designados para a parte fracionária. Exemplo: "15,2" significa que o número poderá ter, no máximo, 15
		- dígitos sendo 2 deles a identificação da parte fracionária. A parte fracionária não é obrigatória quando assim definido;
	- o Quando for data, não haverá definição de tamanho.

### **3.2.2.3Layout com as validações dos Tipos Simples e Complexos**

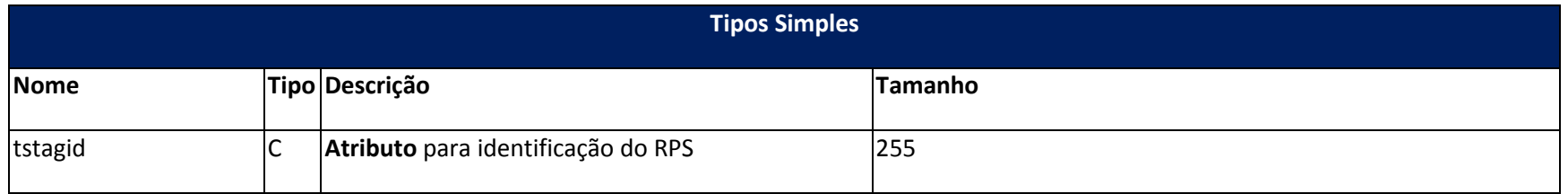

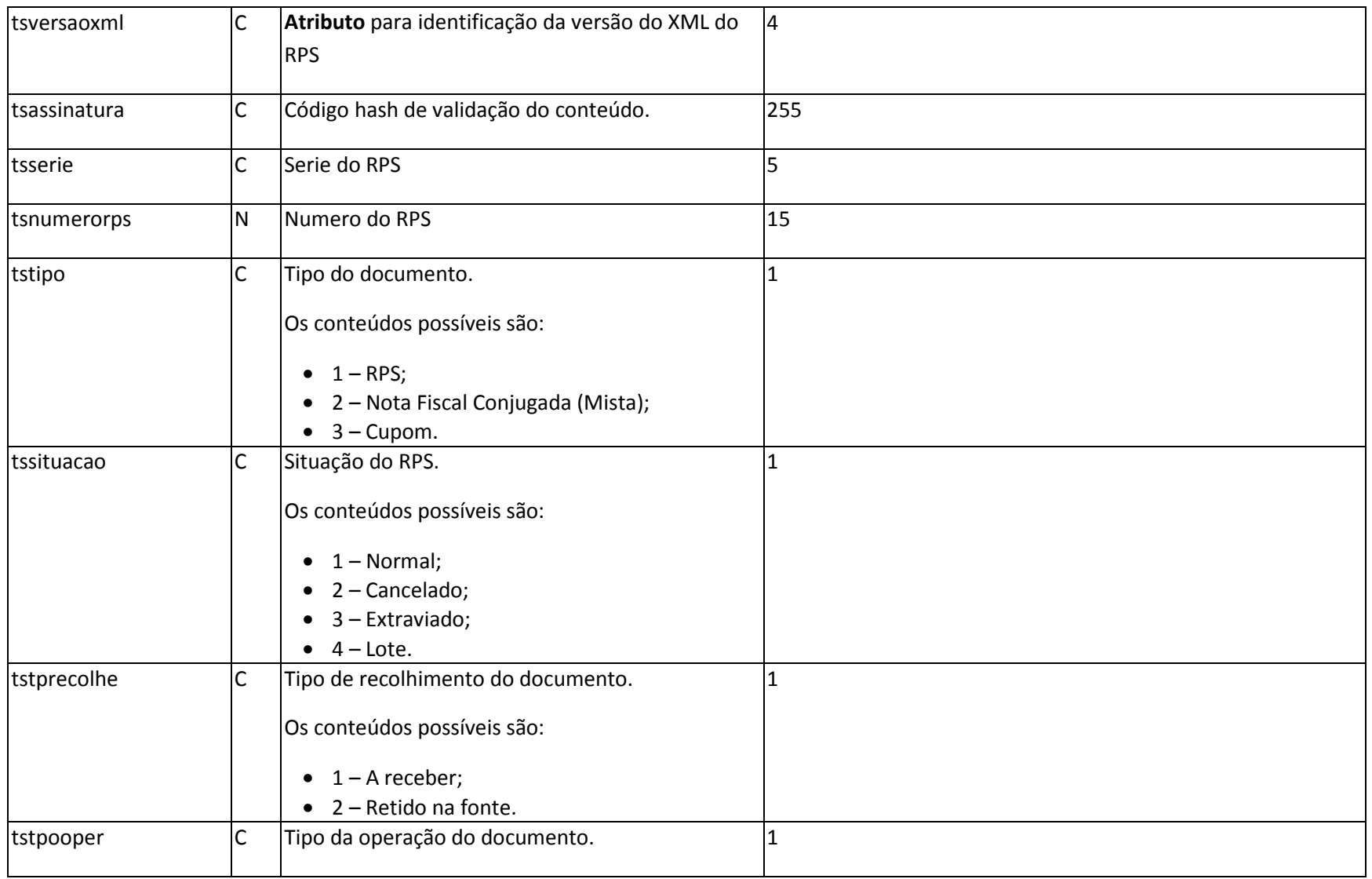

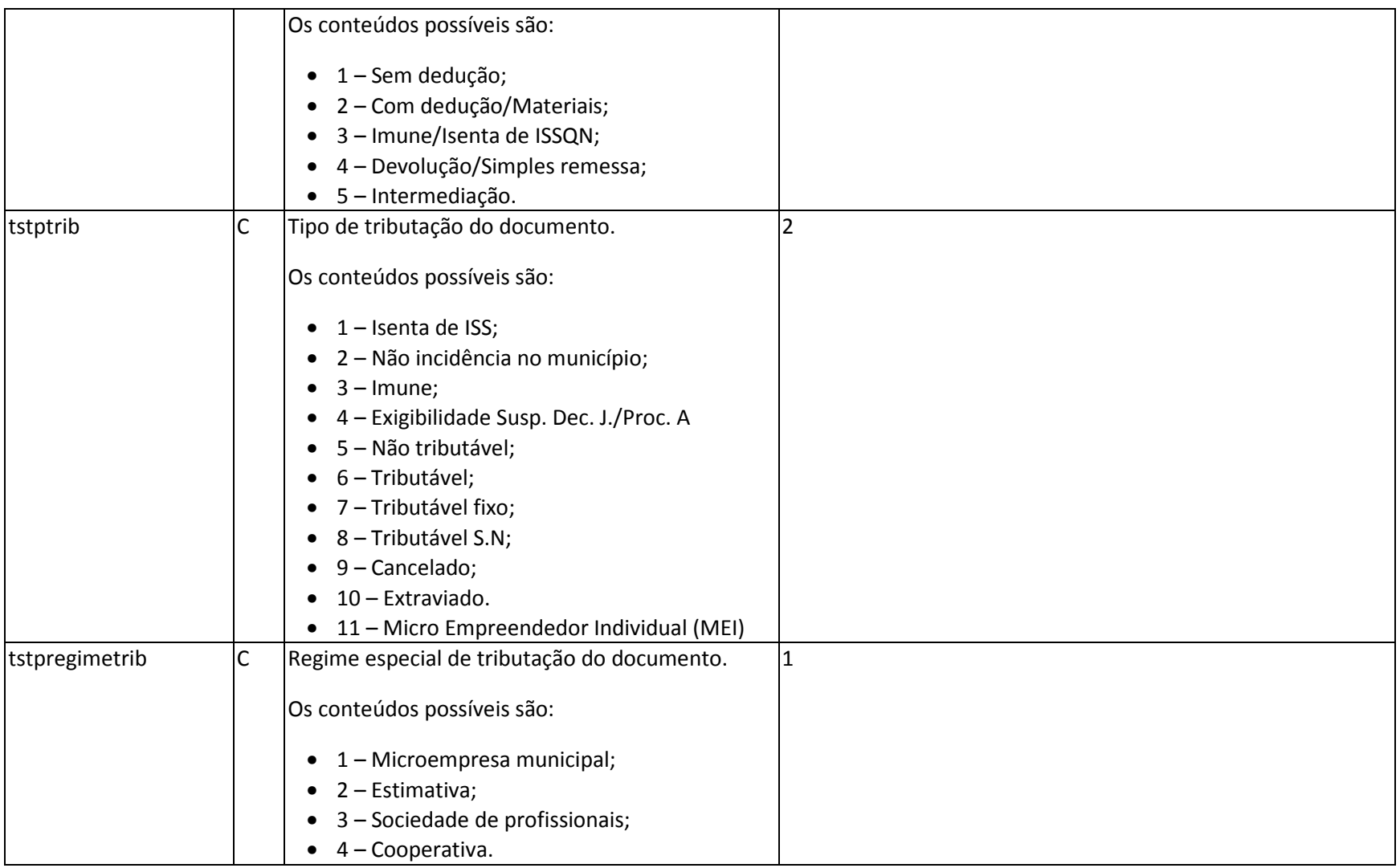

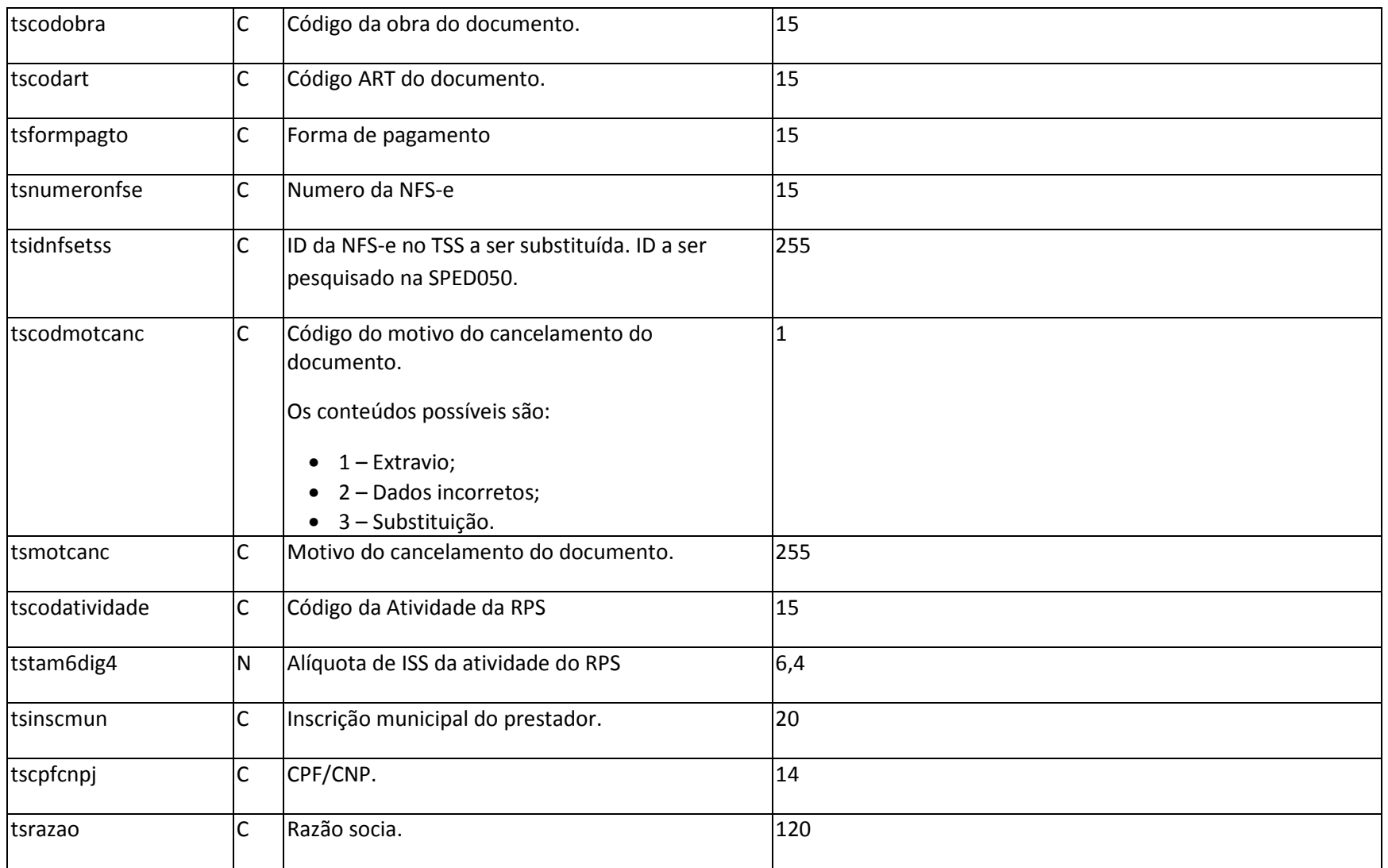

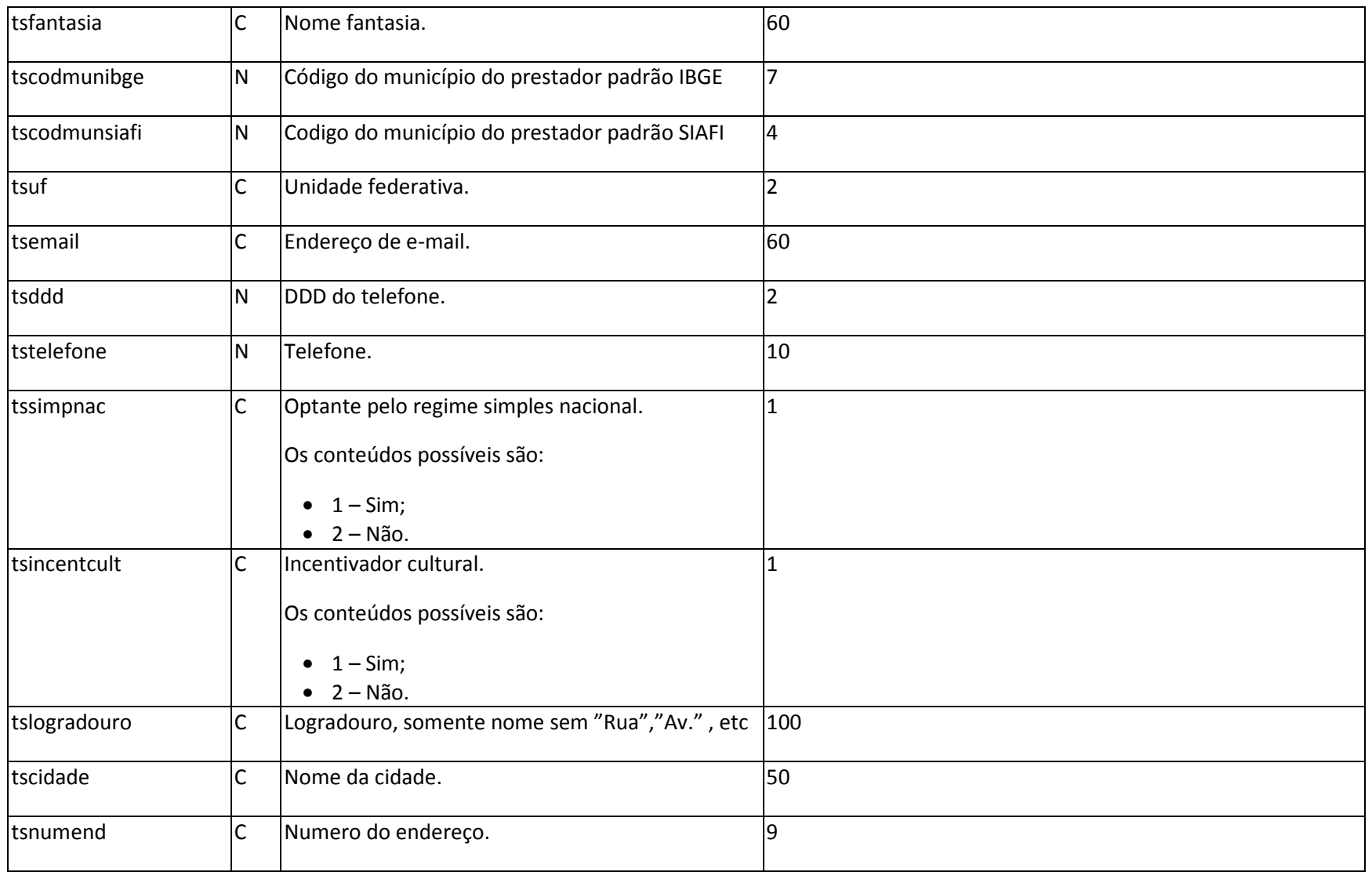

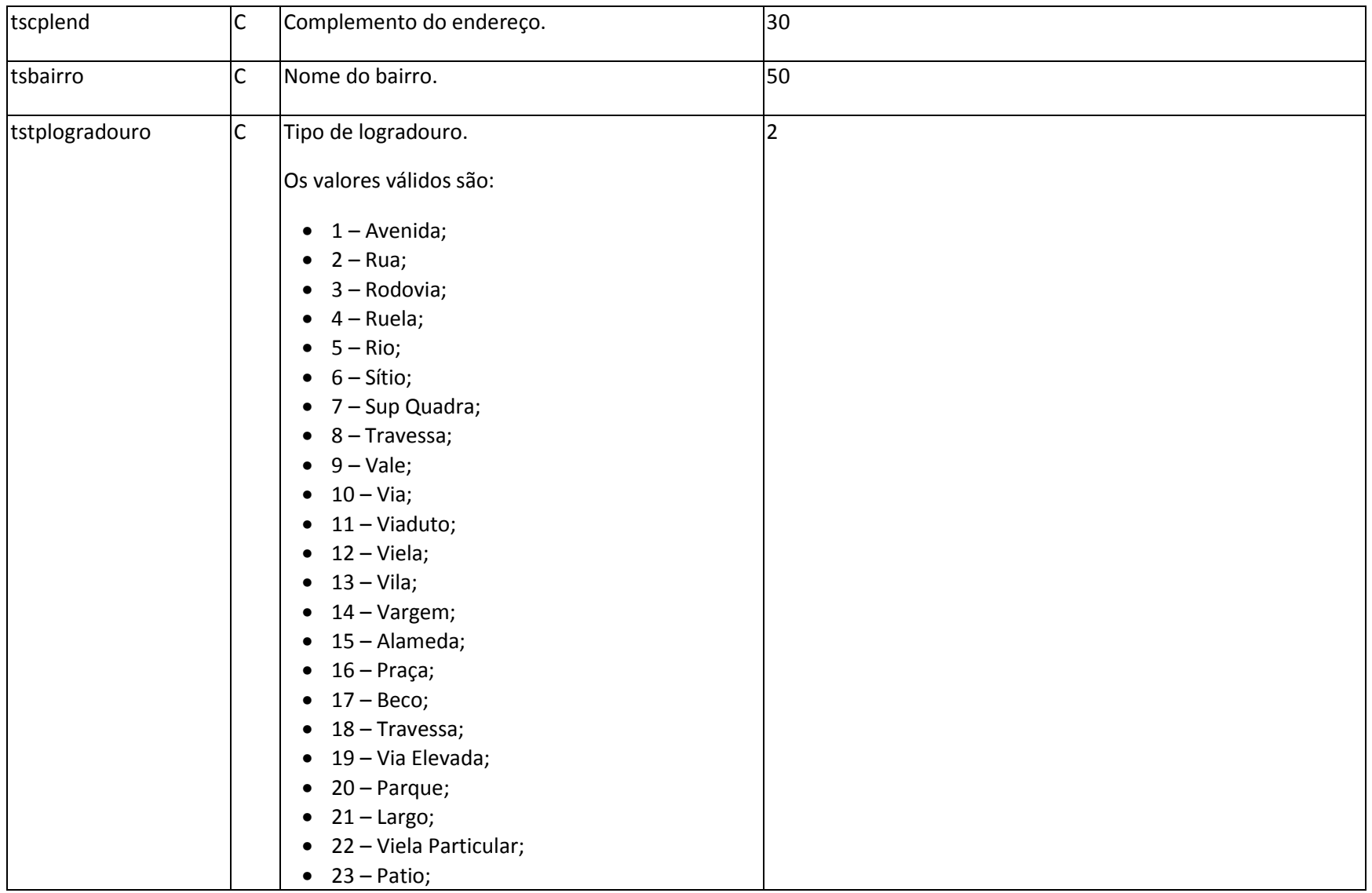

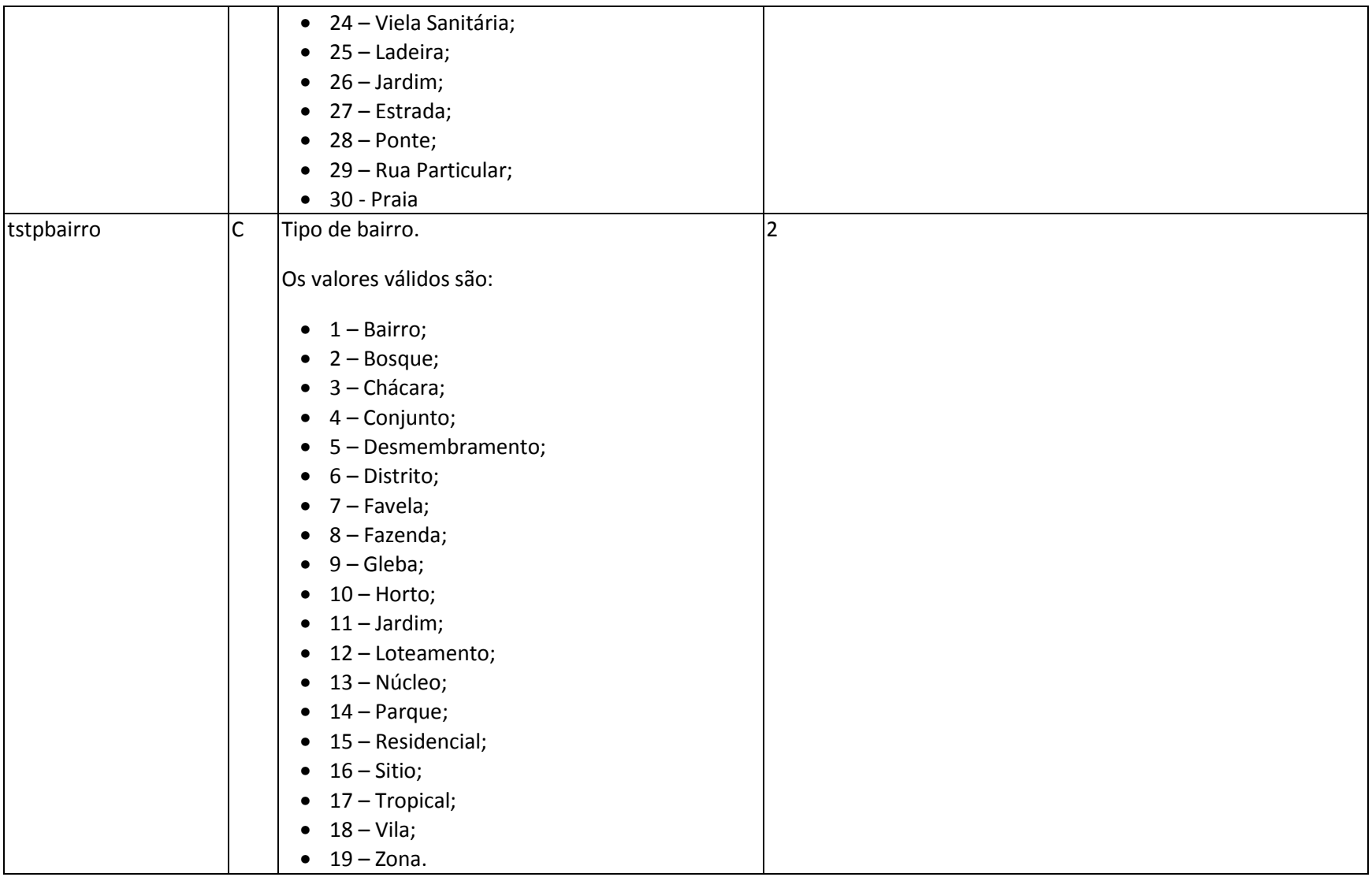

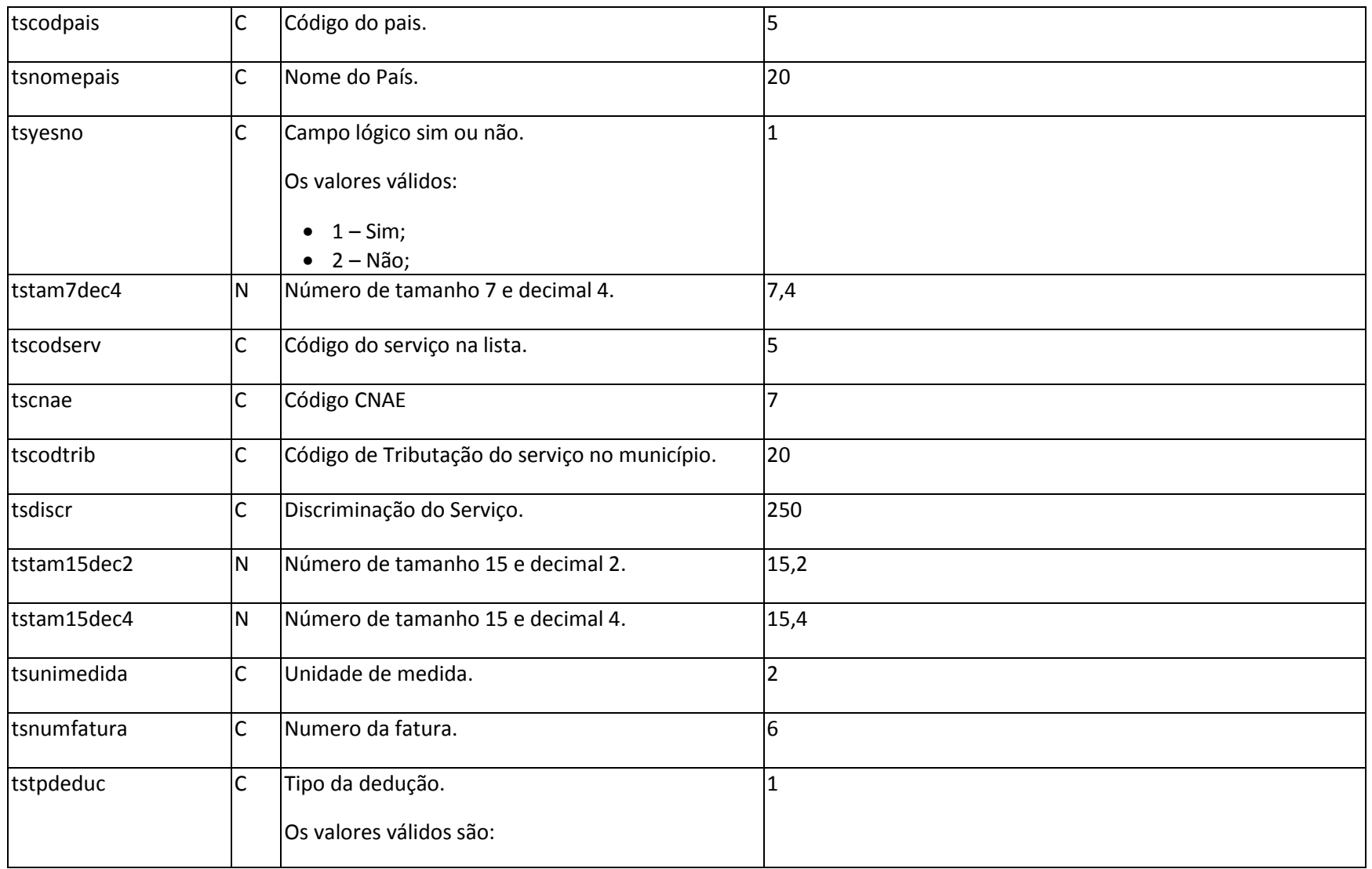

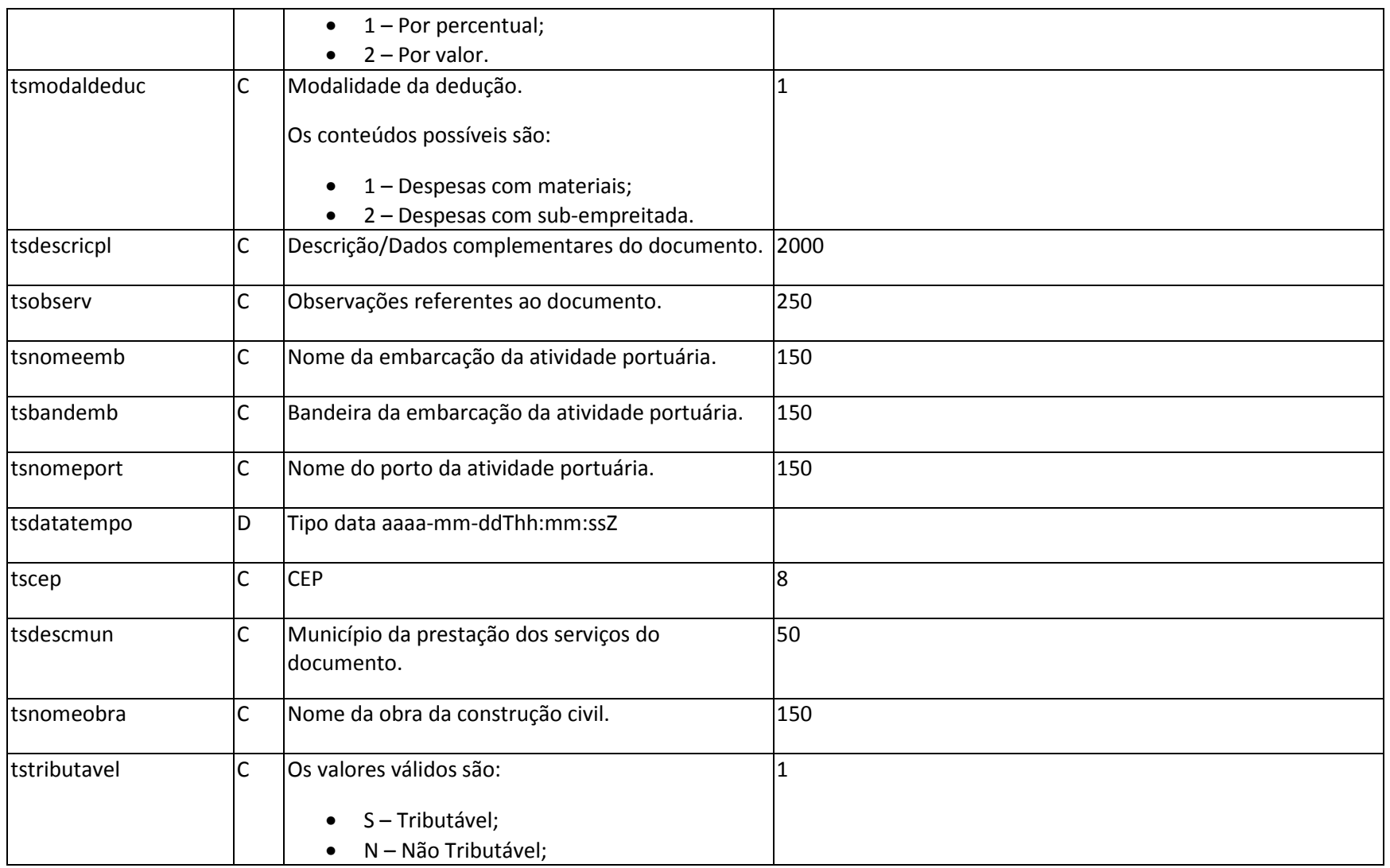

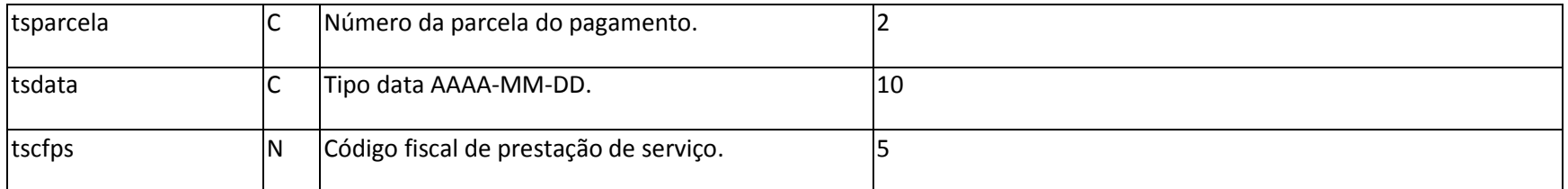

# **2. TIPOS COMPLEXOS**

#### 3.2.2.4A seguir serão detalhadas as tabelas de cada tipo composto e seus campos. A tabela está dividida da seguinte forma:

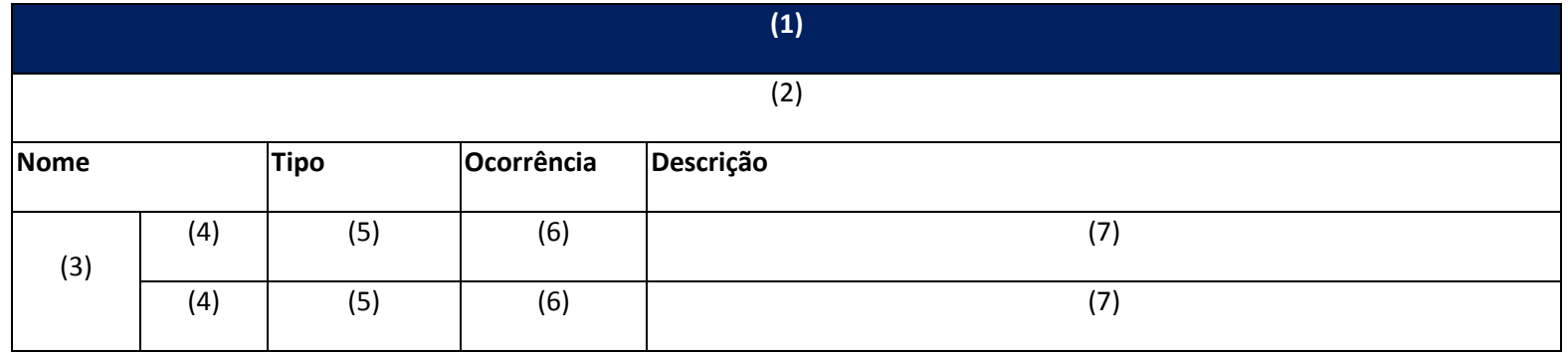

1. Nome do tipo complexo;

2. Descrição do tipo complexo;

3. Identifica se a seqüência de campos fará parte de uma escolha (Choice); **- Não utilizado neste Layout**

4. Nome do campo que faz parte do tipo complexo;

5. Tipo do campo, que pode ser de um tipo simples ou complexo;

6. Quantas vezes o campo se repete na estrutura de dados:<br>a. Formato: "x-y" onde "x" é a quantidade mínima e "y" a quantidade máxima. Se a quantidade máxima for indefinida, será utilizado "N" no lugar do "y"; 7. Descrição do campo.

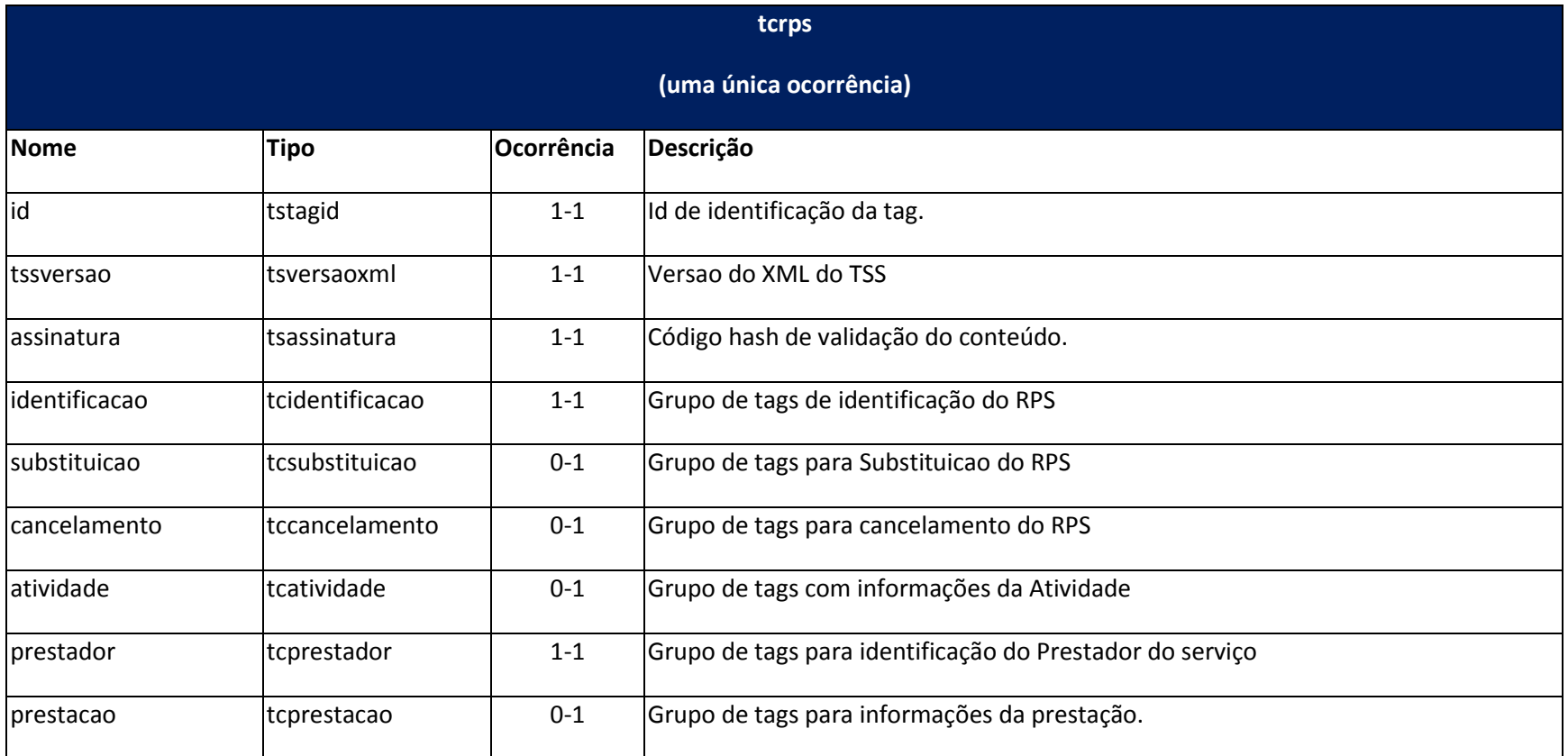

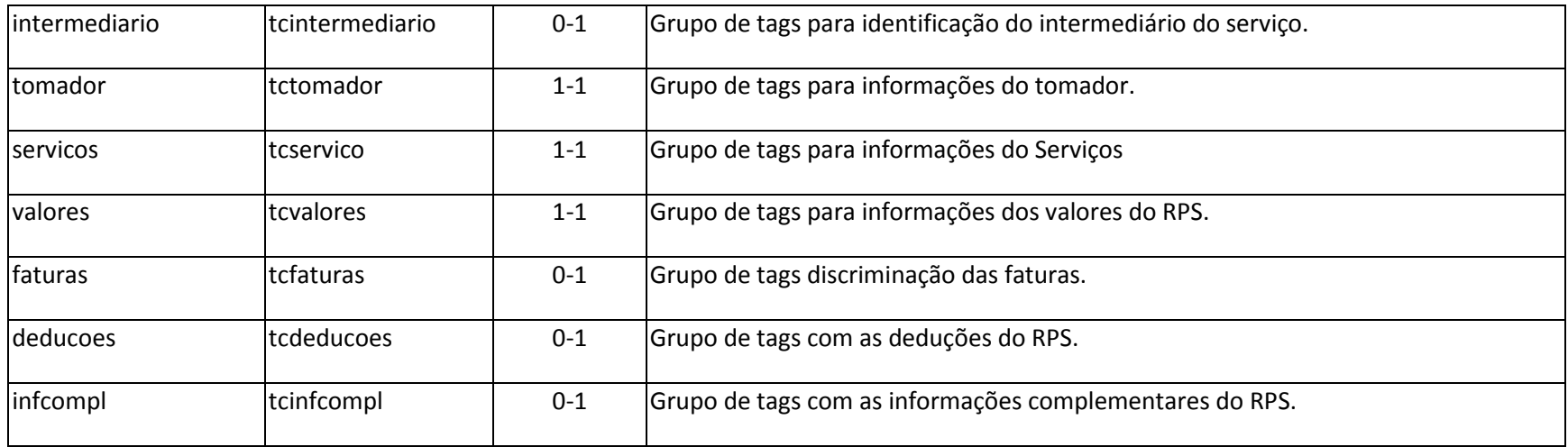

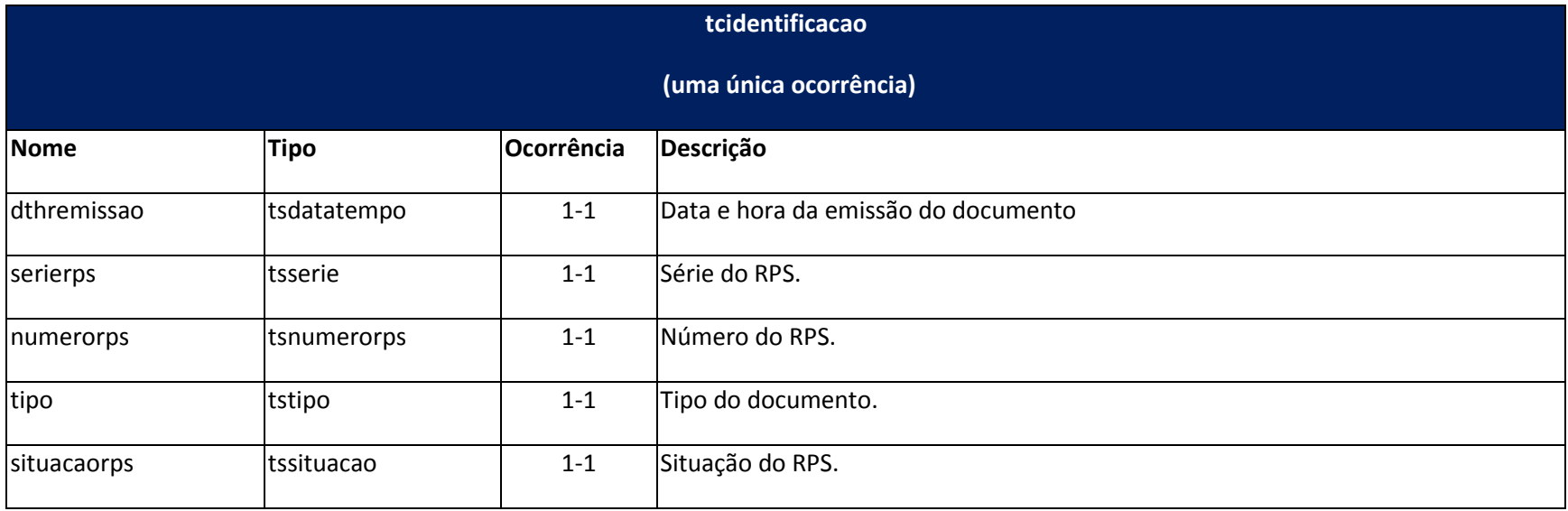

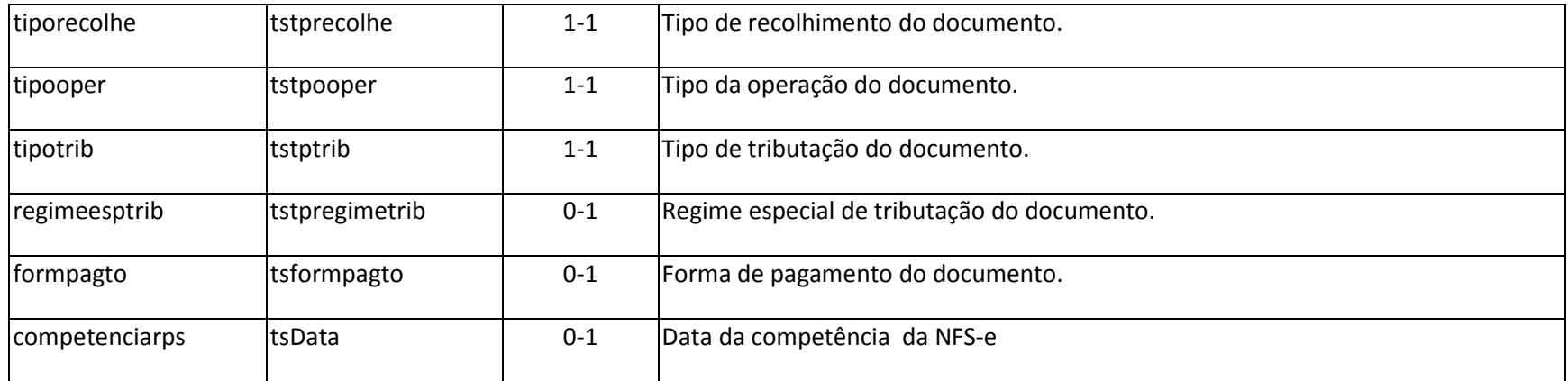

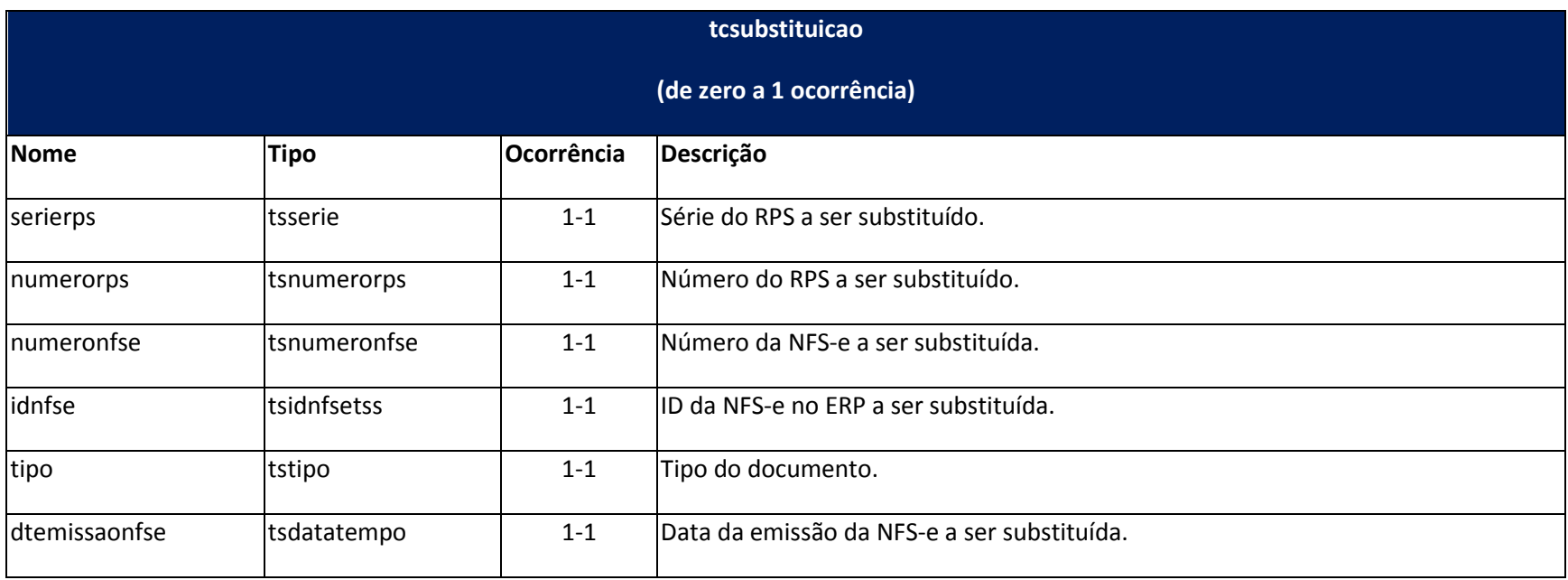

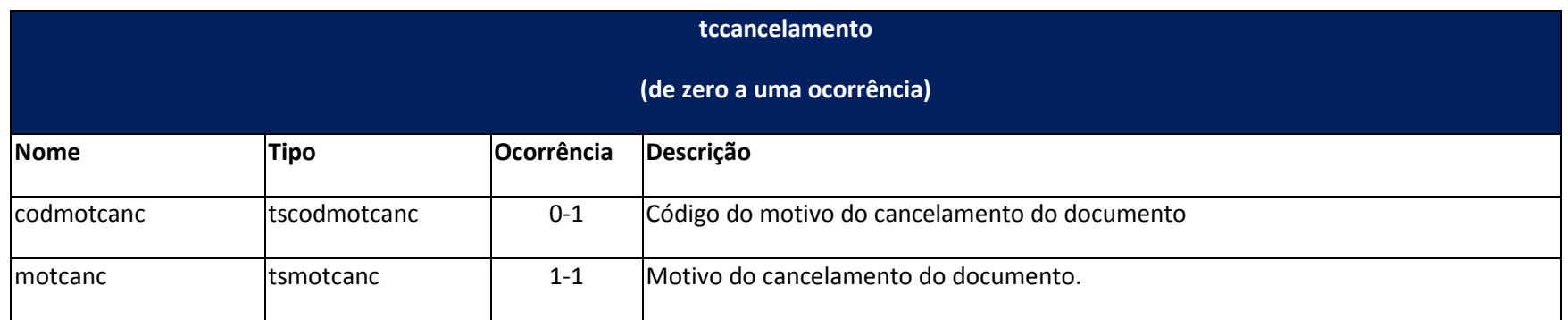

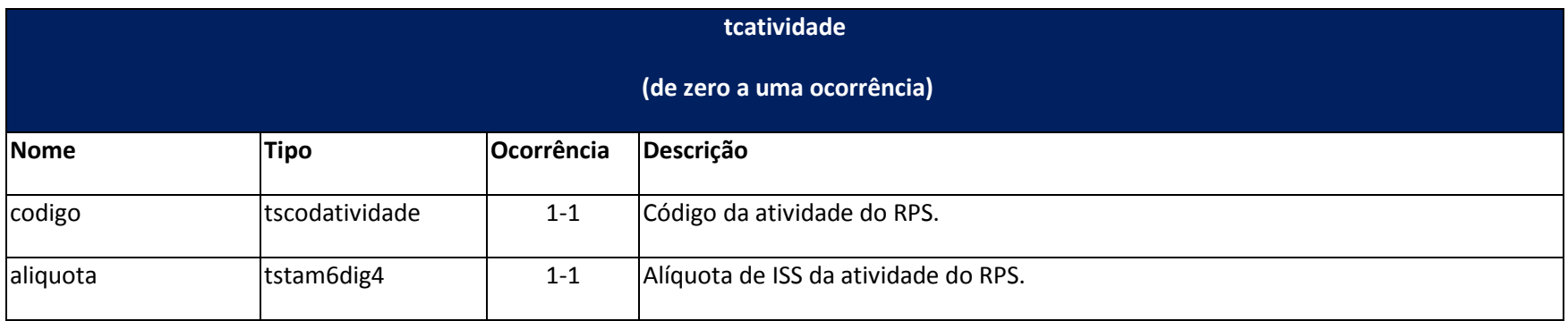

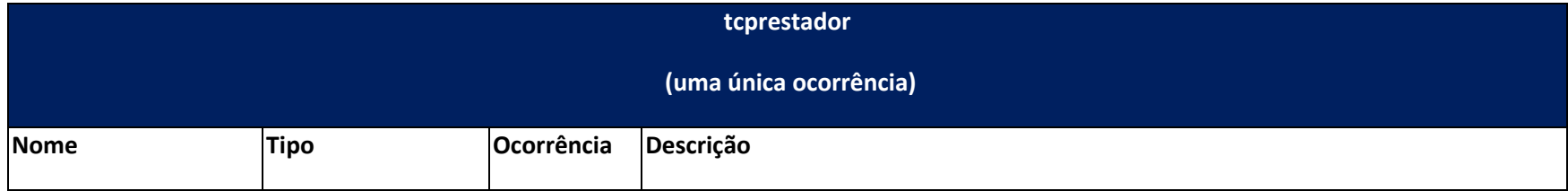

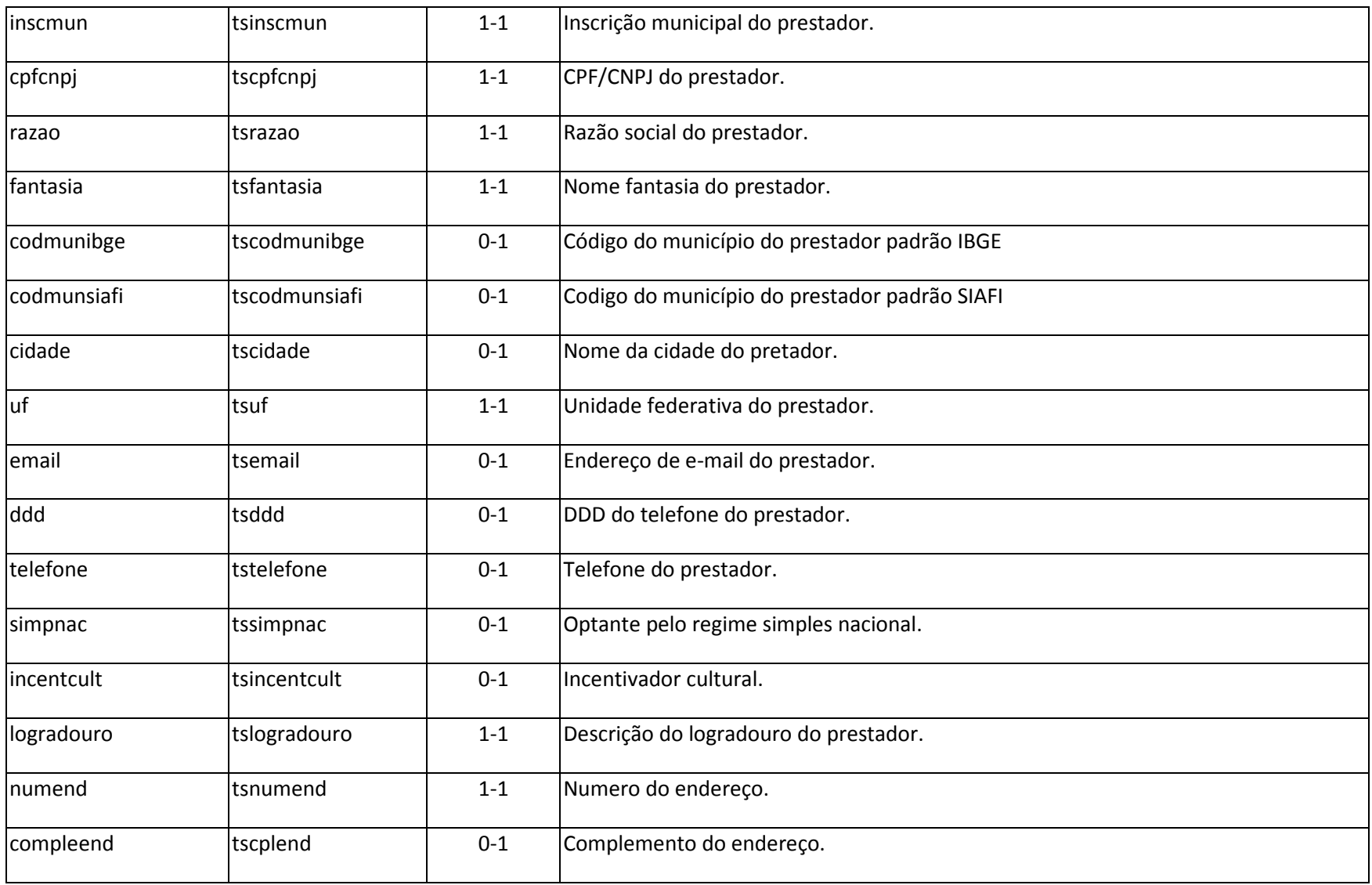

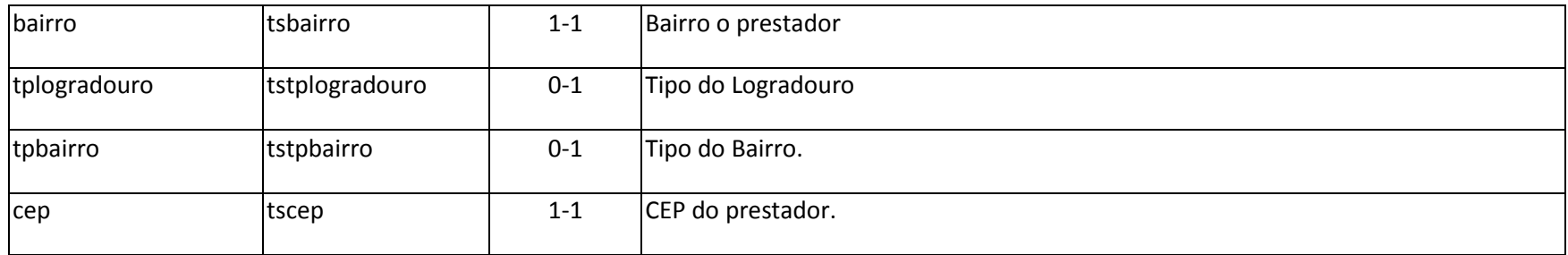

# **tcprestacao**

 **(de zero a uma ocorrência)** 

Representa o grupo de Outros Campos.

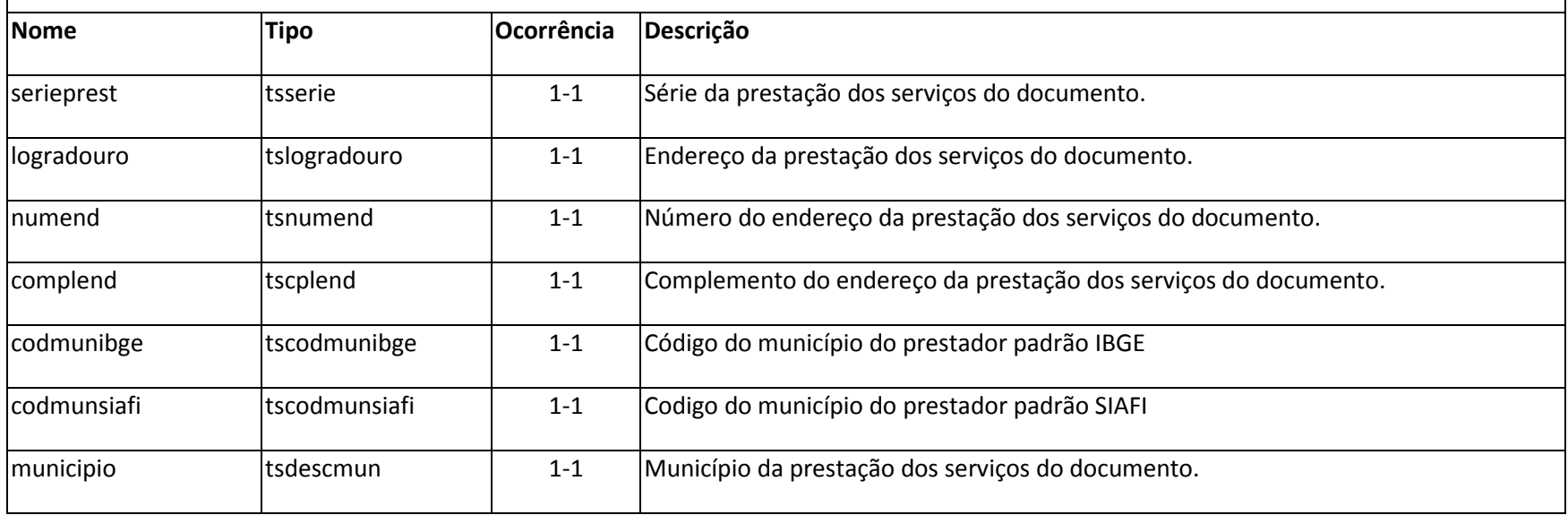

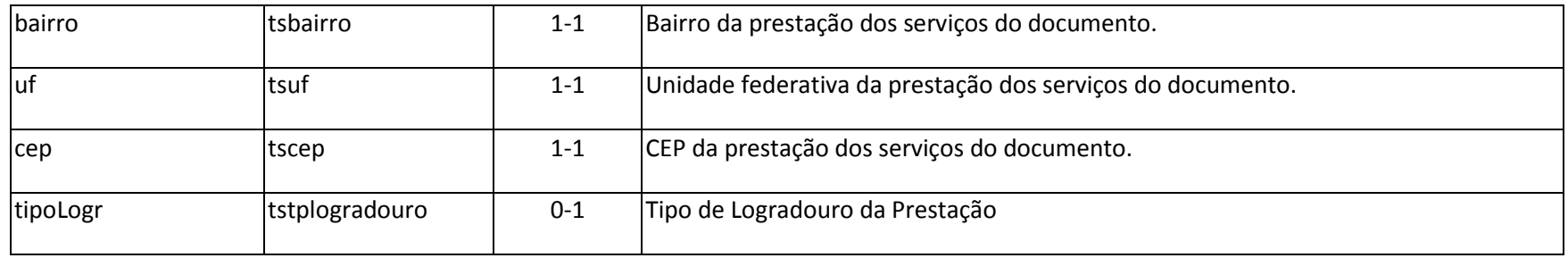

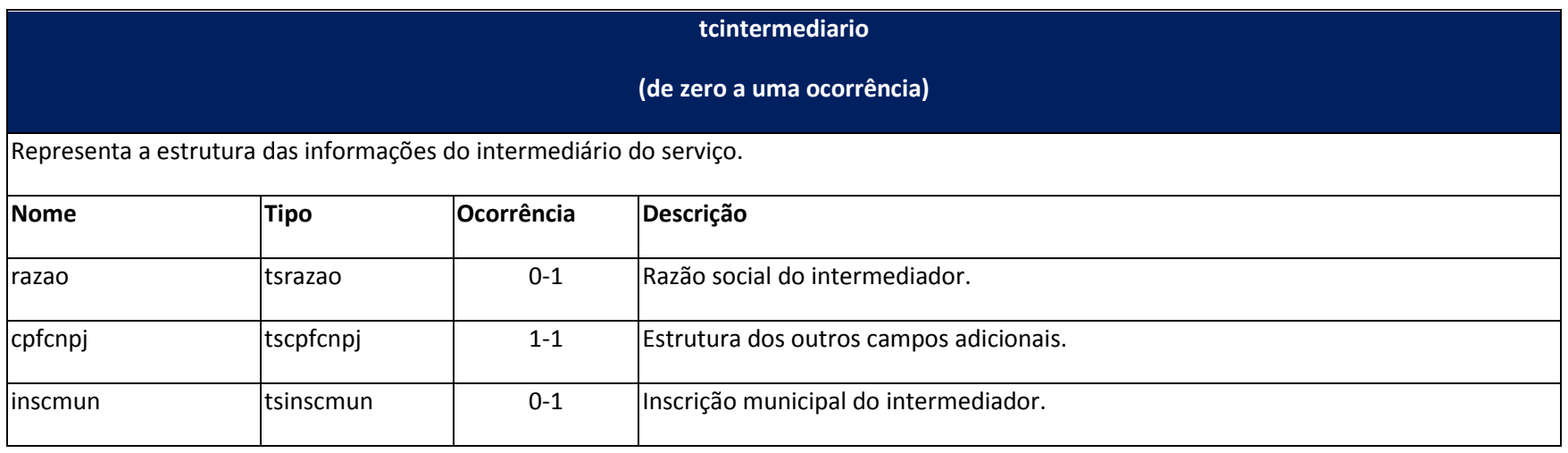

**tctomador**

**(de zero a uma ocorrência)** 

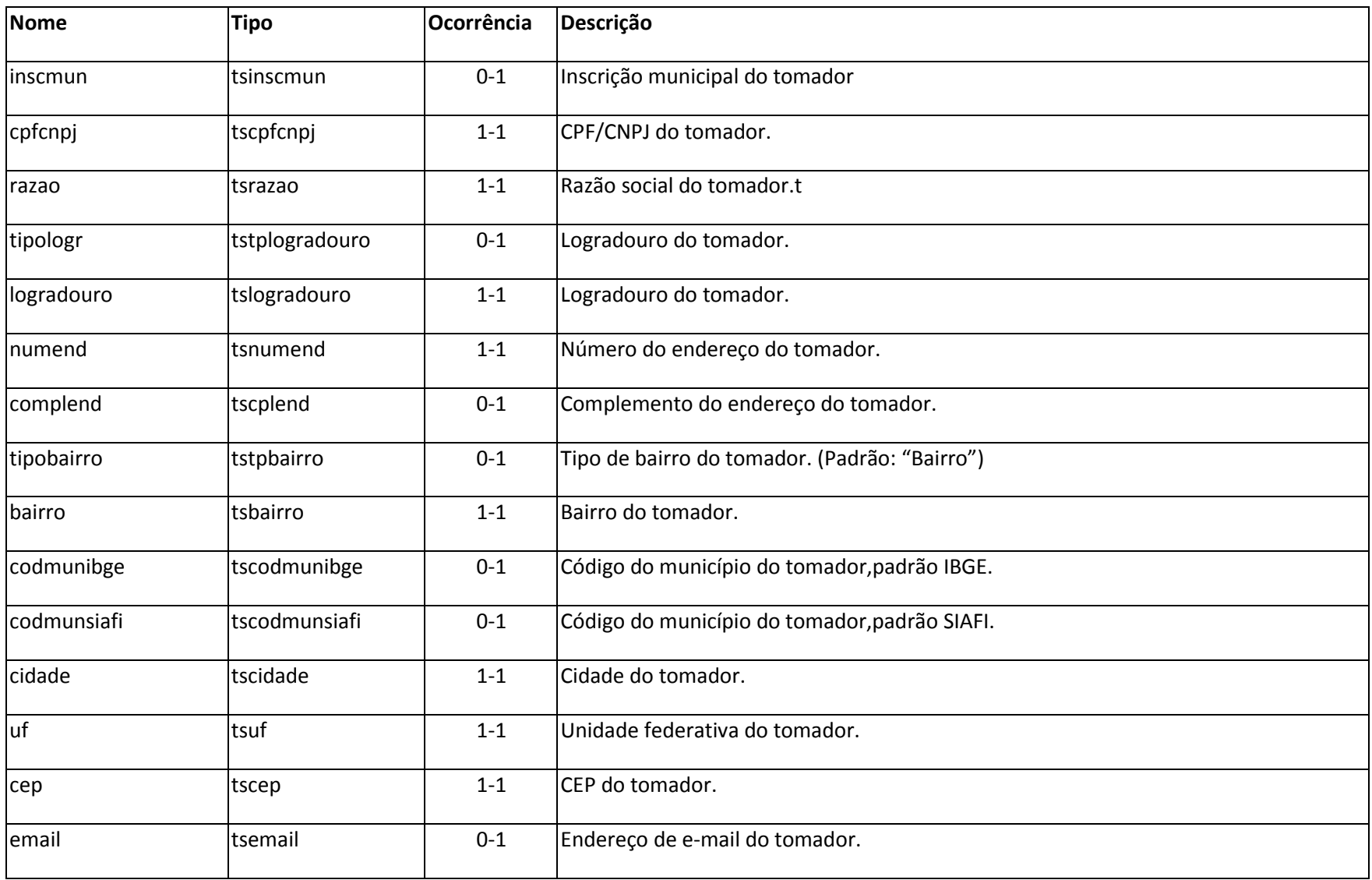

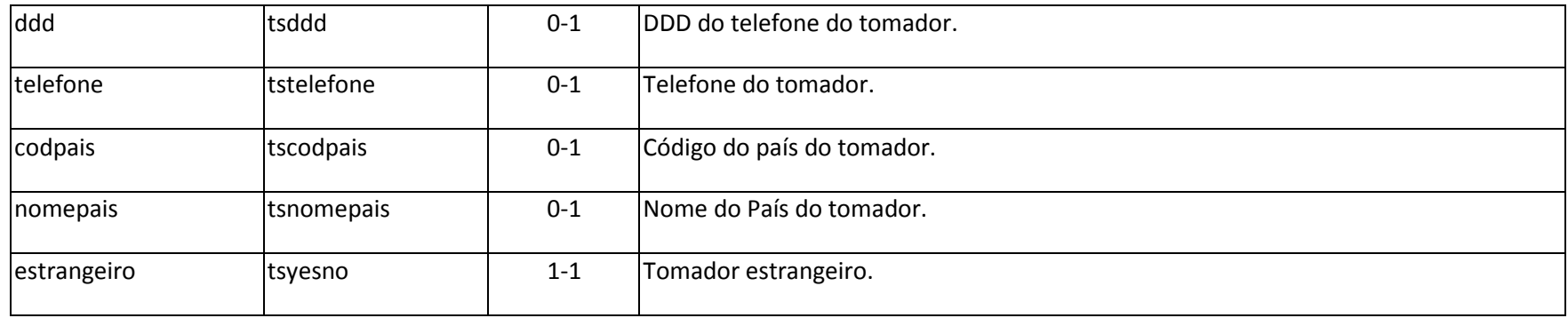

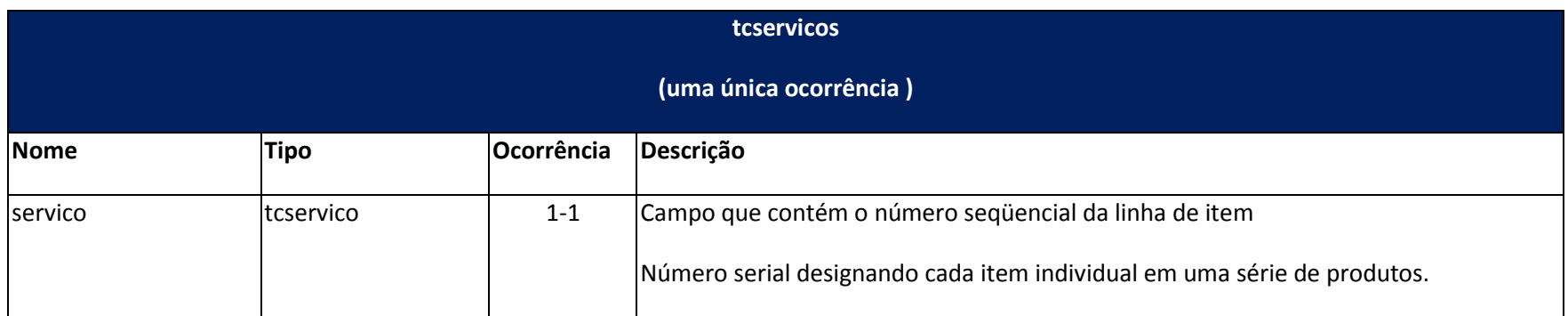

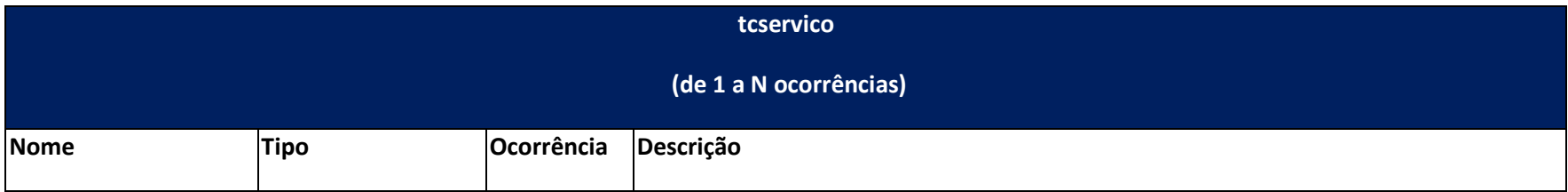

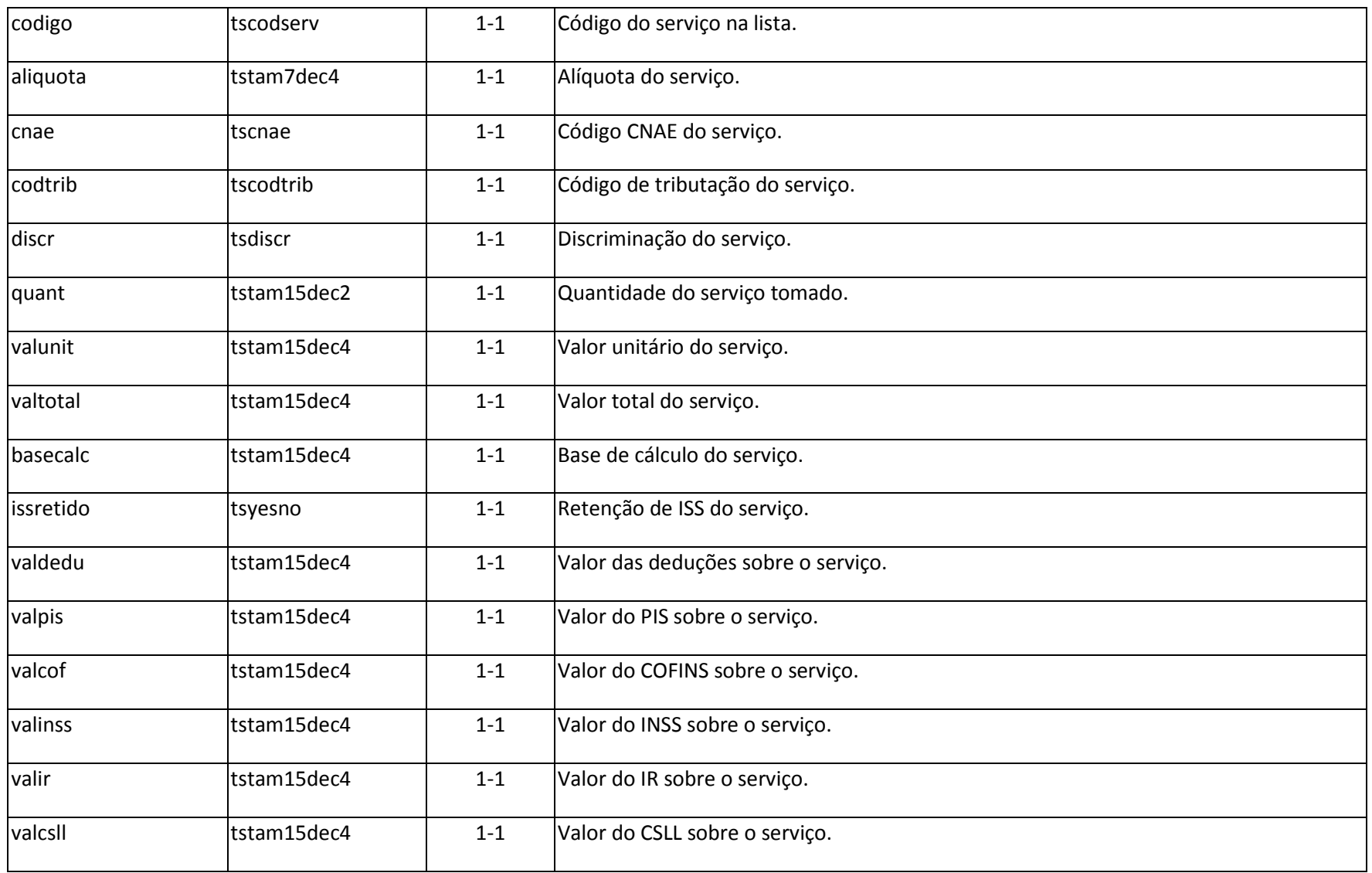
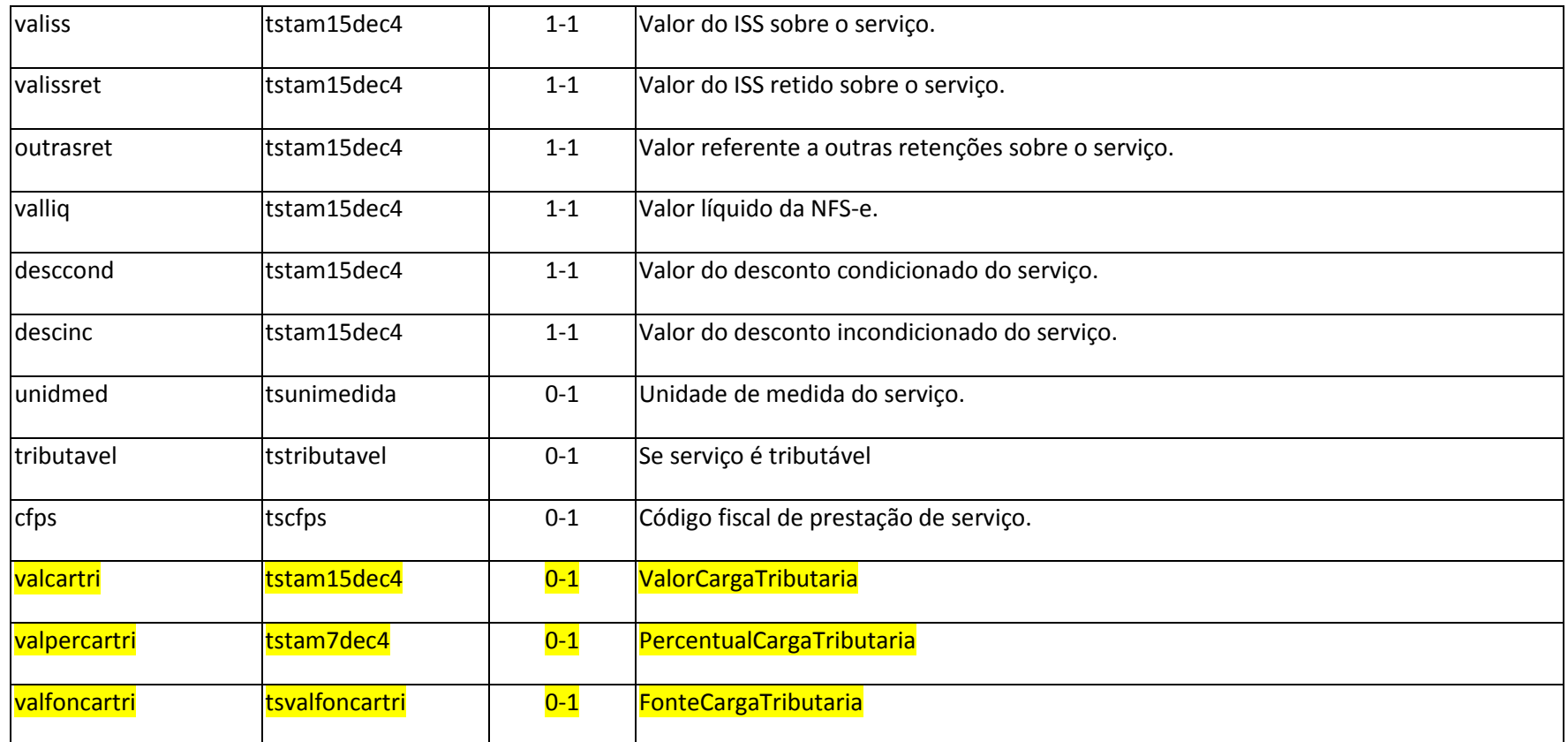

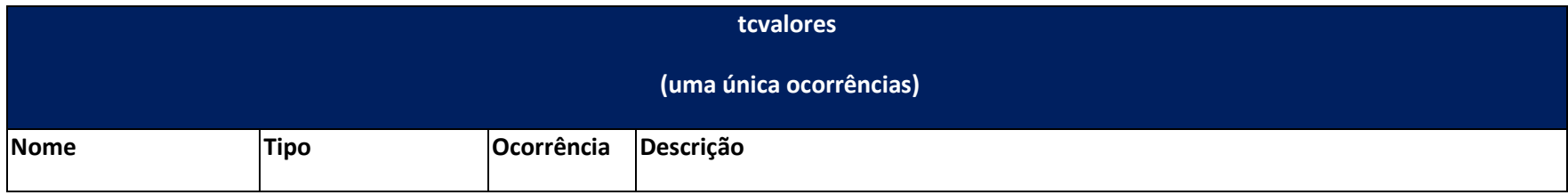

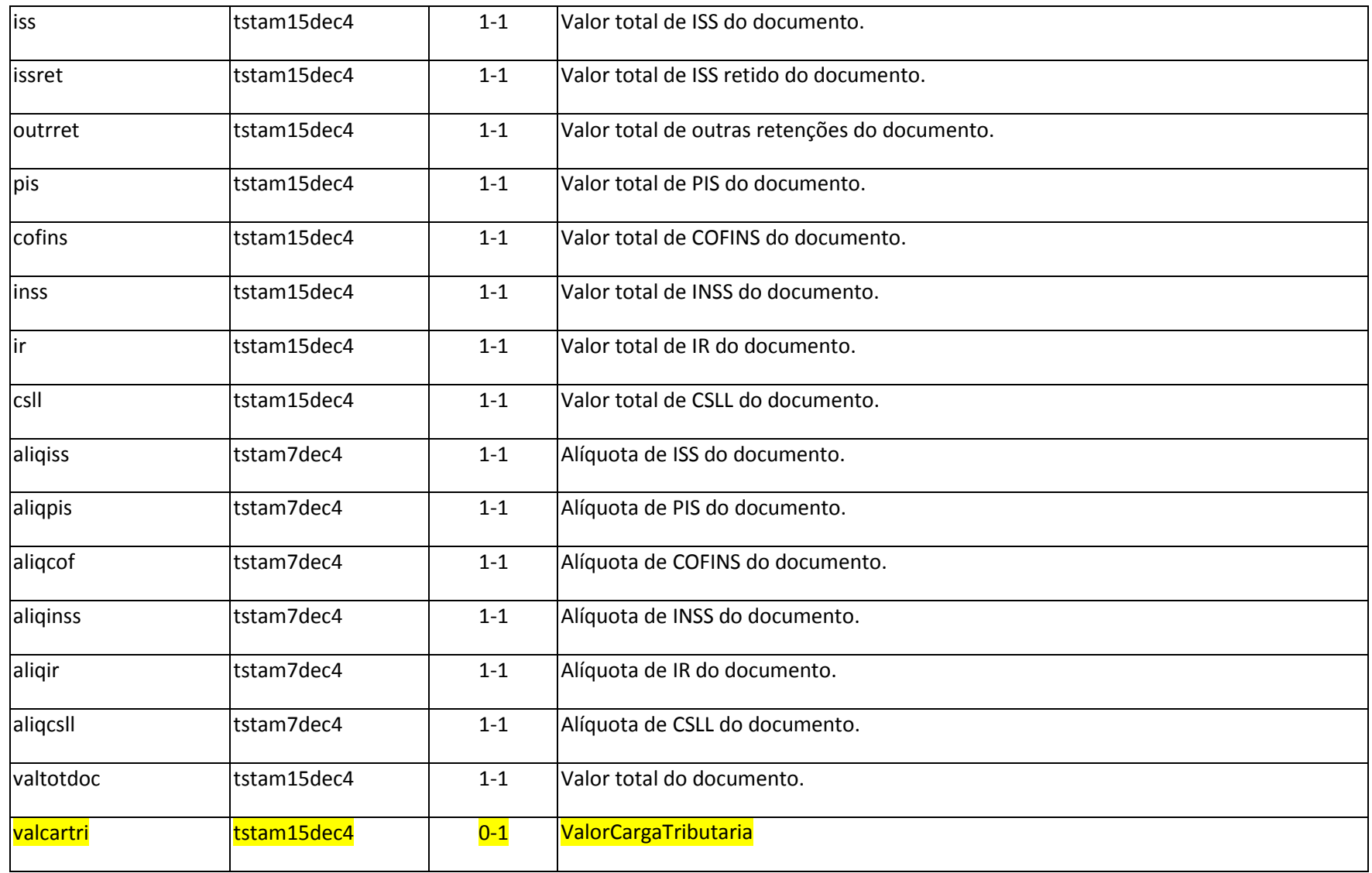

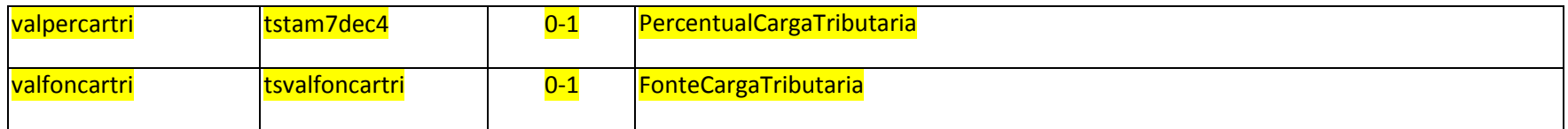

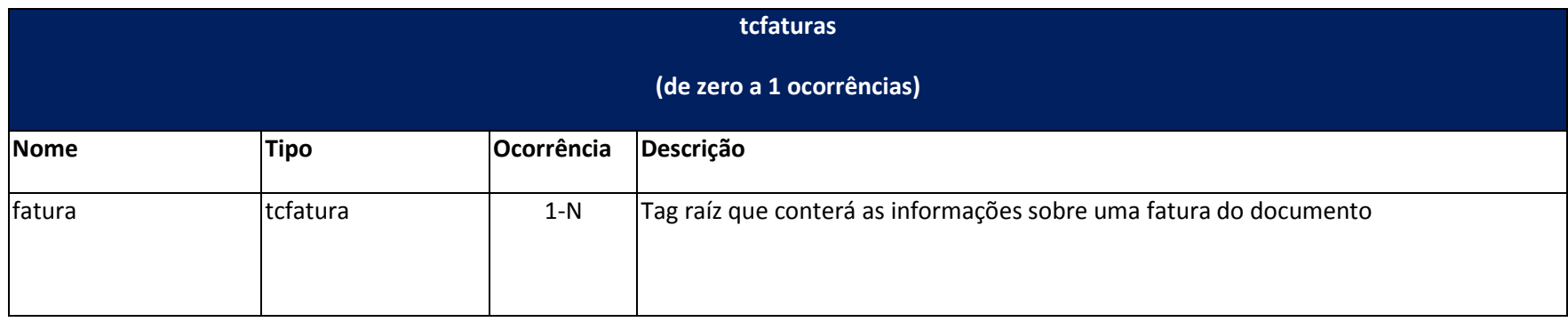

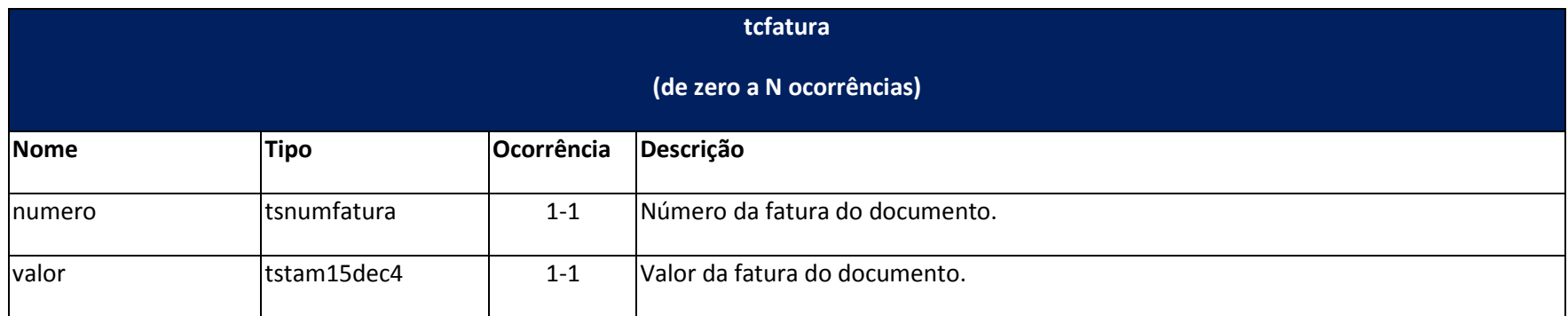

**tcpagamentos**

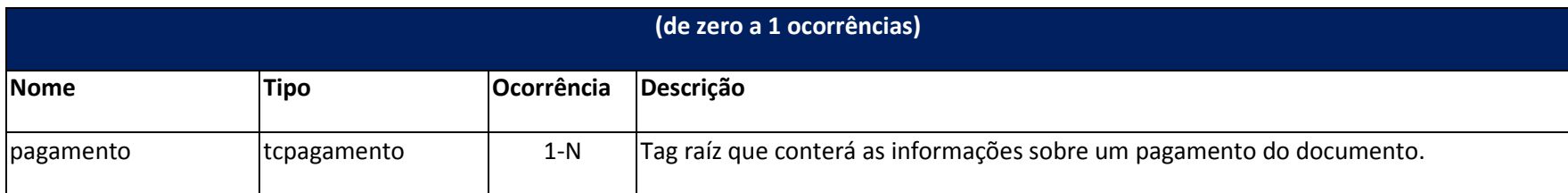

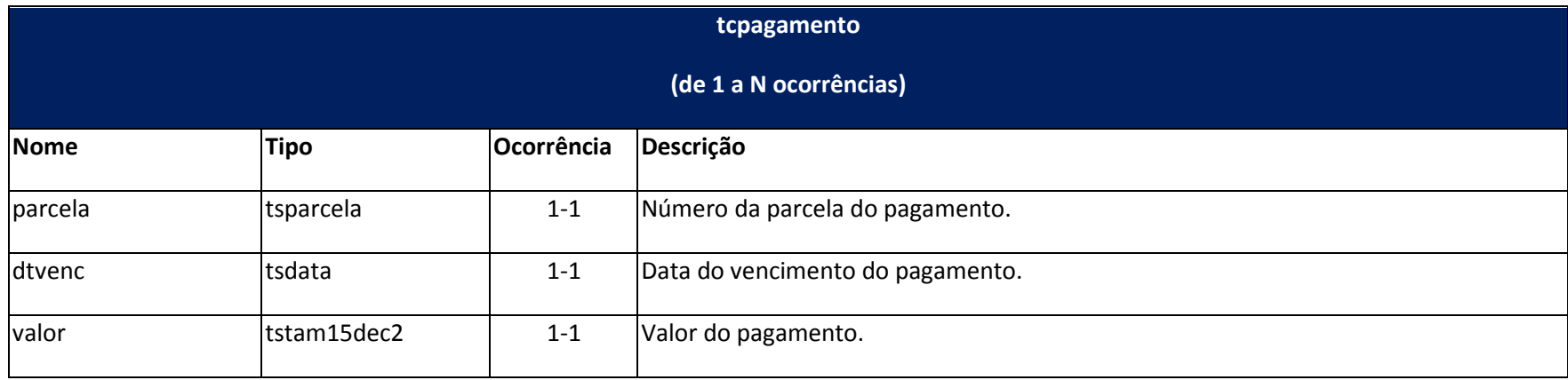

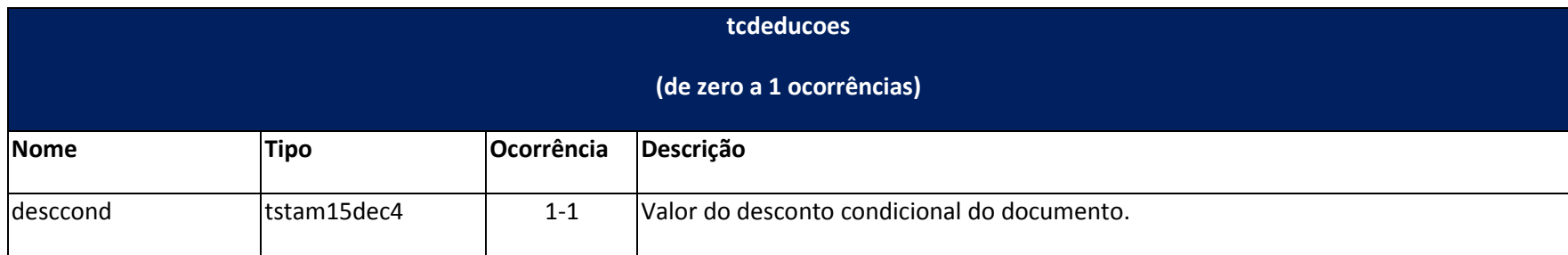

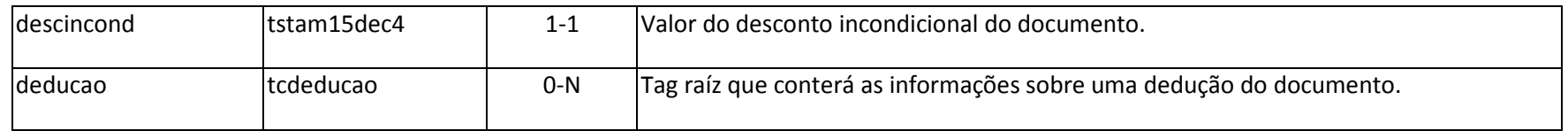

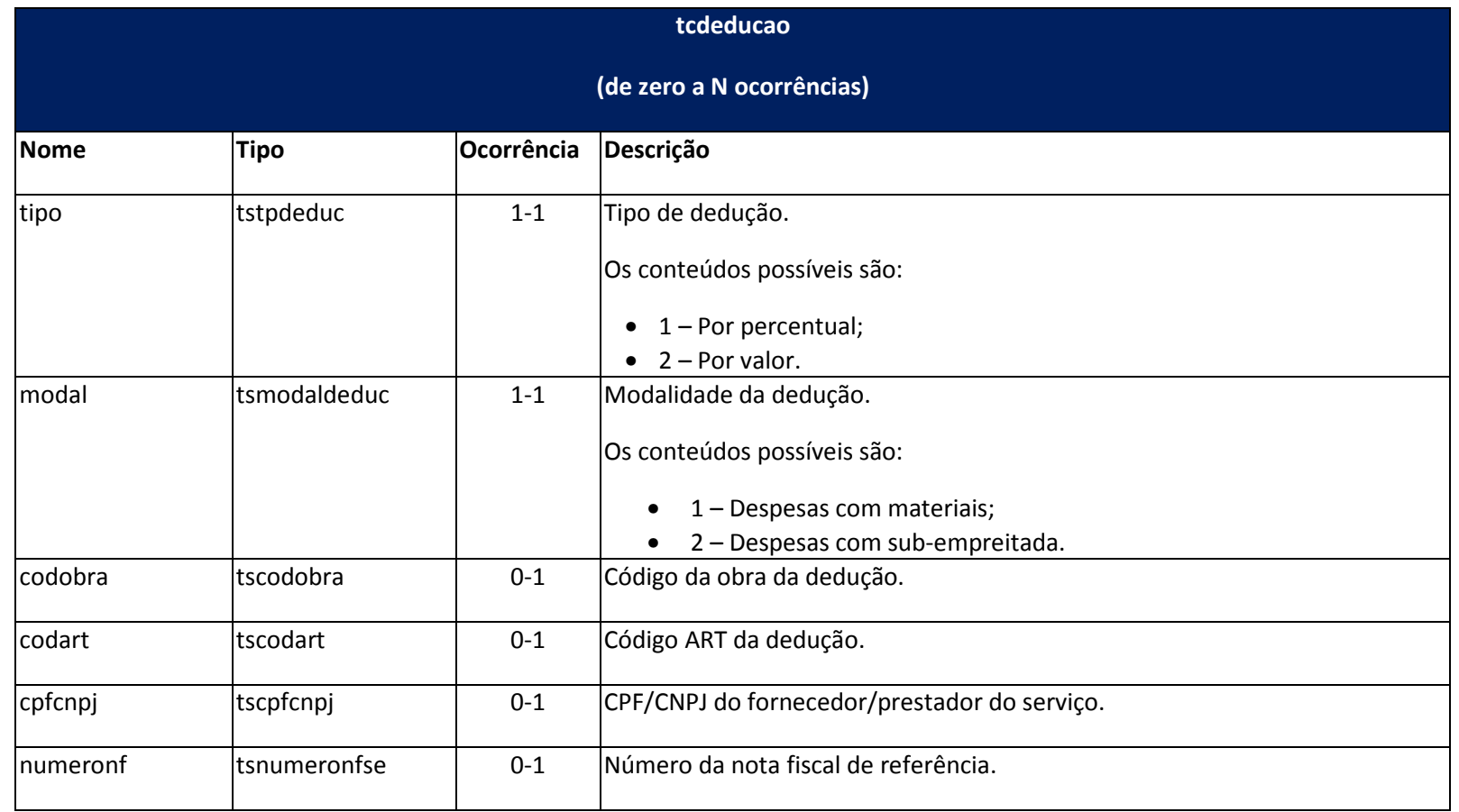

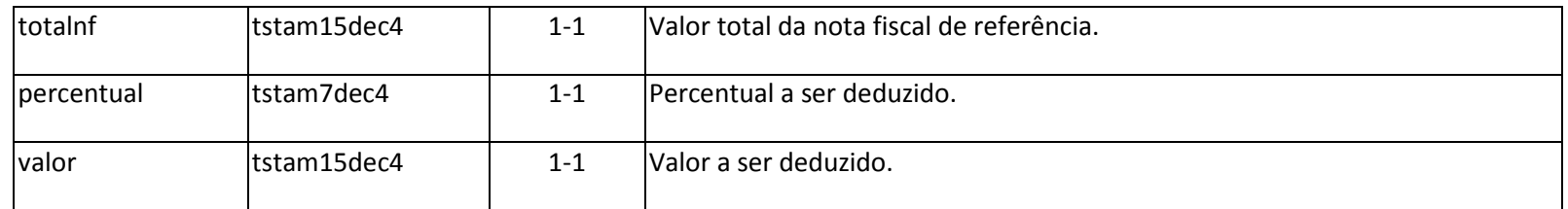

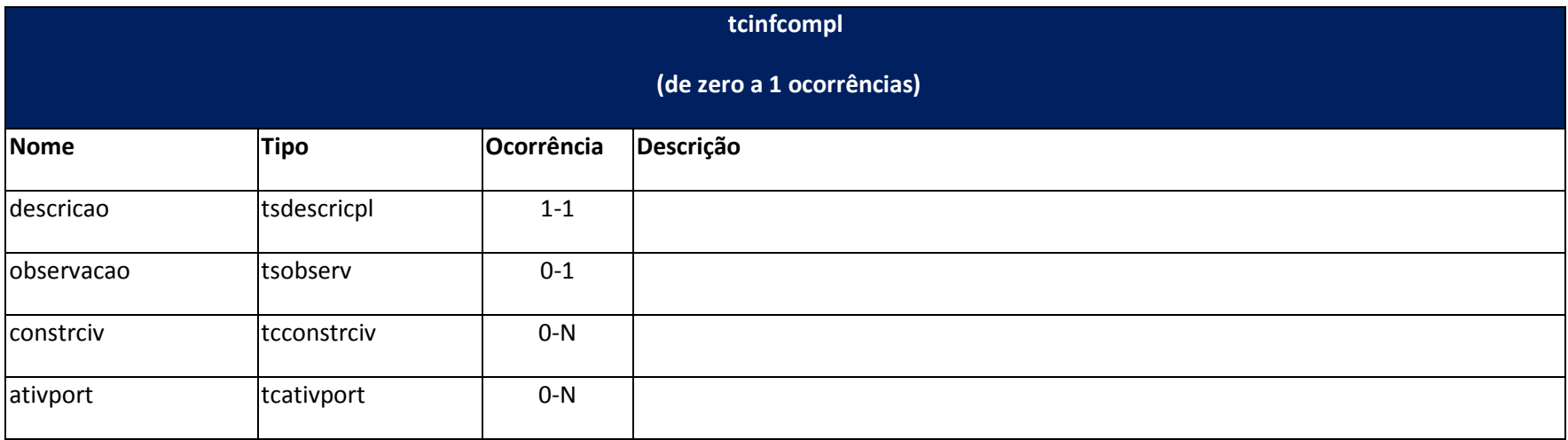

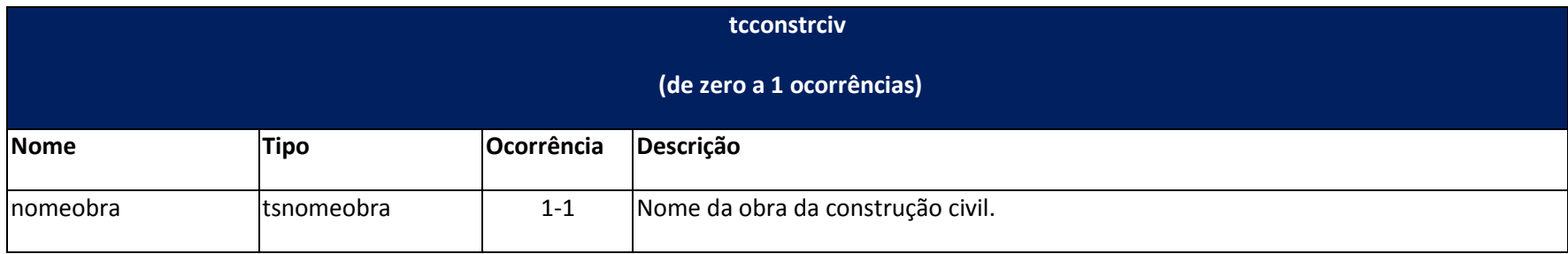

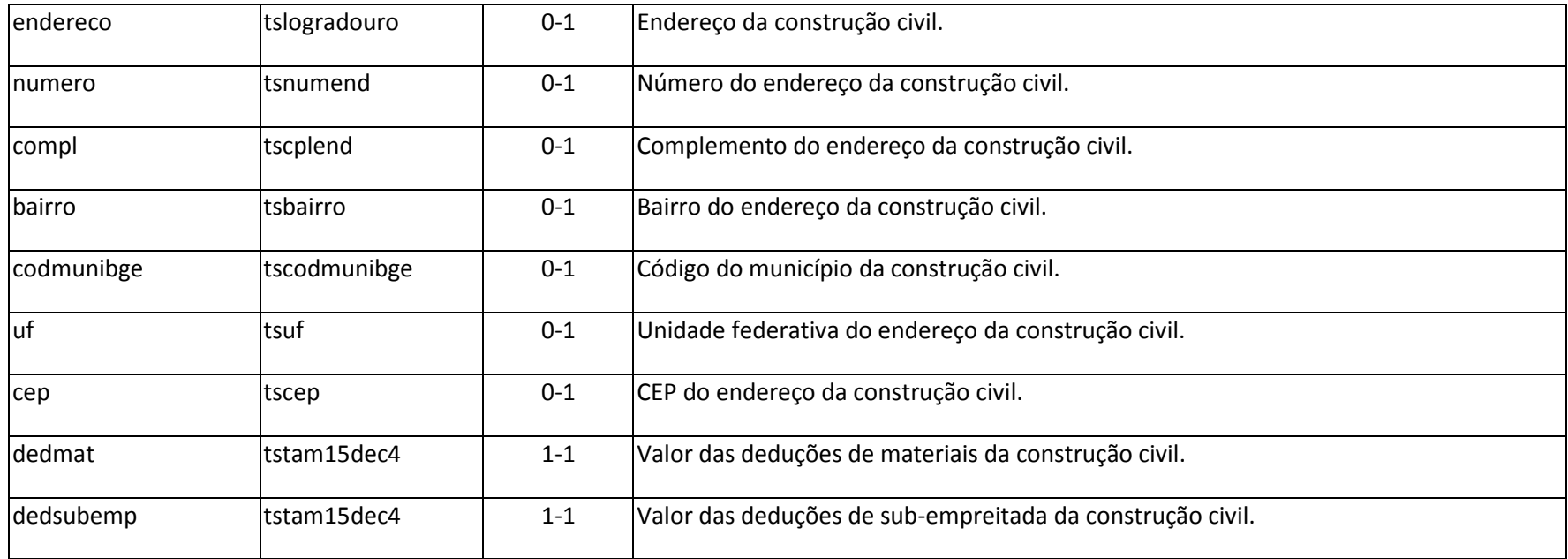

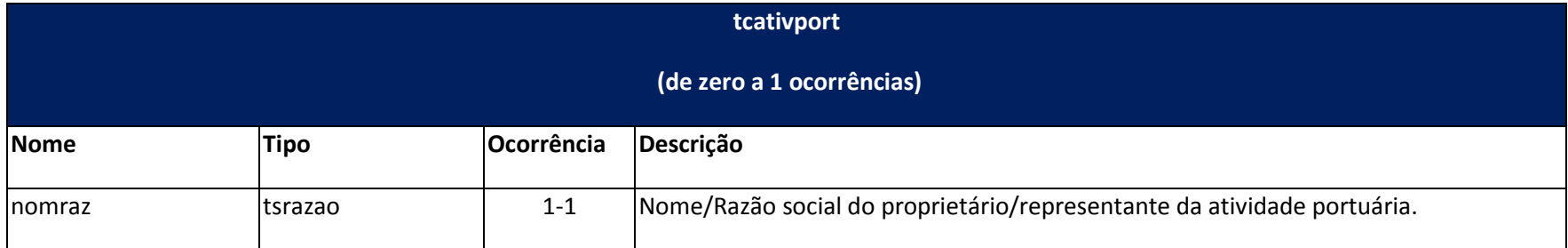

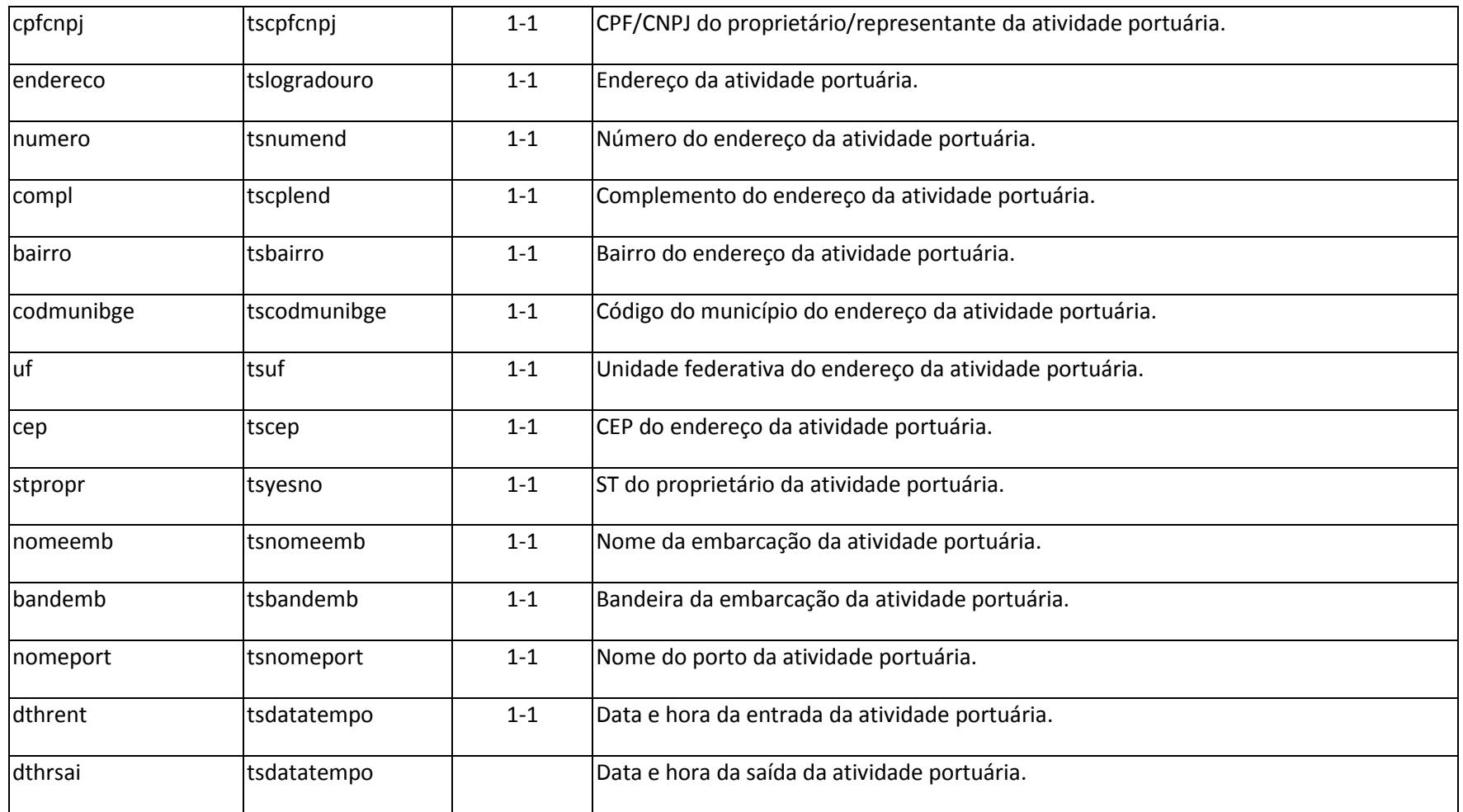

#### **10.3.4.CLe – Capa de Lote eletrônica**

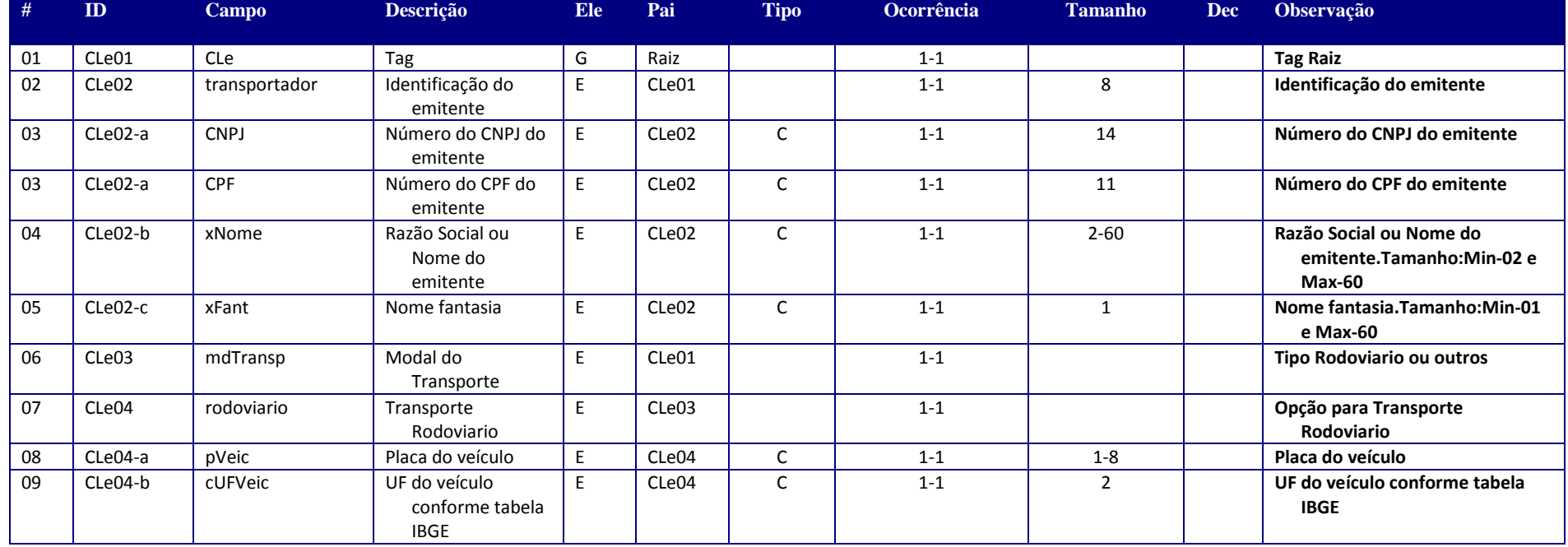

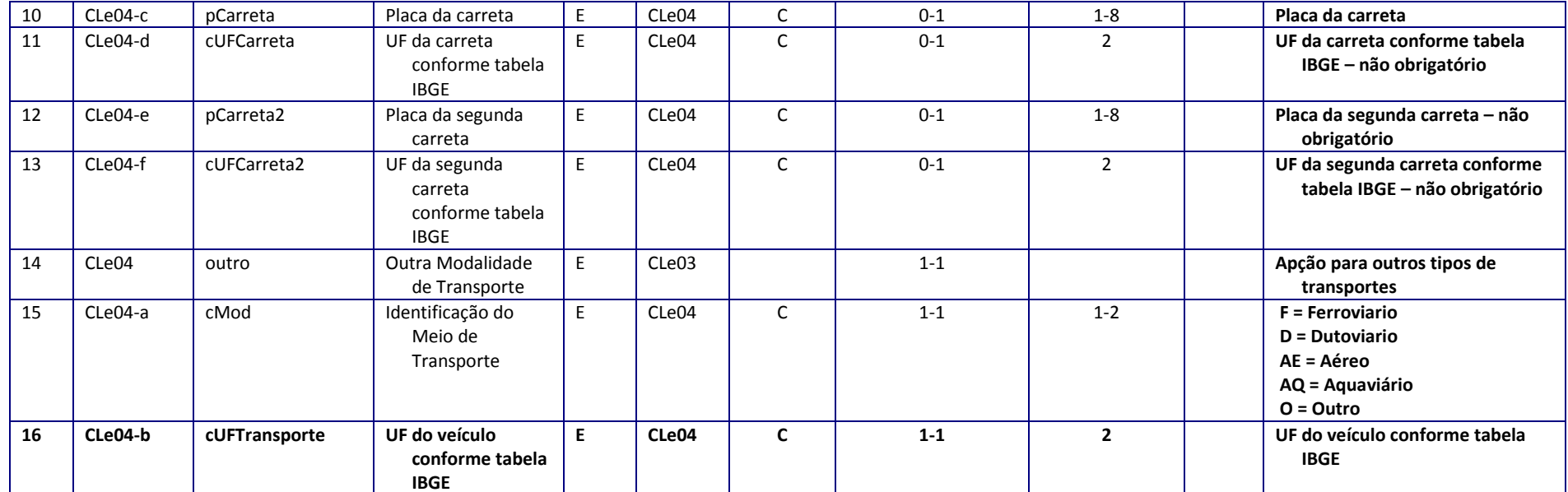

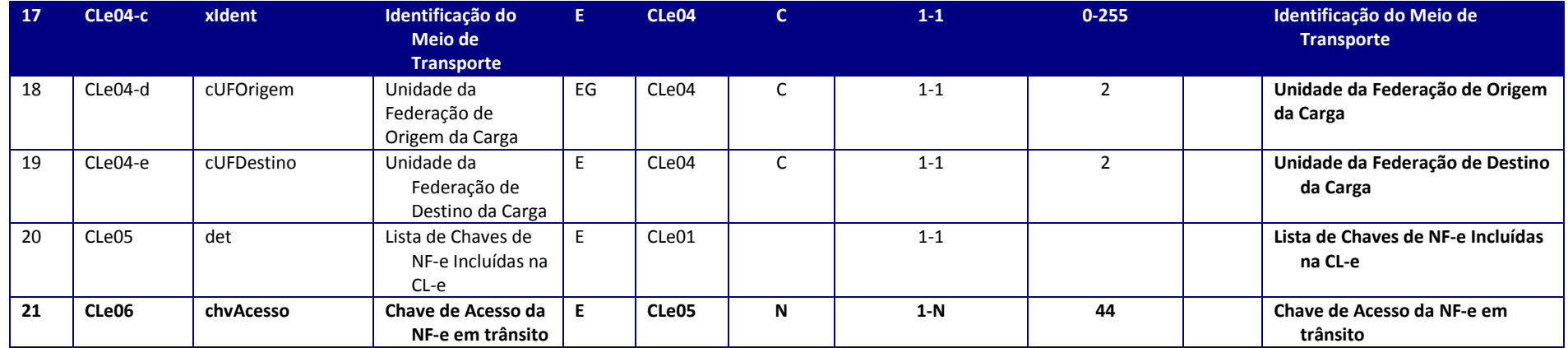

#### **Exemplo de XMl a ser enviado:**

<CLe xmlns="http://www.portalfiscal.inf.br/nfe">

<transportador>

<CNPJ>53113791001790</CNPJ>

<xNome>TESTE</xNome>

<xFant>TOTVS</xFant>

</transportador>

<mdTransp>

<rodoviario>

<pVeic>DFG2566</pVeic>

<cUFVeic>SP</cUFVeic>

</rodoviario>

</mdTransp>

<cUFOrigem>SC</cUFOrigem>

<cUFDestino>RS</cUFDestino>

<det>

<chvAcesso>

42120853113791001790551100001002051003559556</chvAcesso>

<chvAcesso>

42120853113791001790551100001002061001171140</chvAcesso>

<chvAcesso>

42120853113791001790551100001002071005455655</chvAcesso>

<chvAcesso>

42120853113791001790551100001002081002991995</chvAcesso>

</det>

</CLe>

### **10.3.5. Recopi**

**Servico de administracao do Reconhecimento e Controle das Operacoes com Papel Imune – RECOPI.** 

RECOPI tem por objetivo controlar a operações realizadas com papel imune.Para que a mercadoria possa ser transportada,o emissor deverá previamente realizar a solicitação de um código de autorização para a transição da mercadoria.Ao recepcionar a entrega,o destinatário deverá por sua vez se manifestar sobre a entrega podendo enviar um Status confirmando a operação ou rejeitando a operação.

### **10.3.6. Eventos**

Para o envio dos eventos,foi disponibilizado um leiaute padrão atender a todos os eventos disponibilizados para a NFe e MDe,tendo como diferencial para cada evento,apenas a tag **detEvento**,que deverá conter os elementos de acordo com evento a ser enviado.O Xml deverá respeitar a seguinte estrutura:

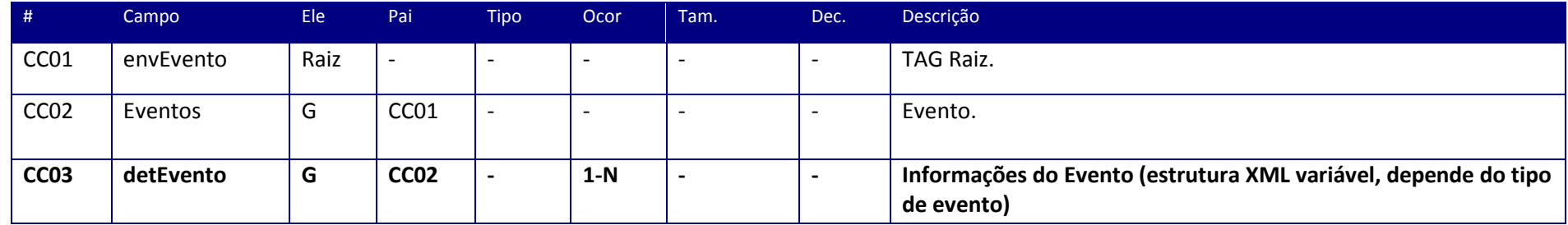

## **Eventos modelo 55 para o Emissor de NFe**

# • **detEvento – Carta de correção CC-e**

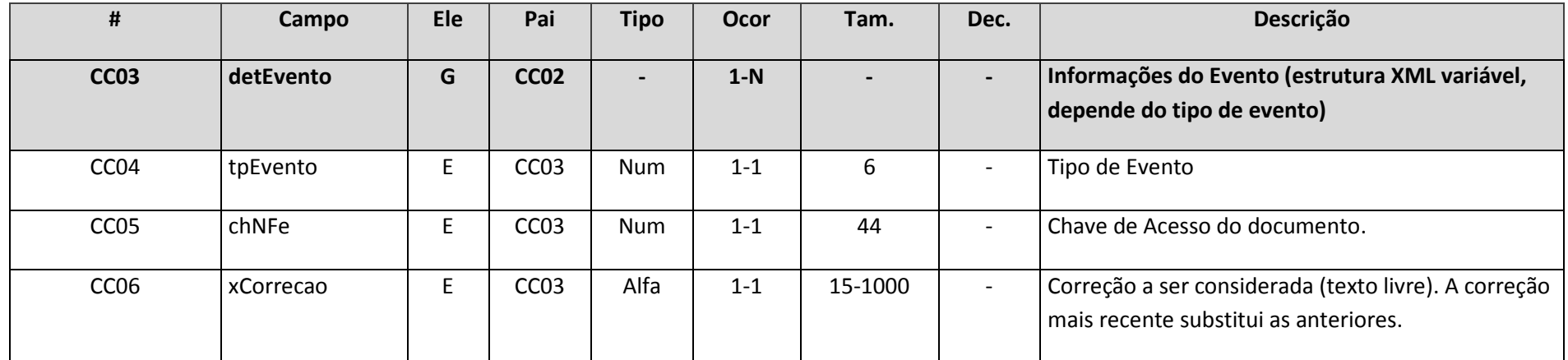

### **Exemplo de XML para carta de correção:**

<envEvento>

<eventos>

<detEvento>

<tpEvento>110110</tpEvento>

<chNFe></chNFe>

<xCorrecao></xCorrecao>

</detEvento>

<detEvento>

<tpEvento>110110</tpEvento>

<chNFe></chNFe>

<xCorrecao></xCorrecao>

</detEvento>

</eventos>

# • **detEvento – Registro de Saída:**

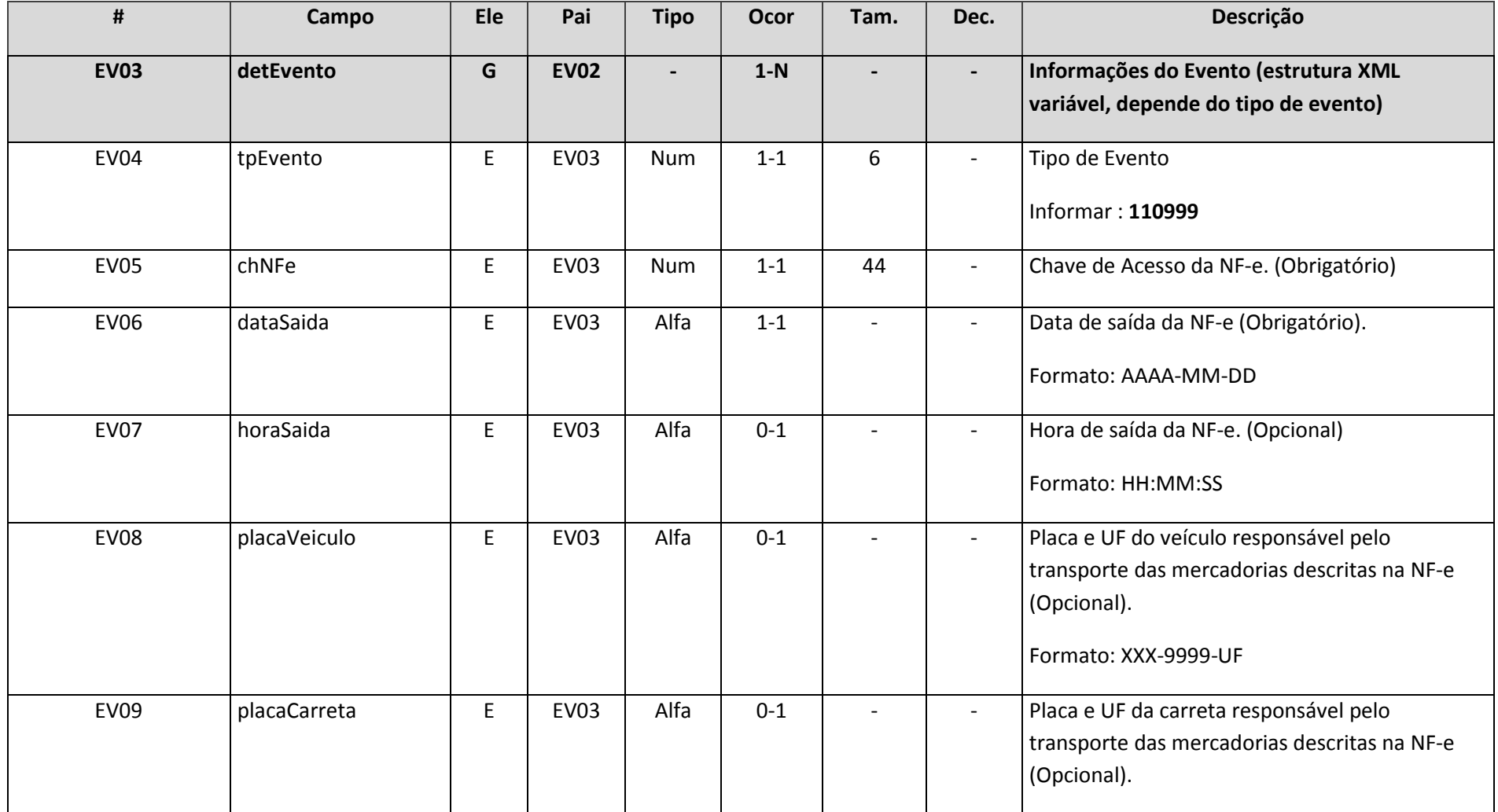

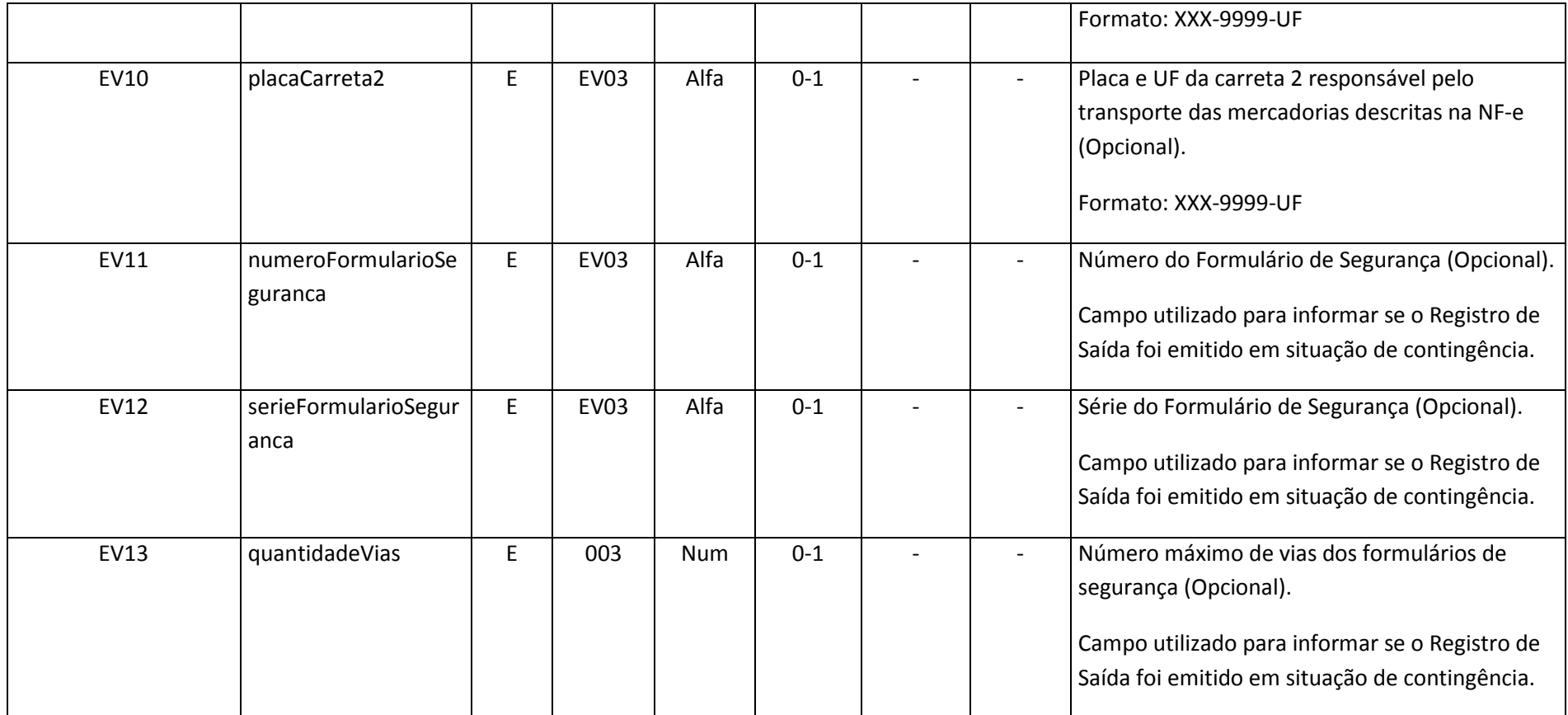

#### **Exemplo de XML para Registro de saída:**

<envEvento>

<eventos>

<detEvento>

<tpEvento>110999</tpEvento>

<chNFe>99999999999999999999999999999999999999999999</chNFe>

<dataSaida>YYYY-MM-DD</dataSaida>

<horaSaida>99:99:99</horaSaida>

<placaVeiculo>XXX-9999-UF</placaVeiculo>

<placaCarreta>XXX-9999-UF</placaCarreta>

<placaCarreta2>XXX-9999-UF</placaCarreta2>

<numeroFormularioSeguranca></numeroFormularioSeguranca>

<serieFormularioSeguranca></serieFormularioSeguranca>

<quantidadeVias></quantidadeVias>

</detEvento>

</eventos>

## • **detEvento – Cancelamento nfe:**

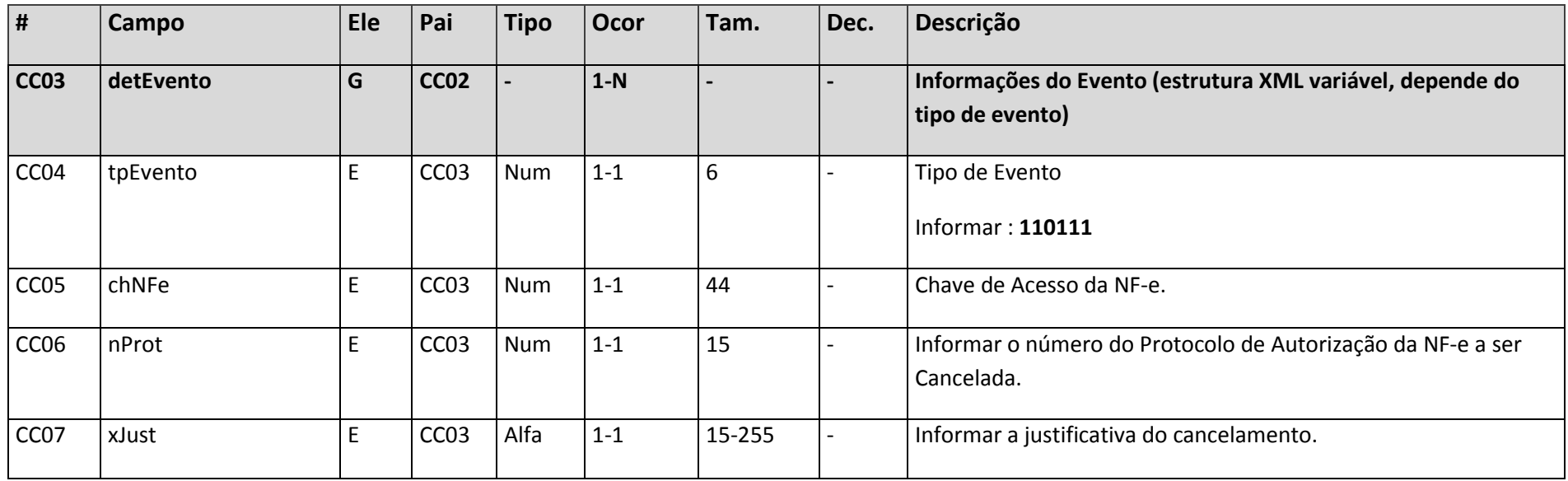

### **Exemplo de XML para cancelamento de NFe:**

<envEvento>

<eventos>

<detEvento>

<tpEvento>110111</tpEvento>

<chNFe>42130453113791001790551110001002991004191170</chNFe>

<nProt>342130000224200</nProt>

<xJust>Teste de cancelamento nota fiscal 100299 serie 111</nJust>

</detEvento>

</eventos>

# **Eventos modelo 55 para o destinatário de NFe**

• **detEvento MD-e manifestação do destinatário:** 

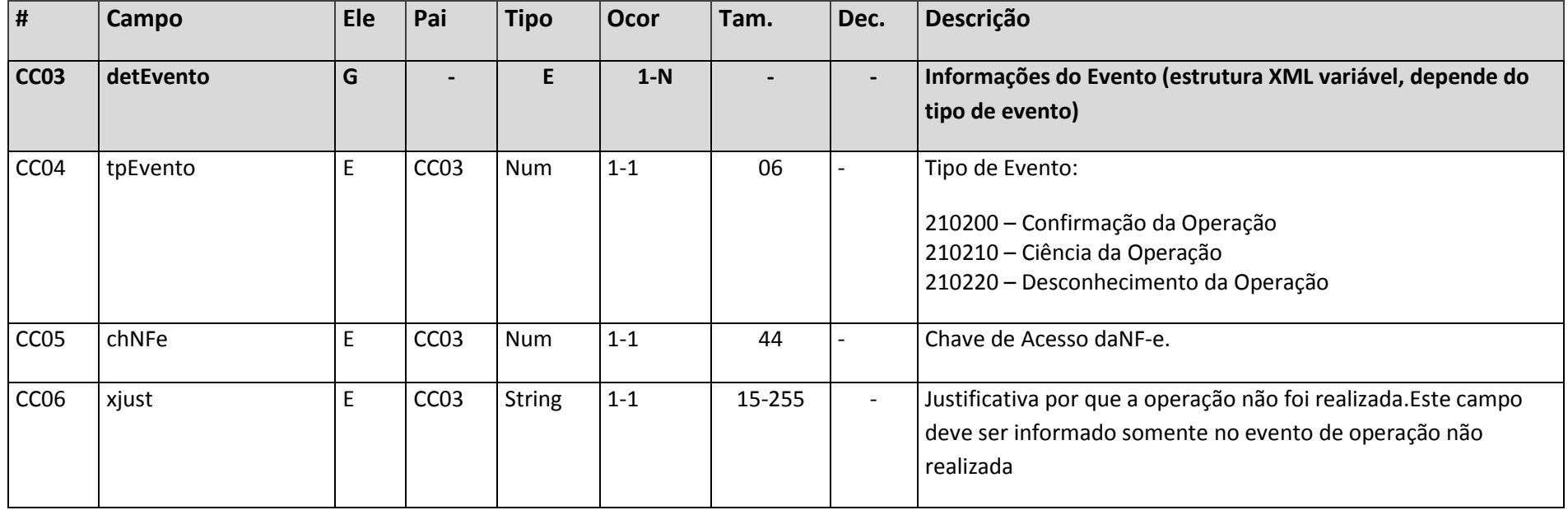

<detEvento>

<tpEvento>210240</tpEvento>

# <chnfe>43131053113791000122551122000002861999999674</chnfe>

<!—Apenas para operação não realizada:-->

<xJust>teste de operacao nao realizada</xJust>

</detEvento>

## **Eventos modelo 58 – MDF-e**

• **detEvento – Cancelamento MDF-e** 

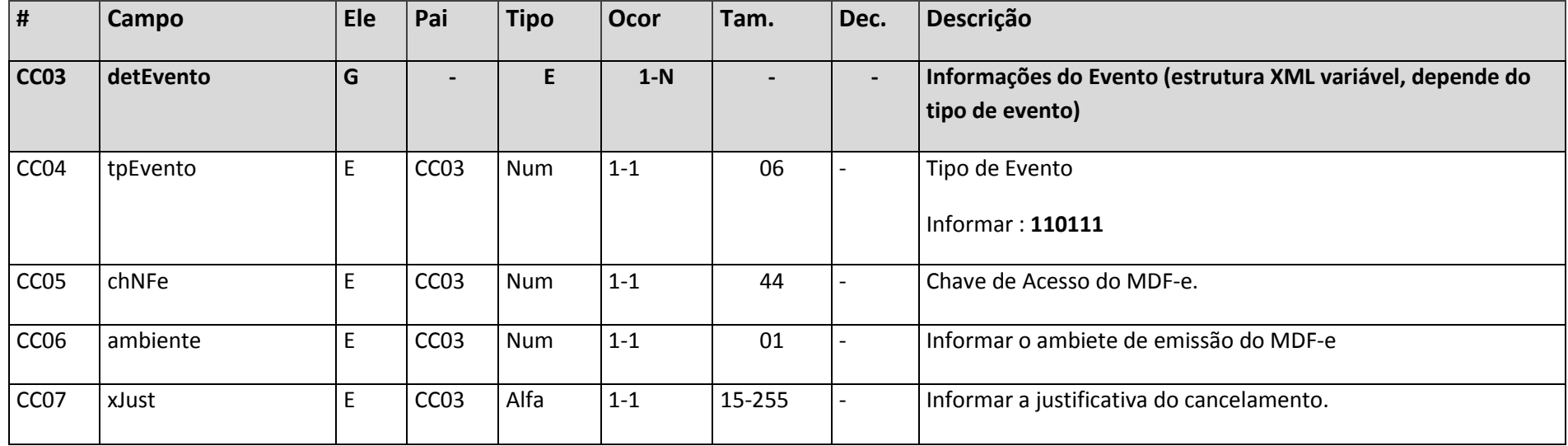

#### **Modelo XML do Evento de Cancelamento – MDF-e**

<envEvento> <eventos> <detEvento> <tpEvento>**110111**</tpEvento> <chnfe>**1234567891234567891234567891234567891234567**</chnfe> <ambiente>**2**</ambiente> <xJust>**Informe aqui a justificativa de cancelamento**.</xJust> </detEvento> </eventos> </envEvento>

## • **detEvento – Evento de Encerramento MDF-e**

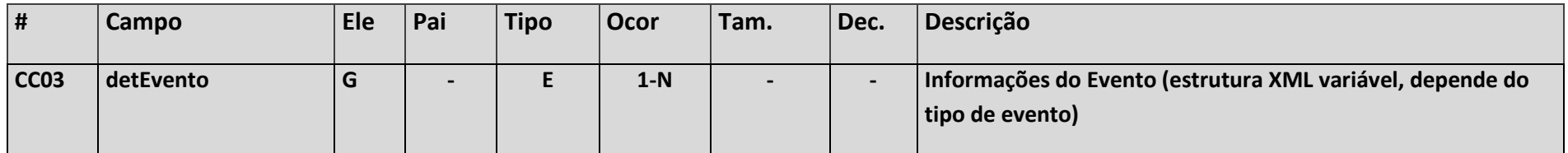

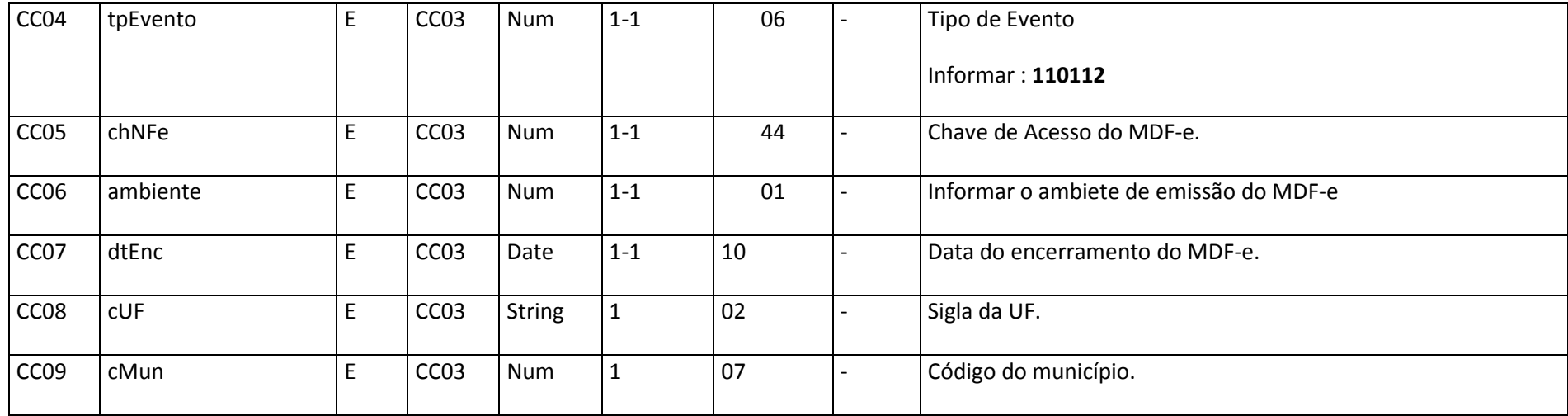

#### **Modelo XML do Evento de Encerramento – MDF-e**

<envEvento> <eventos> <detEvento> <tpEvento>**110112**</tpEvento> <chnfe>**1234567891234567891234567891234567891234567**</chnfe> <ambiente>**2**</ambiente> <dtEnc>**AAAA-MM-DD**</dtEnc> <cUF>**SP**</cUF> - Informar a Sigla da UF <cMun>**3550308**</cMun> - Código de Município do IBGE </detEvento> </eventos> </envEvento>

## • **detEvento – Inclusão de Condutor**

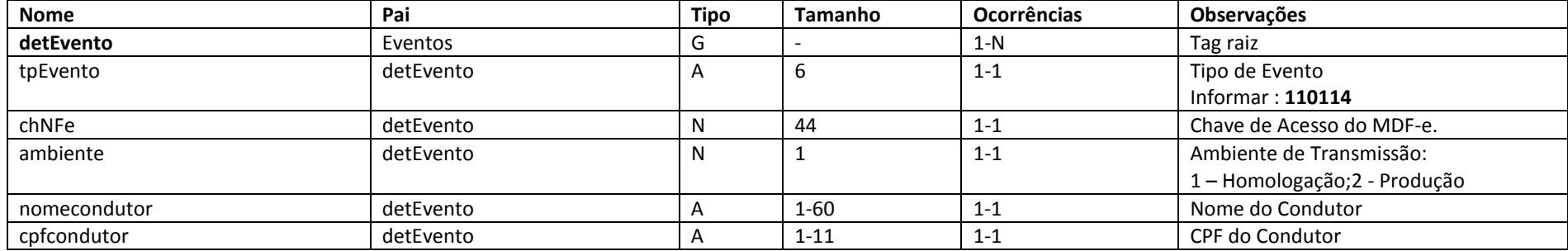

#### **Exemplo de XML o evento Inclusão de Condutor**

<envEvento>

#### <eventos>

#### <detEvento>

<tpEvento>**110114**</tpEvento>

<chnfe></chnfe>

<ambiente></ambiente>

<nomecondutor></nomecondutor>

<cpfcondutor></cpfcondutor>

</detEvento>

#### <detEvento>

<tpEvento>**110114**</tpEvento>

<chnfe></chnfe>

<ambiente></ambiente>

<nomecondutor></nomecondutor>

<cpfcondutor></cpfcondutor>

</detEvento>

</eventos>

## **Eventos modelo 57 para o Conhecimento de Transporte Eletrônico – CT-e**

# • **detEvento – Carta de correção do CT-e**

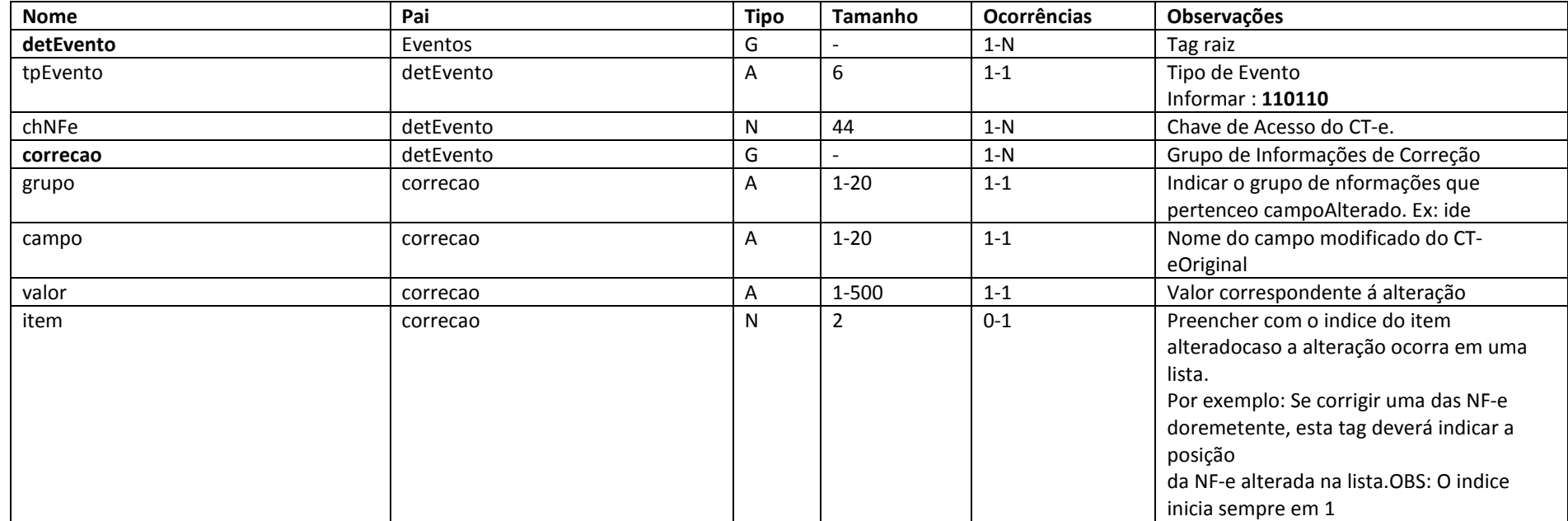

#### **Exemplo de XML para carta de correção do CT-e:**

<envEvento>

<eventos>

<detEvento>

<tpEvento>**110110**</tpEvento>

<chNFe></chNFe>

<correcao>

<grupo></grupo>

<campo></campo>

<valor></valor>

<item></item>

</correcao>

<correcao>

<grupo></grupo>

<campo></campo>

<valor></valor>

<item></item>

</correcao>

</detEvento>

<detEvento>

<tpEvento>**110110**</tpEvento>

<chNFe></chNFe>

<correcao>

<grupo></grupo>

<campo></campo>

<valor></valor>

<item></item>

</correcao>

</detEvento>

</eventos>

# • **detEvento – Registro do Multimodal**

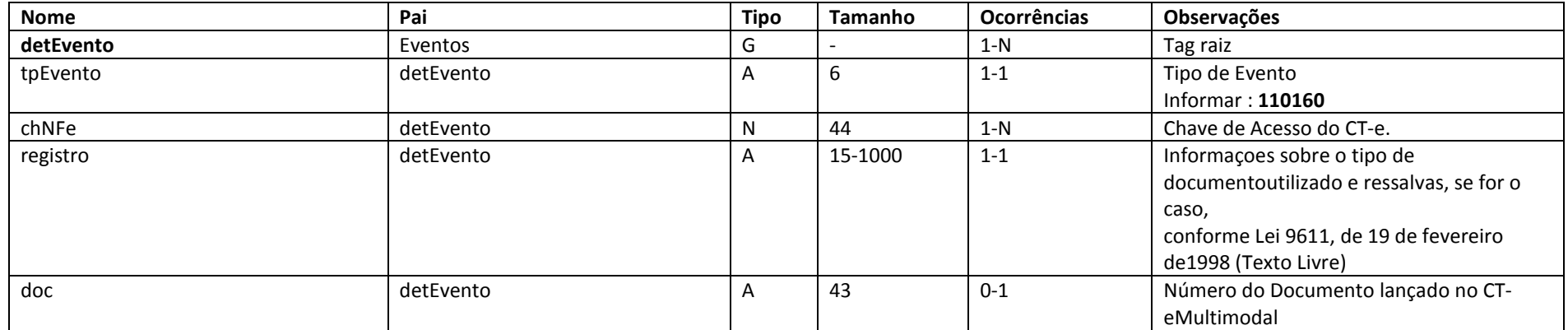

#### **Exemplo de XML para Registro do Multimodal**

<envEvento>

<eventos>

<detEvento>

<tpEvento>**110160**</tpEvento>

<chNFe></chNFe>

<registro></registro>

<doc></doc>

</detEvento>

<detEvento>

<tpEvento>**110160**</tpEvento>

<chNFe></chNFe>

<registro></registro>

<doc></doc>

</detEvento>

</eventos>